# AceXtreme® C Software Development Kit

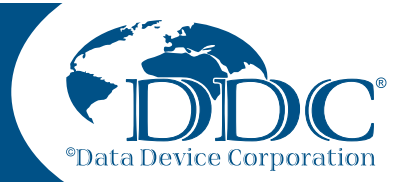

Model: BU-69092SX

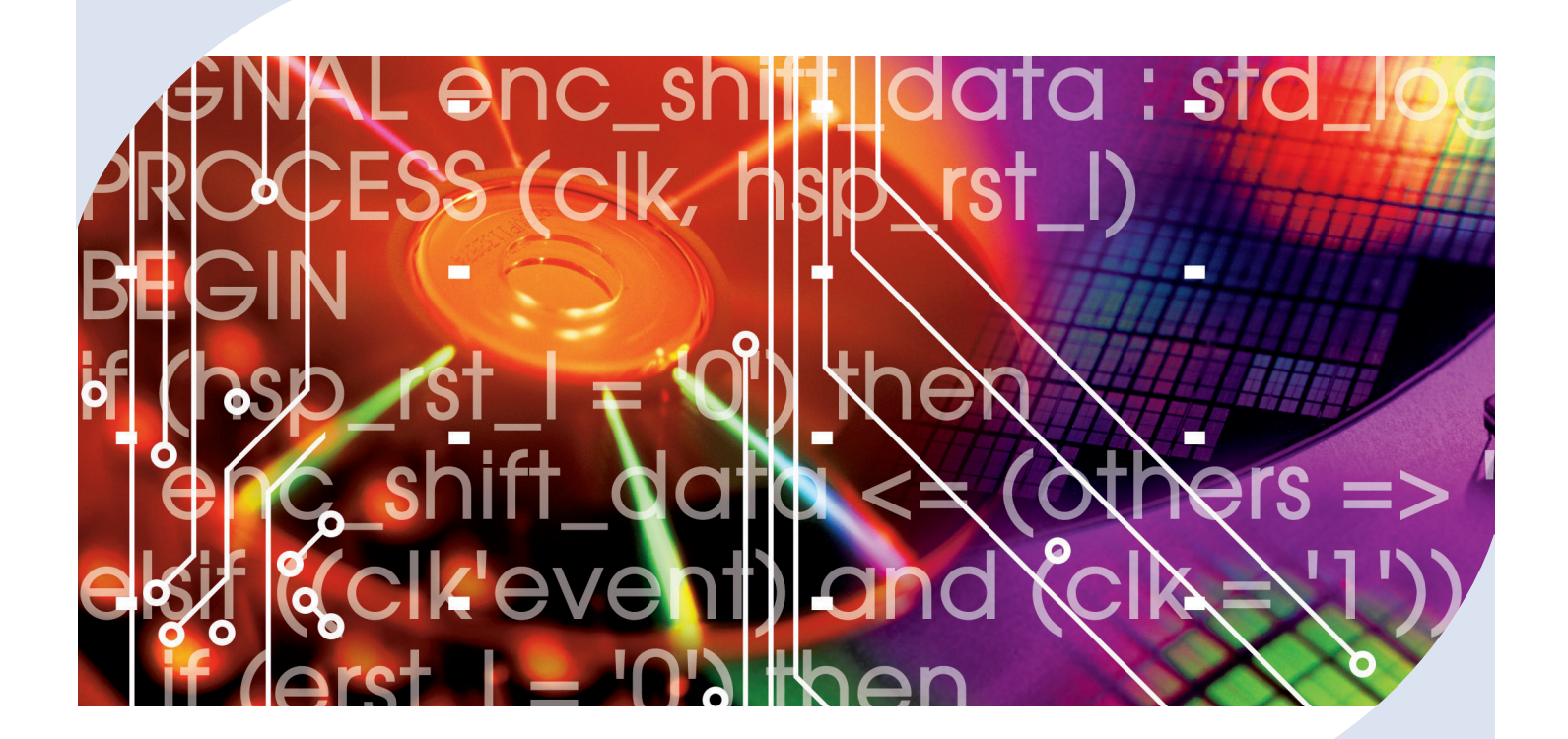

## Software Reference Manual

The AceXtreme<sup>®</sup> C Software Development Kit (SDK) provides the framework for efficient development of applications with DDC's series of MIL-STD-1553 components and cards.

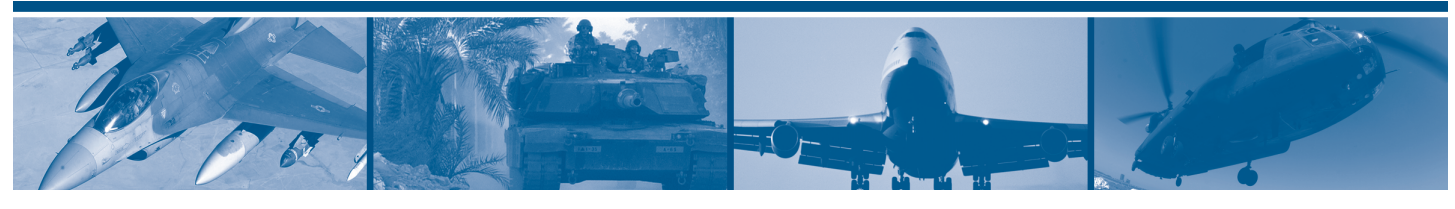

For more information: www.ddc-web.com/BU-69092SX

# DDC's Data Networking Solutions

## MIL-STD-1553 | ARINC 429 | Fibre Channel

As the leading global supplier of data bus components, cards, and software solutions for the military, commercial, and aerospace markets, DDC's data bus networking solutions encompass the full range of data interface protocols from MIL-STD-1553 and ARINC 429 to USB, and Fibre Channel, for applications utilizing a spectrum of form-factors including PMC, PCI, Compact PCI, PC/104, ISA, and VME/VXI.

DDC has developed its line of high-speed Fibre Channel and Extended 1553 products to support the real-time processing of field-critical data networking netween sensors, compute notes, data storage displays, and weapons for air, sea, and ground military vehicles.

Whether employed in increased bandwidth, high-speed serial communications, or traditional avionics and ground support applications, DDC's data solutions fufill the expanse of military requirements including reliability, determinism, low CPU utilization, real-time performance, and ruggedness within harsh environments. Out use of in-house intellectual property ensures superior mutli-generational support, independent of the life cycles of commercial devices. Moreover, we maintain software compatibility between product generations to protect our customers' investments in software development, system testing, and end-product qualification.

#### *MIL-STD-1553*

DDC provides an assortment of quality MIL-STD-1553 commercial, military, and COTS grade cards and components to meet your data conversion and data interface needs. DDC supplies MIL-STD-1553 board level products in a variety of form factors including AMC, USB, PCI, cPCI, PCI-104, PCMCIA, PMC, PC/104, PC/104- Plus, VME/VXI, and ISAbus cards. Our 1553 data bus board solutions are integral elements of military, aerospace, and industrial applications. Our extensive line of military and space grade components provide MIL-STD-1553 interface solutions for microprocessors, PCI buses, and simple systems. Our 1553 data bus solutions are designed into a global network of aircraft, helicopter, and missle programs.

#### *ARINC 429*

DDC also has a wide assortment of quality ARINC-429 commercial, military, and COTS grade cards and components, which will meet your data conversion and data interface needs. DDC supplies ARINC-429 board level products in a variety of form factors including AMC, USB, PCI, PMC, PCI-104, PC/104 Plus, and PCMCIA boards. DDC's ARINC 429 components ensure the accurate and reliable transfer of flight-critical data. Our 429 interfaces support data bus development, validation, and the transfer of flight-critical data aboard commercial aerospace platforms.

#### *Fibre Channel*

DDC has developed its line of high-speed Fibre Channel network access controllers and switches to support the real-time processing demands of field-critical data networking between sensors, computer nodes, data storage, displays, and weapons, for air, sea, and ground military vehicles. Fibre Channel's architecture is optimized to meet the performance,reliability, and demanding environmental requirements of embedded, real time, military applications, and designed to endure the multi-decade life cycle demands of military/aerospace programs.

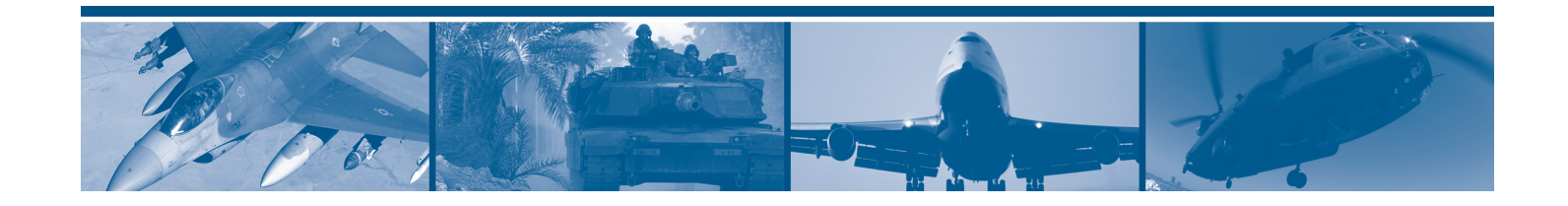

## BU-69092SX ACEXTREME® C SDK SOFTWARE REFERENCE MANUAL

## MN-69092SX-003

The information provided in this Software Reference Manual is believed to be accurate; however, no responsibility is assumed by Data Device Corporation for its use, and no license or rights are granted by implication or otherwise connection therewith.

Specifications are subject to change without notice. Please visit our Web site at<http://www.ddc-web.com/> for the latest information.

All rights reserved. No part of this Software Reference Manual may be reproduced or transmitted in any form or by any mean, electronic, mechanical photocopying recording, or otherwise, without the prior written permission of Data Device Corporation.

> **105 Wilbur Place Bohemia, New York 11716-2426 Tel: (631) 567-5600, Fax: (631) 567-7358 World Wide Web -** [http://www.ddc-web.com](http://www.ddc-web.com/)

**For Technical Support -** 1-800-DDC-5757 ext. 7771 **United Kingdom -** Tel: +44-(0)1635-811140, Fax: +44-(0)1635-32264 **France -** Tel: +33-(0)1-41-16-3424, Fax: +33-(0)1-41-16-3425 **Germany -** Tel: +49-(0)89-15 00 12-11, Fax: +49-(0)89-15 00 12-22 **Japan -** Tel: +81-(0)3-3814-7688, Fax: +81-(0)3-3814-7689

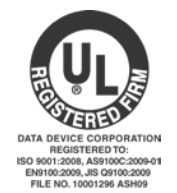

 $© 2010$  Data Device Corp.

*Please note that this manual was developed from the AceXtreme C SDK Manual (MN-69092SX-002). Please refer to the last page of this manual for the Record of Change of the original manual.* 

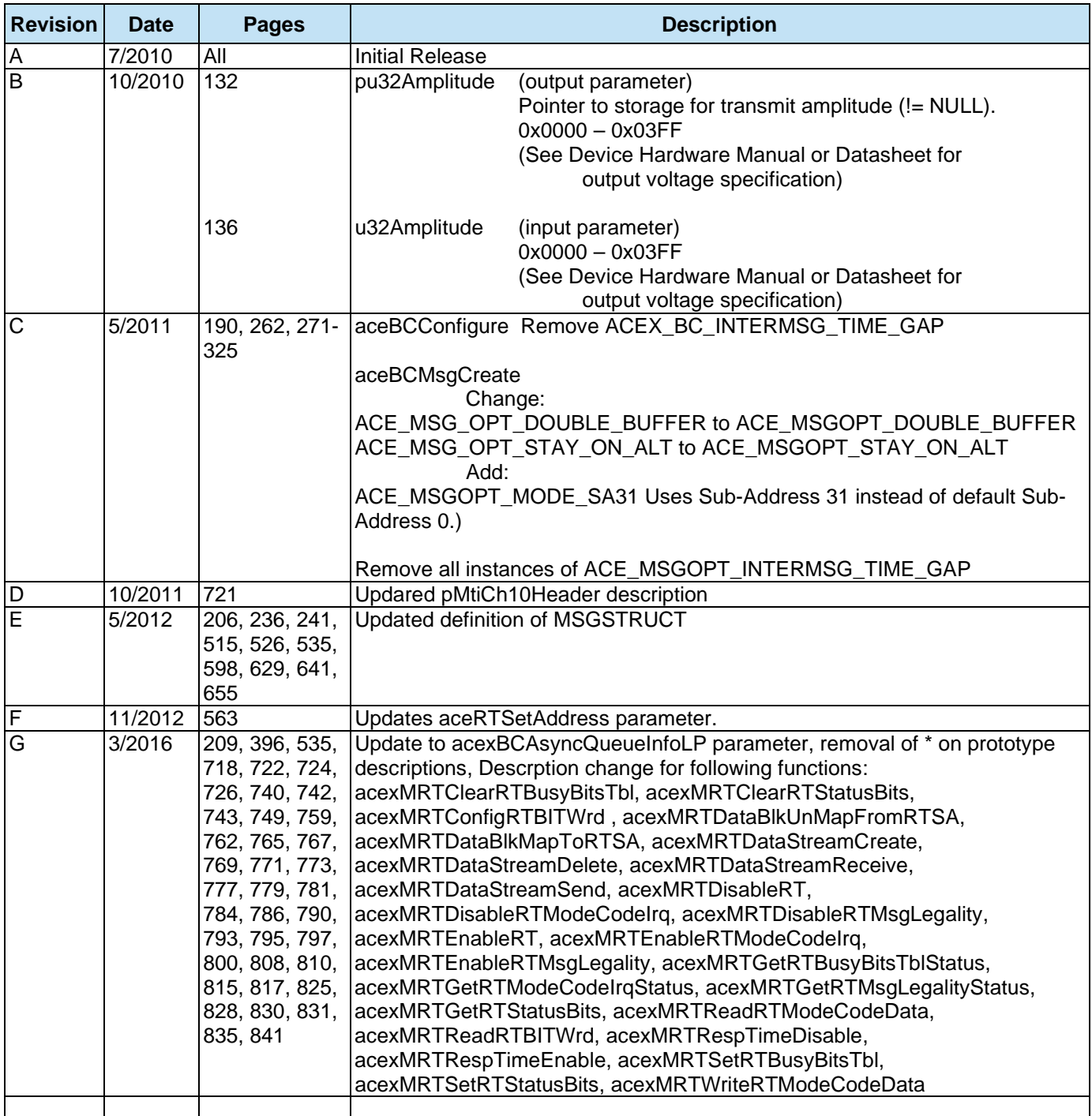

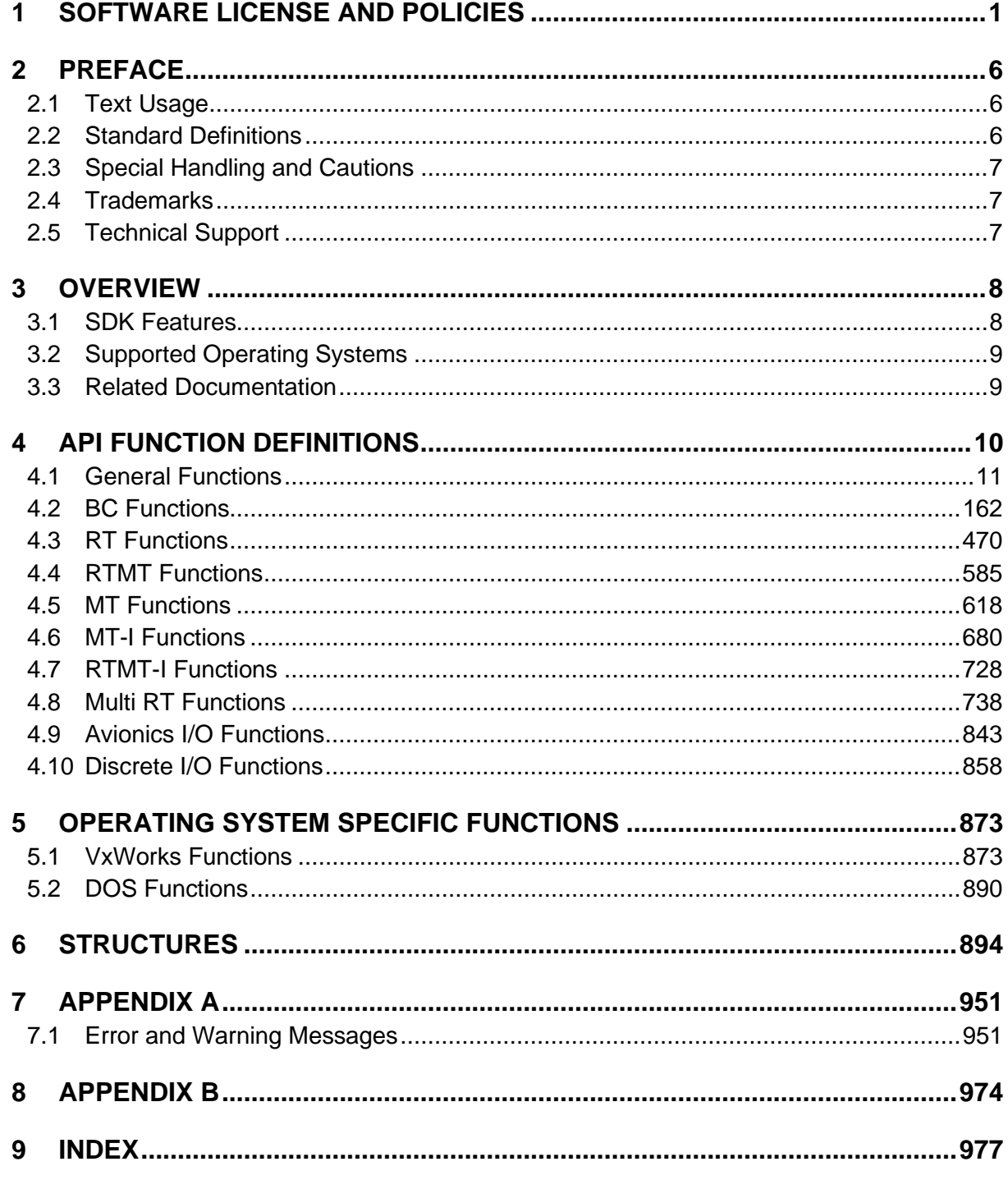

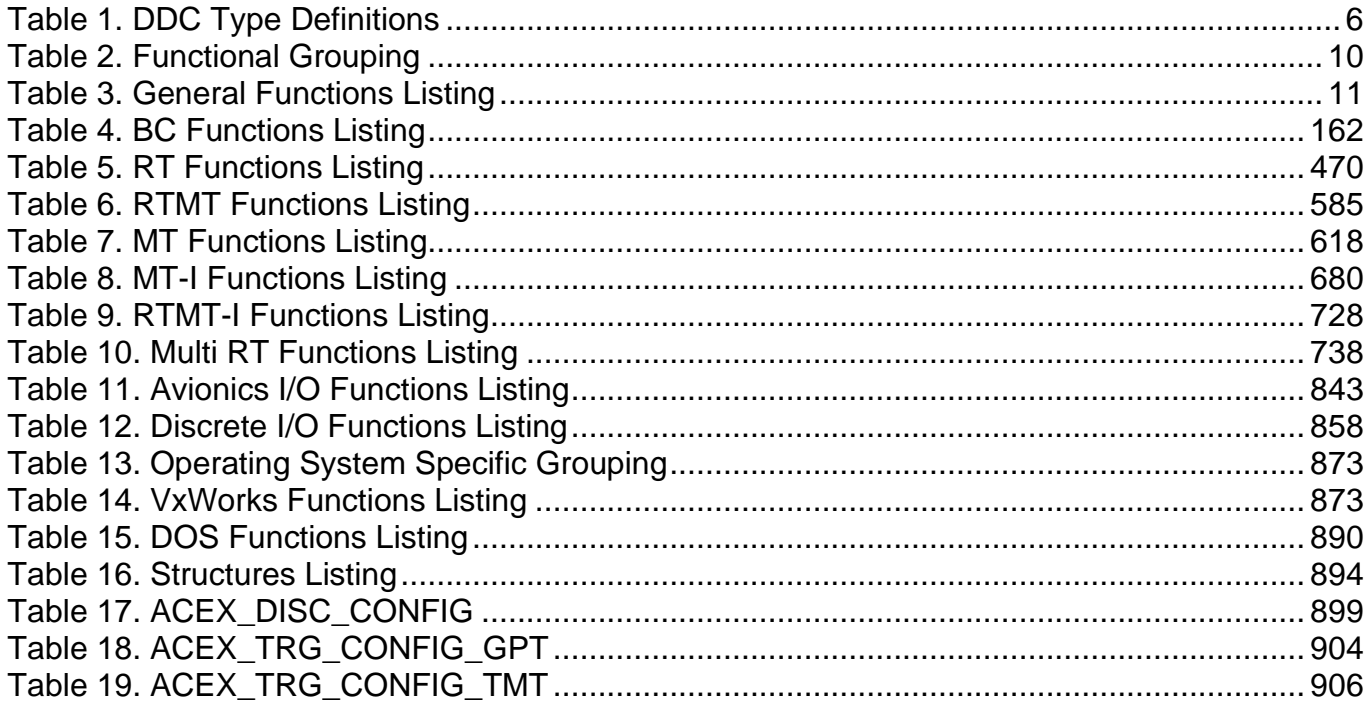

## <span id="page-6-0"></span>**1 SOFTWARE LICENSE AND POLICIES**

IMPORTANT—READ CAREFULLY: This Software License Agreement ("SLA") is a legal agreement between you (either an individual or a single entity) and Data Device Corporation (DDC) for this DDC software product, which includes computer software and may include associated media, printed materials, and "online" or electronic documentation ("Product"). YOU AGREE TO BE BOUND BY THE TERMS OF THIS SLA BY INSTALLING, COPYING, OR OTHERWISE USING THE PRODUCT. IF YOU DO NOT AGREE, DO NOT INSTALL OR USE THE PRODUCT; YOU MAY RETURN IT TO YOUR PLACE OF PURCHASE FOR A FULL REFUND.

## **GRANT OF LICENSE**

DDC grants you the following rights provided that you comply with all terms and conditions of this SLA:

Installation and use. You may install, use, access, display and run one copy of the Product on a single computer, such as a workstation, terminal or other device ("Workstation Computer"). The Product may not be used in conjunction with non-DDC devices. You may not use the Product to permit any Device to use, access, display or run other executable software residing on the Workstation Computer, nor may you permit any Device to use, access, display, or run the Product or Product's user interface, unless the Device has a separate license for the Product.

Storage/Network Use. You may also store or install a copy of the Product on a storage device, such as a network server, used only to install or run the Product on your other Workstation Computers over an internal network; however, you must acquire and dedicate an additional license for each separate Workstation Computer on or from which the Product is installed, used, accessed, displayed or run. A license for the Product may not be shared or used concurrently on different Workstation Computers.

Reservation of Rights. DDC reserves all rights not expressly granted to you in this SLA.

## **UPGRADES**

To use a Product identified as an upgrade, you must first be licensed for the product identified by DDC as eligible for the upgrade. After upgrading, you may no longer use the product that formed the basis for your upgrade eligibility.

## **ADDITIONAL SOFTWARE/SERVICES**

This SLA applies to updates of the Product that DDC may provide to you or make available to you after the date you obtain your initial copy of the Product, unless we provide other terms along with the update.

## **TRANSFER**

You may move the Product to a different Workstation Computer. After the transfer, you must completely remove the Product from the former Workstation Computer. You may not rent, lease, lend or provide commercial services to third parties with the Product.

## **LIMITATION ON REVERSE ENGINEERING, DECOMPILATION, AND DISASSEMBLY**

You may not reverse engineer, decompile, or disassemble the Product.

## **TERMINATION**

Without prejudice to any other rights, DDC may cancel this SLA if you do not abide by the terms and conditions of this SLA, in which case you must return all copies of the Product and all of its component parts.

## **EXPORT RESTRICTIONS**

You acknowledge that the Product is of U.S. origin and subject to U.S. export jurisdiction. You agree to comply with all applicable international and national laws that apply to the Product, including the U.S. Export Administration Regulations, as well as end-user, end-use, and destination restrictions issued by U.S. and other governments.

## <span id="page-7-0"></span>**LIMITED WARRANTY FOR PRODUCT**

DDC warrants that the Product will perform substantially in accordance with the accompanying materials for a period of one (1) year from the date of receipt. Except for the warranty made above, DDC makes no warranty or representation of any kind, express or implied, with respect to the Products, including warranty as to their merchantability or fitness for a particular purpose or as to any other matter. All claims based upon defects shall be deemed waived unless made in writing and received by DDC within one (1) year after your receipt of the Product. New Product updates are available without charge during this one (1) year term of this warranty.

## <span id="page-8-0"></span>**ANNUAL MAINTENANCE CONTRACT**

After the expiration of the one (1) year limited warranty period, a Maintenance Contract may be purchased from DDC to extend the Product warranty period for an additional one (1) year from date of expiration. With the purchase of a valid Annual Maintenance Contract, the clauses defined in Section 8 shall remain intact. Maintenance Contracts can be renewed annually and must remain valid, without any lapses, to extend the Product warranty period.

## <span id="page-8-1"></span>**LIMITATION ON REMEDIES; NO CONSEQUENTIAL OR OTHER DAMAGES**

Your exclusive remedy for any breach of this Limited Warranty is as set forth below. Except for any refund elected by DDC, YOU ARE NOT ENTITLED TO ANY DAMAGES, INCLUDING BUT NOT LIMITED TO CONSEQUENTIAL DAMAGES, if the Product does not meet DDC's Limited Warranty, and, to the maximum extent allowed by applicable law, even if any remedy fails of its essential purpose. The terms of Section [0](#page-9-0) below ("Exclusion of Incidental, Consequential and Certain Other Damages") are also incorporated into this Limited Warranty. You may have others, which vary from state/jurisdiction to state/jurisdiction.

## <span id="page-8-2"></span>**YOUR EXCLUSIVE REMEDY**

DDC's and its suppliers' entire liability and your exclusive remedy shall be, at DDC's option from time to time exercised subject to applicable law, (a) return of the price paid (if any) for the Product, or (b) repair or replacement of the Product, that does not meet this Limited Warranty and that is returned to DDC. You will receive the remedy elected by DDC without charge, except that you are responsible for any expenses you may incur (e.g. cost of shipping the Product to DDC). This Limited Warranty is void if failure of the Product has resulted from accident, abuse, misapplication, abnormal use or a virus. Any replacement Product will be warranted for the remainder of the original warranty period or thirty (30) days, whichever is longer.

## **DISCLAIMER OF WARRANTIES**

The Limited Warranty that appears above is the only express warranty made to you and is provided in lieu of any other express warranties (if any) created by any documentation, packaging, or other communications. Except for the Limited Warranty and to the maximum extent permitted by applicable law, DDC and its suppliers provide the Product and support services (if any) AS IS AND WITH ALL FAULTS, and hereby disclaim all other warranties and conditions, either express, implied or statutory, including, but not limited to, any (if any) implied warranties, duties or conditions of merchantability, of fitness for a particular purpose, of reliability or availability, of accuracy or completeness of responses, of results, of workmanlike effort, of lack of viruses, and of lack of negligence, all with regard to the Product, and the provision of

or failure to provide support or other services, information, software, and related content through the Product or otherwise arising out of the use of the Product.

## <span id="page-9-0"></span>**EXCLUSION OF INCIDENTAL, CONSEQUENTIAL AND CERTAIN OTHER DAMAGES**

TO THE MAXIMUM EXTENT PERMITTED BY APPLICABLE LAW, IN NO EVENT SHALL DDC OR ITS SUPPLIERS BE LIABLE FOR ANY SPECIAL, INCIDENTAL, PUNITIVE, INDIRECT, OR CONSEQUENTIAL DAMAGES WHATSOEVER (INCLUDING, BUT NOT LIMITED TO, DAMAGES FOR LOSS OF PROFITS OR CONFIDENTIAL OR OTHER INFORMATION, FOR BUSINESS INTERRUPTION, FOR PERSONAL INJURY, FOR LOSS OF PRIVACY, FOR FAILURE TO MEET ANY DUTY INCLUDING OF GOOD FAITH OR OF REASONABLE CARE, FOR NEGLIGENCE, AND FOR ANY OTHER LOSS WHATSOEVER) ARISING OUT OF OR IN ANY WAY RELATED TO THE USE OF OR INABILITY TO USE THE PRODUCT, THE PROVISION OF OR FAILURE TO PROVIDE SUPPORT OR OTHER SERVICES, INFORMATON, SOFTWARE, AND RELATED CONTENT THROUGH THE PRODUCT OR OTHERWISE ARISING OUT OF THE USE OF THE PRODUCT, OR OTHERWISE UNDER OR IN CONNECTION WITH ANY PROVISION OF THIS SLA, EVEN IN THE EVENT OF THE FAULT, TORT (INCLUDING NEGLIGENCE), STRICT LIABILITY, BREACH OF CONTRACT OR BREACH OF WARRANTY OF DDC OR ANY SUPPLIER, AND EVEN IF DDC OR ANY SUPPLIER HAS BEEN ADVISED OF THE POSSIBILITY OF SUCH DAMAGES.

## **LIMITATION OF LIABILITY AND REMEDIES**

Notwithstanding any damages that you might incur for any reason whatsoever (including, without limitation, all damages referenced above and all direct or general damages), the entire liability of DDC and any of its suppliers under any provision of this SLA and your exclusive remedy for all of the foregoing (except for any remedy of repair or replacement elected by DDC with respect to any breach of the Limited Warranty) shall be limited to the amount actually paid by you for the Product. The foregoing limitations, exclusions and disclaimers (including Sections [0,](#page-7-0) [0,](#page-8-0) [0,](#page-8-1) and [0a](#page-8-2)bove) shall apply to the maximum extent permitted by applicable law.

## **U.S. GOVERNMENT LICENSE RIGHTS**

All Product provided to the U.S. Government is provided with the commercial license rights and restrictions described elsewhere herein.

## **APPLICABLE LAW**

This SLA is governed by the laws of the State of New York.

## **ENTIRE AGREEMENT**

This SLA (including any addendum or amendment to this SLA which is included with the Product) are the entire agreement between you and DDC relating to the Product and the support services (if any) and they supersede all prior or contemporaneous oral or written communications, proposals and representations with respect to the Product or any other subject matter covered by this SLA. To the extent the terms of any DDC policies or programs for support services conflict with the terms of this SLA, the terms of this SLA shall control.

The Product is protected by copyright and other intellectual property laws and treaties. DDC or its suppliers own the title, copyright, and other intellectual property rights in the Product. The Product is licensed, not sold.

## <span id="page-11-0"></span>**2 PREFACE**

This manual uses typographical conventions to assist the reader in understanding the content. This section will define the text formatting used in the rest of the manual.

## <span id="page-11-1"></span>**2.1 Text Usage**

- **BOLD**  text that is written in bold letters indicates important information and table, figure, and chapter references.
- *BOLD ITALIC*  will designate DDC Part Numbers.
- Courier New is used to indicate code examples.
- <…> Indicates user entered text or commands.

#### <span id="page-11-2"></span>**2.2 Standard Definitions**

- **E2 Extended Enhanced Mini-ACE®**
- **EMACE** Enhanced Mini-ACE®
- **WORD** 16-Bit Data (legacy term)
- **DWORD** 32-Bit Data (legacy term)
- **BC** MIL-STD-1553 Bus Controller
- **MT** MIL-STD-1553 Monitor Terminal
- **MT-I** MIL-STD-1553 Monitor Terminal Improvement
- **RT** MIL-STD-1553 Remote Terminal
- **Multi-RT** MIL-STD-1553 Multiple Remote Terminals
- **HOST** Controller connected to the Host Interface
- **PCI** Peripheral Component Interconnect
- **MC** Mode Code
- **GPQ** General Purpose Queue
- **GPF** General Purpose Flag
- **BIT** Built-In Test

<span id="page-11-3"></span>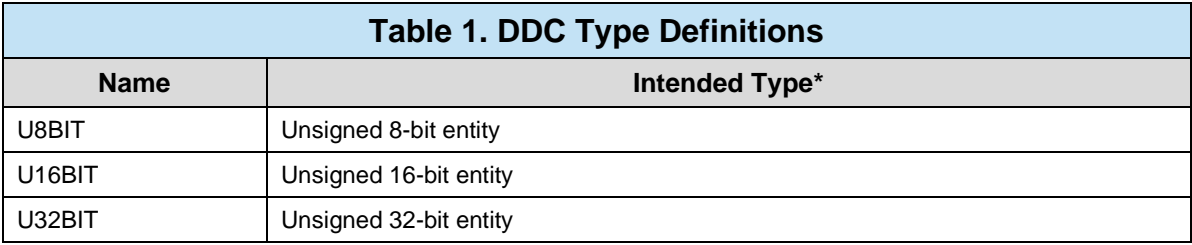

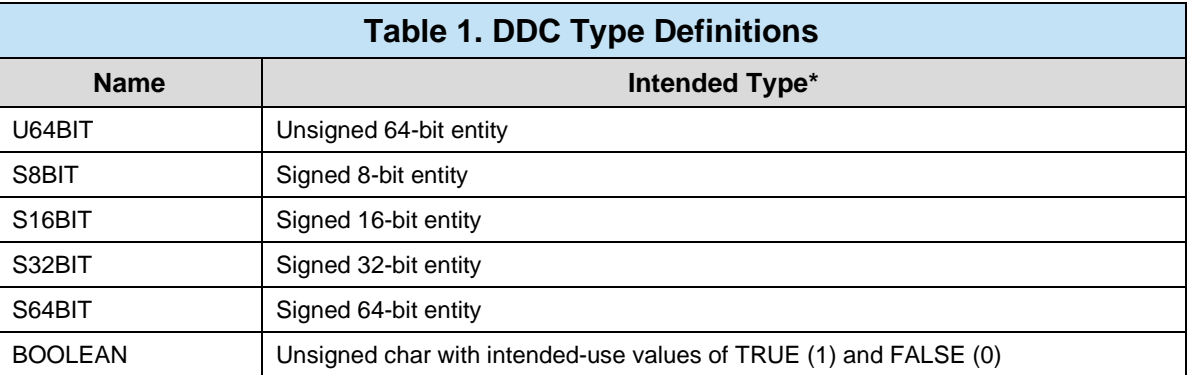

*\*Note: The actual implementation of the DDC type in C is operating system dependent.*

#### <span id="page-12-0"></span>**2.3 Special Handling and Cautions**

The *BU-69092* is delivered on a Compact Disc. Proper care should be used to ensure that the discs are not damaged by heat.

#### <span id="page-12-1"></span>**2.4 Trademarks**

All trademarks are the property of their respective owners.

#### <span id="page-12-2"></span>**2.5 Technical Support**

In the event that problems arise beyond the scope of this manual, you can contact In the event that problems arise beyond the scope of this manual, you can contact DDC by the following:

US Toll Free Technical Support: 1-800-DDC-5757, ext. 7771

Outside of the US Technical Support: 1-631-567-5600, ext. 7771

Fax: 1-631-567-5758 to the attention of DATA BUS Applications

DDC Website: www.ddc-web.com/ContactUs/TechSupport.aspx

Please note that the latest revisions of Software and Documentation are available for download at DDC's Web Site, www.ddc-web.com.

## <span id="page-13-0"></span>**3 OVERVIEW**

The *AceXtreme® C Software Development Kit (SDK)* provides the framework for developing real-time drivers and/or applications for the series of MIL-STD-1553 components and cards, while requiring minimal development time. The SDK provides a level of abstraction such that it is not necessary to understand the operation of the underlying DDC MIL-STD-1553 board or component.

All access to DDC hardware is performed through a high-level application programming interface (API) that encapsulate common procedures that the user would need to perform to setup and use a MIL-STD-1553 interface. Examples of such high-level procedures are BC setup, defining messages, defining frames, RT setup, and so on.

These API routines in turn access the DDC hardware through a common set of low level setup routines, read/write routines, and interrupt handlers. This allows the SDK to be easily ported to any hardware and/or software platform by modifying these routines.

This reference manual details each function provided in the AceXtreme C SDK API*,* as well as the supporting DDC C types and C structures used by them.

As a companion manual, the *AceXtreme® C SDK Software Manual* (MN-69092SX-002) is also available from DDC. This manual explains how to install and use the DDC API to implement MIL-STD-1553 applications.

## <span id="page-13-1"></span>**3.1 SDK Features**

- Library of "C" Routines Available for: Windows® 2000/XP/Vista/7, Linux®, and VxWorks® Operating Systems.
- Documentation Provided.
- Provides Modular, Portable, & Readable Code to Reduce Software Development Time.
- "C" Structures Eliminate Need to Learn Detailed Address/Bit Maps and Data Formats.
- Includes Sample Programs and Compiled Libraries for Quick Startup.
- Includes Multiple Environment/Compiler Support.

## <span id="page-14-0"></span>**3.2 Supported Operating Systems**

- Windows 2000/XP, Windows Vista 32/64 bit, Windows 7 32/64 bit Operating System with a development environment.
- Linux Operating System with kernel development tools and an appropriate compiler.
- VxWorks Real-Time Operating System and the Workbench intergrated development environment.

## <span id="page-14-1"></span>**3.3 Related Documentation**

- AceXtreme C SDK Software Manual (MN-69092SX-002).
- For each OS and SDK version release, please see the provided Release Notes for information on supported hardware and OS variant.

## <span id="page-15-0"></span>**4 API FUNCTION DEFINITIONS**

This chapter contains every API function available in the AceXtreme C SDK. These high-level functions are defined as common instruction calls that will be used for board operations.

A detailed description of each API function contains information about the routine's functionality, prototype, formal parameter list, possible errors encountered, return codes, and example code is contained in this section.

The #include file described in each of the function sections is the file that contains the function prototype. It should be noted that when creating a program, only the STDEMACE.H file should be included. All other included files will be accessed through the inclusion of this file.

The macros specified are defined in the appropriate header files. In many cases the defined macro will take on different values based on the operating system or compiler. One of the macros that is dependent upon the operating system and the compiler used is the \_DECL element of the prototypes. This is not something that the user will generally change, but it should be noted that this is not a fixed value for all systems.

It is wise practice to check return values for errors. If an error exists, then an appropriate action should be taken. The error condition should never be ignored, as all operations to follow may not have a properly initialized state.

<span id="page-15-1"></span>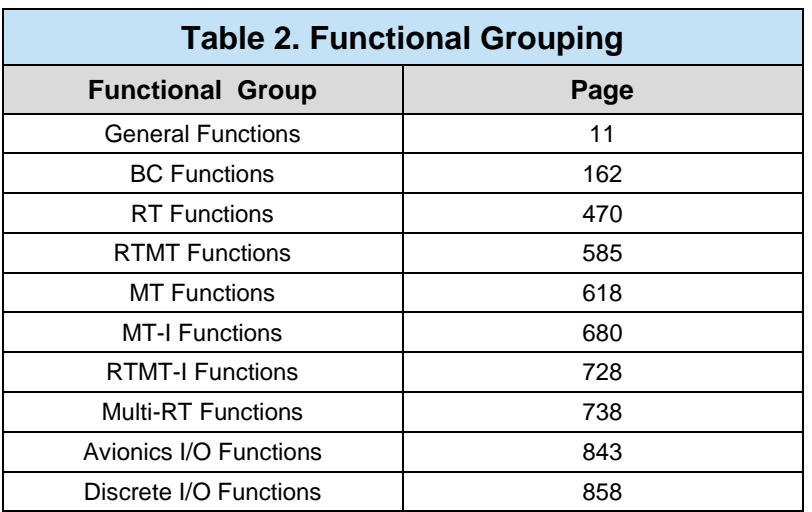

## <span id="page-16-0"></span>**4.1 General Functions**

<span id="page-16-1"></span>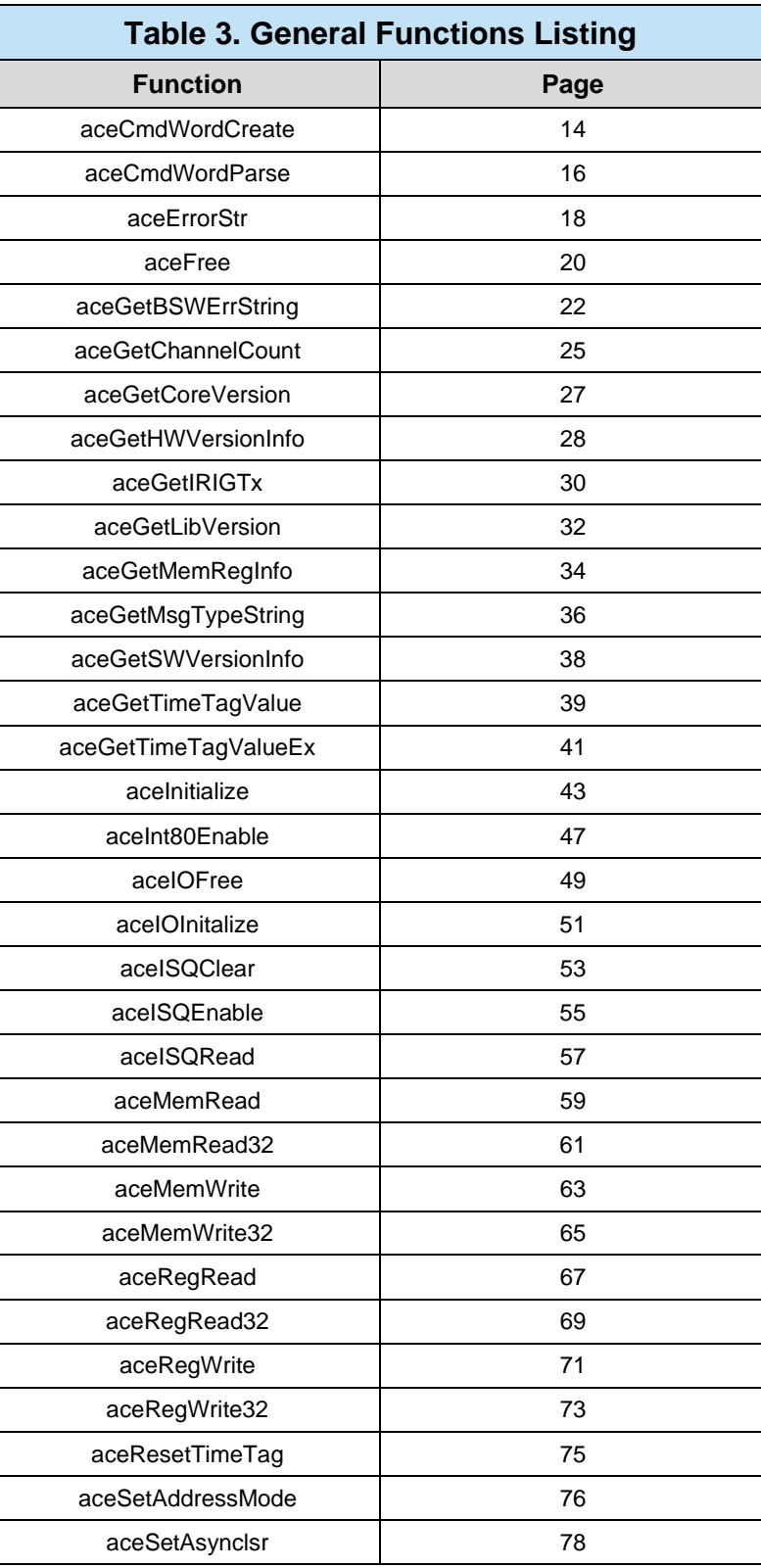

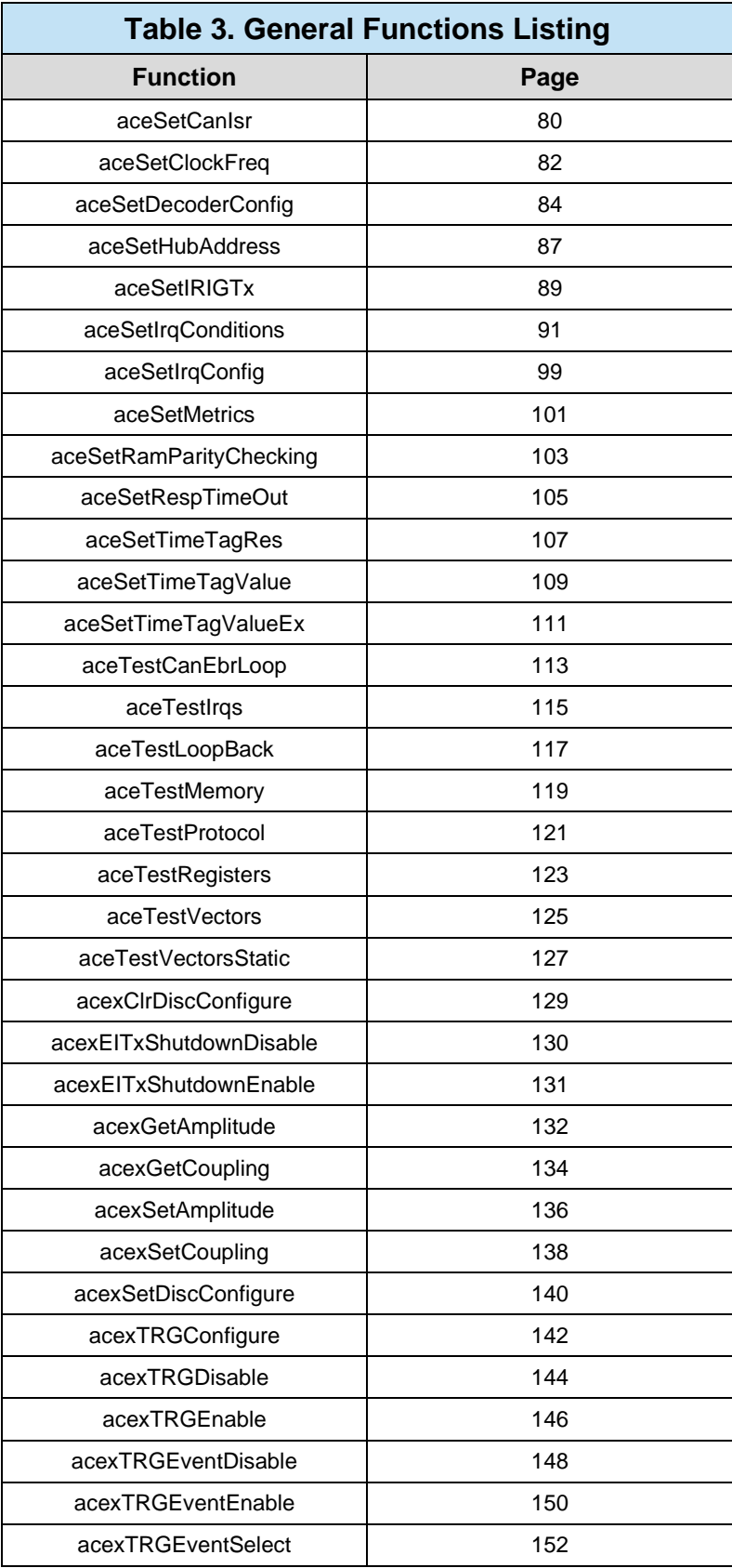

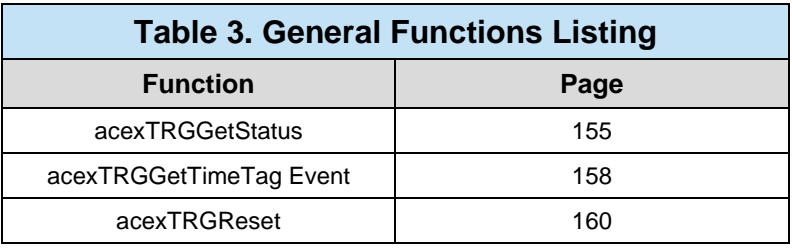

## <span id="page-19-0"></span>**aceCmdWordCreate**

This function will create a command word from the input parts.

### **PROTOTYPE**

#include "MsgOp.h" S16BIT \_DECL aceCmdWordCreate(U16BIT \*pCmdWrd, U16BIT wRT, U16BIT wTR, U16BIT wSA, U16BIT wWC);

#### **HARDWARE**

EMACE, E²MA, AceXtreme

#### **STATE**

Not Applicable

#### **MODE**

Not Applicable

#### **PARAMETERS**

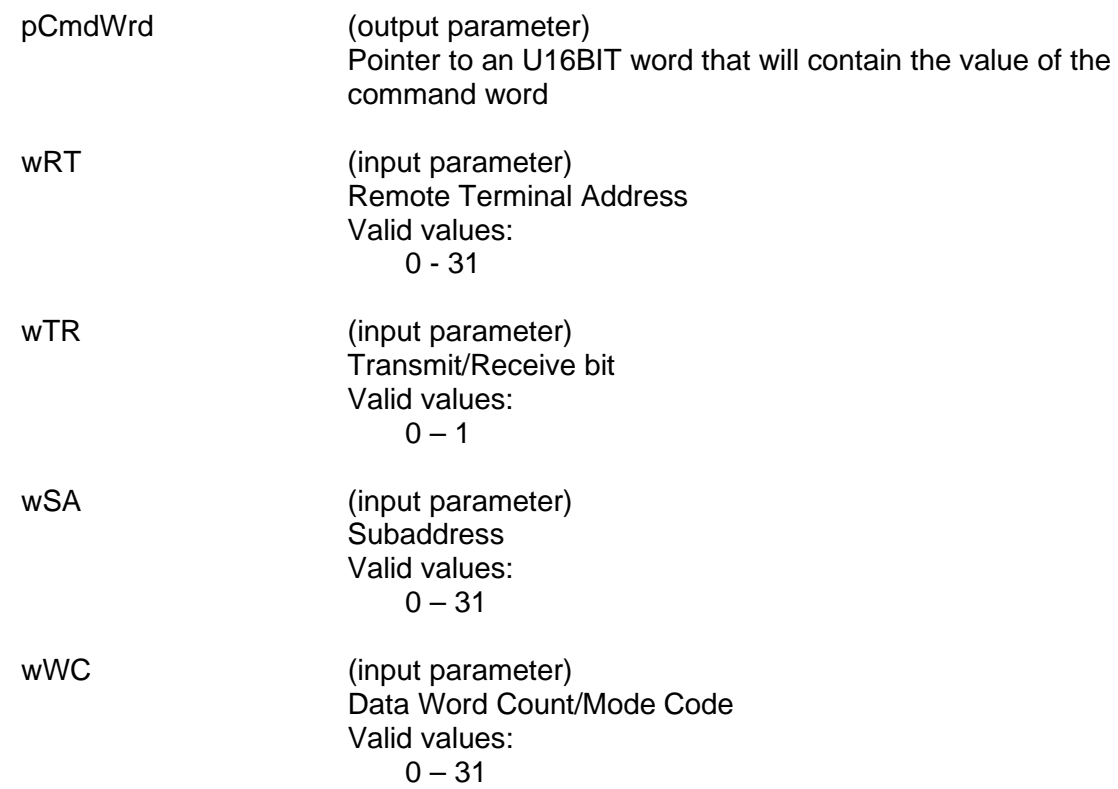

## **aceCmdWordCreate (continued)**

## **DESCRIPTION**

This function creates a command word when given its individual parts.

## **RETURN VALUE**

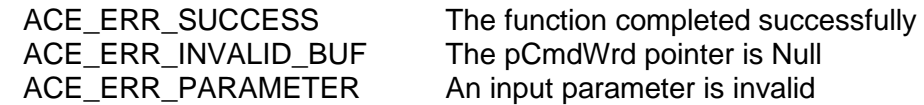

### **EXAMPLE**

```
U16BIT wRT, wTR, wSA, wWC;
U16BIT *pCmdWrd;
pRT = 5;pTR = ACE_TX_CMD;pSA = 10;
pWC = 4;nResult = aceCmdWordCreate(pCmdWrd, wRT, wTR, wSA, wWC);
if(nResult < 0)
{
  printf("Error in aceCmdWordCreate() function \n"); 
  PrintOutError(nResult);
  return;
}
```
## **SEE ALSO**

**[aceCmdWordParse\(](#page-21-0))**

## <span id="page-21-0"></span>**aceCmdWordParse**

This function parses the given command word into its individual parts.

#### **PROTOTYPE**

#include "MsgOp.h" S16BIT DECL aceCmdWordParse(U16BIT wCmdWrd, U16BIT \*pRT, U16BIT \*pTR, U16BIT \*pSA, U16BIT \*pWC);

#### **HARDWARE**

EMACE, E²MA, AceXtreme

#### **STATE**

Not Applicable

#### **MODE**

Not Applicable

#### **PARAMETERS**

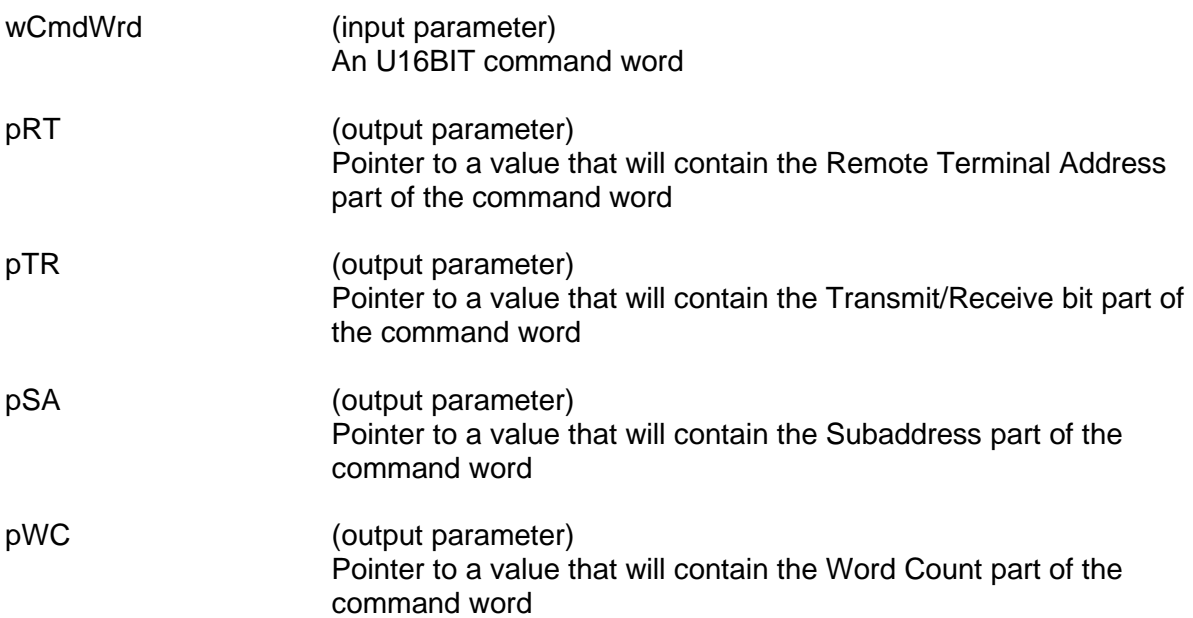

#### **DESCRIPTION**

This function parses the given command and outputs the individual parts of the command word into the output parameter pointers specified by the user.

## **aceCmdWordParse (continued)**

## **RETURN VALUE**

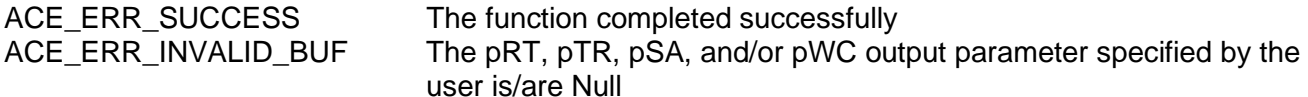

#### **EXAMPLE**

```
U16BIT wCmdWrd, pRT, pTR, pSA, pWC;
WCmdWrd = 0x0821;S16BIT nResult = 0;
nResult = aceCmdWordParse(wCmdWrd, &pRT, &pTR, &pSA, &pWC);
if(nResult < 0)
{
  printf("Error in aceCmdWordParse() function \n");
  PrintOutError(nResult);
  return;
}
else
{
  printf("RT Address = d, T/R bit = d', pRT, pTR, i;
  printf("SubAddress = %d, WordCount = %d\n", pSA, pWC);
}
```
#### **SEE ALSO**

**[aceCmdWordCreate\(](#page-19-0))**

## <span id="page-23-0"></span>**aceErrorStr**

This function will pass general error information back to the user.

### **PROTOTYPE**

#include "errordef.h" S16BIT \_DECL aceErrorStr(S16BIT nError, char \*pBuffer, U16BIT wBufSize);

#### **HARDWARE**

EMACE, E²MA, AceXtreme

#### **STATE**

Not Applicable

#### **MODE**

Not Applicable

#### **PARAMETERS**

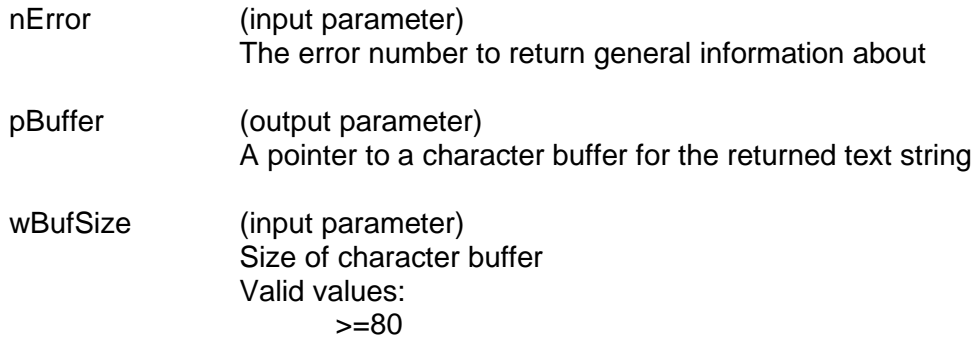

#### **DESCRIPTION**

This function is used to pass an error information string back to the user. The string is passed using a character buffer. The user must pass in the error number and the size of the buffer.

#### **RETURN VALUE**

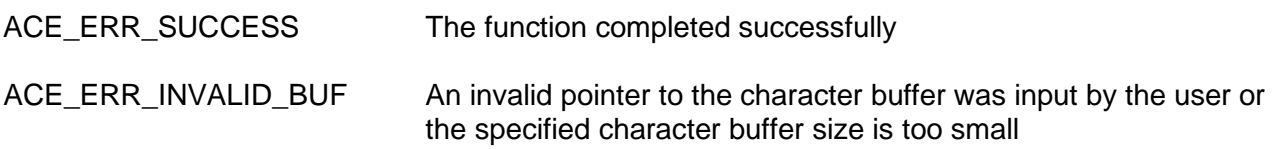

## **aceErrorStr (continued)**

### **EXAMPLE**

```
S16BIT DevNum = 0;
char Buffer[80];
U16BIT wMemAddr = 0x03;
U16BIT wValue = 0xFFFF;
S16BIT nResult = 0;
nResult = aceMemWrite(DevNum, wMemAddr, wValue);
if(nResult < 0)
{
  aceErrorStr(nResult, Buffer, 80);
  printf("SDK Function Failure-> %s.\n",pBuffer);
}
```
#### **SEE ALSO**

**None**

## <span id="page-25-0"></span>**aceFree**

Frees all resources used by the hardware based on the type of access used.

### **PROTOTYPE**

#include "config.h" S16BIT \_DECL aceFree(S16BIT DevNum);

#### **HARDWARE**

EMACE, E²MA, AceXtreme

#### **STATE**

Run, Ready

#### **MODE**

Not Applicable

#### **PARAMETERS**

DevNum (input parameter) Logical Device Number Valid values:  $0 - 31$ 

#### **DESCRIPTION**

This routine must be issued when device operation is complete. It will free all resources used by the device so that they are available for other programs or devices to use. After this function has successfully completed, the device will be in a Reset state.

#### **RETURN VALUE**

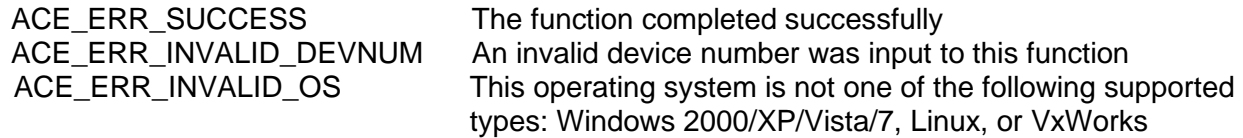

#### **EXAMPLE**

```
S16BIT DevNum = 0;
S16BIT nResult = 0;
nResult = acefree(DevNum);if(nResult < 0)
{
  //an error has occurred so notify the user
  printf("Error in aceFree() function \n");
  PrintOutError(nResult);
  return;
}
```
## **aceFree (continued)**

**SEE ALSO [aceInitialize\(](#page-48-0))**

## **aceGetBSWErrString**

<span id="page-27-0"></span>This function will return the block status word error string.

#### **PROTOTYPE**

#include "MsgOp.h"

char\* \_DECL aceGetBSWErrString(U16BIT wMode, U16BIT wBlkSts);

### **HARDWARE**

EMACE, E²MA, AceXtreme

#### **STATE**

Not Applicable

#### **MODE**

Not Applicable

#### **PARAMETERS**

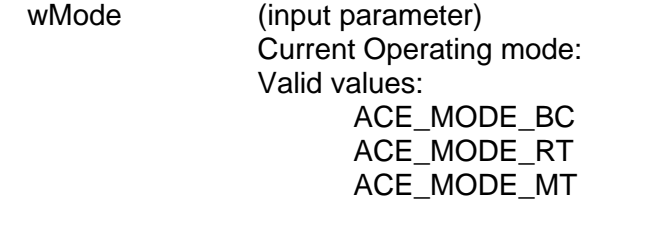

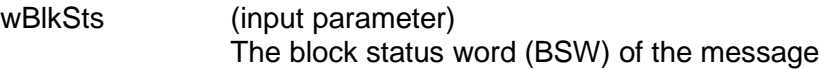

#### **DESCRIPTION**

This function returns a pointer to a character containing the given block status word error string.

#### **RETURN VALUE**

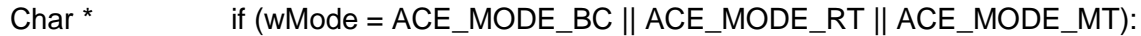

#### "INVWD"

This indicates that an RT responded with one or more words containing one or more of the following error types: sync field error, Manchester encoding error, parity error, and/or bit count error

#### "INSYN"

An RT responded with a Data sync in a Status Word and/or a Command/Status sync in a Data Word

# **aceGetBSWErrString (continued)**

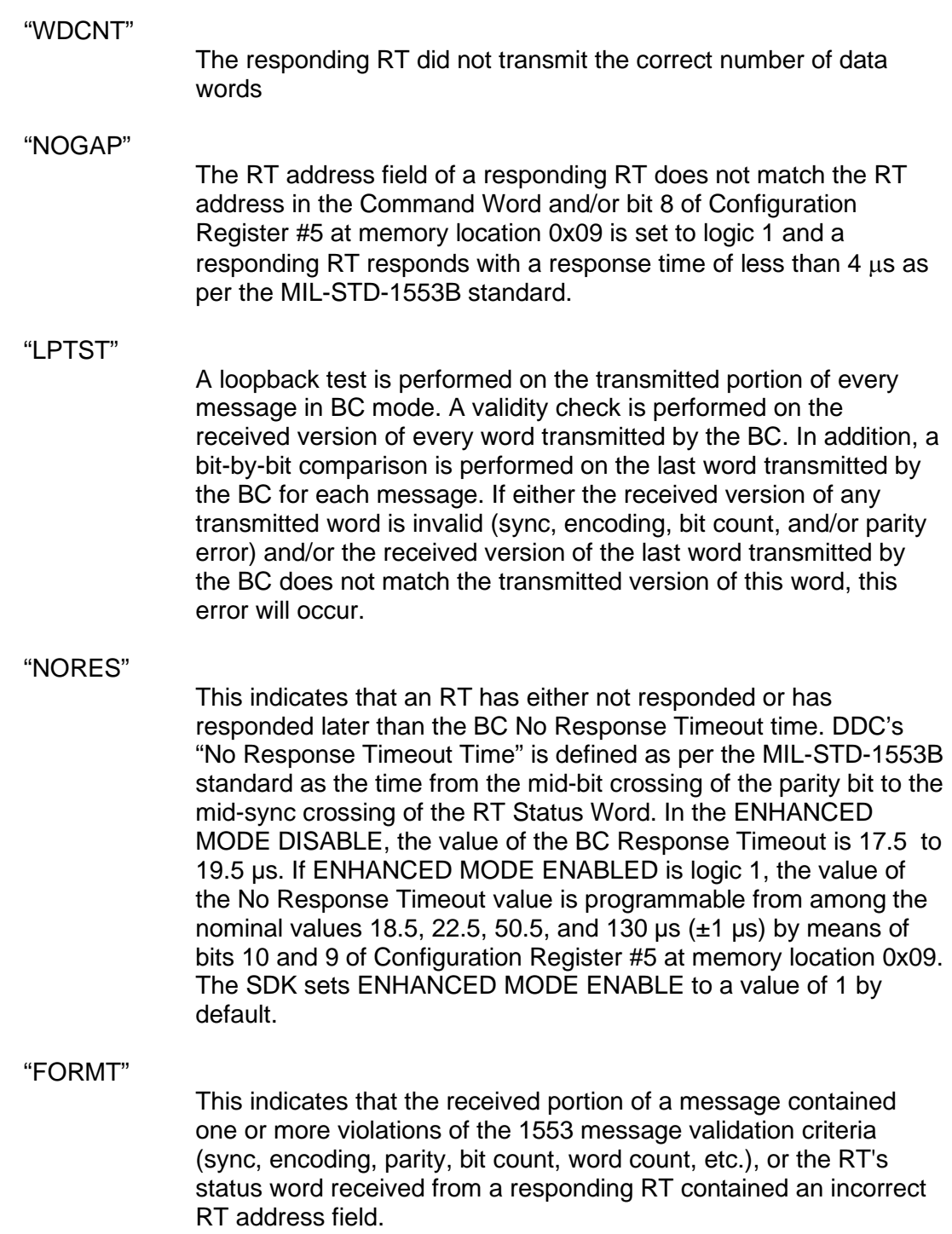

## **aceGetBSWErrString (continued)**

If (wMode  $==$  ACE\_MODE\_RT):

"ILCMD"

This indicates that the message has been illegalized. A message is illegalized if ENHANCE MODE ENABLE (bit 15 of Configuration Register #3 is logic "0") or ILLEGALIZATION DISABLE (bit 7 of Configuration Register #3 is logic "0") and the appropriate bit for the respective Bcst/Tx/Rx-Subaddress-Word Count/Mode Code combination is set in the illegalization table (address locations 0300-03FF in the shared RAM). The SDK will legalize a message when the user calls the **[aceRTMsgLegalityEnable\(](#page-561-0))** function or the **[aceRTDataBlkMapToSA\(](#page-510-0))** function.

If (wMode==ACE\_MODE\_RT || ACE\_MODE\_MT):

"RTRTG"

Indicates the BC (or transmitting RT in an RT to RT transfer) transmitted one or more words containing one or more of the following error types: sync field error, Manchester encoding error, parity error, and/or bit count error.

#### "RTRTC"

If the 1553 channel is the receiving RT for an RT to RT transfer, this indicates one or more of the following error conditions in the transmit Command Word: (1)  $T/R^*$  bit = logic "0"; (2)subaddress = 00000 or 11111; and/or (3) same RT address field as the receive.

#### "CMDER"

Indicates a received command word is not defined in accordance with the MIL-STD-1553B spec.

#### **EXAMPLE**

 $/*$  qet a decoded message from the hardware and display the error code in the BSW  $*/$ 

aceBCGetMsgFromIDDecoded(DevNum,MSG1, &pMsg,TRUE);

```
// Display Error information 
if(pMsg->wBlkSts & 0x170f)
{
  printf("\n ERROR: %s", 
aceGetBSWErrString(ACE_MODE_BC,pMsg->wBlkSts));
}
```
#### **SEE ALSO**

#### **None**

## <span id="page-30-0"></span>**aceGetChannelCount**

This function returns the number of discrete and avionic I/Os on a card.

#### **PROTOTYPE**

#include "Dio.h" S16BIT DECL aceGetChannelCount (S16BIT DevNum, CHANCOUNT \*pChanCount);

#### **HARDWARE**

E²MA, AceXtreme

#### **STATE**

Ready, Run

#### **MODE**

Not Applicable

#### **PARAMETERS**

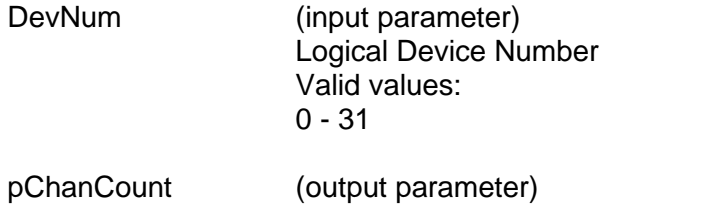

Pointer to storage for a CHANCOUNT structure

## **DESCRIPTION**

This function returns the number of discrete and avionic I/Os on *E²MA* or **AceXtreme** devices.

#### **RETURN VALUE**

ACE\_ERR\_PARAMETER

ACE\_ERR\_SUCCESS The function completed successfully ACE\_ERR\_INVALID\_DEVNUM An invalid device number was used ACE\_ERR\_INVALID\_STATE The device is not a Ready or Run State<br>ACE\_ERR\_INVALID\_CARD The device does not support this functio The device does not support this function<br>Invalid parameter

## **aceGetChannelCount (continued)**

### **EXAMPLE**

```
S16BIT DevNum = 0;<br>S16BIT nResult = 0
              nResult = 0;CHANCOUNT pChanCount;
nResult = aceGetChannelCount(DevNum,
                                   pChanCount);
If (nResult < 0)
\{printf("Error in aceGetChannelCount() 
       function \n\cdot \n\cdot;
  PrintOutError (nResult);
  return;
}
```
## **SEE ALSO**

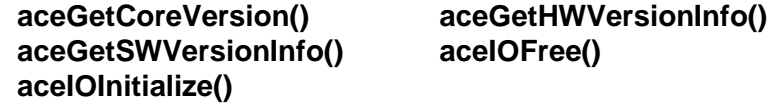

## <span id="page-32-0"></span>**aceGetCoreVersion**

This function will get the core version of the *AceXtreme C SDK*.

#### **PROTOTYPE**

#include "config.h" U16BIT DECL aceGetCoreVersion(void);

#### **HARDWARE**

EMACE, E²MA, AceXtreme

#### **STATE**

Not Applicable

#### **MODE**

Not Applicable

#### **PARAMETERS**

None

#### **DESCRIPTION**

This function returns an unsigned 16-bit word containing the version information of the SDK core functionality. The response contains a version number X.Y.Z. The core version is the part of the *AceXtreme C SDK* that is common to all platforms and operating systems.

The high byte contains the major version and the low byte contains the minor version to two decimal places. (Example: 0x0101-> Version 1.01, 0x0244-> Version 2.44)

#### **RETURN VALUE**

EMACE\_CORE\_VERSION U16BIT value that contains the version number

#### **EXAMPLE**

```
wLibVer =aceGetCoreVersion(); 
//temp contains MSB (major version)
temp= wLibVer >>8; 
//temp2 contains Most Significant nibble (minor version) 
temp2=wLibVer&0x00F0;
temp2=temp2>>4;
//wLibVer now contains the minor version Least Sig. nibble
wLibVer = wLibVer &0x000F;
printf("AceXtreme Software package version is %x", temp);
printf(".%x", temp2);
printf(".%x", wLibVer);
```
#### **SEE ALSO**

**None**

## <span id="page-33-0"></span>**aceGetHWVersionInfo**

This function returns the hardware version number in a single structure.

#### **PROTOTYPE**

#include "config.h" S16BIT DECL aceGetHWVersionInfo (S16BIT DevNum, PHWVERSIONINFO pHwVersionInfo);

#### **HARDWARE**

EMACE, E²MA, AceXtreme

#### **STATE**

Ready, Run

#### **MODE**

Not Applicable

#### **PARAMETERS**

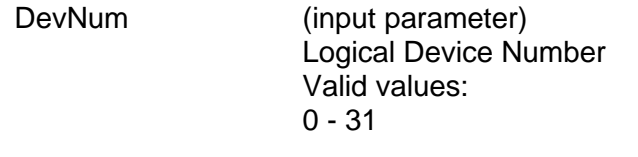

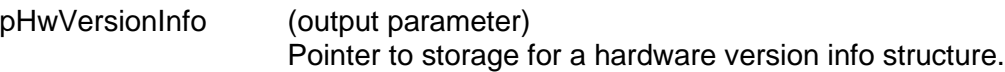

### **DESCRIPTION**

This function returns the hardware version number in a single structure of an *E²MA* or *AceXtreme* device.

#### **RETURN VALUE**

ACE\_ERR\_INVALID\_DEVNUM ACE\_ERR\_PARAMETER Invalid parameter

ACE\_ERR\_SUCCESS The function completed successfully<br>ACE\_ERR\_INVALID\_DEVNUM An invalid device number was used

## **aceGetHWVersionInfo (continued)**

```
EXAMPLE
      S16BIT DevNum = 0;<br>S16BIT nResult = 0
                nResult = 0;HWVERSIONINFO pHwVersionInfo;
      nResult = aceGetHWVersionInfo(DevNum,
                                         &pHwVersionInfo);
      If (nResult < 0)
      {
            printf("Error in aceGetHWVersionInfo() 
                     function \n\cdot \n\cdot;
            PrintOutError (nResult);
            return;
      }
```
**SEE ALSO [aceGetSWVersionInfo\(](#page-43-0))**

## <span id="page-35-0"></span>**aceGetIRIGTx**

This function gets the current status of the IRIG Tx registers.

#### **PROTOTYPE**

#include "config.h" S16BIT \_DECL aceGetIRIGTx(S16BIT DevNum, PACE\_IRIG\_TX pstructIRIG);

#### **HARDWARE**

EMACE, E²MA, AceXtreme

#### **STATE**

Ready

#### **MODE**

None

#### **PARAMETERS**

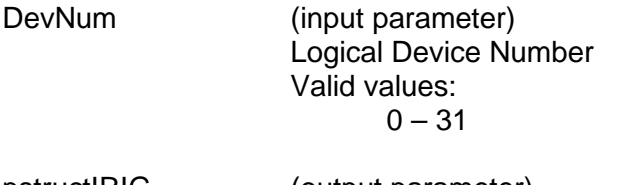

pstructIRIG (output parameter) Pointer to the structure that will return the information to the user

#### **DESCRIPTION**

This function gets the current status of the IRIG Tx.

#### **RETURN VALUE**

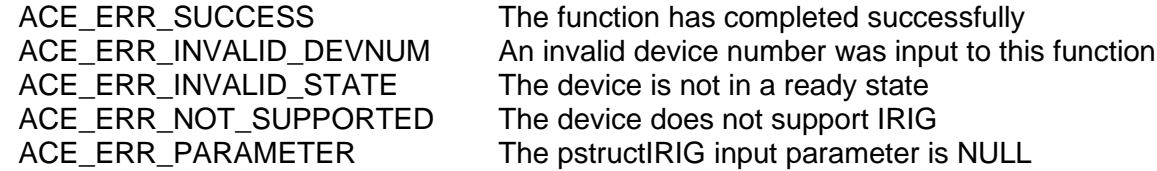
# **aceGetIRIGTx (continued)**

# **EXAMPLE**

```
S16BIT DevNum = 0;
S16BIT nResult = 0;
ACE_IRIG_TX structIRIG;
nResult = aceGetIRIGTx(DevNum, &structIRIG);
if(nResult < 0)
{
     printf("Error in aceGetIRIGTx () function \n");
     PrintOutError(nResult);
     return;
}
```
# **SEE ALSO**

**[aceSetIRIGTx\(](#page-94-0))**

# **aceGetLibVersion**

This function will get the version of the *AceXtreme* **C SDK**.

### **PROTOTYPE**

#include "config.h" U16BIT DECL aceGetLibVersion(void);

#### **HARDWARE**

EMACE, E²MA, AceXtreme

#### **STATE**

Not Applicable

#### **MODE**

Not Applicable

#### **PARAMETERS**

None

#### **DESCRIPTION**

This function returns an unsigned 16-bit word containing the version information of this SDK. The response contains a version number X.Y.Z. Any software where the third descriptor "Z" is a number between 1 and 9 is interim release software. Interim software is the latest version software from DDC's engineering department that has not been fully validated and officially released. If "Z" is 0, this indicates that this software has been fully validated by DDC's Software Quality Assurance Department and is officially released.

The high byte contains the major version (X) and the low byte contains the minor version (Y.Z) split by each nibble.

(Example: 0x0101-> Version 1.0.1, 0x0244-> Version 2.4.4)

# **RETURN VALUE**

EMACE\_RTL\_VERSION U16BIT value that contains the version number

# **aceGetLibVersion (continued)**

# **EXAMPLE**

```
wLibVer =aceGetLibVersion();
```

```
//temp contains MSB (major version)
temp= wLibVer >>8; 
//temp2 contains Most Significant nibble (minor version) 
temp2=retVal&0x00F0;
temp2=temp2>>4;
//wLibVer now contains the minor version Least Sig. nibble
wLibVer = wLibVer &0x000F;
printf("ACEXTREME C SDK version is %x", temp);
printf(".%x", temp2);
printf(".%x", wLibVer);
```
# **SEE ALSO**

**None**

# <span id="page-39-0"></span>**aceGetMemRegInfo**

This function will get the locations of memory and registers.

### **PROTOTYPE**

#include "config.h" S16BIT DECL aceGetMemRegInfo(S16BIT DevNum, U32BIT \*pRegAddr, U32BIT \*pMemAddr);

#### **HARDWARE**

EMACE, E²MA, AceXtreme

#### **STATE**

Not Applicable

#### **MODE**

Not Applicable

### **PARAMETERS**

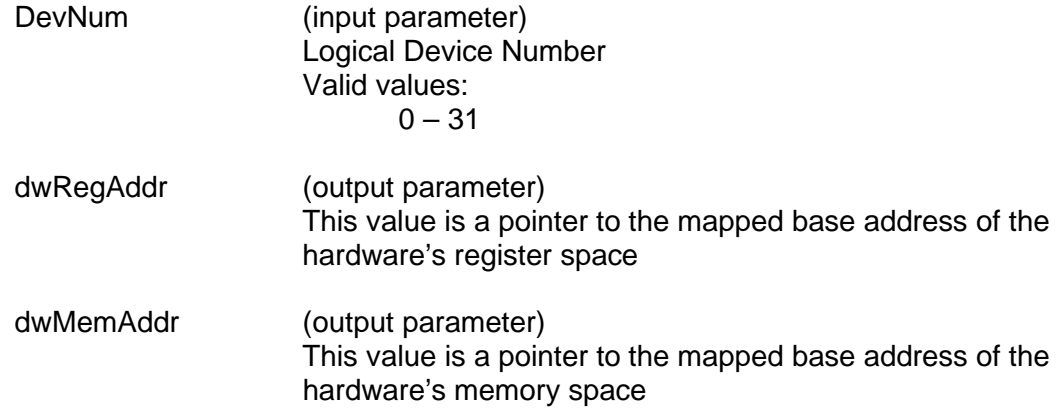

#### **DESCRIPTION**

This function will get the locations of registers and memory and put the location in the dwRegAddr parameter and the dwMemAddr parameter respectively. These are the addresses that the operating system or user has assigned for the base memory window. These are not valid memory locations to pass into the **[aceInitialize\(](#page-48-0))** function in **ACE\_MODE\_USR**.

#### **RETURN VALUE**

ACE\_ERR\_SUCCESS The function completed successfully or an invalid device number was input.

# **aceGetMemRegInfo (continued)**

# **EXAMPLE**

```
S16BIT DevNum = 0;
S16BIT nResult = 0;
U32BIT *pRegAddr;
U32BIT *pMemAddr;
nResult = aceGetMemRegInfo(DevNum, &pRegAddr, &pMemAddr);
if (DevNum <0 || DevNum >31)
{
     printf("An invalid device number has been input \n\pi");
}
else
{
     printf("Function completed successfully \n");
}
```
# **SEE ALSO**

**[aceMemRead\(](#page-64-0)) [aceMemWrite\(](#page-68-0)) [aceISQRead\(](#page-62-0))**

**[aceRegRead\(](#page-72-0)) [aceRegWrite\(](#page-76-0))**

# **aceGetMsgTypeString**

This function will return the given message type string.

# **PROTOTYPE**

#include "MsgOp.h" char\* \_DECL aceGetMsgTypeString(U16BIT wMsgType);

#### **HARDWARE**

EMACE, E²MA, AceXtreme

### **STATE**

Not Applicable

### **MODE**

Not Applicable

# **PARAMETERS**

wMsgType (input parameter) An U16BIT word representation of the message type Valid values: ACE\_MSG\_BCTORT (0) ACE\_MSG\_RTTOBC (1) ACE\_MSG\_ RTTORT (2) ACE\_MSG\_MODENODATA (5) ACE MSG MODEDATARX (6) ACE\_MSG\_MODEDATATX (7) ACE\_MSG\_BRDCST(8) ACE\_MSG\_BRDCSTRTTORT (10)

> ACE\_MSG\_BRDCSTMODENODATA (13) ACE\_MSG\_BRDCSTMODEDATA (14) ACE\_MSG\_ ACE\_MSG\_INVALID (15)

# **DESCRIPTION**

This function returns a pointer to a character buffer that will contain the given message type string.

# **aceGetMsgTypeString (continued)**

# **RETURN VALUE**

Char \*  $"BC to RT"$ "RT to BC" "RT to RT" "Invalid" "Mode No Data" "Mode Rx Data" "Mode Tx Data" "Bcst" "Bcst RT to RT" "Bcst Mode No Data" "Bcst Mode Data"

# **EXAMPLE**

```
Char *msg_type;
msg_type = aceGetMsgTypeString(ACE_MSG_BCTORT);
```
printf("Message type %d = %s\n" ACE\_MSG\_BCTORT, msg\_type);

#### **SEE ALSO**

**None**

# **aceGetSWVersionInfo**

This function returns the software version number in a single structure.

# **PROTOTYPE**

#include "config.h" S16BIT DECL aceGetSWVersionInfo (PSWVERSIONINFO pSwVersionInfo);

### **HARDWARE**

EMACE, E²MA, AceXtreme

### **STATE**

Ready, Run

### **MODE**

Not Applicable

# **PARAMETERS**

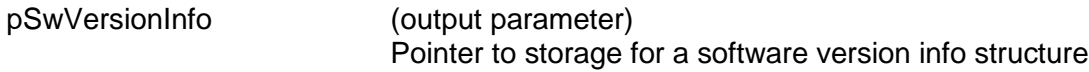

# **DESCRIPTION**

This function returns the software version number in a single structure of an *E²MA* device.

# **RETURN VALUE**

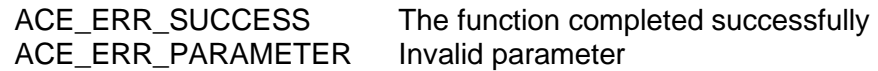

#### **EXAMPLE**

```
S16BIT nResult = 0;
SWVERSIONINFO pSwVersionInfo;
nResult = aceGetSWVersionInfo(&pSwVersionInfo);
if (nResult < 0)
{
      printf("Error in aceGetSWVersionInfo()
               function \n\cdot \n\cdot;
      PrintOutError (nResult);
      Return;
}
```
# **SEE ALSO**

**[aceGetHWVersionInfo\(](#page-33-0))**

# **aceGetTimeTagValue**

This function retrieves the time tag value.

### **PROTOTYPE**

#include "config.h" S16BIT DECL aceGetTimeTagValue(S16BIT DevNum, U16BIT \*wTTValue);

#### **HARDWARE**

EMACE, E²MA, AceXtreme

#### **STATE**

Reset, Ready, Run

#### **MODE**

Not Applicable

#### **PARAMETERS**

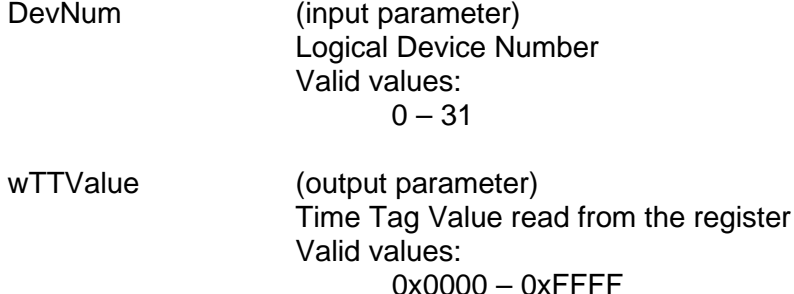

# **DESCRIPTION**

This function gets the value of the Time Tag Register in any state. This function will only return a 16 bit time tag, even on devices supporting 48-bit time tag. For devices supporting 48-bit time tags, see **[aceGetTimeTagValueEx\(](#page-46-0))**.

#### **RETURN VALUE**

ACE\_ERR\_INVALID\_DEVNUM An invalid device number was input by the user<br>ACE\_ERR\_SUCCESS The function completed successfully The function completed successfully

# **aceGetTimeTagValue (continued)**

# **EXAMPLE**

```
//To get the time tag value.
 S16BIT DevNum = 0;
 S16BIT nResult = 0;
 U16BIT pwTTValue;
 nResult = aceGetTimeTagValue (DevNum, &pwTTValue);
 if(nResult < 0)
 {
 printf("Error in aceGetTimeTagValue() function \n");
  PrintOutError(nResult);
      return;
 }
```
# **SEE ALSO**

**[aceGetTimeTagValueEx\(](#page-46-0))**

# <span id="page-46-0"></span>**aceGetTimeTagValueEx**

This function retrieves the current value from the card's 48-bit time tag register.

### **PROTOTYPE**

#include "config.h" S16BIT DECL aceGetTimeTagValueEx(S16BIT DevNum, U64BIT\* ullTTValue);

### **HARDWARE**

EMACE, E²MA, AceXtreme

#### **STATE**

Ready, Run

#### **MODE**

MT-I

#### **PARAMETERS**

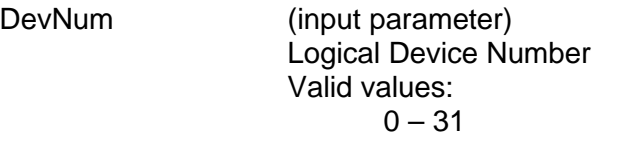

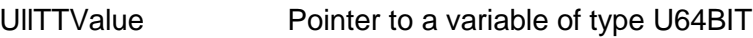

# **DESCRIPTION**

This function returns the value of the 48-bit Time Tag Register in any state.

#### **RETURN VALUE**

ACE\_ERR\_NOT\_SUPPORTED

ACE\_ERR\_INVALID\_DEVNUM An invalid device number was input<br>ACE\_ERR\_SUCCESS The function completed successfully The function completed successfully<br>Function not supported

# **aceGetTimeTagValueEx (continued)**

# **EXAMPLE**

```
// To get the time tag value.
S16BIT DevNum = 0;
S16BIT nResult = 0;
U64BIT llTTValue;
nResult = aceGetTimeTagValueEx (DevNum, &llTTValue);
if(nResult < 0)
{
     printf("Error in aceGetTimeTagValueEx() function \n");
     PrintOutError(nResult);
     return;
}
```
# **SEE ALSO**

**[aceSetTimeTagValueEx\(](#page-116-0))**

# <span id="page-48-0"></span>**aceInitialize**

This function initializes hardware resources such as memory and register space for a particular mode of operation.

# **PROTOTYPE**

#include "config.h" S16BIT \_DECL aceInitialize(S16BIT DevNum, 16BIT wAccess,

U16BIT wMode, U32BIT dwMemWrdSize, U32BIT dwRegAddr, U32BIT dwMemAddr);

# **HARDWARE**

EMACE, E²MA, AceXtreme

### **STATE**

Reset, Ready

### **MODE**

Set by wMode parameter after this function is called.

# **PARAMETERS**

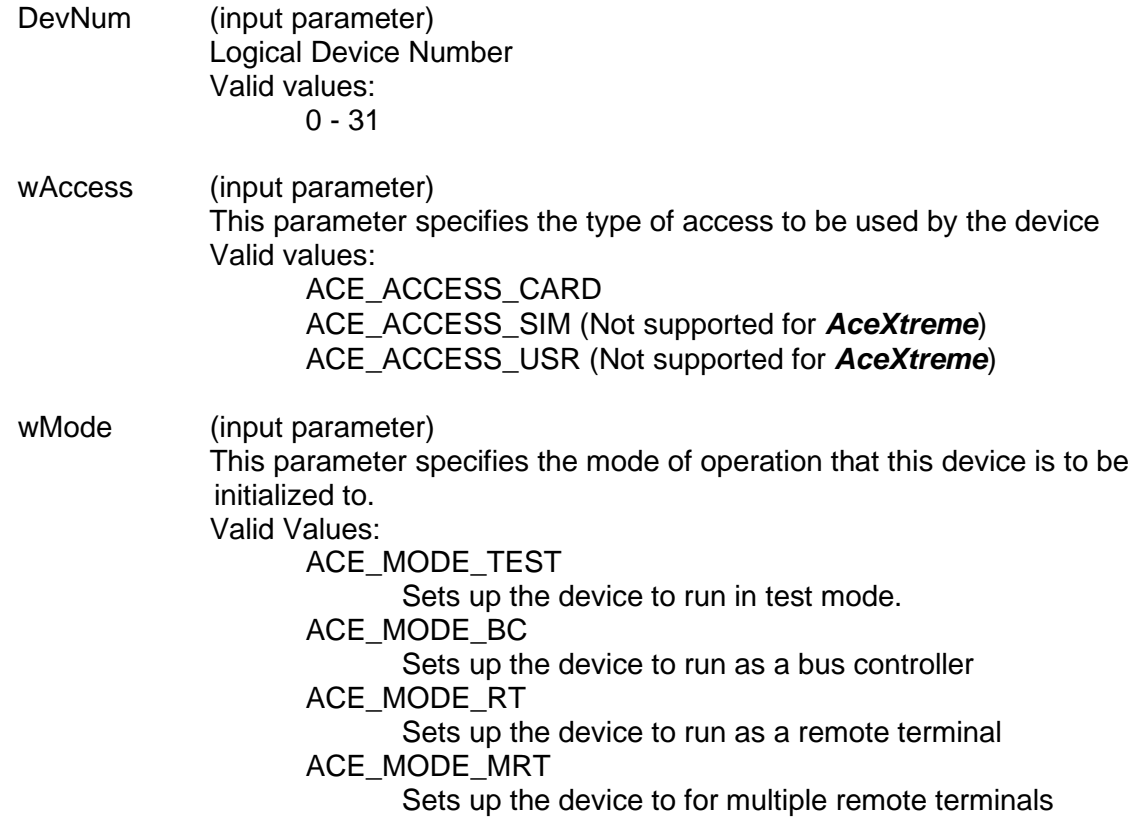

# **aceInitialize (continued)**

ACE\_MODE\_MT

Sets up the device to run as a monitor

ACE\_MODE\_BCMTI

Sets up the device to run as a combination of bus controller and IRIG-106 Chapter 10 monitor (MT-I) mode

ACE\_MODE\_RTMT

Sets up the device to run in combination remote terminal and monitor mode

ACE\_MODE\_MTI

Sets up the device to run as a IRIG-106 Chapter 10 monitor (MT-I) ACE\_MODE\_RTMTI

Sets up the device to run in combination remote terminal and IRIG-106 Chapter 10 monitor (MT-I) mode

ACE\_MODE\_MRTMTI

Sets up the device to run in combination multiple remote terminals and IRIG-106 Chapter 10 monitor (MT-I) mode

ACE\_MODE\_BCMRT

Operates in combined BC and Multi-RT mode\*\*

ACE\_MODE\_BCMRTMTI

Operates in combined BC, Multi-RT mode, and IRIG\_106 Chapter  $10^{**}$ 

*Note: \*\* AceXtreme Multi-Function cards only.*

*Special Note: When operating the following DDC cards, the ARINC Time Tag selection will override the IRIG selection in the 1553 section. If ACE\_MODE\_MTI or ACE\_MODE\_RTMTI is selected on the 1553 and the ARINC then selects the global 48-bit counter, the 1553 will be modified to use the global 48-bit counter as well. Cards affected: BU-65590/91Ux, BU-65590F/Mx, and BU-65590Cx.*

# **aceInitialize (continued)**

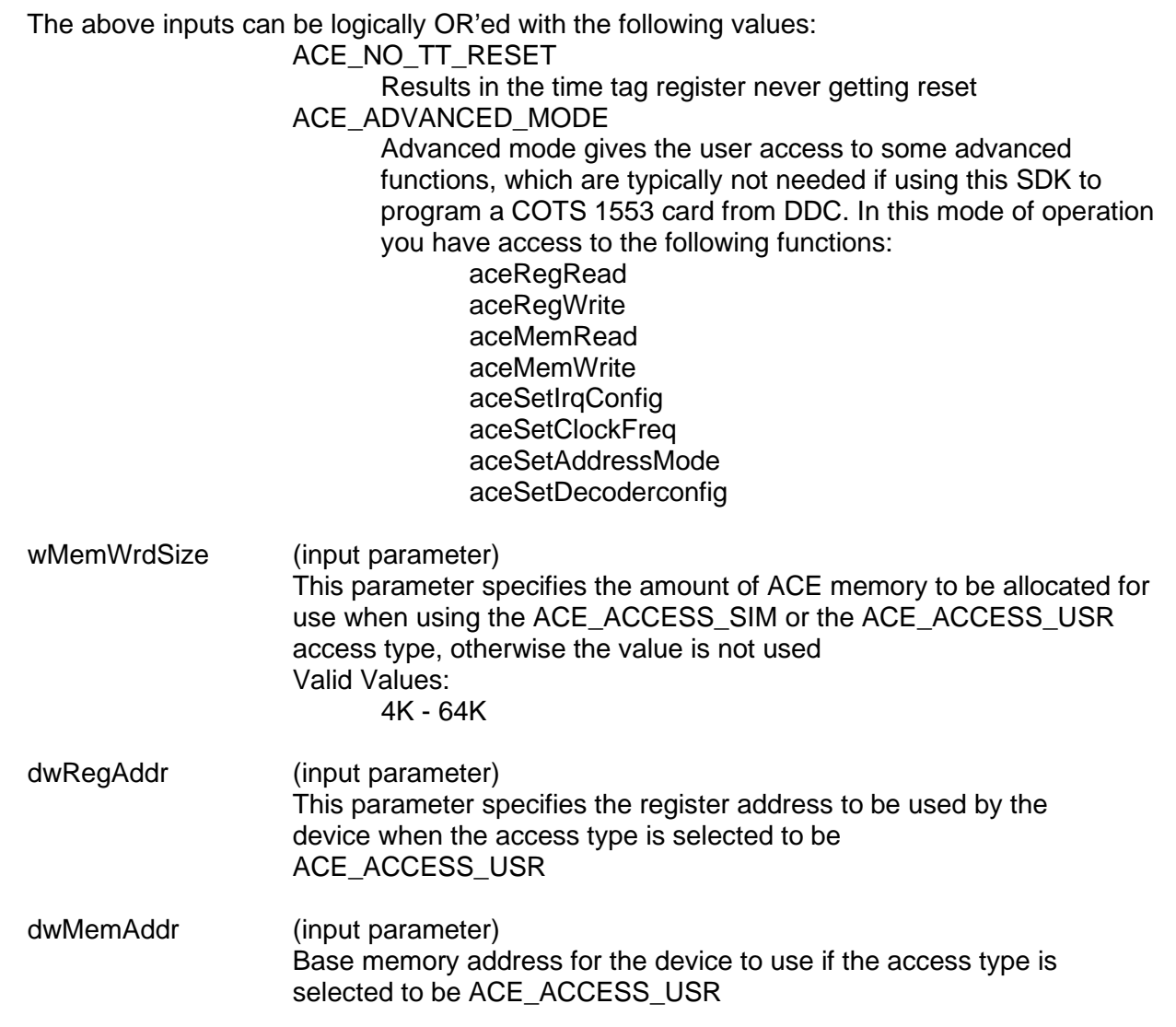

# **DESCRIPTION**

This function initializes hardware resources such as memory and register space for a particular mode of operation. The user can select the mode of operation with this function and the wMode parameter. The *AceXtreme C SDK* can be programmed using three methods of access: Simulated, Device, and User memory.

Simulated memory allows the user to allocate a 4K to 64K chunk of host memory by using the malloc command and manipulate the memory as if it were hardware memory on the device until an image file is created. Simulated memory can be selected by inputting ACE\_ACCESS\_SIM into the wAccess parameter of this function.

Device memory should be used if you are using a DDC card. This memory allows the memory on the device to be accessed through a device driver. This memory can be selected by inputting ACE\_ACCESS\_CARD into the wAccess parameter of this function.

# **aceInitialize (continued)**

User memory allows memory and register addresses to be passed directly to the SDK. User memory can be selected by inputting ACE ACCESS USR into the wAccess parameter of this function.

Any access method can produce a binary image file but only the device memory access method (ACE\_ACCESS\_CARD) and the user memory access method (ACE\_ACCESS\_USR) can actually run the binary image file.

#### **RETURN VALUE**

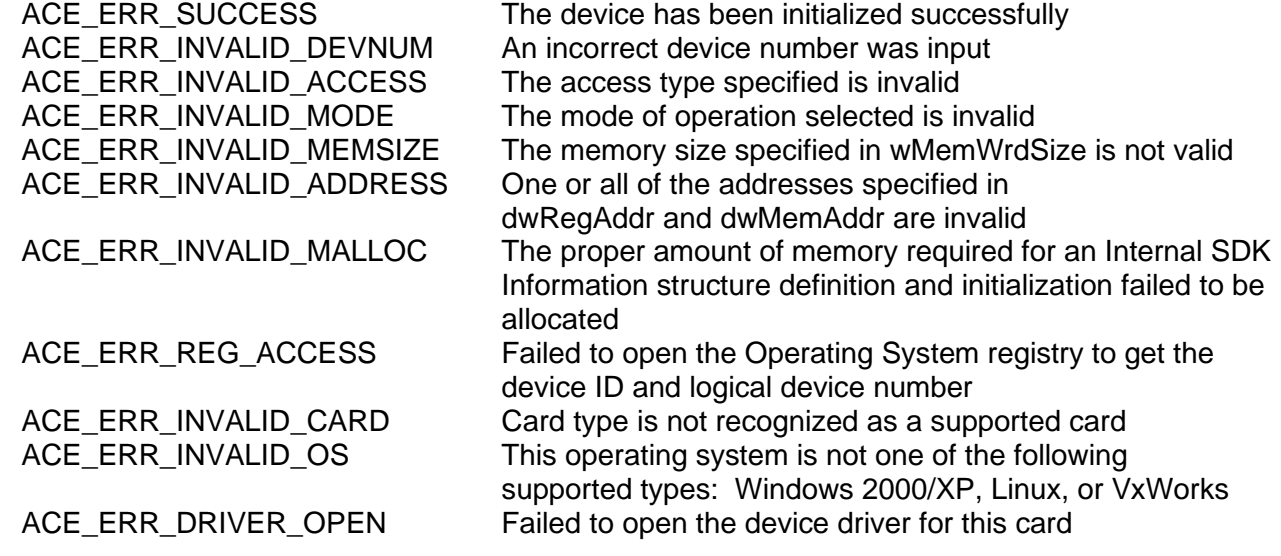

#### **EXAMPLE**

```
S16BIT DevNum = 0; 
S16BIT nresult = 0;
nResult = accInitialize(DevNum, ACE ACCESS CARD, ACE MODE BC, 0, 0, 0);if(nResult < 0)
{
     //an error has occurred so notify the user
     printf("Error in aceInitialize() function \n");
     PrintOutError(nResult);
     return;
}
```
# **SEE ALSO [aceFree\(](#page-25-0))**

# **aceInt80Enable**

This function is used to turn on / off interrupts on a **BU-65580** PC/104 EBR device.

# **PROTOTYPE**

#include "config.h" S16BIT DECL aceInt80Enable(S16BIT DevNum, U16BIT bEnable) ;

# **HARDWARE**

**BU-6558XCX** PC/104 Card

#### **STATE**

Ready

#### **MODE**

RT, RTMT

### **PARAMETERS**

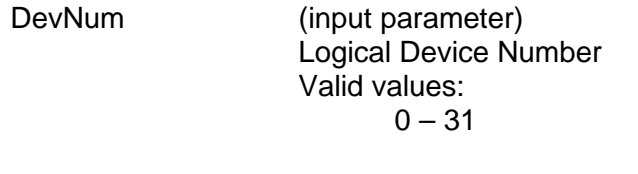

bEnable (input parameter) Switch to enable / disable interrupts on the **BU-65580** Valid values: FALSE This will disable interrupts

> **TRUE** This will enable interrupts

# **DESCRIPTION**

This function is used to turn interrupts on after the card is properly initialized. This function is called internally when the SDK has determined the proper initialization state has been reached. The aceInt80Enable function may also be called by the user if they wish to disable / enable a **BU-65580** device's interrupts on their own.

This function is only used with the **BU-6558xCx** series of cards.

# **RETURN VALUE**

ACE\_ERR\_INVALID\_DEVNUM An invalid device number was input by the user ACE\_ERR\_SUCCESS The function completed successfully

# **aceInt80Enable (continued)**

# **EXAMPLE**

//Enable BU-65580 device #0's interrupt nResult = aceInt80Enable (DevNum, TRUE);

# **SEE ALSO**

**None**

# <span id="page-54-0"></span>**aceIOFree**

This function will be used to free any resources that were initialize using **[aceIOInitialize\(](#page-56-0))**.

### **PROTOTYPE**

#include "Dio.h" S16BIT DECL aceIOFree (S16BIT DevNum);

#### **HARDWARE**

EMACE, E²MA, AceXtreme

### **STATE**

Ready, Run

### **MODE**

Not Applicable

# **PARAMETERS**

DevNum (input parameter) Logical Device Number Valid values:  $0 - 31$ 

# **DESCRIPTION**

This function will be used to free any resources that were initialized using **[aceIOInitialize\(](#page-56-0))** on an *E²MA* device.

# **RETURN VALUE**

ACE\_ERR\_SUCCESS The function completed successfully. ACE\_ERR\_INVALID\_DEVNUM An invalid device number was used.<br>ACE\_ERR\_INVALID\_STATE Device is not in Ready or Run State. ACE\_ERR\_INVALID\_STATE Device is not in Ready or Run State.<br>ACE\_INVALID\_CARD Device does not support this function ACE\_INVALID\_CARD Device does not support this function.<br>ACE\_ERR\_INVALID\_CARD Function not supported be device Function not supported be device

# **aceIOFree (continued)**

# **EXAMPLE**

```
S16BIT DevNum = 0;
S16BIT nResult = 0;
nResult = aceIOFree (DevNum);
if (nResult < 0)
{
     printf("Error in aceIOFree()function \n");
     PrintOutError (nResult);
     return;
}
```
# **SEE ALSO**

**[aceIOInitialize\(](#page-56-0))**

# <span id="page-56-0"></span>**aceIOInitialize**

This function will initialize the resources so that I/O can be performed independent of the 1553 functions.

### **PROTOTYPE**

#include "Dio.h" S16BIT DECL aceIOInitialize (S16BIT DevNum, S16BIT wOptions);

**HARDWARE**

EMACE, E²MA, AceXtreme

#### **STATE**

Ready, Run

#### **MODE**

Not Applicable

#### **PARAMETERS**

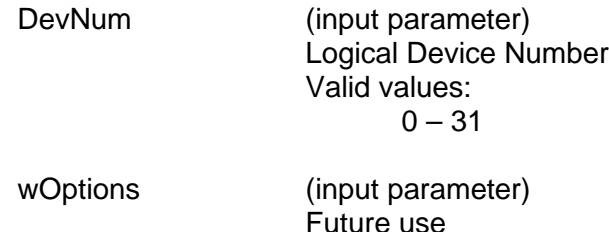

# **DESCRIPTION**

This function will initialize the resources so that I/O can be performed independent of the 1553 functions on an *E²MA* device.

#### **RETURN VALUE**

ACE\_ERR\_SUCCESS The function completed successfully ACE\_ERR\_INVALID\_DEVNUM An invalid device number was used ACE\_ERR\_INVALID\_STATE Device is not in Ready or Run State<br>ACE\_INVALID\_CARD Device does not support this function Device does not support this function ACE\_ERR\_REG\_ACCESS Failed to open the Operating System registry to get the device ID and logical device number ACE\_ERR\_DRIVER\_OPEN Failed to open the device driver for this card

# **aceIOInitialize (continued)**

# **EXAMPLE**

```
S16BIT DevNum = 0;
S16BIT nResult = 0;
S16BIT wOptions = 0;
nResult = aceIOInitialize(DevNum,
                            wOptions);
if (nResult < 0)
{
     printf("Error in aceIOInitialize()function \n");
     PrintOutError (nResult);
     return;
}
```
#### **SEE ALSO**

**[aceIOFree\(](#page-54-0))**

# <span id="page-58-0"></span>**aceISQClear**

This function clears the ISQ.

### **PROTOTYPE**

#include "config.h" S16BIT \_DECL aceISQRead(S16BIT DevNum);

#### **HARDWARE**

EMACE, E²MA, AceXtreme

### **STATE**

Ready, Run

### **MODE**

MT, RT, RTMT

### **PARAMETERS**

DevNum (input parameter) Logical Device Number Valid values:  $0 - 31$ 

# **DESCRIPTION**

This function clears all values on the ISQ and resets the pointer register to the starting position queue. The return value will report the success of the operation.

# **RETURN VALUE**

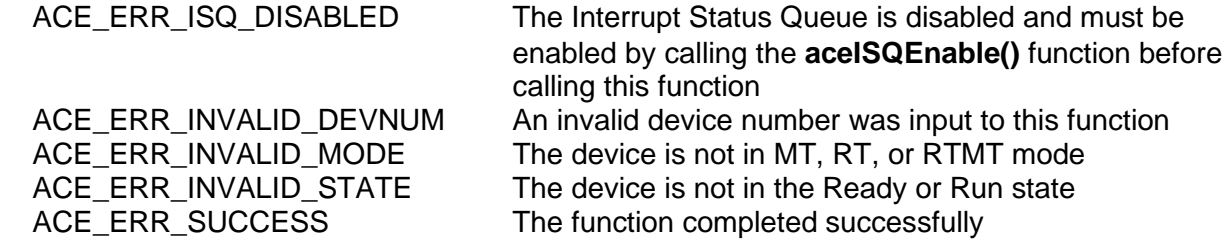

# **aceISQClear (continued)**

# **EXAMPLE**

```
S16BIT DevNum = 0;
S16BIT nResult = 0;
nResult = aceISQClear(DevNum);
if(nResult < 0)
{
     printf("Error in aceISQClear() function \n"); 
     aceErrorStr(nResult, Buffer, 80);
     printf("SDK Function Failure-> %s.\n",pBuffer);
}
```
### **SEE ALSO**

**[aceISQEnable\(](#page-60-0)) [aceISQRead\(](#page-62-0))**

# <span id="page-60-0"></span>**aceISQEnable**

This function allows the user to enable or disable the Interrupt Status Queue.

#### **PROTOTYPE**

#include "config.h" S16BIT DECL aceISQEnable(S16BIT DevNum, U16BIT bEnable);

#### **HARDWARE**

EMACE, E²MA, AceXtreme

#### **STATE**

Ready

#### **MODE**

RT, RTMT

# **PARAMETERS**

DevNum (input parameter) Logical Device Number Valid values:  $0 - 31$ 

bEnable (input parameter) FALSE This will disable the interrupt status queue

#### **TRUF**

This will enable the interrupt status queue

#### **DESCRIPTION**

This function enables the interrupt status queue for the user to utilize in RT or RTMT mode of operation. The interrupt status queue can also be disabled with this function but is disabled by default, so there is no need to call this function if you do not wish to use the interrupt status queue.

#### **RETURN VALUE**

ACE\_ERR\_SUCCESS The function completed successfully ACE\_ERR\_INVALID\_DEVNUM An invalid device number was input to this function<br>ACE\_ERR\_INVALID\_MODE The device is not in RT, or RTMT mode The device is not in RT, or RTMT mode ACE\_ERR\_INVALID\_STATE The device is not in the Ready state ACE WRN RT CFG INVALID Operation of your device may be problematic because one or more of the following interrupts have been enabled: Time Tag Rollover, RT Address Parity Error, and/or Ram Parity Error along with the Interrupt Status Queue. See [Appendix B](#page-979-0) for details

# **aceISQEnable (continued)**

# **EXAMPLE**

```
S16BIT DevNum = 0;
S16BIT nResult = 0;
nResult = aceISQEnable(DevNum, TRUE);
if (nResult < 0)
{
     PrintOutError(nResult);
     return;
}
else
{
     printf("The function completed successfully \n");
}
```
# **SEE ALSO**

**[aceISQClear\(](#page-58-0)) [aceISQRead\(](#page-62-0))**

# <span id="page-62-0"></span>**aceISQRead**

This function reads the next unread entry off of the interrupt status queue.

#### **PROTOTYPE**

#include "config.h" S16BIT \_DECL aceISQRead(S16BIT DevNum, ISQENTRY \*pISQEntry);

#### **HARDWARE**

EMACE, E²MA, AceXtreme

#### **STATE**

Ready, Run

#### **MODE**

MT, RT, RTMT

#### **PARAMETERS**

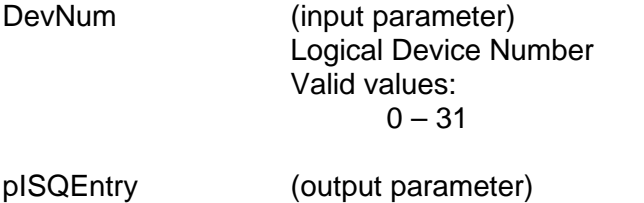

Pointer to the entry read off of the interrupt status queue

# **DESCRIPTION**

This function reads the next unread entry off of the interrupt status queue. The return value will report the success of the operation.

# **RETURN VALUE**

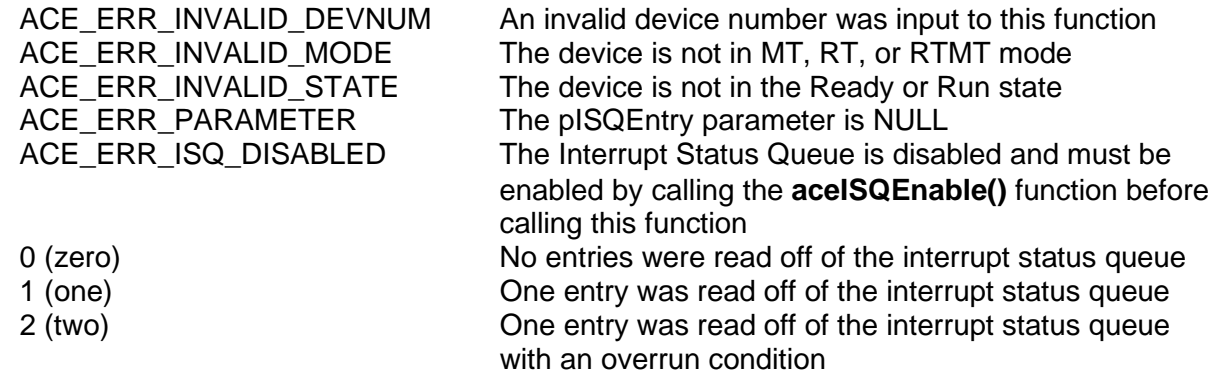

# **aceISQRead (continued)**

```
EXAMPLE
```

```
S16BIT DevNum = 0;
ISQENTRY *pISQEntry;
S16BIT nResult = 0;
nResult = aceISQRead(DevNum, &pISQEntry);
if (nResult < 0)
\{PrintOutError(nResult);
      return;
}
else if (nResult == 0)
\{printf("No entries were read from the ISQ \n\pi");
}
else if (nResult == 1)
\{printf("One entry was successfully read from the ISQ \n\times");
}
else if (nResult == 2)
\{printf("One entry was read from the ISQ with overrun cond. \n \n \frac{\n \ln \theta}{\n \ln \theta}}
else
\left\{ \right.printf("An undefined error occurred \n");
}
```
# **SEE ALSO**

**[aceISQEnable\(](#page-60-0)) [aceISQClear\(](#page-58-0))**

# <span id="page-64-0"></span>**aceMemRead**

This function reads memory.

#### **PROTOTYPE**

#include "config.h" U16BIT DECL aceMemRead(S16BIT DevNum, U16BIT wMemAddr);

### **HARDWARE**

EMACE, E²MA, AceXtreme

#### **STATE**

Ready if not in advanced mode of operation Any state if in advanced mode of operation

#### **MODE**

Advanced plus one of the following: BC, RT, MT, RTMT

### **PARAMETERS**

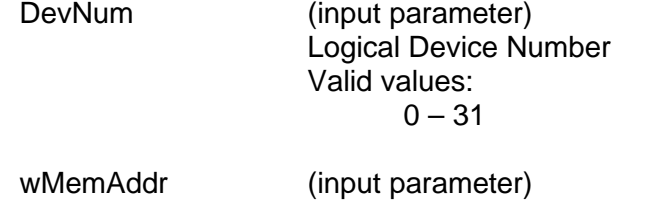

This parameter specifies the memory location to be read

#### **DESCRIPTION**

This function reads the memory location specified by the wMemAddr input parameter. This function is available for the advanced user that would like to know the contents of a hardware memory location, and can only be used while in the ready state if the *AceXtreme C SDK* is not in advanced mode of operation. If the SDK is in advanced mode of operation then this function can be called in any state.

#### **RETURN VALUE**

 $0x0000 - 0x$  FFFF The contents of the memory location that was read

0 **An invalid device number, and/or the device is not in a Ready state,** and/or the wMemAddr is invalid

# **aceMemRead (continued)**

# **EXAMPLE**

```
S16BIT DevNum = 0;
U16BIT wMemAddr = 0x03;
U16BIT wMemValue = 0;
wMemValue = aceMemRead(DevNum, wMemAddr);
printf("Memory location %x \n", wMemAddr);
if (wMemValue != 0)
\{printf("contains the following value: %x", wMemValue);
}
else
\{printf("The function returned an error or memory contained 0's");
}
```
### **SEE ALSO**

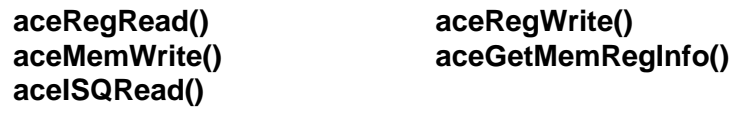

# <span id="page-66-0"></span>**aceMemRead32**

This function reads memory.

#### **PROTOTYPE**

#include "config.h" U32BIT DECL aceMemRead32(S16BIT DevNum, U32BIT dwMemAddr);

#### **HARDWARE**

E²MA, AceXtreme

### **STATE**

Ready if not in advanced mode of operation Any state if in advanced mode of operation

#### **MODE**

BC, RT, MT, RTMT, MT-I, RTMT-I

### **PARAMETERS**

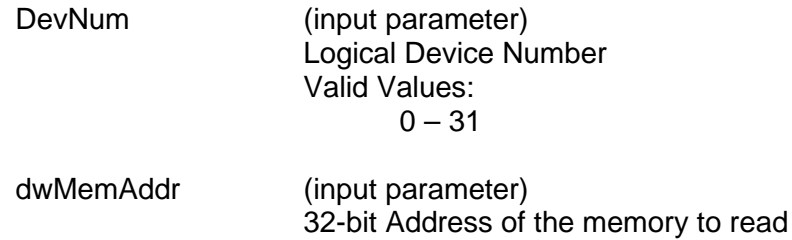

#### **DESCRIPTION**

This function reads the memory location specified by the wMemAddr input parameter. This function is available for the advanced user that would like to know the contents of a hardware memory location, and can only be used while in the ready state if the *AceXtreme C SDK* is not in advanced mode of operation. If the SDK is in advanced mode of operation then this function can be called in any state.

# **RETURN VALUE**

0x00000000 – 0xFFFFFFFFF The contents of the register that was read

0 **An invalid device number, and/or the wRegAddr parameter** is greater than 63, and/or the device is not in a Ready state

# **aceMemRead32 (continued)**

# **EXAMPLE**

```
//The following example will read Configuration Reg. #2
S16BIT DevNum = 0;
U32BIT dwMemAddr = 0x0002;
U32BIT dwReturn = 0;
dwReturn = aceMemRead32(DevNum, dwMemAddr);
printf("Memory location %x \n", dwMemAddr);
if (dwReturn!=0)
{
     printf("Contains the following value: %x \n, dwReturn);
}
else
{
     printf("The Memory location is all zeros or an error occurred 
\n\langle n'' \rangle;
}
```
# **SEE ALSO**

**[aceRegRead32\(](#page-74-0)) [aceRegWrite32\(](#page-78-0)) [aceMemWrite32\(](#page-70-0))**

# <span id="page-68-0"></span>**aceMemWrite**

This function writes to a specified memory location.

### **PROTOTYPE**

#include "config.h" S16BIT DECL aceMemWrite(S16BIT DevNum, U16BIT wMemAddr, U16BIT wValue);

#### **HARDWARE**

EMACE, E²MA, AceXtreme

#### **STATE**

Ready if not in advanced mode of operation Any state if in advanced mode of operation

#### **MODE**

Advanced plus one of the following: BC, RT, MT, RTMT

### **PARAMETERS**

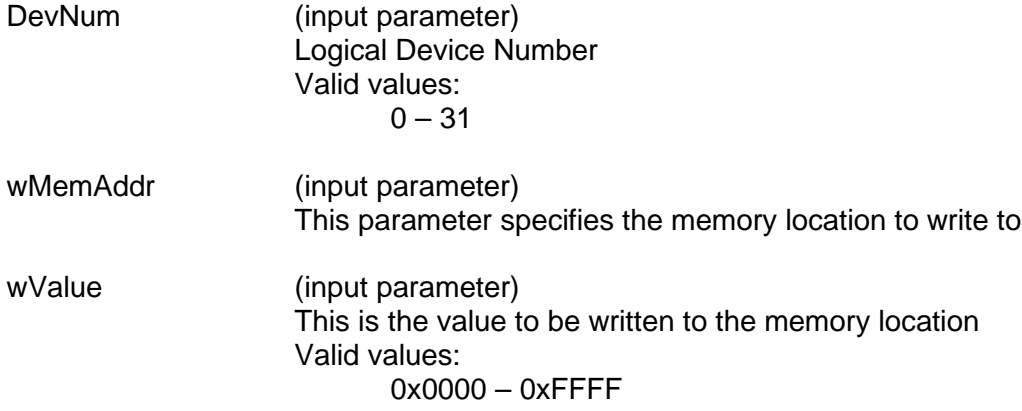

#### **DESCRIPTION**

This function writes a 16-bit value input by the user to a specified memory location on the device. This function is available for the advanced user that would like to write the contents of a hardware memory location, and can only be used while in the ready state if the *AceXtreme C SDK* is not in advanced mode of operation. If the SDK is in advanced mode of operation, then this function can be called in any state. Caution must be taken as to not write invalid data to a memory address and corrupt the operation of the device.

#### **RETURN VALUE**

ACE\_ERR\_SUCCESS The function completed successfully<br>ACE\_ERR\_INVALID\_DEVNUM An invalid device number was input t An invalid device number was input to this function ACE\_ERR\_INVALID\_STATE The device is not in a Ready state and the function could not be completed

# **aceMemWrite (continued)**

ACE\_ERR\_INVALID\_ADDRESS An invalid memory address was input to this function<br>ACE\_ERR\_NOT\_SUPPORTED This function can only be used in Advanced mode This function can only be used in Advanced mode of operation unless you are in a Ready state

# **EXAMPLE**

```
S16BIT DevNum = 0;
 U16BIT wMemAddr = 0x02;
 U16BIT wValue = 0xFFFF;
 S16BIT nResult = 0;
nResult = aceMemWrite(DevNum, wMemAddr, wValue);
 if(nResult < 0)
 \{printf("Error in aceMemWrite() function \n"); PrintOutError(nResult);
      return;
 }
```
# **SEE ALSO**

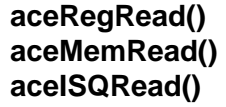

**[aceRegRead\(](#page-72-0)) [aceRegWrite\(](#page-76-0)) [aceMemRead\(](#page-64-0)) [aceGetMemRegInfo\(](#page-39-0))**

# <span id="page-70-0"></span>**aceMemWrite32**

This function will write to the specified register location.

# **PROTOTYPE**

#include "config.h" U32BIT DECL aceMemWrite32(S16BIT DevNum, U32BIT dwMemAddr, U32BIT dwValue);

#### **HARDWARE**

E²MA, AceXtreme

#### **STATE**

Ready if not in advanced mode of operation Any state if in advanced mode of operation

#### **MODE**

BC, RT, MT, RTMT, MT-I, RTMT-I

### **PARAMETERS**

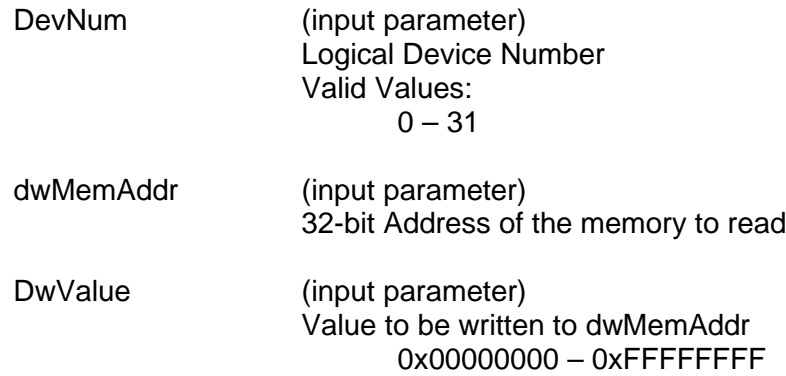

#### **DESCRIPTION**

This function writes a 32-bit value input by the user to a specified memory location on the device. This function is available for the advanced user that would like to write the contents of a hardware memory location, and can only be used while in the ready state if *AceXtreme C SDK* is not in advanced mode of operation. If the SDK is in advanced mode of operation, then this function can be called in any state. Caution must be taken as to not write invalid data to a memory address and corrupt the operation of the device.

# **aceMemWrite32 (continued)**

# **RETURN VALUE**

ACE\_ERR\_SUCCESS The function completed successfully<br>ACE\_ERR\_INVALID\_DEVNUM An invalid device number was entere ACE\_ERR\_INVALID\_DEVNUM An invalid device number was entered<br>ACE\_ERR\_INVALID\_STATE The device is not in a Ready state The device is not in a Ready state ACE\_ERR\_INVALID\_ADDRESS An invalid register address was entered ACE\_ERR\_NOT\_SUPPORTED This function can only be used in Advanced mode of operation unless you are in a Ready state

#### **EXAMPLE**

```
S16BIT DevNum = 0;
U32BIT dwMemAddr = 0x02;
U32BIT dwValue = 0x080000000;
S16BIT nResult = 0;
nResult = aceMemWrite32(DevNum, dwMemAddr, dwValue);
if(nResult < 0)
{
printf("Error in aceMemWrite32() function \n");
PrintOutError(nResult);
return;
}
```
#### **SEE ALSO**

```
aceRegRead32() aceRegWrite32()
aceMemRead32()
```
# <span id="page-72-0"></span>**aceRegRead**

This function reads a register on the device at the specified memory location.

# **PROTOTYPE**

#include "config.h" U16BIT DECL aceRegRead(S16BIT DevNum, U16BIT wRegAddr);

# **HARDWARE**

EMACE, E²MA, AceXtreme

## **STATE**

Ready if not in advanced mode of operation Any state if in advanced mode of operation

## **MODE**

Advanced plus one of the following: BC, RT, MT, RTMT

# **PARAMETERS**

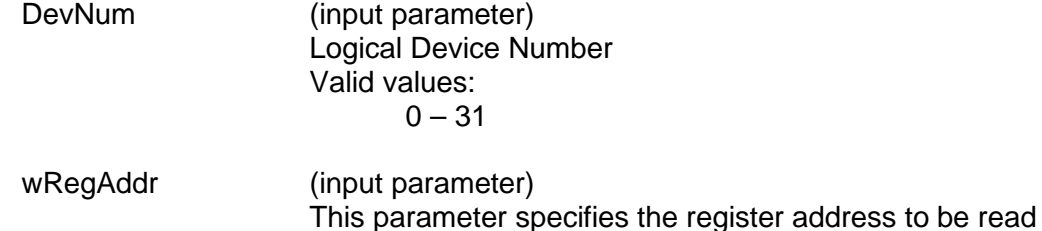

# **DESCRIPTION**

This function reads a register on the device at the specified memory location. This function should be used when the user would like to know the contents of a specific hardware register. This function is available for the advanced user that would like to know the contents of the hardware registers, and can only be used while in the ready state if the *AceXtreme C SDK* is not in advanced mode of operation. If the SDK is in advanced mode of operation then this function can be called in any state.

### **RETURN VALUE**

 $0x0000 - 0x$  FFFF The contents of the register that was read

0 **An invalid device number, and/or the wRegAddr** parameter is greater than 63, and/or the device is not in a Ready state

# **aceRegRead (continued)**

# **EXAMPLE**

```
//The following example will read Configuration Reg. #2
S16BIT DevNum = 0;
U16BIT wRegContents = 0;
U16BIT wRegAddr = 0x02;
wRegContents = aceRegRead(DevNum, wRegAddr);
printf("Register %x \n", wRegAddr);
if (wRegContents!=0)
{
     printf("Contains the following value: %x \n, wRegContents);
}
else
\{printf("The register is all zeros or an error occurred \n");
}
```
# **SEE ALSO**

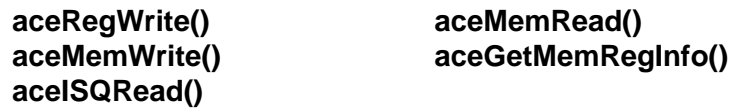

# <span id="page-74-0"></span>**aceRegRead32**

This function reads a register on the device at the specified memory location.

# **PROTOTYPE**

#include "config.h" U32BIT DECL aceRegRead32(S16BIT DevNum, U16BIT wRegAddr);

## **HARDWARE**

E²MA, AceXtreme

# **STATE**

Ready if not in advanced mode of operation Any state if in advanced mode of operation

## **MODE**

BC,RT, MT, RTMT, MT-I, RTMT-I

# **PARAMETERS**

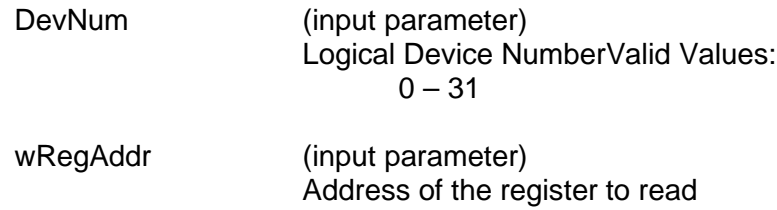

# **DESCRIPTION**

This function reads a register on the device at the specified memory location. This function should be used when the user would like to know the contents of a specific hardware register. This function is available for the advanced user that would like to know the contents of the hardware registers, and can only be used while in the ready state if the *AceXtreme C SDK* is not in advanced mode of operation. If the SDK is in advanced mode of operation, then this function can be called in any state.

# **RETURN VALUE**

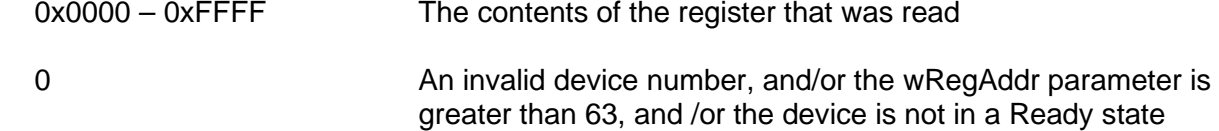

# **aceRegRead32 (continued)**

# **EXAMPLE**

```
//The following example will read Configuration Reg. #2
S16BIT DevNum = 0;
U32BIT dwRegContents = 0;
U16BIT dwRegAddr = 0x02;
dwRegContents = aceRegRead32(DevNum, wRegAddr);
printf("Register %x \n", wRegAddr);
if (dwRegContents!=0)
{
     printf("Contains the following value: x \n\infty dwRegContents);
}
else
\{printf("The register is all zeros or an error occurred \n");
}
```
# **SEE ALSO**

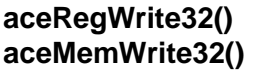

**[aceRegWrite32\(](#page-78-0)) [aceMemRead32\(](#page-66-0))**

# <span id="page-76-0"></span>**aceRegWrite**

This function will write to the specified register location.

# **PROTOTYPE**

#include "config.h" S16BIT DECL aceRegWrite(S16BIT DevNum, U16BIT wRegAddr, U16BIT wValue);

### **HARDWARE**

EMACE, E²MA, AceXtreme

### **STATE**

Ready if not in advanced mode of operation Any state if in advanced mode of operation

### **MODE**

Advanced plus one of the following: BC, RT, MT, RTMT

## **PARAMETERS**

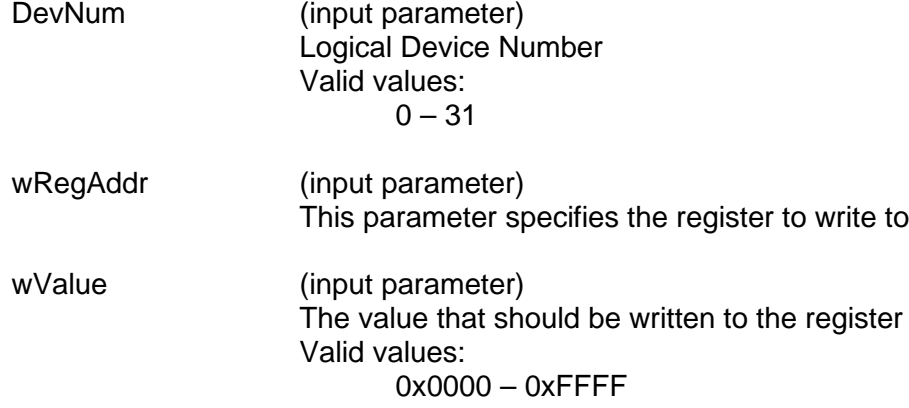

### **DESCRIPTION**

This function will write to the specified register location. This function should be used when data must be written to a specific hardware register that the user is concerned with. This function is available for the advanced user that would like to write the contents of the hardware registers, and can only be used while in the ready state if the *AceXtreme C SDK* is not in advanced mode of operation. If the SDK is in advanced mode of operation, then this function can be called in any state.

# **aceRegWrite (continued)**

## **RETURN VALUE**

ACE\_ERR\_SUCCESS The function completed successfully<br>ACE\_ERR\_INVALID\_DEVNUM An invalid device number was input t ACE\_ERR\_INVALID\_DEVNUM An invalid device number was input to this function<br>ACE\_ERR\_INVALID\_STATE The device is not in a Ready state The device is not in a Ready state ACE\_ERR\_INVALID\_ADDRESS An invalid register address was input ACE\_ERR\_NOT\_SUPPORTED This function can only be used in Advanced mode of operation unless you are in a Ready state

### **EXAMPLE**

```
S16BIT DevNum = 0;
U16BIT wRegAddr = 0x02;
U16BIT wValue = 0x0800;
S16BIT nResult = 0;
nResult = aceRegWrite(DevNum, wRegAddr, wValue);
if(nResult < 0)
{
     printf("Error in aceRegWrite() function \n"); 
     PrintOutError(nResult);
     return;
}
```
#### **SEE ALSO**

**[aceRegRead\(](#page-72-0)) [aceMemRead\(](#page-64-0)) [aceMemWrite\(](#page-68-0)) [aceGetMemRegInfo\(](#page-39-0)) [aceISQRead\(](#page-62-0))**

# <span id="page-78-0"></span>**aceRegWrite32**

This function will write to the specified register location.

# **PROTOTYPE**

#include "config.h" U32BIT DECL aceRegWrite32(S16BIT DevNum, U16BIT wRegAddr, U32BIT dwValue);

### **HARDWARE**

E²MA, AceXtreme

## **STATE**

Ready if not in advanced mode of operation Any state if in advanced mode of operation

## **MODE**

BC, RT, MT, RTMT, MT-I, RTMT-I

### **PARAMETERS**

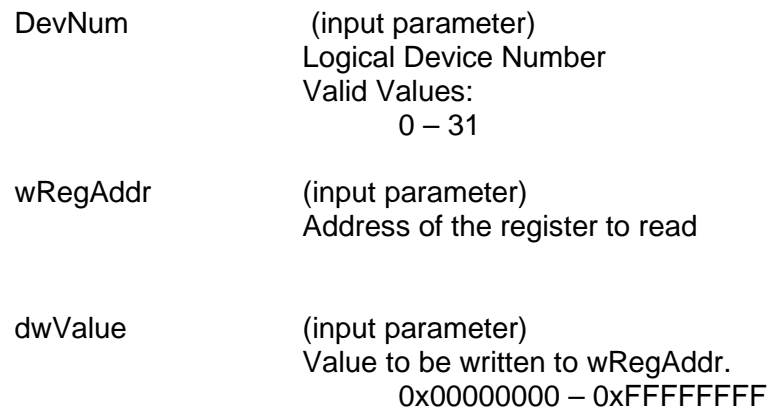

### **DESCRIPTION**

This function will write to the specified register location. This function should be used when data must be written to a specific hardware register that the user is concerned with. This function is available for the advanced user that would like to write the contents of the hardware register, and can only be used while in the ready state if the *AceXtreme C SDK* is not in advanced mode of operation. If the SDK is in advanced mode of operation, then this function can be called in any state.

# **aceRegRead32 (continued)**

# **RETURN VALUE**

ACE\_ERR\_SUCCESS The function completed successfully<br>ACE\_ERR\_INVALID\_DEVNUM An invalid device number was entere ACE\_ERR\_INVALID\_DEVNUM An invalid device number was entered<br>ACE\_ERR\_INVALID\_STATE The device is not in a Ready state The device is not in a Ready state ACE\_ERR\_INVALID\_ADDRESS An invalid register address was entered ACE\_ERR\_NOT\_SUPPORTED This function can only be used in Advanced mode of operation unless you are in a Ready state.

# **EXAMPLE**

```
S16BIT DevNum = 0;U16BIT wRegAddr = 0x02;
U32BIT dwValue = 0x08000000;
S16BIT nResult = 0;nResult = aceRegWrite32(DevNum, wRegAddr, dwValue);
if(nResult < 0)
{
printf("Error in aceRegWrite32() function \n");
PrintOutError(nResult);
return;
}
```
### **SEE ALSO**

```
aceRegRead32() aceMemRead32()
aceMemWrite32()
```
# **aceResetTimeTag**

This function allows the user to reset the value of the Time Tag Register to 0x0000.

# **PROTOTYPE**

#include "config.h" S16BIT DECL aceResetTimeTag (S16BIT DevNum);

### **HARDWARE**

EMACE, E²MA, AceXtreme

### **STATE**

Reset, Ready, Run

## **MODE**

Not Applicable

## **PARAMETERS**

DevNum (input parameter) Logical Device Number Valid values:  $0 - 31$ 

# **DESCRIPTION**

This function accesses bit 3 of the Start/Reset Register, which causes the value of the Time Tag Register to reset to zero (0x0000).

## **RETURN VALUE**

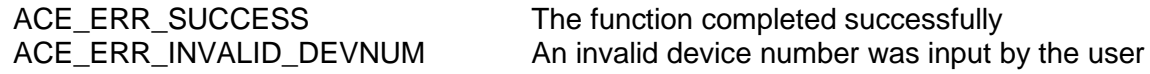

# **EXAMPLE**

//To reset the time tag register to 0x0000.

```
S16BIT DevNum = 0;
 S16BIT nResult = 0;nResult = aceResetTimeTag (DevNum);
 if(nResult < 0)
 \{printf("Error in aceResetTimeTag() function \n");
PrintOutError(nResult);
      return;
 }
```
### **SEE ALSO**

**None**

# **aceSetAddressMode**

This function defines the word addressing based on the host computer architecture.

# **PROTOTYPE**

#include "config.h" S16BIT DECL aceSetAddressMode(S16BIT DevNum, U16BIT wAddrMode);

## **HARDWARE**

EMACE, E²MA, AceXtreme

### **STATE**

Ready

### **MODE**

Advanced plus one of the following BC, RT, MT, RTMT

### **PARAMETERS**

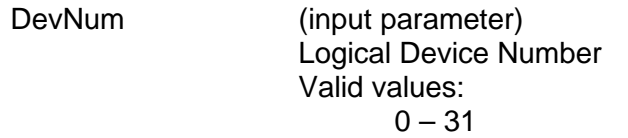

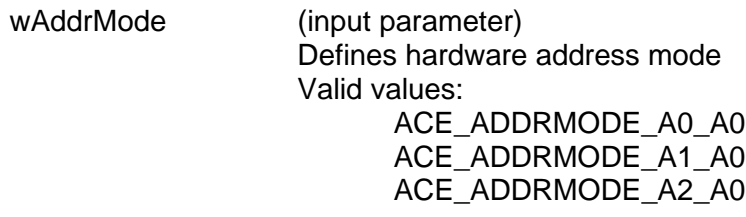

# **DESCRIPTION**

This function sets the way in which hardware registers and memory will be addressed. It is important to note that with respect to the hardware's address bus all internal address mapping is word orientated rather than byte orientated. Most standard microprocessors are byte orientated. This difference must be taken into account and is handled internally in this SDK by calling this function. The default mode (ACE\_ADDRMODE\_A1\_A0) assumes that the host's microprocessor is byte orientated so it will take two increments of the host's address to access the next word location on the 1553 hardware.

The valid values for wAddrMode are:

- ACE ADDRMODE A0 A0 Incrementing the host address by 1 will access the next word on the hardware.
- ACE ADDRMODE A1 A0 (Default) Incrementing the host address by 2 will access the next word on the hardware.
- ACE ADDRMODE A2 A0 Incrementing the host address by 4 will access the next word on the hardware.

# **aceSetAddressMode (continued)**

For users running an on a DDC COTS card product, there is no need to call this function. This function is only available in advanced mode of operations for those that are designing their own system or card.

### **RETURN VALUE**

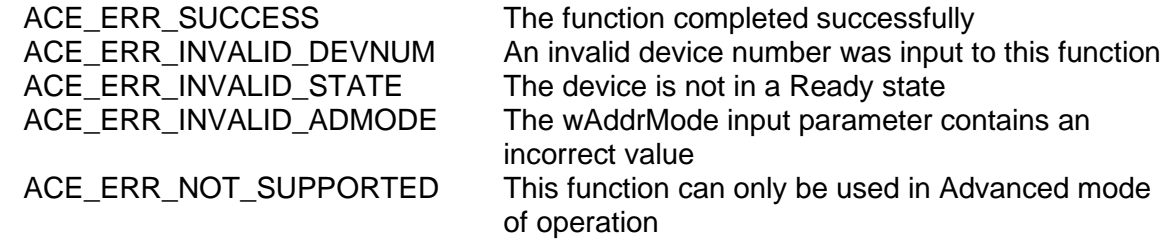

## **EXAMPLE**

```
S16BIT DevNum = 0;
S16BIT nResult = 0;
nResult = aceSetAddressMode(DevNum,
                            ACE_ADDRMODE_A2_A0);
if(nResult < 0)
\sqrt{2}//an error has occurred so notify the user
     printf("Error in aceSetAddressMode() function \n");
     PrintOutError(nResult);
     return;
}
```
### **SEE ALSO**

**None**

# **aceSetAsyncIsr**

This function sets the interrupt handler to be used when a high priority asynchronous message violates the minor frame time.

## **PROTOTYPE**

#include "config.h" S16BIT DECL aceSetAsyncIsr(S16BIT DevNum, void(\_DECL \*funcAsyncIsr)(S16BIT DevNum, U16BIT wMnrFrmId));

### **HARDWARE**

EMACE, E²MA

#### **STATE**

Ready

#### **MODE**

Not Applicable

## **PARAMETERS**

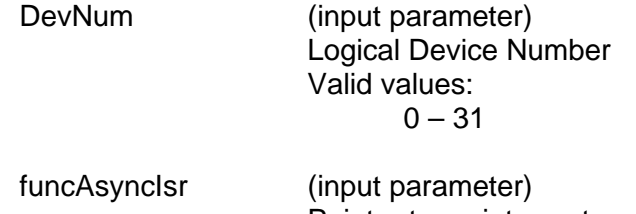

Pointer to an interrupt service routine function to call when a high priority asynchronous message violates the minor frame time.

# **DESCRIPTION**

This function sets the interrupt handler to be used when a high priority asynchronous message violates the minor frame time.

## **RETURN VALUE**

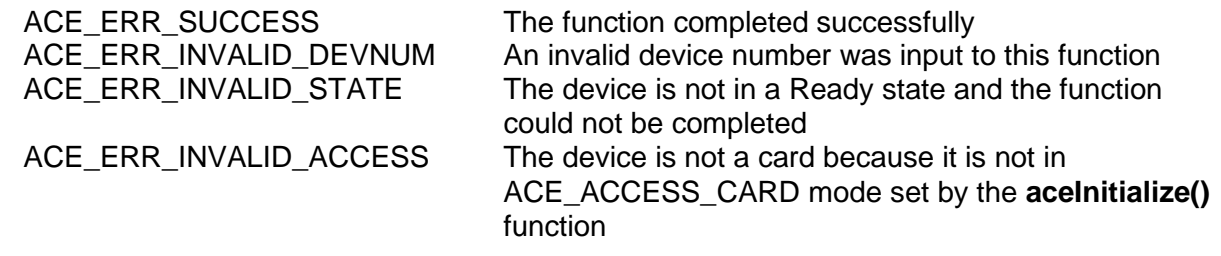

# **aceSetAsyncIsr (continued)**

# **EXAMPLE**

```
S16BIT DevNum = 0;
S16BIT nResult = 0;
//user defined callback function (myISR) sample
void _DECL myISR (S16BIT DevNum, U16BIT wMnrFrmId)
{
     //ISR implementation user defined callback routine
     printf("An interrupt has occurred \n\");
}
nResult = aceSetAsyncIsr(DevNum, myIsr);
if (nResult < 0)
\{printf("Error in aceSetAsyncIsr() function \n");
     PrintOutError (nResult);
     return;
}
```
## **SEE ALSO**

**None**

# **aceSetCanIsr**

This function is used to turn on / off interrupts on a **BU-65580** PC/104 EBR device.

# **PROTOTYPE**

#include "config.h" S16BIT DECL aceSetCanIsr(S16BIT DevNum, void(\_DECL \*funcCANIsr)(S16BIT DevNum, U16BIT wIrqStatus));

# **HARDWARE**

**BU-6558XCX** PC/104 Card

### **STATE**

Ready

## **MODE**

Not Applicable

# **PARAMETERS**

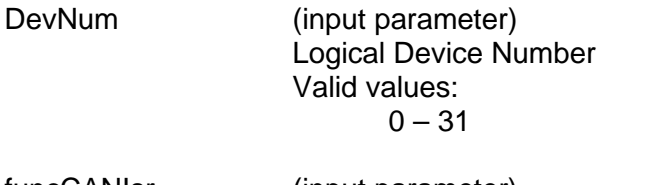

funcCANIsr (input parameter) Pointer to function handle for CAN interrupts.

# **DESCRIPTION**

This function is used to assign a user interrupt handler to any received CANbus interrupt. This function is only used with the **BU-6558xCx** series of cards.

# **RETURN VALUE**

ACE\_ERR\_SUCCESS The function completed successfully ACE\_ERR\_INVALID\_DEVNUM An invalid device number was input to this function ACE\_ERR\_INVALID\_STATE The device is not in a Ready state and the function could not be completed ACE\_ERR\_PARAMETER The designated funcCANIsr contains an invalid handle ACE ERR INVALID CARD The device being assigned an ISR is not one of the **BU-6558xCx** series of cards

# **aceSetCanIsr (continued)**

# **EXAMPLE**

```
S16BIT DevNum = 0;
S16BIT nResult = 0;
//user defined callback function (myISR) sample
void _DECL myISR (S16BIT DevNum, U16BIT Status)
{
     //ISR implementation user defined callback routine
     printf("An interrupt has occurred \n\");
}
nResult = aceSetCanIsr(DevNum, myIsr);
if (nResult < 0)
\{printf("Error in aceSetCanIsr() function \n");
     PrintOutError (nResult);
     return;
}
```
## **SEE ALSO**

**None**

# **aceSetClockFreq**

This function sets the expected hardware clock input frequency.

# **PROTOTYPE**

#include "config.h" S16BIT \_DECL aceSetClockFreq(S16BIT DevNum, U16BIT wClockIn);

# **HARDWARE**

EMACE, E²MA

## **STATE**

Ready

## **MODE**

Advanced plus one of the following: BC, RT, MT, RTMT

## **PARAMETERS**

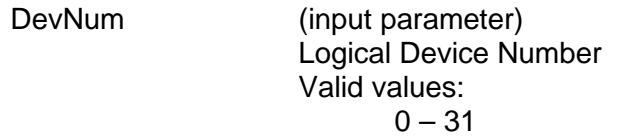

wClockIn (input parameter) Defines the clock frequency input Valid Values: ACE\_CLOCK\_16MHZ ACE\_CLOCK\_12MHZ ACE\_CLOCK\_20MHZ ACE\_CLOCK\_10MHZ

# **DESCRIPTION**

This function sets the type of clock input the hardware should be expecting. The valid values for wClockIn are:

Legacy Mode and Enhanced Mini-ACE Mode: ACE\_CLOCK\_16MHZ -> Clock running at 16 MHz ACE\_CLOCK\_12MHZ -> Clock running at 12 MHz

Enhanced Mini-ACE Mode Only: ACE\_CLOCK\_20MHZ -> Clock running at 20 MHz ACE\_CLOCK\_10MHZ -> Clock running at 10 MHz

For card level products, the default clock frequency is 16 MHz and is set up when you configure a BC, RT, or MT for operation. This clock should not be changed if you are using a card level product. To use this function you must be in advanced mode of operation.

# **aceSetClockFreq (continued)**

# **RETURN VALUE**

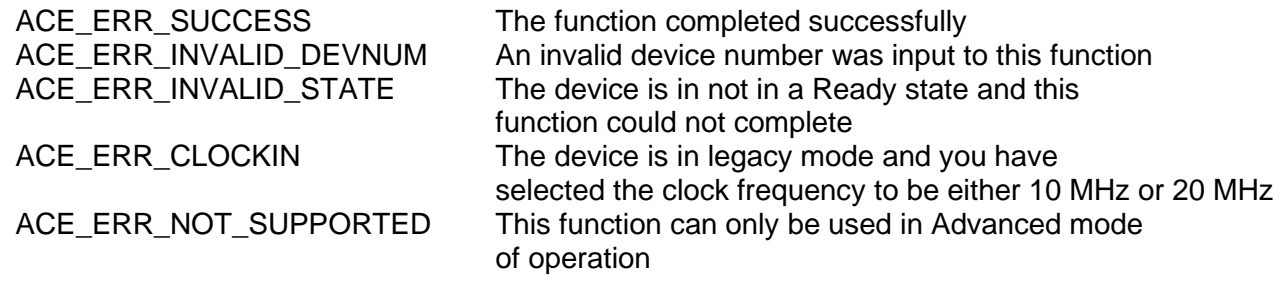

# **EXAMPLE**

```
/* Assign 16Mhz to the clock input. */
  S16BIT DevNum = 0;
  S16BIT nResult = 0;
  nresult = aceSetClockFreq(DevNum, ACE_CLOCK_16MHz);
  if(nResult < 0)
  {
       //an error has occurred so notify the user
       printf("Error in aceSetClockFreq() function \n");
       PrintOutError(nResult);
       return;
  }
```
# **SEE ALSO**

**None**

# **aceSetDecoderConfig**

This function allows the user to set the decoder configuration.

# **PROTOTYPE**

#include "config.h" S16BIT DECL aceSetDecoderConfig(S16BIT DevNum, U16BIT wDoubleOrSingle, U16BIT wExpXingEnable);

## **HARDWARE**

EMACE, E²MA

### **STATE**

Ready

### **MODE**

Advanced plus one of the following: BC, RT, MT, RTMT

## **PARAMETERS**

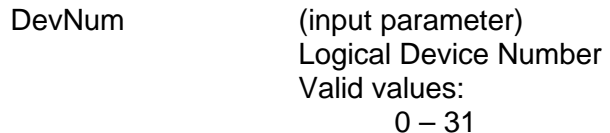

wDoubleOrSingle (input parameter) This parameter indicates the use of the inputs to the Manchester II decoder. It can run as either a single-ended or double-ended input device. The Manchester II decoders for the standard **BU-61740/3/5**, **BU-61840/3/5**, **BU-61860/4/5**, **BU-64743**, **BU-64843**, **BU-64863**, **BU-65743**, **BU-65843** and **BU-65863** versions of the *Enhanced Mini-ACE* device are all configured for double-ended (MIL-STD-1553 receiver) type of inputs. For these products bit 14 of Config. Reg. #5 is read only and will always return a 0. A write to this bit by calling this function with the ACE\_SINGLE\_ENDED or ACE\_DOUBLE\_ENDED options will have no effect. All DDC cards use the ACE\_DOUBLE\_ENDED option.

> Valid values: ACE SINGLE ENDED (bit 14 of Config. Reg. #5 is set to 1)

> ACE\_DOUBLE\_ENDED (default) (bit 14 of Config. Reg. #5 is set to 0)

# **aceSetDecoderConfig (continued)**

wexpandedXingEnable (input parameter)

The DDC 1553 hardware engine can detect zero crossing of the bus signal using either one edge of the input clock or both edges of the input clock. If both edges are used, the accuracy of the detection increases.

Valid values:

ACE DISABLE EXPANDED XING (bit 11 of Config. Reg. #5 is set to 0) This option will disable any type of legacy support for older generation *ACE* devices.

ACE\_ENABLE\_EXPANDED\_XING (default) (bit 11 of Config. Reg. #5 is set to 1) This option will provide legacy compatibility to the previous *ACE* and *Mini-ACE* generations.

## **DESCRIPTION**

This function allows the user to set the decoder configuration of the device to allow for different inputs. The *AceXtreme C SDK* will call this function with ACE\_DOUBLE\_ENDED and ACE\_ENABLE\_EXPANDED\_XING as the parameters by default when the user configures a BC, RT, or MT. This is the desired configuration for all of DDC's card level products. The user can change these options after the BC, RT, or MT has been configured with a call to this function. For all DDC card level products, this function should not be called and is only available in advanced mode of operation. Some devices may not allow write access to set bit 14 of Configuration Register #5 for ACE\_SINGLE\_ENDED or ACE\_DOUBLE\_ENDED.

### **RETURN VALUE**

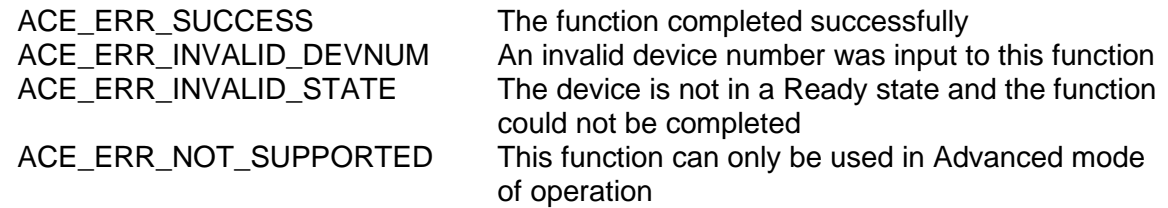

# **aceSetDecoderConfig (continued)**

# **EXAMPLE**

/\* If the 1553 hardware is being used with an interface to a transceiver that uses singled ended I/O and the usage of the device will require greater accuracy in detecting the zero crossing of the bus signal, the following code could be used. \*/

```
S16BIT DevNum = 0;nResult = aceSetDecoderConfig(DevNum, ACE_SINGLE_ENDED, 
                            ACE_ENABLE EXPANDED_XING);
if(nResult < 0)
{
     printf("Error in aceSetDecoderConfig() function \n"); 
     PrintOutError(nResult);
     return;
}
```
# **SEE ALSO**

**None**

# **aceSetHubAddress**

This function stores the Hub Number the user wishes to use.

# **PROTOTYPE**

#include "config.h" S16BIT DECL aceSetHubAddress (S16BIT DevNum, U16BIT wHubNum);

## **HARDWARE**

EMACE, E²MA

## **STATE**

Ready, Run

### **MODE**

Not Applicable

# **PARAMETERS**

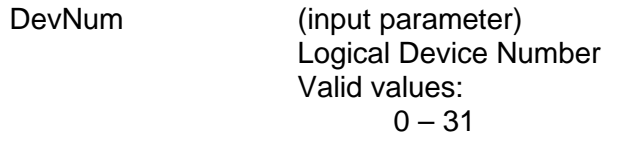

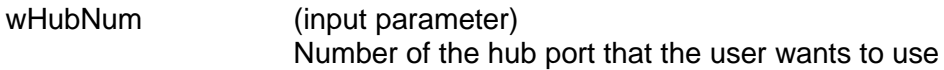

# **DESCRIPTION**

This function stores the Hub Number the user wishes to use.

# **RETURN VALUE**

ACE\_ERR\_SUCCESS The function completed successfully<br>ACE\_ERR\_INVALID\_DEVNUM An invalid device number was input b ACE\_ERR\_INVALID\_DEVNUM An invalid device number was input by the user<br>ACE\_ERR\_INVALID\_STATE The device is not in a valid state of execution ACE\_ERR\_INVALID\_STATE The device is not in a valid state of execution<br>ACE\_ERR\_INVALID\_CARD The function does not support the given devic The function does not support the given device

# **aceSetHubAddress (continued)**

# **EXAMPLE**

```
S16BIT DevNum = 0;
S16BIT nResult = 0;
U16BIT wHubNum = 1;
nResult = aceSetHubAddress(DevNum, wHubNum);
if (nResult < 0)
{
     printf("Error in aceSetHubAddress() function \n");
     PrintOutError (nResult);
     return;
}
```
## **SEE ALSO**

**None**

# **aceSetIRIGTx**

This function sets IRIG Transmitter registers.

## **PROTOTYPE**

#include "config.h" S16BIT \_DECL aceSetIRIGTx(S16BIT DevNum, ACE\_IRIG\_TX structIRIG);

## **HARDWARE**

EMACE, E²MA, AceXtreme

#### **STATE**

Ready

#### **MODE**

None

## **PARAMETERS**

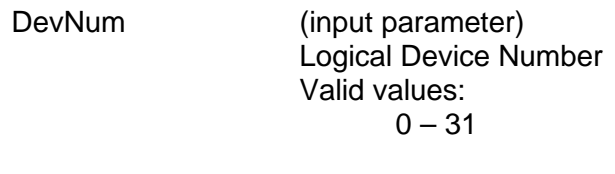

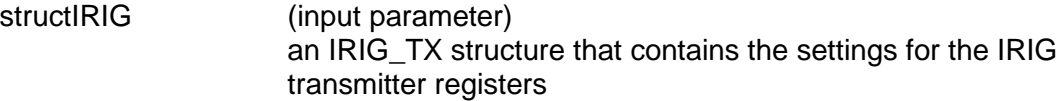

### **DESCRIPTION**

This function sets the IRIG Transmitter registers.

### **RETURN VALUE**

ACE\_ERR\_NOT\_SUPPORTED

ACE\_ERR\_SUCCESS The function has completed successfully ACE\_ERR\_INVALID\_DEVNUM An invalid device number was input to this function ACE\_ERR\_INVALID\_STATE The device is not in a ready state<br>ACE\_ERR\_NOT\_SUPPORTED The device does not support IRIG

# **aceSetIRIGTx (continued)**

# **EXAMPLE**

```
S16BIT DevNum = 0;
S16BIT nResult = 0;
ACE_IRIG_TX structIRIG;
nResult = aceSetIRIGTx(DevNum, structIRIG);
if(nResult < 0)
{
     printf("Error in aceSetIRIGTx() function \n"); 
     PrintOutError(nResult);
     return;
}
```
# **SEE ALSO**

**[aceGetIRIGTx\(](#page-35-0))**

# <span id="page-96-0"></span>**aceSetIrqConditions**

This function enables the selected interrupts as specified by the interrupt mask.

# **PROTOTYPE**

#include "config.h" S16BIT \_DECL aceSetIrqConditions(S16BIT DevNum, U16BIT bEnable, U32BIT dwIrqMask, void(\_DECL \*funcExternalIsr) (S16BIT DevNum, U32BIT dwIrqStatus));

# **HARDWARE**

EMACE, E²MA, AceXtreme

### **STATE**

Ready

### **MODE**

Not Applicable

## **PARAMETERS**

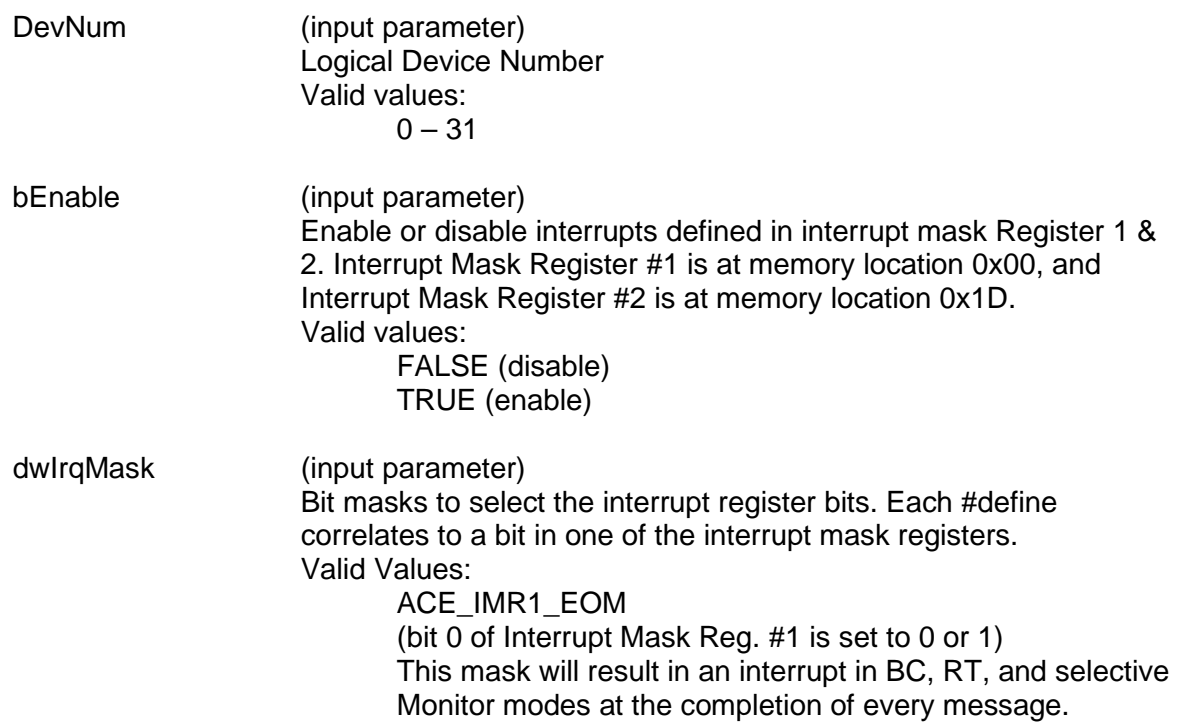

#### ACE\_IMR1\_BC\_STATUS\_SET

(bit 1 of Interrupt Mask Reg. #1 is set to 0 or 1) This mask will result in an interrupt in BC mode when an RT status word is received with an incorrect RT address field or one of the 8 non-reserved status bits contains an unexpected bit value.

#### ACE\_IMR1\_RT\_MODE\_CODE

(bit 1 of Interrupt Mask Reg. #1 is set to 0 or 1) This mask will result in a mode code interrupt in RT mode when an enabled mode code message is received.

#### ACE\_IMR1\_MT\_PATTERN\_TRIG

(bit 1 of Interrupt Mask Reg. #1 is set to 0 or 1)

This mask will result in a pattern trigger interrupt in the word Monitor mode, if a valid command word that matches the bit pattern programmed in the Monitor Trigger Register at memory location 0x0D is received. The Monitor Trigger Register is set to a value of 0x0000 when the **[aceInitialize\(](#page-48-0))** function is called.

#### ACE\_IMR1\_FORMAT\_ERR

(bit 2 of Interrupt Mask Reg. #1 is set to 0 or 1) This mask will result in an interrupt if a loop test failure or a message error is encountered.

#### ACE\_IMR1\_BC\_END\_OF\_FRM

(bit 3 of Interrupt Mask Reg. #1 is set to 0 or 1) This mask will result in an interrupt in non-enhanced BC mode if an entire programmed BC message frame has been processed.

#### ACE\_IMR1\_BC\_MSG\_EOM

(bit 4 of Interrupt Mask Reg. #1 is set to 0 or 1)

This mask will result in an interrupt at the end of the current message as long as ACE\_BCCTRL\_EOM\_IRQ is selected in one of the **[aceBCMsgCreate\(](#page-260-0))** functions to set bit 4 of the BC Control Word to 1 and CFG4\_BC\_ENH\_CTRL\_WORD is selected as an input parameter to the **[aceRegWrite\(](#page-76-0))** function to set bit 12 of Configuration Register #4 to 1. Bit 12 can be set by using the **[aceRegWrite\(](#page-76-0))** function. Caution must be taken as to not overwrite any of the other bit values that are already in Configuration Register #4 when writing to bit 12.

#### ACE\_IMR1\_RT\_SUBADDR\_EOM

(bit 4 of Interrupt Mask Reg. #1 is set to 0 or 1)

This mask will result in an interrupt at the end of the current message as long as ACE\_RT\_DBLK\_EOM\_IRQ is selected as an input parameter to the **[aceRTDataBlkMapToSA\(](#page-510-0))** function to set one of the Interrupt at End of Message bits (bit 4, 9, or 14) of the Subaddress Control Word to 1. Bit 4 is set to 1 for a Broadcast End of Message Interrupt. Bit 9 is set to 1 for a Receive End of Message Interrupt. Bit 14 is set to 1 for a Transmit End of Message Interrupt. For this interrupt to occur the device must also have Enhanced Memory Management enabled by setting bit 1 of Configuration Register #2 at memory location 0x02 to 1. This is done by default internally by the SDK when an RT is configured using the **[aceRTConfigure\(](#page-496-0))** function.

#### ACE\_IMR1\_RT\_CIRCBUF\_ROVER

(bit 5 of Interrupt Mask Reg. #1 is set to 0 or 1)

This mask will result in an interrupt if the circular buffer has rolled over. For this interrupt to occur the device must have Enhanced Memory Management enabled by setting bit 1 of Configuration Register #2 at memory location 0x02 to 1. This is done by default internally by the SDK when an RT is configured using the **[aceRTConfigure\(](#page-496-0))** function. Another condition that must be set for this interrupt to occur is that the **[aceRTDataBlkMapToSA\(](#page-510-0))** function must be called with the ACE\_RT\_DBLK\_CIRC\_IRQ input parameter to set one of the Circular Buffer Interrupts (bit 3, 8, or 13) in the Subaddress Control Word to 1. Bit 3 is set to 1 for a Broadcast Circular Buffer Interrupt. Bit 8 is set to 1 for a Receive Circular Buffer Interrupt. Bit 13 is set to 1 for a Transmit Circular Buffer Interrupt.

#### ACE\_IMR1\_TT\_ROVER

(bit 6 of Interrupt Mask Reg. #1 is set to 0 or 1) This mask will result in an interrupt if the hardware time tag rolls

over to 0. Please note that devices with 48-bit time tag support may have long intervals between rollovers.

#### ACE\_IMR1\_RT\_ADDR\_PAR\_ERR

(bit 7 of Interrupt Mask Reg. #1 is set to 0 or 1)

This mask will result in an interrupt if an RT Address parity error is encountered.

#### ACE\_IMR1\_BC\_RETRY

(bit 8 of Interrupt Mask Reg. #1 is set to 0 or 1) This mask will result in an interrupt if a message retry has occurred in BC mode. The interrupt will occur regardless of whether the retry attempt was successful or unsuccessful.

#### ACE\_IMR1\_HSHAKE\_FAIL

(bit 9 of Interrupt Mask Reg. #1 is set to 0 or 1) This mask will result in an interrupt following a handshake timeout during a transfer between the 1553 protocol section and the RAM.

#### ACE\_IMR1\_MT\_DATASTK\_ROVER

(bit 10 of Interrupt Mask Reg. #1 is set to 0 or 1)

This mask will result in an interrupt following a rollover of the Word Monitor or Message Monitor data stack. This interrupt will only occur if Enhanced Mode is selected by setting bit 15 of Configuration Register #3 at memory location 0x07 to 1. This is done by default internally by the SDK when a MT is configured using the **[aceMTConfigure\(](#page-625-0))** function.

#### ACE\_IMR1\_MT\_CMDSTK\_ROVER

(bit 11 of Interrupt Mask Reg. #1 is set to 0 or 1)

This mask will result in an interrupt following a rollover of the Message Monitor Command Stack. This interrupt will only occur if Enhanced Mode is selected by setting bit 15 of Configuration Register #3 at memory location 0x07 to 1. This is done by default internally by the SDK when a MT is configured using the **[aceMTConfigure\(](#page-625-0))** function.

#### ACE\_IMR1\_BCRT\_CMDSTK\_ROVER

(bit 12 of Interrupt Mask Reg. #1 is set to 0 or 1)

This mask will result in an interrupt following a rollover of the BC or the RT command stack. This interrupt will only occur if Enhanced Mode is selected by setting bit 15 of Configuration Register #3 at memory location 0x07 to 1. This is done by default internally by the SDK when a BC/RT/MT is configured.

#### ACE\_IMR1\_BCRT\_TX\_TIMEOUT

(bit 13 of Interrupt Mask Reg. #1 is set to 0 or 1)

This mask will result in an interrupt if a timeout condition has occurred. This interrupt will only occur in BC or RT mode if the device's encoder attempts to transmit for longer than 660.5µs.

#### ACE IMR1\_RAM\_PAR\_ERR

(bit 14 of Interrupt Mask Reg. #1 is set to 0 or 1)

This mask will result in an interrupt if a RAM parity error occurs during a read access. This interrupt will only occur if Enhanced Mode is selected by setting bit 15 of Configuration Register #3 at memory location 0x07 to 1. This is done by default internally by the SDK when a BC/RT/MT is configured. The RAM Parity Enable option must also be set by setting bit 14 of Configuration Register #2 at memory location 0x02 to 1 for this interrupt to occur. This can be set by calling the **[aceSetRamParityChecking\(](#page-108-0))** function.

#### ACE\_IMR2\_BIT\_TRIGGER

(bit 0 of Interrupt Mask Reg. #2 is set to 0 or 1) This mask will result in an interrupt if a trigger condition is met.

#### ACE\_IMR2\_BIT\_COMPLETE

(bit 1 of Interrupt Mask Reg. #2 is set to 0 or 1) This mask will result in an interrupt if protocol built-in self-test or the RAM built-in self-test has been completed. Bit 0 of Interrupt Mask

#### ACE\_IMR2\_BC\_UIRQ0

ACE\_IMR2\_BC\_UIRQ1 ACE\_IMR2\_BC\_UIRQ2 ACE\_IMR2\_BC\_UIRQ3

(bits 2 - 5 of Interrupt Mask Reg. #2 are set to 0 or 1)

Reg. #2 at memory location 0x1D is not used.

This mask will result in an interrupt if the device is in Enhanced Bus Controller Mode and an IRQ (Generate Interrupt) hardware instruction is generated by the device. The Interrupt Status Register at memory location 0x1E will contain the value of the lower 4 bits of the parameter associated with the IRQ instruction in bits  $2 - 5$ .

#### ACE\_IMR2\_MT\_DSTK\_50P\_ROVER

(bit 6 of Interrupt Mask Reg. #2 is set to 0 or 1) For selective monitor mode, this mask will result in an interrupt if

the data stack is more than half full. This interrupt will occur at the end of the message in which the 50% rollover occurred.

#### ACE\_IMR2\_MT\_CSTK\_50P\_ROVER

(bit 7 of Interrupt Mask Reg. #2 is set to 0 or 1)

For selective monitor mode, this mask will result in an interrupt if the command stack is more than half full.

#### ACE\_IMR2\_RT\_CIRC\_50P\_ROVER

(bit 8 of Interrupt Mask Reg. #2 is set to 0 or 1)

This mask will result in an interrupt if the circular buffer has rolled over. For this interrupt to occur the device must have Enhanced Memory Management enabled by setting bit 1 of Configuration Register #2 at memory location 0x02 to 1. This is done by default internally by the SDK when an RT is configured using the **[aceRTConfigure\(](#page-496-0))** function. Another condition that must be set for this interrupt to occur is that the **[aceRTDataBlkMapToSA\(](#page-510-0))** function must be called with the ACE\_RT\_DBLK\_CIRC\_IRQ input parameter to set one of the Circular Buffer Interrupts (bit 3, 8, or 13) in the Subaddress Control Word to 1. Bit 3 is set to 1 for a Broadcast Circular Buffer Interrupt. Bit 8 is set to 1 for a Receive Circular Buffer Interrupt. Bit 13 is set to 1 for a Transmit Circular Buffer Interrupt.

#### ACE\_IMR2\_RT\_CSTK\_50P\_ROVER

(bit 9 of Interrupt Mask Reg. #2 is set to 0 or 1)

For RT mode, this mask will result in an interrupt if the command stack is more than half full.

#### ACE\_IMR2\_BC\_TRAP

(bit 10 of Interrupt Mask Reg. #2 is set to 0 or 1)

For BC mode, this mask will result in an interrupt if the BC has fetched an illegal opcode or if the BC watchdog timer (frame timer) has timed out. An illegal opcode is one that is not defined, fails parity check, and/or has an incorrect value for one or more of bits 9 through 5.

#### ACE\_IMR2\_BC\_CALLSTK\_ERR

(bit 11 of Interrupt Mask Reg. #2 is set to 0 or 1)

For BC mode, this mask will result in an interrupt if there has been a violation of the BC's subroutine stack depth. This error occurs if either: (1) a call stack overflow condition or (2) a call stack underflow condition occurred.

#### ACE\_IMR2\_GPQ\_ISQ\_ROVER

(bit 12 of Interrupt Mask Reg. #2 is set to 0 or 1)

For BC mode, this mask will result in an interrupt if the General Purpose Queue has rolled over. For RT mode, this mask will result in an interrupt if the interrupt status queue rolls over.

#### ACE\_IMR2\_RT\_ILL\_CMD

(bit 13 of Interrupt Mask Reg. #2 is set to 0 or 1)

For RT mode, this mask will result in an interrupt if an illegal message has been received by the RT.

ACE\_IMR2\_BC\_OPCODE\_PARITY (bit 14 of Interrupt Mask Reg. #2 is set to 0 or 1) For BC mode, this mask will generate an interrupt if the opcode word for a BC instruction fails its parity check. funcExternalISR (input parameter) This is the user designated ISR callback function written by the user. This function will be called when the device generates an interrupt.

### **DESCRIPTION**

This function enables the selected interrupts as specified by the settings of interrupt mask registers 1 and 2 if bEnable is set to TRUE. If bEnable is set to FALSE then the selected interrupts are disabled by writing a 0 to the appropriate bit in interrupt mask registers 1 and 2. The selected interrupts may be logically OR'ed together in order to combine the operations into one statement and enable/disable multiple interrupt conditions.

## **RETURN VALUE**

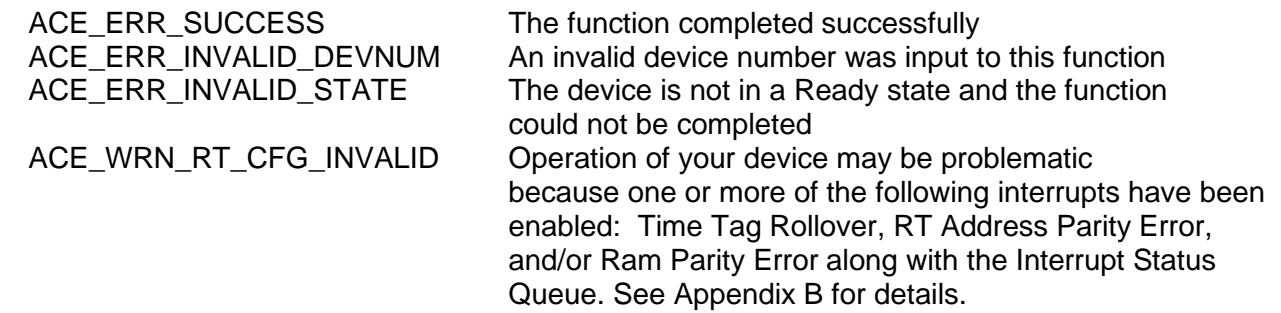

```
EXAMPLE
   /*The following code would be used to enable only the End-Of-Message interrupt. 
   */
     S16BIT DevNum = 0;
     U16BIT bEnable = TRUE;
     S16BIT nResult = 0;
     nResult = aceSetIrqConditions(DevNum, bEnable, ACE_IMR1_EOM,
                                  funcExternalISR);
     if(nResult < 0)
     \{printf("Error in aceSetIrqConditions() function \n");
           PrintOutError(nResult);
           return;
     }
     _________________________________________________________
     //user defined callback function (funcExternalISR) sample
     void _DECL funcExternalISR(S16BIT DevNum,
                                U32BIT Status)
     {
           //ISR implementation user defined callback routine
           printf("An interrupt has occurred \n\cdot");
     }
```
# **SEE ALSO**

**[aceSetIrqConfig\(](#page-104-0))**

# <span id="page-104-0"></span>**aceSetIrqConfig**

This function sets the type of interrupt signal generated by the hardware.

# **PROTOTYPE**

#include "config.h" S16BIT DECL aceSetIrqConfig(S16BIT DevNum, U16BIT wLvlOrPulse, U16BIT wAutoClear);

## **HARDWARE**

EMACE, E²MA

## **STATE**

Ready

## **MODE**

Advanced plus one of the following: BC, RT, MT, RTMT, MT-I, RTMT-I

# **PARAMETERS**

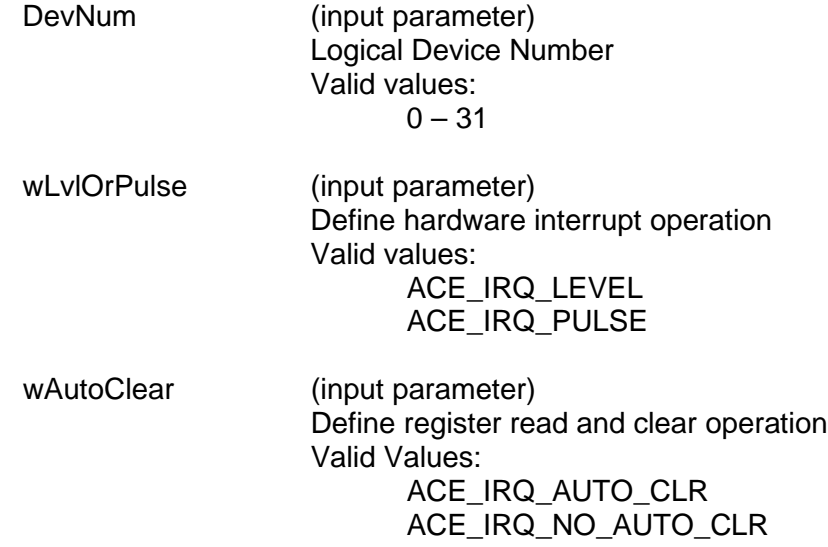

# **DESCRIPTION**

This function sets the type of interrupt signal generated by the hardware, and whether or not to auto clear status registers after they have been read. There is no need to call this function since it is automatically called when you set up your card as a BC, RT, or MT. The function is called with the wLvlOrPulse parameter set for ACE\_IRQ\_LEVEL, and the wAutoClear parameter set for ACE IRQ AUTO CLR. If you would like to change the parameters you may do so by calling this function while you are in advanced mode of operation. The function cannot be used unless you are in advanced mode of operation. If you are using a card product from DDC you should never call this function.

# **aceSetIrqConfig (continued)**

# **RETURN VALUE**

ACE\_ERR\_SUCCESS The function completed successfully<br>ACE\_ERR\_INVALID\_DEVNUM An invalid device number was input t ACE\_ERR\_INVALID\_DEVNUM An invalid device number was input to this function<br>ACE\_ERR\_INVALID\_STATE The device is not in a Ready state and the function The device is not in a Ready state and the function could not be completed ACE\_ERR\_NOT\_SUPPORTED This function is only supported in Advanced mode of operation

### **EXAMPLE**

/\* If it is desirable to have the 1553 hardware to not clear the interrupt registers once they have been read and the 1553 hardware is configured in the system for a level interrupt, then the following example would be used. \*/

S16BIT DevNum = 0;

nResult = aceSetIrqConfig (DevNum, ACE\_IRQ\_LEVEL, ACE\_IRQ\_NO\_AUTO\_CLR);

```
if(nResult < 0)
{
printf("Error in aceSetIrqConfig() function \n"); PrintOutError(nResult);
  return;
}
```
# **SEE ALSO**

**[aceSetIrqConditions\(](#page-96-0))**

# **aceSetMetrics**

This function allows the user to enable built-in performance metrics for informative purposes.

# **PROTOTYPE**

#include "Config.h" S16BIT DECL aceSetMetrics (S16BIT DevNum, U16BIT bEnable);

# **HARDWARE**

EMACE, E²MA, AceXtreme

### **STATE**

Ready

### **MODE**

BC, RT, RTMT, MT, MT-I, RTMT-I

### **PARAMETERS**

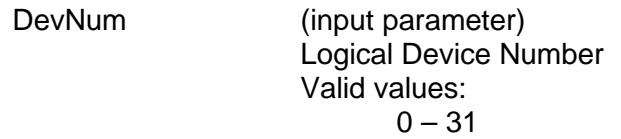

bEnable (input parameter) Enable/Disable System Metrics Valid values: FALSE (0) Disable system metrics

> TRUE (1) Enable system metrics

### **DESCRIPTION**

This function allows the user to enable built-in performance metrics for informative purposes. Built-in test metrics can report the number of messages in the host buffer, the total number of messages lost since the host buffer was installed, the current percentage of the host buffer that is used, the highest percentage of the host buffer used since it was installed, the total number of messages lost on the device's hardware stack, the current percentage of the stack that is used, and the highest percentage of the stack used. In addition, while in BC mode, built-in test metrics can report the number of messages lost on the GPQ, the current percentage of the GPQ that is used, and the highest percentage of the GPQ that is used.

# **aceSetMetrics (continued)**

# **RETURN VALUE**

ACE\_ERR\_SUCCESS The function completed successfully<br>ACE\_ERR\_INVALID\_DEVNUM An invalid device number was input t ACE\_ERR\_INVALID\_DEVNUM An invalid device number was input to this function<br>ACE\_ERR\_INVALID\_STATE The device is not in a Ready state The device is not in a Ready state ACE\_ERR\_INVALID\_MODE The device is not in BC, RT, MT, or RTMT mode

## **EXAMPLE**

```
S16BIT DevNum = 0;
U16BIT bEnable = 1;
S16BIT nResult = 0;
nResult = aceSetMetrics(DevNum, bEnable);
if(nResult < 0)
{
     printf("Error in aceSetMetrics() function \n");
     PrintOutError(nResult);
     return;
}
```
# **SEE ALSO**

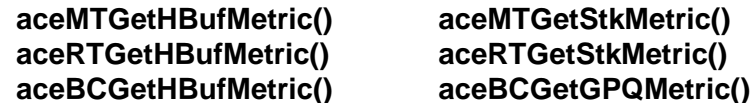
# **aceSetRamParityChecking**

This function will be used to enable or disable RAM parity checking.

# **PROTOTYPE**

#include "config.h" S16BIT DECL aceSetRamParityChecking(S16BIT DevNum, U16BIT wRamParityEnable);

## **HARDWARE**

EMACE, E²MA, AceXtreme

## **STATE**

Ready

## **MODE**

Not Applicable

## **PARAMETERS**

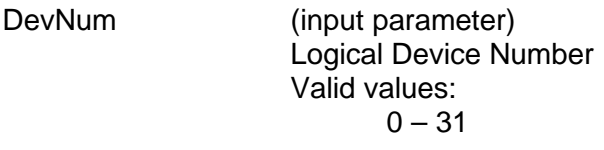

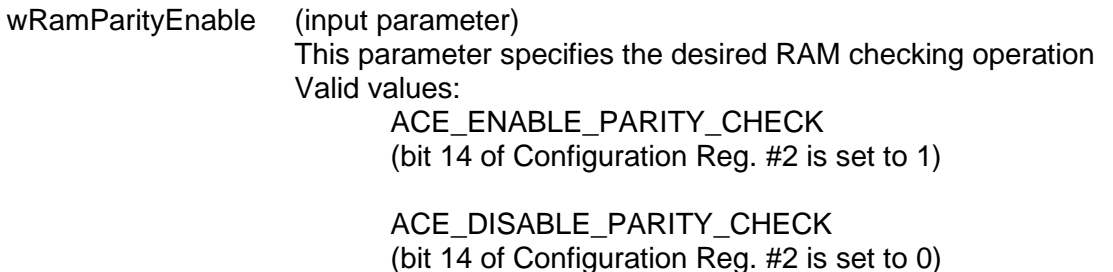

#### **DESCRIPTION**

This function will be used to enable or disable RAM parity checking. If the hardware design includes 17-bit RAM, this option can be used to employ the automatic RAM parity checking. If the RAM is 16-bit, this option has no effect. The function will set bit 14 of Configuration Register #2 to a 0 or a 1 to respectively disable or enable the RAM parity checking. The RAM parity checking is disabled by default internally in the SDK when a BC, RT, or MT is configured and can be enabled with a call to this function after the BC, RT or MT has been configured.

# **aceSetRamParityChecking (continued)**

# **RETURN VALUE**

ACE\_ERR\_SUCCESS The function completed successfully<br>ACE\_ERR\_INVALID\_DEVNUM An invalid device number was input t ACE\_ERR\_INVALID\_DEVNUM An invalid device number was input to this function<br>ACE\_ERR\_INVALID\_STATE The device is not in a Ready state and the function The device is not in a Ready state and the function could not be completed

# **EXAMPLE**

/\* The following code can be used for hardware that incorporates 17-bit RAM. \*/

```
S16BIT DevNum = 0;
```

```
nResult = aceSetRamParityChecking(DevNum, ACE_ENABLE_PARITY_CHECK)
```

```
if(nResult < 0)
{
  printf("Error in aceSetRamParityChecking() function \n");
  PrintOutError(nResult);
  return;
}
```
## **SEE ALSO**

**None**

# **aceSetRespTimeOut**

This function sets the message RT response timeout timer on the hardware.

## **PROTOTYPE**

#include "config.h" S16BIT DECL aceSetRespTimeOut(S16BIT DevNum, U16BIT wRespTimeOut);

#### **HARDWARE**

EMACE, E²MA, AceXtreme

#### **STATE**

Ready

#### **MODE**

Not Applicable

## **PARAMETERS**

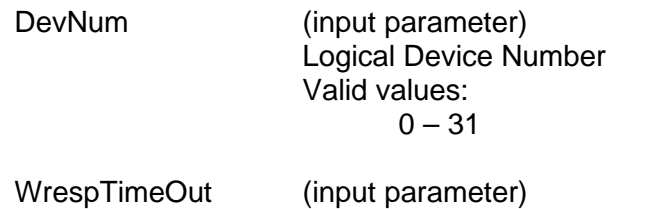

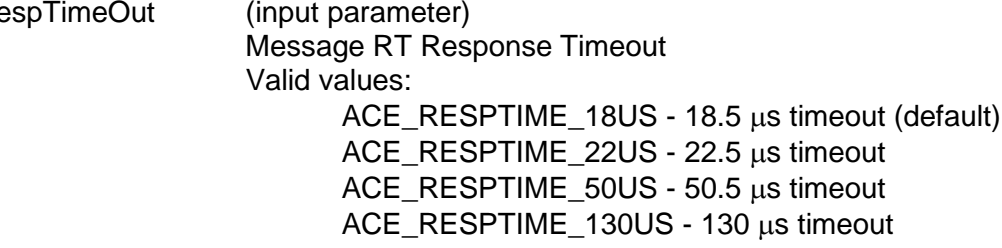

#### **DESCRIPTION**

This function sets the device's response timeout timer on the hardware by configuring bits 9 and 10 of Configuration Register # 5 at location 0x09. This timer is used in BC mode, in RT mode (for messages in which the device is the receiving RT in an RT-RT transfer), and in the message MT mode. If an RT is fairly slow to respond to messages from a Bus Controller, as might be the case for a very long bus length between the two terminals, it might be necessary to increase the timeout to 50.5 µs. This will cause the BC to wait a little longer for a response before declaring an error and continuing with the next message.

# **aceSetRespTimeOut (continued)**

# **RETURN VALUE**

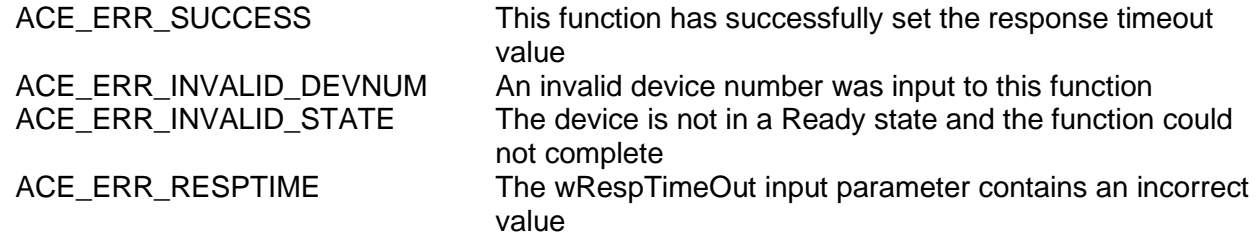

## **EXAMPLE**

```
//sets the response timeout value
S16BIT DevNum = 0;
S16BIT nResult = 0;nResult = aceSetRespTimeOut (DevNum, ACE_RESPTIME_50US);
if(nResult < 0)
\{printf("Error in aceSetRespTimeOut() function \n");
PrintOutError(nResult);
     return;
}
```
# **SEE ALSO**

**None**

# **aceSetTimeTagRes**

This function sets the time tag resolution of the device.

# **PROTOTYPE**

#include "config.h" S16BIT DECL aceSetTimeTagRes(S16BIT DevNum, U16BIT wTTRes);

# **HARDWARE**

EMACE, E²MA, AceXtreme

#### **STATE**

Ready

#### **MODE**

Not Applicable

#### **PARAMETERS**

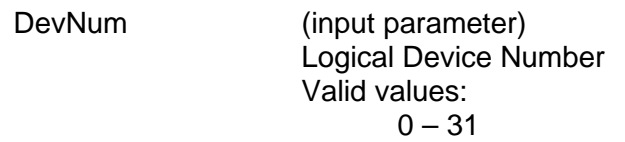

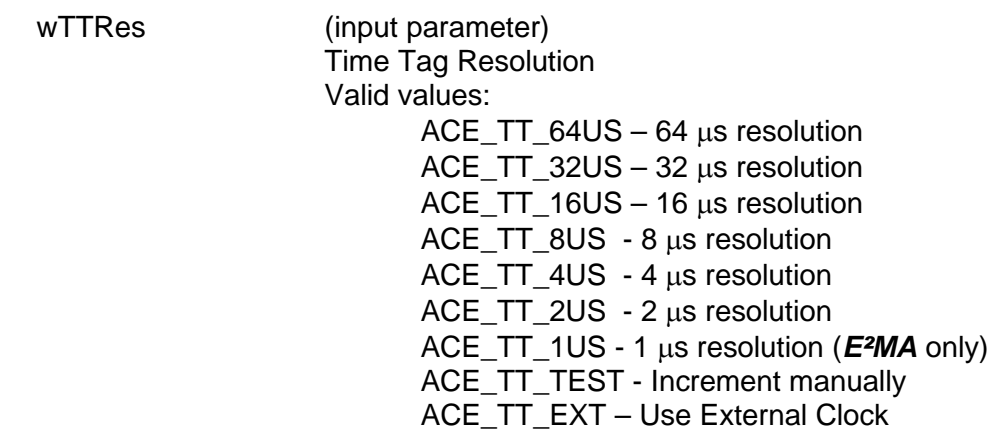

# **DESCRIPTION**

This function sets the resolution of the Time Tag Register by setting bits 7 - 9 of Configuration Register #2 at memory offset 0x02. The Time Tag Resolution is initially set to a resolution of 2µs when the **[aceInitialize\(](#page-48-0))** function is first called. The user can then use this function to change the time tag resolution to any of the valid values mentioned above.

# **aceSetTimeTagRes (continued)**

# **RETURN VALUE**

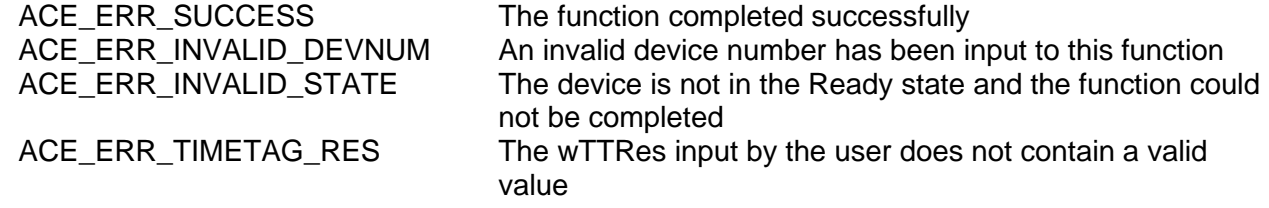

# **EXAMPLE**

```
//To set the time tag resolution to 16 µs.
S16BIT DevNum = 0;
S16BIT nResult = 0;
nResult = aceSetTimeTagRes (DevNum, ACE_TT_16_US);
if(nResult < 0)
{
     printf("Error in aceSetTimeTagRes() function \n"); 
     PrintOutError(nResult);
     return;
}
```
# **SEE ALSO**

**None**

# **aceSetTimeTagValue**

This function allows the user to modify the value of the time tag register.

# **PROTOTYPE**

#include "config.h" S16BIT \_DECL aceSetTimeTagValue(S16BIT DevNum, U16BIT wTTValue);

## **HARDWARE**

EMACE, E²MA, AceXtreme

#### **STATE**

Reset, Ready, Run

#### **MODE**

Not Applicable

#### **PARAMETERS**

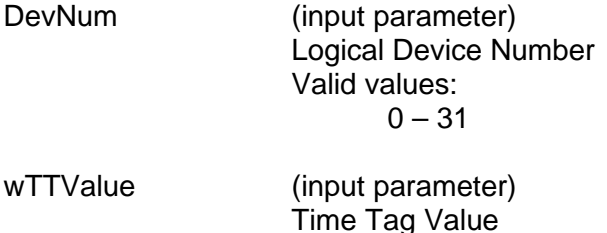

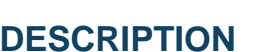

This function sets the value of the Time Tag Register.

Valid values:

0x0000 – 0xFFFF

#### **RETURN VALUE**

ACE\_ERR\_INVALID\_DEVNUM

ACE\_ERR\_SUCCESS The function completed successfully<br>ACE\_ERR\_INVALID\_DEVNUM The device specified is invalid

# **aceSetTimeTagValue (continued)**

# **EXAMPLE**

```
//To set the time tag value.
S16BIT DevNum = 0;
S16BIT nResult = 0;
nResult = aceSetTimeTagValue (DevNum, 0x0023);
if(nResult < 0)
{
     printf("Error in aceSetTimeTagValue() function \n");
     PrintOutError(nResult);
     return;
}
```
# **SEE ALSO**

**None**

# **aceSetTimeTagValueEx**

This function sets the value of the card's 48-bit time tag register.

# **PROTOTYPE**

#include "config.h" S16BIT DECL aceGetTimeTagValueEx(S16BIT DevNum, U64BIT ullTTValue);

## **HARDWARE**

AceXtreme

#### **STATE**

Ready, Run

#### **MODE**

MT-I

## **PARAMETERS**

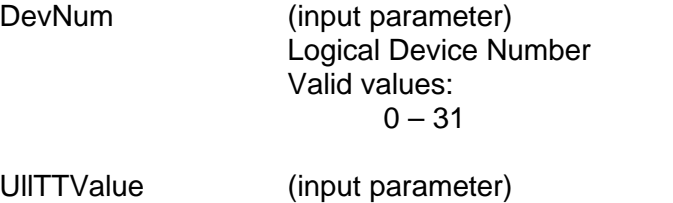

Value to write to the 48-bit time tag register.

# **DESCRIPTION**

This function sets the value of the 48-bit Time Tag Register in any state.

# **RETURN VALUE**

ACE\_ERR\_INVALID\_DEVNUM An invalid device number was input<br>ACE\_ERR\_SUCCESS The function completed successfully The function completed successfully

# **aceSetTimeTagValueEx (continued)**

# **EXAMPLE**

```
//To set the time tag value.
S16BIT DevNum = 0;
S16BIT nResult = 0;
nResult = aceSetTimeTagValueEx (DevNum, 0xDCBA87654321);
if(nResult < 0)
{
     printf("Error in aceSetTimeTagValueEx() function \n");
     PrintOutError(nResult);
     return;
}
```
# **SEE ALSO**

**[aceGetTimeTagValueEx\(](#page-46-0))**

# **aceTestCanEbrLoop**

This function performs an EBR to CANbus loopback test.

### **PROTOTYPE**

#include "test.h" S16BIT \_DECL aceTestCanEbrLoop(S16BIT DevNum, TESTRESULT \*pTest);

#### **HARDWARE**

EMACE, E²MA, AceXtreme

#### **STATE**

Ready

#### **MODE**

Test

#### **PARAMETERS**

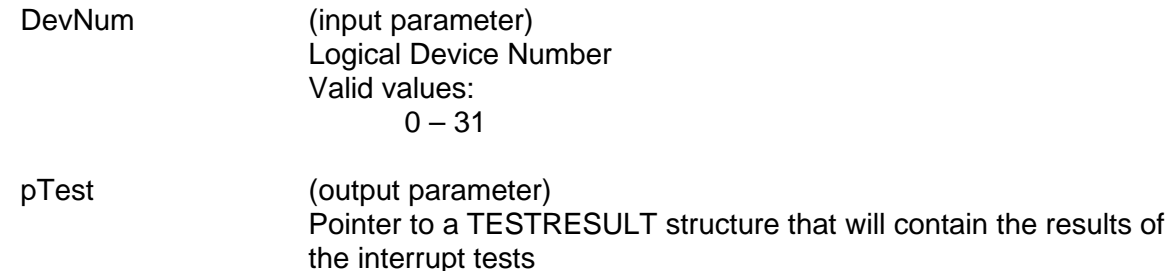

#### **DESCRIPTION**

This function performs an EBR to CANbus loopback test. An external loopback cable is required.

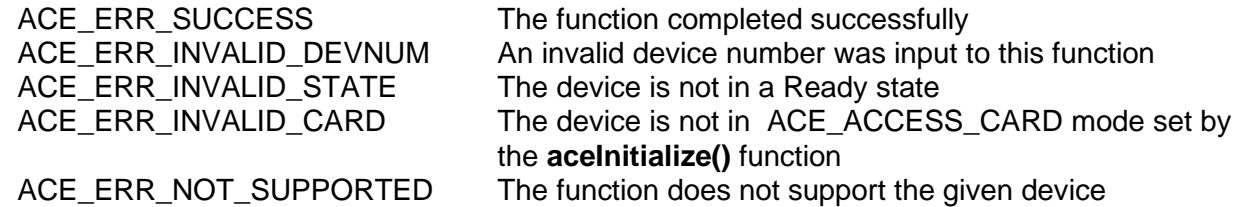

# **aceTestCanEbrLoop (continued)**

# **EXAMPLE**

```
S16BIT DevNum = 0;
S16BIT nResult = 0;
TESTRESULT *pTest;
aceInitialize(DevNum,ACE_ACCESS_CARD,ACE_MODE_TEST,0,0,0);
nResult = aceTestCanEbrLoop(DevNum, pTest);
if(nResult < 0)
{
     printf("Error in aceTestCanEbrLoop() function \n"); 
     PrintOutError(nResult);
     return;
}
```
## **SEE ALSO**

**[aceTestRegisters\(](#page-128-0)) [aceTestMemory\(](#page-124-0))**  $\text{aceTestProtocol()}$  $\text{aceTestProtocol()}$  $\text{aceTestProtocol()}$ **[aceTestLoopBack\(](#page-122-0))**

# <span id="page-120-0"></span>**aceTestIrqs**

This function will verify that interrupts are working.

### **PROTOTYPE**

#include "test.h" S16BIT DECL aceTestIrqs(S16BIT DevNum, TESTRESULT \*pTest);

#### **HARDWARE**

EMACE, E²MA, AceXtreme

#### **STATE**

Ready

#### **MODE**

Test

#### **PARAMETERS**

DevNum (input parameter) Logical Device Number Valid values:  $0 - 31$ 

pTest (output parameter) Pointer to a TESTRESULT structure that will contain the results of the interrupt tests

#### **DESCRIPTION**

This function will reset the device, and set bits  $7 - 9$  of Configuration Register #2 to a value of 011, which sets the time tag resolution to Test Mode. The interrupt is selected to be a level type interrupt by setting bit 3 of Configuration Register #2 to a 1, unless you are using a PC/104 card with DOS or VxWorks. The time tag rollover is enabled by setting bit 6 in Interrupt Mask Register #1. This function then generates an interrupt by loading the time tag register with a value of 0xFFFF and then incrementing it to generate a time tag rollover interrupt. The function then checks that it was captured by the internal interrupt handler.

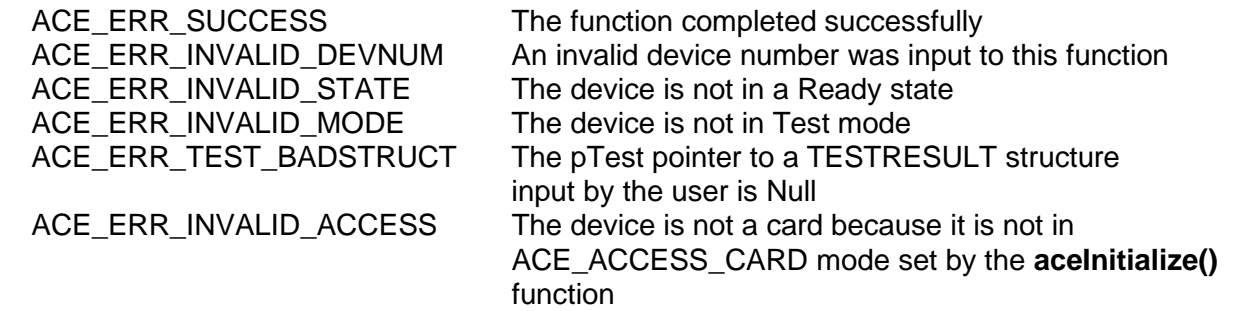

# **aceTestIrqs (continued)**

# **EXAMPLE**

```
S16BIT DevNum = 0;
S16BIT nResult = 0;
TESTRESULT *pTest;
aceInitialize(DevNum,ACE_ACCESS_CARD,ACE_MODE_TEST,0,0,0);
nResult = aceTestIrqs(DevNum, pTest);
if(nResult < 0)
{
     printf("Error in aceTestIrqs() function \n");
     PrintOutError(nResult);
     return;
}
```
# **SEE ALSO**

**[aceTestRegisters\(](#page-128-0)) [aceTestMemory\(](#page-124-0))**  $\overline{a}$  **ceTestProtocol() [aceTestLoopBack\(](#page-122-0))**

# <span id="page-122-0"></span>**aceTestLoopBack**

This function performs the loopback function test.

## **PROTOTYPE**

#include "test.h" U32BIT DECL aceTestLoopBack(S16BIT DevNum, TESTRESULT \*pTest));

### **HARDWARE**

EMACE, E²MA, AceXtreme

#### **STATE**

Ready

#### **MODE**

Test

## **PARAMETERS**

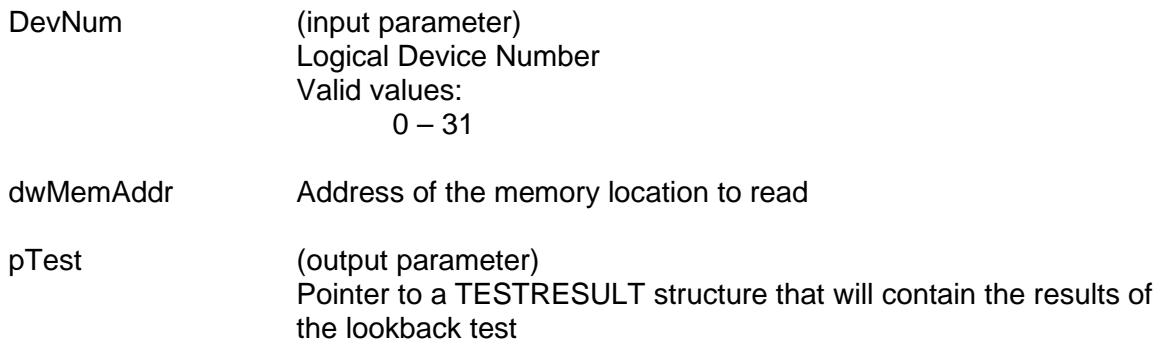

# **DESCRIPTION**

This function will perform a Bus A to Bus B loop around self test on the *EMACE*, *E²MA*, or *AceXtreme* device. Bus A must be connected to Bus B with the proper termination and coupling for the test to pass.

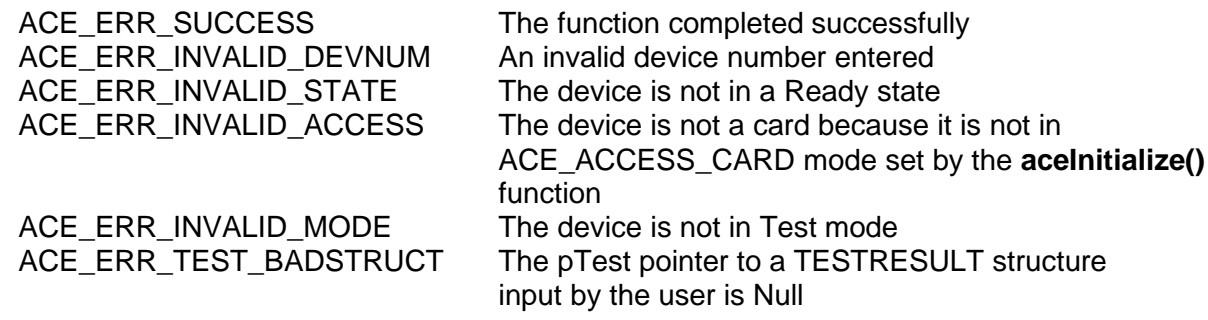

# **aceTestLookBack (continued)**

# **EXAMPLE**

```
S16BIT DevNum = 0;
TESTRESULT sTest; 
S16BIT nResult = 0;
nResult = aceTestLoopBack (DevNum, &sTest);
if(nResult < 0)
\{printf("Error in aceTestLoopBack() function \n");
     PrintOutError(nResult);
     return;
}
if(sTest.wResult == ACE_TEST_PASSED)
{
      printf("Loopback Test Passed.\n");
}
else
\{printf("Loopback Test Failed, %d fails, 
        expected data = 804x, actual data = 804x\n",
        sTest.wCount, sTest.wExpData, sTest.wActData);
}
```
# **SEE ALSO**

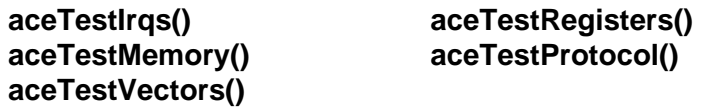

# <span id="page-124-0"></span>**aceTestMemory**

This function tests the hardware's memory.

### **PROTOTYPE**

#include "test.h" S16BIT \_DECL aceTestMemory(S16BIT DevNum, TESTRESULT \*pTest, U16BIT wValue);

#### **HARDWARE**

EMACE, E²MA, AceXtreme

#### **STATE**

Ready

#### **MODE**

Test

## **PARAMETERS**

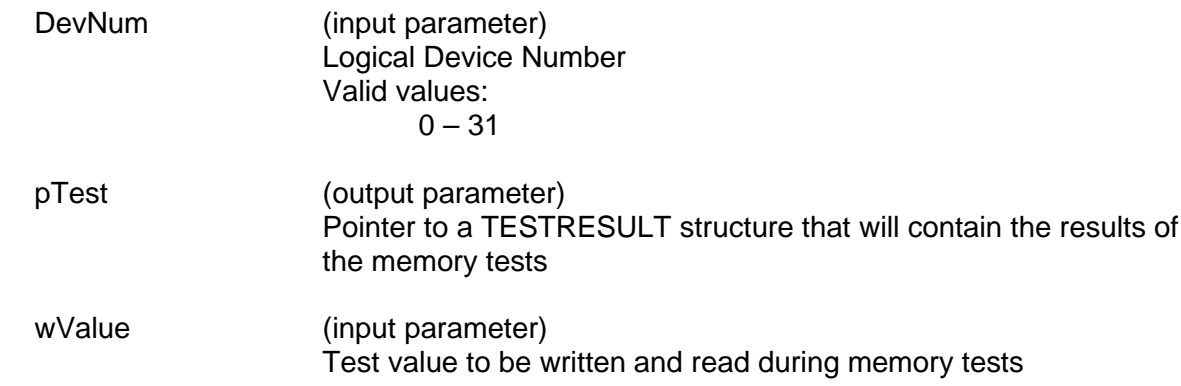

#### **DESCRIPTION**

This function tests hardware memory. It fills all of the memory with wValue and verifies by reading each location back and comparing to make sure the values are the same.

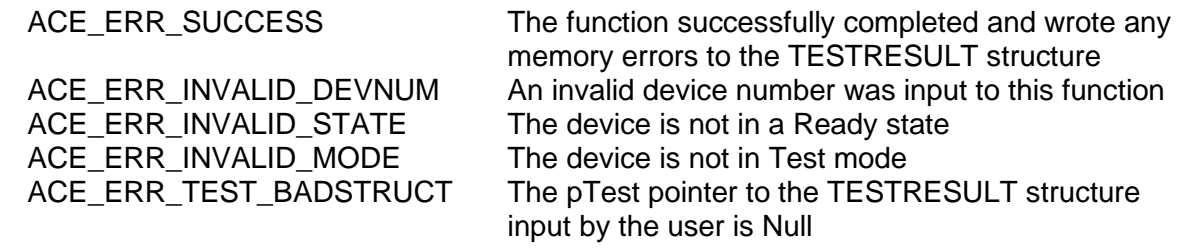

# **aceTestMemory (continued)**

# **EXAMPLE**

```
S16BIT DevNum = 0;
S16BIT nResult = 0;
TESTRESULT *pTest;
U16BIT wValue = 0xA5A5;
aceInitialize(DevNum,ACE_ACCESS_CARD,ACE_MODE_TEST,0,0,0);
nResult = aceTestMemory(DevNum, pTest, wValue);
if(nResult < 0)
\{printf("Error in aceTestMemory() function \n"); 
     PrintOutError(nResult);
     return;
}
```
# **SEE ALSO**

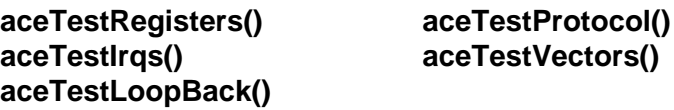

# <span id="page-126-0"></span>**aceTestProtocol**

This function performs a test on the hardware protocol functions.

## **PROTOTYPE**

#include "test.h" aceTestProtocol(S16BIT DevNum, TESTRESULT \*pTest);

#### **HARDWARE**

EMACE, E²MA, AceXtreme

#### **STATE**

Ready

#### **MODE**

Test

#### **PARAMETERS**

DevNum (input parameter) Logical Device Number Valid values:  $0 - 31$ 

pTest (output parameter) Pointer to a TESTRESULT structure that will contain the results of the protocol tests

# **DESCRIPTION**

The function will reset the device, and set bits  $8 - 11$  in Configuration Register #1 to a value of 1 to configure the device. The function will then set the time tag resolution to 2  $\mu$ s by setting bits 7 – 9 of Configuration Register # 2 to a value of 101. This function then performs a series of tests on the hardware protocol functions to make sure that the device is working properly.

#### **RETURN VALUE**

ACE\_ERR\_SUCCESS The function completed successfully ACE\_ERR\_INVALID\_MODE The device is not in Test mode<br>ACE\_ERR\_TEST\_BADSTRUCT The pTest pointer to the TESTF

ACE\_ERR\_INVALID\_DEVNUM An invalid device number was passed to this function<br>ACE\_ERR\_INVALID\_STATE The device is not in a Ready state The device is not in a Ready state The pTest pointer to the TESTRESULT structure input by the user is Null

# **aceTestProtocol (continued)**

# **EXAMPLE**

```
S16BIT DevNum = 0;
TESTRESULT *pTest;
aceInitialize(DevNum,ACE_ACCESS_CARD,ACE_MODE_TEST,0,0,0);
nResult = aceTestProtocol(DevNum, pTest);
if(nResult < 0)
{ 
     printf("Error in aceTestProtocol() function \n");
     PrintOutError(nResult);
     return;
}
```
# **SEE ALSO**

**[aceTestRegisters\(](#page-128-0)) [aceTestMemory\(](#page-124-0)) [aceTestLoopBack\(](#page-122-0))**

**[aceTestIrqs\(](#page-120-0)) [aceTestVectors\(](#page-130-0))**

# <span id="page-128-0"></span>**aceTestRegisters**

This function tests hardware registers.

# **PROTOTYPE**

#include "test.h" S16BIT DECL aceTestRegisters(S16BIT DevNum, TESTRESULT \*pTest);

#### **HARDWARE**

EMACE, E²MA, AceXtreme

#### **STATE**

Ready

#### **MODE**

Test

## **PARAMETERS**

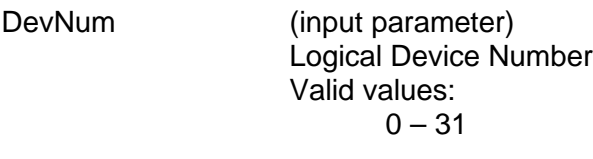

pTest (output parameter) Pointer to a TESTRESULT structure that will return the results of the register tests.

#### **DESCRIPTION**

This function tests hardware registers by performing a series of reads and writes to the hardware registers.

#### **RETURN VALUE**

ACE\_ERR\_INVALID\_MODE The device is not in Test mode

ACE\_ERR\_SUCCESS The function completed successfully ACE\_ERR\_INVALID\_DEVNUM An invalid device number was input to this function<br>ACE\_ERR\_INVALID\_STATE The device is not in a Ready state The device is not in a Ready state ACE\_ERR\_TEST\_BADSTRUCT An invalid pointer to a TESTRESULT structure was input to this function

# **aceTestRegisters (continued)**

# **EXAMPLE**

```
S16BIT DevNum = 0;
TESTRESULT *pTest;
aceInitialize(DevNum,ACE_ACCESS_CARD,ACE_MODE_TEST,0,0,0);
nResult = aceTestRegisters(DevNum, pTest);
if(nResult < 0)
{ 
     printf("Error in aceTestRegisters() function \n");
     PrintOutError(nResult);
     return;
}
```
# **SEE ALSO**

**[aceTestMemory\(](#page-124-0)) [aceTestProtocol\(](#page-126-0)) [aceTestIrqs\(](#page-120-0)) [aceTestVectors\(](#page-130-0)) [aceTestLoopBack\(](#page-122-0))**

# <span id="page-130-0"></span>**aceTestVectors**

This function will test the hardware using a vector file.

## **PROTOTYPE**

#include "test.h" S16BIT DECL aceTestVectors(S16BIT DevNum, TESTRESULT \*pTest, char \*pFileName);

#### **HARDWARE**

EMACE, E²MA, AceXtreme

#### **STATE**

Ready

#### **MODE**

Test

## **PARAMETERS**

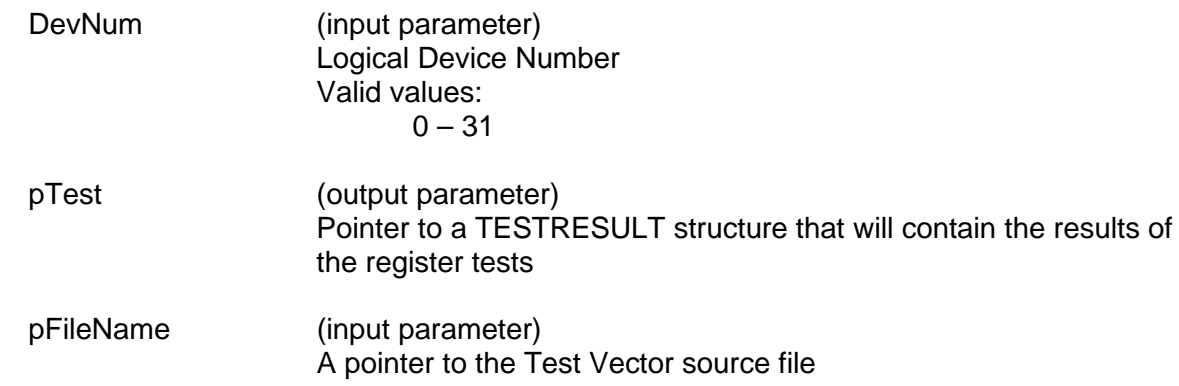

#### **DESCRIPTION**

This function tests hardware using a vector file. Test vectors will be retrieved from the source file one at a time and applied to the 1553 hardware. After applying a complete group of vectors, registers and memory will be read to ensure the test group passed.

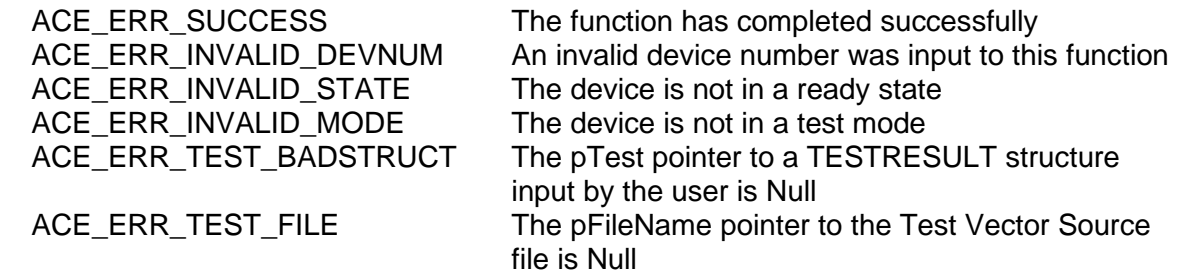

# **aceTestVectors (continued)**

# **EXAMPLE**

```
S16BIT DevNum = 0;
S16BIT nResult = 0;
TESTRESULT *pTest;
char *pFileName = C:\ldots,C';
aceInitialize(DevNum,ACE_ACCESS_CARD,ACE_MODE_TEST,0,0,0);
nResult = aceTestVectors(DevNum, pTest, pFileName);
if(nResult < 0)
{
     printf("Error in aceTestVectors() function \n"); 
     PrintOutError(nResult);
     return;
}
```
# **SEE ALSO**

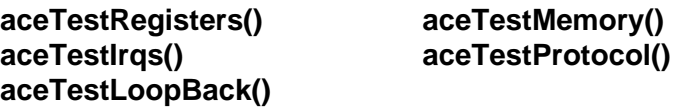

# **aceTestVectorsStatic**

This function tests hardware using a constant vector array.

## **PROTOTYPE**

#include "test.h" S16BIT \_DECL aceTestVectorsStatic(S16BIT DevNum, TESTRESULT \*pTest);

## **HARDWARE**

EMACE

#### **STATE**

Ready

#### **MODE**

Test

### **PARAMETERS**

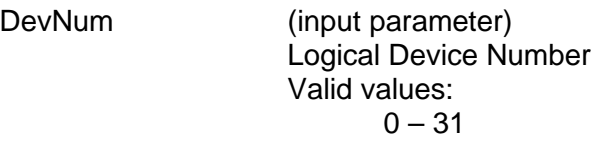

pTest (output parameter) Pointer to a TESTRESULT structure that will contain the results of the register tests

#### **DESCRIPTION**

This function tests hardware using a constant vector array.

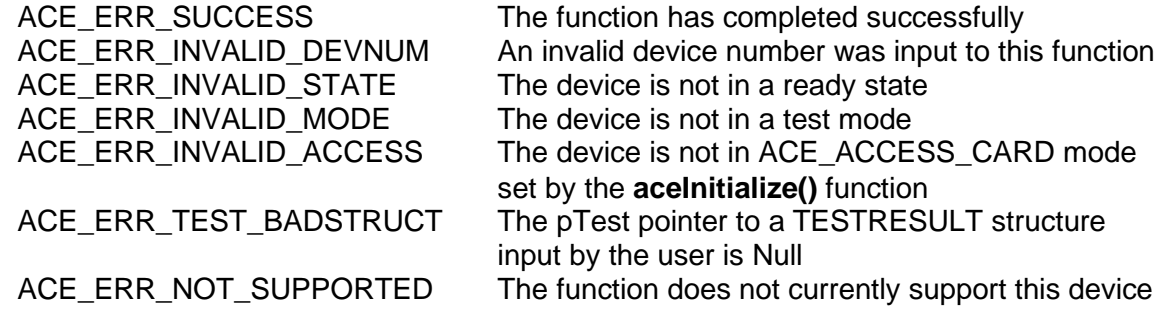

# **aceTestVectorsStatic (continued)**

# **EXAMPLE**

```
S16BIT DevNum = 0;
S16BIT nResult = 0;
TESTRESULT *pTest;
aceInitialize(DevNum,ACE_ACCESS_CARD,ACE_MODE_TEST,0,0,0);
nResult = aceTestVectorsStatic(DevNum, pTest);
if(nResult < 0)
{
     printf("Error in aceTestVectorsStatic() function \n");
     PrintOutError(nResult);
     return;
}
```
# **SEE ALSO**

**[aceTestRegisters\(](#page-128-0)) [aceTestMemory\(](#page-124-0)) [aceTestIrqs\(](#page-120-0)) [aceTestProtocol\(](#page-126-0)) [aceTestLoopBack\(](#page-122-0))**

# **acexClrDiscConfigure**

This function clears all discrete configurations.

# **PROTOTYPE**

#include "dio.h" S16BIT DECL acexClrDiscConfigure(S16BIT DevNum);

## **HARDWARE**

Multi-Function AceXtreme

## **STATE**

Ready

## **MODE**

BC, MRT, MT-I

# **PARAMETERS**

DevNum (input parameter) Logical Device Number Valid values:  $0 - 31$ 

# **DESCRIPTION**

This function is used to clear all discrete configurations information at the same time.

# **RETURN VALUE**

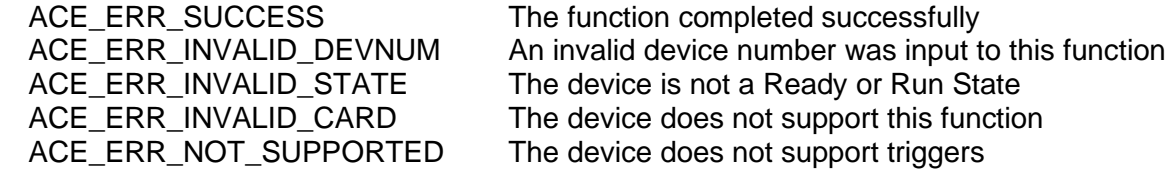

# **EXAMPLE**

```
S16BIT DevNum = 0;
S16BIT nResult = 0;nResult = acexClrDiscConfig(DevNum);
if(nResult < 0)
{
     printf("Error in acexClrDiscConfig() function \n"); 
     PrintOutError(nResult);
     return;
}
```
# **SEE ALSO**

**[acexSetDiscConfigure\(](#page-145-0))**

# <span id="page-135-0"></span>**acexEITxShutdownDisable**

Disables the Error Injection transmitter to shutdown after 668 µseconds.

#### **PROTOTYPE**

#include "config.h" S16BIT DECL acexEITxShutdownDisable(S16BIT DevNum);

#### **HARDWARE**

Multi-Function AceXtreme

#### **STATE**

Ready

#### **MODE**

BC, MRT

#### **PARAMETERS**

DevNum (input parameter) Logical Device Number Valid values:  $0 - 31$ 

#### **DESCRIPTION**

This function disables the Error Injection transmitter to shutdown after 668 useconds.

#### **RETURN VALUE**

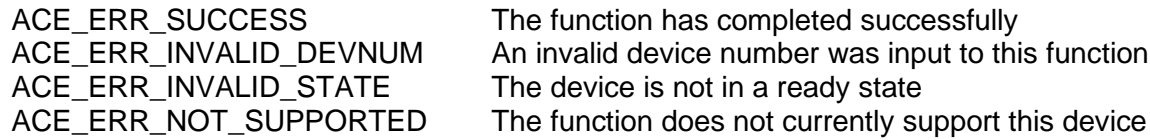

#### **EXAMPLE**

```
S16BIT DevNum = 0;
S16BIT nResult = 0;nResult = acexEITxShutdownDisable (DevNum);
if(nResult < 0)
{
     printf("Error in acexEITxShutdownDisable() function \n");
     PrintOutError(nResult);
     return;
}
```
#### **SEE ALSO**

**[acexEITxShutdownEnable\(](#page-136-0))**

# <span id="page-136-0"></span>**acexEITxShutdownEnable**

Enables the Error Injection transmitter to shutdown after 668 µseconds.

#### **PROTOTYPE**

#include "config.h" S16BIT DECL acexEITxShutdownEnable(S16BIT DevNum);

#### **HARDWARE**

Multi-Function AceXtreme

#### **STATE**

Ready

#### **MODE**

BC, MRT

#### **PARAMETERS**

DevNum (input parameter) Logical Device Number Valid values:  $0 - 31$ 

#### **DESCRIPTION**

This function enables the Error Injection transmitter to shutdown after 668 useconds.

#### **RETURN VALUE**

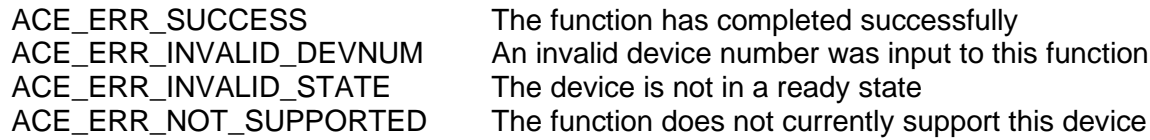

#### **EXAMPLE**

```
S16BIT DevNum = 0;
S16BIT nResult = 0;nResult = acexEITxShutdownEnable (DevNum);
if(nResult < 0)
\{printf("Error in acexEITxShutdownEnable() function \n"); 
     PrintOutError(nResult);
     return;
}
```
#### **SEE ALSO**

**[acexEITxShutdownDisable\(](#page-135-0))**

# <span id="page-137-0"></span>**acexGetAmplitude**

This function gets the amplitude of the transceiver for a particular channel.

# **PROTOTYPE**

#include "config.h" S16BIT \_DECL acexGetAmplitude(S16BIT DevNum, U32BIT \*pu32Amplitude);

### **HARDWARE**

AceXtreme

## **STATE**

Ready

## **MODE**

None

# **PARAMETERS**

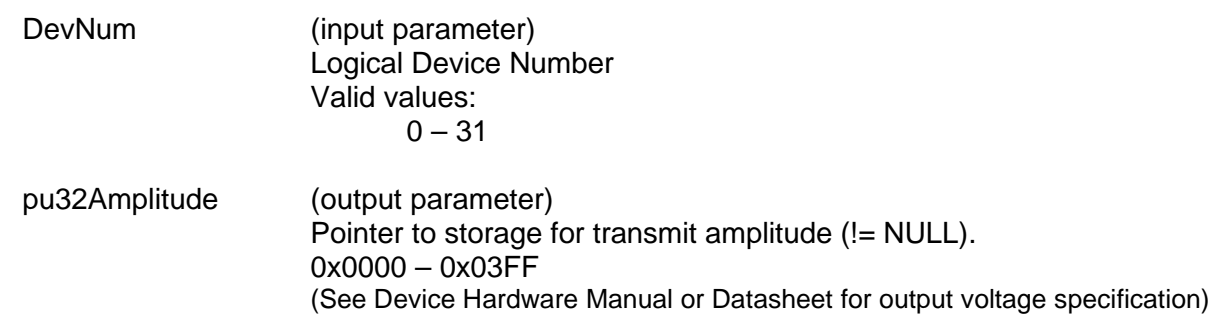

# **DESCRIPTION**

This function gets the amplitude of the transceiver for a particular channel.

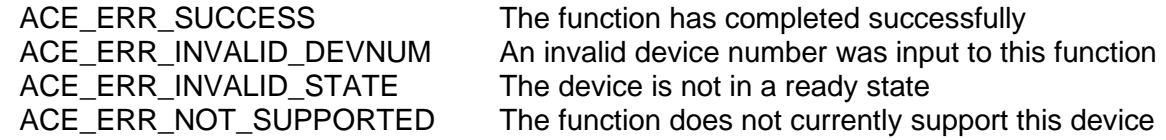

# **acexGetAmplitude (continued)**

# **EXAMPLE**

```
S16BIT DevNum = 0;
S16BIT nResult = 0;
U32BIT u32Amplitude;
nResult = acexGetAmplitude(DevNum, &u32Amplitude);
if(nResult < 0)
{
     printf("Error in acexGetAmplitude() function \n"); 
     PrintOutError(nResult);
     return;
}
```
# **SEE ALSO**

**[acexSetAmplitude\(](#page-141-0))**

# **acexGetCoupling**

This function gets the Bus Coupling and Termination.

# **PROTOTYPE**

#include "config.h" S16BIT \_DECL acexGetCoupling(S16BIT DevNum, CHANNEL\_COUPLING \*eCoupling, CHANNEL\_TERMINATION \*eTermination);

#### **HARDWARE**

AceXtreme

#### **STATE**

Ready

#### **MODE**

None

## **PARAMETERS**

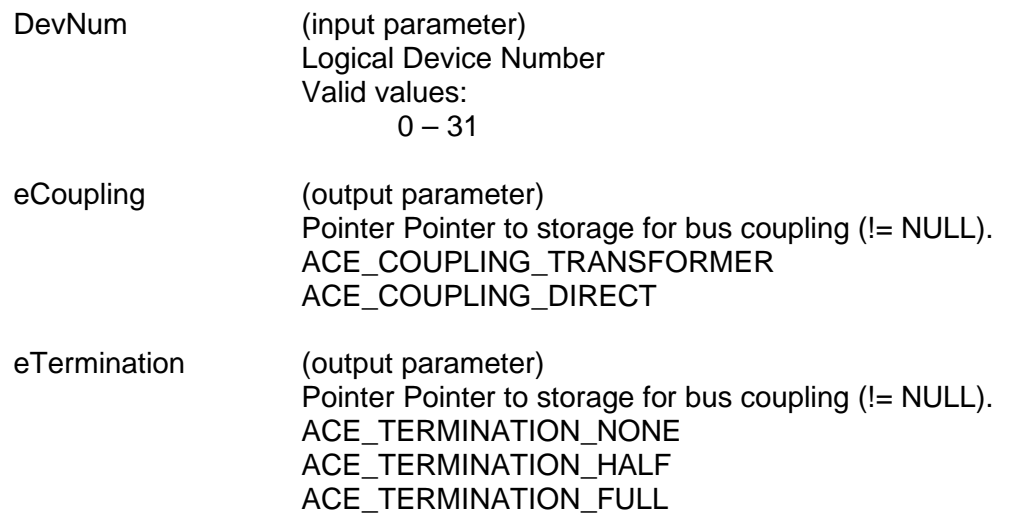

# **DESCRIPTION**

This function gets the Bus Coupling and Termination.

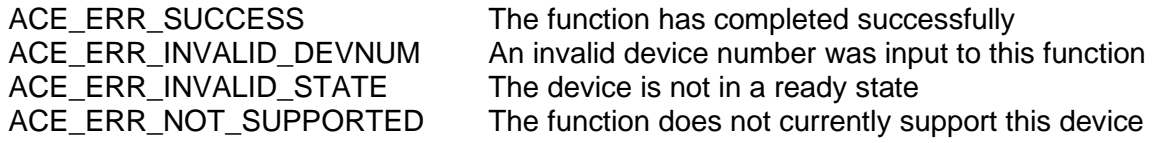

# **acexGetCoupling (continued)**

# **EXAMPLE**

```
S16BIT DevNum = 0;
S16BIT nResult = 0;
CHANNEL_COUPLING eCoupling;
CHANNEL TERMINATION eTermination;
nResult = acexGetCoupling(DevNum, &eCoupling, &eTermination);
if(nResult < 0)
{
     printf("Error in acexGetCoupling() function \n");
     PrintOutError(nResult);
     return;
}
```
# **SEE ALSO**

**[acexSetCoupling\(](#page-143-0))**

# <span id="page-141-0"></span>**acexSetAmplitude**

This function sets the amplitude of the transceiver for a particular channel.

# **PROTOTYPE**

#include "config.h" S16BIT DECL acexSetAmplitude(S16BIT DevNum, U32BIT u32Amplitude);

### **HARDWARE**

AceXtreme

#### **STATE**

Ready

## **MODE**

None

# **PARAMETERS**

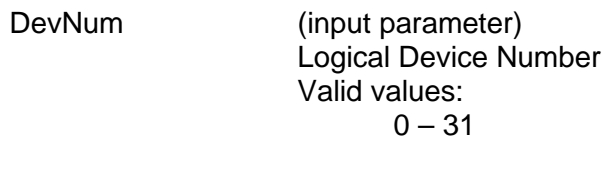

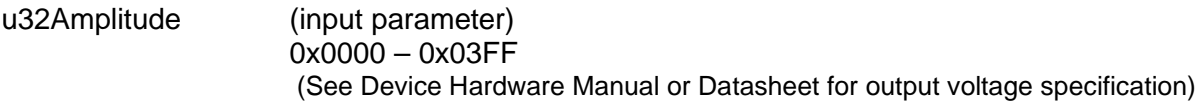

# **DESCRIPTION**

This function sets the amplitude of the transceiver for a particular channel.

# **RETURN VALUE**

ACE\_ERR\_SUCCESS The function has completed successfully ACE\_ERR\_INVALID\_DEVNUM An invalid device number was input to this function ACE\_ERR\_INVALID\_STATE The device is not in a ready state ACE\_ERR\_NOT\_SUPPORTED The function does not currently support this device

# **acexSetAmplitude (continued)**

# **EXAMPLE**

```
S16BIT DevNum = 0;
S16BIT nResult = 0;
U32BIT u32Amplitude = 0x03FF;
nResult = acexSetAmplitude(DevNum, u32Amplitude);
if(nResult < 0)
{
     printf("Error in acexSetAmplitude() function \n"); 
     PrintOutError(nResult);
     return;
}
```
# **SEE ALSO**

**[acexGetAmplitude\(](#page-137-0))**

# <span id="page-143-0"></span>**acexSetCoupling**

This function sets the Bus Coupling and Termination.

# **PROTOTYPE**

#include "config.h" S16BIT \_DECL acexSetCoupling(S16BIT DevNum, CHANNEL\_COUPLING eCoupling, CHANNEL\_TERMINATION eTermination);

#### **HARDWARE**

AceXtreme

#### **STATE**

Ready

#### **MODE**

None

## **PARAMETERS**

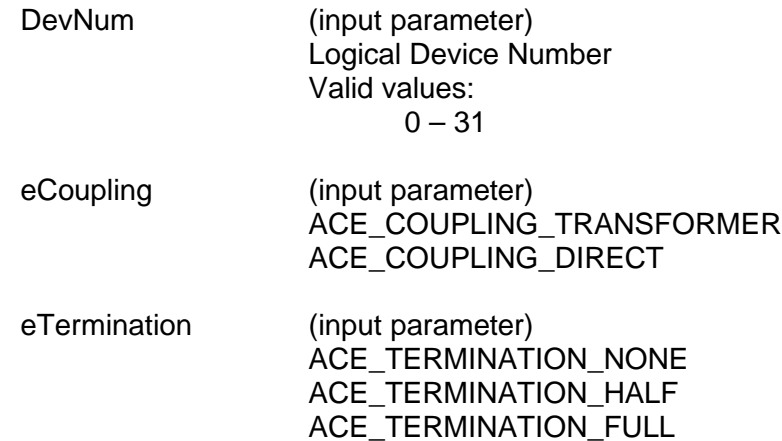

# **DESCRIPTION**

This function sets the Bus Coupling and Termination.

#### **RETURN VALUE**

ACE\_ERR\_SUCCESS The function has completed successfully ACE\_ERR\_INVALID\_DEVNUM An invalid device number was input to this function<br>ACE ERR INVALID STATE The device is not a Ready or Run State The device is not a Ready or Run State ACE\_ERR\_NOT\_SUPPORTED The function does not currently support this device
# **acexSetCoupling (continued)**

# **EXAMPLE**

```
S16BIT DevNum = 0;
S16BIT nResult = 0;
CHANNEL_COUPLING eCoupling = ACE_COUPLING_TRANSFORMER;
CHANNEL TERMINATION eTermination = ACE TERMINATION FULL;
nResult = acexSetCoupling(DevNum, eCoupling, eTermination);
if(nResult < 0)
{
     printf("Error in acexSetCoupling() function \n"); 
     PrintOutError(nResult);
     return;
}
```
### **SEE ALSO**

**[acexGetCoupling\(](#page-139-0))**

# **acexSetDiscConfigure**

The function configures a discrete and links the discrete triggers or IMRs.

# **PROTOTYPE**

#include "dio.h" S16BIT \_DECL acexSetDiscConfigure(S16BIT DevNum, S16BIT s16Discrete, ACEX\_DISC\_CONFIG sDisConfig);

### **HARDWARE**

Multi-Function AceXtreme

### **STATE**

Ready

### **MODE**

BC, MRT, MT-I

### **PARAMETERS**

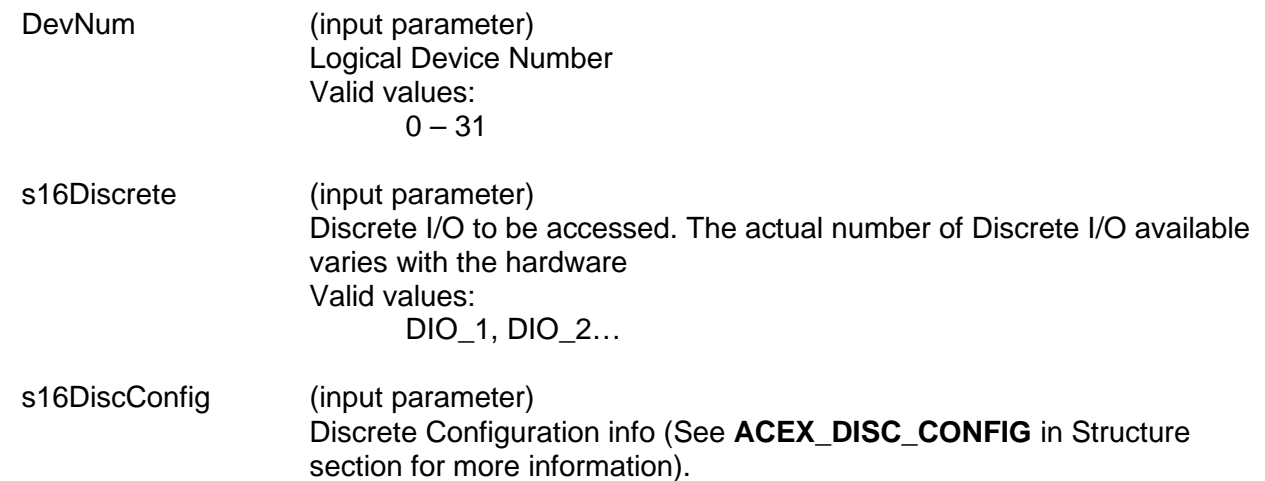

# **DESCRIPTION**

This function is used to configure a discrete and link the discrete to triggers or IMRs.

### **RETURN VALUE**

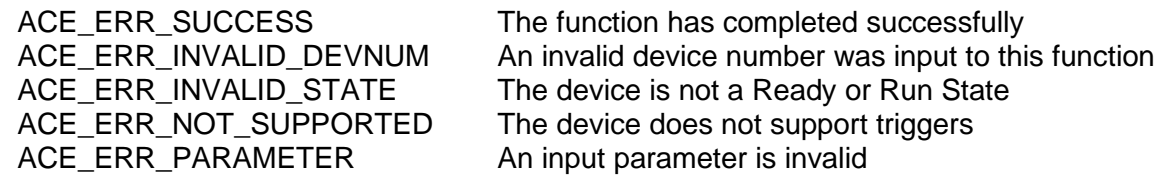

# **acexSetDiscConfigure (continued)**

# **EXAMPLE**

```
S16BIT DevNum = 0;
     S16BIT nResult = 0;S16BIT s16Discrete = DIO_1;
     ACEX_DISC_CONIFG sDiscConfig;
     sDiscConfig.u16Polarity = ACEX_DISC_ACTIVE_HI;
 sDiscConfig.u16Control = ACEX_DISC_TRGIMR_CTRL;
     sDiscConfig.u16SelTrgImr = ACEX_DISC_SEL_TRG;
     sDiscConfig.bSSFDisable = FALSE;
     nResult = acexSetDiscConfig(DevNum, 
                                  s16Discrete,
                                  sDiscConfig);
     if(nResult < 0)
     {
          printf("Error in acexSetDiscConfig() function \n");
          PrintOutError(nResult);
          return;
     }
```
# **SEE ALSO**

**[acexClrDiscConfigure\(](#page-134-0))**

# <span id="page-147-0"></span>**acexTRGConfigure**

Configures a trigger.

## **PROTOTYPE**

#include "trg.h" S16BIT \_DECL acexTRGConfigure(S16BIT DevNum, U16BIT u16TrgId, ACEX\_TRG\_CONFIG sTrgConfig);

### **HARDWARE**

Multi-Function AceXtreme

# **STATE**

Ready

### **MODE**

BC, MRT, MT-I

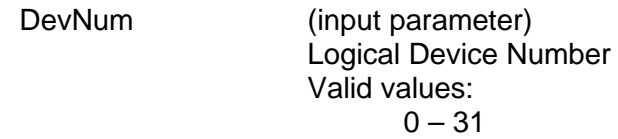

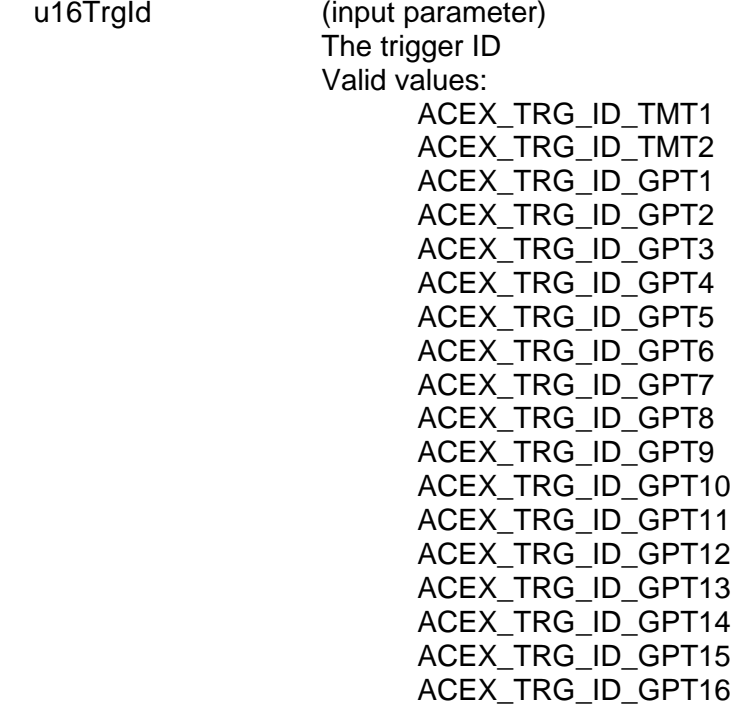

# **acexTRGConfigure (continued)**

sTrgConfig (input parameter) Trigger Configuration information (See Section [6](#page-899-0) for definition for ACEX TRG CONFIG).

### **DESCRIPTION**

This function is used to configure a given trigger. Among the 18 triggers, the first two are Time Message Triggers (TMT). The remaining 16 triggers are General Purpose Triggers (GPT). A TMT provides time delay and message counts functionality, while a GPT is capable of matching message patterns. The GPT triggers require a monitor to be enabled and running on the same channel.

### **RETURN VALUE**

```
ACE_ERR_SUCCESS The function has completed successfully
     ACE_ERR_INVALID_DEVNUM An invalid device number was input to this function
     ACE_ERR_INVALID_STATE The device is not a Ready or Run State
     ACE_ERR_NOT_SUPPORTED The device does not support triggers
     ACE_ERR_PARAMETER An input parameter is invalid
EXAMPLE
     S16BIT DevNum = 0;
     S16BTT nResult = 0;
     ACEX TRG CONFIG sTrgConfig;
     sTrgConfig.u.sTmt.u8InTmtTrg = ACEX_TRG_IN_START;
 sTrgConfig.u.sTmt.bSet = 0; /* do not set trigger */
 sTrgConfig.u.sTmt.bTimeTrg = 1; /* time trigger */
     sTrgConfig.u.sTmt.bInUs = 0; /* in ms */
     sTrgConfig.u.sTmt.bC1rAuto = 0; /* do not clr */
     sTrgConfig.u.sTmt.u16TMTCount = 1000i /* 1000 ms */
     nResult = acexTRGConfigure(DevNum, ACEX_TRG_ID_TMT1, sTrgConfig);
     if(nResult < 0)
     {
          printf("Error in acexTRGConfigure() function \n"); 
          PrintOutError(nResult);
          return;
```
### **SEE ALSO**

}

**[acexTRGReset\(](#page-165-0)) [acexTRGEnable\(](#page-151-0)) [acexTRGDisable\(](#page-149-0)) [acexTRGEventEnable\(](#page-155-0)) [acexTRGEventDisable\(](#page-153-0)) [acexTRGEventSelect\(](#page-157-0)) [acexTRGGetTimeTag\(](#page-163-0)) [acexTRGGetStatus\(](#page-160-0))**

# <span id="page-149-0"></span>**acexTRGDisable**

Disables the given trigger.

## **PROTOTYPE**

#include "trg.h" S16BIT \_DECL acexTRGDisable(S16BIT DevNum, U16BIT u16TrgId);

# **HARDWARE**

Multi-Function AceXtreme

# **STATE**

Ready

### **MODE**

BC, MRT, MT-I

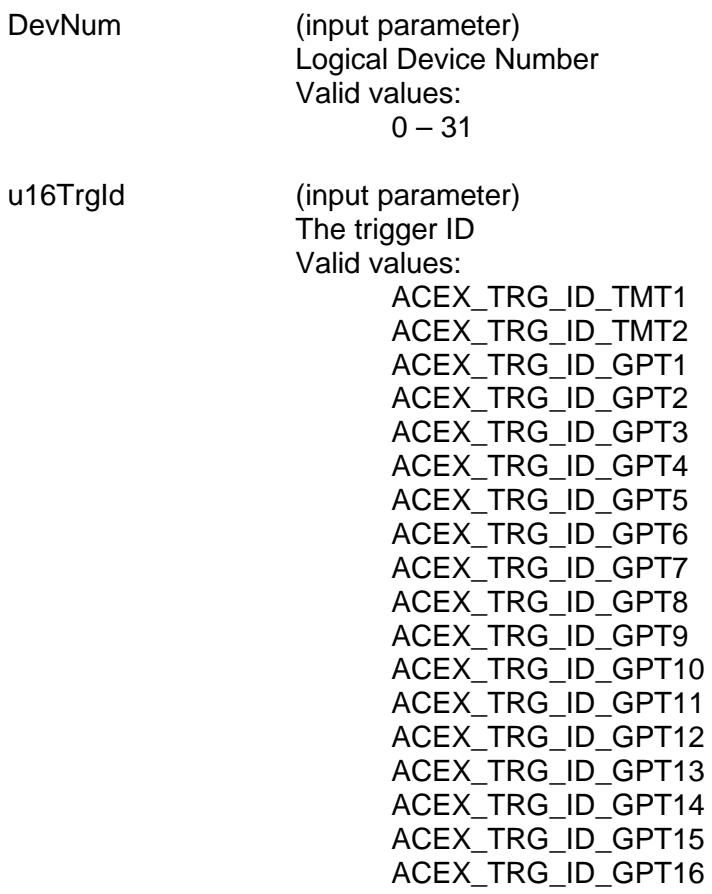

# **acexTRGDisable (continued)**

## **DESCRIPTION**

This function is used to disable a trigger for the given channel. The function will clear the trigger output.

# **RETURN VALUE**

ACE\_ERR\_PARAMETER An input parameter is invalid

ACE\_ERR\_SUCCESS The function has completed successfully ACE\_ERR\_INVALID\_DEVNUM An invalid device number was input to this function ACE\_ERR\_INVALID\_STATE The device is not a Ready or Run State ACE\_ERR\_NOT\_SUPPORTED The device does not support triggers

### **EXAMPLE**

```
S16BIT DevNum = 0;<br>S16BIT nResult = 0;
S16BIT nResult
nResult = acexTRGDisable (DevNum, ACEX_TRG_ID_GPT1);
if(nResult < 0)
{
      printf("Error in acexTRGDisable () function \n"); 
      PrintOutError(nResult);
      return;
}
```
# **SEE ALSO**

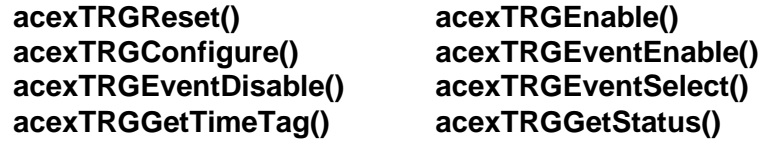

# <span id="page-151-0"></span>**acexTRGEnable**

Enables the given trigger.

## **PROTOTYPE**

#include "trg.h" S16BIT \_DECL acexTRGEnable(S16BIT DevNum, U16BIT u16TrgId);

# **HARDWARE**

Multi-Function AceXtreme

# **STATE**

Ready

### **MODE**

BC, MRT, MT-I

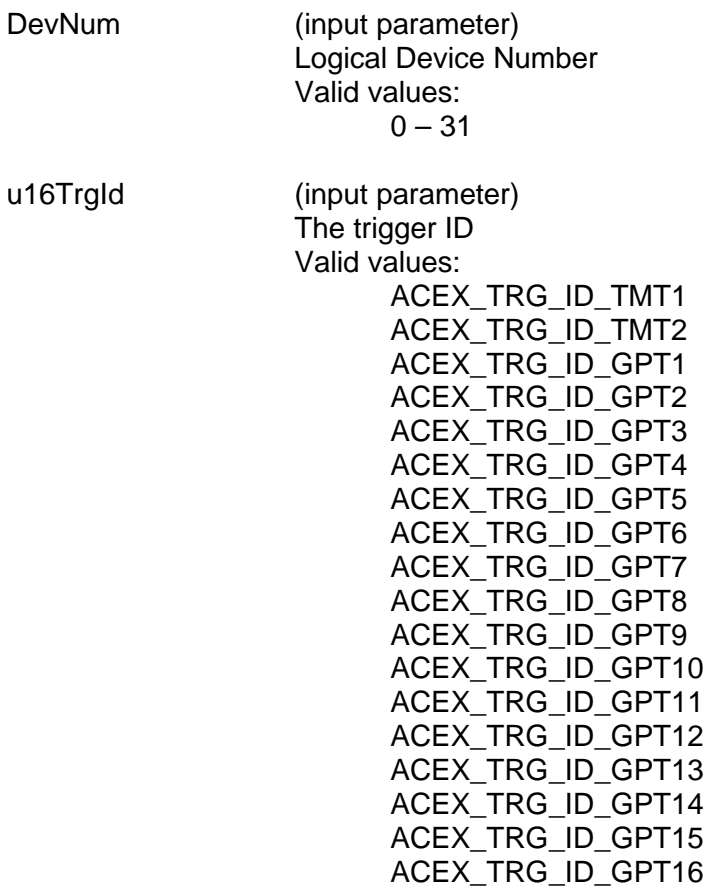

# **acexTRGEnable (continued)**

# **DESCRIPTION**

This function enables a trigger for the given channel.

## **RETURN VALUE**

ACE\_ERR\_PARAMETER An input parameter is invalid

ACE\_ERR\_SUCCESS The function has completed successfully<br>ACE\_ERR\_INVALID\_DEVNUM An invalid device number was input to thi An invalid device number was input to this function ACE\_ERR\_INVALID\_STATE The device is not a Ready or Run State<br>ACE\_ERR\_NOT\_SUPPORTED The device does not support triggers The device does not support triggers

### **EXAMPLE**

```
S16BIT DevNum = 0;
S16BIT nResult = 0;nResult = acexTRGEnable(DevNum, ACEX_TRG_ID_GPT1);
if(nResult < 0)
{
     printf("Error in acexTRGEnable() function \n"); 
     PrintOutError(nResult);
     return;
}
```
### **SEE ALSO**

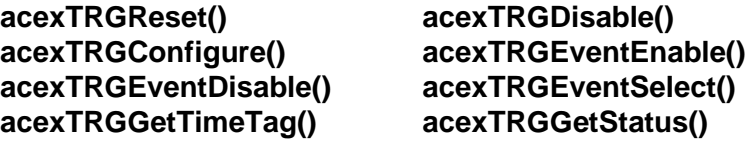

# <span id="page-153-0"></span>**acexTRGEventDisable**

Disables given events.

### **PROTOTYPE**

#include "trg.h" S16BIT \_DECL acexTRGEventDisable(S16BIT DevNum, U16BIT u16Events);

### **HARDWARE**

Multi-Function AceXtreme

### **STATE**

Ready

### **MODE**

BC, MRT, MT-I

# **PARAMETERS**

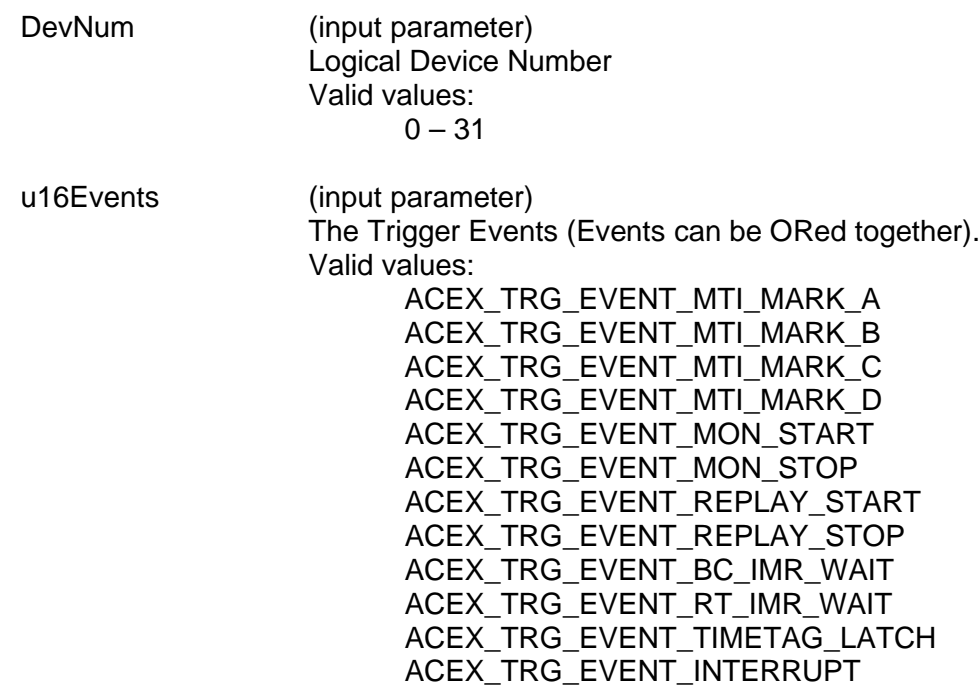

# **DESCRIPTION**

This function is used to disable a trigger event for the given channel. If the events are disabled, the given events will not be set even when the associated trigger conditions are met.

# **acexTRGEventDisable (continued)**

# **RETURN VALUE**

ACE\_ERR\_PARAMETER An input parameter is invalid

ACE\_ERR\_SUCCESS The function has completed successfully<br>ACE\_ERR\_INVALID\_DEVNUM An invalid device number was input to thi ACE\_ERR\_INVALID\_DEVNUM An invalid device number was input to this function<br>ACE\_ERR\_INVALID\_STATE The device is not a Ready or Run State ACE\_ERR\_INVALID\_STATE The device is not a Ready or Run State<br>ACE\_ERR\_NOT\_SUPPORTED The device does not support triggers The device does not support triggers

### **EXAMPLE**

```
S16BIT DevNum = 0;
S16BIT nResult = 0;U16BIT u16Events = 0;
u16Events = ACEX_TRG_EVENT_MTI_MARK_A | ACEX_TRG_EVENT_INTERRUPT;
nResult = acexTRGEventDisable(DevNum, u16Events);
if(nResult < 0)
{
     printf("Error in acexTRGEventDisable() function \n"); 
     PrintOutError(nResult);
     return;
}
```
# **SEE ALSO**

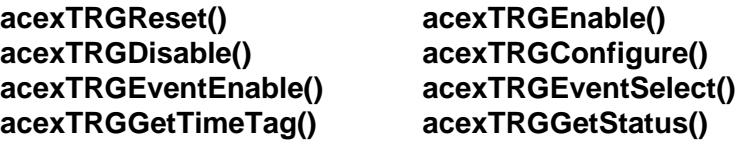

# <span id="page-155-0"></span>**acexTRGEventEnable**

Enables given events.

### **PROTOTYPE**

#include "trg.h" S16BIT DECL acexTRGEventEnable(S16BIT DevNum, U16BIT u16Events);

### **HARDWARE**

Multi-Function AceXtreme

### **STATE**

Ready

### **MODE**

BC, MRT, MT-I

# **PARAMETERS**

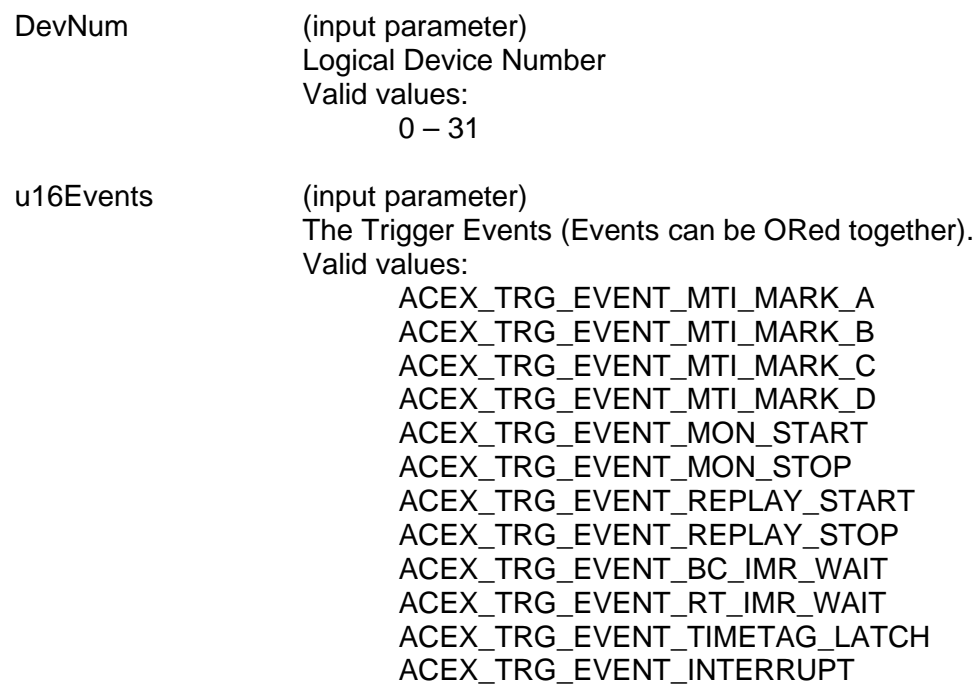

### **DESCRIPTION**

This function is used to enable a trigger event for the given channel. The trigger wait options (**ACEX\_TRG\_EVENT\_MON\_START**, **ACEX\_TRG\_EVENT\_MON\_STOP**, **ACEX\_TRG\_EVENT\_REPLAY\_START** and **ACEX\_TRG\_EVENT\_REPLAY\_STOP**) requires that the MT-I and Replay be configured to have their respective trigger wait feature enabled.

# **acexTRGEventEnable (continued)**

## **RETURN VALUE**

ACE\_ERR\_PARAMETER An input parameter is invalid

ACE\_ERR\_SUCCESS The function has completed successfully<br>ACE\_ERR\_INVALID\_DEVNUM An invalid device number was input to thi ACE\_ERR\_INVALID\_DEVNUM An invalid device number was input to this function<br>ACE\_ERR\_INVALID\_STATE The device is not a Ready or Run State ACE\_ERR\_INVALID\_STATE The device is not a Ready or Run State<br>ACE\_ERR\_NOT\_SUPPORTED The device does not support triggers The device does not support triggers

### **EXAMPLE**

```
S16BIT DevNum = 0;
S16BIT nResult = 0;U16BIT u16Events = 0;
u16Events = ACEX_TRG_EVENT_MTI_MARK_A | ACEX_TRG_EVENT_INTERRUPT;
nResult = acexTRGEventEnable(DevNum, u16Events);
if(nResult < 0)
{
     printf("Error in acexTRGEventEnable() function \n"); 
     PrintOutError(nResult);
     return;
}
```
# **SEE ALSO**

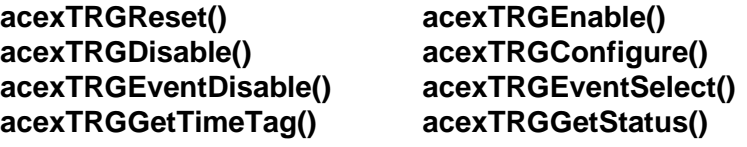

# <span id="page-157-0"></span>**acexTRGEventSelect**

Links the trigger events to a trigger.

## **PROTOTYPE**

#include "trg.h" S16BIT \_DECL acexTRGEventSelect(S16BIT DevNum, U16BIT u16TrgId, U16BIT u16Events, U16BIT u16EvtInput);

### **HARDWARE**

Multi-Function AceXtreme

### **STATE**

Ready

### **MODE**

BC, MRT, MT-I

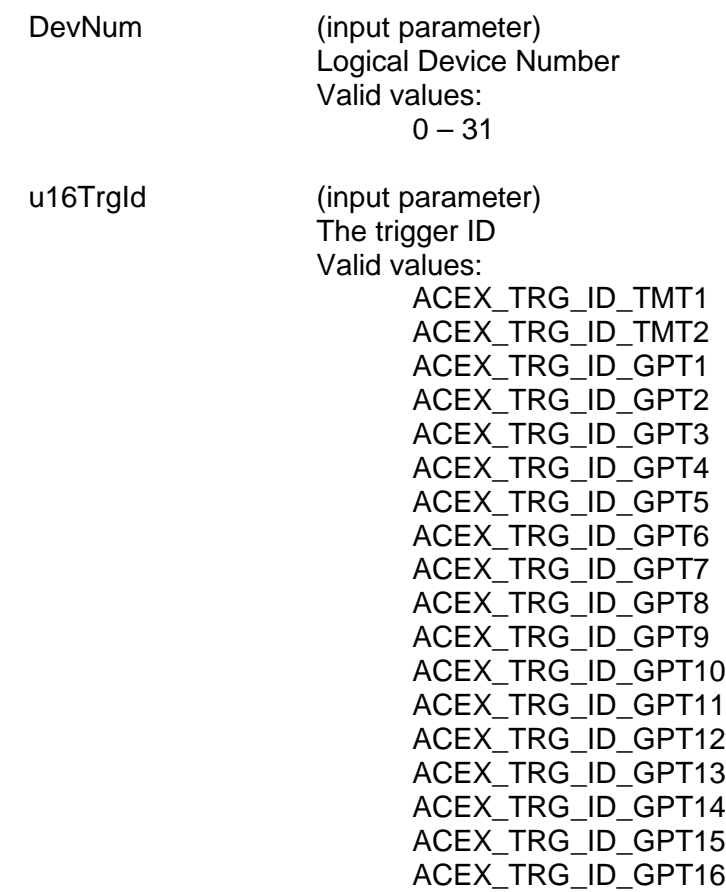

# **acexTRGEventSelect (continued)**

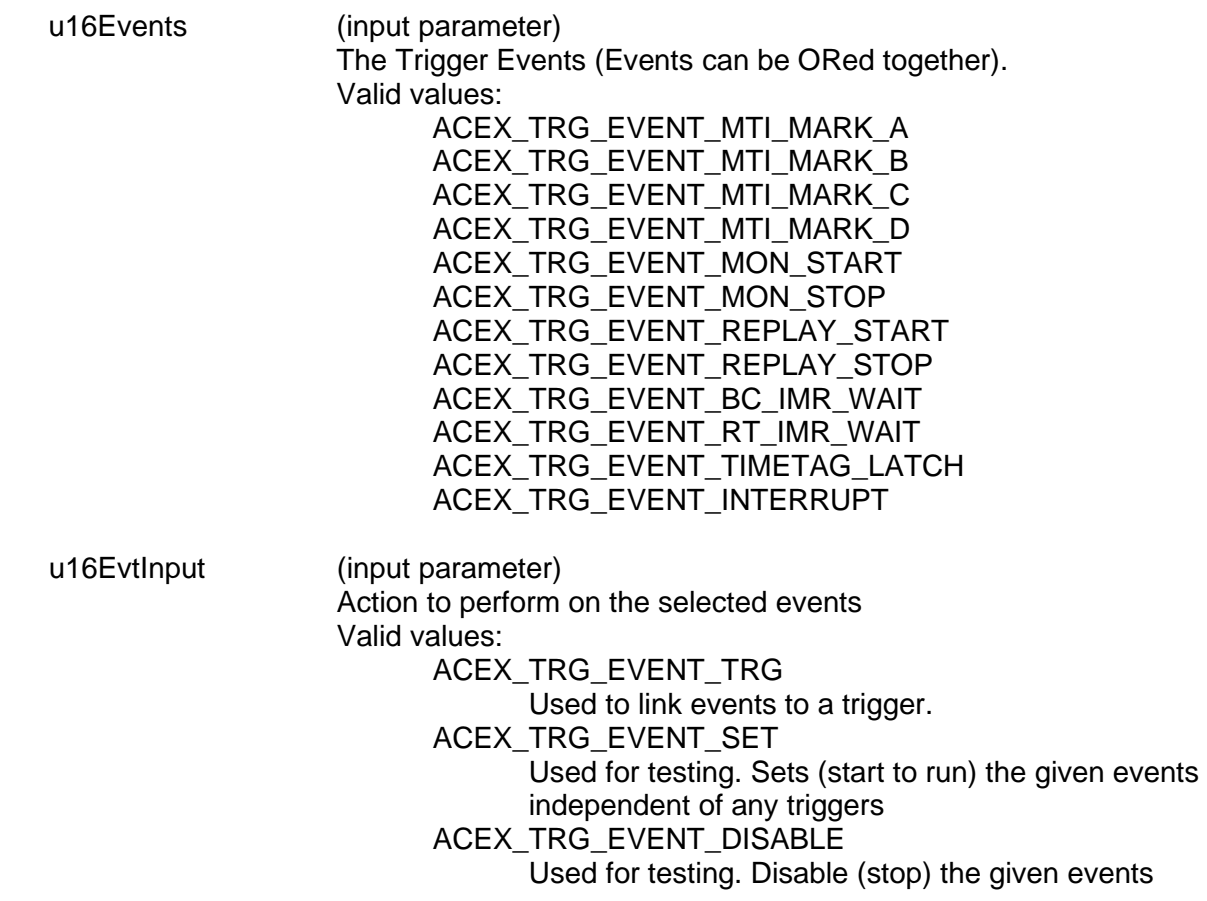

### **DESCRIPTION**

This function selects one or a group of events and links the events to a given trigger. The Given events will be set to the defined receiver when the trigger conditions are met.

#### **RETURN VALUE**

ACE\_ERR\_SUCCESS The function has completed successfully<br>ACE\_ERR\_INVALID\_DEVNUM An invalid device number was input to thi ACE\_ERR\_INVALID\_DEVNUM An invalid device number was input to this function<br>ACE\_ERR\_INVALID\_STATE The device is not a Ready or Run State ACE\_ERR\_INVALID\_STATE The device is not a Ready or Run State<br>ACE\_ERR\_NOT\_SUPPORTED The device does not support triggers ACE\_ERR\_NOT\_SUPPORTED The device does not support triggers<br>ACE\_ERR\_PARAMETER An input parameter is invalid An input parameter is invalid

# **acexTRGEventSelect (continued)**

# **EXAMPLE**

```
S16BIT DevNum = 0;
S16BIT nResult = 0;U16BIT u16Events = 0;
u16Events = ACEX_TRG_EVENT_MTI_MARK_A | ACEX_TRG_EVENT_INTERRUPT;
nResult = acexTRGEventSelect(DevNum, 
                               ACEX_TRG_ID_GPT1, 
                               u16Events, 
                               ACEX_TRG_EVENT_TRG);
if(nResult < 0)
{
     printf("Error in acexTRGEventSelect() function \n");
     PrintOutError(nResult);
     return;
}
```
# **SEE ALSO**

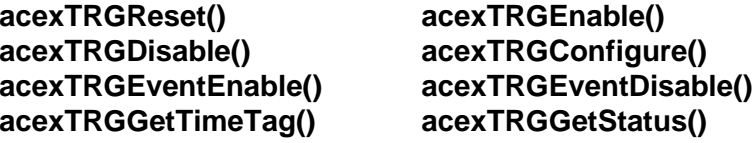

# <span id="page-160-0"></span>**acexTRGGetStatus**

The function retrieves the trigger and IRQ status set by each trigger when the interrupt event happens.

### **PROTOTYPE**

#include "trg.h" S16BIT \_DECL acexTRGGetStatus(S16BIT DevNum, U32BIT \*u32TrgStatus,

U32BIT \*u32IrqStatus);

### **HARDWARE**

Multi-Function AceXtreme

#### **STATE**

Ready

### **MODE**

BC, MRT, MT-I

### **PARAMETERS**

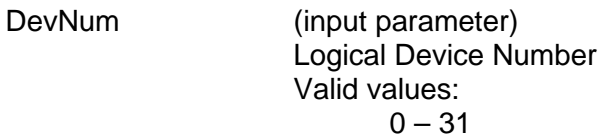

u32TrgStatus (output parameter) Return of 32-bit Trigger Status Register.

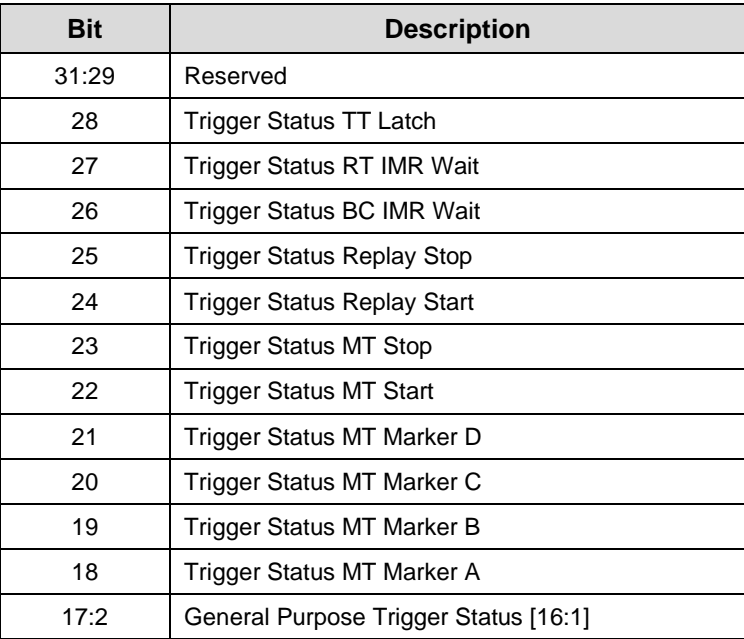

# **acexTRGGetStatus (continued)**

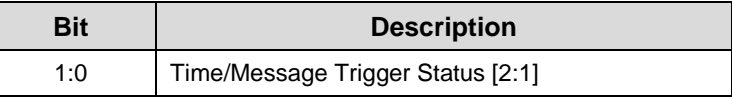

u32IrqStatus (output parameter)

Return of the 32-bit Trigger Interrupt Status Register:

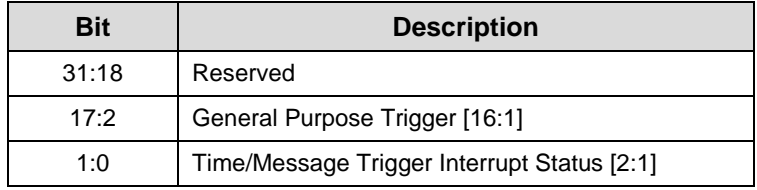

### **DESCRIPTION**

This function returns the trigger and IRQ status set by each trigger when the interrupt event happens. The trigger and IRQ status are pre-fetched and saved in the driver.

### **RETURN VALUE**

ACE\_ERR\_PARAMETER An input parameter is invalid

ACE\_ERR\_SUCCESS The function has completed successfully ACE\_ERR\_INVALID\_DEVNUM An invalid device number was input to this function ACE\_ERR\_INVALID\_STATE The device is not a Ready or Run State ACE\_ERR\_NOT\_SUPPORTED The device does not support triggers

### **EXAMPLE**

```
S16BIT DevNum = 0;<br>S16BIT nResult = 0;
S16BIT nResult
U32BIT u32TrgStatus = 0;
U32BIT u32IrqStatus = 0;
nResult = acexTRGGetStatus(DevNum, 
                               &u32TrgStatus,
                               &u32IrqStatus);
if(nResult < 0)
\{printf("Error in acexTRGGetStatus() function \n"); 
      PrintOutError(nResult);
      return;
}
```
# **acexTRGGetStatus (continued)**

### **SEE ALSO**

**[acexTRGReset\(](#page-165-0)) [acexTRGEnable\(](#page-151-0)) [acexTRGDisable\(](#page-149-0)) [acexTRGConfigure\(](#page-147-0))**

**[acexTRGEventEnable\(](#page-155-0)) [acexTRGEventDisable\(](#page-153-0))**  $\overrightarrow{a}$ **cexTRGGetTimeTag()** 

# <span id="page-163-0"></span>**acexTRGGetTimeTag**

The function retrieves the time tag saved when the time tag trigger event occurs.

# **PROTOTYPE**

#include "trg.h" S16BIT DECL acexTRGGetTimeTag(S16BIT DevNum, U64BIT \*pu64TimeTagValue);

# **HARDWARE**

Multi-Function AceXtreme

### **STATE**

Ready

# **MODE**

BC, MRT, MT-I

# **PARAMETERS**

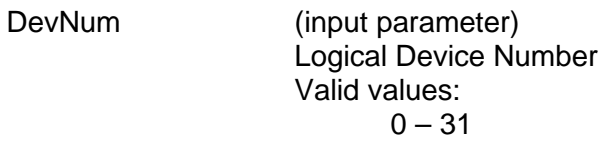

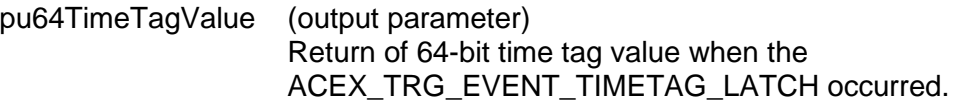

# **DESCRIPTION**

This function retrieves the stored time tag value when the time tag event (ACEX\_TRG\_EVENT\_TIMETAG\_LATCH) occurred.

# **RETURN VALUE**

ACE\_ERR\_SUCCESS The function has completed successfully<br>ACE\_ERR\_INVALID\_DEVNUM An invalid device number was input to thi ACE\_ERR\_INVALID\_DEVNUM An invalid device number was input to this function<br>ACE\_ERR\_INVALID\_STATE The device is not in a ready state The device is not in a ready state ACE\_ERR\_NOT\_SUPPORTED The device does not support triggers<br>ACE\_ERR\_PARAMETER An input parameter is invalid An input parameter is invalid

# **acexTRGGetTimeTag (continued)**

# **EXAMPLE**

```
S16BIT DevNum = 0;<br>S16BIT nResult = 0;
S16BIT nResult
U64BIT u64TimeTageValue = 0;
nResult = acexTRGGetTimeTag(DevNum, &u64TimeTagValue);
if(nResult < 0)
{
      printf("Error in acexTRGGetTimeTag() function \n");
      PrintOutError(nResult);
      return;
}
```
# **SEE ALSO**

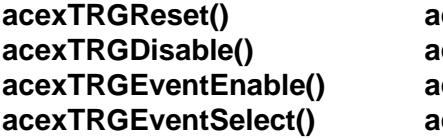

**[acexTRGReset\(](#page-165-0)) [acexTRGEnable\(](#page-151-0)) [acexTRGDisable\(](#page-149-0)) [acexTRGConfigure\(](#page-147-0)) [acexTRGEventEnable\(](#page-155-0)) [acexTRGEventDisable\(](#page-153-0))**  $cexTRGGetStatus()$ 

# <span id="page-165-0"></span>**acexTRGReset**

Resets all triggers on a channel.

### **PROTOTYPE**

#include "trg.h" S16BIT DECL acexTRGReset(S16BIT DevNum);

### **HARDWARE**

Multi-Function AceXtreme

### **STATE**

Ready

### **MODE**

BC, MRT, MT-I

### **PARAMETERS**

DevNum (input parameter) Logical Device Number Valid values:  $0 - 31$ 

### **DESCRIPTION**

This function reset triggers for the given channel. The API will also clear the interrupt status and trigger status.

### **RETURN VALUE**

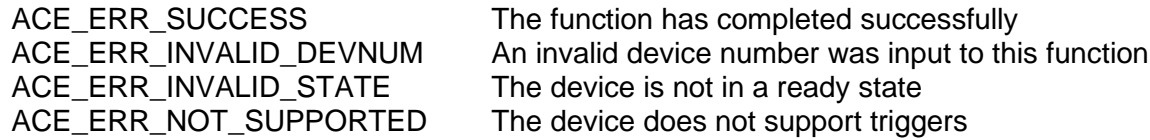

### **EXAMPLE**

```
S16BIT DevNum = 0;
S16BIT nResult = 0;nResult = acexTRGReset(DevNum);
if(nResult < 0)
\{printf("Error in acexTRGReset() function \n"); 
     PrintOutError(nResult);
     return;
}
```
# **acexTRGReset (continued)**

### **SEE ALSO**

**[acexTRGEnable\(](#page-151-0)) [acexTRGDisable\(](#page-149-0)) [acexTRGEventDisable\(](#page-153-0))** acexTRGEventSelect<br>acexTRGGetTimeTag() acexTRGGetStatus()  $\overline{\text{acceptTimeTag(}}$ 

**[acexTRGConfigure\(](#page-147-0)) [acexTRGEventEnable\(](#page-155-0))**

# **4.2 BC Functions**

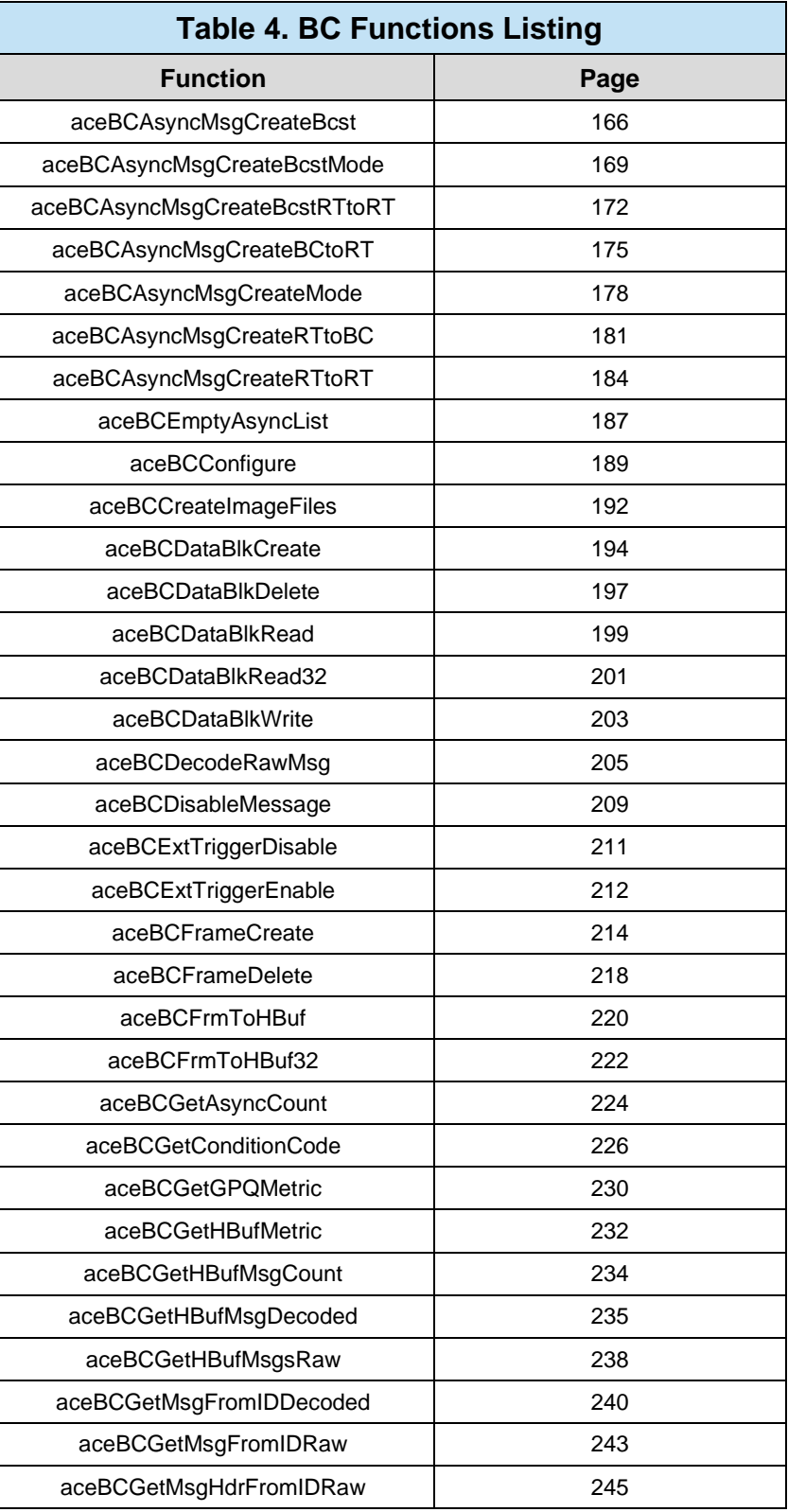

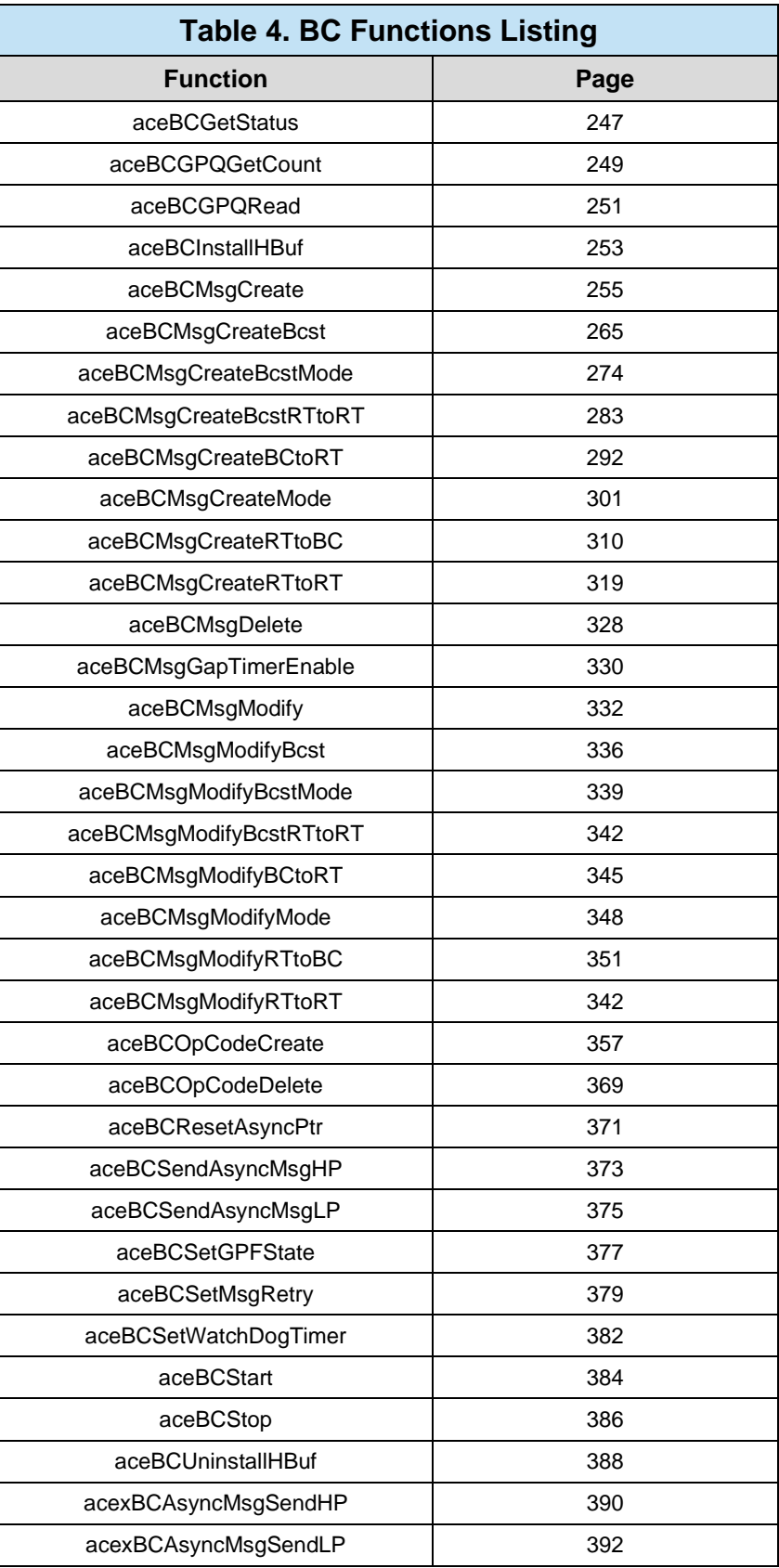

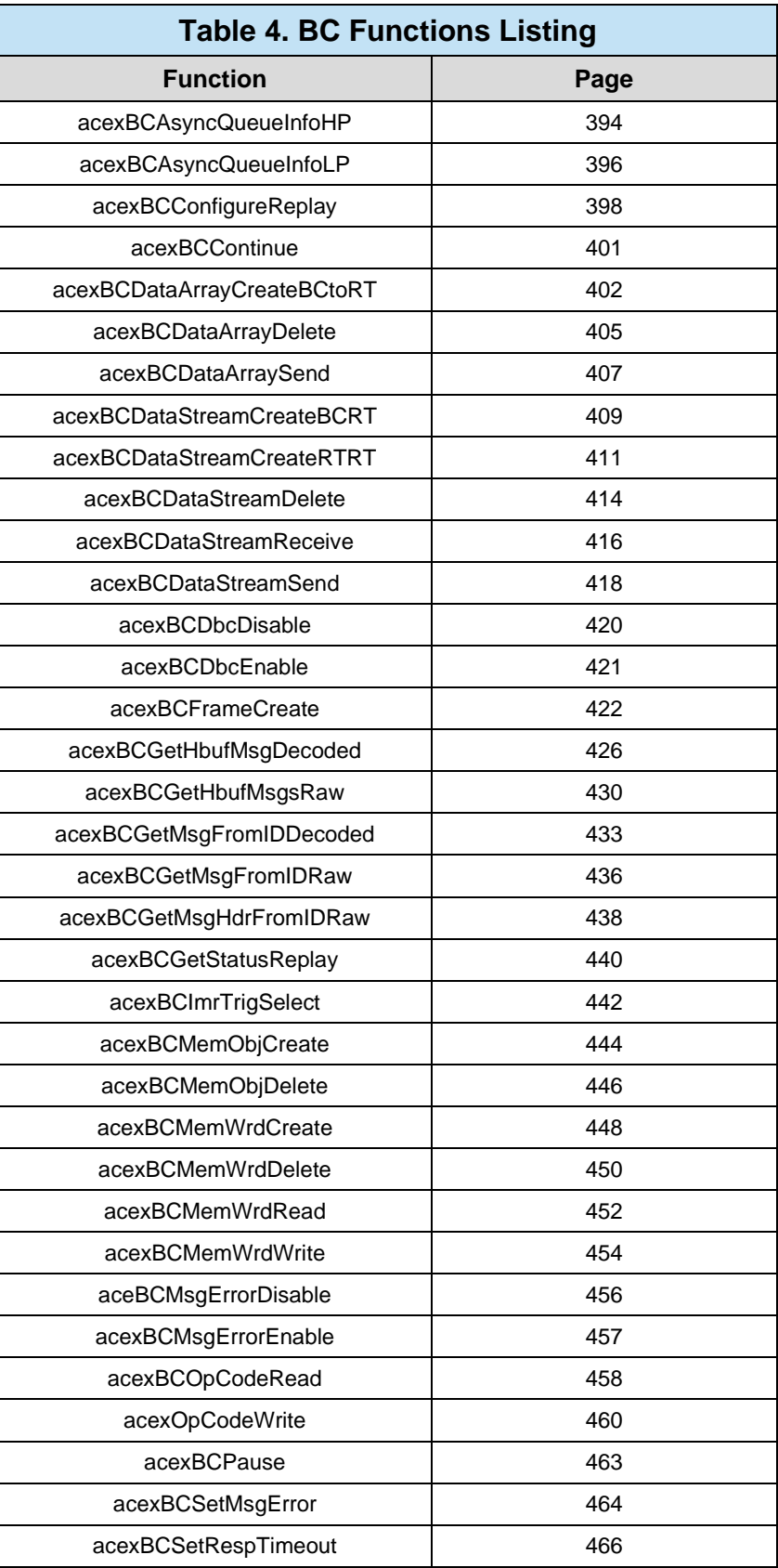

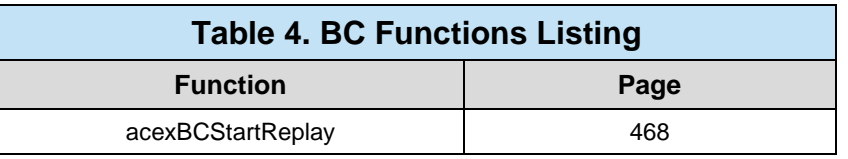

# <span id="page-171-0"></span>**aceBCAsyncMsgCreateBcst**

This function creates an asynchronous broadcast message.

# **PROTOTYPE**

#include "bc.h" S16BIT \_DECL aceBCAsyncMsgCreateBcst(S16BIT DevNum, S16BIT nMsgBlkID,

 S16BIT nDataBlkID, U16BIT wSA, U16BIT wWC, U16BIT wMsgGapTime U32BIT dwMsgOptions U16BIT \*pBuffer)

### **HARDWARE**

EMACE, E²MA, AceXtreme

### **STATE**

Ready, Run

#### **MODE**

BC

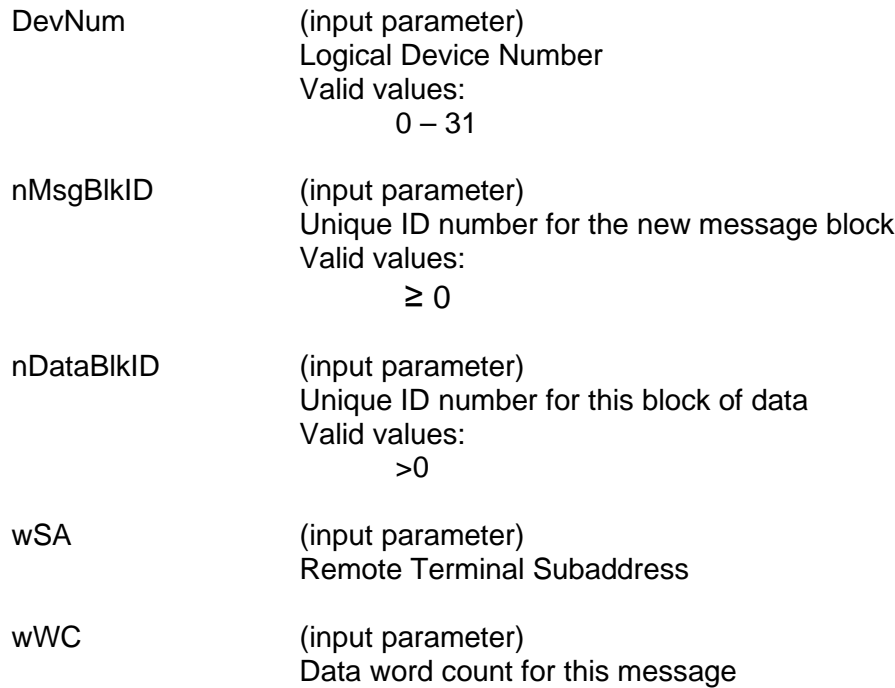

# **aceBCAsyncMsgCreateBcst (continued)**

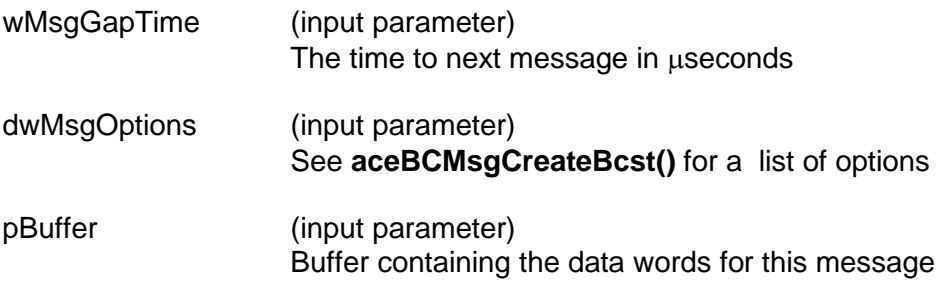

### **DESCRIPTION**

This function creates an asynchronous broadcast message. All parameters will be set up for the Broadcast message based on the dwMsgOptions input parameter. This function calls the **[aceBCMsgCreateBcst\(](#page-270-0))** function and then asynchronously inserts your message when you call one of the asynchronous send routines.

### **RETURN VALUE**

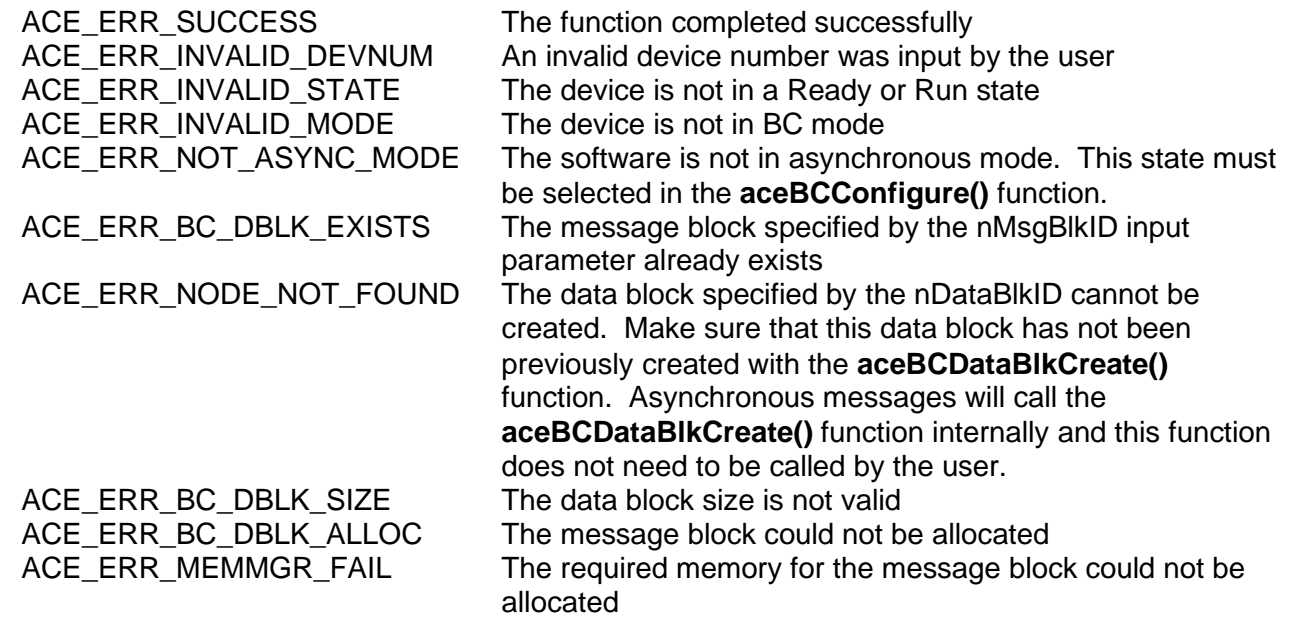

# **aceBCAsyncMsgCreateBcst (continued)**

```
EXAMPLE
      S16BIT DevNum = 0;
      S16BIT nResult = 0;
      U16BIT pBuffer[32];
      for (int count=0; count<32; count++)
      {
            pBuffer [count]=0x1111;
      }
      nResult = aceBCAsyncMsgCreateBcst(S16BIT DevNum,
                                           1,
                                           1,
                                           1,
                                           32,
                                          0<sub>1</sub> ACE_BCCTRL_CHL_A,
                                          pBuffer);
      if(nResult < 0)
      {
            printf("Error occurred in aceBCAsyncMsgCreateBcst function call 
            \n\langle n" \rangle;
            PrintError(nResult);
            return;
      }
```
**SEE ALSO**

**[aceBCMsgCreateBcst\(](#page-270-0))**

# <span id="page-174-0"></span>**aceBCAsyncMsgCreateBcstMode**

This function creates an asynchronous broadcast mode code message.

## **PROTOTYPE**

#include "Bc.h" S16BIT \_DECL aceBCAsyncMsgCreateBcstMode (S16BIT DevNum,

S16BIT nMsgBlkID, S16BIT nDataBlkID, U16BIT wTR, U16BIT wModeCmd, U16BIT wMsgGapTime, U32BIT dwMsgOptions, U16BIT \*pBuffer);

### **HARDWARE**

EMACE, E²MA, AceXtreme

### **STATE**

Ready, Run

### **MODE**

BC

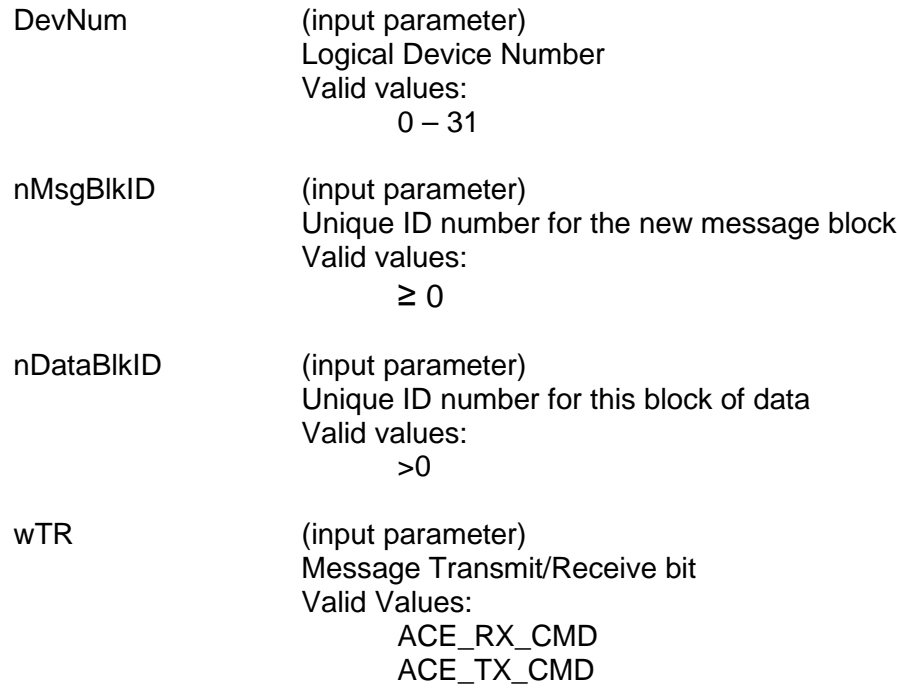

# **aceBCAsyncMsgCreateBcstMode (continued)**

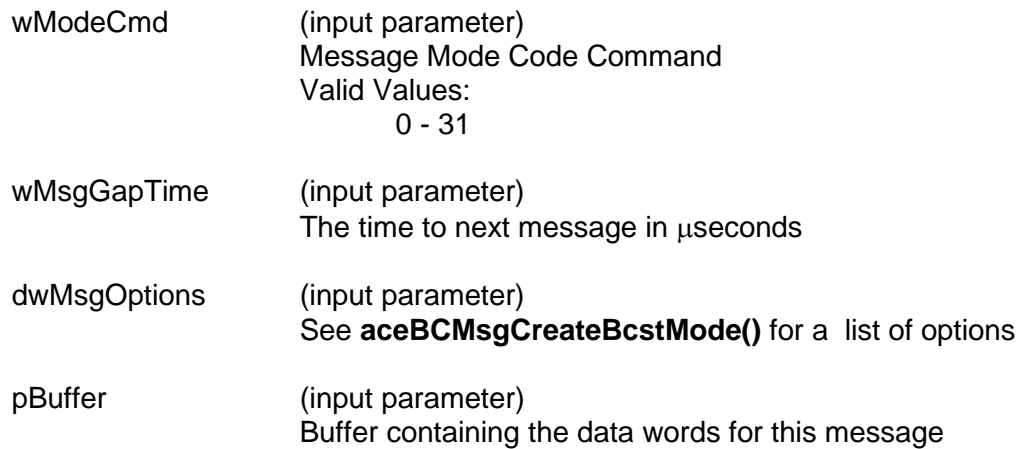

### **DESCRIPTION**

This function creates an asynchronous broadcast mode code message. All parameters will be set up for the Broadcast mode code message based on the dwMsgOptions input parameter. This function calls the **[aceBCMsgCreateBcstMode\(](#page-279-0))** function and then asynchronously inserts your message when you call one of the asynchronous send routines.

### **RETURN VALUE**

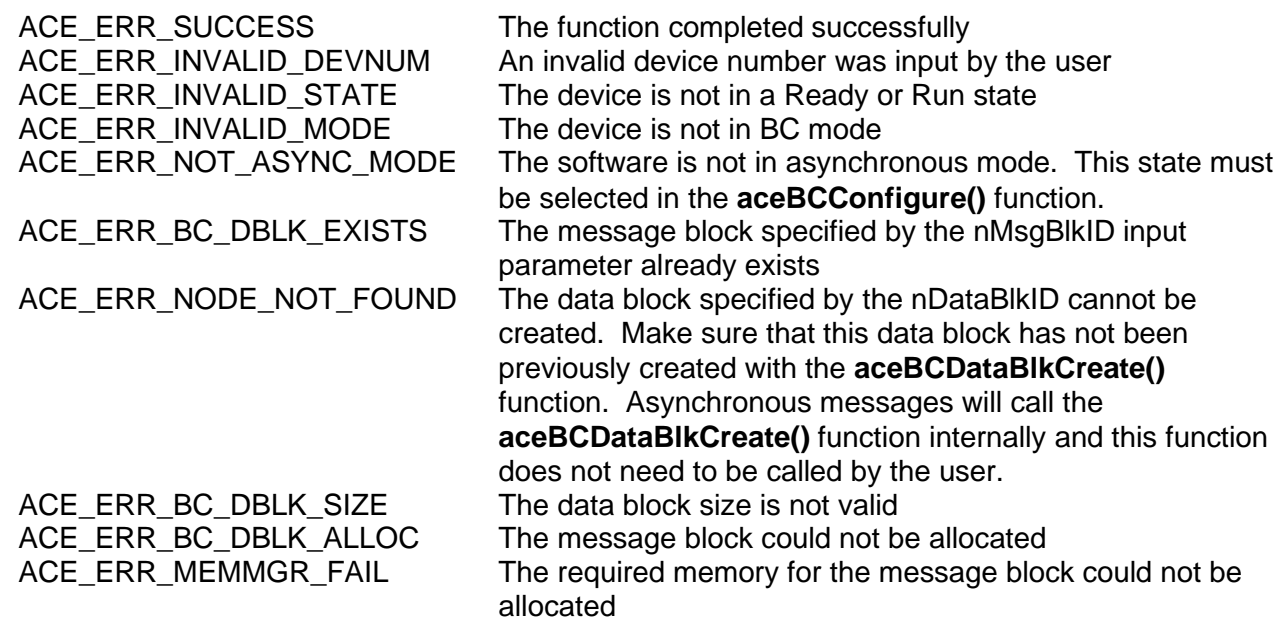

# **aceBCAsyncMsgCreateBcstMode (continued)**

```
EXAMPLE
      S16BIT DevNum = 0;
      S16BIT nResult = 0;
     U16BIT pBuffer[32];
      for (int count=0; count<32; count++)
      {
            pBuffer [count]=0x1111;
      }
     nResult = aceBCAsyncMsgCreateBcstMode (S16BIT DevNum,
                                                 1,
                                                 1,
                                                 ACE_RX_CMD,
                                                 1,
                                                 0<sub>1</sub>ACE_BCCTRL_CHL_A);
      if(nResult < 0)
      {
            printf("Error occurred in aceBCAsyncMsgCreateBcstMode function 
            call \langle n" \rangle;
            PrintError(nResult);
            return;
      }
```
# **SEE ALSO**

**[aceBCMsgCreateBcstMode\(](#page-279-0))**

# <span id="page-177-0"></span>**aceBCAsyncMsgCreateBcstRTtoRT**

This function creates an asynchronous RT to RT broadcast message.

# **PROTOTYPE**

#include "Bc.h" S16BIT DECL aceBCAsyncMsgCreateBcstRTtoRT(S16BIT DevNum,

S16BIT nMsgBlkID, S16BIT nDataBlkID, U16BIT wSARx, U16BIT wWC, U16BIT wRTTx, U16BIT wSATx, U16BIT wMsgGapTime, U32BIT dwMsgOptions, U16BIT \*pBuffer);

# **HARDWARE**

EMACE, E²MA, AceXtreme

### **STATE**

Ready, Run

#### **MODE**

BC

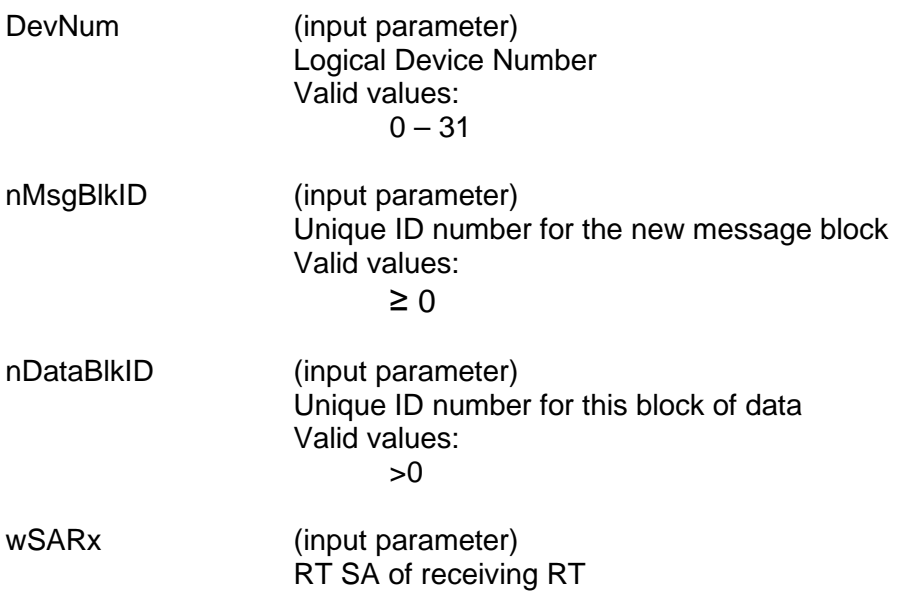

# **aceBCAsyncMsgCreateBcstRTtoRT (continued)**

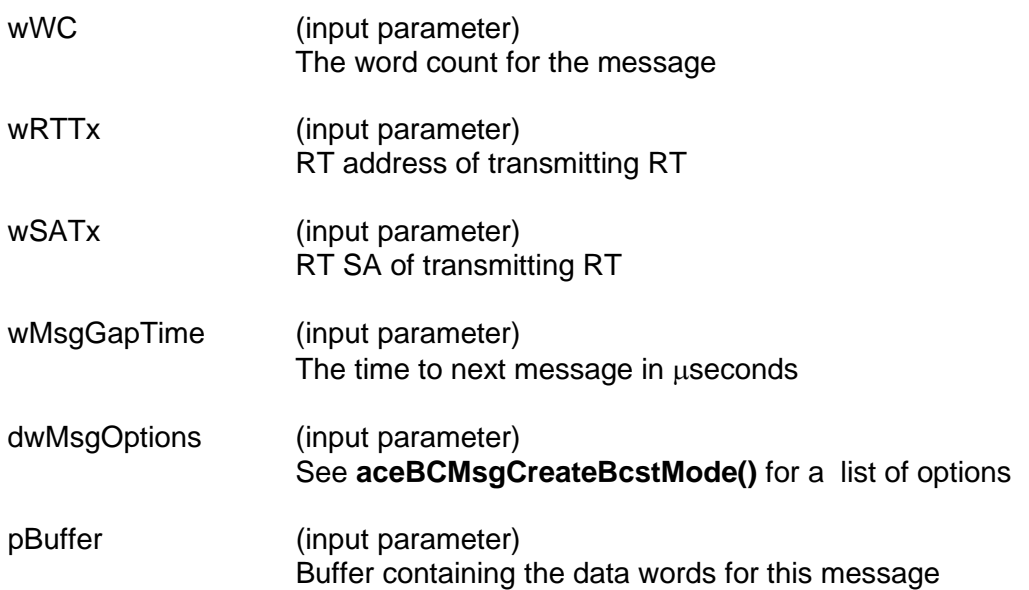

### **DESCRIPTION**

This function creates an asynchronous broadcast RT to RT message. All parameters will be set up<br>for the message based on the dwMsgOptions input parameter. This function calls the for the message based on the dwMsgOptions input parameter. **[aceBCMsgCreateBcstRTtoRT\(](#page-288-0))** function and then asynchronously inserts your message when you call one of the asynchronous send routines.

### **RETURN VALUE**

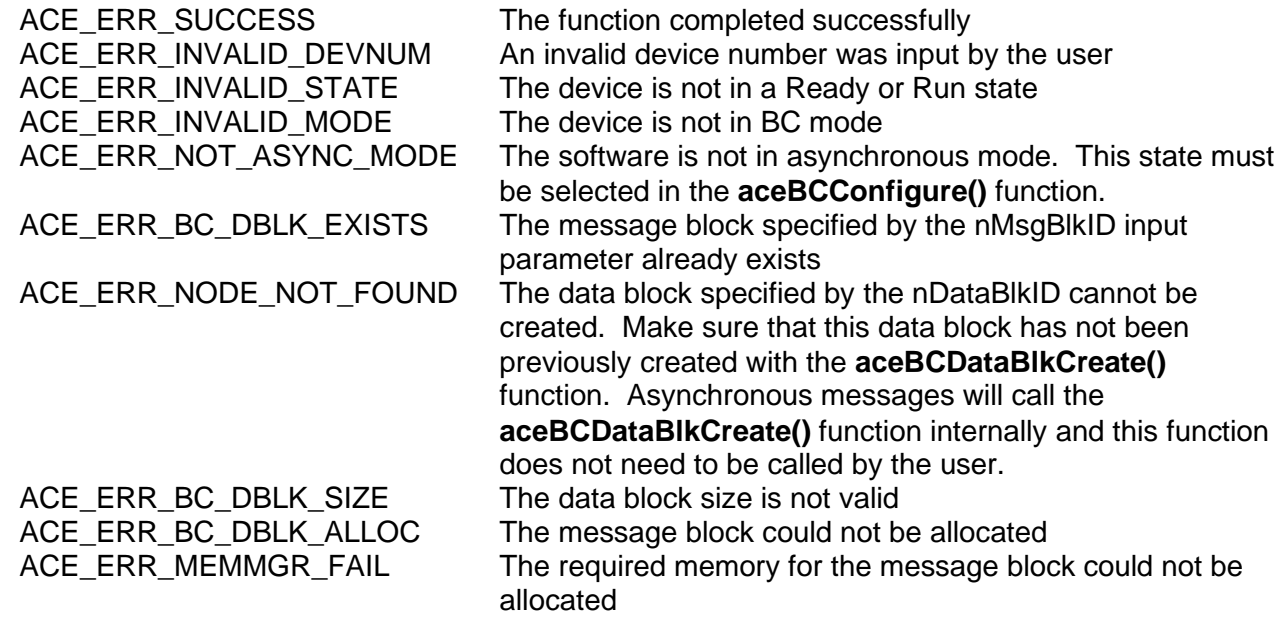

# **aceBCAsyncMsgCreateBcstRTtoRT (continued)**

```
EXAMPLE
      S16BIT DevNum = 0;
      S16BIT nResult = 0;
     U16BIT pBuffer[32];
      for (int count=0; count<32; count++)
      {
            pBuffer [count]=0x1111;
      }
     nResult = aceBCAsyncMsgCreateBcstRTtoRT(S16BIT DevNum,
                                                   1,
                                                   1,
                                                   1,
                                                   32,
                                                   1,
                                                   1,
                                                  0, ACE_BCCTRL_CHL_A,
                                                   pBuffer);
      if(nResult)
      {
            printf("Error occurred in aceBCAsyncMsgCreateBcstRTtoRT function 
            call \langle n" \rangle;
            PrintError(nResult);
            return;
      }
```
### **SEE ALSO**

**[aceBCMsgCreateBcstRTtoRT\(](#page-288-0))**
# **aceBCAsyncMsgCreateBCtoRT**

This function creates an asynchronous BC to RT message.

## **PROTOTYPE**

#include "Bc.h" S16BIT \_DECL aceBCAsyncMsgCreateBCtoRT(S16BIT DevNum,

 S16BIT nMsgBlkID, S16BIT nDataBlkID, U16BIT wRT, U16BIT wSA, U16BIT wWC, U16BIT wMsgGapTime, U32BIT dwMsgOptions, U16BIT \*pBuffer);

### **HARDWARE**

EMACE, E²MA, AceXtreme

## **STATE**

Ready, Run

### **MODE**

BC

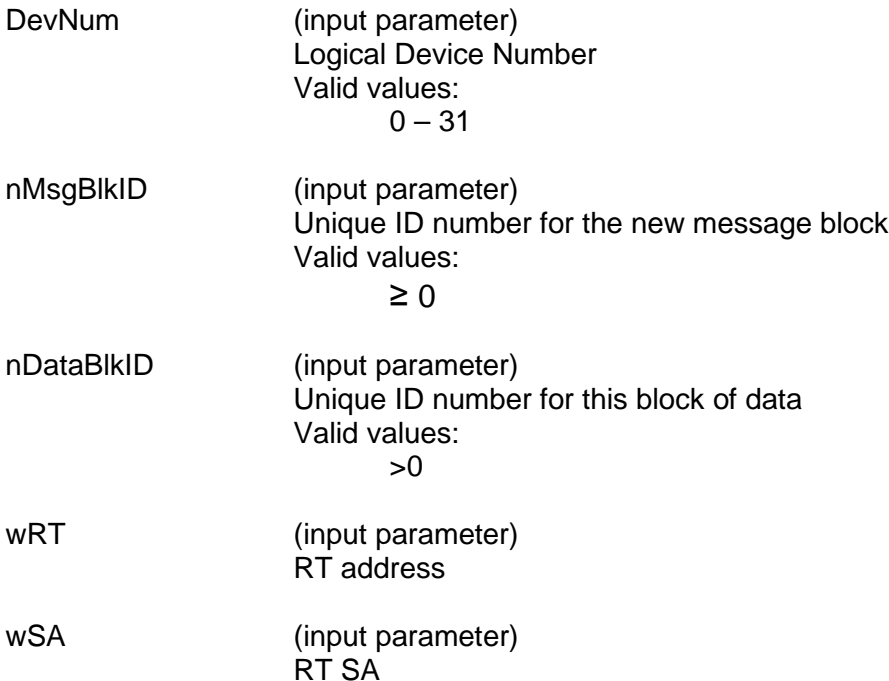

# **aceBCAsyncMsgCreateBCtoRT (continued)**

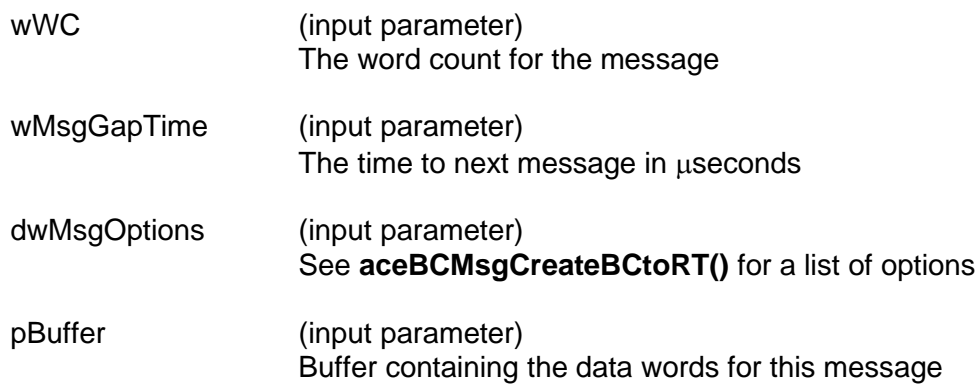

### **DESCRIPTION**

This function creates an asynchronous BC to RT message. All parameters will be set up for the message based on the dwMsgOptions input parameter. This function calls the **[aceBCMsgCreateBCtoRT\(](#page-297-0))** function and then asynchronously inserts your message when you call one of the asynchronous send routines.

### **RETURN VALUE**

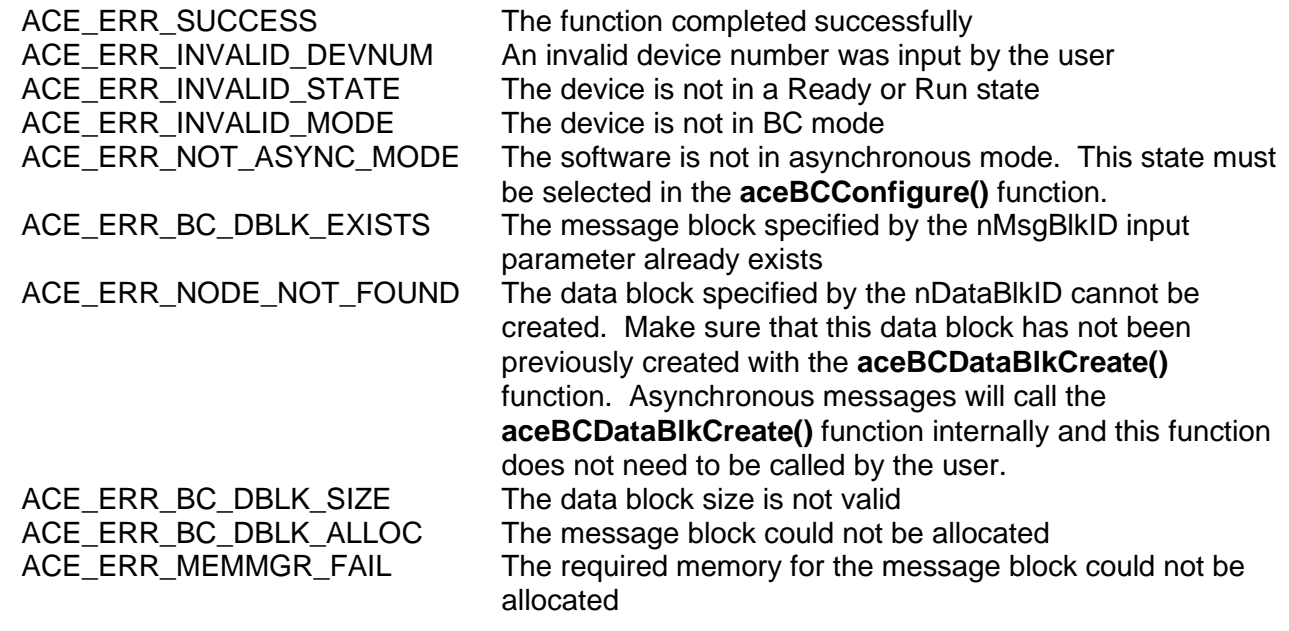

# **aceBCAsyncMsgCreateBCtoRT (continued)**

```
EXAMPLE
      S16BIT DevNum = 0;
      S16BIT nResult = 0;
     U16BIT pBuffer[32];
      for (int count=0; count<32; count++)
      {
            pBuffer [count]=0x1111;
      }
     nResult = aceBCAsyncMsgCreateBCtoRT(DevNum,
                                              1,
                                              1,
                                              1,
                                              1,
                                              32,
                                             0, ACE_BCCTRL_CHL_A,
                                              pBuffer);
      if(nResult)
      {
            printf("Error occurred in aceBCAsyncMsgCreateBCtoRT function call 
            \n\langle n" \rangle;
            PrintError(nResult);
            return;
      }
```
## **SEE ALSO**

**[aceBCMsgCreateBCtoRT\(](#page-297-0))**

# **aceBCAsyncMsgCreateMode**

This function creates an asynchronous mode code message.

## **PROTOTYPE**

#include "Bc.h" S16BIT \_DECL aceBCAsyncMsgCreateMode(S16BIT DevNum,

S16BIT nMsgBlkID, S16BIT nDataBlkID, U16BIT wRT, U16BIT wTR, U16BIT wModeCmd, U16BIT wMsgGapTime, U32BIT dwMsgOptions, U16BIT \*pBuffer)

### **HARDWARE**

EMACE, E²MA, AceXtreme

### **STATE**

Ready, Run

### **MODE**

BC

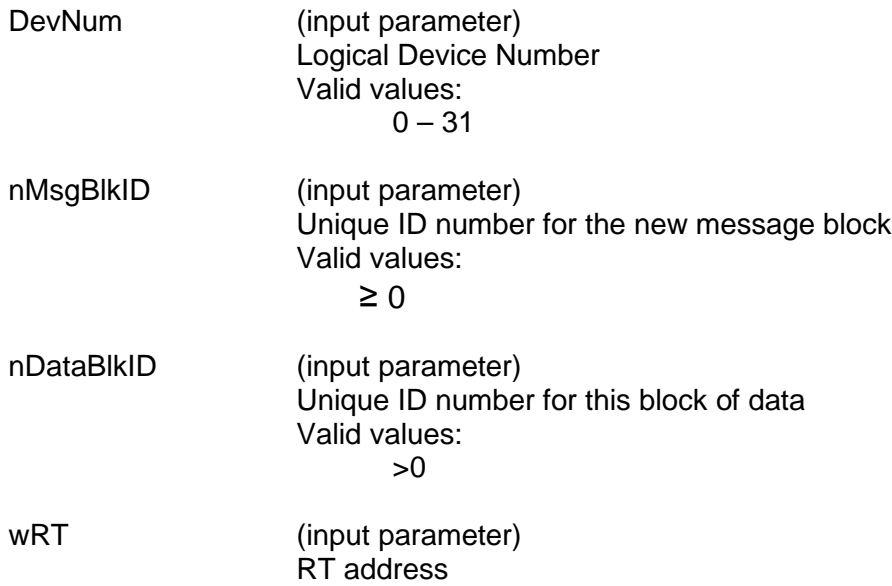

# **aceBCAsyncMsgCreateMode (continued)**

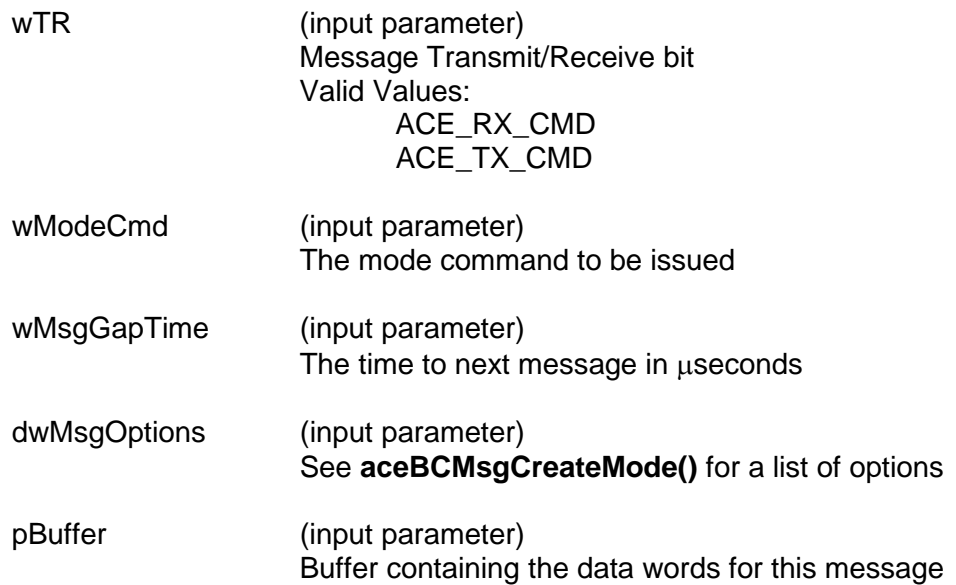

### **DESCRIPTION**

This function creates an asynchronous mode code message. All parameters will be set up for the message based on the dwMsgOptions input parameter. This function calls the **[aceBCMsgCreateMode\(](#page-306-0))** function and then asynchronously inserts your message when you call one of the asynchronous send routines.

### **RETURN VALUE**

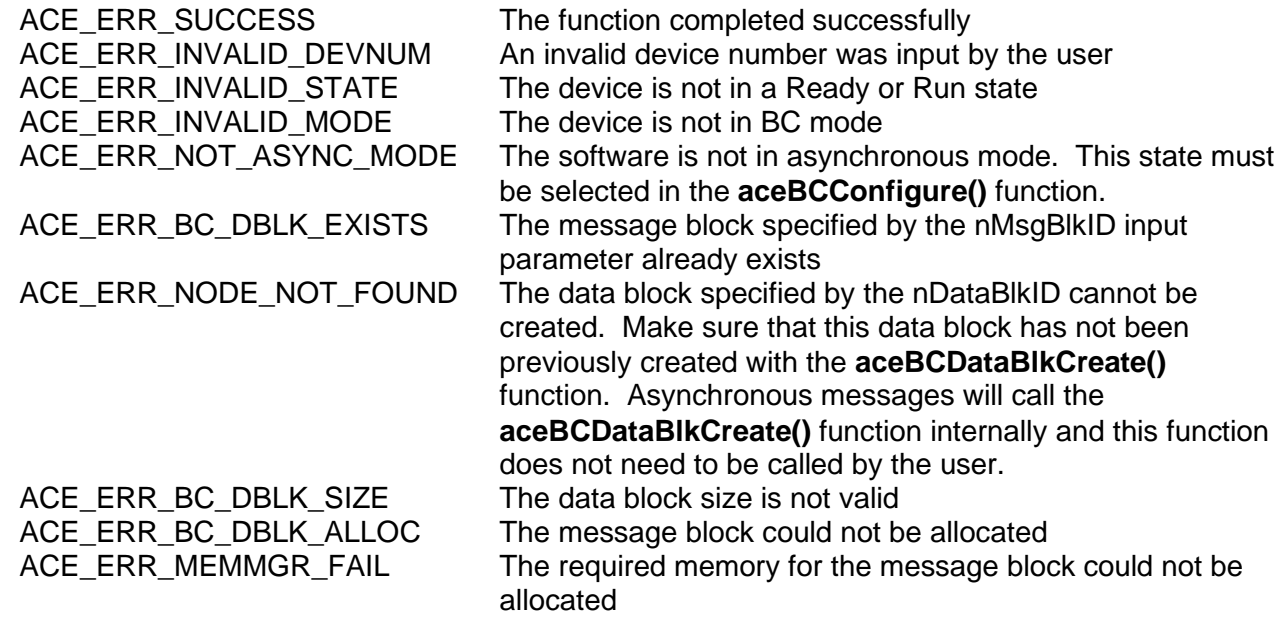

# **aceBCAsyncMsgCreateMode (continued)**

```
EXAMPLE
      S16BIT DevNum = 0;
      S16BIT nResult = 0;
     U16BIT pBuffer[32];
      for (int count=0; count<32; count++)
      {
           pBuffer [count]=0x1111;
      }
     nResult = aceBCAsyncMsgCreateMode(DevNum,
                                           1,
                                           1,
                                           1,
                                           1,
                                           1,
                                           0,ACE_BCCTRL_CHL_A,
                                           pBuffer);
      if(nResult)
      {
           printf("Error occurred in aceBCAsyncMsgCreateMode function call 
            \n\langle n" \rangle;
           PrintError(nResult);
           return;
      }
```
## **SEE ALSO**

**[aceBCMsgCreateMode\(](#page-306-0))**

# **aceBCAsyncMsgCreateRTtoBC**

This function creates an asynchronous RT to BC message.

### **PROTOTYPE**

#include "Bc.h" S16BIT \_DECL aceBCAsyncMsgCreateRTtoBC(S16BIT DevNum,

S16BIT nMsgBlkID, S16BIT nDataBlkID, U16BIT wRT, U16BIT wSA, U16BIT wWC, U16BIT wMsgGapTime, U32BIT dwMsgOptions, U16BIT \*pBuffer);

### **HARDWARE**

EMACE, E²MA, AceXtreme

### **STATE**

Ready, Run

#### **MODE**

BC

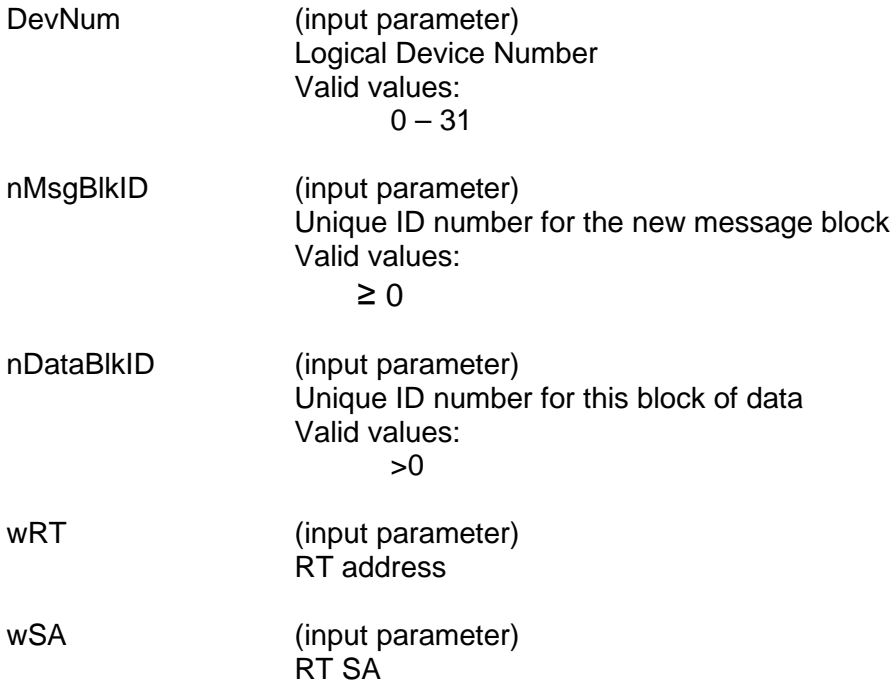

# **aceBCAsyncMsgCreateRTtoBC (continued)**

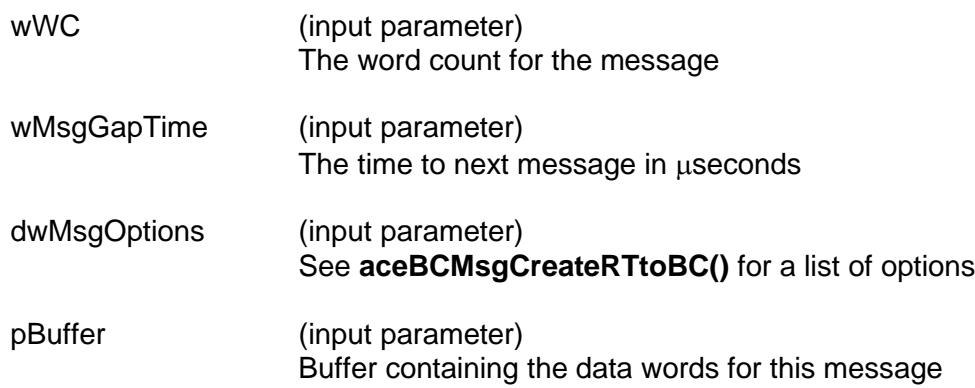

### **DESCRIPTION**

This function creates an asynchronous RT to BC message. All parameters will be set up for the message based on the dwMsgOptions input parameter. This function calls the **[aceBCMsgCreateRTtoBC\(](#page-315-0))** function and then asynchronously inserts your message when you call one of the asynchronous send routines.

### **RETURN VALUE**

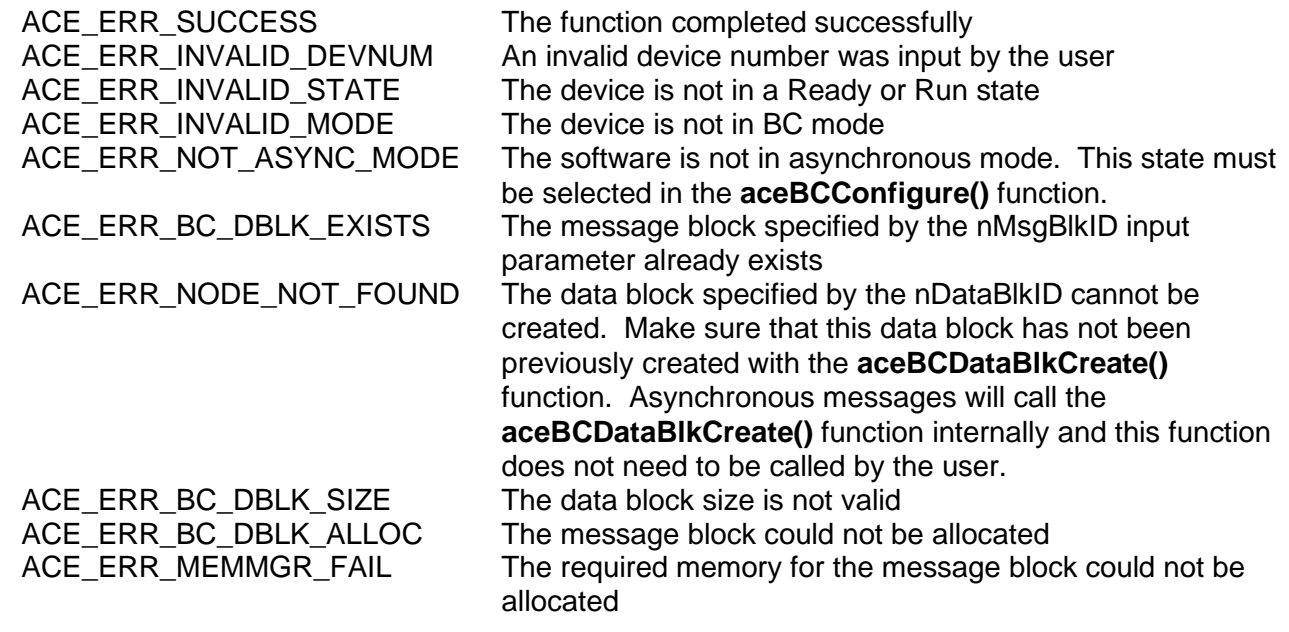

# **aceBCAsyncMsgCreateRTtoBC (continued)**

```
EXAMPLE
      S16BIT DevNum = 0;
      S16BIT nResult = 0;
     U16BIT pBuffer[32];
      for (int count=0; count<32; count++)
      {
            pBuffer [count]=0x1111;
      }
     nResult = aceBCAsyncMsgCreateRTtoBC(DevNum,
                                              1,
                                              1,
                                              1,
                                              1,
                                              32,
                                             0, ACE_BCCTRL_CHL_A,
                                              pBuffer);
      if(nResult)
      {
            printf("Error occurred in aceBCAsyncMsgCreateRTtoBC function call 
            \n\langle n" \rangle;
            PrintError(nResult);
            return;
      }
```
## **SEE ALSO**

**[aceBCMsgCreateRTtoBC\(](#page-315-0))**

# **aceBCAsyncMsgCreateRTtoRT**

This function creates an asynchronous RT to RT message.

## **PROTOTYPE**

#include "Bc.h"

S16BIT \_DECL aceBCAsyncMsgCreateRTtoRT(S16BIT DevNum, S16BIT nMsgBlkID,

 S16BIT nDataBlkID, U16BIT wRTRx, U16BIT wSARx, U16BIT wWC, U16BIT wRTTx, U16BIT wSATx U16BIT wMsgGapTime, U32BIT dwMsgOptions, U16BIT \*pBuffer);

## **HARDWARE**

EMACE, E²MA, AceXtreme

## **STATE**

Ready, Run

## **MODE**

BC

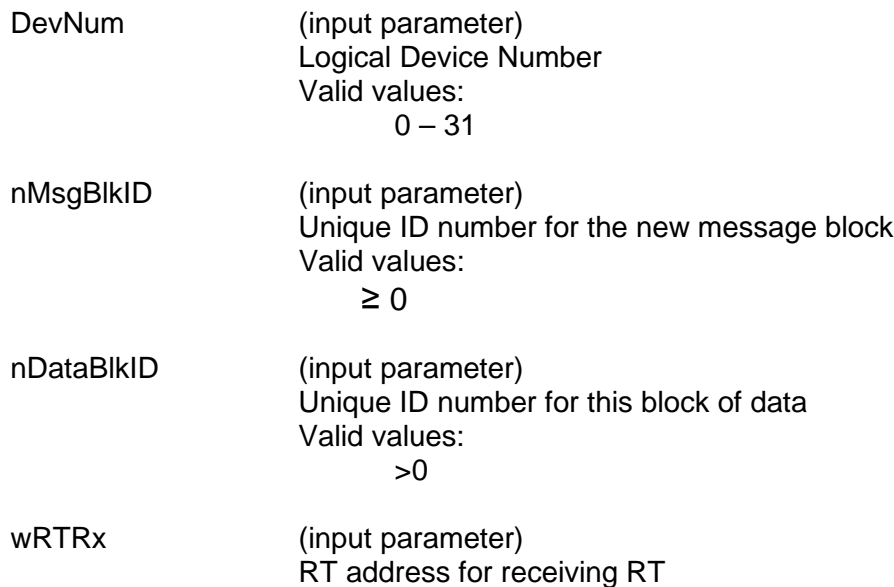

# **aceBCAsyncMsgCreateRTtoRT (continued)**

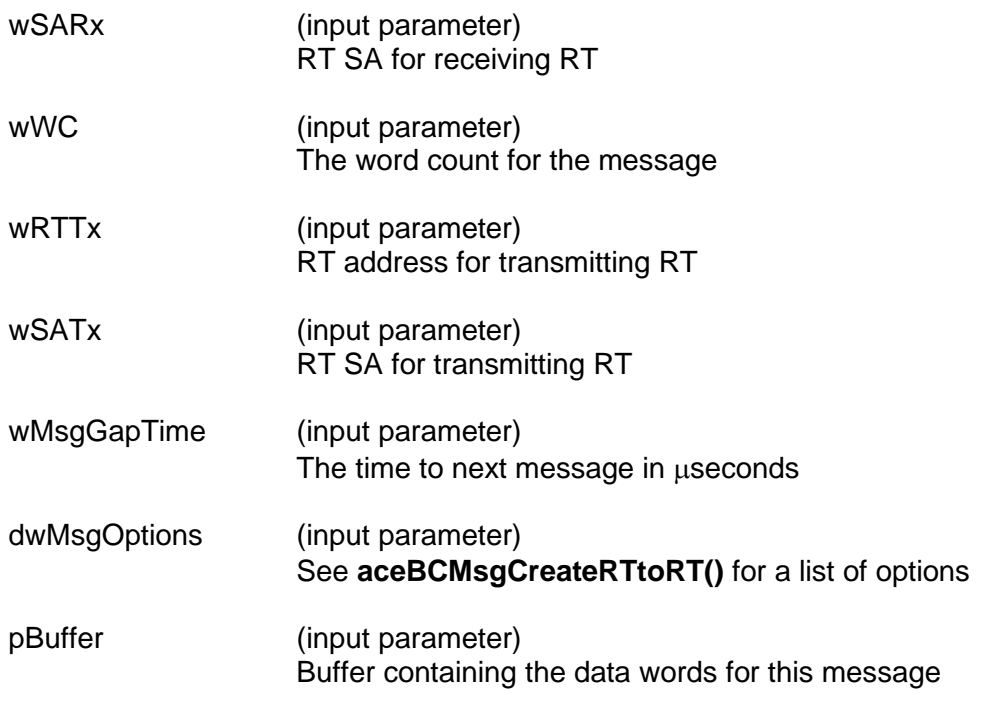

### **DESCRIPTION**

This function creates an asynchronous RT to RT message. All parameters will be set up for the message based on the dwMsgOptions input parameter. This function calls the **[aceBCMsgCreateRTtoRT\(](#page-324-0))** function and then asynchronously inserts your message when you call one of the asynchronous send routines.

### **RETURN VALUE**

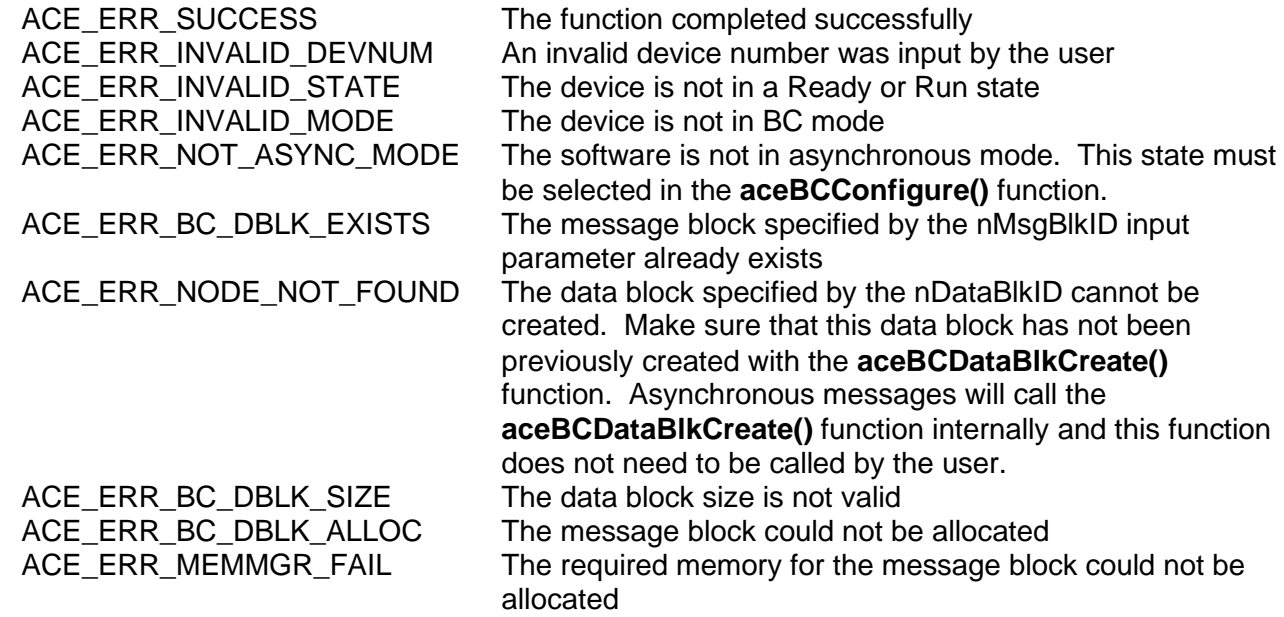

# **aceBCAsyncMsgCreateRTtoRT (continued)**

```
EXAMPLE
      S16BIT DevNum = 0;
      S16BIT nResult = 0;
      U16BIT pBuffer[32];
      for (int count=0; count<32; count++)
      {
            pBuffer [count]=0x1111;
      }
      nResult = aceBCAsyncMsgCreateRTtoRT(DevNum,
                                               1,
                                               1,
                                               1,
                                               1,
                                               32,
                                               2,
                                               1,
                                              0,
                                               ACE_BCCTRL_CHL_A,
                                               pBuffer);
      if(nResult)
      {
            printf("Error occurred in aceBCAsyncMsgCreateRTtoRT function call 
            \n\langle n" \rangle;
            PrintError(nResult);
            return;
      }
```
#### **SEE ALSO**

**[aceBCMsgCreateRTtoRT\(](#page-324-0))**

# **aceBCEmptyAsyncList**

This function clears the Asynchronous Message Queue.

## **PROTOTYPE**

#include "Bc.h" S16BIT \_DECL aceBCEmptyAsyncList(S16BIT DevNum);

### **HARDWARE**

EMACE, E²MA, AceXtreme

### **STATE**

Ready, Run

#### **MODE**

BC

### **PARAMETERS**

DevNum (input parameter) Logical Device Number Valid values:  $0 - 31$ 

### **DESCRIPTION**

This function clears the Asynchronous Message Queue, removing any Asynchronous Messages that have not yet been sent. By calling this function, any Low-Priority and High-Priority Asynchronous Messages that have been sent will be removed from the bus list.

### **RETURN VALUE**

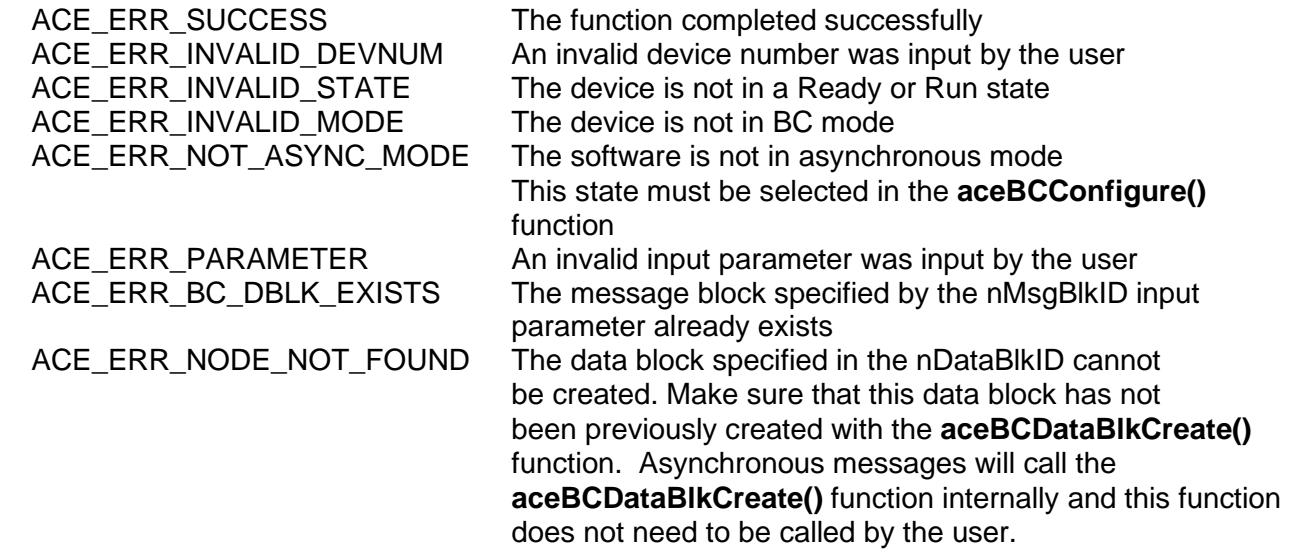

# **aceBCEmptyAsyncList (continued)**

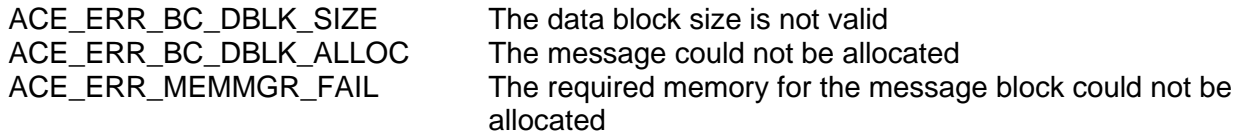

### **EXAMPLE**

```
S16BIT DevNum = 0;
S16BIT nResult = 0;
nResult = aceBCEmptyAsyncList(DevNum);
if(nResult < 0)
{
      printf("Error occurred in aceBCEmptyAsyncList 
       function \n\cdot \n\cdot;
      PrintOutError(nResult);
     return;
}
```
## **SEE ALSO**

**[aceBCConfigure\(](#page-194-0))**

**[aceBCSendAsyncMsgLP\(](#page-380-0)) [aceBCSendAsyncMsgHP\(](#page-378-0))**

# <span id="page-194-0"></span>**aceBCConfigure**

This function configures the Bus Controller operation.

## **PROTOTYPE**

#include "bc.h" S16BIT DECL aceBCConfigure(S16BIT DevNum, U32BIT dwOptions);

## **HARDWARE**

EMACE, E²MA, AceXtreme

### **STATE**

Ready

### **MODE**

BC

### **PARAMETERS**

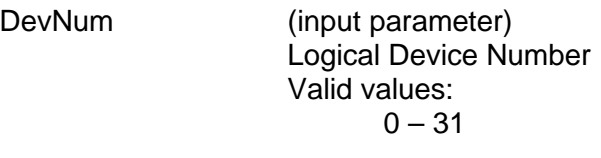

dwOptions BC operation options Valid values:  $\Omega$ No Special Options Selected

ACE\_BC\_ASYNC\_LMODE

This option selects low priority asynchronous messaging mode. This mode allows you to create a queue of messages that can be sent at the end of the current frame only if frame time permits with the **[aceBCSendAsyncMsgLP\(](#page-380-0))** function.

ACE\_BC\_ASYNC\_HMODE

This option selects high priority asynchronous messaging mode. This mode allows you to create asynchronous messages and send them onto the bus one at a time at the end of the current synchronous message with the **[aceBCSendAsyncMsgHP\(](#page-378-0))** function.

# **aceBCConfigure (continued)**

ACE\_BC\_ASYNC\_BOTH

This options selects high and low priority messaging. This allows you to mix high and low priority messages. Please note that when asynchronous messages are created in this mode, there is no high or low priority designation. If you call the

**[aceBCSendAsyncMsgLP\(](#page-380-0))** function then all previously created asynchronous messages will be sent at the end of the current frame if the frame timer permits. The **[aceBCSendAsyncMsgHP\(](#page-378-0))** function allows you to specify a specific message by inputting the unique message id number.

*Note: The following options are only supported by AceXtreme devices:*

ACEX\_BC\_GPQ\_SZ\_64, ACEX\_BC\_GPQ\_SZ\_256, ACEX\_BC\_ASYNC\_SZ\_LP\_32, ACEX\_BC\_ASYNC\_SZ\_LP\_64, ACEX\_BC\_ASYNC\_SZ\_LP\_128, ACEX\_BC\_ASYNC\_SZ\_LP\_256, ACEX\_BC\_ASYNC\_SZ\_LP\_512 ACEX\_BC\_ASYNC\_SZ\_HP\_32, ACEX\_BC\_ASYNC\_SZ\_HP\_64, ACEX\_BC\_ASYNC\_SZ\_HP\_128, ACEX\_BC\_ASYNC\_SZ\_HP\_256, ACEX\_BC\_ASYNC\_SZ\_HP\_512 ACEX\_BC\_RESP\_GAP\_CHECK ACEX BC BCST STATUS CHECK ACEX\_BC\_INTERMSG\_INACTIVE\_BC ACEX\_BC\_SIMUL\_BUS\_TX ACEX\_BC\_INTERMSG\_GAP\_TIME ACEX BC TO ACTIVATE

*Note: The ACE\_BC\_ASYNC\_LMODE, ACE\_BC\_ASYNC\_HMODE, and ACE\_BC\_ASYNC\_BOTH options are only supported by EMACE and E²MA Devices.*

## **DESCRIPTION**

This function configures the Bus Controller operation. Data structures and memory allocations are returned to an initialized state. All existing messages, data blocks, minor frames, and major frames are deleted from the specified device.

# **aceBCConfigure (continued)**

## **RETURN VALUE**

```
ACE_ERR_INVALID_MODE
```
ACE\_ERR\_SUCCESS The function completed successfully<br>ACE\_ERR\_INVALID\_DEVNUM An invalid device number was input t ACE\_ERR\_INVALID\_DEVNUM An invalid device number was input to this function<br>ACE\_ERR\_INVALID\_STATE The device is not in a Ready state The device is not in a Ready state<br>The device is not in BC mode ACE\_ERR\_INVALID\_MALLOC The device failed to allocate memory for the BC structure ACE\_ERR\_MEMMGR\_FAIL Memory allocation could not be completed

### **EXAMPLE**

```
S16BIT DevNum = 0;
S16BIT nResult = 0;
nResult = aceBCConfigure(DevNum,0);
if(nResult < 0)
{
     printf("Error in aceBCConfigure() function \n"); 
     PrintOutError(nResult);
     return;
}
```
## **SEE ALSO**

**None**

# **aceBCCreateImageFiles**

This function allows users to create image files for their code.

### **PROTOTYPE**

#include "bc.h" S16BIT DECL aceBCCreateImageFiles(S16BIT DevNum, S16BIT nMjrFrameID, char \*pszIFile, char \*pszHFile);

#### **HARDWARE**

EMACE, E²MA, AceXtreme

#### **STATE**

Ready

#### **MODE**

BC

### **PARAMETERS**

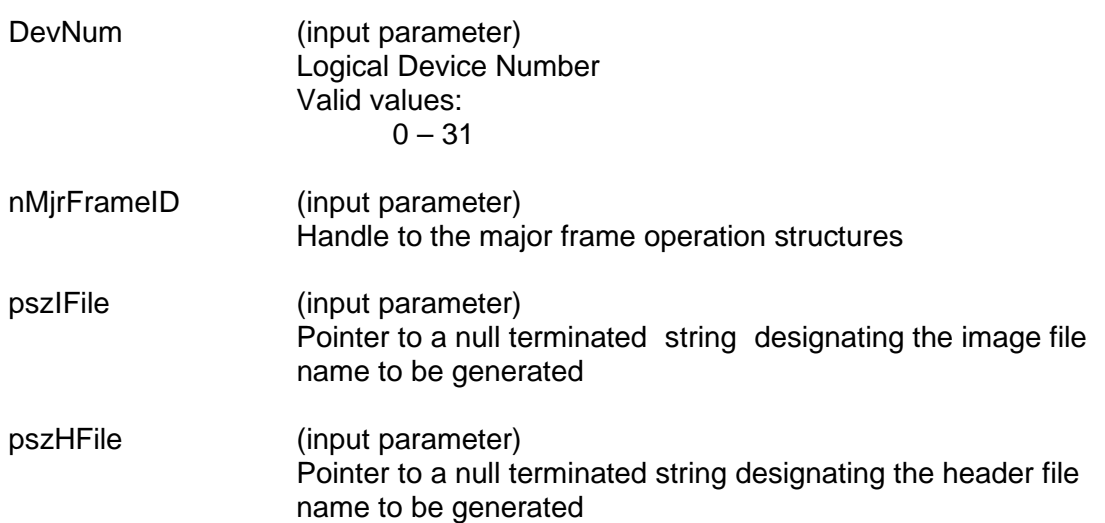

### **DESCRIPTION**

This function outputs two files. The first is a binary image of the target hardware's memory. The second is a 'C' header file that contains all offsets and sample functions that allow memory to be accessed easily in an embedded system.

# **aceBCCreateImageFiles (continued)**

## **RETURN VALUE**

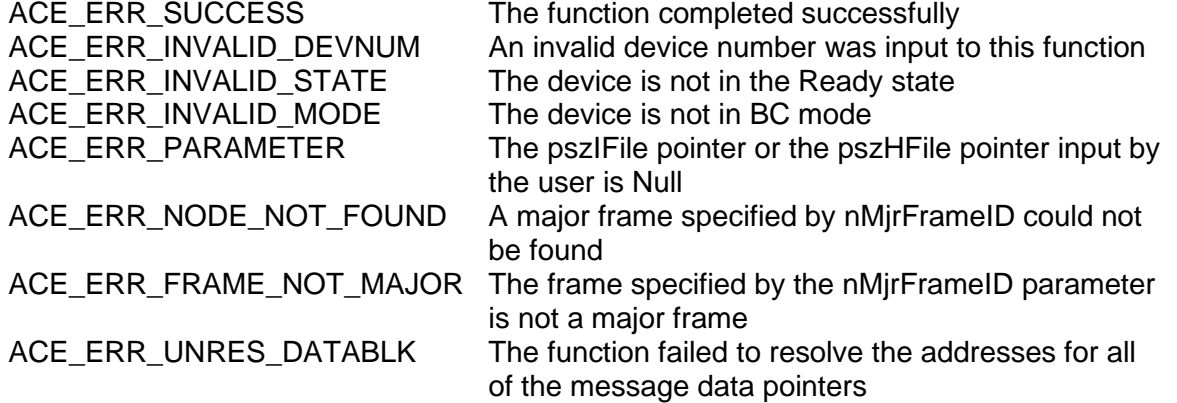

### **EXAMPLE**

```
// after full setup of messages and frames 
S16BIT DevNum = 0;
S16BIT nResult = 0;
nResult = aceBCCreateImageFiles(DevNum, 4, "bcimage.bin", "bcimage.h");
if(nResult < 0)
{
     printf("Error in aceBCCreateImageFiles() function \n");
     PrintOutError(nResult);
     return;
}
```
### **SEE ALSO**

**None**

# <span id="page-199-0"></span>**aceBCDataBlkCreate**

This function creates a data block to be used by a message.

### **PROTOTYPE**

#include "bc.h" S16BIT \_DECL aceBCDataBlkCreate(S16BIT DevNum, S16BIT nDataBlkID, U16BIT wDataBlkSize, U16BIT \*pBuffer, U16BIT wBufferSize);

### **HARDWARE**

EMACE, E²MA, AceXtreme

### **STATE**

Ready

#### **MODE**

BC

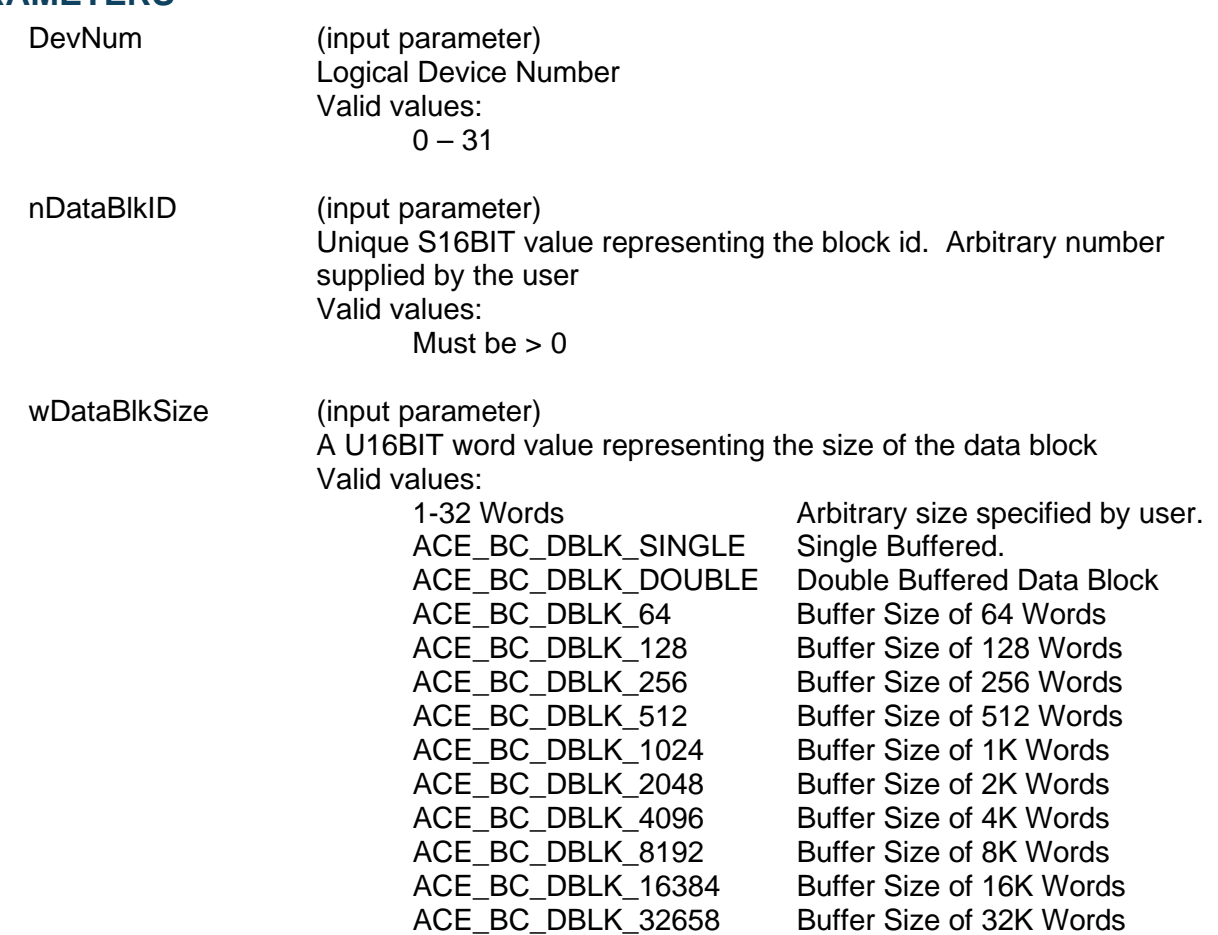

# **aceBCDataBlkCreate (continued)**

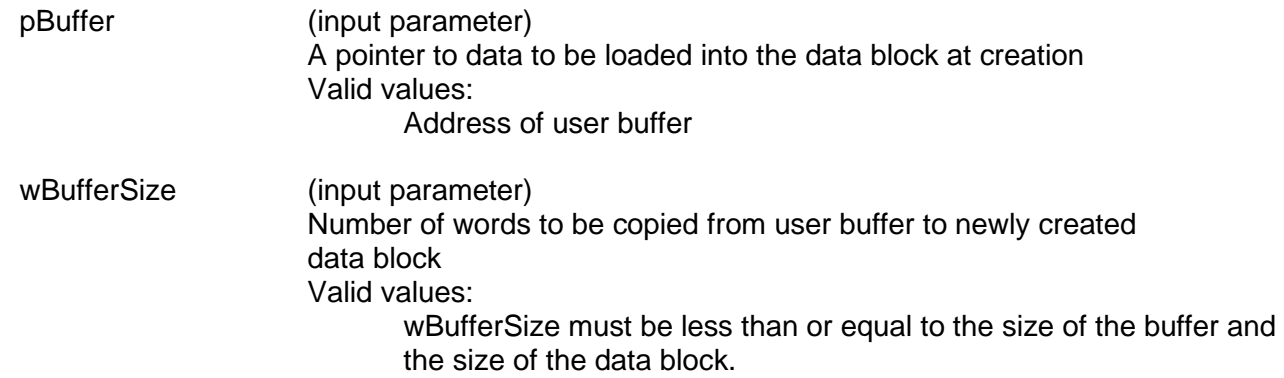

### **DESCRIPTION**

This function allocates a data block to be used by a message. The wDataBlkSize value can be 1-32 words long, single or double buffered. For *AceXtreme* devices, the maximum number of data blocks available is limited to 2047.

### **RETURN VALUE**

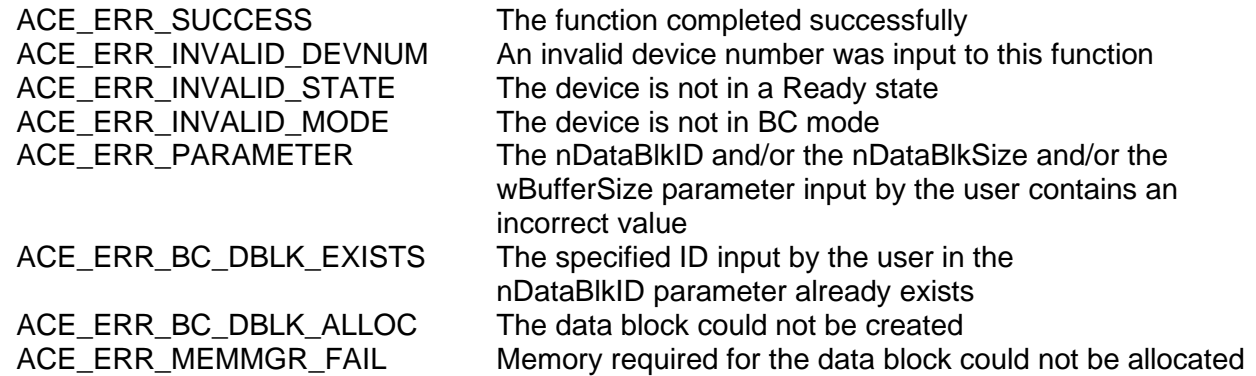

#### **EXAMPLE**

```
// Create 1 data block, 32 words, double buffered 
S16BIT DevNum = 0;
S16BIT DBLK1 = 1;
S16BIY nResult = 0;
U16BIT pBuffer[32] = \{1, 2, 3, 4, 5, 6, 7, 8, 9, 0xA, 0xB, 0xC, 0xD,0xE, 0xF, 0x1001, 0x1002, 0x1003, 0x1004, 0x1005, 0x1006, 0x1007, 
0x1008, 0x1009, 0x100A, 0x100B, 0x100C, 0x100D, 0x100E, 0x100F};
nResult = 
aceBCDataBlkCreate(DevNum,DBLK1,ACE_BC_DBLK_DOUBLE,pBuffer,32);
if(nResult < 0)
{
     printf("Error in aceBCDataBlkCreate() function \n"); 
     PrintOutError(nResult);
     return;
}
```
# **aceBCDataBlkCreate (continued)**

**SEE ALSO**

**[aceBCDataBlkDelete\(](#page-202-0))**

# <span id="page-202-0"></span>**aceBCDataBlkDelete**

This function deletes a previously defined data block.

### **PROTOTYPE**

#include "bc.h" S16BIT DECL aceBCDataBlkDelete(S16BIT DevNum, S16BIT nDataBlkID);

### **HARDWARE**

EMACE, E²MA, AceXtreme

### **STATE**

Ready

#### **MODE**

BC

### **PARAMETERS**

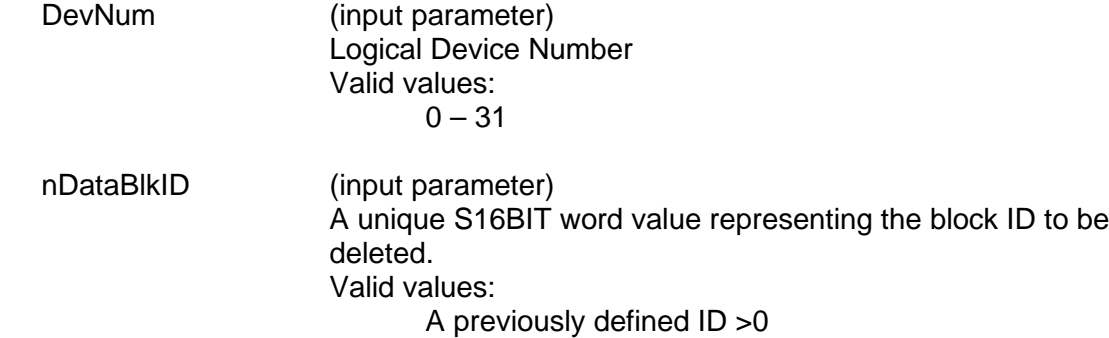

## **DESCRIPTION**

This function removes a data block from memory and frees all resources associated with it.

### **RETURN VALUE**

ACE\_ERR\_INVALID\_MODE<br>ACE\_ERR\_PARAMETER The nDataBIkID parameter co

ACE\_ERR\_SUCCESS The function completed successfully<br>ACE\_ERR\_INVALID\_DEVNUM An invalid device number was input b An invalid device number was input by the user ACE\_ERR\_INVALID\_STATE The device is not in a Ready state<br>ACE\_ERR\_INVALID\_MODE The device is not in BC mode The nDataBlkID parameter contains an incorrect value ACE\_ERR\_NODE\_NOT\_FOUND The data block specified by nDataBlkID does not exist

# **aceBCDataBlkDelete (continued)**

## **EXAMPLE**

```
S16BIT DevNum = 0;
S16BIT nDataBlkID = 1;
S16BIT nResult = 0;
aceBCDataBlkDelete(DevNum,nDataBlkID);
if(nResult < 0)
{
     printf("Error in aceBCDataBlkDelete() function \n");
     PrintOutError(nResult);
     return;
}
```
## **SEE ALSO**

**[aceBCDataBlkCreate\(](#page-199-0))**

# <span id="page-204-0"></span>**aceBCDataBlkRead**

This function reads a data block.

### **PROTOTYPE**

#include "bc.h" S16BIT \_DECL aceBCDataBlkRead(S16BIT DevNum, S16BIT nDataBlkID, U16BIT \*pBuffer, U16BIT wBufferSize, U16BIT wOffset);

### **HARDWARE**

EMACE, E²MA, AceXtreme

## **STATE**

Ready, Run

### **MODE**

BC

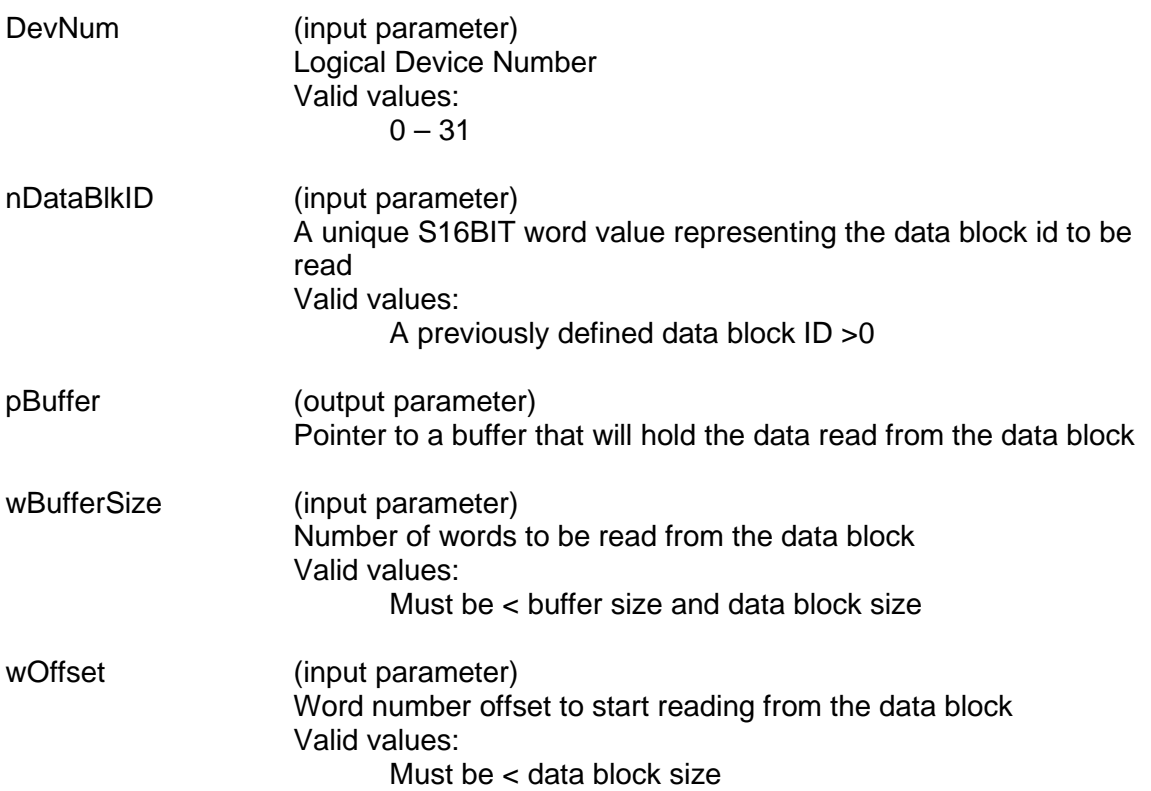

# **aceBCDataBlkRead (continued)**

### **DESCRIPTION**

This function reads a data block to a buffer given the data block ID. The number of words will be read starting at an offset from the beginning of the data block. The buffer will contain the raw unformatted 16-bit words contained in the data block.

### **RETURN VALUE**

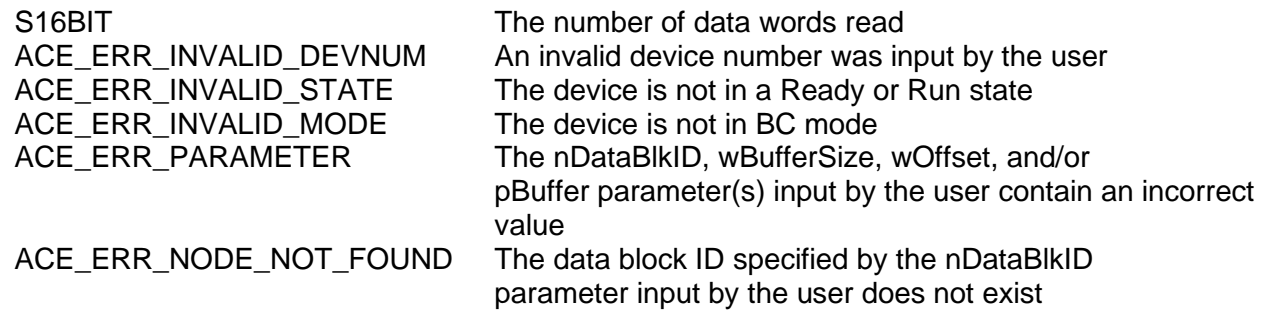

### **EXAMPLE**

```
S16BIT DevNum = 0;S16BIT nDataBlkID = 1;
S16BIT nResult = 0;U16BIT pBuffer[32];
U16BIT wBufferSize = 20;
U16BIT wOffset = 10iNResult = aceBCDataBlkRead(DevNum, nDataBlkID, pBuffer, wBufferSize,
                          wOffset);
if(nResult < 0)
\{printf("Error in aceBCDataBlkRead() function \n");
     PrintOutError(nResult);
     return;
}
```
### **SEE ALSO**

**[aceBCDataBlkWrite\(](#page-208-0))**

# **aceBCDataBlkRead32**

This function reads a data block 32-bits at a time from the 1553 hardware device.

### **PROTOTYPE**

#include "bc.h" S16BIT \_DECL aceBCDataBlkRead32(S16BIT DevNum, S16BIT nDataBlkID, U16BIT \*pBuffer, U16BIT wBufferSize, U16BIT wOffset);

### **HARDWARE**

EMACE, E²MA, AceXtreme

### **STATE**

Ready, Run

### **MODE**

BC

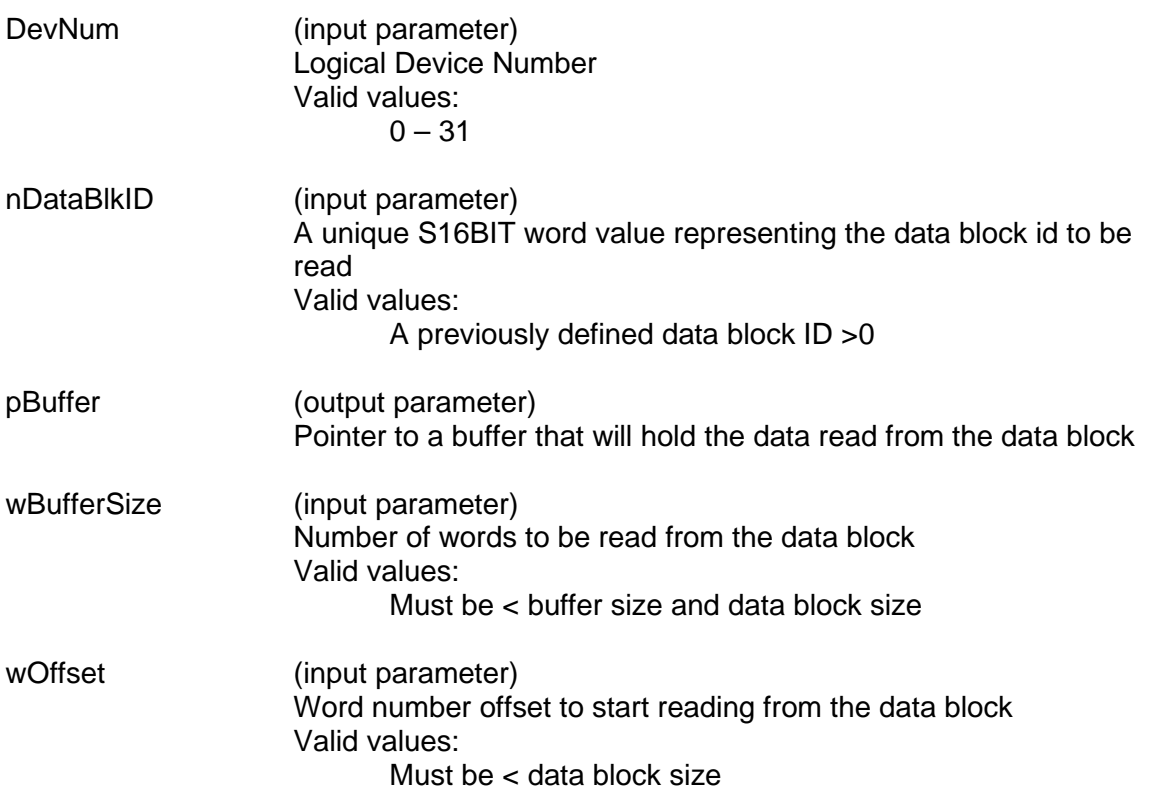

# **aceBCDataBlkRead32 (continued)**

### **DESCRIPTION**

This function reads a data block to a buffer given the data block ID. The number of words will be read starting at an offset from the beginning of the data block. The buffer will contain the raw unformatted 16-bit words contained in the data block. This function will read memory 32-bits at a time. When compared to **[aceBCDataBlkRead\(](#page-204-0))**, this function makes more efficient use of PCI transfers. This is beneficial for real time systems, having the effect of lowering the demand on the host CPU.

### **RETURN VALUE**

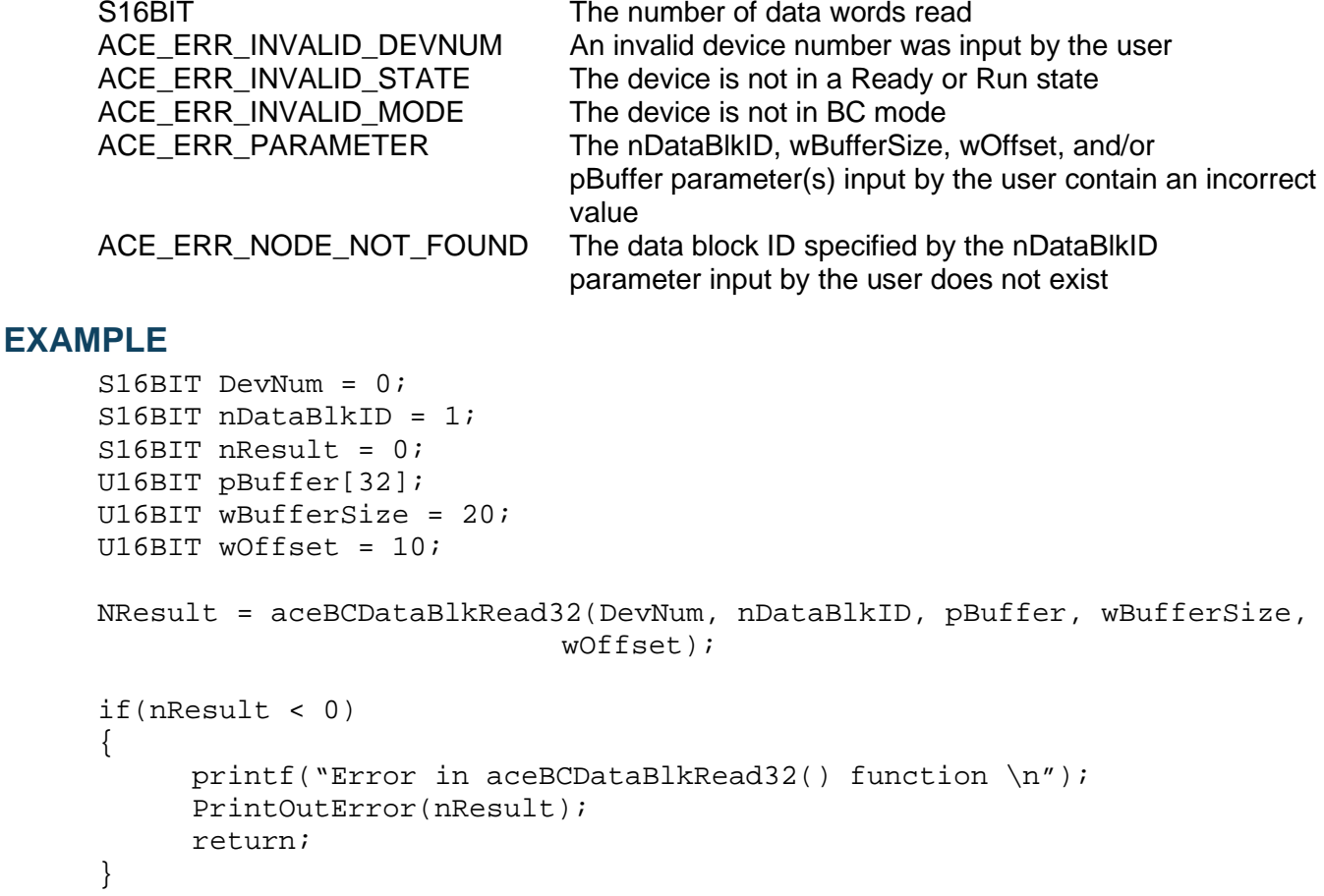

### **SEE ALSO**

**[aceBCDataBlkRead\(](#page-204-0)) [aceBCDataBlkWrite\(](#page-208-0))**

## <span id="page-208-0"></span>**aceBCDataBlkWrite**

This function will write data to a data block.

### **PROTOTYPE**

#include "bc.h" S16BIT \_DECL aceBCDataBlkWrite(S16BIT DevNum, S16BIT nDataBlkID, U16BIT \*pBuffer, U16BIT wBufferSize, U16BIT wOffset);

### **HARDWARE**

EMACE, E²MA, AceXtreme

### **STATE**

Ready, Run

### **MODE**

BC

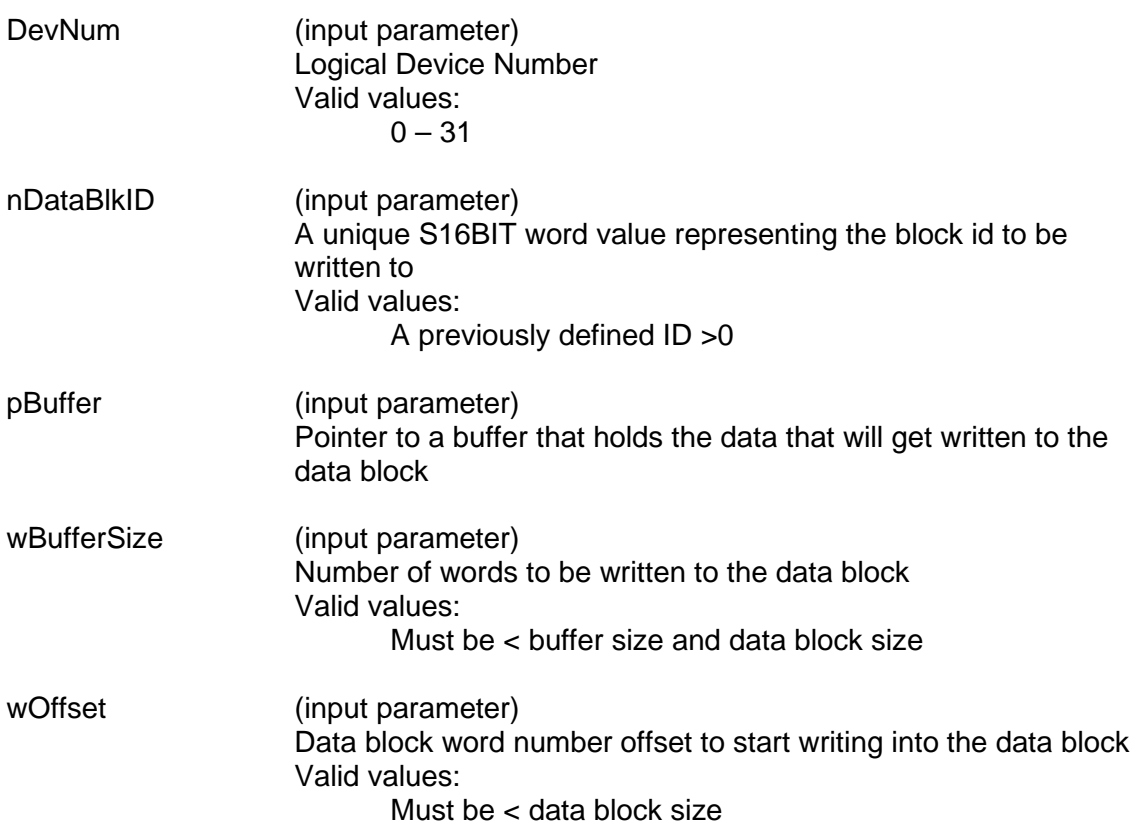

# **aceBCDataBlkWrite (continued)**

### **DESCRIPTION**

This function writes data to a data block from a user provided buffer given the data block ID. The number of words will be written starting at the user specified offset from the beginning of the data block.

### **RETURN VALUE**

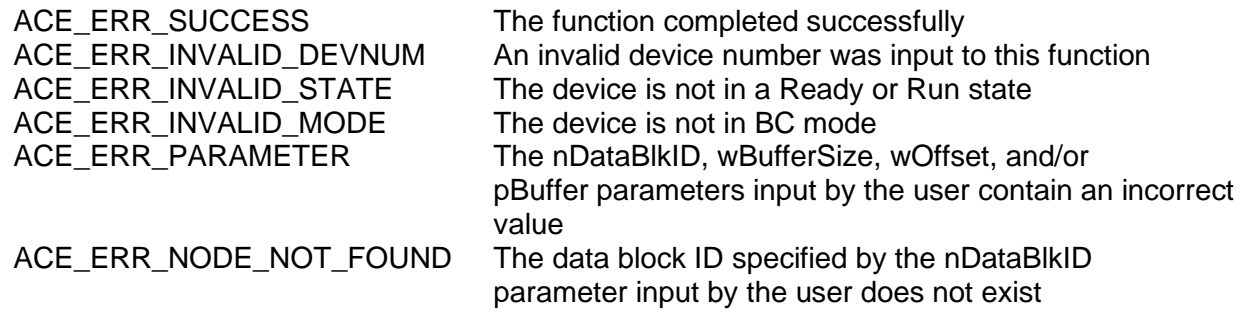

### **EXAMPLE**

```
S16BIT DevNum = 0;S16BIT nDataBlkID = 1;
S16BIT nResult = 0;U16BIT wBufferSize = 32;
U16BIT wOffset = 10iU16BIT pBuffer1[32] = {1, 2, 3, 4, 5, 6, 7, 8, 9, 0xA, 0xB, 0xC, 0xD, 
0xE, 0xF, 0x1001, 0x1002, 0x1003, 0x1004, 0x1005, 0x1006, 0x1007, 
0x1008, 0x1009, 0x100A, 0x100B, 0x100C, 0x100D, 0x100E, 0x100F};
nResult = aceBCDataBlkWrite(DevNum, nDataBlkID, pBuffer1, wBufferSize,
                           wOffset);
if(nResult < 0)
{
     printf("Error in aceBCDataBlkWrite() function \n"); 
     PrintOutError(nResult);
     return;
}
```
# **SEE ALSO**

**[aceBCDataBlkRead\(](#page-204-0))**

# **aceBCDecodeRawMsg**

This function converts raw 16-bit messages to formatted fields in a MSGSTRUCT structure.

## **PROTOTYPE**

#include "bc.h" S16BIT \_DECL aceBCDecodeRawMsg(S16BIT DevNum, U16BIT \*pBuffer,

MSGSTRUCT \*pMsg);

## **HARDWARE**

EMACE, E²MA, AceXtreme

### **STATE**

Ready, Run

#### **MODE**

BC

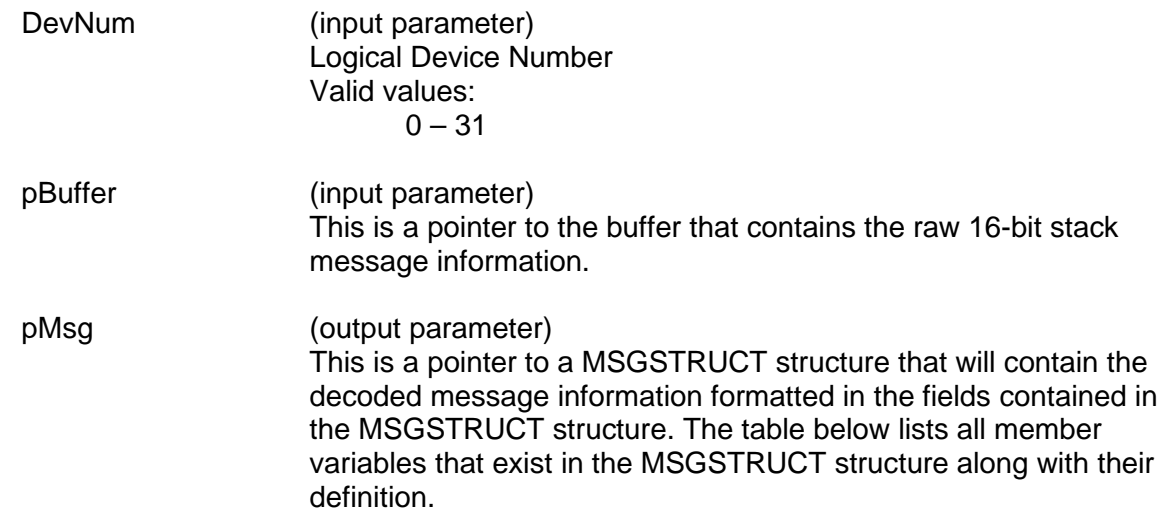

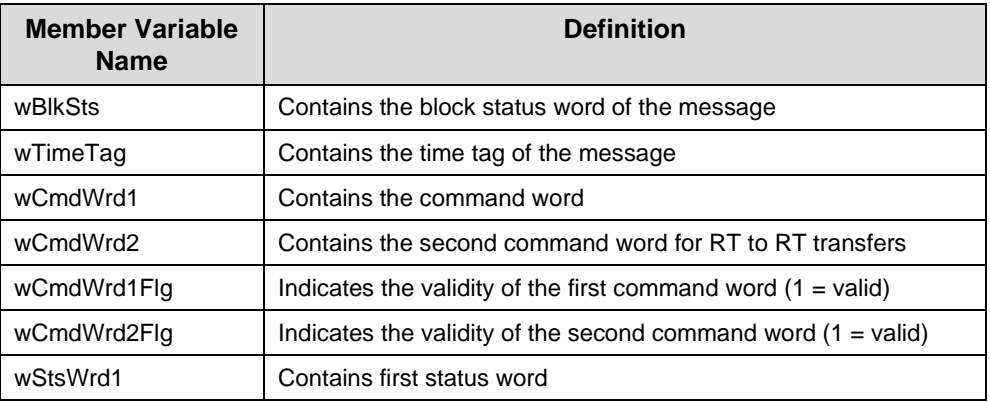

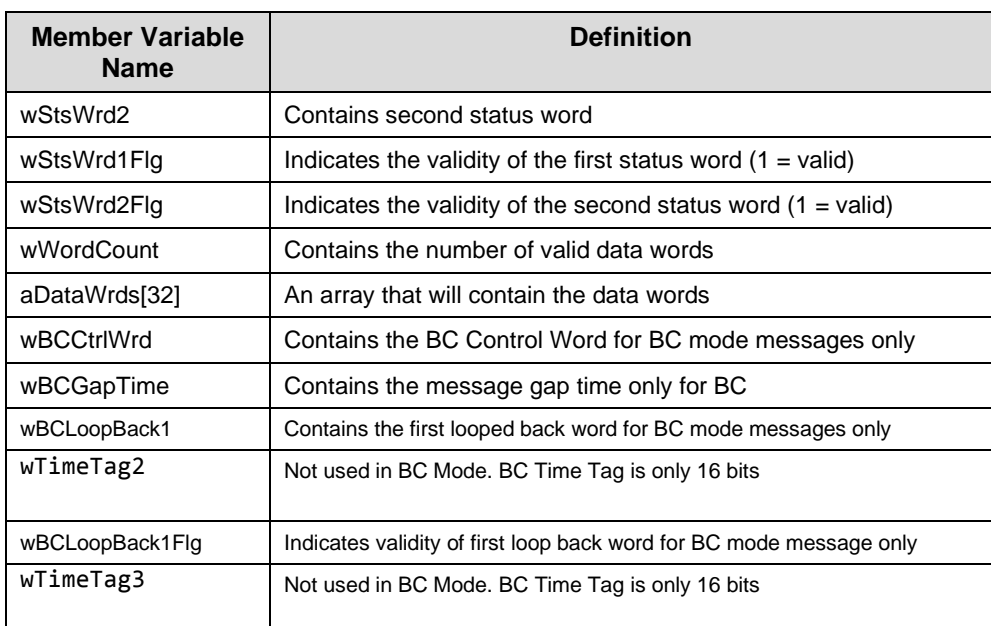

# **aceBCDecodeRawMsg (continued)**

### **DESCRIPTION**

This function takes a buffer and decodes the raw message it contains into a decoded MSGSTRUCT structure. The raw message would be the data read directly from the Bus Controller messages. The MSGSTRUCT structure contains easily addressable elements of the message.

### **RETURN VALUE**

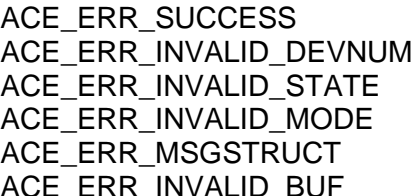

This function completed successfully An invalid device number was input to this function The device is not in a Ready or Run state The device is not in BC mode The pMsg parameter input by the user is Null The pBuffer parameter input by the user is Null

## **EXAMPLE**

```
S16BIT DevNum = 0;
S16BIT nResult = 0;MSGSTRUCT *pMsg;
U16BIT *pBuffer;
nResult = aceBCDecodeRawMsg(DevNum, pBuffer, pMsg);
if(nResult < 0)
{
     printf("Error in aceBCDataBlkWrite() function \n");
     PrintOutError(nResult);
     return;
}
```
# **aceBCDecodeRawMsg (continued)**

**SEE ALSO**

**[aceBCGetMsgFromIDRaw\(](#page-248-0)) [aceBCGetMsgFromIDDecoded\(](#page-245-0))**

# **aceBCDisableMessage**

This function disables a synchronous message from being transmitted.

### **PROTOTYPE**

#include "bc.h" S16BIT \_DECL aceBCDisableMessage(S16BIT DevNum, U16BIT wMsgNum,

BOOL bDisable);

### **HARDWARE**

EMACE, E²MA, AceXtreme

### **STATE**

Run

#### **MODE**

BC

## **PARAMETERS**

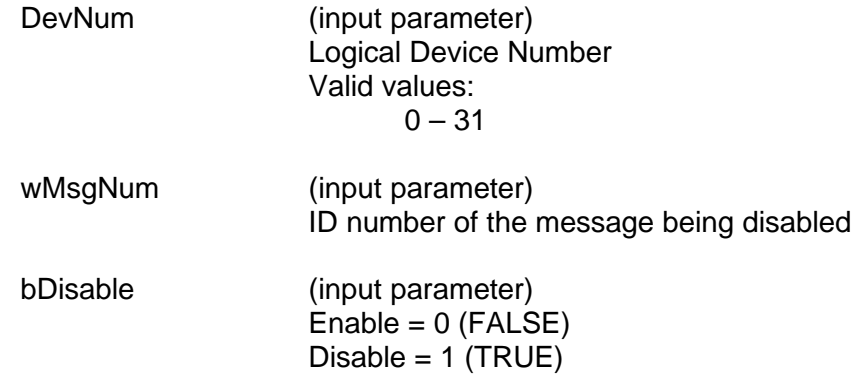

### **DESCRIPTION**

This function disables a synchronous message from being transmitted.

### **RETURN VALUE**

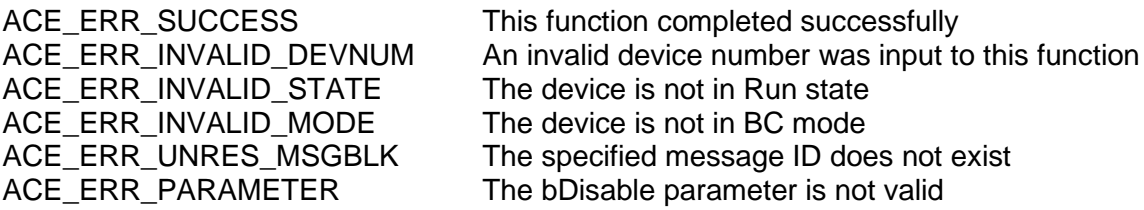

# **aceBCDisableMessage (continued)**

## **EXAMPLE**

```
S16BIT DevNum = 0;
S16BIT nResult = 0;
nResult = aceBCDisableMessage(DevNum, MSG_ID, TRUE);
if(nResult < 0)
{
     printf("Error in aceBCDisableMessage() function \n");
     PrintOutError(nResult);
     return;
}
```
## **SEE ALSO**

**None**
### <span id="page-216-0"></span>**aceBCExtTriggerDisable**

This function disables the BC external trigger feature.

#### **PROTOTYPE**

#include "bc.h" S16BIT DECL aceBCExtTriggerDisable(S16BIT DevNum);

#### **HARDWARE**

EMACE, E²MA, AceXtreme

#### **STATE**

Ready, Run

#### **MODE**

BC

#### **PARAMETERS**

DevNum (input parameter) Logical Device Number Valid values:  $0 - 31$ 

#### **DESCRIPTION**

This function disables disables the BC external trigger feature.

#### **RETURN VALUE**

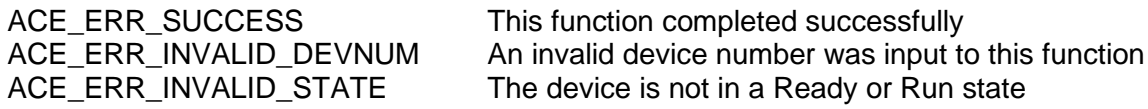

#### **EXAMPLE**

```
S16BIT DevNum = 0;
S16BIT nResult = 0;nResult = aceBCExtTriggerDisable (DevNum);
if(nResult < 0)
\{printf("Error in aceBCExtTriggerDisable() function \n");
     PrintOutError(nResult);
     return;
}
```
### **SEE ALSO**

**[aceBCExtTriggerEnable\(](#page-217-0))**

## <span id="page-217-0"></span>**aceBCExtTriggerEnable**

This function enables BC external trigger feature.

#### **PROTOTYPE**

#include "bc.h" S16BIT DECL aceBCExtTriggerEnable(S16BIT DevNum, BOOLEAN bOnStart);

#### **HARDWARE**

EMACE, E²MA, AceXtreme

#### **STATE**

Ready, Run

#### **MODE**

BC

#### **PARAMETERS**

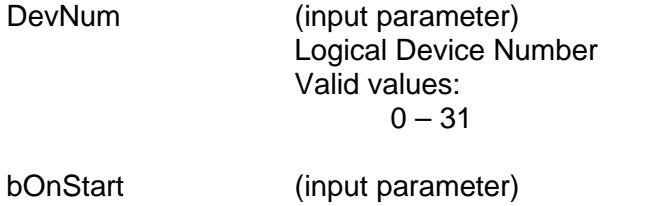

TRUE if BC will wait for external trigger signal before it starts to send message FALSE otherwise

### **DESCRIPTION**

This function enables BC external trigger feature and specifies if BC will wait for external trigger signal before it starts to send message.

#### **RETURN VALUE**

ACE\_ERR\_SUCCESS This function completed successfully<br>ACE\_ERR\_INVALID\_DEVNUM An invalid device number was input to An invalid device number was input to this function ACE\_ERR\_INVALID\_STATE The device is not in a Ready or Run state<br>ACE\_ERR\_NOT\_SUPPORTED The device does not support this feature The device does not support this feature

# **aceBCExtTriggerEnable (continued)**

### **EXAMPLE**

```
S16BIT DevNum = 0;
S16BIT nResult = 0;
nResult = aceBCExtTriggerEnable (DevNum, TRUE);
if(nResult < 0)
{
     printf("Error in aceBCExtTriggerEnable() function \n");
     PrintOutError(nResult);
     return;
}
```
### **SEE ALSO**

**[aceBCExtTriggerDisable\(](#page-216-0))**

### <span id="page-219-0"></span>**aceBCFrameCreate**

This function will create a frame for the BC.

#### **PROTOTYPE**

#include "bc.h" S16BIT \_DECL aceBCFrameCreate(S16BIT DevNum, S16BIT nFrameID, U16BIT wFrameType, S16BIT aOpCodeIDs, U16BIT wOpCodeCount, U16BIT wMnrFrmTime,

#### **HARDWARE**

EMACE, E²MA, AceXtreme

#### **STATE**

Ready

#### **MODE**

BC

#### **PARAMETERS**

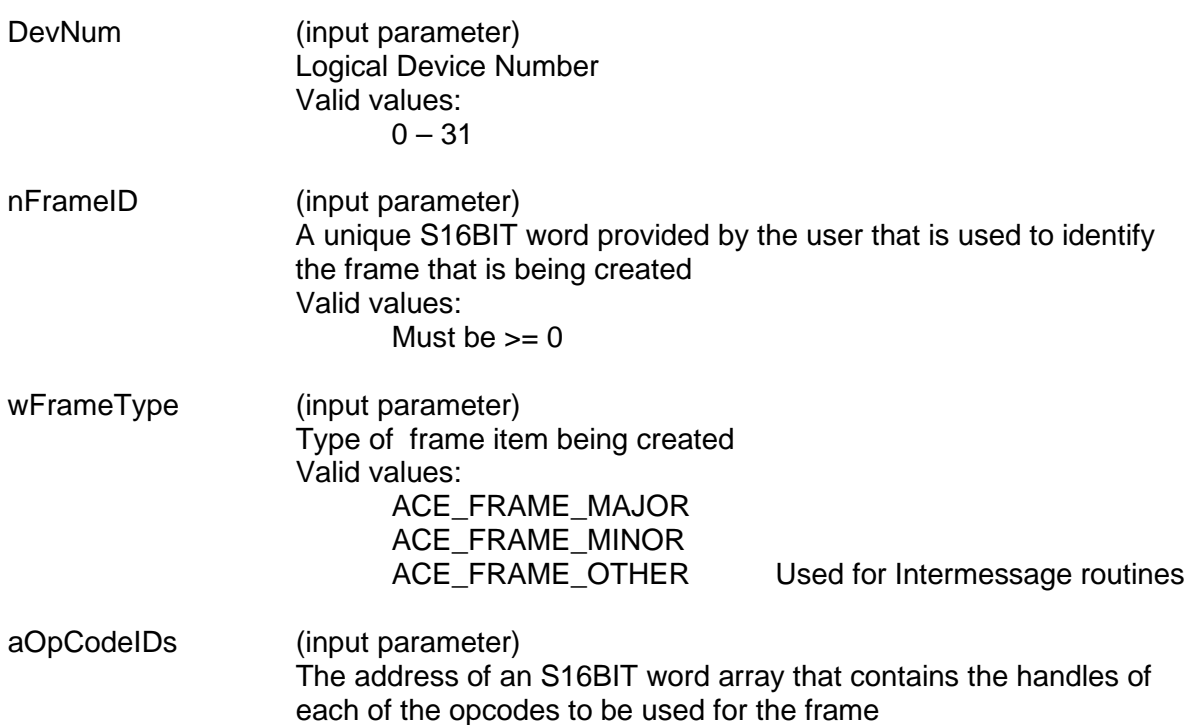

U16BIT wFlags);

## **aceBCFrameCreate (continued)**

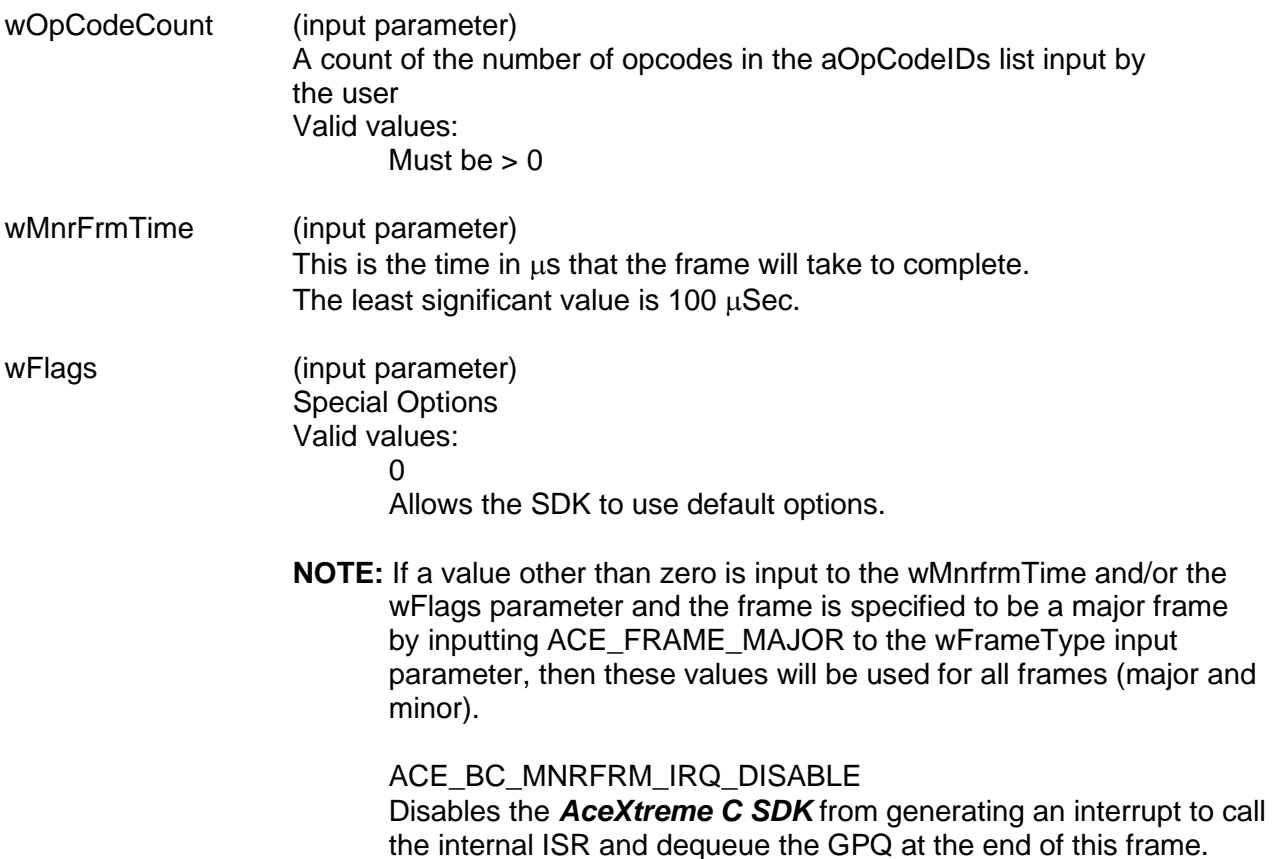

#### **DESCRIPTION**

This function creates a frame from an array of opcode IDs input by the user. The frame is not totally resolved (IDs are written to memory instead of addresses). The resolution of addresses occurs at run time or during creation of the binary image files.

#### **RETURN VALUE**

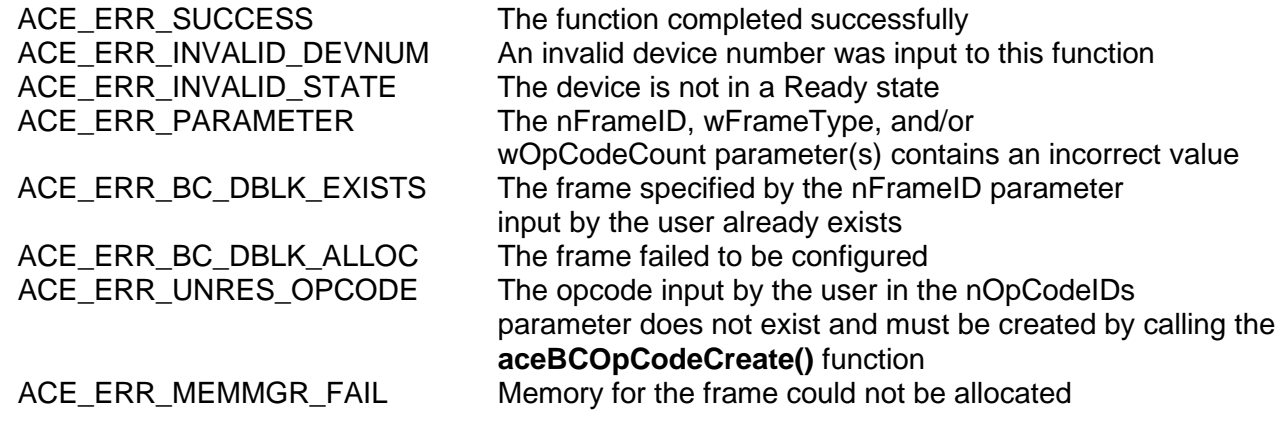

### **aceBCFrameCreate (continued)**

#### **EXAMPLE**

```
//define data blocks<br>#define DBLK1 1
#define DBLK1 1
#define DBLK2 2
#define DBLK3
//define message constants 
#define MSG1 1
//define opcodes 
#define OP1 1
#define OP2 2
#define OP3
//define frame constants<br>#define MNR1 1
#define MNR1 1
#define MJR 3
S16BIT nResult = 0;
S16BIT DevNum = 0;
U16BIT pBuffer[32] = \{1, 2, 3, 4, 5, 6, 7, 8, 9, 0xA, 0xB, 0xC, 0xD,0xE, 0xF, 0x1001, 0x1002, 0x1003, 0x1004, 0x1005, 0x1006, 0x1007, 
0x1008, 0x1009, 0x100A, 0x100B, 0x100C, 0x100D, 0x100E, 0x100F};
// create data block 
aceBCDataBlkCreate(DevNum,DBLK1,32,pBuffer,32);
aceBCDataBlkCreate(DevNum,DBLK2,32,NULL,0);
aceBCDataBlkCreate(DevNum,DBLK3,32,NULL,0);
// Create message block 
aceBCMsgCreateBCtoRT(DevNum, \frac{1}{100} // Device number<br>MSG1, \frac{1}{100} // Messaqe ID to
                                           // Message ID to create
          DBLK1, // Message will use this 
                                               data block 
                      5,<br>
1,<br>
1,<br>
7/RT subaddr
                      1, \frac{1}{\sqrt{RT}} subaddress<br>10. \frac{1}{\sqrt{W}} and count
                      10, \frac{1}{\sqrt{2}} // Word count<br>0, \frac{1}{\sqrt{2}} Default mes
                                           // Default message timer
                       ACE_BCCTRL_CHL_A); // use chl A options
```
## **aceBCFrameCreate (continued)**

```
// Create XEQ opcode that will use msg block 
aceBCOpCodeCreate(DevNum,OP1,ACE_OPCODE_XEQ,ACE_CNDTST_ALWAYS,MSG1,0,
                 0);
// Create CAL opcode that will call mnr frame from major 
aceBCOpCodeCreate(DevNum,OP2,ACE_OPCODE_CAL,ACE_CNDTST_ALWAYS,MNR1,0,
                 0);
// create a minor frame 
aOpCodes[0] = OP1;nResult = aceBCFrameCreate(DevNum, MNR1, ACE_FRAME_MINOR, aOpCodes, 1,
                         0, 0);if(nResult < 0)
\{printf("Error in aceBCFrameCreate() function \n");
     PrintOutError(nResult);
     return;
}
/* create a major frame to call the minor frame 2 times */
aOpCodes[0] = OP2;aOpCodes[1] = OP2;nResult = aceBCFrameCreate(DevNum, MJR, ACE_FRAME_MAJOR, aOpCodes, 2,
                          10, 0);
if(nResult < 0)
{
     printf("Error in aceBCFrameCreate() function \n");
     PrintOutError(nResult);
     return;
}
```
### **SEE ALSO**

**[aceBCFrameDelete\(](#page-223-0))**

## <span id="page-223-0"></span>**aceBCFrameDelete**

This function will delete a frame.

### **PROTOTYPE**

#include "bc.h" S16BIT \_DECL aceBCFrameDelete(S16BIT DevNum, S16BIT nFrameID);

#### **HARDWARE**

EMACE, E²MA, AceXtreme

#### **STATE**

Ready

#### **MODE**

BC

#### **PARAMETERS**

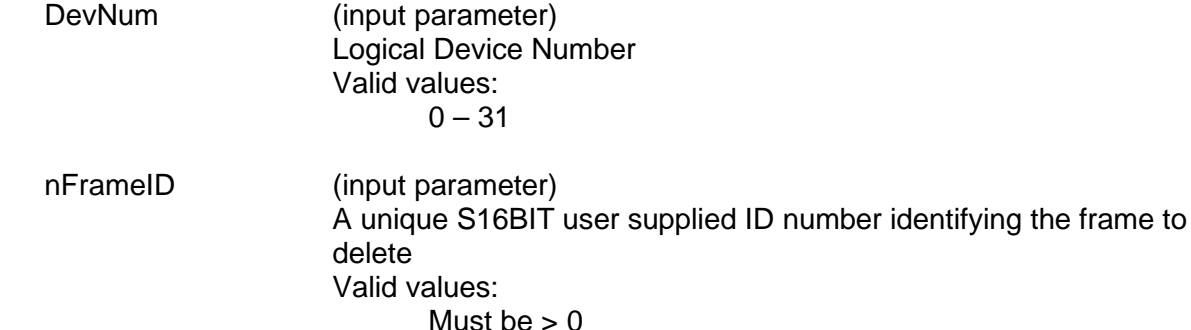

#### **DESCRIPTION**

This function deletes a frame. The frame must have been previously created for this device by a call to the **[aceBCFrameCreate\(](#page-219-0))** function. All data structures and memory resources required for the frame and opcodes will be released.

#### **RETURN VALUE**

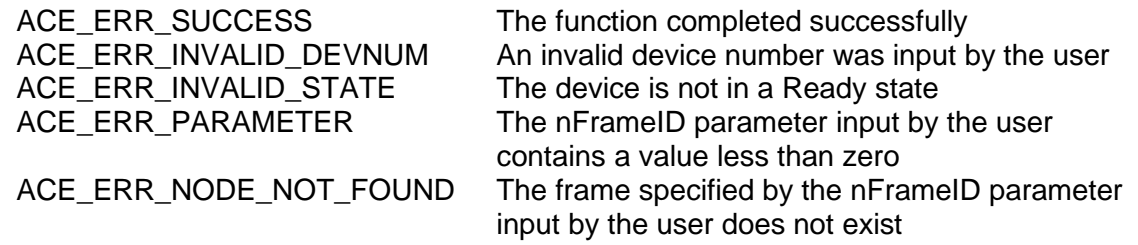

# **aceBCFrameDelete (continued)**

### **EXAMPLE**

```
S16BIT DevNum = 0;
S16BIT nResult = 0;
S16BIT MNR1 = 1;U16BIT aOpCodes[1];
// create a minor frame 
aOpCodes[0] = OP1;nResult = aceBCFrameCreate(DevNum, MNR1, ACE_FRAME_MINOR, aOpCodes, 1,
                         0, 0);nResult = aceBCFrameDelete(DevNum, MNR1);
if(nResult < 0)
{
     printf("Error in aceBCFrameDelete() function \n"); 
     PrintOutError(nResult);
     return;
}
```
### **SEE ALSO**

**[aceBCFrameCreate\(](#page-219-0))**

## <span id="page-225-0"></span>**aceBCFrmToHBuf**

This function triggers the movement of all available messages and data to the message and host buffer.

### **PROTOTYPE**

#include "bc.h" S16BIT DECL aceBCFrmToHBuf(S16BIT DevNum);

#### **HARDWARE**

EMACE, E²MA, AceXtreme

#### **STATE**

Ready, Run

#### **MODE**

BC

#### **PARAMETERS**

DevNum (input parameter) Logical Device Number Valid values:  $0 - 31$ 

### **DESCRIPTION**

This function reads the latest messages from the minor frame and writes them out to a Host Buffer provided by the user. The routine will determine which minor frame needs servicing, and handle the transfer. The host buffer will be created using a SDK routine, and then linked to the device. This routine will retrieve the buffer from the device structure, so the only parameter required is the device number.

The *AceXtreme C SDK* contains an internal Interrupt Service Routine that will get triggered if a time tag rollover has occurred when running in bus controller mode or if the end of a minor frame has been reached. The end of minor frame interrupt can be disabled in the **[aceBCFrameCreate\(](#page-219-0))** function. The internal Interrupt Service Routine will call the **[aceBCFrmToHBuf\(](#page-225-0))** function.

The **[aceBCFrmToHBuf\(](#page-225-0))** function is used to read all messages from a frame ID to the BC host buffer. This function can be called by the user in BC mode or can be left as an operation performed by the *AceXtreme C SDK* to reliably transfer data to the host buffer. DDC recommends that the user **not** call the **[aceBCFrmToHBuf\(](#page-225-0))** function and allow the SDK to internally generate interrupts and transfer data to the host buffer by calling the **[aceBCFrmToHBuf\(](#page-225-0))** function. This function is made available to the advanced user that would like to transfer data to the host buffer more often and is aware of the internal mechanisms that the *AceXtreme C SDK* is performing or for systems where interrupts are not present.

## **aceBCFrmToHBuf (continued)**

Each call to **[aceBCFrmToHBuf\(](#page-225-0))** contains an internal function that is used to read all entries currently on the hardware General Purpose Queue to the internal GPQ buffers. This transfer is done inside of a critical section. During this read, all entries are parsed into their correct buffer (User or Lib). Once an entry is read from the hardware General Purpose Queue it is taken off of the queue.

**Note:** If no buffer is created and attached to the device, this routine will still return *with the ACE\_ERR\_SUCCESS value.*

#### **RETURN VALUE**

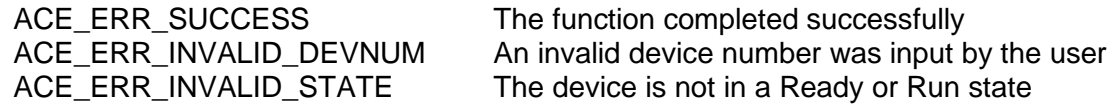

#### **EXAMPLE**

```
DevNum = 0;// Create and install host buffer 
aceBCInstallHBuf(DevNum,8*1024);
nResult = acceptCFTmToHBuf(DevNum);if(nResult < 0)
\{printf("Error in aceBCFrmToHBuf() function \n"); 
     PrintOutError(nResult);
     return;
}
```
### **SEE ALSO**

**[aceBCFrmToHBuf32\(](#page-227-0)) [aceBCInstallHBuf\(](#page-258-0))**

## <span id="page-227-0"></span>**aceBCFrmToHBuf32**

This function triggers movement of all available messages and data to the message and host buffer.

### **PROTOTYPE**

#include "bc.h" S16BIT DECL aceBCFrmToHBuf32(S16BIT DevNum);

#### **STATE**

Ready, Run

#### **MODE**

BC

### **PARAMETERS**

DevNum (input parameter) Logical Device Number Valid values:  $0 - 31$ 

### **DESCRIPTION**

This function reads the latest messages from the minor frame and writes them out to a Host Buffer provided by the user. The routine will determine which minor frame needs servicing, and handle the transfer. The host buffer will be created using an SDK routine, and then linked to the device. This routine will retrieve the buffer from the device structure, so the only parameter required is the device number.

The *AceXtreme C SDK* contains an internal Interrupt Service Routine that will get triggered if a time tag rollover has occurred when running in bus controller mode or if the end of a minor frame has been reached. The end of minor frame interrupt can be disabled in the **[aceBCFrameCreate\(](#page-219-0))** function. The internal Interrupt Service Routine will call the **[aceBCFrmToHBuf32\(](#page-227-0))** function for all devices except for the **BU-65567/68** PC/104 cards and the **BU-65553** cards because these cards are ISA devices that will use the **[aceBCFrmToHBuf\(](#page-225-0))** function to create 16-bit memory accesses.

The **[aceBCFrmToHBuf32\(](#page-227-0))** function is used to read all messages from a frame ID to the BC host buffer. This function can be called by the user in BC mode or can be left as an operation performed by the *AceXtreme C SDK* to reliably transfer data to the host buffer. DDC recommends that the user **not** call the **[aceBCFrmToHBuf32\(](#page-227-0))** function and allow the SDK to internally generate interrupts and transfer data to the host buffer by calling the **[aceBCFrmToHBuf32\(](#page-227-0))** function. This function is made available to the advanced user that would like to transfer data to the host buffer more often and is aware of the internal mechanisms that the *AceXtreme C SDK* is performing or for systems where interrupts are not present.

# **aceBCFrmToHBuf32 (continued)**

Each call to **[aceBCFrmToHBuf32\(](#page-227-0))** contains an internal function that is used to read all entries currently on the hardware General Purpose Queue to the internal GPQ buffers. This transfer is done inside of a critical section. During this read, all entries are parsed into their correct buffer (User or Lib). Once an entry is read from the hardware General Purpose Queue it is taken off of the queue.

**Note:** If no buffer is created and attached to the device, this routine will still return *with the ACE\_ERR\_SUCCESS value.*

#### **RETURN VALUE**

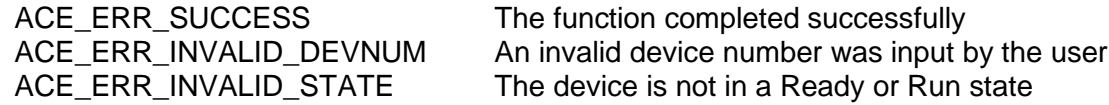

#### **EXAMPLE**

```
DevNum = 0;// Create and install host buffer 
aceBCInstallHBuf(DevNum,8*1024);
nResult = aceBCFrmToHBuf32(DevNum);
if(nResult < 0)
\{printf("Error in aceBCFrmToHBuf32() function \n"); 
     PrintOutError(nResult);
     return;
}
```
### **SEE ALSO**

**[aceBCFrmToHBuf\(](#page-225-0)) [aceBCInstallHBuf\(](#page-258-0))**

## **aceBCGetAsyncCount**

This function returns the current number of asynchronous messages in the queue.

#### **PROTOTYPE**

#include "bc.h" S16BIT \_DECL aceBCGetAsyncCount(S16BIT DevNum);

#### **HARDWARE**

EMACE, E²MA, AceXtreme

#### **STATE**

Ready

#### **MODE**

B<sub>C</sub>

#### **PARAMETERS**

DevNum (input parameter) Logical Device Number Valid values:  $0 - 31$ 

#### **DESCRIPTION**

This function will retrieve the number of asynchronous messages remaining on the asynchronous message queue.

### **RETURN VALUE**

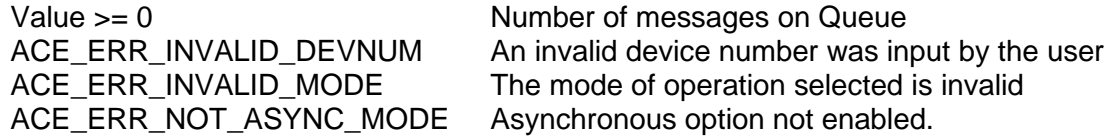

#### **EXAMPLE**

```
S16BIT DevNum = 0;
S16BIT nResult = 0;
/* initialize the device, create and add async messages to queue. */
nResult = aceBCGetAsyncCount(DevNum);
if(nResult < 0)
{
     printf("Error in aceBCGetAsyncCount() function \n");
     PrintOutError(nResult);
     return;
}
```
# **aceBCGetAsyncCount (continued)**

**SEE ALSO**

**[aceBCSendAsyncMsgHP\(](#page-378-0)) [aceBCSendAsyncMsgLP\(](#page-380-0))**

## **aceBCGetConditionCode**

This function allows the user to read the current state of the desired condition from the BC Condition Code register.

#### **PROTOTYPE**

#include "bc.h" S16BIT \_DECL aceBCGetConditionCode(S16BIT DevNum, U16BIT wConditionCode,

U16BIT \*pCurrentState);

#### **HARDWARE**

EMACE, E²MA, AceXtreme

#### **STATE**

Run

#### **MODE**

BC

#### **PARAMETERS**

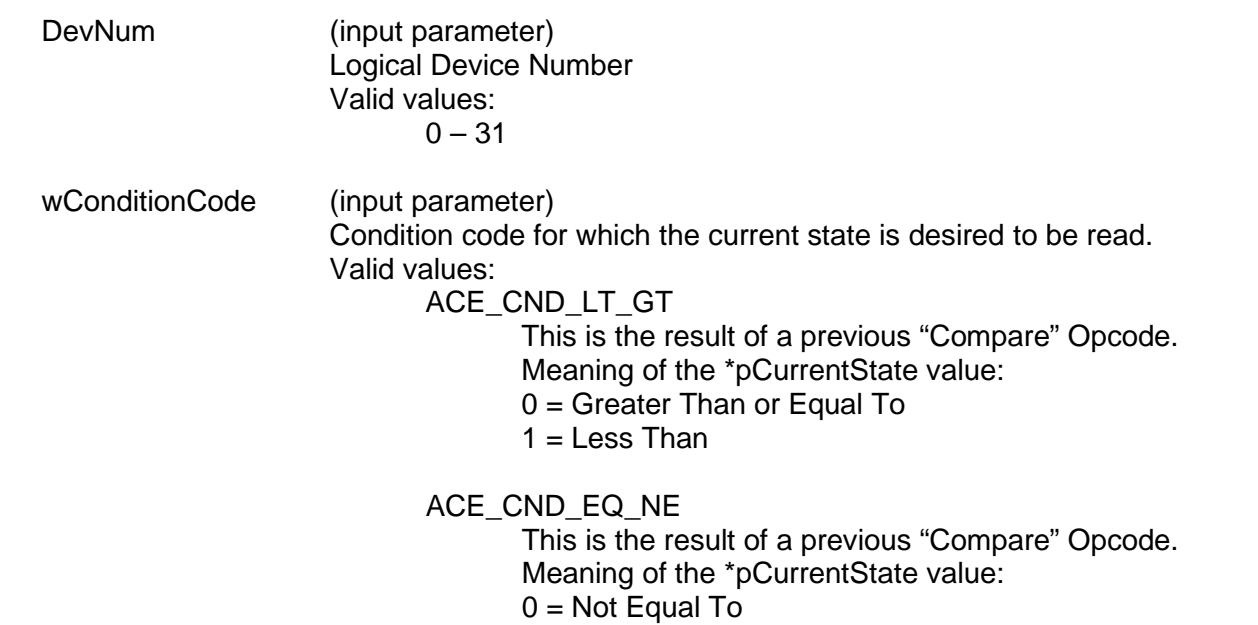

1 = Equal To

### **aceBCGetConditionCode (continued)**

ACE\_CND\_GPF0 ACE\_CND\_GPF1 ACE CND GPF2 ACE\_CND\_GPF3 ACE\_CND\_GPF4 ACE\_CND\_GPF5 ACE\_CND\_GPF6 ACE\_CND\_GPF7 ACE\_CND\_GPF8\* ACE\_CND\_GPF9\* ACE\_CND\_GPF10\* ACE\_CND\_GPF11\* ACE\_CND\_GPF12\* ACE\_CND\_GPF13\* ACE\_CND\_GPF14\* ACE\_CND\_GPF15\*

These parameters individually check the general purpose flag bits 0-7.

**Note:** \* Only supported by *AceXtreme* and *E²MA* Devices.

#### ACE\_CND\_NORES

This is the response state of the previous message.

Meaning of the \*pCurrentState value:

- $0 = No$  error
- $1 = An RT has not responded, or responded later than the$ BC No Response Timeout

#### ACE CND FMT ERR

This is the format error state of the previous message.

Meaning of the \*pCurrentState value:

- $0 = No Error$
- $1$  = there were one or more violations of the 1553 message validation criteria (sync, encoding, parity, bit count, word count, etc.), or the status word received from a responding RT contained an incorrect RT address field.

#### ACE\_CND\_GD\_DATA

This is the state of the data block transfer of the previous message. This is only used for RT-to-BC, RT-to-RT, and Mode-Code-withtransmit-data messages. This bit is not to be used to interpret other message types.

Meaning of the \*pCurrentState value:

- $0 =$  The data transmitted by the RT was invalid
- $1 =$  Good data transmission by the RT.

## **aceBCGetConditionCode (continued)**

ACE\_CND\_MSKED\_STS

This is the Masked Status Set condition. This occurs if the RT Status Word bits (Message Error, Service Request, Subsystem Flag, the Reserved bits, and Terminal Flag) are set, AND the Status Mask bits in the BC Control Word (BCW) have been set to enabled.

Meaning of the \*pCurrentState value:

 $0 =$  Masked Status is not set

 $1 =$  Masked Status is set

#### ACE\_CND\_BAD\_MSG

This indicates the summary error state of the previous message. Meaning of the \*pCurrentState value:

- $0 = No$  error
- 1 = One of these errors occurred: format error, loop test fail, or no response error

ACE CND RETRY

This is the retry status of the previous message:

- $0 = No$  retry
- $1 = 1$  retry
- $2 = Not used$
- $3 = 2$  retries

ACE\_CND\_ALWAYS Meaning of the \*pCurrentState value:  $0 =$  the BC is not running

 $1 =$  the BC is running

PCurrentState The state of the desired condition from the BC Condition Code Register.

Valid values:

0 or 1 for all conditions, except for

0, 1, 2, or 3 for ACE\_CND\_RETRY

#### **DESCRIPTION**

This function allows the user to obtain the state of a single condition from the BC Condition Code register by specifying the desired Condition Code in the wConditionCode input parameter. The device must be in BC mode for this function to operate.

Note that for message-related Condition Codes (such as No Response or Retry) the function returns, via the \*pCurrentState parameter, the current running state of the BC Condition Code register. If the BC Opcode engine has completed executing a message (EOM) and is currently idle, then the value retrieved will represent the state of the previous message. On the other hand, if the BC Opcode engine has started executing a new message (SOM), then the value returned could be zeroed, and will not represent the state of the previous message.

## **aceBCGetConditionCode (continued)**

To guarantee the retrieval of the message-related Condition Codes, it is recommended that the latched condition bits be retrieved from the RT Status Word or the BC Block Status Word that is retrieved when using the message retrieval API in the BC, such as retrieved when using the message retrieval API in the BC, such as **aceBCGetMsgFromIDDecoded**().

For non-message-related Condition Codes (such as Less Than or GPF2), this function is the correct method for retrieving the state.

#### **RETURN VALUE**

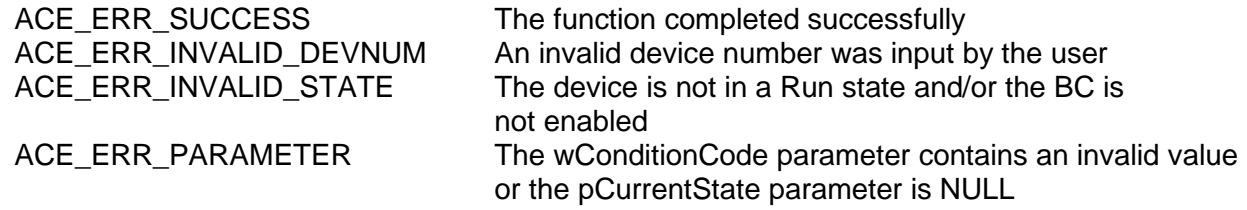

#### **EXAMPLE**

```
DevNum = 0;U16BIT pCurrentState;
nResult = aceBCGetConditionCode(DevNum, ACE_CND_NORES,
                               &pCurrentState);
if(nResult < 0)
{
     printf("Error in aceBCGetConditionCode() function \n"); 
     PrintOutError(nResult);
     return;
}
```
#### **SEE ALSO**

**None**

### <span id="page-235-0"></span>**aceBCGetGPQMetric**

This function allows the user to get metrics for the GPQ.

#### **PROTOTYPE**

#include "bc.h" S16BIT \_DECL aceBCGetGPQMetric(S16BIT DevNum, GPQMETRIC \*pGPQMetric,

U16BIT bReset);

#### **HARDWARE**

EMACE, E²MA, AceXtreme

#### **STATE**

Ready, Run

#### **MODE**

BC

#### **PARAMETERS**

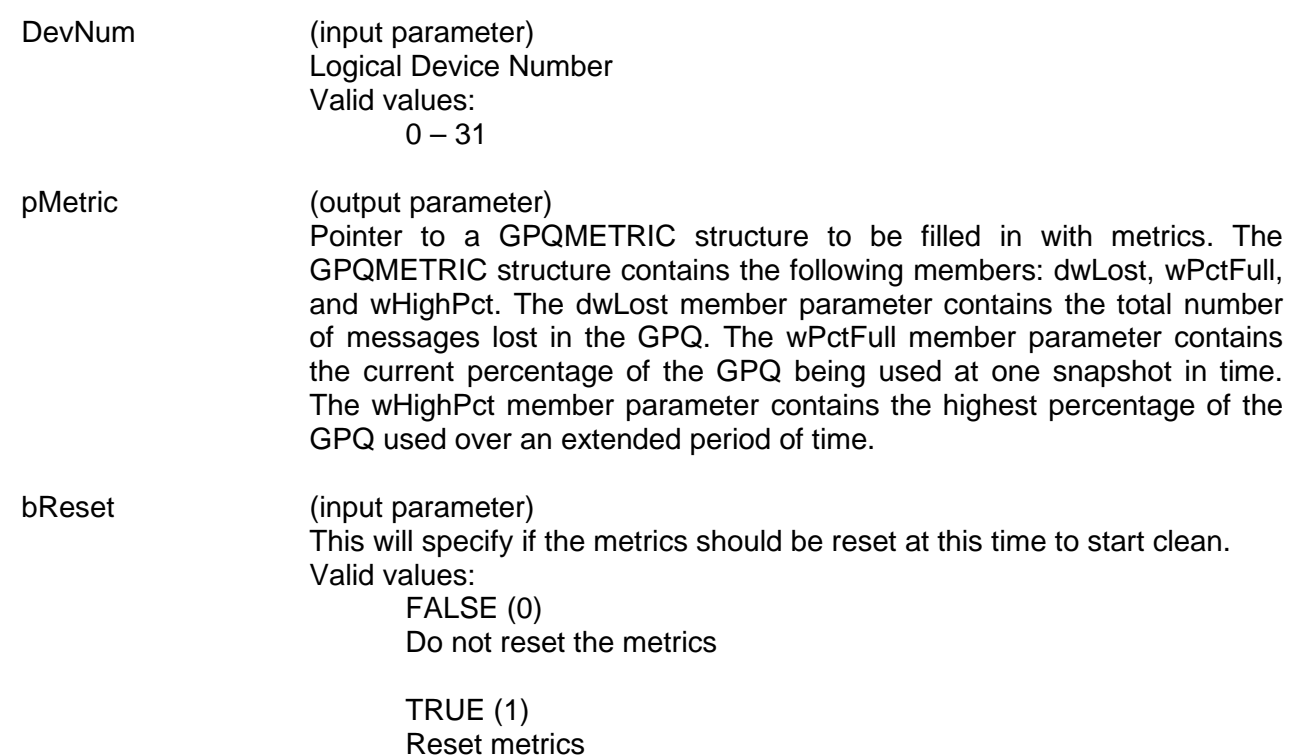

## **aceBCGetGPQMetric (continued)**

#### **DESCRIPTION**

This function returns performance information about the General Purpose Queue. The built in metrics can report the total number of messages lost in the General Purpose Queue, the current percentage of the General Purpose Queue that is used, and the highest percentage of the General Purpose Queue used over an extended period of time.

#### **RETURN VALUE**

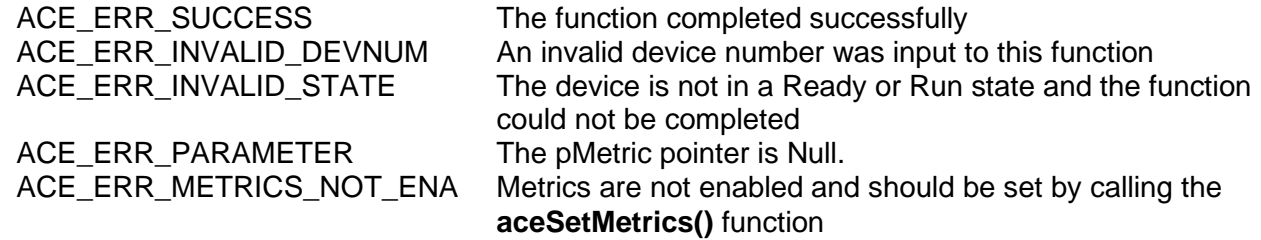

### **EXAMPLE**

//This will get performance metrics for the GPQ

```
S16BIT DevNum = 0;S16BIT nResult = 0;
GPQMETRIC sGPQMetric;
nResult = aceBCGetGPQMetric(DevNum, &sGPQMetric, 0);
if(nResult < 0)
{
     printf("Error in aceBCGetGPQMetric() function \n"); 
     PrintOutError(nResult);
     return;
}
else
{
     printf("GPQ pct full: %d \n", sGPQMetric.wPctFull);
     printf("GPQ highest pct full: %d \n", sGPQMetric.wHighPct);
     printf("GPQ lost messages: %d \n", sGPQMetric.dwLost);
}
```
### **SEE ALSO**

**[aceSetMetrics\(](#page-106-0)) [aceBCGetHBufMetric\(](#page-237-0)) [aceRTGetHBufMetric\(](#page-526-0)) [aceRTGetStkMetric\(](#page-537-0)) [aceMTGetHBufMetric\(](#page-642-0)) [aceMTGetStkMetric\(](#page-655-0))**

### <span id="page-237-0"></span>**aceBCGetHBufMetric**

This function returns performance information about the host buffer.

### **PROTOTYPE**

#include "bc.h" S16BIT DECL aceBCGetHBufMetric (S16BIT DevNum, BUFMETRIC \*pMetric,

U16BIT bReset);

#### **HARDWARE**

EMACE, E²MA, AceXtreme

#### **STATE**

Ready, Run

#### **MODE**

BC

#### **PARAMETERS**

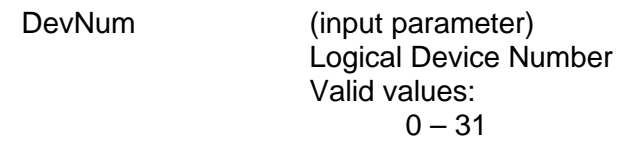

pMetric (output parameter) Pointer to an HBUFMETRIC structure to be filled in with metrics. The HBUFMETRIC structure contains the following members: dwCount, dwLost, dwPctFull, and dwHighPct. The dwCount member parameter contains the total number of messages in the host buffer. The dwLost member parameter contains the total number of messages lost in the host buffer. The dwPctFull member parameter contains the percentage of the host buffer used at one snapshot in time. The dwHighPct member parameter contains the highest percentage of the host buffer used over an extended period of time.

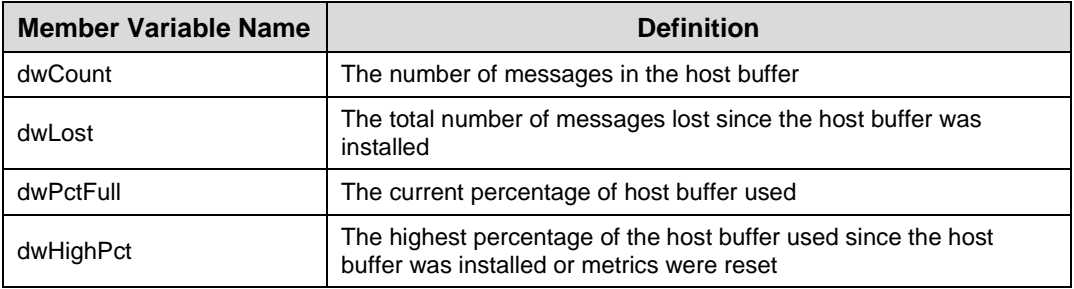

## **aceBCGetHBufMetric (continued)**

bReset (input parameter) This will specify if the highest percentage value should be reset after this function returns Valid values: FALSE (0) Do not reset the highest percentage value

> TRUE (1) Reset the highest percentage value

#### **DESCRIPTION**

This function returns performance information about the BC Host Buffer**.** Built-in test metrics can report the number of messages in the host buffer, the total number of messages lost since the host buffer was installed, the current percentage of the host buffer that is used, and the highest percentage of the host buffer used since it was installed.

#### **RETURN VALUE**

ACE\_ERR\_SUCCESS The function completed successfully ACE\_ERR\_INVALID\_DEVNUM An invalid device number was input by the user ACE\_ERR\_INVALID\_STATE The device is not in a Ready or Run state ACE\_ERR\_INVALID\_MODE The device is not in BC mode ACE\_ERR\_PARAMETER The pMetric pointer input by the user is NULL ACE\_ERR\_METRICS\_NOT\_ENA Metrics are not enabled and should be set by

calling the **[aceSetMetrics\(](#page-106-0))** function

#### **EXAMPLE**

```
S16BIT DevNum = 0;
S16BIT nResult = 0;
S16BIT bReset = 1;
HBUFMETRIC *pMetric;
nResult = aceBCGetHBufMetric(DevNum, pMetric, bReset)
if(nResult < 0)
{
     printf("Error in aceBCGetHBufMetric() function \n");
     PrintOutError(nResult);
     return;
}
```
#### **SEE ALSO**

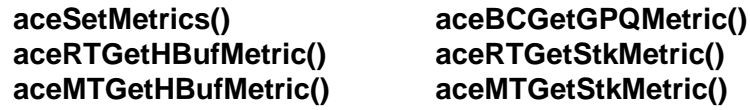

### **aceBCGetHBufMsgCount**

This function returns the number of msgs in the host buffer.

#### **PROTOTYPE**

#include "bc.h" S16BIT DECL aceBCGetHBufMsgCount(S16BIT DevNum);

#### **HARDWARE**

EMACE, E²MA, AceXtreme

#### **STATE**

Ready, Run

#### **MODE**

BC

#### **PARAMETERS**

DevNum (input parameter) Logical Device Number Valid values:  $0 - 31$ 

#### **DESCRIPTION**

This function returns the number of msgs in the host buffer.

#### **RETURN VALUE**

ACE\_ERR\_INVALID\_MODE The device is not in BC mode

ACE\_ERR\_INVALID\_DEVNUM An invalid device number was input by the user<br>ACE\_ERR\_INVALID\_STATE The device is not in a Ready or Run state The device is not in a Ready or Run state number  $>= 0$  The number of messages that are currently in the host buffer

#### **EXAMPLE**

```
S16BIT DevNum = 0;
S16BIT dwCount = 0;
dwCount = aceBCGetHBufMsgCount(DevNum);
if(dwCount < 0)
{
     printf("Error in aceBCGetHBufMsgCount() function \n"); 
     PrintOutError(dwCount);
     return;
}
```
#### **SEE ALSO**

**None**

## <span id="page-240-0"></span>**aceBCGetHBufMsgDecoded**

This function will read a decoded message from the host buffer if one exists.

### **PROTOTYPE**

#include "bc.h" S16BIT DECL aceBCGetHBufMsgDecoded(S16BIT DevNum, MSGSTRUCT \*pMsg, U32BIT \*pdwMsgCount, U32BIT \*pdwMsgLostHBuf, U16BIT wMsgLoc);

#### **HARDWARE**

EMACE, E²MA, AceXtreme

#### **STATE**

Ready, Run

#### **MODE**

BC

#### **PARAMETERS**

DevNum (input parameter) Logical Device Number Valid values:  $0 - 31$ 

#### pMsg (output parameter)

Pointer to the message structure (MSGSTRUCT) into which the decoded message should be returned. The table below lists all member variables that exist in the MSGSTRUCT structure along with their definition.

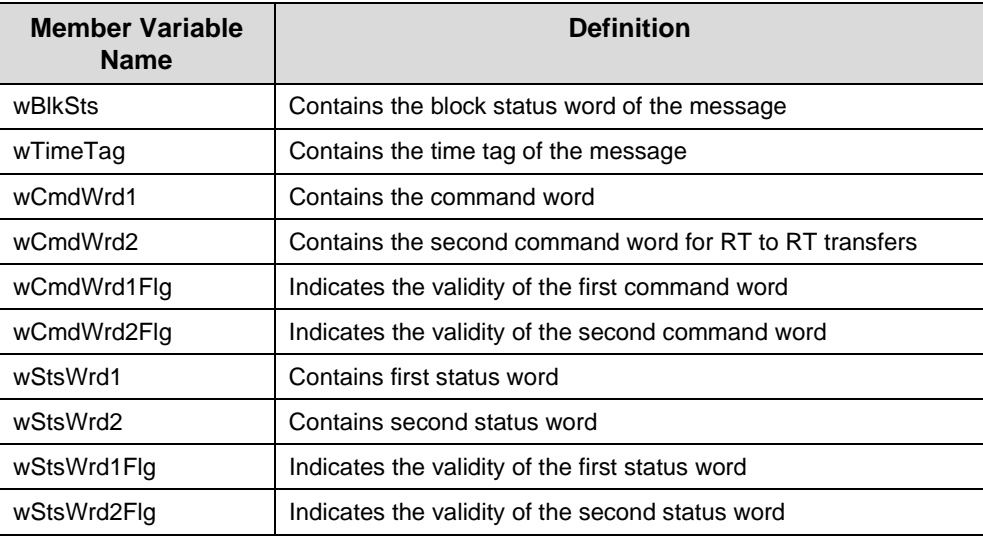

# **aceBCGetHBufMsgDecoded (continued)**

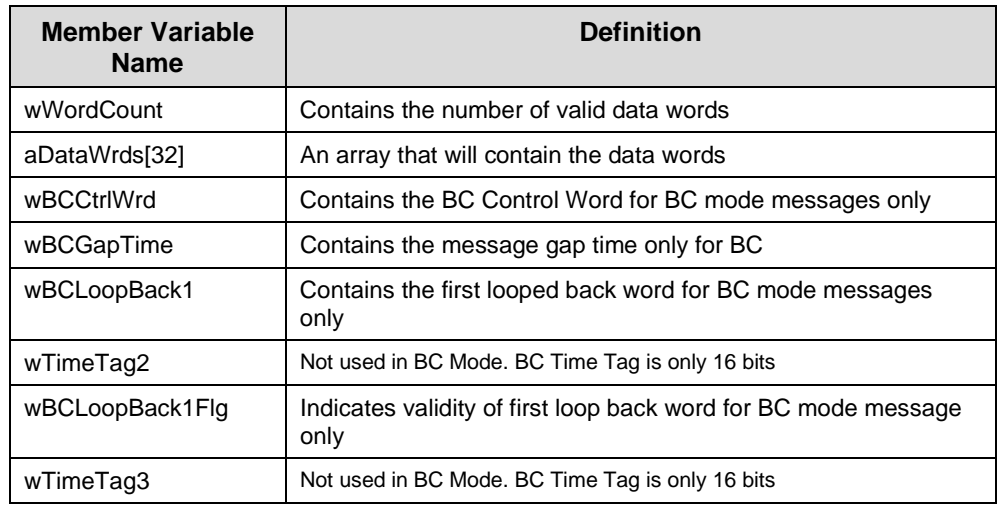

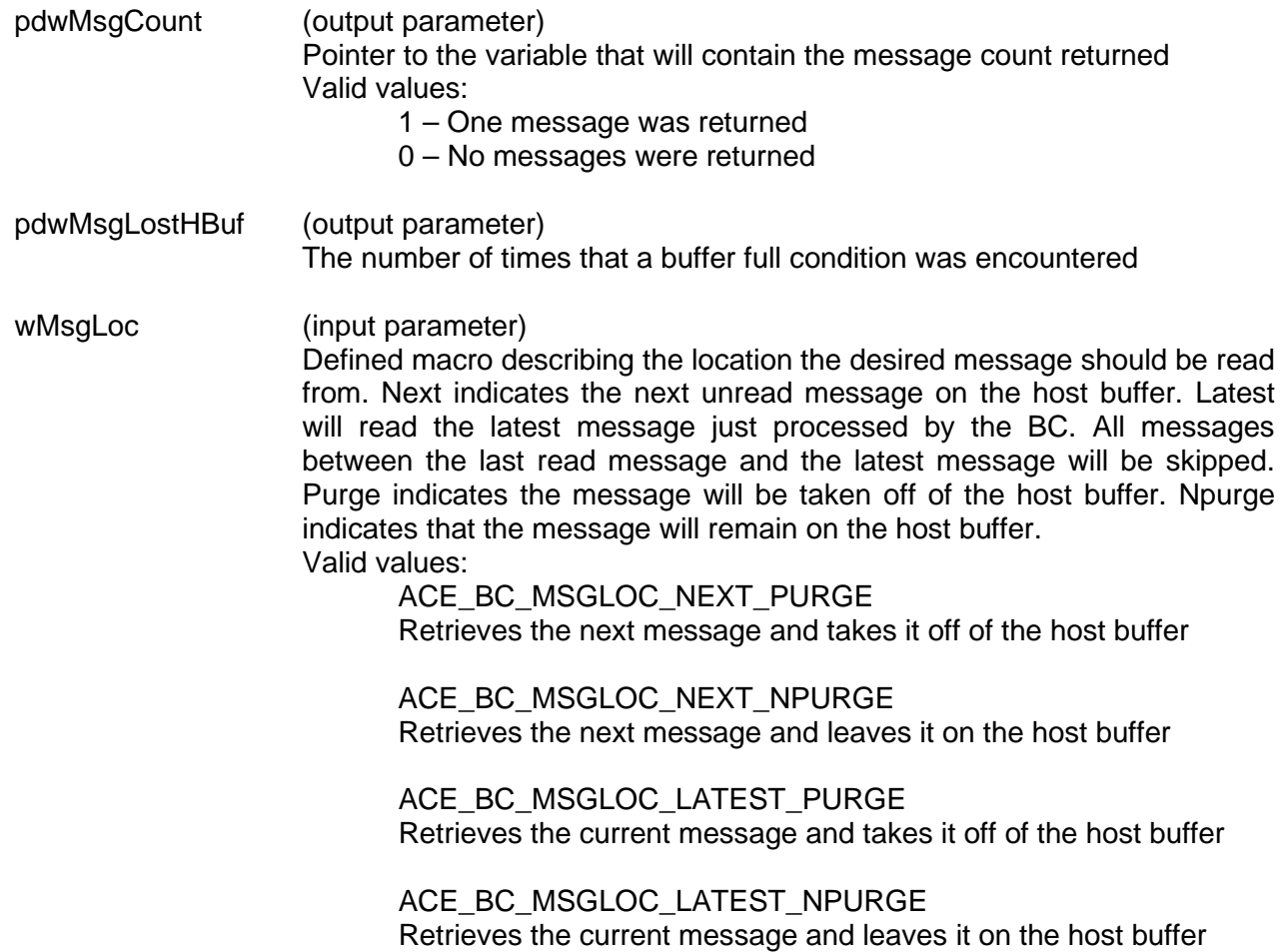

## **aceBCGetHBufMsgDecoded (continued)**

#### **DESCRIPTION**

This function reads a decoded message from the host buffer if it is present. While the BC is running, messages can be moved from the hardware memory to a host buffer in raw BC format. These messages may be read and decoded into a user buffer using this routine. The decoded messages are in the form of the MSGSTRUCT structure, which allows the user to easily access the relevant part of the message in an easy to read format.

*Note: If no buffer is created and attached to the device, the function will still return with the ACE\_ERR\_SUCCESS code.*

#### **RETURN VALUE**

ACE\_ERR\_SUCCESS The function completed successfully

ACE\_ERR\_INVALID\_DEVNUM An invalid device number was input by the user ACE\_ERR\_INVALID\_STATE The device is not in a Ready or Run state ACE\_ERR\_PARAMETER The wMsgLoc parameter contains a value greater than three or the pdwMsgLostHBuf parameter is NULL

#### **EXAMPLE**

```
DevNum = 0;MSGSTRUCT pMsg;
U32BIT pdwMsgCount, pdwMsgLostHBuf;
U16BIT wMsgLoc; 
// Create and install host buffer 
aceBCInstallHBuf(DevNum,8*1024);
// move data from stack to host buffer 
aceBCFrmToHBuf(DevNum);
// read the next unread message on stack and then purge its existence 
// from the stack 
wMsqLoc = ACE_BC_MSGLOC_NEXT_PURGE;
nResult = aceBCGetHBufMsgDecoded(DevNum, &pMsg, &pdwMsgCount, 
                                &pdwMsgLostHBuf, wMsgLoc)
if(nResult < 0)
{
     printf("Error in aceBCGetHBufMsgDecoded() function \n"); 
     PrintOutError(nResult);
     return;
}
```
#### **SEE ALSO**

**[aceBCInstallHBuf\(](#page-258-0)) [aceBCFrmToHBuf\(](#page-225-0)) [aceBCGetHBufMsgsRaw\(](#page-243-0))**

### <span id="page-243-0"></span>**aceBCGetHBufMsgsRaw**

This function will read raw messages from the host buffer if they exist.

#### **PROTOTYPE**

#include "bc.h" S16BIT DECL aceBCGetHBufMsgsRaw(S16BIT DevNum, U16BIT \*pBuffer, U16BIT wBufferSize, U32BIT \*pdwMsgCount, U32BIT \*pdwMsgLostHBuf);

#### **HARDWARE**

EMACE, E²MA, AceXtreme

#### **STATE**

Ready, Run

#### **MODE**

BC

#### **PARAMETERS**

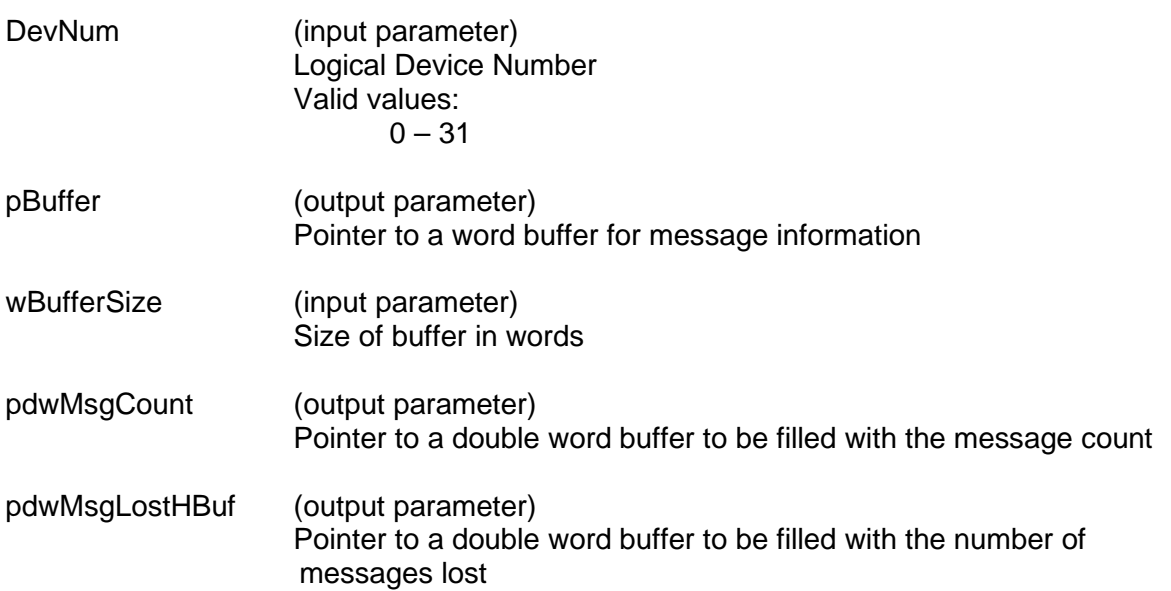

#### **DESCRIPTION**

This function reads as many messages as possible off of the host buffer. If no errors occur the amount of messages will be returned. The limiting factor when copying messages to the local buffer is the local buffer size and the number of messages available on the host buffer.

## **aceBCGetHBufMsgsRaw (continued)**

*Note: Each message is a fixed length of ACE\_MSGSIZE\_BC (42) words.*

*Note: If no buffer is created and attached to the device, the routine will still return with the ACE\_ERR\_SUCCESS code.*

#### **RETURN VALUE**

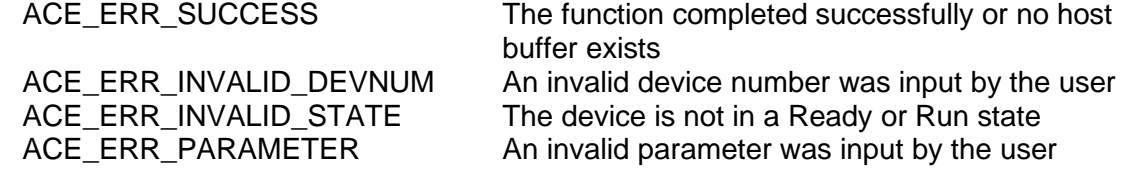

#### **EXAMPLE**

```
DevNum = 0;MSGSTRUCT pMsg;
U32BIT pdwMsgCount, pdwMsgLostHBuf;
U16BIT pBuffer[1024], wBufferSize = 1024; 
// Create and install host buffer 
aceBCInstallHBuf(DevNum,8*1024);
// move data from stack to host buffer 
aceBCFrmToHBuf(DevNum);
// read the next 1024 words from the host buffer 
nResult = aceBCGetHBufMsgsRaw(DevNum, &pBuffer, BufferSize, 
                            &pdwMsgCount, &pdwMsgLostHBuf);
if(nResult < 0)
{
     printf("Error in aceBCGetHBufMsgsRaw() function \n"); 
     PrintOutError(nResult);
     return;
}
```
### **SEE ALSO**

**[aceBCInstallHBuf\(](#page-258-0)) [aceBCFrmToHBuf\(](#page-225-0)) [aceBCGetHBufMsgDecoded\(](#page-240-0))**

## **aceBCGetMsgFromIDDecoded**

This function will read a message on the stack based on the message ID.

#### **PROTOTYPE**

#include "bc.h" S16BIT \_DECL aceBCGetMsgFromIDDecoded(S16BIT DevNum, S16BIT nMsgBlkID, MSGSTRUCT \*pMsg,

#### U16BIT bPurge);

#### **HARDWARE**

EMACE, E²MA, AceXtreme

#### **STATE**

Ready, Run

#### **MODE**

BC

#### **PARAMETERS**

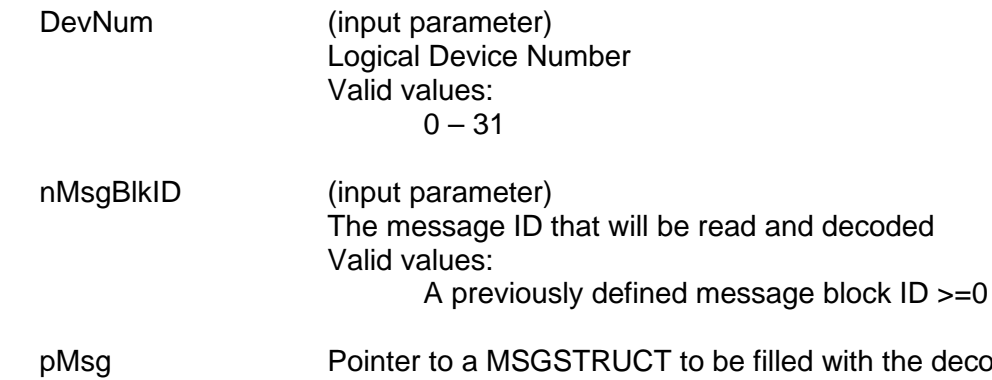

pded message. The table below lists all member variables that exist in the MSGSTRUCT structure along with their definition.

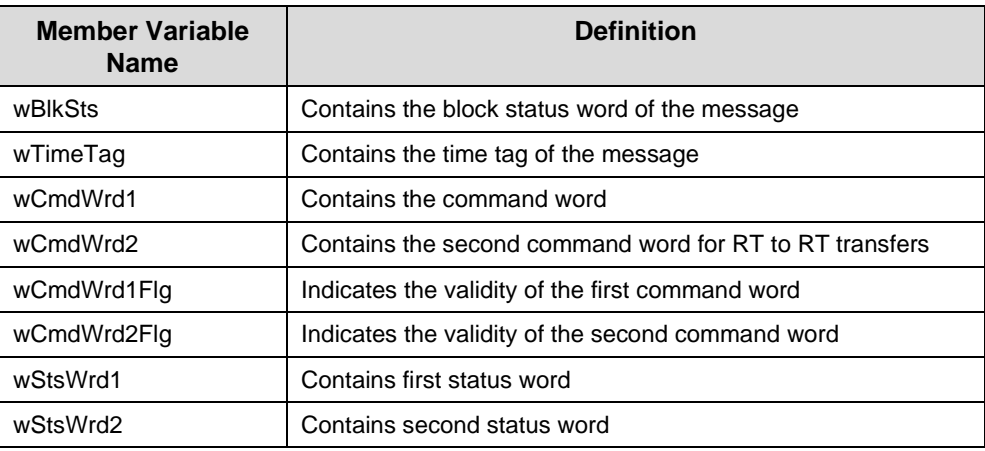

## **aceBCGetMsgFromIDDecoded (continued)**

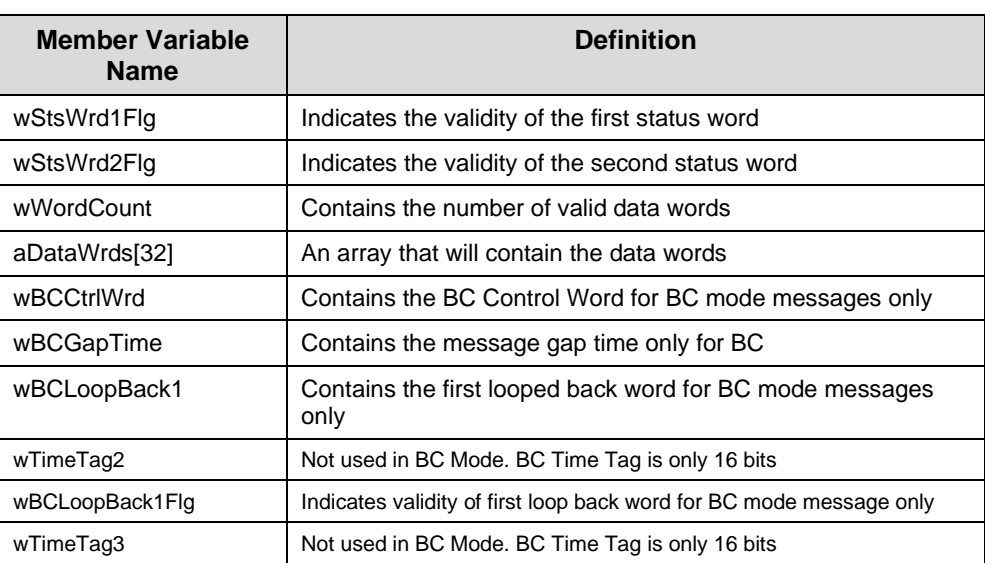

bPurge Indicates that the message should be purged after reading Valid values: **TRUF** FALSE

### **DESCRIPTION**

This function reads either the next unread message or the latest msg received on the stack based on the message block ID input by the user. The function then decodes the message by placing all the info into a MSGSTRUCT structure pointed to by the pMsg parameter by calling the **ac[eBCDecodeRawMsg\(](#page-210-0))** function.

#### **RETURN VALUE**

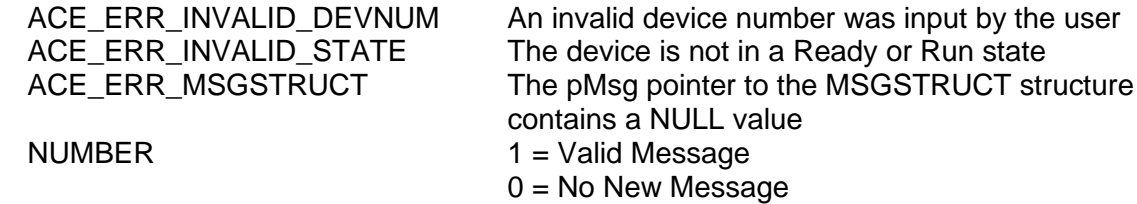

# **aceBCGetMsgFromIDDecoded (continued)**

### **EXAMPLE**

```
S16BIT DevNum = 0;
MSGSTRUCT pMsg;
S16BIT nMsgBlkID = 100;
nResult = aceBCGetMsgFromIDDecoded(DevNum, nMsgBlkID,
                               &pMsg, TRUE);
if(nResult < 0)
{
     printf("Error in aceBCGetMsgFromIDDecoded() function \n");
     PrintOutError(nResult);
     return;
}
```
### **SEE ALSO**

**[aceBCFrmToHBuf\(](#page-225-0)) [aceBCGetHBufMsgDecoded\(](#page-240-0))**

## **aceBCGetMsgFromIDRaw**

This function will read a raw message based on the message block ID.

#### **PROTOTYPE**

#include "bc.h" S16BIT DECL aceBCGetMsgFromIDRaw(S16BIT DevNum, S16BIT nMsgBlkID, U16BIT \*pBuffer, U16BIT bPurge);

#### **HARDWARE**

EMACE, E²MA, AceXtreme

#### **STATE**

Ready, Run

#### **MODE**

BC

#### **PARAMETERS**

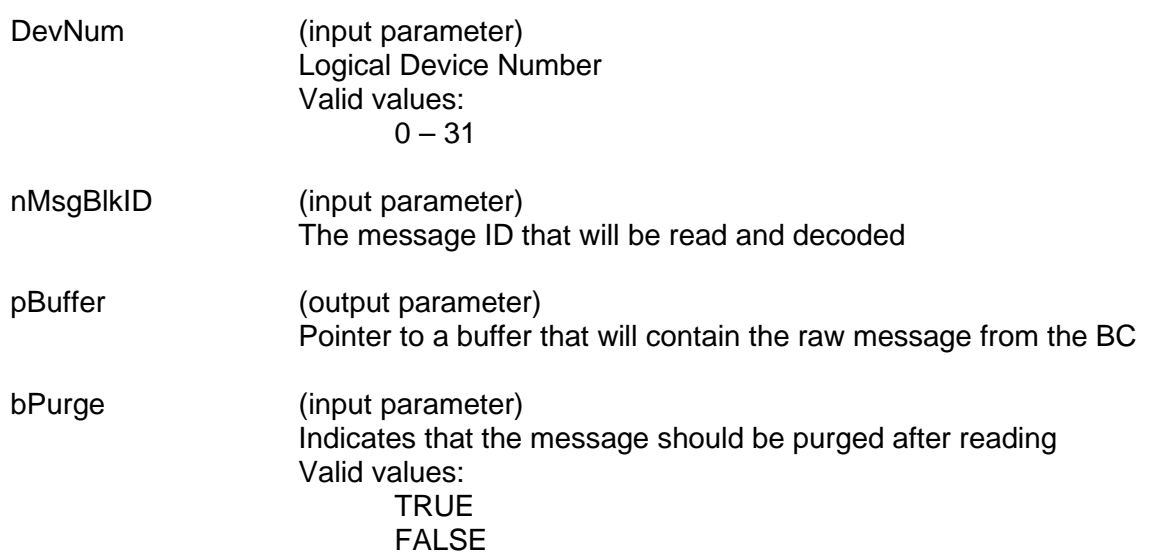

#### **DESCRIPTION**

This function reads a message given its ID into the given buffer. The message is written in its raw format as read from the BC message data block structures.

*Note: Buffer must be at least ACE\_MSGSIZE\_BC words long.*

## **aceBCGetMsgFromIDRaw (continued)**

### **RETURN VALUE**

```
0 No message read
1 One message was read<br>ACE ERR INVALID DEVNUM An invalid device numbe
                              An invalid device number was input by the user
ACE_ERR_INVALID_STATE The device is not in a Ready or Run state
ACE_ERR_INVALID_BUF The pBuffer pointer contains a NULL value
```
#### **EXAMPLE**

```
S16BIT DevNum = 0;
S16BIT nMsqBlkID = 15;
U16BIT pBuffer[ACE_MSGSIZE_BC];
nResult = aceBCGetMsgFromIDRaw(DevNum, nMsgBlkID, &pBuffer, TRUE);
if (nResult < 0)
{
     printf("Error in aceBCGetMsgFromIDDecoded() function \n"); 
     PrintOutError(nResult);
     return;
}
```
#### **SEE ALSO**

**[aceBCFrmToHBuf\(](#page-225-0)) [aceBCGetHBufMsgDecoded\(](#page-240-0))**

## **aceBCGetMsgHdrFromIDRaw**

This function reads a message header only given its ID into the given buffer.

#### **PROTOTYPE**

#include "bc.h" S16BIT DECL aceBCGetMsgHdrFromIDRaw(S16BIT DevNum, S16BIT nMsgBlkID, U16BIT \*pBuffer,

## U16BIT bPurge);

#### **HARDWARE**

EMACE, E²MA, AceXtreme

#### **STATE**

Ready, Run

#### **MODE**

BC

#### **PARAMETERS**

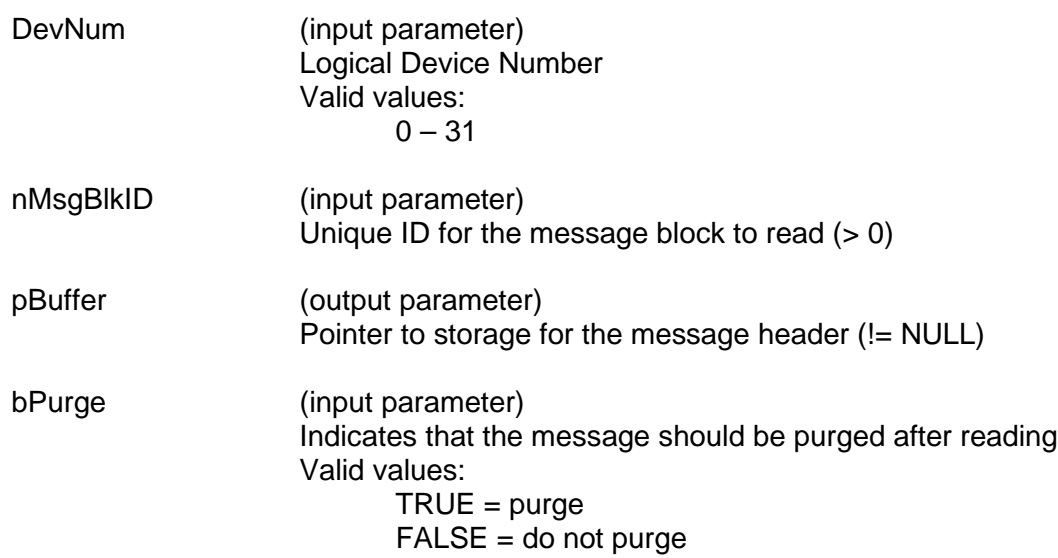

### **DESCRIPTION**

This function reads a message header only given its ID into the given buffer. The message is written in its raw format.

# **aceBCGetMsgHdrFromIDRaw (continued)**

### **RETURN VALUE**

```
0 No message read
1 One message was read<br>ACE ERR INVALID DEVNUM An invalid device numbe
                                 An invalid device number was input by the user
ACE_ERR_INVALID_STATE The device is not in a Ready or Run state<br>ACE_ERR_INVALID_MODE The device is not in BC_mode
ACE_ERR_INVALID MODE
ACE_ERR_INVALID_BUF The pBuffer pointer contains a NULL value
ACE ERR PARAMETER The nMsgBlkID parameter is < 0
```
### **EXAMPLE**

```
S16BIT DevNum = 0;
S16BIT nMsqBlkID = 15;
U16BIT pBuffer[ACE_MSGSIZE_BC];
nResult = aceBCGetMsgHdrFromIDRaw(DevNum, nMsgBlkID, &pBuffer, TRUE);
if (nResult < 0)
{
     printf("Error in aceBCGetMsgFromIDDecoded() function \n"); 
     PrintOutError(nResult);
     return;
}
```
### **SEE ALSO**

**[aceBCGetHBufMsgDecoded\(](#page-240-0))**
## **aceBCGetStatus**

This function returns whether the BC is busy sending messages.

## **PROTOTYPE**

#include "bc.h" S16BIT DECL aceBCGetStatus(S16BIT DevNum, U16BIT \*wStatus);

## **HARDWARE**

EMACE, E²MA, AceXtreme

### **STATE**

Ready, Run

#### **MODE**

BC

### **PARAMETERS**

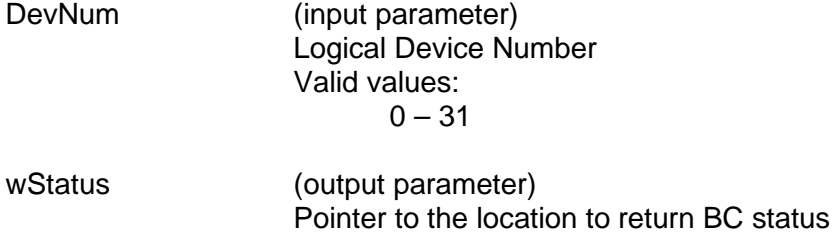

## **DESCRIPTION**

This function returns whether the BC is busy sending messages.

ACE\_BC\_BUSY ACE\_BC\_IDLE

### **RETURN VALUE**

ACE\_ERR\_SUCCESS The function completed successfully<br>ACE\_ERR\_INVALID\_DEVNUM An invalid device number was input b ACE\_ERR\_INVALID\_DEVNUM An invalid device number was input by the user<br>ACE\_ERR\_INVALID\_STATE The device is not in a Ready or Run state The device is not in a Ready or Run state

# **aceBCGetStatus (continued)**

## **EXAMPLE**

```
S16BIT DevNum = 0;
U16BIT wStatus;
nResult = aceBCGetStatus(DevNum, &wStatus);
{
     printf("Error in aceBCGetStatus() function \n");
     PrintOutError(nResult);
     return;
}
```
### **SEE ALSO**

**None**

## **aceBCGPQGetCount**

This function will return the number of entries currently in the general purpose queue.

### **PROTOTYPE**

#include "bc.h" S16BIT DECL aceBCGPQGetCount(S16BIT DevNum);

### **HARDWARE**

EMACE, E²MA, AceXtreme

### **STATE**

Ready, Run

### **MODE**

B<sub>C</sub>

### **PARAMETERS**

DevNum (input parameter) Logical Device Number Valid values:  $0 - 31$ 

### **DESCRIPTION**

This function returns the number of entries currently in the general purpose queue.

Each entry consists of two unsigned 16-bit words. One 16-bit word is a wGPQHeader that contains the information on what the data is. The other 16-bit word is a wGPQData parameter that contains the data for the entry. When the user places an entry on the GPQ, the wGPQHeader entry is the first entry on the queue and can be any value except for 0xFFFF or 0xFFF8. This header value will be a unique identifier for the data that the user will place on the queue. The SDK uses the GPQ internally and will push the 0xFFF8 or 0xFFFF header values onto the queue at the end of each minor frame or major frame respectively in BC mode of operation.

**NOTE:** SDK versions less than or equal to 1.5.4 returned the total number of messages in the GPQ when this function was called. SDK versions greater than or equal to 1.5.5 return the total number of messages in the GPQ input only by the user. You can use Metrics to find out the total number of messages in the host buffer, the total number of messages lost since the host buffer was installed, the current percentage of the host buffer that is used, the highest percentage of the host buffer used since it was installed, the number of messages lost in the GPQ, the current percentage of the GPQ that is used, and the highest percentage of the GPQ used over an extended period of time.

no more entries in the general purpose queue

The device is not in a Ready or Run state

# **aceBCGPQGetCount (continued)**

### **RETURN VALUE**

ACE\_ERR\_SUCCESS The function completed successfully or there were

ACE\_ERR\_INVALID\_DEVNUM An invalid device number was input by the user<br>ACE\_ERR\_INVALID\_STATE The device is not in a Ready or Run state

**EXAMPLE**

S16BIT DevNum = 0; S16BIT nResult =  $0$ ;

nResult = aceBCGPQGetCount(DevNum);

printf("number of entries on the GP Queue =  $d \n\infty$ , nResult);

### **SEE ALSO**

**None**

## **aceBCGPQRead**

This function will read the next unread entry off of the general purpose queue.

## **PROTOTYPE**

#include "bc.h" S16BIT DECL aceBCGPQRead(S16BIT DevNum, GPQENTRY\* pGPQEntry);

### **HARDWARE**

EMACE, E²MA, AceXtreme

### **STATE**

Ready, Run

#### **MODE**

BC

### **PARAMETERS**

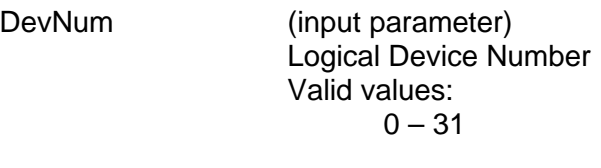

pGPQEntry (output parameter) A pointer to a GPQENTRY structure, which will contain the entry, read off of the General Purpose queue

## **DESCRIPTION**

This function reads off the next unread entry off of the general purpose queue.

NOTE: SDK versions less than or equal to 1.5.4 returned all messages in the GPQ when this function was called. SDK versions greater than or equal to 1.5.5 return the messages in the GPQ input only by the user. You can use Metrics to find out the total number of messages in the host buffer, the total number of messages lost since the host buffer was installed, the current percentage of the host buffer that is used, the highest percentage of the host buffer used since it was installed, the number of lost messages in the GPQ, the percentage of the GPQ full, and the highest percentage of the GPQ full since the BC started.

# **aceBCGPQRead (continued)**

## **RETURN VALUE**

```
0 0 No entries were read<br>1 An entry was read
     1 1 An entry was read<br>
2 An entry was read
                                   An entry was read with an overrun condition
     ACE_ERR_INVALID_DEVNUM An invalid device number was input by the user
     ACE_ERR_INVALID_STATE The device is not in a Ready or Run state
     ACE_ERR_PARAMETER The pGPQEntry pointer to a GPQENTRY structure
                                   contains a NULL value
EXAMPLE
     S16BIT DevNum = 0;
     GPQENTRY pGPQEntry;
     nResult = aceBCGPQRead(DevNum, &pGPQEntry)
     if(nResult < 0)
     {
           printf("Error in aceBCGPQRead() function \n"); 
           PrintOutError(nResult);
           return;
     }
     else
      {
           switch (nResult) 
           {
                 case 0: //no entries read from GPQ
                       break;
                 case 1: //One entry read from GPQ 
                       break;
                 case 2: //entry read with GPQ overrun
                 break;
           }
     }
```

```
SEE ALSO
```
**None**

## **aceBCInstallHBuf**

This function will allocate a host buffer.

### **PROTOTYPE**

#include "bc.h" S16BIT DECL aceBCInstallHBuf(S16BIT DevNum, U32BIT dwHBufSize);

### **HARDWARE**

EMACE, E²MA, AceXtreme

#### **STATE**

Ready

#### **MODE**

BC

### **PARAMETERS**

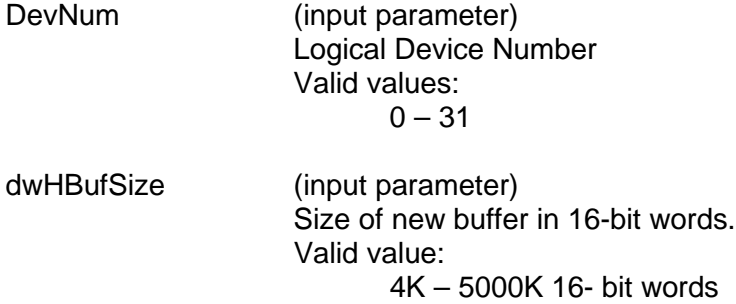

### **DESCRIPTION**

This function allocates a host buffer based on the size parameter. For this function to succeed the size must be at least 4K 16-bit words and can not exceed 5000K 16-bit words. This function will enable IRQ conditions so that they may be used.

NOTE: The dwHBufSize parameter is in 16-bit words.

#### **RETURN VALUE**

ACE\_ERR\_INVALID\_MODE The device is not in BC mode<br>ACE\_ERR\_HBUFSIZE The dwHBufSize parameter is

ACE\_ERR\_SUCCESS The function completed successfully<br>ACE\_ERR\_INVALID\_DEVNUM An invalid device number was input b An invalid device number was input by the user ACE\_ERR\_INVALID\_STATE The device is not in a Ready state The dwHBufSize parameter is less than 4096 (4K) ACE\_ERR\_HBUF The requested memory could not be allocated for the host buffer

# **aceBCInstallHBuf (continued)**

## **EXAMPLE**

```
S16BIT DevNum = 0;<br>U32BIT dwHBufSize
                        8192; // 8K words buffer size
nResult = aceBCInstallHBuf(DevNum, dwHBufSize)
if(nResult < 0)
{
      printf("Error in aceBCInstallHBuf() function \n");
      PrintOutError(nResult);
      return;
}
```
### **SEE ALSO**

**None**

## <span id="page-260-0"></span>**aceBCMsgCreate**

This function creates a message block to be used inside of frames.

## **PROTOTYPE**

#include "bc.h" S16BIT \_DECL aceBCMsgCreate(S16BIT DevNum, S16BIT nMsgBlkID, S16BIT nDataBlkID1, U16BIT wBCCtrlWrd1, U16BIT wCmdWrd1\_1, U16BIT wCmdWrd1\_2, U16BIT wMsgGapTime1, S16BIT nDataBlkID2, U16BIT wBCCtrlWrd2, U16BIT wCmdWrd2\_1, U16BIT wCmdWrd2\_2, U16BIT wMsgGapTime2, U32BIT dwMsgOptions);

### **HARDWARE**

EMACE, E²MA, AceXtreme

### **STATE**

Ready

#### **MODE**

BC

### **PARAMETERS**

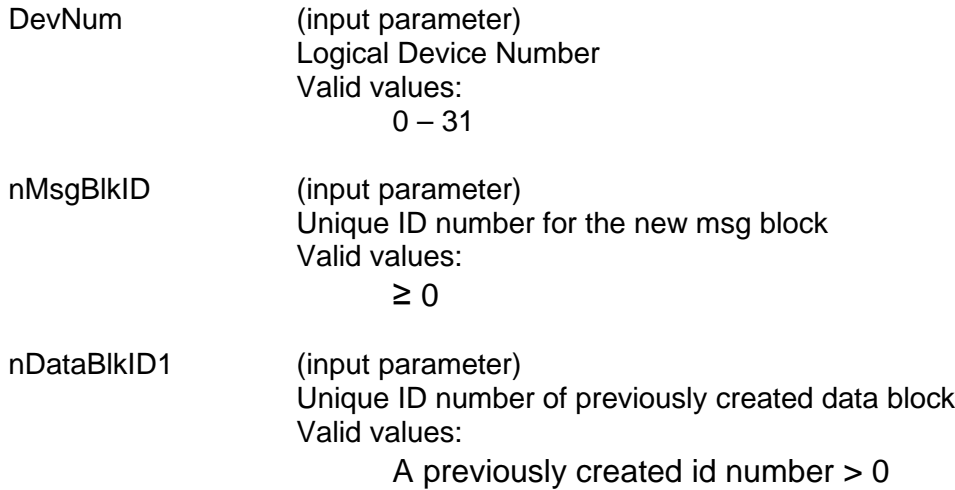

wBCCtrlWrd1 (input parameter)

The BC control word of the msg block

Valid values:

Bitwise OR'ed combination of the following that will set bits in the BC Control Word Register at memory location 0x04:

#### ACE\_BCCTRL\_1553A

This parameter will write a 1 to 1553 A/B Select bit 3 to select 1553A. Applicable only if the Enhanced Mode Enabled bit 15 of Configuration Register # 3 at memory location 0x07 is set to a logic 1 and Expanded BC Control Word bit 12 of Configuration Register # 4 at memory location 0x08 is also programmed to a logic 1.

The Expanded BC Control Word bit can be programmed to a logic 1 by reading the contents of Configuration Register # 4 at memory location 0x08 with the **aceRegRead()** function and logically OR the value with the CFG4\_BC\_ENH\_CTRL\_WORD word. You can then write this value to the register with the **[aceRegWrite\(](#page-76-0))** function.

The Enhanced Mode Enabled bit 15 of Configuration Register # 3 is set to a logic 1 by default when you configure the device for BC, RT, MT, or RTMT mode.

#### ACE\_BCCTRL\_EOM\_IRQ

This parameter will write a 1 to EOM Interrupt Enable bit 4 to result in an interrupt request at the end of a message if bit 4 of Interrupt Mask Register # 1 at memory location 0x00 is set to a logic 1 by calling the **[aceSetIrqConditions\(](#page-96-0))** function. Applicable only if the Enhanced Mode Enabled bit 15 of Configuration Register # 3 at memory location 0x07 is set to a logic 1 **and** Expanded BC Control Word bit 12 of Configuration Register # 4 at memory location 0x08 is also programmed to a logic 1.

The Expanded BC Control Word bit can be programmed to a logic 1 by reading the contents of Configuration Register # 4 at memory location 0x08 with the **aceRegRead()** function and logically OR the value with the CFG4\_BC\_ENH\_CTRL\_WORD word. You can then write this value to the register with the **[aceRegWrite\(](#page-76-0))** function.

The Enhanced Mode Enabled bit 15 of Configuration Register # 3 is set to a logic 1 by default when you configure the device for BC, RT, MT, or RTMT mode.

ACE\_BCCTRL\_BCST\_MSK This parameter will write a 1 to Mask Broadcast bit 5.

If Broadcast Mask ENA/XOR\* bit 11 of Configuration Register # 4 is logic 0, then the "expected value" of the Broadcast Command Received bit becomes 1, rather than 0 if this parameter is chosen as an input to this function. That is, a value of logic "**0**" (rather than logic "1") for the Broadcast Command Received bit in the received RT Status Word will result in a "Status Set" condition.

Broadcast Mask ENA/XOR\* bit 11 of Configuration Register # 4 is 0 by default.

If the Enhanced Mode Enabled bit 15 of Configuration Register # 3 at memory location 0x07 is set to a logic 1 **and** Broadcast Mask ENA/XOR\* bit 11 of Configuration Register # 4 at memory location 0x08 is also programmed to a logic 1, **and** Expanded BC Control Word Enable bit 12 of Configuration Register # 4 is a logic 1, then this parameter will set the Mask Broadcast bit 5 to a logic 1 to be used as a mask bit, rather than performing an "XOR" operation with the Broadcast Received Status Word bit.

The Expanded BC Control Word bit 12 of Configuration Register # 4 must also be programmed to a logic 1. This bit can be programmed to a logic 1 by reading the contents of Configuration Register # 4 at memory location 0x08 with the **aceRegRead()** function and logically OR the value with the CFG4 BC ENH CTRL WORD word. You can then write this value to the register with the **[aceRegWrite\(](#page-76-0))** function. The Enhanced Mode Enabled bit 15 of Configuration Register # 3 is set to a logic 1 by default when you configure the device for RT, MT, or RTMT mode. In this instance, a Status Set condition arising from the Broadcast Command Received RT Status bit occurs when the Mask Broadcast bit 5 is logic 0 and the Broadcast Command Received RT Status Word bit is logic 1. If Broadcast Mask ENA/XOR\* is logic 1 **and** this parameter is chosen, then the value of the Broadcast Command Received bit in the received RT Status Word becomes "don't care" in affecting a "Status Set" condition.

#### ACE\_BCCTRL\_SELFTST

This parameter will set the Off-Line Self-Test bit 6. If this bit is set, it enables the off-line self-test for the respective message. In an off-line self-test message, the 1553 transmitter is inhibited; there is no activity on the external 1553 bus. The off-line self-test exercises the digital protocol portion of the 1553 hardware by routing the output of the Manchester II serial encoder directly to the decoder input of the selected bus channel. After the message has been processed, the user can determine the success or failure of the off-line self-test by reading the Loopback Word and the LOOP TEST FAIL bit of the Block Status Word.

#### ACE\_BCCTRL\_CHL\_A

This parameter will set the Bus Channel A/B bit 7 to a logic 1. If this bit is set to a logic 1 the messages will be processed on 1553 bus channel A.

#### ACE\_BCCTRL\_RETRY\_ENA

This parameter will set the Retry Enabled bit 8 to a logic 1. If this bit is set to a logic 1 and Retry Enabled bit 4 of Configuration Register # 1 at memory location 0x01 is set to a logic 1 and ACE BCCTRL CHL A is OR'ed with this parameter, then the device will attempt a message retry as the result of the Message Error bit being set in the RT Status Word. Read Enabled bit 4 of Configuration Register # 1 can be set to a logic 1 by calling the **[aceBCSetMsgRetry\(](#page-384-0))** function.

Applicable only if the Enhanced Mode Enabled bit 15 of Configuration Register # 3 at memory location 0x07 is set to a logic 1 **and** Expanded BC Control Word bit 12 of Configuration Register #4 at memory location 0x08 is also programmed to a logic 1.

The Expanded BC Control Word bit can be programmed to a logic 1 by reading the contents of Configuration Register # 4 at memory location 0x08 with the **aceRegRead()** function and logically OR the value with the CFG4\_BC\_ENH\_CTRL\_WORD word. You can then write this value to the register with the **[aceRegWrite\(](#page-76-0))** function. The Enhanced Mode Enabled bit 15 of Configuration Register # 3 is set to a logic 1 by default when you configure the device for RT, MT, or RTMT mode.

#### ACE\_BCCTRL\_RES\_MSK

This parameter will set the Reserved Bits Mask bit 9. Applicable only if the Enhanced Mode Enabled bit 15 of Configuration Register # 3 at memory location 0x07 is set to a logic 1 **and** Expanded BC Control Word bit 12 of Configuration Register # 4 at memory location 0x08 is also programmed to a logic 1.

The Expanded BC Control Word bit can be programmed to a logic 1 by reading the contents of Configuration Register # 4 at memory location 0x08 with the **aceRegRead()** function and logically OR the value with the CFG4\_BC\_ENH\_CTRL\_WORD word. You can then write this value to the register with the **[aceRegWrite\(](#page-76-0))** function.

The Enhanced Mode Enabled bit 15 of Configuration Register # 3 is set to a logic 1 by default when you configure the device for RT, MT, or RTMT mode.

If the Reserved Bits Mask bit 9 is logic 0, a Status Set condition will occur if one or more of the 3 Reserved bits are logic 1 in the received RT Status Word.

If the Reserved Bits Mask bit 9 is logic 1, by choosing this parameter, the value of the 3 Reserved bits in the received RT Status Word becomes "don't care" in terms of affecting the occurrence of a "Status Set" condition.

#### ACE\_BCCTRL\_DBC\_MSK

This parameter is used to disable the Dynamic Bus Controller interrupt. When the Dynamic Bus Controller bit is set in a status word and this masked is used, an interrupt will not be generated

#### ACE\_BCCTRL\_INSTR\_MSG

This parameter is used to disable the instrumentation interrupt. When the instrumentation bit is set in a status word and this masked is used, an interrupt will not be generated.

#### ACE\_BCCTRL\_TFLG\_MSK

This parameter will set Terminal Flag bit 10 to a logic 1. Applicable only if the Enhanced Mode Enabled bit 15 of Configuration Register # 3 at memory location 0x07 is set to a logic 1 **and** Expanded BC Control Word bit 12 of Configuration Register # 4 at memory location 0x08 is also programmed to a logic 1.

The Expanded BC Control Word bit can be programmed to a logic 1 by reading the contents of Configuration Register # 4 at memory location 0x08 with the **aceRegRead()** function and logically OR the value with the CFG4 BC\_ENH\_CTRL\_WORD word. You can then write this value to the register with the **[aceRegWrite\(](#page-76-0))** function.

The Enhanced Mode Enabled bit 15 of Configuration Register # 3 is set to a logic 1 by default when you configure the device for RT, MT, or RTMT mode.

If this parameter is selected, the value of the Terminal Flag bit in the received RT Status Word becomes "don't care" in terms of affecting the occurrence of a "Status Set" condition.

ACE\_BCCTRL\_SSFLG\_MSK This parameter will set Subsystem Flag Mask bit 11 to a logic 1.

Applicable only if the Enhanced Mode Enabled bit 15 of Configuration Register # 3 at memory location 0x07 is set to a logic 1 **and** Expanded BC Control Word bit 12 of Configuration Register #4 at memory location 0x08 is also programmed to a logic 1.

The Expanded BC Control Word bit can be programmed to a logic 1 by reading the contents of Configuration Register # 4 at memory location 0x08 with the **aceRegRead()** function and logically OR the value with the CFG4\_BC\_ENH\_CTRL\_WORD word. You can then write this value to the register with the **[aceRegWrite\(](#page-76-0))** function.

The Enhanced Mode Enabled bit 15 of Configuration Register # 3 is set to a logic 1 by default when you configure the device for RT, MT, or RTMT mode.

If this parameter is passed in, the value of the Subsystem Flag bit in the received RT Status Word becomes "don't care" in terms of affecting the occurrence of a "Status Set" condition.

#### ACE\_BCCTRL\_SSBSY\_MSK

This parameter will set Busy Mask bit 12 to a logic 1. Applicable only if the Enhanced Mode Enabled bit 15 of Configuration Register # 3 at memory location 0x07 is set to a logic 1 **and** Expanded BC Control Word bit 12 of Configuration Register # 4 at memory location 0x08 is also programmed to a logic 1.

The Expanded BC Control Word bit can be programmed to a logic 1 by reading the contents of Configuration Register # 4 at memory location 0x08 with the **aceRegRead()** function and logically OR the value with the CFG4\_BC\_ENH\_CTRL\_WORD word. You can then write this value to the register with the **[aceRegWrite\(](#page-76-0))** function.

The Enhanced Mode Enabled bit 15 of Configuration Register # 3 is set to a logic 1 by default when you configure the device for RT, MT, or RTMT mode.

If this parameter is passed in and the above holds true, the value of the Busy bit in the received RT Status Word becomes "don't care" in terms of affecting the occurrence of a "Status Set" condition.

#### ACE\_BCCTRL\_SREQ\_MSK

This parameter will set Busy Mask bit 13 to a logic 1. Applicable only if the Enhanced Mode Enabled bit 15 of Configuration Register # 3 at memory location 0x07 is set to a logic 1 **and** Expanded BC Control Word bit 12 of Configuration Register # 4 at memory location 0x08 is also programmed to a logic 1.

The Expanded BC Control Word bit can be programmed to a logic 1 by reading the contents of Configuration Register # 4 at memory location 0x08 with the **aceRegRead()** function and logically OR the value with the CFG4\_BC\_ENH\_CTRL\_WORD word. You can then write this value to the register with the **[aceRegWrite\(](#page-76-0))** function.

The Enhanced Mode Enabled bit 15 of Configuration Register # 3 is set to a logic 1 by default when you configure the device for RT, MT, or RTMT mode.

If this parameter is passed in and the above holds true then the value of the Service Request bit in the received RT Status Word becomes "don't care" in terms of affecting the occurrence of a "Status Set" condition.

#### ACE\_BCCTRL\_ME\_MSK

This parameter will set Message Error Mask bit 14 to a logic 1. Applicable only if the Enhanced Mode Enabled bit 15 of Configuration Register # 3 at memory location 0x07 is set to a logic 1 **and** Expanded BC Control Word bit 12 of Configuration Register # 4 at memory location 0x08 is also programmed to a logic 1.

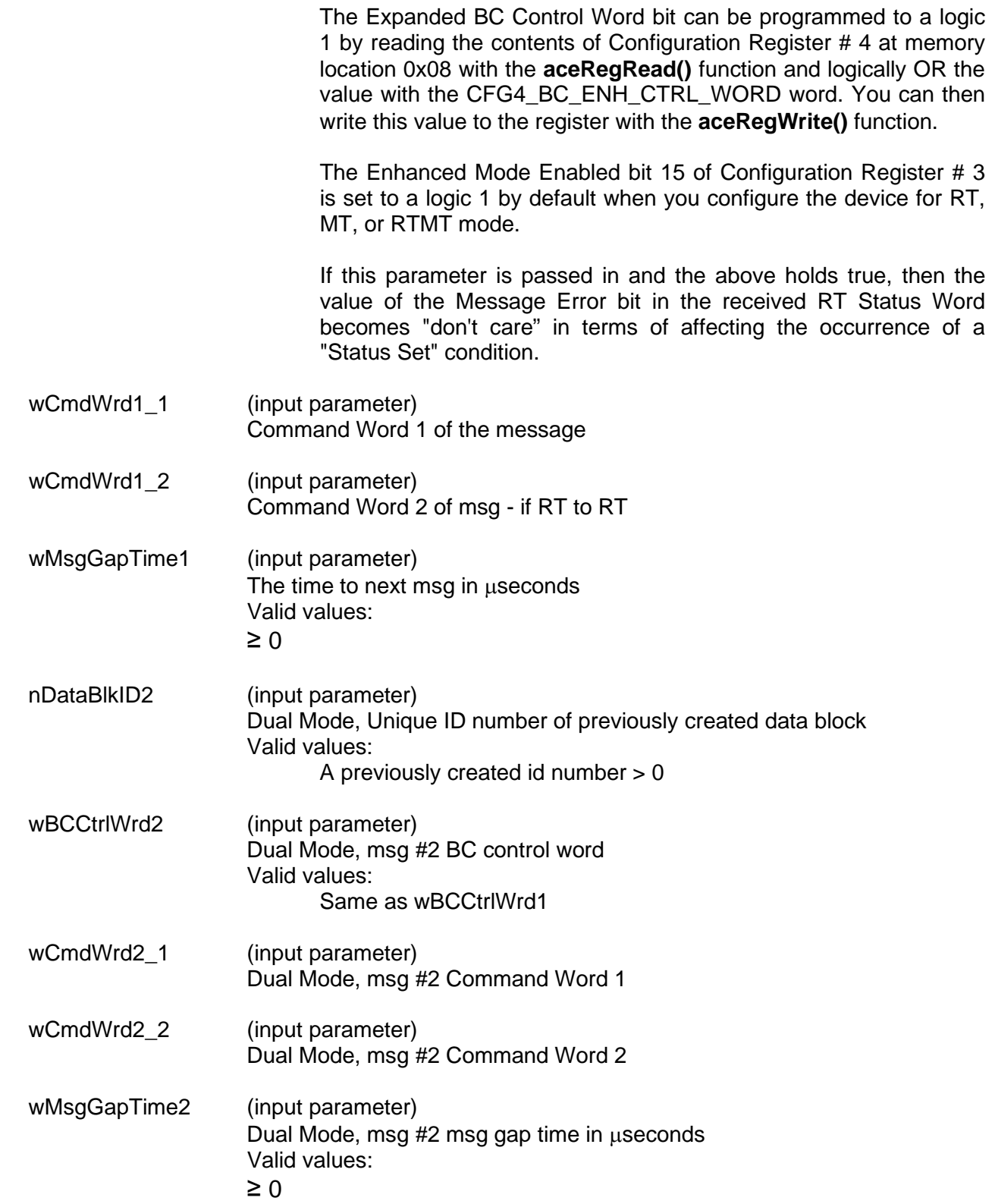

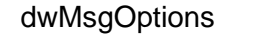

(input parameter) Additional options. Valid values: ACE\_MSGOPT\_DOUBLE\_BUFFER Dual Mode

> ACE\_MSGOPT\_STAY\_ON\_ALT Stay on alternate bus after failure

ACE\_MSGOPT\_MODE\_SA31 Uses Sub-Address 31 instead of default Sub-Address 0

## **DESCRIPTION**

This function creates a msg block to be used inside of frames. Dual mode is used when creating a message for an execute and flip opcode. This allows both messages of the opcode to be created and encapsulated under one message. This message is kept internal to the SDK and the only method of accessing this message after creation is by way of the 'nMsgBlkID'.

### **RETURN VALUE**

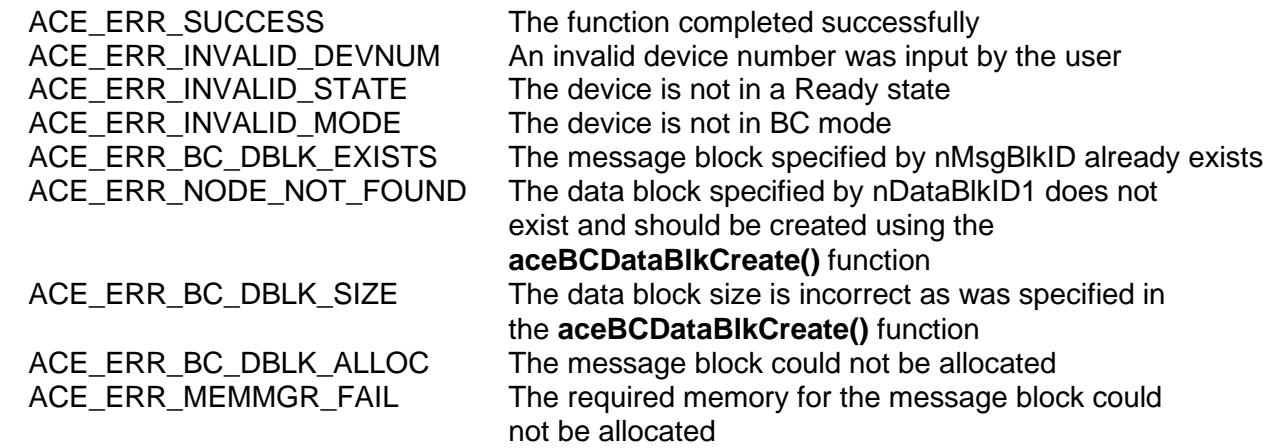

### **EXAMPLE**

```
S16BIT DevNum = 0;
S16BIT nMsgBlkID = 10; // unique user message id 
S16BIT nDataBlkID1 = MDBLK1; // handle for data block 
U16BIT wCmdWrd1_1, wBCCtrlWrd1, wCmdWrd1_2;
U16BIT wMsqGapTime1 = 100; // 100 usec qap time
S16BIT nDataBlkID2= MDBLK2; // handle for data block 
U16BIT wBCCtrlWrd2, wCmdWrd2 1, wCmdWrd2 2);
U16BIT wMsgGapTime2= 100; // 100 usec gap time 
U32BIT dwMsgOptions = ACE_MSGOPT_DOUBLE_BUFFER;
aceCmdWordCreate (&wCmdWrd1_1, 5, ACE_TX_CMD, 11, 23);
aceCmdWordCreate (&wCmdWrd1_2, 5, ACE_TX_CMD, 11, 23);
aceCmdWordCreate (&wCmdWrd2_1, 5, ACE_TX_CMD, 12, 23);
aceCmdWordCreate (&wCmdWrd2_2, 5, ACE_TX_CMD, 12, 23);
nResult = aceBCMsgCreate(DevNum, nMsgBlkID, nDataBlkID1,
                       wBCCtrlWrd1, wCmdWrd1_1, wCmdWrd1_2,
                       wMsgGapTime1, nDataBlkID2, wBCCtrlWrd2, 
                       wCmdWrd2_1, wCmdWrd2_2, wMsgGapTime2,
                       dwMsgOptions);
if(nResult < 0)
\{printf("Error in aceBCMsgCreate() function \n"); 
     PrintOutError(nResult);
     return;
}
```
### **SEE ALSO**

**[aceBCMsgDelete\(](#page-333-0))**

## <span id="page-270-0"></span>**aceBCMsgCreateBcst**

This function will create a Broadcast message.

## **PROTOTYPE**

#include "bc.h" S16BIT \_DECL aceBCMsgCreateBcst(S16BIT DevNum, S16BIT nMsgBlkID, S16BIT nDataBlkID, U16BIT wSA, U16BIT wWC, U16BIT wMsgGapTime, U32BIT dwMsgOptions);

### **HARDWARE**

EMACE, E²MA, AceXtreme

#### **STATE**

Ready

#### **MODE**

BC

### **PARAMETERS**

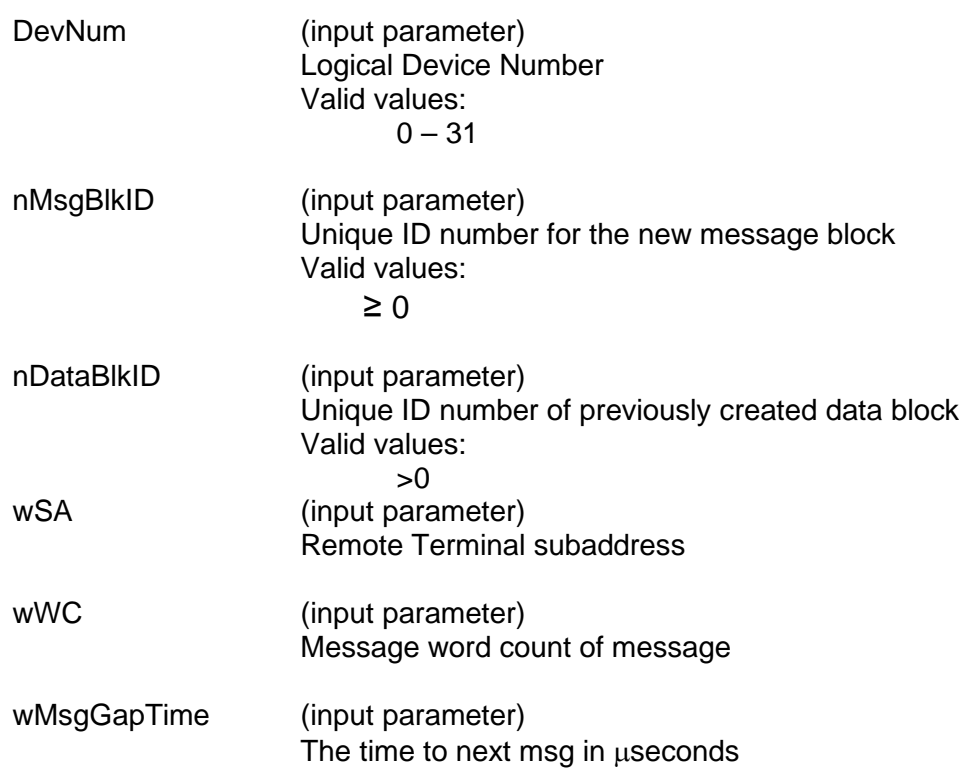

dwMsgOptions (input parameter)

The BC control word of the msg block

Valid values:

Bitwise OR'ed combination of the following that will set bits in the BC Control Word Register at memory location 0x04:

ACE\_BCCTRL\_1553A

This parameter will write a 1 to 1553 A/B Select bit 3 to select 1553A. Applicable only if the Enhanced Mode Enabled bit 15 of Configuration Register # 3 at memory location 0x07 is set to a logic 1 **and** Expanded BC Control Word bit 12 of Configuration Register #4 at memory location 0x08 is also programmed to a logic 1.

The Expanded BC Control Word bit can be programmed to a logic 1 by reading the contents of Configuration Register # 4 at memory location 0x08 with the **[aceRegRead\(](#page-72-0))** function and logically OR the value with the CFG4 BC\_ENH\_CTRL\_WORD word. You can then write this value to the register with the **[aceRegWrite\(](#page-76-0))** function.

The Enhanced Mode Enabled bit 15 of Configuration Register # 3 is set to a logic 1 by default when you configure the device for BC, RT, MT, or RTMT mode.

#### ACE\_BCCTRL\_EOM\_IRQ

This parameter will write a 1 to EOM Interrupt Enable bit 4 to result in an interrupt request at the end of a message if bit 4 of Interrupt Mask Register # 1 at memory location 0x00 is set to a logic 1 by calling the **[aceSetIrqConditions\(](#page-96-0))** function. Applicable only if the Enhanced Mode Enabled bit 15 of Configuration Register # 3 at memory location 0x07 is set to a logic 1 **and** Expanded BC Control Word bit 12 of Configuration Register # 4 at memory location 0x08 is also programmed to a logic 1.

The Expanded BC Control Word bit can be programmed to a logic 1 by reading the contents of Configuration Register # 4 at memory location 0x08 with the **[aceRegRead\(](#page-72-0))** function and logically OR the value with the CFG4\_BC\_ENH\_CTRL\_WORD word. You can then write this value to the register with the **[aceRegWrite\(](#page-76-0))** function.

The Enhanced Mode Enabled bit 15 of Configuration Register # 3 is set to a logic 1 by default when you configure the device for BC, RT, MT, or RTMT mode.

ACE\_BCCTRL\_BCST\_MSK

This parameter will write a 1 to Mask Broadcast bit 5.

If Broadcast Mask ENA/XOR\* bit 11 of Configuration Register # 4 is logic 0, then the "expected value" of the Broadcast Command Received bit becomes 1, rather than 0 if this parameter is chosen as an input to this function. That is, a value of logic "**0**" (rather than logic "1") for the Broadcast Command Received bit in the received RT Status Word will result in a "Status Set" condition.

Broadcast Mask ENA/XOR\* bit 11 of Configuration Register # 4 is 0 by default.

If the Enhanced Mode Enabled bit 15 of Configuration Register # 3 at memory location 0x07 is set to a logic 1 **and** Broadcast Mask ENA/XOR\* bit 11 of Configuration Register # 4 at memory location 0x08 is also programmed to a logic 1, **and** Expanded BC Control Word Enable bit 12 of Configuration Register # 4 is a logic 1, then this parameter will set the Mask Broadcast bit 5 to a logic 1 to be used as a mask bit, rather than performing an "XOR" operation with the Broadcast Received Status Word bit.

The Expanded BC Control Word bit 12 of Configuration Register # 4 must also be programmed to a logic 1. This bit can be programmed to a logic 1 by reading the contents of Configuration Register # 4 at memory location 0x08 with the **[aceRegRead\(](#page-72-0))** function and logically OR the value with the CFG4\_BC\_ENH\_CTRL\_WORD word. You can then write this value to the register with the **[aceRegWrite\(](#page-76-0))** function. The Enhanced Mode Enabled bit 15 of Configuration Register # 3 is set to a logic 1 by default when you configure the device for RT, MT, or RTMT mode. In this instance, a Status Set condition arising from the Broadcast Command Received RT Status bit occurs when the Mask Broadcast bit 5 is logic 0 and the Broadcast Command Received RT Status Word bit is logic 1. If Broadcast Mask ENA/XOR\* is logic 1 **and** this parameter is chosen, then the value of the Broadcast Command Received bit in the received RT Status Word becomes "don't care" in affecting a "Status Set" condition.

#### ACE\_BCCTRL\_SELFTST

This parameter will set the Off-Line Self-Test bit 6. If this bit is set, it enables the off-line self-test for the respective message. In an offline self-test message, the 1553 transmitter is inhibited; there is no activity on the external 1553 bus. The off-line self-test exercises the digital protocol portion of the 1553 hardware by routing the output of the Manchester II serial encoder directly to the decoder input of the selected bus channel. After the message has been processed, the user can determine the success or failure of the off-line self-test by reading the Loopback Word and the LOOP TEST FAIL bit of the Block Status Word.

#### ACE\_BCCTRL\_CHL\_A

This parameter will set the Bus Channel A/B bit 7 to a logic 1. If this bit is set to a logic 1, the messages will be processed on 1553 bus channel A.

#### ACE\_BCCTRL\_RETRY\_ENA

This parameter will set the Retry Enabled bit 8 to a logic 1. If this bit is set to a logic 1 and Retry Enabled bit 4 of Configuration Register # 1 at memory location 0x01 is set to a logic 1 and ACE BCCTRL CHL A is OR'ed with this parameter, then the device will attempt a message retry as the result of the Message Error bit being set in the RT Status Word. Read Enabled bit 4 of Configuration Register # 1 can be set to a logic 1 by calling the **[aceBCSetMsgRetry\(](#page-384-0))** function.

Applicable only if the Enhanced Mode Enabled bit 15 of Configuration Register # 3 at memory location 0x07 is set to a logic 1 **and** Expanded BC Control Word bit 12 of Configuration Register #4 at memory location 0x08 is also programmed to a logic 1.

The Expanded BC Control Word bit can be programmed to a logic 1 by reading the contents of Configuration Register # 4 at memory location 0x08 with the **[aceRegRead\(](#page-72-0))** function and logically OR the value with the CFG4\_BC\_ENH\_CTRL\_WORD word. You can then write this value to the register with the **[aceRegWrite\(](#page-76-0))** function.

The Enhanced Mode Enabled bit 15 of Configuration Register # 3 is set to a logic 1 by default when you configure the device for RT, MT, or RTMT mode.

#### ACE\_BCCTRL\_RES\_MSK

This parameter will set the Reserved Bits Mask bit 9. Applicable only if the Enhanced Mode Enabled bit 15 of Configuration Register # 3 at memory location 0x07 is set to a logic 1 **and** Expanded BC Control Word bit 12 of Configuration Register # 4 at memory location 0x08 is also programmed to a logic 1.

The Expanded BC Control Word bit can be programmed to a logic 1 by reading the contents of Configuration Register # 4 at memory location 0x08 with the **[aceRegRead\(](#page-72-0))** function and logically OR the value with the CFG4\_BC\_ENH\_CTRL\_WORD word. You can then write this value to the register with the **[aceRegWrite\(](#page-76-0))** function.

The Enhanced Mode Enabled bit 15 of Configuration Register # 3 is set to a logic 1 by default when you configure the device for RT, MT, or RTMT mode.

If the Reserved Bits Mask bit 9 is logic 0, a Status Set condition will occur if the one or more of the 3 Reserved bits are logic 1 in the received RT Status Word.

If the Reserved Bits Mask bit 9 is logic 1, by choosing this parameter, the value of the 3 Reserved bits in the received RT Status Word becomes "don't care" in terms of affecting the occurrence of a "Status Set" condition.

#### ACE\_BCCTRL\_DBC\_MSK

This parameter is used to disable the Dynamic Bus Controller interrupt. When the Dynamic Bus Controller bit is set in a status word and this masked is used, an interrupt will not be generated

#### ACE\_BCCTRL\_INSTR\_MSG

This parameter is used to disable the instrumentation interrupt. When the instrumentation bit is set in a status word and this masked is used, an interrupt will not be generated.

#### ACE\_BCCTRL\_TFLG\_MSK

This parameter will set Terminal Flag bit 10 to a logic 1. Applicable only if the Enhanced Mode Enabled bit 15 of Configuration Register # 3 at memory location 0x07 is set to a logic 1 **and** Expanded BC Control Word bit 12 of Configuration Register # 4 at memory location 0x08 is also programmed to a logic 1.

The Expanded BC Control Word bit can be programmed to a logic 1 by reading the contents of Configuration Register # 4 at memory location 0x08 with the **[aceRegRead\(](#page-72-0))** function and logically OR the value with the CFG4\_BC\_ENH\_CTRL\_WORD word. You can then write this value to the register with the **[aceRegWrite\(](#page-76-0))** function.

The Enhanced Mode Enabled bit 15 of Configuration Register # 3 is set to a logic 1 by default when you configure the device for RT, MT, or RTMT mode.

If this parameter is selected, the value of the Terminal Flag bit in the received RT Status Word becomes "don't care" in terms of affecting the occurrence of a "Status Set" condition.

ACE\_BCCTRL\_SSFLG\_MSK This parameter will set Subsystem Flag Mask bit 11 to a logic 1.

Applicable only if the Enhanced Mode Enabled bit 15 of Configuration Register # 3 at memory location 0x07 is set to a logic 1 **and** Expanded BC Control Word bit 12 of Configuration Register # 4 at memory location 0x08 is also programmed to a logic 1.

The Expanded BC Control Word bit can be programmed to a logic 1 by reading the contents of Configuration Register # 4 at memory location 0x08 with the **[aceRegRead\(](#page-72-0))** function and logically OR the value with the CFG4\_BC\_ENH\_CTRL\_WORD word. You can then write this value to the register with the **[aceRegWrite\(](#page-76-0))** function.

The Enhanced Mode Enabled bit 15 of Configuration Register # 3 is set to a logic 1 by default when you configure the device for RT, MT, or RTMT mode.

If this parameter is passed in, the value of the Subsystem Flag bit in the received RT Status Word becomes "don't care" in terms of affecting the occurrence of a "Status Set" condition.

#### ACE\_BCCTRL\_SSBSY\_MSK

This parameter will set Busy Mask bit 12 to a logic 1. Applicable only if the Enhanced Mode Enabled bit 15 of Configuration Register # 3 at memory location 0x07 is set to a logic 1 **and** Expanded BC Control Word bit 12 of Configuration Register # 4 at memory location 0x08 is also programmed to a logic 1.

The Expanded BC Control Word bit can be programmed to a logic 1 by reading the contents of Configuration Register # 4 at memory location 0x08 with the **[aceRegRead\(](#page-72-0))** function and logically OR the value with the CFG4\_BC\_ENH\_CTRL\_WORD word. You can then write this value to the register with the **[aceRegWrite\(](#page-76-0))** function.

The Enhanced Mode Enabled bit 15 of Configuration Register # 3 is set to a logic 1 by default when you configure the device for RT, MT, or RTMT mode.

If this parameter is passed in and the above holds true, the value of the Busy bit in the received RT Status Word becomes "don't care", in terms of affecting the occurrence of a "Status Set" condition.

#### ACE\_BCCTRL\_SREQ\_MSK

This parameter will set Busy Mask bit 13 to a logic 1. Applicable only if the Enhanced Mode Enabled bit 15 of Configuration Register # 3 at memory location 0x07 is set

to a logic 1 **and** Expanded BC Control Word bit 12 of Configuration Register # 4 at memory location 0x08 is also programmed to a logic 1.

The Expanded BC Control Word bit can be programmed to a logic 1 by reading the contents of Configuration Register # 4 at memory location 0x08 with the **[aceRegRead\(](#page-72-0))** function and logically OR the value with the CFG4\_BC\_ENH\_CTRL\_WORD word. You can then write this value to the register with the **[aceRegWrite\(](#page-76-0))** function.

The Enhanced Mode Enabled bit 15 of Configuration Register # 3 is set to a logic 1 by default when you configure the device for RT, MT, or RTMT mode.

If this parameter is passed in and the above holds true then the value of the Service Request bit in the received RT Status Word becomes "don't care" in terms of affecting the occurrence of a "Status Set" condition.

#### ACE\_BCCTRL\_ME\_MSK

This parameter will set Message Error Mask bit 14 to a logic 1. Applicable only if the Enhanced Mode Enabled bit 15 of Configuration Register # 3 at memory location 0x07 is set to a logic 1 **and** Expanded BC Control Word bit 12 of Configuration Register #4 at memory location 0x08 is also programmed to a logic 1.

The Expanded BC Control Word bit can be programmed to a logic 1 by reading the contents of Configuration Register # 4 at memory location 0x08 with the **[aceRegRead\(](#page-72-0))** function and logically OR the value with the CFG4\_BC\_ENH\_CTRL\_WORD word. You can then write this value to the register with the **[aceRegWrite\(](#page-76-0))** function.

The Enhanced Mode Enabled bit 15 of Configuration Register # 3 is set to a logic 1 by default when you configure the device for RT, MT, or RTMT mode.

If this parameter is passed in and the above holds true then the value of the Message Error bit in the received RT Status Word becomes "don't care" in terms of affecting the occurrence of a "Status Set" condition.

### **DESCRIPTION**

This function creates a Broadcast message. The function first calls the **[aceCmdWordCreate\(](#page-19-0))** function to create a command word to be passed to this function. All parameters will be set up for the Broadcast message based on the dwOptions input parameter and the **[aceBCMsgCreate\(](#page-260-0))** function is called to create the Broadcast message.

#### **RETURN VALUE**

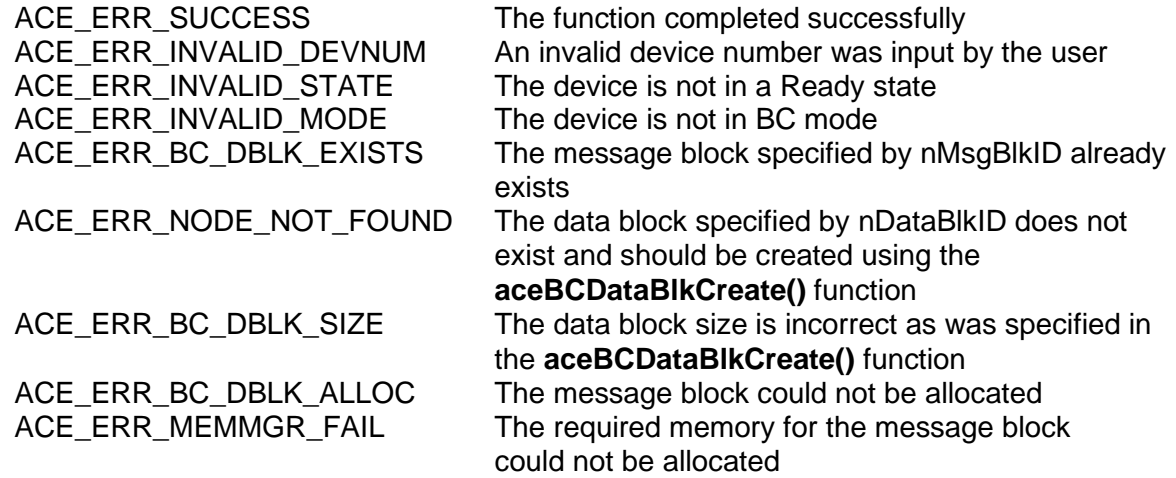

## **EXAMPLE**

```
S16BIT DevNum = 0;
S16BIT nResult = 0;
S16BIT nMsgBlkID = 1;
S16BIT nDataBlkID = 13;
U32BIT dwMsgOptions = (ACE_BCCTRL_EOM_IRQ | ACE_BCCTRL_RETRY_ENA);
U16BIT wMsgGapTime = 150, wWC = 10, wSA = 0, wRT = 5:nResult = aceBCMsgCreateBcst(DevNum, nMsgBlkID, nDataBlkID, wRT,
                            wSA, wWC, wMsgGapTime, dwMsgOptions)
if(nResult < 0)
\{printf("Error in aceBCMsgCreateBcst() function \n");
     PrintOutError(nResult);
     return;
}
```
## **SEE ALSO**

**[aceBCMsgCreateBCtoRT\(](#page-297-0)) [aceBCMsgCreateRTtoRT\(](#page-324-0)) [aceBCMsgCreate\(](#page-260-0)) [aceBCMsgCreateRTtoBC\(](#page-315-0))**

**[aceBCMsgCreateMode\(](#page-306-0)) [aceBCMsgCreateBcstMode\(](#page-279-0))**

## <span id="page-279-0"></span>**aceBCMsgCreateBcstMode**

This function will create a Broadcast Mode Code message.

## **PROTOTYPE**

#include "bc.h" S16BIT \_DECL aceBCMsgCreateBcstMode(S16BIT DevNum, S16BIT nMsgBlkID, S16BIT nDataBlkID, U16BIT wTR, U16BIT wModeCmd, U16BIT wMsgGapTime, U32BIT dwMsgOptions);

### **HARDWARE**

EMACE, E²MA, AceXtreme

#### **STATE**

Ready

#### **MODE**

BC

### **PARAMETERS**

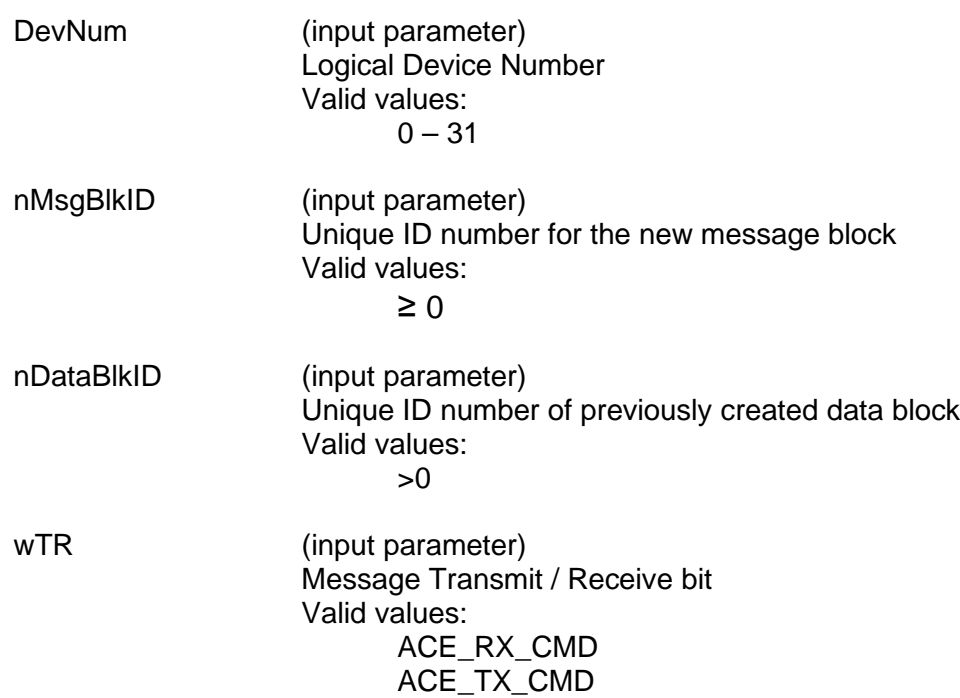

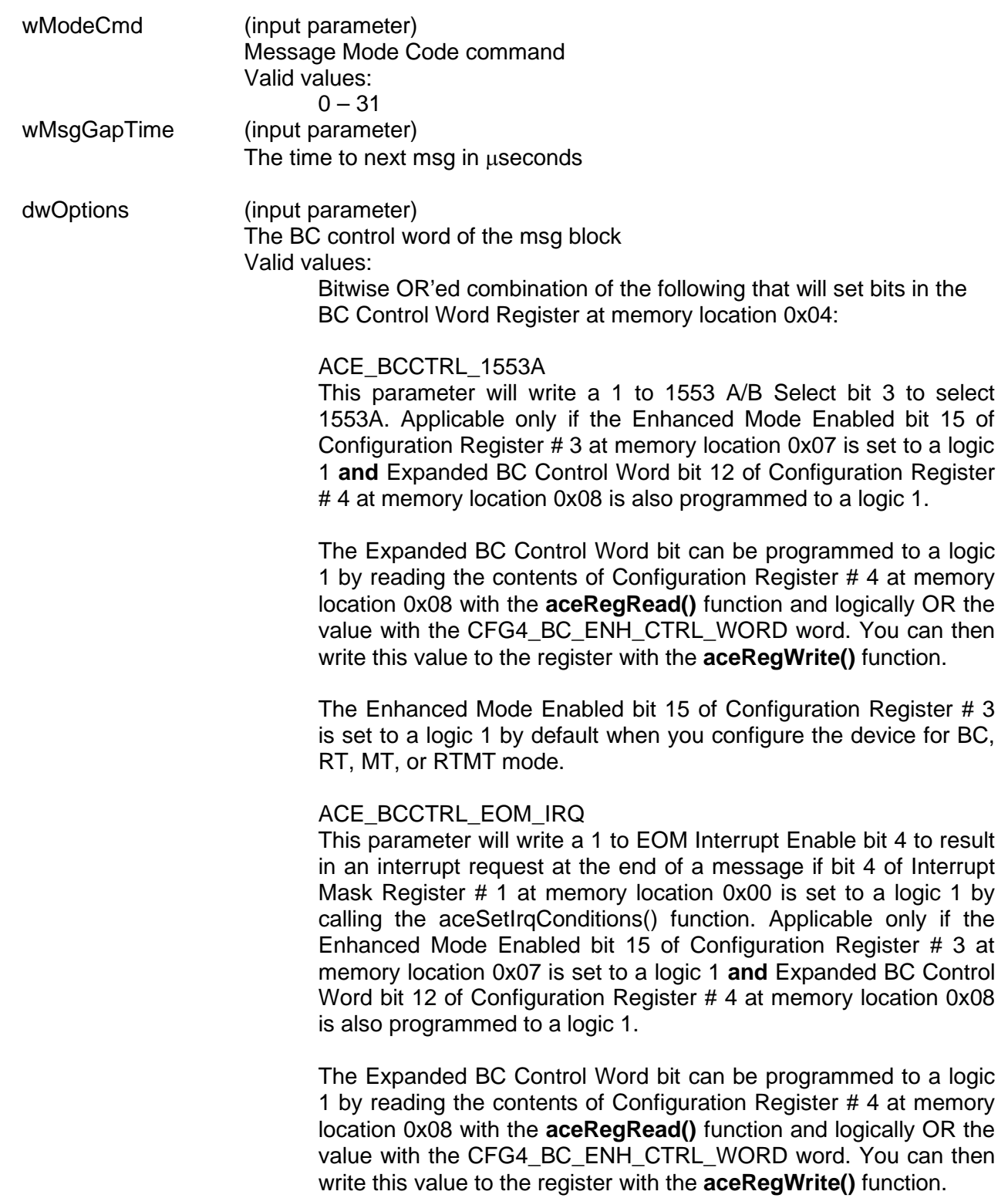

The Enhanced Mode Enabled bit 15 of Configuration Register # 3 is set to a logic 1 by default when you configure the device for BC, RT, MT, or RTMT mode.

ACE\_BCCTRL\_BCST\_MSK This parameter will write a 1 to Mask Broadcast bit 5.

If Broadcast Mask ENA/XOR\* bit 11 of Configuration Register # 4 is logic 0, then the "expected value" of the Broadcast Command Received bit becomes 1, rather than 0 if this parameter is chosen as an input to this function. That is, a value of logic "**0**" (rather than logic "1") for the Broadcast Command Received bit in the received RT Status Word will result in a "Status Set" condition.

Broadcast Mask ENA/XOR\* bit 11 of Configuration Register # 4 is 0 by default.

If the Enhanced Mode Enabled bit 15 of Configuration Register # 3 at memory location 0x07 is set to a logic 1 **and** Broadcast Mask ENA/XOR\* bit 11 of Configuration Register # 4 at memory location 0x08 is also programmed to a logic 1, **and** Expanded BC Control Word Enable bit 12 of Configuration Register # 4 is a logic 1 then this parameter will set the Mask Broadcast bit 5 to a logic 1 to be used as a mask bit, rather than performing an "XOR" operation with the Broadcast Received Status Word bit.

The Expanded BC Control Word bit 12 of Configuration Register # 4 must also be programmed to a logic 1. This bit can be programmed to a logic 1 by reading the contents of Configuration Register # 4 at memory location 0x08 with the **[aceRegRead\(](#page-72-0))** logically CFG4 BC ENH CTRL WORD word. You can then write this value to the register with the **[aceRegWrite\(](#page-76-0))** function. The Enhanced Mode Enabled bit 15 of Configuration Register # 3 is set to a logic 1 by default when you configure the device for RT, MT, or RTMT mode. In this instance, a Status Set condition arising from the Broadcast Command Received RT Status bit occurs when the Mask Broadcast bit 5 is logic 0 and the Broadcast Command Received RT Status Word bit is logic 1. If Broadcast Mask ENA/XOR\* is logic 1 **and** this parameter is chosen, then the value of the Broadcast Command Received bit in the received RT Status Word becomes "don't care" in affecting a "Status Set" condition.

#### ACE\_BCCTRL\_SELFTST

This parameter will set the Off-Line Self-Test bit 6. If this bit is set, it enables the off-line self-test for the respective

message. In an off-line self-test message, the 1553 transmitter is inhibited; there is no activity on the external

1553 bus. The off-line self-test exercises the digital protocol portion of the 1553 hardware by routing the output of the Manchester II serial encoder directly to the decoder input of the selected bus channel. After the message has been processed, the user can determine the success or failure of the off-line self-test by reading the Loopback Word and the LOOP TEST FAIL bit of the Block Status Word.

#### ACE\_BCCTRL\_CHL\_A

This parameter will set the Bus Channel A/B bit 7 to a logic 1. If this bit is set to a logic 1 the messages will be processed on 1553 bus channel A.

#### ACE\_BCCTRL\_RETRY\_ENA

This parameter will set the Retry Enabled bit 8 to a logic 1. If this bit is set to a logic 1 and Retry Enabled bit 4 of Configuration Register # 1 at memory location 0x01 is set to a logic 1 and ACE\_BCCTRL\_CHL\_A is OR'ed with this parameter then the device will attempt a message retry as the result of the Message Error bit being set in the RT Status Word. Read Enabled bit 4 of Configuration Register # 1 can be set to a logic 1 by calling the **[aceBCSetMsgRetry\(](#page-384-0))** function.

Applicable only if the Enhanced Mode Enabled bit 15 of Configuration Register # 3 at memory location 0x07 is set to a logic 1 and Expanded BC Control Word bit 12 of Configuration Register #4 at memory location 0x08 is also programmed to a logic 1.

The Expanded BC Control Word bit can be programmed to a logic 1 by reading the contents of Configuration Register # 4 at memory location 0x08 with the **[aceRegRead\(](#page-72-0))** function and logically OR the value with the CFG4\_BC\_ENH\_CTRL\_WORD word. You can then write this value to the register with the **[aceRegWrite\(](#page-76-0))** function.

The Enhanced Mode Enabled bit 15 of Configuration Register # 3 is set to a logic 1 by default when you configure the device for RT, MT, or RTMT mode.

#### ACE\_BCCTRL\_RES\_MSK

This parameter will set the Reserved Bits Mask bit 9. Applicable only if the Enhanced Mode Enabled bit 15 of Configuration Register # 3 at memory location 0x07 is set to a logic 1 **and** Expanded BC Control Word bit 12 of

Configuration Register # 4 at memory location 0x08 is also programmed to a logic 1.

The Expanded BC Control Word bit can be programmed to a logic 1 by reading the contents of Configuration Register # 4 at memory location 0x08 with the **[aceRegRead\(](#page-72-0))** function and logically OR the value with the CFG4\_BC\_ENH\_CTRL\_WORD word. You can then write this value to the register with the **[aceRegWrite\(](#page-76-0))** function.

The Enhanced Mode Enabled bit 15 of Configuration Register # 3 is set to a logic 1 by default when you configure the device for RT, MT, or RTMT mode.

If the Reserved Bits Mask bit 9 is logic 0, a Status Set condition will occur if the one or more of the 3 Reserved bits are logic 1 in the received RT Status Word.

If the Reserved Bits Mask bit 9 is logic 1, by choosing this parameter, the value of the 3 Reserved bits in the received RT Status Word becomes "don't care" in terms of affecting the occurrence of a "Status Set" condition.

#### ACE\_BCCTRL\_DBC\_MSK

This parameter is used to disable the Dynamic Bus Controller interrupt. When the Dynamic Bus Controller bit is set in a status word and this masked is used, an interrupt will not be generated

#### ACE\_BCCTRL\_INSTR\_MSG

This parameter is used to disable the instrumentation interrupt. When the instrumentation bit is set in a status word and this masked is used, an interrupt will not be generated.

#### ACE\_BCCTRL\_TFLG\_MSK

This parameter will set Terminal Flag bit 10 to a logic 1. Applicable only if the Enhanced Mode Enabled bit 15 of Configuration Register # 3 at memory location 0x07 is set to a logic 1 **and** Expanded BC Control Word bit 12 of Configuration Register # 4 at memory location 0x08 is also programmed to a logic 1.

The Expanded BC Control Word bit can be programmed to a logic 1 by reading the contents of Configuration Register # 4 at memory location 0x08 with the **[aceRegRead\(](#page-72-0))** function and logically OR the value with the CFG4\_BC\_ENH\_CTRL\_WORD word. You can then write this value to the register with the **[aceRegWrite\(](#page-76-0))** function.

The Enhanced Mode Enabled bit 15 of Configuration Register # 3 is set to a logic 1 by default when you configure the device for RT, MT, or RTMT mode.

If this parameter is selected, the value of the Terminal Flag bit in the received RT Status Word becomes "don't care" in terms of affecting the occurrence of a "Status Set" condition. ACE\_BCCTRL\_SSFLG\_MSK This parameter will set Subsystem Flag Mask bit 11 to a logic 1.

Applicable only if the Enhanced Mode Enabled bit 15 of Configuration Register # 3 at memory location 0x07 is set to a logic 1 **and** Expanded BC Control Word bit 12 of Configuration Register #4 at memory location 0x08 is also programmed to a logic 1.

The Expanded BC Control Word bit can be programmed to a logic 1 by reading the contents of Configuration Register # 4 at memory location 0x08 with the **[aceRegRead\(](#page-72-0))** function and logically OR the value with the CFG4\_BC\_ENH\_CTRL\_WORD word. You can then write this value to the register with the **[aceRegWrite\(](#page-76-0))** function.

The Enhanced Mode Enabled bit 15 of Configuration Register # 3 is set to a logic 1 by default when you configure the device for RT, MT, or RTMT mode.

If this parameter is passed in, the value of the Subsystem Flag bit in the received RT Status Word becomes "don't care" in terms of affecting the occurrence of a "Status Set" condition.

#### ACE\_BCCTRL\_SSBSY\_MSK

This parameter will set Busy Mask bit 12 to a logic 1. Applicable only if the Enhanced Mode Enabled bit 15 of Configuration Register # 3 at memory location 0x07 is set to a logic 1 **and** Expanded BC Control Word bit 12 of Configuration Register # 4 at memory location 0x08 is also programmed to a logic 1.

The Expanded BC Control Word bit can be programmed to a logic 1 by reading the contents of Configuration Register # 4 at memory location 0x08 with the **[aceRegRead\(](#page-72-0))** function and logically OR the value with the CFG4\_BC\_ENH\_CTRL\_WORD word. You can then write this value to the register with the **[aceRegWrite\(](#page-76-0))** function.

The Enhanced Mode Enabled bit 15 of Configuration Register # 3 is set to a logic 1 by default when you configure the device for RT, MT, or RTMT mode.

If this parameter is passed in and the above holds true, the value of the Busy bit in the received RT Status Word becomes "don't care", in terms of affecting the occurrence of a "Status Set" condition.

#### ACE\_BCCTRL\_SREQ\_MSK

This parameter will set Busy Mask bit 13 to a logic 1. Applicable only if the Enhanced Mode Enabled bit 15 of Configuration Register # 3 at memory location 0x07 is set to a logic 1 **and** Expanded BC Control Word bit 12 of Configuration Register # 4 at memory location 0x08 is also programmed to a logic 1.

The Expanded BC Control Word bit can be programmed to a logic 1 by reading the contents of Configuration Register # 4 at memory location 0x08 with the **[aceRegRead\(](#page-72-0))** function and logically OR the value with the CFG4\_BC\_ENH\_CTRL\_WORD word. You can then write this value to the register with the **[aceRegWrite\(](#page-76-0))** function.

The Enhanced Mode Enabled bit 15 of Configuration Register # 3 is set to a logic 1 by default when you configure the device for RT, MT, or RTMT mode.

If this parameter is passed in and the above holds true, then the value of the Service Request bit in the received RT Status Word becomes "don't care", in terms of affecting the occurrence of a "Status Set" condition.

#### ACE\_BCCTRL\_ME\_MSK

This parameter will set Message Error Mask bit 14 to a logic 1. Applicable only if the Enhanced Mode Enabled bit 15 of Configuration Register # 3 at memory location 0x07 is set to a logic 1 **and** Expanded BC Control Word bit 12 of Configuration Register #4 at memory location 0x08 is also programmed to a logic 1.

The Expanded BC Control Word bit can be programmed to a logic 1 by reading the contents of Configuration Register # 4 at memory location 0x08 with the **[aceRegRead\(](#page-72-0))** function and logically OR the value with the CFG4\_BC\_ENH\_CTRL\_WORD word. You can then write this value to the register with the **[aceRegWrite\(](#page-76-0))** function.

The Enhanced Mode Enabled bit 15 of Configuration Register # 3 is set to a logic 1 by default when you configure the device for RT, MT, or RTMT mode.

If this parameter is passed in and the above holds true then the value of the Message Error bit in the received RT Status Word becomes "don't care" in terms of affecting the occurrence of a "Status Set" condition.

### **DESCRIPTION**

This function creates a Broadcast Mode Code command. The function first calls the **[aceCmdWordCreate\(](#page-19-0))** function to create a command word to be passed to this function. All parameters will be set up for the Broadcast Mode Code command based on the dwOptions input parameter and the **[aceBCMsgCreate\(](#page-260-0))** function is called to create the Broadcast Mode Code command.

#### **RETURN VALUE**

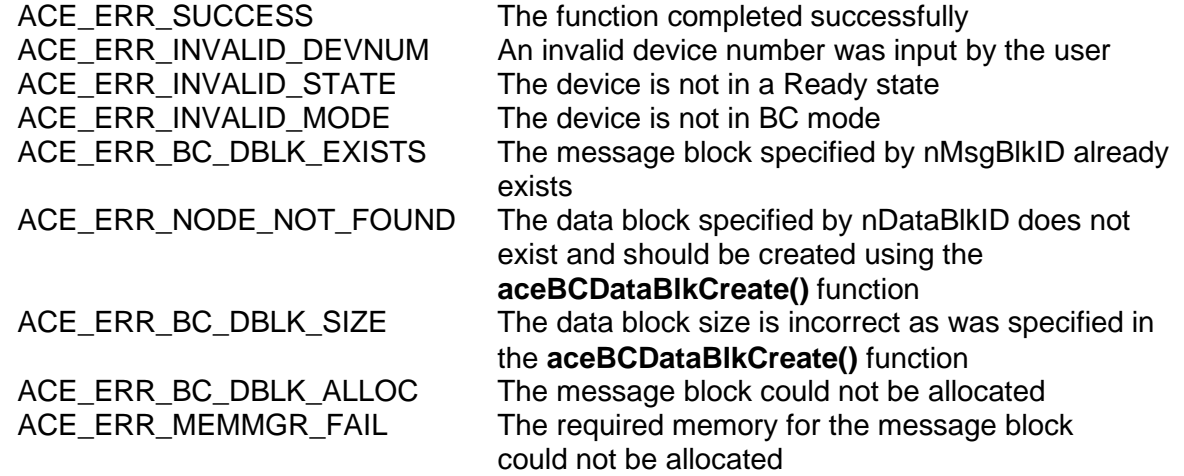

## **EXAMPLE**

```
S16BIT DevNum = 0;
S16BIT nResult = 0;
S16BIT nMsgBlkID = 1;
S16BIT nDataBlkID = 13;
U32BIT dwMsgOptions = (ACE_BCCTRL_EOM_IRQ | ACE_BCCTRL_RETRY_ENA);
U16BIT wModeCmd = 0x0001;
U16BIT wMsgGapTime = 150;
nResult = aceBCMsgCreateBcstMode(DevNum, nMsgBlkID, nDataBlkID,
                                ACE_RX_CMD, wModeCmd, wMsgGapTime,
                                dwMsgOptions);
if(nResult < 0)
{
     printf("Error in aceBCMsgCreateBcstMode() function \n");
     PrintOutError(nResult);
     return;
}
```
## **SEE ALSO**

**[aceBCMsgCreateBCtoRT\(](#page-297-0)) [aceBCMsgCreateMode\(](#page-306-0)) [aceBCMsgCreateRTtoBC\(](#page-315-0)) [aceBCMsgCreateRTtoRT\(](#page-324-0)) [aceBCMsgCreate\(](#page-260-0))**

**[aceBCMsgCreateBcst\(](#page-270-0)) [aceBCMsgCreateBcstRTtoRT\(](#page-288-0))**
# **aceBCMsgCreateBcstRTtoRT**

This function will create a Broadcast RT to RT message. All RTs on the bus will receive the Broadcast command from the Transmitting RT.

# **PROTOTYPE**

#include "bc.h" S16BIT \_DECL aceBCMsgCreateBcstRTtoRT(S16BIT DevNum,

S16BIT nMsgBlkID, S16BIT nDataBlkID, U16BIT wSARx, U16BIT wWC, U16BIT wRTTx, U16BIT wSATx, U16BIT wMsgGapTime, U32BIT dwMsgOptions);

# **HARDWARE**

EMACE, E²MA, AceXtreme

## **STATE**

Ready

## **MODE**

BC

## **PARAMETERS**

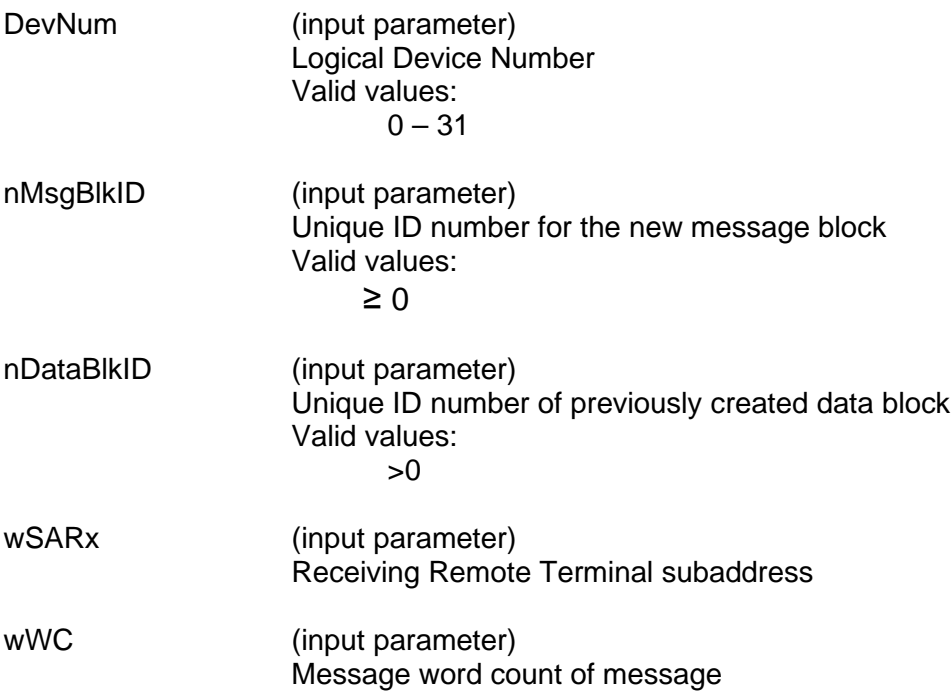

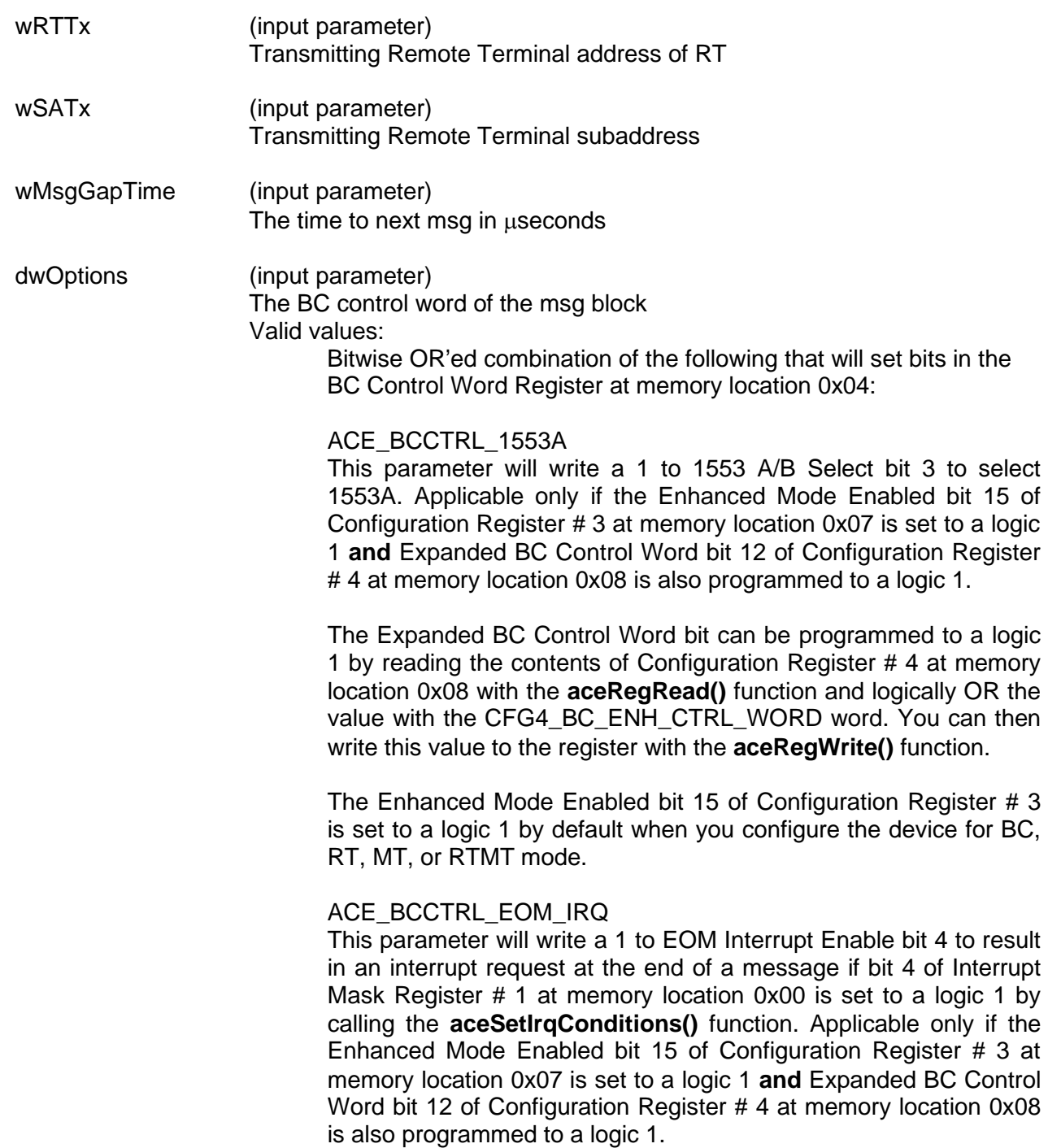

The Expanded BC Control Word bit can be programmed to a logic 1 by reading the contents of Configuration Register # 4 at memory location 0x08 with the **[aceRegRead\(](#page-72-0))** function and logically OR the value with the CFG4 BC\_ENH\_CTRL\_WORD word. You can then write this value to the register with the **[aceRegWrite\(](#page-76-0))** function. The Enhanced Mode Enabled bit 15 of Configuration Register # 3 is set to a logic 1 by default when you configure the device for BC, RT, MT, or RTMT mode.

ACE\_BCCTRL\_BCST\_MSK This parameter will write a 1 to Mask Broadcast bit 5.

If Broadcast Mask ENA/XOR\* bit 11 of Configuration Register # 4 is logic 0, then the "expected value" of the Broadcast Command Received bit becomes 1, rather than 0 if this parameter is chosen as an input to this function. That is, a value of logic "**0**" (rather than logic "1") for the Broadcast Command Received bit in the received RT Status Word will result in a "Status Set" condition.

Broadcast Mask ENA/XOR\* bit 11 of Configuration Register # 4 is 0 by default.

If the Enhanced Mode Enabled bit 15 of Configuration Register # 3 at memory location 0x07 is set to a logic 1 **and** Broadcast Mask ENA/XOR\* bit 11 of Configuration Register # 4 at memory location 0x08 is also programmed to a logic 1, **and** Expanded BC Control Word Enable bit 12 of Configuration Register # 4 is a logic 1 then this parameter will set the Mask Broadcast bit 5 to a logic 1 to be used as a mask bit, rather than performing an "XOR" operation with the Broadcast Received Status Word bit.

The Expanded BC Control Word bit 12 of Configuration Register # 4 must also be programmed to a logic 1. This bit can be programmed to a logic 1 by reading the contents of Configuration Register # 4 at memory location 0x08 with the **[aceRegRead\(](#page-72-0))** function and logically OR the value with the CFG4\_BC\_ENH\_CTRL\_WORD word. You can then write this value to the register with the **[aceRegWrite\(](#page-76-0))** function. The Enhanced Mode Enabled bit 15 of Configuration Register # 3 is set to a logic 1 by default when you configure the device for RT, MT, or RTMT mode. In this instance, a Status Set condition arising from the Broadcast Command Received RT Status bit occurs when the Mask Broadcast bit 5 is logic 0 and the Broadcast Command Received RT Status Word bit is logic 1.

If Broadcast Mask ENA/XOR\* is logic 1 **and** this parameter is chosen, then the value of the Broadcast Command Received bit in the received RT Status Word becomes "don't care" in affecting a "Status Set" condition.

## ACE\_BCCTRL\_SELFTST

This parameter will set the Off-Line Self-Test bit 6. If this bit is set, it enables the off-line self-test for the respective message. In an offline self-test message, the 1553 transmitter is inhibited; there is no activity on the external 1553 bus. The off-line self-test exercises the digital protocol portion of the 1553 hardware by routing the output of the Manchester II serial encoder directly to the decoder input of the selected bus channel. After the message has been processed, the user can determine the success or failure of the off-line self-test by reading the Loopback Word and the LOOP TEST FAIL bit of the Block Status Word.

## ACE\_BCCTRL\_CHL\_A

This parameter will set the Bus Channel A/B bit 7 to a logic 1. If this bit is set to a logic 1 the messages will be processed on 1553 bus channel A.

## ACE\_BCCTRL\_RETRY\_ENA

This parameter will set the Retry Enabled bit 8 to a logic 1. If this bit is set to a logic 1 and Retry Enabled bit 4 of Configuration Register # 1 at memory location 0x01 is set to a logic 1 and ACE BCCTRL CHL A is OR'ed with this parameter then the device will attempt a message retry as the result of the Message Error bit being set in the RT Status Word. Read Enabled bit 4 of Configuration Register # 1 can be set to a logic 1 by calling the **[aceBCSetMsgRetry\(](#page-384-0))** function.

Applicable only if the Enhanced Mode Enabled bit 15 of Configuration Register # 3 at memory location 0x07 is set to a logic 1 **and** Expanded BC Control Word bit 12 of Configuration Register #4 at memory location 0x08 is also programmed to a logic 1.

The Expanded BC Control Word bit can be programmed to a logic 1 by reading the contents of Configuration Register # 4 at memory location 0x08 with the **[aceRegRead\(](#page-72-0))** function and logically OR the value with the CFG4 BC ENH CTRL WORD word. You can then write this value to the register with the **[aceRegWrite\(](#page-76-0))** function.

The Enhanced Mode Enabled bit 15 of Configuration Register # 3 is set to a logic 1 by default when you configure the device for RT, MT, or RTMT mode.

## ACE\_BCCTRL\_RES\_MSK

This parameter will set the Reserved Bits Mask bit 9. Applicable only if the Enhanced Mode Enabled bit 15 of Configuration Register # 3 at memory location 0x07 is set to a logic 1 **and** Expanded BC Control Word bit 12 of Configuration Register # 4 at memory location 0x08 is also programmed to a logic 1.

The Expanded BC Control Word bit can be programmed to a logic 1 by reading the contents of Configuration Register # 4 at memory location 0x08 with the **[aceRegRead\(](#page-72-0))** function and logically OR the value with the CFG4\_BC\_ENH\_CTRL\_WORD word. You can then write this value to the register with the **[aceRegWrite\(](#page-76-0))** function.

The Enhanced Mode Enabled bit 15 of Configuration Register # 3 is set to a logic 1 by default when you configure the device for RT, MT, or RTMT mode.

If the Reserved Bits Mask bit 9 is logic 0, a Status Set condition will occur if the one or more of the 3 Reserved bits are logic 1 in the received RT Status Word.

If the Reserved Bits Mask bit 9 is logic 1, the value of the 3 Reserved bits in the received RT Status Word becomes "don't care" in terms of affecting the occurrence of a "Status Set" condition.

### ACE\_BCCTRL\_DBC\_MSK

This parameter is used to disable the Dynamic Bus Controller interrupt. When the Dynamic Bus Controller bit is set in a status word and this masked is used, an interrupt will not be generated

### ACE\_BCCTRL\_INSTR\_MSG

This parameter is used to disable the instrumentation interrupt. When the instrumentation bit is set in a status word and this masked is used, an interrupt will not be generated.

### ACE\_BCCTRL\_TFLG\_MSK

This parameter will set Terminal Flag bit 10 to a logic 1. Applicable only if the Enhanced Mode Enabled bit 15 of Configuration Register # 3 at memory location 0x07 is set to a logic 1 **and** Expanded BC Control Word bit 12 of Configuration Register # 4 at memory location 0x08 is also programmed to a logic 1.

The Expanded BC Control Word bit can be programmed to a logic 1 by reading the contents of Configuration Register # 4 at memory location 0x08 with the **[aceRegRead\(](#page-72-0))** function and logically OR the value with the CFG4\_BC\_ENH\_CTRL\_WORD word. You can then write this value to the register with the **[aceRegWrite\(](#page-76-0))** function.

The Enhanced Mode Enabled bit 15 of Configuration Register # 3 is set to a logic 1 by default when you configure the device for RT, MT, or RTMT mode.

If this parameter is selected, the value of the Terminal Flag bit in the received RT Status Word becomes "don't care" in terms of affecting the occurrence of a "Status Set" condition.

ACE\_BCCTRL\_SSFLG\_MSK

This parameter will set Subsystem Flag Mask bit 11 to a logic 1.

Applicable only if the Enhanced Mode Enabled bit 15 of Configuration Register # 3 at memory location 0x07 is set to a logic 1 **and** Expanded BC Control Word bit 12 of Configuration Register #4 at memory location 0x08 is also programmed to a logic 1.

The Expanded BC Control Word bit can be programmed to a logic 1 by reading the contents of Configuration Register # 4 at memory location 0x08 with the **[aceRegRead\(](#page-72-0))** function and logically OR the value with the CFG4\_BC\_ENH\_CTRL\_WORD word. You can then write this value to the register with the **[aceRegWrite\(](#page-76-0))** function.

The Enhanced Mode Enabled bit 15 of Configuration Register # 3 is set to a logic 1 by default when you configure the device for RT, MT, or RTMT mode.

If this parameter is passed in, the value of the Subsystem Flag bit in the received RT Status Word becomes "don't care" in terms of affecting the occurrence of a "Status Set" condition.

### ACE\_BCCTRL\_SSBSY\_MSK

This parameter will set Busy Mask bit 12 to a logic 1. Applicable only if the Enhanced Mode Enabled bit 15 of Configuration Register # 3 at memory location 0x07 is set to a logic 1 **and** Expanded BC Control Word bit 12 of Configuration Register # 4 at memory location 0x08 is also programmed to a logic 1.

The Expanded BC Control Word bit can be programmed to a logic 1 by reading the contents of Configuration Register # 4 at memory location 0x08 with the **[aceRegRead\(](#page-72-0))** function and logically OR the value with the CFG4\_BC\_ENH\_CTRL\_WORD word. You can then write this value to the register with the **[aceRegWrite\(](#page-76-0))** function.

The Enhanced Mode Enabled bit 15 of Configuration Register # 3 is set to a logic 1 by default when you configure the device for RT, MT, or RTMT mode.

If this parameter is passed in and the above holds true, the value of the Busy bit in the received RT Status Word becomes "don't care" in terms of affecting the occurrence of a "Status Set" condition.

## ACE\_BCCTRL\_SREQ\_MSK

This parameter will set Busy Mask bit 13 to a logic 1. Applicable only if the Enhanced Mode Enabled bit 15 of Configuration Register # 3 at memory location 0x07 is set to a logic 1 **and** Expanded BC Control Word bit 12 of Configuration Register # 4 at memory location 0x08 is also programmed to a logic 1.

The Expanded BC Control Word bit can be programmed to a logic 1 by reading the contents of Configuration Register # 4 at memory location 0x08 with the **[aceRegRead\(](#page-72-0))** function and logically OR the value with the CFG4\_BC\_ENH\_CTRL\_WORD word. You can then write this value to the register with the **[aceRegWrite\(](#page-76-0))** function.

The Enhanced Mode Enabled bit 15 of Configuration Register # 3 is set to a logic 1 by default when you configure the device for RT, MT, or RTMT mode.

If this parameter is passed in and the above holds true then the value of the Service Request bit in the received RT Status Word becomes "don't care", in terms of affecting the occurrence of a "Status Set" condition.

### ACE\_BCCTRL\_ME\_MSK

This parameter will set Message Error Mask bit 14 to a logic 1. Applicable only if the Enhanced Mode Enabled bit 15 of Configuration Register # 3 at memory location 0x07 is set to a logic 1 **and** Expanded BC Control Word bit 12 of Configuration Register #4 at memory location 0x08 is also programmed to a logic 1.

The Expanded BC Control Word bit can be programmed to a logic 1 by reading the contents of Configuration Register # 4 at memory location 0x08 with the **[aceRegRead\(](#page-72-0))** function and logically OR the value with the CFG4\_BC\_ENH\_CTRL\_WORD word. You can then write this value to the register with the **[aceRegWrite\(](#page-76-0))** function.

The Enhanced Mode Enabled bit 15 of Configuration Register # 3 is set to a logic 1 by default when you configure the device for RT, MT, or RTMT mode.

If this parameter is passed in and the above holds, true then the value of the Message Error bit in the received RT Status Word becomes "don't care" in terms of affecting the occurrence of a "Status Set" condition.

## **DESCRIPTION**

This function creates a Broadcast RT to multiple RTs message. The function first calls the **[aceCmdWordCreate\(](#page-19-0))** function to create a command word to be passed to this function. All parameters will be set up for the Broadcast message based on the dwOptions input parameter and the **[aceBCMsgCreate\(](#page-260-0))** function is called to create the Broadcast RT to multiple RTs message.

## **RETURN VALUE**

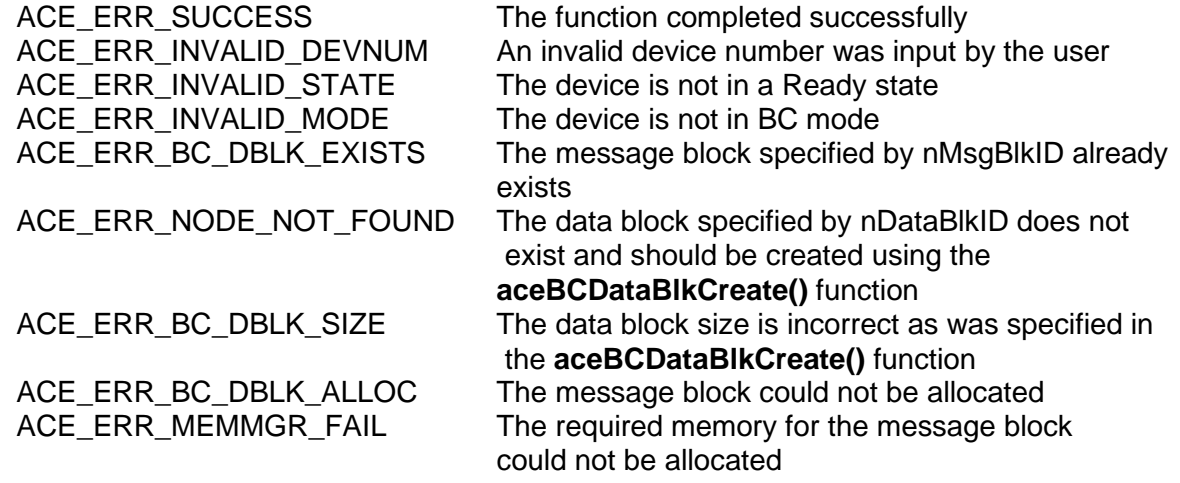

# **EXAMPLE**

```
S16BIT DevNum = 0;
S16BIT nResult = 0;
S16BIT nMsgBlkID = 1;
S16BIT nDataBlkID = 13;
U32BIT dwMsgOptions = (ACE_BCCTRL_EOM_IRQ | ACE_BCCTRL_RETRY_ENA);
U16BIT wMsgGapTime = 150;
U16BIT wWC = 32;
U16BIT wSARx = 1;
U16BIT wSATx = 2;
U16BIT wRTTx = 11;
nResult = aceBCMsgCreateBcstRTtoRT(DevNum, nMsgBlkID, nDataBlkID, 
                                  wSARx, wWC, wRTTx, wSATx, 
                                  wMsgGapTime, dwMsgOptions);
if(nResult < 0)
{
     printf("Error in aceBCMsgCreateBcstRTtoRT() function \n");
     PrintOutError(nResult);
     return;
}
```
## **SEE ALSO**

**[aceBCMsgCreateRTtoRT\(](#page-324-0)) [aceBCMsgCreateMode\(](#page-306-0)) [aceBCMsgCreate\(](#page-260-0))**

**[aceBCMsgCreateBCtoRT\(](#page-297-0)) [aceBCMsgCreateBCtoRT\(](#page-297-0)) [aceBCMsgCreateBcst\(](#page-270-0)) [aceBCMsgCreateBcstMode\(](#page-279-0))**

# <span id="page-297-0"></span>**aceBCMsgCreateBCtoRT**

This function creates a BC to RT message.

# **PROTOTYPE**

#include "bc.h" S16BIT \_DECL aceBCMsgCreateBCtoRT(S16BIT DevNum, S16BIT nMsgBlkID, S16BIT nDataBlkID,

 U16BIT wRT, U16BIT wSA, U16BIT wWC, U16BIT wMsgGapTime, U32BIT dwMsgOptions);

## **HARDWARE**

EMACE, E²MA, AceXtreme

## **STATE**

Ready

## **MODE**

BC

## **PARAMETERS**

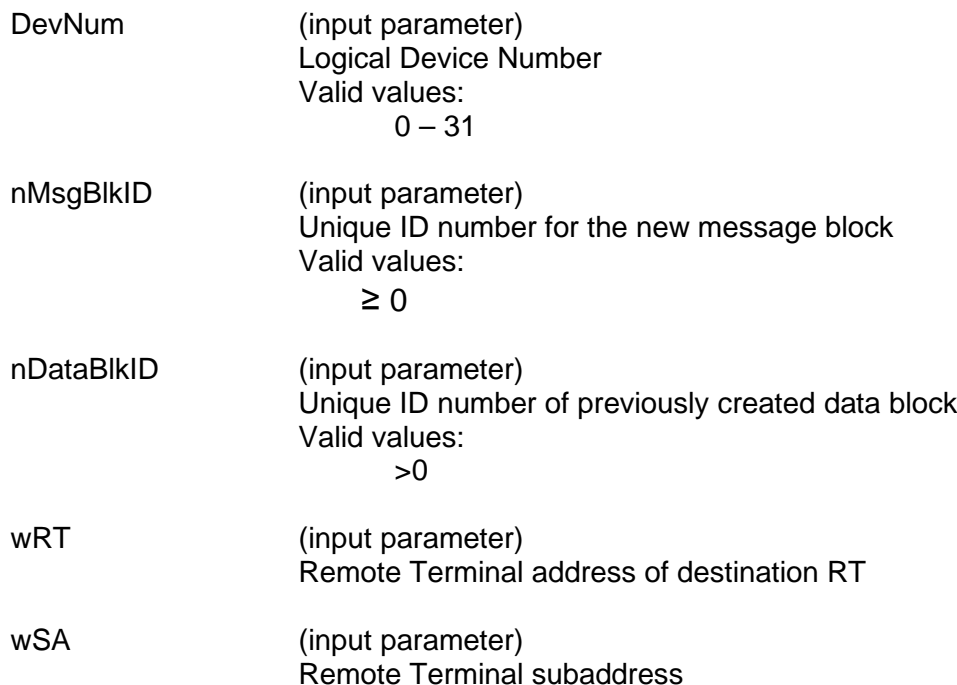

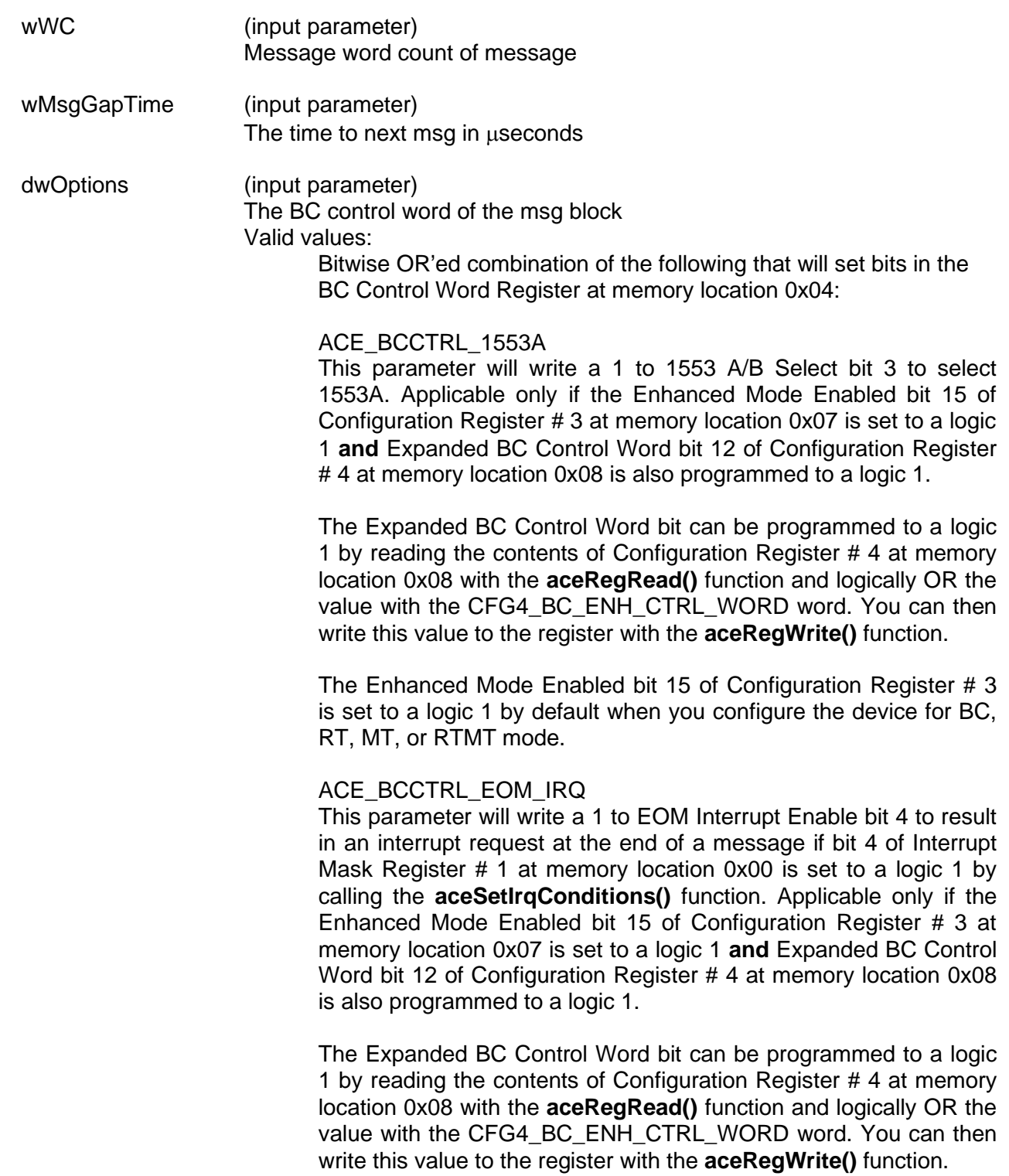

The Enhanced Mode Enabled bit 15 of Configuration Register # 3 is set to a logic 1 by default when you configure the device for BC, RT, MT, or RTMT mode.

ACE\_BCCTRL\_BCST\_MSK This parameter will write a 1 to Mask Broadcast bit 5.

If Broadcast Mask ENA/XOR\* bit 11 of Configuration Register # 4 is logic 0, then the "expected value" of the Broadcast Command Received bit becomes 1 rather than 0, if this parameter is chosen as an input to this function. That is, a value of logic "**0**" (rather than logic "1") for the Broadcast Command Received bit in the received RT Status Word will result in a "Status Set" condition.

Broadcast Mask ENA/XOR\* bit 11 of Configuration Register # 4 is 0 by default.

If the Enhanced Mode Enabled bit 15 of Configuration Register # 3 at memory location 0x07 is set to a logic 1 **and** Broadcast Mask ENA/XOR\* bit 11 of Configuration Register # 4 at memory location 0x08 is also programmed to a logic 1, **and** Expanded BC Control Word Enable bit 12 of Configuration Register # 4 is a logic 1 then this parameter will set the Mask Broadcast bit 5 to a logic 1 to be used as a mask bit, rather than performing an "XOR" operation with the Broadcast Received Status Word bit.

The Expanded BC Control Word bit 12 of Configuration Register # 4 must also be programmed to a logic 1. This bit can be programmed to a logic 1 by reading the contents of Configuration Register # 4 at memory location 0x08 with the **[aceRegRead\(](#page-72-0))** function and logically OR the value with the CFG4 BC ENH CTRL WORD word. You can then write this value to the register with the **[aceRegWrite\(](#page-76-0))** function. The Enhanced Mode Enabled bit 15 of Configuration Register # 3 is set to a logic 1 by default when you configure the device for RT, MT, or RTMT mode. In this instance, a Status Set condition arising from the Broadcast Command Received RT Status bit occurs when the Mask Broadcast bit 5 is logic 0 and the Broadcast Command Received RT Status Word bit is logic 1. If Broadcast Mask ENA/XOR\* is logic 1 **and** this parameter is chosen, then the value of the Broadcast Command Received bit in the received RT Status Word becomes "don't care" in affecting a "Status Set" condition.

## ACE\_BCCTRL\_SELFTST

This parameter will set the Off-Line Self-Test bit 6. If this bit is set, it enables the off-line self-test for the respective message. In an off-line self-test message, the 1553

transmitter is inhibited; there is no activity on the external 1553 bus. The off-line self-test exercises the digital protocol portion of the 1553 hardware by routing the

output of the Manchester II serial encoder directly to the decoder input of the selected bus channel. After the message has been processed, the user can determine the success or failure of the offline self-test by reading the Loopback Word and the LOOP TEST FAIL bit of the Block Status Word.

## ACE\_BCCTRL\_CHL\_A

This parameter will set the Bus Channel A/B bit 7 to a logic 1. If this bit is set to a logic 1 the messages will be processed on 1553 bus channel A.

### ACE\_BCCTRL\_RETRY\_ENA

This parameter will set the Retry Enabled bit 8 to a logic 1. If this bit is set to a logic 1 and Retry Enabled bit 4 of Configuration Register # 1 at memory location 0x01 is set to a logic 1 and ACE\_BCCTRL\_CHL\_A is OR'ed with this parameter then the device will attempt a message retry as the result of the Message Error bit being set in the RT Status Word. Read Enabled bit 4 of Configuration Register # 1 can be set to a logic 1 by calling the **[aceBCSetMsgRetry\(](#page-384-0))** function.

Applicable only if the Enhanced Mode Enabled bit 15 of Configuration Register # 3 at memory location 0x07 is set to a logic 1 **and** Expanded BC Control Word bit 12 of Configuration Register #4 at memory location 0x08 is also programmed to a logic 1.

The Expanded BC Control Word bit can be programmed to a logic 1 by reading the contents of Configuration Register # 4 at memory location 0x08 with the **[aceRegRead\(](#page-72-0))** function and logically OR the value with the CFG4\_BC\_ENH\_CTRL\_WORD word. You can then write this value to the register with the **[aceRegWrite\(](#page-76-0))** function.

The Enhanced Mode Enabled bit 15 of Configuration Register # 3 is set to a logic 1 by default when you configure the device for RT, MT, or RTMT mode.

## ACE\_BCCTRL\_RES\_MSK

This parameter will set the Reserved Bits Mask bit 9. Applicable only if the Enhanced Mode Enabled bit 15 of Configuration Register # 3 at memory location 0x07 is set to a logic 1 **and** Expanded BC Control Word bit 12 of Configuration Register # 4 at memory location 0x08 is also programmed to a logic 1.

The Expanded BC Control Word bit can be programmed to a logic 1 by reading the contents of Configuration Register # 4 at memory location 0x08 with the **[aceRegRead\(](#page-72-0))** function and logically OR the value with the CFG4\_BC\_ENH\_CTRL\_WORD word. You can then write this value to the register with the **[aceRegWrite\(](#page-76-0))** function.

The Enhanced Mode Enabled bit 15 of Configuration Register # 3 is set to a logic 1 by default when you configure the device for RT, MT, or RTMT mode.

If the Reserved Bits Mask bit 9 is logic 0, a Status Set condition will occur if the one or more of the 3 Reserved bits are logic 1 in the received RT Status Word.

If the Reserved Bits Mask bit 9 is logic 1, the value of the 3 Reserved bits in the received RT Status Word becomes "don't care" in terms of affecting the occurrence of a "Status Set" condition.

### ACE\_BCCTRL\_DBC\_MSK

This parameter is used to disable the Dynamic Bus Controller interrupt. When the Dynamic Bus Controller bit is set in a status word and this masked is used, an interrupt will not be generated

### ACE\_BCCTRL\_INSTR\_MSG

This parameter is used to disable the instrumentation interrupt. When the instrumentation bit is set in a status word and this masked is used, an interrupt will not be generated.

### ACE\_BCCTRL\_TFLG\_MSK

This parameter will set Terminal Flag bit 10 to a logic 1. Applicable only if the Enhanced Mode Enabled bit 15 of Configuration Register # 3 at memory location 0x07 is set to a logic 1 **and** Expanded BC Control Word bit 12 of Configuration Register # 4 at memory location 0x08 is also programmed to a logic 1.

The Expanded BC Control Word bit can be programmed to a logic 1 by reading the contents of Configuration Register # 4 at memory location 0x08 with the **[aceRegRead\(](#page-72-0))** function and logically OR the value with the CFG4\_BC\_ENH\_CTRL\_WORD word. You can then write this value to the register with the **[aceRegWrite\(](#page-76-0))** function.

The Enhanced Mode Enabled bit 15 of Configuration Register # 3 is set to a logic 1 by default when you configure the device for RT, MT, or RTMT mode.

If this parameter is selected, the value of the Terminal Flag bit in the received RT Status Word becomes "don't care" in terms of affecting the occurrence of a "Status Set" condition. ACE\_BCCTRL\_SSFLG\_MSK This parameter will set Subsystem Flag Mask bit 11 to a logic 1.

Applicable only if the Enhanced Mode Enabled bit 15 of Configuration Register # 3 at memory location 0x07 is set to a logic 1 **and** Expanded BC Control Word bit 12 of Configuration Register #4 at memory location 0x08 is also programmed to a logic 1.

The Expanded BC Control Word bit can be programmed to a logic 1 by reading the contents of Configuration Register # 4 at memory location 0x08 with the **[aceRegRead\(](#page-72-0))** function and logically OR the value with the CFG4\_BC\_ENH\_CTRL\_WORD word. You can then write this value to the register with the **[aceRegWrite\(](#page-76-0))** function.

The Enhanced Mode Enabled bit 15 of Configuration Register # 3 is set to a logic 1 by default when you configure the device for RT, MT, or RTMT mode.

If this parameter is passed in, the value of the Subsystem Flag bit in the received RT Status Word becomes "don't care" in terms of affecting the occurrence of a "Status Set" condition.

### ACE\_BCCTRL\_SSBSY\_MSK

This parameter will set Busy Mask bit 12 to a logic 1. Applicable only if the Enhanced Mode Enabled bit 15 of Configuration Register # 3 at memory location 0x07 is set to a logic 1 **and** Expanded BC Control Word bit 12 of Configuration Register # 4 at memory location 0x08 is also programmed to a logic 1.

The Expanded BC Control Word bit can be programmed to a logic 1 by reading the contents of Configuration Register # 4 at memory location 0x08 with the **[aceRegRead\(](#page-72-0))** function and logically OR the value with the CFG4\_BC\_ENH\_CTRL\_WORD word. You can then write this value to the register with the **[aceRegWrite\(](#page-76-0))** function.

The Enhanced Mode Enabled bit 15 of Configuration Register # 3 is set to a logic 1 by default when you configure the device for RT, MT, or RTMT mode.

If this parameter is passed in and the above holds true, the value of the Busy bit in the received RT Status Word becomes "don't care" in terms of affecting the occurrence of a "Status Set" condition.

#### ACE\_BCCTRL\_SREQ\_MSK

This parameter will set Busy Mask bit 13 to a logic 1. Applicable only if the Enhanced Mode Enabled bit 15 of Configuration Register # 3 at memory location 0x07 is set to a logic 1 **and** Expanded BC Control Word bit 12 of Configuration Register # 4 at memory location 0x08 is also programmed to a logic 1.

The Expanded BC Control Word bit can be programmed to a logic 1 by reading the contents of Configuration Register # 4 at memory location 0x08 with the **[aceRegRead\(](#page-72-0))** function and logically OR the value with the CFG4\_BC\_ENH\_CTRL\_WORD word. You can then write this value to the register with the **[aceRegWrite\(](#page-76-0))** function.

The Enhanced Mode Enabled bit 15 of Configuration Register # 3 is set to a logic 1 by default when you configure the device for RT, MT, or RTMT mode.

If this parameter is passed in and the above holds true, then the value of the Service Request bit in the received RT Status Word becomes "don't care" in terms of affecting the occurrence of a "Status Set" condition.

### ACE\_BCCTRL\_ME\_MSK

This parameter will set Message Error Mask bit 14 to a logic 1. Applicable only if the Enhanced Mode Enabled bit 15 of Configuration Register # 3 at memory location 0x07 is set to a logic 1 **and** Expanded BC Control Word bit 12 of Configuration Register #4 at memory location 0x08 is also programmed to a logic 1.

The Expanded BC Control Word bit can be programmed to a logic 1 by reading the contents of Configuration Register # 4 at memory location 0x08 with the **[aceRegRead\(](#page-72-0))** function and logically OR the value with the CFG4\_BC\_ENH\_CTRL\_WORD word. You can then write this value to the register with the **[aceRegWrite\(](#page-76-0))** function.

The Enhanced Mode Enabled bit 15 of Configuration Register # 3 is set to a logic 1 by default when you configure the device for RT, MT, or RTMT mode.

If this parameter is passed in and the above holds true, then the value of the Message Error bit in the received RT Status Word becomes "don't care" in terms of affecting the occurrence of a "Status Set" condition.

## **DESCRIPTION**

This function creates a BC to RT message by setting all of the appropriate parameters based on the dwOptions input by the user and calling the **[aceBCMsgCreate\(](#page-260-0))** function. The options set in the dwOptions parameter will write to the BC Control Word Register of the specified device at memory offset 0x04. The default option set by this function is 1553B. If the user would like to use 1553A, the ACE\_BCCTRL\_1553A option must be used. If 1553A is input by the user, the BC will only consider an RT responding with only a status word to be valid otherwise a valid response from a RT will consist of a status word plus a data word.

## **RETURN VALUE**

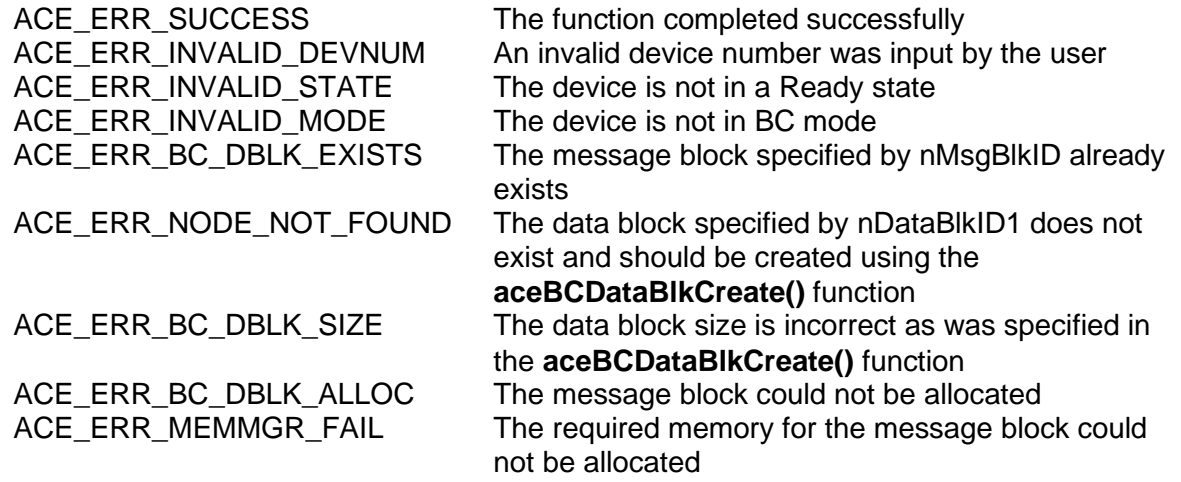

# **EXAMPLE**

```
S16BIT DevNum = 0;
S16BIT nResult = 0;
S16BIT nMsgBlkID = 1, nDataBlkID = 13;
U32BIT dwMsgOptions = (ACE_BCCTRL_EOM_IRQ | ACE_BCCTRL_RETRY_ENA);
U16BIT wMsgGapTime = 150, wWC = 32, wSA = 1, wRT = 5;
nResult = aceBCMsgCreateBCtoRT(S16BIT DevNum, nMsgBlkID, nDataBlkID, 
                             wRT, wSA, wWC, wMsgGapTime,
                              dwMsgOptions);
if(nResult < 0)
{
     printf("Error in aceBCMsgCreateBCtoRT() function \n");
     PrintOutError(nResult);
     return;
}
```
# **SEE ALSO**

**[aceBCMsgCreateMode\(](#page-306-0)) [aceBCMsgCreateBcst\(](#page-270-0)) [aceBCMsgCreateBcstMode\(](#page-279-0)) [aceBCMsgCreateRTtoBC\(](#page-315-0))**

**[aceBCMsgCreate\(](#page-260-0)) [aceBCMsgCreateRTtoRT\(](#page-324-0))**

# <span id="page-306-0"></span>**aceBCMsgCreateMode**

This function will create a Mode Code message.

## **PROTOTYPE**

#include "bc.h" S16BIT \_DECL aceBCMsgCreateMode(S16BIT DevNum, S16BIT nMsgBlkID, S16BIT nDataBlkID, U16BIT wRT, U16BIT wTR, U16BIT wModeCmd, U16BIT wMsgGapTime, U32BIT dwMsgOptions);

## **HARDWARE**

EMACE, E²MA, AceXtreme

## **STATE**

Ready

## **MODE**

BC

## **PARAMETERS**

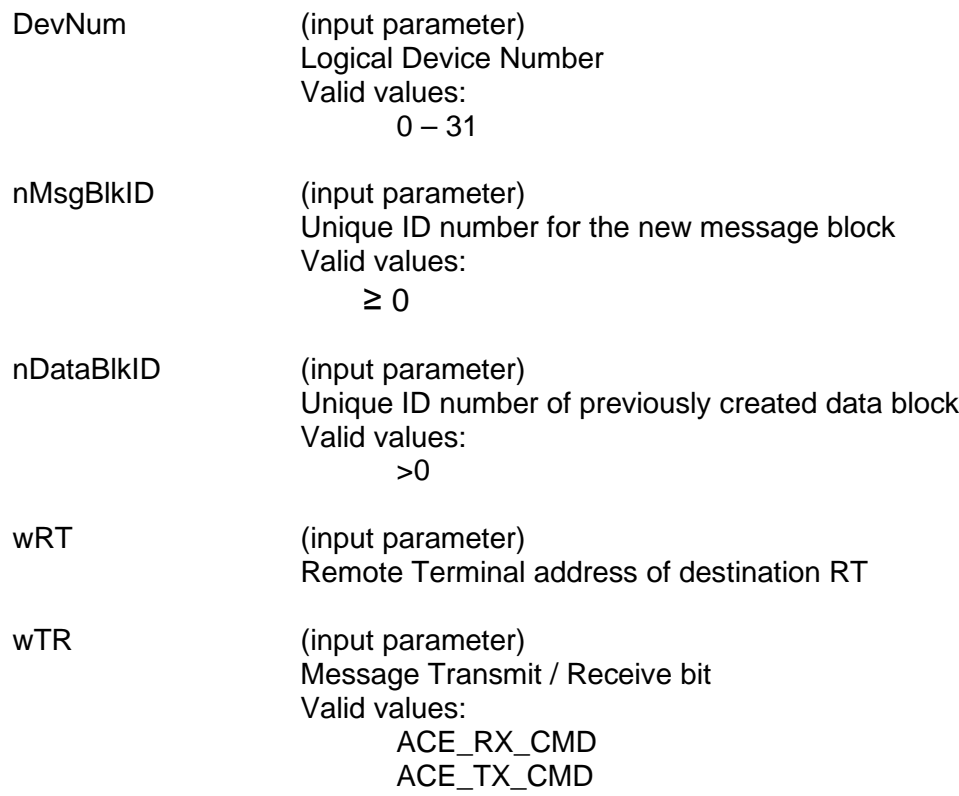

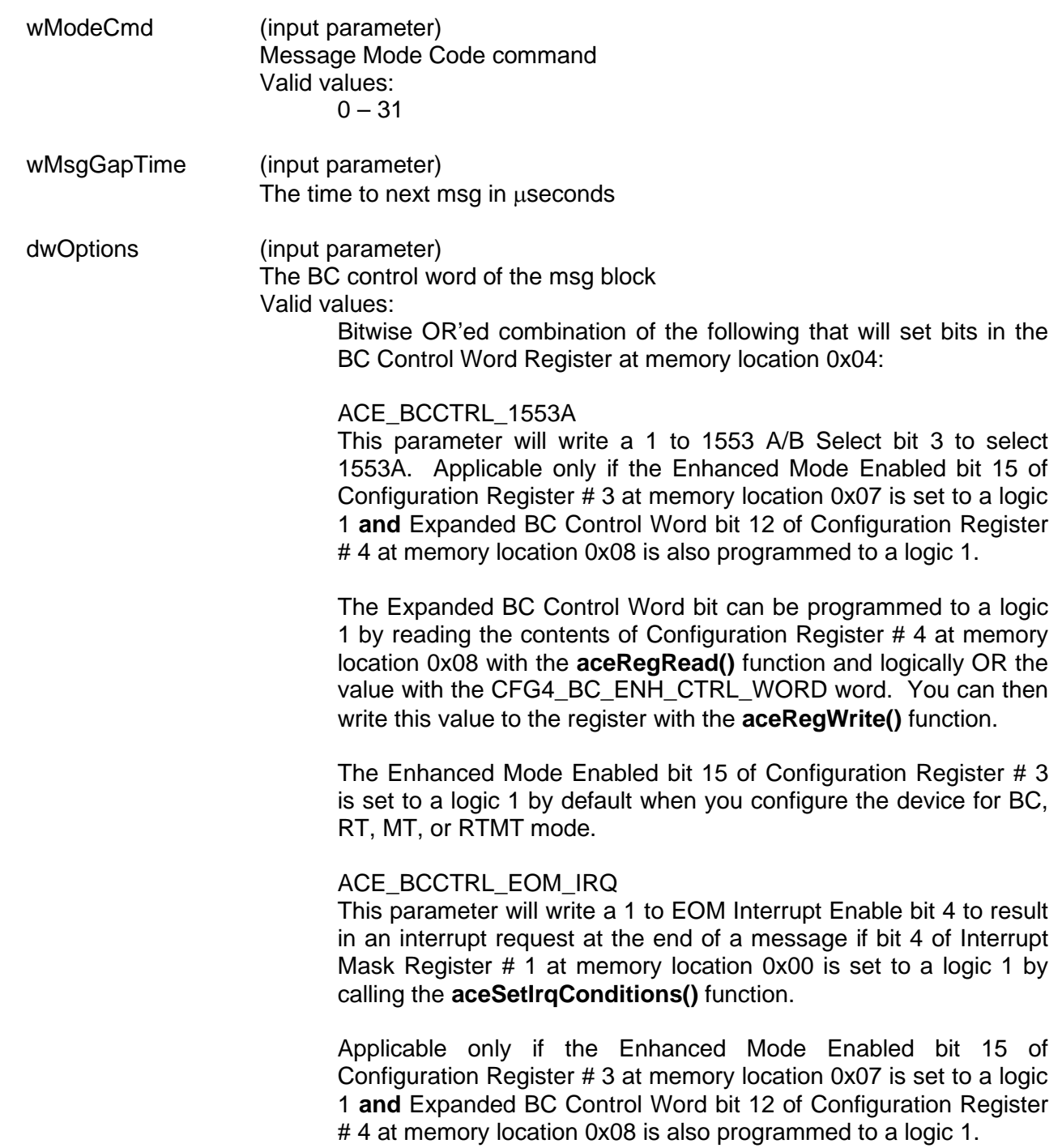

The Expanded BC Control Word bit can be programmed to a logic 1 by reading the contents of Configuration Register # 4 at memory location 0x08 with the **[aceRegRead\(](#page-72-0))** function and logically OR the value with the CFG4\_BC\_ENH\_CTRL\_WORD word. You can then write this value to the register with the **[aceRegWrite\(](#page-76-0))** function. The Enhanced Mode Enabled bit 15 of Configuration Register # 3 is set to a logic 1 by default when you configure the device for BC, RT, MT, or RTMT mode.

ACE\_BCCTRL\_BCST\_MSK This parameter will write a 1 to Mask Broadcast bit 5.

If Broadcast Mask ENA/XOR\* bit 11 of Configuration Register # 4 is logic 0, then the "expected value" of the Broadcast Command Received bit becomes 1 rather than 0, if this parameter is chosen as an input to this function. That is, a value of logic "**0**" (rather than logic "1") for the Broadcast Command Received bit in the received RT Status Word will result in a "Status Set" condition.

Broadcast Mask ENA/XOR\* bit 11 of Configuration Register # 4 is 0 by default.

If the Enhanced Mode Enabled bit 15 of Configuration Register # 3 at memory location 0x07 is set to a logic 1 **and** Broadcast Mask ENA/XOR\* bit 11 of Configuration Register # 4 at memory location 0x08 is also programmed to a logic 1, **and** Expanded BC Control Word Enable bit 12 of Configuration Register # 4 is a logic 1, then this parameter will set the Mask Broadcast bit 5 to a logic 1 to be used as a mask bit, rather than performing an "XOR" operation with the Broadcast Received Status Word bit.

The Expanded BC Control Word bit 12 of Configuration Register # 4 must also be programmed to a logic 1. This bit can be programmed to a logic 1 by reading the contents of Configuration Register # 4 at memory location 0x08 with the **[aceRegRead\(](#page-72-0))** function and logically OR the value with the CFG4\_BC\_ENH\_CTRL\_WORD word. You can then write this value to the register with the **[aceRegWrite\(](#page-76-0))** function.

The Enhanced Mode Enabled bit 15 of Configuration Register # 3 is set to a logic 1 by default when you configure the device for RT, MT, or RTMT mode. In this instance, a Status Set condition arising from the Broadcast Command Received RT Status bit occurs when the Mask Broadcast bit 5 is logic 0 and the Broadcast Command Received RT Status Word bit is logic 1. If Broadcast Mask ENA/XOR\* is logic 1 **and** this parameter is chosen, then the value of the Broadcast Command Received bit in the received RT Status Word becomes "don't care" in affecting a "Status Set" condition.

## ACE\_BCCTRL\_SELFTST

This parameter will set the Off-Line Self-Test bit 6. If this bit is set, it enables the off-line self-test for the respective message. In an off-line self-test message, the 1553 transmitter is inhibited; there is no activity on the external 1553 bus. The off-line self-test exercises the digital protocol portion of the 1553 hardware by routing the output of the Manchester II serial encoder directly to the decoder input of the selected bus channel. After the message has been processed, the user can determine the success or failure of the off-line self-test by reading the Loopback Word and the LOOP TEST FAIL bit of the Block Status Word.

## ACE\_BCCTRL\_CHL\_A

This parameter will set the Bus Channel A/B bit 7 to a logic 1. If this bit is set to a logic 1 the messages will be processed on 1553 bus channel A.

### ACE\_BCCTRL\_RETRY\_ENA

This parameter will set the Retry Enabled bit 8 to a logic 1. If this bit is set to a logic 1 and Retry Enabled bit 4 of Configuration Register # 1 at memory location 0x01 is set to a logic 1 and ACE BCCTRL CHL A is OR'ed with this parameter then the device will attempt a message retry as the result of the Message Error bit being set in the RT Status Word. Read Enabled bit 4 of Configuration Register # 1 can be set to a logic 1 by calling the **[aceBCSetMsgRetry\(](#page-384-0))** function.

Applicable only if the Enhanced Mode Enabled bit 15 of Configuration Register # 3 at memory location 0x07 is set to a logic 1 **and** Expanded BC Control Word bit 12 of Configuration Register #4 at memory location 0x08 is also programmed to a logic 1.

The Expanded BC Control Word bit can be programmed to a logic 1 by reading the contents of Configuration Register # 4 at memory location 0x08 with the **[aceRegRead\(](#page-72-0))** function and logically OR the value with the CFG4\_BC\_ENH\_CTRL\_WORD word. You can then write this value to the register with the **[aceRegWrite\(](#page-76-0))** function.

The Enhanced Mode Enabled bit 15 of Configuration Register # 3 is set to a logic 1 by default when you configure the device for RT, MT, or RTMT mode.

### ACE\_BCCTRL\_RES\_MSK

This parameter will set the Reserved Bits Mask bit 9. Applicable only if the Enhanced Mode Enabled bit 15 of Configuration Register # 3 at memory location 0x07 is set to a logic 1 **and** Expanded BC Control Word bit 12 of Configuration Register # 4 at memory location 0x08 is also programmed to a logic 1.

The Expanded BC Control Word bit can be programmed to a logic 1 by reading the contents of Configuration Register # 4 at memory location 0x08 with the **[aceRegRead\(](#page-72-0))** function and logically OR the value with the CFG4\_BC\_ENH\_CTRL\_WORD word. You can then write this value to the register with the **[aceRegWrite\(](#page-76-0))** function.

The Enhanced Mode Enabled bit 15 of Configuration Register # 3 is set to a logic 1 by default when you configure the device for RT, MT, or RTMT mode.

If the Reserved Bits Mask bit 9 is logic 0, a Status Set condition will occur if the one or more of the 3 Reserved bits are logic 1 in the received RT Status Word.

If the Reserved Bits Mask bit 9 is logic 1, the value of the 3 Reserved bits in the received RT Status Word becomes "don't care" in terms of affecting the occurrence of a "Status Set" condition.

## ACE\_BCCTRL\_DBC\_MSK

This parameter is used to disable the Dynamic Bus Controller interrupt. When the Dynamic Bus Controller bit is set in a status word and this masked is used, an interrupt will not be generated

### ACE\_BCCTRL\_INSTR\_MSG

This parameter is used to disable the instrumentation interrupt. When the instrumentation bit is set in a status word and this masked is used, an interrupt will not be generated.

## ACE\_BCCTRL\_TFLG\_MSK

This parameter will set Terminal Flag bit 10 to a logic 1. Applicable only if the Enhanced Mode Enabled bit 15 of Configuration Register # 3 at memory location 0x07 is set to a logic 1 **and** Expanded BC Control Word bit 12 of Configuration Register # 4 at memory location 0x08 is also programmed to a logic 1.

The Expanded BC Control Word bit can be programmed to a logic 1 by reading the contents of Configuration Register # 4 at memory location 0x08 with the **[aceRegRead\(](#page-72-0))** function and logically OR the value with the CFG4\_BC\_ENH\_CTRL\_WORD word. You can then write this value to the register with the **[aceRegWrite\(](#page-76-0))** function.

The Enhanced Mode Enabled bit 15 of Configuration Register # 3 is set to a logic 1 by default when you configure the device for RT, MT, or RTMT mode.

If this parameter is selected, the value of the Terminal Flag bit in the received RT Status Word becomes "don't care" in terms of affecting the occurrence of a "Status Set" condition.

ACE\_BCCTRL\_SSFLG\_MSK This parameter will set Subsystem Flag Mask bit 11 to a logic 1.

Applicable only if the Enhanced Mode Enabled bit 15 of Configuration Register # 3 at memory location 0x07 is set to a logic 1 **and** Expanded BC Control Word bit 12 of Configuration Register # 4 at memory location 0x08 is also programmed to a logic 1.

The Expanded BC Control Word bit can be programmed to a logic 1 by reading the contents of Configuration Register # 4 at memory location 0x08 with the **[aceRegRead\(](#page-72-0))** function and logically OR the value with the CFG4\_BC\_ENH\_CTRL\_WORD word. You can then write this value to the register with the **[aceRegWrite\(](#page-76-0))** function.

The Enhanced Mode Enabled bit 15 of Configuration Register # 3 is set to a logic 1 by default when you configure the device for RT, MT, or RTMT mode.

If this parameter is passed in, the value of the Subsystem Flag bit in the received RT Status Word becomes "don't care" in terms of affecting the occurrence of a "Status Set" condition.

## ACE\_BCCTRL\_SSBSY\_MSK

This parameter will set Busy Mask bit 12 to a logic 1. Applicable only if the Enhanced Mode Enabled bit 15 of Configuration Register # 3 at memory location 0x07 is set to a logic 1 **and** Expanded BC Control Word bit 12 of Configuration Register # 4 at memory location 0x08 is also programmed to a logic 1.

The Expanded BC Control Word bit can be programmed to a logic 1 by reading the contents of Configuration Register # 4 at memory location 0x08 with the **[aceRegRead\(](#page-72-0))** function and logically OR the value with the CFG4\_BC\_ENH\_CTRL\_WORD word. You can then write this value to the register with the **[aceRegWrite\(](#page-76-0))** function.

The Enhanced Mode Enabled bit 15 of Configuration Register # 3 is set to a logic 1 by default when you configure the device for RT, MT, or RTMT mode.

If this parameter is passed in and the above holds true, the value of the Busy bit in the received RT Status Word becomes "don't care" in terms of affecting the occurrence of a "Status Set" condition.

### ACE\_BCCTRL\_SREQ\_MSK

This parameter will set Busy Mask bit 13 to a logic 1. Applicable only if the Enhanced Mode Enabled bit 15 of Configuration Register # 3 at memory location 0x07 is set to a logic 1 **and** Expanded BC Control Word bit 12 of Configuration Register # 4 at memory location 0x08 is also programmed to a logic 1.

The Expanded BC Control Word bit can be programmed to a logic 1 by reading the contents of Configuration Register # 4 at memory location 0x08 with the **[aceRegRead\(](#page-72-0))** function and logically OR the value with the CFG4 BC ENH CTRL WORD word. You can then write this value to the register with the **[aceRegWrite\(](#page-76-0))** function.

The Enhanced Mode Enabled bit 15 of Configuration Register # 3 is set to a logic 1 by default when you configure the device for RT, MT, or RTMT mode.

If this parameter is passed in and the above holds true then the value of the Service Request bit in the received RT Status Word becomes "don't care" in terms of affecting the occurrence of a "Status Set" condition.

## ACE\_BCCTRL\_ME\_MSK

This parameter will set Message Error Mask bit 14 to a logic 1. Applicable only if the Enhanced Mode Enabled bit 15 of Configuration Register # 3 at memory location 0x07 is set to a logic 1 **and** Expanded BC Control Word bit 12 of Configuration Register # 4 at memory location 0x08 is also programmed to a logic 1.

The Expanded BC Control Word bit can be programmed to a logic 1 by reading the contents of Configuration Register # 4 at memory location 0x08 with the **[aceRegRead\(](#page-72-0))** function and logically OR the value with the CFG4\_BC\_ENH\_CTRL\_WORD word. You can then write this value to the register with the **[aceRegWrite\(](#page-76-0))** function. The Enhanced Mode Enabled bit 15 of Configuration Register # 3

is set to a logic 1 by default when you configure the device for RT, MT, or RTMT mode.

If this parameter is passed in and the above holds true, then the value of the Message Error bit in the received RT Status Word becomes "don't care" in terms of affecting the occurrence of a "Status Set" condition.

## **DESCRIPTION**

This function creates a Mode Code message. The function first calls the **[aceCmdWordCreate\(](#page-19-0))** function to create a command word to be passed to this function. All parameters will be set up for the BC Control Word based on the dwOptions input parameter and the **[aceBCMsgCreate\(](#page-260-0))** function is called to create the Mode Code message.

## **RETURN VALUE**

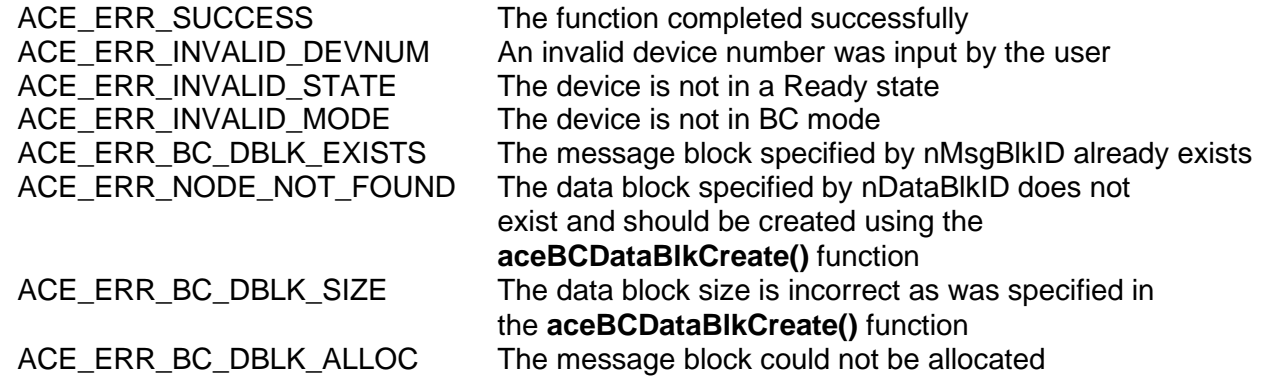

ACE\_ERR\_MEMMGR\_FAIL The required memory for the message block could not be allocated

## **EXAMPLE**

```
S16BIT DevNum = 0;
S16BIT nMsgBlkID = 1;
S16BIT nDataBlkID = 13;
U32BIT dwMsgOptions = ACE_BCCTRL_EOM_IRQ | ACE_BCCTRL_RETRY_ENA;
U16BIT wMsgGapTime = 150;
U16BIT wModeCmd = 0x0001; 
U16BIT wRT = 5;
nResult = aceBCMsgCreateMode(DevNum, nMsgBlkID, nDataBlkID, wRT,
                            ACE_TX_CMD, wModeCmd, wMsgGapTime,
                            dwMsgOptions)
if(nResult < 0)
{
     printf("Error in aceBCMsgCreateMode() function \n"); 
     PrintOutError(nResult);
     return;
}
```
# **SEE ALSO**

**[aceBCMsgCreateBCtoRT\(](#page-297-0)) [aceBCMsgCreateRTtoRT\(](#page-324-0)) [aceBCMsgCreateRTtoRT\(](#page-324-0)) [aceBCMsgCreateBcst\(](#page-270-0)) [aceBCMsgCreateBcstMode\(](#page-279-0)) [aceBCMsgCreate\(](#page-260-0))**

# <span id="page-315-0"></span>**aceBCMsgCreateRTtoBC**

This function creates an RT to BC message.

## **PROTOTYPE**

#include "bc.h" S16BIT \_DECL aceBCMsgCreateRTtoBC(S16BIT DevNum, S16BIT nMsgBlkID, S16BIT nDataBlkID, U16BIT wRT, U16BIT wSA, U16BIT wWC,

> U16BIT wMsgGapTime, U32BIT dwMsgOptions);

## **HARDWARE**

EMACE, E²MA, AceXtreme

## **STATE**

Ready

## **MODE**

BC

## **PARAMETERS**

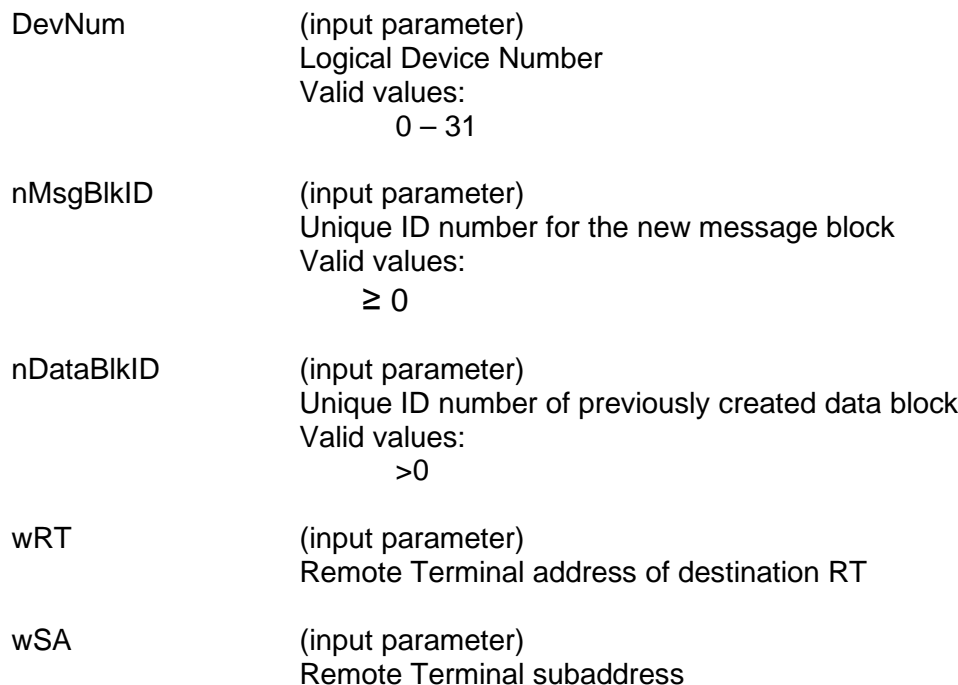

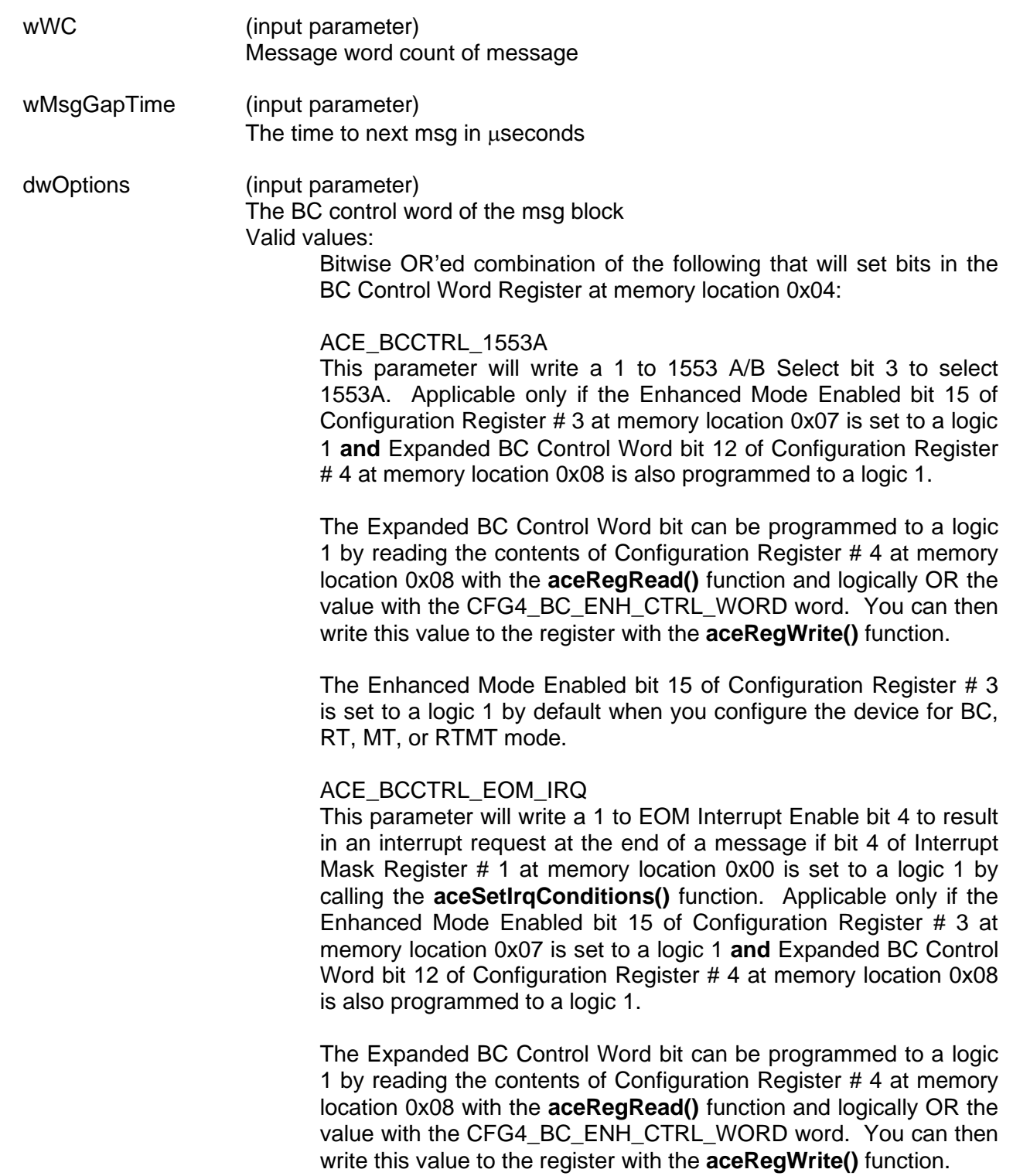

The Enhanced Mode Enabled bit 15 of Configuration Register # 3 is set to a logic 1 by default when you configure the device for BC, RT, MT, or RTMT mode.

ACE\_BCCTRL\_BCST\_MSK This parameter will write a 1 to Mask Broadcast bit 5.

If Broadcast Mask ENA/XOR\* bit 11 of Configuration Register # 4 is logic 0, then the "expected value" of the Broadcast Command Received bit becomes 1, rather than 0 if this parameter is chosen as an input to this function. That is, a value of logic "**0**" (rather than logic "1") for the Broadcast Command Received bit in the received RT Status Word will result in a "Status Set" condition.

Broadcast Mask ENA/XOR\* bit 11 of Configuration Register # 4 is 0 by default.

If the Enhanced Mode Enabled bit 15 of Configuration Register # 3 at memory location 0x07 is set to a logic 1 **and** Broadcast Mask ENA/XOR\* bit 11 of Configuration Register # 4 at memory location 0x08 is also programmed to a logic 1, **and** Expanded BC Control Word Enable bit 12 of Configuration Register # 4 is a logic 1, then this parameter will set the Mask Broadcast bit 5 to a logic 1 to be used as a mask bit, rather than performing an "XOR" operation with the Broadcast Received Status Word bit.

The Expanded BC Control Word bit 12 of Configuration Register # 4 must also be programmed to a logic 1. This bit can be programmed to a logic 1 by reading the contents of Configuration Register # 4 at memory location 0x08 with the **[aceRegRead\(](#page-72-0))** logically CFG4 BC ENH CTRL WORD word. You can then write this value to the register with the **[aceRegWrite\(](#page-76-0))** function. The Enhanced Mode Enabled bit 15 of Configuration Register # 3 is set to a logic 1 by default when you configure the device for RT, MT, or RTMT mode. In this instance, a Status Set condition arising from the Broadcast Command Received RT Status bit occurs when the Mask Broadcast bit 5 is logic 0 and the Broadcast Command Received RT Status Word bit is logic 1. If Broadcast Mask ENA/XOR\* is logic 1 **and** this parameter is chosen, then the value of the Broadcast Command Received bit in the received RT Status Word becomes "don't care" in affecting a "Status Set" condition.

## ACE\_BCCTRL\_SELFTST

This parameter will set the Off-Line Self-Test bit 6. If this bit is set, it enables the off-line self-test for the respective

message. In an off-line self-test message, the 1553 transmitter is inhibited; there is no activity on the external

1553 bus. The off-line self-test exercises the digital protocol portion of the 1553 hardware by routing the output of the Manchester II serial encoder directly to the decoder input of the selected bus channel. After the message has been processed, the user can determine the success or failure of the off-line self-test by reading the Loopback Word and the LOOP TEST FAIL bit of the Block Status Word.

### ACE\_BCCTRL\_CHL\_A

This parameter will set the Bus Channel A/B bit 7 to a logic 1. If this bit is set to a logic 1 the messages will be processed on 1553 bus channel A.

### ACE\_BCCTRL\_RETRY\_ENA

This parameter will set the Retry Enabled bit 8 to a logic 1. If this bit is set to a logic 1 and Retry Enabled bit 4 of Configuration Register # 1 at memory location 0x01 is set to a logic 1 and ACE BCCTRL CHL A is OR'ed with this parameter then the device will attempt a message retry as the result of the Message Error bit being set in the RT Status Word. Read Enabled bit 4 of Configuration Register # 1 can be set to a logic 1 by calling the **[aceBCSetMsgRetry\(](#page-384-0))** function.

Applicable only if the Enhanced Mode Enabled bit 15 of Configuration Register # 3 at memory location 0x07 is set to a logic 1 **and** Expanded BC Control Word bit 12 of Configuration Register #4 at memory location 0x08 is also programmed to a logic 1.

The Expanded BC Control Word bit can be programmed to a logic 1 by reading the contents of Configuration Register # 4 at memory location 0x08 with the **[aceRegRead\(](#page-72-0))** function and logically OR the value with the CFG4\_BC\_ENH\_CTRL\_WORD word. You can then write this value to the register with the **[aceRegWrite\(](#page-76-0))** function.

The Enhanced Mode Enabled bit 15 of Configuration Register # 3 is set to a logic 1 by default when you configure the device for RT, MT, or RTMT mode.

## ACE\_BCCTRL\_RES\_MSK

This parameter will set the Reserved Bits Mask bit 9. Applicable only if the Enhanced Mode Enabled bit 15 of Configuration Register # 3 at memory location 0x07 is set to a logic 1 **and** Expanded BC Control Word bit 12 of Configuration Register # 4 at memory location 0x08 is also programmed to a logic 1.

The Expanded BC Control Word bit can be programmed to a logic 1 by reading the contents of Configuration Register # 4 at memory location 0x08 with the **[aceRegRead\(](#page-72-0))** function and logically OR the value with the CFG4 BC ENH CTRL WORD word. You can then write this value to the register with the **[aceRegWrite\(](#page-76-0))** function.

The Enhanced Mode Enabled bit 15 of Configuration Register # 3 is set to a logic 1 by default when you configure the device for RT, MT, or RTMT mode.

If the Reserved Bits Mask bit 9 is logic 0, a Status Set condition will occur if one or more of the 3 Reserved bits are logic 1 in the received RT Status Word.

If the Reserved Bits Mask bit 9 is logic 1, the value of the 3 Reserved bits in the received RT Status Word becomes "don't care" in terms of affecting the occurrence of a "Status Set" condition.

### ACE\_BCCTRL\_DBC\_MSK

This parameter is used to disable the Dynamic Bus Controller interrupt. When the Dynamic Bus Controller bit is set in a status word and this masked is used, an interrupt will not be generated

### ACE\_BCCTRL\_INSTR\_MSG

This parameter is used to disable the instrumentation interrupt. When the instrumentation bit is set in a status word and this masked is used, an interrupt will not be generated.

### ACE\_BCCTRL\_TFLG\_MSK

This parameter will set Terminal Flag bit 10 to a logic 1. Applicable only if the Enhanced Mode Enabled bit 15 of Configuration Register # 3 at memory location 0x07 is set to a logic 1 **and** Expanded BC Control Word bit 12 of Configuration Register #4 at memory location 0x08 is also programmed to a logic 1.

The Expanded BC Control Word bit can be programmed to a logic 1 by reading the contents of Configuration Register # 4 at memory location 0x08 with the **[aceRegRead\(](#page-72-0))** function and logically OR the value with the CFG4\_BC\_ENH\_CTRL\_WORD word. You can then write this value to the register with the **[aceRegWrite\(](#page-76-0))** function.

The Enhanced Mode Enabled bit 15 of Configuration Register # 3 is set to a logic 1 by default when you configure the device for RT, MT, or RTMT mode.

If this parameter is selected, the value of the Terminal Flag bit in the received RT Status Word becomes "don't care" in terms of affecting the occurrence of a "Status Set" condition.

#### ACE\_BCCTRL\_SSFLG\_MSK

This parameter will set Subsystem Flag Mask bit 11 to a logic 1.

Applicable only if the Enhanced Mode Enabled bit 15 of Configuration Register # 3 at memory location 0x07 is set to a logic 1 **and** Expanded BC Control Word bit 12 of Configuration Register # 4 at memory location 0x08 is also programmed to a logic 1.

The Expanded BC Control Word bit can be programmed to a logic 1 by reading the contents of Configuration Register # 4 at memory location 0x08 with the **[aceRegRead\(](#page-72-0))** function and logically OR the value with the CFG4\_BC\_ENH\_CTRL\_WORD word. You can then write this value to the register with the **[aceRegWrite\(](#page-76-0))** function.

The Enhanced Mode Enabled bit 15 of Configuration Register # 3 is set to a logic 1 by default when you configure the device for RT, MT, or RTMT mode.

If this parameter is passed in, the value of the Subsystem Flag bit in the received RT Status Word becomes "don't care" in terms of affecting the occurrence of a "Status Set" condition.

#### ACE\_BCCTRL\_SSBSY\_MSK

This parameter will set Busy Mask bit 12 to a logic 1. Applicable only if the Enhanced Mode Enabled bit 15 of Configuration Register # 3 at memory location 0x07 is set to a logic 1 **and** Expanded BC Control Word bit 12 of Configuration Register #4 at memory location 0x08 is also programmed to a logic 1.

The Expanded BC Control Word bit can be programmed to a logic 1 by reading the contents of Configuration Register # 4 at memory location 0x08 with the **[aceRegRead\(](#page-72-0))** function and logically OR the value with the CFG4\_BC\_ENH\_CTRL\_WORD word. You can then write this value to the register with the **[aceRegWrite\(](#page-76-0))** function.

The Enhanced Mode Enabled bit 15 of Configuration Register # 3 is set to a logic 1 by default when you configure the device for RT, MT, or RTMT mode.

If this parameter is passed in and the above holds true, the value of the Busy bit in the received RT Status Word becomes "don't care" in terms of affecting the occurrence of a "Status Set" condition.

#### ACE\_BCCTRL\_SREQ\_MSK

This parameter will set Busy Mask bit 13 to a logic 1. Applicable only if the Enhanced Mode Enabled bit 15 of Configuration Register # 3 at memory location 0x07 is set to a logic 1 **and** Expanded BC Control Word bit 12 of Configuration Register #4 at memory location 0x08 is also programmed to a logic 1.

The Expanded BC Control Word bit can be programmed to a logic 1 by reading the contents of Configuration Register # 4 at memory location 0x08 with the **[aceRegRead\(](#page-72-0))** function and logically OR the value with the CFG4\_BC\_ENH\_CTRL\_WORD word. You can then write this value to the register with the **[aceRegWrite\(](#page-76-0))** function.

The Enhanced Mode Enabled bit 15 of Configuration Register # 3 is set to a logic 1 by default when you configure the device for RT, MT, or RTMT mode.

If this parameter is passed in and the above holds true, then the value of the Service Request bit in the received RT Status Word becomes "don't care" in terms of affecting the occurrence of a "Status Set" condition.

### ACE\_BCCTRL\_ME\_MSK

This parameter will set Message Error Mask bit 14 to a logic 1. Applicable only if the Enhanced Mode Enabled bit 15 of Configuration Register # 3 at memory location 0x07 is set to a logic 1 **and** Expanded BC Control Word bit 12 of Configuration Register #4 at memory location 0x08 is also programmed to a logic 1.

The Expanded BC Control Word bit can be programmed to a logic 1 by reading the contents of Configuration Register # 4 at memory location 0x08 with the **[aceRegRead\(](#page-72-0))** function and logically OR the value with the CFG4\_BC\_ENH\_CTRL\_WORD word. You can then write this value to the register with the **[aceRegWrite\(](#page-76-0))** function.

The Enhanced Mode Enabled bit 15 of Configuration Register # 3 is set to a logic 1 by default when you configure the device for RT, MT, or RTMT mode.

If this parameter is passed in and the above holds true, then the value of the Message Error bit in the received RT Status Word becomes "don't care" in terms of affecting the occurrence of a "Status Set" condition.

## **DESCRIPTION**

This function creates an RT to BC message by setting all of the appropriate parameters based on the dwOptions input by the user and calling the **[aceBCMsgCreate\(](#page-260-0))** function. The options set in the dwOptions parameter will write to the BC Control Word Register of the specified device at memory offset 0x04. The default option set by this function is 1553B. If the user would like to use 1553A, the ACE\_BCCTRL\_1553A option must be used. If 1553A is input by the user the BC will only consider a RT responding with only a status word to be valid otherwise a valid response from a RT will consist of a status word plus a data word.

## **RETURN VALUE**

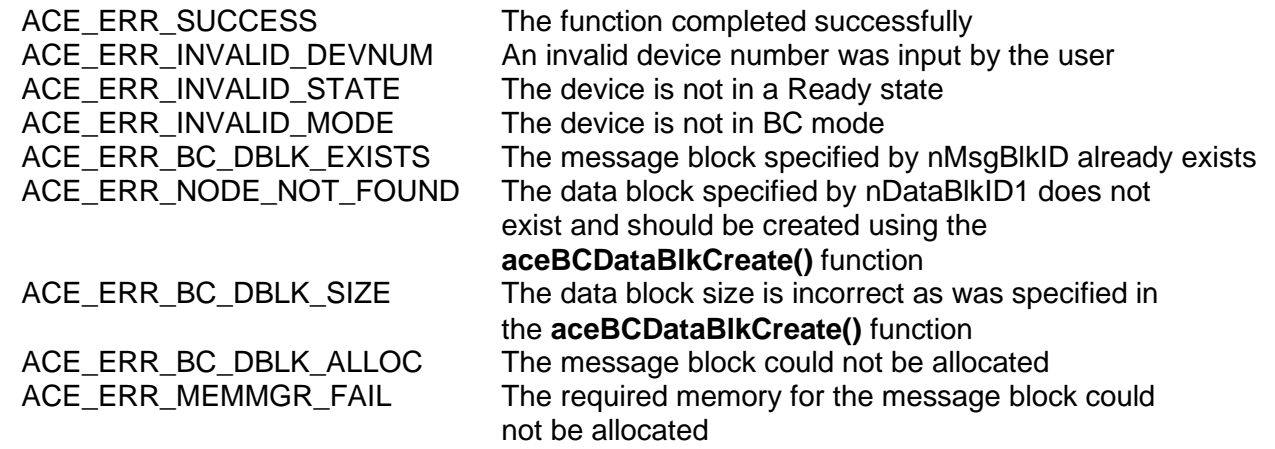

# **EXAMPLE**

```
S16BIT DevNum = 0;
S16BIT nResult = 0;
S16BIT nMsgBlkID = 1, nDataBlkID = 13;
U32BIT dwMsgOptions = ACE_BCCTRL_EOM_IRQ | ACE_BCCTRL_RETRY_ENA;
U16BIT wMsgGapTime = 150, wWC = 32, wSA = 1, wRT = 5;
nResult = aceBCMsgCreateRTtoBC(S16BIT DevNum, nMsgBlkID, nDataBlkID, 
                             wRT, wSA, wWC, wMsgGapTime,
                             dwMsgOptions)
if(nResult < 0)
{
     printf("Error in aceBCMsgCreateRTtoBC() function \n");
     PrintOutError(nResult);
     return;
}
```
# **SEE ALSO**

**[aceBCMsgCreateRTtoRT\(](#page-324-0)) [aceBCMsgCreateMode\(](#page-306-0))** 

**[aceBCMsgCreate\(](#page-260-0)) [aceBCMsgCreateBCtoRT\(](#page-297-0)) [aceBCMsgCreateBcst\(](#page-270-0)) [aceBCMsgCreateBcstMode\(](#page-279-0))**
# **aceBCMsgCreateRTtoRT**

This function creates an RT to RT message.

### **PROTOTYPE**

#include "bc.h" S16BIT \_DECL aceBCMsgCreateRTtoRT(S16BIT DevNum,

S16BIT nMsgBlkID, S16BIT nDataBlkID, U16BIT wRTRx, U16BIT wSARx, U16BIT wWC, U16BIT wRTTx, U16BIT wSATx, U16BIT wMsgGapTime, U32BIT dwMsgOptions);

## **HARDWARE**

EMACE, E²MA, AceXtreme

#### **STATE**

Ready

#### **MODE**

BC

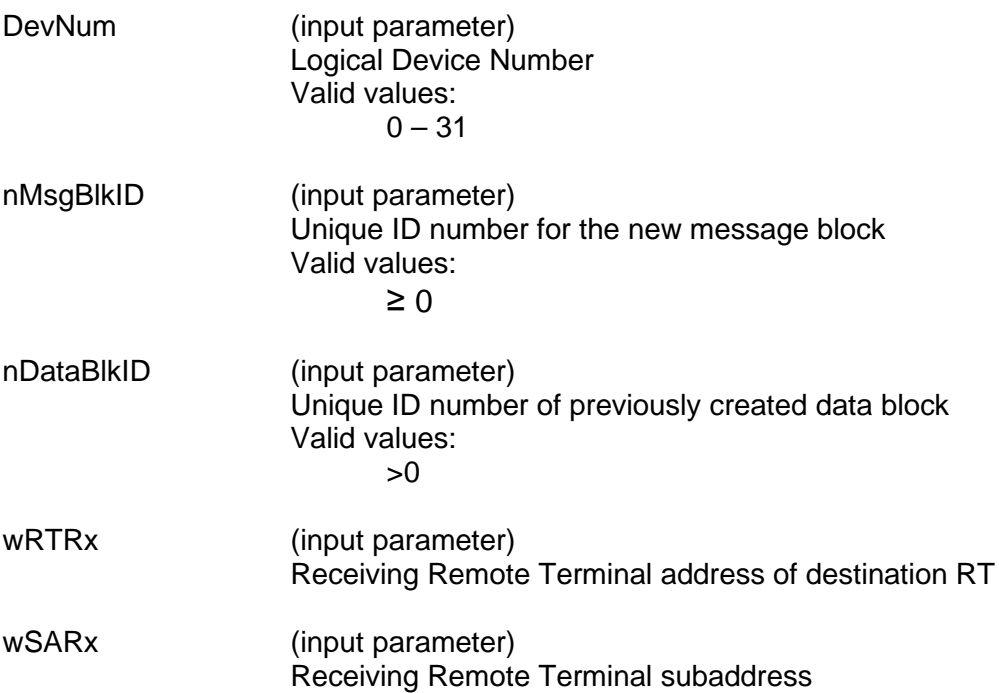

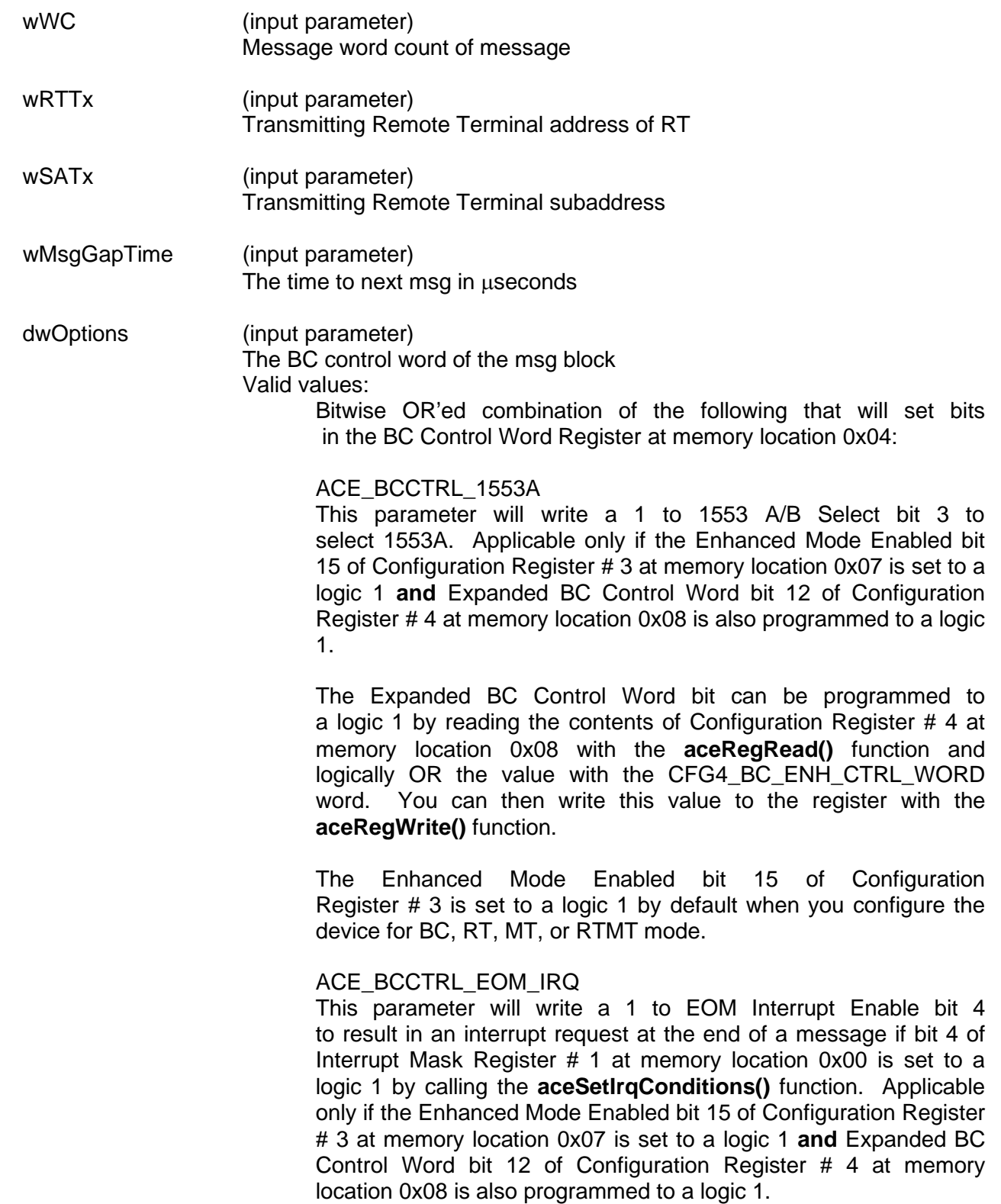

The Expanded BC Control Word bit can be programmed to a logic 1 by reading the contents of Configuration Register # 4 at memory location 0x08 with the **[aceRegRead\(](#page-72-0))** function and logically OR the value with the CFG4\_BC ENH CTRL WORD word. You can then write this value to the register with the **[aceRegWrite\(](#page-76-0))** function.

The Enhanced Mode Enabled bit 15 of Configuration Register # 3 is set to a logic 1 by default when you configure the device for BC, RT, MT, or RTMT mode.

ACE\_BCCTRL\_BCST\_MSK This parameter will write a 1 to Mask Broadcast bit 5.

If Broadcast Mask ENA/XOR\* bit 11 of Configuration Register # 4 is logic 0, then the "expected value" of the Broadcast Command Received bit becomes 1, rather than 0 if this parameter is chosen as an input to this function. That is, a value of logic "**0**" (rather than logic "1") for the Broadcast Command Received bit in the received RT Status Word will result in a "Status Set" condition.

Broadcast Mask ENA/XOR\* bit 11 of Configuration Register # 4 is 0 by default.

If the Enhanced Mode Enabled bit 15 of Configuration Register # 3 at memory location 0x07 is set to a logic 1 **and**  Broadcast Mask ENA/XOR\* bit 11 of Configuration Register # 4 at memory location 0x08 is also programmed to a logic 1, **and**  Expanded BC Control Word Enable bit 12 of Configuration Register # 4 is a logic 1, then this parameter will set the Mask Broadcast bit 5 to a logic 1 to be used as a mask bit, rather than performing an "XOR" operation with the Broadcast Received Status Word bit.

The Expanded BC Control Word bit 12 of Configuration Register # 4 must also be programmed to a logic 1. This bit can be programmed to a logic 1 by reading the contents of Configuration Register # 4 at memory location 0x08 with the **[aceRegRead\(](#page-72-0))** function and logically CFG4 BC ENH CTRL WORD word. You can then write this value to the register with the **[aceRegWrite\(](#page-76-0))** function. The Enhanced Mode Enabled bit 15 of Configuration Register # 3 is set to a logic 1 by default when you configure the device for RT, MT, or RTMT mode. In this instance, a Status Set condition arising from the Broadcast Command Received RT Status bit occurs when the Mask Broadcast bit 5 is logic 0 and the Broadcast Command Received RT Status Word bit is logic 1.

If Broadcast Mask ENA/XOR\* is logic 1 **and** this parameter is chosen, then the value of the Broadcast Command Received bit in the received RT Status Word becomes "don't care" in affecting a "Status Set" condition.

#### ACE\_BCCTRL\_SELFTST

This parameter will set the Off-Line Self-Test bit 6. If this bit is set, it enables the off-line self-test for the respective message. In an off-line self-test message, the 1553 transmitter is inhibited; there is no activity on the external 1553 bus. The off-line self-test exercises the digital protocol portion of the 1553 hardware by routing the output of the Manchester II serial encoder directly to the decoder input of the selected bus channel. After the message has been processed, the user can determine the success or failure of the off-line self-test by reading the Loopback Word and the LOOP TEST FAIL bit of the Block Status Word.

#### ACE\_BCCTRL\_CHL\_A

This parameter will set the Bus Channel A/B bit 7 to a logic 1. If this bit is set to a logic 1 the messages will be processed on 1553 bus channel A.

#### ACE\_BCCTRL\_RETRY\_ENA

This parameter will set the Retry Enabled bit 8 to a logic 1. If this bit is set to a logic 1 and Retry Enabled bit 4 of Configuration Register # 1 at memory location 0x01 is set to a logic 1 and ACE\_BCCTRL\_CHL\_A is OR'ed with this parameter, then the device will attempt a message retry as the result of the Message Error bit being set in the RT Status Word. Read Enabled bit 4 of Configuration Register # 1 can be set to a logic 1 by calling the **[aceBCSetMsgRetry\(](#page-384-0))** function.

Applicable only if the Enhanced Mode Enabled bit 15 of Configuration Register # 3 at memory location 0x07 is set to a logic 1 and Expanded BC Control Word bit 12 of Configuration Register # 4 at memory location 0x08 is also programmed to a logic 1.

The Expanded BC Control Word bit can be programmed to a logic 1 by reading the contents of Configuration Register # 4 at memory location 0x08 with the **[aceRegRead\(](#page-72-0))** function and logically OR the value with the CFG4\_BC\_ENH\_CTRL\_WORD word. You can then write this value to the register with the **[aceRegWrite\(](#page-76-0))** function.

The Enhanced Mode Enabled bit 15 of Configuration Register # 3 is set to a logic 1 by default when you configure the device for RT, MT, or RTMT mode.

#### ACE\_BCCTRL\_RES\_MSK

This parameter will set the Reserved Bits Mask bit 9. Applicable only if the Enhanced Mode Enabled bit 15 of Configuration Register # 3 at memory location 0x07 is set to a logic 1 and Expanded BC Control Word bit 12 of Configuration Register #4 at memory location 0x08 is also programmed to a logic 1.

The Expanded BC Control Word bit can be programmed to a logic 1 by reading the contents of Configuration Register # 4 at memory location 0x08 with the **[aceRegRead\(](#page-72-0))** function and logically OR the value with the CFG4\_BC\_ENH\_CTRL\_WORD word. You can then write this value to the register with the **[aceRegWrite\(](#page-76-0))** function.

The Enhanced Mode Enabled bit 15 of Configuration Register # 3 is set to a logic 1 by default when you configure the device for RT, MT, or RTMT mode.

If the Reserved Bits Mask bit 9 is logic 0, a Status Set condition will occur if the one or more of the 3 Reserved bits are logic 1 in the received RT Status Word.

If the Reserved Bits Mask bit 9 is logic 1, the value of the 3 Reserved bits in the received RT Status Word becomes "don't care" in terms of affecting the occurrence of a "Status Set" condition.

#### ACE\_BCCTRL\_DBC\_MSK

This parameter is used to disable the Dynamic Bus Controller interrupt. When the Dynamic Bus Controller bit is set in a status word and this masked is used, an interrupt will not be generated

#### ACE\_BCCTRL\_INSTR\_MSG

This parameter is used to disable the instrumentation interrupt. When the instrumentation bit is set in a status word and this masked is used, an interrupt will not be generated.

#### ACE\_BCCTRL\_TFLG\_MSK

This parameter will set Terminal Flag bit 10 to a logic 1. Applicable only if the Enhanced Mode Enabled bit 15 of Configuration Register # 3 at memory location 0x07 is set to a logic 1 and Expanded BC Control Word bit 12 of Configuration Register #4 at memory location 0x08 is also programmed to a logic 1.

The Expanded BC Control Word bit can be programmed to a logic 1 by reading the contents of Configuration Register # 4 at memory location 0x08 with the **[aceRegRead\(](#page-72-0))** function and logically OR the value with the CFG4\_BC\_ENH\_CTRL\_WORD word. You can then write this value to the register with the **[aceRegWrite\(](#page-76-0))** function.

The Enhanced Mode Enabled bit 15 of Configuration Register # 3 is set to a logic 1 by default when you configure the device for RT, MT, or RTMT mode.

If this parameter is selected, the value of the Terminal Flag bit in the received RT Status Word becomes "don't care" in terms of affecting the occurrence of a "Status Set" condition.

ACE\_BCCTRL\_SSFLG\_MSK

This parameter will set Subsystem Flag Mask bit 11 to a logic 1.

Applicable only if the Enhanced Mode Enabled bit 15 of Configuration Register # 3 at memory location 0x07 is set to a logic 1 and Expanded BC Control Word bit 12 of Configuration Register #4 at memory location 0x08 is also programmed to a logic 1.

The Expanded BC Control Word bit can be programmed to a logic 1 by reading the contents of Configuration Register # 4 at memory location 0x08 with the **[aceRegRead\(](#page-72-0))** function and logically OR the value with the CFG4 BC ENH CTRL WORD word. You can then write this value to the register with the **[aceRegWrite\(](#page-76-0))** function.

The Enhanced Mode Enabled bit 15 of Configuration Register # 3 is set to a logic 1 by default when you configure the device for RT, MT, or RTMT mode.

If this parameter is passed in, the value of the Subsystem Flag bit in the received RT Status Word becomes "don't care" in terms of affecting the occurrence of a "Status Set" condition.

#### ACE\_BCCTRL\_SSBSY\_MSK

This parameter will set Busy Mask bit 12 to a logic 1. Applicable only if the Enhanced Mode Enabled bit 15 of Configuration Register # 3 at memory location 0x07 is set to a logic 1 **and** Expanded BC Control Word bit 12 of Configuration Register #4 at memory location 0x08 is also programmed to a logic 1.

The Expanded BC Control Word bit can be programmed to a logic 1 by reading the contents of Configuration Register # 4 at memory location 0x08 with the **[aceRegRead\(](#page-72-0))** function and logically OR the value with the CFG4\_BC\_ENH\_CTRL\_WORD word. You can then write this value to the register with the **[aceRegWrite\(](#page-76-0))** function.

The Enhanced Mode Enabled bit 15 of Configuration Register # 3 is set to a logic 1 by default when you configure the device for RT, MT, or RTMT mode.

If this parameter is passed in and the above holds true, the value of the Busy bit in the received RT Status Word becomes "don't care" in terms of affecting the occurrence of a "Status Set" condition.

#### ACE\_BCCTRL\_SREQ\_MSK

This parameter will set Busy Mask bit 13 to a logic 1. Applicable only if the Enhanced Mode Enabled bit 15 of Configuration Register # 3 at memory location 0x07 is set to a logic 1 and Expanded BC Control Word bit 12 of Configuration Register # 4 at memory location 0x08 is also programmed to a logic 1.

The Expanded BC Control Word bit can be programmed to a logic 1 by reading the contents of Configuration Register # 4 at memory location 0x08 with the **[aceRegRead\(](#page-72-0))** function and logically OR the value with the CFG4\_BC\_ENH\_CTRL\_WORD word. You can then write this value to the register with the **[aceRegWrite\(](#page-76-0))** function.

The Enhanced Mode Enabled bit 15 of Configuration Register # 3 is set to a logic 1 by default when you configure the device for RT, MT, or RTMT mode.

If this parameter is passed in and the above holds true, then the value of the Service Request bit in the received RT Status Word becomes "don't care" in terms of affecting the occurrence of a "Status Set" condition.

#### ACE\_BCCTRL\_ME\_MSK

This parameter will set Message Error Mask bit 14 to a logic 1. Applicable only if the Enhanced Mode Enabled bit 15 of Configuration Register # 3 at memory location 0x07 is set to a logic 1 **and** Expanded BC Control Word bit 12 of Configuration Register #4 at memory location 0x08 is also programmed to a logic 1.

The Expanded BC Control Word bit can be programmed to a logic 1 by reading the contents of Configuration Register # 4 at memory location 0x08 with the **[aceRegRead\(](#page-72-0))** function and logically OR the value with the CFG4\_BC\_ENH\_CTRL\_WORD word. You can then write this value to the register with the **[aceRegWrite\(](#page-76-0))** function.

The Enhanced Mode Enabled bit 15 of Configuration Register # 3 is set to a logic 1 by default when you configure the device for RT, MT, or RTMT mode.

If this parameter is passed in and the above holds true, then the value of the Message Error bit in the received RT Status Word becomes "don't care" in terms of affecting the occurrence of a "Status Set" condition.

### **DESCRIPTION**

This function creates an RT to RT message by setting all of the appropriate parameters based on the dwOptions input by the user and calling the **[aceBCMsgCreate\(](#page-260-0))** function. The options set in the dwOptions parameter will write to the BC Control Word Register of the specified device at memory offset 0x04. The default option set by this function is 1553B. If the user would like to use 1553A, the ACE\_BCCTRL\_1553A option must be used. If 1553A is input by the user the BC will only consider a RT responding with only a status word to be valid otherwise a valid response from a RT will consist of a status word plus a data word.

### **RETURN VALUE**

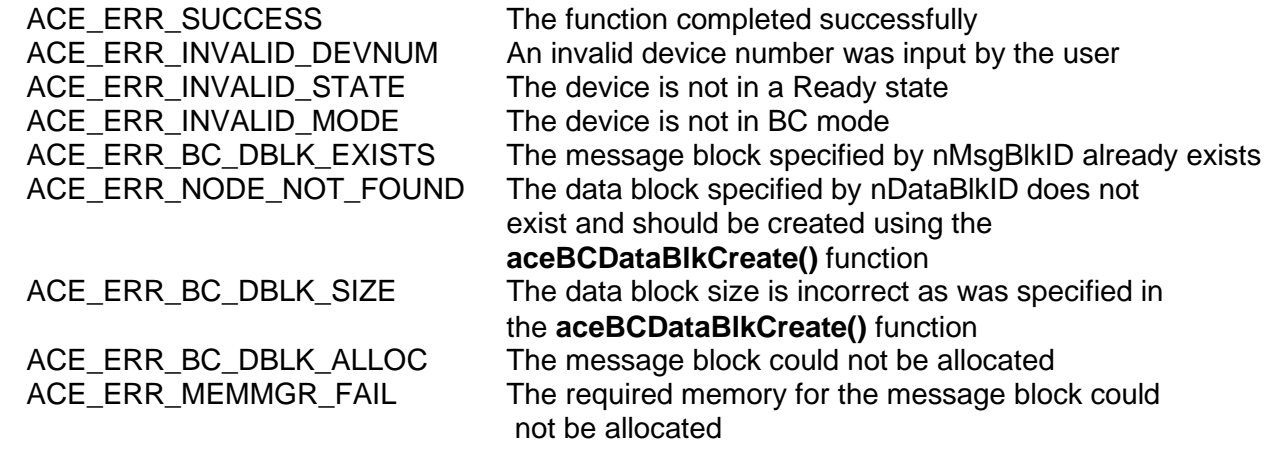

## **EXAMPLE**

```
S16BIT DevNum = 0;
S16BIT nResult = 0;
S16BIT nMsgBlkID = 1, nDataBlkID = 13;
U32BIT dwMsgOptions = (ACE_BCCTRL_EOM_IRQ | ACE_BCCTRL_RETRY_ENA);
U16BIT wMsgGapTime = 150;
U16BIT wWC = 32, wSARx = 1, wRTRx = 5;
U16BIT wSATx = 2, wRTTx = 11;
nResult = aceBCMsgCreateRTtoRT(DevNum, nMsgBlkID, nDataBlkID, wRTRx, 
                             wSARx, wWC, wRTTx, wSATx, wMsgGapTime,
                             dwMsgOptions);
if(nResult < 0)
{
     printf("Error in aceBCMsgCreateRTtoRT() function \n");
     PrintOutError(nResult);
     return;
}
```
# **SEE ALSO**

**[aceBCMsgCreateBCtoRT\(](#page-297-0)) [aceBCMsgCreateRTtoBC\(](#page-315-0)) [aceBCMsgCreateMode\(](#page-306-0)) [aceBCMsgCreateBcst\(](#page-270-0)) [aceBCMsgCreateBcstMode\(](#page-279-0)) [aceBCMsgCreate\(](#page-260-0))**

# **aceBCMsgDelete**

This function deletes a previously defined message block.

### **PROTOTYPE**

#include "bc.h" S16BIT DECL aceBCMsgDelete(S16BIT DevNum, S16BIT nMsgBlkID);

### **HARDWARE**

EMACE, E²MA, AceXtreme

#### **STATE**

Ready

#### **MODE**

BC

### **PARAMETERS**

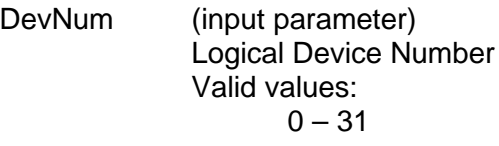

nMsgBlkID (input parameter) A unique message ID that identifies the message to be deleted. This is the same ID that was provided during the creation of the message with the **[aceBCMsgCreate\(](#page-260-0))** function.

Valid values:

 $> 0$ 

### **DESCRIPTION**

This function removes a message block from memory and frees all resources associated with it.

### **RETURN VALUE**

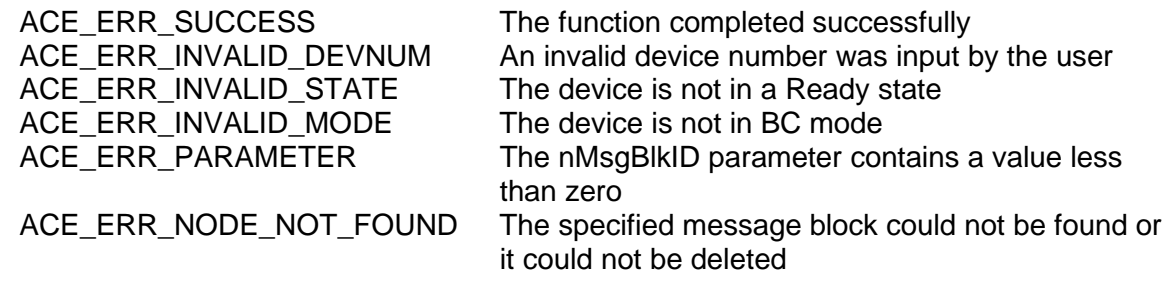

# **aceBCMsgDelete (continued)**

# **EXAMPLE**

```
S16BIT DevNum = 0;
S16BIT nMsgBlkID = 42;
nResult = aceBCMsgDelete(DevNum, nMsgBlkID)
if(nResult < 0)
{
     printf("Error in aceBCMsgDelete() function \n");
     PrintOutError(nResult);
     return;
}
```
# **SEE ALSO**

**[aceBCMsgCreate\(](#page-260-0))**

# **aceBCMsgGapTimerEnable**

This function enables/disables the message gap time field for all messages.

### **PROTOTYPE**

#include "bc.h" S16BIT DECL aceBCMsqGapTimerEnable(S16BIT DevNum, U16BIT bEnable);

### **HARDWARE**

EMACE

#### **STATE**

Ready, Run

#### **MODE**

BC

### **PARAMETERS**

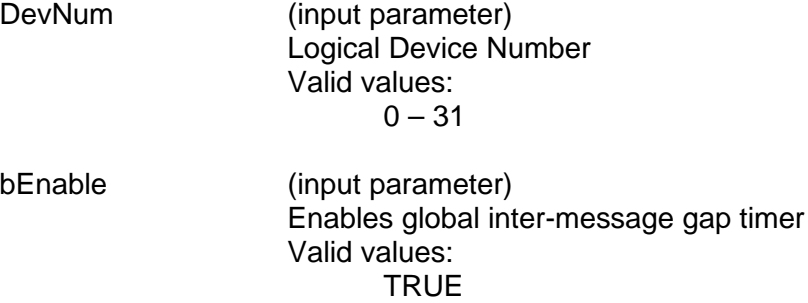

### **DESCRIPTION**

This function enables the message gap time field for all messages by setting bit 5 of Configuration Register # 1 at memory location 0x01 to a 1 if the bEnable input parameter is TRUE. If the bEnable input parameter is FALSE, the message gap time field will be disabled for all messages. If disabled, the default message gap time of approximately 8-11 µseconds is used.

This function is no longer needed in *E²MA* and *AceXtreme* hardware.

FALSE

### **RETURN VALUE**

ACE\_ER\_INVALID\_MODE

ACE\_ERR\_SUCCESS The function completed successfully ACE\_ERR\_INVALID\_DEVNUM An invalid device number was input by the user ACE\_ERR\_INVALID\_STATE The device is not in a Ready or Run state<br>ACE\_ER\_INVALID\_MODE The device is not in BC mode

# **aceBCMsgGapTimerEnable (continued)**

# **EXAMPLE**

```
S16BIT DevNum = 0;
S16BIT nResult = 0;
nResult = aceBCMsgGapTimerEnable(DevNum, TRUE);
if(nResult < 0)
{
     printf("Error in aceBCMsgGapTimerEnable() function \n");
     PrintOutError(nResult);
     return;
}
```
# **SEE ALSO**

**None**

# **aceBCMsgModify**

This function modifies an exisiting message.

## **PROTOTYPE**

#include "Bc.h" S16BIT \_DECL aceBCMsgModify(S16BIT DevNum, S16BIT nMsgBlkID, S16BIT nDataBlkID1, U16BIT wBCCtrlWrd1, U16BIT wCmdWrd1\_1, U16BIT wCmdWrd1\_2, U16BIT wMsgGapTime1, S16BIT nDataBlkID2, U16BIT wBCCtrlWrd2, U16BIT wCmdWrd2\_1, U16BIT wCmdWrd2\_2, U16BIT wMsgGapTime2, U16BIT wModFlags);

### **HARDWARE**

EMACE, E²MA, AceXtreme

### **STATE**

Ready, Run

#### **MODE**

BC

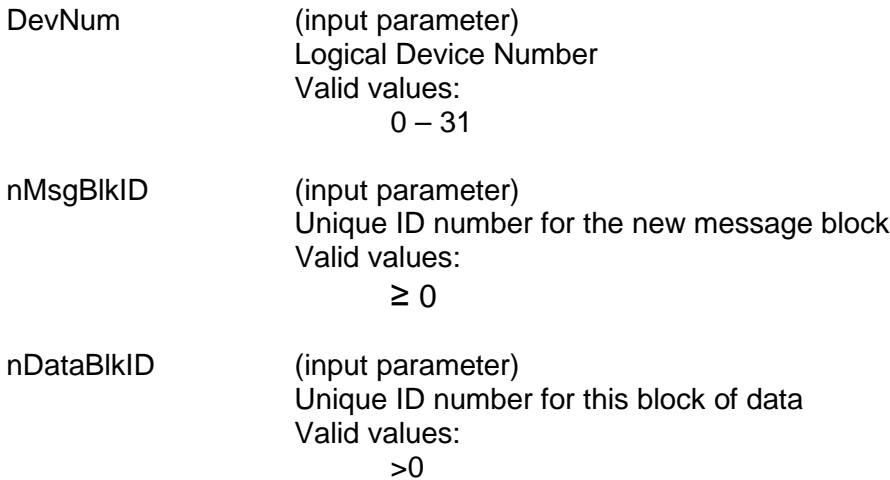

# **aceBCMsgModify (continued)**

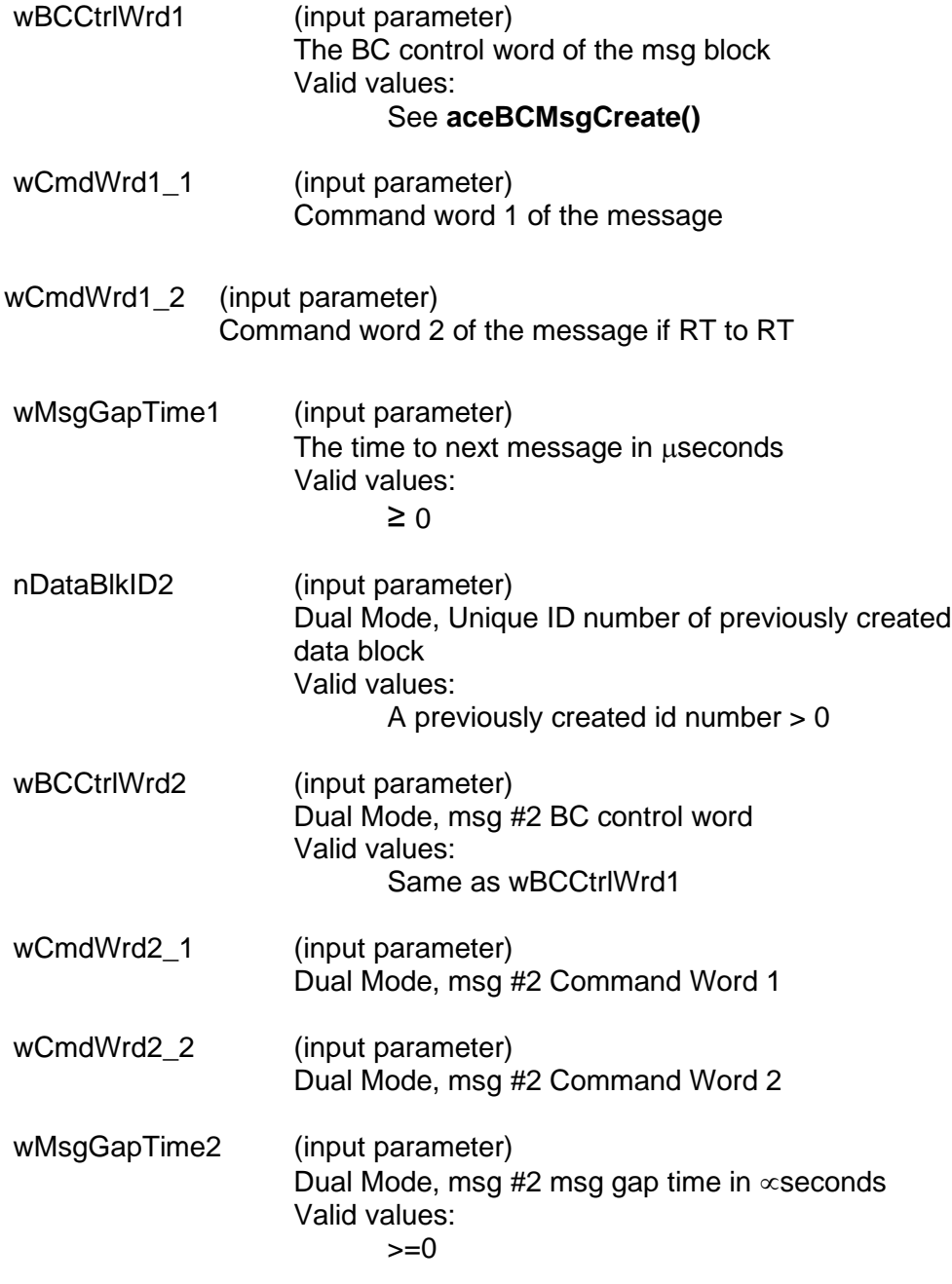

# **aceBCMsgModify (continued)**

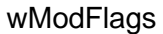

(input parameter) The specific parts of the message to modify Valid values: ACE\_BC\_MOD\_DBLK1 ACE\_BC\_MOD\_BCCTRL1 ACE\_BC\_MOD\_CMDWRD1\_1 ACE\_BC\_MOD\_CMDWRD1\_2 ACE\_BC\_MOD\_GAPTIME1 ACE\_BC\_MOD\_DBLK2 ACE\_BC\_MOD\_BCCTRL2 ACE\_BC\_MOD\_CMDWRD2\_1 ACE\_BC\_MOD\_CMDWRD2\_2 ACE\_BC\_MOD\_GAPTIME2

## **DESCRIPTION**

This function modifies an existing msg block's parameters and options. The existing message specified by the message block ID input to this function should have previously been created using the **[aceBCMsgCreate\(](#page-260-0))** or any of the other message creation functions.

### **RETURN VALUE**

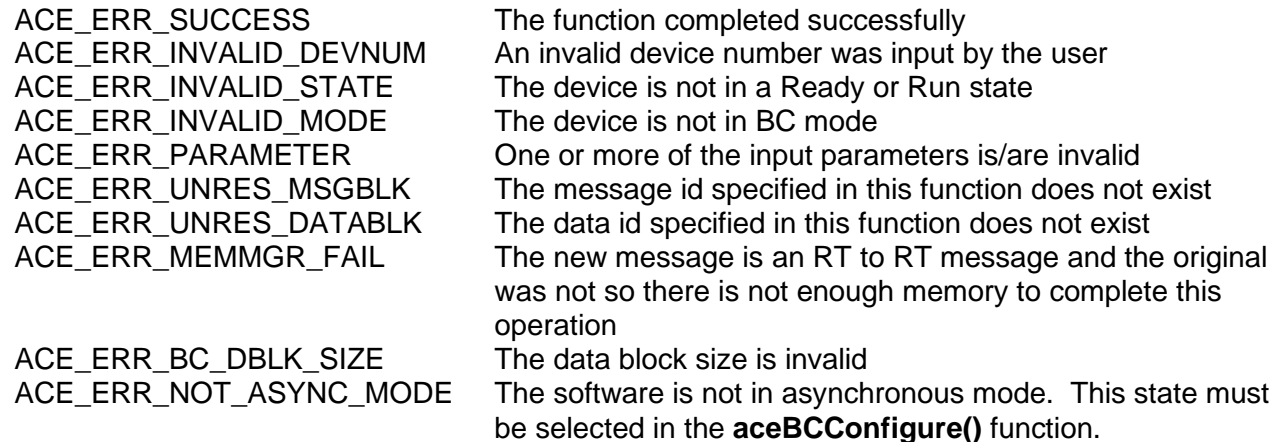

# **aceBCMsgModify (continued)**

## **EXAMPLE**

```
S16BIT DevNum = 0;
S16BIT nMsgBlkID = 10; // unique user message id
S16BIT nDataBlkID1 = MDBLK1; // handle for data block
U16BIT wCmdWrd1_1, wBCCtrlWrd1, wCmdWrd1_2;
U16BIT wMsgGapTime1 = 100; // 100 usec gap time
S16BIT nDataBlkID2= MDBLK2; // handle for data block
U16BIT wBCCtrlWrd2, wCmdWrd2_1, wCmdWrd2_2);
U16BIT wMsgGapTime2= 100; // 100 usec gap time;
wBCControlWord = ACE_BCCTRL_CHL_A;
aceCmdWordCreate(&wCmdWrd1_1, 5, ACE_TX_CMD, 11, 23);
nResult = aceBCMsgModify(DevNum, nMsgBlkID, nDataBlkID1,
                          wBCControlWord, wCmdWrd1_1, 0, 
                          wMsgGapTime1,
                     0, 0, 0, 0, 0, ACE_MSGOPT_DOUBLE_BUFFER);
if(nResult < 0)
{
     printf("Error in aceBCAsyncMsgCreate() function \n");
     PrintOutError(nResult);
     return;
}
```
**SEE ALSO [aceBCMsgCreate\(](#page-260-0))**

# **aceBCMsgModifyBcst**

This function modifies an asynchronous broadcast message.

## **PROTOTYPE**

#include "Bc.h" S16BIT \_DECL aceBCMsgModifyBcst(S16BIT DevNum, S16BIT nMsgBlkID, S16BIT nDataBlkID, U16BIT wSA, U16BIT wWC, U16BIT wMsgGapTime, U32BIT dwMsgOptions, U16BIT wModFlags);

### **HARDWARE**

EMACE, E²MA, AceXtreme

### **STATE**

Ready, Run

#### **MODE**

BC

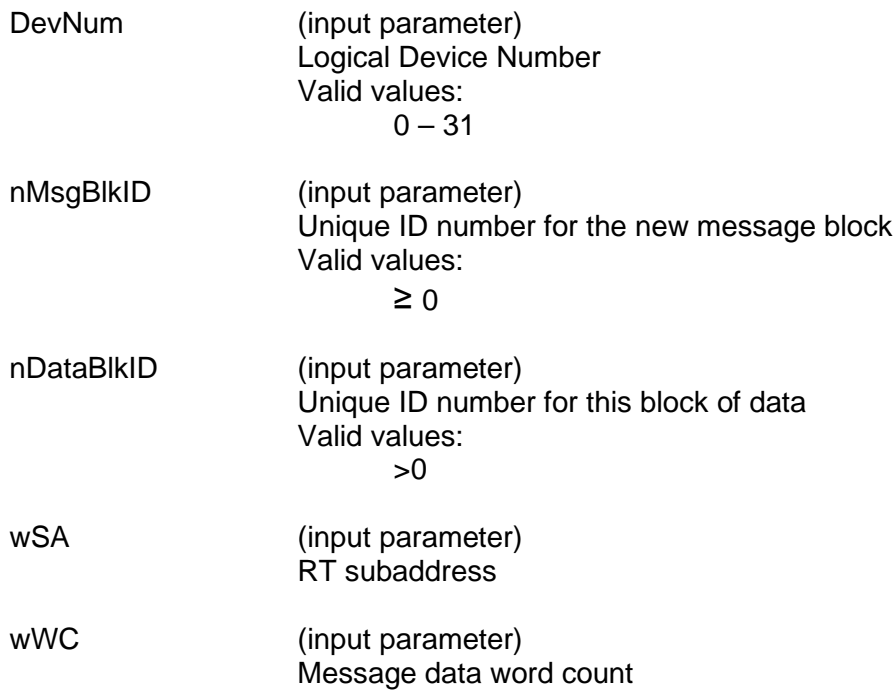

# **aceBCMsgModifyBcst (continued)**

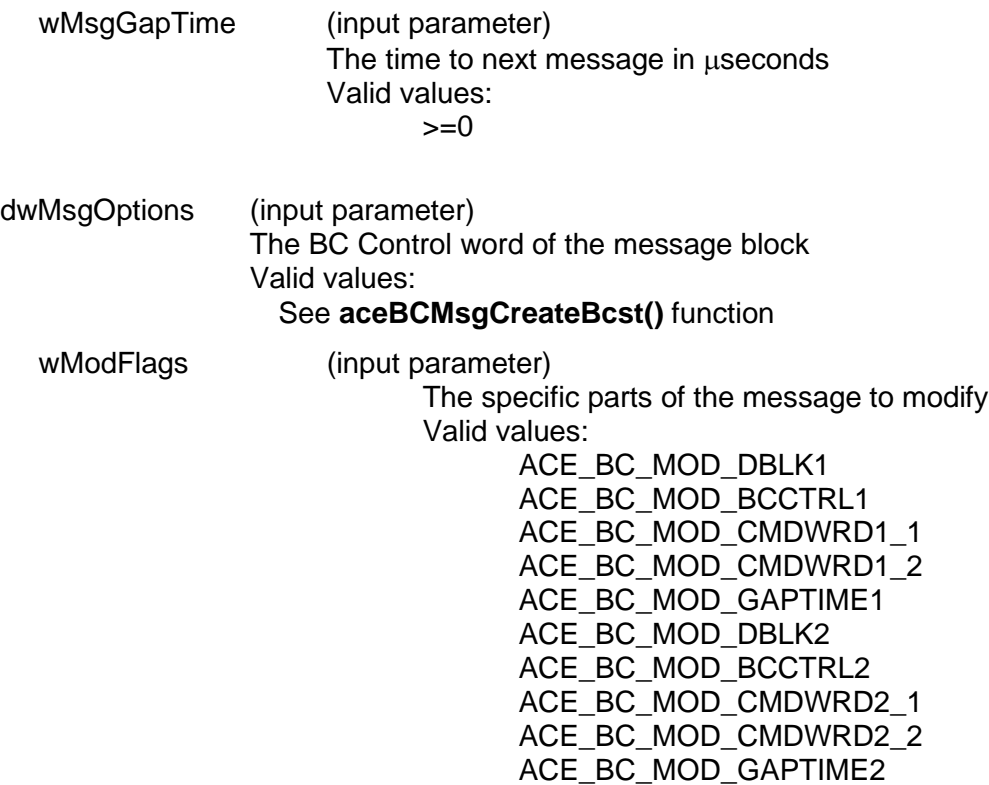

### **DESCRIPTION**

This function modifies an existing message block's parameters and options. The existing message specified by the message block id input to this function should have previously been created using the **[aceBCMsgCreate\(](#page-260-0))**, **[aceBCMsgCreateBcst\(](#page-270-0))**, or **[aceBCAsyncMsgCreateBcst\(](#page-171-0))** function calls. This message must be a broadcast message.

#### **RETURN VALUE**

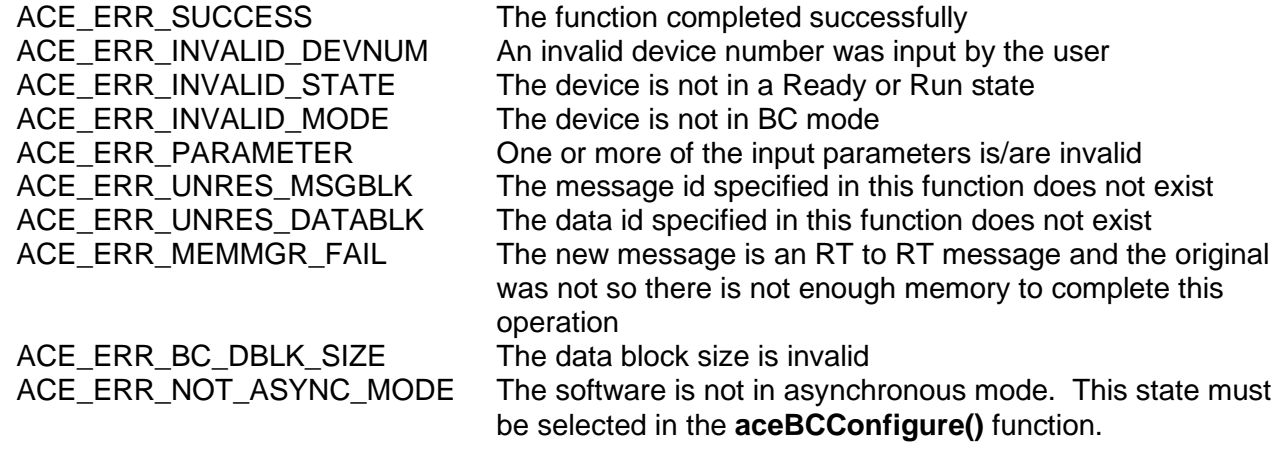

# **aceBCMsgModifyBcst (continued)**

# **EXAMPLE**

```
S16BIT DevNum = 0;
S16BIT nMsgBlkID = 10; // unique user message id
S16BIT nDataBlkID1 = MDBLK1; // handle for data block
U16BIT wSA = 1; //RT SA 1
U16BIT wWc = 32; //32 data words
U16BIT wMsgGapTime = 100; // 100 µsec gap time
nResult = aceBCMsgModifyBcst(DevNum, nMsgBlkID, nDataBlkID, wSA, 
                               wWC,wMsgGapTime,
                              ACE_MSGOPT_DOUBLE_BUFFER,
                               ACE_BC_MOD_DBLK1);
if(nResult < 0)
{
     printf("Error in aceBCMsgModifyBcst() function \n");
     PrintOutError(nResult);
     return;
}
```
**SEE ALSO [aceBCMsgCreateBcst\(](#page-270-0))**

# **aceBCMsgModifyBcstMode**

This function modifies an asynchronous broadcast message mode code.

# **PROTOTYPE**

#include "Bc.h" S16BIT \_DECL aceBCMsgModifyBcstMode(S16BIT DevNum, S16BIT nMsgBlkID, S16BIT nDataBlkID, U16BIT wTR, U16BIT wModeCmd, U16BIT wMsgGapTime, U32BIT dwMsgOptions, U16BIT wModFlags);

### **HARDWARE**

EMACE, E²MA, AceXtreme

## **STATE**

Ready, Run

### **MODE**

BC

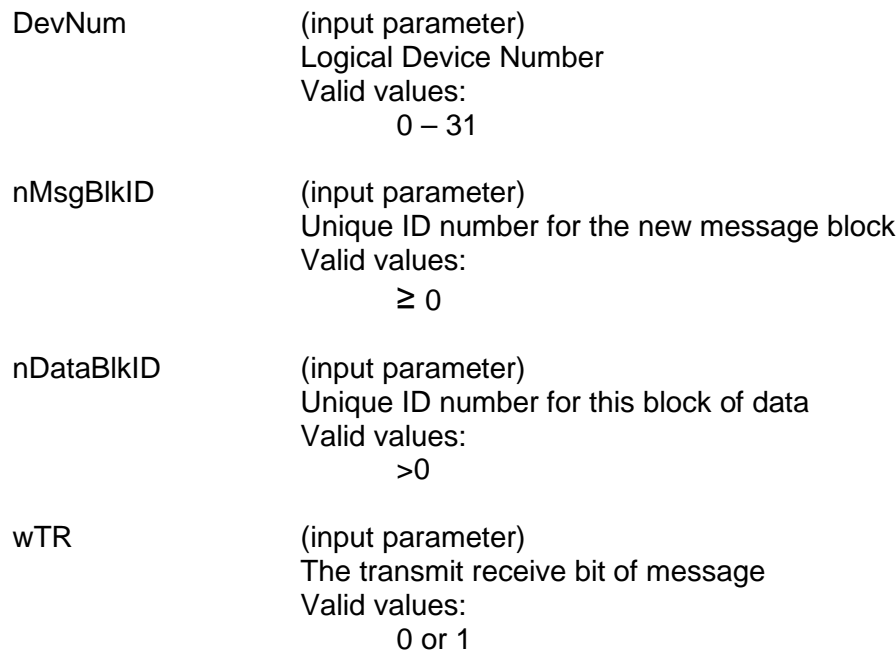

# **aceBCMsgModifyBcstMode (continued)**

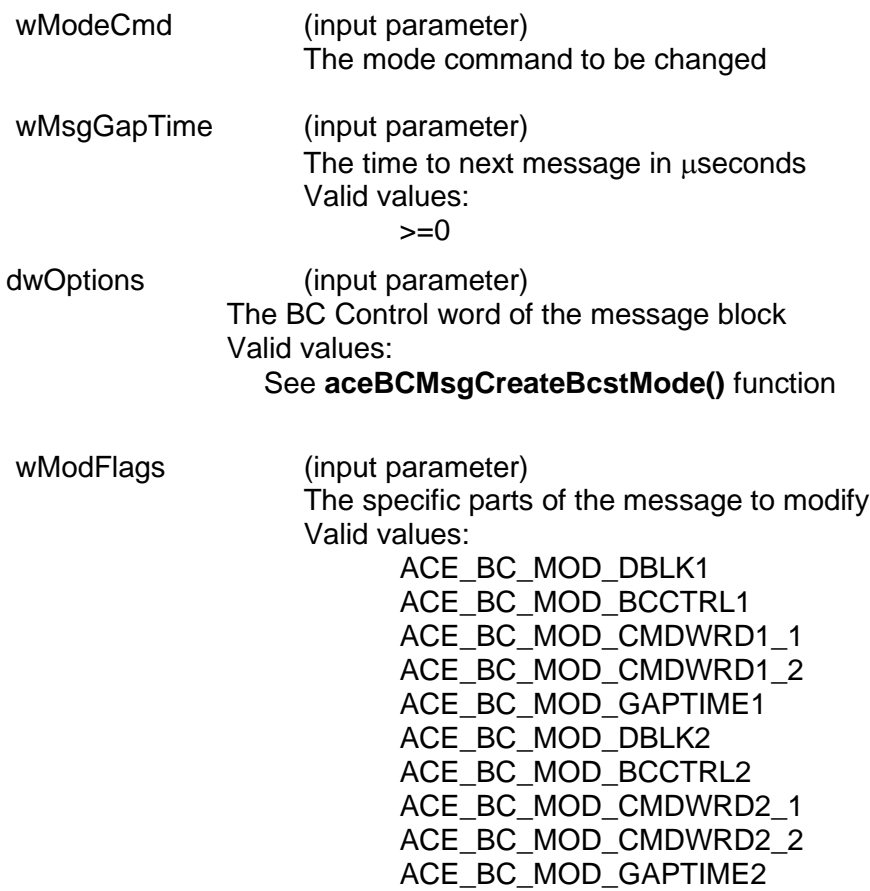

## **DESCRIPTION**

This function modifies an existing message block's parameters and options. The existing message specified by the message block ID input to this function should have previously been created using<br>the **aceBCMsgCreate()**, aceBCMsgCreateBcstMode(), or the **[aceBCMsgCreate\(](#page-260-0))**, **[aceBCMsgCreateBcstMode\(](#page-279-0))**, or **ac[eaceBCAsyncMsgCreateBcstMode\(](#page-174-0))** function calls. This message must be a broadcast mode code message.

### **RETURN VALUE**

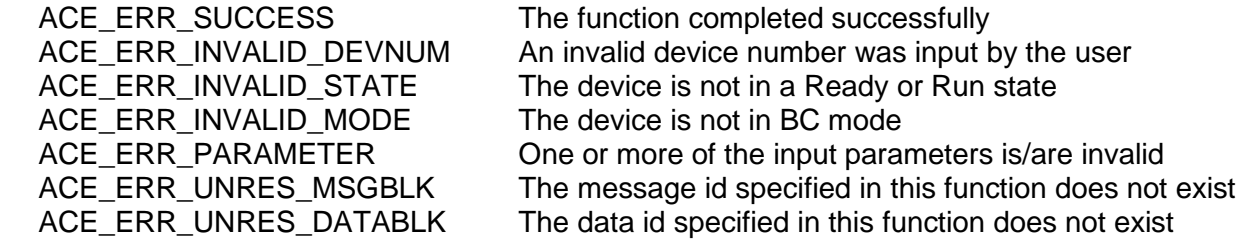

# **aceBCMsgModifyBcstMode (continued)**

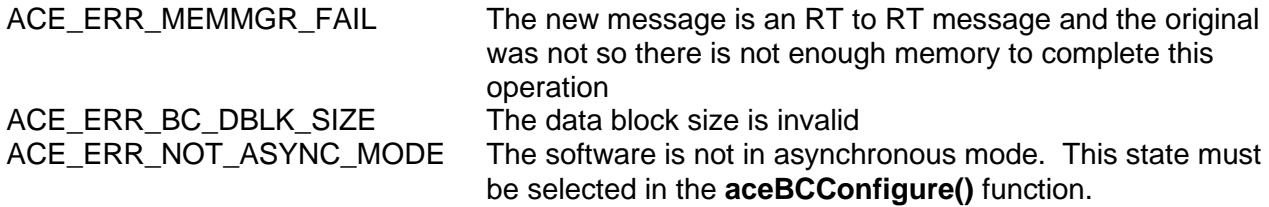

#### **EXAMPLE**

```
S16BIT DevNum = 0;
S16BIT nMsgBlkID = 10; // unique user message id
S16BIT nDataBlkID1 = MDBLK1; // handle for data block
U16BIT wSA = 1; //RT SA 1
U16BIT wWc = 32; //32 data words
U16BIT wMsgGapTime = 100; // 100 µsec gap time
nResult = aceBCMsgModifyBcstMode(DevNum, nMsgBlkID, nDataBlkID, wSA, 
                                 wWC,wMsgGapTime,
                                 ACE_MSGOPT_DOUBLE_BUFFER,
                                 ACE_BC_MOD_DBLK1);
if(nResult < 0)
{
     printf("Error in aceBCMsgModifyBcstMode() function \n");
     PrintOutError(nResult);
     return;
}
```
### **SEE ALSO**

**[aceBCMsgCreateBcstMode\(](#page-279-0))**

# **aceBCMsgModifyBcstRTtoRT**

This function modifies an asynchronous broadcast RT to RT message.

## **PROTOTYPE**

#include "Bc.h" S16BIT \_DECL aceBCMsgModifyBcstRTtoRT (S16BIT DevNum,

S16BIT nMsgBlkID, S16BIT nDataBlkID, U16BIT wSARx, U16BIT wWC, U16BIT wRTTx, U16BIT wSATx, U16BIT wMsgGapTime, U32BIT dwMsgOptions, U16BIT wModFlags);

## **HARDWARE**

EMACE, E²MA, AceXtreme

#### **STATE**

Ready, Run

#### **MODE**

BC

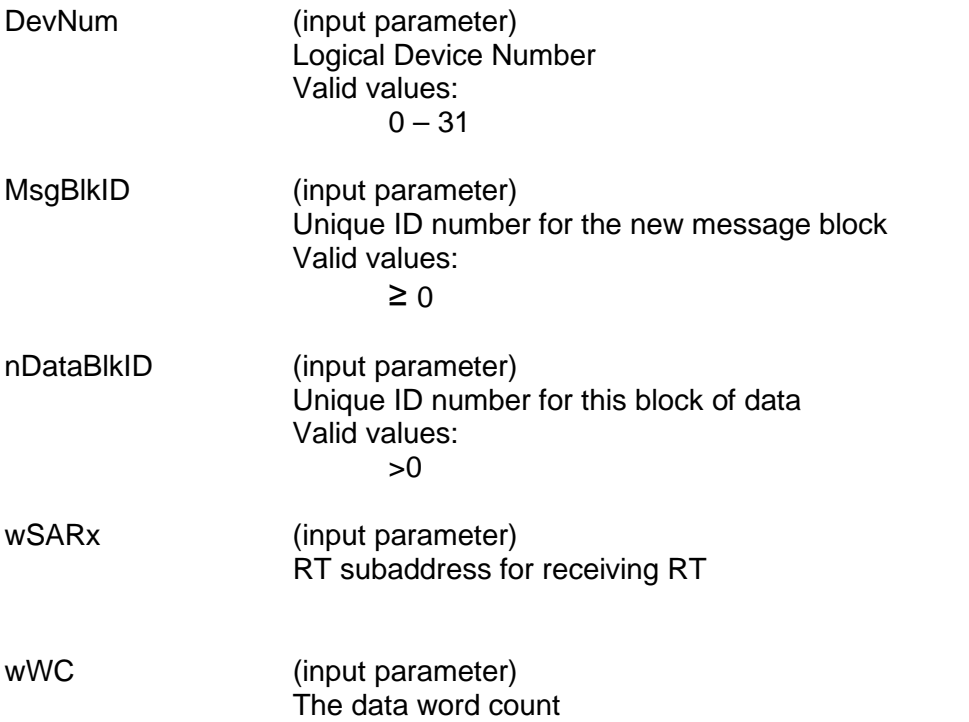

# **aceBCMsgModifyBcstRTtoRT (continued)**

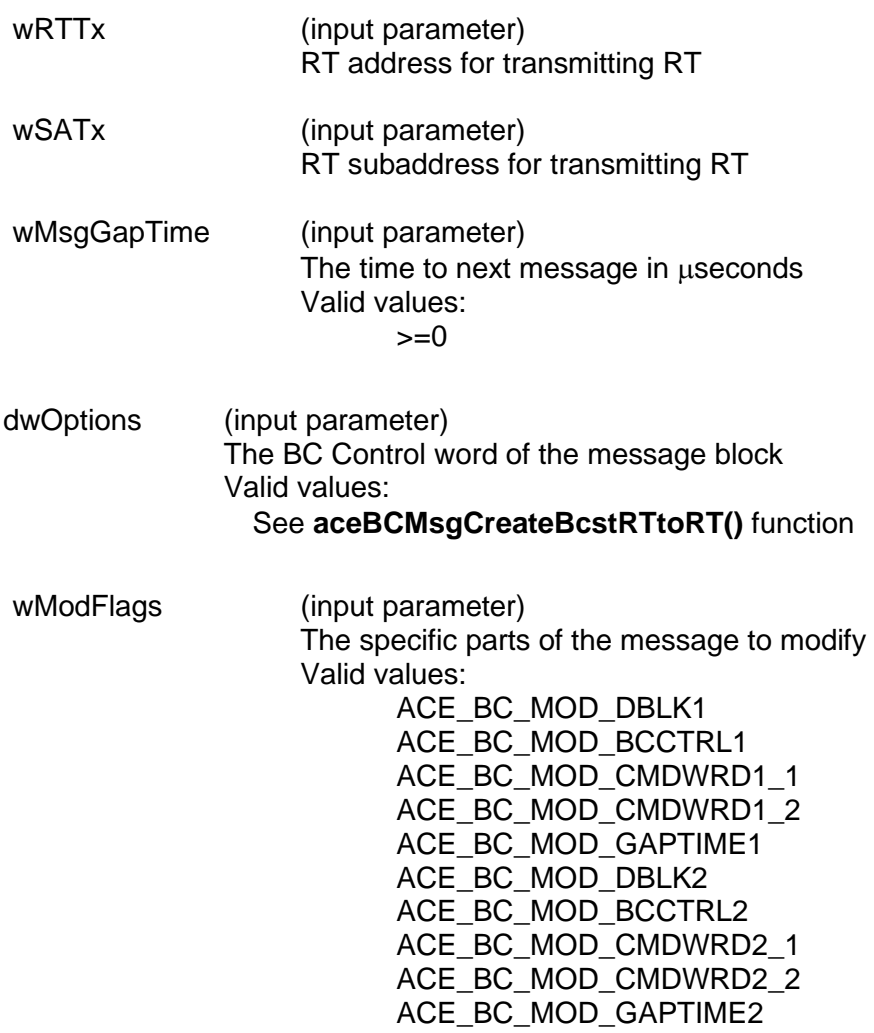

## **DESCRIPTION**

This function modifies an existing message block's parameters and options. The existing message specified by the message block ID input to this function should have previously been created using the **[aceBCMsgCreate\(](#page-260-0))**, **[aceBCMsgCreateBcstRTtoRT\(](#page-288-0))**, or

**[aceBCAsyncMsgCreateBcstRTtoRT\(](#page-177-0))** function calls. This message must be a broadcast RT to RT message.

# **aceBCMsgModifyBcstRTtoRT (continued)**

## **RETURN VALUE**

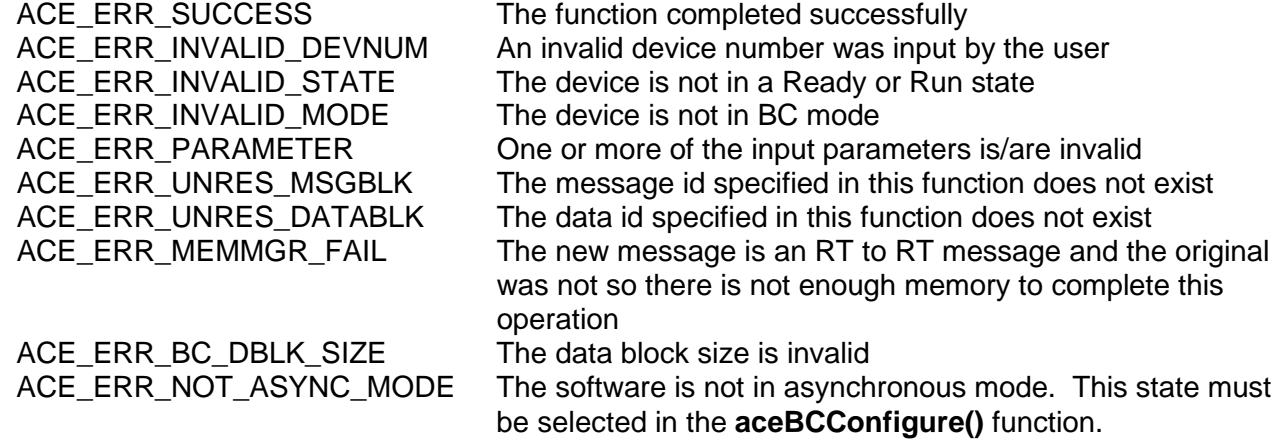

# **EXAMPLE**

```
S16BIT DevNum = 0;
S16BIT nMsgBlkID = 10; // unique user message id
S16BIT nDataBlkID1 = MDBLK1; // handle for data block
U16BIT wSA = 1; //RT SA 1
U16BIT wWc = 32; //32 data words
U16BIT wMsgGapTime = 100; // 100 µsec gap time
nResult = aceBCMsgModifyBcstRTtoRT(DevNum, nMsgBlkID, nDataBlkID, 1, 1,
                                    2, 2, wMsgGapTime,
                                    ACE_BCCTRL_CHL_A,
                                   ACE_BC_MOD_DBLK1);
if(nResult < 0)
{
     printf("Error in aceBCMsgModifyBcstRTtoRT() function \n");
     PrintOutError(nResult);
     return;
}
```
## **SEE ALSO**

#### **[aceBCMsgCreateBcstRTtoRT\(](#page-288-0))**

# **aceBCMsgModifyBCtoRT**

This function modifies an asynchronous BC to RT receive message.

## **PROTOTYPE**

#include "Bc.h" S16BIT \_DECL aceBCMsgModifyBCtoRT(S16BIT DevNum, S16BIT nMsgBlkID,

S16BIT nDataBlkID, U16BIT wRT, U16BIT wSA, U16BIT wWC, U16BIT wMsgGapTime, U32BIT dwMsgOptions, U16BIT wModFlags);

### **HARDWARE**

EMACE, E²MA, AceXtreme

### **STATE**

Ready, Run

#### **MODE**

BC

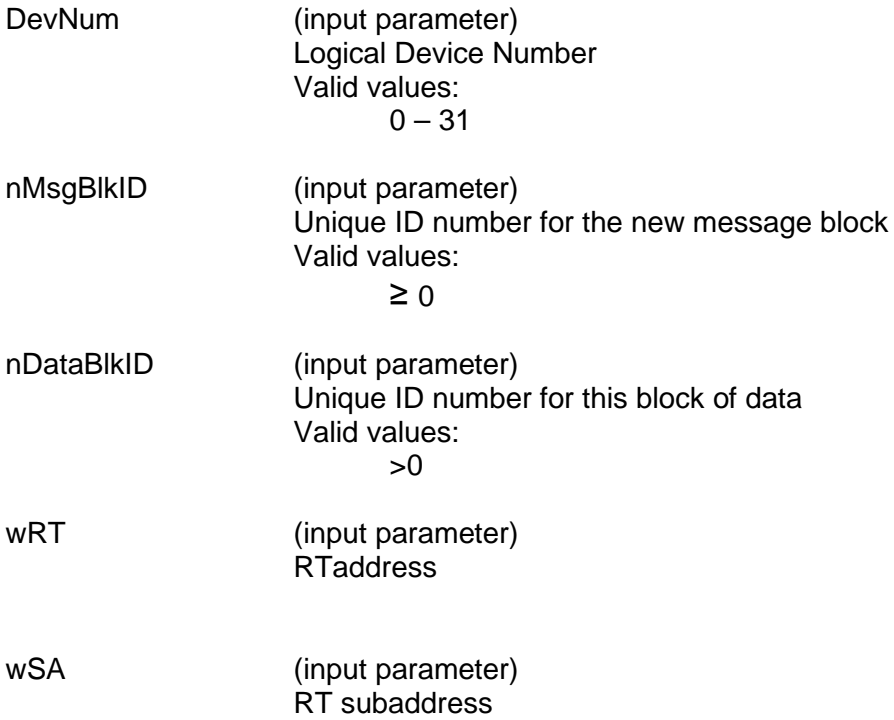

# **aceBCMsgModifyBCtoRT (continued)**

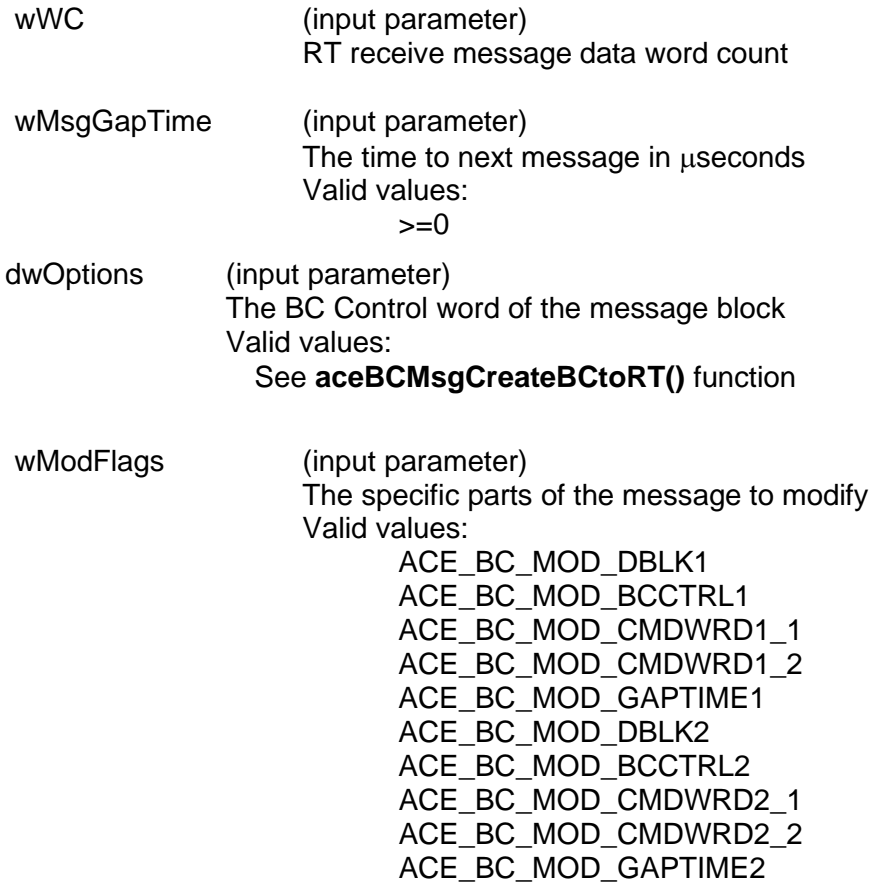

## **DESCRIPTION**

This function modifies an existing message block's parameters and options. The existing message specified by the message block ID input to this function should have previously been created using the **[aceBCMsgCreate\(](#page-260-0))**, **[aceBCMsgCreateBCtoRT\(](#page-297-0))**, or **ac[eBCAsyncMsgCreateBCtoRT\(](#page-180-0))** function calls. This message must be a BC to RT receive message.

# **aceBCMsgModifyBCtoRT (continued)**

## **RETURN VALUE**

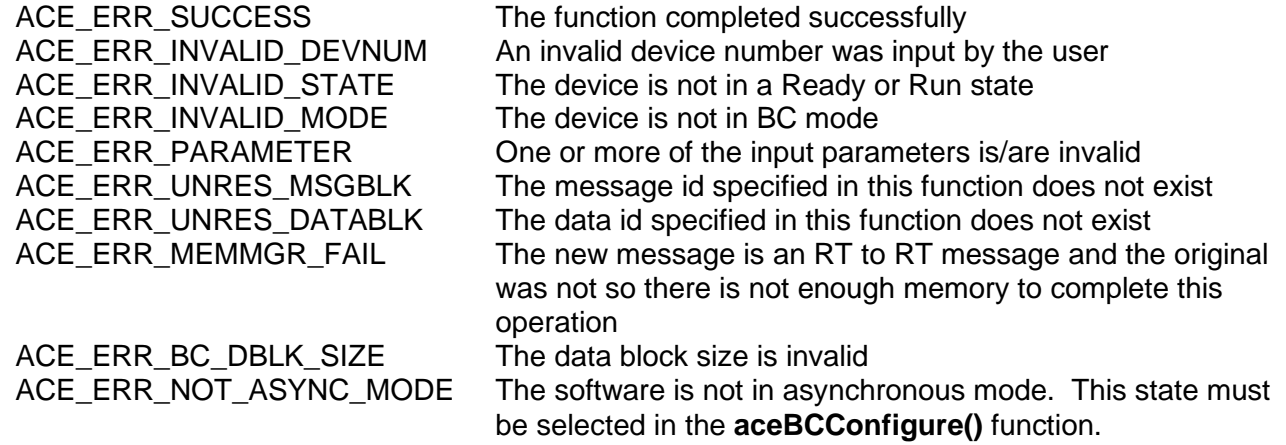

## **EXAMPLE**

```
S16BIT DevNum = 0;
S16BIT nMsgBlkID = 10; // unique user message id
S16BIT nDataBlkID1 = MDBLK1; // handle for data block
U16BIT wRT = 1;
U16BIT wSA = 1; //RT SA 1
U16BIT wWC = 32; //32 data words
U16BIT wMsgGapTime = 100; // 100 usec gap time
nResult = aceBCMsgModifyBCtoRT(DevNum, nMsgBlkID, nDataBlkID, wRT, wSA,
                                wWC,wMsgGapTime,
                                ACE_BCCTRL_CHL_A,
                                ACE_BC_MOD_DBLK1);
if(nResult < 0)
{
     printf("Error in aceBCMsgModifyBCtoRT() function \n");
     PrintOutError(nResult);
     return;
}
```
## **SEE ALSO**

**[aceBCMsgCreateBCtoRT\(](#page-297-0))**

# **aceBCMsgModifyMode**

This function modifies an asynchronous Mode code message.

## **PROTOTYPE**

#include "Bc.h" S16BIT \_DECL aceBCMsgModifyMode(S16BIT DevNum, S16BIT nMsgBlkID,

S16BIT nDataBlkID, U16BIT wRT, U16BIT wTR, U16BIT wModeCmd, U16BIT wMsgGapTime, U32BIT dwMsgOptions, U16BIT wModFlags);

### **HARDWARE**

EMACE, E²MA, AceXtreme

### **STATE**

Ready, Run

#### **MODE**

BC

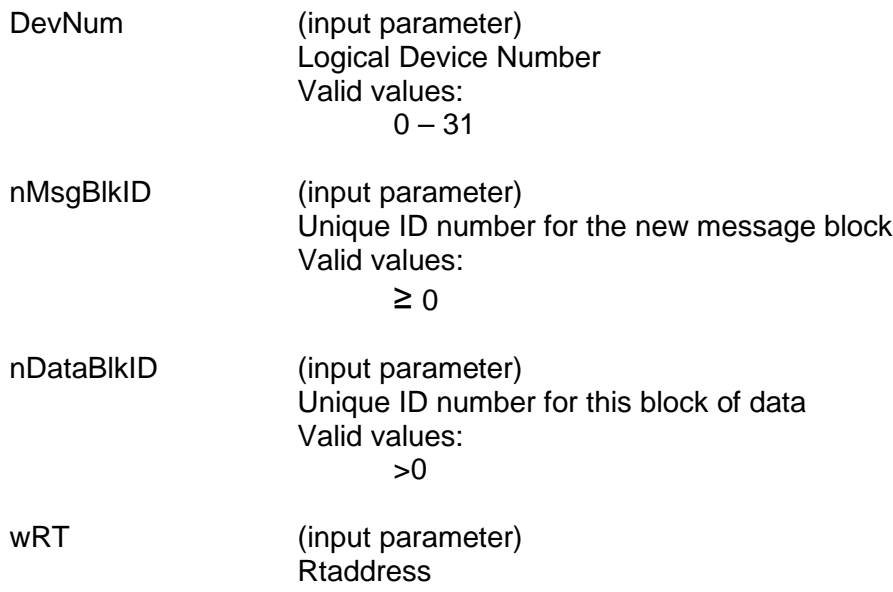

# **aceBCMsgModifyMode (continued)**

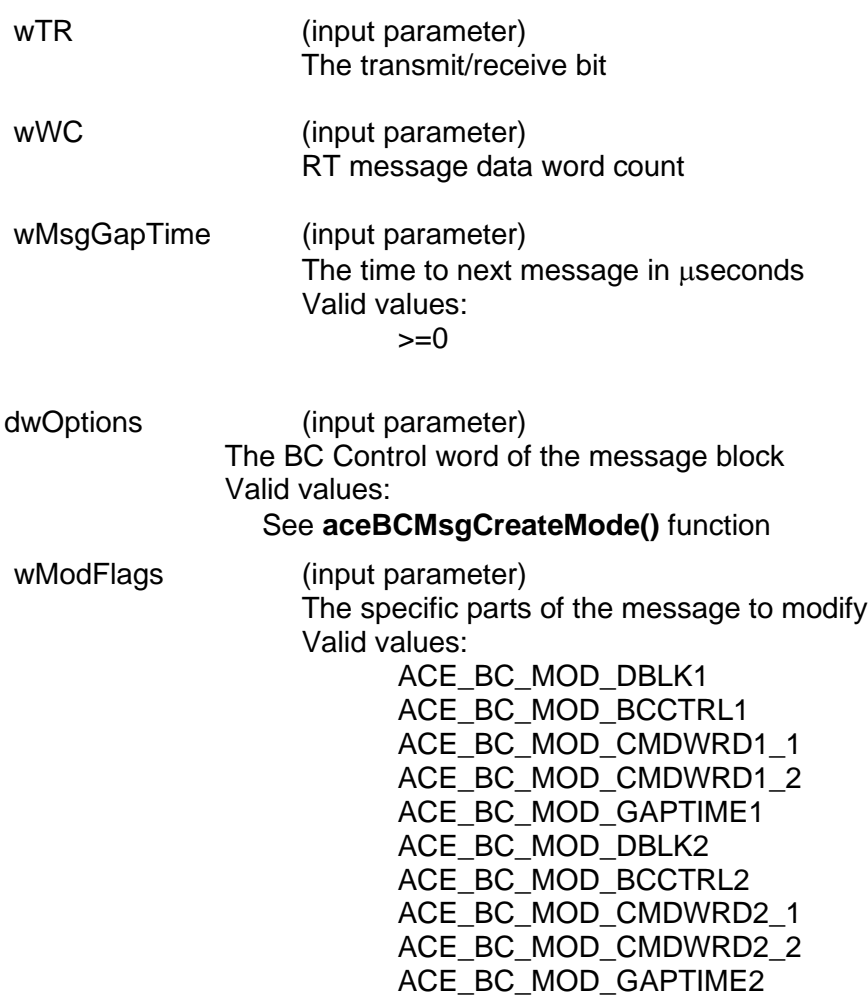

#### **DESCRIPTION**

This function modifies an existing message block's parameters and options. The existing message specified by the message block ID input to this function should have previously been created using the **[aceBCMsgCreate\(](#page-260-0))**, **[aceBCMsgCreateMode\(](#page-306-0))**, or **[aceBCAsyncMsgCreateMode\(](#page-183-0))** function calls. This message must be a Mode code message.

# **aceBCMsgModifyMode (continued)**

## **RETURN VALUE**

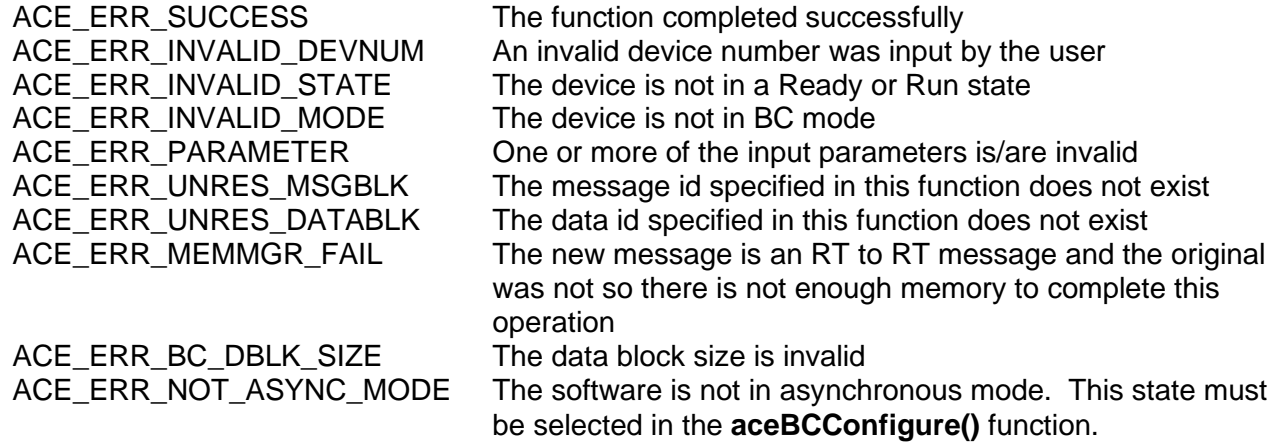

# **EXAMPLE**

```
S16BIT DevNum = 0;
S16BIT nMsgBlkID = 10; // unique user message id
S16BIT nDataBlkID1 = MDBLK1; // handle for data block
U16BIT WRT = 1;
U16BIT wTR = 1;
U16BIT wWC = 32; //32 data words
U16BIT wMsgGapTime = 100; // 100 µsec gap time
U16BIT wModeCmd = 0x3;
nResult = aceBCMsgModifyMode(DevNum, nMsgBlkID, nDataBlkID, wRT, wTR,
     wModeCmd, wMsgGapTime,
      ACE_BCCTRL_CHL_A,
      ACE_BC_MOD_DBLK1);
if(nResult < 0)
\{printf("Error in aceBCMsgModifyMode() function \n");
PrintOutError(nResult);
return;
}
```
**SEE ALSO [aceBCMsgCreateMode\(](#page-306-0))**

# **aceBCMsgModifyRTtoBC**

This function modifies an asynchronous RT to BC transmit message.

# **PROTOTYPE**

#include "Bc.h" S16BIT \_DECL aceBCMsgModifyRTtoBC(S16BIT DevNum, S16BIT nMsgBlkID,

S16BIT nDataBlkID, U16BIT wRT, U16BIT wSA, U16BIT wWC, U16BIT wMsgGapTime, U32BIT dwMsgOptions, U16BIT wModFlags);

### **HARDWARE**

EMACE, E²MA, AceXtreme

## **STATE**

Ready, Run

### **MODE**

BC

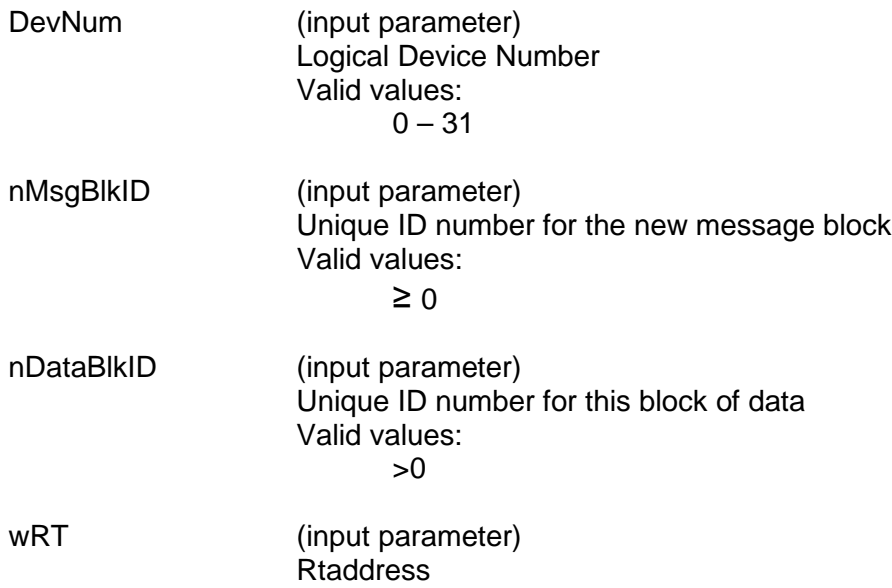

# **aceBCMsgModifyRTtoBC (continued)**

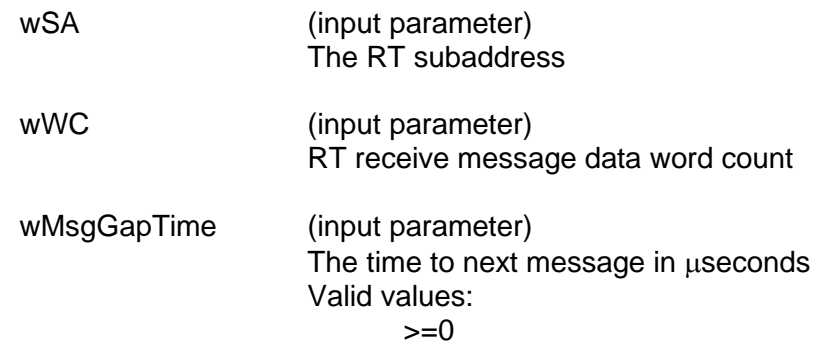

 dwOptions (input parameter) The BC Control word of the message block Valid values:

See **[aceBCMsgCreateRTtoBC\(](#page-315-0))** function

wModFlags (input parameter) The specific parts of the message to modify Valid values: ACE\_BC\_MOD\_DBLK1 ACE\_BC\_MOD\_BCCTRL1 ACE\_BC\_MOD\_CMDWRD1\_1 ACE\_BC\_MOD\_CMDWRD1\_2 ACE\_BC\_MOD\_GAPTIME1 ACE\_BC\_MOD\_DBLK2 ACE\_BC\_MOD\_BCCTRL2 ACE\_BC\_MOD\_CMDWRD2\_1 ACE\_BC\_MOD\_CMDWRD2\_2 ACE\_BC\_MOD\_GAPTIME2

## **DESCRIPTION**

This function modifies an existing message block's parameters and options. The existing message specified by the message block ID input to this function should have previously been created using the **[aceBCMsgCreate\(](#page-260-0))**, **[aceBCMsgCreateRTtoBC\(](#page-315-0))**, or **[aceBCAsyncMsgCreateRTtoBC\(](#page-186-0))** function calls. This message must be a RT to BC transmit message.

# **aceBCMsgModifyRTtoBC (continued)**

### **RETURN VALUE**

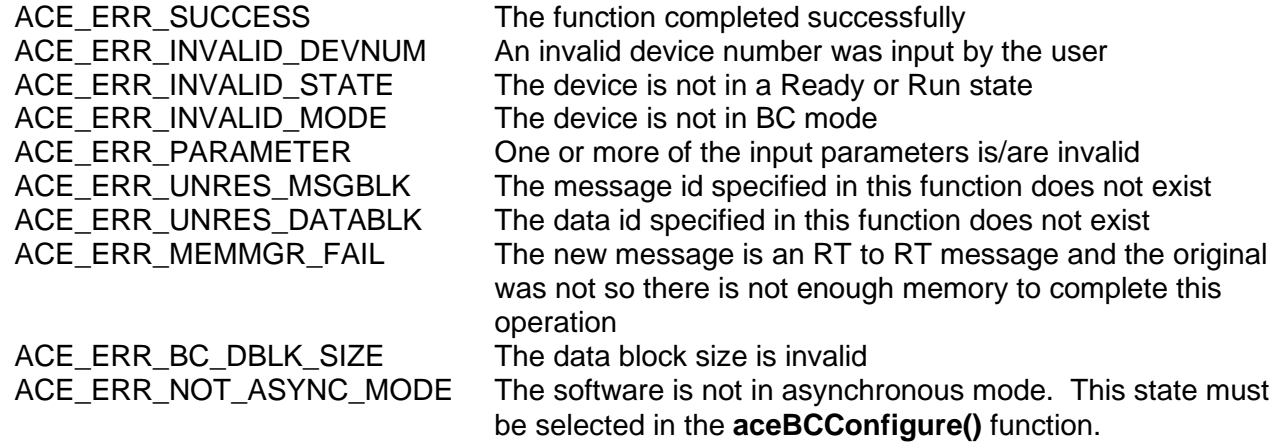

## **EXAMPLE**

```
S16BIT DevNum = 0;
S16BIT nMsgBlkID = 10; // unique user message id
S16BIT nDataBlkID1 = MDBLK1; // handle for data block
U16BIT WRT = 1;
U16BIT wSA = 1;
U16BIT wWC = 32; //32 data words
U16BIT wMsgGapTime = 100; // 100 µsec gap time
U16BIT wModeCmd = 0x3;
nResult = aceBCMsgModifyRTtoBC(DevNum, nMsgBlkID, nDataBlkID, wRT, wSA,
                                 wWC,wMsgGapTime,
                                 ACE_BCCTRL_CHL_A,
                                 ACE_BC_MOD_DBLK1);
if(nResult < 0)
\{printf("Error in aceBCMsgModifyRTtoBC() function \n");
     PrintOutError(nResult);
     return;
}
```
## **SEE ALSO**

**[aceBCMsgCreateRTtoBC\(](#page-315-0))**

# **aceBCMsgModifyRTtoRT**

This function modifies an asynchronous RT to RT message.

## **PROTOTYPE**

#include "Bc.h" S16BIT \_DECL aceBCMsgModifyRTtoRT(S16BIT DevNum,

 S16BIT nMsgBlkID, S16BIT nDataBlkID, U16BIT wRTRx, U16BIT wSARx, U16BIT wWC, U16BIT wRTTx, U16BIT wSATx, U16BIT wMsgGapTime, U32BIT dwMsgOptions, U16BIT wModFlags);

## **HARDWARE**

EMACE, E²MA, AceXtreme

### **STATE**

Ready, Run

### **MODE**

BC

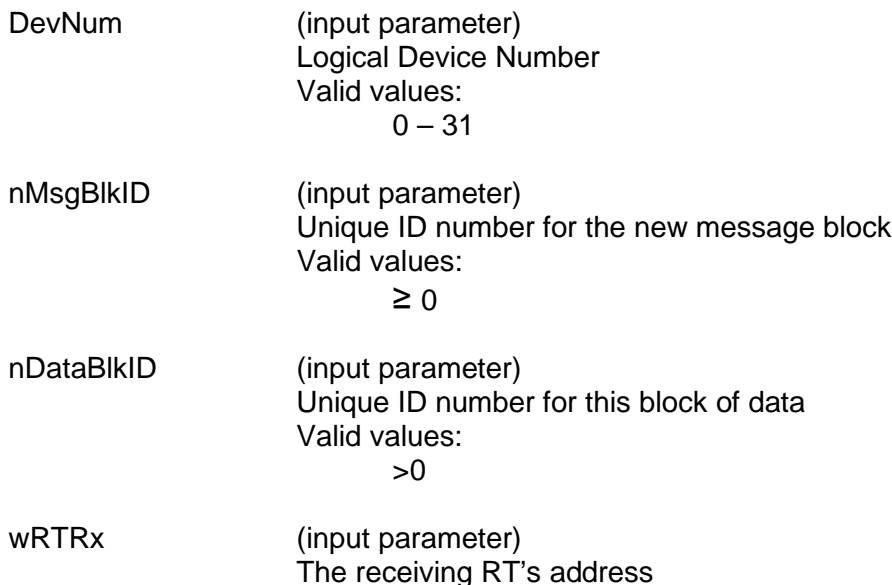
# **aceBCMsgModifyRTtoRT (continued)**

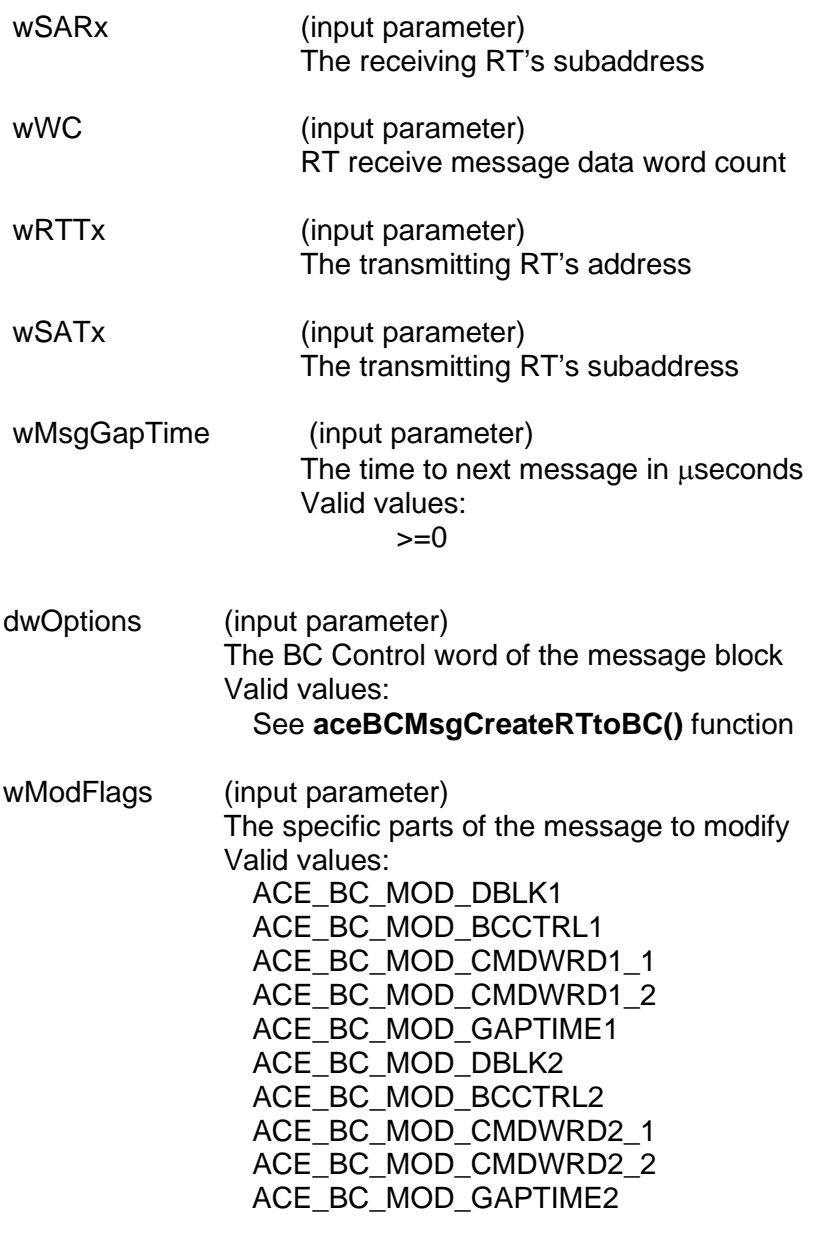

## **DESCRIPTION**

This function modifies an existing message block's parameters and options. The existing message specified by the message block ID input to this function should have previously been created using the **[aceBCMsgCreate\(](#page-260-0))**, **[aceBCMsgCreateRTtoRT\(](#page-324-0))**, or **[aceBCAsyncMsgCreateRTtoRT\(](#page-189-0))** function calls. This message must be a RT to RT transmit message.

# **aceBCMsgModifyRTtoRT (continued)**

## **RETURN VALUE**

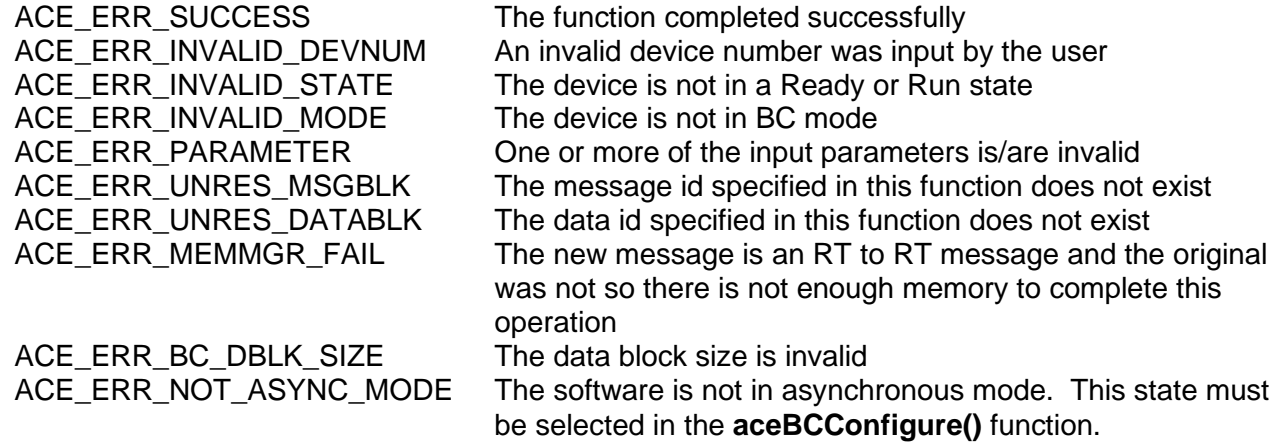

## **EXAMPLE**

```
S16BIT DevNum = 0;
S16BIT nMsgBlkID = 10; // unique user message id
S16BIT nDataBlkID1 = MDBLK1; // handle for data block
U16BIT wRTRx = 1;
U16BIT wSARx = 1; 
U16BIT wRTTx = 2iU16BIT wSATx = 1;
U16BIT wWC = 32; //32 data words
U16BIT wMsgGapTime = 100; // 100 µsec gap time
/* RT 2 will transmit to RT 1 */nResult = aceBCMsgModifyRTtoRT(DevNum, nMsgBlkID, nDataBlkID, wRTRx, 
                       wSARx, wWC, wRTTx, wSATx, wMsgGapTime,
                       ACE_BCCTRL_CHL_A, ACE_BC_MOD_DBLK1);
if(nResult < 0)
\{printf("Error in aceBCMsgModifyRTtoRT() function \n");
     PrintOutError(nResult);
     return;
}
```
## **SEE ALSO**

**[aceBCMsgCreateRTtoRT\(](#page-324-0))**

# <span id="page-362-0"></span>**aceBCOpCodeCreate**

This function creates an opcode to be used in the creation of a frame.

## **PROTOTYPE**

#include "bc.h" S16BIT \_DECL aceBCOpCodeCreate(S16BIT DevNum, S16BIT nOpCodeID, U16BIT wOpCodeType,

U16BIT wCondition, U32BIT dwParameter1, U32BIT dwParameter2, U32BIT dwReserved);

### **HARDWARE**

EMACE, E²MA, AceXtreme

### **STATE**

Ready

### **MODE**

BC

## **PARAMETERS**

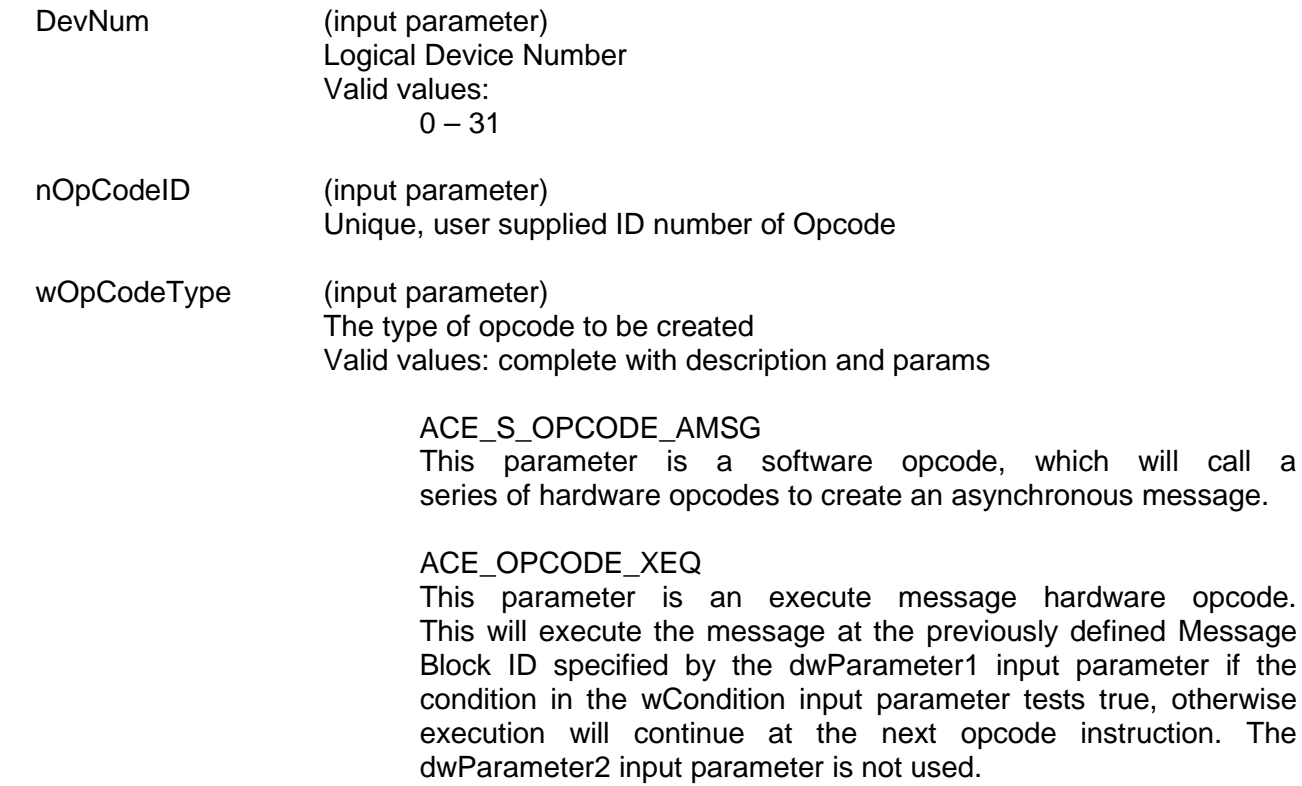

message.

### ACE\_OPCODE\_JMP

This parameter is a jump hardware opcode. This parameter will cause a jump to the specified offset within a frame if the wCondition input parameter tests true. The dwParameter1 input parameter specifies the number of opcodes to jump forward or back from your current frame position. An input of zero will cause a jump to the same jump instruction and should be avoided.

#### ACE\_OPCODE\_CAL

This parameter is a subroutine call hardware opcode. This parameter will cause a jump to the frame specified in the dwParameter1 input parameter if the wCondition input parameter tests true. The dwParameter2 input parameter is not used.

#### ACE\_OPCODE\_RTN

This parameter is a return from subroutine call hardware opcode. This parameter will return from the subroutine if the wCondition parameter tests true. The dwParameter1 and dwParameter2 input parameters are not used.

### ACE\_OPCODE\_IRQ

This parameter is an interrupt request hardware opcode. This parameter will generate an interrupt if the wCondition input parameter tests true. The dwParameter1 input parameter specifies which of the Enhanced BC IRQ bits 5-2 will be set in Interrupt Status Register #2 at memory location 0x1E on an interrupt condition. Only the four LSB of the dwParameter1 input parameter are used. A dwParameter1 input parameter that contains 0's for the 4 LSB will not generate an interrupt. The dwParameter 2 input parameter is not used.

#### ACE\_OPCODE\_HLT

This parameter is a halt operation hardware opcode. This parameter will cause the device to stop execution of the Message Sequence Control Program if the wCondition input parameter tests true. The dwParameter1 and dwParameter2 input parameters are not used.

#### ACE OPCODE DLY

This parameter is a delay operation hardware opcode. This parameter will introduce a delay specified by the dwParameter1 input parameter if the wCondition input parameter tests true. The resolution of the dwParameter1 input parameter is 1µsecond/LSB.

### ACE\_OPCODE\_WFT

This parameter is a wait until frame timer is 0 hardware opcode. This parameter will cause the Message Sequence Control Program to wait until the frame timer is zero before continuing execution if the wCondition input parameter tests true.

#### ACE\_OPCODE\_CFT

This parameter is a compare of a given time value to the frame timer hardware opcode. The dwParameter1 input parameter specifies the value to compare to the frame timer. The resolution of this value is 100µseconds/LSB. The operation will set the value of the Less Than flag bits 0 and the Equal to flag bit 1 in the BC Condition Code Register at memory location 0x1B accordingly. The wCondition input parameter is not used.

### ACE OPCODE FLG

This parameter is a set, clear, or toggle GP flag bits hardware opcode. This operation will set, clear, or toggle the value of the GP Flag bits in the BC Condition Code Register at memory location 0x1B. The dwParameter1 input parameter specifies which bits to set, clear, and/or toggle. Bits 0 and 8 affect GP0, bits 1 and 9 affect GP1, bits 2 and 10 affect GP2, etc. If both bits for a GP register are 0, there is no change. If both bits for a GP register are 1, a toggle is performed. If the lower bit is 1 and the higher bit is 0, the GP register is set to 1. If the lower bit is 0 and the associated higher bit is 1 the GP register is cleared to 0.

### ACE\_OPCODE\_LTT

This parameter is a load time tag counter hardware opcode. This operation will load the time tag counter with the time value specified in the dwParameter1 input parameter if the wCondition input parameter tests true. The resolution of the time value in the dwParameter input parameter is specified by bits 9-7 of Configuration Register #2 at memory location 0x02. These bits can be set by calling the **[aceSetTimeTagRes\(](#page-112-0))** function. The dwParameter2 input parameter is not used.

#### ACE\_OPCODE\_LFT

This parameter is a load frame timer hardware opcode. This operation will load the frame timer with the value specified by the dwParameter1 input parameter if the wCondition input parameter tests true. The resolution of the dwParameter1 input parameter is 100µseconds/LSB. The dwParameter2 input parameter is not used.

### ACE\_OPCODE\_SFT

This parameter is a start frame timer hardware opcode. This operation will start the frame time counter with the time value in the frame register if the wCondition input parameter tests true. The dwParameter1 and dwParameter2 input parameters are not used.

#### ACE\_OPCODE\_PTT

This parameter is a push time tag register onto GP Queue hardware opcode. This operation will push the value of the Time Tag Register onto the General Purpose Queue if the wCondition input parameter tests true. The dwParameter1 and dwParameter2 input parameters are not used.

#### ACE OPCODE PBS

This parameter is a push block status word onto GP Queue hardware opcode. This operation will push the Block Status Word for the most recent message onto the General Purpose Queue if the wCondition input parameter tests true. The dwParameter1 and dwParameter2 input parameters are not used.

#### ACE OPCODE PSI

This parameter is a push immediate value onto GP Queue hardware opcode. This operation will push the immediate value represented by the dwParameter1 input parameter onto the General Purpose Queue if the wCondition input parameter tests true. The dwParameter2 input parameter is not used.

#### ACE\_OPCODE\_PSM

This parameter is a push data at specified location onto GP Queue hardware opcode. This operation will push the data stored at a specific memory location onto the General Purpose Queue if the wCondition input parameter tests true. The dwParameter1 input parameter represents the memory location that contains the data to push onto the General Purpose Queue.

#### ACE\_OPCODE\_WTG

This parameter is a wait for external trigger hardware opcode. This operation will cause the device to wait until a logic 0 to logic 1 transition takes place on the EXT\_TRIG input signal before executing the next opcode instruction if the wCondition input parameter tests true. The dwParameter1 and dwParameter2 input parameters are not used.

### ACE\_OPCODE\_XQF

This parameter is an "Execute and Flip" hardware opcode. If the condition code tests TRUE, bit 4 of the message's Control/Status Block pointer will be toggled and will now store the value passed into dwParameter1. The next time the message assigned to this opcode is executed, the updated Message Control/Status Block (dwParameter1) will be used instead of the previous address. If the condition flag tests FALSE, the value of the Message Control/Status Blocks Address will not change.

### ACE OPCODE TRP

This parameter is a trap a bad sequence hardware opcode. The dwParameter1 and dwParameter2 input parameters are not used. The wCondition input parameter is not used. This operation will allow the device to halt if the BC has fetched an illegal opcode or if the frame timer has timed out. An illegal opcode is one that is not defined, fails its parity check, and/or has an incorrect value for one or more of the defined constant bits in the opcode. Any one of these conditions will cause the BC to halt operation.

### ACE\_OPCODE\_GRP

This parameter is a hardware opcode to group selected BC condition codes together to form a conditional instruction. The group is created by masking in in the respective bits of the 32-bit condition code register (0x1B) into the value of dwParameter1. For example, to create a group containing GPF0(0), GPF8(0), and bad message, the dwParameter1 value would be 0x00011001. Once created, the GRP condition is loaded into the BC Condition Code table at address 0x28. From this point on any BC Opcode that makes use of BC Conditions may use the condition at 0x28 to test for the programmed group condition. The wCondition input parameter is not used.

#### ACE OPCODE LWT

This parameter is a hardware opcode that loads the Frame Timer with the value given in the dwParameter1 field, if the wCondition input parameter tests true.

#### ACE\_OPCODE\_CMM

This parameter is a hardware opcode to compare, if the wCondition input parameter tests true, the value of Accumulator A with the value in Accumulator B. The Immediate value (IMM[31:0]) passed with this opcode via the dwParameter1 field is used as a Bit Mask for the compare. Setting a '1' in a mask bit enables it to be compared. A '0' indicates that the bit is a don't care. If the compared bits in Accumulator A are equal to the bits in Accumulator B, then the EQ condition flag will be set, otherwise the NEQ condition flag will be set.

### ACE OPCODE LIA

This parameter is a hardware opcode that stores the value given in the dwParameter1 field into Accumulator A, if the wCondition input parameter tests true. This value is held in Accumulator A until the next LIA opcode or RDM opcode.

#### ACE OPCODE LIB

This parameter is a hardware opcode that stores the value given in the dwParameter1 field into Accumulator B, if the wCondition input parameter tests true. This value is held in Accumulator B until the next LIB opcode.

#### ACE\_OPCODE\_CPM

This parameter is a hardware opcode that compares the 32-bit data referred to by the memory object, given in dwParameter1 field, to the data currently held in Accumulator A, if the wCondition input parameter tests true. The Accumulator A is populated data from a previous RDM or LIA opcode. If the memory object's data is less than the Accumulator A data, then the LT condition flag is set, otherwise the GT flag will be set. If the memory object's data and Accumulator A data are equal, then the EQ flag is also set, otherwise the NEQ flag is set.

#### ACE\_OPCODE\_INC

This parameter is a hardware opcode that increments by 1 the contents of the memory object given in the dwParameter1 field, if the wCondition input parameter tests true.

#### ACE\_OPCODE\_DEC

This parameter is a hardware opcode that decrements by 1 the contents of the memory object given in the dwParameter1 field, if the wCondition input parameter tests true.

#### ACE\_OPCODE\_RDM

This parameter is a hardware opcode to read and store the contents of the memory object given in dwParameter1 into Accumulator A, if the wCondition input parameter tests true. The data is held in Accumulator A until the next RDM opcode or LIA opcode. RDM is used in conjunction with the CPM opcode.

#### ACE\_OPCODE\_WRM

This parameter is a hardware opcode that writes the data stored in Accumulator A from the last RDM or LIA opcode to the memory object given in the dwParameter1 field of the WRM instruction, if the wCondition input parameter tests true.

#### ACE OPCODE IMR

This opcode is used to generate Bus Controller intermessage routines. The parameter field for the opcode specifies the intermessage routine action(s) that shall be taken by the Bus Controller. The intermessage routines may be logically OR'ed together, however, caution must be taken to insure the intemessage routines do not conflict with each other. Sufficient intermessage gap times must be available for proper operation. See **Error! Reference source not found.** and **Error! Reference source not found.**.

#### wCondition (input parameter)

The opcode will run when this condition is true. The following values will set the appropriate bits in the BC Condition Code Register at memory location 0x1B.

Valid values:

#### ACE\_CNDTST\_LT

This will cause the operation to execute if the value is less than the compared value.

#### ACE\_CNDTST\_GT

This will cause the operation to execute if the value is greater than or equal to the compared value. This flag is the opposite of the ACE\_CNDTST\_LT flag.

#### ACE\_CNDTST\_EQ

This will cause the operation to execute if the value is equal to the compared value.

#### ACE\_CNDTST\_NEQ

This will cause the operation to execute if the value is less than or greater than the compared value. This flag is the opposite of the ACE\_CND\_EQ flag.

ACE\_CNDTST\_GP*x*\_1, where *x* = 0, 1, 2…15 This will cause the operation to execute if the value in GP*x* is logic 1.

ACE\_CNDTST\_GP*x*\_0, where *x* = 0, 1, 2…15 This will cause the operation to execute if the value in GP*x* is logic 0.

ACE CNDTST NO RES

This will cause the operation to execute if there is no response from an RT.

ACE\_CNDTST\_RES

This will cause the operation to execute if there is a response from an RT.

### ACE\_CNDTST\_FMT\_ERR

This will cause the operation to execute if the received portion of the most recent message contained one or more violations of the 1553 message validation criteria (sync, encoding, parity, bit count, word count, etc.), or if the status word received from a responding RT contained an incorrect RT address field.

#### ACE CNDTST\_NO\_FMT\_ERR

This will cause the operation to execute if the received portion of the most recent message passes the 1553 message validation criteria.

#### ACE\_CNDTST\_GD\_XFER

This will cause the operation to execute after the completion of a valid (error-free) RT to BC transfer, RT to RT transfer, or transmit mode code with data message.

#### ACE CNDTST BAD XFER

This will cause the operation to execute if the RT to BC transfer, RT to RT transfer, or transmit mode code with data message contained an error.

#### ACE CNDTST MSK STS SET

This will cause the operation to execute if one or two of the following conditions have occurred on the most recent message: (1) If one (or more) of the Status Mask bits (14 through 9) in the BC Control Word is/are logic 0 and the corresponding bit(s) is/are set to logic 1 in the received RT Status Word. In the case of the RESERVED BITS MASK (bit 9) set to logic "0," any or all of the 3 Reserved status word bits being set will result in a MASKED STATUS SET condition; **and/or** (2) If BROADCAST MASK ENABLED/XOR\* (bit 11 of Configuration Register # 4 at memory location 0x08) is logic 0 **and** the logic sense of the MASK BROADCAST bit of the message's BC Control Word and the BROADCAST COMMAND RECEIVED bit in the received RT Status Word are **opposite**; **or** (3) If BROADCAST MASK ENABLED/XOR\* (bit 11 of Configuration Register # 4) is logic 1 and the MASK BROADCAST bit of the message's BC Control Word is logic 0 and the BROADCAST COMMAND RECEIVED bit in the received RT Status Word is logic 1.

#### ACE CNDTST\_MSK\_STS\_CLR

This will cause the operation to execute if the Mask Status Bit is set to a 0 (see ACE\_CNDTST\_MSK\_STS\_SET).

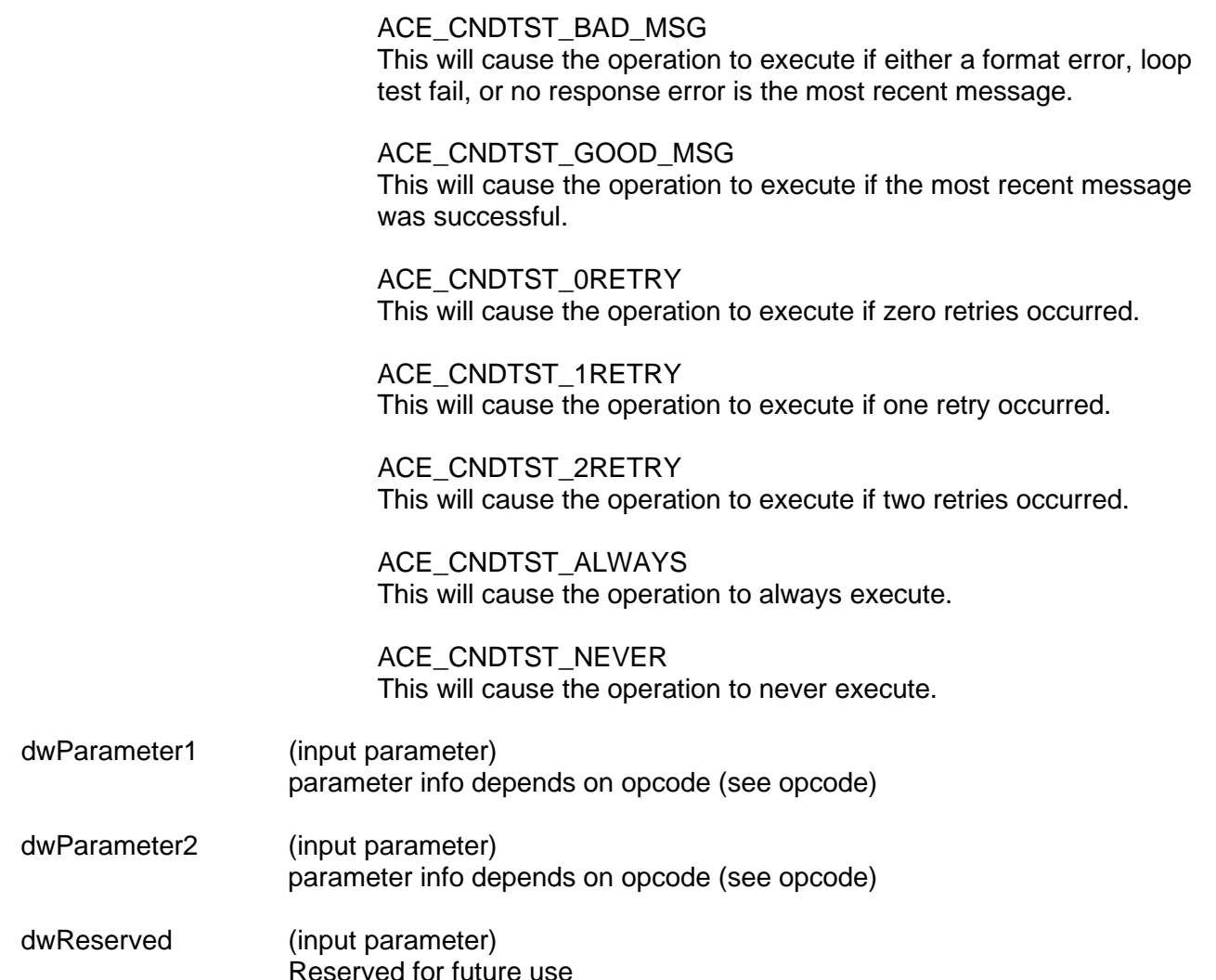

### **DESCRIPTION**

This function creates an opcode to be used in the creation of a frame. All messages and frame controls must be encapsulated in an opcode. Opcodes can be used to control the flow and operation of the frame such as jumps and executes. If the ACE\_S\_OPCODE\_AMSG software opcode is selected to run a series of hardware opcodes, the wCondition input parameter can only range from ACE\_CNDTST\_LT to ACE\_CNDTST\_GP7\_0 to set the condition as one of the General Purpose Flag bits. If wCondition is outside of this range, ACE\_ERR\_PARAMETER will be returned by the function. All opcodes that deal with placing values on the General Purpose Queue must be done in pairs. The first value is a unique header identified by the user and the second value is the data itself. The user can use any 16-bit value for the header except for 0xFFFF and 0xFFF8, which is used internally by the SDK.

*Note: While the ACE\_OPCODE\_XEQ (Execute Message) instruction is conditional, not all condition codes listed as values for the wCondition input parameter may be used to enable its use. The ACE\_CNDTST\_ALWAYS and the ACE\_CNDTST\_NEVER condition codes may always be used with the ACE\_OPCODE\_XEQ (Execute Message) instruction. General Purpose Flag bits 0, 1, and 7 (GP0, GP1, and GP7) cannot be used because they are either used internally by the SDK or the hardware device.* 

Similarly, the **ACE\_CNDTST\_LT**, **ACE\_CNDTST\_GT**, **ACE\_CNDTST\_EQ**, and **ACE\_CNDTST\_NEQ**, which the BC only updates by means of the **ACE\_OPCODE\_CFT** instruction, may also be used. However, these flags are dual use. Therefore, if these are used, it is imperative that the user's application does not modify the value of the specific flag that enabled a particular message while that message is being processed. If the application does modify the value of the flag bit before the message is completed then the message will be aborted and will not appear in the BC Host Buffer.

The following conditions are not available for use with the **ACE\_OPCODE\_XEQ** instruction and should not be used to enable its execution:

**ACE\_CNDTST\_NORES**, **ACE\_CNDTST\_FMT\_ERR**, **ACE\_CNDTST\_GD\_XFER**, **ACE\_CNDTST\_BAD\_XFER**, **ACE\_CNDTST\_MSK\_STS\_SET**, **ACE\_CNDTST\_MSK\_STS\_CLR**, **ACE\_CND\_TST\_BAD\_MSG**, **ACE\_CNDTST\_0RETRY**, **ACE\_CNDTST\_1RETRY** and **ACE\_CNDTST\_2RETRY**.

The conditions listed above can be used with other instructions like the ACE\_OPCODE\_JMP opcode instruction.

### **RETURN VALUE**

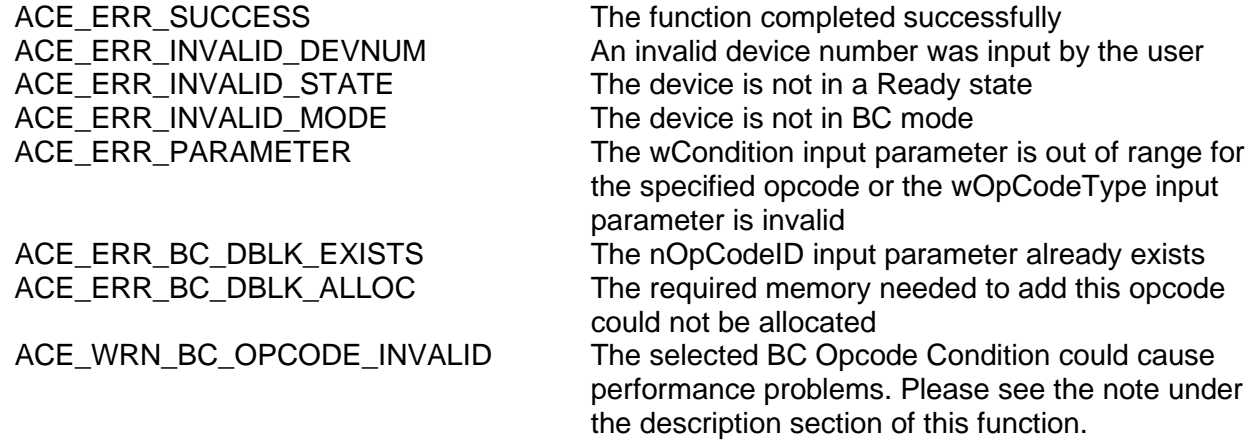

## **EXAMPLE**

```
S16BIT DevNum = 0;
S16BIT OP1 = 1;
U16BIT MSG1 = 2;// Create XEQ opcode that will use msg block 
nResult = aceBCOpCodeCreate(DevNum, OP1, ACE_OPCODE_XEQ,
                         ACE_CNDTST_ALWAYS, MSG1, 0, 0);
if(nResult < 0)
{ 
     printf("Error in aceBCOpCodeCreate() function \n"); 
     PrintOutError(nResult);
     return;
}
```
## **SEE ALSO**

**[aceBCOpCodeDelete\(](#page-374-0))**

# <span id="page-374-0"></span>**aceBCOpCodeDelete**

This function will delete a previously created opcode.

## **PROTOTYPE**

#include "bc.h" S16BIT DECL aceBCOpCodeDelete(S16BIT DevNum, S16BIT nOpCodeID);

## **HARDWARE**

EMACE, E²MA, AceXtreme

### **STATE**

Ready

### **MODE**

BC

## **PARAMETERS**

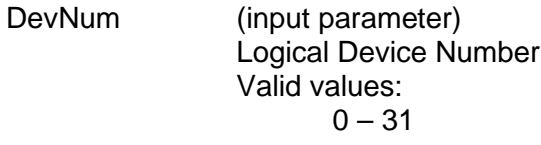

nOpCodeID (input parameter) Unique ID that was provided by user when opcode was created using the **[aceBCOpCodeCreate\(](#page-362-0))** function

### **DESCRIPTION**

This function deletes a previously created opcode from a frame.

### **RETURN VALUE**

ACE\_ERR\_INVALID\_MODE The device is not in BC mode

ACE\_ERR\_SUCCESS The function completed successfully ACE\_ERR\_INVALID\_DEVNUM An invalid device number was input by the user ACE\_ERR\_INVALID\_STATE The device is not in a Ready state ACE\_ERR\_NODE\_NOT\_FOUND The opcode ID specified by the nOpCodeID input parameter could not be found

# **aceBCOpCodeDelete (continued)**

# **EXAMPLE**

```
S16BIT DevNum = 0;
S16BIT nOpCodeID = 42;
S16BIT nResult = 0;
nResult = aceBCOpCodeDelete(DevNum, nOpCodeID);
if(nResult < 0)
{ 
     printf("Error in aceBCOpCodeDelete() function \n");
     PrintOutError(nResult);
     return;
}
```
# **SEE ALSO**

**[aceBCOpCodeCreate\(](#page-362-0))**

# **aceBCResetAsyncPtr**

This function resets the pointer of the asynchronous message queue back to the beginning of the list.

## **PROTOTYPE**

#include "bc.h" S16BIT \_DECL aceBCRestAsyncPtr(S16BIT DevNum);

## **HARDWARE**

EMACE, E²MA, AceXtreme

### **STATE**

Ready, Run

### **MODE**

BC

### **PARAMETERS**

DevNum (input parameter) Logical Device Number Valid values:  $0 - 31$ 

## **DESCRIPTION**

This function restores the pointer of the asynchronous message queue back to the head of the list. The BC must be enabled with at least one of the asynchronous modes. The current asynchronous message queue must have completed sending before calling this function.

### **RETURN VALUE**

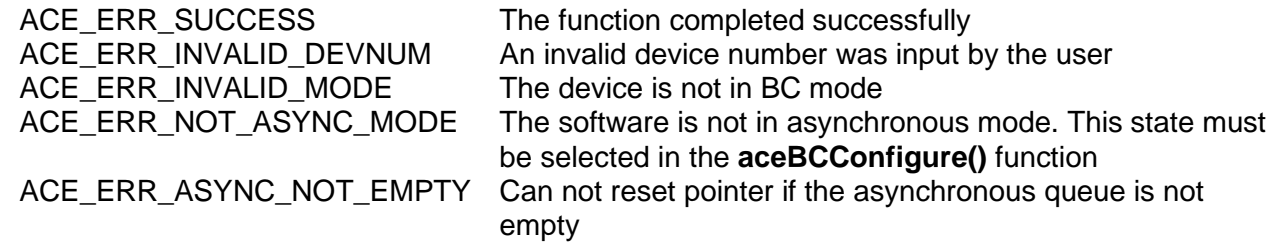

# **aceBCResetAsyncPtr (continued)**

## **EXAMPLE**

```
S16BIT DevNum = 0;
S16BIT nResult = 0;
nResult = aceBCResetAsyncPtr(DevNum, nOpCodeID);
if(nResult < 0)
{ 
     printf("Error occurred in aceBCResetAsyncPtr function\n"); 
     PrintOutError(nResult);
     return;
}
```
## **SEE ALSO**

**[aceBCConfigure\(](#page-194-0))**

# <span id="page-378-0"></span>**aceBCSendAsyncMsgHP**

This function sends a previously created message in high priority mode onto the 1553 bus.

## **PROTOTYPE**

#include "Bc.h" S16BIT DECL aceBCSendAsyncMsgHP(S16BIT DevNum, U16BIT nMsgID,

U16BIT wTimeFactor)

### **HARDWARE**

EMACE, E²MA, AceXtreme

### **STATE**

Ready, Run

### **MODE**

BC

### **PARAMETERS**

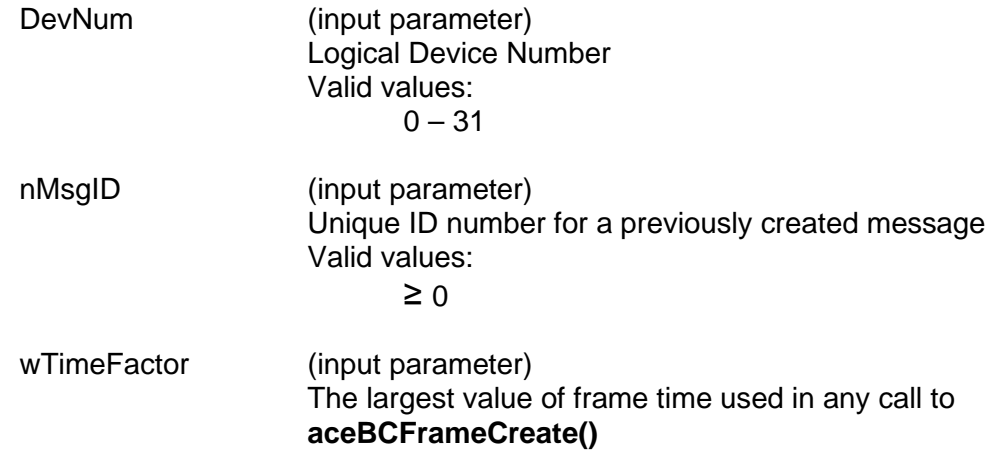

### **DESCRIPTION**

This function sends a previously created asynchronous message onto the 1553 bus. The function sends the message in high priority mode, which means that the message will be sent at the end of the current message. The message is specified by the nMsgID input parameter.

### **RETURN VALUE**

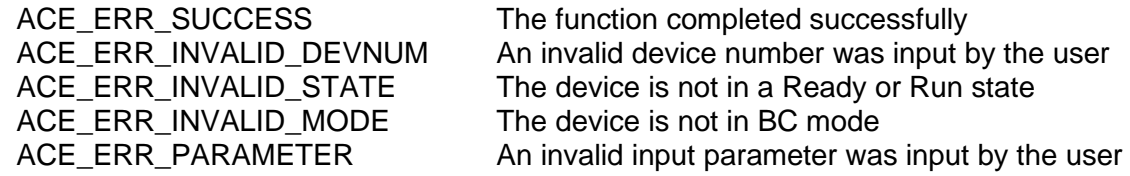

# **aceBCSendAsyncMsgHP (continued)**

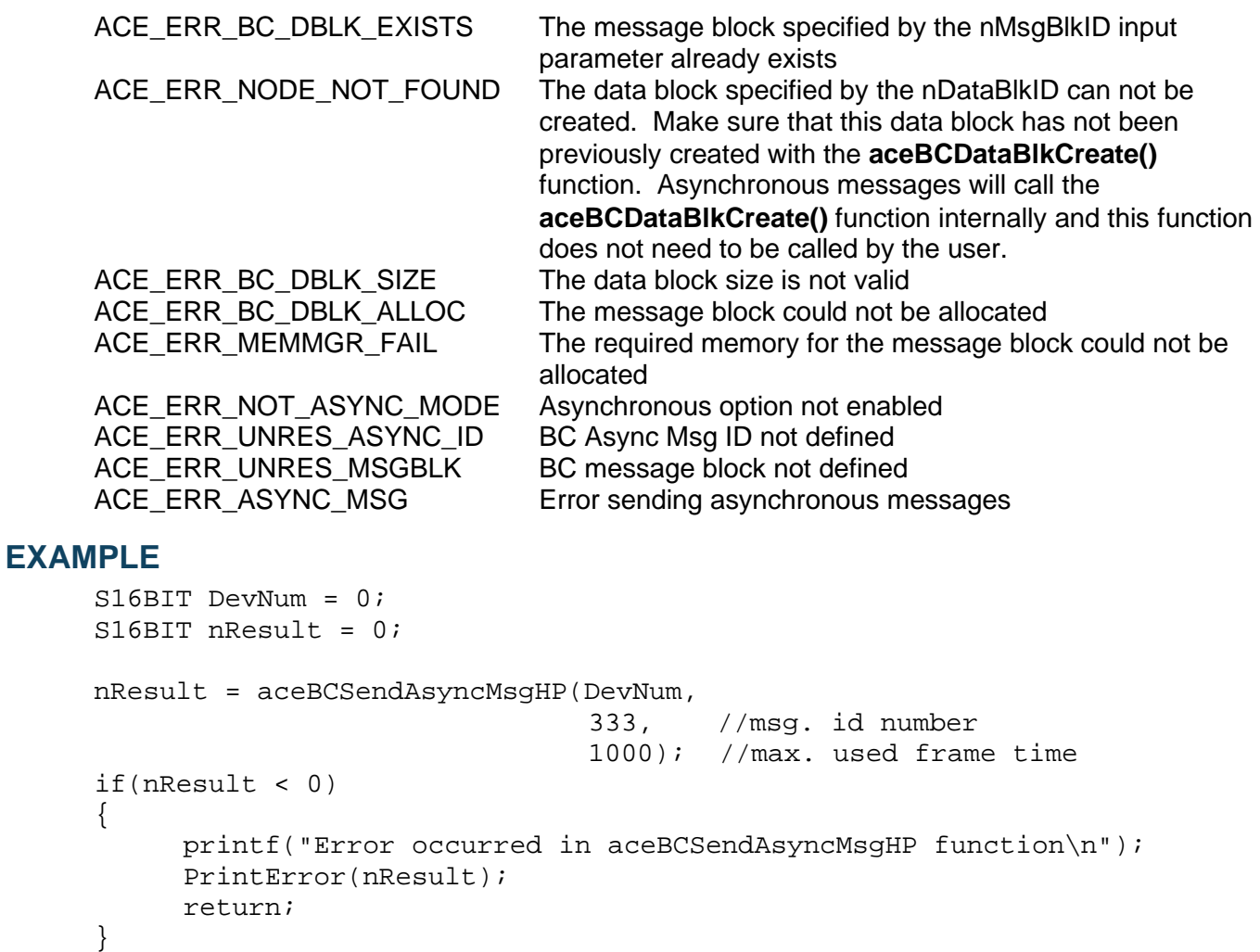

### **SEE ALSO**

**[aceBCSendAsyncMsgLP\(](#page-380-0)) [aceBCConfigure\(](#page-194-0))**

# <span id="page-380-0"></span>**aceBCSendAsyncMsgLP**

This function sends asynchronous messages on the low priority queue onto the 1553 data bus.

### **PROTOTYPE**

#include "Bc.h" S16BIT DECL aceBCSendAsyncMsgLP(S16BIT DevNum, U16BIT \*pMsgLeft,

U16BIT wTimeFactor)

## **HARDWARE**

EMACE, E²MA, AceXtreme

### **STATE**

Ready, Run

### **MODE**

BC

### **PARAMETERS**

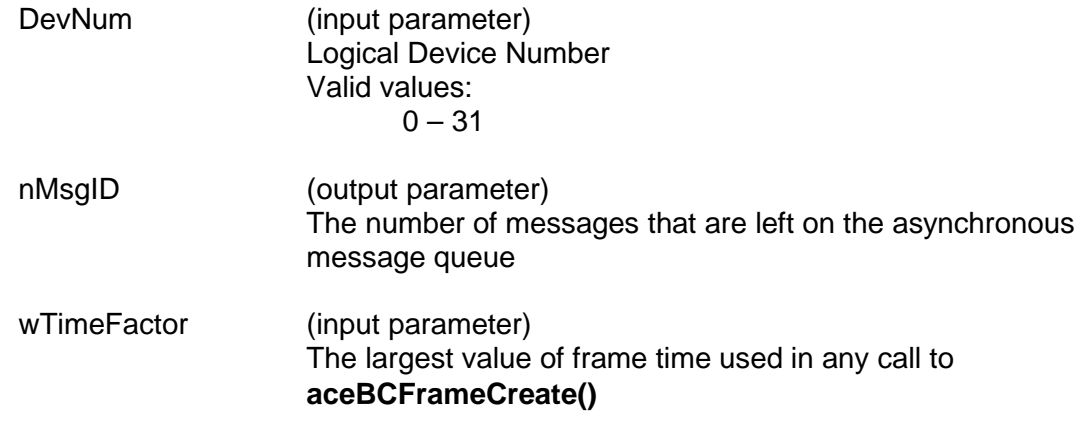

### **DESCRIPTION**

This function sends a previously created asynchronous message onto the 1553 bus. The function sends the message in low priority mode, which means that the messages will be sent at the end of the current frame only if frame time permits.

### **RETURN VALUE**

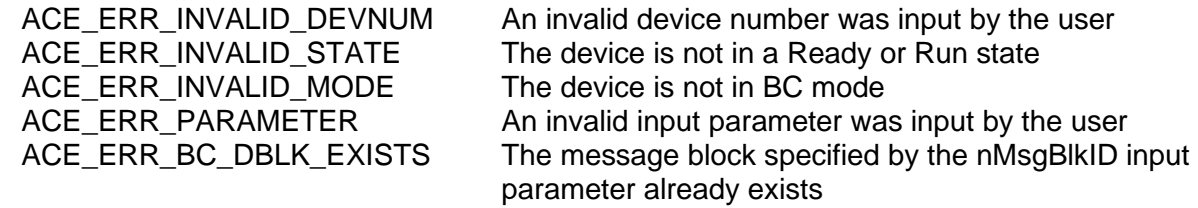

# **aceBCSendAsyncMsgLP (continued)**

```
ACE_ERR_NODE_NOT_FOUND The data block specified by the nDataBlkID can not be
                                           created. Make sure that this data block has not been 
                                           previously created with the aceBCDataBlkCreate()
                                           function. Asynchronous messages will call the 
                                           aceBCDataBlkCreate() function internally and this function 
                                           does not need to be called by the user.<br>The data block size is not valid
       ACE_ERR_BC_DBLK_SIZE
       ACE_ERR_BC_DBLK_ALLOC The message block could not be allocated<br>ACE_ERR_MEMMGR_FAIL The required memory for the message bloc
                                           The required memory for the message block could not be
                                           allocated<br>Message block not found
       ACE_ERR_UNRES_MSGBLK
       ACE_ERR_NOT_ASYNC_MODE Asynchronous option not enabled<br>ACE_ERR_UNRES_ASYNC_ID BC Async Msq ID not defined
       ACE_ERR_UNRES_ASYNC_ID
       ACE_ERR_ASYNC_MSG Error sending asynchronous messages
EXAMPLE
       S16BIT DevNum = 0;
       S16BIT nResult = 0;
       U16BIT pMsgLeft;
       nResult= aceBCSendAsyncMsgLP(DevNum,
                                           &pMsgLeft, //msg. id number
                                                          //max. used frame time
       if(nResult < 0)
       {
              printf("Error occurred in aceBCSendAsyncMsgLP function\n");
              PrintError(nResult);
              return;
       }
```
### **SEE ALSO**

**[aceBCSendAsyncMsgHP\(](#page-378-0)) [aceBCConfigure\(](#page-194-0))**

# **aceBCSetGPFState**

This function allows the user to modify a general purpose flag.

## **PROTOTYPE**

#include "bc.h" S16BIT DECL aceBCSetGPFState(S16BIT DevNum, U16BIT wGPF,

U16BIT wStateChange);

### **HARDWARE**

EMACE, E²MA, AceXtreme

### **STATE**

Run

### **MODE**

BC

## **PARAMETERS**

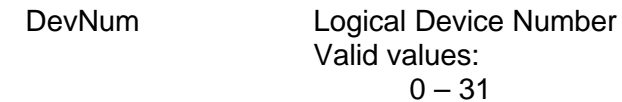

wGPF This parameter indicates which one of the general purpose flag bits to modify Valid values:

ACE\_GPF0 (reserved for SDK)<br>ACE\_GPF1 (reserved for SDK) (reserved for SDK) ACE\_GPF2 ACE\_GPF3 ACE\_GPF4 ACE\_GPF5 ACE\_GPF6 ACE GPF7 (reserved for SDK) ACE \_GPF8\* ACE \_GPF9\* ACE \_GPF10\* ACE \_GPF11\* ACE \_GPF12\* ACE \_GPF13\* ACE \_GPF14\* ACE \_GPF15\* Note: \*Only supported by *AceXtreme* and *E²MA* Devices.

# **aceBCSetGPFState (continued)**

wStateChange The effect taken place on GPF Valid values: ACE\_GPF\_SET ACE GPF CLEAR ACE\_GPF\_TOGGLE ACE\_GPF\_LEAVE

### **DESCRIPTION**

This function allows the user to modify a general purpose flag from the host. The flag can either be set, cleared, toggled, or have no change made to it. The function will perform a write to the BC General Purpose Flag register at memory location 0x1B to perform the specified operation to one of the general purpose flag bits.

### **RETURN VALUE**

ACE\_ERR\_SUCCESS The function completed successfully ACE\_ERR\_INVALID\_MODE<br>ACE\_ERR\_PARAMETER

ACE\_ERR\_INVALID\_DEVNUM An invalid device number was input by the user ACE\_ERR\_INVALID\_STATE The device is not in a Ready or Run state<br>ACE\_ERR\_INVALID\_MODE The device is not in BC mode The wGPF input parameter contains a value equal to zero or greater than six

### **EXAMPLE**

```
S16BIT DevNum = 0;
S16BIT nResult = 0;
nResult = aceBCSetGPFState(DevNum, ACE_CND_GP1, ACE_GPF_TOGGLE);
if(nResult < 0)
{
     printf("Error in aceBCSetGPFState() function \n");
     PrintOutError(nResult);
     return;
}
```
### **SEE ALSO**

**None**

# **aceBCSetMsgRetry**

This function sets up how retry messages will be retried.

## **PROTOTYPE**

#include "bc.h" S16BIT \_DECL aceBCSetMsgRetry(S16BIT DevNum, U16BIT wNumOfRetries, U16BIT wFirstRetryBus, U16BIT wSecondRetryBus, U16BIT wReserved);

## **HARDWARE**

EMACE, E²MA, AceXtreme

### **STATE**

Ready

### **MODE**

BC

### **PARAMETERS**

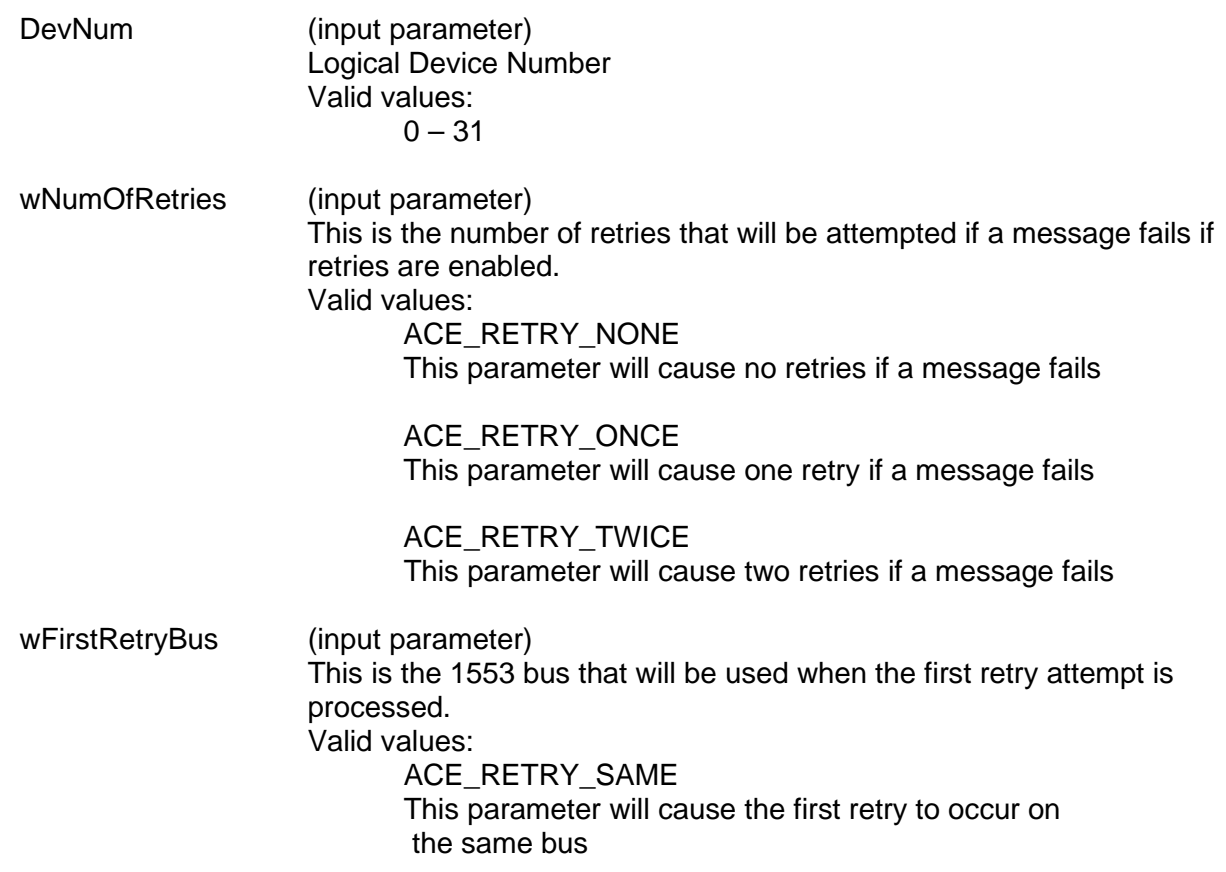

# **aceBCSetMsgRetry (continued)**

ACE\_RETRY\_ALT This parameter will cause the first retry to occur on the other bus wSecondRetryBus (input parameter) This is the 1553 bus that will be used when the second retry attempt is processed. Valid values: ACE\_RETRY\_SAME This parameter will cause the second retry to occur on the same bus ACE\_RETRY\_ALT This parameter will cause the second retry to occur on the other bus

wReserved Reserved for future use

### **DESCRIPTION**

This function sets up how all messages with the retry bit set in the BC Control Word will be retried if a failure or status set condition occurs. The function writes the appropriate value to bits 3 and 4 of Configuration Register # 1 at memory location 0x01 to set the number of retries input by the user. The function will then set bits 8 and 7 of Configuration Register # 4 at memory location 0x08 to set the first and second retry buses specified by wFirstRetryBus and wSecondRetryBus respectively.

### **RETURN VALUE**

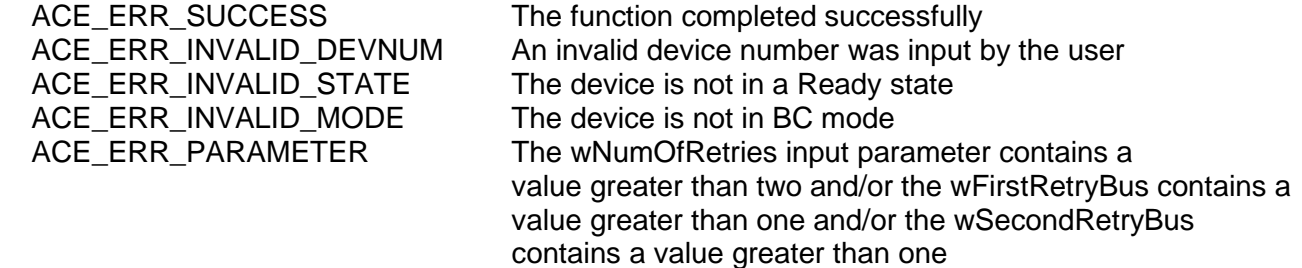

# **aceBCSetMsgRetry (continued)**

## **EXAMPLE**

```
S16BIT DevNum = 0;
S16BIT nResult = 0;
nResult = aceBCSetMsgRetry(DevNum, ACE_RETRY_TWICE, 
                                       ACE_RETRY_SAME, ACE_RETRY_ALT,
                                      0);
if(nResult < 0)
{
     printf("Error in aceBCSetMsgRetry() function \n");
     PrintOutError(nResult);
     return;
}
```
### **SEE ALSO**

**None**

# **aceBCSetWatchDogTimer**

This function enables/disables the BC watchdog timer.

## **PROTOTYPE**

#include "bc.h" S16BIT DECL aceBCSetWatchDogTimer(S16BIT DevNum, U16BIT bEnable, U16BIT wTimeOut);

### **HARDWARE**

EMACE, E²MA, AceXtreme

### **STATE**

Ready

### **MODE**

BC

## **PARAMETERS**

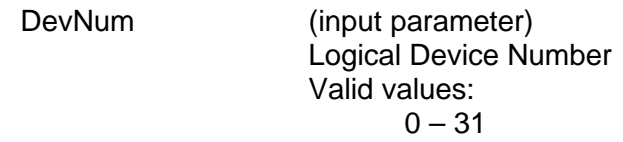

- bEnable (input parameter) Enable/Disable the watchdog timer Valid values: TRUE Enables the timer FALSE Disables the timer
- wTimeOut (input parameter) The time for a minor frame to wait until TRAP (100µs resolution)

### **DESCRIPTION**

This function enables or disables the BC watchdog timer by writing to bit 1 of Configuration Register # 7 at memory location 0x19. This timer will TRAP the BC if the time out value is exceeded. An interrupt may be generated when the BC traps if the user has previously called the **[aceSetIrqConditions\(](#page-96-0))** function with the dwIrqMask input parameter set to ACE\_IMR2\_BC\_TRAP.

# **aceBCSetWatchDogTimer (continued)**

## **RETURN VALUE**

```
ACE_ERR_SUCCESS The function completed successfully<br>ACE_ERR_INVALID_DEVNUM An invalid device number was input b
       ACE_ERR_INVALID_DEVNUM An invalid device number was input by the user<br>ACE_ERR_INVALID_STATE The device is not in a Ready state
                                               The device is not in a Ready state<br>The device is not in BC mode
       ACE_ERR_INVALID_MODE
EXAMPLE
       S16BIT DevNum = 0;
       S16BIT nResult = 0;
       U16BIT wTimeOut = 800;
       nResult = aceBCSetWatchDogTimer(DevNum, TRUE, wTimeOut);
       if (nResult < 0)
        {
               printf("Error in aceBCSetWatchDogTimer() function \n");
               PrintOutError(nResult);
               return;
        }
```
### **SEE ALSO**

**None**

# <span id="page-389-0"></span>**aceBCStart**

This function will start the BC.

## **PROTOTYPE**

#include "bc.h" S16BIT DECL aceBCStart(S16BIT DevNum, S16BIT nMjrFrmID, S32BIT lMjrFrmCount);

### **HARDWARE**

EMACE, E²MA, AceXtreme

### **STATE**

Ready

### **MODE**

BC

## **PARAMETERS**

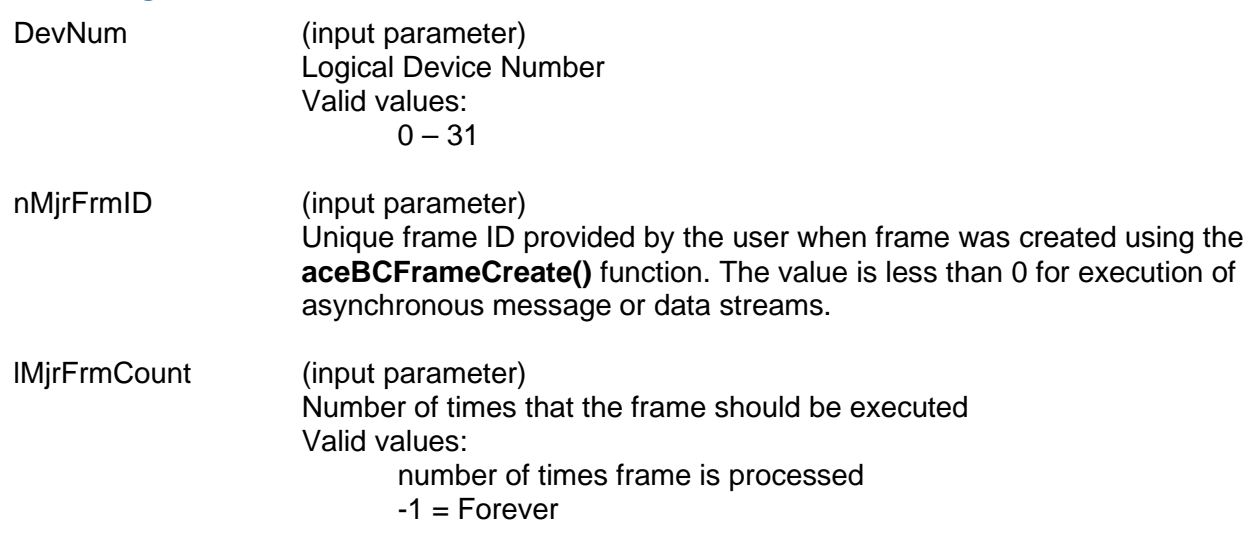

### **DESCRIPTION**

This function configures the device for Enhanced BC mode and then starts the Bus Controller given a major frame. After this function is executed, the device will be in a Run state. Upon calling this function, all BC messages, OpCodes, and Frames will be resolved from host memory down into BC RAM.

*Note: If the user places a breakpoint in application code for debugging purposes, the BC will run forever because synchronization between the hardware device and the SDK will be lost and the number of frames sent out will never be decremented so that the HLT opcode can be placed after the set number of frames are sent out by the SDK.*

# **aceBCStart (continued)**

## **RETURN VALUE**

```
ACE_ERR_INVALID_STATE The device is not in a Ready state<br>ACE_ERR_INVALID_MODE The device is not in BC mode
ACE_ERR_INVALID_MODE
ACE_ERR_NODE_NOT_FOUND The nMjrFrmID could not be found
ACE_ERR_UNRES_FRAME The opcode could not be resolved<br>ACE_ERR_MEMMGR_FAIL Mot enough memory on device
```
ACE\_ERR\_SUCCESS The function completed successfully<br>ACE\_ERR\_INVALID\_DEVNUM An invalid device number was input b An invalid device number was input by the user ACE\_ERR\_FRAME\_NOT\_MAJOR\_The nMjrFrmID frame is not a major frame ACE\_ERR\_UNRES\_DATABLK The data block address could not be resolved Not enough memory on device

## **EXAMPLE**

```
S16BIT DevNum = 0;
S16BIT nResult = 0;
S32BIT lMjrFrmCount = -1;
S16BIT nMjrFrmID = 42;
/* Initialize */
/* create data blks, msgs, frames */
/* set watchdog, Create Binary Image File */
nResult = aceBCStart(DevNum, nMjrFrmID, lMjrFrmCount);
if(nResult < 0)
\{printf("Error in aceBCStart() function \n"); 
     PrintOutError(nResult);
     return;
}
```
## **SEE ALSO**

**[aceBCStop\(](#page-391-0))**

# <span id="page-391-0"></span>**aceBCStop**

This function stops the BC.

## **PROTOTYPE**

#include "bc.h" S16BIT DECL aceBCStop(S16BIT DevNum);

## **HARDWARE**

EMACE, E²MA, AceXtreme

### **STATE**

Run

### **MODE**

B<sub>C</sub>

## **PARAMETERS**

DevNum (input parameter) Logical Device Number Valid values:  $0 - 31$ 

## **DESCRIPTION**

This function stops the Bus Controller for the designated Logical Device Number, either at the end of the current message or at the end of the current frame. The routine will immediately start attempting to halt the device. If the device does not halt within a predetermined time (based on the SDK), the device is put through a protocol reset. After this function is finished executing, the device will be in a Ready state.

### **RETURN VALUE**

ACE\_ERR\_SUCCESS The function completed successfully ACE\_ERR\_INVALID\_STATE The device is not in a Run state The device is not in a Run state ACE ACE\_ERR\_INVALID\_MODE

ACE\_ERR\_INVALID\_DEVNUM An invalid device number was input by the user<br>ACE\_ERR\_INVALID\_STATE The device is not in a Run state

# **aceBCStop (continued)**

# **EXAMPLE**

```
S16BIT DevNum = 0;
/* aceBCStart() */
nResult = aceBCStop(DevNum);
if(nResult < 0)
{
     printf("Error in aceBCStop() function \n");
     PrintOutError(nResult);
     return;
}
```
## **SEE ALSO**

**[aceBCStart\(](#page-389-0))**

# **aceBCUninstallHBuf**

This function removes the BC host buffer.

## **PROTOTYPE**

#include "bc.h" S16BIT DECL aceBCUninstallHBuf(S16BIT DevNum);

### **HARDWARE**

EMACE, E²MA, AceXtreme

### **STATE**

Ready

### **MODE**

BC

### **PARAMETERS**

DevNum (input parameter) Logical Device Number Valid values:  $0 - 31$ 

## **DESCRIPTION**

This function removes the BC host buffer, if present, and releases all memory resources back to the system.

## **RETURN VALUE**

ACE\_ERR\_INVALID\_STATE The device is not in a Run state<br>ACE\_ERR\_INVALID\_MODE The device is not in BC mode ACE\_ERR\_INVALID\_MODE

ACE\_ERR\_SUCCESS The function completed successfully ACE\_ERR\_INVALID\_DEVNUM An invalid device number was input by the user ACE\_ERR\_HBUF The device has no host buffer associated with it

# **aceBCUninstallHBuf (continued)**

## **EXAMPLE**

```
S16BIT DevNum = 0;S16BIT nResult = 0;
/* init Device DevNum, attach a host buffer */
nResult = aceBCUninstallHBuf(DevNum);
if(nResult < 0)
{
     printf("Error in aceBCUninstallHBuf() function \n\cdot\i;
     PrintOutError(nResult);
     return;
}
```
## **SEE ALSO**

**[aceBCInstallHBuf\(](#page-258-0))**

# **acexBCAsyncMsgSendHP**

This function sends one asynchronous message in high priority mode.

## **PROTOTYPE**

#include "bc.h" S16BIT \_DECL acexBCAsyncMsgSendHP (S16BIT DevNum, S16BIT s16MsgId,

BOOLEAN bFlushMsg, U16BIT \*pu16QueueCount);

## **HARDWARE**

AceXtreme

### **STATE**

Ready, Run

### **MODE**

BC

### **PARAMETERS**

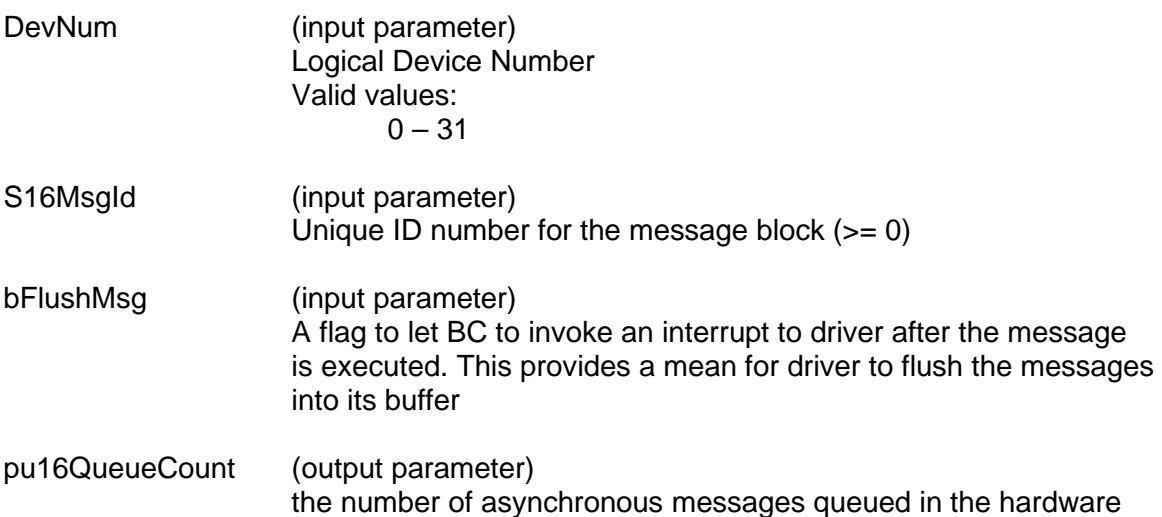

### **DESCRIPTION**

This function sends one asynchronous message in high priority mode. Note that the maximum number of message blocks available is limited to 2047 with *AceXtreme* cards.
# **acexBCAsyncMsgSendHP (continued)**

# **RETURN VALUE**

```
ACE_ERR_OPERATION The function failed its operation
```
ACE\_ERR\_SUCCESS The function completed successfully ACE\_ERR\_INVALID\_DEVNUM An invalid device number was input by the user ACE\_ERR\_INVALID\_STATE The device is not in a Ready or Run state<br>ACE ERR NOT SUPPORTED The function does not support the given d The function does not support the given device ACE\_ERR\_PARAMETER An invalid input parameter was input by the user ACE\_ERR\_UNRES\_MSGBLK The message block specified does not exist<br>ACE\_ERR\_ASYNC\_MSG Firor sending async messages Error sending async messages

## **EXAMPLE**

```
S16BIT DevNum = 0;
S16BIT nResult = 0;U16BIT u16QueueCount;
nResult = acexBCAsyncMsgSendHP(DevNum, 
                                 MSG_ID, 
                                TRUE, 
                                &u16QueueCount);
if(nResult < 0)
{
     printf("Error occurred in acexBCAsyncMsgSendHP function \n"); 
     PrintOutError(nResult);
     return;
}
```
#### **SEE ALSO [aceBCSendAsyncMsgLP\(](#page-380-0))**

# **acexBCAsyncMsgSendLP**

This function sends one asynchronous message in low priority mode.

# **PROTOTYPE**

#include "bc.h" S16BIT \_DECL acexBCAsyncMsgSendLP (S16BIT DevNum, S16BIT s16MsgId,

BOOLEAN bFlushMsg, U16BIT \*pu16QueueCount);

## **HARDWARE**

AceXtreme

#### **STATE**

Ready, Run

#### **MODE**

BC

#### **PARAMETERS**

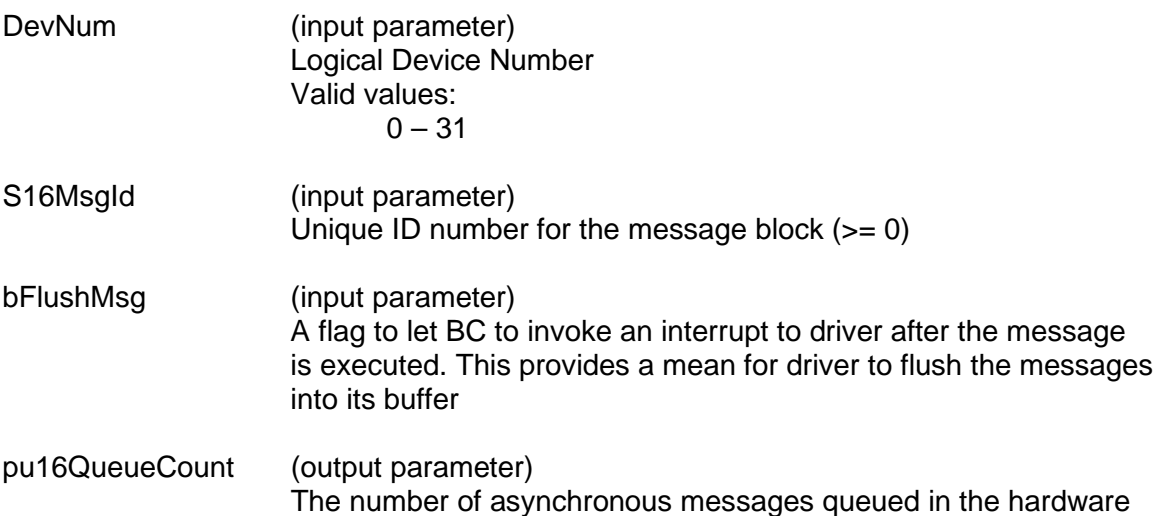

#### **DESCRIPTION**

This function sends one asynchronous message in low priority mode. Note that the maximum number of message blocks available is limited to 2047 with *AceXtreme* cards.

# **acexBCAsyncMsgSendLP (continued)**

## **RETURN VALUE**

```
ACE_ERR_OPERATION The function failed its operation
```
ACE\_ERR\_SUCCESS The function completed successfully ACE\_ERR\_INVALID\_DEVNUM An invalid device number was input by the user ACE\_ERR\_INVALID\_STATE The device is not in a Ready or Run state<br>ACE ERR NOT SUPPORTED The function does not support the given d The function does not support the given device ACE\_ERR\_PARAMETER An invalid input parameter was input by the user ACE\_ERR\_UNRES\_MSGBLK The message block specified does not exist<br>ACE\_ERR\_ASYNC\_MSG Firor sending async messages Error sending async messages

#### **EXAMPLE**

```
S16BIT DevNum = 0;
S16BIT nResult = 0;U16BIT u16QueueCount;
nResult = acexBCAsyncMsgSendLP(DevNum, 
                                 MSG_ID, 
                                TRUE, 
                                &u16QueueCount);
if(nResult < 0)
{
     printf("Error occurred in acexBCAsyncMsgSendLP function \n"); 
     PrintOutError(nResult);
     return;
}
```
#### **SEE ALSO [aceBCSendAsyncMsgLP\(](#page-380-0))**

# <span id="page-399-0"></span>**acexBCAsyncQueueInfoHP**

This function returns asynchronous message queue information.

## **PROTOTYPE**

#include "bc.h" S16BIT DECL acexBCAsyncQueueInfoHP(S16BIT DevNum,

ACEX\_BC\_ASYNC\_QUEUE\_INFO \*psQueueInfo);

#### **HARDWARE**

AceXtreme

#### **STATE**

Ready, Run

#### **MODE**

BC

## **PARAMETERS**

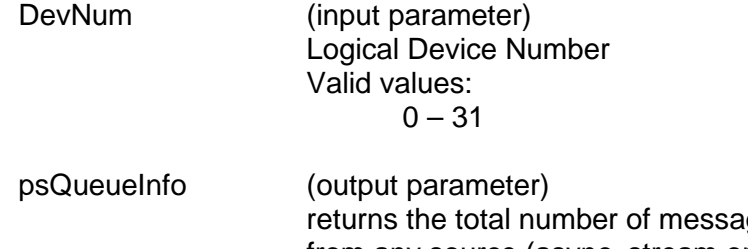

ges in the high priority queue from any source (async, stream or array), and the number of asynchronous messages in the high priority queue

# **DESCRIPTION**

This function returns the high priority asynchronous message queue information.

# **RETURN VALUE**

ACE\_ERR\_SUCCESS The function completed successfully<br>ACE\_ERR\_INVALID\_DEVNUM An invalid device number was input b ACE\_ERR\_INVALID\_DEVNUM An invalid device number was input by the user<br>ACE\_ERR\_INVALID\_STATE The device is not in a Ready or Run state The device is not in a Ready or Run state ACE\_ERR\_NOT\_SUPPORTED The function does not support the given device<br>ACE\_ERR\_OPERATION The operation failed to obtain the required data The operation failed to obtain the required data

# **acexBCAsyncQueueInfoHP (continued)**

# **EXAMPLE**

```
S16BIT DevNum = 0;
S16BIT nResult = 0;
ACEX_BC_ASYNC_QUEUE_INFO sQueueInfo;
nResult = acexBCAsyncQueueInfoHP(DevNum,
                                   &sQueueInfo);
if(nResult < 0)
{
      printf("Error occurred in acexBCAsyncQueueInfoHP function call 
      \n\langle n" \rangle;
      PrintError(nResult);
      return;
}
```
# **SEE ALSO**

**[acexBCAsyncQueueInfoLP\(](#page-401-0))**

# <span id="page-401-0"></span>**acexBCAsyncQueueInfoLP**

This function returns asynchronous message queue information.

## **PROTOTYPE**

#include "bc.h" S16BIT DECL acexBCAsyncQueueInfoLP(S16BIT DevNum,

ACEX\_BC\_ASYNC\_QUEUE\_INFO \*psQueueInfo);

#### **HARDWARE**

AceXtreme

#### **STATE**

Ready, Run

#### **MODE**

BC

#### **PARAMETERS**

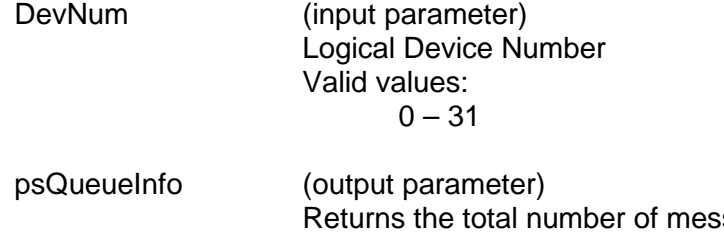

sages in the low priority queue from any source (async, stream or array), and the number of asynchronous messages in the low priority queue

# **DESCRIPTION**

This function returns the low priority asynchronous message queue information.

# **RETURN VALUE**

ACE\_ERR\_SUCCESS The function completed successfully<br>ACE\_ERR\_INVALID\_DEVNUM An invalid device number was input b ACE\_ERR\_INVALID\_DEVNUM An invalid device number was input by the user<br>ACE\_ERR\_INVALID\_STATE The device is not in a Ready or Run state The device is not in a Ready or Run state ACE\_ERR\_NOT\_SUPPORTED The function does not support the given device<br>ACE\_ERR\_OPERATION The operation failed to obtain the required data The operation failed to obtain the required data

# **acexBCAsyncQueueInfoLP (continued)**

# **EXAMPLE**

```
S16BIT DevNum = 0;
S16BIT nResult = 0;
ACEX_BC_ASYNC_QUEUE_INFO sQueueInfo;
nResult = acexBCAsyncQueueInfoLP(DevNum,
                                   &sQueueInfo);
if(nResult)
{
      printf("Error occurred in acexBCAsyncQueueInfoLP function call 
      \n\langle n" \rangle;
      PrintError(nResult);
      return;
}
```
# **SEE ALSO**

**[acexBCAsyncQueueInfoHP\(](#page-399-0))**

# **acexBCConfigureReplay**

This function is used to configure Replay behavior.

# **PROTOTYPE**

#include "MsgOp.h" S16BIT \_DECL acexBCConfigureReplay(S16BITDevNum,

 U32BIT u32RtDisable, BOOLEAN bXtDisable, BOOLEAN bBcDisable, BOOLEAN bMtrErrDisable, U32BIT u32TimeTagResolution, U16BIT u16ChannelId, U32BIT u32Options);

#### **HARDWARE**

Multi-Function AceXtreme

#### **STATE**

Ready

#### **MODE**

BC

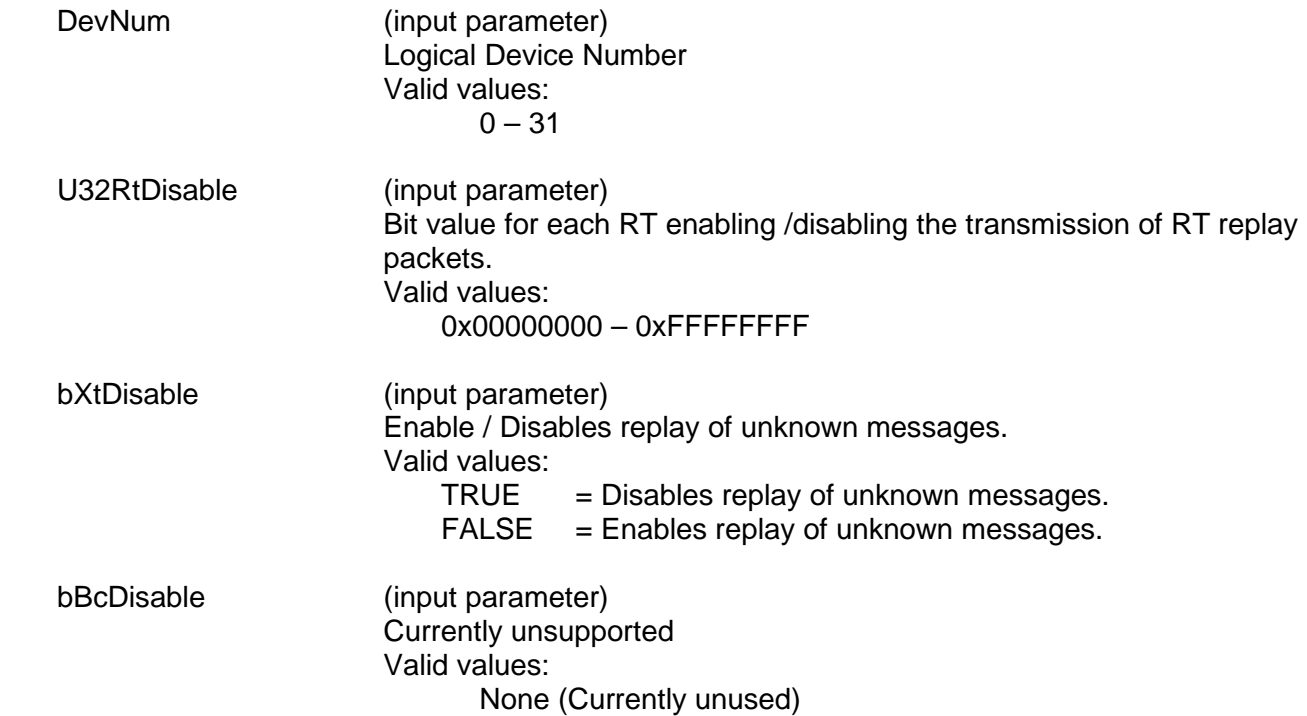

# **acexBCConfigureReplay (continued)**

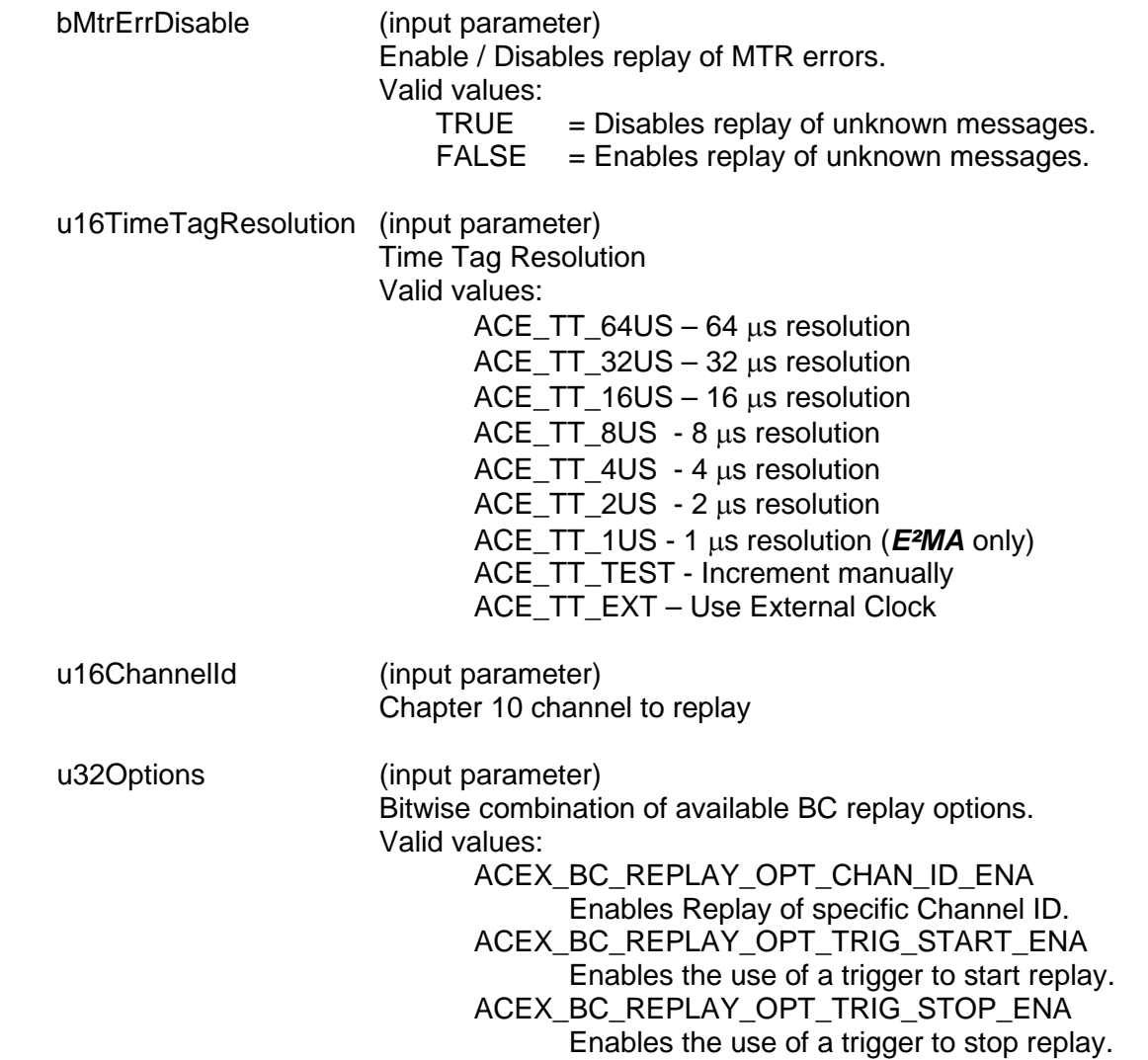

#### **DESCRIPTION**

This function modifies the default replay behavior on a Multi-Function *AceXtreme* Board. Initializing in BC mode will cause BC command replay, RT response replay for all RTs to be enabled, and allow all unknown errors to be replayed.

#### **RETURN VALUE**

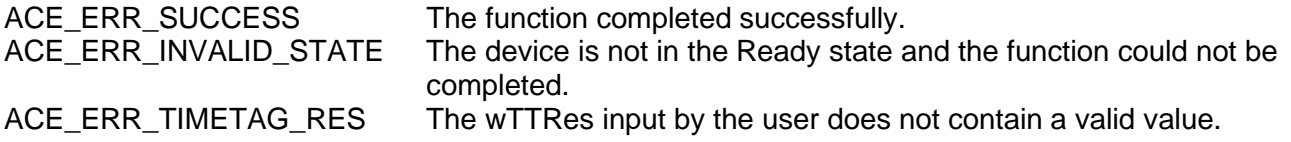

# **acexBCConfigureReplay (continued)**

# **EXAMPLE**

```
 S16BIT DevNum = 0;
U32BIT u32RtDisable = 0x0;
U32BIT u32Options = 0x0;
 U16BIT u16ChannelID = 10;
BOOLEAN bXtDisable, bBcDisable, bMtrErrDisable = 0; 
nResult = acexBCConfigureReplay(DevNum, u32RtDisable, bXtDisable, 
bBcDisable, bMtrErrDisable, ACE_TT_1US, u16ChannelID, u32Options);
if(nResult < 0)
{
  printf("Error in acexBCConfigureReplay () function \n");
  PrintOutError(nResult);
  return;
}
```
## **SEE ALSO**

**[aceBCConfigure\(](#page-194-0))**

# **acexBCContinue**

This function will restart paused BC replay activity.

#### **PROTOTYPE**

#include "bc.h" S16BIT DECL acexBCContinue(S16BIT DevNum);

#### **HARDWARE**

Multi-Function AceXtreme

#### **STATE**

Ready

#### **MODE**

BC

#### **PARAMETERS**

DevNum (input parameter) Logical Device Number Valid values:  $0 - 31$ 

## **DESCRIPTION**

This function is used to restart the paused BC replay activity.

#### **RETURN VALUE**

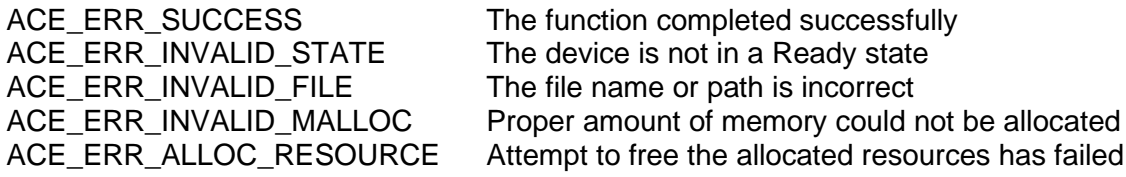

#### **EXAMPLE**

```
S16BIT DevNum = 0;
S16BIT nResult = 0;
nResult = acexBCContinue(DevNum);
if(nResult < 0)
{
     printf("Error in acexBCContinue() function \n");
     PrintOutError(nResult);
     return;
}
```
#### **SEE ALSO**

**[aceBCStop\(](#page-391-0)) [acexBCStartReplay\(](#page-473-0)) [acexBCPause\(](#page-468-0)) [acexBCGetStatusReplay\(](#page-445-0))**

# **acexBCDataArrayCreateBCtoRT**

This function creates a data array to be transmitted from BC to RT using the specified RT address and subaddress.

# **PROTOTYPE**

#include "bc.h" S16BIT \_DECL acexBCDataArrayCreateBCtoRT(S16BIT DevNum

S16BIT s16DataArrayId, U16BIT u16RTAddr, U32BIT u32SubAddr, U16BIT u16Transfer, U16BIT u16WordCount, U32BIT u32Options);

#### **HARDWARE**

AceXtreme

## **STATE**

Ready, Run

#### **MODE**

BC

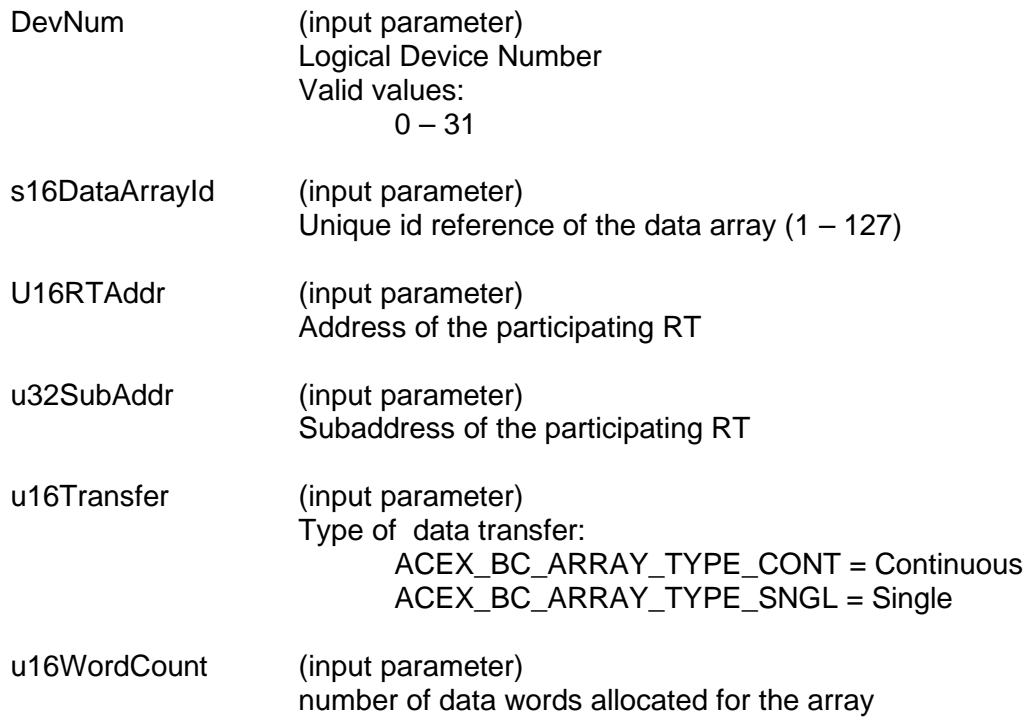

# **acexBCDataArrayCreateBCtoRT (continued)**

U32Options (input parameter) Message control word bit options. Valid Options: ACE\_BCCTRL\_CHL\_A ACE\_BCCTRL\_CHL\_B ACE\_BCCTRL\_RETRY\_ENA ACE\_BCCTRL\_RES\_MSK ACE\_BCCTRL\_TFLG\_MSK ACE\_BCCTRL\_SSFLG\_MSK ACE\_BCCTRL\_SSBSY\_MSK ACE\_BCCTRL\_SREQ\_MSK ACE\_BCCTRL\_ME\_MSK

## **DESCRIPTION**

This function creates a data array to be transmitted from BC to RT using the specified RT address and subaddress. Word count specifies an area of device memory allocated for the data array. The actual data buffer is specified in **[acexBCDataArraySend\(](#page-412-0))** function.

#### **RETURN VALUE**

ACE\_ERR\_BC\_DATA\_ARRAY\_EXISTS The given u16DataStrId already exists

ACE\_ERR\_SUCCESS The function completed successfully<br>ACE\_ERR\_INVALID\_DEVNUM An invalid device number was input t An invalid device number was input by the user ACE\_ERR\_INVALID\_STATE The device is not in a Ready or Run state ACE\_ERR\_PARAMETER The input parameters are invalid ACE\_ERR\_NOT\_SUPPORTED The device does not support this feature ACE\_ERR\_MEMMGR\_FAIL Could not allocate the memory required for messages ACE\_ERR\_BC\_DATA\_ARRAY\_ALLOC Could not allocate memory required to manage the data array

# **acexBCDataArrayCreateBCtoRT (continued)**

# **EXAMPLE**

```
S16BIT DevNum = 0;
S16BIT nResult = 0;
nResult = acexBCDataArrayCreateBCtoRT(DevNum, 
                                        1, 
                                        1, 
                                        1, 
                                        ACEX_BC_ARRAY_TYPE_SNGL, 
                                        64
                                        ACE_BCCTRL_CHL_A);
if(nResult < 0)
\{printf("Error in acexBCDataArrayCreateBCtoRT() function \n");
     PrintOutError(nResult);
     return;
}
```
# **SEE ALSO**

# **acexBCDataArrayDelete**

This function deletes a previously created data array.

# **PROTOTYPE**

#include "bc.h" S16BIT DECL acexBCDataArrayDelete(S16BIT DevNum, S16BIT s16DataArrayId);

## **HARDWARE**

AceXtreme

#### **STATE**

Ready, Run

#### **MODE**

BC

#### **PARAMETERS**

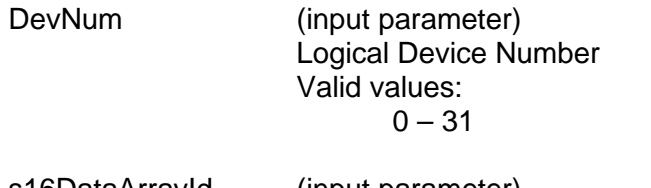

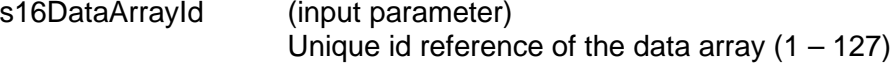

# **DESCRIPTION**

This function deletes a previously created data array.

#### **RETURN VALUE**

ACE\_ERR\_SUCCESS The function completed successfully ACE\_ERR\_INVALID\_DEVNUM An invalid device number was input by the user ACE\_ERR\_INVALID\_STATE The device is not in a Ready or Run state<br>ACE\_ERR\_PARAMETER The input parameters are invalid ACE\_ERR\_PARAMETER The input parameters are invalid<br>ACE\_ERR\_NOT\_SUPPORTED The device does not support this The device does not support this feature ACE\_ERR\_NODE\_NOT\_FOUND The data array does not exist

# **acexBCDataArrayDelete (continued)**

```
EXAMPLE
    S16BIT DevNum = 0;
    S16BIT nResult = 0;
    nResult = acexBCDataArrayDelete(DevNum,<br>1);
      1);
     if(nResult < 0)
     {
          printf("Error in acexBCDataArrayDelete() function \n");
          PrintOutError(nResult);
          return;
     }
```
# **SEE ALSO**

# <span id="page-412-0"></span>**acexBCDataArraySend**

This function sends the specified word count from BC to RT using the RT subaddresses specified in the create function.

# **PROTOTYPE**

#include "bc.h" S16BIT \_DECL acexBCDataArraySend(S16BIT DevNum,

 S16BIT s16DataArrayId, U16BIT u16Priority, VOID \*pBuffer, U16BIT u16BufferLen, U16BIT u16WordCount);

#### **HARDWARE**

AceXtreme

#### **STATE**

Run

## **MODE**

BC

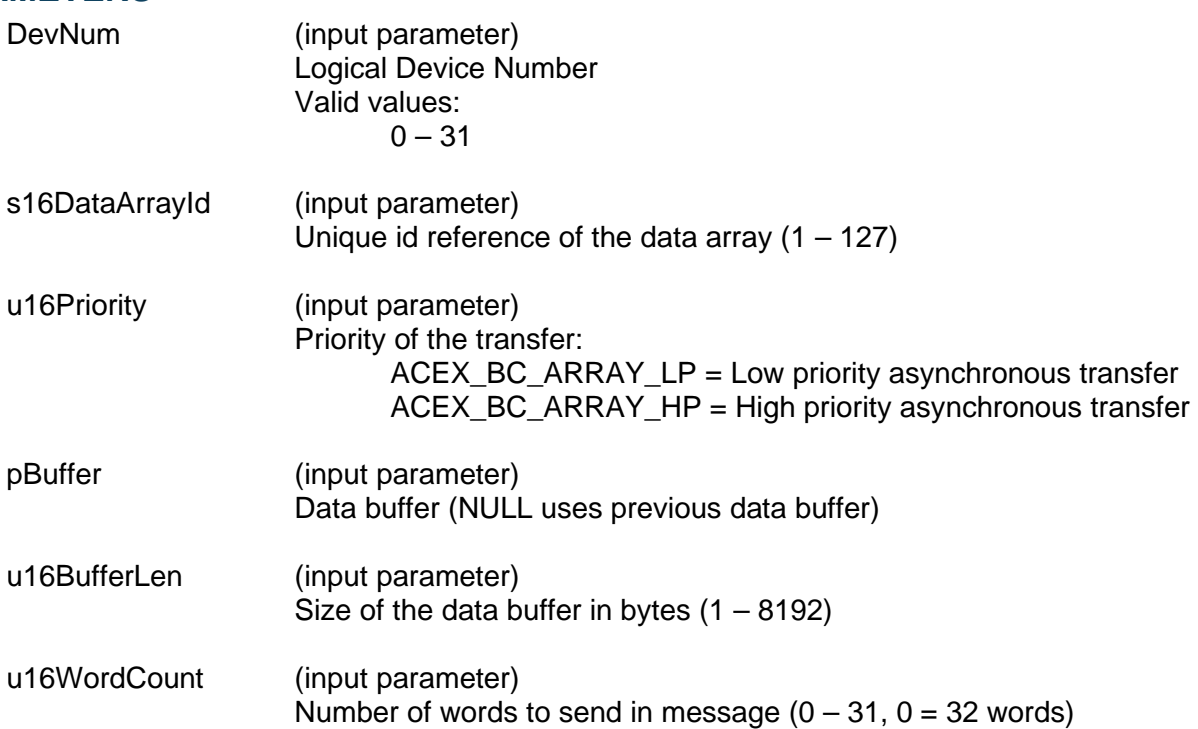

# **acexBCDataArraySend (continued)**

## **DESCRIPTION**

This function sends the specified word count from BC to RT using the RT subaddresses specified in the create function. If pBuffer is not NULL, the data block area is refreshed and the internal data word index pointer is reset to the first word in the buffer. If pBuffer is not NULL and u16BufferLen is larger that the allocated device memory, an error is returned.

If pBuffer is NULL, then data is sent from the current word index pointer of the existing buffer.

#### **RETURN VALUE**

ACE\_ERR\_SUCCESS The function completed successfully

ACE\_ERR\_INVALID\_STATE The device is not in a Run state ACE\_ERR\_PARAMETER The input parameters are invalid ACE\_ERR\_NOT\_SUPPORTED The device does not support this feature ACE\_ERR\_NODE\_NOT\_FOUND<br>ACE\_ERR\_BC\_DATA\_ARRAY\_IN\_USE The data array is still has data to be sent ACE\_ERR\_BC\_DATA\_ARRAY\_IN\_USE The data array is still has data to be sent<br>ACE\_ERR\_BC\_DATA\_ARRAY\_MSG\_BUSY The data array is currently sending data ACE\_ERR\_BC\_DATA\_ARRAY\_MSG\_BUSY The data array is currently sen<br>ACE\_ERR\_BC\_DATA\_ARRAY\_COMPLETE The data array has completed ACE\_ERR\_BC\_DATA\_ARRAY COMPLETE

# ACE\_ERR\_INVALID\_DEVNUM An invalid device number was input by the user

#### **EXAMPLE**

```
S16BIT DevNum = 0;
S16BIT nResult = 0;
VOID pBuffer[64];
```

```
nResult = acexBCDataArraySend(DevNum, 
1,ACEX_BC_STREAM_LP,
                         pBuffer,
                         64,
                         0);
if(nResult < 0)
{
    printf("Error in acexBCDataArraySend() function \n"); 
    PrintOutError(nResult);
    return;
}
```
#### **SEE ALSO**

# **acexBCDataStreamCreateBCRT**

This function creates a bidirectional data stream between the BC and the specified RT.

# **PROTOTYPE**

#include "bc.h" S16BIT \_DECL acexBCDataStreamCreateBCRT(S16BIT DevNum,

 S16BIT s16DataStrId, U16BIT u16RTAddr, U32BIT u32SAMask, U32BIT u32Options);

# **HARDWARE**

AceXtreme

#### **STATE**

Ready, Run

#### **MODE**

BC

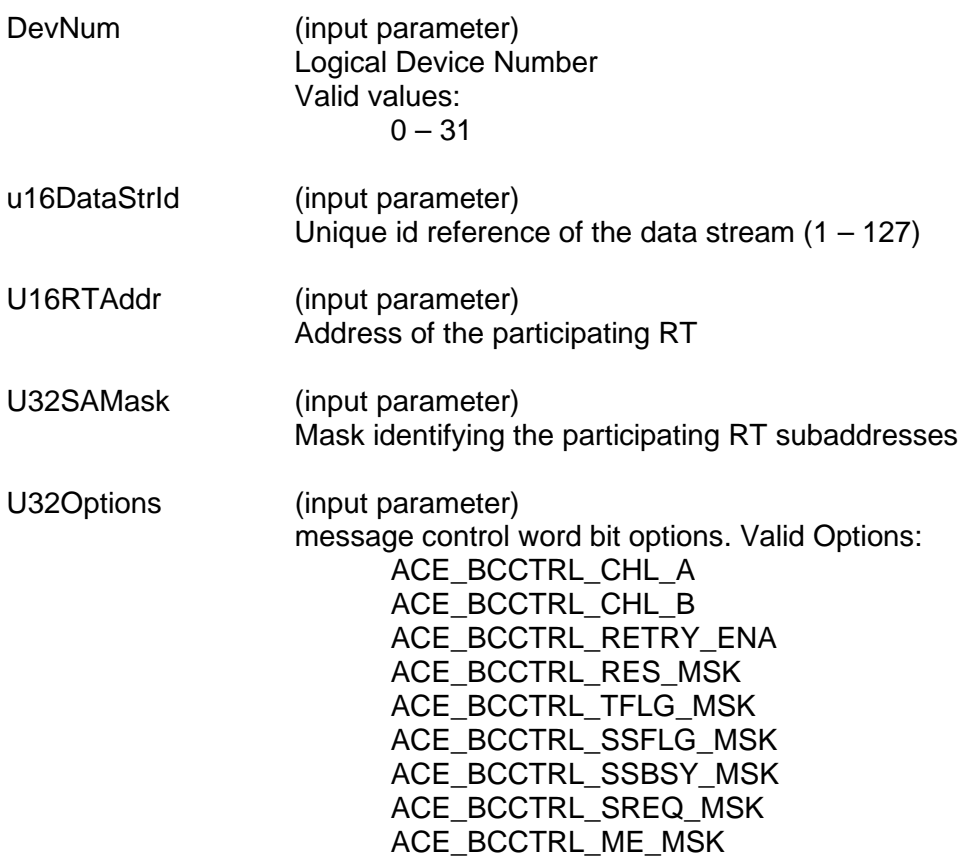

# **acexBCDataStreamCreateBCRT (continued)**

## **DESCRIPTION**

This function creates a bidirectional data stream between the BC and the specified RT using the specified RT subaddresses. The MTU size of a data stream is 64 bytes per RT subaddress with a maximum of 1920 bytes for 30 subaddresses. Subaddresses 0 and 31 are not allowed.

#### **RETURN VALUE**

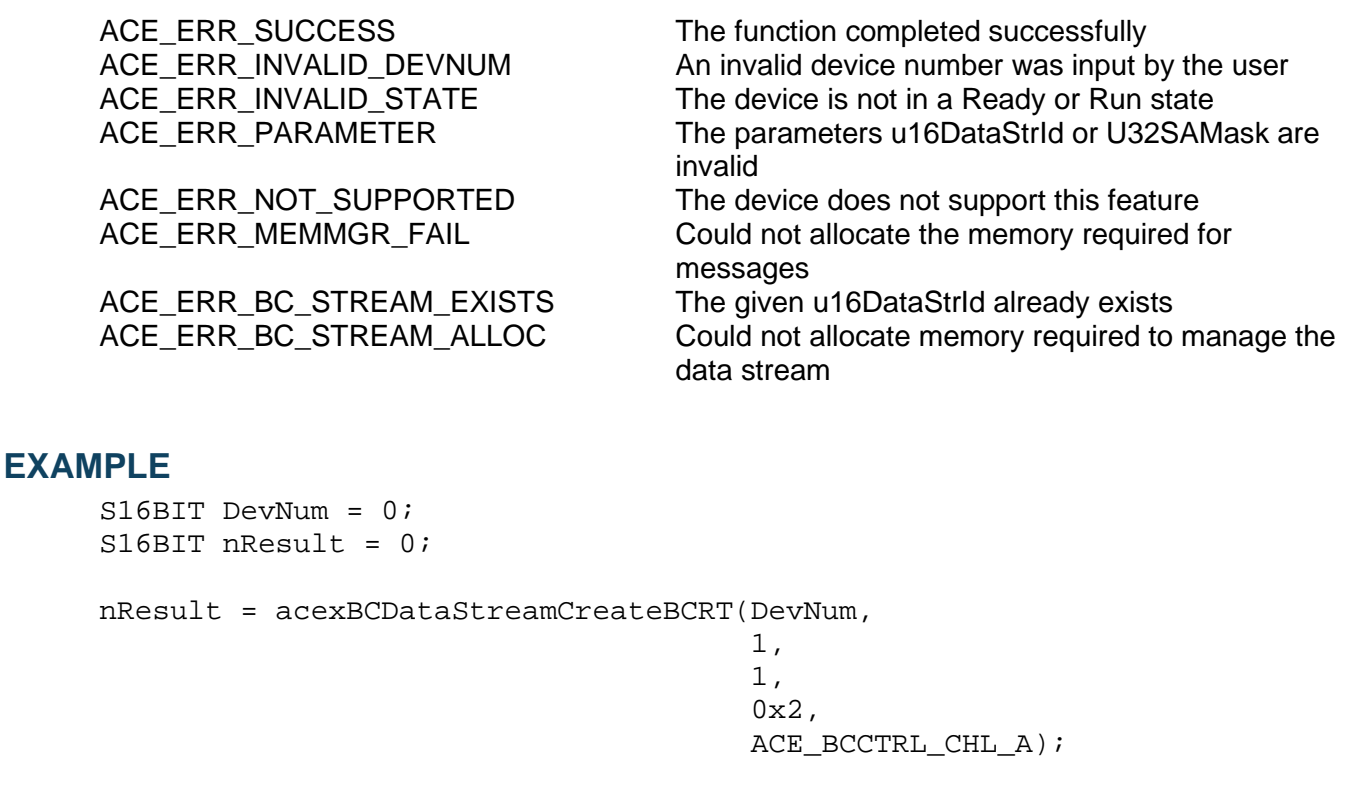

```
if(nResult < 0)
{
     printf("Error in acexBCDataStreamCreateBCRT() function \n");
     PrintOutError(nResult);
     return;
}
```
#### **SEE ALSO**

# **acexBCDataStreamCreateRTRT**

This function creates a bidirectional data stream between the two RTs using the specified RT subaddresses.

# **PROTOTYPE**

#include "bc.h" S16BIT \_DECL acexBCDataStreamCreateRTRT(S16BIT DevNum,

 S16BIT s16DataStrId, U16BIT u16RTAddr1, U32BIT u32SAMask1, U16BIT u16RTAddr2, U32BIT u32SAMask2, U32BIT u32Options);

#### **HARDWARE**

AceXtreme

## **STATE**

Ready, Run

#### **MODE**

BC

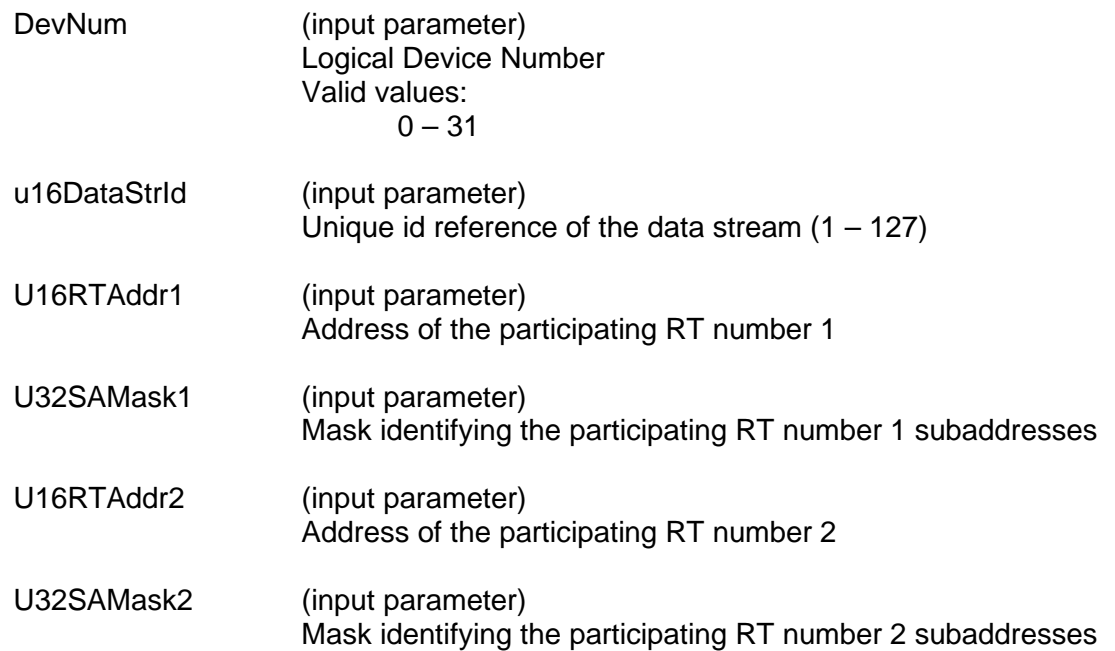

# **acexBCDataStreamCreateRTRT (continued)**

U32Options (input parameter) Message control word bit options. Valid Options: ACE\_BCCTRL\_CHL\_A ACE\_BCCTRL\_CHL\_B ACE\_BCCTRL\_RETRY\_ENA ACE\_BCCTRL\_RES\_MSK ACE\_BCCTRL\_TFLG\_MSK ACE\_BCCTRL\_SSFLG\_MSK ACE\_BCCTRL\_SSBSY\_MSK ACE\_BCCTRL\_SREQ\_MSK ACE\_BCCTRL\_ME\_MSK

## **DESCRIPTION**

This function creates a bidirectional data stream between the two RTs using the specified RT subaddresses. The MTU size of a data stream is 64 bytes per RT subaddress with a maximum of 1920 bytes for 30 subaddresses. Subaddresses 0 and 31 are not allowed.

#### **RETURN VALUE**

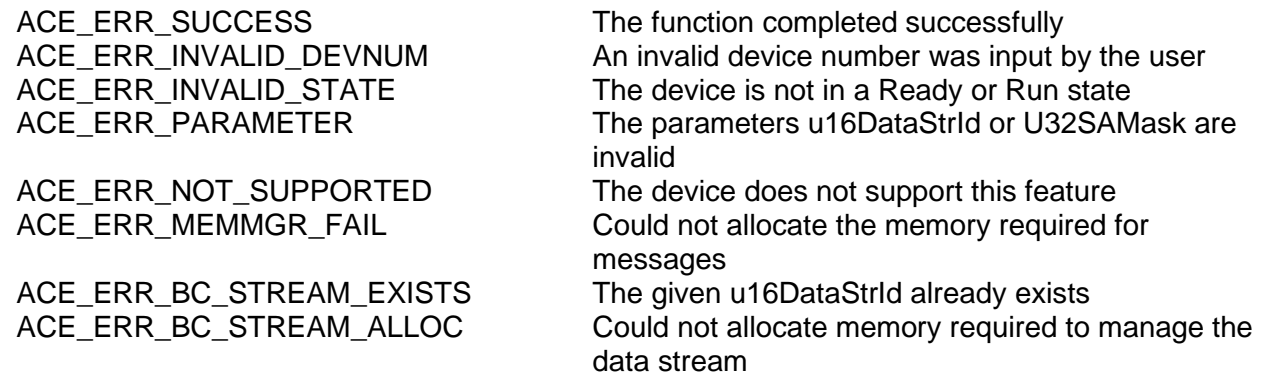

# **acexBCDataStreamCreateRTRT (continued)**

# **EXAMPLE**

```
S16BIT DevNum = 0;
S16BIT nResult = 0;
nResult = acexBCDataStreamCreateRTRT(DevNum,<br>1,
1,1,0x2 ,
                          2, 
                          0x2,ACE_BCCTRL_CHL_A);
if(nResult < 0)
{
   printf("Error in acexBCDataStreamCreateRTRT() function \n");
   PrintOutError(nResult);
   return;
}
```
# **SEE ALSO**

# **acexBCDataStreamDelete**

This function deletes a previously created data stream.

#### **PROTOTYPE**

#include "bc.h" S16BIT \_DECL acexBCDataStreamDelete(S16BIT DevNum, S16BIT s16DataStrId);

#### **HARDWARE**

AceXtreme

#### **STATE**

Ready, Run

#### **MODE**

BC

#### **PARAMETERS**

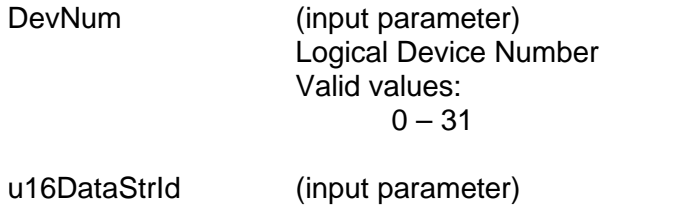

Unique id reference of the data stream  $(1 - 127)$ 

# **DESCRIPTION**

This function deletes a previously created data stream.

#### **RETURN VALUE**

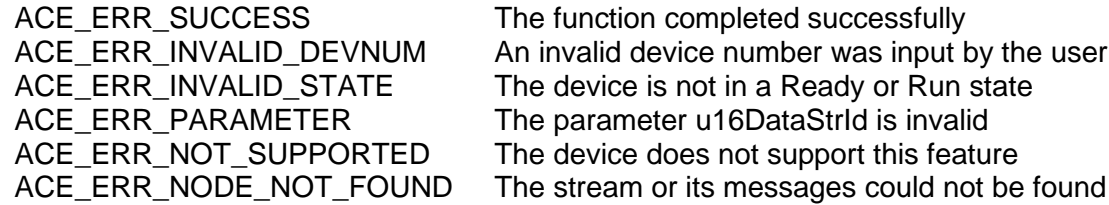

# **acexBCDataStreamDelete (continued)**

# **EXAMPLE**

```
S16BIT DevNum = 0;
S16BIT nResult = 0;
nResult = acexBCDataStreamDelete(DevNum,<br>1);
 1);
if(nResult < 0)
{
     printf("Error in acexBCDataStreamDelete() function \n");
     PrintOutError(nResult);
     return;
}
```
# **SEE ALSO**

# **acexBCDataStreamReceive**

This function receives a data stream from BC-RT or RT1-RT2 using the RT subaddresses specified in the create function.

# **PROTOTYPE**

#include "bc.h" S16BIT \_DECL acexBCDataStreamReceive(S16BIT DevNum,

 S16BIT s16DataStrId, U16BIT u16Priority, VOID \*pBuffer, U16BIT u16ByteCount, U32BIT u32TimeoutMs);

## **HARDWARE**

AceXtreme

#### **STATE**

Run

## **MODE**

BC

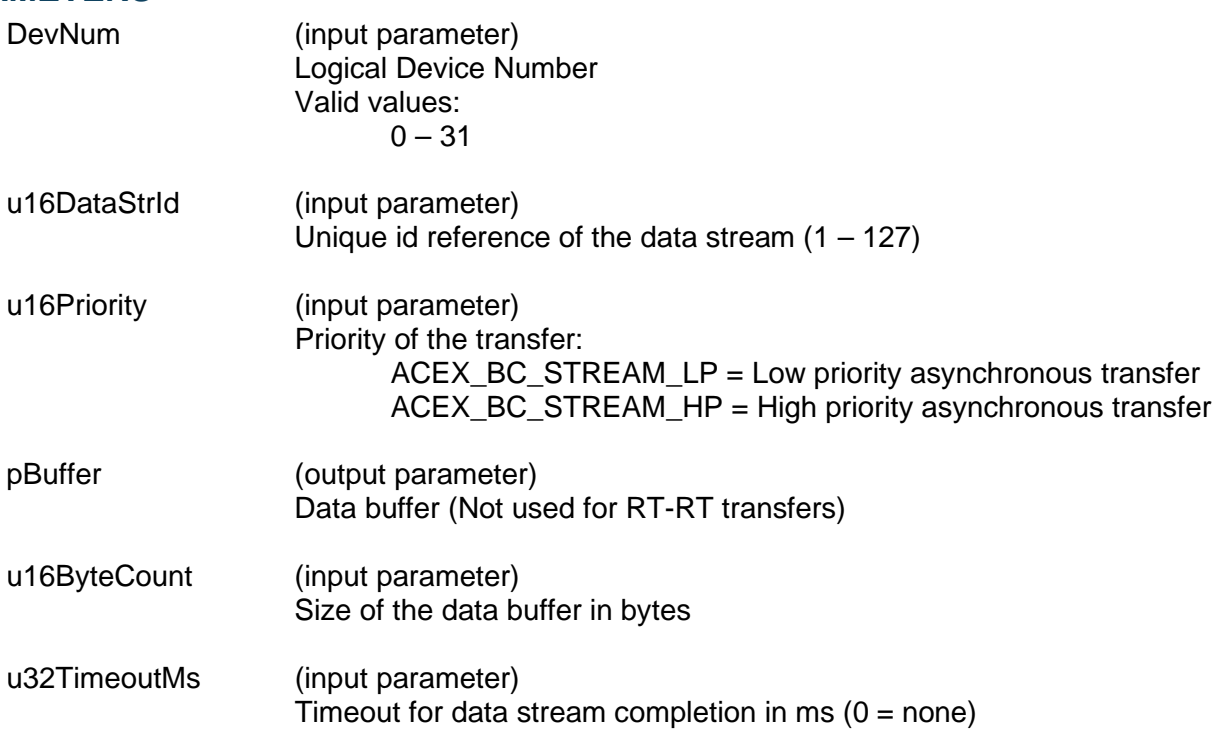

# **acexBCDataStreamReceive (continued)**

# **DESCRIPTION**

This function receives a data stream from BC-RT or RT1-RT2 using the RT subaddresses specified in the create function.

#### **RETURN VALUE**

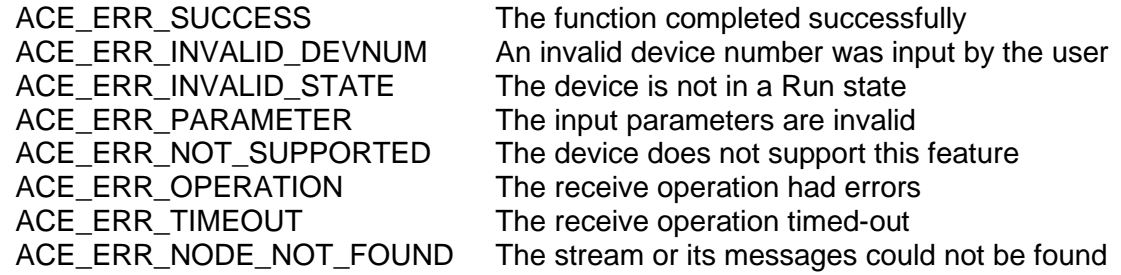

## **EXAMPLE**

```
S16BIT DevNum = 0;S16BIT nResult = 0;
VOID pBuffer[64];
```
nResult = acexBCDataStreamReceive(DevNum,<br>1,

```
1, ACEX_BC_STREAM_LP,
                  pBuffer,
                  64,
                  0);
```

```
if(nResult < 0)
\{printf("Error in acexBCDataStreamReceive() function \n"); 
     PrintOutError(nResult);
     return;
}
```
# **SEE ALSO**

# **acexBCDataStreamSend**

This function sends a data stream from BC-RT or RT1-RT2 using the RT subaddresses specified in the create function.

# **PROTOTYPE**

#include "bc.h" S16BIT \_DECL acexBCDataStreamSend(S16BIT DevNum, S16BIT s16DataStrId,

 U16BIT u16Priority, VOID \*pBuffer, U16BIT u16ByteCount, U32BIT u32TimeoutMs);

## **HARDWARE**

AceXtreme

#### **STATE**

Run

## **MODE**

BC

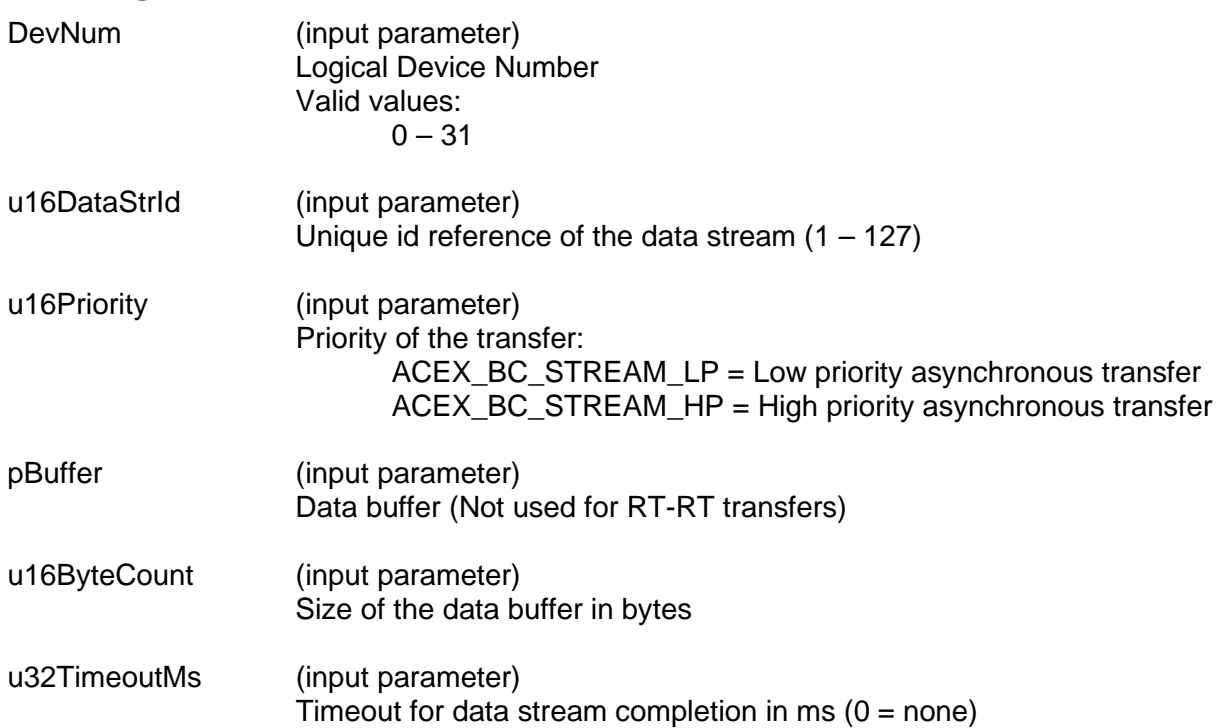

# **acexBCDataStreamSend (continued)**

## **DESCRIPTION**

This function sends a data stream from BC-RT or RT1-RT2 using the RT subaddresses specified in the create function. The MTU size of a data stream is 64 bytes per RT subaddress with a maximum of 1920 bytes for 30 subaddresses. Subaddresses 0 and 31 are not allowed.

## **RETURN VALUE**

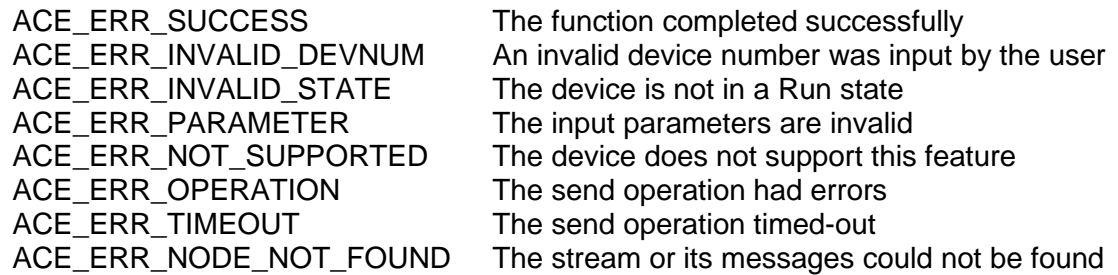

# **EXAMPLE**

```
S16BIT DevNum = 0;S16BIT nResult = 0;VOID pBuffer[64];
nResult = acexBCDataStreamSend(DevNum,<br>1.
1, ACEX_BC_STREAM_LP,
                           pBuffer,
                           64,
                           0);
if(nResult < 0)
\{printf("Error in acexBCDataStreamSend() function \n");
     PrintOutError(nResult);
     return;
}
```
# **SEE ALSO**

# <span id="page-425-0"></span>**acexBCDbcDisable**

This function disables BC Dynamic Bus Control.

# **PROTOTYPE**

#include "bc.h" S16BIT DECL acexBCDbcDisable(S16BIT DevNum, S8BIT s8RtAddr);

## **HARDWARE**

Multi-Function AceXtreme

#### **STATE**

Ready

#### **MODE**

BC

#### **PARAMETERS**

DevNum (input parameter) Logical Device Number Valid values:  $0 - 31$ 

# **DESCRIPTION**

This function disables the Dynamic Bus Control for the BC.

# **RETURN VALUE**

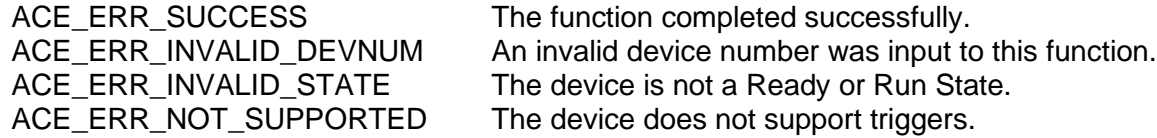

#### **EXAMPLE**

```
S16BIT DevNum = 0;
S16BIT nResult = 0;nResult = acexBCDbcDisable(DevNum, 1);
if(nResult < 0)
{
     printf("Error in acexBCDbcDisable () function \n"); 
     PrintOutError(nResult);
     return;
}
```
#### **SEE ALSO**

**[acexBCDbcEnable\(](#page-426-0))**

# <span id="page-426-0"></span>**acexBCDbcEnable**

This function enables BC Dynamic Bus Control.

# **PROTOTYPE**

#include "bc.h" S16BIT \_DECL acexBCDbcEnable(S16BIT DevNum);

#### **HARDWARE**

Multi-Function AceXtreme

## **STATE**

Ready

#### **MODE**

BC

## **PARAMETERS**

DevNum (input parameter) Logical Device Number Valid values:  $0 - 31$ 

# **DESCRIPTION**

This function enables the Dynamic Bus Control for the BC.

# **RETURN VALUE**

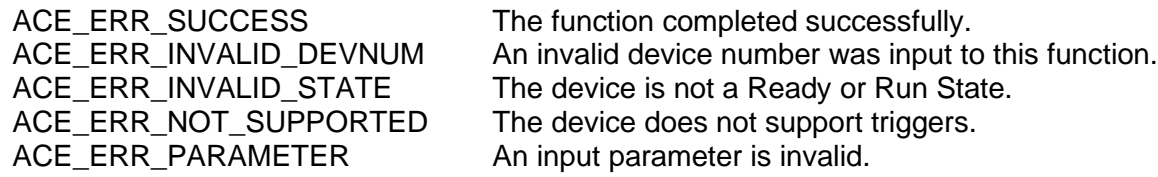

#### **EXAMPLE**

```
S16BIT DevNum = 0;
S16BIT nResult = 0;nResult = acexBCDbcEnable(DevNum);
if(nResult < 0)
{
     printf("Error in acexBCDbcEnable () function \n"); 
     PrintOutError(nResult);
     return;
}
```
# **SEE ALSO**

**[acexBCDbcDisable\(](#page-425-0))**

# **acexBCFrameCreate**

This function will create a frame for the BC, with a max frame time of 2^24 -1.

# **PROTOTYPE**

#include "bcop.h"

S16BIT \_DECL acexBCFrameCreate(S16BIT DevNum,

S16BIT nFrameID, U16BIT wFrameType, S16BIT aOpCodeIDs, U16BIT wOpCodeCount, U32BIT dwMnrFrmTime, U16BIT wFlags);

# **HARDWARE**

Multi-Function AceXtreme

# **STATE**

Ready

#### **MODE**

BC

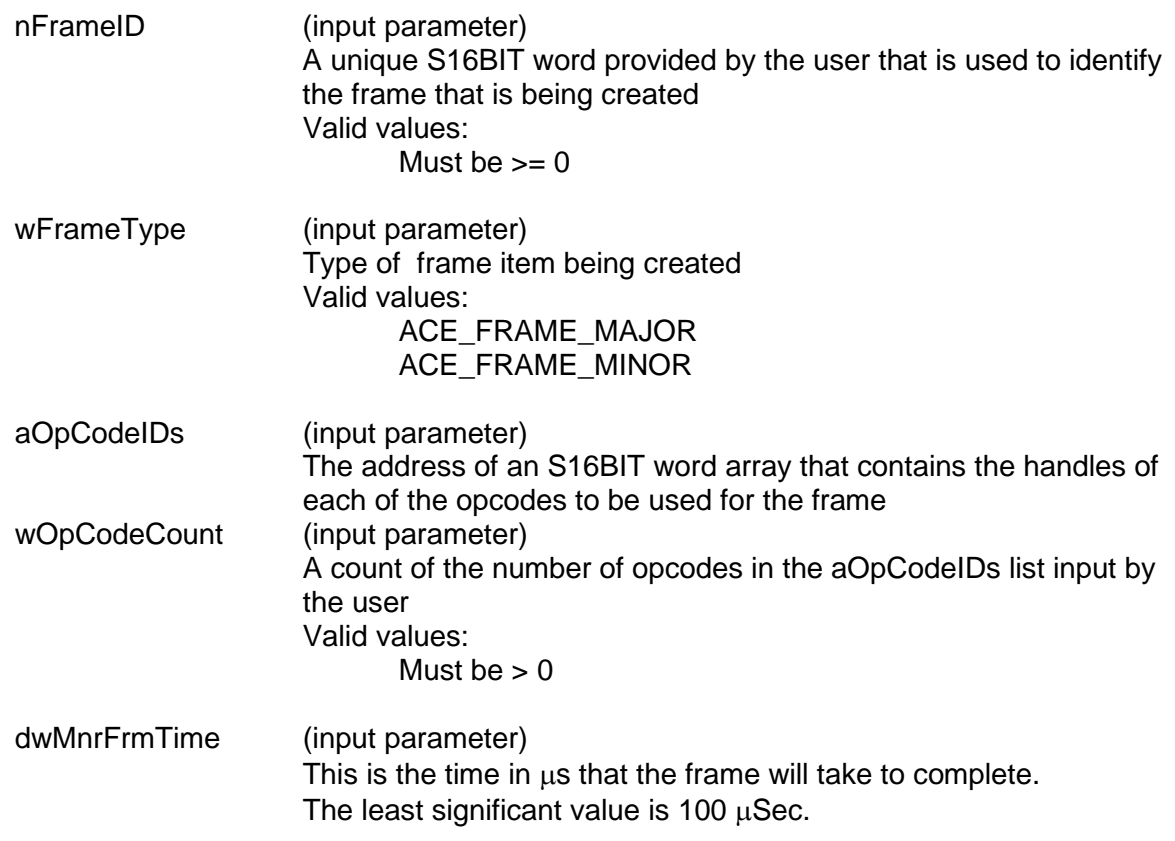

# **acexBCFrameCreate (continued)**

wFlags (input parameter) Special Options Valid values:  $\Omega$ Allows the SDK to use default options.

> **NOTE:** If a value other than zero is input to the wMnrfrmTime and/or the wFlags parameter and the frame is specified to be a major frame by inputting ACE\_FRAME\_MAJOR to the wFrameType input parameter, then these values will be used for all frames (major and minor).

ACE\_BC\_MNRFRM\_IRQ\_DISABLE Disables the *AceXtreme C SDK* from generating an interrupt to call the internal ISR and dequeue the GPQ at the end of this frame.

#### **DESCRIPTION**

This function creates a frame from an array of opcode IDs input by the user. The frame is not totally resolved (IDs are written to memory instead of addresses). The resolution of addresses occurs at run time or during creation of the binary image files.

#### **RETURN VALUE**

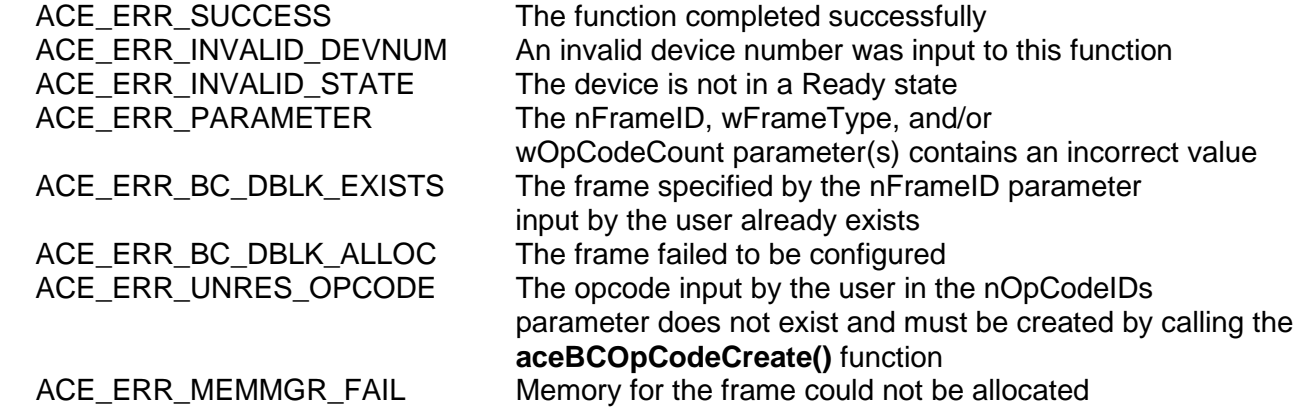

# **acexBCFrameCreate (continued)**

#### **EXAMPLE**

```
//define data blocks 
#define DBLK1 1
#define DBLK2 2
#define DBLK3 3
//define message constants 
#define MSG1 1
//define opcodes 
#define OP1 1
#define OP2 2
#define OP3
//define frame constants<br>#define MNR1 1
#define MNR1 1
#define MJR 3
S16BIT nResult = 0;
S16BIT DevNum = 0;
U16BIT pBuffer[32] = \{1, 2, 3, 4, 5, 6, 7, 8, 9, 0xA, 0xB, 0xC, 0xD,0xE, 0xF, 0x1001, 0x1002, 0x1003, 0x1004, 0x1005, 0x1006, 0x1007, 
0x1008, 0x1009, 0x100A, 0x100B, 0x100C, 0x100D, 0x100E, 0x100F};
// create data block 
aceBCDataBlkCreate(DevNum,DBLK1,32,pBuffer,32);
aceBCDataBlkCreate(DevNum,DBLK2,32,NULL,0);
aceBCDataBlkCreate(DevNum,DBLK3,32,NULL,0);
// Create message block 
aceBCMsgCreateBCtoRT(DevNum, \frac{1}{100} // Device number<br>MSG1, \frac{1}{100} // Messaqe ID to
                     MSG1,<br>DBLK1, \frac{1}{1} Message ID to create<br>DBLK1, \frac{1}{1} Message will
                                                Message will use this
                                         // data block 
                     5,<br>
1,<br>
1,<br>
1/RT subaddre
                     1, \frac{1}{10} // RT subaddress<br>10. // Word count
                     10, \frac{1}{\sqrt{2}} // Word count<br>0, \frac{1}{\sqrt{2}} Default mes
                                          // Default message timer
                      ACE_BCCTRL_CHL_A); // use chl A options 
// Create XEQ opcode that will use msg block 
aceBCOpCodeCreate(DevNum,OP1,ACE_OPCODE_XEQ,ACE_CNDTST_ALWAYS,MSG1,0,
                  0);
// Create CAL opcode that will call mnr frame from major 
aceBCOpCodeCreate(DevNum,OP2,ACE_OPCODE_CAL,ACE_CNDTST_ALWAYS,MNR1,0,
                  0);
```
# **acexBCFrameCreate (continued)**

```
// create a minor frame 
aOpCodes[0] = OP1;nResult = aceBCFrameCreate(DevNum, MNR1, ACE_FRAME_MINOR, aOpCodes, 1,
                         0, 0);if(nResult < 0)
\{printf("Error in aceBCFrameCreate() function \n");
     PrintOutError(nResult);
     return;
}
/* create a major frame to call the minor frame 2 times */
aOpCodes[0] = OP2;aOpCodes[1] = OP2;nResult = acexBCFrameCreate(DevNum, MJR, ACE_FRAME_MAJOR, aOpCodes, 2,
                          10, 0);
if(nResult < 0)
{
     printf("Error in acexBCFrameCreate() function \n"); 
     PrintOutError(nResult);
     return;
}
```
# **SEE ALSO**

**[aceBCFrameDelete\(](#page-223-0))**

# **acexBCGetHBufMsgDecoded**

This function is for AceXtreme only, and allows blocking or non-blocking be specified.

# **PROTOTYPE**

#include "bc.h" S16BIT acexBCGetHBufMsgDecoded(S16BIT DevNum,

U16BIT \*pMsgId, MSGSTRUCT \*pMsg, U32BIT \*pdwMsgCount, U32BIT \*pdwMsgLostHBuf, U16BIT wMsgLoc, U16BIT bBlock);

# **HARDWARE**

AceXtreme

## **STATE**

Ready, Run

# **MODE**

BC

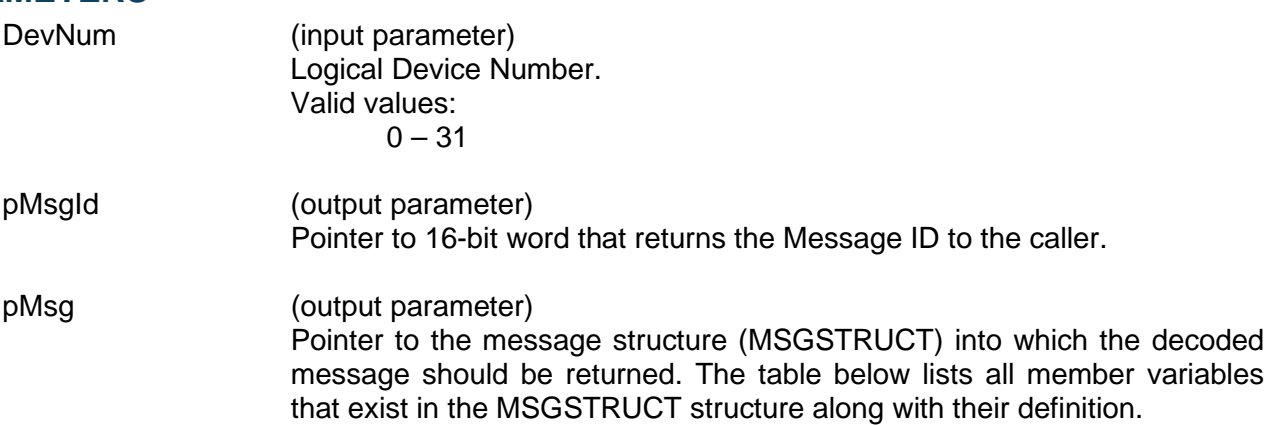
# **acexBCGetHBufMsgDecoded (continued)**

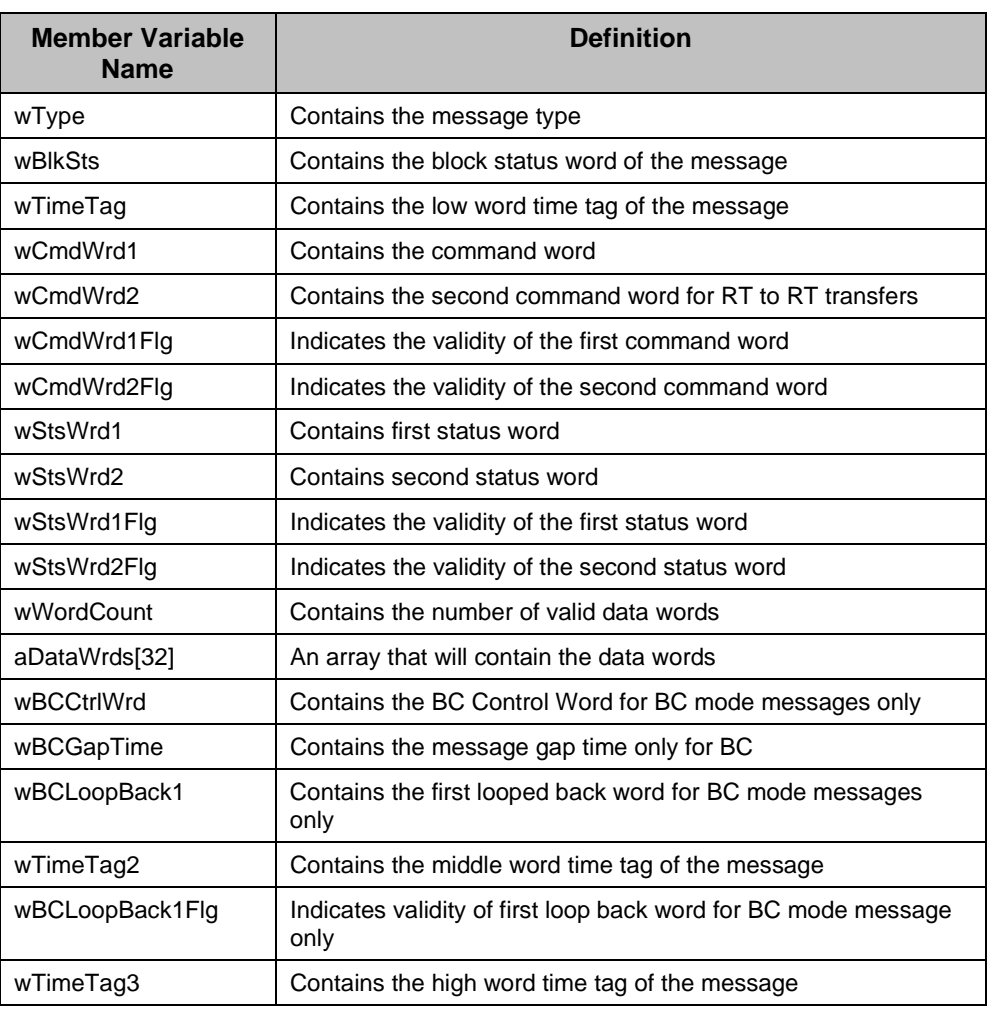

pdwMsgCount (output parameter) Pointer to the variable that will contain the message count returned. Valid values: 1 – One message was returned 0 – No messages were returned pdwMsgLostHBuf (output parameter)

The number of times that a buffer full condition was encountered.

# **acexBCGetHBufMsgDecoded (continued)**

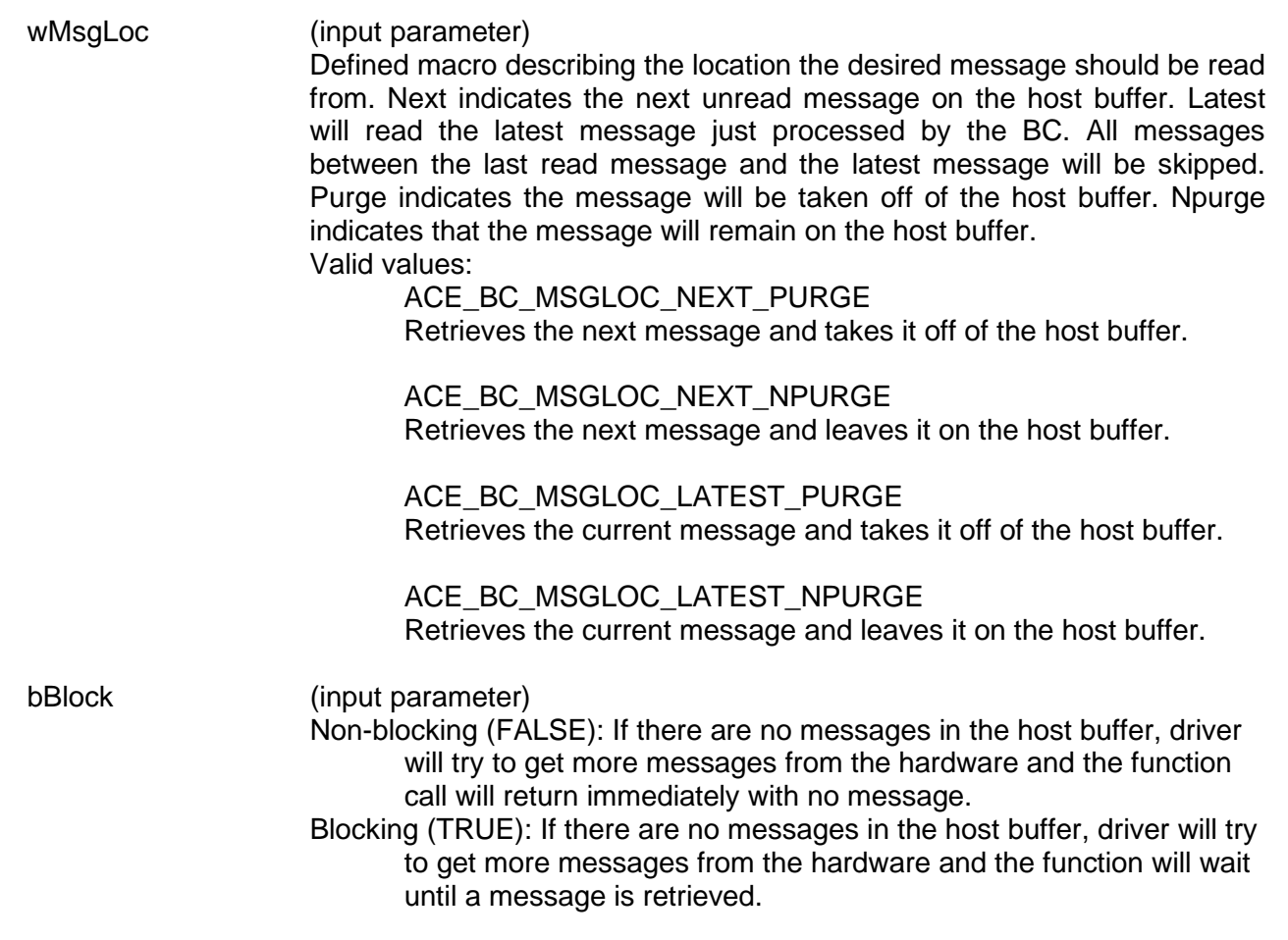

#### **DESCRIPTION**

This function reads a decoded message, together with its Message ID, from the host buffer if it is present. While the BC is running, messages will be moved by the advanced AceXtreme data handler architecture from the hardware memory to a host buffer in raw message format. Each message may then be read using this routine. The message is decoded and returned in the MSGSTRUCT structure, and the Message ID is returned in pMsgId.

*Note: If no host buffer is created and attached to the device, the function will still return with the ACE\_ERR\_SUCCESS code.*

# **acexBCGetHBufMsgDecoded (continued)**

## **RETURN VALUE**

ACE\_ERR\_SUCCESS The function completed successfully<br>ACE\_ERR\_INVALID\_DEVNUM An invalid device number was input b

ACE\_ERR\_INVALID\_DEVNUM An invalid device number was input by the user<br>ACE ERR INVALID STATE The device is not in a Ready or Run state The device is not in a Ready or Run state ACE ERR PARAMETER The wMsgLoc parameter contains a value greater than three or the pdwMsgLostHBuf parameter is NULL

## **EXAMPLE**

```
DevNum = 0;MSGSTRUCT pMsg;
U32BIT pdwMsgCount, pdwMsgLostHBuf;
U16BIT wMsgLoc; 
U16BIT wMsgID;
/* Create and install host buffer */
aceBCInstallHBuf(DevNum,8*1024);
/* move data from stack to host buffer */
aceBCFrmToHBuf(DevNum);
/* read the next unread message on stack and then purge its
    existence from the stack */
wMsqLoc = ACE BC MSGLOC NEXT PURGE;
nResult = acexBCGetHBufMsgDecoded(DevNum, &wMsgID, 
                                   &pMsg, &pdwMsgCount,
                                  &pdwMsgLostHBuf, wMsgLoc,<br>TRUE)
T\text{RUE} )
if(nResult < 0)
{
     printf("Error in acexBCGetHBufMsgDecoded() function \n"); 
     PrintOutError(nResult);
     return;
}
```
## **SEE ALSO**

# **acexBCGetHBufMsgsRaw**

This function is for AceXtreme only, and allows blocking or non-blocking be specified.

## **PROTOTYPE**

#include "bc.h" S16BIT acexBCGetHBufMsgsRaw(S16BIT DevNum, U16BIT \*pBuffer,

U16BIT wBufferSize, U32BIT \*pdwMsgCount, U32BIT \*pdwMsgLostHBuf, U16BIT bBlock);

## **HARDWARE**

AceXtreme

## **STATE**

Ready, Run

#### **MODE**

BC

## **PARAMETERS**

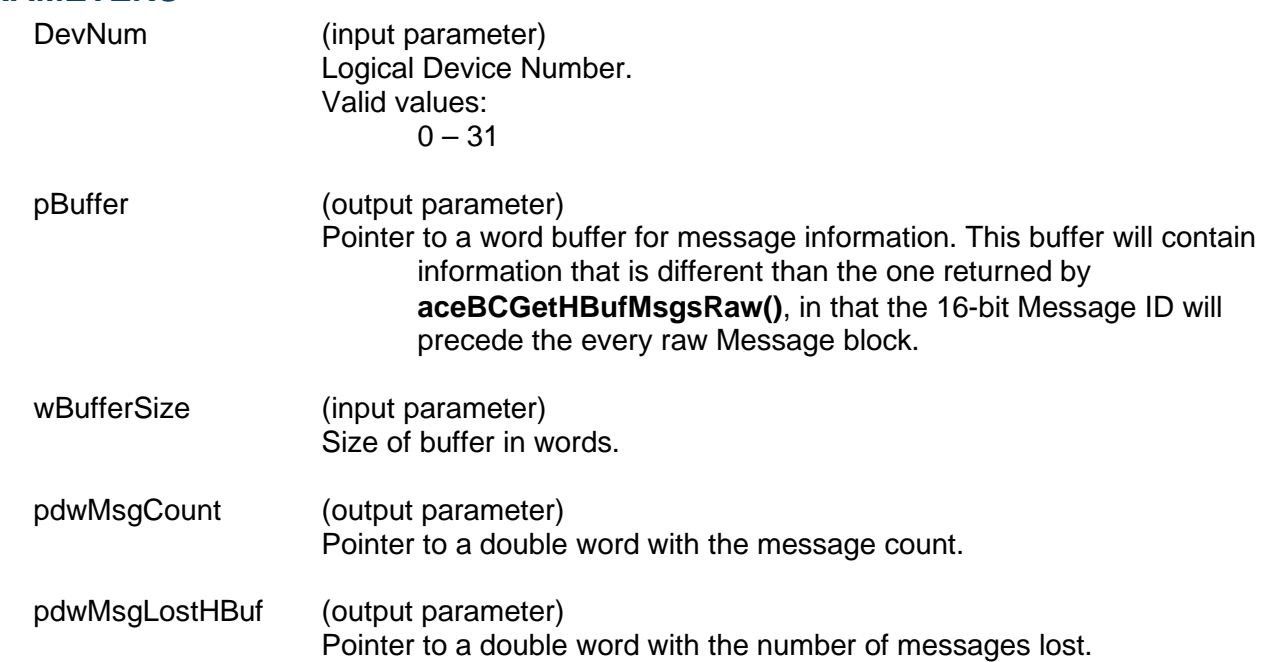

# **acexBCGetHBufMsgsRaw (continued)**

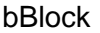

(input parameter)

Non-blocking (FALSE): If there are no messages in the host buffer, driver will try to get more messages from the hardware and the function call will return immediately with no message.

Blocking (TRUE): If there are no messages in the host buffer, driver will try to get more messages from the hardware and the function will wait until a message is retrieved.

## **DESCRIPTION**

This function reads as many messages as possible from the host buffer to the user provided buffer (pBuffer), up to the size of the pBuffer. If there is no error, the message count is returned.

*Note: Each raw message block is a fixed size of ACE\_MSGSIZE\_BC (42) words, and the Message ID is 1 word, making a total of 43 words per message stored.*

*Note: If no host buffer is created and attached to the device, the routine will still return with the ACE\_ERR\_SUCCESS code.*

## **RETURN VALUE**

ACE\_ERR\_SUCCESS The function completed successfully or no host buffer exists ACE\_ERR\_INVALID\_DEVNUM An invalid device number was input by the user ACE\_ERR\_INVALID\_STATE The device is not in a Ready or Run state<br>ACE\_ERR\_PARAMETER An invalid parameter was input by the use An invalid parameter was input by the user

# **acexBCGetHBufMsgsRaw (continued)**

## **EXAMPLE**

```
DevNum = 0;MSGSTRUCT pMsg;
U32BIT pdwMsgCount, pdwMsgLostHBuf;
U16BIT pBuffer[1024], wBufferSize = 1024; 
// Create and install host buffer 
aceBCInstallHBuf(DevNum,8*1024);
// move data from stack to host buffer 
aceBCFrmToHBuf(DevNum);
// read the next 1024 words from the host buffer 
nResult = acexBCGetHBufMsgsRaw(DevNum, &pBuffer, 
                                 wBufferSize, &pdwMsgCount,
                                &pdwMsgLostHBuf, TRUE);
if(nResult < 0)
{
     printf("Error in acexBCGetHBufMsgsRaw() function \n");
     PrintOutError(nResult);
     return;
}
```
#### **SEE ALSO**

# **acexBCGetMsgFromIDDecoded**

This function is for AceXtreme only, and allows blocking or non-blocking be specified.

## **PROTOTYPE**

#include "bc.h" S16BIT acexBCGetMsgFromIDDecoded(S16BIT DevNum, S16BIT nMsgBlkID, MSGSTRUCT \*pMsg, U16BIT bPurge, U16BIT bBlock);

## **HARDWARE**

AceXtreme

## **STATE**

Ready, Run

#### **MODE**

BC

### **PARAMETERS**

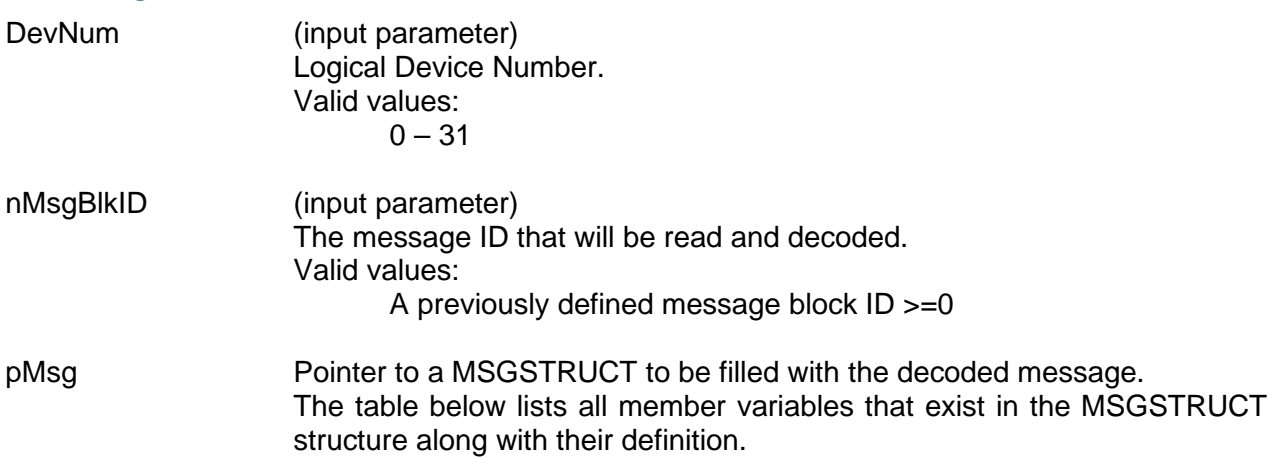

# **acexBCGetMsgFromIDDecoded (continued)**

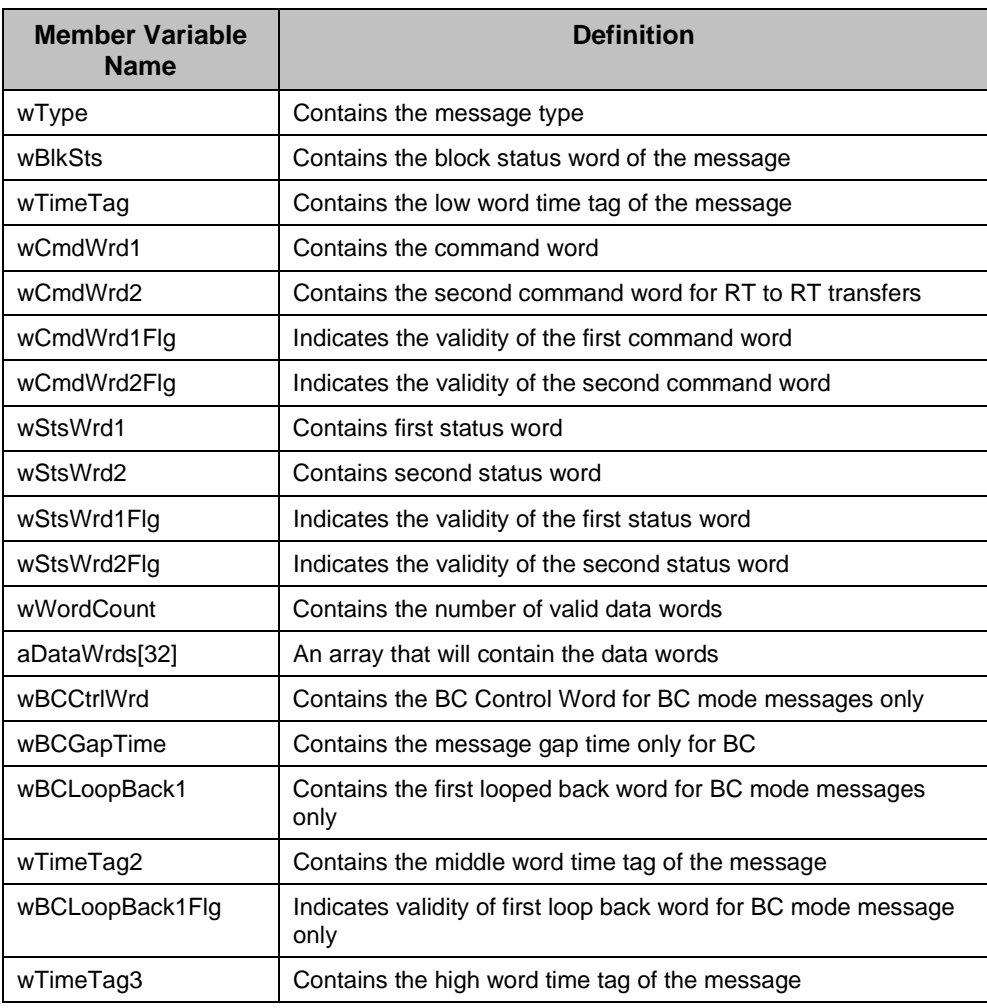

bPurge Indicates that the message should be purged after reading Valid values: **TRUE** FALSE

bBlock (input parameter) Non-blocking (FALSE): If there are no messages in the driver's message buffer, it will try to get more messages from the hardware and the function call will return immediately with no message. Blocking (TRUE): If there are no messages in the driver's message buffer, it will try to get more messages from the hardware and the function will wait until a message is retrieved.

# **acexBCGetMsgFromIDDecoded (continued)**

## **DESCRIPTION**

This function reads the next message available in the driver's message buffer with the Message ID specified by the user. The message is decoded and returned in the MSGSTRUCT structure.

## **RETURN VALUE**

```
ACE_ERR_INVALID_DEVNUM An invalid device number was input by the user<br>ACE_ERR_INVALID_STATE The device is not in a Ready or Run state
                                    The device is not in a Ready or Run state
ACE_ERR_MSGSTRUCT The pMsg pointer to the MSGSTRUCT structure
                                    contains a NULL value
NUMBER 1 = Valid Message
                                    0 = No New Message
```
## **EXAMPLE**

```
S16BIT DevNum = 0;
MSGSTRUCT pMsg;
S16BIT nMsgBlkID = 100;
nResult = acexBCGetMsgFromIDDecoded(DevNum, nMsgBlkID,
                                &pMsg, TRUE, FALSE);
if(nResult < 0)
{
     printf("Error in acexBCGetMsgFromIDDecoded() function \n"); 
     PrintOutError(nResult);
     return;
}
```
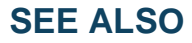

# **acexBCGetMsgFromIDRaw**

This function is for AceXtreme only, and allows blocking or non-blocking be specified.

## **PROTOTYPE**

#include "bc.h" S16BIT acexBCGetMsgFromIDRaw(S16BIT DevNum, S16BIT nMsgBlkID,

U16BIT \*pBuffer, U16BIT bPurge, U16BIT bBlock);

## **HARDWARE**

AceXtreme

## **STATE**

Ready, Run

#### **MODE**

BC

#### **PARAMETERS**

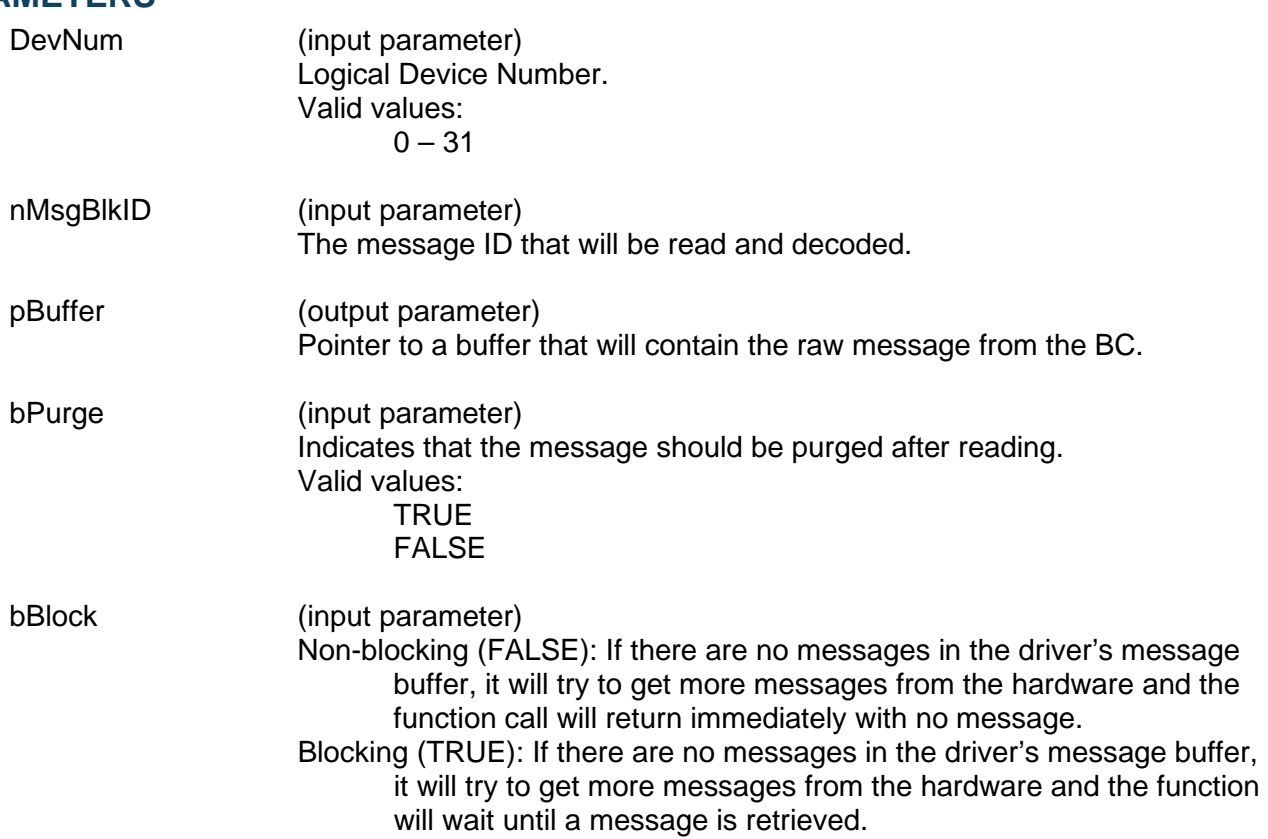

# **acexBCGetMsgFromIDRaw (continued)**

## **DESCRIPTION**

This function reads the next message available in the driver's message buffer with the Message ID specified by the user. The message is returned as raw message block.

*Note: Buffer must be at least ACE\_MSGSIZE\_BC (42) words long.*

## **RETURN VALUE**

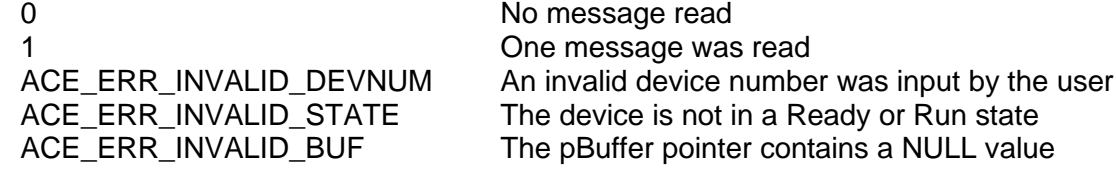

## **EXAMPLE**

```
S16BIT DevNum = 0;
S16BIT nMsgBlkID = 15;
U16BIT pBuffer[ACE_MSGSIZE_BC];
nResult = acexBCGetMsgFromIDRaw(DevNum, nMsgBlkID, 
                                  &pBuffer, TRUE, FALSE);
if (nResult < 0)
{
     printf("Error in acexBCGetMsgFromIDRaw() function \n"); 
     PrintOutError(nResult);
     return;
}
```
## **SEE ALSO**

# **acexBCGetMsgHdrFromIDRaw**

This function is for AceXtreme only, and allows blocking or non-blocking be specified.

## **PROTOTYPE**

#include "bc.h" S16BIT acexBCGetMsgHdrFromIDRaw(S16BIT DevNum, S16BIT nMsgBlkID, U16BIT \*pBuffer, U16BIT bPurge, U16BIT bBlock);

## **HARDWARE**

AceXtreme

#### **STATE**

Ready, Run

#### **MODE**

BC

## **PARAMETERS**

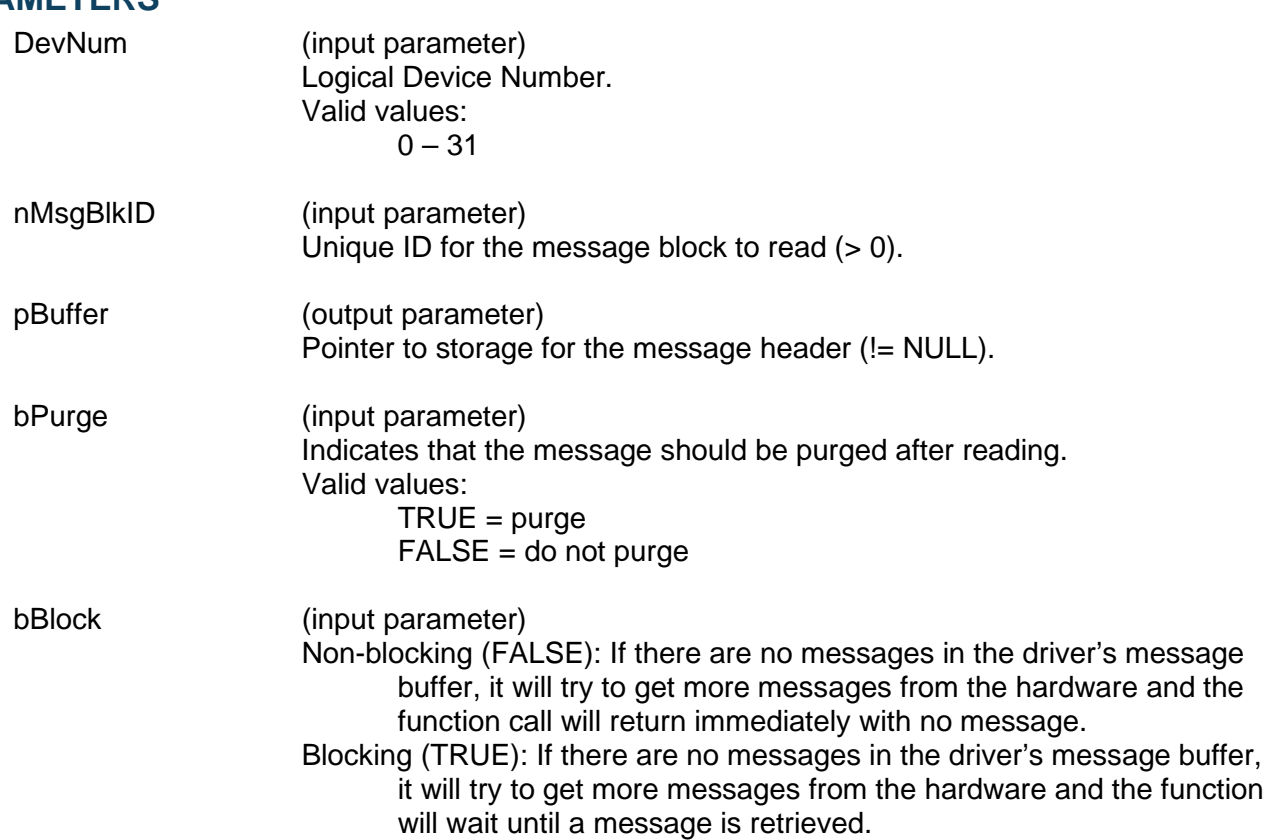

# **acexBCGetMsgHdrFromIDRaw (continued)**

## **DESCRIPTION**

This function reads the next message's header available in the driver's message buffer with the Message ID specified by the user. The message header is returned in its raw format.

## **RETURN VALUE**

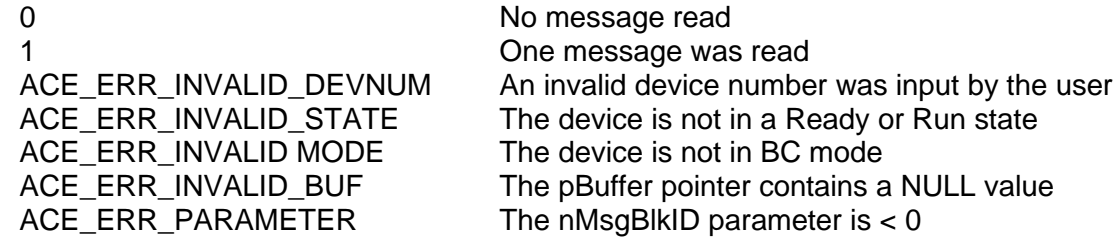

## **EXAMPLE**

```
S16BIT DevNum = 0;S16BIT nMsgBlkID = 15;
U16BIT pBuffer[ACE_MSGSIZE_BC];
nResult = acexBCGetMsgHdrFromIDRaw(DevNum, nMsgBlkID, 
                                     &pBuffer, TRUE, FALSE);
if (nResult < 0)
{
     printf("Error in acexBCGetMsgFromIDDecoded() function \n");
     PrintOutError(nResult);
     return;
}
```
## **SEE ALSO**

## **acexBCGetStatusReplay**

This function will start the BC replay engine.

## **PROTOTYPE**

#include "bc.h" S16BIT \_DECL acexBCGetStatusReplay(S16BIT DevNum, U32BIT \*u32Status);

## **HARDWARE**

Multi-Function AceXtreme

#### **STATE**

Ready

#### **MODE**

BC

## **PARAMETERS**

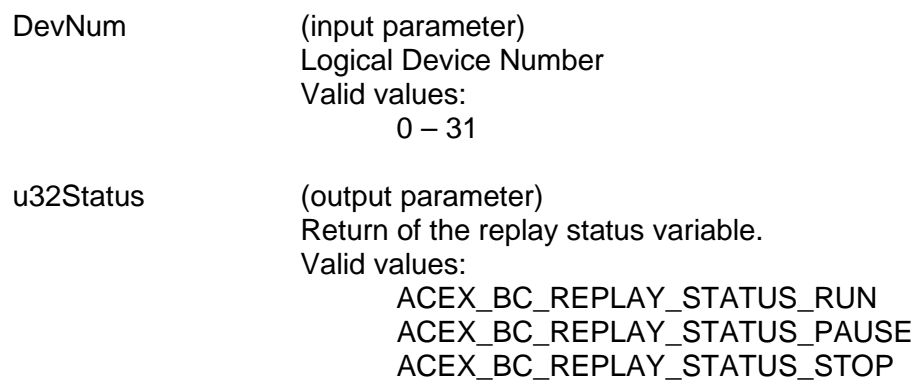

## **DESCRIPTION**

This function returns the current status of the BC Replay engine. The valid states are Idle, Busy, and stopped.

## **RETURN VALUE**

ACE\_ERR\_SUCCESS The function completed successfully.

# **acexBCGetStatusReplay (continued)**

## **EXAMPLE**

```
S16BIT DevNum = 0;
S16BIT nResult = 0;U32BIT u32Status = 0;
nResult = acexBCGetStatusReplay(DevNum, &u32Status);
if(nResult < 0)
{
     printf("Error in acexBCGetStatusReplay () function \n");
     PrintOutError(nResult);
     return;
}
```
#### **SEE ALSO**

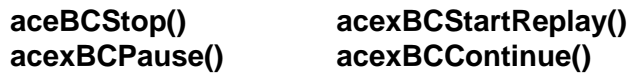

## **acexBCImrTrigSelect**

This function assigns a discrete I/O pin for intermessage routines.

## **PROTOTYPE**

#include "bc.h" S16BIT DECL acexBCImrTrigSelect(S16BIT DevNum, U16BIT u16Select);

## **HARDWARE**

Multi-Function AceXtreme

#### **STATE**

Reset, Ready, Run

#### **MODE**

Not Applicable

#### **PARAMETERS**

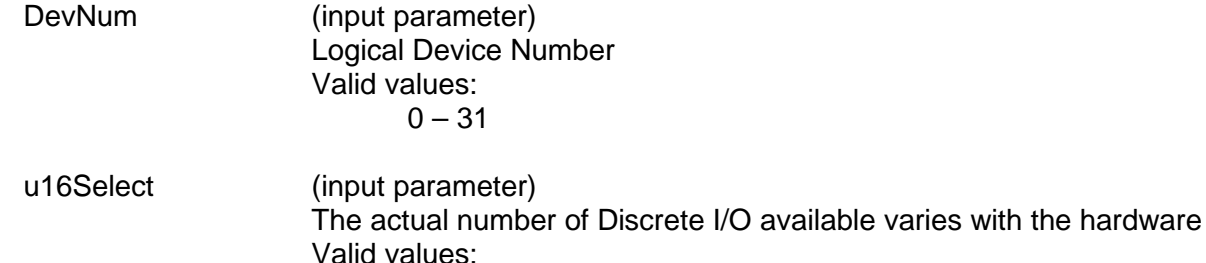

DIO\_1, DIO\_2…

## **DESCRIPTION**

This function assigns a discrete I/O pin for intermessage routine use.

#### **RETURN VALUE**

ACE\_ERR\_INVALID\_DEVNUM An invalid device number was input by the user<br>ACE\_ERR\_SUCCESS The function completed successfully The function completed successfully

#### **EXAMPLE**

```
S16BIT DevNum = 0;S16BIT nResult = 0;
//Assign a discrete I/O pin for IMRS.
nResult = acexBCImrTrigSelect(DevNum, DIO_1);
if(nResult < 0)
\{printf("Error in acexBCImrTrigSelect() function \n"); 
     return;
}
```
# **acexBCImrTrigSelect (continued)**

### **SEE ALSO**

**[acexTRGEnable\(](#page-151-0)) [acexTRGDisable\(](#page-149-0)) [acexTRGEventDisable\(](#page-153-0))** acexTRGEventSelect<br>acexTRGGetTimeTag() acexTRGGetStatus()  $\mathsf{acceptTimeTag()}$ 

 $\text{acexTRGEventEnable}()$ <br>  $\text{acexTRGEventSelect}()$ 

## **acexBCMemObjCreate**

This function provides a reference to a Data Block, Message Block, or Memory Word (32-bits).

## **PROTOTYPE**

#include "bc.h" S16BIT DECL acexBCMemObjCreate(S16BIT DevNum, S16BIT s16MemObjId, S16BIT s16MemItemId,

 U16BIT u16MemItemType, U16BIT u16Offset);

## **HARDWARE**

AceXtreme

#### **STATE**

Ready, Run

#### **MODE**

BC

#### **PARAMETERS**

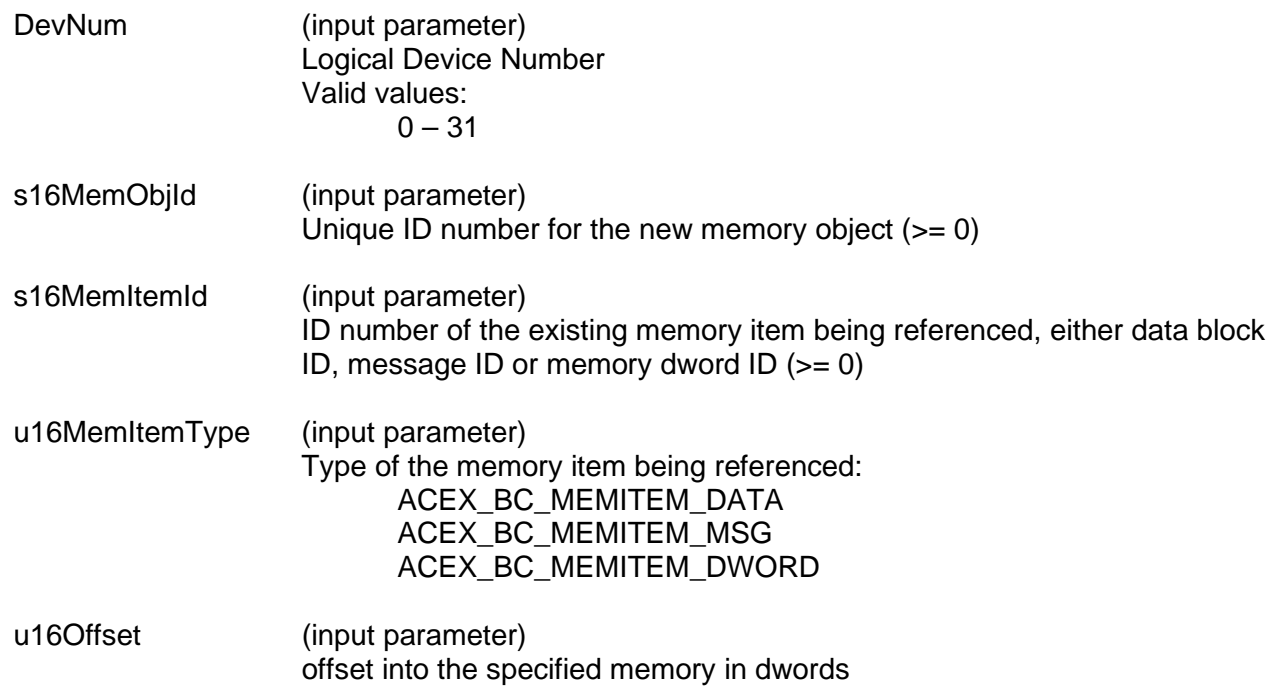

#### **DESCRIPTION**

This function provides a reference, called a Memory Object, to a Data Block, Message Block, or Memory Word. The referenced item must have been created previously by aceBCDataClkCreate(), aceBCMsgCreate() and its derivatives, or acexBCMemWrdCreate().

Each referenced item is treated as a 32-bit word (dword). For Messages and Memory Words, this is clear because they are 32-bit wide entities. However, for Data Blocks, which are 16-bit (word) entities, the Memory Objects actually points to 2 Data Block words at a time.

For Memory Objects to Memory Words, the u16Offset parameter must be 0.

For Memory Objects to Data Blocks, the u16Offset parameter will reference 2 words at a time. For example, for an offset 0, Data Block word 0 will be in the lower 16-bits of the Memory Object, and Data Block word 1 in the upper 16-bits of the Memory Object. For an offset of 1, Data Block word 2 will be in the lower 16-bits of the Memory Object, and Data Block word 3 in the upper 16-bits of the Memory Object.

For Memory Objects to Message Blocks, the u16Offset will reference each 32-bit word in the Message Block, which are 32-bits wide already.

#### **RETURN VALUE**

ACE\_ERR\_SUCCESS The function completed successfully ACE\_ERR\_PARAMETER The input parameters are invalid<br>ACE\_ERR\_NOT\_SUPPORTED The device does not support this

ACE\_ERR\_BC\_MEMOBJ\_ITEM\_EXISTS The memory object already exists

ACE\_ERR\_INVALID\_DEVNUM An invalid device number was input by the user ACE\_ERR\_INVALID\_STATE The device is not in a Ready or Run state The device does not support this feature ACE\_ERR\_NODE\_NOT\_FOUND The referenced memory item does not exist ACE\_ERR\_BC\_MEMOBJ\_ITEM\_ALLOC Error allocating memort to manage the memory object

#### **EXAMPLE**

```
S16BIT DevNum = 0;
S16BIT nResult = 0;
nResult = acexBCMemObjCreate(DevNum,<br>1,
1, 1,
                         ACEX_BC_MEMITEM_MSG,<br>4);
 4);
if(nResult < 0)
{
    printf("Error in acexBCMemObjCreate() function \n"); 
    PrintOutError(nResult);
    return;
}
```
#### **SEE ALSO**

## **acexBCMemObjDelete**

This function deletes a Memory Object created by user.

## **PROTOTYPE**

#include "bc.h" S16BIT \_DECL acexBCMemObjDelete(S16BIT DevNum, S16BIT s16MemObjId);

## **HARDWARE**

AceXtreme

## **STATE**

Ready, Run

#### **MODE**

BC

## **PARAMETERS**

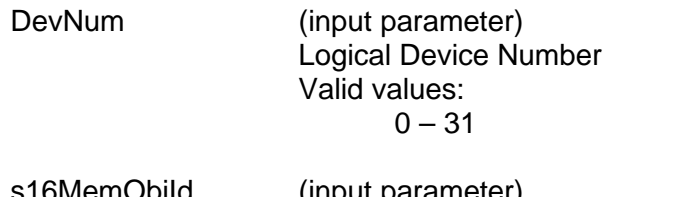

s16MemObjId (input parameter) Unique ID number for the new memory object  $(>= 0)$ 

## **DESCRIPTION**

This function deletes a previously defined Memory Object.

## **RETURN VALUE**

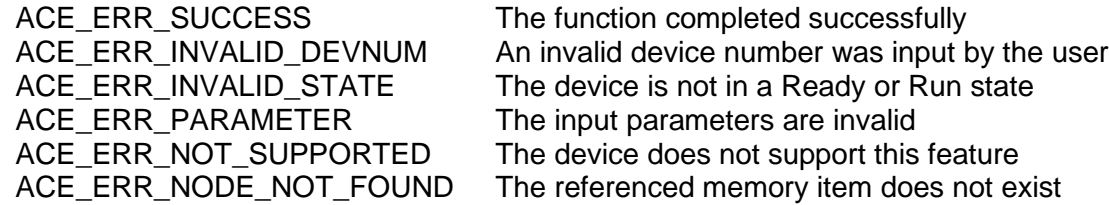

# **acexBCMemObjDelete (continued)**

## **EXAMPLE**

```
S16BIT DevNum = 0;
S16BIT nResult = 0;
nResult = acexBCMemObjDelete(DevNum,<br>1);
 1);
if(nResult < 0)
{
     printf("Error in acexBCMemObjDelete() function \n");
     PrintOutError(nResult);
     return;
}
```
## **SEE ALSO**

## **acexBCMemWrdCreate**

This function allocates a Memory Word from device memory to be used by Memory Objects.

## **PROTOTYPE**

#include "bc.h" S16BIT DECL acexBCMemWrdCreate (S16BIT DevNum, S16BIT s16MemWrdId, U32BIT u32MemWord);

#### **HARDWARE**

AceXtreme

#### **STATE**

Ready, Run

#### **MODE**

BC

## **PARAMETERS**

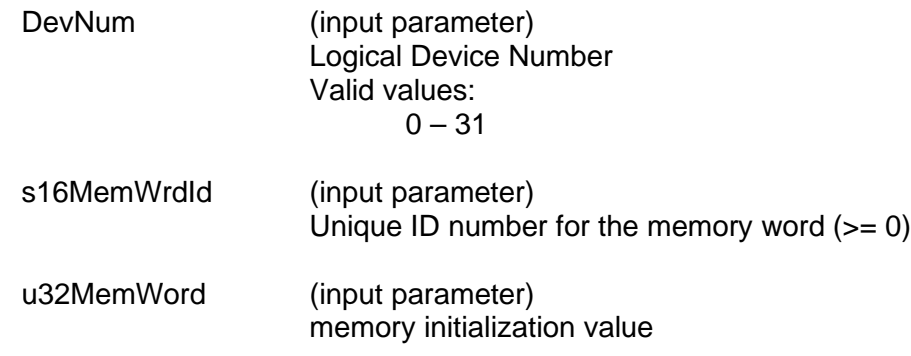

## **DESCRIPTION**

This function allocates a 32-bit Memory Word (dword) from the DDC device memory to be used by Memory Objects. The s16MemWrdId can then be used by acexBCMemObjCreate()

## **RETURN VALUE**

ACE\_ERR\_MEMMGR\_FAIL detail detail other memory allocation errors

ACE\_ERR\_SUCCESS The function completed successfully ACE\_ERR\_INVALID\_DEVNUM An invalid device number was input by the user

ACE\_ERR\_INVALID\_STATE The device is not in a Ready or Run state<br>ACE\_ERR\_PARAMETER The input parameters are invalid The input parameters are invalid ACE\_ERR\_NOT\_SUPPORTED The device does not support this feature

# **acexBCMemWrdCreate (continued)**

ACE\_ERR\_BC\_MEMWORD\_ITEM\_ALLOC Error allocating memort to manage the

ACE\_ERR\_BC\_MEMWORD\_ITEM\_EXISTS The memory word ID already exists

memory word

## **EXAMPLE**

```
S16BIT DevNum = 0;
S16BIT nResult = 0;nResult = acexBCMemWrdCreate(DevNum,<br>1,
1, 0);
if(nResult < 0)
{
     printf("Error in acexBCMemWrdCreate() function \n");
     PrintOutError(nResult);
     return;
}
```
## **SEE ALSO**

## **acexBCMemWrdDelete**

This function deletes a Memory Word created by user.

## **PROTOTYPE**

#include "bc.h" S16BIT \_DECL acexBCMemWrdDelete(S16BIT DevNum, S16BIT s16MemWrdId);

## **HARDWARE**

AceXtreme

#### **STATE**

Ready

#### **MODE**

BC

## **PARAMETERS**

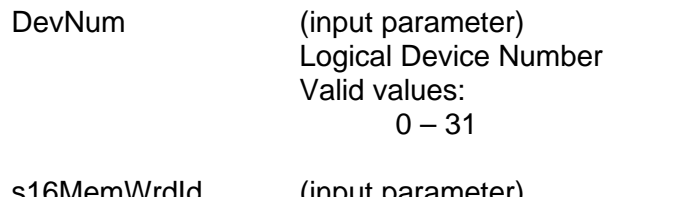

s16MemWrdId (input parameter) Unique ID number for the memory word  $(>= 0)$ 

## **DESCRIPTION**

This function deletes a memory dword created by user.

## **RETURN VALUE**

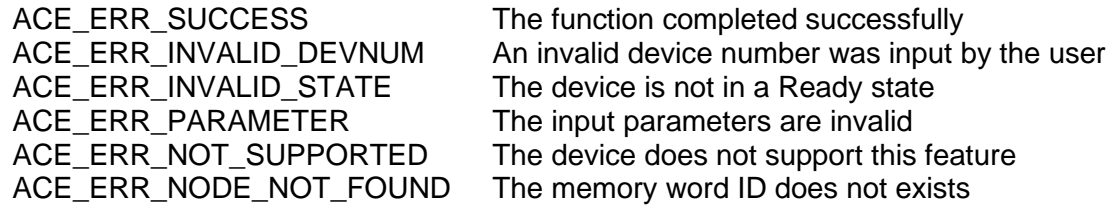

# **acexBCMemWrdDelete (continued)**

## **EXAMPLE**

```
S16BIT DevNum = 0;
S16BIT nResult = 0;
nResult = acexBCMemWrdDelete(DevNum,<br>1);
 1);
if(nResult < 0)
{
     printf("Error in acexBCMemWrdDelete() function \n");
     PrintOutError(nResult);
     return;
}
```
## **SEE ALSO**

## **acexBCMemWrdRead**

This function reads a Memory Word given the Memory Word ID.

## **PROTOTYPE**

#include "bc.h" S16BIT DECL acexBCMemWrdRead(S16BIT DevNum, S16BIT s16MemWrdId, U32BIT \*pu32MemWord);

#### **HARDWARE**

AceXtreme

#### **STATE**

Ready, Run

#### **MODE**

BC

## **PARAMETERS**

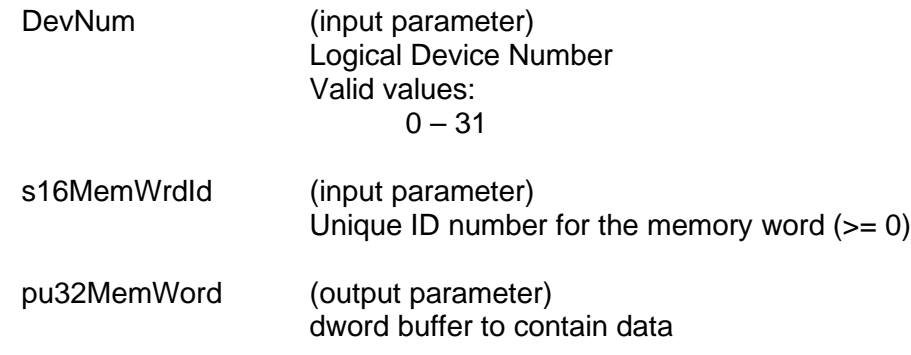

## **DESCRIPTION**

This function reads a 32-bit Memory Word given the Memory Word ID.

## **RETURN VALUE**

ACE\_ERR\_PARAMETER The input parameters are invalid

ACE\_ERR\_SUCCESS The function completed successfully<br>ACE\_ERR\_INVALID\_DEVNUM An invalid device number was input b ACE\_ERR\_INVALID\_DEVNUM An invalid device number was input by the user<br>ACE ERR INVALID STATE The device is not in a Ready or Run state The device is not in a Ready or Run state ACE\_ERR\_NOT\_SUPPORTED The device does not support this feature<br>ACE\_ERR\_NOT\_FOUND The memory word ID does not exists The memory word ID does not exists

# **acexBCMemWrdRead (continued)**

## **EXAMPLE**

```
S16BIT DevNum = 0;
S16BIT nResult = 0;
U32BIT u32MemWord;
nResult = acexBCMemWrdRead(DevNum,<br>1,
1, &u32MemWord);
if(nResult < 0)
{
     printf("Error in acexBCMemWrdRead() function \n");
     PrintOutError(nResult);
     return;
}
```
## **SEE ALSO**

## **acexBCMemWrdWrite**

This function writes a Memory Word given the Memory dWord ID.

## **PROTOTYPE**

#include "bc.h" S16BIT DECL acexBCMemWrdWrite(S16BIT DevNum, S16BIT s16MemWrdId, U32BIT u32MemWord);

## **HARDWARE**

AceXtreme

#### **STATE**

Ready, Run

#### **MODE**

BC

## **PARAMETERS**

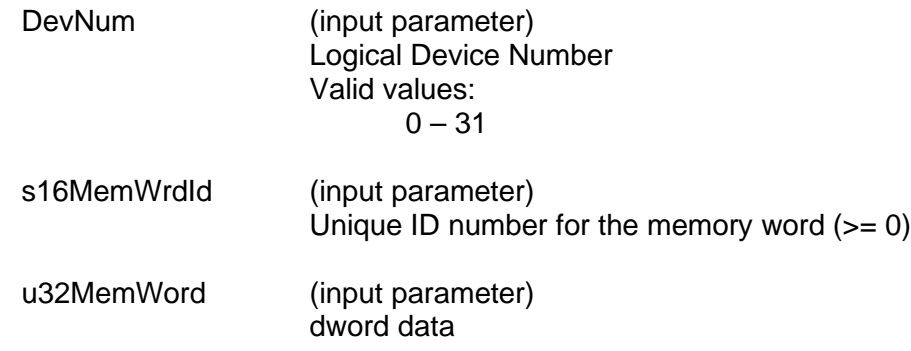

## **DESCRIPTION**

This function writes a 32-bit Memory Word given the Memory Word ID.

## **RETURN VALUE**

ACE\_ERR\_PARAMETER The input parameters are invalid

ACE\_ERR\_SUCCESS The function completed successfully<br>ACE\_ERR\_INVALID\_DEVNUM An invalid device number was input b ACE\_ERR\_INVALID\_DEVNUM An invalid device number was input by the user<br>ACE ERR INVALID STATE The device is not in a Ready or Run state The device is not in a Ready or Run state ACE\_ERR\_NOT\_SUPPORTED The device does not support this feature<br>ACE\_ERR\_NOT\_FOUND The memory word ID does not exists The memory word ID does not exists

# **acexBCMemWrdWrite (continued)**

## **EXAMPLE**

```
S16BIT DevNum = 0;
S16BIT nResult = 0;
U32BIT u32MemWord = 0x80ABCD;
nResult = acexBCMemWrdWrite(DevNum, 
1, u32MemWord);
if(nResult < 0)
{
     printf("Error in acexBCMemWrdWrite() function \n");
     PrintOutError(nResult);
     return;
}
```
## **SEE ALSO**

## <span id="page-461-0"></span>**acexBCMsgErrorDisable**

This function disables error injection in BC mode.

## **PROTOTYPE**

#include "bc.h" S16BIT DECL acexBCMsgErrordisable (S16BIT DevNum);

## **HARDWARE**

Multi-Function AceXtreme

## **STATE**

Ready

#### **MODE**

BC

## **PARAMETERS**

DevNum (input parameter) Logical Device Number Valid values:  $0 - 31$ 

## **DESCRIPTION**

This function disables Error injection in BC mode.

## **RETURN VALUE**

ACE\_ERR\_SUCCESS The function completed successfully<br>ACE\_ERR\_INVALID\_DEVNUM An invalid device number was input b ACE\_ERR\_INVALID\_MODE The mode of operation selected is invalid. ACE\_ERR\_INVALID\_STATE The device is not in a Ready or Run state ACE\_ERR\_NOT\_SUPPORTED The device does not support this feature

#### **EXAMPLE**

```
S16BIT DevNum = 0;
S16BIT nResult = 0;
nResult = acexBCMsgErrorDisable(DevNum);
if(nResult < 0)
{
     printf("Error in acexBCMsgErrorDisable () function \n"); 
     PrintOutError(nResult);
     return;
}
```
## **SEE ALSO**

**[acexBCMsgErrorEnable\(](#page-462-0)) [acexBCSetMsgError\(](#page-469-0))**

An invalid device number was input by the user

## <span id="page-462-0"></span>**acexBCMsgErrorEnable**

This function enables error injection in BC mode.

## **PROTOTYPE**

#include "bc.h" S16BIT DECL acexBCMsgErrorEnable (S16BIT DevNum);

## **HARDWARE**

Multi-Function AceXtreme

## **STATE**

Ready

#### **MODE**

BC

## **PARAMETERS**

DevNum (input parameter) Logical Device Number Valid values:  $0 - 31$ 

## **DESCRIPTION**

This function enables Error injection in BC mode.

## **RETURN VALUE**

ACE\_ERR\_SUCCESS The function completed successfully<br>ACE\_ERR\_INVALID\_DEVNUM An invalid device number was input b ACE\_ERR\_INVALID\_MODE The mode of operation selected is invalid. ACE\_ERR\_INVALID\_STATE The device is not in a Ready or Run state ACE\_ERR\_NOT\_SUPPORTED The device does not support this feature

## **EXAMPLE**

```
S16BIT DevNum = 0;
S16BIT nResult = 0;
nResult = acexBCMsgErrorEnable(DevNum);
if(nResult < 0)
{
     printf("Error in acexBCMsgErrorEnable () function \n"); 
     PrintOutError(nResult);
     return;
}
```
## **SEE ALSO**

**[acexBCMsgErrorDisable\(](#page-461-0)) [acexBCSetMsgError\(](#page-469-0))**

An invalid device number was input by the user

# <span id="page-463-0"></span>**acexBCOpCodeRead**

This function reads an opcode and its parameters from a device.

## **PROTOTYPE**

#include "bc.h"

S16BIT \_DECL aceBCOpCodeRead(S16BIT DevNum, S16BIT s16OpCodeID, U32BIT \*pu32OpCode, U32BIT \*pu32Param);

## **HARDWARE**

Multi-Function AceXtreme

#### **STATE**

Ready

#### **MODE**

BC

## **PARAMETERS**

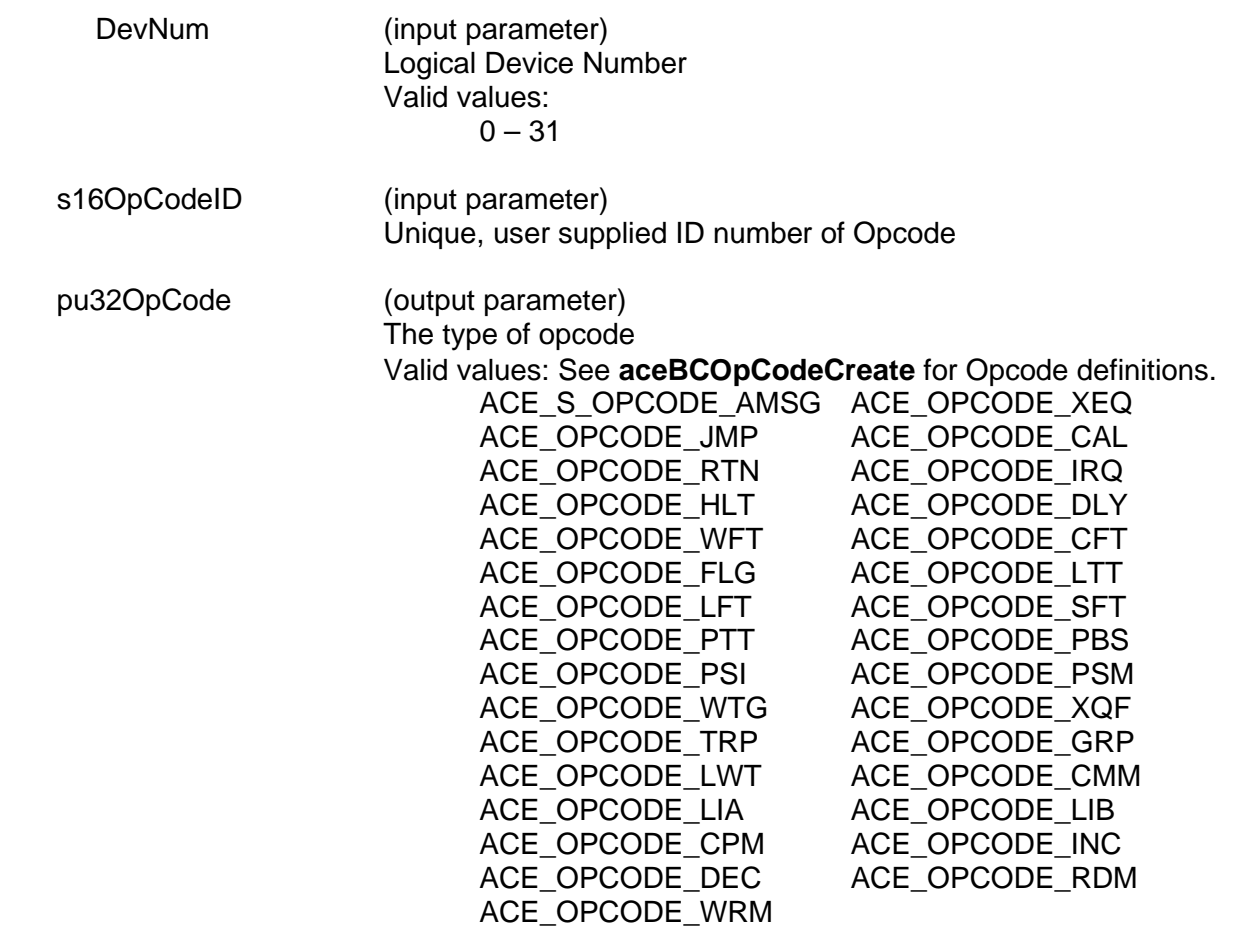

# **acexBCOpCodeRead (continued)**

pu32Param (output parameter) parameter info depends on opcode (see opcode)

## **DESCRIPTION**

This function allows the user to retrieve the opcode and parameter information for specified opcode ID.

## **RETURN VALUE**

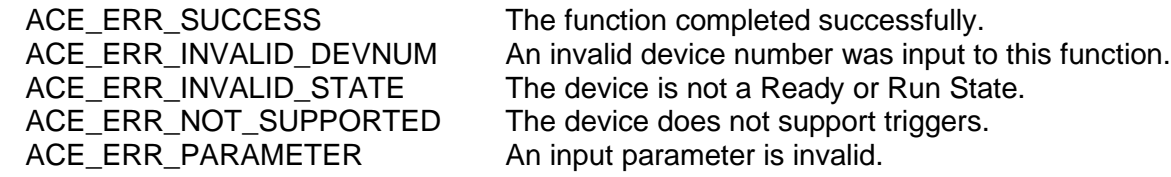

#### **EXAMPLE**

```
S16BIT DevNum = 0;
S16BIT nResult = 0;U32BIT pu32OpCode = 0;
U32BIT pu32Param = 0;
nResult = acexBCOpCodeRead(DevNum, 1, &pu32OpCode, &pu32Param);
if(nResult < 0)
{
     printf("Error in acexBCOpCodeRead() function \n");
     PrintOutError(nResult);
     return;
}
```
## **SEE ALSO**

**[aceBCOpCodeCreate\(](#page-362-0)) [acexBCOpCodeWrite\(](#page-465-0))** 

# <span id="page-465-0"></span>**acexBCOpCodeWrite**

This function writes an opcode and its parameters from a device.

## **PROTOTYPE**

#include "bc.h" S16BIT \_DECL aceBCOpCodeWrite(S16BIT DevNum, S16BIT s16OpCodeID, U16BIT u16Selection, U32BIT u32OpCode, U32BIT u32Param);

## **HARDWARE**

Multi-Function AceXtreme

## **STATE**

Ready

## **MODE**

BC

#### **PARAMETERS**

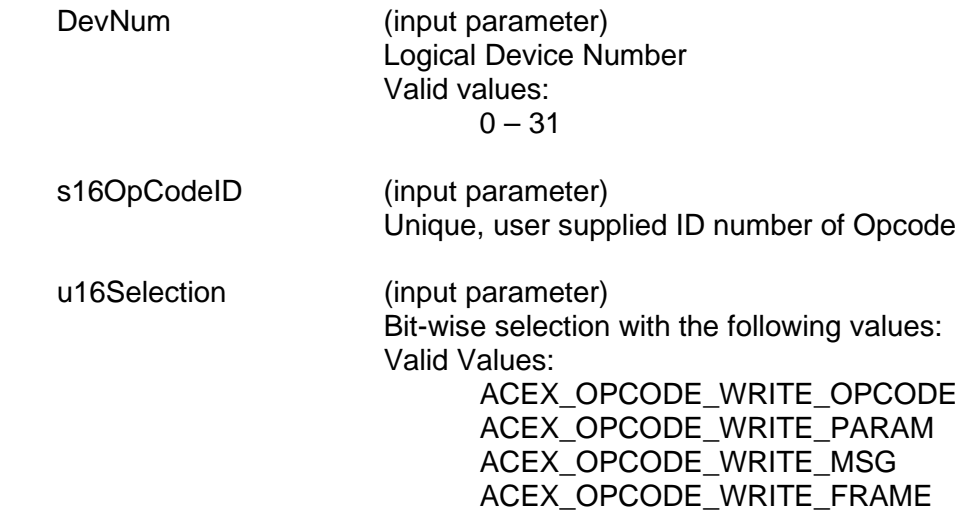

# **acexBCOpCodeWrite (continued)**

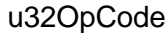

(input parameter) The type of opcode Valid values: See **aceBCOpCodeCreate()** for Opcode definitions.

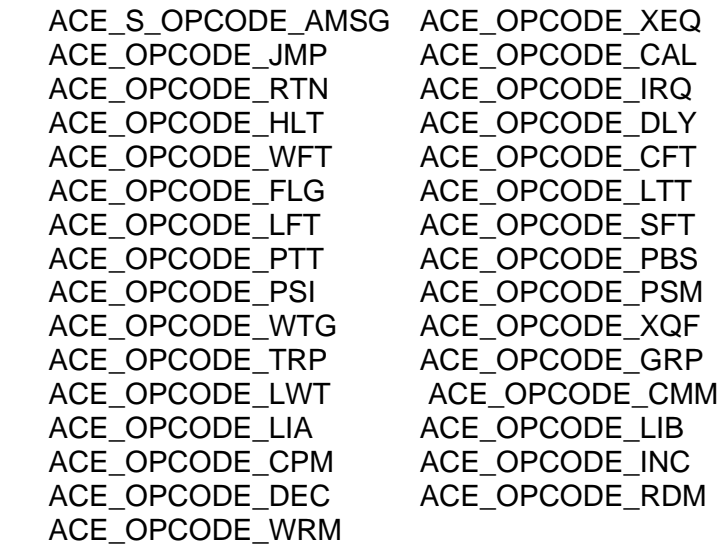

u32Param (input parameter) Parameter info depends on opcode (see opcode)

## **DESCRIPTION**

This function allows the user to write the opcode and parameter information for specified opcode ID. Although the parameter u32Selection is bit-wise defined, concurrent opcode and parameter modification is not supported. When the u32Selection parameter is equal to **ACEX\_OPCODE\_WRITE\_OPCODE**, the library will only recalculate parity for a given opcode.

When the u32Selection is set to **ACEX OPCPDE WRITE PARAM**, the user is responsible for providing a valid parameter for the opcode. Only the parameter field will be modified with this option. The option **ACEX\_OPCODE\_WRITE\_MSG** allows the user to indirectly modify the opcode parameter for a given Message ID. While **ACEX\_OPCODE\_WRITE\_FRAME** allows the user to indirectly modify the parameter field of a given frame ID.

#### **RETURN VALUE**

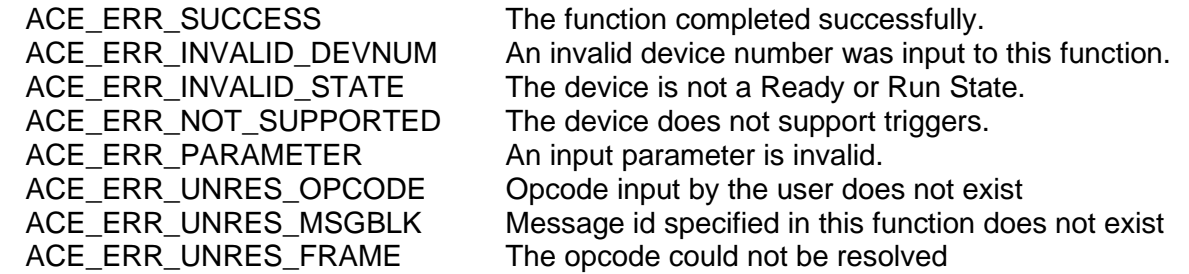

# **acexBCOpCodeWrite (continued)**

## **EXAMPLE**

```
S16BIT DevNum = 0;
S16BIT nResult = 0;U32BIT u32Param = 0;
nResult = acexBCOpCodeWrite(DevNum, 
                            1,
                            ACEX_OPCODE_WRITE_OPCODE,
                            ACE_OPCODE_XEQ, 
                            &u32Param);
if(nResult < 0)
{
     printf("Error in acexBCOpCodeWrite() function \n");
     PrintOutError(nResult);
     return;
}
```
## **SEE ALSO**

**[aceBCOpCodeCreate\(](#page-362-0)) [acexBCOpCodeRead\(](#page-463-0))**
# <span id="page-468-0"></span>**acexBCPause**

This function will pause BC replay activity.

## **PROTOTYPE**

#include "bc.h" S16BIT DECL acexBCPause(S16BIT DevNum);

## **HARDWARE**

Multi-Function AceXtreme

## **STATE**

Ready

## **MODE**

BC

## **PARAMETERS**

DevNum (input parameter) Logical Device Number Valid values:  $0 - 31$ 

## **DESCRIPTION**

This function is used to pause replay activity.

## **RETURN VALUE**

ACE\_ERR\_SUCCESS The function completed successfully.<br>ACE\_ERR\_INVALID\_STATE The device is not in a Ready state. The device is not in a Ready state. ACE\_ERR\_INVALID\_FILE The file name or path is incorrect. ACE\_ERR\_INVALID\_MALLOC Proper amount of memory could not be allocated. ACE\_ERR\_ALLOC\_RESOURCE Attempt to free the allocated resources has failed.

## **EXAMPLE**

```
S16BIT DevNum = 0;
S16BIT nResult = 0;
nResult = acexBCPause(DevNum);
if(nResult < 0)
{
     printf("Error in acexBCPause() function \n"); 
     PrintOutError(nResult);
     return;
}
```
## **SEE ALSO**

**[aceBCStop\(](#page-391-0)) [acexBCStartReplay\(](#page-473-0)) [acexBCContinue\(](#page-406-0)) [acexBCGetStatusReplay\(](#page-445-0))** 

# **acexBCSetMsgError**

This function configures an injected error on a message.

## **PROTOTYPE**

#include "bc.h" S16BIT DECL acexBCSetMsgError (S16BIT DevNum, S16BIT nMsgID ACEX\_ERR\_INJ \*psError);

## **HARDWARE**

Multi-Function AceXtreme

### **STATE**

Ready

### **MODE**

BC

## **PARAMETERS**

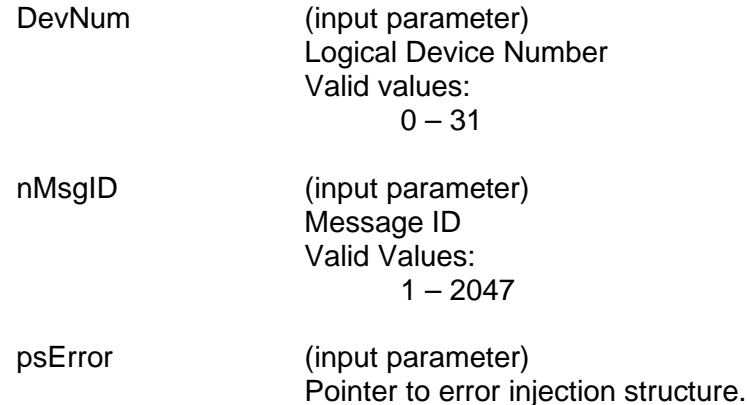

## **DESCRIPTION**

This function configures error injection on the specified message passed into the nMsgID parameter.

## **RETURN VALUE**

ACE\_ERR\_SUCCESS The function completed successfully ACE\_ERR\_BC\_INVALID\_EI\_ERROR Invalid error injection error type.<br>ACE\_ERR\_UNRES\_MSGBLK The specified message ID does

ACE\_ERR\_INVALID\_DEVNUM An invalid device number was input by the user ACE\_ERR\_INVALID\_MODE The mode of operation selected is invalid. ACE\_ERR\_INVALID\_STATE The device is not in a Ready or Run state ACE\_ERR\_NOT\_SUPPORTED The device does not support this feature<br>ACE\_ERR\_PARAMETER The input parameters are invalid The input parameters are invalid The specified message ID does not exist

# **acexBCSetMsgError (continued)**

## **EXAMPLE**

```
#define MSG1 1
S16BIT DevNum = 0;
S16BIT nResult = 0;ACEX_ERR_INJ psError;
psError->u32ErrorType = ACEX_EI_WORD_COUNT;
psError->S16WordCount = -1;
nResult = acexBCSetMsgError(DevNum, MSG1, &psError);
if(nResult < 0)
{
     printf("Error in acexBCSetMsgError () function \n");
     PrintOutError(nResult);
     return;
}
```
## **SEE ALSO**

**[acexBCMsgErrorEnable\(](#page-462-0)) [acexBCMsgErrorDisable\(](#page-461-0))**

# **acexBCSetRespTimeout**

This function configures the BC message response timeout value.

## **PROTOTYPE**

#include "bc.h" S16BIT DECL acexBCSetRespTimeout (S16BIT DevNum, U32BIT u32Timeout);

## **HARDWARE**

Multi-Function AceXtreme

### **STATE**

Ready

### **MODE**

BC

## **PARAMETERS**

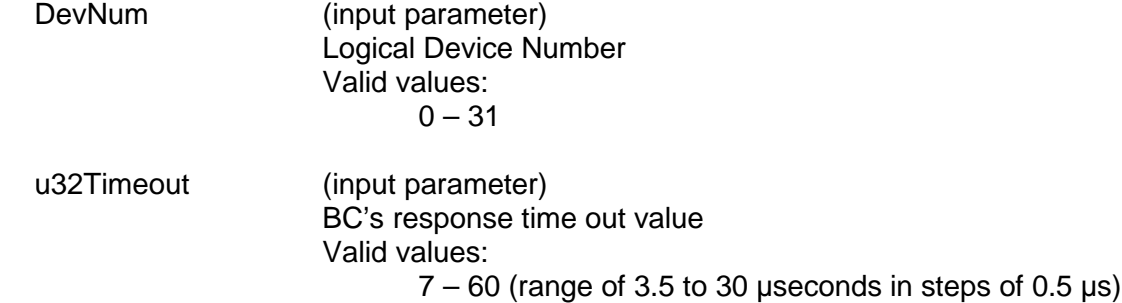

## **DESCRIPTION**

This function sets the BC message response timeout value. The BC messages response timeout value is the time the BC will wait before declaring a message as a no response.

## **RETURN VALUE**

ACE\_ERR\_SUCCESS The function completed successfully ACE\_ERR\_INVALID\_DEVNUM An invalid device number was input by the user ACE\_ERR\_INVALID\_MODE The mode of operation selected is invalid.<br>ACE\_ERR\_RESPTIME 1nvalid response timeout value. Invalid response timeout value.

# **acexBCSetRespTimeout (continued)**

# **EXAMPLE**

```
S16BIT DevNum = 0;<br>S16BIT nResult = 0;
S16BIT nResult
U32BIT u32Timeout = 28 // 14 µseconds
nResult = acexBCSetRespTimeout(DevNum, u32Timeout);
if(nResult < 0)
{
      printf("Error in acexBCSetRespTimeout () function \n");
      PrintOutError(nResult);
      return;
}
```
# **SEE ALSO**

**None**

# <span id="page-473-0"></span>**acexBCStartReplay**

This function will start the BC replay engine.

## **PROTOTYPE**

#include "bc.h" S16BIT DECL acexBCStartReplay(S16BIT DevNum, const CHAR\* pFileName, S32BIT s32LoopCount);

### **HARDWARE**

Multi-Function AceXtreme

### **STATE**

Ready

### **MODE**

BC

## **PARAMETERS**

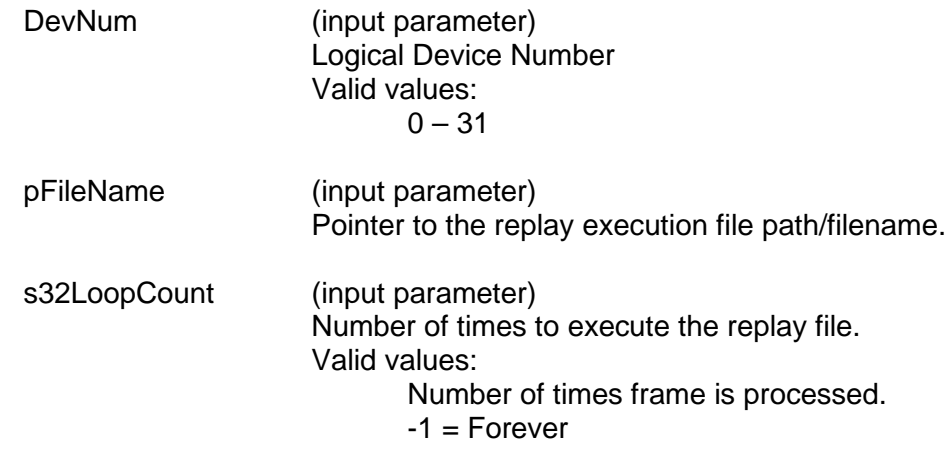

## **DESCRIPTION**

This function is used to start replay activity. The replay file is passed into the function with the pFileName parameter and will be replayed either forever (-1) or the number of times specified in the s32LoopCount parameter.

# **acexBCStartReplay (continued)**

## **RETURN VALUE**

```
ACE_ERR_SUCCESS The function completed successfully.<br>ACE_ERR_INVALID_STATE The device is not in a Ready state.
                                             The device is not in a Ready state.
ACE_ERR_INVALID_FILE The file name or path is incorrect.<br>ACE_ERR_INVALID_MALLOC Proper amount of memory could n
                                             Proper amount of memory could not be allocated.
ACE_ERR_ALLOC_RESOURCE Attempt to free the allocated resources has failed.
```
### **EXAMPLE**

```
S16BIT DevNum = 0;
S16BIT nResult = 0;
S32BIT s32LoopCount = 1;
CHAR pFileName[256];
pFileName = "Replay.ch10";
nResult = acexBCStartReplay(DevNum, 
                             pFileName, 
                             s32LoopCount);
if(nResult < 0)
\{printf("Error in acexBCStartReplay () function \n");
     PrintOutError(nResult);
     return;
}
```
### **SEE ALSO**

**[aceBCStop\(](#page-391-0)) [acexBCPause\(](#page-468-0)) [acexBCContinue\(](#page-406-0)) [acexBCGetStatusReplay\(](#page-445-0))**

# **4.3 RT Functions**

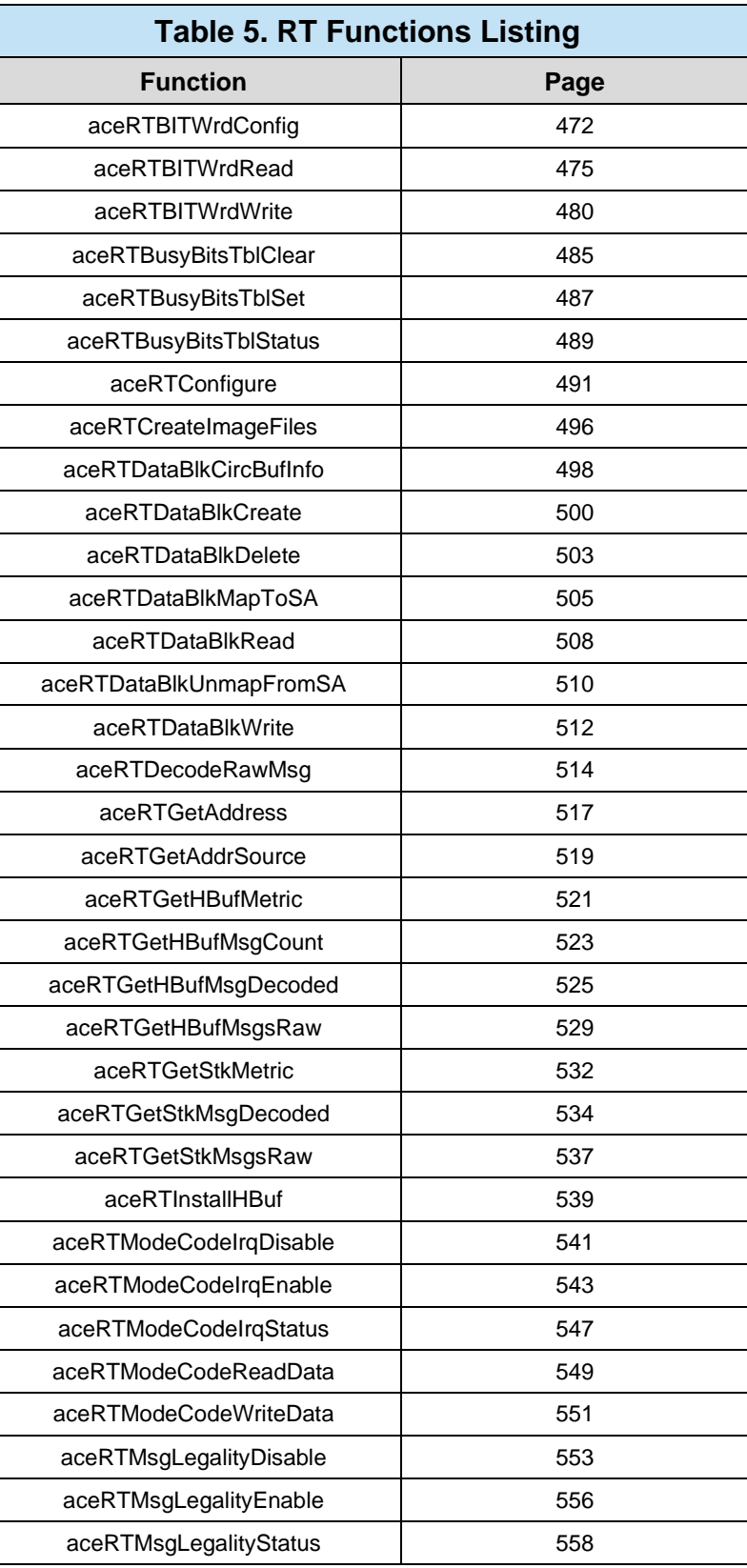

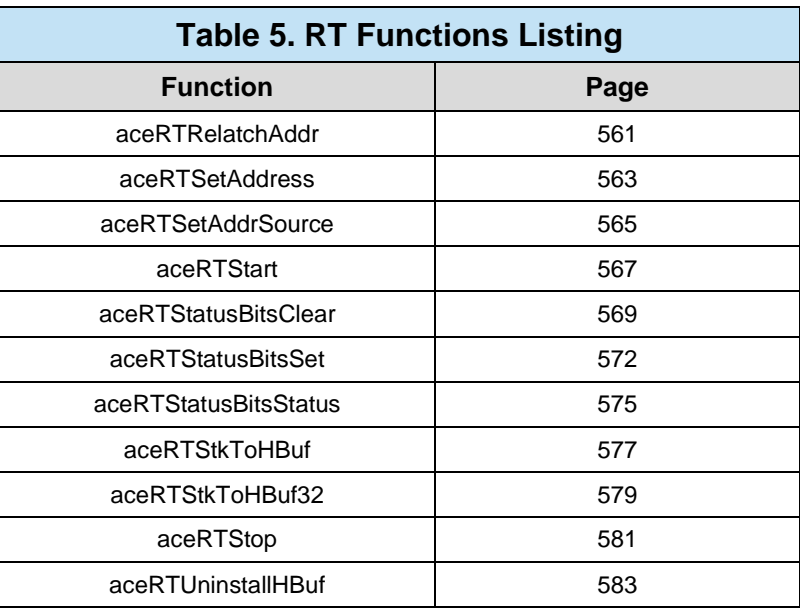

# <span id="page-477-0"></span>**aceRTBITWrdConfig**

This function configures the Built in Test word.

## **PROTOTYPE**

#include "Rt.h" S16BIT \_DECL aceRTBITWrdConfig(S16BIT DevNum, U16BIT wBITLoc, U16BIT wBITBusyInh);

## **HARDWARE**

EMACE, E²MA, AceXtreme

## **STATE**

Ready, Run

## **MODE**

RT, RTMT, RTMT-I

## **PARAMETERS**

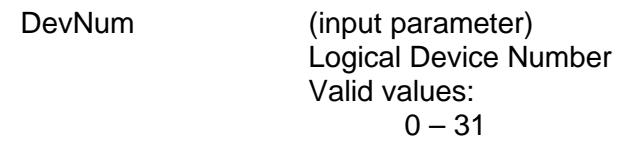

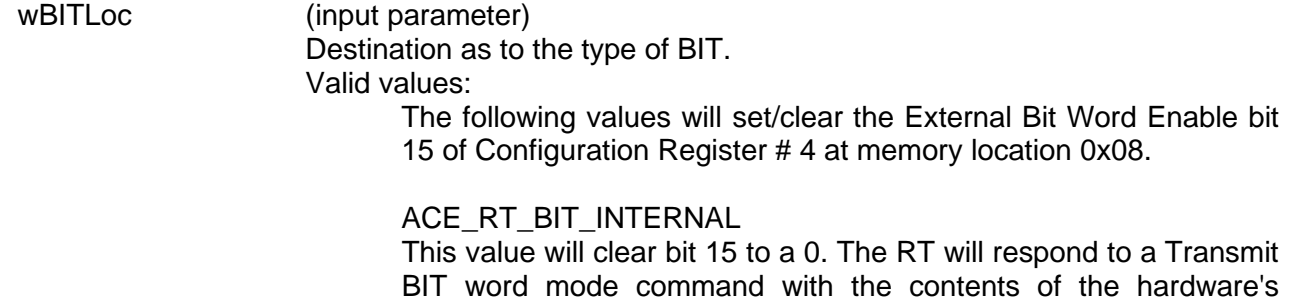

internal BIT Word Register as the data word.

ACE\_RT\_BIT\_EXTERNAL This value will set bit 15 to a 1. The 1553 hardware will access the BIT data word from a location in the shared RAM. In this instance, the BIT Word must be written to RAM by the host processor.

# **aceRTBITWrdConfig (continued)**

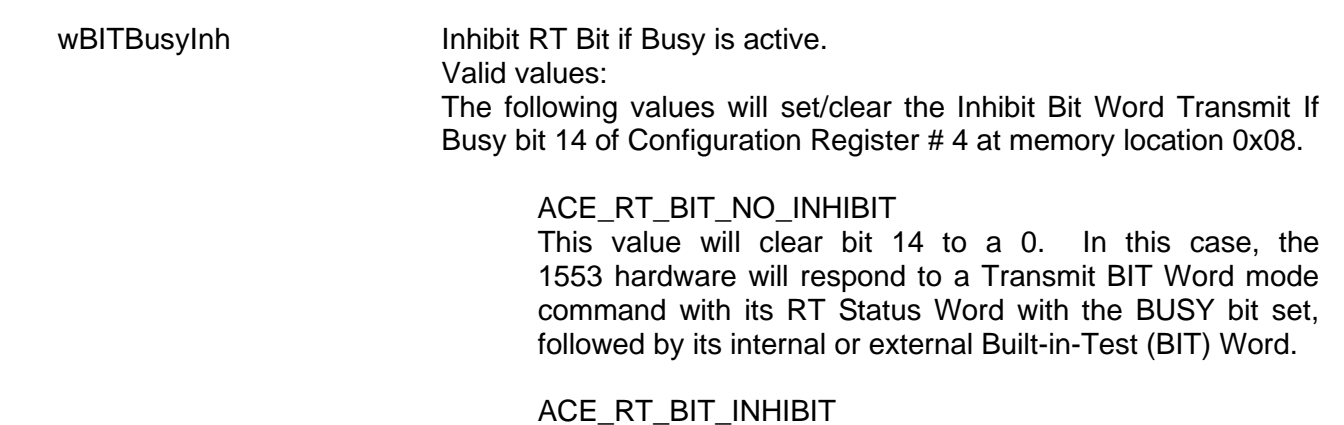

This value will set bit 14 to a 1. In this case, the 1553 hardware will respond with its RT Status Word with the BUSY bit set, but no Data Word (BIT Word) will be transmitted.

## **DESCRIPTION**

This function will set/clear bits 14 and 15 of Configuration Register # 4 at memory location 0x08 in order to configure the way in which the Built-in Test word will be read and written and whether or not it will be inhibited if the RT is busy. External BIT word is read (written) from the memory location that the transmit Mode BIT word mode code data would be stored (hardware mode code memory offset + 0x13). The internal BIT word is read (written) from the internal hardware BIT register.

## **RETURN VALUE**

ACE\_ERR\_SUCCESS The function completed successfully ACE\_ERR\_INVALID\_DEVNUM An invalid device number was input by the user ACE\_ERR\_INVALID\_STATE The device is not in a Ready or Run state ACE\_ERR\_INVALID\_MODE The device is not in RT or RTMT mode

# **aceRTBITWrdConfig (continued)**

## **EXAMPLE**

```
S16BIT DevNum = 0;
S16BIT nResult = 0;
U16BIT wBITLoc = ACE_RT_BIT_INTERNAL;
U16BIT wBITBusyInh = ACE_RT_BIT_INHIBIT;
/* designate RT to read BIT word internally, and inhibit during Busy Bit 
active */
nResult = aceRTBITWrdConfig(DevNum, wBITLoc, wBITBusyInh);
if(nResult < 0)
{ 
     printf("Error in aceRTBITWrdConfig() function \n"); 
     PrintOutError(nResult);
     return;
}
```
## **SEE ALSO**

**[aceRTBITWrdRead\(](#page-480-0)) [aceRTBITWrdWrite\(](#page-485-0))**

# <span id="page-480-0"></span>**aceRTBITWrdRead**

This function will read the current BIT word from the device's BIT register.

## **PROTOTYPE**

#include "Rt.h" S16BIT \_DECL aceRTBITWrdRead(S16BIT DevNum, U16BIT wBITLoc, U16BIT \*pBITWrd);

### **HARDWARE**

EMACE, E²MA, AceXtreme

### **STATE**

Ready, Run

## **MODE**

RT, RTMT, RTMT-I

## **PARAMETERS**

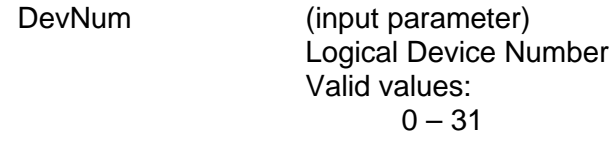

wBITLoc (input parameter) Destination as to the type of BIT. Valid values: The following values will set/clear the External Bit Word Enable bit

> 15 of Configuration Register # 4 at memory location 0x08. ACE\_RT\_BIT\_INTERNAL This value will clear bit 15 to a 0. The RT will respond to a

> Transmit BIT word mode command with the contents of the internal BIT Word Register as the data word.

> ACE\_RT\_BIT\_EXTERNAL This value will set bit 15 to a 1. The hardware will access the BIT data word from a location in the shared RAM. In this instance, the BIT Word must be written to RAM by the host processor.

#### pBITWrd (output parameter)

Pointer to an unsigned 16-bit value that will be filled with the BIT word value. The individual bit descriptions are given below. A 1 will represent the condition shown for the bit.

Valid values:

Bit 15

Transmitter Timeout

Set if the 1553 hardware failsafe timer detected a fault condition. The transmitter timeout circuit will automatically shut down the CH. A or CH. B transmitter if it transmits for longer than 668 µs. In RT mode, the 1553 hardware will terminate the processing of the current message as the result of a transmitter timeout, however, it **will respond** to the next message received.

#### Bit 14, 13

Loop Test Failure B, Loop Test Failure A

A loopback test is performed on the transmitted portion of every non-broadcast message. A validity check is performed on the received version of every word transmitted by the 1553 hardware. In addition, a bit-by-bit comparison is performed on the last word transmitted by the RT for each message. If either the received version of any transmitted word is determined to be invalid (sync, encoding, bit count, or parity error) and/or the received version of the last transmitted word does not match the transmitted version, or a failsafe timeout occurs on the respective channel, the Loop Test Failure bit for the respective bus channel will be set.

#### Bit 12

#### Handshake Failure

If this bit is set, it indicates that the subsystem has failed to respond with the DMA handshake input DTGRT<sup>\*</sup> asserted within the allotted time, in response to the hardware asserting DTREQ\*. Alternatively, a handshake failure will occur if the host PROCESSOR fails to clear STRBD\* (high) within the allotted time, after the hardware has asserted its READYD\* output (low). The allotted time is 4 µs for a 16 MHz clock, or 3.5 µs for a 12 MHz clock. All of DDC's COTS cards provide a 16 MHz clock.

#### Bit 11, Bit 10

Transmitter Shutdown B, Transmitter Shutdown A

Indicates that the transmitter on the respective bus channel has been shut down by a Transmitter shutdown mode code command received on the alternate channel. If an Override transmitter shutdown mode code command is received on the alternate channel, this bit will revert back to logic 0.

Bit 9

Terminal Flag Inhibited

Set to logic 1 if the hardware's Terminal Flag RT Status bit has been disabled by an Inhibit terminal flag mode code command. Will revert to logic 0 if an Override inhibit terminal flag mode code command is received.

### Bit 8

#### Bit Test Fail

Represents the result of the RT's most recent built-in protocol selftest. A value of logic 0 for bit 8 indicates that the test passed. The bit will return a value of logic 1 if the device has failed its most recent protocol self-test. If a subsequent performing of the protocol self-test passes, bit 8 will clear to 0. Also, note that the RAM selftest has no effect on bit 8.

### Bit 7

#### High Word Count

Set to logic 1 if the most recent message had a high word count error.

### Bit 6

Low Word Count

Set to logic 1 if the most recent message had a low word count error.

### Bit 5

Incorrect Sync Received

Set to a logic 1 if the 1553 hardware detected a Command sync in a received Data Word.

### Bit 4

Invalid Word Received

Indicates that the RT received a Data Word containing one or more of the following error types: sync field error, Manchester encoding error, parity error, and/or bit count error.

### Bit 3

#### RT-RT Gap/Sync/Address Error

This bit is set if the RT is the receiving RT for an RT to RT transfer and one or more of the following occurs: (1) If the GAP CHECK ENABLED bit (bit 8) of Configuration Register # 5 at memory location 0x09 is set to logic 1 and the transmitting RT responds with a response time of less than 4 µs, per MIL-STD-1553B (mid-parity bit to mid-sync); i.e., less than 2 µs dead time; and/or

(2) There is an incorrect sync type or format error (encoding, bit count, and/or parity error) in the transmitting RT Status Word; and/or (3) The RT address field of the transmitting RT Status Word does not match the RT address in the transmit Command Word.

#### Bit 2

RT-RT No Response Error

If this bit is set to a logic 1, this indicates that for the previous message, the 1553 hardware was the receiving RT for an RT to RT transfer and that the transmitting RT either did not respond or responded later than the configured RT to RT Timeout time. The RT to RT Response Timeout Time is defined as the time from the mid-bit crossing of the parity bit of the transmit Command Word to the mid-sync crossing of the transmitting RT Status Word. The value of the RT to RT Response Timeout is 18.5 µs by default, or programmable from among nominal values of 18.5, 22.5, 50.5, or 130 µs by calling the **[aceSetRespTimeOut\(](#page-110-0))** function.

### Bit 1

#### RT-RT 2<sup>nd</sup> Command Word Frror

If the 1553 hardware is the receiving RT for an RT to RT transfer, this bit set to a logic 1 indicates one or more of the following error conditions in the transmit Command Word: (1)  $T/R$  bit = logic "0";  $(2)$  subaddress = 00000 or 11111; (3) same RT address field as the receive Command Word.

### Bit 0

#### Command Word Contents Error

Indicates a received command word is not defined in accordance with MIL-STD-1553B specifications. This includes the following undefined Command Words: (1) BROADCAST DISABLED - bit 7 of Configuration Register # 5 at memory location 0x09 is logic 0 **and**  the Command Word is a non-mode code, broadcast, or transmit command; (2) The OVERRIDE MODE T/R\* ERROR bit - bit 6 of Configuration Register # 3 at memory location 0x07 is logic 0 **and** a message with a T/R\* bit of 0, a subaddress/mode field of 00000 or 11111 and a mode code field between 00000 and 01111; (3) BROADCAST DISABLED - bit 7 of Configuration Register # 5 is logic 0 **and** a mode code command that is not permitted to be broadcast (e.g., Transmit status) is sent to the broadcast address  $(11111).$ 

## **DESCRIPTION**

This function reads the current BIT word from the BIT register. External BIT word is read from the memory location that the transmit Mode BIT word mode code data would be stored (hardware mode code memory offset + 0x13). The internal BIT word is read from the internal RT BIT Word register.

## **RETURN VALUE**

```
ACE_ERR_SUCCESS The function completed successfully
```
ACE\_ERR\_INVALID\_DEVNUM An invalid device number was input by the user ACE\_ERR\_INVALID\_STATE The device is not in a Ready or Run state ACE\_ERR\_INVALID\_MODE The device is not in RT or RTMT mode ACE\_ERR\_PARAMETER The wBITLoc input parameter is greater than one and/or the pBITWrd is Null

## **EXAMPLE**

```
S16BIT DevNum = 0;
S16BIT nResult = 0;
U16BIT pBITWrd;
/* Read Internal BIT word from the RT BIT Word register. The BIT word is 
returned in parameter pBITWrd */
nResult = aceRTBITWrdRead(DevNum, ACE_RT_BIT_INTERNAL, &pBITWrd);
if(nResult)
{ 
     printf("Error in aceRTBITWrdRead() function \n"); 
     PrintOutError(nResult);
     return;
}
```
## **SEE ALSO**

**[aceRTBITWrdConfig\(](#page-477-0)) [aceRTBITWrdWrite\(](#page-485-0))**

# <span id="page-485-0"></span>**aceRTBITWrdWrite**

This function will write a BIT word to the external BIT word location.

## **PROTOTYPE**

#include "Rt.h"

S16BIT \_DECL aceRTBITWrdWrite(S16BIT DevNum, U16BIT \*wBITWrd);

## **HARDWARE**

EMACE, E²MA, AceXtreme

## **STATE**

Ready, Run

## **MODE**

RT, RTMT, RTMT-I

## **PARAMETERS**

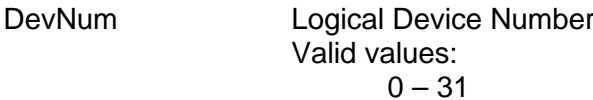

wBITWrd (input parameter)

Pointer to an unsigned 16-bit value that will be written into the external BIT word location. The individual bit descriptions are given below. A 1 will represent the condition shown for the bit.

Valid values:

- Bit 15
- Transmitter Timeout

Set if the 1553 hardware failsafe timer detected a fault condition. The transmitter timeout circuit will automatically shut down the CH. A or CH. B transmitter if it transmits for longer than 668 µs. In RT mode, the 1553 hardware will terminate the processing of the current message as the result of a transmitter timeout, however, it **will respond** to the next message received.

#### Bit 14, 13

Loop Test Failure B, Loop Test Failure A

A loopback test is performed on the transmitted portion of every non-broadcast message. A validity check is performed on the received version of every word transmitted by the 1553 hardware. In addition, a bit-by-bit comparison is performed on the last word transmitted by the RT for each message. If either the received version of any transmitted word is determined to be invalid (sync, encoding, bit count, or parity error) and/or

the received version of the last transmitted word does not match the transmitted version, or a failsafe timeout occurs on the respective channel, the Loop Test Failure bit for the respective bus channel will be set.

#### Bit 12

Handshake Failure

If this bit is set, it indicates that the subsystem has failed to respond with the DMA handshake input DTGRT\* asserted within the allotted time, in response to the 1553 hardware asserting DTREQ\*. Alternatively, a handshake failure will occur if the host PROCESSOR fails to clear STRBD\* (high) within the allotted time, after the hardware has asserted its READYD\* output (low). The allotted time is 4 µs for a 16 MHz clock, or 3.5 µs for a 12 MHz clock. All of DDC's 1553 COTS cards provide a 16 MHz clock.

#### Bit 11, Bit 10

Transmitter Shutdown B, Transmitter Shutdown A

Indicates that the transmitter on the respective bus channel has been shut down by a Transmitter shutdown mode code command received on the alternate channel. If an Override transmitter shutdown mode code command is received on the alternate channel, this bit will revert back to logic 0.

#### Bit 9

#### Terminal Flag Inhibited

Set to logic 1 if the Terminal Flag RT Status bit has been disabled by an Inhibit terminal flag mode code command. Will revert to logic 0 if an Override inhibit terminal flag mode code command is received.

#### Bit 8

Bit Test Fail

Represents the result of the RT's most recent built-in protocol selftest. A value of logic 0 for bit 8 indicates that the test passed. The bit will return a value of logic 1 if the 1553 hardware has failed its most recent protocol self-test. If a subsequent performing of the protocol self-test passes, bit 8 will clear to 0. Also, note that the RAM self-test has no effect on bit 8.

#### Bit 7

High Word Count

Set to logic 1 if the most recent message had a high word count error.

Bit 6

Low Word Count

Set to logic 1 if the most recent message had a low word count error.

#### Bit 5

Incorrect Sync Received

Set to a logic 1 if the 1553 hardware detected a Command sync in a received Data Word.

 $Rit \Delta$ 

Invalid Word Received

Indicates that the RT received a Data Word containing one or more of the following error types: sync field error, Manchester encoding error, parity error, and/or bit count error.

### Bit 3

RT-RT Gap/Sync/Address Error

This bit is set if the RT is the receiving RT for an RT to RT transfer and one or more of the following occurs: (1) If the GAP CHECK ENABLED bit (bit 8) of Configuration Register # 5 at memory location 0x09 is set to logic 1 and the transmitting RT responds with a response time of less than 4 µs, per MIL-STD-1553B (mid-parity bit to mid-sync); i.e., less than 2 µs dead time; and/or (2) There is an incorrect sync type or format error (encoding, bit count, and/or parity error) in the transmitting RT Status Word; and/or (3) The RT address field of the transmitting RT Status Word does not match the RT address in the transmit Command Word.

#### Bit 2

RT-RT No Response Error

If this bit is set to a logic 1, this indicates that for the previous message, the 1553 hardware was the receiving RT for an RT to RT transfer and that the transmitting RT either did not respond or responded later than the RT to RT Timeout time. The RT to RT Response Timeout Time is defined as the time from the mid-bit crossing of the parity bit of the transmit Command Word to the midsync crossing of the transmitting RT Status Word. The value of the RT to RT Response Timeout is 18.5 µs by default, or programmable from among nominal values of 18.5, 22.5, 50.5, or 130 µs by calling the **[aceSetRespTimeOut\(](#page-110-0))** function.

Bit 1

RT-RT 2<sup>nd</sup> Command Word Error

If the 1553 hardware is the receiving RT for an RT to RT transfer, this bit set to a logic 1 indicates one or more of the following error conditions in the transmit Command Word: (1) T/R bit = logic "0"; (2) subaddress = 00000 or 11111; (3) same RT address field as the receive Command Word.

#### Bit 0

Command Word Contents Error

Indicates a received command word is not defined in accordance with MIL-STD-1553B specifications. This includes the following undefined Command Words: (1) BROADCAST DISABLED - bit 7 of Configuration Register # 5 at memory location 0x09 is logic 0 **and** the Command Word is a non-mode code, broadcast, or transmit command; (2) The OVERRIDE MODE T/R\* ERROR bit - bit 6 of Configuration Register # 3 at memory location 0x07 is logic 0 **and** a message with a T/R\* bit of 0, a subaddress/mode field of 00000 or 11111 and a mode code field between 00000 and 01111; (3) BROADCAST DISABLED - bit 7 of Configuration Register # 5 is logic 0 **and** a mode code command that is not permitted to be broadcast (e.g., Transmit status) is sent to the broadcast address (11111).

### **DESCRIPTION**

This function writes the BIT word if set as external. External BIT word is written to the memory location that the transmit Mode BIT word mode code data would be stored (hardware mode code memory offset + 0x13). If the location is configured as internal, this function will return ACE ERR PARAMETER.

### **RETURN VALUE**

ACE\_ERR\_SUCCESS The function completed successfully ACE\_ERR\_INVALID\_DEVNUM An invalid device number was input by the user ACE\_ERR\_INVALID\_STATE The device is not in a Ready or Run state ACE\_ERR\_INVALID\_MODE The device is not in RT or RTMT mode ACE\_ERR\_PARAMETER The BIT location has been configured as ACE\_RT\_BIT\_INTERNAL

## **EXAMPLE**

```
S16BIT DevNum = 0;
S16BIT nResult = 0;
U16BIT wBITWrd = 0x5555;
// Write External BIT. The BIT word configuration must specify External 
nResult = aceRTBITWrdWrite(DevNum, &wBITWrd);
if(nResult)
{ 
     printf("Error in aceRTBITWrdWrite() function \n");
     PrintOutError(nResult);
     return;
}
```
## **SEE ALSO**

**[aceRTBITWrdConfig\(](#page-477-0)) [aceRTBITWrdRead\(](#page-480-0))**

# <span id="page-490-0"></span>**aceRTBusyBitsTblClear**

This function will disable certain subaddresses from returning the BUSY bit in their status word set to a 1.

## **PROTOTYPE**

#include "Rt.h" S16BIT \_DECL aceRTBusyBitsTblClear(S16BIT DevNum, U16BIT wOwnAddrOrBcst, U16BIT wTR, U32BIT dwSAMask);

## **HARDWARE**

EMACE, E²MA, AceXtreme

### **STATE**

Ready, Run

### **MODE**

RT, RTMT, RTMT-I

### **PARAMETERS**

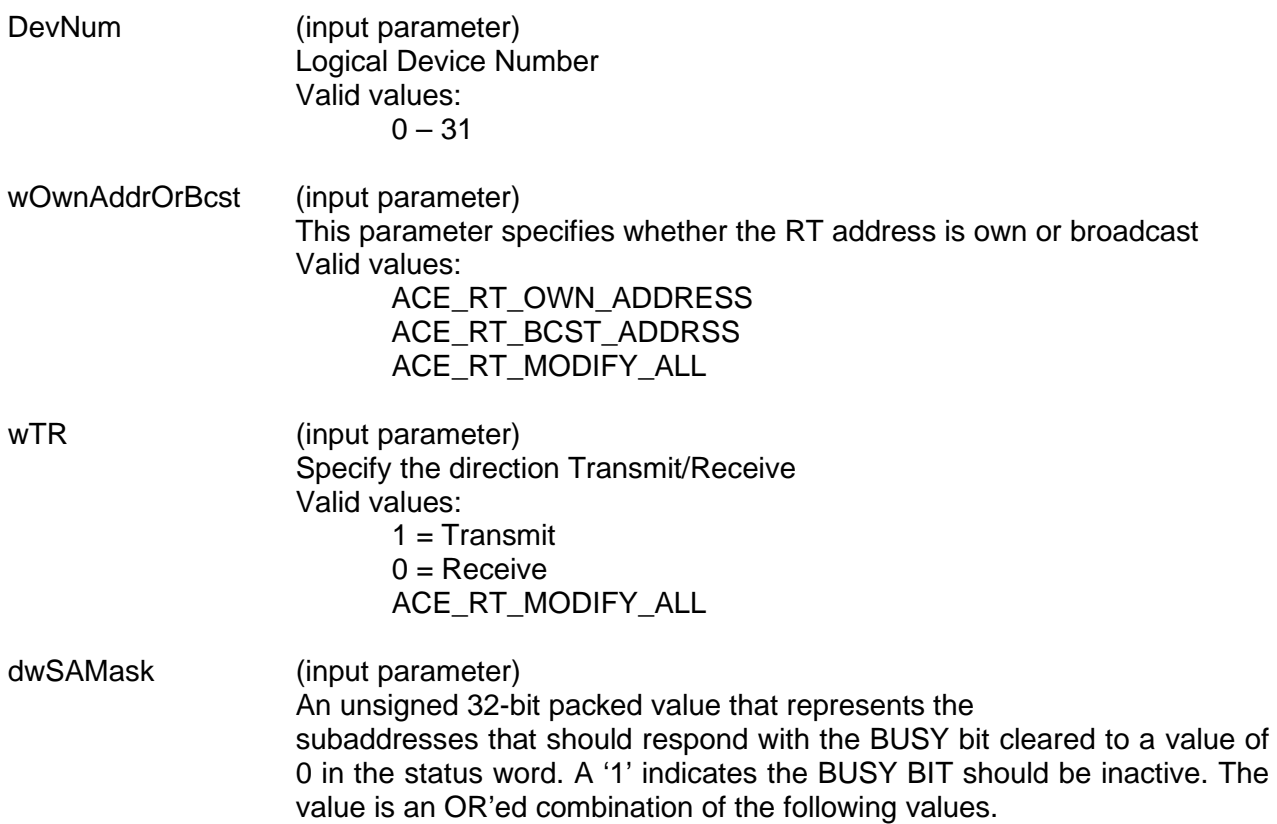

# **aceRTBusyBitsTblClear (continued)**

Valid value:

ACE\_RT\_SAXX Specifies the subaddress where  $XX = 0 - 31$ 

ACE RT SA ALL Selects all subaddresses

## **DESCRIPTION**

This function will disable a selected subaddress from setting the BUSY bit in their status words. The table is set based on the type of message as defined by the following parameters:

Own Address/Bcst\* T/R\*

Using the ACE\_RT\_MODIFY\_ALL constant will clear the status word BUSY bit for all messages of a certain type. In addition to this you can use the ACE\_RT\_SA\_ALL constant to disable the BUSY bit for all subaddresses.

## **RETURN VALUE**

ACE\_ERR\_SUCCESS The function completed successfully ACE\_ERR\_INVALID\_DEVNUM An invalid device number was input by the user ACE\_ERR\_INVALID\_STATE The device is not in a Ready or Run state ACE\_ERR\_INVALID\_MODE The device is not in RT or RTMT mode ACE\_ERR\_PARAMETER The wTR and/or the wOwnAddrOrBcst input parameter(s) contain an incorrect value

## **EXAMPLE**

```
S16BIT DevNum = 0;
S16BIT nResult = 0;
U16BIT wOwnAddrOrBcst = 1, wTR = 1;
U32BIT dwSAMask = (ACE_RT_SA0 | ACE_RT_SA22 | ACE_RT_SA25);
nResult = aceRTBusyBitsTblClear(DevNum, wOwnAddrOrBcst, wTR,
                               dwSAMask);
if(nResult)
{
     printf("Error in aceRTBusyBitsTblClear() function \n");
     PrintOutError(nResult);
     return;
}
```
## **SEE ALSO**

**[aceRTBusyBitsTblSet\(](#page-492-0)) [aceRTBusyBitsTblStatus\(](#page-494-0))**

# <span id="page-492-0"></span>**aceRTBusyBitsTblSet**

This function will enable certain subaddresses to return the BUSY bit in their status word set to a 1.

## **PROTOTYPE**

#include "Rt.h" S16BIT \_DECL aceRTBusyBitsTblSet(S16BIT DevNum, U16BIT wOwnAddrOrBcst, U16BIT wTR, U32BIT dwSAMask)

## **HARDWARE**

EMACE, E²MA, AceXtreme

### **STATE**

Ready, Run

### **MODE**

RT, RTMT, RTMT-I

### **PARAMETERS**

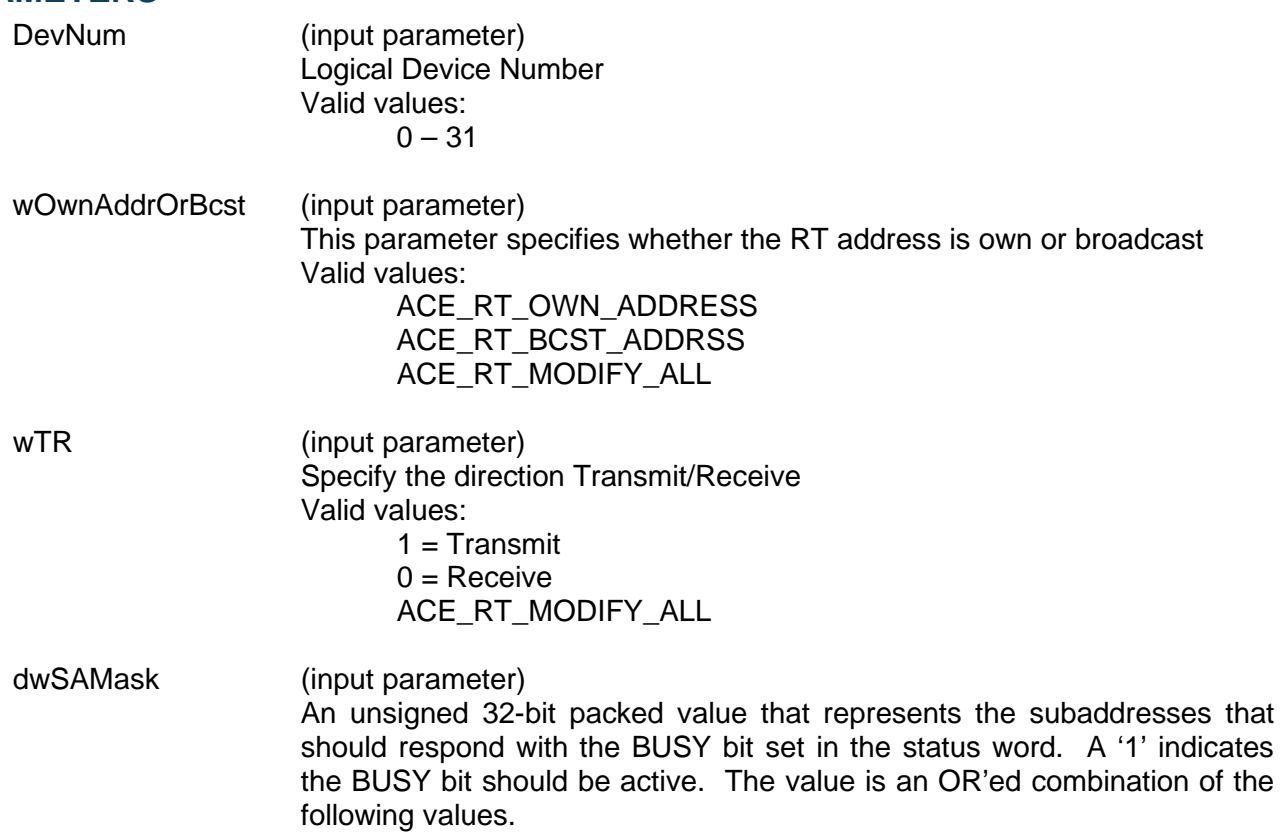

# **aceRTBusyBitsTblSet (continued)**

Valid value:

ACE\_RT\_SAXX Specifies the subaddress where  $XX = 0 - 31$ 

ACE RT SA ALL Selects all subaddresses

## **DESCRIPTION**

This function will enable certain subaddresses to return the BUSY bit in their status words set. The table is set based on the type of message as defined by the following parameters:

Own Address/Bcst\*

T/R\*

Using the ACE\_RT\_MODIFY\_ALL constant will set the status word BUSY BIT for all messages of a certain type. In conjunction with this you can use the ACE\_RT\_SA\_ALL constant to make all subaddresses respond with the busy bit set.

## **RETURN VALUE**

ACE\_ERR\_SUCCESS The function completed successfully<br>ACE\_ERR\_INVALID\_DEVNUM An invalid device number was input b ACE\_ERR\_INVALID\_DEVNUM An invalid device number was input by the user<br>ACE\_ERR\_INVALID\_STATE The device is not in a Ready or Run state The device is not in a Ready or Run state ACE\_ERR\_INVALID\_MODE The device is not in RT or RTMT mode ACE\_ERR\_PARAMETER The wTR and/or the wOwnAddrOrBcst input parameter(s) contain an incorrect value

## **EXAMPLE**

```
S16BIT DevNum = 0;
S16BIT nResult = 0;
U16BIT wOwnAddrOrBcst = 1, wTR = 1;
U32BIT dwSAMask = ACE_RT_SA0 | ACE_RT_SA22 | ACE_RT_SA25;
nResult = aceRTBusyBitsTblSet(DevNum, wOwnAddrOrBcst, wTR,
                            dwSAMask);
if(nResult)
{
     printf("Error in aceRTBusyBitsTblSet() function \n"); 
     PrintOutError(nResult);
     return;
}
```
## **SEE ALSO**

**[aceRTBusyBitsTblClear\(](#page-490-0)) [aceRTBusyBitsTblStatus\(](#page-494-0))**

# <span id="page-494-0"></span>**aceRTBusyBitsTblStatus**

This function reports the status of the BUSY bit.

## **PROTOTYPE**

#include "Rt.h" S16BIT \_DECL aceRTBusyBitsTblStatus(S16BIT DevNum, U16BIT wOwnAddrOrBcst, U16BIT wTR, U32BIT \*pdwSABusyBits);

## **HARDWARE**

EMACE, E²MA, AceXtreme

## **STATE**

Ready, Run

### **MODE**

RT, RTMT, RTMT-I

## **PARAMETERS**

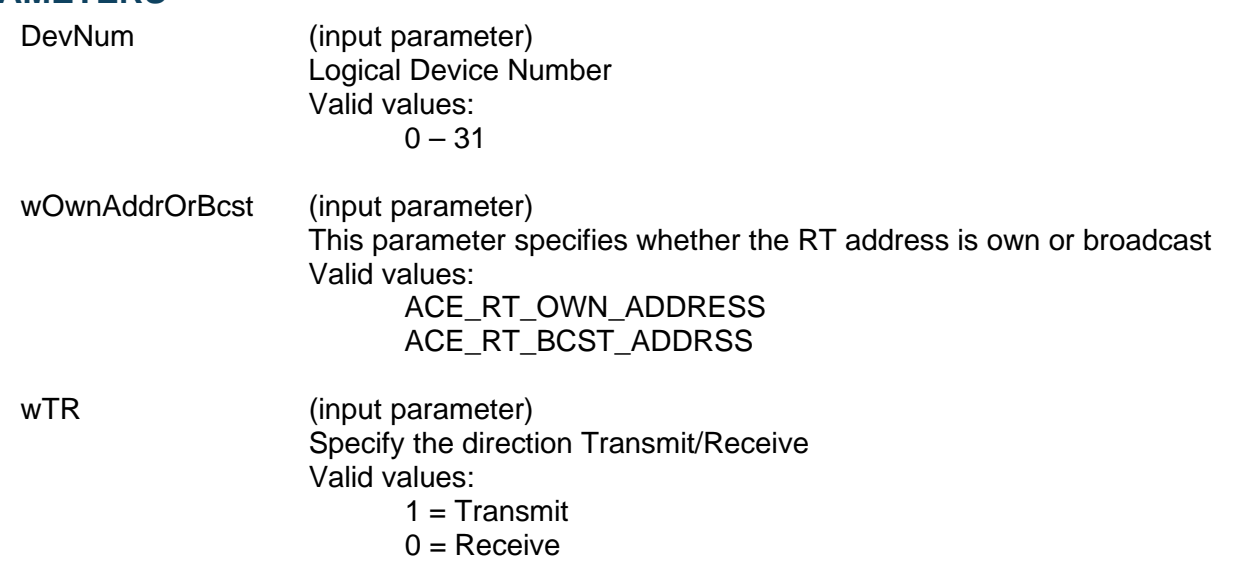

# **aceRTBusyBitsTblStatus (continued)**

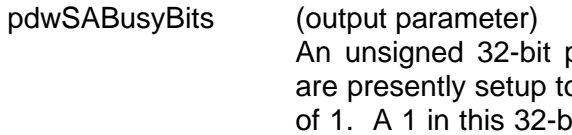

packed value that represents the subaddresses that o return the BUSY bit set in the status word to a value it packed value indicates the BUSY bit is active. The value returned may be masked with the following macros for decoding. Valid value:

ACE\_RT\_SAXX Specifies the subaddress where  $XX = 0 - 31$ 

ACE\_RT\_SA\_ALL All subaddresses

## **DESCRIPTION**

This function reads the Busy Bit table and reports the status of each of the 32 subaddresses for a particular type of command.

## **RETURN VALUE**

ACE\_ERR\_SUCCESS The function completed successfully<br>ACE\_ERR\_INVALID\_DEVNUM An invalid device number was input b ACE\_ERR\_INVALID\_DEVNUM An invalid device number was input by the user<br>ACE ERR INVALID STATE The device is not in a Ready or Run state The device is not in a Ready or Run state ACE\_ERR\_INVALID\_MODE The device is not in RT or RTMT mode ACE\_ERR\_PARAMETER The wTR and/or the wOwnAddrOrBcst input parameter(s) contain an incorrect value and/or the pdwSABusyBits is Null

## **EXAMPLE**

```
S16BIT DevNum = 0;
U16BIT wOwnAddrOrBcst = ACE_RT_0WN_0ADDRESS, wTR = 1;
U32BIT pdwSABusyBits;
/* the value returned in pdwSABusyBits can be decoded by masking with the 
Subaddress macros (ACE_RT_SAXX) */
nResult = aceRTBusyBitsTblStatus(DevNum, wOwnAddrOrBcst, wTR, 
                                   &pdwSABusyBits)
if(nResult)
{
     printf("Error in aceRTBusyBitsTblStatus() function \n"); 
     PrintOutError(nResult);
     return;
}
```
## **SEE ALSO**

**[aceRTBusyBitsTblClear\(](#page-490-0)) [aceRTBusyBitsTblSet\(](#page-492-0))**

# <span id="page-496-0"></span>**aceRTConfigure**

This function configures a RT.

## **PROTOTYPE**

#include "Rt.h" S16BIT \_DECL aceRTConfigure(S16BIT DevNum, U16BIT wCmdStkSize, U32BIT dwOptions);

## **HARDWARE**

EMACE, E²MA, AceXtreme

## **STATE**

Ready

### **MODE**

RT

## **PARAMETERS**

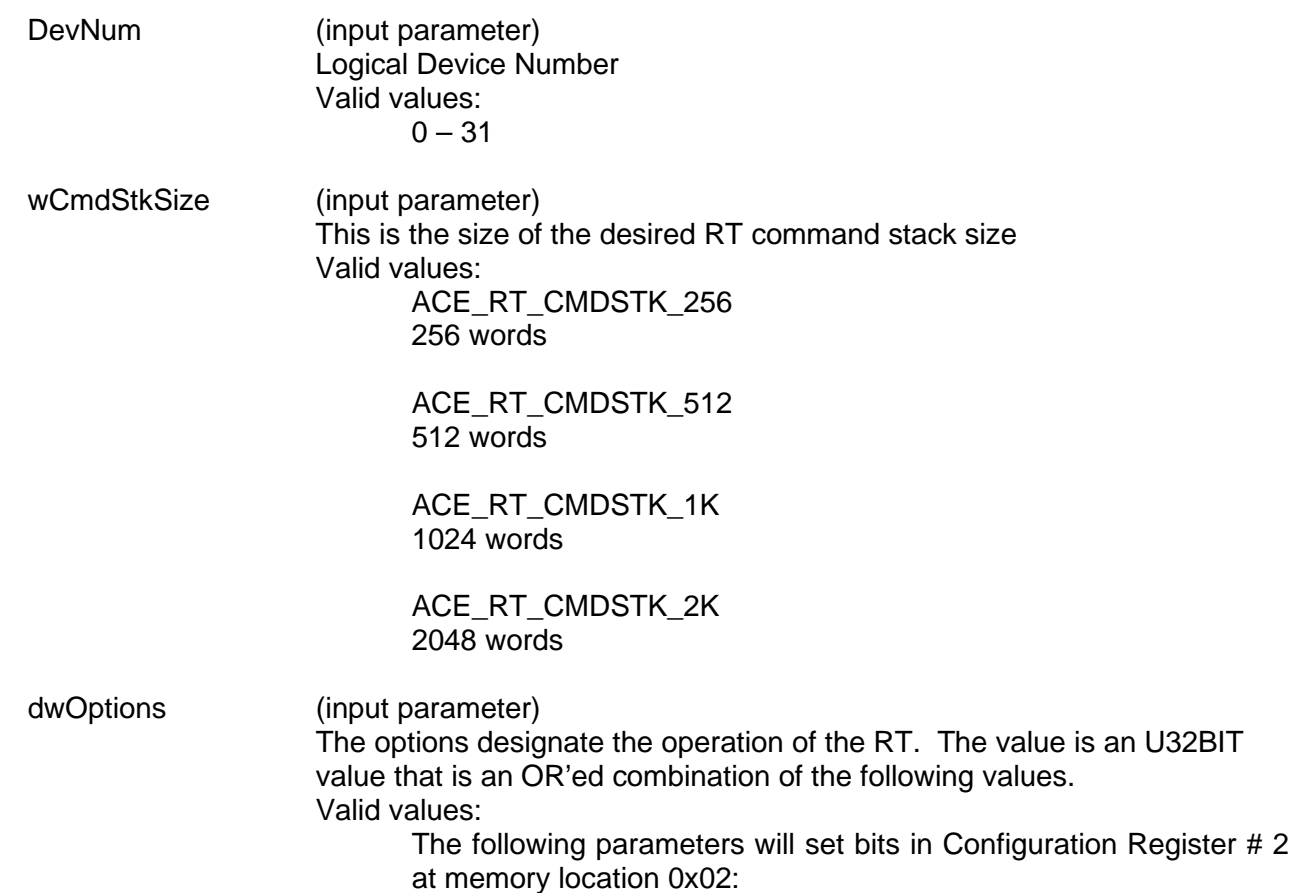

### ACE\_RT\_OPT\_CLR\_SREQ

Sets the Clear Service Request bit 2 to a 1. This will clear a service request after a tx vector word.

### ACE\_RT\_OPT\_LOAD\_TT

Sets the Load/Transmit Time Tag on Synchronize bit 5 to a 1. This will cause the reception of a Synchronize (with data) mode command, which will cause the Data Word from the Synchronize message to be loaded into the Time Tag Register.

### ACE\_RT\_OPT\_CLEAR\_TT

Sets the Clear Time Tag on Synchronize bit 6 to a 1. This will cause the reception of a Synchronize (without data) mode command, which will cause the value of the internal Time Tag Register to clear to 0x0000.

### ACE\_RT\_OPT\_OVR\_DATA

Sets the Overwrite Invalid Data bit 11 to a 1.

This affects the operation of the RT subaddress circular buffer memory management mode. The Lookup Table address pointer will only be updated following a transmit message or following a valid receive or broadcast message to the respective Rx/Bcst subaddress. If the bit is logic 1, the Lookup Table pointer will not be updated following an invalid receive or broadcast message. In addition, if the bit is logic 1, an interrupt request for a circular buffer rollover condition (if enabled) will only occur following the end of a transmit message during which the last location in the circular buffer has been read or following the end of a valid receive or Broadcast message in which the last location in the circular buffer has been written to.

The following parameters will set bits in Configuration Register # 3 at memory location 0x07:

### ACE\_RT\_OPT\_OVR\_MBIT

Sets Override Mode T/R\* Error bit 6 to a 1.

This will cause a mode code Command Word with a T/R\* bit of 0 and an MSB of the mode code field of 0 will be considered a defined (reserved) mode Command Word. In this configuration, the 1553 hardware will respond to such a command and the Message Error bit will not become set.

### ACE\_RT\_OPT\_ALT\_STS

Sets Alternate RT Status Word Enable bit 5 toa 1. This will cause all 11 RT Status Word bits to be under control of the host processor, by means of bits 11 through 1 of Configuration Register # 1.

### ACE\_RT\_OPT\_IL\_RX\_D

Sets Illegal Receive Transfer Disable bit 4 to a 1. This will cause the device to not store the received data words to the shared RAM if the ACE receives a receive command that has been illegalized,

### ACE\_RT\_OPT\_BSY\_RX\_D

Sets Busy Receive Transfer Disable bit 3 to a 1.

If the host processor has programmed BUSY\* to logic "0" or the particular Command Word (broadcast, T/R\* bit, subaddress) has been programmed to be busy by means of the Busy lookup table and the RT receives a receive command, the 1553 device will respond with its Status Word with the Busy bit set and will not store the received Data Words to the shared RAM.

### ACE\_RT\_OPT\_SET\_RTFG

Sets RTFail\*/RTFlag\* Wrap Enable bit 2 to a 1. The Terminal flag status word bit will also become set if either a transmitter timeout (660.5 µs) condition had occurred or the ACE RT had failed its loopback test for the previous non-broadcast message. The loopback test is performed on all non-broadcast messages processed by the RT. The received version of all transmitted words is checked for validity (sync and data encoding, bit count, parity) and correct sync type. In addition, a 16-bit comparison is performed on the received version of the last word transmitted by the RT. If any of these checks or comparisons do not verify, the loopback test is considered to have failed.

### ACE\_RT\_OPT\_1553A\_MC

Sets 1553A Mode Codes Enabled bit 1 to a 1.

If this option is chosen, the RT or Message Monitor considers only subaddress 0 to be a mode code subaddress. Subaddress 31 is treated as a standard non-mode code subaddress. In this configuration, the 1553 hardware will consider valid and respond only to mode code commands containing no data words. In this configuration, the RT will consider all mode commands followed by data words to be invalid and will not respond. In addition, the 1553 hardware will not decode for the MIL-STD-1553B "Transmit Status" and "Transmit Last Command" mode codes.

As a result, the internal RT Status Word Register will be updated as a result of these commands.

The following parameters will set bits in Configuration Register # 4 at memory location 0x08:

ACE\_RT\_OPT\_MC\_O\_BSY

Sets Mode Command Override Busy Bit 13 to a 1. If BUSY\* is programmed to logic "0" or if Busy Lookup Table (bit 13 of Configuration Register #2) is logic "1" and the respective bit(s) in the Busy Lookup Table (bit 0 of location 0242 and/or bit 15 of location 0243) is programmed to logic "1," the 1553 hardware will transmit its Status Word with its BUSY bit set, followed by a single Data Word, in response to either a Transmit Vector Word mode command or a Reserved transmit mode command with data (transmit mode codes 10110 through 11111). The Busy Lookup Table functions are: **[aceRTBusyBitsTblSet\(](#page-492-0))**, **[aceRTBusyBitsTblClear\(](#page-490-0))**, and **[aceRTBusyBitsTblStatus\(](#page-494-0))**.

The following parameters will set bits in Configuration Register # 5 at memory location 0x09:

ACE\_RT\_OPT\_BCST\_DIS

Sets Broadcast Disabled bit 7 to a 1.

The 1553 hardware will **not** recognize RT address 31 as the broadcast address. In this instance, RT address 31 may be used as a discrete RT address.

## **DESCRIPTION**

This function configures the Remote Terminal configuration. This routine initializes the device for operation as an RT. The SDK configuration structures and data tables are initialized to default values, and the memory structures are created. All RT subaddresses are illegalized after this function has been called.

### **RETURN VALUE**

ACE\_ERR\_INVALID\_MODE The device is not in RT mode<br>ACE\_ERR\_PARAMETER The wCmdStkSize input parar

ACE\_ERR\_SUCCESS The function completed successfully ACE\_ERR\_INVALID\_DEVNUM An invalid device number was input by the user ACE\_ERR\_INVALID\_STATE The device is not in a Ready state The wCmdStkSize input parameter contains an invalid value

## **EXAMPLE**

```
S16BIT DevNum = 0;
S16BIT nResult = 0;
U32BIT dwOptions = ACE_RT_OPT_SET_RTFG | ACE_RT_OPT_LOAD_TT; 
// Initiate RT with a 512 word command stack
//Load time tag on sync mode code and set flag if loop back test fails 
nResult = aceRTConfigure(DevNum, ACE_RT_CMDSTK_512, dwOptions);
if(nResult)
{
     printf("Error in aceRTConfigure() function \n"); 
     PrintOutError(nResult);
     return;
}
```
## **SEE ALSO**

**[aceRTMTConfigure\(](#page-591-0)) [aceMTConfigure\(](#page-625-0))**

# <span id="page-501-0"></span>**aceRTCreateImageFiles**

This function will create image files.

## **PROTOTYPE**

#include "Rt.h" S16BIT \_DECL aceRTCreateImageFiles(S16BIT DevNum, char \*pszIFile,

char \*pszHFile);

### **HARDWARE**

EMACE, E²MA, AceXtreme

### **STATE**

Ready

### **MODE**

RT

## **PARAMETERS**

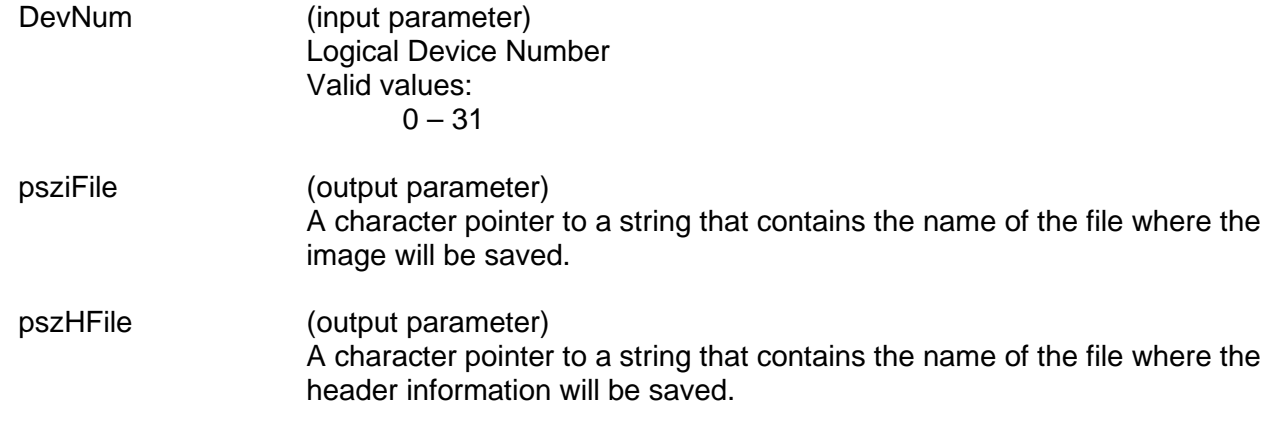

### **DESCRIPTION**

This function creates two files. The first is a binary image of the 1553 hardware memory after it is initialized and setup by the appropriate functions. The second is a 'C' header file that contains all memory and structure offsets. The header file also contains interface functions that provide access to the hardware without the need for the entire SDK.

### **RETURN VALUE**

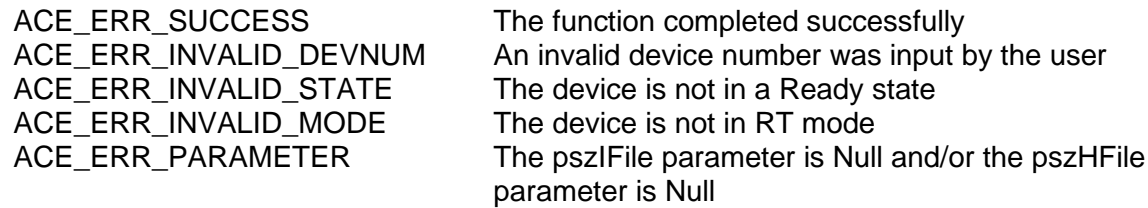

# **aceRTCreateImageFiles (continued)**

## **EXAMPLE**

```
S16BIT DevNum = 0;
S16BIT nResult = 0;
char pszIFile = "RTIMAGE.HMG", pszHFile = "RTIMAGE.H";nResult = aceRTCreateImageFiles(DevNum, pszIFile, pszHFile);
if(nResult)
{
     printf("Error in aceRTCreateImageFiles() function \n");
     PrintOutError(nResult);
     return;
}
```
## **SEE ALSO**

**None**

# <span id="page-503-0"></span>**aceRTDataBlkCircBufInfo**

This function will return information about the circular buffer.

## **PROTOTYPE**

#include "Rt.h" S16BIT \_DECL aceRTDataBlkCircBufInfo(S16BIT DevNum, S16BIT nDataBlkID, U16BIT \*pUserRWOffset, U16BIT \*pAceRWOffset);

## **STATE**

Ready, Run

## **MODE**

RT, RTMT, RTMT-I

## **PARAMETERS**

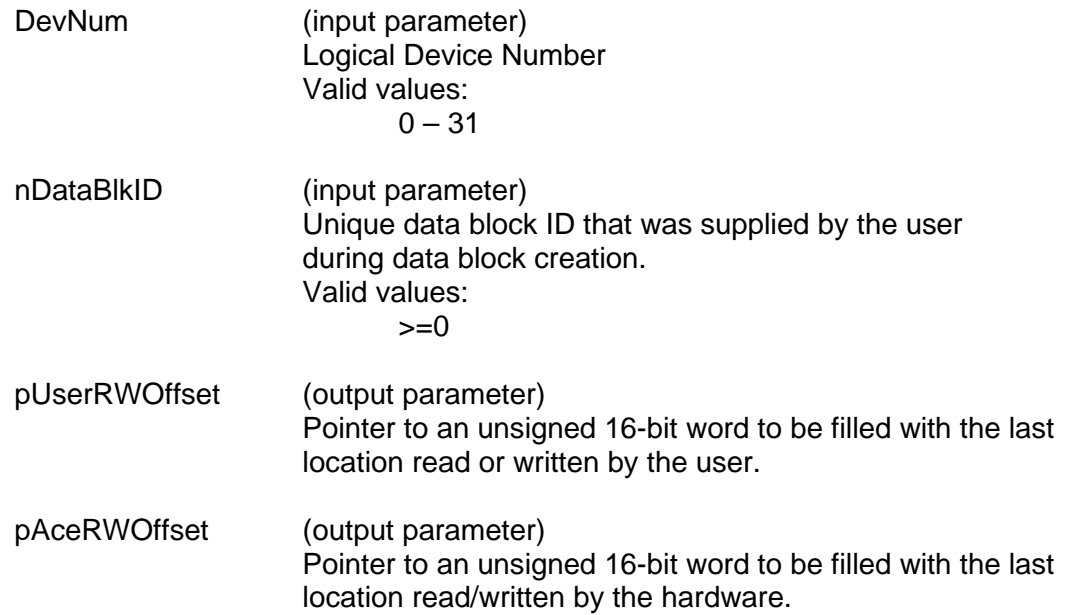

## **DESCRIPTION**

This function returns information about a circular buffer. This info includes the last read or written location performed by the user and the last location read or written by the hardware itself.

*Note: The addresses are offsets based on the starting address of the circular buffer in the hardware. If the User Offset = 32 and the Card Offset = 0, then 96 will be returned.*
# **aceRTDataBlkCircBufInfo (continued)**

### **RETURN VALUE**

S16BIT nResult returns the difference in Offset locations, counting forward, between the User Offset and the Card Offset (for example, If the User Offset  $= 32$  and the Card Offset  $= 0$ , then 96 will be returned).

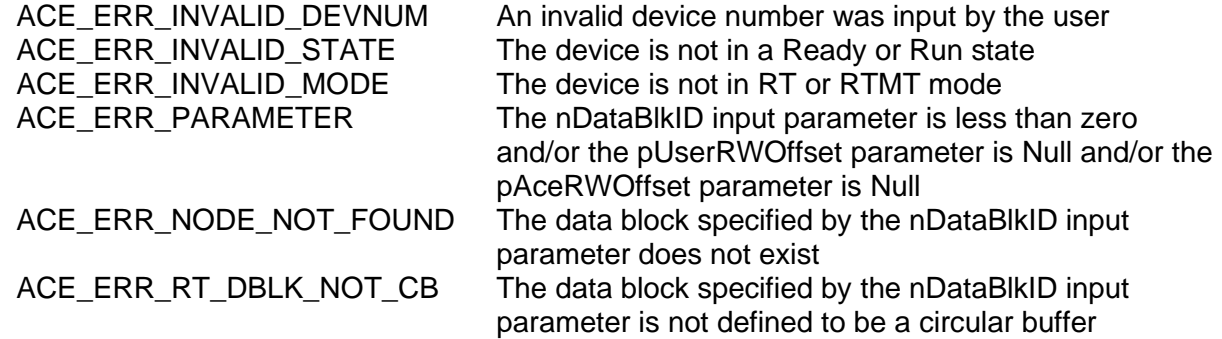

### **EXAMPLE**

```
S16BIT DevNum = 0; 
S16BIT nResult = 0;S16BIT nDataBlkID = 42;
U16BIT pUserRWOffset, pAceRWOffset;
nResult = aceRTDataBlkCircBufInfo(DevNum, nDataBlkID, &pUserRWOffset,
                                 &pAceRWOffset);
if(nResult)
{ 
     printf("Error in aceRTDataBlkCircBufInfo() function \n"); 
     PrintOutError(nResult);
     return;
}
printf("Last user R/W at %x, \nLast hardware R/W at %x\n", 
     pUserRWOffset, pAceRWOffset);
```
### **SEE ALSO**

**None**

## <span id="page-505-0"></span>**aceRTDataBlkCreate**

This function creates an RT data block to be used.

### **PROTOTYPE**

#include "Rt.h" S16BIT \_DECL aceRTDataBlkCreate(S16BIT DevNum, S16BIT nDataBlkID, U16BIT wDataBlkType, U16BIT \*pBuffer, U16BIT wBufferSize);

### **HARDWARE**

EMACE, E²MA, AceXtreme

#### **STATE**

Ready

#### **MODE**

RT, RTMT, RTMT-I

#### **PARAMETERS**

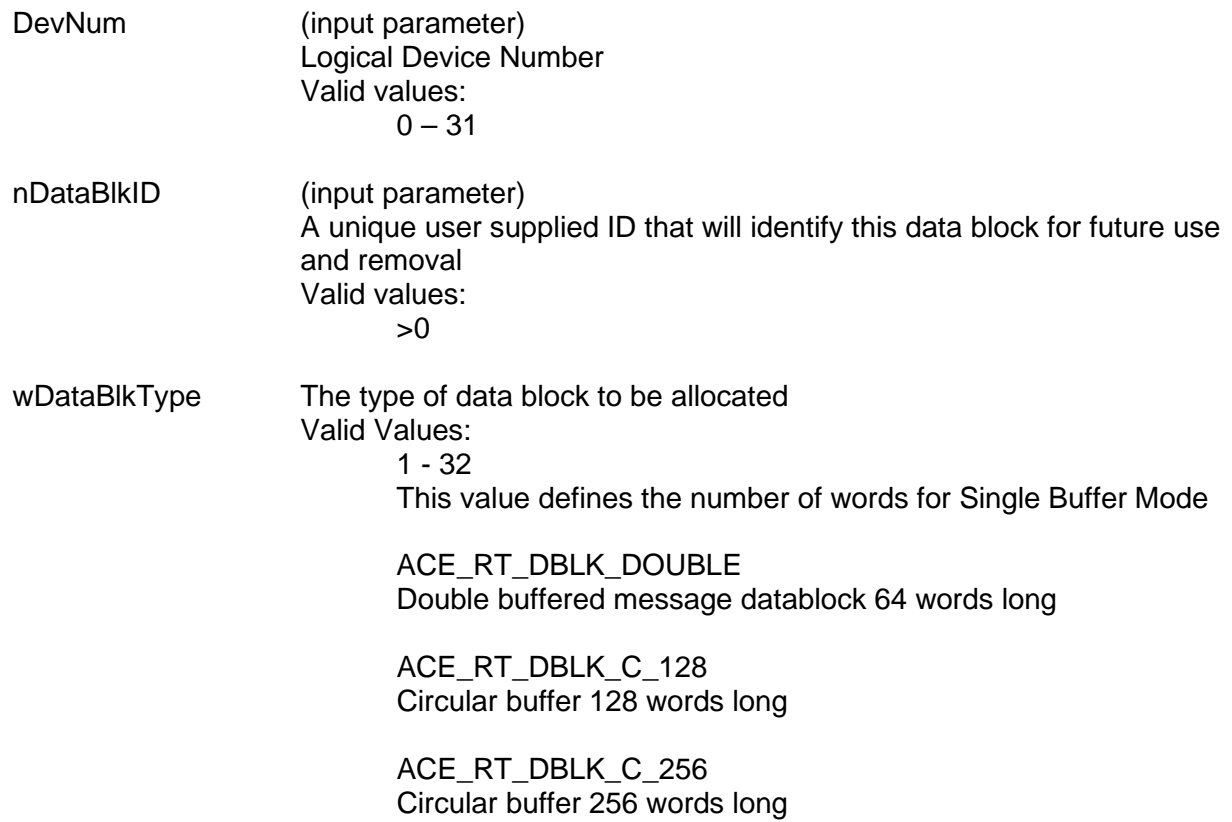

## **aceRTDataBlkCreate (continued)**

ACE\_RT\_DBLK\_C\_512 Circular buffer 512 words long

ACE\_RT\_DBLK\_C\_1K Circular buffer 1024 words long

ACE\_RT\_DBLK\_C\_2K Circular buffer 2048 words long

ACE\_RT\_DBLK\_C\_4K Circular buffer 4096 words long

ACE\_RT\_DBLK\_C\_8K Circular buffer 8192 words long

ACE\_RT\_DBLK\_GBL\_C\_128 Global circular buffer 128 words long

ACE\_RT\_DBLK\_GBL\_C\_256 Global circular buffer 256 words long

ACE\_RT\_DBLK\_GBL\_C\_512 Global circular buffer 512 words long

ACE\_RT\_DBLK\_GBL\_C\_1K Global circular buffer 1024 words long

ACE\_RT\_DBLK\_GBL\_C\_2K Global circular buffer 2048 words long

ACE\_RT\_DBLK\_GBL\_C\_4K Global circular buffer 4096 words long

ACE\_RT\_DBLK\_GBL\_C\_8K Global circular buffer 8192 words long

pBuffer (input parameter) Address of a U16BIT buffer containing info to be copied to the created data block

wBufferSize (input parameter) Number of words in buffer to be copied into the created data block

#### **DESCRIPTION**

This function creates an RT data block identified by the nDataBlkID input parameter. After this data block has been created, it can be used by an RT at any subaddress.

## **aceRTDataBlkCreate (continued)**

### **RETURN VALUE**

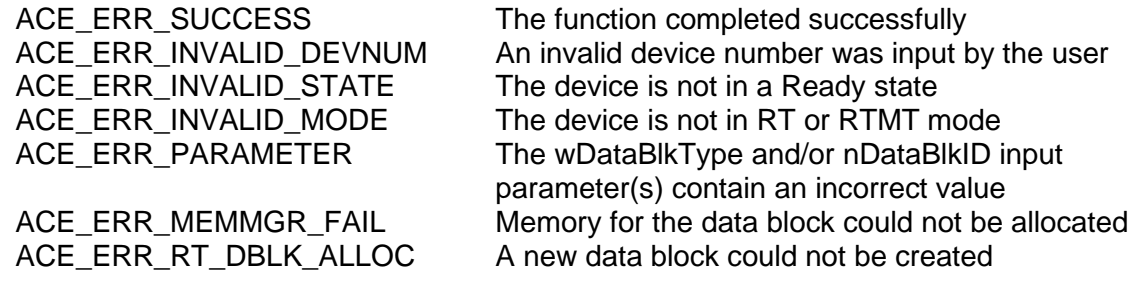

### **EXAMPLE**

```
S16BIT DevNum = 0;
S16BIT nResult = 0;
S16BIT nDataBlkID = 42;
U16BIT pBuffer[1024], wBufferSize = 1024;
/* Load pBuffer from external data file */
/* create a 1K data block as a circular buffer and initialize it to data that 
was read from an external file */
nResult = aceRTDataBlkCreate(DevNum, nDataBlkID,
                             ACE_RT_DBLK_C_1K, pBuffer, 
                             wBufferSize);
if(nResult)
{ 
     printf("Error in aceRTDataBlkCreate() function \n"); 
     PrintOutError(nResult);
     return;
}
```
### **SEE ALSO**

**[aceRTDataBlkDelete\(](#page-508-0))**

## <span id="page-508-0"></span>**aceRTDataBlkDelete**

This function will delete a data block.

### **PROTOTYPE**

#include "Rt.h" BIT DECL aceRTDataBlkDelete(S16BIT DevNum, S16BIT nDataBlkID);

### **HARDWARE**

EMACE, E²MA, AceXtreme

### **STATE**

Ready

### **MODE**

RT, RTMT, RTMT-I

### **PARAMETERS**

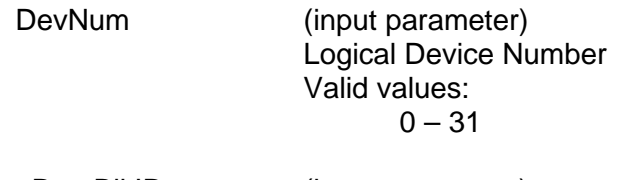

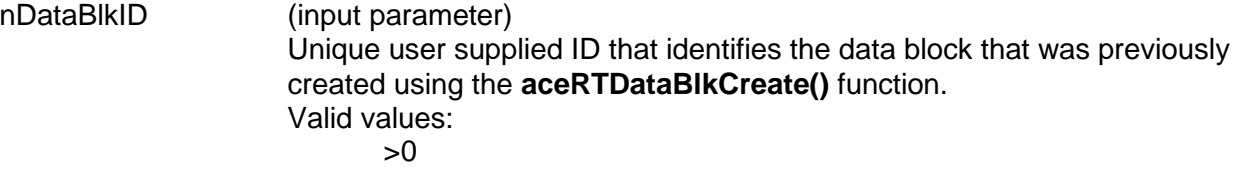

### **DESCRIPTION**

This function removes a data block from memory and frees all resources associated with it.

### **RETURN VALUE**

ACE\_ERR\_SUCCESS The function completed successfully ACE\_ERR\_INVALID\_DEVNUM An invalid device number was input by the user ACE\_ERR\_INVALID\_STATE The device is not in a Ready state ACE\_ERR\_INVALID\_MODE The device is not in RT or RTMT mode ACE\_ERR\_PARAMETER The nDataBlkID input parameter specified by the user contains a value less than zero ACE\_ERR\_NODE\_NOT\_FOUND The data block specified by the nDataBlkID input parameter does not exist

# **aceRTDataBlkDelete (continued)**

### **EXAMPLE**

```
S16BIT DevNum = 0;
S16BIT nResult = 0;
S16BIT nDataBlkID = 42;
nResult = aceRTDataBlkDelete(DevNum, nDataBlkID)
if(nResult)
{
     printf("Error in aceRTDataBlkDelete() function \n");
     PrintOutError(nResult);
     return;
}
```
### **SEE ALSO**

**[aceRTDataBlkCreate\(](#page-505-0))**

# <span id="page-510-0"></span>**aceRTDataBlkMapToSA**

This function maps a data block to a subaddress.

### **PROTOTYPE**

#include "Rt.h" S16BIT \_DECL aceRTDataBlkMapToSA(S16BIT DevNum, S16BIT nDataBlkID, U16BIT wSA, U16BIT wMsgType, U16BIT wIrqOptions, U16BIT wLegalizeSA)

#### **HARDWARE**

EMACE, E²MA, AceXtreme

### **STATE**

Ready, Run

### **MODE**

RT, RTMT, RTMT-I

#### **PARAMETERS**

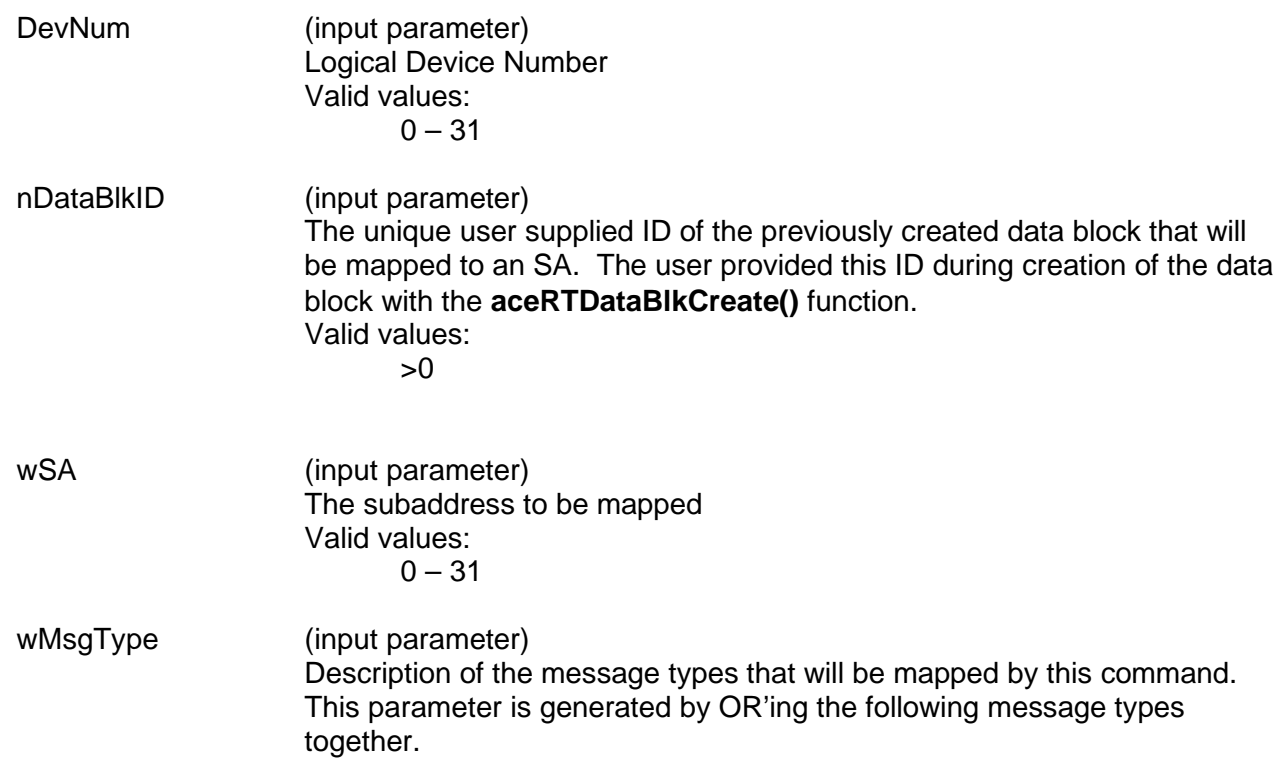

## **aceRTDataBlkMapToSA (continued)**

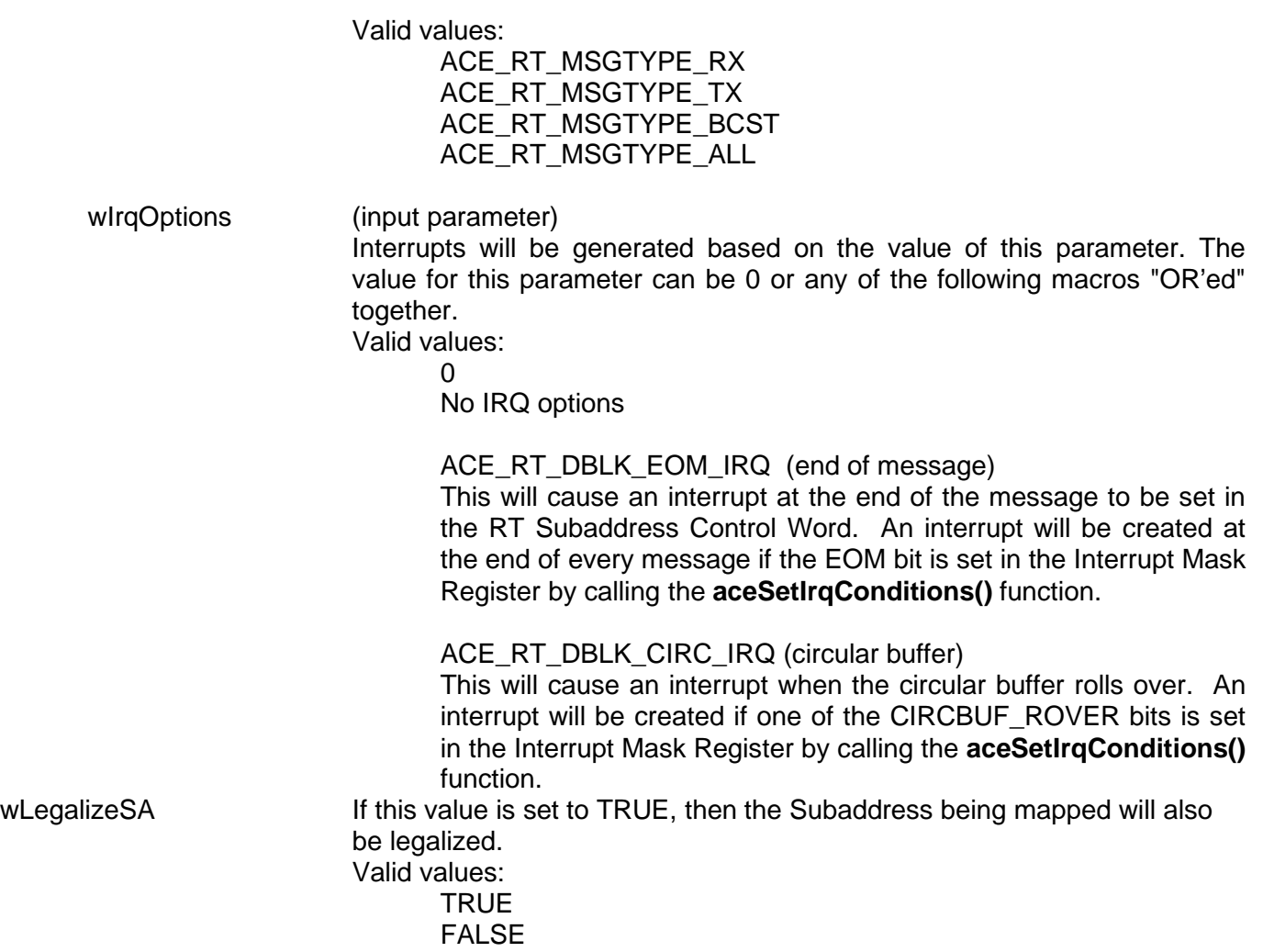

#### **DESCRIPTION**

This function maps a Data Block (defined using aceRTDataBlkCreate) with one of the 32 subaddresses of the RT. The parameters are the RT subaddress (0-31), the Data Block ID, the type of messages that will use the Data Block (Tx, Rx, and/or Bcst), and the options for messages received that will access this data block. If the subaddress being mapped is not legal, the Legalize parameter may be set to TRUE in order to legalize it.

### **RETURN VALUE**

ACE\_ERR\_SUCCESS The function completed successfully ACE\_ERR\_INVALID\_DEVNUM An invalid device number was input by the user ACE\_ERR\_INVALID\_STATE The device is not in a Ready or Run state<br>ACE\_ERR\_INVALID\_MODE The device is not in RT or RTMT mode The device is not in RT or RTMT mode

# **aceRTDataBlkMapToSA (continued)**

```
ACE_ERR_PARAMETER The nDataBlkID parameter contains a value less
                                than zero, and/or the wSA input parameter is greater than 
                                31, and/or the wMsgType input parameter is 0 or greater 
                                than 7
ACE_ERR_NODE_NOT_FOUND The data block specified by the nDataBlkID input
                                parameter does not exist
S16BIT nResult The data block is already mapped to the subaddress
                                specified by the nResult value
```
### **EXAMPLE**

```
S16BIT DevNum = 0;S16BIT nResult = 0
S16BIT nDataBlkID = 42;
U16BIT WSA = 13, wMsqType = ACE RT MSGTYPE RX;
U16BIT wIrqOptions = ACE_RT_DBLK_CIRC_IRQ;
U16BIT wLegalizeSA = TRUE;
/* Create data block. Map to SA13 for Receive messages. Options for 
generating interrupt is for circular buffer rollover. If this Subaddress is 
not legal, then legalize it all done by the aceRTDataBlkMapToSA() function */
nResult = aceRTDataBlkMapToSA(DevNum, nDataBlkID, wSA, wMsgType,
                              wIrqOptions, wLegalizeSA);
if(nResult)
{
     printf("Error in aceRTDataBlkMapToSA() function \n"); 
     PrintOutError(nResult);
     return;
}
```
### **SEE ALSO**

**[aceRTDataBlkUnmapFromSA\(](#page-515-0))**

## <span id="page-513-0"></span>**aceRTDataBlkRead**

This function reads data from a data block.

### **PROTOTYPE**

#include "Rt.h" S16BIT \_DECL aceRTDataBlkRead(S16BIT DevNum, S16BIT nDataBlkID, U16BIT \*pBuffer, U16BIT wBufferSize, U16BIT wOffset);

### **HARDWARE**

EMACE, E²MA, AceXtreme

### **STATE**

Ready, Run

### **MODE**

RT, RTMT, RTMT-I

#### **PARAMETERS**

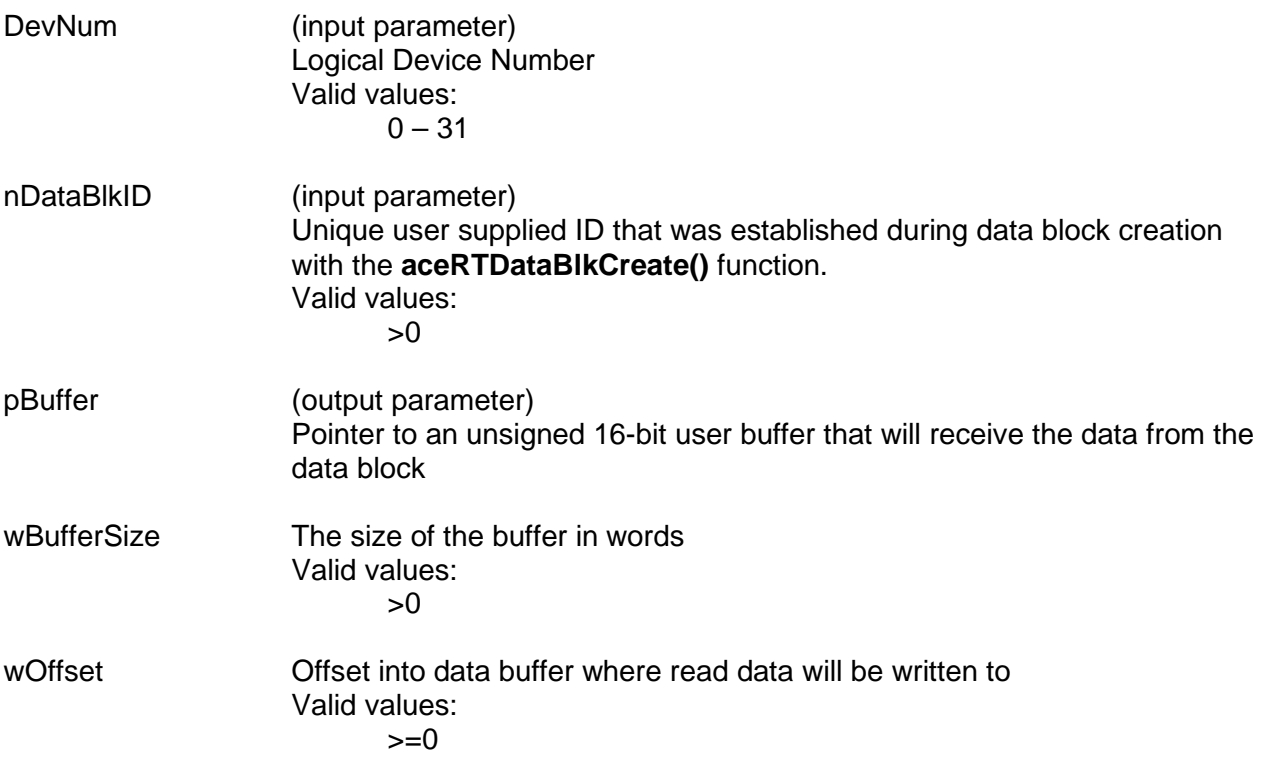

# **aceRTDataBlkRead (continued)**

### **DESCRIPTION**

This function transfers data from a hardware data block to a host buffer given the unique data block ID and device number.

### **RETURN VALUE**

```
ACE_ERR_INVALID_DEVNUM An invalid device number was input by the user
ACE_ERR_INVALID_STATE The device is not in a Ready or Run state
ACE_ERR_INVALID_MODE The device is not in RT or RTMT mode
ACE_ERR_PARAMETER The nDataBlkID input parameter is less than zero
                              and/or the pBuffer input parameter is Null and/or the 
                              wBufferSize input parameter is less than one
ACE_ERR_NODE_NOT_FOUND The data block specified by the nDataBlkID input
                              parameter does not exist
S16BIT nResult The number of words read
```
### **EXAMPLE**

```
S16BIT DevNum = 0;S16BIT nResult = 0;S16BIT nDataBlkID = 42;
U16BIT pBuffer[1024], wBufferSize = 1024, wOffset = 64;
/* read data from nDataBlkID into pBuffer starting at 
pBuffer offset (word number) 64 */
nResult = aceRTDataBlkRead(DevNum, nDataBlkID, pBuffer,
                           wBufferSize, wOffset);
if(nResult < 0)
{
     printf("Error in aceRTDataBlkRead() function \n");
     PrintOutError(nResult);
     return;
}
```
### **SEE ALSO**

**[aceRTDataBlkWrite\(](#page-517-0))**

# <span id="page-515-0"></span>**aceRTDataBlkUnmapFromSA**

This function unmaps a data block from a subaddress.

### **PROTOTYPE**

#include "Rt.h" S16BIT \_DECL aceRTDataBlkUnmapFromSA(S16BIT DevNum, S16BIT nDataBlkID, U16BIT wSA,

U16BIT wMsgType);

### **HARDWARE**

EMACE, E²MA, AceXtreme

#### **STATE**

Ready, Run

#### **MODE**

RT, RTMT, RTMT-I

#### **PARAMETERS**

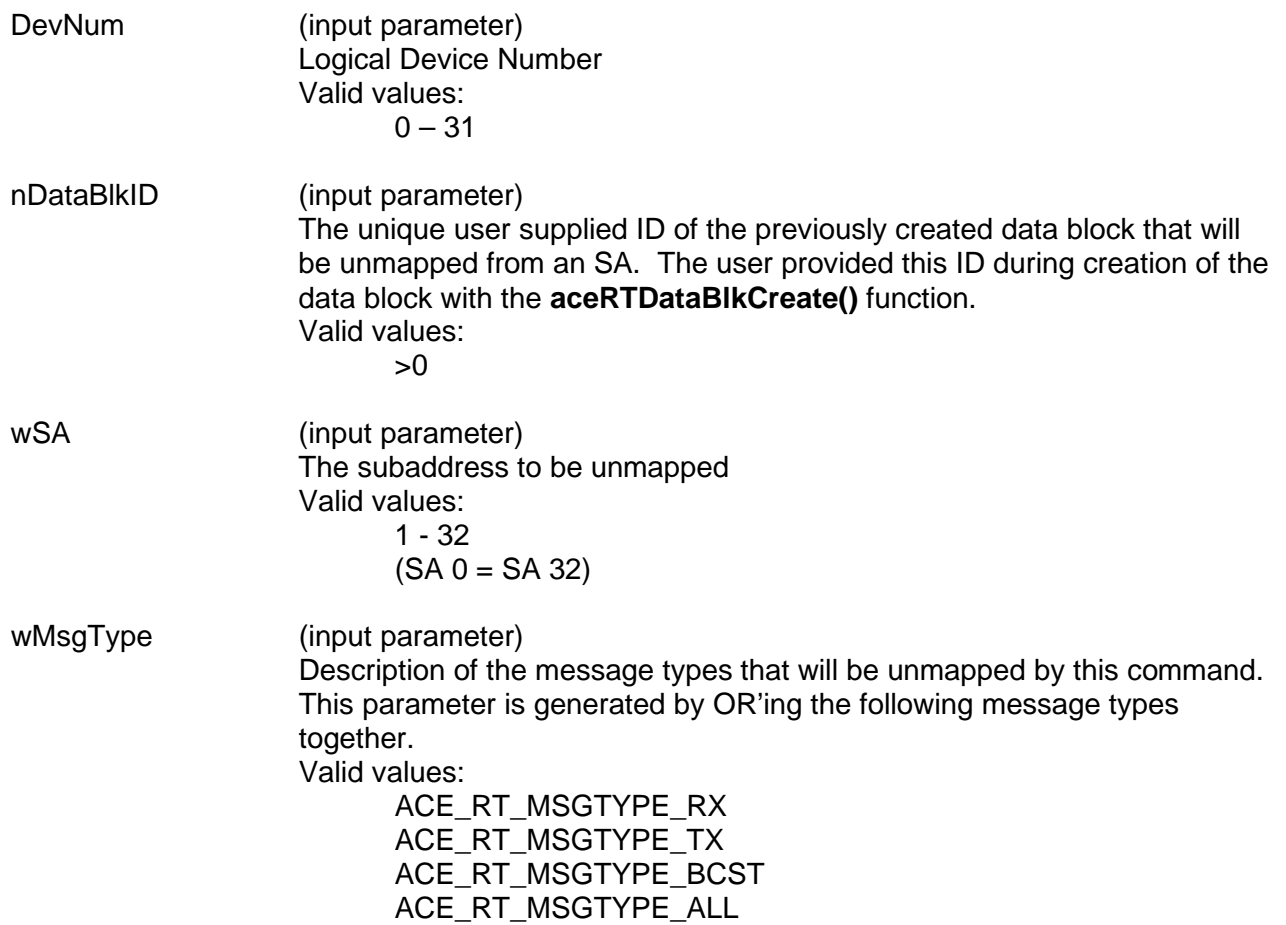

# **aceRTDataBlkUnmapFromSA (continued)**

### **DESCRIPTION**

This function unmaps a data block from a subaddress. The parameters are the RT subaddress (1- 32), the Data Block ID, and the Type of messages that will use the Data Block (Tx, Rx, and/or Bcst).

### **RETURN VALUE**

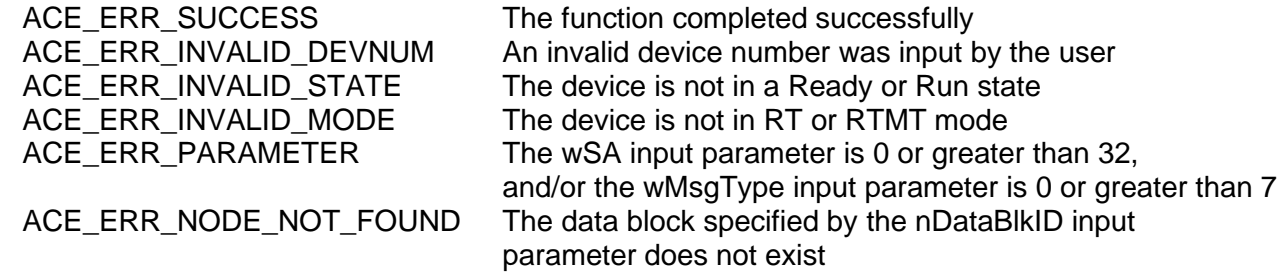

### **EXAMPLE**

```
S16BIT DevNum = 0;S16BIT nResult = 0;
S16BIT nDataBlkID = 42;
U16BIT wSA = 13, wMsgType = ACE_RT_MSGTYPE_RX;
/* Unmap previously created and mapped data block from specified Subaddress. 
Unmap from SA13 for Receive messages. */
nResult = aceRTDataBlkUnmapFromSA(DevNum, nDataBlkID, wSA, wMsgType);
if(nResult)
{
     printf("Error in aceRTDataBlkUnmapFromSA() function \n"); 
     PrintOutError(nResult);
     return;
}
```
### **SEE ALSO**

**[aceRTDataBlkMapToSA\(](#page-510-0))**

## <span id="page-517-0"></span>**aceRTDataBlkWrite**

This function writes to a data block.

### **PROTOTYPE**

#include "Rt.h" S16BIT \_DECL aceRTDataBlkWrite(S16BIT DevNum, S16BIT nDataBlkID, U16BIT \*pBuffer, U16BIT wBufferSize, U16BIT wOffset);

### **HARDWARE**

EMACE, E²MA, AceXtreme

#### **STATE**

Ready, Run

#### **MODE**

RT, RTMT, RTMT-I

#### **PARAMETERS**

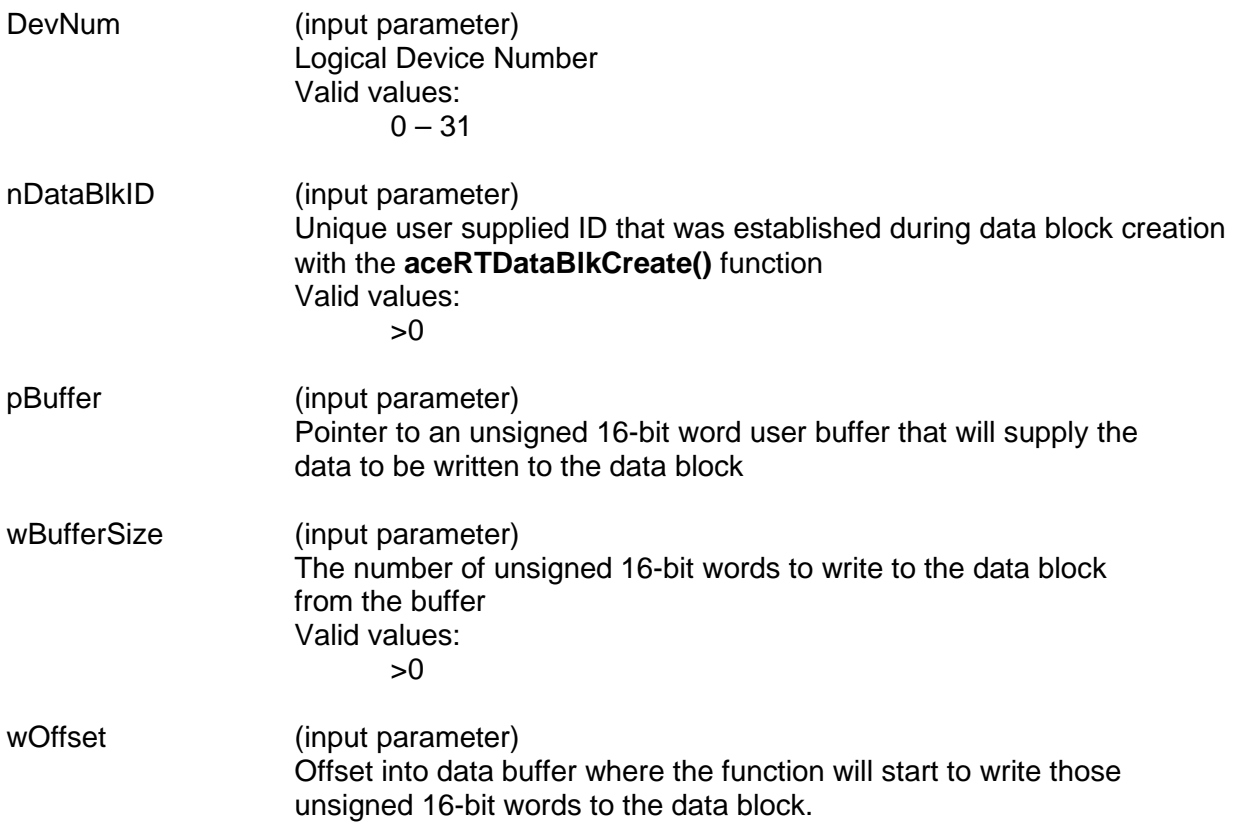

### **DESCRIPTION**

This function writes to a data block given a buffer and a data block ID.

# **aceRTDataBlkWrite (continued)**

### **RETURN VALUE**

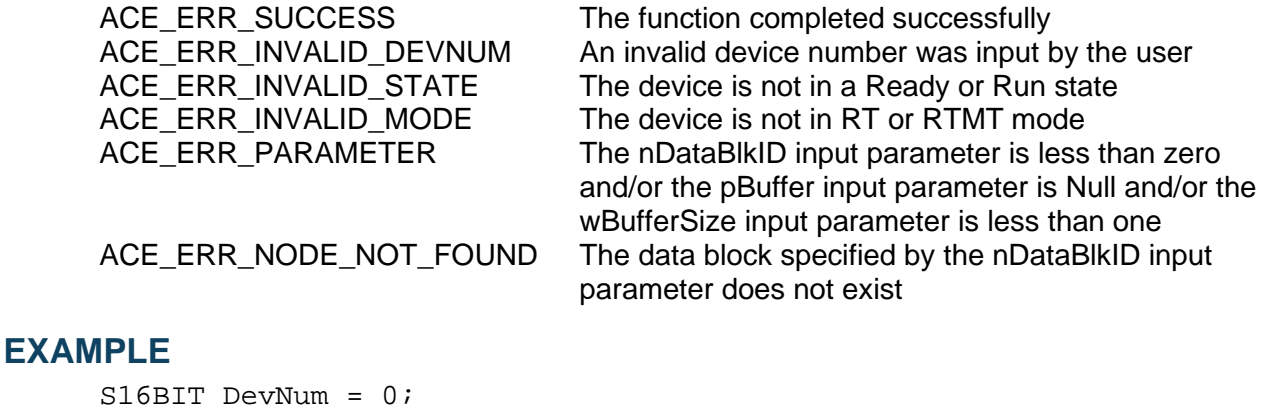

```
S16BIT nResult = 0;
S16BIT nDataBlkID = 42;
U16BIT pBuffer[1024], wBufferSize = 1024, wOffset = 64;
/* Load pBuffer with data from an external file */
/* write data to nDataBlkID from pBuffer starting at 
offset (word number) 64 */
nResult = aceRTDataBlkWrite(DevNum, nDataBlkID, pBuffer, 
                            wBufferSize, wOffset);
if(nResult)
{
     printf("Error in aceRTDataBlkWrite() function \n");
     PrintOutError(nResult);
     return;
}
```

```
SEE ALSO
```
**[aceRTDataBlkRead\(](#page-513-0))**

# <span id="page-519-0"></span>**aceRTDecodeRawMsg**

This function will decode a raw message into a formatted message structure.

### **PROTOTYPE**

#include "Rt.h" S16BIT \_DECL aceRTDecodeRawMsg(S16BIT DevNum, U16BIT \*pBuffer, MSGSTRUCT \*pMsg)

#### **HARDWARE**

EMACE, E²MA, AceXtreme

#### **STATE**

Ready, Run

#### **MODE**

RT, RTMT, RTMT-I

### **PARAMETERS**

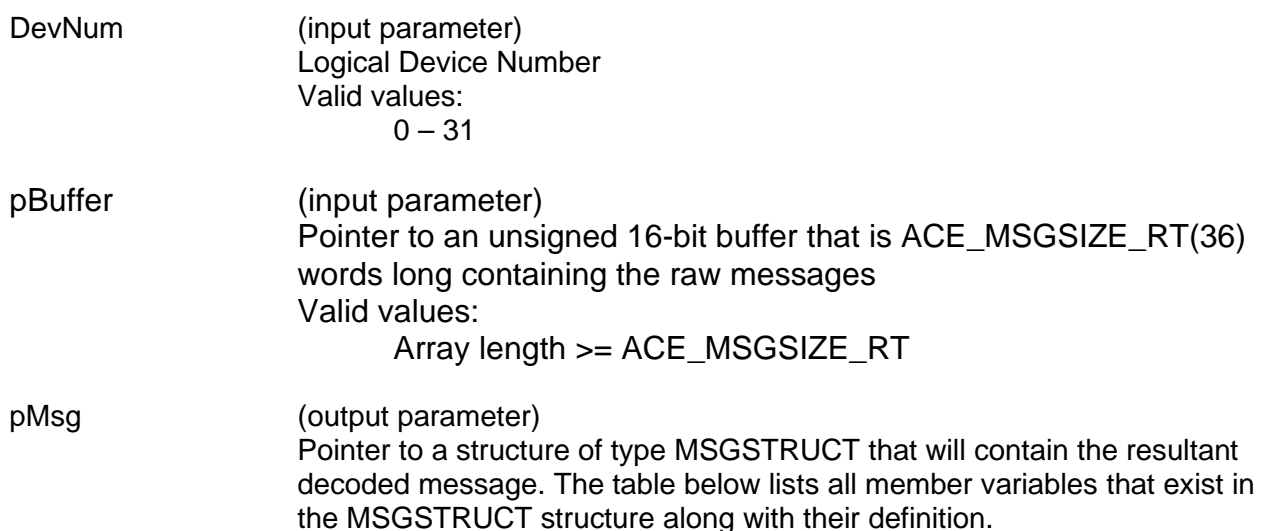

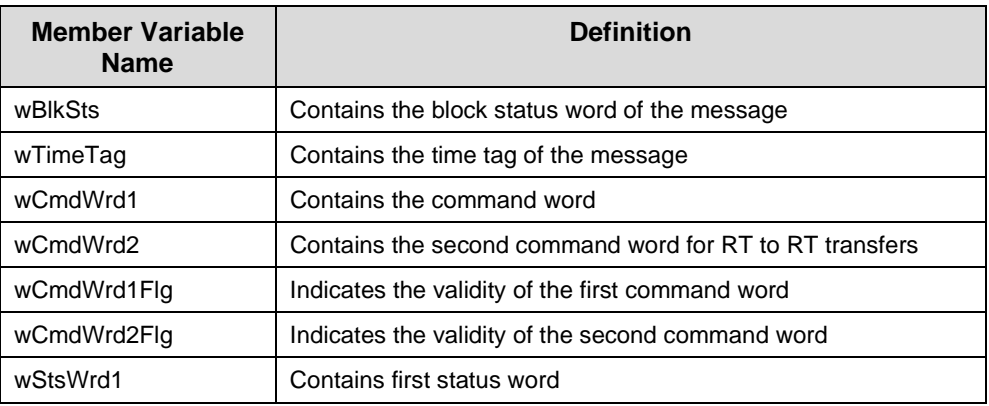

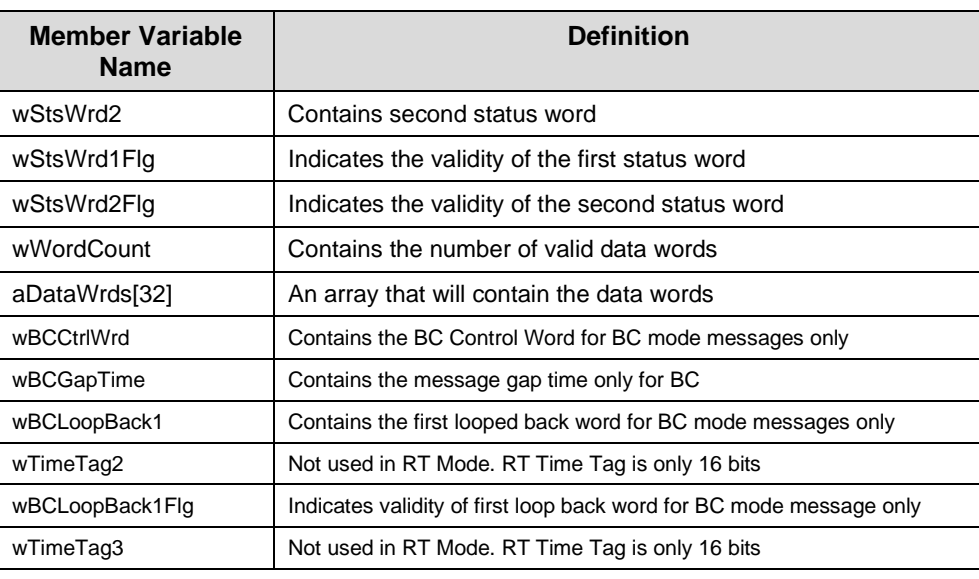

# **aceRTDecodeRawMsg (continued)**

### **DESCRIPTION**

This function takes an unsigned 16-bit buffer and decodes the raw message it contains into a decoded structure of type MSGSTRUCT. The decoding process breaks down the raw message into a neat, well defined structure that can be used for data processing or message display.

### **RETURN VALUE**

ACE\_ERR\_MSGSTRUCT The pMsg parameter is Null<br>ACE\_ERR\_INVALID\_BUF The pBuffer input parameter

ACE\_ERR\_SUCCESS The function completed successfully<br>ACE\_ERR\_INVALID\_DEVNUM An invalid device number was input b ACE\_ERR\_INVALID\_DEVNUM An invalid device number was input by the user<br>ACE\_ERR\_INVALID\_STATE The device is not in a Ready or Run state ACE\_ERR\_INVALID\_STATE The device is not in a Ready or Run state<br>ACE\_ERR\_INVALID\_MODE The device is not in RT or RTMT mode The device is not in RT or RTMT mode The pBuffer input parameter is Null

# **aceRTDecodeRawMsg (continued)**

### **EXAMPLE**

```
S16BIT DevNum = 0;
S16BIT nResult = 0;
U16BIT pBuffer[36];
MSGSTRUCT pMsg[36];
/* initialize RT, start, read raw messages using aceRTGetStkMsgsRaw. Process 
the raw messages into decoded message using the following */
nResult = aceRTDecodeRawMsg(DevNum, pBuffer, pMsg)
if(nResult)
{ 
     printf("Error in aceRTDecodeRawMsg() function \n"); 
     PrintOutError(nResult);
     return;
}
```
### **SEE ALSO**

**[aceRTGetStkMsgsRaw\(](#page-542-0)) [aceRTGetStkMsgDecoded\(](#page-539-0)) [aceRTGetHBufMsgsRaw\(](#page-534-0)) [aceRTGetHBufMsgDecoded\(](#page-530-0))**

## **aceRTGetAddress**

This function returns the Remote Terminal address.

### **PROTOTYPE**

#include "rt.h" S16BIT \_DECL aceRTGetAddress(S16BIT DevNum, U16BIT \*pRTAddress);

### **HARDWARE**

EMACE, E²MA, AceXtreme

### **STATE**

Ready, Run

### **MODE**

RT, RTMT, RTMT-I

### **PARAMETERS**

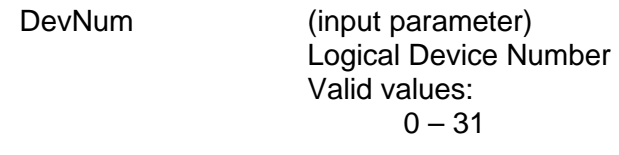

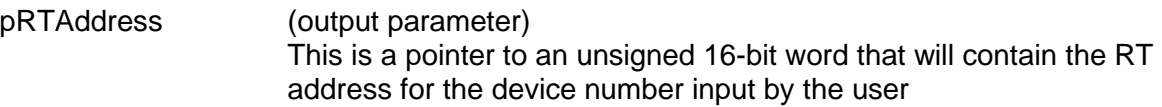

### **DESCRIPTION**

This function returns the Remote Terminal address for the logical device number input by the user in the DevNum input parameter.

### **RETURN VALUE**

ACE\_ERR\_SUCCESS The function completed successfully<br>ACE\_ERR\_INVALID\_DEVNUM An invalid device number was input b ACE\_ERR\_INVALID\_DEVNUM An invalid device number was input by the user<br>ACE ERR INVALID STATE The device is not in a Ready or Run state The device is not in a Ready or Run state ACE\_ERR\_INVALID\_MODE The device is not in RT or RTMT mode ACE\_ERR\_PARAMETER The pRTAddress parameter is Null

# **aceRTGetAddress (continued)**

### **EXAMPLE**

```
S16BIT DevNum = 0;
S16BIT nResult = 0;
U16BIT *pRTAddress;;
nResult = aceRTGetAddress(DevNum, pRTAddress);
if(nResult)
{
     printf("Error in aceRTGetAddress() function \n");
     PrintOutError(nResult);
     return;
}
```
### **SEE ALSO**

**None**

## **aceRTGetAddrSource**

This function will specify whether the RT address source is internal or external.

### **PROTOTYPE**

#include "Rt.h" S16BIT \_DECL aceRTGetAddrSource(S16BIT DevNum, U16BIT \*wRTSource);

### **HARDWARE**

EMACE, E²MA, AceXtreme

#### **STATE**

Ready, Run

#### **MODE**

RT, RTMT, RTMT-I

### **PARAMETERS**

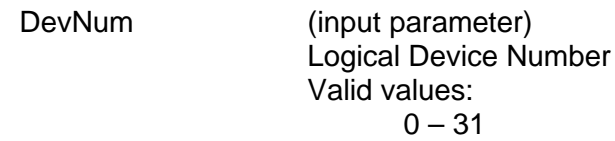

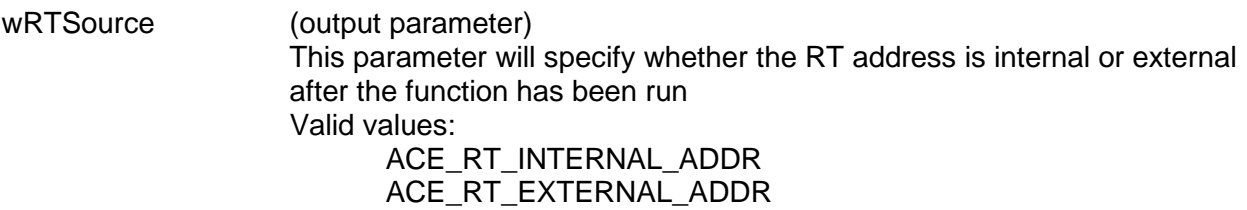

### **DESCRIPTION**

This function will specify whether the RT address source is internal or external.

#### **RETURN VALUE**

ACE\_ERR\_SUCCESS The function completed successfully<br>ACE\_ERR\_INVALID\_DEVNUM An invalid device number was input b An invalid device number was input by the user ACE\_ERR\_INVALID\_STATE The device is not in a Ready or Run state ACE\_ERR\_INVALID\_MODE The device is not in RT or RTMT mode

# **aceRTGetAddrSource (continued)**

### **EXAMPLE**

```
S16BIT DevNum = 0;
S16BIT nResult = 0;
U16BIT *wRTSource
nResult = aceRTGetAddrSource(DevNum, wRTSource);
if(nResult)
{
     printf("Error in aceRTGetAddrSource() function \n");
     PrintOutError(nResult);
     return;
}
```
### **SEE ALSO**

**[aceRTSetAddrSource\(](#page-570-0)) [aceSetAddressMode\(](#page-81-0))**

## <span id="page-526-0"></span>**aceRTGetHBufMetric**

This function returns performance information about the Host Buffer.

### **PROTOTYPE**

#include "Rt.h" S16BIT \_DECL aceRTGetHBufMetric(S16BIT DevNum, HBUFMETRIC \*pMetric, U16BIT bReset);

#### **HARDWARE**

EMACE, E²MA, AceXtreme

#### **STATE**

Ready, Run

### **MODE**

RT, RTMT, RTMT-I

### **PARAMETERS**

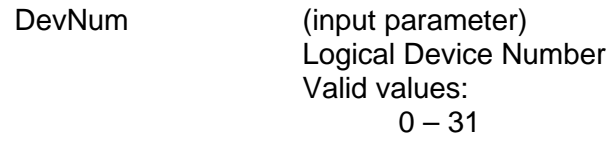

pMetric (output parameter) Pointer to an HBUFMETRIC structure to be filled in with metrics. The HBUFMETRIC structure contains the following members: dwCount, dwLost, dwPctFull, and dwHighPct. The dwCount member parameter contains the total number of messages in the host buffer. The dwLost member parameter contains the total number of messages lost in the host buffer. The dwPctFull parameter contains the percentage of the host buffer used at one snapshot in time. The dwHighPct parameter contains the highest percentage of the host buffer used over an extended period of time.

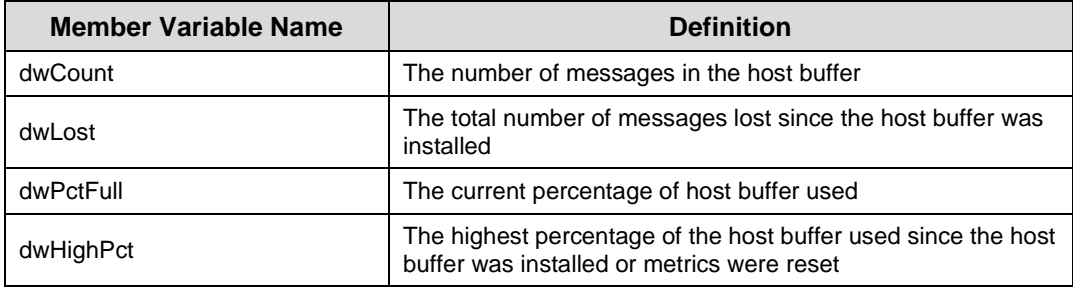

## **aceRTGetHBufMetric (continued)**

bReset (input parameter) This will specify if the highest percentage value should be reset after this function returns.

> Valid values: FALSE (0) Do not reset the highest percentage value

> > TRUE (1) Reset the highest percentage value

#### **DESCRIPTION**

This function returns performance information about the RT Command Stack (also referred to as the RT Descriptor Stack)**.** Built-in test metrics can report the number of messages in the host buffer, the total number of messages lost since the host buffer was installed, the current percentage of the host buffer that is used, and the highest percentage of the host buffer used since it was installed.

### **RETURN VALUE**

ACE\_ERR\_SUCCESS The function completed successfully ACE\_ERR\_INVALID\_DEVNUM An invalid device number was input by the user<br>ACE ERR INVALID STATE The device is not in a Ready or Run state The device is not in a Ready or Run state ACE\_ERR\_INVALID\_MODE The device is not in RT or RTMT mode ACE\_ERR\_PARAMETER The pMetric pointer input by the user is NULL. ACE\_ERR\_METRICS\_NOT\_ENA Metrics are not enabled and should be set by calling the **[aceSetMetrics\(](#page-106-0))** function

### **EXAMPLE**

```
S16BIT DevNum = 0;
HBUFMETRIC *pMetric;
U16BIT bReset = 1;
S16BIT nResult = 0;
nResult = aceRTGetHBufMetric(DevNum, pMetric, bReset)
if(nResult)
{
     printf("Error in aceRTGetHBufMetric() function \n");
     PrintOutError(nResult);
     return;
}
```
### **SEE ALSO**

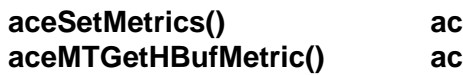

**[aceSetMetrics\(](#page-106-0)) [aceRTGetStkMetric\(](#page-537-0))**  $\mathbf{a}$ **:eMTGetStkMetric()** 

## <span id="page-528-0"></span>**aceRTGetHBufMsgCount**

This function returns the number of messages in the host buffer.

### **PROTOTYPE**

#include "Rt.h" S16BIT DECL aceRTGetHBufMsgCount(S16BIT DevNum);

### **HARDWARE**

EMACE, E²MA, AceXtreme

### **STATE**

Ready, Run

### **MODE**

RT, RTMT, RTMT-I

### **PARAMETERS**

DevNum (input parameter) Logical Device Number Valid values:  $0 - 31$ 

### **DESCRIPTION**

This function returns the number of messages in the host buffer. Only complete messages that were transferred to the host buffer will be included in the count. All messages may be retrieved from the host buffer with either the **[aceRTGetHBufMsgsRaw\(](#page-534-0))** function or the **[aceRTGetHBufMsgDecoded\(](#page-530-0))** function.

### **RETURN VALUE**

S16BIT nResult The number of messages in the host buffer ACE\_ERR\_INVALID\_DEVNUM An invalid device number was input by the user<br>ACE ERR\_INVALID\_STATE The device is not in a Ready or Run state ACE\_ERR\_INVALID\_STATE The device is not in a Ready or Run state<br>ACE\_ERR\_INVALID\_MODE The device is not in RT or RTMT mode The device is not in RT or RTMT mode

# **aceRTGetHBufMsgCount (continued)**

### **EXAMPLE**

```
S16BIT DevNum = 0;
S16BIT nResult = 0;
nResult = aceRTGetHBufMsgCount(DevNum);
if(nResult < 0)
{ 
     printf("Error in aceRTGetHBufMsgCount() function \n");
     PrintOutError(nResult);
     return;
}
else
{
     printf("Number of message in Hbuf = d\n\alpha, nResult);
}
```
### **SEE ALSO**

**[aceRTStkToHBuf\(](#page-582-0)) [aceRTGetHBufMsgsRaw\(](#page-534-0)) [aceRTGetHBufMsgDecoded\(](#page-530-0))**

## <span id="page-530-0"></span>**aceRTGetHBufMsgDecoded**

This function reads a raw message from the host buffer and decodes it.

### **PROTOTYPE**

#include "Rt.h" S16BIT DECL aceRTGetHBufMsgDecoded(S16BIT DevNum,

 MSGSTRUCT \*pMsg, U32BIT \*pdwMsgCount, U32BIT \*pdwMsgLostStk, U32BIT \*pdwMsgLostHBuf, U16BIT wMsgLoc);

### **HARDWARE**

EMACE, E²MA, AceXtreme

### **STATE**

Ready, Run

### **MODE**

RT, RTMT, RTMT-I

### **PARAMETERS**

DevNum (input parameter) Logical Device Number Valid values:  $0 - 31$ 

#### pMsg (output parameter)

Pointer to a structure of type MSGSTRUCT that will contain the entry read off of the host buffer. The table below lists all member variables that exist in the MSGSTRUCT structure along with their definition.

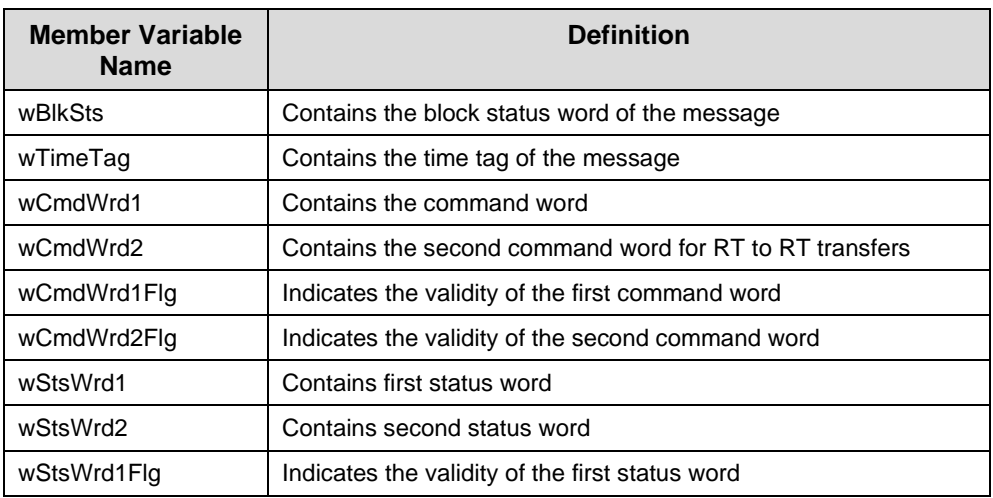

# **aceRTGetHBufMsgDecoded (continued)**

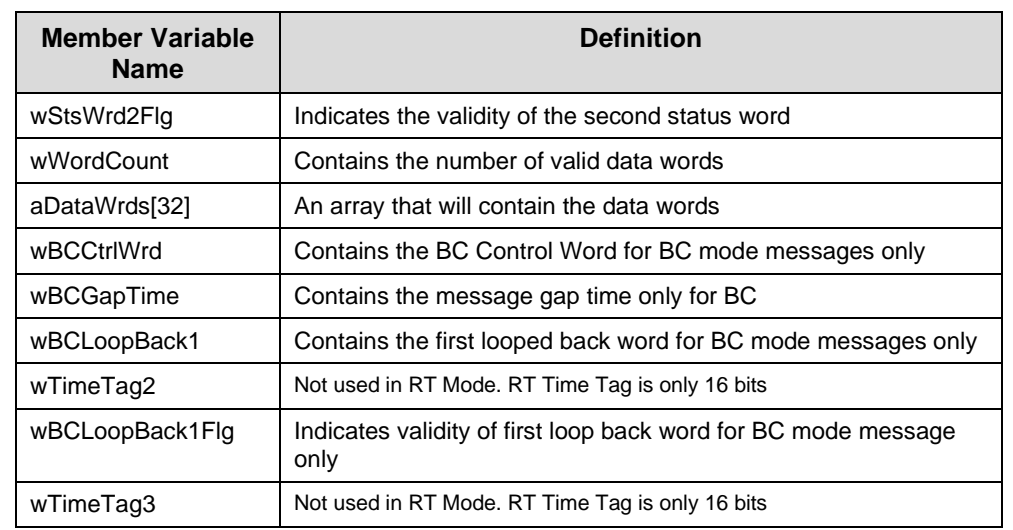

pdwMsgCount (output parameter) pointer to an unsigned 16-bit parameter that will contain the number of messages decoded. Valid values:  $0 = No$  messages returned 1 = One message decoded and returned pdwMsgLostStk (output parameter) The approximate number of messages lost due to a stack full condition. pdwMsgLostHBuf (output parameter) Possible lost message count when messages were transferred from the device's stack to the host buffer. This would be due to stack overflow prior to transferring messages to the host buffer. wMsgLoc (input parameter) Parameter that describes which message should be read off of the RT Command Stack and whether it should be purged or left on the stack. Next indicates that the next 'Unread' message should be read. The latest will be used if the latest message received is to be read from the stack. This may leave messages unread between the last read message and the latest message received. Valid values: ACE\_RT\_MSGLOC\_NEXT\_PURGE Reads next message and takes it off of the host buffer ACE\_RT\_MSGLOC\_NEXT\_NPURGE Reads next message and leaves it on the host buffer

# **aceRTGetHBufMsgDecoded (continued)**

ACE\_RT\_MSGLOC\_LATEST\_PURGE Reads current message and takes it off of the host buffer

ACE\_RT\_MSGLOC\_LATEST\_NPURGE Reads current message and leaves it on the host buffer

### **DESCRIPTION**

This function reads and decodes a message from the host buffer, if one is present, and places the decoded message into the formatted MSGSTRUCT structure. The function will get a raw message from the host buffer and then call the **[aceRTDecodeRawMsg\(](#page-519-0))** function to pass the formatted message to the pMsg parameter.

### **RETURN VALUE**

```
ACE_ERR_SUCCESS The function completed successfully
     ACE_ERR_INVALID_DEVNUM An invalid device number was input by the user
     ACE_ERR_INVALID_STATE The device is not in a Ready or Run state
     ACE_ERR_INVALID_MODE The device is not in RT or RTMT mode
     ACE_ERR_PARAMETER The pdwMsgLostHBuf parameter and/or the
                                  pdwMsgLostStk parameter is Null
     ACE ERR MT MSGLOC The wMsgLoc input parameter is greater than three
EXAMPLE
     S16BIT DevNum = 0;
     U16BIT wMsqLoc = ACE RT MSGLOC NEXT PURGE;
     U32BIT pdwMsgCount, pdwMsgLostStk, pdwMsgLostHBuf;
     MSGSTRUCT pMsg;
     /* Read the next message from the Hbuf, and purge when completed */
     nResult = aceRTGetHBufMsgDecoded(S16BIT DevNum, &pMsg, &pdwMsgCount,
                                      &pdwMsgLostStk, &pdwMsgLostHBuf, 
                                      wMsgLoc);
     if(nResult)
     { 
           printf("Error in aceRTGetHBufMsgDecoded() function \n");
           PrintOutError(nResult);
           return;
     }
     else
     \{printf("Messages Read = %d, messages lost (buf) = %d, messages lost 
     (HBuf) = %d\n, pdwMsgCount, pdwMsgLostStk, 
           pdwMsgLostHBuf);
     }
```
# **aceRTGetHBufMsgDecoded (continued)**

**SEE ALSO**

**[aceRTStkToHBuf\(](#page-582-0)) [aceRTGetHBufMsgCount\(](#page-528-0)) [aceRTGetHBufMsgsRaw\(](#page-534-0))**

# <span id="page-534-0"></span>**aceRTGetHBufMsgsRaw**

This function will read raw messages from the host buffer.

### **PROTOTYPE**

#include "Rt.h" S16BIT \_DECL aceRTGetHBufMsgsRaw(S16BIT DevNum, U16BIT \*pBuffer, U16BIT wBufferSize, U32BIT \*pdwMsgCount, U32BIT \*pdwMsgLostStk,

#### U32BIT \*pdwMsgLostHBuf);

### **HARDWARE**

EMACE, E²MA, AceXtreme

### **STATE**

Ready, Run

### **MODE**

RT, RTMT, RTMT-I

### **PARAMETERS**

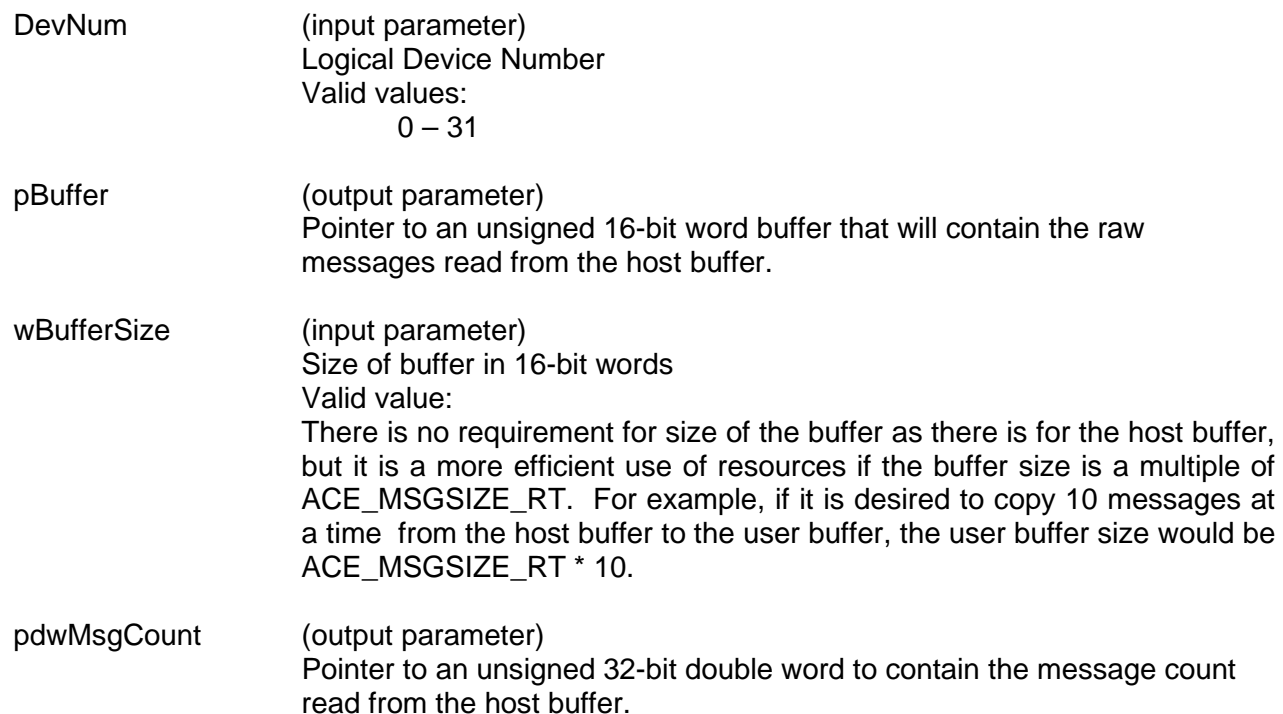

# **aceRTGetHBufMsgsRaw (continued)**

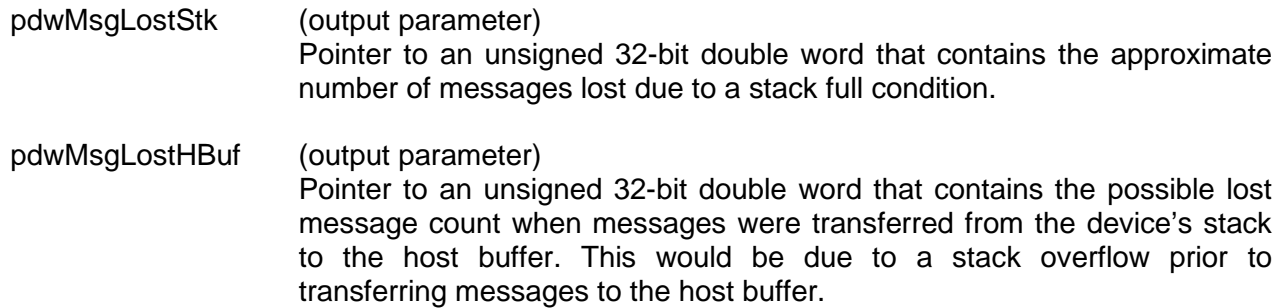

#### **DESCRIPTION**

This function reads as many messages as possible off of the host buffer. If no errors occur, the number of messages read will be returned. The limiting factor when copying messages to the local buffer is the local buffer size and the number of messages available on the host buffer.

*Note: Each message is a fixed length of ACE\_MSGSIZE\_RT words. This macro should be used when creating the host buffer as the size of this structure is subject to change based on the version of the SDK.*

*Note: This function will still return ACE\_ERR\_SUCCESS if there were no messages to read. If this is the case, the pdwMsgCount parameter will point to a value of zero.*

### **RETURN VALUE**

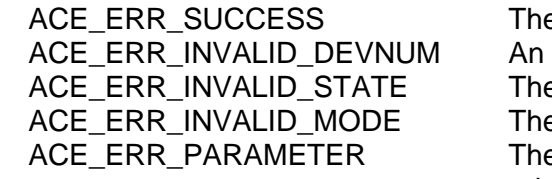

e function completed successfully invalid device number was input by the user e device is not in a Ready or Run state e device is not in RT or RTMT mode a pdwMsgLostHBuf parameter and/or the pdwMsgLostStk parameter is Null ACE\_ERR\_INVALID\_BUF The pBuffer parameter is Null and/or the wBufferSize parameter is less than ACE\_MSGSIZE\_RT

# **aceRTGetHBufMsgsRaw (continued)**

### **EXAMPLE**

```
S16BIT DevNum = 0;
S16BIT nResult = 0;
U16BIT pBuffer[ACE_MSGSIZE_RT << 5];
U16BIT wBufferSize = ACE MSGSIZE RT << 5; /* 32 messages */
U32BIT pdwMsgCount, pdwMsgLostStk, pdwMsgLostHBuf;
nResult = aceRTGetHBufMsgsRaw(DevNum, &pBuffer, wBufferSize, 
                            &pdwMsgCount, &pdwMsgLostStk, 
                            &pdwMsgLostHBuf);
if(nResult)
{
     printf("Error in aceRTGetHBufMsgsRaw() function \n");
     PrintOutError(nResult);
     return;
}
else
\{printf("Messages Read = %d, messages lost (buf) = %d, 
           messages lost (HBuf) = %d\n, pdwMsgCount, pdwMsgLostStk, 
           pdwMsgLostHBuf);
}
```
### **SEE ALSO**

**[aceRTStkToHBuf\(](#page-582-0)) [aceRTGetHBufMsgCount\(](#page-528-0)) [aceRTGetHBufMsgDecoded\(](#page-530-0))**

## <span id="page-537-0"></span>**aceRTGetStkMetric**

This function returns performance information about the RT Command Stack**.**

### **PROTOTYPE**

#include "rt.h" S16BIT DECL aceMTGetHBufMetric(S16BIT DevNum, STKMETRIC \*pMetric, U16BIT bReset);

#### **HARDWARE**

EMACE, E²MA, AceXtreme

#### **STATE**

Ready, Run

#### **MODE**

RT, RTMT, RTMT-I

#### **PARAMETERS**

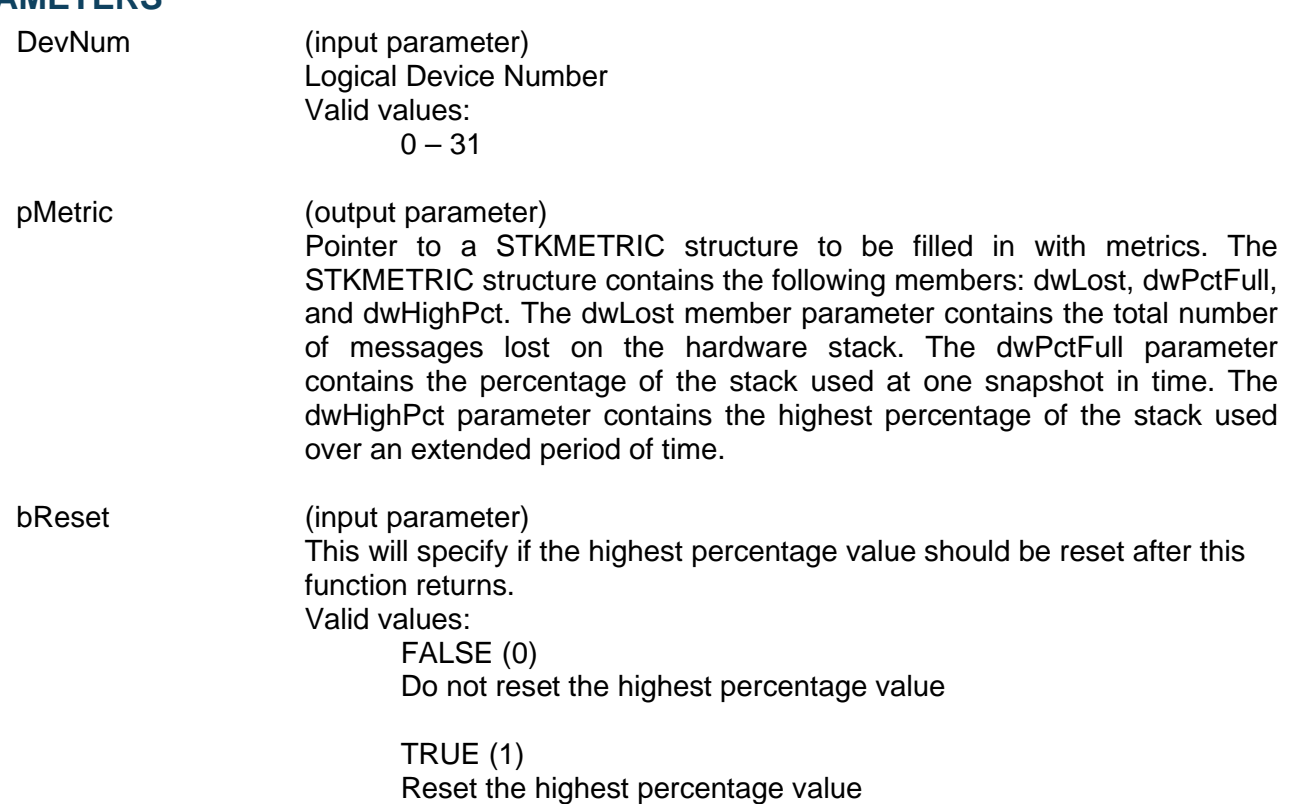

# **aceRTGetStkMetric (continued)**

### **DESCRIPTION**

This function returns performance information about the RT Command Stack that is also referred to as the RT Descriptor Stack**.** Built-in test metrics can report the number of messages in the host buffer, the total number of messages lost since the host buffer was installed, the current percentage of the host buffer that is used, and the highest percentage of the host buffer used since it was installed. In order to use this function, a call to **[aceRTGetStkMsgDecoded\(](#page-539-0))** must be made to read the stack with the NPURGE option.

### **RETURN VALUE**

```
ACE_ERR_SUCCESS The function completed successfully
ACE_ERR_INVALID_DEVNUM An invalid device number was input by the user
ACE_ERR_INVALID_STATE The device is not in a Ready or Run state
ACE_ERR_INVALID_MODE The device is not in RT or RTMT mode
ACE_ERR_PARAMETER The pMetric pointer input by the user is NULL
ACE_ERR_METRICS_NOT_ENA Metrics are not enabled and should be set by
                             calling the aceSetMetrics() function
```
### **EXAMPLE**

```
S16BIT DevNum = 0;
STKMETRIC *pMetric;
U16BIT bReset = 1;
S16BIT nResult = 0;
nResult = aceRTGetStkMetric(DevNum, pMetric, bReset)
if(nResult)
{
     printf("Error in aceRTGetStkMetric() function \n"); 
     PrintOutError(nResult);
     return;
}
```
### **SEE ALSO**

**[aceSetMetrics\(](#page-106-0)) [aceMTGetHBufMetric\(](#page-642-0)) [aceRTGetHBufMetric\(](#page-526-0)) [aceMTGetStkMetric\(](#page-655-0))**

# <span id="page-539-0"></span>**aceRTGetStkMsgDecoded**

This function reads raw messages off of the RT command stack and decodes them into a message structure so that they can be easily read and viewed.

### **PROTOTYPE**

#include "Rt.h" S16BIT \_DECL aceRTGetStkMsgDecoded(S16BIT DevNum, MSGSTRUCT \*pMsg, U16BIT wMsgLoc);

### **HARDWARE**

EMACE, E²MA, AceXtreme

#### **STATE**

Ready, Run

#### **MODE**

RT, RTMT, RTMT-I

#### **PARAMETERS**

DevNum (input parameter) Logical Device Number Valid values:  $0 - 31$ 

pMsg (output parameter)

Pointer to a MSGSTRUCT parameter that will return the decoded message. The table below lists all member variables that exist in the MSGSTRUCT structure along with their definition.

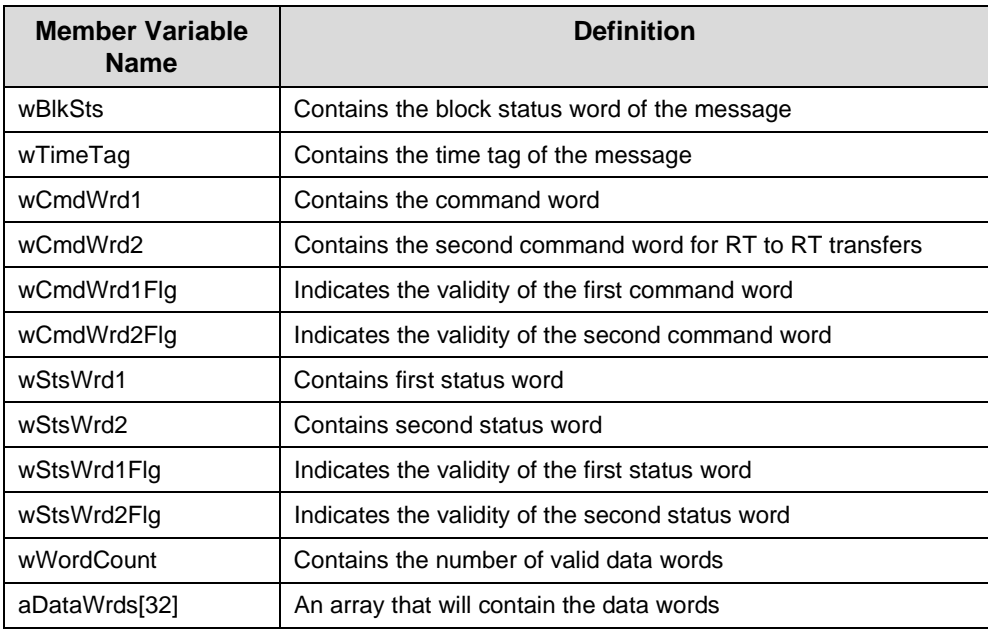
# **aceRTGetStkMsgDecoded (continued)**

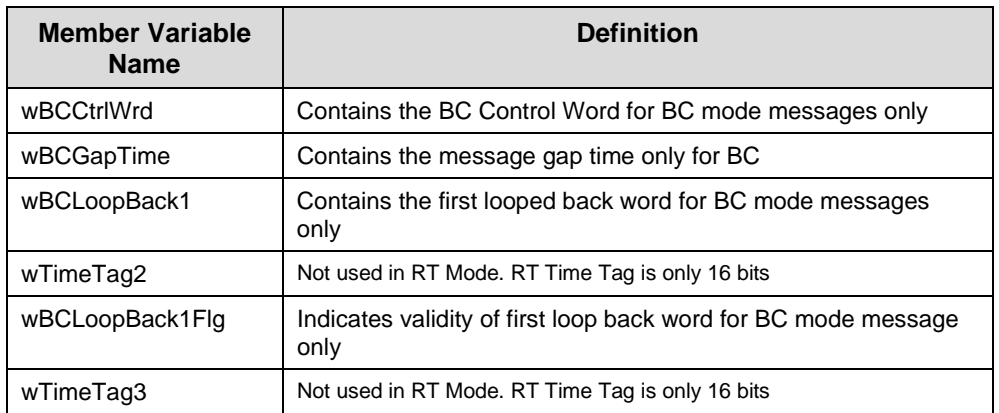

wMsgLoc (input parameter)

Parameter that describes which message should be read off of the RT Command Stack and whether it should be purged or left on the stack. Next indicates that the next 'Unread' message should be read. Latest will be used if the latest message received is to be read from the stack. This may leave messages unread between the last read message and the latest message received.

Valid values:

ACE\_RT\_MSGLOC\_NEXT\_PURGE Reads next message and takes it off of the stack

ACE\_RT\_MSGLOC\_NEXT\_NPURGE Reads next message and leaves it on the stack (not supported with AceXtreme Devices)

ACE\_RT\_MSGLOC\_LATEST\_PURGE Reads current message and takes it off of the stack

ACE\_RT\_MSGLOC\_LATEST\_NPURGE Reads current message and leaves it on the stack (not supported with AceXtreme Devices)

## **DESCRIPTION**

This function reads either the next unread message or the latest message received on the RT Command Stack. It decodes the message by placing all the info into a MSGSTRUCT by calling the **[aceRTDecodeRawMsg\(](#page-519-0))** function. After reading the message, the user may have this routine purge the message from the RT stack or leave it in place.

# **aceRTGetStkMsgDecoded (continued)**

## **RETURN VALUE**

```
S16BIT nResult 1 if message read, 0 if no message read<br>ACE ERR INVALID DEVNUM An invalid device number was input by the
      ACE_ERR_INVALID_DEVNUM An invalid device number was input by the user<br>ACE ERR INVALID STATE The device is not in a Ready or Run state
                                         The device is not in a Ready or Run state
      ACE_ERR_INVALID_MODE The device is not in RT or RTMT mode
      ACE_ERR_MSGSTRUCT The pMsg parameter is Null
      ACE ERR PARAMETER The wMsgLoc input parameter is greater than three
EXAMPLE
      S16BIT DevNum = 0;S16BIT nResult = 0;
      U16BIT wMsgLoc;
      MSGSTRUCT pMsg;
      nResult = aceRTGetStkMsgDecoded(DevNum, &pMsg, wMsgLoc);
      if(nResult < 0)
       {
             printf("Error in aceRTGetStkMsgDecoded() function \n");
             PrintOutError(nResult);
             return;
       }
      else
       {
             printf("Number of Messages returned = d \n\in", nResult);
       }
```
#### **SEE ALSO**

**[aceRTDecodeRawMsg\(](#page-519-0)) [aceRTGetStkMsgsRaw\(](#page-542-0))**

**[aceRTGetHBufMsgsRaw\(](#page-534-0)) [aceRTGetHBufMsgDecoded\(](#page-530-0))**

# <span id="page-542-0"></span>**aceRTGetStkMsgsRaw**

This function reads raw messages off of the RT command stack.

#### **PROTOTYPE**

#include "Rt.h" S16BIT \_DECL aceRTGetStkMsgsRaw(S16BIT DevNum, U16BIT \*pBuffer,

# U16BIT wBufferSize);

#### **HARDWARE**

EMACE, E²MA, AceXtreme

#### **STATE**

Ready, Run

#### **MODE**

RT, RTMT, RTMT-I

#### **PARAMETERS**

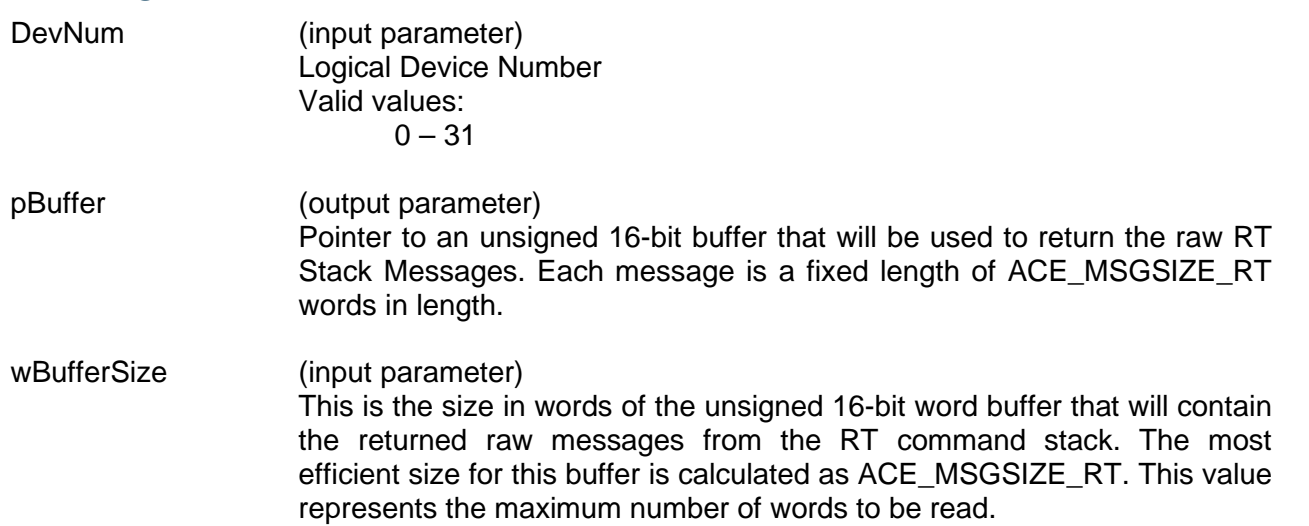

#### **DESCRIPTION**

This function reads as many messages as possible off of the RT command stack. If no errors occur, the amount of messages will be returned. The limiting factor when copying messages to the buffer is the buffer size and the number of messages available on the stack.

*Note: Each message is a fixed length of ACE\_MSGSIZE\_RT words.*

# **aceRTGetStkMsgsRaw (continued)**

### **RETURN VALUE**

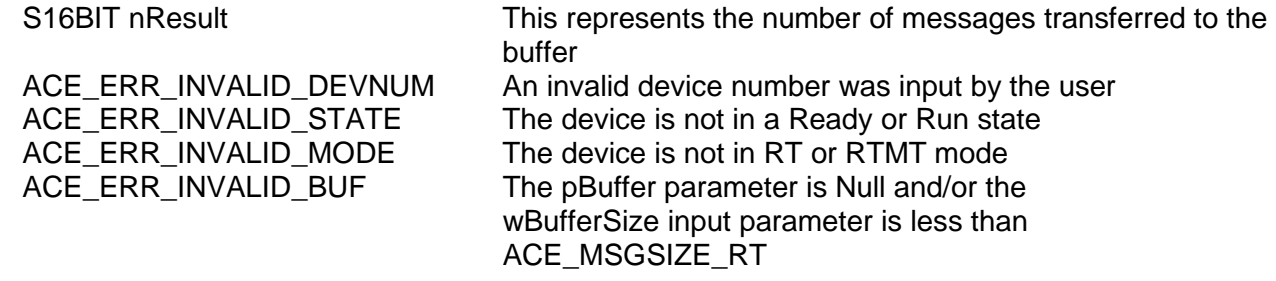

#### **EXAMPLE**

```
S16BIT DevNum = 0;
S16BIT nResult = 0;
U16BIT pBuffer[ACE_MSGSIZE_RT << 8]; /* 256 messages */
U16BIT wBufferSize = ACE_MSGSIZE_RT << 8;
nResult = aceRTGetStkMsgsRaw(DevNum, pBuffer, wBufferSize);
if(nResult < 0)
\{printf("Error in aceRTGetStkMsgsRaw() function \n");
     PrintOutError(nResult);
     return;
}
else
{
     printf("Number of Raw Messages returned = %d\n", nResult);
}
```
#### **SEE ALSO**

**[aceRTDecodeRawMsg\(](#page-519-0)) [aceRTGetStkMsgDecoded\(](#page-539-0)) [aceRTGetHBufMsgsRaw\(](#page-534-0)) [aceRTGetHBufMsgDecoded\(](#page-530-0))**

# **aceRTInstallHBuf**

This function will allocate a host buffer.

### **PROTOTYPE**

#include "Rt.h" S16BIT \_DECL aceRTInstallHBuf(S16BIT DevNum, U32BIT dwHBufSize);

#### **HARDWARE**

EMACE, E²MA, AceXtreme

### **STATE**

Ready

#### **MODE**

RT, RTMT, RTMT-I

### **PARAMETERS**

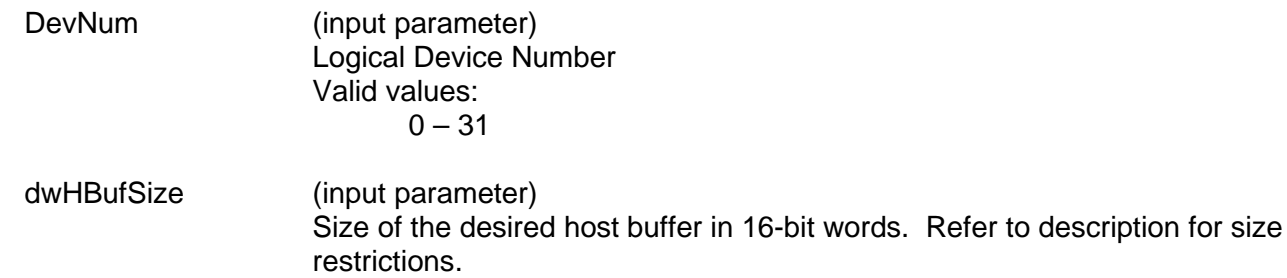

Valid values:

[(RT command stack size/4)\*ACE\_MSGSIZE\_RT\*3] to 5,120,000 words

## **DESCRIPTION**

This function allocates a host buffer based on the size parameter. For this function to succeed the size must be at least 3 times greater than the number of messages that can be stored in the command stacks multiplied by ACE\_MSGSIZE\_RT (fixed length RT msgs). The size of the host buffer cannot exceed 5000K.

Example: if the command stack is defined as 256 words then the dwHBufSize input parameter must be at least:  $(256/4)$  \* ACE\_MSGSIZE\_RT \* 3 = 6912 words.

256 = length of command stack 256/4 = number of messages that can be stored in the command stack ACE MSGSIZE  $RT = 36$  words

> *Note: The dwHBufSize parameter is in words. The macro ACE\_MSGSIZE\_RT should be used as it may change in future configurations.*

# **aceRTInstallHBuf (continued)**

If the host buffer has already been allocated, this function will call the **[aceRTUninstallHBuf\(](#page-588-0))** function to uninstall it and then install it again based on the dwHBufSize input parameter.

#### **RETURN VALUE**

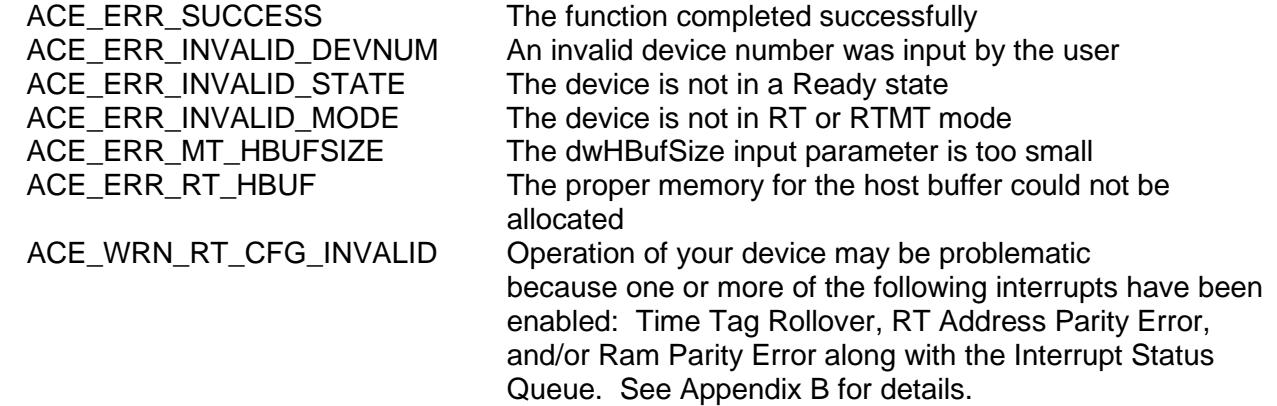

#### **EXAMPLE**

```
S16BIT DevNum = 0;
S16BIT nResult = 0;
U32BIT dwHBufSize = ((256/4) * ACE_MSGSIZE_RT * 3);// create a host buffer that can be used with a stack size of 256 words 
nResult = aceRTInstallHBuf(DevNum, dwHBufSize);
if(nResult)
{ 
     printf("Error in aceRTInstallHBuf() function \n");
     PrintOutError(nResult);
     return;
}
```
## **SEE ALSO**

**[aceRTUninstallHBuf\(](#page-588-0))**

# <span id="page-546-0"></span>**aceRTModeCodeIrqDisable**

This function will disable mode code interrupts.

#### **PROTOTYPE**

#include "Rt.h" S16BIT \_DECL aceRTModeCodeIrqDisable(S16BIT DevNum, U16BIT wModeCodeType,

U16BIT wModeCodeIrq);

#### **HARDWARE**

EMACE, E²MA, AceXtreme

#### **STATE**

Ready, Run

#### **MODE**

RT, RTMT, RTMT-I

#### **PARAMETERS**

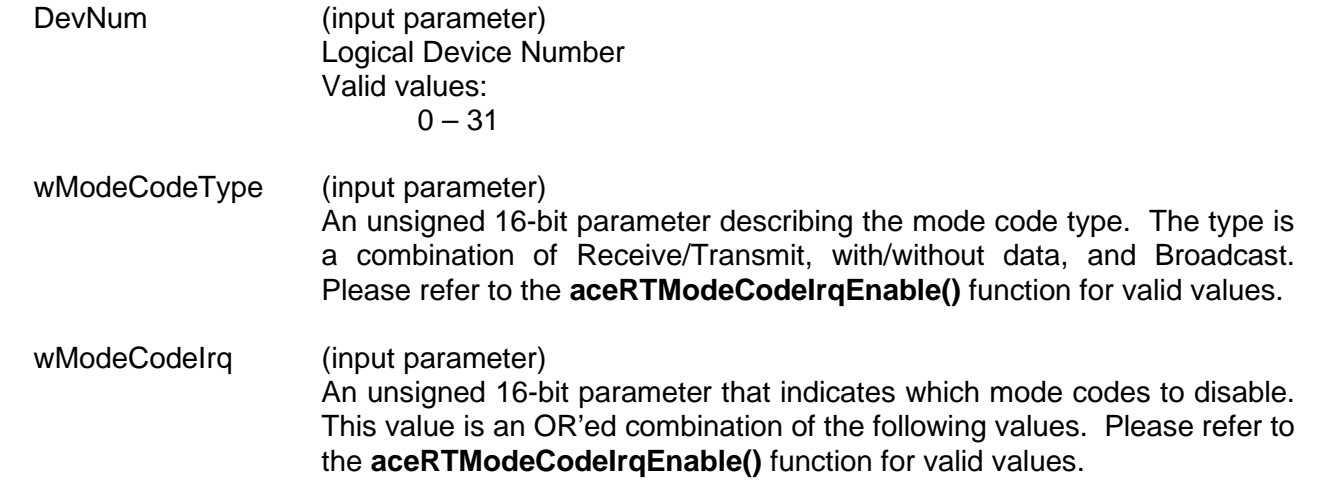

#### **DESCRIPTION**

This function will disable the hardware from interrupting the host based on the reception of certain mode codes. The mode codes are specified by their type and their command.

#### **RETURN VALUE**

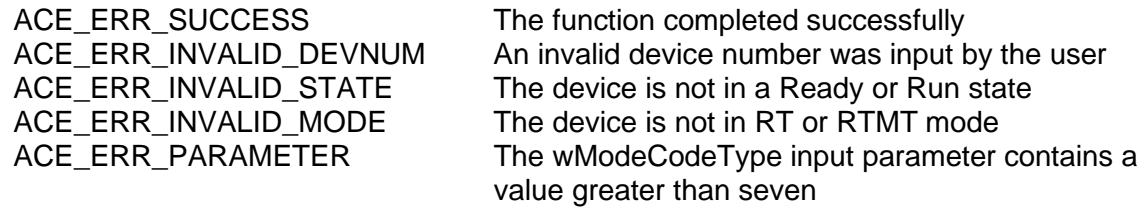

# **aceRTModeCodeIrqDisable (continued)**

## **EXAMPLE**

```
S16BIT DevNum = 0;
S16BIT nResult = 0;
U16BIT wModeCodeIrq = 
(ACE_RT_MCIRQ_TRANS_VECTOR | ACE_RT_MCIRQ_TRANS_BIT);
/* Disable interrupt generation on transmit with data 
mode codes, actual mode codes to generate interrupts are
trans vector word and transmit bit word */
nResult = aceRTModeCodeIrqDisable(DevNum, ACE_RT_MCTYPE_TX_DATA, 
                                  wModeCodeIrq);
if(nResult)
\{printf("Error in aceRTModeCodeIrqDisable() function \n"); 
     PrintOutError(nResult);
     return;
}
```
## **SEE ALSO**

**[aceRTModeCodeIrqEnable\(](#page-548-0)) [aceRTModeCodeIrqStatus\(](#page-552-0))**

# <span id="page-548-0"></span>**aceRTModeCodeIrqEnable**

This function will cause an interrupt on a received mode code.

#### **PROTOTYPE**

#include "Rt.h" S16BIT \_DECL aceRTModeCodeIrqEnable(S16BIT DevNum, U16BIT wModeCodeType, U16BIT wModeCodeIrq);

### **HARDWARE**

EMACE, E²MA, AceXtreme

#### **STATE**

Ready, Run

#### **MODE**

RT, RTMT, RTMT-I

#### **PARAMETERS**

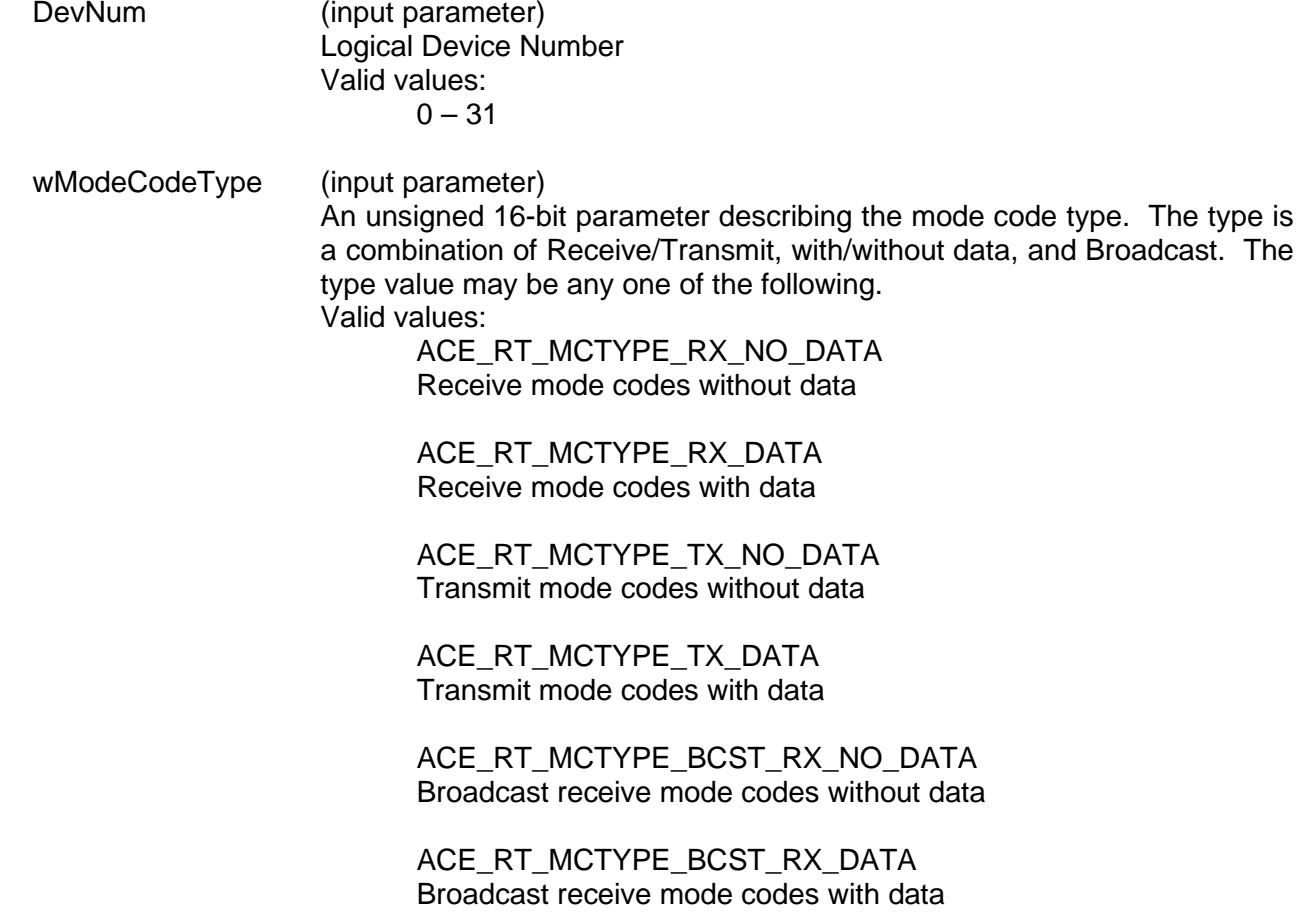

# **aceRTModeCodeIrqEnable (continued)**

ACE\_RT\_MCTYPE\_BCST\_TX\_NO\_DATA Broadcast transmit mode codes without data

ACE\_RT\_MCTYPE\_BCST\_TX\_DATA Broadcast transmit mode codes with data

wModeCodeIrg (input parameter)

An unsigned 16-bit parameter that indicates which mode codes will generate the interrupt. This value is an OR'ed combination of the following values. The qualifying types are listed in italics. Valid values:

ACE\_RT\_MCIRQ\_DYN\_BUS\_CTRL *TX\_NO\_DATA*

ACE\_RT\_MCIRQ\_SYNCHRONIZE *(BCST\_)(TX|RX)(\_NO|)\_DATA*

ACE\_RT\_MCIRQ\_TX\_STATUS\_WRD *TX\_NO\_DATA*

ACE\_RT\_MCIRQ\_INIT\_SELF\_TEST *(BCST\_)TX\_NO\_DATA*

ACE\_RT\_MCIRQ\_TRNS\_SHUTDOWN *(BCST\_)TX\_NO\_DATA*

ACE\_RT\_MCIRQ\_OVRD\_TRNS\_SHUTDOWN *(BCST\_)TX\_NO\_DATA*

ACE\_RT\_MCIRQ\_INH\_TERM\_FLAG *(BCST\_)TX\_NO\_DATA*

ACE\_RT\_MCIRQ\_OVR\_INH\_TERM\_FLG *(BCST\_)TX\_NO\_DATA*

ACE\_RT\_MCIRQ\_RESET\_REMOTE\_TERM *(BCST\_)TX\_NO\_DATA*

ACE\_RT\_MCIRQ\_TRNS\_VECTOR *TX\_DATA*

ACE\_RT\_MCIRQ\_TRNS\_LAST\_CMD *TX\_DATA*

ACE\_RT\_MCIRQ\_TRNS\_BIT\_WRD *TX\_DATA*

ACE\_RT\_MCIRQ\_SEL\_TRNS\_SHUTDWN *(BCST\_)RX\_DATA*

# **aceRTModeCodeIrqEnable (continued)**

ACE\_RT\_MCIRQ\_OVRD\_SEL\_TRNS\_SHUTDWN *(BCST\_)RX\_DATA*

ACE\_RT\_MCIRQ\_RESERVED\_BIT6

ACE\_RT\_MCIRQ\_RESERVED\_BIT7

ACE\_RT\_MCIRQ\_RESERVED\_BIT8

ACE\_RT\_MCIRQ\_RESERVED\_BIT9

ACE\_RT\_MCIRQ\_RESERVED\_BIT10

ACE\_RT\_MCIRQ\_RESERVED\_BIT11

ACE\_RT\_MCIRQ\_RESERVED\_BIT12

ACE\_RT\_MCIRQ\_RESERVED\_BIT13

ACE\_RT\_MCIRQ\_RESERVED\_BIT14

ACE\_RT\_MCIRQ\_RESERVED\_BIT15

#### **DESCRIPTION**

This function will set the hardware to interrupt the host processor based on reception of selected mode codes. The mode codes are specified by their type and their command.

#### **RETURN VALUE**

ACE\_ERR\_SUCCESS The function completed successfully ACE\_ERR\_INVALID\_DEVNUM An invalid device number was input by the user ACE\_ERR\_INVALID\_STATE The device is not in a Ready or Run state ACE\_ERR\_INVALID\_MODE The device is not in RT or RTMT mode ACE\_ERR\_PARAMETER The wModeCodeType input parameter contains a value greater than seven

# **aceRTModeCodeIrqEnable (continued)**

## **EXAMPLE**

```
S16BIT DevNum = 0;
S16BIT nResult = 0;
U16BIT wModeCodeIrq = (ACE_RT_MCIRQ_TRNS_VECTOR|ACE_RT_MCIRQ_TRNS_BIT);
/* generate interrupt on transmit with data mode code
actual mode code to generate interrupts are transmit vector word and transmit 
bit word */
nResult = aceRTModeCodeIrqEnable(DevNum, ACE_RT_MCTYPE_TX_DATA, 
                                 wModeCodeIrq);
if(nResult)
{
     printf("Error in aceRTModeCodeIrqEnable() function \n");
     PrintOutError(nResult);
     return;
}
```
### **SEE ALSO**

**[aceRTModeCodeIrqDisable\(](#page-546-0)) [aceRTModeCodeIrqStatus\(](#page-552-0))**

# <span id="page-552-0"></span>**aceRTModeCodeIrqStatus**

This function will return the status of a mode code generating an interrupt.

#### **PROTOTYPE**

#include "Rt.h" S16BIT \_DECL aceRTModeCodeIrqStatus(S16BIT DevNum, U16BIT wModeCodeType, U16BIT \*pwMCIrqStatus);

# **HARDWARE**

EMACE, E²MA, AceXtreme

#### **STATE**

Ready, Run

#### **MODE**

RT, RTMT, RTMT-I

#### **PARAMETERS**

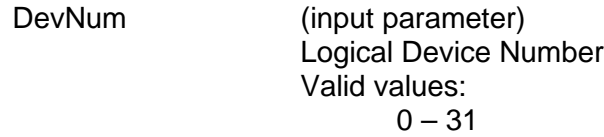

- wModeCodeType (input parameter) An unsigned 16-bit parameter describing the mode code type. The type is a combination of Receive/Transmit, with/without data, and Broadcast. The type value may be any one of the following. Please refer to the **aceRTModeCodeIrqEnable()** for valid values.
- pwMCIrqStatus (output parameter) Pointer to an unsigned 16-bit parameter, which will receive the mode codes that will generate an interrupt. This is a bit packed value that represents the OR'ed combination of mode codes as specified in **aceRTModeCodeIrqEnable()**.

#### **DESCRIPTION**

This function will return information regarding the status of a mode code generating an interrupt by reading one of the Mode Code Interrupt Lookup locations.

#### **RETURN VALUE**

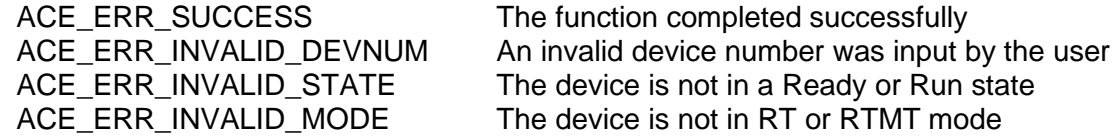

# **aceRTModeCodeIrqStatus (continued)**

ACE\_ERR\_PARAMETER The wModeCodeType input parameter contains a value greater than seven and/or the pwMCIrqStatus is Null

## **EXAMPLE**

```
S16BIT DevNum = 0;
S16BIT nResult = 0;
U16BIT wModeCodeIrq;
/* Get the status of which mode codes will generate 
interrupts given the mode code type to be. The value returned in wModeCodeIrq
can be decoded by applying the defined macros for the different mode codes as 
defined in aceRTModeCodeIrqEnable() */
nResult = aceRTModeCodeIrqStatus(DevNum, ACE_RT_MCTYPE_TX_DATA, 
                                  &wModeCodeIrq);
if(nResult)
{
     printf("Error in aceRTModeCodeIrqStatus() function \n");
     PrintOutError(nResult);
     return;
}
```
## **SEE ALSO**

```
aceRTModeCodeIrqEnable() aceRTModeCodeIrqDisable()
```
# <span id="page-554-0"></span>**aceRTModeCodeReadData**

This function will read data from the Enhanced Mode Code Data Locations table.

#### **PROTOTYPE**

#include "Rt.h" S16BIT \_DECL aceRTModeCodeReadData(S16BIT DevNum, U16BIT wModeCode,

U16BIT \*pMCData);

#### **HARDWARE**

EMACE, E²MA, AceXtreme

#### **STATE**

Ready, Run

#### **MODE**

RT, RTMT, RTMT-I

#### **PARAMETERS**

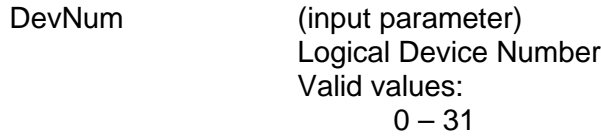

table

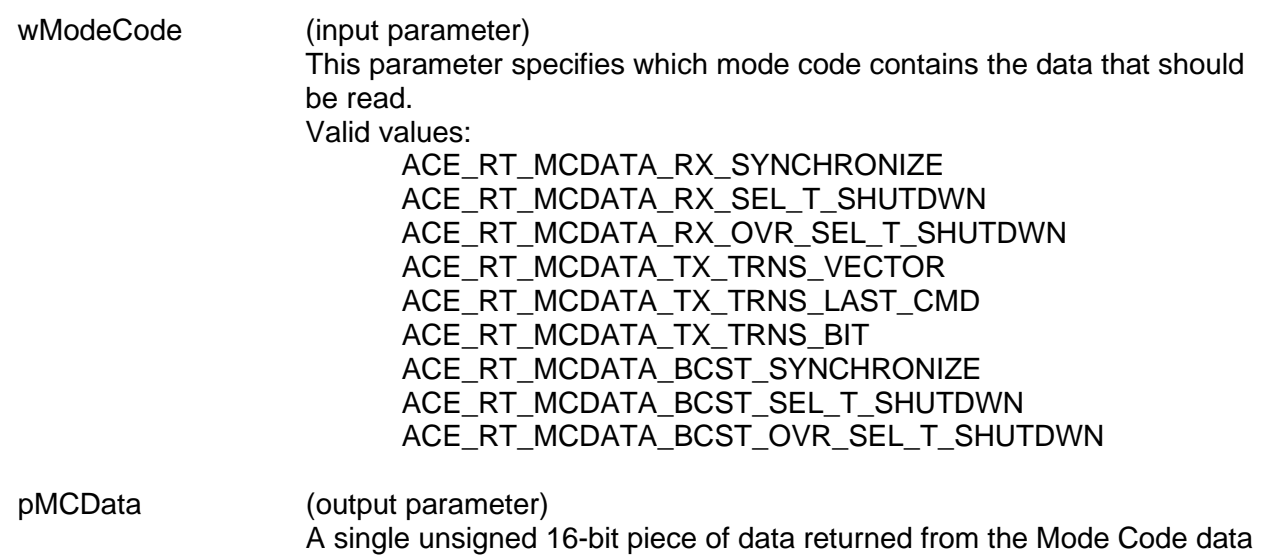

#### **DESCRIPTION**

This function will read data from the Mode Code data table. The mode code for which data is to be read is specified by wModeCode. The data returned will be a single U16BIT word that is read from the Mode Code data table.

# **aceRTModeCodeReadData (continued)**

## **RETURN VALUE**

ACE\_ERR\_SUCCESS The function completed successfully<br>ACE\_ERR\_INVALID\_DEVNUM An invalid device number was input b ACE\_ERR\_INVALID\_DEVNUM An invalid device number was input by the user<br>ACE\_ERR\_INVALID\_STATE The device is not in a Ready or Run state The device is not in a Ready or Run state ACE\_ERR\_INVALID\_MODE The device is not in RT or RTMT mode ACE\_ERR\_PARAMETER The wModeCode input parameter contains a value greater than 0x2F and/or the pMCData parameter is Null

## **EXAMPLE**

```
S16BIT DevNum = 0;
S16BIT nResult = 0;U16BIT pMCData;
/*Read the data that is associated with the 
ACE_RT_MCDATA_TX_TRNS_BIT mode code. */
nResult = aceRTModeCodeReadData(DevNum,
                                ACE_RT_MCDATA_TX_TRNS_BIT, 
                                &pMCData);
if(nResult)
\{printf("Error in aceRTModeCodeReadData() function \n"); 
     PrintOutError(nResult);
     return;
}
```
## **SEE ALSO**

**[aceRTModeCodeWriteData\(](#page-556-0))**

# <span id="page-556-0"></span>**aceRTModeCodeWriteData**

This function will write to the Enhanced Mode Code Data Locations table.

#### **PROTOTYPE**

#include "Rt.h" S16BIT \_DECL aceRTModeCodeWriteData(S16BIT DevNum, U16BIT wModeCode,

U16BIT wMCData);

#### **HARDWARE**

EMACE, E²MA, AceXtreme

### **STATE**

Ready, Run

#### **MODE**

RT, RTMT, RTMT-I

#### **PARAMETERS**

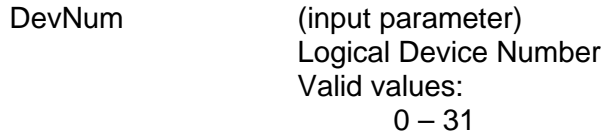

table

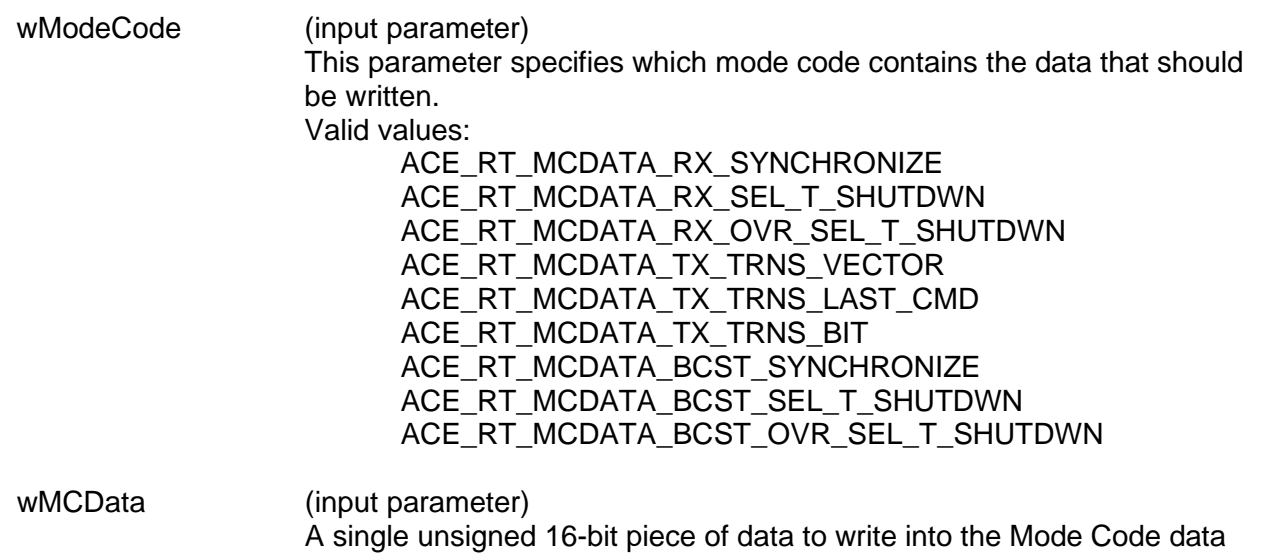

#### **DESCRIPTION**

This function will write data to the specified Mode Code data table. The mode code for which data is to be written is specified by wModeCode. The data written will be a single U16BIT word that is written to the Mode Code data table.

# **aceRTModeCodeWriteData (continued)**

# **RETURN VALUE**

ACE\_ERR\_PARAMETER The wModeCode parameter

ACE\_ERR\_SUCCESS The function completed successfully<br>ACE\_ERR\_INVALID\_DEVNUM An invalid device number was input b ACE\_ERR\_INVALID\_DEVNUM An invalid device number was input by the user<br>ACE\_ERR\_INVALID\_STATE The device is not in a Ready or Run state The device is not in a Ready or Run state ACE\_ERR\_INVALID\_MODE The device is not in RT or RTMT mode

## **EXAMPLE**

```
S16BIT DevNum = 0;U16BIT wMCData = 0x4DDC;
/*Read the data that is associated with the 
ACE_RT_MCDATA_TX_TRNS_BIT mode code. */
nResult = aceRTModeCodeWriteData(DevNum,
                                  ACE_RT_MCDATA_TX_TRNS_BIT,
                                  wMCData);
if(nResult)
{
     printf("Error in aceRTModeCodeWriteData() function \n");
     PrintOutError(nResult);
     return;
}
```
## **SEE ALSO**

**[aceRTModeCodeReadData\(](#page-554-0))**

# <span id="page-558-0"></span>**aceRTMsgLegalityDisable**

This function will illegalize a message for a subaddress.

### **PROTOTYPE**

#include "Rt.h" S16BIT \_DECL aceRTMsgLegalityDisable(S16BIT DevNum, U16BIT wOwnAddrOrBcst, U16BIT wTR, U16BIT wSA,

#### **HARDWARE**

EMACE, E²MA, AceXtreme

#### **STATE**

Ready, Run

#### **MODE**

RT, RTMT, RTMT-I

#### **PARAMETERS**

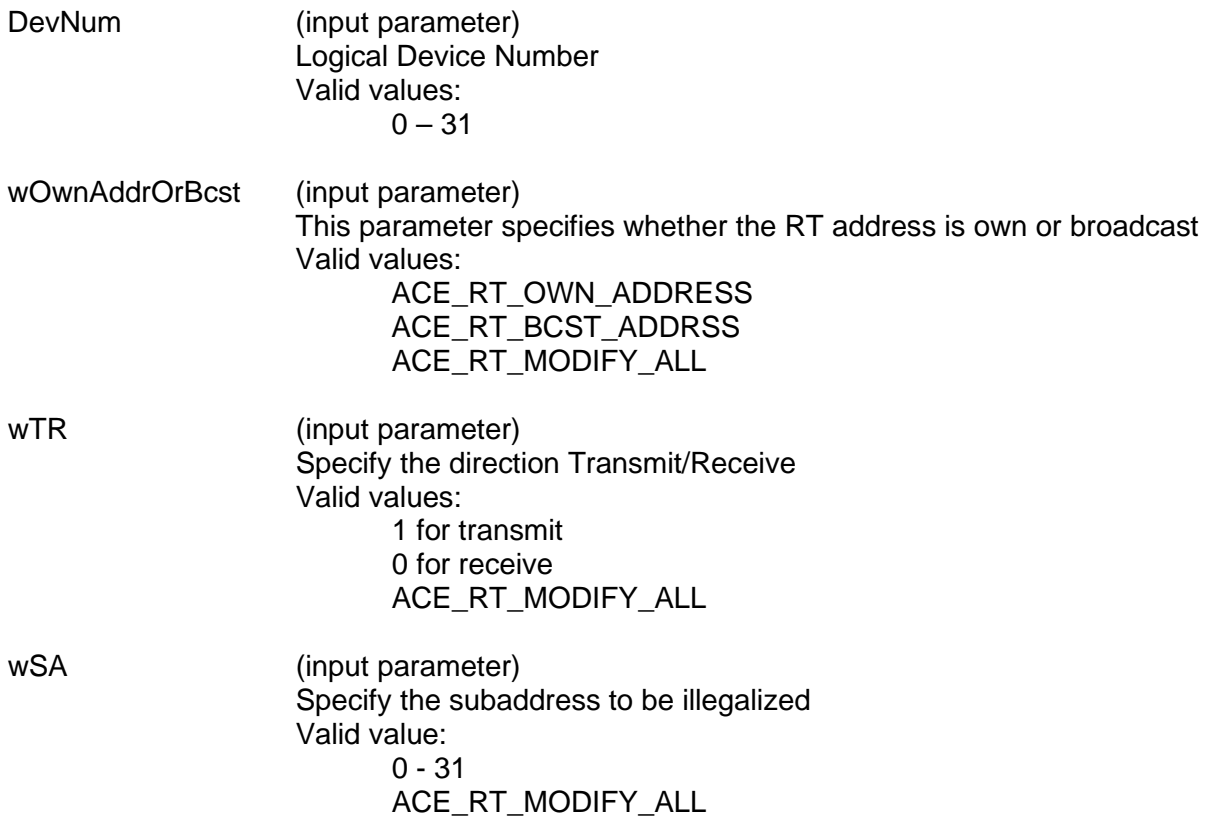

U32BIT dwWC\_MCMask);

# **aceRTMsgLegalityDisable (continued)**

dwWC\_MCMask (input parameter)

An unsigned 32-bit packed value that represents the 32 possible word counts for the selected subaddress.

Valid values:

0x00000000 - 0xFFFFFFFFF

Where the least significant bit = word count  $0(32)$ , and the most significant bit = word count  $31$ . (i.e. if the selected subaddress should be illegalized for word counts 1, 10, 16, 28 and 30 the dwWC\_MCMask would equal 0x50010402)

#### **DESCRIPTION**

This function will illegalize messages received by the RT. The selection is based on the following properties of the message:

Broadcast/Own RT Address Transmit/Receive **Subaddress** Word count/Mode Code

The ACE\_RT\_MODIFY\_ALL can illegalize all messages of a certain type for all subaddresses.

#### **RETURN VALUE**

ACE\_ERR\_SUCCESS The function completed successfully ACE\_ERR\_INVALID\_DEVNUM An invalid device number was input by the user ACE\_ERR\_INVALID\_STATE The device is not in a Ready or Run state ACE\_ERR\_INVALID\_MODE The device is not in RT or RTMT mode ACE\_ERR\_PARAMETER The wOwnAddrOrBcst, wTR, and/or wSA parameter(s) contain an incorrect input value

# **aceRTMsgLegalityDisable (continued)**

## **EXAMPLE**

```
S16BIT DevNum = 0;
S16BIT nResult = 0;
U32BIT dwWC_MCMask = 0x50044202;
/* illegalize all subaddresses of RT address 5 for word 
counts of 30, 28, 18, 14, 9 and 1 */
nResult = aceRTMsgLegalityDisable(DevNum, 1, 1, ACE_RT_MODIFY_ALL,
                                  dwWC_MCMask);
if(nResult)
{
     printf("Error in aceRTMsgLegalityDisable() function \n"); 
     PrintOutError(nResult);
     return;
}
```
## **SEE ALSO**

**[aceRTMsgLegalityEnable\(](#page-561-0)) [aceRTMsgLegalityStatus\(](#page-563-0))**

# <span id="page-561-0"></span>**aceRTMsgLegalityEnable**

This function will legalize a message for a subaddress.

### **PROTOTYPE**

#include "Rt.h" S16BIT \_DECL aceRTMsgLegalityEnable(S16BIT DevNum, U16BIT wOwnAddrOrBcst, U16BIT wTR,

 U16BIT wSA, U32BIT dwWC\_MCMask);

#### **HARDWARE**

EMACE, E²MA, AceXtreme

#### **STATE**

Ready, Run

#### **MODE**

RT, RTMT, RTMT-I

### **PARAMETERS**

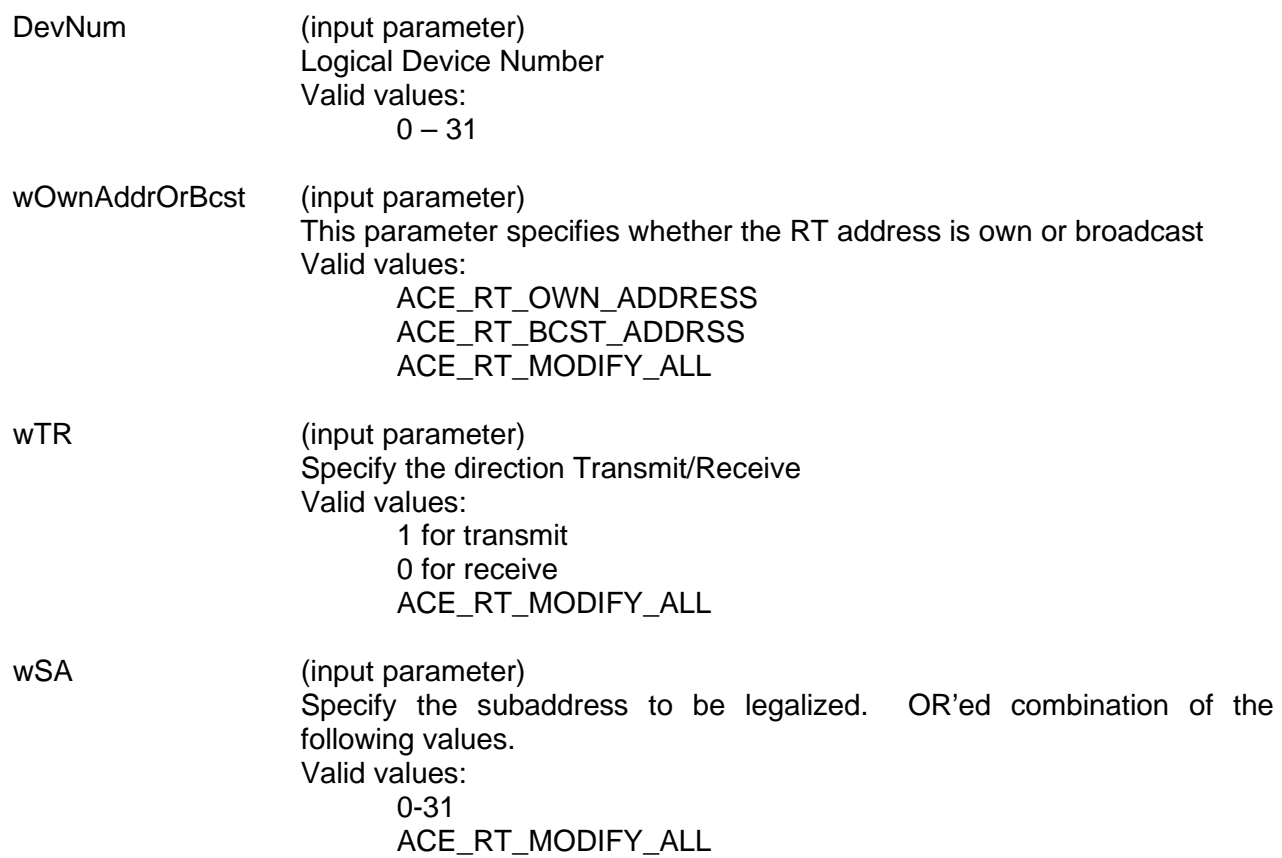

# **aceRTMsgLegalityEnable (continued)**

dwWC\_MCMask (input parameter)

U32BIT bit packed value that represents the 32 possible word counts for the selected subaddress.

Valid values:

0x00000000 - 0xFFFFFFFFF

Where the least significant bit = word count  $0(32)$ , and the most significant bit = word count  $31$ . (i.e. if the selected subaddress should be legalized for word counts 1, 10, 16, 28 and 30 the dwWC\_MCMask would equal 0x50010402)

#### **DESCRIPTION**

This function will legalize messages received by the RT. The legalization is based on whether the message is Broadcast or to the RTs own address. Additionally, legality of the message is based on transmit or receive, the specific subaddress, and the word count (mode code) of the message. The ACE\_RT\_MODIFY\_ALL can legalize all messages of a certain type on all subaddresses. The **[aceRTDataBlkMapToSA\(](#page-510-0))** function calls this function to legalize broadcast, transmit, and receive messages.

#### **RETURN VALUE**

ACE\_ERR\_SUCCESS The function completed successfully

ACE\_ERR\_INVALID\_DEVNUM An invalid device number was input by the user ACE\_ERR\_INVALID\_STATE The device is not in a Ready or Run state ACE\_ERR\_INVALID\_MODE The device is not in RT or RTMT mode ACE\_ERR\_PARAMETER The wOwnAddrOrBcst, wTR, and/or wSA parameter(s) contain an incorrect input value

#### **EXAMPLE**

```
S16BIT DevNum = 0;
S16BIT nResult = 0;U16BIT wOwnAddrOrBcst = 1, wTR = 1;
U32BIT dwWC MCMask = 0x50044202;
/* legalize all subaddresses of RT address 5 for word 
counts of 30, 28, 18, 14, 9 and 1 */
nResult = aceRTMsgLegalityEnable(DevNum, wOwnAddrOrBcst, wTR,
                                  ACE RT MODIFY ALL, dwWC MCMask);
```

```
if(nResult)
{
     printf("Error in aceRTMsgLegalityEnable() function \n"); 
     PrintOutError(nResult);
     return;
}
```
#### **SEE ALSO**

**[aceRTMsgLegalityDisable\(](#page-558-0)) [aceRTMsgLegalityStatus\(](#page-563-0))**

# <span id="page-563-0"></span>**aceRTMsgLegalityStatus**

This function will report the status of a particular command's legality for a subaddress.

### **PROTOTYPE**

#include "Rt.h" S16BIT \_DECL aceRTMsgLegalityStatus(S16BIT DevNum, U16BIT wOwnAddrOrBcst, U16BIT wTR, U16BIT wSA, U32BIT \*pdwWC\_MCMask);

#### **HARDWARE**

EMACE, E²MA, AceXtreme

#### **STATE**

Ready, Run

#### **MODE**

RT, RTMT, RTMT-I

#### **PARAMETERS**

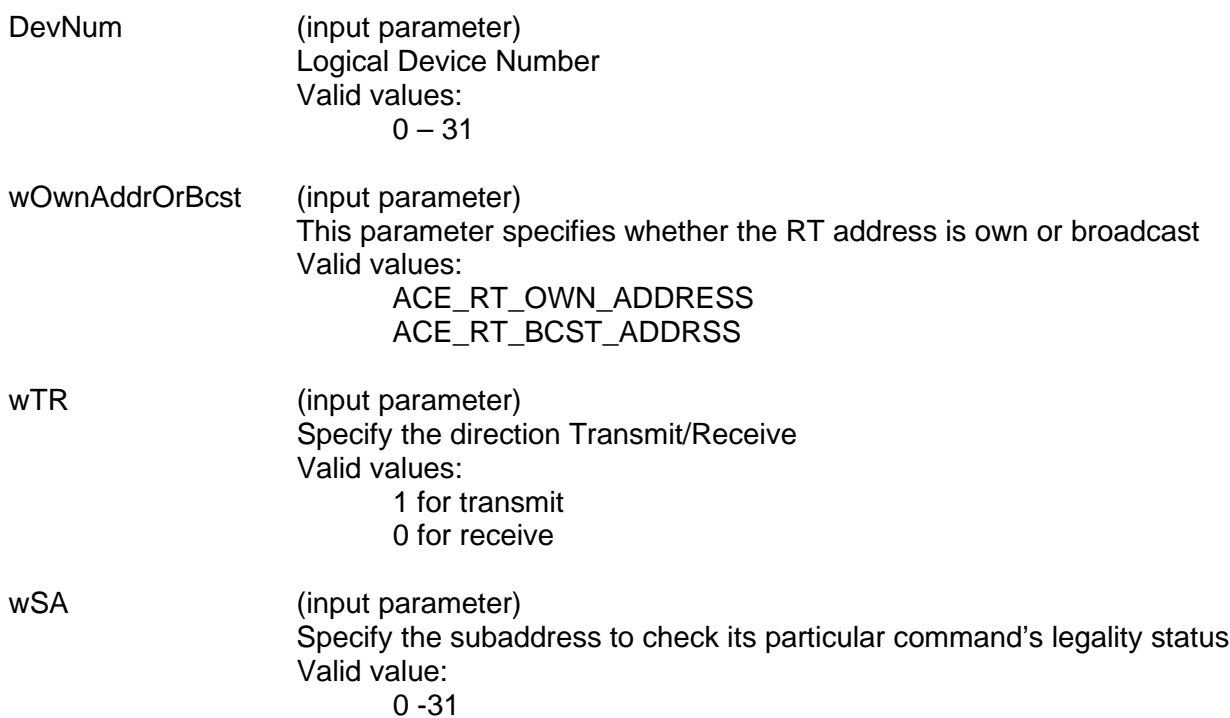

# **aceRTMsgLegalityStatus (continued)**

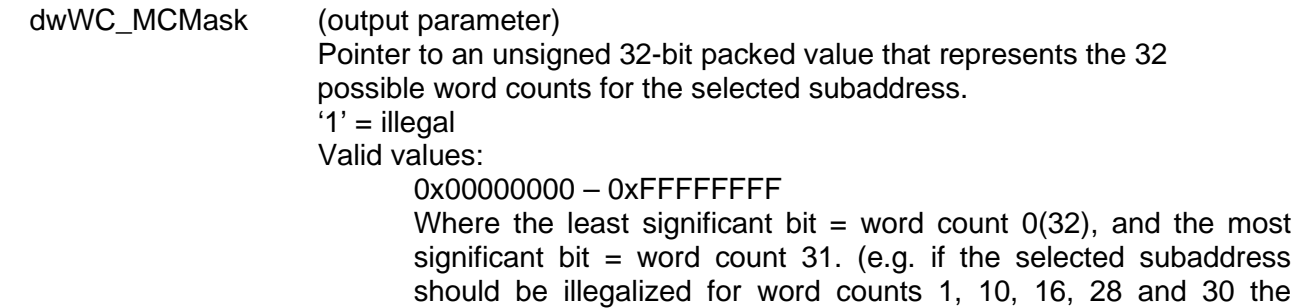

#### **DESCRIPTION**

This function reads the Command illegalizing table and reports the status of a particular command's legality for a particular RT subaddress. The selection is based on the following properties of the message:

dwWC\_MCMask would equal 0x50010402)

Broadcast/Own RT Address Transmit/Receive **Subaddress** Word count/Mode Code

#### **RETURN VALUE**

ACE\_ERR\_SUCCESS The function completed successfully ACE\_ERR\_INVALID\_DEVNUM An invalid device number was input by the user ACE\_ERR\_INVALID\_STATE The device is not in a Ready or Run state ACE\_ERR\_INVALID\_MODE The device is not in RT or RTMT mode ACE\_ERR\_PARAMETER The wOwnAddrOrBcst, wTR, and/or wSA parameter(s) contain an incorrect input value

#### **EXAMPLE**

```
S16BIT DevNum = 0;
S16BIT nResult = 0;U16BIT wOwnAddrOrBcst = 1, wTR = 1;
U16BTT wSA = 12;
U32BIT dwWC_MCMask = 0x50044202;
// get the legalize status for subaddresses 12 of RT address 5
nResult = aceRTMsgLegalityStatus(DevNum, wOwnAddrOrBcst,wTR, wSA, 
                                &dwWC_MCMask);
if(nResult)
{
     printf("Error in aceRTMsgLegalityStatus() function \n");
     PrintOutError(nResult);
     return;
}
```
# **aceRTMsgLegalityStatus (continued)**

**SEE ALSO**

**[aceRTMsgLegalityDisable\(](#page-558-0)) [aceRTMsgLegalityEnable\(](#page-561-0))**

# **aceRTRelatchAddr**

This function latches the RT address that is currently being input to the device.

### **PROTOTYPE**

#include "Rt.h" S16BIT DECL aceRTRelatchAddr(S16BIT DevNum);

#### **HARDWARE**

EMACE, E²MA, AceXtreme

### **STATE**

Ready

### **MODE**

RT, RTMT, RTMT-I

### **PARAMETERS**

DevNum (input parameter) Logical Device Number Valid values:  $0 - 31$ 

### **DESCRIPTION**

This function latches the current RT address that is being input on the device. This function only applies to devices that have the capability to modify the RT address through external inputs. Some of the cards manufactured by DDC do not support this function. Please see your specific card manual to see if your card can set the RT address through external means and not just by software control.

### **RETURN VALUE**

ACE\_ERR\_SUCCESS The function completed successfully ACE\_ERR\_INVALID\_STATE The device is not in a Ready state<br>ACE\_ERR\_INVALID\_MODE The device is not in RT or RTMT m

ACE\_ERR\_INVALID\_DEVNUM An invalid device number was input by the user The device is not in RT or RTMT mode

# **aceRTRelatchAddr (continued)**

## **EXAMPLE**

```
S16BIT DevNum = 0;
S16BIT nResult = 0;
U16BIT wRTAddress = 10;
// set logical device number to RT address 10 
nResult = aceRTRelatchAddr(DevNum);
if(nResult)
{
     printf("Error in aceRTRelatchAddr() function \n");
     PrintOutError(nResult);
     return;
}
```
## **SEE ALSO**

**[aceRTSetAddrSource\(](#page-570-0)) [aceRTGetAddrSource\(](#page-524-0))**

# <span id="page-568-0"></span>**aceRTSetAddress**

This function configures the RT address.

#### **PROTOTYPE**

#include "Rt.h" S16BIT \_DECL aceRTSetAddress(S16BIT DevNum, U16BIT wRTAddress);

## **HARDWARE**

EMACE, E²MA, AceXtreme

#### **STATE**

Ready

#### **MODE**

RT, RTMT, RTMT-I

#### **PARAMETERS**

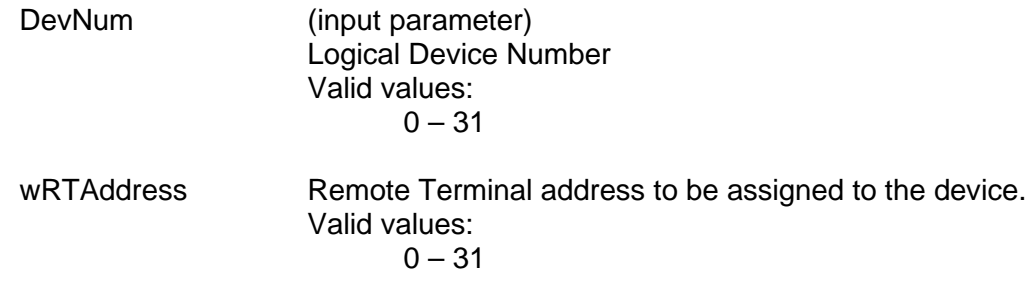

*To use RT31, broadcast must be disabled. This is done in the aceRTConfigure() function by passing in the parameter ACE\_RT\_OPT\_BCST\_DIS.*

#### **DESCRIPTION**

This function configures the Remote Terminal Address. The address will be assigned to the channel that is designated by the DevNum input parameter.

#### **RETURN VALUE**

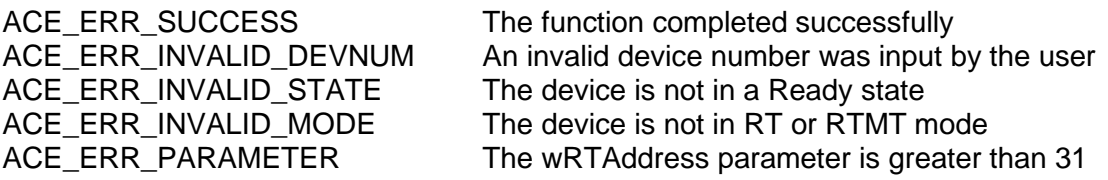

# **aceRTSetAddress (continued)**

## **EXAMPLE**

```
S16BIT DevNum = 0;
S16BIT nResult = 0;
U16BIT wRTAddress = 10;
// set logcal device number to RT address 10 
nResult = aceRTSetAddress(DevNum, wRTAddress);
if(nResult)
{
     printf("Error in aceRTSetAddress() function \n");
     PrintOutError(nResult);
     return;
}
```
## **SEE ALSO**

**[aceRTSetAddrSource\(](#page-570-0)) [aceRTGetAddrSource\(](#page-524-0))**

# <span id="page-570-0"></span>**aceRTSetAddrSource**

This function will set whether the RT address source is internal or external.

#### **PROTOTYPE**

#include "Rt.h" S16BIT \_DECL aceRTSetAddrSource(S16BIT DevNum, U16BIT wRTSource);

#### **HARDWARE**

EMACE, E²MA, AceXtreme

#### **STATE**

Ready

#### **MODE**

RT, RTMT, RTMT-I

#### **PARAMETERS**

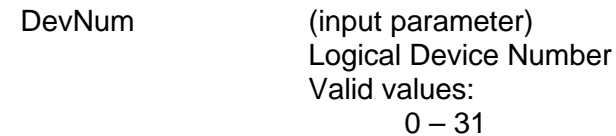

wRTSource (input parameter) This parameter specifies whether the RT address is internal or external Valid values: ACE\_RT\_INTERNAL\_ADDR The RT address is set on the device's configuration register by calling the **[aceRTSetAddress\(](#page-568-0))** function. ACE\_RT\_EXTERNAL\_ADDR

The RT address is set externally on the device's pin.

#### **DESCRIPTION**

This function will set whether the RT address source is internal or external. The function does not need to be called by the user because it is automatically called by the *AceXtreme C SDK* when the user sets up the device for RT or RTMT operation. The function is called internally by the SDK with the wRTSource input parameter set to ACE\_RT\_INTERNAL\_ADDR.

*Note: Some DDC card products do not have the capability of using an externaladdress.*

# **aceRTSetAddrSource (continued)**

### **RETURN VALUE**

```
ACE_ERR_SUCCESS The function completed successfully<br>ACE_ERR_INVALID_DEVNUM An invalid device number was input b
ACE_ERR_INVALID_DEVNUM An invalid device number was input by the user<br>ACE_ERR_INVALID_STATE The device is not in a Ready state
ACE_ERR_INVALID_STATE The device is not in a Ready state<br>ACE_ERR_INVALID_MODE The device is not in RT or RTMT m
                                            The device is not in RT or RTMT mode
ACE_ERR_PARAMETER The wRTSource input parameter does not contain
                                            one of the following valid inputs: 
                                            ACE_RT_INTERNAL_ADDR, or 
                                            ACE_RT_EXTERNAL_ADDR
```
#### **EXAMPLE**

```
S16BIT DevNum = 0;
S16BIT nResult = 0;nResult = aceRTSetAddrSource(DevNum, ACE_RT_EXTERNAL_ADDR);
if(nResult)
{
     printf("Error in aceRTSetAddrSource() function \n");
     PrintOutError(nResult);
     return;
}
```
#### **SEE ALSO**

**[aceRTGetAddrSource\(](#page-524-0)) [aceSetAddressMode\(](#page-81-0))**

# **aceRTStart**

This function starts the RT.

#### **PROTOTYPE**

#include "Rt.h"

S16BIT \_DECL aceRTStart(S16BIT DevNum);

#### **HARDWARE**

EMACE, E²MA, AceXtreme

#### **STATE**

Ready

#### **MODE**

RT

#### **PARAMETERS**

DevNum (input parameter) Logical Device Number Valid values:  $0 - 31$ 

### **DESCRIPTION**

This function sets up all required registers, sets up enhanced mode code handling, and then starts the Remote Terminal responding to messages on the 1553 bus. The device will transition from a Ready state to a Run state after this function has been called.

## **RETURN VALUE**

ACE\_ERR\_INVALID\_MODE<br>ACE\_ERR\_INVALID\_ACCESS

ACE\_ERR\_SUCCESS The function completed successfully ACE\_ERR\_INVALID\_DEVNUM An invalid device number was input by the user ACE\_ERR\_INVALID\_STATE The device is not in a Ready state<br>ACE\_ERR\_INVALID\_MODE The device is not in RT mode Access is not defined as ACE\_ACCESS\_CARD or ACE\_ACCESS\_USR for this device

# **aceRTStart (continued)**

## **EXAMPLE**

```
S16BIT DevNum = 0;
S16BIT nResult = 0;
/* initialize the device, create the Data Blocks, Map the Data Blocks, and 
setup legalization, then call aceRTStart() */
nResult = aceRTStart(DevNum);
if(nResult)
{
     printf("Error in aceRTStart() function \n"); 
     PrintOutError(nResult);
     return;
}
```
# **SEE ALSO**

**[aceRTStop\(](#page-586-0))**

# **aceRTStatusBitsClear**

This function deactivates the status bits for all RT responses.

### **PROTOTYPE**

#include "Rt.h" S16BIT DECL aceRTStatusBitsClear(S16BIT DevNum, U16BIT wStatusBits);

#### **HARDWARE**

EMACE, E²MA, AceXtreme

#### **STATE**

Ready, Run

#### **MODE**

RT, RTMT, RTMT-I

#### **PARAMETERS**

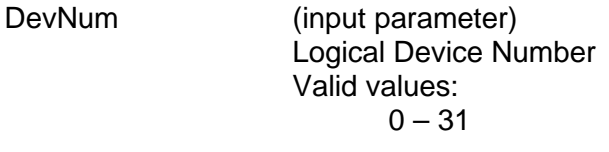

wStatusBits (input parameter)

An unsigned 16-bit value that represents the bits in the RT Status Word that should be cleared to a value of 0. This is an OR'ed combination of the following values.

#### Valid values:

All of the following values will either set or clear bits in Configuration Register # 1 at memory location 0x01.

The following options will be deactivated if alternate Status is set. These bits are really set to a 1 value internally, since the hardware has defined these register bits as active low. This will cause the operation specified by the bit to become inactive in alternate status mode. If no alternate status is set, then the option will write a 1 to the bit location, causing it to be active.

ACE\_RT\_STSBIT\_DBCA This deactivates the Dynamic Bus Controller Acceptance bit 11 by setting it (active low).

ACE\_RT\_STSBIT\_BUSY This activates the Busy bit 10 by setting it (active low).

# **aceRTStatusBitsClear (continued)**

ACE\_RT\_STSBIT\_SREQ

This activates the Service Request bit 9 by setting it (active low).

ACE\_RT\_STSBIT\_SSFLAG

This activates the Subsystem Flag bit 8 by setting it (active low).

ACE\_RT\_STSBIT\_RTFLAG This activates the RT Flag bit 7 by setting it (active low).

The following bits may be deactivated if in alternate Status Word mode. These bits are cleared internally to a 0 value, since the hardware has defined these register bits as active high. The "Alternate" status word mode: With this option, **all 11** RT Status Word bits are programmable by the host processor, by means of bits 11 through 1 of Configuration Register #1 at memory location 0x01. This mode may be used to support MIL-STD-1553A, McAir, G.D. F16, or other "non-1553B" applications.

ACE\_RT\_STSBIT\_S10 Clears Status bit 11

ACE\_RT\_STSBIT\_S09 Clears Status bit 10

ACE\_RT\_STSBIT\_S08 Clears Status bit 9

ACE\_RT\_STSBIT\_S07 Clears Status bit 8

ACE\_RT\_STSBIT\_S06 Clears Status bit 7

ACE\_RT\_STSBIT\_S05 Clears Status bit 6

ACE\_RT\_STSBIT\_S04 Clears Status bit 5

ACE\_RT\_STSBIT\_S03 Clears Status bit 4
## **aceRTStatusBitsClear (continued)**

ACE\_RT\_STSBIT\_S02 Clears Status bit 3

ACE\_RT\_STSBIT\_S01 Clears Status bit 2

ACE\_RT\_STSBIT\_S00 Clears Status bit 1

### **DESCRIPTION**

This function deactivates the status bits for all RT responses. Some of the status bits may only be set when in 'Alternate Status Word' mode. These are designated in the parameter descriptions.

### **RETURN VALUE**

ACE\_ERR\_SUCCESS The function completed successfully ACE\_ERR\_INVALID\_DEVNUM An invalid device number was input by the user ACE\_ERR\_INVALID\_STATE The device is not in a Ready or Run state ACE\_ERR\_INVALID\_MODE The device is not in RT or RTMT mode

### **EXAMPLE**

```
S16BIT DevNum = 0;
S16BIT nResult = 0;U16BIT wStatusBits = (ACE_RT_STSBIT_BUSY | ACE_RT_STSBIT_SREQ);
/* Command Device Number 'DevNum' to respond with the BUSY BIT and the SERVICE 
REQUEST bit cleared in the RT Status word */
nResult = aceRTStatusBitsClear(DevNum, wStatusBits);
if(nResult)
{
     printf("Error in aceRTStatusBitsClear() function \n");
     PrintOutError(nResult);
     return;
}
```
### **SEE ALSO**

**[aceRTStatusBitsSet\(](#page-577-0)) [aceRTStatusBitsStatus\(](#page-580-0))**

### <span id="page-577-0"></span>**aceRTStatusBitsSet**

This function activates the status bits for all RT responses.

### **PROTOTYPE**

#include "Rt.h" S16BIT \_DECL aceRTStatusBitsSet(S16BIT DevNum, U16BIT wStatusBits);

### **HARDWARE**

EMACE, E²MA, AceXtreme

### **STATE**

Ready, Run

### **MODE**

RT, RTMT, RTMT-I

### **PARAMETERS**

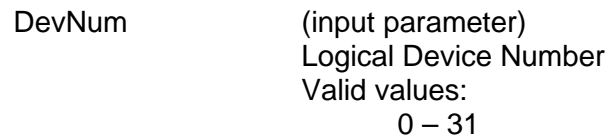

wStatusBits (input parameter)

An unsigned 16-bit value that represents the bits in the RT Status Word that should be set to a value of 1. This is an OR'ed combination of the following values.

Valid values:

All of the following values will either set or clear bits in Configuration Register # 1 at memory location 0x01.

The following options will be activated if no alternate Status is set. These bits are really cleared to a 0 value internally since the hardware has defined these register bits as active low. If alternate status is set, the following option will write a 1 to the bit to deactivate the option.

ACE\_RT\_STSBIT\_DBCA This activates the Dynamic Bus Controller Acceptance bit 11 by clearing it (active low).

ACE\_RT\_STSBIT\_BUSY This activates the Busy bit 10 by clearing it (active low).

### **aceRTStatusBitsSet (continued)**

ACE\_RT\_STSBIT\_SREQ This activates the Service Request bit 9 by clearing it (active low).

ACE\_RT\_STSBIT\_SSFLAG This activates the Subsystem Flag bit 8 by clearing it (active low).

ACE\_RT\_STSBIT\_RTFLAG This activates the RT Flag bit 7 by clearing it (active low).

The following bits may be activated if in alternate Status Word mode. These bits are set internally to a 1 value since the hardware has defined these register bits as active high. The "Alternate" status word mode: With this option, **all 11** RT Status Word bits are programmable by the host processor, by means of bits 11 through 1 of Configuration Register #1 at memory location 0x01. This mode may be used to support MIL-STD-1553A, McAir, G.D. F16, or other "non-1553B" applications.

ACE\_RT\_STSBIT\_S10 Sets Status bit 11.

ACE\_RT\_STSBIT\_S09 Sets Status bit 10.

ACE\_RT\_STSBIT\_S08 Sets Status bit 9.

ACE\_RT\_STSBIT\_S07 Sets Status bit 8.

ACE\_RT\_STSBIT\_S06 Sets Status bit 7.

ACE\_RT\_STSBIT\_S05 Sets Status bit 6.

ACE\_RT\_STSBIT\_S04 Sets Status bit 5.

ACE\_RT\_STSBIT\_S03 Sets Status bit 4.

ACE\_RT\_STSBIT\_S02 Sets Status bit 3.

ACE\_RT\_STSBIT\_S01 Sets Status bit 2.

## **aceRTStatusBitsSet (continued)**

ACE\_RT\_STSBIT\_S00 Sets Status bit 1.

### **DESCRIPTION**

This function sets the status bits for all RT responses. Some of the status bits may only be set when in 'Alternate Status Word' mode. These are designated in the parameter descriptions. If the wStatusBits input parameter contains one of the Alternate Status Word inputs and the RT is not set up to support an Alternate Status Word, only bits 7-11 of Configuration Register # 1 will be activated since the rest of the bits will be internally masked. The Alternate Status can be activated from the **[aceRTConfigure\(](#page-496-0))** function.

#### **RETURN VALUE**

ACE\_ERR\_SUCCESS The function completed successfully ACE\_ERR\_INVALID\_DEVNUM An invalid device number was input by the user ACE\_ERR\_INVALID\_STATE The device is not in a Ready or Run state ACE\_ERR\_INVALID\_MODE The device is not in RT or RTMT mode

### **EXAMPLE**

```
S16BIT DevNum = 0;
S16BIT nResult = 0;
U16BIT wStatusBits = (ACE RT STSBIT BUSY | ACE RT STSBIT SREQ);
/* command Device Number 'DevNum' to respond with the BUSY BIT and the SERVICE 
REQUEST bit set in the RT Status word */
nResult = aceRTStatusBitsSet(DevNum, wStatusBits);
if(nResult)
{
     printf("Error in aceRTStatusBitsSet() function \n"); 
     PrintOutError(nResult);
     return;
}
```
### **SEE ALSO**

**[aceRTStatusBitsClear\(](#page-574-0)) [aceRTStatusBitsStatus\(](#page-580-0))**

## <span id="page-580-0"></span>**aceRTStatusBitsStatus**

This function will retrieve the status bits for all RT responses.

### **PROTOTYPE**

#include "Rt.h" S16BIT \_DECL aceRTStatusBitsStatus(S16BIT DevNum, U16BIT \*wStatusBits);

### **HARDWARE**

EMACE, E²MA, AceXtreme

### **STATE**

Ready, Run

### **MODE**

RT, RTMT, RTMT-I

### **PARAMETERS**

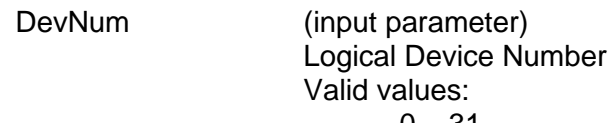

 $0 - 31$ 

wStatusBits (output parameter) Pointer to an unsigned 16-bit value that represents the bits in the RT Status Word. The following mask values can be used to represent the bit values. Valid values:

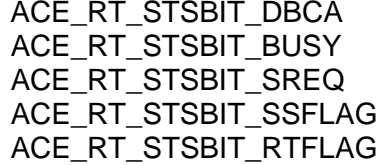

The following mask values may be used if in alternate Status mode.

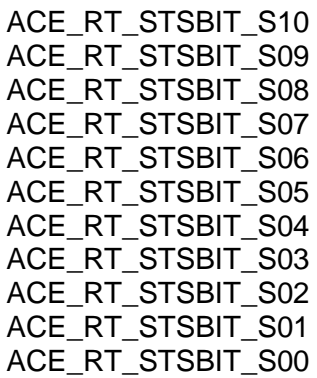

# **aceRTStatusBitsStatus (continued)**

### **DESCRIPTION**

This function retrieves the status bits for all RT responses. Some of the status bits will only be available when in 'Alternate Status Word' mode. These are designated in the parameter descriptions. The returned status may be decoded by masking with the Status Bit macros as defined in **[aceRTStatusBitsSet\(](#page-577-0))** function.

### **RETURN VALUE**

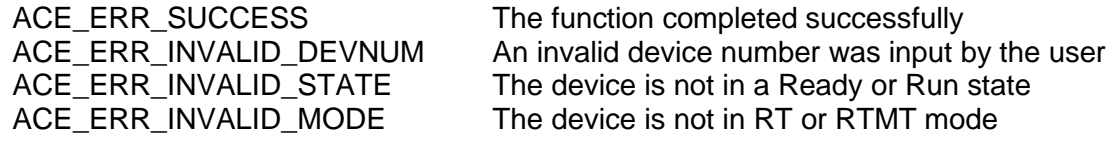

### **EXAMPLE**

```
S16BIT DevNum = 0;
S16BIT nResult = 0iU16BIT wStatusBits;
```

```
/* Acquire the RT Status word response status. The returned value may be 
decoded using the wStatusBits macros defined in aceRTStatusBitsSet */
```

```
nResult = aceRTStatusBitsStatus(DevNum, &wStatusBits);
```

```
if(nResult)
{
     printf("Error in aceRTStatusBitsStatus() function \n");
     PrintOutError(nResult);
     return;
}
```
### **SEE ALSO**

**[aceRTStatusBitsSet\(](#page-577-0)) [aceRTStatusBitsClear\(](#page-574-0))**

### <span id="page-582-0"></span>**aceRTStkToHBuf**

This function will transfer data from the device's RT hardware stack to the host buffer.

### **PROTOTYPE**

#include "Rt.h" S16BIT \_DECL aceRTStkToHBuf(S16BIT DevNum);

### **HARDWARE**

EMACE, E²MA, AceXtreme

### **STATE**

Ready, Run

### **MODE**

RT, RTMT, RTMT-I

### **PARAMETERS**

DevNum (input parameter) Logical Device Number Valid values:  $0 - 31$ 

### **DESCRIPTION**

This function copies all messages to the host buffer. This is a very quick way to transfer data from the RT hardware stack to the host buffer. Once in the host buffer, the function **[aceRTGetHBufMsgDecoded\(](#page-530-0))** can be used to convert the raw stack information into user friendly messages by placing all raw data into the formatted MSGSTRUCT structure.

The *AceXtreme C SDK* contains an internal Interrupt Service Routine that will get triggered if a time tag rollover has occurred, a circular buffer 50% rollover occurred, a circular buffer 100% rollover occurred, a command stack 50% rollover occurred and/or a command stack 100% rollover occurred in remote terminal mode of operation.

The internal Interrupt Service Routine (ISR) will call this function. The SDK will do this to reliably transfer messages and data from the hardware stacks so that the user does not need to ever call this function. This function is provided in the *AceXtreme C SDK* as an advanced mode function that can be used to transfer messages and data to your host buffer if your operating system does not support the use of interrupts. In operating systems that support interrupt generation, this function should **not** be called by the user.

*Note: The host buffer is guaranteed to be able to hold the messages from the hardware stack, but if the host buffer message processing is not performed regularly, then the new message data may overwrite existing un-read messages in the host buffer.*

# **aceRTStkToHBuf (continued)**

### **RETURN VALUE**

ACE\_ERR\_SUCCESS The function completed successfully<br>ACE\_ERR\_INVALID\_DEVNUM An invalid device number was input b ACE\_ERR\_INVALID\_DEVNUM An invalid device number was input by the user<br>ACE\_ERR\_INVALID\_STATE The device is not in a Ready or Run state The device is not in a Ready or Run state ACE\_ERR\_INVALID\_MODE The device is not in RT or RTMT mode ACE\_ERR\_RT\_HBUF No Host Buffer exists for this RT

### **EXAMPLE**

```
S16BIT DevNum = 0;
S16BIT nResult = 0;
/* Previously initialized RT with host buffer created.
During operation, the RT will generate an interrupt and the 
Definition of the program specifies that all unread 
Messages will be transferred to the host buffer.
*/
nResult = aceRTStkToHBuf(DevNum);
if(nResult)
{
      printf("Error in aceRTStkToHBuf() function \n"); 
      PrintOutError(nResult);
      return;
}
```
### **SEE ALSO**

**[aceRTGetHBufMsgCount\(](#page-528-0)) [aceRTGetHBufMsgsRaw\(](#page-534-0)) [aceRTGetHBufMsgDecoded\(](#page-530-0))**

### **aceRTStkToHBuf32**

This function will transfer data from the device's RT hardware stack to the host buffer.

### **PROTOTYPE**

#include "Rt.h" S16BIT DECL aceRTStkToHBuf32(S16BIT DevNum);

### **HARDWARE**

EMACE, E²MA, AceXtreme

### **STATE**

Ready, Run

### **MODE**

RT, RTMT, RTMT-I

### **PARAMETERS**

DevNum (input parameter) Logical Device Number Valid values:  $0 - 31$ 

### **DESCRIPTION**

This function copies all messages to the host buffer. This is a very quick way to transfer data from the RT hardware stack to the host buffer. Once in the host buffer, the function **[aceRTGetHBufMsgDecoded\(](#page-530-0))** can be used to convert the raw stack information into user friendly messages by placing all raw data into the formatted MSGSTRUCT structure.

The *AceXtreme C SDK* contains an internal Interrupt Service Routine that will get triggered if a time tag rollover has occurred, a circular buffer 50% rollover occurred, a circular buffer 100% rollover occurred, a command stack 50% rollover occurred and/or a command stack 100% rollover occurred in remote terminal mode of operation.

The internal Interrupt Service Routine (ISR) will call this function. The SDK will do this to reliably transfer messages and data from the hardware stacks so that the user does not need to ever call this function. This function is provided in the *AceXtreme C SDK* as an advanced mode function that can be used to transfer messages and data to your host buffer if your operating system does not support the use of interrupts. In operating systems that support interrupt generation, this function should **not** be called by the user.

This functions is used on all cards except for the **BU-65567/68** and the **BU-65553** cards because these cards are ISA devices that use the 16-bit memory accesses in the **[eaceMTStkToHBuf\(](#page-675-0))** function call.

## **aceRTStkToHBuf32 (continued)**

*Note: The host buffer is guaranteed to be able to hold the messages from the hardware stack. If the host buffer message processing is not performed regularly, then the new message data may overwrite existing un-read messages in the host buffer.*

### **RETURN VALUE**

```
ACE_ERR_SUCCESS The function completed successfully
ACE_ERR_INVALID_STATE The device is not in a Ready or Run state
ACE_ERR_INVALID_MODE The device is not in RT or RTMT mode
ACE_ERR_RT_HBUF No Host Buffer exists for this RT
```
ACE\_ERR\_INVALID\_DEVNUM An invalid device number was input by the user

### **EXAMPLE**

```
S16BIT DevNum = 0;
S16BIT nResult = 0;
```

```
/* Previously initialized RT with host buffer created.
During operation, the RT will generate an interrupt and the 
Definition of the program specifies that all unread 
Messages will be transferred to the host buffer.
*/
nResult = aceRTStkToHBuf32(DevNum);
if(nResult)
\{printf("Error in aceRTStkToHBuf32() function \n");
     PrintOutError(nResult);
     return;
```
}

### **SEE ALSO**

**[aceRTGetHBufMsgCount\(](#page-528-0)) [aceRTGetHBufMsgsRaw\(](#page-534-0)) [aceRTGetHBufMsgDecoded\(](#page-530-0)) [aceRTStkToHBuf\(](#page-582-0))**

### **aceRTStop**

This function stops the RT.

### **PROTOTYPE**

#include "Rt.h" S16BIT \_DECL aceRTStop(S16BIT DevNum);

### **HARDWARE**

EMACE, E²MA, AceXtreme

### **STATE**

Run

### **MODE**

RT

### **PARAMETERS**

DevNum (input parameter) Logical Device Number Valid values:  $0 - 31$ 

### **DESCRIPTION**

This function stops the Remote Terminal from responding to messages on the 1553 bus. The device will transition from a Run state to a Ready state after this function has been called.

### **RETURN VALUE**

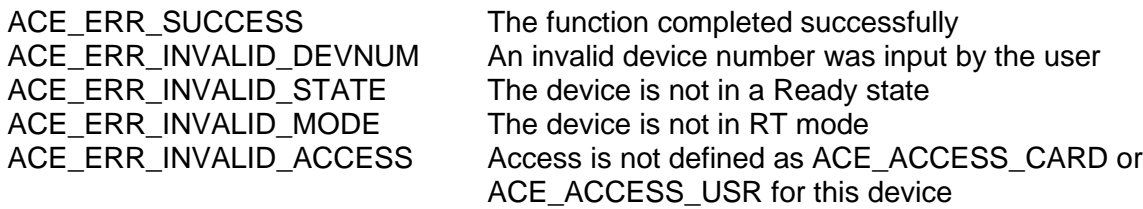

# **aceRTStop (continued)**

### **EXAMPLE**

```
S16BIT DevNum = 0;
S16BIT nResult = 0;
/* Initialize the device, create the Data Blocks, Map the Data Blocks, and 
setup legalization. Start the RT and perform appropriate data processing then 
call aceRTStop() */
nResult = aceRTStop(DevNum);
if(nResult)
{ 
      printf("Error in aceRTStop() function \n"); 
      PrintOutError(nResult);
      return;
}
```
### **SEE ALSO**

**[aceRTStart\(](#page-572-0))**

### **aceRTUninstallHBuf**

This function will deallocate a host buffer.

### **PROTOTYPE**

#include "Rt.h" S16BIT \_DECL aceRTUninstallHBuf(S16BIT DevNum);

### **HARDWARE**

EMACE, E²MA, AceXtreme

### **STATE**

Ready

### **MODE**

RT

### **PARAMETERS**

DevNum (input parameter) Logical Device Number Valid values:  $0 - 31$ 

### **DESCRIPTION**

This function deallocates the RT host buffer if present and clears any internal interrupt mask register bits that were previously set by a call to the **[aceRTInstallHBuf\(](#page-544-0))** function. A RT will be assigned only one host buffer (HBuff), therefore there is no need for an HBuff ID.

### **RETURN VALUE**

ACE\_ERR\_INVALID\_MODE ACE\_ERR\_RT\_HBUF A host buffer does not exist

ACE\_ERR\_SUCCESS The function completed successfully ACE\_ERR\_INVALID\_DEVNUM An invalid device number was input by the user<br>ACE\_ERR\_INVALID\_STATE The device is not in a Ready state The device is not in a Ready state<br>The device is not in RT mode

# **aceRTUninstallHBuf (continued)**

### **EXAMPLE**

```
S16BIT DevNum = 0;
S16BIT nResult = 0;
/* RT is previously initialized with an HBuf */
nResult = aceRTUninstallHBuf(DevNum);
if(nResult)
{
     printf("Error in aceRTUninstallHBuf() function \n");
     PrintOutError(nResult);
     return;
}
```
### **SEE ALSO**

**[aceRTInstallHBuf\(](#page-544-0))**

# **4.4 RTMT Functions**

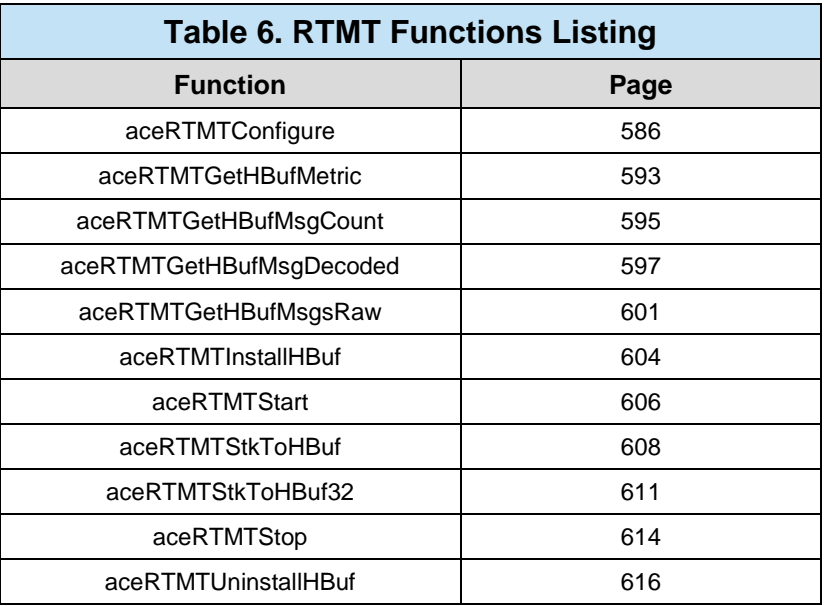

# <span id="page-591-0"></span>**aceRTMTConfigure**

This function will configure the device for combined RT and MT operation.

### **PROTOTYPE**

#include "Rtmt.h" S16BIT \_DECL aceRTMTConfigure(S16BIT DevNum, U16BIT wRTCmdStkSize, U16BIT wMTStkType, U16BIT wMTCmdStkSize, U16BIT wMTDataStkSize, U32BIT dwOptions);

### **HARDWARE**

EMACE, E²MA, AceXtreme

### **STATE**

Ready

#### **MODE**

RTMT

#### **PARAMETERS**

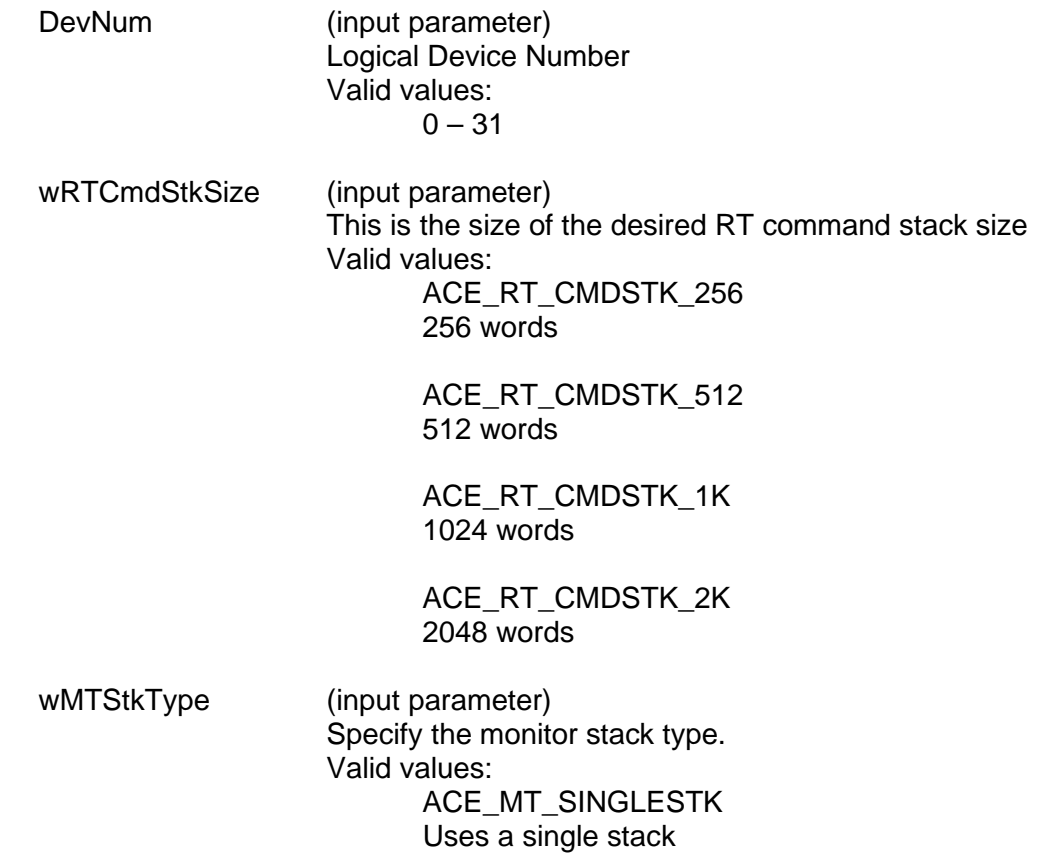

ACE\_MT\_DOUBLESTK Uses a double stack. Only compatible with Legacy mode

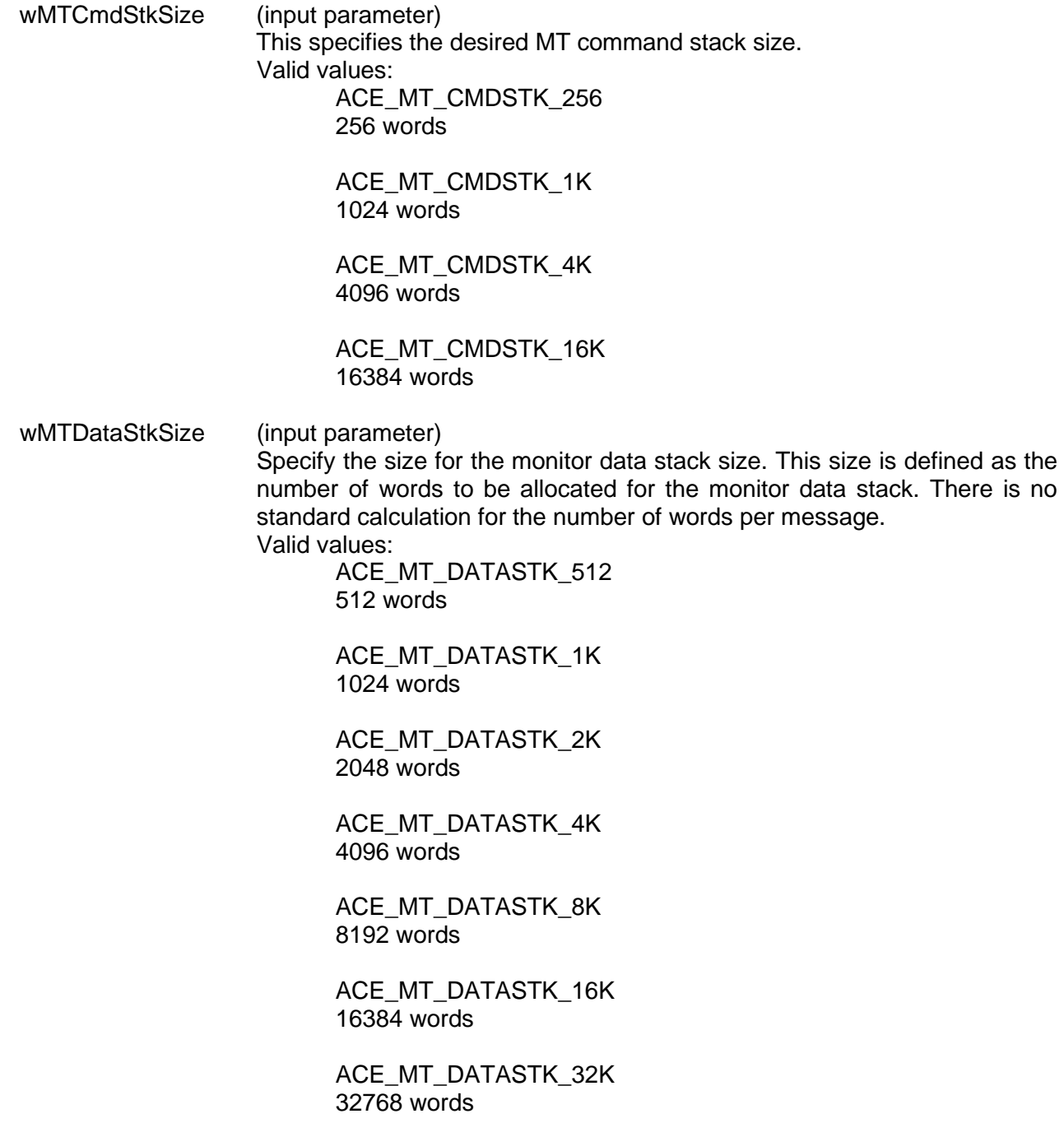

dwOptions (input parameter)

The options designate the operation of the RT and MT. The value is an unsigned 32-bit value that is an OR'ed combination of the following values. Valid values:

The following parameters will set bits in Configuration Register # 2 at memory location 0x02:

#### ACE\_RT\_OPT\_CLR\_SREQ

Sets the Clear Service Request bit 2 to a 1. This will clear a service request after a tx vector word.

#### ACE\_RT\_OPT\_LOAD\_TT

Sets the Load/Transmit Time Tag on Synchronize bit 5 to a 1. This will cause the reception of a Synchronize (with data) mode command, which will cause the Data Word from the Synchronize message to be loaded into the Time Tag Register.

#### ACE\_RT\_OPT\_CLEAR\_TT

Sets the Clear Time Tag on Synchronize bit 6 to a 1. This will cause the reception of a Synchronize (without data) mode command, which will cause the value of the internal Time Tag Register to clear to 0x0000.

#### ACE\_RT\_OPT\_OVR\_DATA

Sets the Overwrite Invalid Data bit 11 to a 1. This affects the operation of the RT subaddress circular buffer memory management mode. The Lookup Table address pointer will only be updated following a transmit message or following a valid receive or broadcast message to the respective Rx/Bcst subaddress. If the bit is logic 1, the Lookup Table pointer will not be updated following an invalid receive or broadcast message. In addition, if the bit is logic 1, an interrupt request for a circular buffer rollover condition (if enabled) will only occur following the end of a transmit message during which the last location in the circular buffer has been read or following the end of a valid receive or Broadcast message in which the last location in the circular buffer has been written to.

The following parameters will set bits in Configuration Register # 3 at memory location 0x07:

#### ACE\_RT\_OPT\_OVR\_MBIT

Sets Override Mode T/R\* Error bit 6 to a 1. This will cause a mode code Command Word with a T/R\* bit of 0 and an MSB of the mode code field of 0 will be considered a defined (reserved) mode Command Word. In this configuration, the 1553 hardware will respond to such a command and the Message Error bit will not become set.

#### ACE\_RT\_OPT\_ALT\_STS

Sets Alternate RT Status Word Enable bit 5 to a 1. This will cause all 11 RT Status Word bits to be under control of the host processor, by means of bits 11 through 1 of Configuration Register # 1.

#### ACE\_RT\_OPT\_IL\_RX\_D

Sets Illegal Receive Transfer Disable bit 4 to a 1. This will cause the device to not store the received data words to the shared RAM if the ACE receives a receive command that has been illegalized.

#### ACE\_RT\_OPT\_BSY\_RX\_D

Sets Busy Receive Transfer Disable bit 3 to a 1. If the host processor has programmed BUSY\* to logic "0" or the particular Command Word (broadcast, T/R\* bit, subaddress) has been programmed to be busy by means of the Busy lookup table and the RT receives a receive command, the 1553 hardware will respond with its Status Word with the Busy bit set and will not store the received Data Words to the shared RAM.

#### ACE\_RT\_OPT\_SET\_RTFG

Sets RTFail\*/RTFlag\* Wrap Enable bit 2 to a 1. The Terminal flag status word bit will also become set if either a transmitter timeout (660.5 µs) condition had occurred or the ACE RT had failed its loopback test for the previous non-broadcast message. The loopback test is performed on all non-broadcast messages processed by the RT. The received version of all transmitted words is checked for validity (sync and data encoding, bit count, parity) and correct sync type. In addition, a 16-bit comparison is performed on the received version of the last word transmitted by the RT. If any of these checks or comparisons do not verify, the loopback test is considered to have failed.

ACE\_RT\_OPT\_1553A\_MC ACE\_MT\_OPT\_1553A\_MC

Sets 1553A Mode Codes Enabled bit 1 to a 1. If this option is chosen, the RT or Message Monitor considers only subaddress 0 to be a mode code subaddress. Subaddress 31 is treated as a standard non-mode code subaddress. In this configuration, the 1553 hardware will consider valid and respond only to mode code commands containing no data words. In this configuration, the RT will consider all mode commands followed by data words to be invalid and will not respond. In addition the 1553 hardware will not decode for the MIL-STD-1553B "Transmit Status" and "Transmit Last Command" mode codes. As a result, the internal RT Status Word Register will be updated as a result of these commands.

The following parameters will set bits in Configuration Register # 4 at memory location 0x08:

#### ACE\_RT\_OPT\_MC\_O\_BSY

Sets Mode Command Override Busy Bit 13 to a 1. If BUSY\* is programmed to logic "0" or if Busy Lookup Table (bit 13 of Configuration Register #2) is logic "1" and the respective bit(s) in the Busy Lookup Table (bit 0 of location 0242 and/or bit 15 of location 0243) is programmed to logic "1," the 1553 hardware will transmit its Status Word with its BUSY bit set, followed by a single Data Word, in response to either a Transmit Vector Word mode command or a Reserved transmit mode command with data (transmit mode codes 10110 through 11111). The Busy Lookup Table functions are: **[aceRTBusyBitsTblSet\(](#page-492-0))**, **[aceRTBusyBitsTblClear\(](#page-490-0))**, and **[aceRTBusyBitsTblStatus\(](#page-494-0))**.

The following parameters will set bits in Configuration Register # 5 at memory location 0x09:

#### ACE\_RT\_OPT\_BCST\_DIS

Sets Broadcast Disabled bit 7 to a 1. The 1553 hardware will **not** recognize RT address 31 as the broadcast address. In this instance, RT address 31 may be used as a discrete RT address.

### **DESCRIPTION**

This function configures combined Remote Terminal and Monitor configuration. This routine initializes the hardware for operation as an RT and MT. The SDK configuration structures and data tables are initialized to default values, and the memory structures are created. **All RT subaddresses are illegalized after this function has been called.** Remember that the *AceXtreme C SDK* creates 50% and 100% stack rollover interrupts to reliably transfer data. This ensures reliability even if only a single stack is used.

### **RETURN VALUE**

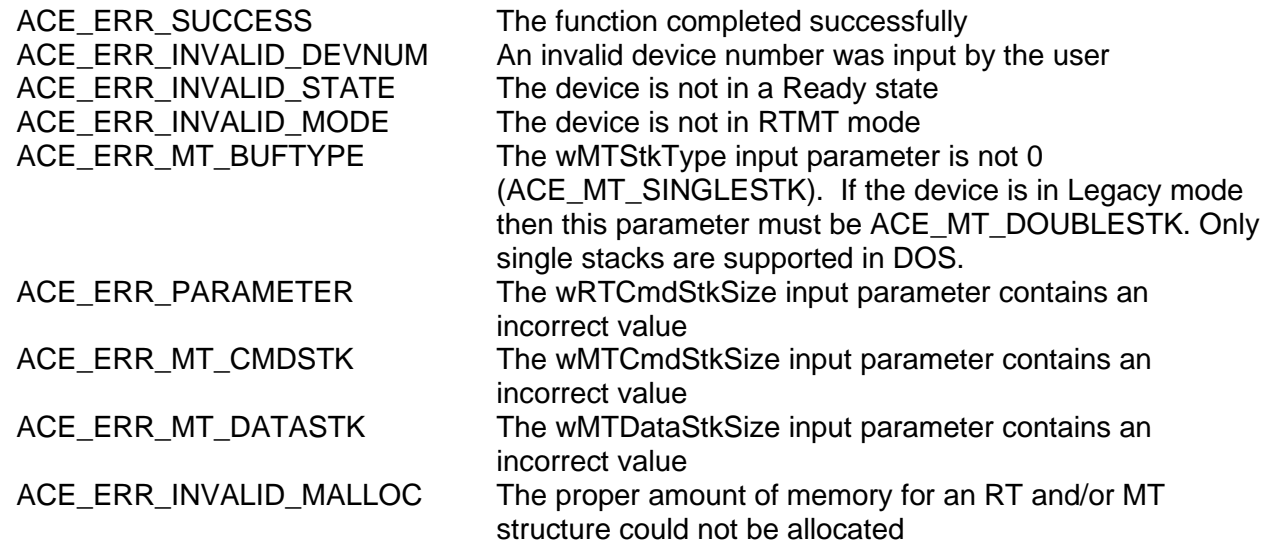

### **EXAMPLE**

```
S16BIT DevNum = 0;
S16BIT nResult = 0;
U16BIT wRTCmdStkSize, wMTStkType, wMTCmdStkSize;
U16BIT wMTDataStkSize, 
U32BIT dwOptions;
/* Configure device to run as RT and MT. 
RT Command stack size = 512 words = 512/4 commands
MT stack type = Double
MT Command stack size = 1024 words
MT data stack size = 2048 words
dwOptions = Use alternate status word and Clear Time Tag
*/
wRTCmdStkSize = ACE_RT_CMDSTK_512;
wMTStkType = ACE_MT_DOUBLESTK;
wMTCmdStkSize = ACE_MT_CMDSTK_1K;
wMTDataStkSize = ACE_MT_DATASTK_2K;
dwOptions = (ACE_RT_OPT_ALT_STS | ACE_RT_OPT_CLEAR_TT);
/* Setup alternate status word. Use aceRTStatusBitsSet() */
nResult = aceRTMTConfigure(DevNum, wRTCmdStkSize, wMTStkType,
                           wMTCmdStkSize, wMTDataStkSize, dwOptions);
if(nResult)
{ 
     printf("Error in aceRTMTConfigure() function \n");
     PrintOutError(nResult);
     return;
}
```
### **SEE ALSO**

**[aceRTConfigure\(](#page-496-0)) [aceMTConfigure\(](#page-625-0))**

## <span id="page-598-0"></span>**aceRTMTGetHBufMetric**

This function returns performance information about the combined RT/MT host buffer.

### **PROTOTYPE**

#include "Rtmt.h" S16BIT DECL aceRTMTGetHBufMetric (S16BIT DevNum, HBUFMETRIC \*pMetric,

U16BIT bReset);

### **HARDWARE**

EMACE, E²MA, AceXtreme

### **STATE**

Ready, Run

### **MODE**

RTMT

### **PARAMETERS**

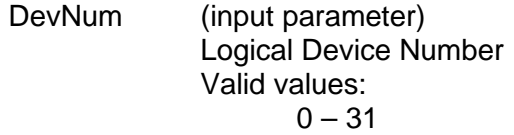

pMetric (output parameter) Pointer to an HBUFMETRIC structure to be filled in with metrics

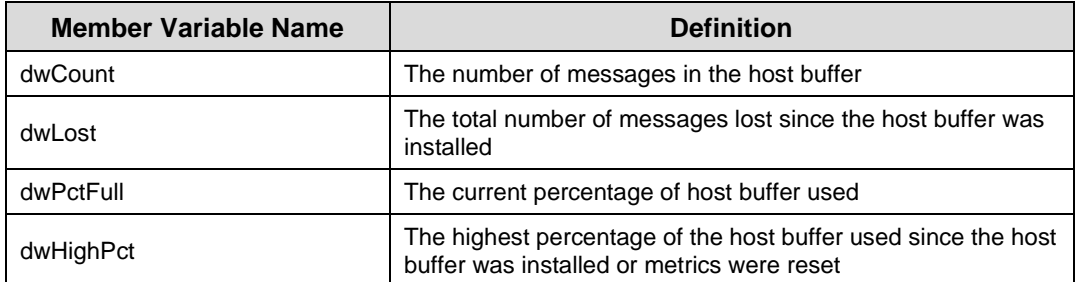

#### bReset (input parameter)

This will specify if the highest percentage value should be reset after this function returns

Valid values:

False (0)

Do not reset the highest percentage value

True (1) Reset the highest percentage value

# **aceRTMTGetHBufMetric (continued)**

### **DESCRIPTION**

This function returns performance information about the host buffer**.** Built-in test metrics can report the number of messages in the host buffer, the total number of messages lost since the host buffer was installed, the current percentage of the host buffer that is used, and the highest percentage of the host buffer used since it was installed. These metrics are a useful tool in investigating errors.

### **RETURN VALUE**

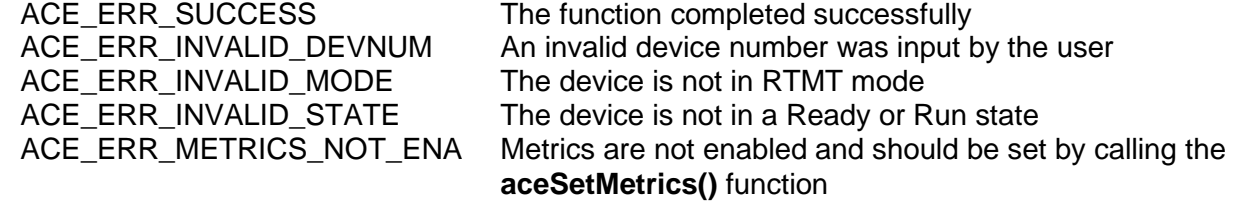

### **EXAMPLE**

```
S16BIT DevNum = 0;
S16BIT nResult = 0;
HBUFMETRIC pMetric;
nResult = aceRTMTGetHBufMetric(DevNum,
                                  &pMetric, 
                                  TRUE);
if(nResult)
{
     printf("Error in aceRTMTGetHBufMetric() function \n");
     PrintOutError(nResult);
     return;
}
```
### **SEE ALSO**

**[aceRTMTGetHBufMsgsRaw\(](#page-606-0))**

**[aceRTMTGetHBufMsgCount\(](#page-600-0)) [aceRTMTGetHBufMsgDecoded\(](#page-602-0))**

## <span id="page-600-0"></span>**aceRTMTGetHBufMsgCount**

This function returns the number of messages in the host buffer.

### **PROTOTYPE**

#include "Rtmt.h" S16BIT DECL aceRTMTGetHBufMsgCount (S16BIT DevNum);

### **HARDWARE**

EMACE, E²MA, AceXtreme

### **STATE**

Ready, Run

### **MODE**

RTMT

### **PARAMETERS**

DevNum (input parameter) Logical Device Number Valid values:  $0 - 31$ 

### **DESCRIPTION**

This function returns total number of messages that are currently in the host buffer.

### **RETURN VALUE**

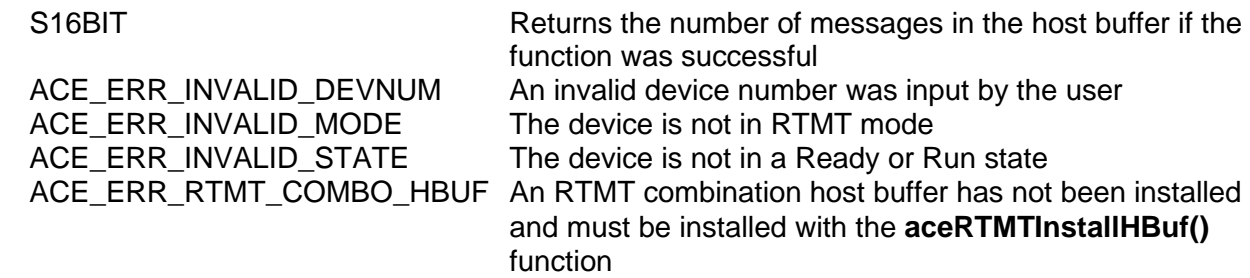

### **EXAMPLE**

```
S16BIT DevNum = 0;S16BIT nResult = 0;nResult = aceRTMTGetHBufMsqCount(DevNum);
if(nResult)
{
     printf("Error in aceRTMTGetHBufMsgCount() function \n");
     PrintOutError(nResult);
     return;
}
```
# **aceRTMTGetHBufMsgCount (continued)**

**SEE ALSO**

**[aceRTMTGetHBufMsgsRaw\(](#page-606-0))**

**[aceRTMTGetHBufMetric\(](#page-598-0)) [aceRTMTGetHBufMsgDecoded\(](#page-602-0))**

## <span id="page-602-0"></span>**aceRTMTGetHBufMsgDecoded**

This function reads a single decoded message from the host buffer if it is present.

### **PROTOTYPE**

#include "Rtmt.h" S16BIT DECL aceRTMTGetHBufMsgDecoded (S16BIT DevNum

 MSGSTRUCT \*pMsg, U32BIT \*pdwMsgCount, U32BIT \*pdwRTMsgLostStk, U32BIT \*pdwMTMsgLostStk, U32BIT \*pdwMsgLostHBuf, U16BIT wMsgLoc);

### **HARDWARE**

EMACE, E²MA, AceXtreme

### **STATE**

Ready, Run

### **MODE**

RTMT

### **PARAMETERS**

DevNum (input parameter) Logical Device Number Valid values:  $0 - 31$ 

pMsg (output parameter) Pointer to a parameter of type MSGSTRUCT that will be used to return the decoded message from the host buffer.

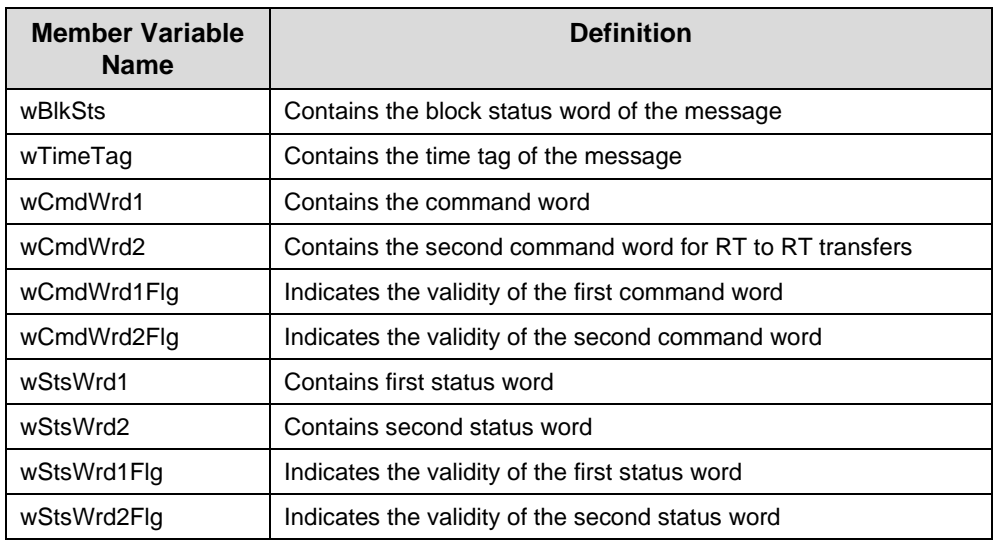

# **aceRTMTGetHBufMsgDecoded (continued)**

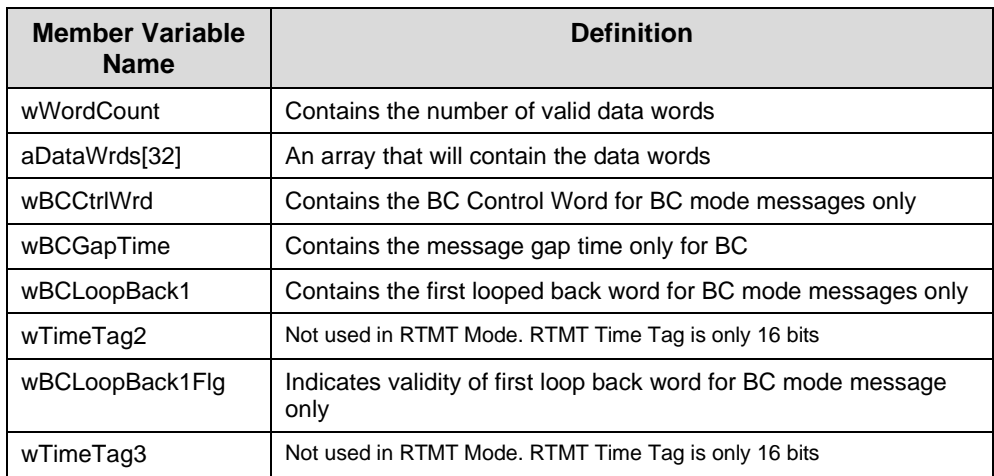

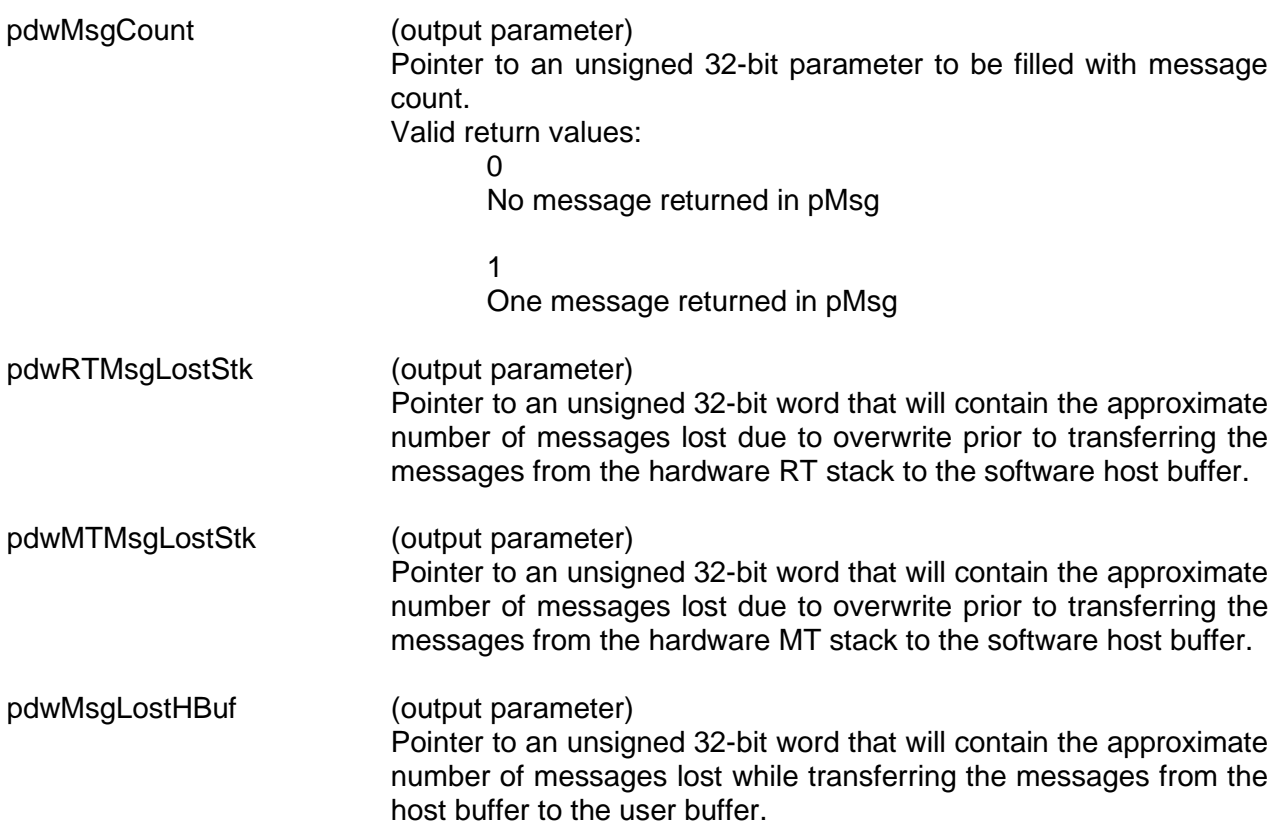

# **aceRTMTGetHBufMsgDecoded (continued)**

wMsgLoc (input parameter)

Specify what message should be read off the Host buffer. The choice is to read the next unread message or the last received message. Additionally, this parameter indicates whether to purge or not purge the message read.

Valid values:

ACE\_RTMT\_MSGLOC\_NEXT\_PURGE Reads next message and takes it off of the host buffer

ACE\_RTMT\_MSGLOC\_NEXT\_NPURGE Reads next message and leaves it on the host buffer

ACE\_RTMT\_MSGLOC\_LATEST\_PURGE Reads current message and takes it off of the host buffer

ACE\_RTMT\_MSGLOC\_LATEST\_NPURGE Reads current message and leaves it on the host buffer

### **DESCRIPTION**

This function reads a single decoded message from the host buffer if it is present. The function will use the **[aceMTDecodeRawMsg\(](#page-633-0))** and the **[aceRTDecodeRawMsg\(](#page-519-0))** functions to decode the raw message into the MSGSTRUCT structure.

### **RETURN VALUE**

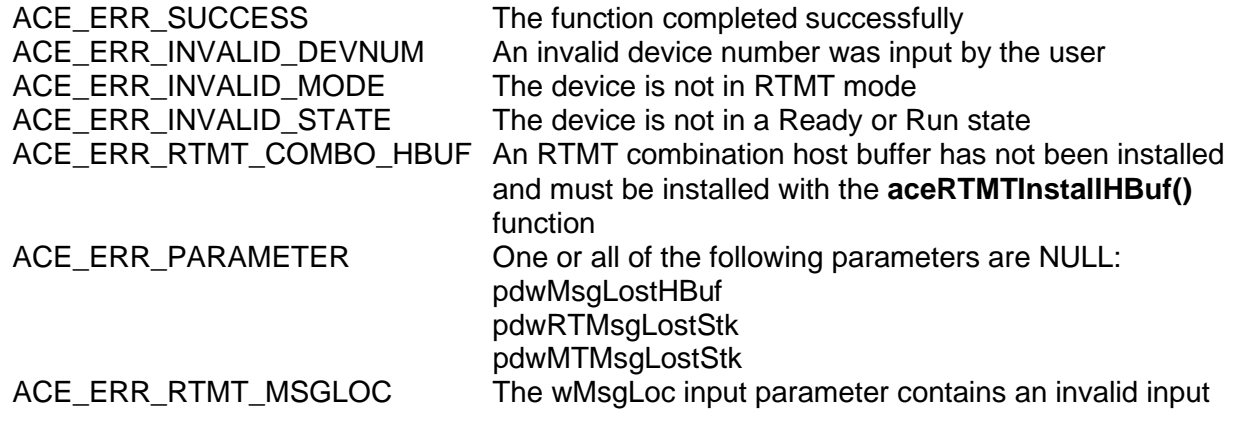

# **aceRTMTGetHBufMsgDecoded (continued)**

### **EXAMPLE**

```
S16BIT DevNum = 0;
S16BIT nResult = 0;
U32BIT pdwMsgCount;
U32BIT pdwRTMsgLostStk;
U32BIT pdwMTMsgLostStk;
U32BIT pdwMsgLostHBuf;
MSGSTRUCT pMsg;
nResult = aceRTMTGetHBufMsgDecoded(DevNum, 
                                      &pMsg,
                                      &pdwMsgCount,
                                      &pdwRTMsgLostStk,
                                      &pdwMTMsgLostStk, 
                                      &pdwMsgLostHBuf,
                                      ACE_MT_MSGLOC_NEXT_PURGE);
if(nResult)
{ 
     printf("Error in aceRTMTGetHBufMsgDecoded() function \n"); 
     PrintOutError(nResult);
     return;
}
if(!pdwMsgCount)
\{printf("No message returned from Host buffer\n");
}
```
### **SEE ALSO**

**[aceRTMTGetHBufMetric\(](#page-598-0)) [aceRTMTGetHBufMsgCount\(](#page-600-0)) [aceRTMTGetHBufMsgsRaw\(](#page-606-0))**

## <span id="page-606-0"></span>**aceRTMTGetHBufMsgsRaw**

This function reads as many messages as possible off of the host buffer into a user buffer.

### **PROTOTYPE**

#include "Rtmt.h" S16BIT DECL aceRTMTGetHBufMsgsRaw( S16BIT DevNum,

 U16BIT \*pBuffer, U16BIT wBufferSize, U32BIT \*pdwMsgCount, U32BIT \*pdwRTMsgLostStk, U32BIT \*pdwMTMsgLostStk, U32BIT \*pdwMsgLostHBuf);

### **HARDWARE**

EMACE, E²MA, AceXtreme

### **STATE**

Ready, Run

### **MODE**

RTMT

### **PARAMETERS**

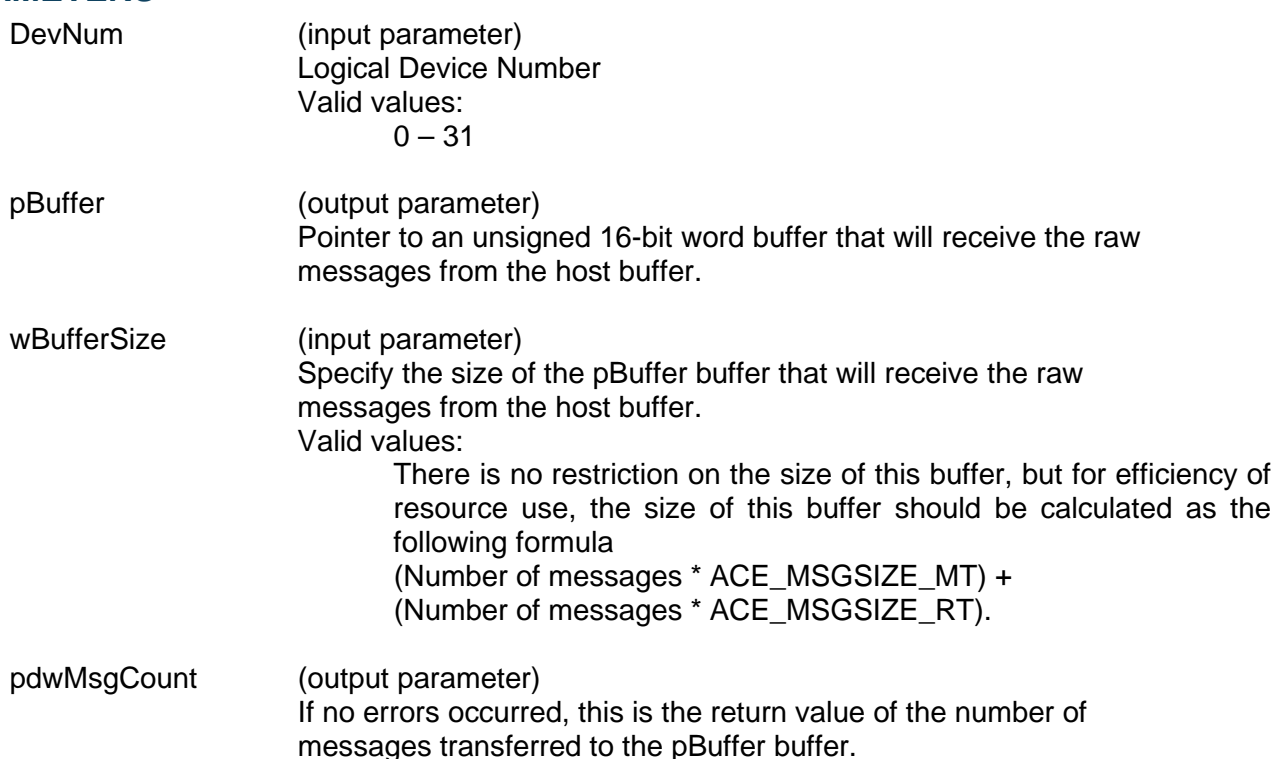

# **aceRTMTGetHBufMsgsRaw (continued)**

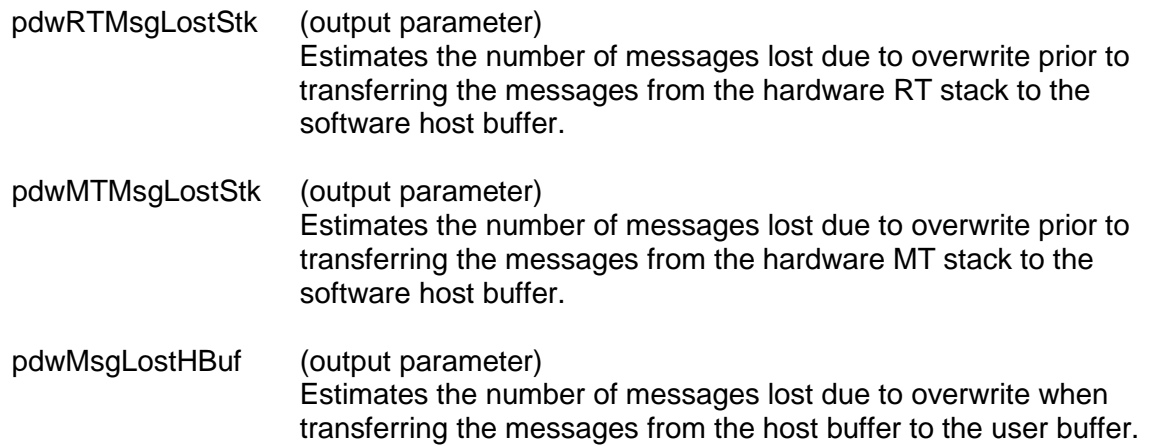

### **DESCRIPTION**

This function reads as many messages as possible off of the host buffer into a user buffer without any decoding. The limiting factor when copying messages to the local buffer is the local buffer size and the number of messages available on the host buffer.

*Note: This combined RT/MT Host buffer will contain messages from the RT stack and the MT stack on the hardware. The MT stack in the hardware does not include RT information for the RT address that the device is configured for. However, the RT/MT host buffer contains all of this information because post processing is performed to combine the RT Host buffer and the MT Host buffer into this RT/MT Host buffer. Each message is a fixed length of ACE\_MSGSIZE\_MT words or ACE\_MSGSIZE\_RT words. This macro must be used in size calculations as the size of the structure is subject to change.*

### **RETURN VALUE**

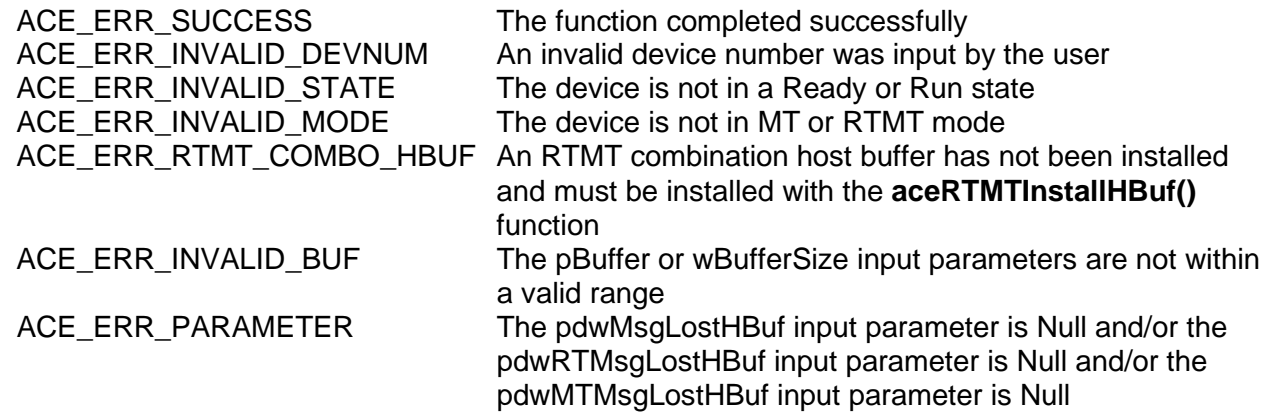

# **aceRTMTGetHBufMsgsRaw (continued)**

### **EXAMPLE**

```
S16BIT DevNum = 0;
S16BIT nResult = 0;
U16BIT pBuffer[(ACE_MSGSIZE_MT * 256)+ (ACE_MSGSIZE_RT * 256)];
U16BIT wBufferSize = ((ACE_MSGSIZE_MT * 256) + (ACE_MSGSIZE_RT * 256));U32BIT pdwMsgCount;
U32BIT pdwRTMsgLostStk;
U32BIT pdwMTMsgLostStk;
U32BIT pdwMsgLostHBuf;
nResult = aceRTMTGetHBufMsgsRaw(DevNum, 
                                  pBuffer, 
                                  wBufferSize,
                                  &pdwMsgCount, 
                                  &pdwMsgLostStk,
                                  &pdwMsgLostHBuf);
if(nResult)
{
     printf("Error in aceRTMTGetHBufMsgsRaw() function \n");
     PrintOutError(nResult);
     return;
}
```
### **SEE ALSO**

**[aceRTMTGetHBufMetric\(](#page-598-0)) [aceRTMTGetHBufMsgCount\(](#page-600-0)) [aceRTMTGetHBufMsgDecoded\(](#page-602-0))**

## <span id="page-609-0"></span>**aceRTMTInstallHBuf**

This function installs a host buffer.

### **PROTOTYPE**

#include "Rtmt.h" S16BIT DECL aceRTMTInstallHBuf(S16BIT DevNum, U32BIT dwRTMTHBufSize);

### **HARDWARE**

EMACE, E²MA, AceXtreme

### **STATE**

Ready

### **MODE**

RTMT

### **PARAMETERS**

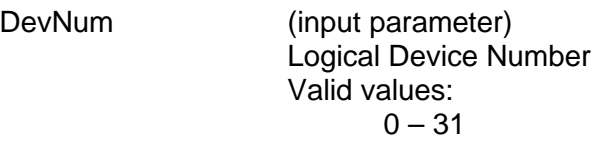

dwRTMTHBufSize (input parameter)

Specify the size of the host buffer to be created for use by the combined remote terminal and monitor operation.

Valid values:

[(MT command stack size/4) \*ACE\_MSGSIZE\_RTMT \* 3] +  $[(RT$  command stack size/4) \* ACE\_MSGSIZE\_RTMT  $*$  3] to 5,120,000 words

### **DESCRIPTION**

This function allocates a host buffer based on the size parameter for RT/MT mode. The *AceXtreme C SDK* provides a combined RT/MT mode of operation. This allows you to run the device as an RT and an MT simultaneously on the 1553 data bus. This is an advanced feature to provide extended capabilities to the end user.

In RT/MT mode of operation, the monitor will monitor the entire 1553 data bus except for its own RT address. The MT stack on the hardware will contain all contents of the data bus except anything received or sent by the channel's own RT address. This is a function of the device and cannot be changed. When using the *AceXtreme C SDK*, some post processing is performed to combine the MT stack and the RT stack into this one RT/MT host buffer that will contain all monitored messages and data on the 1553 data bus.

If using this SDK in RT/MT mode without a host buffer installed the MT stack will contain all monitored data on the 1553 data bus except for the RT defined to be the actual device.

## **aceRTMTInstallHBuf (continued)**

For an RT-RT transfer command where the device is set up in RT/MT mode and is the receiving RT in the data transfer, the Monitor will not pick up any data because the device is busy servicing the receive command. The RT stack will have the RT-RT Transfer bit set in the Block Status Word of the receiving RT to indicate that this received command is part of an RT-RT transfer command initiated by the BC.

If the device is set up in RT/MT mode and is the transmitting RT in an RT-RT transfer the monitor will see the following: (1) The monitor stack contains a command with the block status word set to 0x4000 which indicates an SOM. The RT-RT Transfer bit will **not** be set in the Block Status Word for this command. The monitor will also see this as a transmit command in the command word part of the stack entry. (2) A second entry will be placed in the monitor command stack for this one RT-RT command. This entry will have the following bits set in the Block Status Word: EOM, Error Flag, Format Error, Command Word Contents Error. Once again, the RT-RT Transfer bit will **not** be set in the Block Status Word for this command.

When using a host buffer and an RT-RT transfer command is performed, then the host buffer will not pick up any of the monitor data that was described above.

### **RETURN VALUE**

```
ACE_ERR_SUCCESS The function completed successfully
```
ACE\_ERR\_INVALID\_DEVNUM An invalid device number was input by the user ACE\_ERR\_INVALID\_STATE The device is not in a Ready state ACE\_ERR\_INVALID\_MODE The device is not in RTMT mode ACE\_ERR\_MT\_HBUFSIZE The dwHBufSize input parameter is too small<br>ACE\_ERR\_MT\_HBUF THEREE Memory for the host buffer could not be allocally Memory for the host buffer could not be allocated

### **EXAMPLE**

```
S16BIT DevNum = 0;
S16BIT nResult = 0;
U32BIT dwHBufSize;
/* Create a host buffer that is to be used for combined RT/MT operation 
*/
dwRTMTHBufSize = 4095;
nResult = aceRTMTInstallHBuf(DevNum, dwRTMTHBufSize);
if(nResult)
{ 
     printf("Error in aceMTInstallHBuf() function \n");
     PrintOutError(nResult);
     return;
}
```
#### **SEE ALSO**

**[aceRTMTUninstallHBuf\(](#page-621-0))**

### <span id="page-611-0"></span>**aceRTMTStart**

This function starts the RT and MT.

### **PROTOTYPE**

#include "Rtmt.h" S16BIT DECL aceRTMTStart(S16BIT DevNum);

### **HARDWARE**

EMACE, E²MA, AceXtreme

### **STATE**

Ready

### **MODE**

RTMT

### **PARAMETERS**

DevNum (input parameter) Logical Device Number Valid values:  $0 - 31$ 

### **DESCRIPTION**

This function initializes all command and data stack pointers, monitor structures, remote terminal structures, remote terminal registers, and monitor registers necessary to run the device in both remote terminal mode and monitor mode. This function enables enhanced mode. After this function has been called the device is left in a Run state.

### **RETURN VALUE**

ACE\_ERR\_SUCCESS The function completed successfully<br>ACE\_ERR\_INVALID\_DEVNUM An invalid device number was input b ACE\_ERR\_INVALID\_STATE The device is not in a Ready state ACE\_ERR\_INVALID\_MODE The device is not in RTMT mode<br>ACE\_ERR\_INVALID\_ACCESS The device is not set up for ACE\_

An invalid device number was input by the user The device is not set up for ACE\_ACCESS\_CARD or ACE\_ACCESS\_USR
# **aceRTMTStart (continued)**

#### **EXAMPLE**

```
S16BIT DevNum = 0;
S16BIT nResult = 0;
/* Configure the RTMT operation using aceRTMTConfigure() */
nResult = aceRTMTStart (DevNum);
if(nResult)
{ 
     printf("Error in aceRTMTStart() function \n");
     PrintOutError(nResult);
     return;
}
```
#### **SEE ALSO**

**[aceRTMTStop\(](#page-619-0))**

### **aceRTMTStkToHBuf**

This function swaps the active and inactive stacks and then copies all messages from the inactive stack to the host buffer.

#### **PROTOTYPE**

#include "Rtmt.h" S16BIT DECL aceRTMTStkToHBuf(S16BIT DevNum);

#### **HARDWARE**

EMACE, E²MA, AceXtreme

#### **STATE**

Ready, Run

#### **MODE**

Advanced plus one of the following: RTMT

#### **PARAMETERS**

DevNum (input parameter) Logical Device Number Valid values:  $0 - 31$ 

#### **DESCRIPTION**

This function swaps the active and inactive stacks and then copies all messages from the inactive stack to the host buffer. Once the messages have been moved to the host buffer, they can be processed by the application using one of the following routines:

#### **[aceMTGetHBufMsgsRaw\(](#page-648-0)) [aceMTGetHBufMsgDecoded\(](#page-645-0))**

The *AceXtreme C SDK* calls this function inside of the internal interrupt service routine that is processed by the SDK on any of the following conditions:

ACE\_IMR1\_MT\_DATASTK\_ROVER 100% Monitor Hardware Data Stack Rollover

ACE\_IMR2\_MT\_DSTK\_50P\_ROVER 50% Monitor Hardware Data Stack Rollover

ACE\_IMR1\_MT\_CMDSTK\_ROVER 100% Monitor Hardware Command Stack Rollover

ACE\_IMR2\_MT\_CSTK\_50P\_ROVER 50% Monitor Hardware Command Stack Rollover

# **aceRTMTStkToHBuf (continued)**

ACE\_IMR1\_TT\_ROVER Time Tag Rollover

ACE\_IMR1\_BCRT\_CMDSTK\_ROVER 100% Remote Terminal Hardware Command Stack Rollover

ACE\_IMR2\_RT\_CSTK\_50P\_ROVER 50% Remote Terminal Hardware Command Stack Rollover

The SDK reliably transfers messages and data from the hardware stacks so that the user does not need to ever call this function. This function is provided in the *AceXtreme C SDK* as an advanced mode function that can be used to transfer messages and data to your host buffer if your operating system does not support the use of interrupts. In operating system this function should not be called by the user.

*Note: The host buffer is guaranteed to be able to hold the messages from the hardware stack. If the host buffer message processing is not performed regularly, then the new message data may overwrite existing un-read messages in the host buffer.*

#### **RETURN VALUE**

```
ACE_ERR_SUCCESS The function completed successfully
ACE_ERR_INVALID_DEVNUM An invalid device number was input by the user
ACE_ERR_INVALID_STATE The device is not in a Ready or Run state
ACE_ERR_INVALID_MODE The device is not in RTMT mode
ACE_ERR_RT_HBUF The host buffer does not exist
ACE_ERR_RTMT_COMBO_HBUF The RTMT host buffer is not used
```
#### **EXAMPLE**

```
/*
Please note that this function should not normally be called by the end user 
and can cause errors
*/
S16BIT DevNum = 0;S16BIT nResult = 0;
nResult = aceRTMTStkToHBuf(DevNum);
if(nResult)
\{printf("Error in aceRTMTStkToHBuf() function \n"); 
     PrintOutError(nResult);
     return;
}
```
# **aceRTMTStkToHBuf (continued)**

**SEE ALSO**

**[aceRTMTGetHBufMsgsRaw\(](#page-606-0)) [aceRTMTGetHBufMsgDecoded\(](#page-602-0))**

### **aceRTMTStkToHBuf32**

This function swaps the active and inactive stacks and then copies all messages from the inactive stack to the host buffer.

#### **PROTOTYPE**

#include "Rtmt.h" S16BIT DECL aceRTMTStkToHBuf32(S16BIT DevNum);

#### **HARDWARE**

EMACE, E²MA, AceXtreme

#### **STATE**

Ready, Run

#### **MODE**

Advanced plus one of the following: RTMT

#### **PARAMETERS**

DevNum (input parameter) Logical Device Number Valid values:  $0 - 31$ 

#### **DESCRIPTION**

This function swaps the active and inactive stacks and then copies all messages from the inactive stack to the host buffer. Once the messages have been moved to the host buffer, they can be processed by the application using one of the following routines:

#### **[aceMTGetHBufMsgsRaw\(](#page-648-0)) [aceMTGetHBufMsgDecoded\(](#page-645-0))**

The *AceXtreme C SDK* calls this function inside of the internal interrupt service routine that is processed by the SDK on any of the following conditions:

ACE\_IMR1\_MT\_DATASTK\_ROVER 100% Monitor Hardware Data Stack Rollover

ACE\_IMR2\_MT\_DSTK\_50P\_ROVER 50% Monitor Hardware Data Stack Rollover

ACE\_IMR1\_MT\_CMDSTK\_ROVER 100% Monitor Hardware Command Stack Rollover

ACE\_IMR2\_MT\_CSTK\_50P\_ROVER 50% Monitor Hardware Command Stack Rollover

## **aceRTMTStkToHBuf32 (continued)**

ACE\_IMR1\_TT\_ROVER Time Tag Rollover

ACE\_IMR1\_BCRT\_CMDSTK\_ROVER 100% Remote Terminal Hardware Command Stack Rollover

ACE\_IMR2\_RT\_CSTK\_50P\_ROVER 50% Remote Terminal Hardware Command Stack Rollover

The SDK reliably transfers messages and data from the hardware stacks so that the user does not need to ever call this function. This function is provided in the *AceXtreme C SDK* as an advanced mode function that can be used to transfer messages and data to your host buffer if your operating system does not support the use of interrupts. In operating system this function should not be called by the user.

This function is used on all cards except for the **BU-65567/68** and the **BU-65553** cards because these cards are ISA devices that use the 16-bit memory accesses in the **[aceMTStkToHBuf\(](#page-675-0))** function call.

*Note: The host buffer is guaranteed to be able to hold the messages from the hardware stack. If the host buffer message processing is not performed regularly, then the new message data may overwrite existing un-read messages in the host buffer .*

#### **RETURN VALUE**

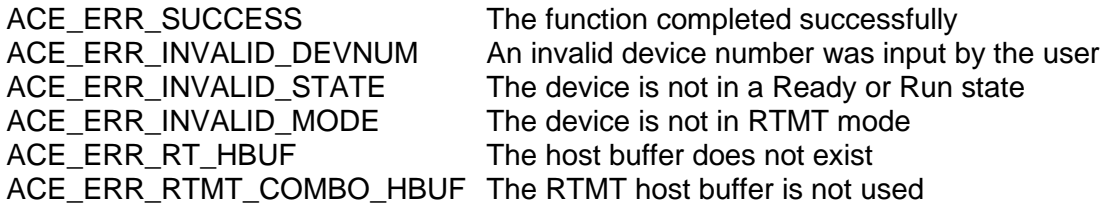

# **aceRTMTStkToHBuf32 (continued)**

#### **EXAMPLE**

```
/*
Please note that this function should not normally be called by the end user 
and can cause errors
*/
S16BIT DevNum = 0;
S16BIT nResult = 0;
nResult = aceRTMTStkToHBuf32(DevNum);
if(nResult)
{ 
     printf("Error in aceRTMTStkToHBuf32() function \n");
     PrintOutError(nResult);
     return;
}
```
#### **SEE ALSO**

**[aceRTMTGetHBufMsgsRaw\(](#page-606-0)) [aceRTMTGetHBufMsgDecoded\(](#page-602-0))**

### <span id="page-619-0"></span>**aceRTMTStop**

This function stops the RT and MT from running.

#### **PROTOTYPE**

#include "Rtmt.h" S16BIT \_DECL aceRTMTStop(S16BIT DevNum);

#### **HARDWARE**

EMACE, E²MA, AceXtreme

#### **STATE**

Run

#### **MODE**

RTMT

#### **PARAMETERS**

DevNum (input parameter) Logical Device Number Valid values:  $0 - 31$ 

#### **DESCRIPTION**

This function stops the RT/MT from running in both the remote terminal and monitor modes. The device will be in a Ready state after this function has been called.

#### **RETURN VALUE**

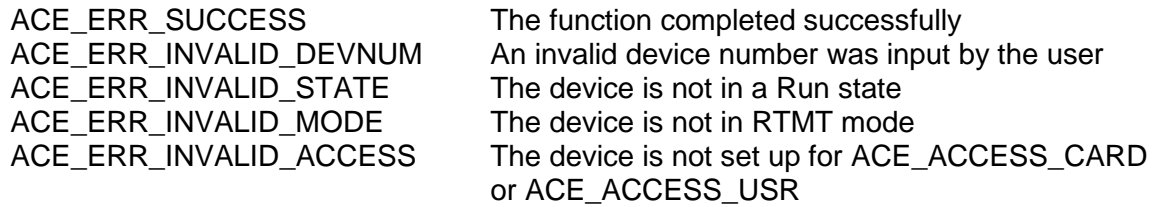

# **aceRTMTStop (continued)**

#### **EXAMPLE**

```
S16BIT DevNum = 0;
S16BIT nResult = 0;
/* The RTMT mode is previously setup and running */
nResult = aceRTMTStop (DevNum);
if(nResult)
{ 
     printf("Error in aceRTMTStop() function \n");
     PrintOutError(nResult);
     return;
}
```
#### **SEE ALSO**

**[aceRTMTStart\(](#page-611-0))**

### **aceRTMTUninstallHBuf**

The function will uninstall the host buffer.

#### **PROTOTYPE**

#include "Rtmt.h" S16BIT DECL aceRTMTUninstallHBuf(S16BIT DevNum);

#### **HARDWARE**

EMACE, E²MA, AceXtreme

#### **STATE**

Ready

#### **MODE**

RTMT

#### **PARAMETERS**

DevNum (input parameter) Logical Device Number Valid values:  $0 - 31$ 

#### **DESCRIPTION**

This function deallocates the RT/MT host buffer if present. There can be only one host buffer per mode, so there is no requirement to specify a host buffer handle.

#### **RETURN VALUE**

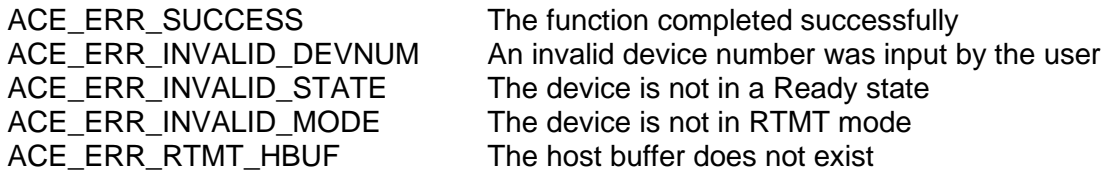

#### **EXAMPLE**

```
S16BIT DevNum = 0;
S16BIT nResult = 0;
/* Remove the RT/MT mode host buffer if it is installed.
If it doesn't exist, the error 'ACE ERR RTMT HBUF' will be returned.
*/
nResult = aceRTMTUninstallHBuf(DevNum);
if(nResult)
{ 
     printf("Error in aceMTUninstallHBuf() function \n");
     PrintOutError(nResult);
     return;
}
```
# **aceRTMTUninstallHBuf (continued)**

**SEE ALSO**

**[aceRTMTInstallHBuf\(](#page-609-0))**

# **4.5 MT Functions**

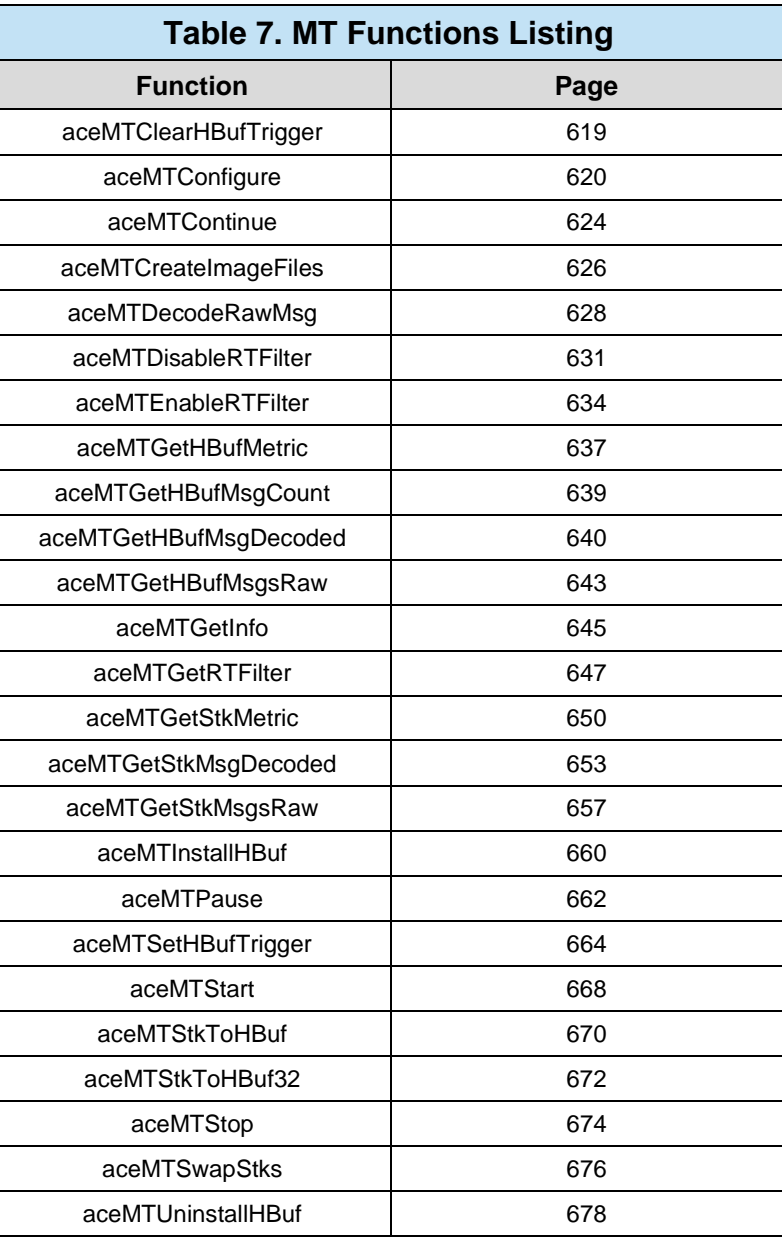

### <span id="page-624-0"></span>**aceMTClearHBufTrigger**

This function turns HBuf capture messages trigger operations off.

#### **PROTOTYPE**

#include "Mt.h" S16BIT DECL aceMTClearHBufTrigger(S16BIT DevNum);

#### **HARDWARE**

EMACE, E²MA, AceXtreme

#### **STATE**

Ready

#### **MODE**

MT, RTMT

#### **PARAMETERS**

DevNum (input parameter) Logical Device Number Valid values:  $0 - 31$ 

#### **DESCRIPTION**

This function stops the host buffer from capturing messages only after a message is read that matches the trigger structure.

#### **RETURN VALUE**

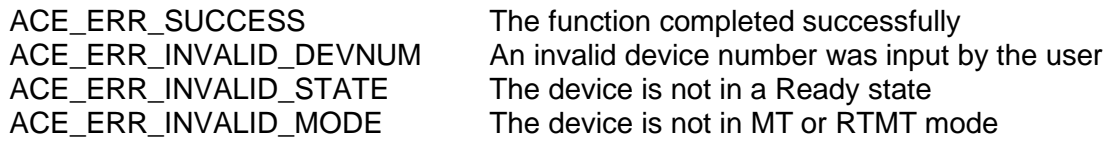

#### **EXAMPLE**

```
S16BIT DevNum = 0;
S16BIT nResult = 0;
```
nResult = aceMTClearHBufTrigger(DevNum);

```
if(nResult){
     PrintOutError(nResult);
     return;}
```
#### **SEE ALSO**

**[aceMTSetHBufTrigger\(](#page-669-0))**

## <span id="page-625-0"></span>**aceMTConfigure**

This function configures the device as a monitor.

#### **PROTOTYPE**

#include "Mt.h" S16BIT \_DECL aceMTConfigure(S16BIT DevNum, U16BIT wMTStkType, U16BIT wCmdStkSize, U16BIT wDataStkSize, U32BIT dwOptions);

#### **HARDWARE**

EMACE, E²MA, AceXtreme

#### **STATE**

Ready

#### **MODE**

MT

#### **PARAMETERS**

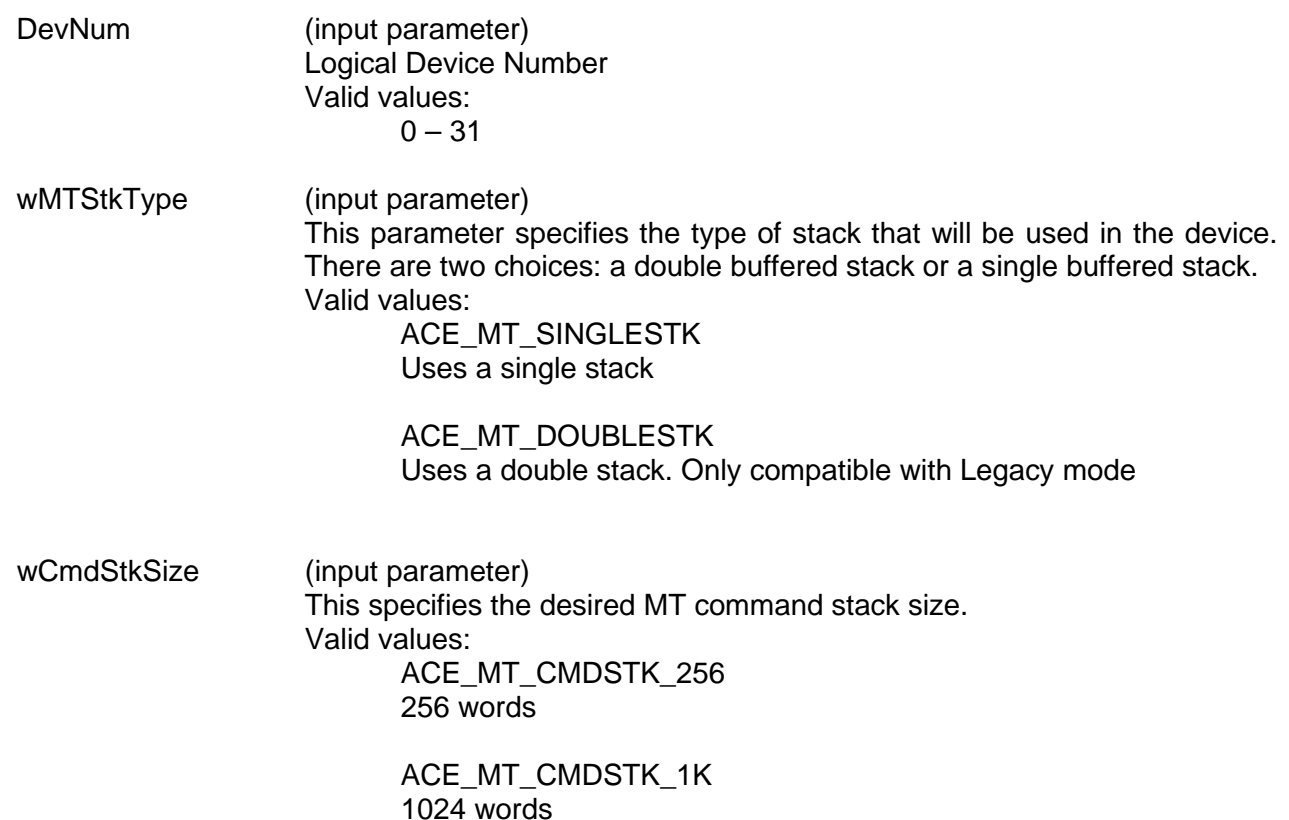

### **aceMTConfigure (continued)**

ACE\_MT\_CMDSTK\_4K 4096 words

ACE\_MT\_CMDSTK\_16K 16384 words

wDataStkSize Specify the size for the monitor data stack size. This size is defined as the number of words to be allocated for the monitor data stack. There is no standard calculation for the number of words per message. Valid values:

> ACE\_MT\_DATASTK\_512 512 words

ACE\_MT\_DATASTK\_1K 1024 words

ACE\_MT\_DATASTK\_2K 2048 words

ACE\_MT\_DATASTK\_4K 4096 words

ACE\_MT\_DATASTK\_8K 8192 words

ACE\_MT\_DATASTK\_16K 16384 words

ACE\_MT\_DATASTK\_32K 32768 words

dwOptions The options are an OR'ed combination of the following codes. Valid values:

> The following parameters will set bits in Configuration Register # 3 at memory location 0x07:

ACE\_MT\_OPT\_1553A\_MC

Sets 1553A Mode Codes Enabled bit 1 to a 1. If this option is chosen, the RT or Message Monitor considers only subaddress 0 to be a mode code subaddress. Subaddress 31 is treated as a standard non-mode code subaddress. In this configuration, the 1553 hardware will consider valid and respond only to mode code commands containing no data words. In this configuration, the RT will consider all mode commands followed by data words to be invalid and will not respond. In addition the 1553 hardware will not decode for the MIL-STD-1553B "Transmit Status" and "Transmit Last Command" mode codes.

### **aceMTConfigure (continued)**

As a result, the internal RT Status Word Register will be updated as a result of these commands.

ACE\_MT\_OPT\_DIS Disable Broadcast RT Address 31

#### **DESCRIPTION**

This function configures the device as a monitor on the 1553 bus. The SDK configuration structures and data table are initialized to default values, and the memory structures are created. Remember that the *AceXtreme C SDK* generates 50% and 100% command stack and data stack rollover interrupts to reliably transfer data. This ensures reliability even if only a single stack is used.

#### **RETURN VALUE**

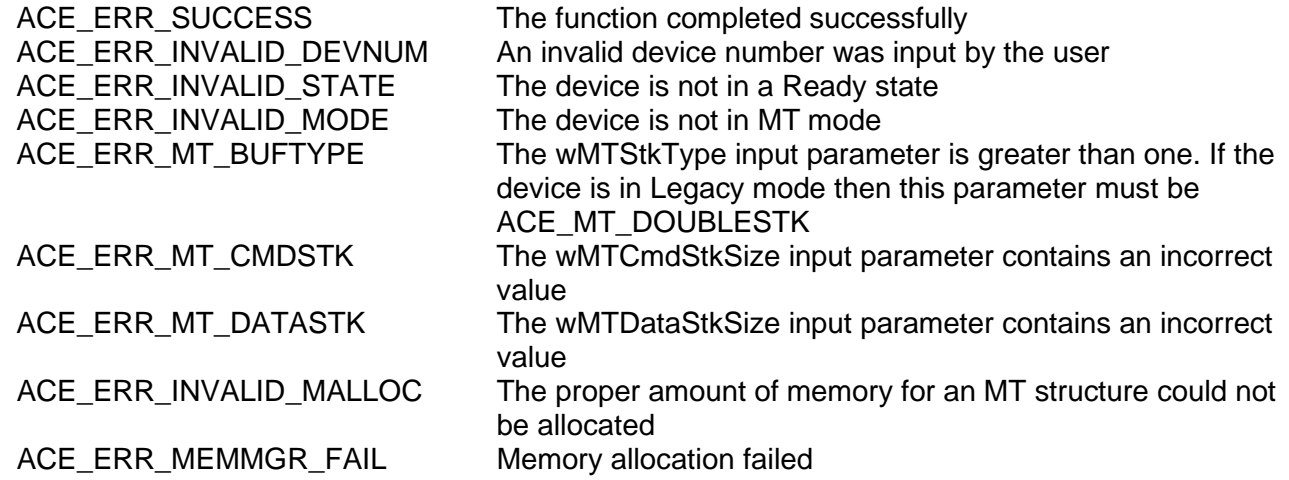

#### **EXAMPLE**

```
S16BIT DevNum = 0;
S16BIT nResult = 0;
U16BIT wMTStkType, wCmdStkSize, wDataStkSize;
U32BIT dwOptions;
wMTStkType = ACE_MT_SINGLESTK;
wCmdStkSize = ACE_MT_CMDSTK_1K;
wDataStkSize = ACE_MT_DATASTK_1K;
dwOptions = ACE_MT_OPT_1553A_MC;
nResult = aceMTConfigure(DevNum, wMTStkType, wCmdStkSize, 
                DataStkSize, dwOptions);
if(nResult)
\{printf("Error in aceMTConfigure() function \n"); 
     PrintOutError(nResult);
     return;
}
```
# **aceMTConfigure (continued)**

**SEE ALSO**

**[aceRTConfigure\(](#page-496-0)) [aceRTMTConfigure\(](#page-591-0))**

### <span id="page-629-0"></span>**aceMTContinue**

This function resumes the Monitor capturing of messages.

#### **PROTOTYPE**

#include "Mt.h" S16BIT DECL aceMTContinue(S16BIT DevNum);

#### **HARDWARE**

EMACE, E²MA, AceXtreme

#### **STATE**

Run

#### **MODE**

MT

#### **PARAMETERS**

DevNum (input parameter) Logical Device Number Valid values:  $0 - 31$ 

#### **DESCRIPTION**

This function resumes the Monitor capturing of messages. The Monitor will begin capturing messages using the same internal state as when it was paused using the **[aceMTPause\(](#page-667-0))** function. The internal state is not modified by the use of this function.

#### **RETURN VALUE**

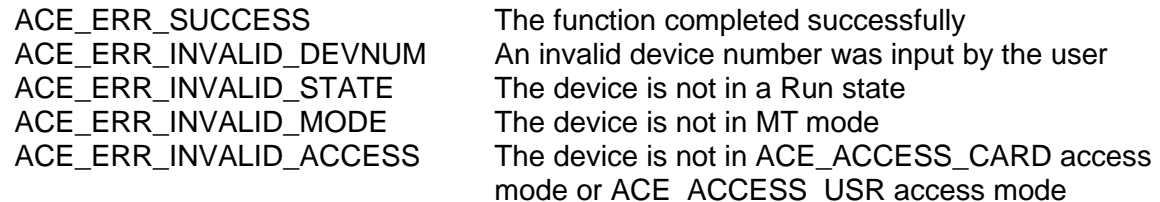

# **aceMTContinue**

#### **EXAMPLE**

```
S16BIT DevNum = 0;
S16BIT nResult = 0;
/* Initialize Monitor mode, setup filter table, create hBuf, and start the 
monitor.
At some point the monitor is PAUSED
*/
nResult = aceMTContinue (DevNum);if(nResult)
{ 
     printf("Error in aceMTContinue() function \n");
     PrintOutError(nResult);
     return;
}
```
#### **SEE ALSO**

**[aceMTStart\(](#page-673-0)) [aceMTStop\(](#page-679-0)) [aceMTPause\(](#page-667-0))**

### <span id="page-631-0"></span>**aceMTCreateImageFiles**

This function will create image files.

#### **PROTOTYPE**

#include "Mt.h" S16BIT \_DECL aceMTCreateImageFiles(S16BIT DevNum, char \*pszIFile,

char \*pszHFile)

#### **HARDWARE**

EMACE, E²MA, AceXtreme

#### **STATE**

Ready

#### **MODE**

MT

#### **PARAMETERS**

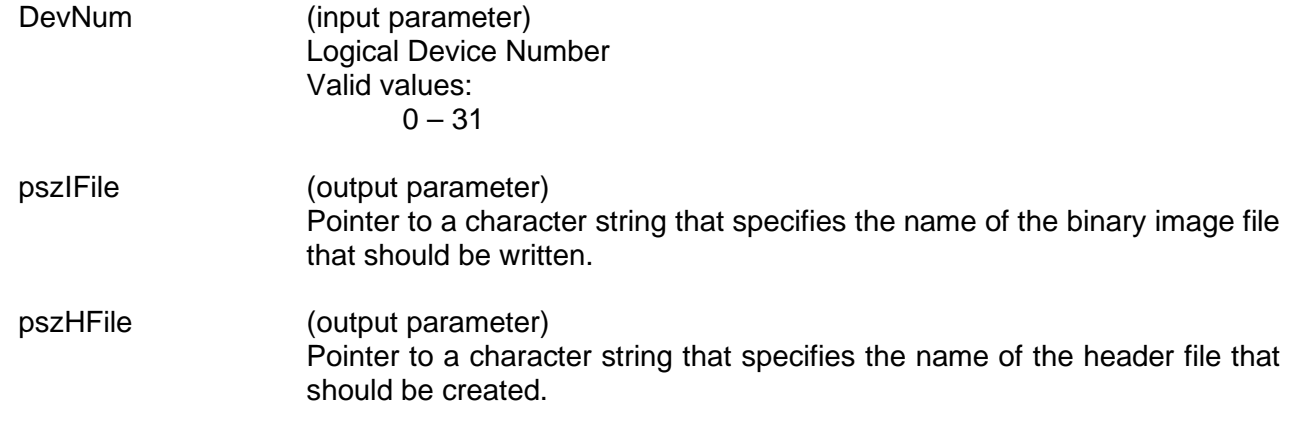

#### **DESCRIPTION**

This function outputs 2 files. The first is a binary image of the 1553 hardware's memory. The second is a 'C' header file that contains all offset and sample functions that allow memory to be accessed easily in an embedded system.

#### **RETURN VALUE**

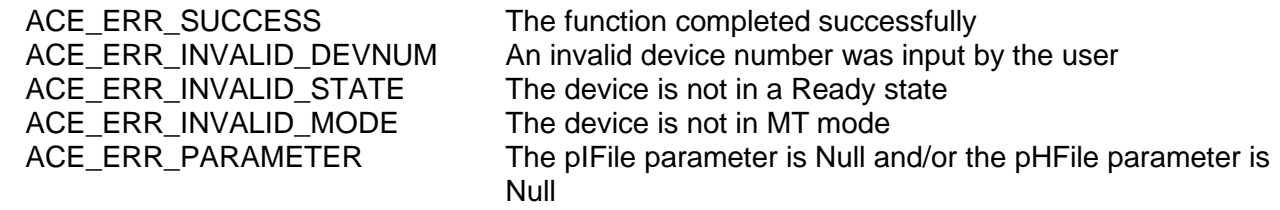

# **aceMTCreateImageFiles (continued)**

### **EXAMPLE**

```
S16BIT DevNum = 0;
S16BIT nResult = 0;
char *pszIFile = "mtimage.time";
char *pszHFile = "mtimage.h";
nResult = aceMTCreateImageFiles(DevNum, pszIFile, pszHFile);
if(nResult)
{
     printf("Error in aceMTCreateImageFiles() function \n");
     PrintOutError(nResult);
     return;
}
```
### **SEE ALSO**

**None**

### <span id="page-633-0"></span>**aceMTDecodeRawMsg**

This function decodes a raw word into a decoded MSGSTRUCT structure.

#### **PROTOTYPE**

#include "Mt.h" S16BIT \_DECL aceMTDecodeRawMsg(S16BIT DevNum, U16BIT \*pBuffer, MSGSTRUCT \*pMsg);

#### **HARDWARE**

EMACE, E²MA, AceXtreme

#### **STATE**

Ready, Run

#### **MODE**

MT, RTMT

#### **PARAMETERS**

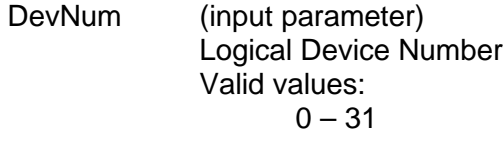

- pBuffer (input parameter) Pointer to an unsigned 16-bit word buffer that will be used to return the monitor message information. This buffer must be at least ACE\_MSGSIZE\_MT words long, and must contain a valid raw message.
- pMsg (output parameter) Pointer to a single buffer of type MSGSTRUCT that will contain the decoded monitor message. The table below lists all member variables that exist in the MSGSTRUCT structure along with their definition.

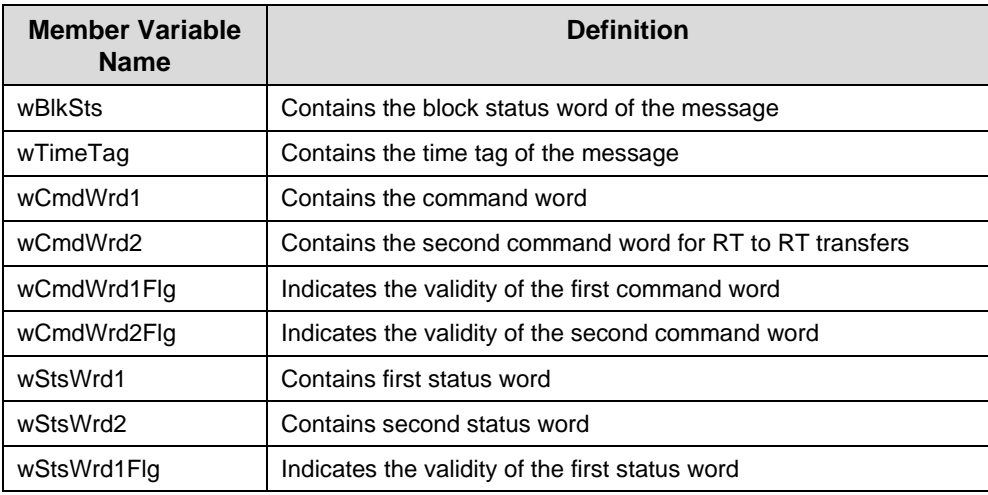

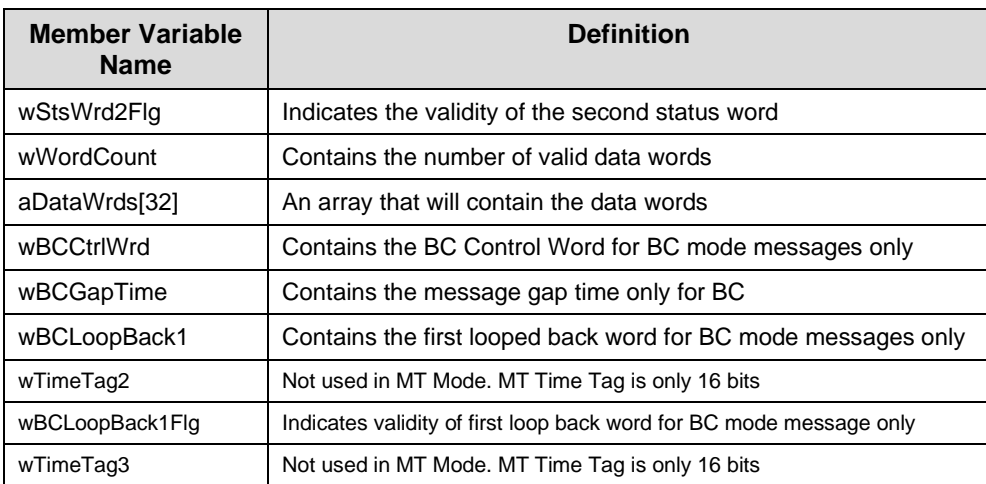

# **aceMTDecodeRawMsg (continued)**

#### **DESCRIPTION**

This function takes an ACE\_MSGSIZE\_MT word buffer and decodes the raw message it contains into a decoded MSGSTRUCT structure.

#### **RETURN VALUE**

ACE\_ERR\_MSGSTRUCT The pMsg parameter is Null

ACE\_ERR\_SUCCESS The function completed successfully ACE\_ERR\_INVALID\_DEVNUM An invalid device number was input by the user ACE\_ERR\_INVALID\_STATE The device is not in a Run or Ready state ACE\_ERR\_INVALID\_MODE The device is not in MT or RTMT mode ACE\_ERR\_INVALID\_BUF The pBuffer input parameter is Null

#### **EXAMPLE**

```
S16BIT DevNum = 0;
S16BIT nResult = 0;
U16BIT pBuffer[ACE_MSGSIZE_MT];
MSGSTRUCT pMsg;
/* Initialize device for monitor mode, run the monitor.
Read a message into pBuffer (see aceMTGetStkMsgsRaw or aceMTGetHBufMsgsRaw)
*/
nResult = aceMTDecodeRawMsg(DevNum,pBuffer, &pMsg);
if(nResult)
{ 
     printf("Error in aceMTDecodeRawMsg() function \n");
     PrintOutError(nResult);
     return;
```
}

# **aceMTDecodeRawMsg (continued)**

**SEE ALSO None**

### <span id="page-636-0"></span>**aceMTDisableRTFilter**

This function allows the user to **NOT** monitor selective data.

#### **PROTOTYPE**

#include "Mt.h" S16BIT \_DECL aceMTDisableRTFilter(S16BIT DevNum, U16BIT wRT, U16BIT wTR, U32BIT dwSAMask);

#### **HARDWARE**

EMACE, E²MA, AceXtreme

#### **STATE**

Ready, Run

#### **MODE**

MT, RTMT, MT-I, RTMT-I

#### **PARAMETERS**

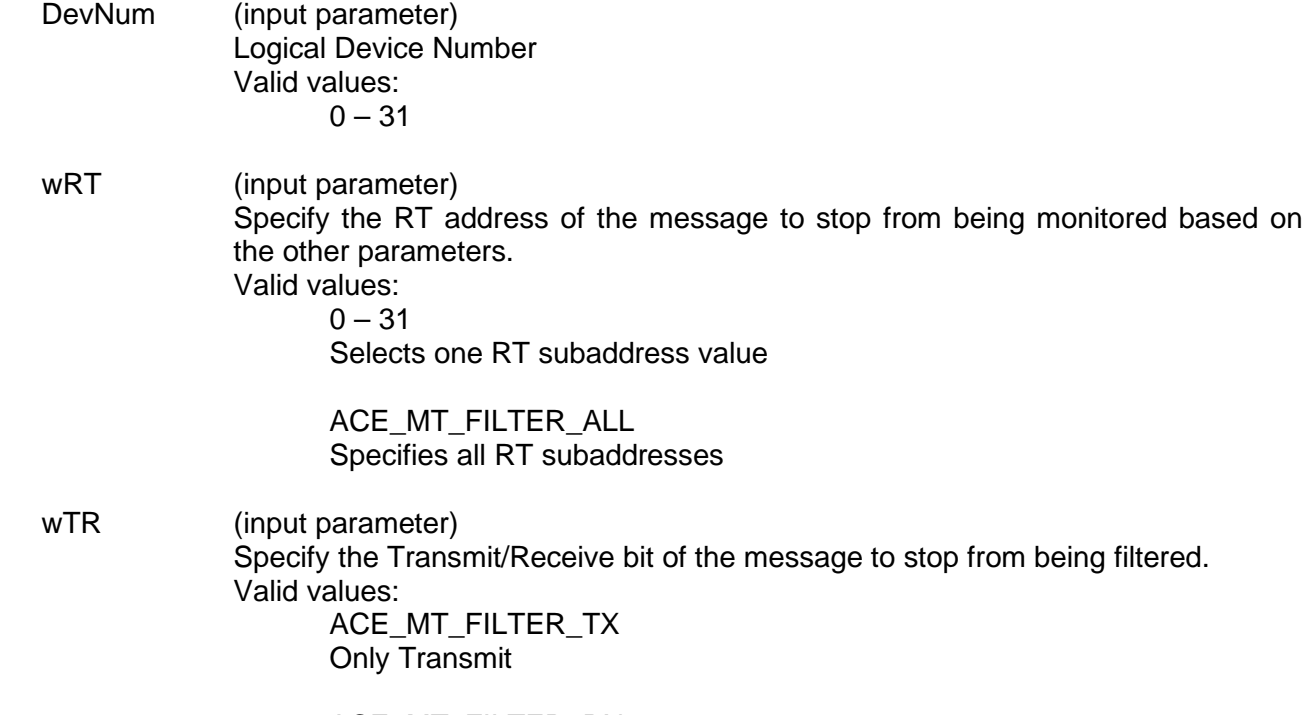

ACE\_MT\_FILTER\_RX Only Receive

ACE\_MT\_FILTER\_ALL Transmit and Receive

## **aceMTDisableRTFilter (continued)**

dwSAMask (input parameter)

Specify the subaddresses of the message to stop from being filtered. OR'ed combination of the following valid values.

Valid values:

ACE MT FILTER SA ALL

All subaddresses to stop from being filtered

ACE\_MT\_FILTER\_SAXX

Specific subaddress to stop from being filtered, where XX ranges from 0 - 31

#### **DESCRIPTION**

The *AceXtreme C SDK* provides a flexible interface that allows selective monitoring of 1553 messages based on the RT address, T/R bit, and subaddress with very little host processor intervention. The Message Monitor mode of the 1553 hardware recreates all command/response messages on the 1553 bus on channels A and B, and stores them into the shared RAM based on a user programmable filter (RT address, T/R bit, and subaddress). This monitor can be used as a monitor alone or in a combined RT/Monitor mode. This function writes to the MT Selective Monitor Lookup table. It sets the appropriate bits associated with a RT address, T/R bit, and subaddress. Any commands with those subaddresses that have their bits cleared **WILL NOT** be monitored.

#### **RETURN VALUE**

ACE\_ERR\_SUCCESS The function completed successfully ACE\_ERR\_INVALID\_DEVNUM An invalid device number was input by the user ACE\_ERR\_INVALID\_STATE The device is not in a Ready or Run state ACE\_ERR\_INVALID\_MODE The device is not in MT or RTMT mode ACE\_ERR\_MT\_FILTER\_RT The wRT input parameter contains a value greater than 31 or it is not equal to ACE\_MT\_FILTER\_ALL ACE\_ERR\_MT\_FILTER\_TR The wTR input parameter does not contain one of the following valid values:

ACE\_MT\_FILTER\_TX ACE\_MT\_FILTER\_RX ACE\_MT\_FILTER\_ALL

# **aceMTDisableRTFilter (continued)**

#### **EXAMPLE**

```
S16BIT DevNum = 0;
S16BIT nResult = 0;
U16BIT wRT = 10, wTR = ACE_MT_FILTER_TX;U32BIT dwSAMask = ACE_MT_FILTER_SA5 + ACE_MT_FILTER_SA30;
/* Set Monitor operation to NOT monitor TRANSMIT messages to RT 10 for 
subaddresses 5 and 30.
*/
nResult = aceMTDisableRTFilter(DevNum, wRT, wTR, dwSAMask);
if(nResult)
{ 
     printf("Error in aceMTDisableRTFilter() function \n");
     PrintOutError(nResult);
     return;
}
```
# **SEE ALSO**

**[aceMTEnableRTFilter\(](#page-639-0)) [aceMTGetRTFilter\(](#page-652-0))**

### <span id="page-639-0"></span>**aceMTEnableRTFilter**

This function allows the user to only monitor selective data.

#### **PROTOTYPE**

#include "Mt.h" S16BIT \_DECL aceMTEnableRTFilter(S16BIT DevNum, U16BIT wRT, U16BIT wTR, U32BIT dwSAMask)

#### **HARDWARE**

EMACE, E²MA, AceXtreme

#### **STATE**

Ready, Run

#### **MODE**

MT, RTMT, MT-I, RTMT-I

#### **PARAMETERS**

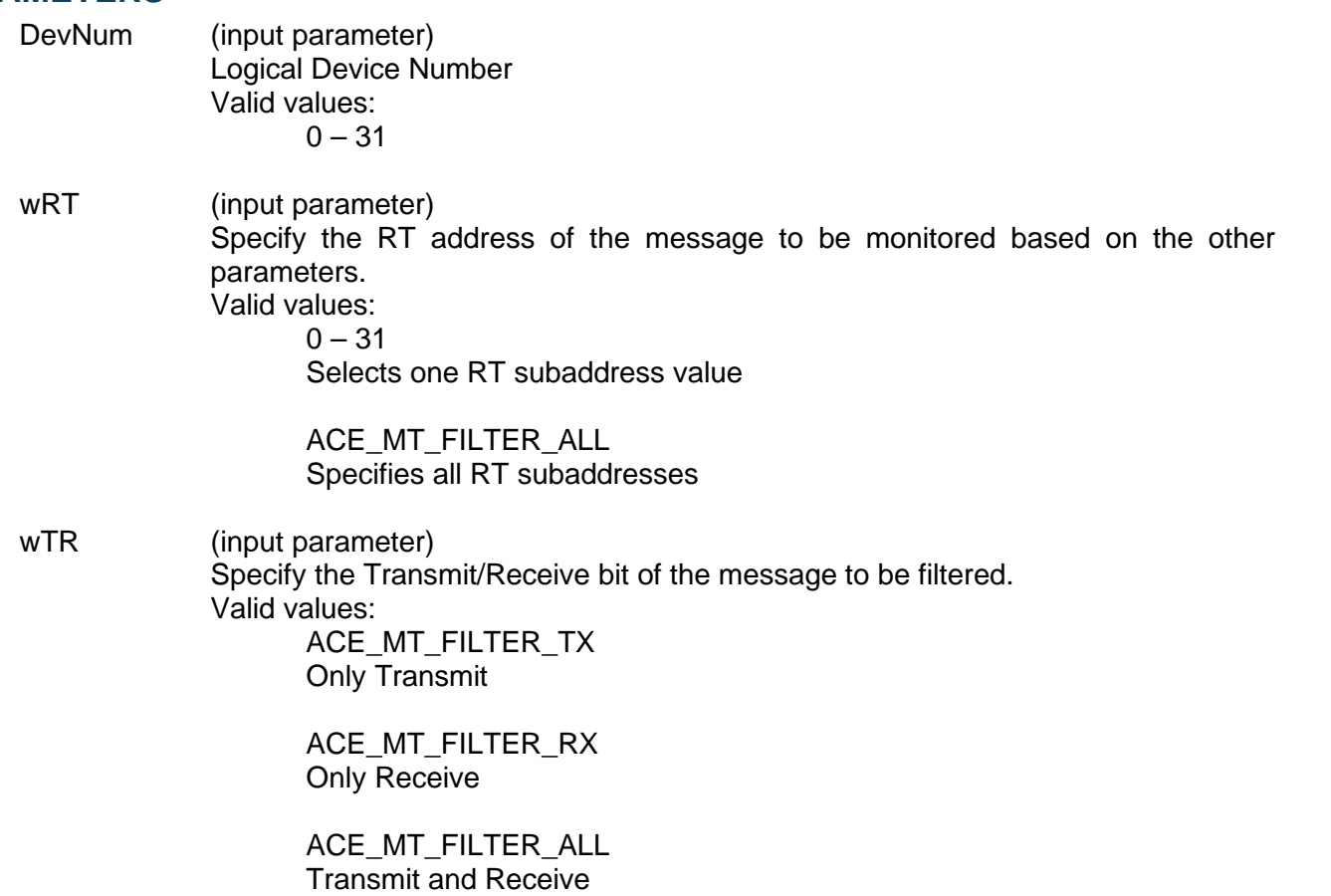

# **aceMTEnableRTFilter (continued)**

dwSAMask (input parameter)

Specify the subaddresses of the message to be filtered. OR'ed combination of the following valid values.

Valid values:

ACE MT FILTER SA ALL All subaddresses to be filtered

ACE\_MT\_FILTER\_SAXX Specific subaddress to be filtered, where XX ranges from 0 -31

#### **DESCRIPTION**

The *AceXtreme C SDK* provides a flexible interface that allows selective monitoring of 1553 messages based on the RT address, T/R bit, and subaddress with very little host processor intervention. The Message Monitor mode of the 1553 hardware recreates all command/response messages on the 1553 bus on channels A and B, and stores them into the shared RAM based on a user programmable filter (RT address, T/R bit, and subaddress). This monitor can be used as a monitor alone or in a combined RT/Monitor mode. This function writes to the MT Selective Monitor Lookup table. It sets the appropriate bits associated with a RT address, T/R bit, and subaddress. Any commands with those subaddresses that have their bits set **WILL** be monitored.

#### **RETURN VALUE**

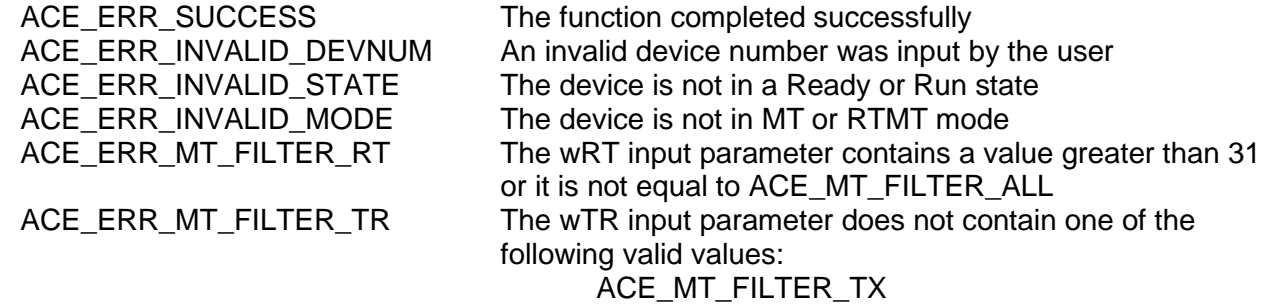

ACE\_MT\_FILTER\_RX ACE\_MT\_FILTER\_ALL

# **aceMTEnableRTFilter (continued)**

#### **EXAMPLE**

```
S16BIT DevNum = 0;
S16BIT nResult = 0;
U16BIT WRT = 10, WTR = ACE_MT_FILTER_TX;U32BIT dwSAMask = ACE_MT_FILTER_SA5 + ACE_MT_FILTER_SA30;
/* Set Monitor operation to only monitor TRANSMIT messages to RT 10 for 
subaddresses 5 and 30.
All other messages will be ignored.
*/
nResult = aceMTEnableRTFilter(DevNum, wRT, wTR, dwSAMask);
if(nResult)
{ 
     printf("Error in aceMTEnableRTFilter() function \n");
     PrintOutError(nResult);
     return;
}
```
#### **SEE ALSO**

**[aceMTDisableRTFilter\(](#page-636-0)) [aceMTGetRTFilter\(](#page-652-0))**

### <span id="page-642-0"></span>**aceMTGetHBufMetric**

This function returns performance information about the Host Buffer**.**

#### **PROTOTYPE**

#include "bc.h" S16BIT DECL aceMTGetHBufMetric(S16BIT DevNum, HBUFMETRIC \*pMetric, U16BIT bReset);

#### **HARDWARE**

EMACE, E²MA, AceXtreme

#### **STATE**

Ready, Run

#### **MODE**

MT, RTMT

#### **PARAMETERS**

DevNum (input parameter) Logical Device Number Valid values:  $0 - 31$ 

pMetric (output parameter) Pointer to an HBUFMETRIC structure to be filled in with metrics

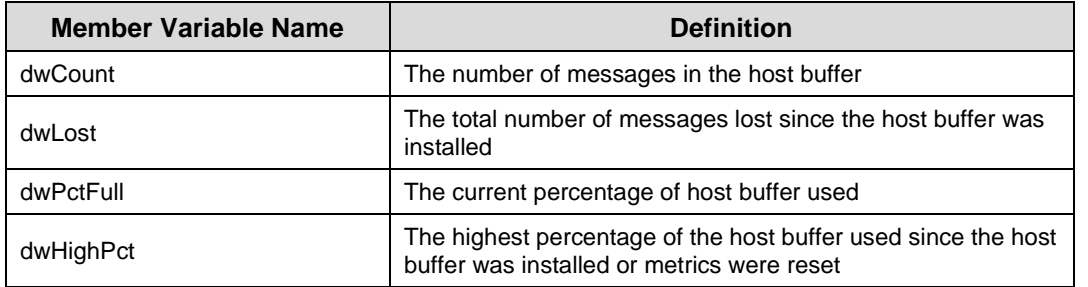

bReset (input parameter)

This will specify if the highest percentage value should be reset after this function returns

Valid values:

FALSE (0)

Do not reset the highest percentage value

TRUE (1) Reset the highest percentage value

# **aceMTGetHBufMetric (continued)**

#### **DESCRIPTION**

This function returns performance information about the Host Buffer. Built-in test metrics can report the number of messages in the host buffer, the total number of messages lost since the host buffer was installed, the current percentage of the host buffer that is used, and the highest percentage of the host buffer used since it was installed.

#### **RETURN VALUE**

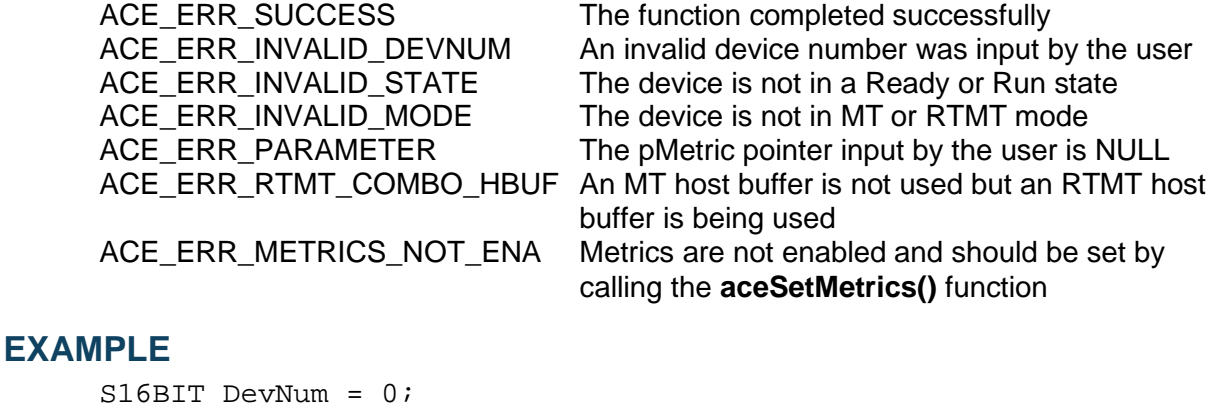

```
HBUFMETRIC *pMetric;
U16BIT bReset = 1;
S16BIT nResult = 0;
nResult = aceMTGetHBufMetric(DevNum, pMetric, bReset)
if(nResult)
{
     printf("Error in aceMTGetHBufMetric() function \n"); 
     PrintOutError(nResult);
     return;
}
```
#### **SEE ALSO**

**[aceSetMetrics\(](#page-106-0)) [aceMTGetStkMetric\(](#page-655-0)) [aceRTGetHBufMetric\(](#page-526-0)) [aceRTGetStkMetric\(](#page-537-0))**

### <span id="page-644-0"></span>**aceMTGetHBufMsgCount**

This function returns the number of messages in the host buffer.

#### **PROTOTYPE**

#include "Mt.h" S16BIT \_DECL aceMTGetHBufMsgCount(S16BIT DevNum);

#### **HARDWARE**

EMACE, E²MA, AceXtreme

#### **STATE**

Ready, Run

#### **MODE**

MT, RTMT

#### **PARAMETERS**

DevNum Logical Device Number Valid values:  $0 - 31$ 

#### **DESCRIPTION**

This function returns the number of messages that are currently in the host buffer.

#### **RETURN VALUE**

S16BIT nResult The number of messages in the host buffer ACE\_ERR\_INVALID\_DEVNUM An invalid device number was input by the user ACE\_ERR\_INVALID\_STATE The device is not in a Ready or Run state ACE\_ERR\_INVALID\_MODE The device is not in MT or RTMT mode

#### **EXAMPLE**

```
S16BIT DevNum = 0;
S16BIT nResult = 0;
nResult = aceMTGetHBufMsgCount(DevNum);
if(nResult < 0)
{
     PrintOutError(nResult);
     return;
}
printf("Number of messages in Host Buffer = %d\n", nResult);
```
#### **SEE ALSO**

**None**

### <span id="page-645-0"></span>**aceMTGetHBufMsgDecoded**

This function reads a single decoded message from the host buffer if it is present.

#### **PROTOTYPE**

#include "Mt.h" S16BIT DECL aceMTGetHBufMsgDecoded(S16BIT DevNum,

 MSGSTRUCT \*pMsg, U32BIT \*pdwMsgCount, U32BIT \*pdwMsgLostStk, U32BIT \*pdwMsgLostHBuf, U16BIT wMsgLoc);

#### **HARDWARE**

EMACE, E²MA, AceXtreme

#### **STATE**

Ready, Run

#### **MODE**

MT, RTMT

#### **PARAMETERS**

DevNum (input parameter) Logical Device Number Valid values:  $0 - 31$ 

# pMsg (output parameter)

Pointer to a parameter of type MSGSTRUCT that will be used to return the decoded message from the host buffer. The table below lists all member variables that exist in the MSGSTRUCT structure along with their definition.

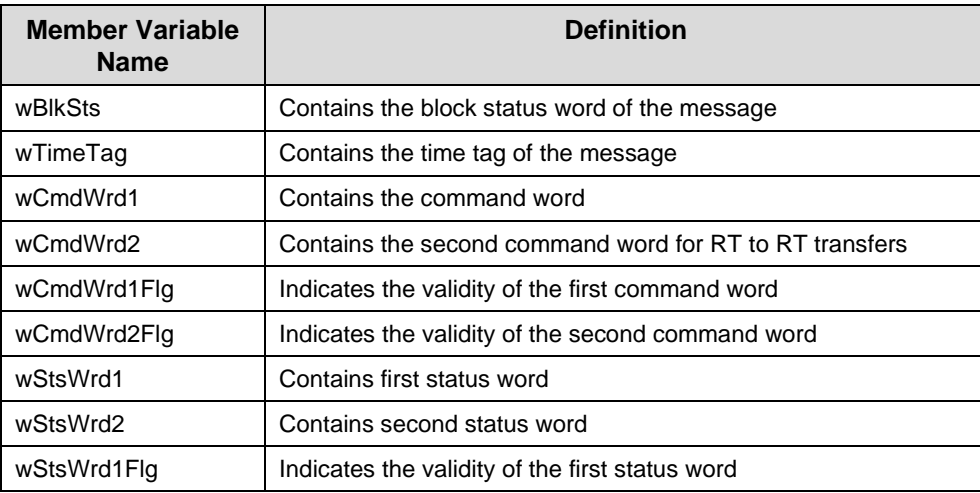

# **aceMTGetHBufMsgDecoded (continued)**

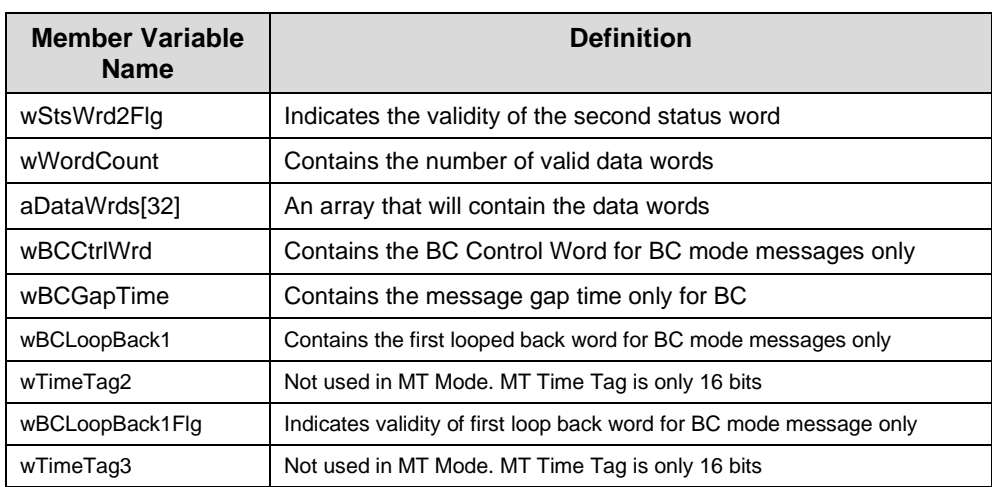

pdwMsgCount (output parameter)

Pointer to an unsigned 32-bit parameter to be filled with message count. Valid return values:

- 0 No message returned in pMsg
- 1 One message returned in pMsg

pdwMsgLostStk (output parameter) Pointer to an unsigned 32-bit word that will contain the approximate number of messages lost due to overwrite prior to transferring the messages from the hardware to the host buffer.

pdwMsgLostHBuf (output parameter) Pointer to an unsigned 32-bit word that will contain the approximate number of messages lost while transferring the messages from the host buffer to the user buffer.

wMsgLoc (input parameter) Specify what message should be read off the Host Buffer. The choice is to read the next unread message or the last received message. Additionally, this parameter indicates whether to purge or not purge the message read. Valid values: ACE\_MT\_MSGLOC\_NEXT\_PURGE

Reads next message and takes it off of the host buffer

ACE\_MT\_MSGLOC\_NEXT\_NPURGE Reads next message and leaves it on the host buffer ACE\_MT\_MSGLOC\_LATEST\_PURGE Reads current message and takes it off of the host buffer

ACE\_MT\_MSGLOC\_LATEST\_NPURGE Reads current message and leaves it on the host buffer

# **aceMTGetHBufMsgDecoded (continued)**

#### **DESCRIPTION**

This function reads a single decoded message from the host buffer if it is present. The function will use the **[aceMTDecodeRawMsg\(](#page-633-0))** function to decode the raw message into the MSGSTRUCT structure.

#### **RETURN VALUE**

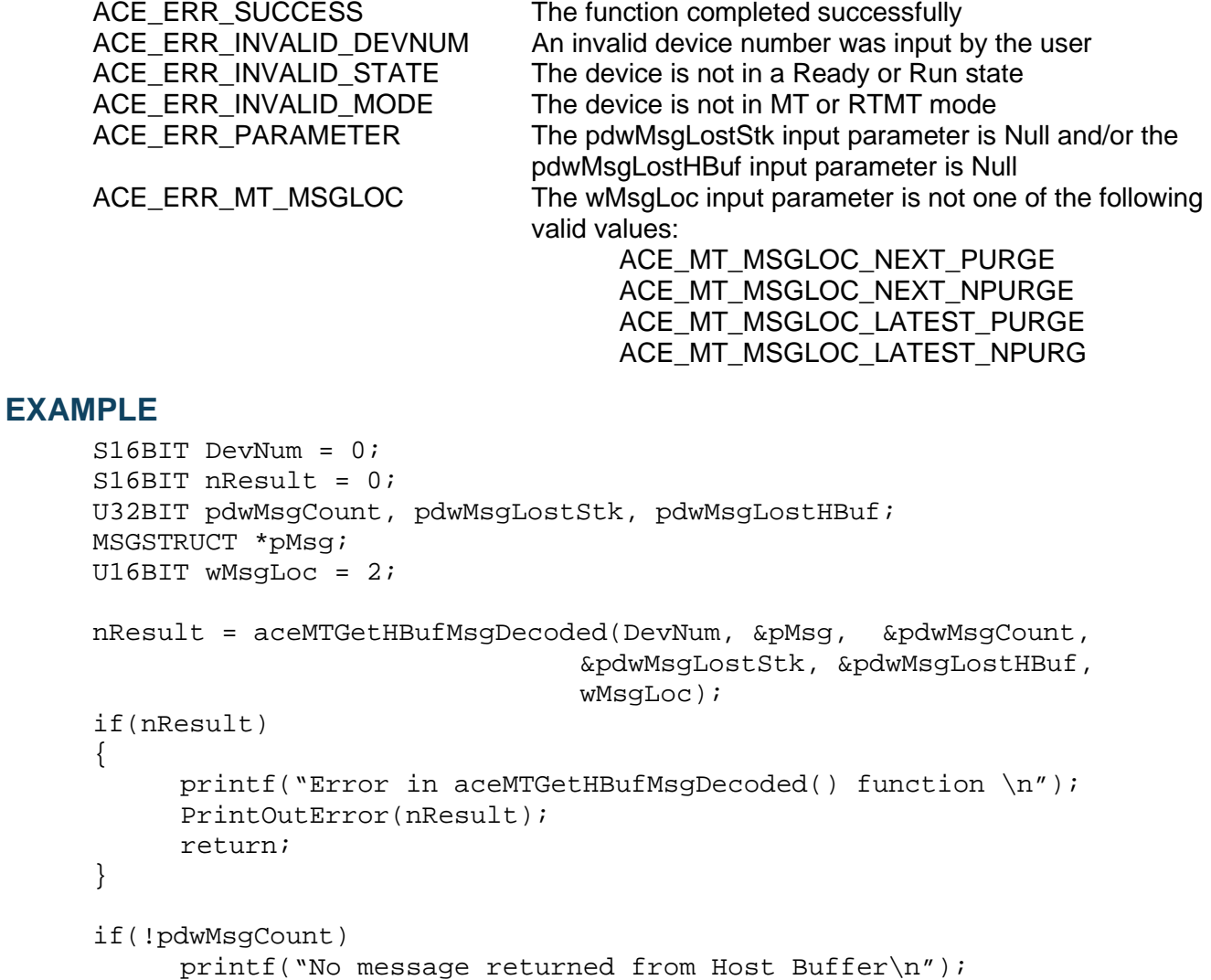

#### **SEE ALSO**

**[aceMTStkToHBuf\(](#page-675-0)) [aceMTGetHBufMsgsRaw\(](#page-648-0))**
### <span id="page-648-0"></span>**aceMTGetHBufMsgsRaw**

This function reads as many messages as possible off of the host buffer into a user buffer.

### **PROTOTYPE**

#include "Mt.h" S16BIT \_DECL aceMTGetHBufMsgsRaw(S16BIT DevNum, U16BIT \*pBuffer,

 U16BIT wBufferSize, U32BIT \*pdwMsgCount, U32BIT \*pdwMsgLostStk, U32BIT \*pdwMsgLostHBuf);

### **HARDWARE**

EMACE, E²MA, AceXtreme

### **STATE**

Ready, Run

### **MODE**

MT, RTMT

### **PARAMETERS**

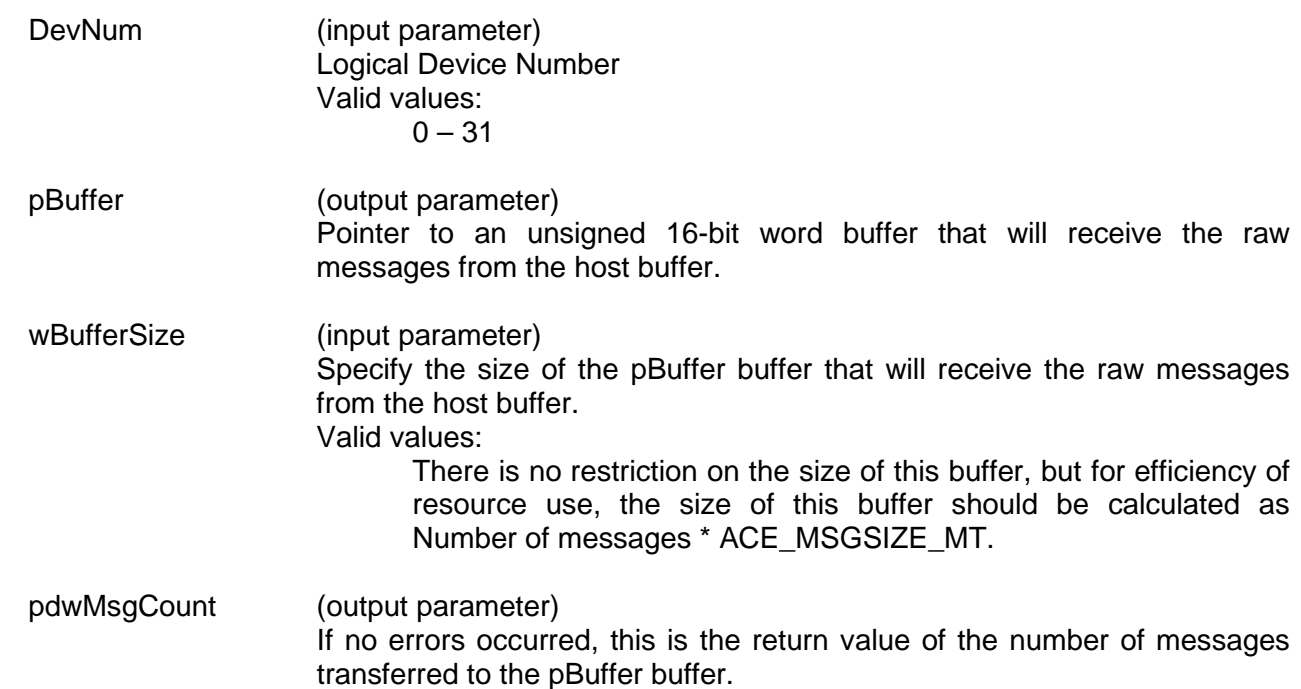

### **aceMTGetHBufMsgsRaw (continued)**

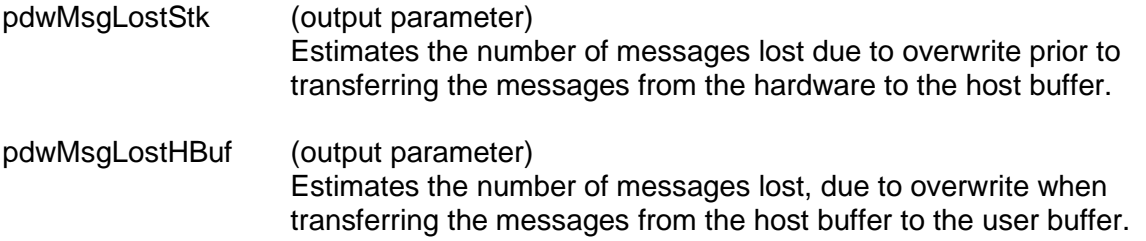

### **DESCRIPTION**

This function reads as many messages as possible off of the host buffer into a user buffer without any decoding. The limiting factor when copying messages to the local buffer is the local buffer size and the number of messages available on the host buffer.

*Note: Each message is a fixed length of ACE\_MSGSIZE\_MT words. This macro must be used in size calculations as the size of the structure is subject to change.*

### **RETURN VALUE**

ACE\_ERR\_SUCCESS The function completed successfully<br>ACE\_ERR\_INVALID\_DEVNUM An invalid device number was input b An invalid device number was input by the user ACE\_ERR\_INVALID\_STATE The device is not in a Ready or Run state<br>ACE\_ERR\_INVALID\_MODE The device is not in MT or RTMT mode The device is not in MT or RTMT mode ACE\_ERR\_PARAMETER The pdwMsgLostStk input parameter is Null and/or the pdwMsgLostHBuf input parameter is Null

### **EXAMPLE**

```
S16BIT DevNum = 0;
S16BIT nResult = 0;
U16BIT pBuffer[ACE_MSGSIZE_MT * 256];
U16BIT wBufferSize = ACE_MSGSIZE_MT * 256;
U32BIT pdwMsgCount, pdwMsgLostStk, pdwMsgLostHBuf;
nResult = aceMTGetHBufMsgsRaw(DevNum, pBuffer, wBufferSize,
                            &pdwMsgCount, &pdwMsgLostStk,
                            &pdwMsgLostHBuf);
if(nResult)
\{printf("Error in aceMTGetHBufMsgsRaw() function \n");
     PrintOutError(nResult);
     return;
}
```
#### **SEE ALSO**

**[aceMTStkToHBuf\(](#page-675-0)) [aceMTGetHBufMsgDecoded\(](#page-645-0))**

### **aceMTGetInfo**

This function will return the current configuration of the Monitor.

### **PROTOTYPE**

#include "Mt.h"

S16BIT \_DECL aceMTGetInfo(S16BIT DevNum, MTINFO \*pInfo);

### **HARDWARE**

EMACE, E²MA, AceXtreme

### **STATE**

Ready, Run

### **MODE**

MT, RTMT

### **PARAMETERS**

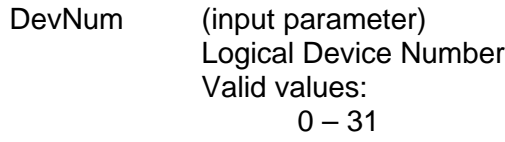

pInfo (output parameter) Pointer to a structure of type MTINFO that will be used to return the monitor mode information.

### **DESCRIPTION**

This function takes in the address of an MTINFO structure and fills it in with the current configuration of the monitor. The returned structure will contain the following information:

Command stack size Data stack size WStkMode (Double or Single) 1553 A Mode code use Host buffer size

### **RETURN VALUE**

ACE\_ERR\_MT\_HBUF The host buffer does not exist

ACE\_ERR\_SUCCESS The function completed successfully ACE\_ERR\_INVALID\_DEVNUM An invalid device number was input by the user<br>ACE\_ERR\_INVALID\_STATE The device is not in a Ready or Run state The device is not in a Ready or Run state ACE\_ERR\_INVALID\_MODE The device is not in MT or RTMT mode

# **aceMTGetInfo (continued)**

### **EXAMPLE**

```
S16BIT DevNum = 0;
S16BIT nResult = 0;
MTINFO *pInfo;
/* After setup of the monitor, the following statement can be used to identify 
some of the monitor information.
*/
nResult = aceMTGetInfo(DevNum, pInfo);
if(nResult)
{
     printf("Error in aceMTGetInfo() function \n"); 
     PrintOutError(nResult);
     return;
}
printf("wStkMode = %s\nCommand stack size = %d\nData stack size = 
d\n1553 A Mode code usage s\nhost buffer size = d\nu,
pInfo->wStkMode== ACE_MT_DOUBLESTK?"Double":"Single", 
pInfo->wCmdStkSize, pInfo->wDataStkSize , 
pInfo->b1553aMCodes == TRUE?"Yes":"No", pInfo->dwHBufSize);
```
### **SEE ALSO**

**None**

### **aceMTGetRTFilter**

This function will read the selective Monitor Lookup table.

### **PROTOTYPE**

#include "Mt.h" S16BIT \_DECL aceMTDisableRTFilter(S16BIT DevNum, U16BIT wRT, U16BIT wTR, U32BIT \* pSAMask);

### **HARDWARE**

EMACE, E²MA, AceXtreme

### **STATE**

Ready, Run

### **MODE**

MT, RTMT, MT-I, RTMT-I

### **PARAMETERS**

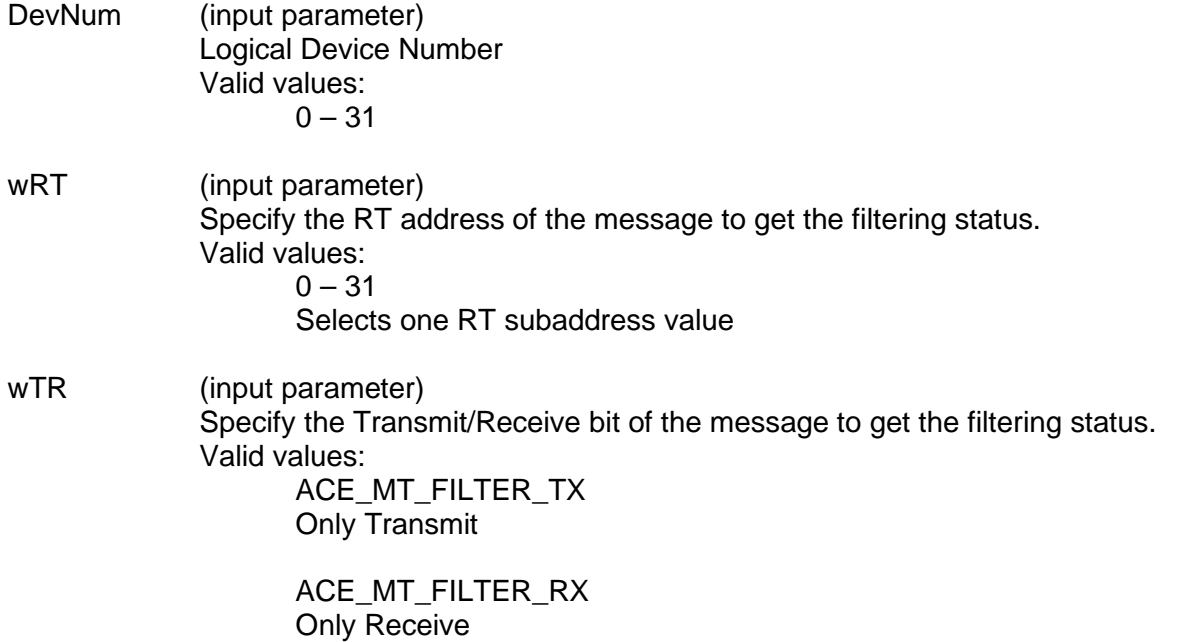

## **aceMTGetRTFilter (continued)**

pSAMask (output parameter) Pointer to an unsigned 32-bit value that will be used to return a 32-bit packed value that represents the subaddresses that will be monitored for the given Remote Terminal and T/R bit combination. The result can be compared to the following values. Valid values: ACE MT FILTER SA ALL All subaddresses ACE\_MT\_FILTER\_SAXX

#### **DESCRIPTION**

The *AceXtreme C SDK* provides a flexible interface that allows selective monitoring of 1553 messages based on RT Address, T/R, and Subaddress with very little host processor intervention. The Message Monitor mode of the 1553 hardware recreates all command/response messages on the 1553 bus on channels A and B, and stores them into the shared RAM based on a user programmable filter (RT address, T/R bit, and subaddress). This monitor can be used as a monitor alone or in a combined RT/Monitor mode.

Specific subaddress where XX ranges from 0 -31

This function reads the Filter status for the selected Remote Terminal based upon the RT address and the Transmit/Receive bit. The status returned will be a bit packed U32BIT value that represents the RT's subaddresses that will be monitored. The least significant bit represents SA0 while the most significant bit represents SA31. If the corresponding bit of a subaddress is set, then all messages to the RT that match the T/R will be monitored, otherwise they will not be.

### **RETURN VALUE**

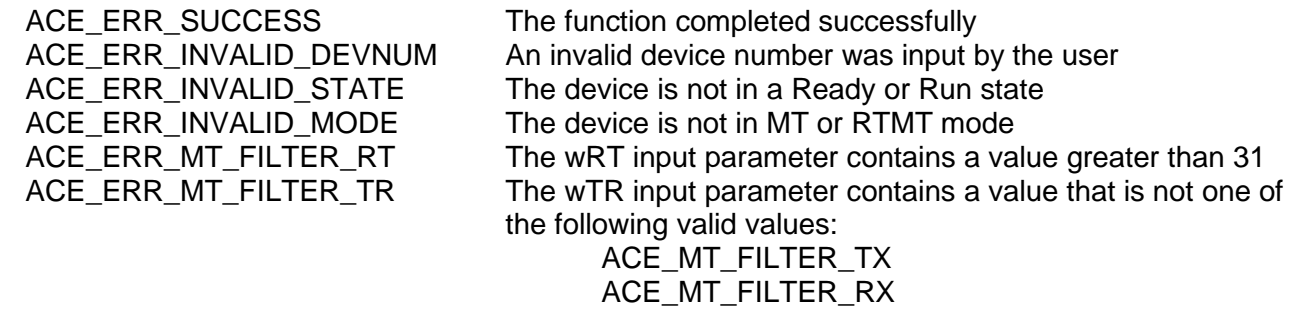

ACE\_ERR\_MT\_FILTER\_SA The pSAMask parameter is Null

# **aceMTGetRTFilter (continued)**

### **EXAMPLE**

```
S16BIT DevNum = 0;
S16BIT nResult = 0;
U16BIT WRT = 10, WTR = ACE_MT_FILTER_TX;U32BIT pwSAMask;
/* Read the monitor filter table for Remote Terminal 10 transmit messages.
The return value "pwSAMask" may be decoded with the following macros:
ACE_MT_FILTER_SA_ALL = All subaddresses 
ACE MT FILTER SAXX = Specific subaddress
*/
nResult = aceMTGetRTFilter(DevNum, wRT, wTR, &pwSAMask);
if(nResult)
{ 
     printf("Error in aceMTGetRTFilter() function \n");
     PrintOutError(nResult);
     return;
}
```
### **SEE ALSO**

**[aceMTDisableRTFilter\(](#page-636-0)) [aceMTEnableRTFilter\(](#page-639-0))**

### **aceMTGetStkMetric**

This function returns performance information about the MT Command Stack.

### **PROTOTYPE**

#include "mt.h" S16BIT \_DECL aceMTGetHBufMetric(S16BIT DevNum, STKMETRIC \*pMetric, U16BIT wStk, U16BIT bReset);

### **HARDWARE**

EMACE, E²MA, AceXtreme

#### **STATE**

Ready, Run

#### **MODE**

MT, RTMT

#### **PARAMETERS**

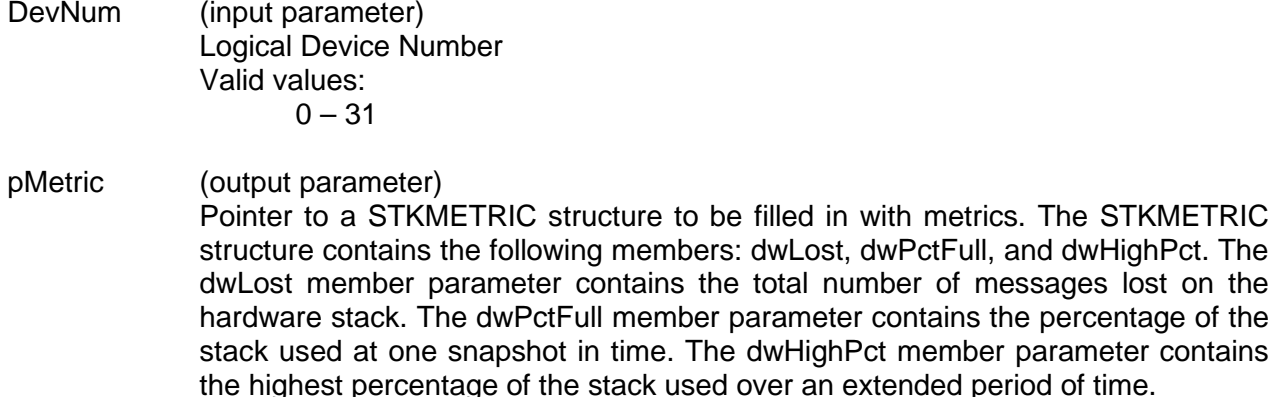

wStk (input parameter) Specifies the stack to get metrics for the following values. Valid values: ACE\_MT\_STKA Will get metrics for stack A

> ACE\_MT\_STKB Will get metrics for stack B

ACE\_MT\_STK\_CMB Will get the average metrics for stack A and B

### **aceMTGetStkMetric (continued)**

bReset (input parameter) This will specify if the highest percentage value should be reset after this function returns Valid values: FALSE (0) Do not reset the highest percentage value

> TRUE (1) Reset the highest percentage value

### **DESCRIPTION**

This function returns performance information about the MT Command Stack (also referred to as the MT Descriptor Stack). Built-in test metrics can report the number of messages in the host buffer, the total number of messages lost since the host buffer was installed, the current percentage of the host buffer that is used, and the highest percentage of the host buffer used since it was installed. In order to use this function, a call to **[aceMTGetStkMsgDecoded\(](#page-658-0))** must be made to read the stack with the NPURGE option.

### **RETURN VALUE**

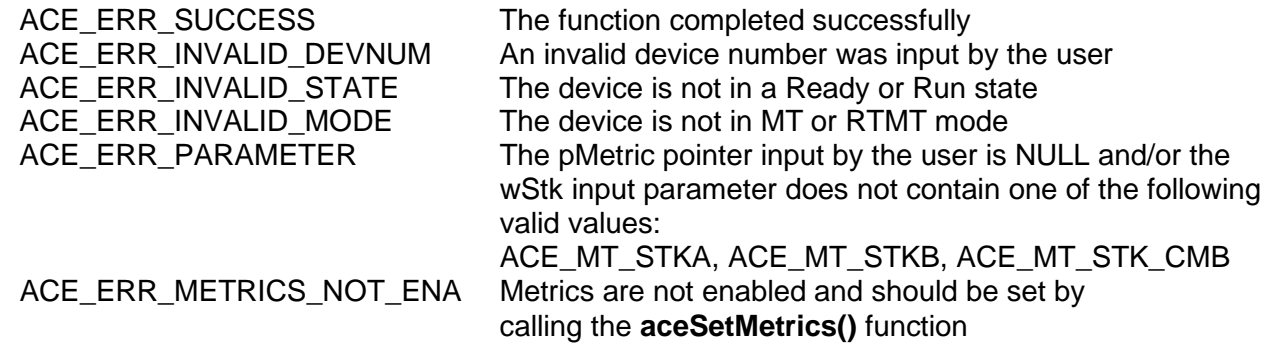

### **EXAMPLE**

```
S16BIT DevNum = 0;
STKMETRIC *pMetric;
U16BIT wStk = ACE_MT_STKA
U16BIT bReset = 1;
S16BIT nResult = 0;nResult = aceMTGetStkMetric(DevNum, pMetric, wStk, bReset)
if(nResult)
\{printf("Error in aceMTGetStkMetric() function \n");
     PrintOutError(nResult);
     return;
}
```
# **aceMTGetStkMetric (continued)**

**SEE ALSO**

 $\overline{a}$  **ceRTGetHBufMetric()** 

**[aceSetMetrics\(](#page-106-0)) [aceMTGetHBufMetric\(](#page-642-0))**

### <span id="page-658-0"></span>**aceMTGetStkMsgDecoded**

This function reads a message on the Monitor stack and decodes it.

### **PROTOTYPE**

#include "Mt.h" S16BIT DECL aceMTGetStkMsgDecoded(S16BIT DevNum, MSGSTRUCT \*pMsg, U16BIT wMsgLoc, U16BIT wStkLoc);

**HARDWARE**

EMACE, E²MA, AceXtreme

### **STATE**

Ready, Run

### **MODE**

MT, RTMT

### **PARAMETERS**

DevNum (input parameter) Logical Device Number Valid values:

```
0 - 31
```
#### pMsg (output parameter)

Pointer to a buffer of type MSGSTRUCT that will be used to return the decoded monitor message from the stack. The table below lists all member variables that exist in the MSGSTRUCT structure along with their definition.

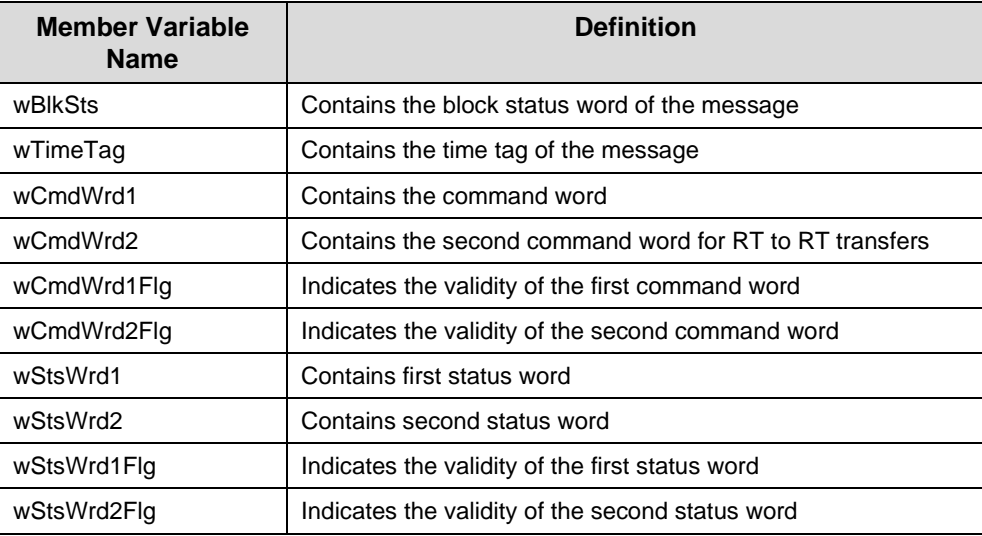

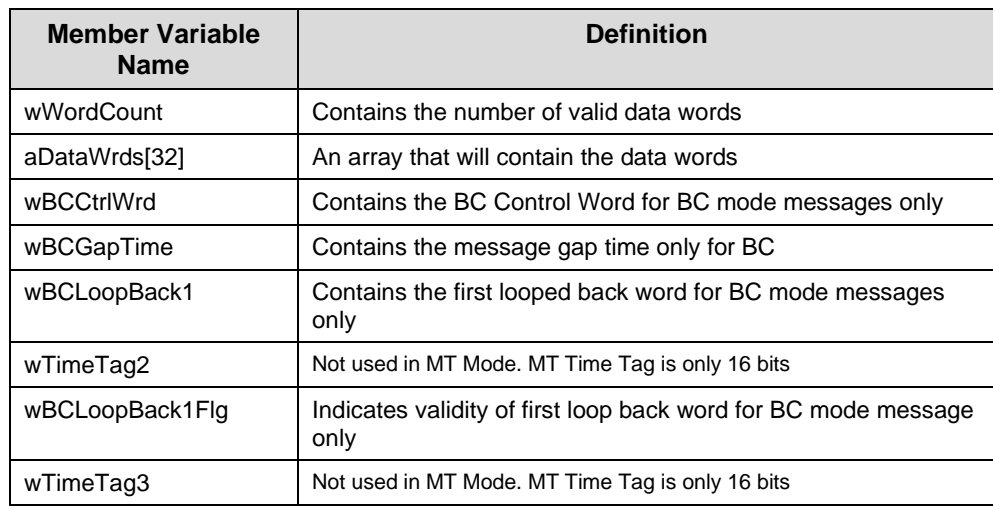

# **aceMTGetStkMsgDecoded (continued)**

wMsgLoc (input parameter)

Specify where the message is located on the selected stack. This parameter also indicates whether or not the selected message should be purged from the stack.

Valid values:

ACE\_MT\_MSGLOC\_NEXT\_PURGE Retrieves the next message and takes it off of the stack

ACE\_MT\_MSGLOC\_NEXT\_NPURGE Retrieves the next message and leaves it on the stack

ACE\_MT\_MSGLOC\_LATEST\_PURGE Retrieves the current message and takes it off of the stack

ACE\_MT\_MSGLOC\_LATEST\_NPURGE Retrieves the current message and leaves it on the stack

wStkLoc (input parameter) Defines which monitor stack that should be read. The monitor has two stacks that may be accessed as Stack A or Stack B. These two stacks may also be identified as the Active stack (the hardware is currently writing the active stack) or the Inactive stack (the hardware does not have access to the inactive stack until the stacks are swapped). Valid values:

ACE\_MT\_STKLOC\_ACTIVE Reads the active stack

# **aceMTGetStkMsgDecoded (continued)**

ACE\_MT\_STKLOC\_INACTIVE Reads the inactive stack

ACE\_MT\_STKLOC\_STKA Reads stack A

ACE\_MT\_STKLOC\_STKB Reads stack B

### **DESCRIPTION**

This function reads either the next unread message or the latest message the monitor placed on the stack.

The function decodes the message by placing all of the message information into a MSGSTRUCT. This function decodes the raw message into a MSGSTRUCT structure by calling the **[aceMTDecodeRawMsg\(](#page-633-0))** function.

### **RETURN VALUE**

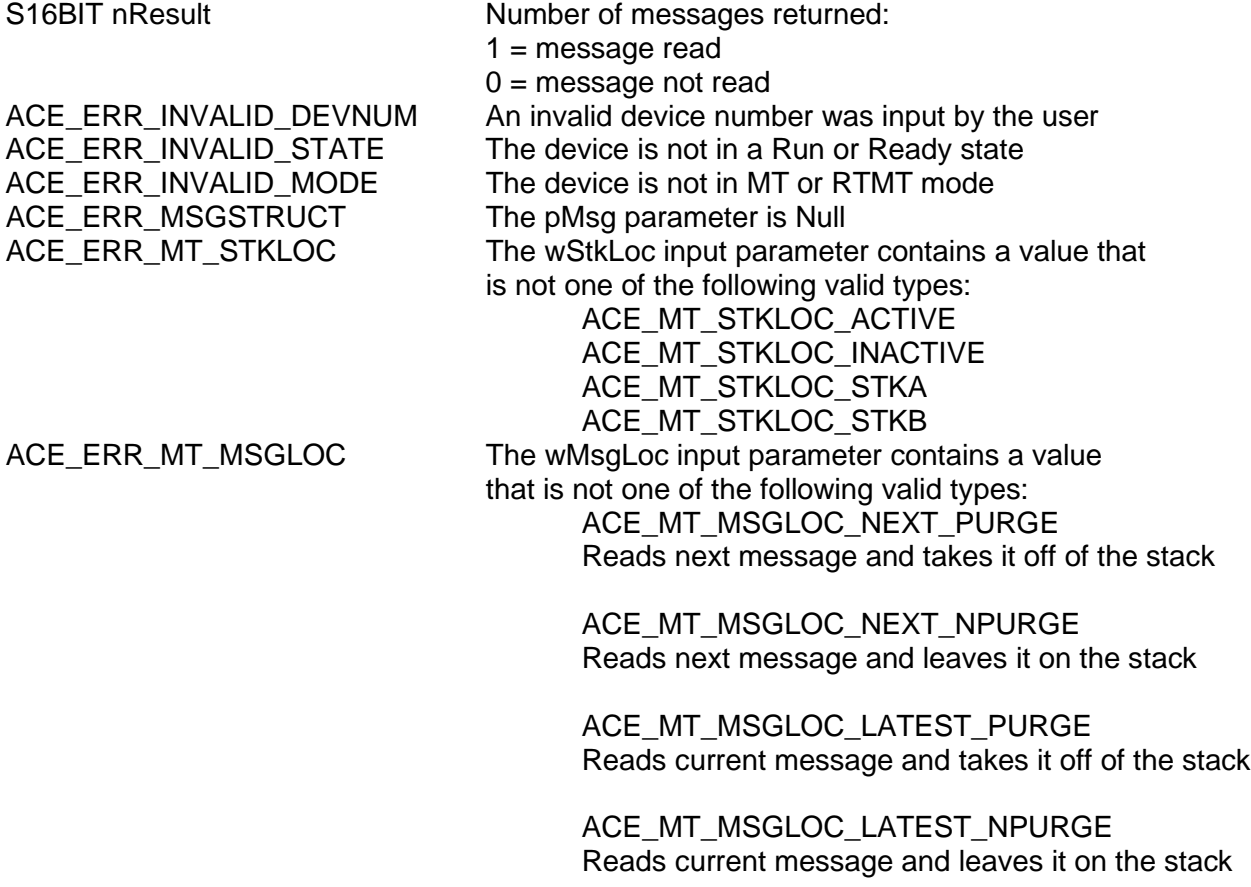

# **aceMTGetStkMsgDecoded (continued)**

### **EXAMPLE**

```
S16BIT DevNum = 0;
S16BIT nResult = 0;
MSGSTRUCT pMsg;
U16BIT wStkLoc = ACE_MT_STKLOC_INACTIVE;
U16BIT wMsgLoc = ACE_MT_MSGLOC_LATEST_PURGE;
/* Initialize Monitor, and start running.
Read the latest message from the inactive stack and purge the message when it 
is read.
*/
nResult = aceMTGetStkMsgDecoded(DevNum, &pMsg, wMsgLoc,
                                wStkLoc);
if(nResult < 0)
{ 
     printf("Error in aceMTGetStkMsgDecoded() function \n");
     PrintOutError(nResult);
     return;
}
printf("message read = s\nm", nResult?"TRUE":"FALSE");
```
### **SEE ALSO**

**[aceMTGetStkMsgsRaw\(](#page-662-0))**

# <span id="page-662-0"></span>**aceMTGetStkMsgsRaw**

This function reads as many messages as possible off of a given stack.

### **PROTOTYPE**

#include "Mt.h" S16BIT \_DECL aceMTGetStkMsgsRaw(S16BIT DevNum, U16BIT \*pBuffer, U16BIT wBufferSize, U16BIT wStkLoc);

### **HARDWARE**

EMACE, E²MA, AceXtreme

#### **STATE**

Ready, Run

#### **MODE**

MT, RTMT

### **PARAMETERS**

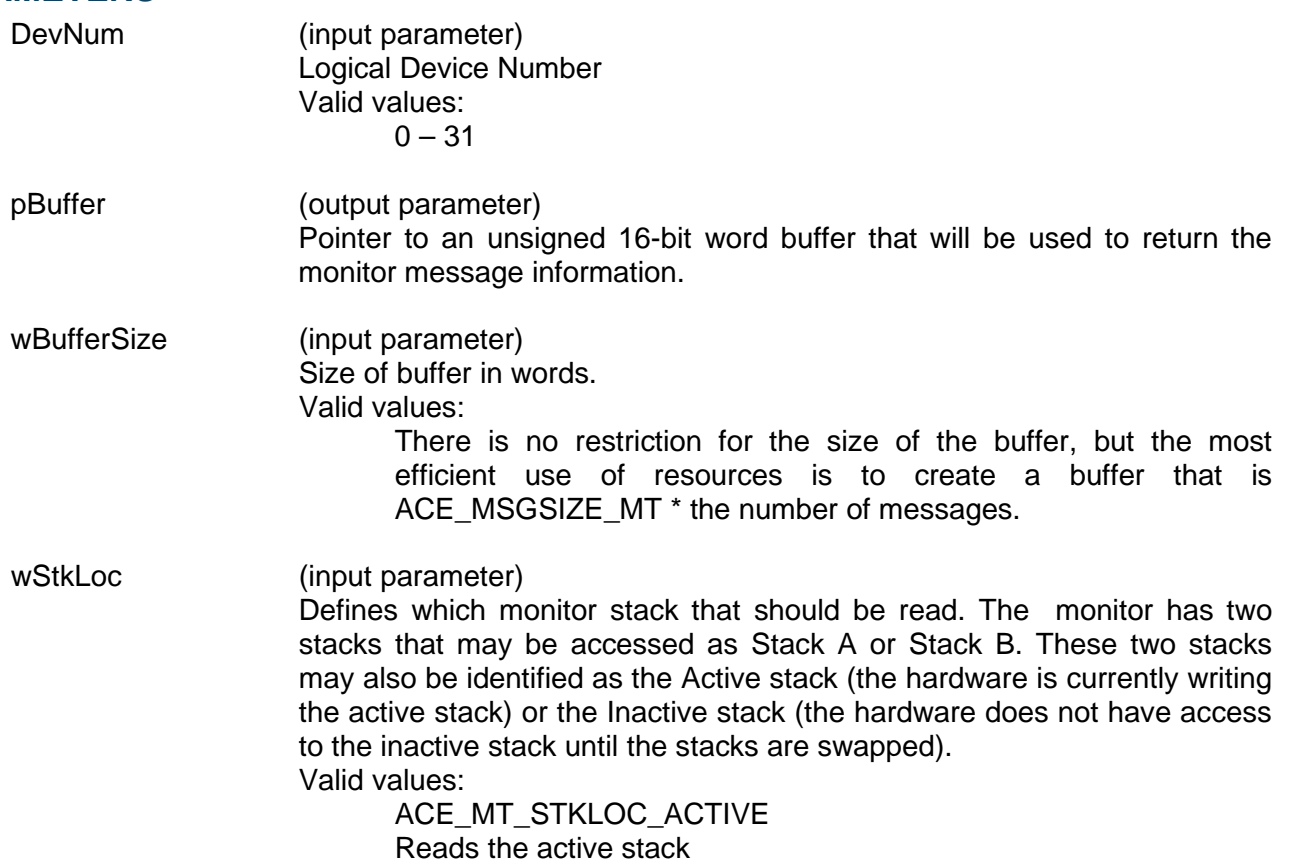

## **aceMTGetStkMsgsRaw (continued)**

ACE\_MT\_STKLOC\_INACTIVE Reads the inactive stack

ACE\_MT\_STKLOC\_STKA Reads stack A

ACE\_MT\_STKLOC\_STKB Reads stack B

### **DESCRIPTION**

This function reads as many messages as possible off of a given stack. If no errors occur, the number of messages will be returned. The limiting factor when copying messages to the buffer is the buffer size and the number of messages available on the stack.

*Note: Each monitor message is a fixed length of ACE\_MSGSIZE\_MT words. This macro should be used for size calculation, as the size of the structure is subject to change.*

### **RETURN VALUE**

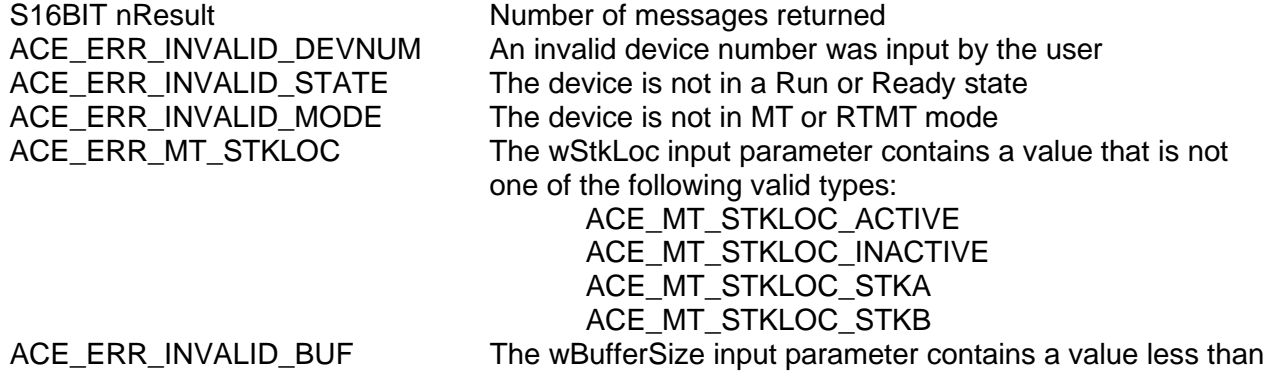

40 and/or the pBuffer parameter is Null

# **aceMTGetStkMsgsRaw (continued)**

### **EXAMPLE**

```
S16BIT DevNum = 0;
S16BIT nResult = 0;
U16BIT pBuffer[128 * ACE_MSGSIZE_MT];
U16BIT wBufferSize = 128 * ACE_MSGSIZE_MT;
U16BIT wStkLoc = ACE_MT_STKLOC_INACTIVE;
/* Initialize Monitor, and start running.
Read the 128 messages from the Monitor stack into the pBuffer parameter 
*/
nResult = aceMTGetStkMsgsRaw(DevNum, &pBuffer, wBufferSize, 
                 wStkLoc);
if(nResult < 0)
\{printf("Error in aceMTGetStkMsgsRaw() function \n");
     PrintOutError(nResult);
     return;
}
```
### **SEE ALSO**

**[aceMTGetStkMsgDecoded\(](#page-658-0))**

### **aceMTInstallHBuf**

This function installs a host buffer.

### **PROTOTYPE**

#include "Mt.h" S16BIT \_DECL aceMTInstallHBuf(S16BIT DevNum, U32BIT dwHBufSize);

### **HARDWARE**

EMACE, E²MA, AceXtreme

### **STATE**

Ready

### **MODE**

MT, RTMT

### **PARAMETERS**

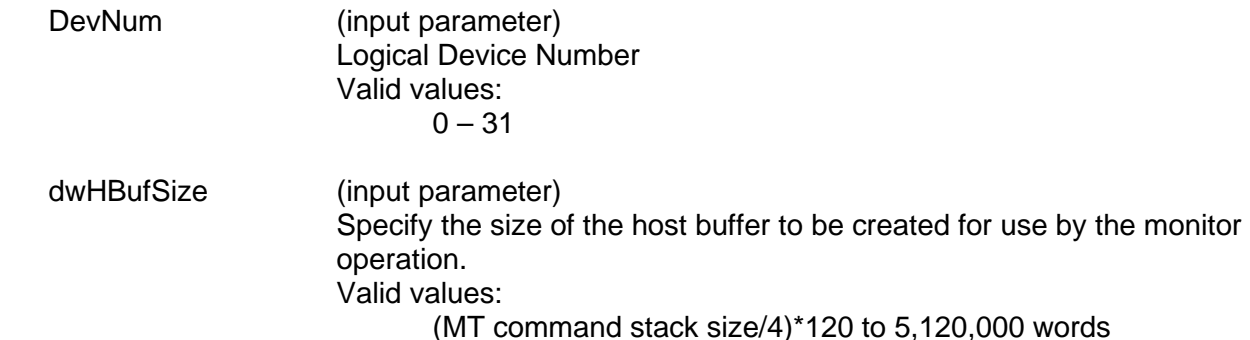

### **DESCRIPTION**

This function allocates a host buffer based on the size parameter. For this function to succeed, the size must be at least three times greater than the number of messages that can be stored in the command stacks multiplied by ACE\_MSGSIZE\_MT (this is the macro that describes the length in words of the monitor message).

For example, if the command stack is 256 words then the HBuf size must be at least: (256/4) \* ACE\_MSGSIZE\_MT

> *Note: The dwHBufSize parameter is in words. The macro ACE\_MSGSIZE\_MT should be used for buffer size calculations as the size of the message structure is subject to change.*

# **aceMTInstallHBuf (continued)**

### **RETURN VALUE**

ACE\_ERR\_SUCCESS The function completed successfully<br>ACE\_ERR\_INVALID\_DEVNUM An invalid device number was input b An invalid device number was input by the user ACE\_ERR\_INVALID\_STATE The device is not in a Ready state<br>ACE\_ERR\_INVALID\_MODE The device is not in MT or RTMT n The device is not in MT or RTMT mode ACE\_ERR\_MT\_HBUFSIZE The dwHBufSize input parameter is too small ACE\_ERR\_MT\_HBUF Memory for the host buffer could not be allocated

### **EXAMPLE**

```
S16BIT DevNum = 0;
S16BIT nResult = 0;
U32BIT dwHBufSize;
```

```
/* Create a host buffer that is to be used for monitor operation. The monitor 
has a 512 word command stack. This provides 512/4 =128 messages. The host 
buffer must be (512/4)* ACE_MSGSIZE_MT words in length
*/
```

```
dwHBufsize = (512/4)*ACEMSGSIZE_MT;
```

```
nResult = aceMTInstallHBuf(DevNum, dwHBufsize);
```

```
if(nResult)
\left\{ \right.printf("Error in aceMTInstallHBuf() function \n");
      PrintOutError(nResult);
      return;
}
```
### **SEE ALSO**

**[aceMTUninstallHBuf\(](#page-683-0))**

### <span id="page-667-0"></span>**aceMTPause**

This function temporarily stops the Monitor from capturing messages.

### **PROTOTYPE**

#include "Mt.h" S16BIT \_DECL aceMTPause(S16BIT DevNum);

### **HARDWARE**

EMACE, E²MA, AceXtreme

### **STATE**

Run

### **MODE**

MT

### **PARAMETERS**

DevNum (input parameter) Logical Device Number Valid values:  $0 - 31$ 

### **DESCRIPTION**

This function temporarily stops the Monitor from capturing messages. The Monitor can be resumed using its current state with the **[aceMTContinue\(](#page-629-0))** function. This function does not change the state of operation.

### **RETURN VALUE**

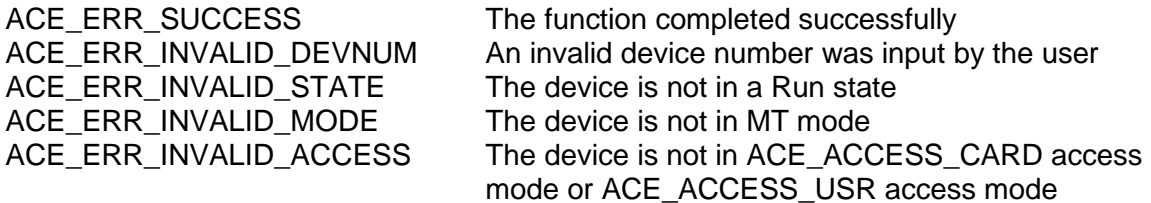

# **aceMTPause (continued)**

### **EXAMPLE**

```
S16BIT DevNum = 0;
S16BIT nResult = 0;
nResult = aceMTPause(DevNum);
if(nResult)
{
     printf("Error in aceMTPause() function \n");
     PrintOutError(nResult);
     return;
}
```
### **SEE ALSO**

**[aceMTStart\(](#page-673-0)) [aceMTStop\(](#page-679-0)) [aceMTContinue\(](#page-629-0))**

### **aceMTSetHBufTrigger**

This function sets the host buffer to capture messages only after a message is read that matches the trigger structure.

### **PROTOTYPE**

#include "Mt.h" S16BIT \_DECL aceMTSetHBufTrigger(S16BIT DevNum, U16BIT wHBufPercent, MTTRIGGER \*pTrg);

### **HARDWARE**

EMACE, E²MA, AceXtreme

### **STATE**

Ready

### **MODE**

MT, RTMT

### **PARAMETERS**

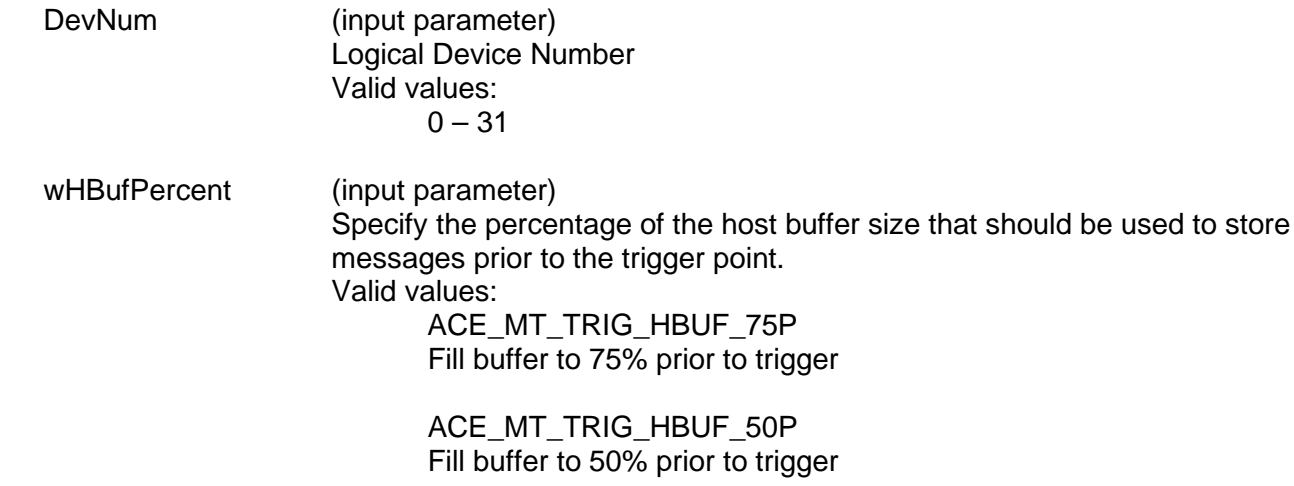

ACE\_MT\_TRIG\_HBUF\_25P Fill buffer to 25% prior to trigger

ACE\_MT\_TRIG\_HBUF\_0P Trigger right away

### **aceMTSetHBufTrigger (continued)**

pTrg (input parameter)

Specify the trigger condition. This is a pointer to an MTTRIGGER structure that can be any combination of the message elements including a specific data word. Each message element also has a mask that can be applied to the actual message. A mask for the following parameters is set to 1, then that bit becomes DON'T CARE, if the bit is 0, then the value of the parameter must match the actual value of the message. Valid values:

Pointer to an MTTRIGGER that contains the following elements:

Elements of the MTTRIGGER structure are: wCmdWrd1 Command word 1

wCmdMsk1 Mask for command word 1

wCmdWrd2 Command word 2

wCmdMsk2 Mask for command word 2

wStsWrd1 Status word 1

wStsMsk1 Mask for Status word 1

wStsWrd2 Status word 2

wStsMsk2 Mask for Status word 2

wDataWrd Selected data word

wDataMsk Mask for selected data word

wDataPos Position of selected data word  $(1 - 31)$ 

wErrWrd Block Status word errors

# **aceMTSetHBufTrigger (continued)**

wErrFlg Trigger based on all errors or just one error

Valid values: TRUE, FALSE wTrigFlags Number of triggers needed to produce a real trigger

> wNextFlags Used for complex triggering

wCount Message word count

### **DESCRIPTION**

This function sets the HBuf to capture messages only after a message is read (via StkToHBuf function) that matches the trigger structure. The wHBufPercent parameter gives information on how many messages will be stored in the host buffer prior to trigger. This allows for pre and post triggering.

### **RETURN VALUE**

ACE\_ERR\_SUCCESS The function completed successfully ACE\_ERR\_INVALID\_DEVNUM An invalid device number was input by the user ACE\_ERR\_INVALID\_STATE The device is not in a Ready state ACE\_ERR\_INVALID\_MODE The device is not in MT or RTMT mode ACE\_ERR\_PARAMETER The wHBufPercent input parameter contains an incorrect value and/or the pTrg parameter is Null

### **EXAMPLE**

```
S16BIT DevNum = 0;S16BIT nResult = 0;
MTTRIGGER pTrg;
pTrig.wCmdWrd1 = 0x2822; /* RT=5, Rec, SA=2, WC=2 */
pTrig.wCmdMsk1 = 0x0000; /* don't mask any bits */
pTrig.wDataWrd = 0x0034; /* look for data 1234 */
pTrig.wDataMsk = 0xFF00; /* mask out the upper 8 bits */
nResult = aceMTSetHBufTrigger(DevNum, ACE_MT_TRIG_HBUF_50P,
                            &pTrg);
if(nResult)
{
     printf("Error in aceMTSetHBufTrigger() function \n"); 
     PrintOutError(nResult);
     return;
}
```
# **aceMTSetHBufTrigger (continued)**

### **SEE ALSO**

**[aceMTClearHBufTrigger\(](#page-624-0))**

### <span id="page-673-0"></span>**aceMTStart**

This function starts the Monitor capturing messages.

### **PROTOTYPE**

#include "Mt.h" S16BIT \_DECL aceMTStart(S16BIT DevNum);

#### **HARDWARE**

EMACE, E²MA, AceXtreme

### **STATE**

Ready

#### **MODE**

MT

### **PARAMETERS**

DevNum (input parameter) Logical Device Number Valid values:  $0 - 31$ 

### **DESCRIPTION**

This function initializes all command and data stack pointers, monitor structures, and monitor registers necessary to run the device in monitor mode. This function enables enhanced mode. After this function is called, the device is left in a Run state.

#### **RETURN VALUE**

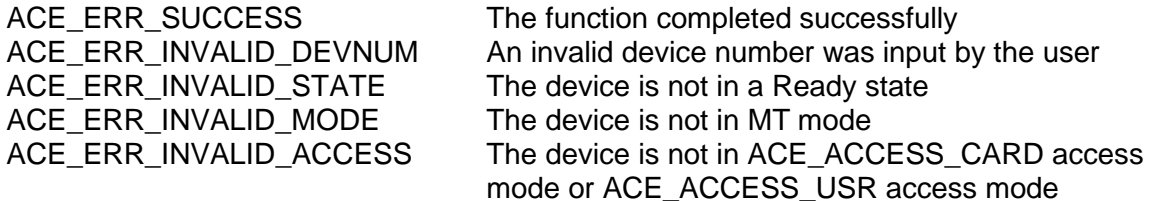

# **aceMTStart (continued)**

### **EXAMPLE**

```
S16BIT DevNum = 0;
S16BIT nResult = 0;
/* Initialize Monitor mode, setup filter table, create hBuf */
nResult = aceMTStart(DevNum);
if(nResult)
{
     printf("Error in aceMTStart() function \n"); 
     PrintOutError(nResult);
     return;
}
```
### **SEE ALSO**

**[aceMTStop\(](#page-679-0)) [aceMTPause\(](#page-667-0)) [aceMTContinue\(](#page-629-0))**

### <span id="page-675-0"></span>**aceMTStkToHBuf**

This function swaps the active and inactive stacks and then copies all messages from the inactive stack to the host buffer.

### **PROTOTYPE**

#include "Mt.h" S16BIT DECL aceMTStkToHBuf(S16BIT DevNum);

### **HARDWARE**

EMACE, E²MA, AceXtreme

### **STATE**

Ready, Run

### **MODE**

Advanced plus one of the following: MT, RTMT

### **PARAMETERS**

DevNum (input parameter) Logical Device Number Valid values:  $0 - 31$ 

### **DESCRIPTION**

This function swaps the active and inactive stacks and then copies all messages from the inactive stack to the host buffer. Once the messages have been moved to the host buffer, they can be processed by the application using one of the following routines:

#### **[aceMTGetHBufMsgsRaw\(](#page-648-0)) [aceMTGetHBufMsgDecoded\(](#page-645-0))**

The *AceXtreme C SDK* calls this function inside of the internal interrupt service routine that is processed by the SDK on any of the following conditions: ACE\_IMR1\_MT\_DATASTK\_ROVER 100% Data Stack rollover point

ACE\_IMR2\_MT\_DSTK\_50P\_ROVER 50% Data Stack rollover point

ACE\_IMR1\_MT\_CMDSTK\_ROVER 100% Command Stack rollover point

ACE\_IMR2\_MT\_CSTK\_50P\_ROVER 50% Command Stack rollover point

ACE\_IMR1\_TT\_ROVER Time Tag rollover

# **aceMTStkToHBuf (continued)**

The SDK will do this to reliably transfer messages and data from the hardware stacks so that the user never has to call this function. This function is provided in the *AceXtreme C SDK* as an advanced mode function that can be used to transfer messages and data to your host buffer if your operating system does not support the use of interrupts. In operating systems that support interrupt generation, this function should **not** be called by the user.

*Note: The host buffer is guaranteed to be able to hold the messages from the hardware stack. If the host buffer message processing is not performed regularly, then the new message data may overwrite existing un-read messages in the host buffer.*

### **RETURN VALUE**

ACE\_ERR\_PARAMETER

ACE\_ERR\_SUCCESS The function completed successfully ACE\_ERR\_INVALID\_DEVNUM An invalid device number was input by the user ACE\_ERR\_INVALID\_STATE The device is not in a Ready or Run state<br>ACE\_ERR\_INVALID\_MODE The device is not in MT or RTMT mode The device is not in MT or RTMT mode<br>Invalid Parameter

### **EXAMPLE**

```
S16BIT DevNum = 0;
S16BIT nResult = 0;
nResult = aceMTStkToHBuf(DevNum);
if(nResult)
{ 
     printf("Error in aceMTStkToHBuf() function \n"); 
     PrintOutError(nResult);
     return;
}
```
### **SEE ALSO**

**[aceMTGetHBufMsgsRaw\(](#page-648-0)) [aceMTGetHBufMsgDecoded\(](#page-645-0))**

### **aceMTStkToHBuf32**

This function swaps the active and inactive stacks and then copies all messages from the inactive stack to the host buffer by performing 32-bit memory accesses.

### **PROTOTYPE**

#include "Mt.h" S16BIT DECL aceMTStkToHBuf32(S16BIT DevNum);

### **HARDWARE**

EMACE, E²MA, AceXtreme

### **STATE**

Ready, Run

### **MODE**

Advanced plus one of the following: MT, RTMT

### **PARAMETERS**

DevNum (input parameter) Logical Device Number Valid values:  $0 - 31$ 

### **DESCRIPTION**

This function swaps the active and inactive stacks and then copies all messages from the inactive stack to the host buffer. Once the messages have been moved to the host buffer, they can be processed by the application using one of the following routines:

#### **[aceMTGetHBufMsgsRaw\(](#page-648-0)) [aceMTGetHBufMsgDecoded\(](#page-645-0))**

The *AceXtreme C SDK* calls this function inside of the internal interrupt service routine that is processed by the SDK on any of the following conditions: ACE\_IMR1\_MT\_DATASTK\_ROVER 100% Data Stack rollover point

ACE\_IMR2\_MT\_DSTK\_50P\_ROVER 50% Data Stack rollover point

ACE\_IMR1\_MT\_CMDSTK\_ROVER 100% Command Stack rollover point

ACE\_IMR2\_MT\_CSTK\_50P\_ROVER 50% Command Stack rollover point

ACE\_IMR1\_TT\_ROVER Time Tag rollover

# **aceMTStkToHBuf32 (continued)**

The SDK will do this to reliably transfer messages and data from the hardware stacks so that the user never needs to ever call this function. This function is provided in the *AceXtreme C SDK* as an advanced mode function that can be used to transfer messages and data to your host buffer if your operating system does not support the use of interrupts. In operating systems that support interrupt generation, this function should **not** be called by the user.

This function is used on all cards except for the **BU-65567/68** and the **BU-65553** cards because these cards are ISA devices that use the 16-bit memory accesses in the **[aceMTStkToHBuf\(](#page-675-0))** function call.

*Note: The host buffer is guaranteed to be able to hold the messages from the hardware stack. If the host buffer message processing is not performed regularly, then the new message data may overwrite existing un-read messages in the host buffer.*

### **RETURN VALUE**

ACE\_ERR\_SUCCESS The function completed successfully ACE\_ERR\_INVALID\_DEVNUM An invalid device number was input by the user ACE\_ERR\_INVALID\_STATE The device is not in a Ready or Run state ACE\_ERR\_INVALID\_MODE The device is not in MT or RTMT mode

#### **EXAMPLE**

```
S16BTT DevNum = 0;
S16BIT nResult = 0;
nResult = aceMTStkToHBuf(DevNum);
if(nResult)
\{printf("Error in aceMTStkToHBuf() function \n"); 
     PrintOutError(nResult);
     return;
}
```
### **SEE ALSO**

**[aceMTGetHBufMsgsRaw\(](#page-648-0)) [aceMTGetHBufMsgDecoded\(](#page-645-0))**

### <span id="page-679-0"></span>**aceMTStop**

This function stops the Monitor from capturing messages.

### **PROTOTYPE**

#include "Mt.h" S16BIT \_DECL aceMTStop(S16BIT DevNum);

### **HARDWARE**

EMACE, E²MA, AceXtreme

### **STATE**

Run

### **MODE**

MT

### **PARAMETERS**

DevNum (input parameter) Logical Device Number Valid values:  $0 - 31$ 

### **DESCRIPTION**

This function stops the Monitor from capturing messages and puts the device into the Ready state.

### **RETURN VALUE**

ACE\_ERR\_SUCCESS The function completed successfully ACE\_ERR\_INVALID\_STATE The device is not in a Run state ACE\_ERR\_INVALID\_MODE The device is not in MT mode<br>ACE\_ERR\_INVALID\_ACCESS The device is not in ACE\_ACO

ACE\_ERR\_INVALID\_DEVNUM An invalid device number was input by the user The device is not in ACE\_ACCESS\_CARD access mode or ACE\_ACCESS\_USR access mode

# **aceMTStop (continued)**

### **EXAMPLE**

```
S16BIT DevNum = 0;
S16BIT nResult = 0;
nResult = aceMTStop(DevNum);
if(nResult)
{
     printf("Error in aceMTStop() function \n");
     PrintOutError(nResult);
     return;
}
```
### **SEE ALSO**

**[aceMTStart\(](#page-673-0)) [aceMTPause\(](#page-667-0)) [aceMTContinue\(](#page-629-0))**

### **aceMTSwapStks**

This function swaps the active and inactive stacks.

### **PROTOTYPE**

#include "mt.h" S16BIT DECL aceMTSwapStks(S16BIT DevNum);

### **HARDWARE**

EMACE, E²MA, AceXtreme

### **STATE**

Run

### **MODE**

MT

### **PARAMETERS**

DevNum (input parameter) Logical Device Number Valid values:  $0 - 31$ 

### **DESCRIPTION**

This function swaps the active and inactive stacks, assuming the MT is operating in double stack mode. This is for *EMACE* and *E²MA* boards only. The return value indicates which stack is currently active.

For *AceXtreme*, the function always return 0.

### **RETURN VALUE**

Active stack: 0 for A,1 for B ACE\_ERR\_INVALID\_MODE

ACE\_ERR\_INVALID\_DEVNUM An invalid device number was input by the user<br>ACE\_ERR\_INVALID\_STATE The device is not in a Run state The device is not in a Run state<br>The device is not in MT mode

# **aceMTSwapStks (continued)**

### **EXAMPLE**

```
S16BIT DevNum = 0;
S16BIT nResult = 0;
nResult = aceMTSwapStks(DevNum);
if(nResult < 0)
{
     printf("Error in aceMTSwapStks() function \n");
     PrintOutError(nResult);
     return;
}
```
### **SEE ALSO**

**None**

### <span id="page-683-0"></span>**aceMTUninstallHBuf**

The function will dallocate the host buffer.

### **PROTOTYPE**

#include "Mt.h" S16BIT DECL aceMTUninstallHBuf(S16BIT DevNum);

### **HARDWARE**

EMACE, E²MA, AceXtreme

### **STATE**

Ready

### **MODE**

MT, RTMT

### **PARAMETERS**

DevNum (input parameter) Logical Device Number Valid values:  $0 - 31$ 

### **DESCRIPTION**

This function deallocates the MT host buffer if present. There can be only one host buffer per mode, so there is no requirement to specify a host buffer handle.

#### **RETURN VALUE**

ACE\_ERR\_SUCCESS The function completed successfully ACE\_ERR\_INVALID\_DEVNUM An invalid device number was input by the user ACE\_ERR\_INVALID\_STATE The device is not in a Ready state<br>ACE\_ERR\_INVALID\_MODE The device is not in MT or RTMT n ACE\_ERR\_INVALID\_MODE The device is not in MT or RTMT mode<br>ACE\_ERR\_MT\_HBUF The host buffer does not exist The host buffer does not exist
# **aceMTUninstallHBuf (continued)**

# **EXAMPLE**

```
S16BIT DevNum = 0;
S16BIT nResult = 0;
/* Remove the Monitor mode host buffer if it is installed.
If it doesn't exist, the error 'ACE_ERR_MT_HBUF' will be returned.
*/
nResult = aceMTUninstallHBuf(DevNum);
if(nResult)
{ 
     printf("Error in aceMTUninstallHBuf() function \n");
     PrintOutError(nResult);
     return;
}
```
# **SEE ALSO**

**[aceMTInstallHBuf\(](#page-665-0))**

# **4.6 MT-I Functions**

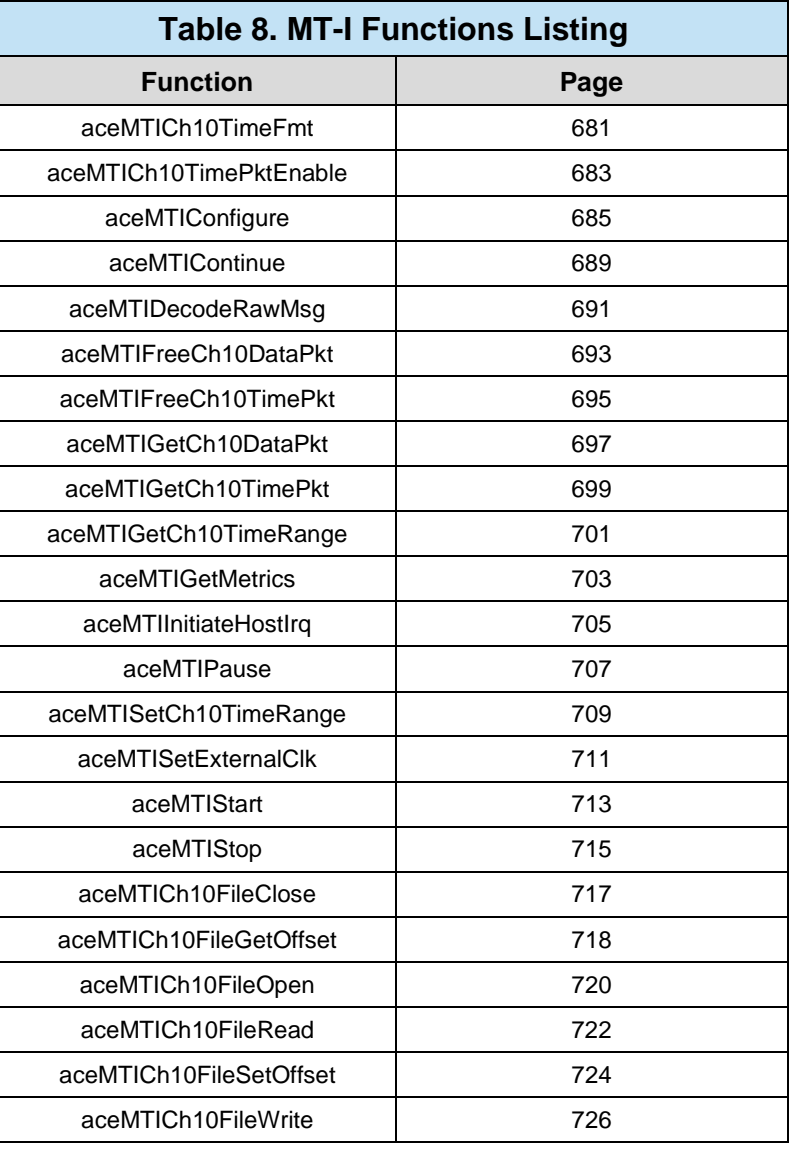

# <span id="page-686-0"></span>**aceMTICh10TimeFmt**

This function sets the format of IRIG Chapter 10 time packets.

# **PROTOTYPE**

#include "mti.h" S16BIT DECL aceMTICh10TimeFmt (S16BIT DevNum, U16BIT Format);

# **HARDWARE**

E²MA, AceXtreme

## **STATE**

Ready

## **MODE**

MT-I, RTMT-I

# **PARAMETERS**

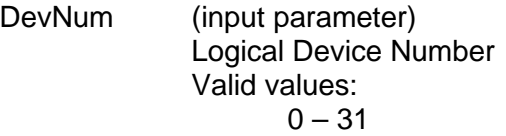

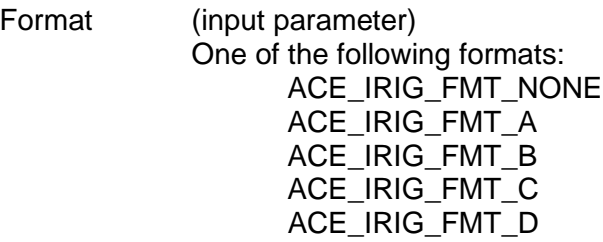

# **DESCRIPTION**

This function sets the format of IRIG Chapter 10 time packets.

*Note: For AceXtreme, Only Format B supported, regardless of input Format parameter. Therefore, Format B will be used and a value of ACE\_ERR\_SUCCESS will be returned for all valid Format input parameters.*

# **aceMTICh10TimeFmt (continued)**

# **RETURN VALUE**

ACE\_ERR\_INVALID\_MODE The device is not in MT-I mode ACE\_ERR\_PARAMETER Input parameters are invalid

ACE\_ERR\_SUCCESS The function completed successfully<br>ACE\_ERR\_INVALID\_ACCESS The function is incompatible with ass ACE\_ERR\_INVALID\_ACCESS The function is incompatible with assigned hardware<br>ACE\_ERR\_INVALID\_DEVNUM An invalid device number was input by the user ACE\_ERR\_INVALID\_DEVNUM An invalid device number was input by the user<br>ACE\_ERR\_INVALID\_STATE The device is not in a Ready state The device is not in a Ready state

# **EXAMPLE**

```
S16BIT DevNum = 0;
S16BIT wResult = 0;
wResult = aceMTICh10TimeFmt(DevNum, ACE_IRIG_FMT_B);if(wResult)
{
     printf("Error in aceMTICh10TimeFmt() function \n"); 
     PrintOutError(wResult);
     return;
}
```
## **SEE ALSO**

**None**

# <span id="page-688-0"></span>**aceMTICh10TimePktEnable**

This function enables or disables IRIG-106 Chapter 10 Time Data Packet generation.

## **PROTOTYPE**

#include "mtiop.h" S16BIT DECL aceMTICh10TimePktEnable (S16BIT DevNum, BOOLEAN bEnable);

#### **HARDWARE**

AceXtreme

#### **STATE**

Ready, Run

## **MODE**

MT-I, RTMT-I

## **PARAMETERS**

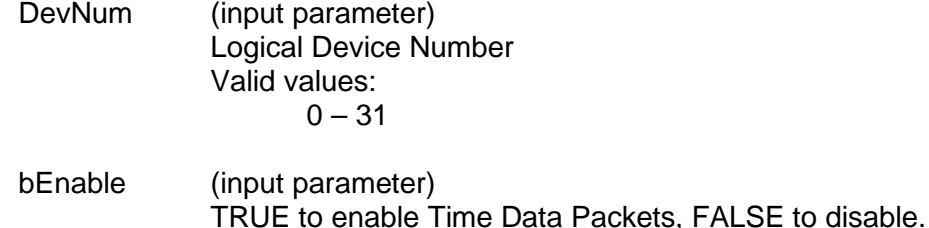

# **DESCRIPTION**

This function will enable or disable the generation of IRIG-106 Chapter 10 Time Data Packets.

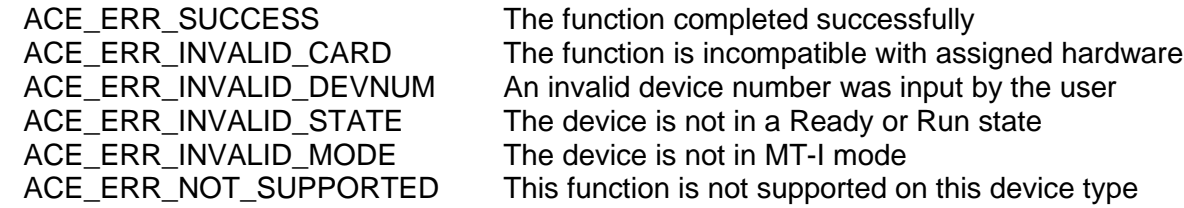

# **aceMTICh10TimePktEnable (continued)**

# **EXAMPLE**

```
S16BIT DevNum = 0;
S16BIT wResult = 0;
wResult = aceMTICh10TimePktEnable(DevNum,TRUE);
if(wResult)
{
     printf("Error in aceMTICh10TimePktEnable() function \n");
     PrintOutError(wResult);
     return;
}
```
# **SEE ALSO**

**[aceMTIGetCh10TimePkt\(](#page-704-0)) [aceMTIFreeCh10TimePkt\(](#page-700-0))**

# <span id="page-690-0"></span>**aceMTIConfigure**

This function configures the device as a IRIG-106 Chapter 10 (MT-I) monitor.

# **PROTOTYPE**

#include "mtiop.h"

S16BIT \_DECL aceMTIConfigure

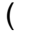

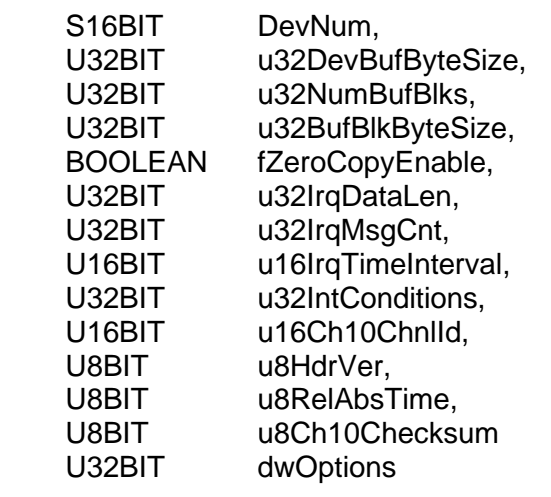

);

# **HARDWARE**

E²MA, AceXtreme

# **STATE**

Ready

## **MODE**

MT-I

# **PARAMETERS**

DevNum (input parameter) Logical Device Number Valid values:  $0 - 31$ 

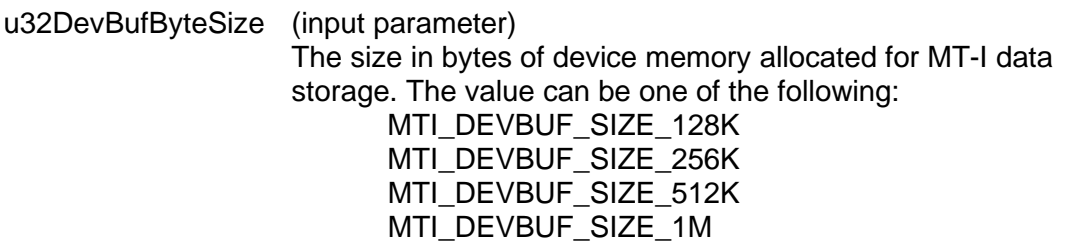

# **aceMTIConfigure (continued)**

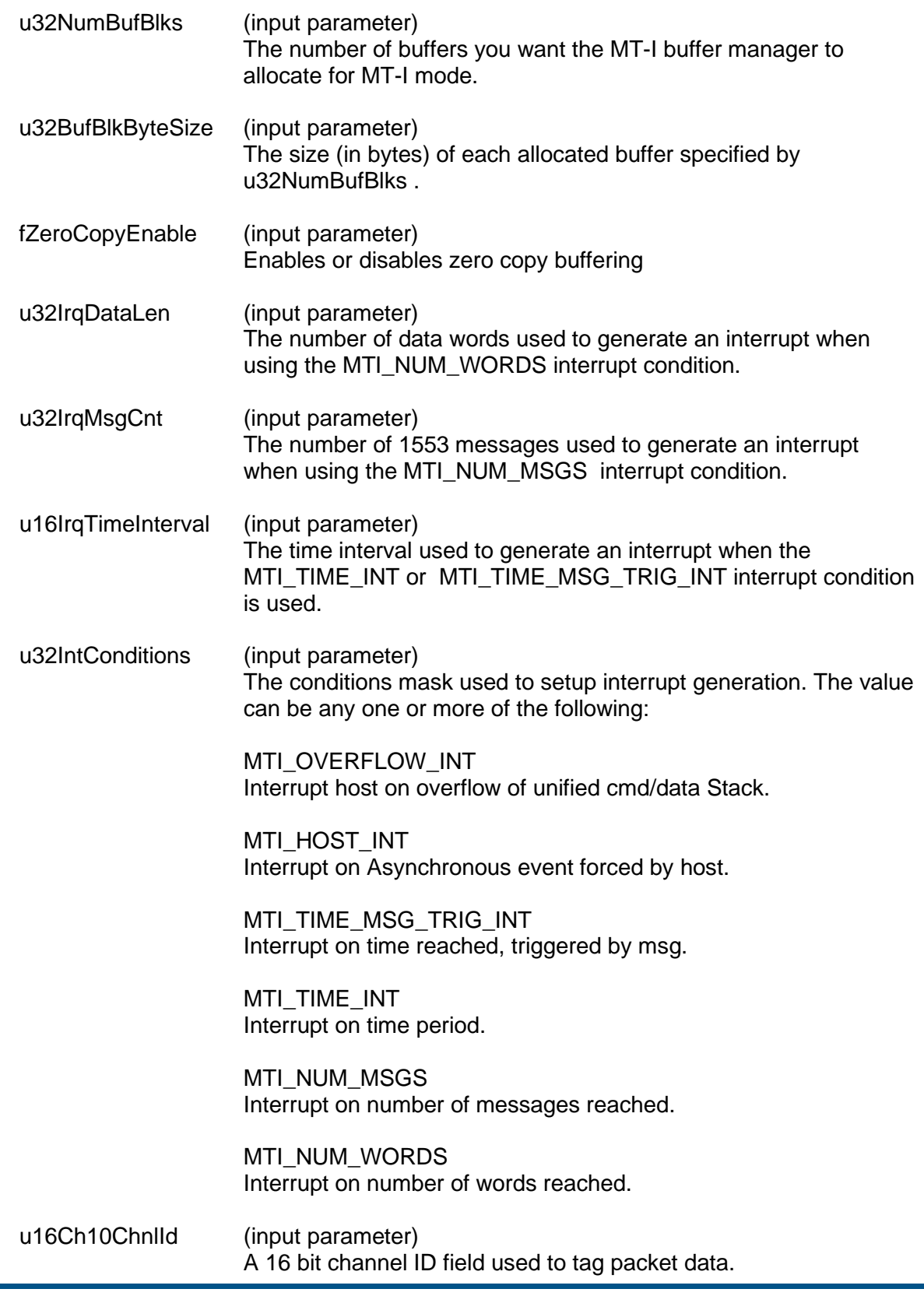

# **aceMTIConfigure (continued)**

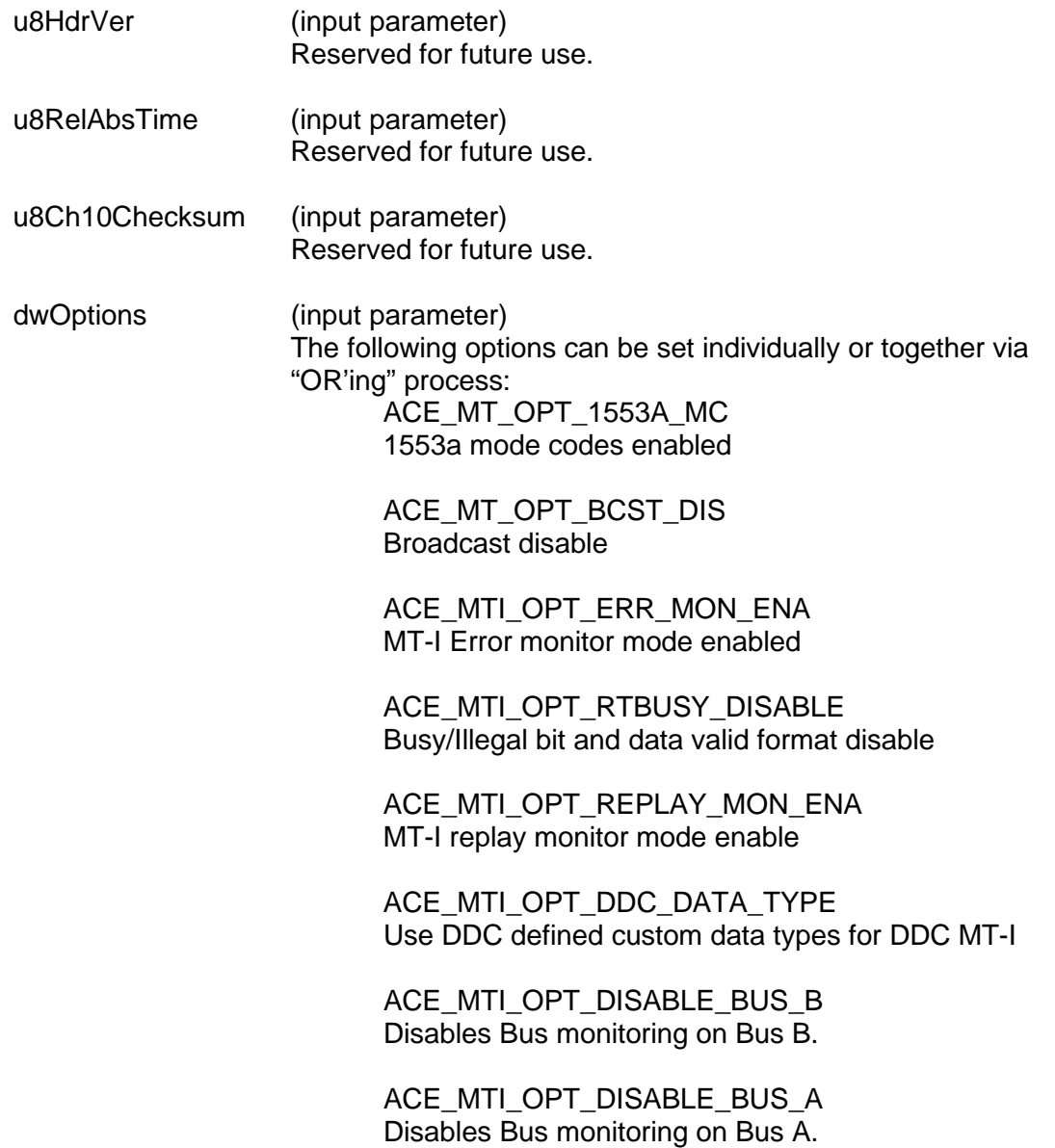

# **DESCRIPTION**

This function is called after aceInitialize to configure MT-I mode for a specified logical device number.

# **aceMTIConfigure (continued)**

## **RETURN VALUE**

ACE\_ERR\_SUCCESS The function completed successfully<br>ACE\_ERR\_INVALID\_CARD The function is incompatible with ass ACE\_ERR\_INVALID\_STATE The device is not in a Ready state ACE\_ERR\_INVALID\_MODE The device is not in MT mode ACE\_ERR\_MEMMGR\_FAIL Memory allocation failure ACE\_ERR\_PARAMETER invalid parameter

ACE\_ERR\_INVALID\_CARD The function is incompatible with assigned hardware<br>ACE\_ERR\_INVALID\_DEVNUM An invalid device number was input by the user An invalid device number was input by the user ACE\_ERR\_INVALID\_SIZE An invalid device buffer size was specified ACE\_ERR\_INVALID\_PARAMETER Only one time mask value can be specified ACE\_ERR\_NOT\_SUPPORTED This function is not supported on this device type

#### **EXAMPLE**

S16BIT DevNum = 0; S16BIT wResult =  $0;$ 

```
wResult = aceMTIConfigure(
DevNum, /*logical device number*/
0x80000, /* Dev byte size set to 512 KB */<br>100. /* number of available buffers to
100, \frac{100}{100} /* number of available buffers to hold ch10 packets*/<br>40960. \frac{1}{2} is the bytes of each ch10 packet (buffer -
           /* size in bytes of each ch10 packet (buffer -
                 bufsize) */
FALSE, \frac{1}{2} /* FALSE - ser supplied buffer is used in Chap10 pkt
                 mgmt */ 
40960/2), /*num of words in packet-applies if MTI_NUM_WORDS is
4200, \frac{\text{on} \times}{\text{on} \times}/*n umber of messages in packet-applies if
 MTI_NUM_MSGS enabled*/
              /*time interval per packet-applies if MTI TIME INT
               enabled */
(MTI_TIME_MSG_TRIG_INT | MTI_NUM_WORDS | MTI_NUM_MSGS), 
             /* Int conditions */
0x12, /*Ch10 Channel ID*/<br>0.0.0 /* reserved for fut
             /* reserved for future development*/
);
if(wResult)
{
       printf("Error in aceMTIConfigure() function \n"); 
       PrintOutError(wResult);
       return;
}
```
## **SEE ALSO**

**None**

# <span id="page-694-0"></span>**aceMTIContinue**

This function resumes MT-I monitor capturing.

#### **PROTOTYPE**

#include "mtiop.h" S16BIT DECL aceMTIContinue (S16BIT DevNum);

#### **HARDWARE**

E²MA, AceXtreme

#### **STATE**

Run

#### **MODE**

MT-I, RTMT-I

## **PARAMETERS**

DevNum (input parameter) Logical Device Number Valid values:  $0 - 31$ 

#### **DESCRIPTION**

This function resumes the MT-I Monitor capturing of messages. The monitor will begin capturing messages using the same internal state as when it was paused using the **[aceMTIPause\(](#page-712-0))** function. This function does not change the state of operation.

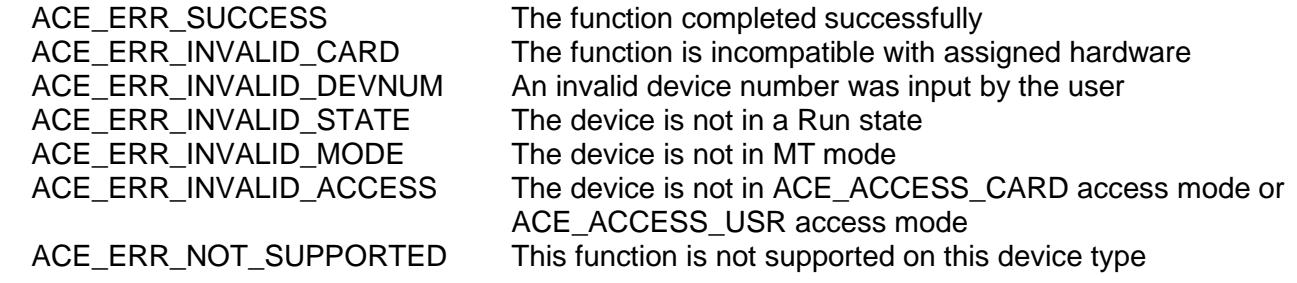

# **aceMTIContinue (continued)**

# **EXAMPLE**

```
S16BIT DevNum = 0;
S16BIT wResult = 0;
wResult = accMTIContinue(DevNum);if(wResult)
{
printf("Error in aceMTIContinue() function \n");
PrintOutError(wResult);
     return;
}
```
# **SEE ALSO**

**[aceMTIPause\(](#page-712-0))**

# <span id="page-696-0"></span>**aceMTIDecodeRawMsg**

This function returns a decoded 1553 message into existing DDC MT MSGSTRUCT format from an IRIG 106 Chapter data packet.

## **PROTOTYPE**

#include "mti.h" S16BIT \_DECL aceMTIDecodeRawMsg(PMTI\_CH10\_DATA\_PKT pCh10Pkt, U16BIT \*\*ppCurMsg,

MSGSTRUCT \*pDecMsg);

## **HARDWARE**

None

#### **STATE**

All

#### **MODE**

All

# **PARAMETERS**

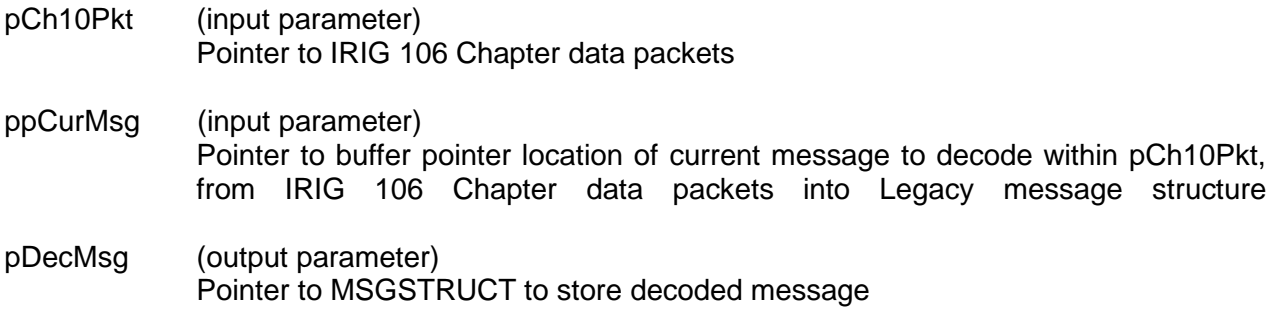

## **DESCRIPTION**

This function returns a decoded 1553 message, into existing DDC MT MSGSTRUCT format, from an IRIG 106 Chapter data packet. This is a utility function, no running hardware is required.

# **aceMTIDecodeRawMsg (continued)**

#### **RETURN VALUE**

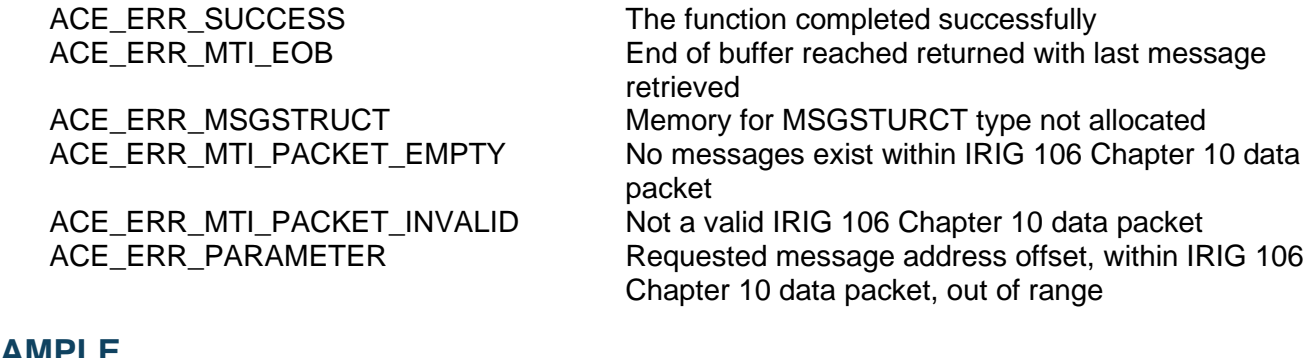

#### **EXAMPLE**

```
S16BIT wResult = 0;
PMTI_CH10_DATA_PKT pCh10Pkt; /* assign to address of some existing 
packet */
MSGSTRUCT sMsg;
U16BIT *pData;
pData = \& (pCh10Pkt->u16MsgData[0]);wResult = aceMTIDecodeRawMsg(pCh10Pkt, 
                             &pData, 
                             &sMsg);
if(wResult)
{
     printf("Error in aceMTIDecodeRawMsg() function \n");
     PrintOutError(wResult);
     return;
}
```
## **SEE ALSO**

**None**

# <span id="page-698-0"></span>**aceMTIFreeCh10DataPkt**

This function is called to return a loaned IRIG-106 Chapter 10 Data Packet Buffer to the zero-copy buffer pool.

## **PROTOTYPE**

#include "mtiop.h" S16BIT DECL aceMTIFreeCh10DataPkt(S16BIT DevNum, PMTI\_CH10\_DATA\_PKT \*ppCh10Pkt)

#### **HARDWARE**

E²MA, AceXtreme

#### **STATE**

Ready, Run

#### **MODE**

MT-I, RTMT-I

## **PARAMETERS**

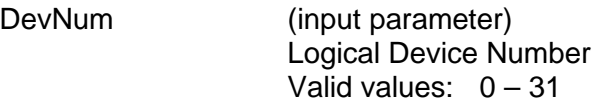

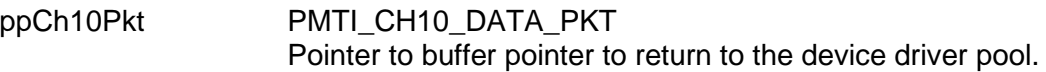

## **DESCRIPTION**

This function returns an IRIG Ch10 Data Packet memory buffer obtained from **[aceMTIGetCh10DataPkt\(](#page-702-0))** back to the buffer pool. This function only applies to Operating Systems with a zero-buffer interface.

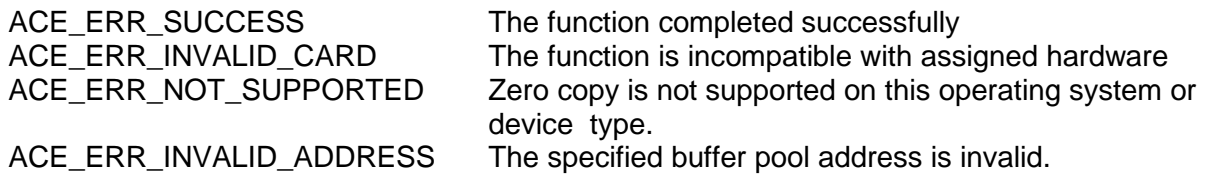

# **aceMTIFreeCh10DataPkt (continued)**

# **EXAMPLE**

```
S16BIT DevNum = 0;
S16BIT wResult = 0;
wResult = aceMTIFreeCh10DataPkt(DevNum,pMyLoanedBuffer);
if(wResult)
{
     printf("Error in aceMTIFreeCh10DataPkt function \n");
     PrintOutError(wResult);
     return;
}
```
# **SEE ALSO**

**[aceMTIGetCh10DataPkt\(](#page-702-0))**

# <span id="page-700-0"></span>**aceMTIFreeCh10TimePkt**

This function is called to return a loaned IRIG-106 Chapter 10 Time Data Packet Buffer to the zerocopy buffer pool.

## **PROTOTYPE**

#include "mtiop.h" S16BIT DECL aceMTIFreeCh10TimePkt(S16BIT DevNum, PMTI\_CH10\_TIME\_PKT \*ppCh10Pkt)

#### **HARDWARE**

E²MA, AceXtreme

#### **STATE**

Ready, Run

#### **MODE**

MT-I, RTMT-I

# **PARAMETERS**

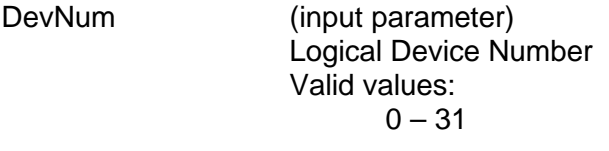

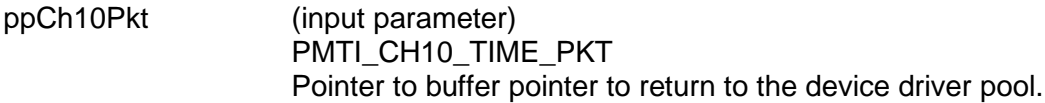

## **DESCRIPTION**

This function returns an IRIG-106 Ch10 Time Data Packet memory buffer obtained from **[aceMTIGetCh10TimePkt\(](#page-704-0))** back to the buffer pool.

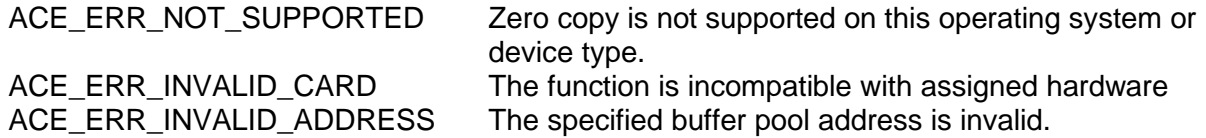

# **aceMTIFreeCh10TimePkt (continued)**

# **EXAMPLE**

```
S16BIT DevNum = 0;
S16BIT wResult = 0;
wResult = aceMTIFreeCh10TimePkt(DevNum,pMyLoanedBuffer);
if(wResult)
{
     printf("Error in aceMTIFreeCh10TimePkt function \n");
     PrintOutError(wResult);
     return;
}
```
# **SEE ALSO**

**[aceMTIGetCh10TimePkt\(](#page-704-0))**

# <span id="page-702-0"></span>**aceMTIGetCh10DataPkt**

This function returns a pointer to a single IRIG-106 Chapter 10 data packet (if one is available).

#### **PROTOTYPE**

#include "mtiop.h" S16BIT DECL aceMTIGetCh10DataPkt(S16BIT DevNum, PMTI\_CH10\_DATA\_PKT\*ppCh10Pkt, S16BIT Timeout)

#### **HARDWARE**

E²MA, AceXtreme

#### **STATE**

Ready, Run

#### **MODE**

MT-I, RTMT-I

## **PARAMETERS**

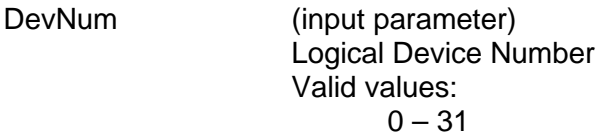

ppCh10Pkt (input parameter) Pointer to a IRIG Chapter 10 Data Packet Pointer. *Note: Operating systems that support zero copy, a pointer to a Chapter 10 packet buffer will be returned. Operating systems that do not support zero must supply locally allocated storage.*

Timeout (input parameter) A Timeout in milliseconds may be specified (blocking condition). If the call times out, NULL will be returned. A timeout of WAIT\_FOREVER (-1) will create a wait forever blocking condition. A timeout of NO\_WAIT (0) will not wait at all (non-blocking condition). The timeout value has a 10 millisecond minimum.

## **DESCRIPTION**

This function returns a single IRIG-106 Chapter 10 format data packet if it is present.

# **aceMTIGetCh10DataPkt (continued)**

# **RETURN VALUE**

```
ACE_ERR_SUCCESS The function completed successfully<br>ACE_ERR_INVALID_CARD The function is incompatible with ass
       ACE_ERR_INVALID_CARD The function is incompatible with assigned hardware<br>ACE_ERR_NOT_SUPPORTED This function is not supported on this device type
                                             This function is not supported on this device type
       ACE_ERR_INVALID_DEVNUM An invalid device number was input to this function
       ACE_ERR_INVALID_MODE The mode of operation selected is invalid
       ACE_ERR_INVALID_STATE Device is not in Ready or Run State<br>ACE_ERR_INVALID_ADDRESS An invalid memory address was inpu
                                             An invalid memory address was input to this function
EXAMPLE
       S16BIT DevNum = 0;
       S16BIT wResult = 0;
       MTI_CH10_DATA_PKT* pPkt = (MTI_CH10_DATA_PKT*) malloc(0x20000);
       wResult=aceMTIGetCh10DataPkt(DevNum, &pPkt, WAIT_FOREVER);
       if(wResult)
       {
               printf("Error in aceMTIGetCh10DataPkt function \n"); 
               PrintOutError(wResult);
               return;
       }
```
# **SEE ALSO**

**[aceMTIFreeCh10DataPkt\(](#page-698-0))**

# <span id="page-704-0"></span>**aceMTIGetCh10TimePkt**

This function returns a pointer to a single IRIG-106 Chapter 10 Time Data Packet (if one is present).

## **PROTOTYPE**

#include "mtiop.h" S16BIT DECL aceMTIGetCh10TimePkt(S16BIT DevNum, PMTI\_CH10\_TIME\_PKT \*ppCh10Pkt, S16BIT Timeout)

## **HARDWARE**

E²MA, AceXtreme

#### **STATE**

Ready, Run

#### **MODE**

MT-I, RTMT-I

# **PARAMETERS**

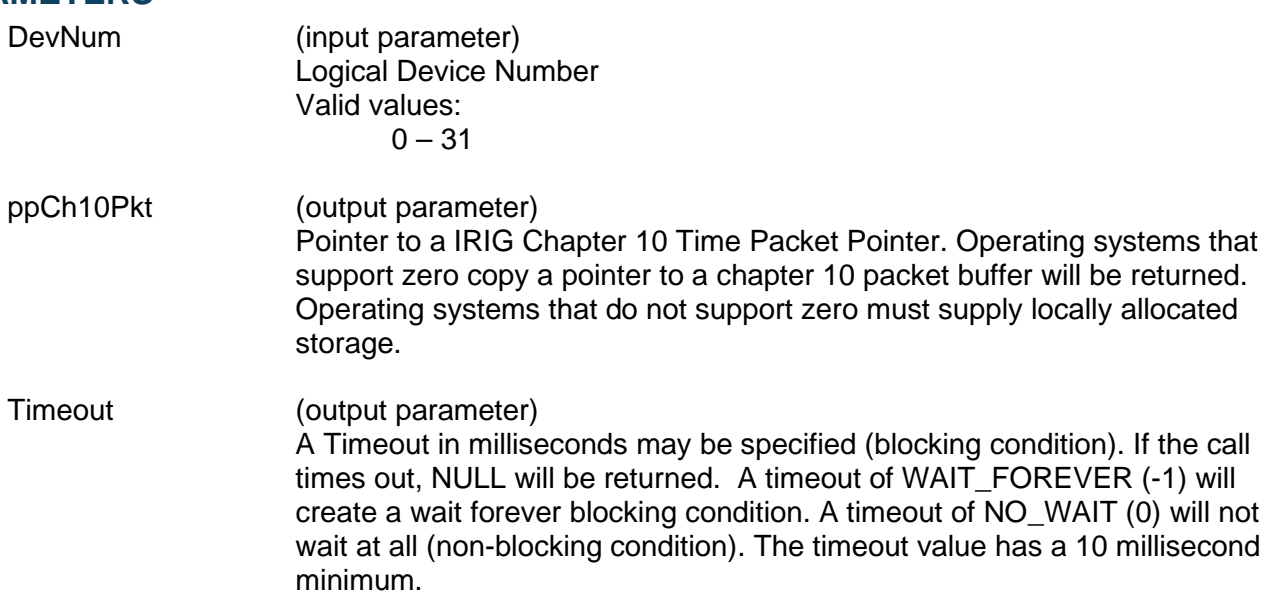

## **DESCRIPTION**

This function returns a pointer to a single IRIG Ch10 time data packet if it is present.

# **aceMTIGetCh10TimePkt (continued)**

# **RETURN VALUE**

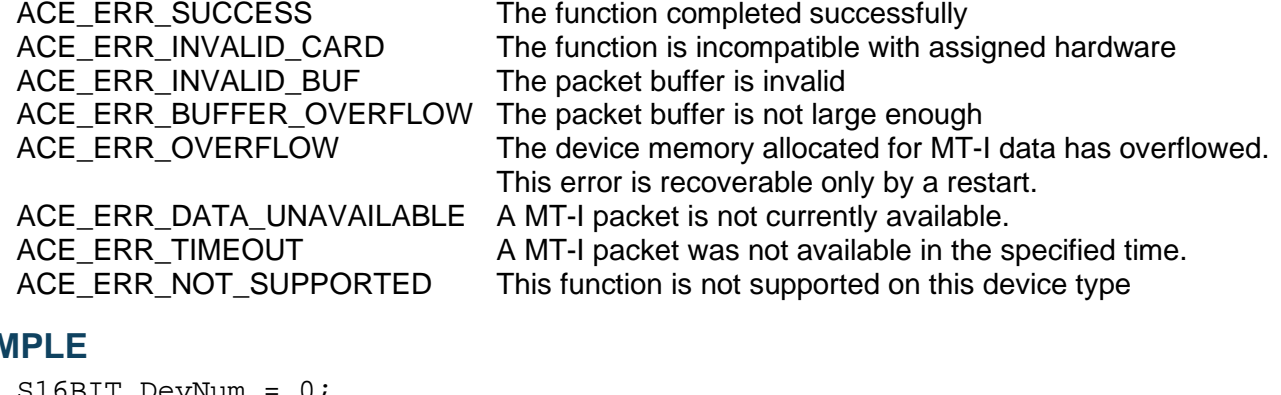

# **EXAM**

```
S16BIT DevNum = 0;
S16BIT wResult = 0;MTI_CH10_TIME_PKT* pPkt = (MTI_CH10_TIME_PKT*) malloc(0x20000);
wResult=aceMTIGetCh10TimePkt(DevNum,&pPkt,WAIT_FOREVER);
if(wResult)
{
     printf("Error in aceMTIGetCh10TimePkt function \n");
     PrintOutError(wResult);
     return;
}
```
# **SEE ALSO**

**[aceMTIFreeCh10TimePkt\(](#page-700-0))**

# <span id="page-706-0"></span>**aceMTIGetCh10TimeRange**

This function gets the IRIG Chapter 10 time range control.

# **PROTOTYPE**

#include "mti.h" S16BIT \_DECL aceMTIGetCh10TimeRange (S16BIT DevNum, ACE\_MTI\_IRIG\_RANGE \*pRange);

**HARDWARE**

AceXtreme

## **STATE**

Ready, Run

## **MODE**

MT-I, RTMT-I

# **PARAMETERS**

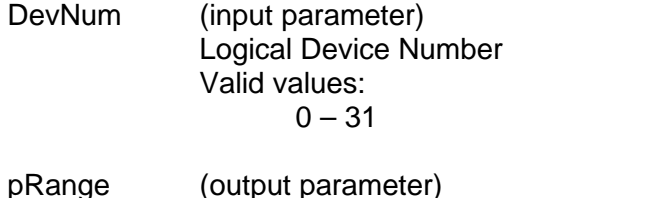

Pointer to storage for the range (!= NULL)

# **DESCRIPTION**

This function gets the IRIG Chapter 10 time range control.

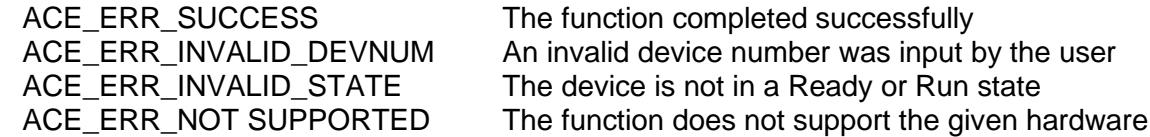

# **aceMTIGetCh10TimeRange (continued)**

# **EXAMPLE**

```
S16BIT DevNum = 0;
S16BIT wResult = 0;
ACE_MTI_IRIG_RANGE range;
wResult = aceMTIGetCh10TimeRange(DevNum, &range);
if(wResult)
{
     printf("Error in aceMTIGetCh10TimeRange() function \n");
     PrintOutError(wResult);
     return;
}
```
# **SEE ALSO**

**None**

# <span id="page-708-0"></span>**aceMTIGetMetrics**

This function retrieves MT-I Performance metrics.

## **PROTOTYPE**

#include "mti.h" S16BIT DECL aceMtiGetMetrics (S16BIT DevNum, ACEX\_MTI\_METRICS \*pMtiMetrics);

## **HARDWARE**

AceXtreme

#### **STATE**

Ready, Run

#### **MODE**

MT-I, RTMT-I

# **PARAMETERS**

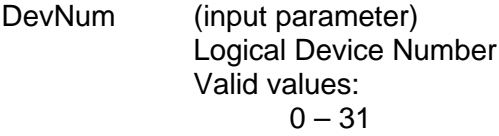

#### pMtiMetrics (output parameter)

Pointer to a performance metrics buffer pointer. This is where the retrieved values will be stored in the following structure format.

```
typedef struct _UMT_MTI_METRICS
\{U32BIT u32MtiStkPercentFull;
                   U32BIT u32MtiStkPercentHigh;
                   U32BIT u32MtiStkOverflowCount;
              } UMT_MTI_METRICS;
```
u32MtiStkPercentFull holds the current full percentage of MT-I stack used. u32MtiStkPercentHigh holds the current high percentage of MT-I stack used. u32MtiStkOverflowCount holds the current MT-I stack Overflow Count

## **DESCRIPTION**

This function retrieves MT-I Performance metrics.

## **RETURN VALUE**

ACE\_ERR\_SUCCESS The function completed successfully ACE\_ERR\_INVALID\_DEVNUM An invalid device number was input by the user ACE\_ERR\_INVALID\_STATE The device is not in a Ready or Run state

# **aceMTIGetMetrics (continued)**

# **EXAMPLE**

```
S16BIT DevNum = 0;
S16BIT wResult = 0;
ACEX_MTI_METRICS MtiMetrics;
wResult = aceMtiGetMetrics(DevNum, &MtiMetrics);
if(wResult)
{
     printf("Error in aceMtiGetMetrics() function \n");
     PrintOutError(wResult);
     return;
}
```
# **SEE ALSO**

**None**

# <span id="page-710-0"></span>**aceMTIInitiateHostIrq**

This function generates an MT-I host-initiated interrupt event.

## **PROTOTYPE**

#include "mtiop.h" S16BIT \_DECL aceMTIInitiateHostIrq (S16BIT DevNum);

#### **HARDWARE**

E²MA, AceXtreme

#### **STATE**

Run

#### **MODE**

MT-I, RTMT-I

## **PARAMETERS**

DevNum (input parameter) Logical Device Number Valid values:  $0 - 31$ 

## **DESCRIPTION**

This function performs the required sequences to generate a host initiated irq. If configured for host interrupts, the MT-I monitor will transfer data to the host and unblock any waiting functions.

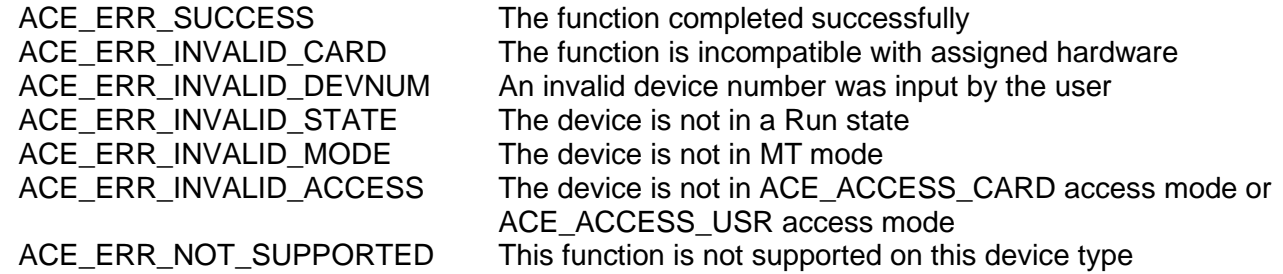

# **aceMTIInitiateHostIrq (continued)**

# **EXAMPLE**

```
S16BIT DevNum = 0;
S16BIT wResult = 0;
wResult = aceMTIInitiateHostIrq(DevNum);
if(wResult)
{
printf("Error in aceMTIInitiateHostIrq() function \n");
PrintOutError(wResult);
     return;
}
```
# **SEE ALSO**

**[aceMTIConfigure\(](#page-690-0))**

# <span id="page-712-0"></span>**aceMTIPause**

This function pauses the MT-I monitor.

#### **PROTOTYPE**

#include "mtiop.h" S16BIT DECL aceMTIPause (S16BIT DevNum);

#### **HARDWARE**

E²MA, AceXtreme

#### **STATE**

Run

#### **MODE**

MT-I, RTMT-I

## **PARAMETERS**

DevNum (input parameter) Logical Device Number Valid values:  $0 - 31$ 

## **DESCRIPTION**

This function temporarily stops the MT-I Monitor from capturing messages. The monitor can be resumed using its current state with the **[aceMTIContinue\(](#page-694-0))** function. This function does not change the state of operation.

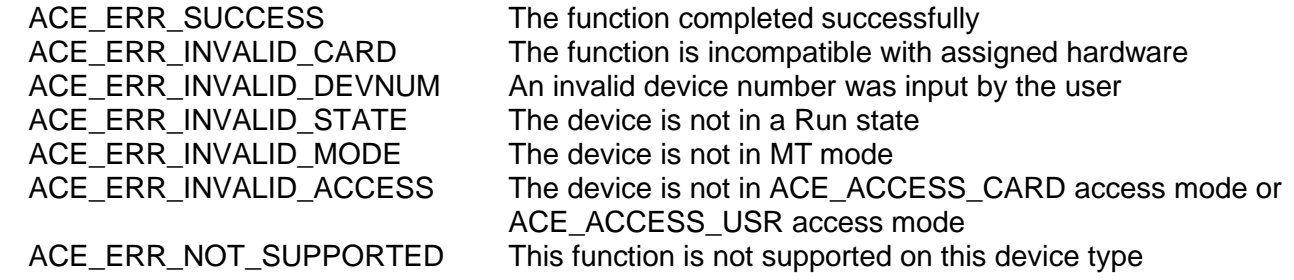

# **aceMTIPause (continued)**

# **EXAMPLE**

```
S16BIT DevNum = 0;
S16BIT wResult = 0;
wResult = aceMTIPause(DevNum);
if(wResult)
{
     printf("Error in aceMTIPause() function \n");
     PrintOutError(wResult);
     return;
}
```
# **SEE ALSO**

**[aceMTIContinue\(](#page-694-0))**

# <span id="page-714-0"></span>**aceMTISetCh10TimeRange**

This function sets the IRIG Chapter 10 time range control.

## **PROTOTYPE**

#include "mti.h" S16BIT DECL aceMTISetCh10TimeRange (S16BIT DevNum, ACE\_MTI\_IRIG\_RANGE Range);

**HARDWARE**

AceXtreme

#### **STATE**

Ready, Run

#### **MODE**

MT-I, RTMT-I

# **PARAMETERS**

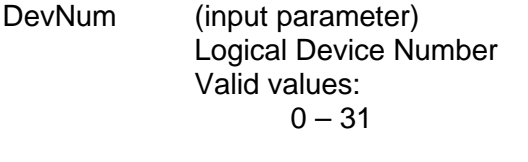

Range (input parameter) Must be one of the following: ACE\_MTI\_IRIG\_RANGE\_LOW (200mV – 2.5V) ACE\_MTI\_IRIG\_RANGE\_HIGH (2.5V – 10V)

# **DESCRIPTION**

This function sets the IRIG Chapter 10 time range control.

## **RETURN VALUE**

ACE\_ERR\_SUCCESS The function completed successfully<br>ACE\_ERR\_INVALID\_DEVNUM An invalid device number was input b ACE\_ERR\_INVALID\_DEVNUM An invalid device number was input by the user<br>ACE\_ERR\_INVALID\_STATE The device is not in a Ready or Run state The device is not in a Ready or Run state ACE\_ERR\_NOT SUPPORTED The function does not support the given hardware

# **aceMTISetCh10TimeRange (continued)**

# **EXAMPLE**

```
S16BIT DevNum = 0;
S16BIT wResult = 0;
wResult = aceMTISetCh10TimeRange(DevNum, ACE_MTI_IRIG_RANGE_LOW);
if(wResult)
{
     printf("Error in aceMTISetCh10TimeRange() function \n");
     PrintOutError(wResult);
     return;
}
```
# **SEE ALSO**

**None**

# <span id="page-716-0"></span>**aceMTISetExternalClk**

This function configures the time tag resolution and external timer run/reset signal.

# **PROTOTYPE**

#include "mti.h" S16BIT DECL aceMTISetExternalClk (S16BIT DevNum, U16BIT wTTRes U16BIT wExtCtrl);

# **HARDWARE**

AceXtreme

## **STATE**

Ready, Run

## **MODE**

MT-I, RTMT-I

# **PARAMETERS**

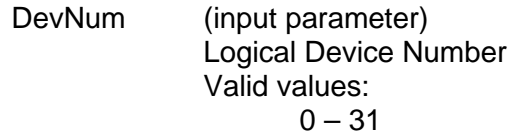

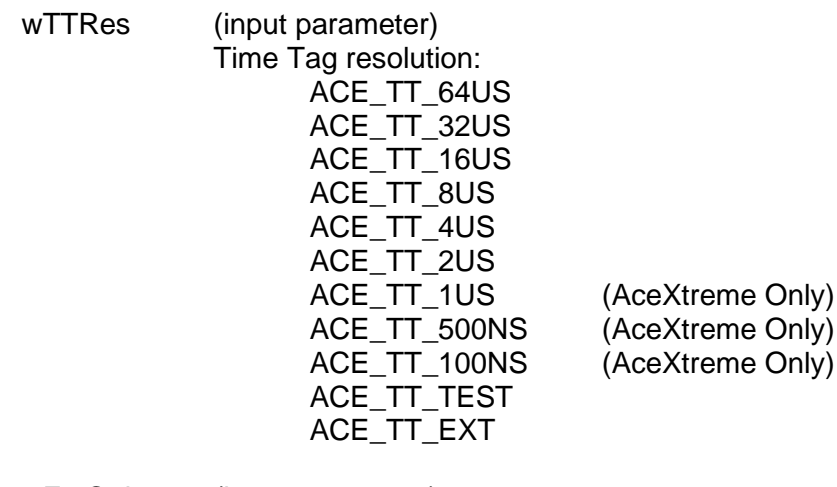

wExtCtrl (input parameter) Non zero enables external run/reset control for supported cards

# **DESCRIPTION**

This function configures the time tag resolution and external timer run/reset signal.

# **aceMTISetExternalClk (continued)**

# **RETURN VALUE**

ACE\_ERR\_ TIMETAG\_RES

ACE\_ERR\_SUCCESS The function completed successfully<br>ACE\_ERR\_INVALID\_DEVNUM An invalid device number was input b ACE\_ERR\_INVALID\_DEVNUM An invalid device number was input by the user<br>ACE\_ERR\_INVALID\_STATE The device is not in a Ready or Run state The device is not in a Ready or Run state Invalid time tag resolution

# **EXAMPLE**

```
S16BIT DevNum = 0;
S16BIT wResult = 0;
wResult = aceMTISetExternalClk(DevNum, 
                               ACE_TT_1US,
                              0);
if(wResult)
{
     printf("Error in aceMTISetExternalClk() function \n");
     PrintOutError(wResult);
     return;
}
```
# **SEE ALSO**

**None**

# <span id="page-718-0"></span>**aceMTIStart**

This function starts the MT-IMonitor.

# **PROTOTYPE**

#include "mtiop.h" S16BIT DECL aceMTIStart(S16BIT DevNum);

## **HARDWARE**

E²MA, AceXtreme

## **STATE**

Ready

## **MODE**

MT-I

# **PARAMETERS**

DevNum (input parameter) Logical Device Number Valid values:  $0 - 31$ 

# **DESCRIPTION**

This function initializes all command and data stack pointers, monitor structures, and monitor registers necessary to run the device in IRIG-106 Chapter 10 monitor (MT-I) mode. After this function has been called, the device is left in a Run state.

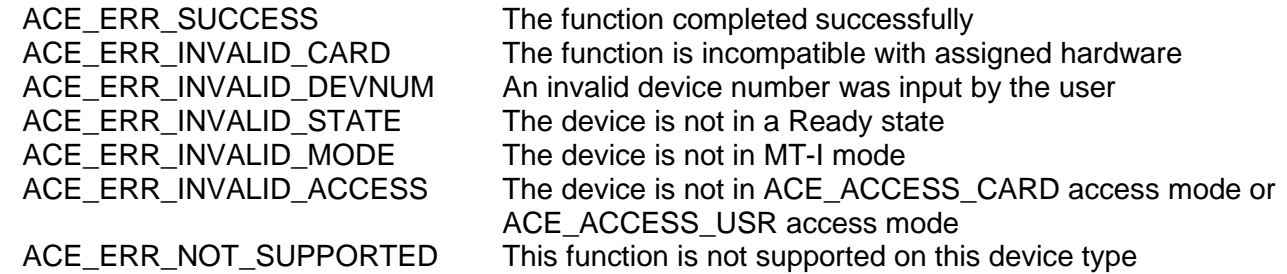

# **aceMTIStart (continued)**

# **EXAMPLE**

```
S16BIT DevNum = 0;
S16BIT wResult = 0;
wResult = aceMTIStart(DevNum)
if(nResult)
{
     printf("Error in aceMTIStart() function \n");
     PrintOutError(wResult);
     return;
}
```
# **SEE ALSO**

**[aceMTIStop\(](#page-720-0))**
## **aceMTIStop**

This function stops the MT-I monitor from capturing messages.

## **PROTOTYPE**

#include "mtiop.h" S16BIT \_DECL aceMTIStop(S16BIT DevNum);

#### **HARDWARE**

E²MA, AceXtreme

#### **STATE**

Run

#### **MODE**

MT-I

## **PARAMETERS**

DevNum (input parameter) Logical Device Number Valid values:  $0 - 31$ 

## **DESCRIPTION**

This function stops the IRIG-106 Chapter 10 Monitor from capturing messages and puts the device into the Ready state.

## **RETURN VALUE**

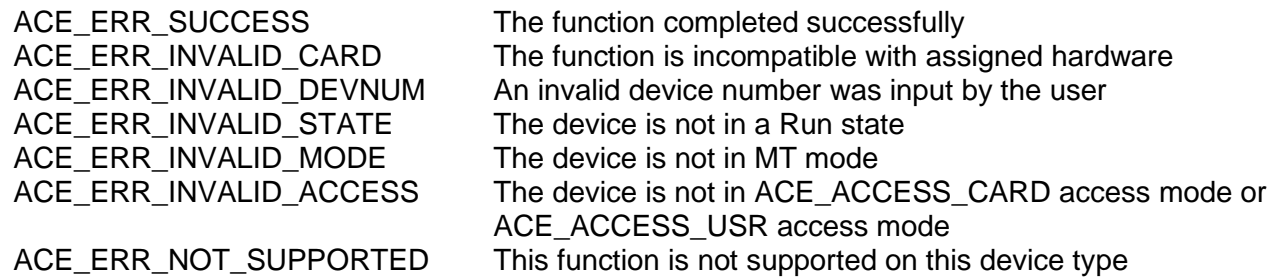

# **aceMTIStop (continued)**

## **EXAMPLE**

```
S16BIT DevNum = 0;
S16BIT wResult = 0;
wResult = aceMTIStop(DevNum)
if(wResult)
{
     printf("Error in aceMTIStop() function \n");
     PrintOutError(wResult);
     return;
}
```
#### **SEE ALSO**

**[aceMTIStart\(](#page-718-0))**

## <span id="page-722-0"></span>**aceMTICh10FileClose**

This function is used to close an opened CH10 capture file.

## **PROTOTYPE**

#include "mti.h" S16BIT DECL aceMTICh10FileClose (PMTI\_CH10\_FILE\_HANDLE \*pCh10FileHandle);

#### **HARDWARE**

E²MA, AceXtreme

#### **STATE**

Ready

#### **MODE**

MT-I, RTMT-I

#### **PARAMETERS**

pCh10FileHandle (input parameter) Pointer to CH10 file handle.

#### **DESCRIPTION**

This function is used to close an opened CH10 capture file.

#### **RETURN VALUE**

ACE\_ERR\_SUCCESS The function completed successfully. ACE\_ERR\_MTI\_CH10\_FILE\_INVALID\_HANDLE Invalid file handle.

#### **EXAMPLE**

```
S16BIT wResult = 0;
PMTI_CH10_FILE_HANDLE pCh10FileHandle;
wResult = aceMTICh10FileClose(pCh10FileHandle);
if(wResult)
{
     printf("Error in aceMTICh10FileClose() function \n"); 
     PrintOutError(wResult);
     return;
}
```
#### **SEE ALSO**

**[aceMTICh10FileOpen\(](#page-725-0)) [aceMTICh10FileRead\(](#page-727-0)) [aceMTICh10FileGetOffset\(](#page-723-0)) [aceMTICh10FileWrite\(](#page-731-0)) [aceMTICh10FileSetOffset\(](#page-729-0))**

## <span id="page-723-0"></span>**aceMTICh10FileGetOffset**

This function will be used to get the current offset of a packet.

#### **PROTOTYPE**

#include "mti.h" S16BIT DECL aceMTICh10FileGetOffSet (PMTI\_CH10\_FILE\_HANDLE pCh10FileHandle, S64BIT \*pOffset);

#### **HARDWARE**

E²MA, AceXtreme

#### **STATE**

Ready

#### **MODE**

MT-I, RTMT-I

#### **PARAMETERS**

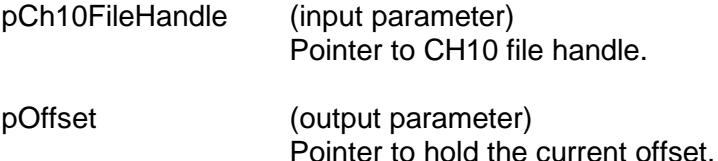

## **DESCRIPTION**

This function will be used to get the current offset of a packet from the beginning of the file. This function can only be called on files opened for reading. The offset will also point to the beginning of a packet.

#### **RETURN VALUE**

ACE\_ERR\_SUCCESS The function completed successfully.<br>ACE\_ERR\_MTI\_CH10\_FILE\_INVALID\_HANDLE\_\_Invalid file handle. ACE\_ERR\_MTI\_CH10\_FILE\_INVALID\_HANDLE Invalid file handle<br>ACE\_ERR\_MTI\_CH10\_FILE\_INVALID\_STATE Invalid file state. ACE\_ERR\_MTI\_CH10\_FILE\_INVALID\_STATE<br>ACE\_ERR\_PARAMETER

Input parameters are invalid

# **aceMTICh10FileGetOffset (continued)**

## **EXAMPLE**

```
S16BIT wResult = 0;
PMTI_CH10_FILE_HANDLE pCh10FileHandle;
S64BIT pOffset;
wResult = aceMTICh10FileGetOffset(pCh10FileHandle,
                                      &pOffset);
if(wResult)
{
     printf("Error in aceMTICh10FileGetOffset() function \n");
     PrintOutError(wResult);
     return;
}
```
## **SEE ALSO**

**[aceMTICh10FileOpen\(](#page-725-0)) [aceMTICh10FileClose\(](#page-722-0)) [aceMTICh10FileRead\(](#page-727-0)) [aceMTICh10FileWrite\(](#page-731-0)) [aceMTICh10FileSetOffset\(](#page-729-0))**

## <span id="page-725-0"></span>**aceMTICh10FileOpen**

This function is used to open a CH10 capture file for read/write access.

## **PROTOTYPE**

#include "mti.h" S16BIT \_DECL aceMTICh10FileOpen (PMTI\_CH10\_FILE\_HANDLE \*pCh10FileHandle, const CHAR \*pFileName, U8BIT u8FileAccessMode,

 CHAR \*pFileHeader, U32BIT u32FileHeaderLen);

## **HARDWARE**

E²MA, AceXtreme

## **STATE**

Ready

## **MODE**

MT-I, RTMT-I

## **PARAMETERS**

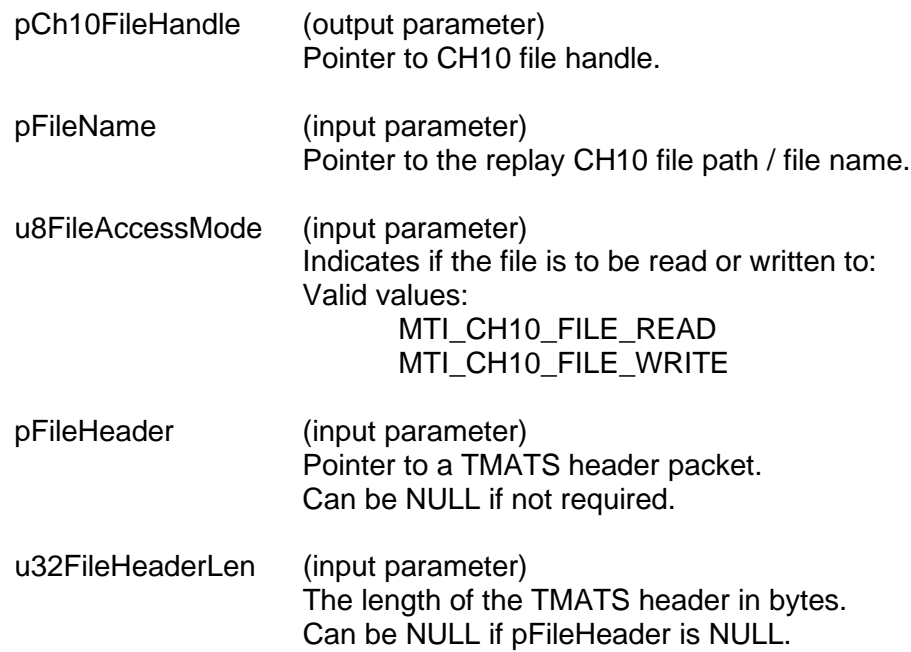

# **aceMTICh10FileOpen (continued)**

## **DESCRIPTION**

This function is used to open a CH10 capture file for read/write access. If the file does not exist it will be created. If the file is being opened for writing and does not exist, an empty file for writing will be created. If a file is being opened for writing and does exist, its content will be erased and it will be treated as a new empty file. The TMATS header will be saved as the first packet in the file if a TMATS header packet is provided.

## **RETURN VALUE**

```
ACE_ERR_SUCCESS The function completed successfully.<br>ACE_ERR_MTI_CH10_FILE_INVALID_HANDLE__Invalid file handle.
ACE_ERR_MTI_CH10_FILE_INVALID_HANDLE Invalid file handle.<br>ACE_ERR_MTI_CH10_FILE_INVALID_MODE Invalid file access mode.
ACE_ERR_MTI_CH10_FILE_INVALID_MODE
ACE_ERR_MTI_CH10_FILE_INVALID_PKT Invalid Packet.
ACE_ERR_PARAMETER input parameters are invalid
```
## **EXAMPLE**

```
S16BIT wResult = 0;PMTI_CH10_FILE_HANDLE pCh10FileHandle;
CHAR pFileName[256];
pFileName = "ReplayFile.ch10"
wResult = aceMTICh10FileOpen(&pCh10FileHandle,
                                pFileName,
                               MTI_CH10_FILE_WRITE,
                                NULL,
                                0);
if(wResult)
{
     printf("Error in aceMTICh10FileOpen() function \n"); 
     PrintOutError(wResult);
     return;
}
```
## **SEE ALSO**

**[aceMTICh10FileClose\(](#page-722-0)) [aceMTICh10FileRead\(](#page-727-0)) [aceMTICh10FileGetOffset\(](#page-723-0)) [aceMTICh10FileWrite\(](#page-731-0))**

## <span id="page-727-0"></span>**aceMTICh10FileRead**

This function is used to read the current or next packet.

## **PROTOTYPE**

#include "mti.h" S16BIT DECL aceMTICh10FileRead (PMTI\_CH10\_FILE\_HANDLE pCh10FileHandle, U8BIT u8PacketReadType, PMTI\_CH10\_DATA\_PKT pMtiCh10Header, VOID \*pDataPacket, U32BIT u32DataPacketLen);

#### **HARDWARE**

E²MA, AceXtreme

#### **STATE**

Ready

## **MODE**

MT-I, RTMT-I

#### **PARAMETERS**

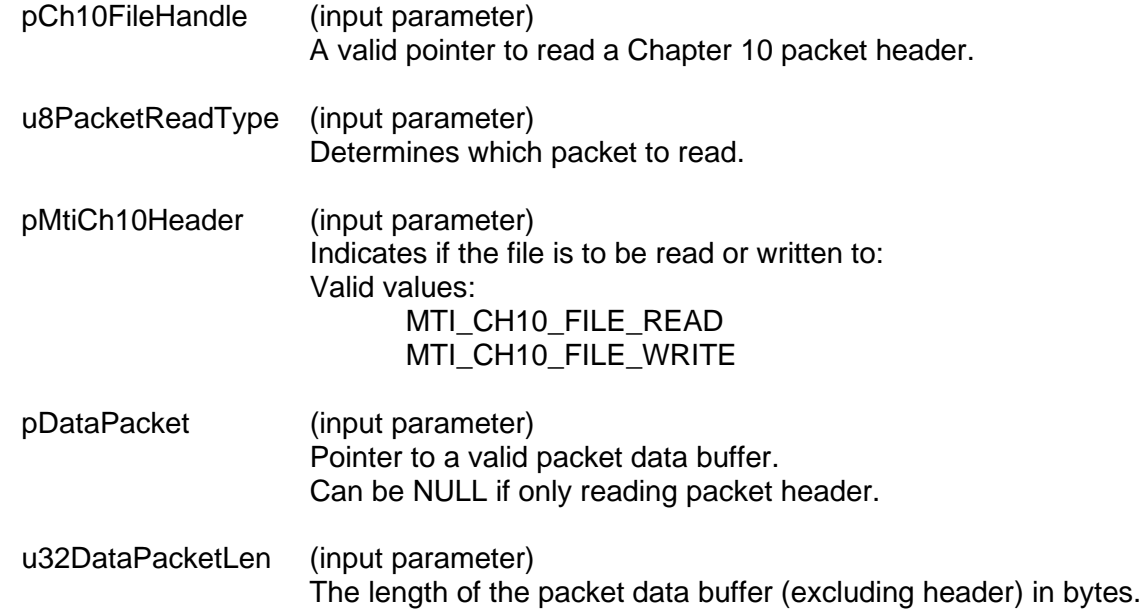

#### **DESCRIPTION**

This function is used to read the current or next packet. If pPacket is NULL, the function will only return the length of the packet, Channel ID, and Data type. If pDataPacket is a valid pointer, the entire packet will be read if u32DataPacketLen is greater than or equal to the size of the packet.

# **aceMTICh10FileRead (continued)**

#### **RETURN VALUE**

```
ACE_ERR_SUCCESS The function completed successfully.<br>ACE_ERR_MTI_CH10_FILE_INVALID_HANDLE _Invalid file handle.
      ACE_ERR_MTI_CH10_FILE_INVALID_HANDLE Invalid file handle.<br>ACE_ERR_MTI_CH10_FILE_INVALID_STATE Invalid file state.
      ACE_ERR_MTI_CH10_FILE_INVALID_STATE
      ACE_ERR_PARAMETER input parameters are invalid
EXAMPLE
      S16BIT wResult = 0;
      PMTI_CH10_FILE_HANDLE pCh10FileHandle;
      PMTI_CH10_DATA_PKT pMtiCh10Header;<br>VOID pDataPacket;
      VOID pDataPacket;<br>U32BIT u32DataPacke
                                u32DataPacketLen;
      wResult = aceMTICh10FileRead(pCh10FileHandle,
                                            MTI_CH10_FILE_READ_NEXT_PACKET,
                                            pMtiCh10Header, 
                                            pDataPacket,
                                             u32DataPacketLen);
      if(wResult)
       {
             printf("Error in aceMTICh10FileRead() function \n"); 
             PrintOutError(wResult);
             return;
       }
```
#### **SEE ALSO**

**[aceMTICh10FileOpen\(](#page-725-0)) [aceMTICh10FileClose\(](#page-722-0)) [aceMTICh10FileGetOffset\(](#page-723-0)) [aceMTICh10FileWrite\(](#page-731-0)) [aceMTICh10FileSetOffset\(](#page-729-0))**

## <span id="page-729-0"></span>**aceMTICh10FileSetOffset**

This function will be used to set the current offset of a packet.

#### **PROTOTYPE**

#include "mti.h" S16BIT DECL aceMTICh10FileSetOffset (PMTI\_CH10\_FILE\_HANDLE pCh10FileHandle, S64BIT s64Offset);

#### **HARDWARE**

E²MA, AceXtreme

#### **STATE**

Ready

#### **MODE**

MT-I, RTMT-I

#### **PARAMETERS**

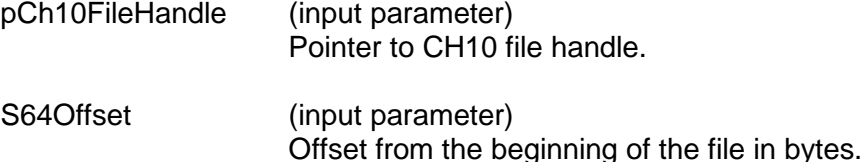

## **DESCRIPTION**

This function will be used to set the offset of from the beginning of the file (in bytes). If the offset is in an invalid location, the read function will fail. It is recommended to use the values returned by aceMTICh10FileGetOffset function.

#### **RETURN VALUE**

ACE\_ERR\_SUCCESS The function completed successfully.<br>ACE\_ERR\_MTI\_CH10\_FILE\_INVALID\_HANDLE\_\_Invalid file handle. ACE\_ERR\_MTI\_CH10\_FILE\_INVALID\_HANDLE Invalid file handle<br>ACE\_ERR\_MTI\_CH10\_FILE\_INVALID\_STATE Invalid file state. ACE\_ERR\_MTI\_CH10\_FILE\_INVALID\_STATE<br>ACE\_ERR\_PARAMETER

Input parameters are invalid

# **aceMTICh10FileSetOffset (continued)**

## **EXAMPLE**

```
S16BIT wResult = 0;
PMTI_CH10_FILE_HANDLE pCh10FileHandle;
S64BIT s64Offset;
wResult = aceMTICh10FileGetOffset(pCh10FileHandle,
                                     s64Offset);
if(wResult)
{
     printf("Error in aceMTICh10FileGetOffset() function \n");
     PrintOutError(wResult);
     return;
}
```
## **SEE ALSO**

**[aceMTICh10FileOpen\(](#page-725-0)) [aceMTICh10FileClose\(](#page-722-0)) [aceMTICh10FileRead\(](#page-727-0)) [aceMTICh10FileWrite\(](#page-731-0)) [aceMTICh10FileGetOffset\(](#page-723-0))**

## <span id="page-731-0"></span>**aceMTICh10FileWrite**

This function is used to append an IRIG Chapter 10 packet to an IRIG Chapter 10 file.

## **PROTOTYPE**

#include "mti.h" S16BIT DECL aceMTICh10FileWrite (PMTI\_CH10\_FILE\_HANDLE pCh10FileHandle, VOID \*pPacket, U32BIT u32PktLength);

#### **HARDWARE**

E²MA, AceXtreme

## **STATE**

Ready

## **MODE**

MT-I, RTMT-I

## **PARAMETERS**

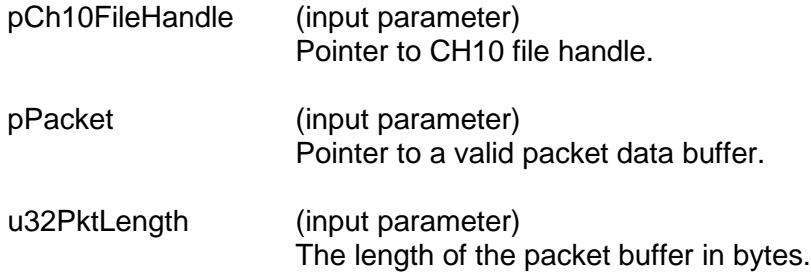

## **DESCRIPTION**

This function is used to append an IRIG Chapter 10 packet to an IRIG Chapter 10 file opened for writing.

## **RETURN VALUE**

ACE\_ERR\_SUCCESS The function completed successfully.<br>ACE\_ERR\_MTI\_CH10\_FILE\_INVALID\_HANDLE\_\_Invalid file handle. ACE\_ERR\_MTI\_CH10\_FILE\_INVALID\_HANDLE Invalid file handle<br>ACE\_ERR\_MTI\_CH10\_FILE\_INVALID\_STATE Invalid file state. ACE\_ERR\_MTI\_CH10\_FILE\_INVALID\_STATE ACE\_ERR\_MTI\_CH10\_FILE\_INVALID\_PKT Invalid Packet. ACE\_ERR\_PARAMETER input parameters are invalid

# **aceMTICh10FileWrite (continued)**

```
EXAMPLE
      S16BIT wResult = 0;
      PMTI_CH10_FILE_HANDLE pCh10FileHandle;<br>PMTI CH10 DATA PKT pMtiCh10Header;
      PMTI_CH10_DATA_PKT<br>VOID
      VOID pDataPacket;<br>U32BIT u32DataPacke
                               u32DataPacketLen;
      wResult = aceMTICh10FileWrite(pCh10FileHandle,
                                              pPacket,
                                              u32PktLength);
      if(wResult)
      \{printf("Error in aceMTICh10FileWrite() function \n");
             PrintOutError(wResult);
             return;
      }
```
## **SEE ALSO**

**[aceMTICh10FileOpen\(](#page-725-0)) [aceMTICh10FileClose\(](#page-722-0)) [aceMTICh10FileGetOffset\(](#page-723-0)) [aceMTICh10FileRead\(](#page-727-0)) [aceMTICh10FileSetOffset\(](#page-729-0))**

# **4.7 RTMT-I Functions**

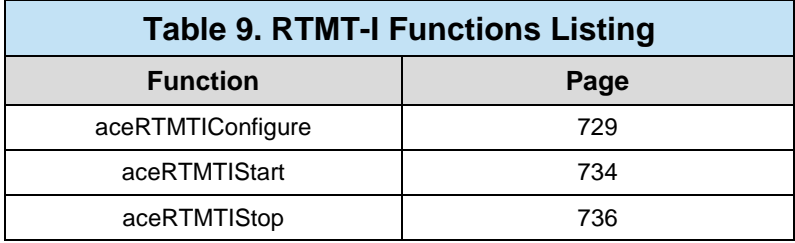

# <span id="page-734-0"></span>**aceRTMTIConfigure**

This function will configure the device for combined RT and MT-I operation.

## **PROTOTYPE**

(

#include "rtmtiop.h"

S16BIT \_DECL aceRTMTIConfigure

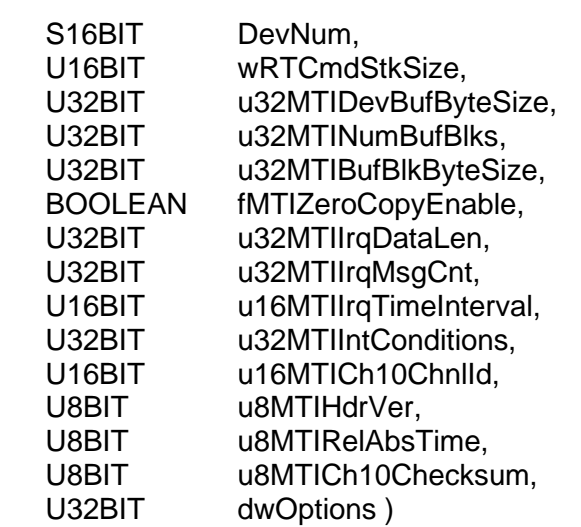

#### **HARDWARE**

AceXtreme

## **STATE**

Ready, Run

#### **MODE**

RTMT-I

## **PARAMETERS**

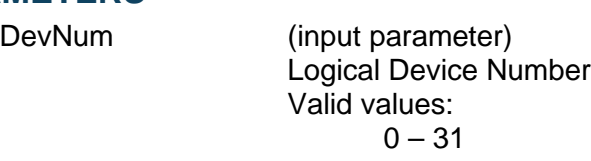

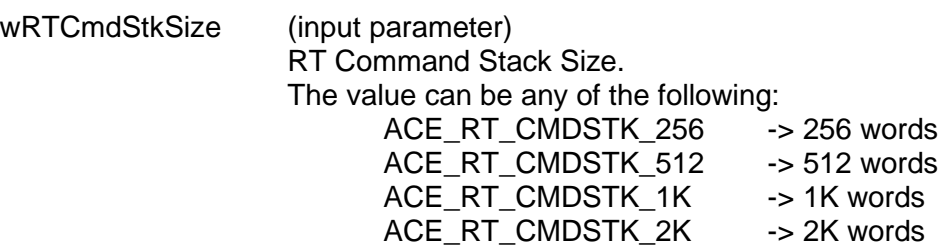

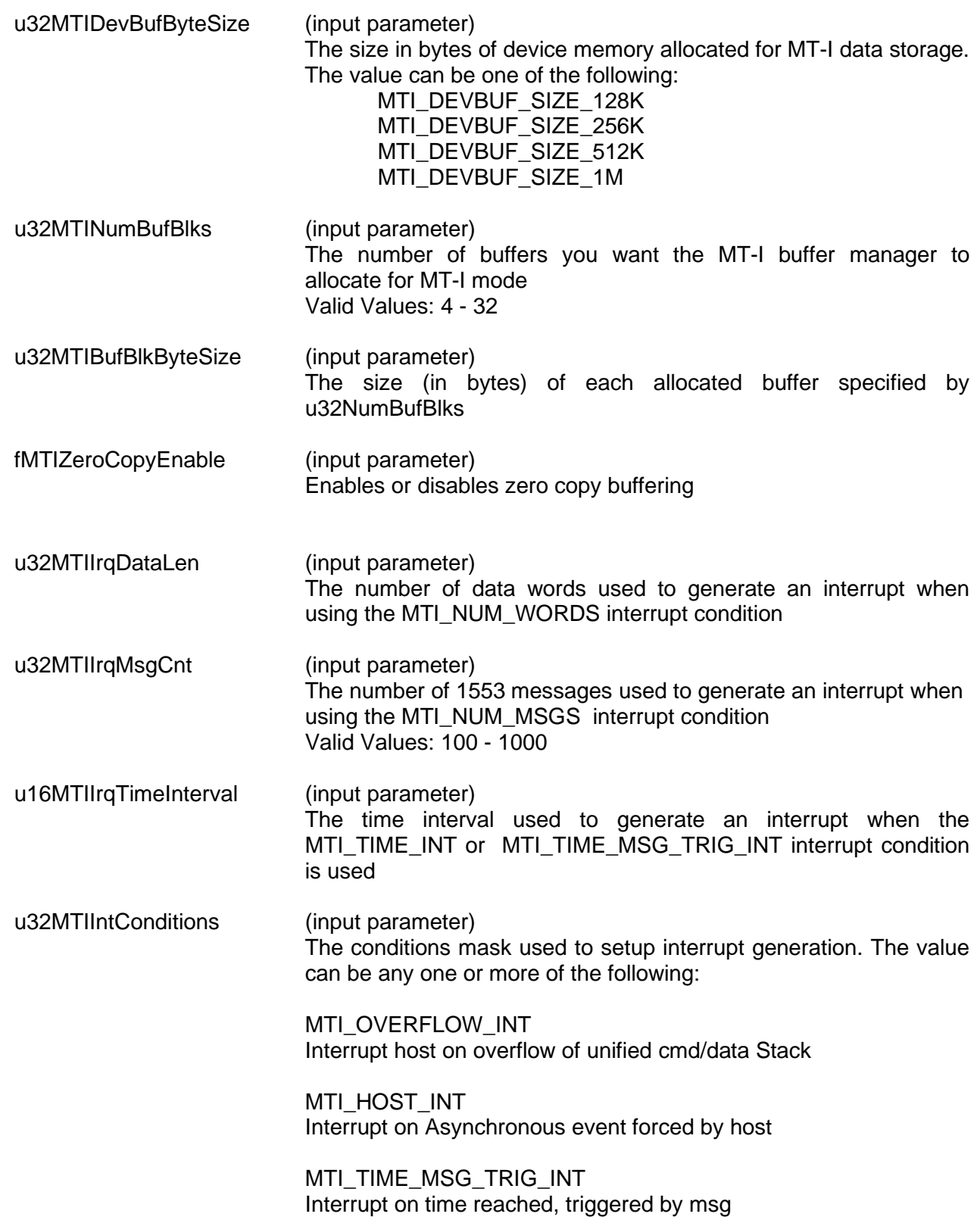

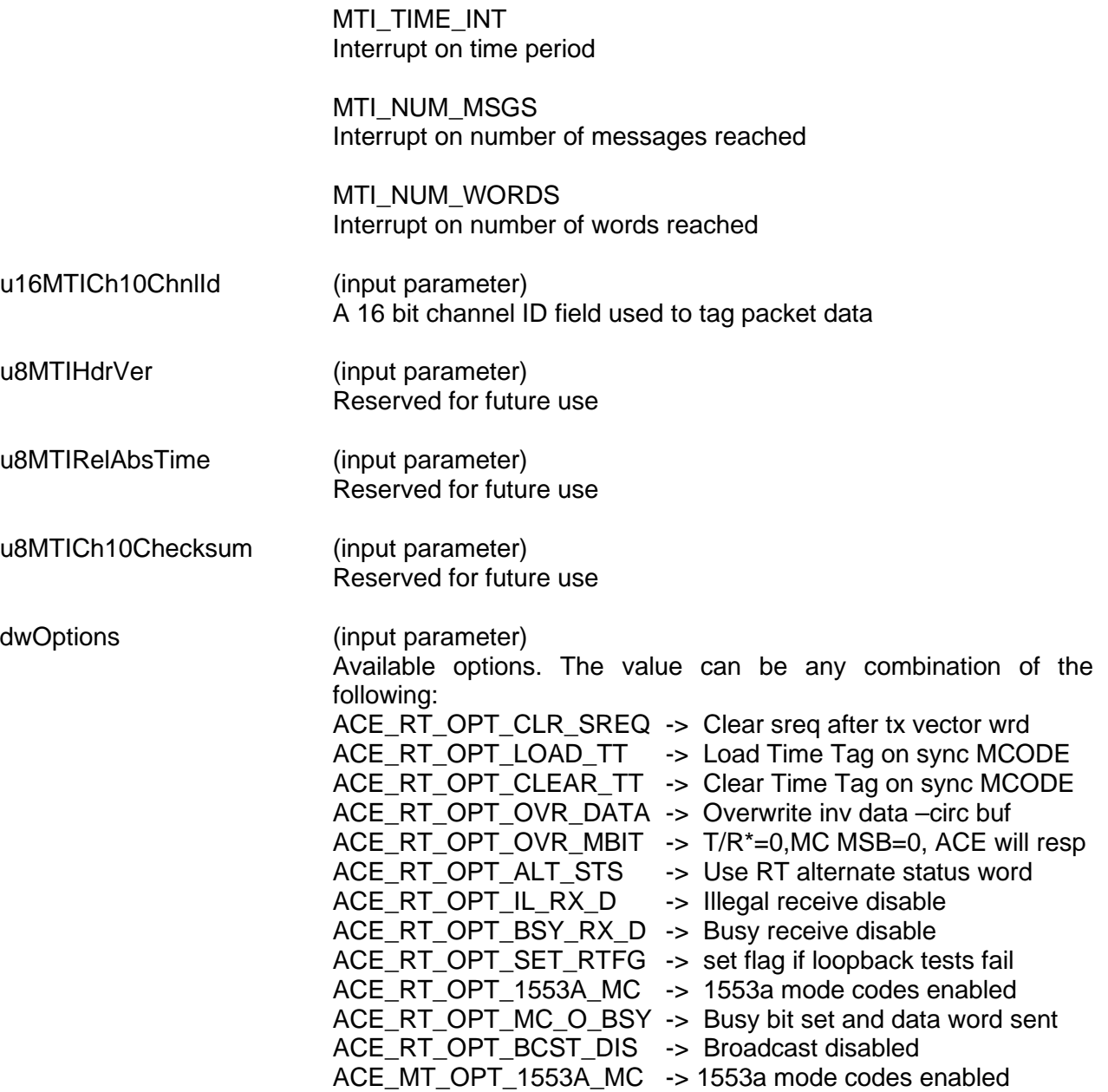

### **DESCRIPTION**

This function is called after **[aceInitialize\(](#page-48-0))** to configure the RTMT-I mode for a specified logical device number.

#### **RETURN VALUE**

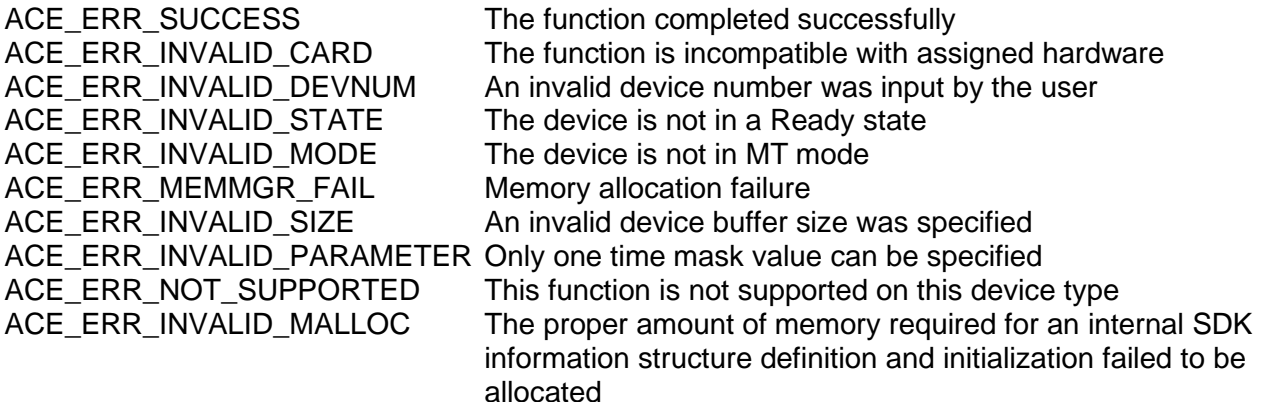

#### **EXAMPLE**

S16BIT DevNum = 0; S16BIT wResult = 0;

```
wResult = aceRTMTIConfigure(<br>DevNum, \frac{1}{2}/*logical device number*/
ACE\_RT\_CMDSTK\_2K, /* 2K RT Command Stack */<br>0x80000, /* Dev byte size set to 5
0x80000, x^* Dev byte size set to 512 KB */<br>32.
                             /* number of available buffers to hold ch10
                                packets*/
40960, /* size in bytes of each ch10 packet (buffer
                                – bufsize) */
FALSE, \frac{1}{2} /* FALSE - ser supplied buffer is used in
                                Chap10 pkt mgmt */ 
(40960 / 2), /*num of words in packet-applies if
                                MTI_NUM_WORDS is on /
1000, /*n umber of messages in packet-applies if
                                MTI_NUM_MSGS enabled*/
950, /*time interval per packet-applies
                               if MTI TIME INT enabled */
(MTI_TIME_MSG_TRIG_INT | MTI_NUM_WORDS | MTI_NUM_MSGS),
                              /* Int conditions */
0 \times 12,<br>0, 0, 0,<br>0 \times 12,<br>0 \times 12,<br>
0,0,0, \frac{1}{2} \frac{1}{2} reserved for future development*/
                              /* No RT Options */);
if(wResult)
\{printf("Error in aceRTMTIConfigure() function \n"); 
PrintOutError(wResult);
       return;
}
```
**SEE ALSO**

**None**

## <span id="page-739-0"></span>**aceRTMTIStart**

This function starts the Remote Terminal and MT-I Monitor.

## **PROTOTYPE**

#include "rtmtiop.h" S16BIT DECL aceRTMTIStart(S16BIT DevNum);

#### **HARDWARE**

AceXtreme

#### **STATE**

Ready

#### **MODE**

MT-I

## **PARAMETERS**

DevNum (input parameter) Logical Device Number Valid values:  $0 - 31$ 

#### **DESCRIPTION**

This function initializes all command and data stack pointers, monitor structures, and monitor registers necessary to run the device in combined remote terminal / MT-I monitor mode. After this function has been called, the device is left in a Run state.

## **RETURN VALUE**

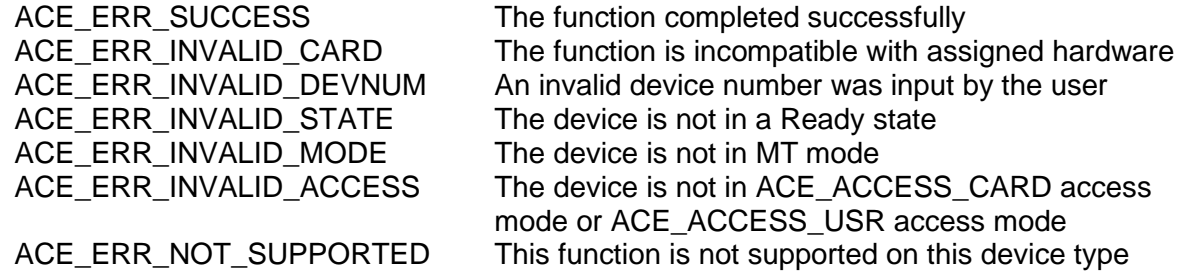

# **aceRTMTIStart (continued)**

#### **EXAMPLE**

```
S16BIT DevNum = 0;
S16BIT wResult = 0;
wResult = aceRTMTIStart(DevNum);
if(wResult)
{
printf("Error in aceRTMTIStart() function \n");
PrintOutError(wResult);
     return;
}
```
## **SEE ALSO**

**[aceRTMTIStop\(](#page-741-0))**

## <span id="page-741-0"></span>**aceRTMTIStop**

This function stops the combined RT and MT-I Monitor from running.

## **PROTOTYPE**

#include "rtmtiop.h" S16BIT \_DECL aceRTMTIStop(S16BIT DevNum);

#### **HARDWARE**

AceXtreme

#### **STATE**

Run

## **MODE**

MT-I

## **PARAMETERS**

DevNum (input parameter) Logical Device Number Valid values:  $0 - 31$ 

## **DESCRIPTION**

This function stops the RT/MT-I Monitor from capturing messages and puts the device into the Ready state.

## **RETURN VALUE**

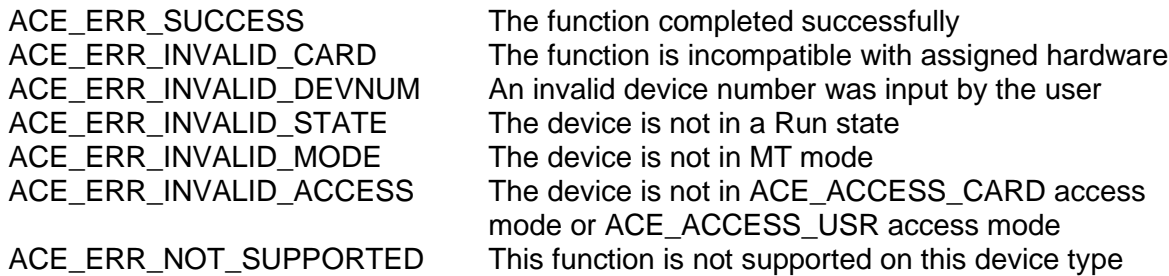

# **aceRTMTIStop (continued)**

## **EXAMPLE**

```
S16BIT DevNum = 0;
S16BIT wResult = 0;
wResult = aceRTMTIStop()
if(wResult)
{
     printf("Error in aceRTMTIStop() function \n");
     PrintOutError(nResult);
     return;
}
```
## **SEE ALSO**

**[aceRTMTIStart\(](#page-739-0))**

# **4.8 Multi RT Functions**

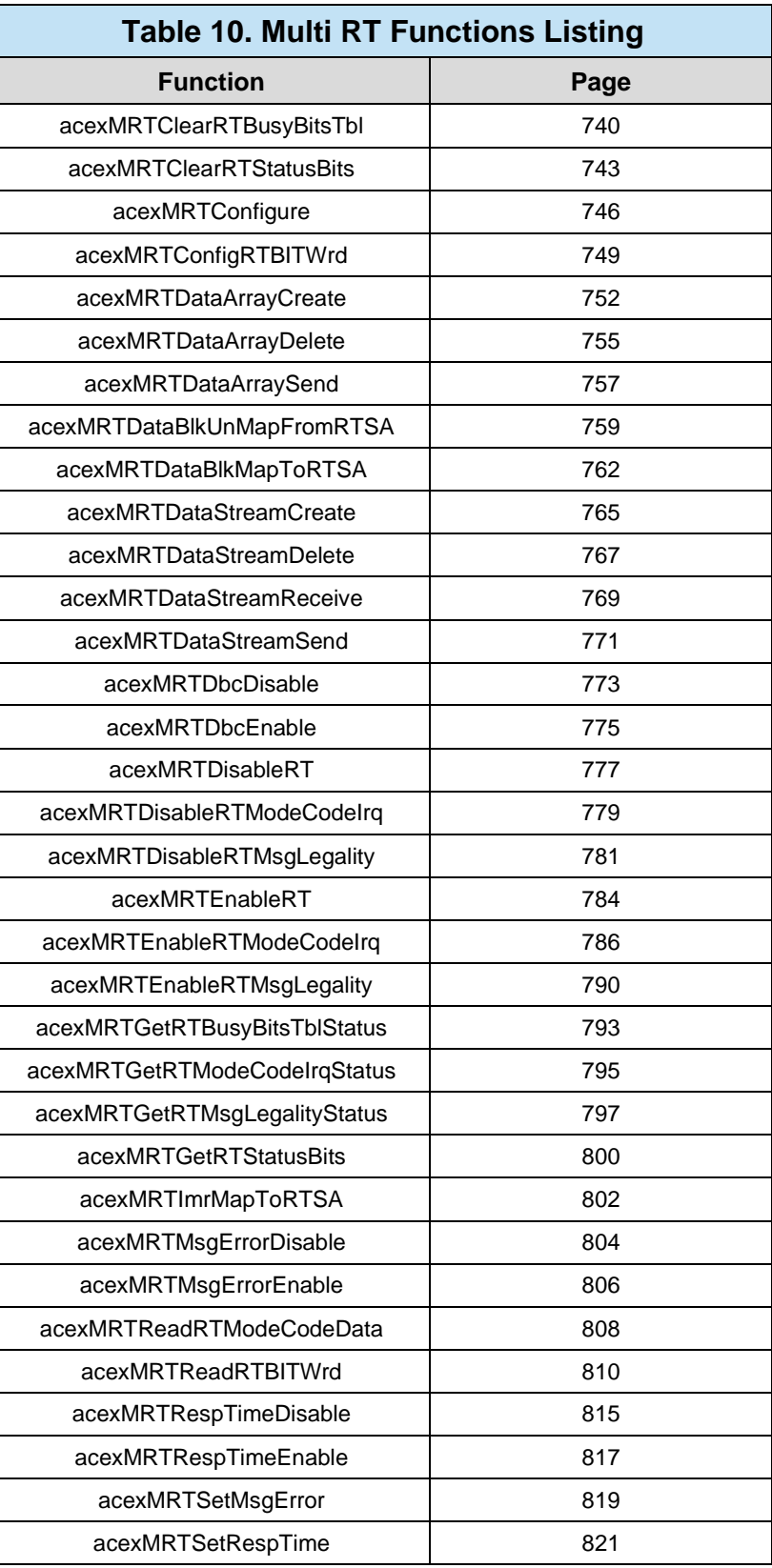

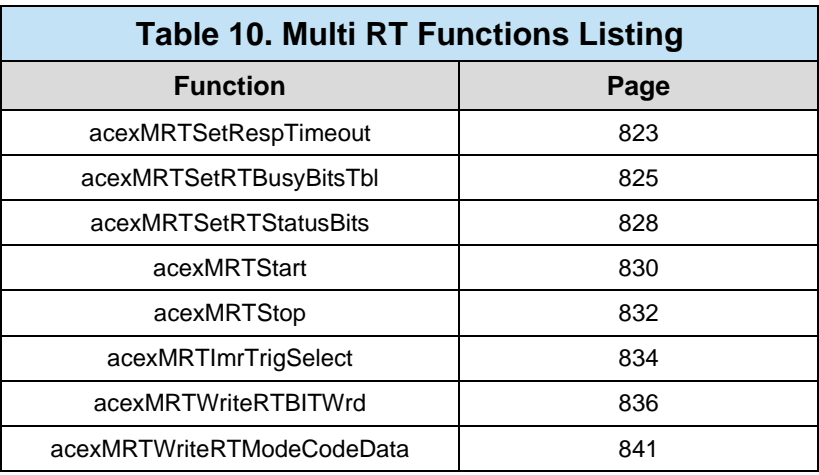

## <span id="page-745-0"></span>**acexMRTClearRTBusyBitsTbl**

This function will disable certain subaddresses from returning the BUSY bit in their status word set to a 1.

## **PROTOTYPE**

#include "Mrt.h" S16BIT \_DECL acexMRTClearRTBusyBitsTbl(S16BIT DevNum,

S8BIT s8RtAddr, U16BIT wOwnAddrOrBcst, U16BIT wTR, U32BIT dwSAMask);

## **HARDWARE**

AceXtreme

#### **STATE**

Ready, Run

#### **MODE**

MRT, MRTMT-I

## **PARAMETERS**

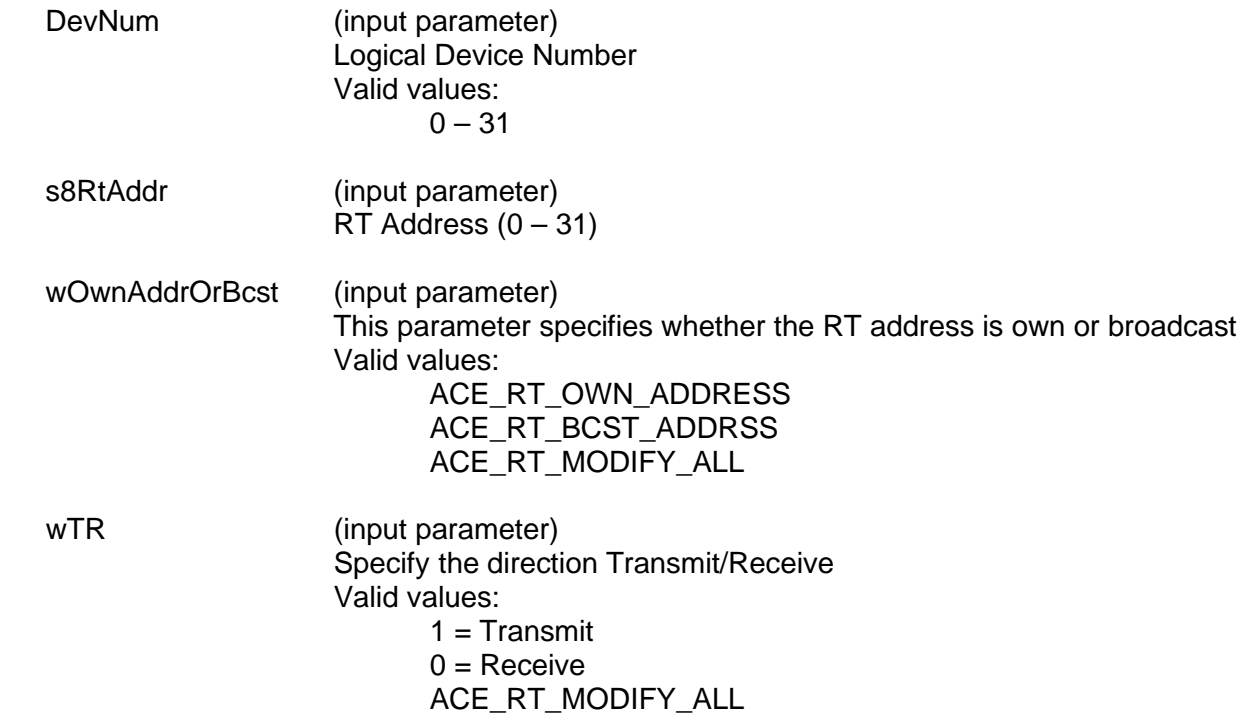

# **acexMRTClearRTBusyBitsTbl (continued)**

dwSAMask (input parameter)

An unsigned 32-bit packed value that represents the subaddresses that should respond with the BUSY bit cleared to a value of 0 in the status word. A '1' indicates the BUSY BIT should be inactive. The value is an OR'ed combination of the following values. Valid value:

ACE\_RT\_SAXX Specifies the subaddress where  $XX = 0 - 31$ 

ACE\_RT\_SA\_ALL Selects all subaddresses

## **DESCRIPTION**

This function will disable a selected subaddress from setting the BUSY bit in their status words. The table is set based on the type of message as defined by the following parameters: Own Address/Bcst\* T/R\*

Using the ACE\_RT\_MODIFY\_ALL constant will clear the status word BUSY bit for all messages of a certain type. In addition, you can use the ACE\_RT\_SA\_ALL constant to disable the BUSY bit for all subaddresses.

#### **RETURN VALUE**

ACE\_ERR\_SUCCESS The function completed successfully ACE\_ERR\_INVALID\_DEVNUM An invalid device number was input by the user<br>ACE ERR INVALID STATE The device is not in a Ready or Run state ACE\_ERR\_INVALID\_STATE The device is not in a Ready or Run state<br>ACE\_ERR\_PARAMETER The wTR and/or the wOwnAddrOrBcst inp The wTR and/or the wOwnAddrOrBcst input parameter(s) contain an incorrect value

# **acexMRTClearRTBusyBitsTbl (continued)**

## **EXAMPLE**

```
S16BIT DevNum = 0;
S16BIT nResult = 0;
S8BIT s8RtAddr = 1;
U16BIT wOwnAddrOrBcst = 1, wTR = 1;
U32BIT dwSAMask = (ACE_RT_SA0 | ACE_RT_SA22 | ACE_RT_SA25);
nResult = acexMRTClearRTBusyBitsTbl(DevNum, 
                                   s8RtAddr,
                                   wOwnAddrOrBcst, 
                                   wTR,
                                   dwSAMask);
if(nResult)
{
     printf("Error in acexMRTClearRTBusyBitsTbl() function \n");
     PrintOutError(nResult);
     return;
}
```
## **SEE ALSO**

**[acexMRTGetRTBusyBitsTblStatus\(](#page-798-0)) [acexMRTSetRTBusyBitsTbl\(](#page-830-0))**

## <span id="page-748-0"></span>**acexMRTClearRTStatusBits**

This function deactivates the status bits for all RT responses.

## **PROTOTYPE**

#include "Mrt.h" S16BIT \_DECL acexMRTClearRTStatusBits(S16BIT DevNum, S8BIT s8RtAddr, U16BIT wStatusBits);

#### **HARDWARE**

AceXtreme

## **STATE**

Ready, Run

#### **MODE**

MRT, MRTMT-I

#### **PARAMETERS**

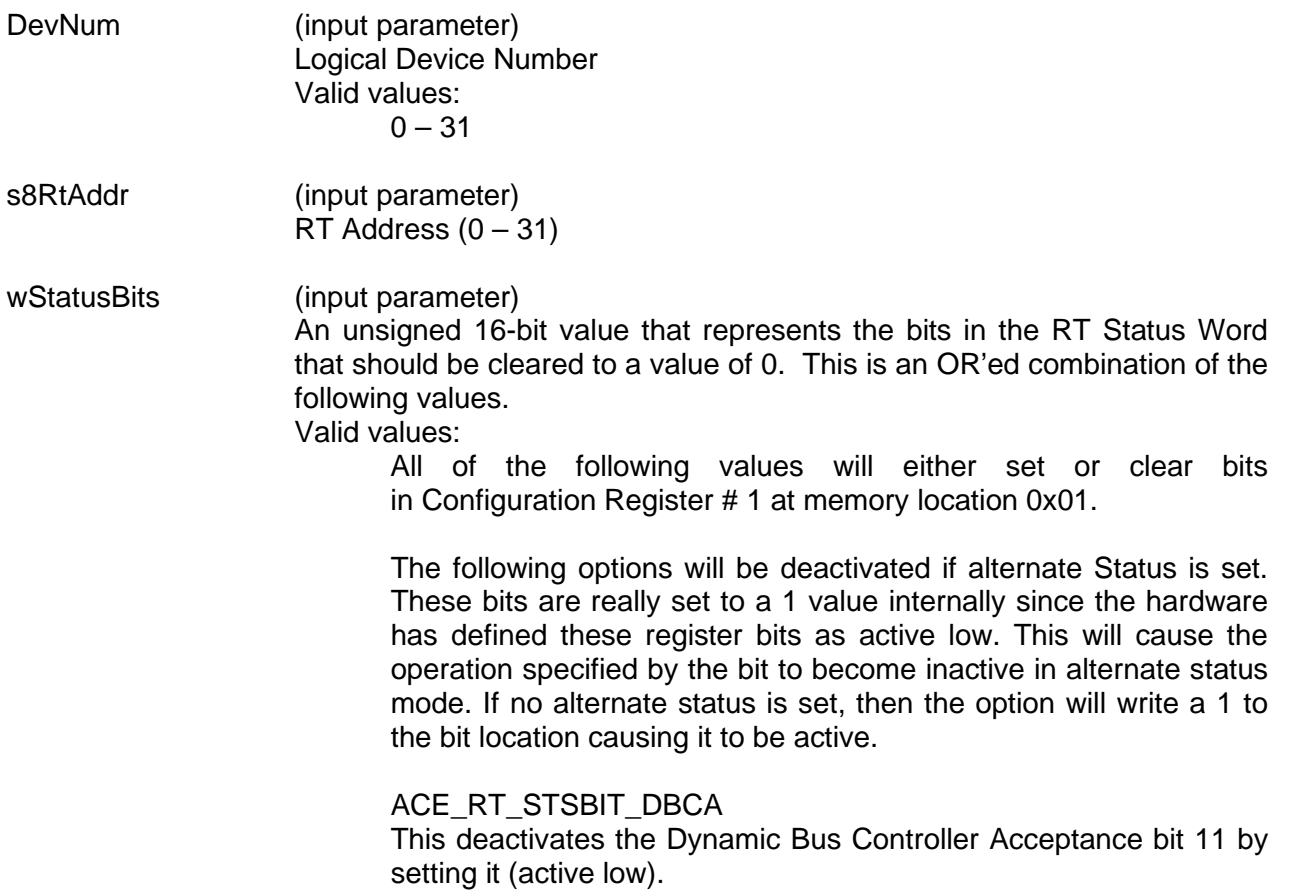

## **acexMRTClearRTStatusBits (continued)**

ACE\_RT\_STSBIT\_BUSY This activates the Busy bit 10 by setting it (active low).

ACE\_RT\_STSBIT\_SREQ This activates the Service Request bit 9 by setting it (active low).

ACE\_RT\_STSBIT\_SSFLAG This activates the Subsystem Flag bit 8 by setting it (active low).

ACE\_RT\_STSBIT\_RTFLAG This activates the RT Flag bit 7 by setting it (active low).

The following bits may be deactivated if in alternate Status Word mode. These bits are cleared internally to a 0 value since the hardware has defined these register bits as active high. The "Alternate" status word mode: With this option, **all 11** RT Status Word bits are programmable by the host processor, by means of bits 11 through 1 of Configuration Register #1 at memory location 0x01. This mode may be used to support MIL-STD-1553A, McAir, G.D. F16, or other "non-1553B" applications.

ACE\_RT\_STSBIT\_S10 Clears Status bit 11.

ACE\_RT\_STSBIT\_S09 Clears Status bit 10.

ACE\_RT\_STSBIT\_S08 Clears Status bit 9.

ACE\_RT\_STSBIT\_S07 Clears Status bit 8.

ACE\_RT\_STSBIT\_S06 Clears Status bit 7.

ACE\_RT\_STSBIT\_S05 Clears Status bit 6.

ACE\_RT\_STSBIT\_S04 Clears Status bit 5.

ACE\_RT\_STSBIT\_S03 Clears Status bit 4.

# **acexMRTClearRTStatusBits (continued)**

ACE\_RT\_STSBIT\_S02 Clears Status bit 3.

ACE\_RT\_STSBIT\_S01 Clears Status bit 2.

ACE\_RT\_STSBIT\_S00 Clears Status bit 1.

#### **DESCRIPTION**

This function deactivates the status bits for all RT responses. Some of the status bits may only be set when in 'Alternate Status Word' mode. These are designated in the parameter descriptions.

#### **RETURN VALUE**

ACE\_ERR\_SUCCESS The function completed successfully ACE\_ERR\_INVALID\_DEVNUM An invalid device number was input by the user ACE\_ERR\_INVALID\_STATE The device is not in a Ready or Run state

#### **EXAMPLE**

```
S16BIT DevNum = 0;S16BIT nResult = 0;S8BIT s8RtAddr = 1;
U16BIT wStatusBits = (ACE_RT_STSBIT_BUSY | ACE_RT_STSBIT_SREQ);
/* Command Device Number 'DevNum' to respond with the BUSY BIT and the SERVICE 
REQUEST bit cleared in the RT Status word */
nResult = acexMRTClearRTStatusBits(DevNum, s8RtAddr, wStatusBits);
if(nResult)
{
     printf("Error in acexMRTStatusBitsClear() function \n"); 
     PrintOutError(nResult);
     return;
}
```
#### **SEE ALSO**

**[acexMRTGetRTStatusBits\(](#page-805-0))**

# <span id="page-751-0"></span>**acexMRTConfigure**

This function initializes and configures the Multi-RT module.

#### **PROTOTYPE**

#include "Mrt.h" S16BIT \_DECL acexMRTConfigure(S16BIT DevNum, U16BIT wCmdStkSize, U32BIT u32GblDataStkType, U16BIT u16GblDataStkBlkID);

## **HARDWARE**

AceXtreme

#### **STATE**

Ready

#### **MODE**

MRT, MRTMT-I

#### **PARAMETERS**

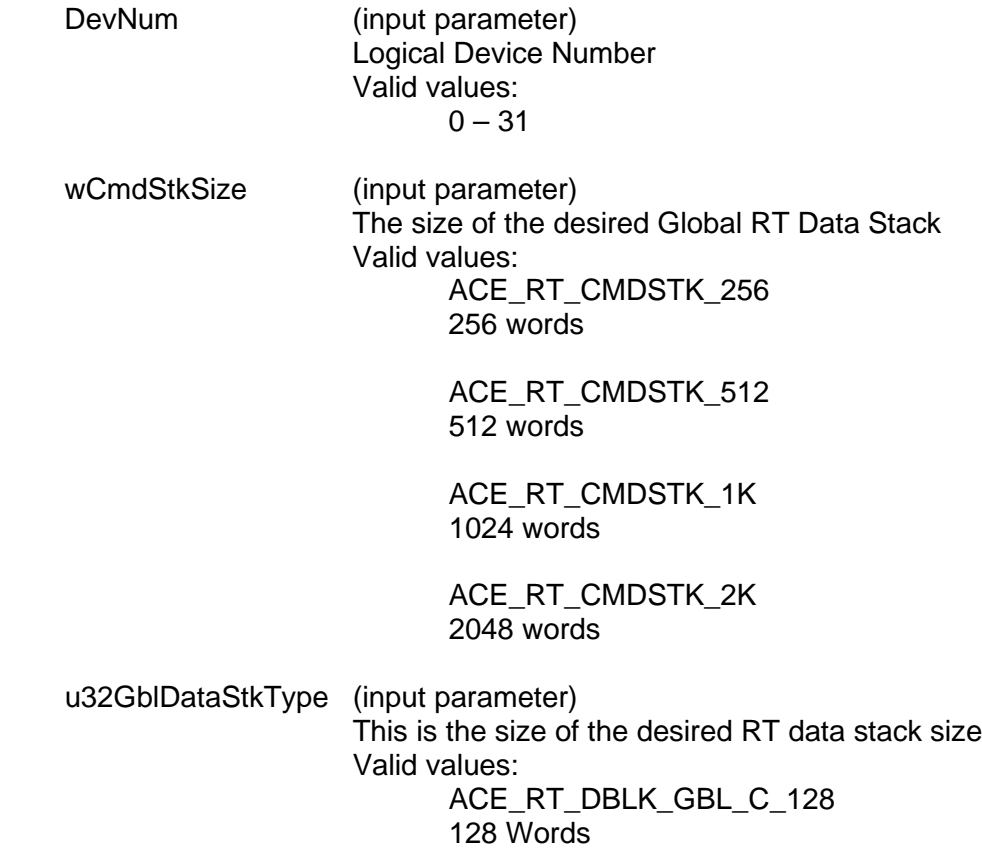

ACE\_RT\_DBLK\_GBL\_C\_256 256 Words

ACE\_RT\_DBLK\_GBL\_C\_512 512 Words

ACE\_RT\_DBLK\_GBL\_C\_1K 1024 Words

ACE\_RT\_DBLK\_GBL\_C\_2K 2048 Words

ACE\_RT\_DBLK\_GBL\_C\_4k 4096 Words

ACE\_RT\_DBLK\_GBL\_C\_8K 8192 Words

u16GblDataBlkID (input parameter) ID number of new data block

#### **DESCRIPTION**

This function initializes and configures the Multi-RT module. This routine initializes the device for operation for Multi-RT. The SDK configuration structures and data tables are initialized to default values, and the memory structures are created. All RT subaddresses are illegalized after this function has been called. This function is only support by the *AceXtreme* hardware.

#### **RETURN VALUE**

ACE\_ERR\_SUCCESS The function completed successfully ACE\_ERR\_INVALID\_STATE The device is not in a Ready state ACE\_ERR\_INVALID\_MODE The device is not in RT mode ACE\_ERR\_MRT\_CONFIG\_FAILURE Configuration of MRT failed

ACE\_ERR\_INVALID\_DEVNUM An invalid device number was entered ACE\_ERR\_MEMMGR\_FAIL Memory allocation could not be completed ACE\_ERR\_PARAMETER The wCmdStkSize input parameter contains an invalid value

## **EXAMPLE**

```
S16BIT DevNum = 0;
S16BIT nResult = 0;
U32BIT u32GblDStkID = 2;
// Initiate RT with a 512 word command stack
// Initiate GBL Circular buffer to 128 Words for DBLK 2
nResult = acexMRTConfigure(DevNum, 
                            ACE_RT_CMDSTK_512, 
                            ACE_RT_DBLK_GBL_C_128, 
                            u32GblDStkID);
if(nResult)
{
     printf("Error in acexMRTConfigure() function \n");
     PrintOutError(nResult);
     return;
}
```
#### **SEE ALSO**

**[aceRTConfigure\(](#page-496-0))**

## <span id="page-754-0"></span>**acexMRTConfigRTBITWrd**

This function configures the Built in Test word.

### **PROTOTYPE**

#include "Mrt.h" S16BIT \_DECL acexMRTConfigRTBITWrd(S16BIT DevNum, S8BIT s8RtAddr, U16BIT wBITLoc,

## U16BIT wBITBusyInh);

#### **HARDWARE**

AceXtreme

#### **STATE**

Ready, Run

#### **MODE**

MRT, MRTMT-I

## **PARAMETERS**

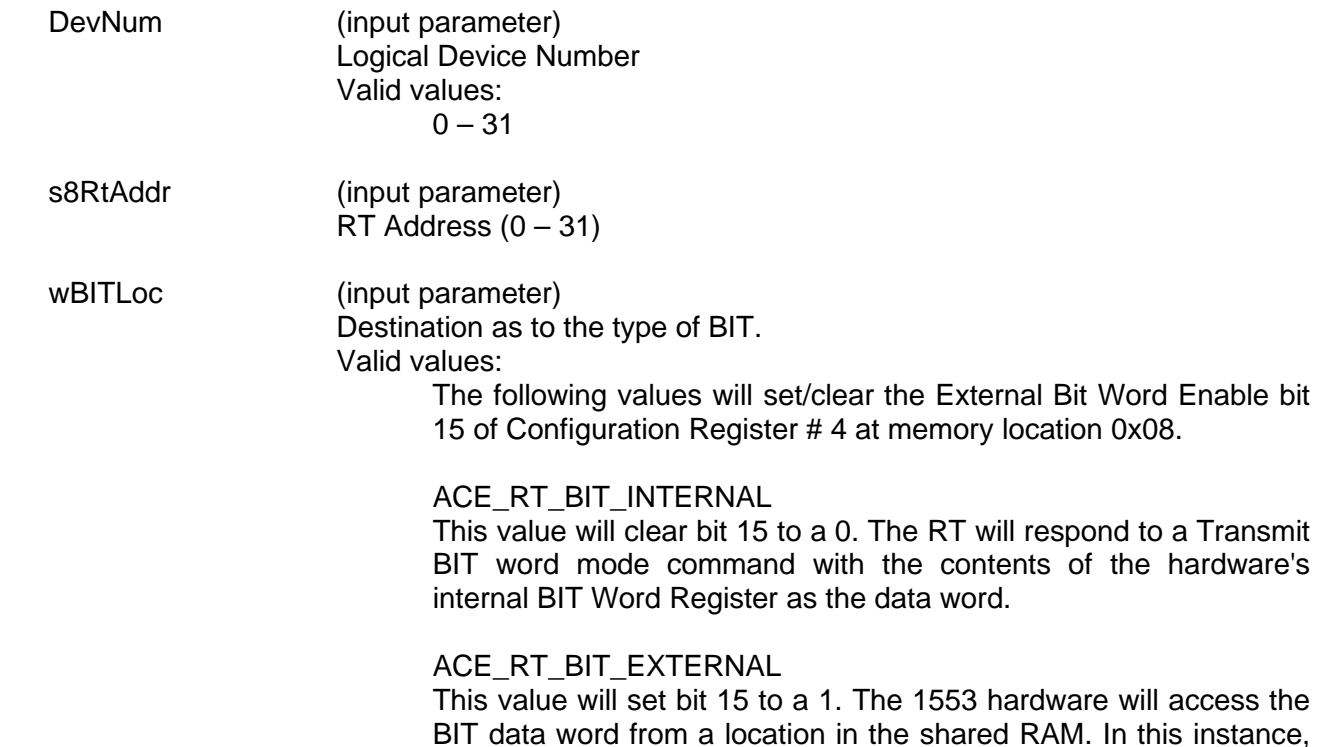

the BIT Word must be written to RAM by the host processor.

## **acexMRTConfigRTBITWrd (continued)**

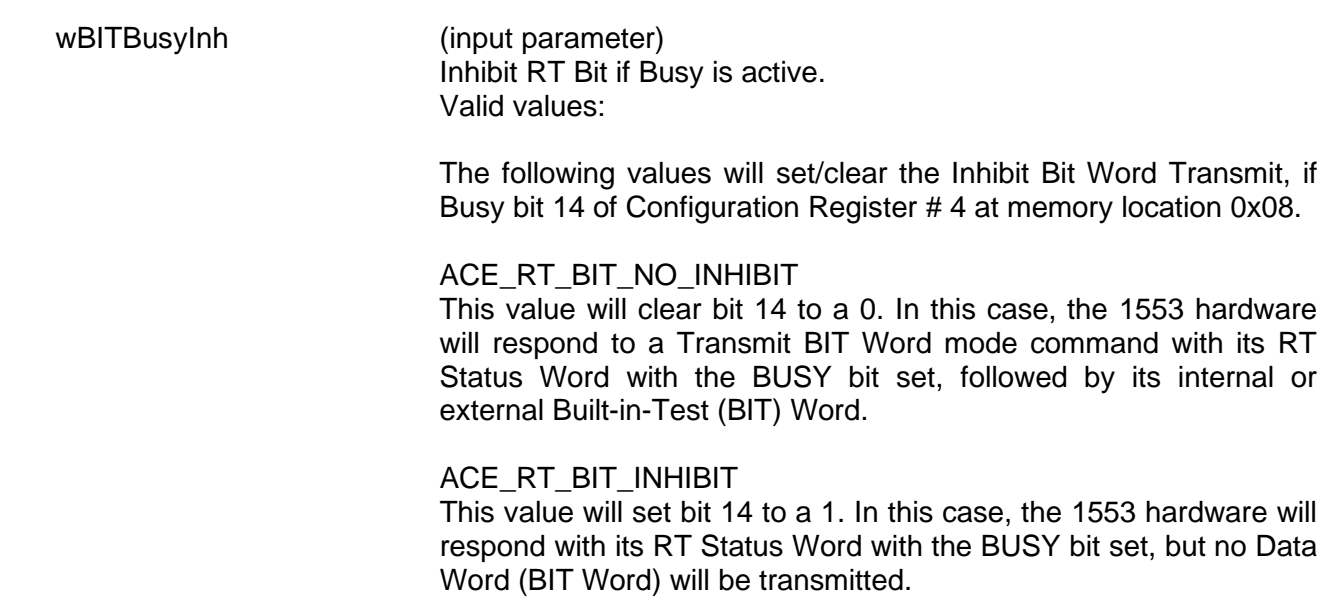

#### **DESCRIPTION**

This function will set/clear bits 14 and 15 of Configuration Register # 4 at memory location 0x08 in order to configure the way in which the Built in Test word will be read and written, and whether or not it will be inhibited if the RT is busy. External BIT word is read (written) from the memory location that the transmit Mode BIT word mode code data would be stored (hardware mode code memory offset + 0x13). The internal BIT word is read (written) from the internal hardware BIT register.

#### **RETURN VALUE**

ACE\_ERR\_SUCCESS The function completed successfully

ACE\_ERR\_INVALID\_DEVNUM An invalid device number was input by the user ACE\_ERR\_INVALID\_STATE The device is not in a Ready or Run state<br>ACE\_ERR\_INVALID\_MODE The device is not in RT or RTMT mode The device is not in RT or RTMT mode ACE\_ERR\_OPERATION Hardware doesn't support Multi-RT mode
# **acexMRTConfigRTBITWrd (continued)**

```
EXAMPLE
```

```
S16BIT DevNum = 0;
S16BIT nResult = 0;
S8BIT s8RtAddr = 1;
U16BIT wBITLoc = ACE_RT_BIT_INTERNAL;
U16BIT wBITBusyInh = ACE RT BIT INHIBIT;
// RT to read BIT word internally, and inhibit during Busy Bit active 
nResult = acexMRTConfigRTBITWrd(DevNum, s8RTAddr, wBITLoc, 
wBITBusyInh);
if(nResult)
\{printf("Error in acexMRTConfigRTBITWrd() function \n"); 
     PrintOutError(nResult);
     return;
}
```
## **SEE ALSO**

**[acexMRTReadRTBITWrd\(](#page-815-0)) [acexMRTWriteRTBITWrd\(](#page-841-0))**

## <span id="page-757-0"></span>**acexMRTDataArrayCreate**

This function creates a data array for a particular RT.

#### **PROTOTYPE**

#include "Mrt.h" S16BIT \_DECL acexMRTDataArrayCreate(S16BIT DevNum, U16BIT u16ID, S8BIT s8RtAddr,

 U16BIT u16SA, U16BIT u16DblkID, U32BIT u32BufWdSize, BOOLEAN bContinuous);

#### **HARDWARE**

AceXtreme

#### **STATE**

Ready

#### **MODE**

MRT, MRTMT-I

#### **PARAMETERS**

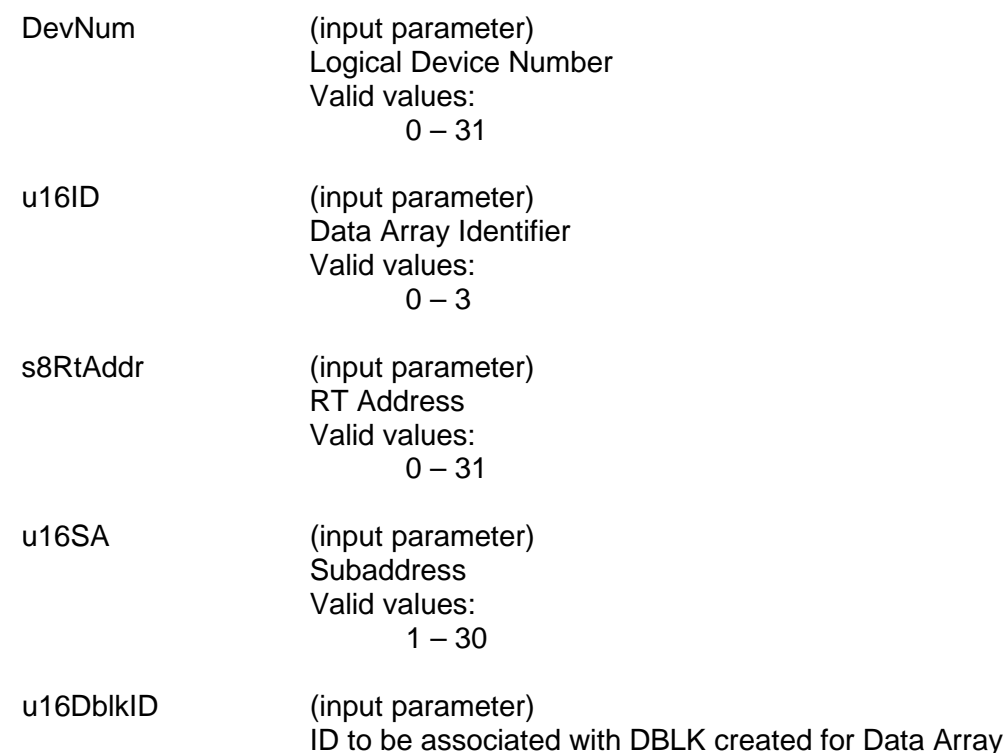

## **acexMRTDataArrayCreate (continued)**

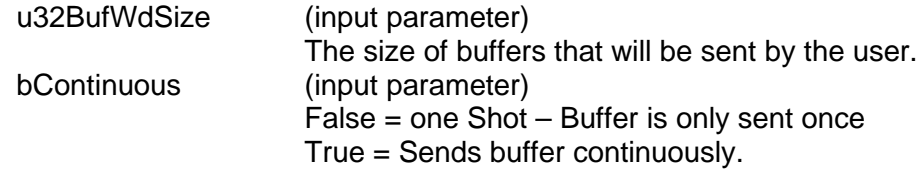

### **DESCRIPTION**

This function creates a data array for a specified RT address. The data array is configured to send a buffer of words either once or continuously.

#### **RETURN VALUE**

ACE\_ERR\_INVALID\_DEVNUM An invalid device number ACE\_ERR\_INVALID\_STATE The device is not in a Ready state ACE\_ERR\_PARAMETER s8RtAddr not configured correctly ACE\_ERR\_RT\_DATA\_ARRAY\_ALLOC Data Array alloc failed ACE\_ERR\_NODE\_NOT\_FOUND Could not find Node in DLIST ACE\_ERR\_OPERATION Hardware does not support Multi-RT<br>ACE\_ERR\_SUCCESS TO The function completed successfully

The function completed successfully

### **EXAMPLE**

```
S16BIT DevNum = 0;
S16BIT nResult = 0;
S8BIT s8RtAddr = 1;
U16BIT u16ID = 1:
U16BIT u16SA = 2;U16BIT u16DbikID = 3;
U32BIT u32BufWdSize = 64
```

```
/* Create a data array with data blocks 3 which will be transmitted 
continuously. */
```
nResult = acexMRTDataArrayCreate(DevNum,

```
u16ID,
s8RtAddr,
u16SA,
u16DblkID,
u32ufWdSize,
TRUE);
```
if(nResult) {

```
printf("Error in acexMRTDataArrayCreate() function\n"); 
PrintOutError(nResult);
return;
```
}

# **acexMRTDataArrayCreate (continued)**

**SEE ALSO**

**[acexMRTDataArrayDelete\(](#page-760-0)) [acexMRTDataArraySend\(](#page-762-0))**

## <span id="page-760-0"></span>**acexMRTDataArrayDelete**

This function deletes a data array for a particular RT.

### **PROTOTYPE**

#include "Mrt.h"

S16BIT \_DECL acexMRTDataArrayDelete(S16BIT DevNum, U16BIT u16ID, S8BIT s8RtAddr);

### **HARDWARE**

AceXtreme

#### **STATE**

Ready

#### **MODE**

MRT, MRTMT-I

### **PARAMETERS**

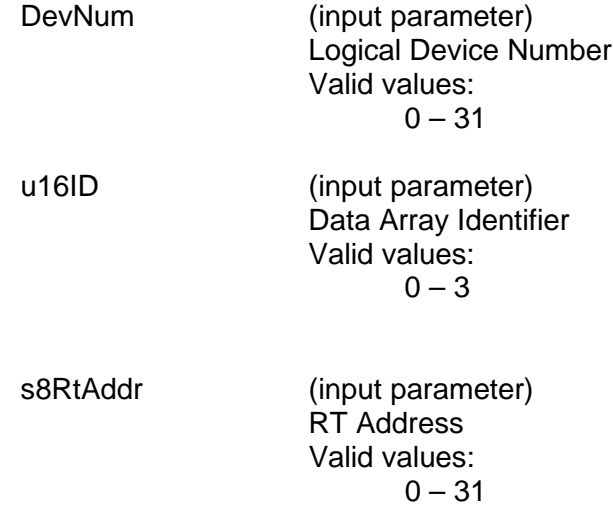

## **DESCRIPTION**

This function deletes a data array for a specified RT address.

#### **RETURN VALUE**

ACE\_ERR\_INVALID\_DEVNUM An invalid device number<br>ACE\_ERR\_INVALID\_STATE The device is not in a Rea ACE\_ERR\_PARAMETER s8RtAddr not configured correctly<br>ACE\_ERR\_RT\_DATA\_ARRAY\_ALLOC Data Array alloc failed ACE\_ERR\_RT\_DATA\_ARRAY\_ALLOC Data Array alloc failed<br>ACE\_ERR\_NODE\_NOT\_FOUND Could not find Node in DLIST ACE\_ERR\_NODE\_NOT\_FOUND ACE\_ERR\_OPERATION Hardware does not support Multi-RT<br>ACE\_ERR\_SUCCESS TO The function completed successfully

The device is not in a Ready state The function completed successfully

## **acexMRTDataArrayDelete (continued)**

```
EXAMPLE
     S16BIT DevNum = 0;
     S16BIT nResult = 0;
     S8BIT s8RtAddr = 1;
     U16BIT u16ID = 1;
     /* Delete data array 1. */
     nResult = acexMRTDataArrayDelete(DevNum, 
                                                  u16ID,
                                                  s8RtAddr);
     if(nResult)
     {
           printf("Error in acexMRTDataArrayDelete() function\n"); 
           PrintOutError(nResult);
           return;
     }
```
### **SEE ALSO**

**[acexMRTDataStreamCreate\(](#page-770-0)) [acexMRTDataArraySend\(](#page-762-0))**

## <span id="page-762-0"></span>**acexMRTDataArraySend**

This function loads the send block with data to transmit.

#### **PROTOTYPE**

#include "Mrt.h"

S16BIT \_DECL acexMRTDataArraySend(S16BIT DevNum, U16BIT u16ID, S8BIT s8RtAddr, U8BIT \*pBuf);

#### **HARDWARE**

AceXtreme

#### **STATE**

Ready

#### **MODE**

MRT, MRTMT-I

#### **PARAMETERS**

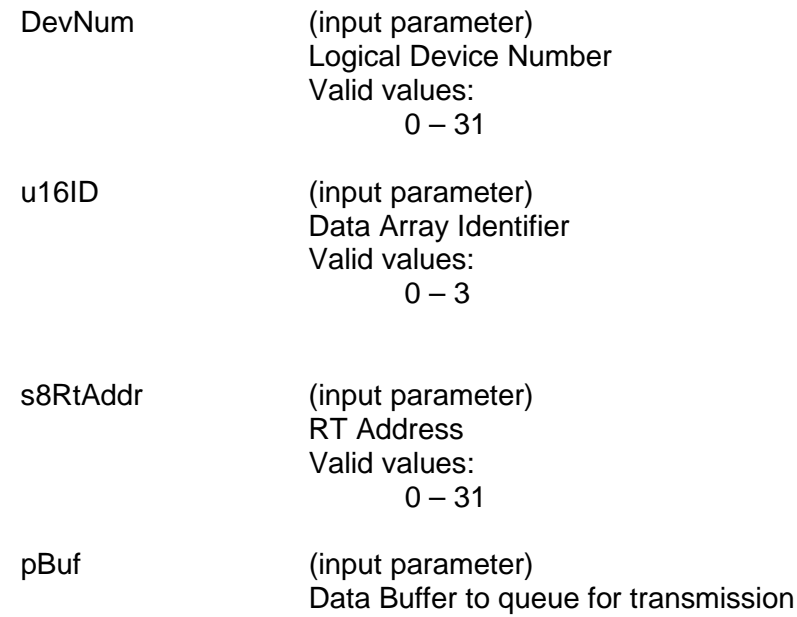

#### **DESCRIPTION**

This function stores data in the send data block in preparation for transmission. If continuous mode was selected, the buffer will be sent once per call to this function.

## **acexMRTDataArraySend (continued)**

### **RETURN VALUE**

```
ACE_ERR_RT_DATA_ARRAY_DOES_NOT_EXIST Array does not exist<br>ACE_ERR_OPERATION does not s
ACE_ERR_OPERATION details and the Hardware does not support Multi-RT<br>ACE_ERR_SUCCESS details and the function completed successfully
```
The function completed successfully

#### **EXAMPLE**

```
S16BIT DevNum = 0;
S16BIT nResult = 0;
S8BIT s8RtAddr = 1;
U8BIT pBuf[64];
/* Load data array with data stored in pBuf. */
nResult = acexMRTDataArraySend(DevNum, 
                                  u16ID,
                                   s8RtAddr,
                                  pBuf);
if(nResult)
{
     printf("Error in acexMRTDataArraySend() function\n"); 
     PrintOutError(nResult);
     return;
}
```
## **SEE ALSO**

**[acexMRTDataArrayCreate\(](#page-757-0)) [acexMRTDataArrayDelete\(](#page-760-0))**

## <span id="page-764-0"></span>**acexMRTDataBlkUnmapFromRTSA**

This function unmaps a data block from a subaddress of the specified RT.

### **PROTOTYPE**

#include "Mrt.h" S16BIT \_DECL acexMRTDataBlkUnmapFromRTSA(S16BIT DevNum,

 S8BIT s8RtAddr, S16BIT nDataBlkID, U16BIT wSA, U16BIT wMsgType);

## **HARDWARE**

AceXtreme

#### **STATE**

Ready, Run

### **MODE**

MRT, MRTMT-I

### **PARAMETERS**

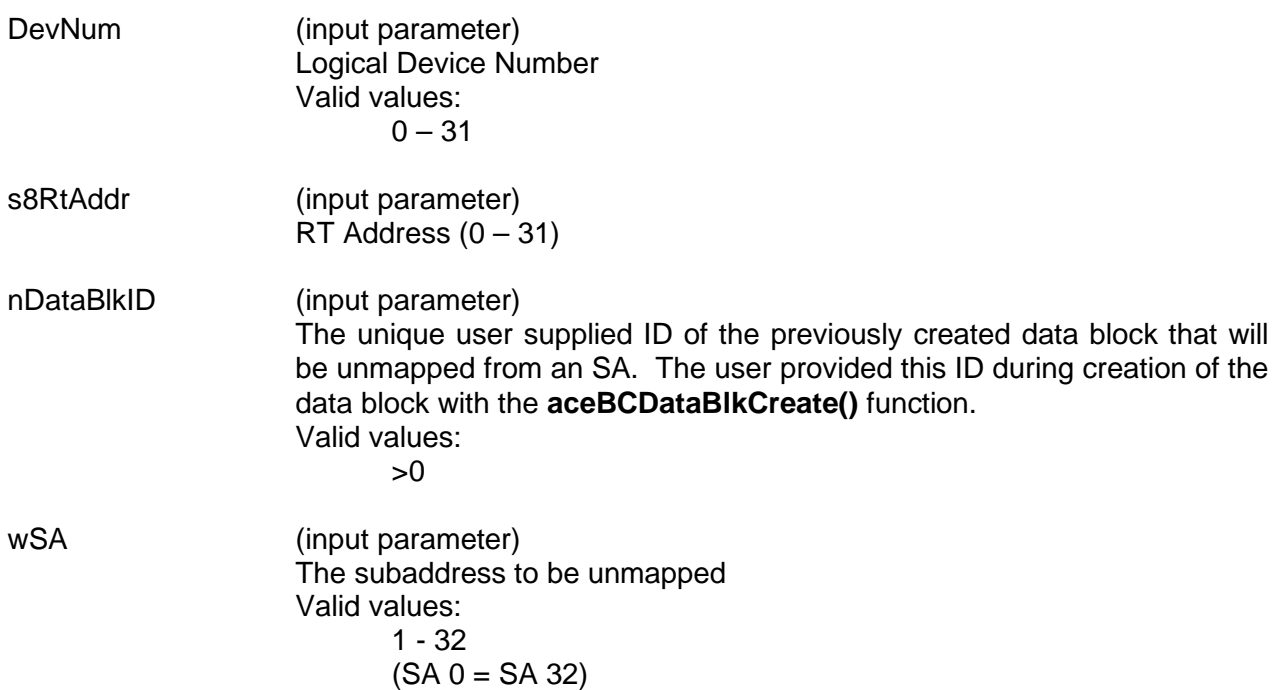

## **acexMRTDataBlkUnmapFromSA (continued)**

wMsgType (input parameter)

Description of the message types that will be unmapped by this command. This parameter is generated by OR'ing the following message types together.

Valid values:

ACE\_RT\_MSGTYPE\_RX ACE\_RT\_MSGTYPE\_TX ACE\_RT\_MSGTYPE\_BCST ACE\_RT\_MSGTYPE\_ALL

#### **DESCRIPTION**

This function unmaps a data block from a subaddress. The parameters are the RT subaddress (1- 32), the Data Block ID, and the Type of messages that will use the Data Block (Tx, Rx, and/or Bcst).

#### **RETURN VALUE**

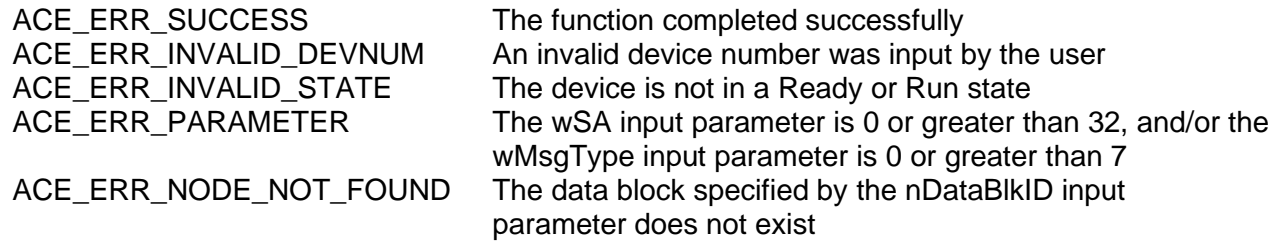

#### **EXAMPLE**

```
S16BIT DevNum = 0;
S16BIT nResult = 0;
S16BIT nDataBlkID = 42;
U16BIT wSA = 13, wMsgType = ACE_RT_MSGTYPE_RX;
S8BIT s8RTAddr = 1;
```
/\* Unmap previously created and mapped data block from specified Subaddress. Unmap from SA13 for Receive messages. \*/

nResult = acexMRTDataBlkUnmapFromRTSA(DevNum,

s8RTAddr, nDataBlkID, wSA, wMsgType);

```
if(nResult)
\{printf("Error in acexMRTDataBlkUnmapFromRTSA function \n"); 
     PrintOutError(nResult);
     return;
}
```
# **acexMRTDataBlkUnmapFromSA (continued)**

**SEE ALSO**

**[acexMRTDataBlkMapToRTSA\(](#page-767-0))**

## <span id="page-767-0"></span>**acexMRTDataBlkMapToRTSA**

This function maps a data block to a subaddress.

## **PROTOTYPE**

#include "Mrt.h" S16BIT \_DECL acexMRTDataBlkMapToRTSA(S16BIT DevNum, S8BIT s8RtAddr,

 S16BIT nDataBlkID, U16BIT wSA, U16BIT wMsgType, U16BIT wIrqOptions, U16BIT wLegalizeSA)

### **HARDWARE**

AceXtreme

### **STATE**

Ready, Run

## **MODE**

RT, RTMT, RTMT-I

## **PARAMETERS**

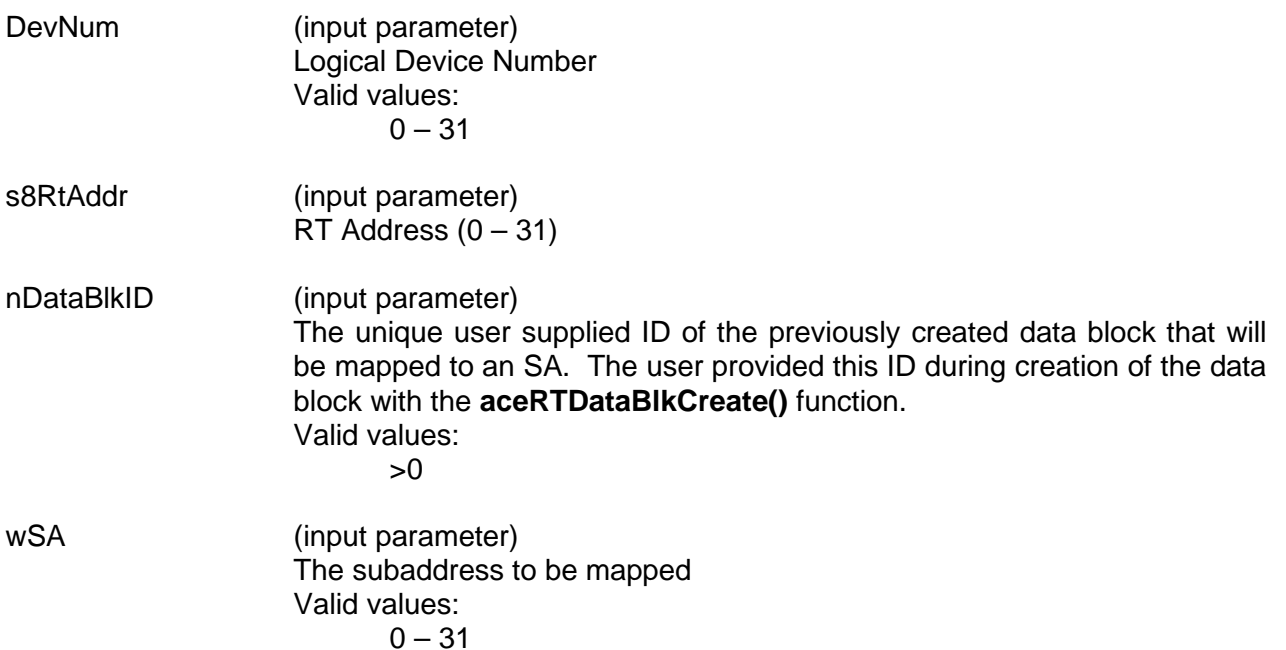

## **acexMRTDataBlkMapToRTSA (continued)**

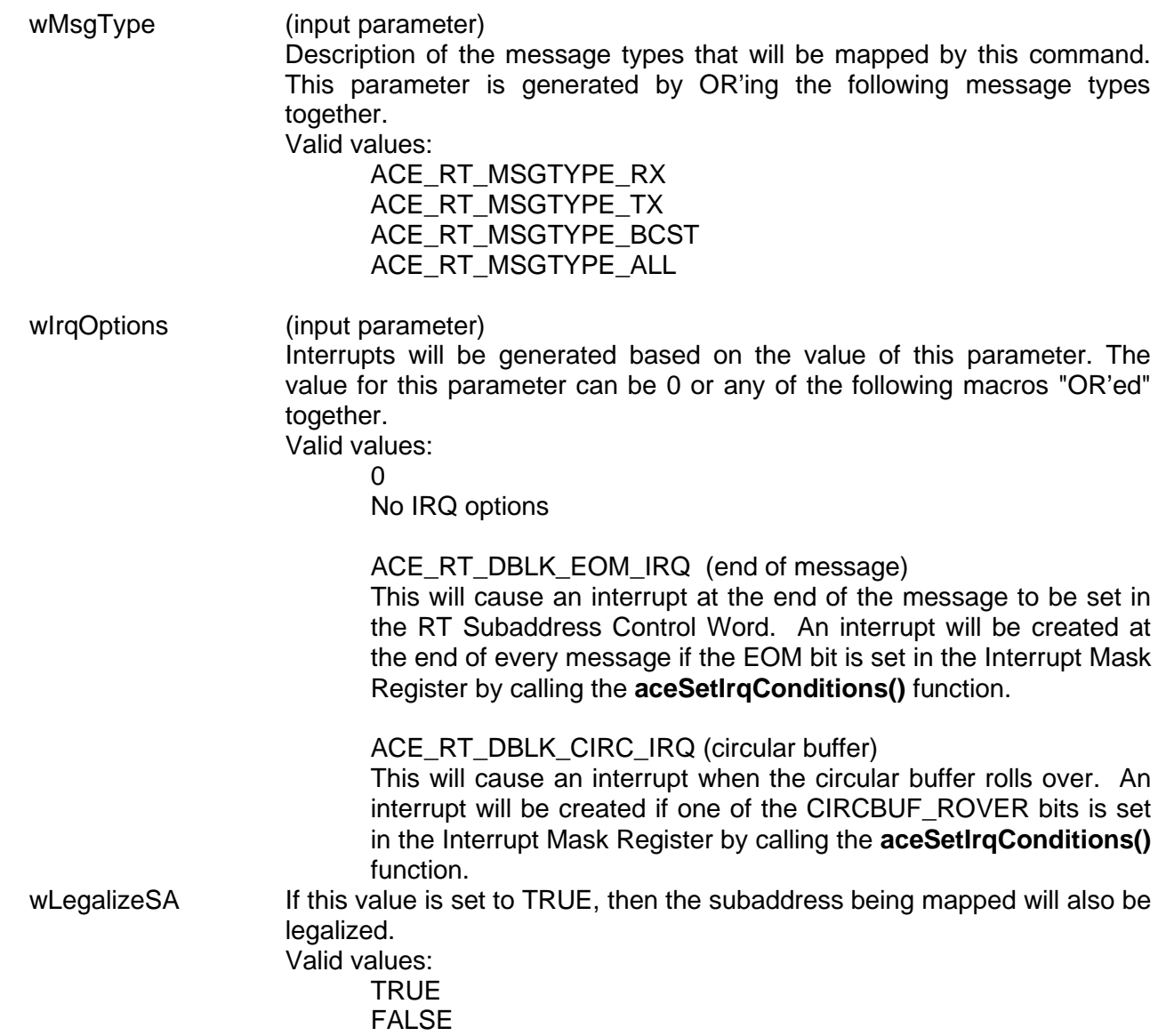

#### **DESCRIPTION**

This function maps a Data Block (defined using **[aceRTDataBlkCreate\(](#page-505-0))**) with one of the 32 subaddresses of the RT. The parameters are the RT subaddress (0-31), the Data Block ID, the Type of messages that will use the Data Block (Tx, Rx, and/or Bcst), and the options for messages received that will access this data block. If the subaddress being mapped is not legal, the Legalize parameter may be set to TRUE in order to legalize it.

## **acexMRTDataBlkMapToRTSA (continued)**

#### **RETURN VALUE**

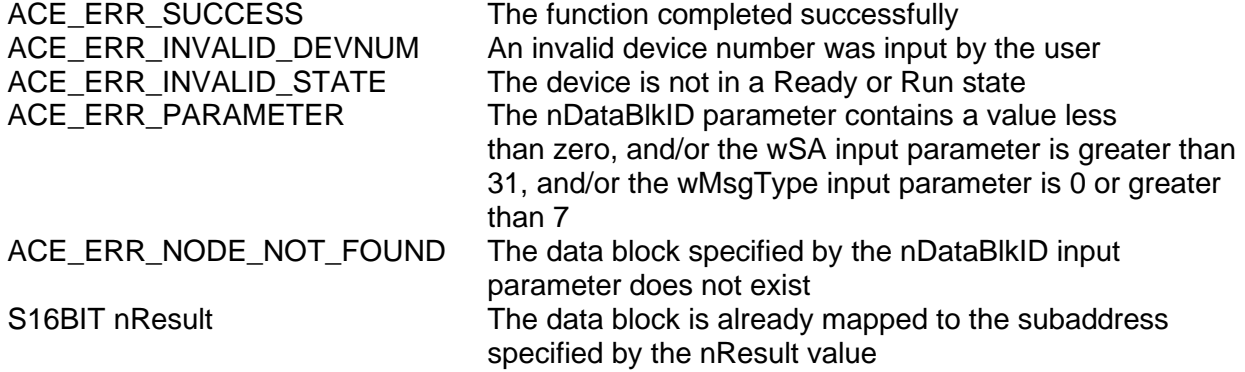

#### **EXAMPLE**

```
S16BIT DevNum = 0;
S16BIT nResult = 0
S16BIT nDataBlkID = 42;
U16BIT wSA = 13, wMsgType = ACE_RT_MSGTYPE_RX;
U16BIT wIrqOptions = ACE RT DBLK CIRC IRQ;
U16BIT wLegalizeSA = TRUE;
S8BIT s8RtAddr = 1;
/* Create data block. Map to SA13 for Receive messages. Options for 
generating interrupt is for circular buffer rollover. If this Subaddress is 
not legal, then legalize it all done by the acexMRTDataBlkMapToRTSA() function 
*/
nResult = acexMRTDataBlkMapToRTSA(DevNum, 
                                           s8RTaddr,
                                           nDataBlkID, 
 wSA, 
                                           wMsgType,
                                           wIrqOptions, 
                                           wLegalizeSA);
if(nResult)
\{printf("Error in acexMRTDataBlkMapToRTSA() function \n"); 
     PrintOutError(nResult);
     return;
}
```
## **SEE ALSO**

#### **[acexMRTDataBlkUnmapFromRTSA\(](#page-764-0))**

## <span id="page-770-0"></span>**acexMRTDataStreamCreate**

This function creates a data stream.

#### **PROTOTYPE**

#include "Mrt.h" S16BIT \_DECL acexMRTDataStreamCreate(S16BIT DevNum, S16BIT s16DataStrId, S8BIT s8RtAddr,

U32BIT u32SAMask);

## **HARDWARE**

AceXtreme

#### **STATE**

Ready

#### **MODE**

MRT, MRTMT-I

### **PARAMETERS**

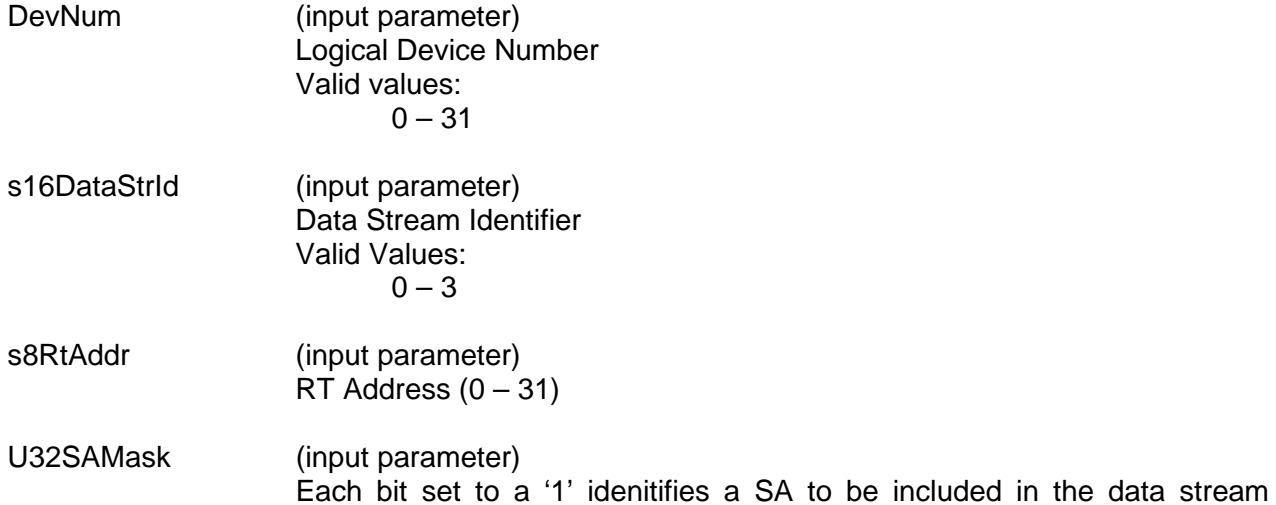

should be 0x00000006.

# **DESCRIPTION**

This function creates a Data Stream. A Data Stream is associated with a single RT. A 32 bit word will represent each subaddress in the stream. A value of 1 enables the subaddress for the data stream.

group. For example, to include Subaddress 1 and 2 in the group the mask

## **acexMRTDataStreamCreate (continued)**

### **RETURN VALUE**

ACE\_ERR\_SUCCESS<br>ACE\_ERR\_INVALID\_DEVNUM The function completed successfully<br>An invalid device number was entere ACE\_ERR\_INVALID\_DEVNUM An invalid device number was entered.<br>ACE\_ERR\_INVALID\_STATE ACE\_PRESS\_PRESS\_PRESS\_PRESS\_PRESS\_PRESS\_PRESS\_PRESS\_PRESS\_PRESS\_PRESS\_PRESS\_PRESS\_PRESS\_ ACE\_ERR\_OPERATION Hardware does not support Multi-RT mode ACE\_ERR\_PARAMETER s8RtAddr was not configured correctly.<br>ACE\_ERR\_RT\_STREAM\_INVALID\_MASK illegal SA\_Mask detected ACE\_ERR\_RT\_STREAM\_INVALID\_MASK ACE\_ERR\_RT\_STREAM\_ALLOC Data stream item alloc failed.

The device is not in a Ready state

## **EXAMPLE**

```
S16BIT DevNum = 0;
S16BIT nResult = 0;S16BIT DataStrId = 1;
S8BIT s8RtAddr = 1;
U32BIT u32SAMask = 0x00000006
/* Create a new data stream for RT address 1 */
nResult = acexMRTDataStreamCreate(DevNum, 
                                   DataStrId, 
                                   s8RtAddr, 
                                   u32SAMask);
if(nResult)
{
     printf("Error in acexMRTDataStreamCreate() function \n"); 
     PrintOutError(nResult);
     return;
}
```
#### **SEE ALSO**

**[acexMRTDataStreamSend\(](#page-776-0))**

**[acexMRTDataStreamDelete\(](#page-772-0)) [acexMRTDataStreamReceive\(](#page-774-0))** 

## <span id="page-772-0"></span>**acexMRTDataStreamDelete**

This function deletes a data stream.

#### **PROTOTYPE**

#include "Mrt.h" S16BIT DECL acexMRTDataStreamCreate(S16BIT DevNum, S16BIT s16DataStrId, S8BIT s8RtAddr);

### **HARDWARE**

AceXtreme

#### **STATE**

Ready

#### **MODE**

MRT, MRTMT-I

### **PARAMETERS**

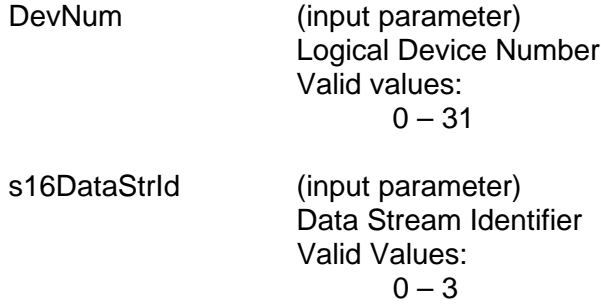

s8RtAddr (input parameter) RT Address  $(0 - 31)$ 

## **DESCRIPTION**

This function creates a Data Stream. A Data Stream is associated with a single RT. A 32 bit word will represent each subaddress in the stream.

#### **RETURN VALUE**

ACE\_ERR\_INVALID\_DEVNUM

ACE\_ERR\_SUCCESS The function completed successfully<br>ACE\_ERR\_INVALID\_DEVNUM An invalid device number was entered. ACE\_ERR\_INVALID\_STATE The device is not in a Ready state<br>ACE\_ERR\_OPERATION Hardware does not support Multi-F Hardware does not support Multi-RT mode ACE\_ERR\_PARAMETER s8RtAddr was not configured correctly.

## **acexMRTDataStreamDelete (continued)**

### **EXAMPLE**

```
S16BIT DevNum = 0;
S16BIT nResult = 0;
S16BIT DataStrId = 1;
S8BIT s8RtAddr = 1;
/* Delete data stream 1 */
nResult = acexMRTDataStreamDelete(DevNum, 
                                   DataStrId, 
                                   s8RtAddr);
if(nResult)
{
     printf("Error in acexMRTDataStreamDelete() function \n"); 
     PrintOutError(nResult);
     return;
}
```
## **SEE ALSO**

**[acexMRTDataStreamSend\(](#page-776-0))**

**[acexMRTDataStreamCreate\(](#page-770-0)) [acexMRTDataStreamReceive\(](#page-774-0))** 

## <span id="page-774-0"></span>**acexMRTDataStreamReceive**

This function sends data over a data stream.

#### **PROTOTYPE**

#include "Mrt.h" S16BIT \_DECL acexMRTDataStreamReceive(S16BIT DevNum,

 S16BIT s16DataStrId, S8BIT s8RtAddr, VOID \* pBuffer, U16BIT u16BufferBytes, S32BIT s32TimeoutMs);

## **HARDWARE**

AceXtreme

#### **STATE**

Ready

### **MODE**

MRT, MRTMT-I

#### **PARAMETERS**

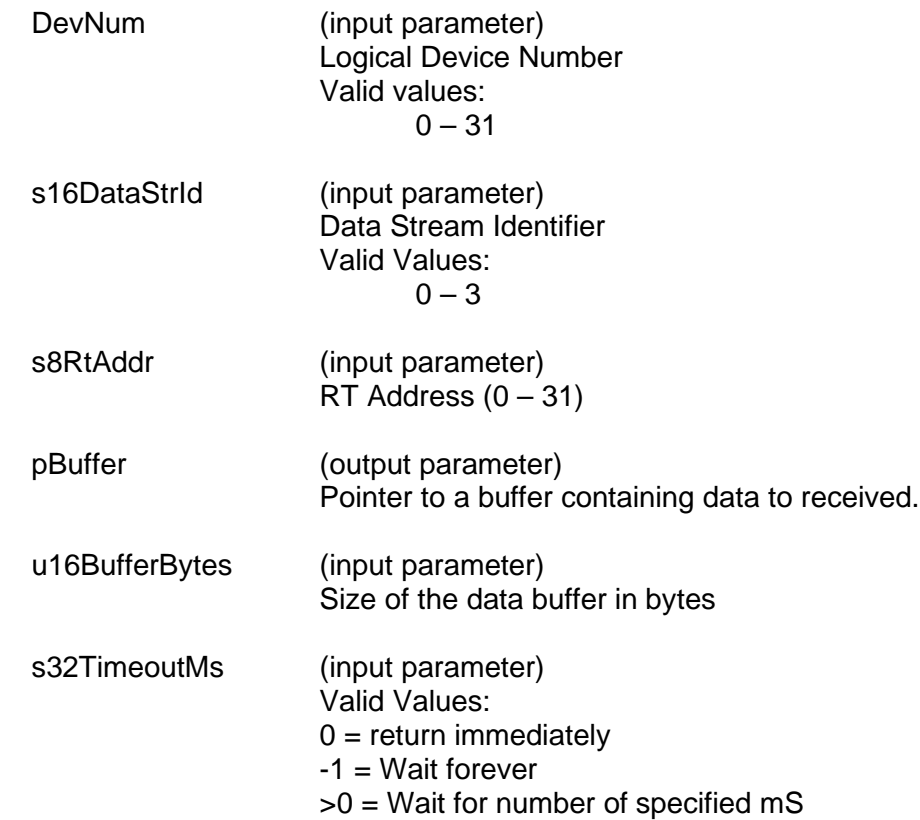

## **acexMRTDataStreamReceive (continued)**

### **DESCRIPTION**

This function sends data over the Data Stream indentified by u16DataStrlId. A Data Stream is associated with a single RT. A 32 bit word will represent each subaddress in the stream.

### **RETURN VALUE**

ACE\_ERR\_SUCCESS The function completed successfully ACE\_ERR\_INVALID\_DEVNUM An invalid device number was entered. ACE\_ERR\_INVALID\_STATE The device is not in a Ready state ACE\_ERR\_PARAMETER s8RtAddr was not configured correctly. ACEX\_ERR\_RT\_STREAM\_DOES\_NOT\_EXIST Requested stream does not exist ACE\_ERR\_TIMEOUT A timeout occurred<br>ACEX ERR RT STREAM RX ERROR Stream does not exist. ACEX\_ERR\_RT\_STREAM\_RX\_ERROR

#### **EXAMPLE**

```
S16BIT DevNum = 0;
S16BIT nResult = 0;
S16BIT DataStrId = 1;
S8BIT s8RtAddr = 1;
VOID pBuffer;
U16BIT u16BufferBytes 32;
S32BIT S32TimeoutMs = 0;/* Receive a stream and store the results in pBuffer */
nResult = acexMRTDataStreamReceive(DevNum, 
                                      DataStrId, 
                                      s8RtAddr,
                                      &Buffer,
                                      u16BufferBytes,
                                      s32TimeoutMs);
if(nResult)
{
     printf("Error in acexMRTDataStreamReceive() function \n"); 
     PrintOutError(nResult);
     return;
}
```
#### **SEE ALSO**

**[acexMRTDataStreamSend\(](#page-776-0))**

**[acexMRTDataStreamCreate\(](#page-770-0)) [acexMRTDataStreamDelete\(](#page-772-0))** 

## <span id="page-776-0"></span>**acexMRTDataStreamSend**

This function sends data over a data stream.

### **PROTOTYPE**

#include "Mrt.h" S16BIT \_DECL acexMRTDataStreamSend(S16BIT DevNum, S16BIT s16DataStrId, S8BIT s8RtAddr,

 VOID \* pBuffer, U16BIT u16BufferBytes, S32BIT s32TimeoutMs);

### **HARDWARE**

AceXtreme

#### **STATE**

Ready

#### **MODE**

MRT, MRTMT-I

#### **PARAMETERS**

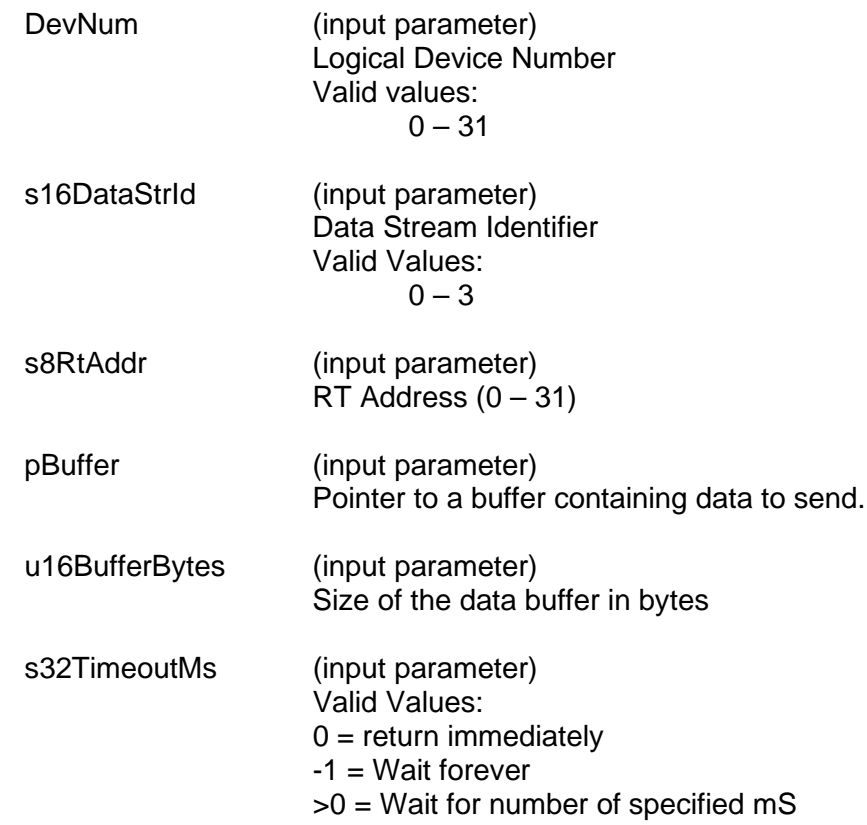

## **acexMRTDataStreamSend (continued)**

### **DESCRIPTION**

This function sends data over the Data Stream indentified by u16DataStrlId. A Data Stream is associated with a single RT. A 32 bit word will represent each subaddress in the stream.

### **RETURN VALUE**

ACE\_ERR\_SUCCESS The function completed successfully ACE\_ERR\_INVALID\_DEVNUM An invalid device number was entered. ACE\_ERR\_INVALID\_STATE The device is not in a Ready state ACE\_ERR\_PARAMETER s8RtAddr was not configured correctly. ACEX\_ERR\_RT\_STREAM\_DOES\_NOT\_EXIST Requested stream does not exist ACE\_ERR\_TIMEOUT A timeout occurred<br>ACEX ERR RT STREAM TX ERROR Stream does not exist. ACEX\_ERR\_RT\_STREAM\_TX\_ERROR

#### **EXAMPLE**

```
S16BIT DevNum = 0;
S16BIT nResult = 0;
S16BIT DataStrId = 1;
S8BIT s8RtAddr = 1;
VOID pBuffer;
U16BIT u16BufferBytes 32;
S32BIT S32TimeoutMs = 0;/* Send data stream 1 which contains data in pBuffer */
nResult = acexMRTDataStreamSend(DevNum, 
                                  DataStrId, 
                                  s8RtAddr,
                                  &Buffer,
                                  u16BufferBytes,
                                  s32TimeoutMs);
if(nResult)
{
     printf("Error in acexMRTDataStreamSend() function \n"); 
     PrintOutError(nResult);
     return;
}
```
#### **SEE ALSO**

**[acexMRTDataStreamCreate\(](#page-770-0)) [acexMRTDataStreamDelete\(](#page-772-0)) [acexMRTDataStreamReceive\(](#page-774-0))**

## <span id="page-778-0"></span>**acexMRTDbcDisable**

This function enables RT Dynamic Bus Control acceptance.

#### **PROTOTYPE**

#include "Mrt.h" S16BIT DECL acexMRTDbcDisable(S16BIT DevNum, S8BIT s8RtAddr);

#### **HARDWARE**

Multi-Function AceXtreme

#### **STATE**

Ready

#### **MODE**

BC, MRT, MT-I

### **PARAMETERS**

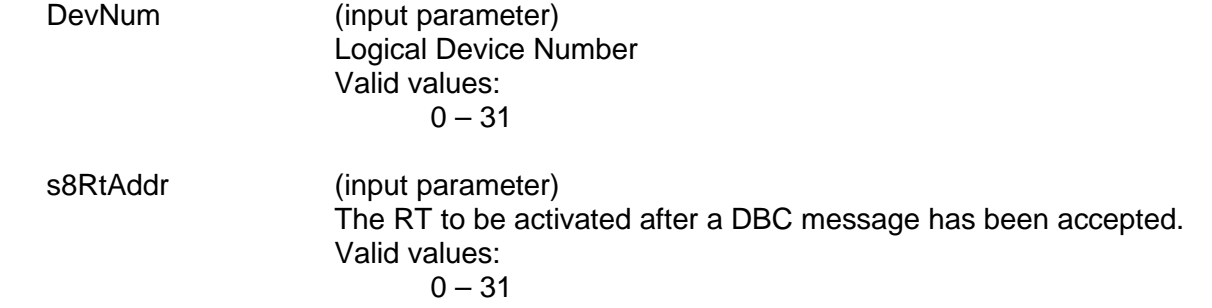

#### **DESCRIPTION**

This function disables the Dynamic Bus Control acceptance for the specified RT.

#### **RETURN VALUE**

ACE\_ERR\_SUCCESS The function completed successfully.<br>ACE\_ERR\_INVALID\_DEVNUM An invalid device number was input to ACE\_ERR\_INVALID\_DEVNUM An invalid device number was input to this function.<br>ACE\_ERR\_INVALID\_STATE The device is not a Ready or Run State. ACE\_ERR\_INVALID\_STATE The device is not a Ready or Run State.<br>ACE ERR NOT SUPPORTED The device does not support triggers. ACE\_ERR\_NOT\_SUPPORTED The device does not support triggers.<br>ACE\_ERR\_PARAMETER An input parameter is invalid. An input parameter is invalid.

# **acexMRTDbcDisable (continued)**

## **EXAMPLE**

```
S16BIT DevNum = 0;
S16BIT nResult = 0;nResult = acexMRTDbcDisable(DevNum, 1);
if(nResult < 0)
{
     printf("Error in acexMRTDbcDisable() function \n");
     PrintOutError(nResult);
     return;
}
```
## **SEE ALSO**

**[acexMRTDbcEnable\(](#page-780-0))**

## <span id="page-780-0"></span>**acexMRTDbcEnable**

This function enables RT Dynamic Bus Control acceptance.

## **PROTOTYPE**

#include "Mrt.h" S16BIT DECL acexMRTDbcEnable(S16BIT DevNum, S8BIT s8RtAddr, U32BIT u32RtHoldoffTime);

#### **HARDWARE**

Multi-Function AceXtreme

#### **STATE**

Ready

#### **MODE**

MRT

### **PARAMETERS**

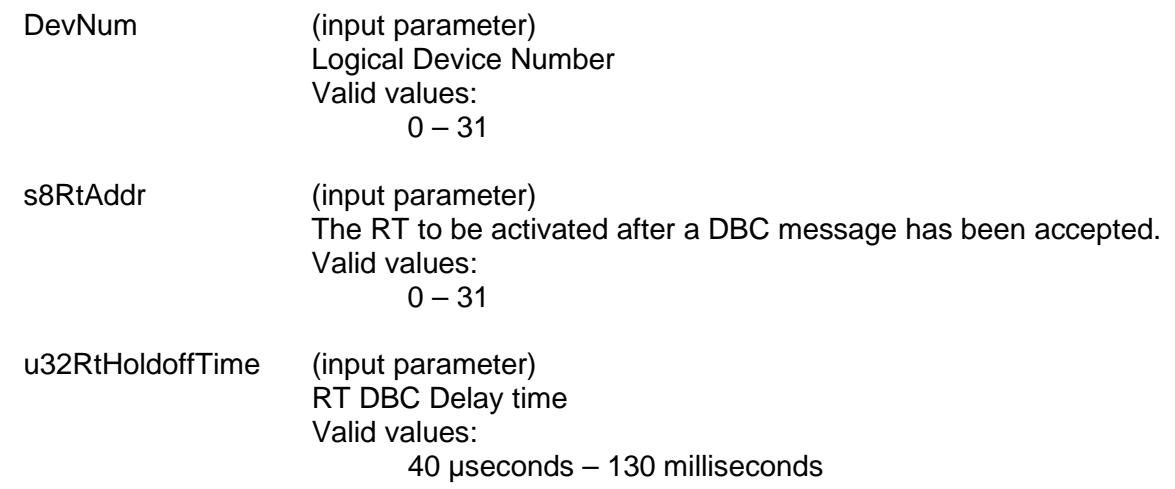

#### **DESCRIPTION**

This function enables the Dynamic Bus Control acceptance for the specified RT. The RT will wait the time specified in u32RtHoldoffTime before becoming the Bus Controller.

## **RETURN VALUE**

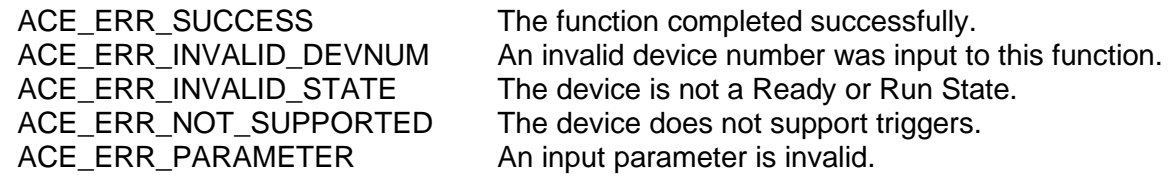

# **acexMRTDbcEnable (continued)**

## **EXAMPLE**

```
S16BIT DevNum = 0;
S16BIT nResult = 0;nResult = acexMRTDbcEnable(DevNum, 1, 100);
if(nResult < 0)
{
     printf("Error in acexMRTDbcEnable() function \n");
     PrintOutError(nResult);
     return;
}
```
### **SEE ALSO**

**[acexMRTDbcDisable\(](#page-778-0))**

## **acexMRTDisableRT**

This function disables the specified RT for a device.

## **PROTOTYPE**

#include "Mrt.h" S16BIT DECL acexMRTDisableRT(S16BIT DevNum, S8BIT s8RtAddr);

### **HARDWARE**

AceXtreme

#### **STATE**

Ready

#### **MODE**

MRT, MRTMT-I

### **PARAMETERS**

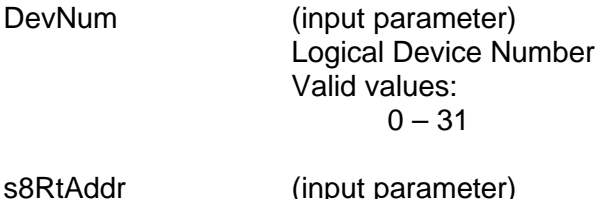

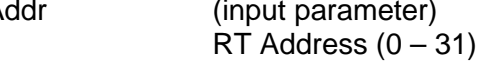

## **DESCRIPTION**

This function will enable the specified RT for a device.

#### **RETURN VALUE**

ACE\_ERR\_FREE\_RESOURCE

ACE\_ERR\_SUCCESS The function completed successfully ACE\_ERR\_INVALID\_DEVNUM An invalid device number was input by the user<br>ACE\_ERR\_PARAMETER s8RtAddr was not configured correctly s8RtAddr was not configured correctly<br>Could not free resource

# **acexMRTDisableRT (continued)**

## **EXAMPLE**

```
S16BIT DevNum = 0;
S16BIT nResult = 0;
S8BIT s8RtAddr = 1;
/* initialize the device, create the Data Blocks, Map the Data Blocks, and 
setup legalization, then call acexMRTStart() */
nResult = acexMRTDisableRT(DevNum, s8RtAddr);
if(nResult)
{
     printf("Error in acexMRTDisableRT() function \n");
     PrintOutError(nResult);
     return;
}
```
## **SEE ALSO**

**[acexMRTStop\(](#page-837-0))**

## **acexMRTDisableRTModeCodeIrq**

This function will disable mode code interrupts.

## **PROTOTYPE**

#include "Mrt.h" S16BIT DECL acexMRTDisableRTModeCodeIrq(S16BIT DevNum,

S8BIT s8RtAddr, U16BIT wModeCodeType, U16BIT wModeCodeIrq);

### **HARDWARE**

AceXtreme

#### **STATE**

Ready, Run

### **MODE**

RT, RTMT, RTMT-I

### **PARAMETERS**

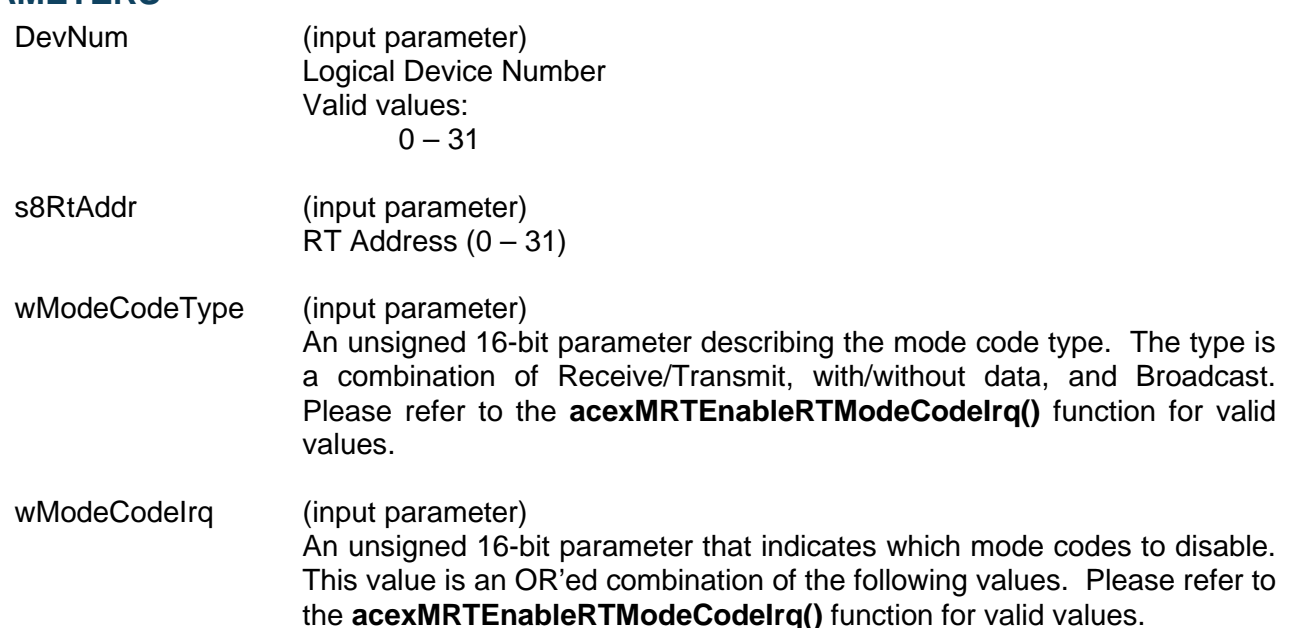

## **DESCRIPTION**

This function will disable the hardware from interrupting the host based on the reception of certain mode codes. The mode codes are specified by their type and their command.

## **acexMRTDisableRTModeCodeIrq (continued)**

### **RETURN VALUE**

```
ACE_ERR_SUCCESS The function completed successfully<br>ACE_ERR_INVALID_DEVNUM An invalid device number was input b
ACE_ERR_INVALID_DEVNUM An invalid device number was input by the user<br>ACE_ERR_INVALID_MODE The device is not in RT or RTMT mode
                                            The device is not in RT or RTMT mode
ACE_ERR_PARAMETER The wModeCodeType input parameter contains a
                                            value greater than seven
```
### **EXAMPLE**

```
S16BIT DevNum = 0;
S16BIT nResult = 0;
S8BIT s8RtAddr = 1;
U16BIT wModeCodeIrq = 
(ACE_RT_MCIRO_TX_VECTOR_WRD | ACE_RT_MCIRO_TX_BIT_WRD);
/* Disable interrupt generation on transmit with data 
mode codes, actual mode codes to generate interrupts are
trans vector word and transmit bit word */
nResult = acexMRTDisableRTModeCodeIrq(DevNum,
                                         s8RtAddr,
                                         ACE_RT_MCTYPE_TX_DATA,
                                         wModeCodeIrq);
if(nResult)
{
     printf("Error in acexMRTDisalbeRTModeCodeIrq() 
              function \n\cdot n'');
     PrintOutError(nResult);
      return;
}
```
## **SEE ALSO**

**[acexMRTEnableRTModeCodeIrq\(](#page-791-0)) [acexMRTGetRTModeCodeIrqStatus\(](#page-800-0))**

## <span id="page-786-0"></span>**acexMRTDisableRTMsgLegality**

This function will illegalize a message for a subaddress

#### **PROTOTYPE**

#include "Mrt.h" S16BIT \_DECL acexMRTDisableRTMsgLegality(S16BIT DevNum,

S8BIT s8RtAddr, U16BIT wOwnAddrOrBcst, U16BIT wTR, U16BIT wSA, U32BIT dwWC\_MCMask);

### **HARDWARE**

AceXtreme

#### **STATE**

Ready, Run

#### **MODE**

MRT, MRTMT-I

#### **PARAMETERS**

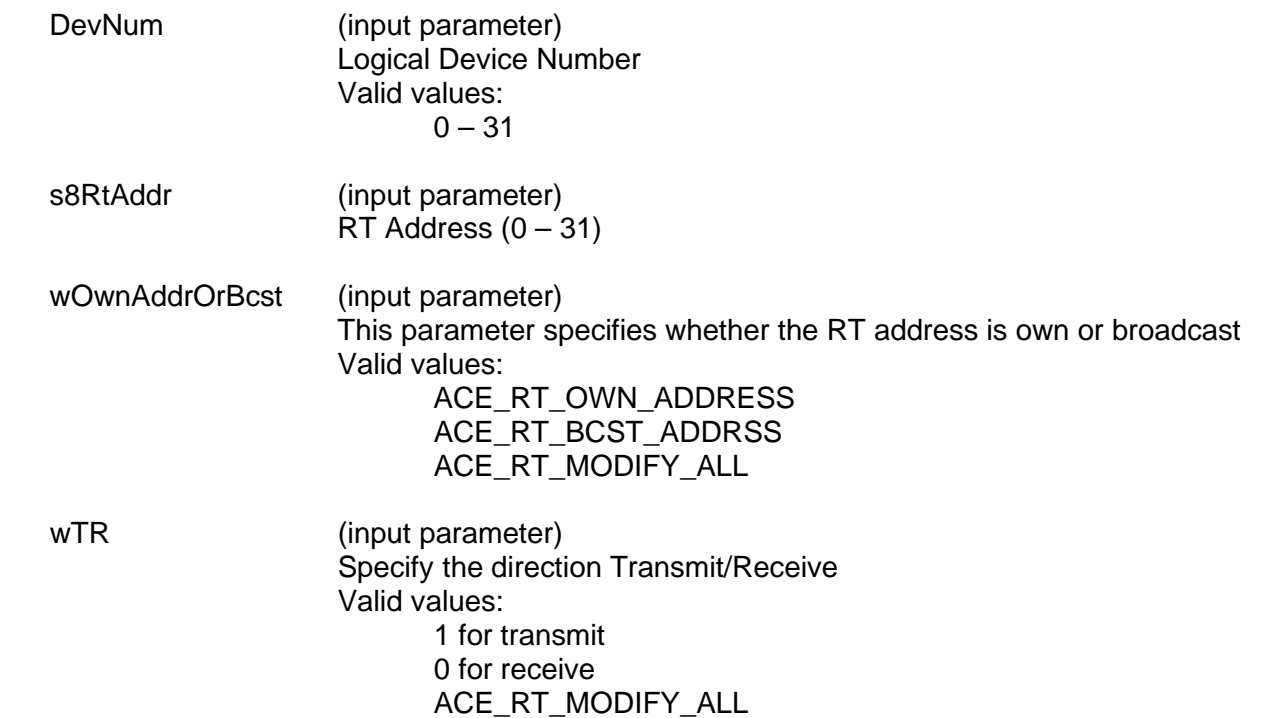

# **acexMRTDisableRTMsgLegality (continued)**

wSA (input parameter) Specify the subaddress to be illegalized Valid value: 0 - 31 ACE\_RT\_MODIFY\_ALL dwWC\_MCMask (input parameter) An unsigned 32-bit packed value that represents the 32 possible word counts for the selected subaddress. Valid values: 0x00000000 - 0xFFFFFFFFF Where the least significant bit = word count  $0(32)$ , and the most significant bit = word count  $31$ . (i.e. if the selected subaddress should be illegalized for word counts 1, 10, 16, 28 and 30 the dwWC\_MCMask would equal 0x50010402)

### **DESCRIPTION**

This function will illegalize messages received by the RT. The selection is based on the following properties of the message:

Broadcast/Own RT Address Transmit/Receive **Subaddress** Word count/Mode Code

The ACE\_RT\_MODIFY\_ALL can illegalize all messages of a certain type for all subaddresses.

#### **RETURN VALUE**

ACE\_ERR\_SUCCESS The function completed successfully ACE\_ERR\_INVALID\_DEVNUM An invalid device number was input by the user ACE\_ERR\_INVALID\_STATE The device is not in a Ready or Run state ACE\_ERR\_PARAMETER The wOwnAddrOrBcst, wTR, and/or wSA parameter(s) contain an incorrect input value

# **acexMRTDisableRTMsgLegality (continued)**

## **EXAMPLE**

```
S16BIT DevNum = 0;
S16BIT nResult = 0;
S8BIT s8RtAddr = 1;
U32BIT dwWC MCMask = 0x50044202;
/* illegalize all subaddresses of RT address 5 for word 
counts of 30, 28, 18, 14, 9 and 1 */
nResult = acexMRTDisableRTMsgLegality(DevNum, 
                                         s8RTAddr, 
                                         1, 
                                         1, 
                                         ACE_RT_MODIFY_ALL,
                                          dwWC_MCMask);
if(nResult)
\{printf("Error in acexMRTDisableRTMsgLegality function \n"); 
     PrintOutError(nResult);
     return;
}
```
## **SEE ALSO**

**[acexMRTDisableRTMsgLegality\(](#page-786-0)) [acexMRTGetRTMsgLegalityStatus\(](#page-802-0))**

## **acexMRTEnableRT**

This function enables the specified RT for a device.

#### **PROTOTYPE**

#include "Mrt.h" S16BIT DECL acexMRTEnableRT(S16BIT DevNum, S8BIT s8RtAddr, U32BIT u32Options);

#### **HARDWARE**

AceXtreme

#### **STATE**

Ready

#### **MODE**

MRT, MRTMT-I

#### **PARAMETERS**

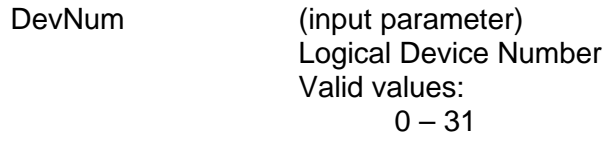

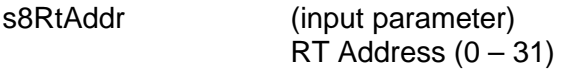

u32Options (input parameter) Any of the following options can be OR'd together ACE\_RT\_OPT\_CLR\_SREQ ACE\_RT\_OPT\_LOAD\_TT ACE\_RT\_OPT\_CLEAR\_TT ACE\_RT\_OPT\_OVR\_DATA ACE\_RT\_OPT\_OVR\_MBIT ACE\_RT\_OPT\_ALT\_STS ACE\_RT\_OPT\_IL\_RX\_D ACE\_RT\_OPT\_BSY\_RX\_D ACE\_RT\_OPT\_RX\_D ACE\_RT\_OPT\_SET\_RTFG ACE\_RT\_OPT\_1553A\_MC ACE\_RT\_OPT\_MC\_O\_BSY ACE\_RT\_OPT\_BCST\_DIS ACE\_RT\_OPT\_INACTIVE

#### ACE\_RT\_OPT\_TO\_ACTIVATE

## **DESCRIPTION**

This function will enable the specified RT for a device.

# **acexMRTEnableRT (continued)**

## **RETURN VALUE**

ACE\_ERR\_FREE\_RESOURCE Could not free resource.

ACE\_ERR\_SUCCESS The function completed successfully<br>ACE\_ERR\_INVALID\_DEVNUM An invalid device number was input b ACE\_ERR\_INVALID\_DEVNUM An invalid device number was input by the user<br>ACE\_ERR\_INVALID\_STATE The device is not in a Ready state The device is not in a Ready state ACE\_ERR\_OPERATION Hardware does not support Multi-RT mode ACE\_ERR\_PARAMETER s8RtAddr was not configured correctly. ACE\_ERR\_INVALID\_MODE The mode of operation selected is invalid

### **EXAMPLE**

```
S16BIT DevNum = 0;S16BIT nResult = 0;
S8BIT s8RtAddr = 1;
/* Initialize the device, create the Data Blocks, Map the Data Blocks, and 
setup legalization, then call acexMRTStart() */
nResult = acexMRTEnableRT(DevNum, s8RtAddr, 0);
if(nResult)
{
     printf("Error in acexMRTEnableRT() function \n"); 
     PrintOutError(nResult);
     return;
}
```
#### **SEE ALSO**

**[acexMRTStop\(](#page-837-0))**

## <span id="page-791-0"></span>**acexMRTEnableRTModeCodeIrq**

This function will cause an interrupt on a received mode code.

### **PROTOTYPE**

#include "Mrt.h" S16BIT \_DECL acexMRTEnableRTModeCodeIrq(S16BIT DevNum,

 S8BIT s8RtAddr, U16BIT wModeCodeType, U16BIT wModeCodeIrq);

#### **HARDWARE**

AceXtreme

#### **STATE**

Ready, Run

#### **MODE**

MRT, MRTMT-I

### **PARAMETERS**

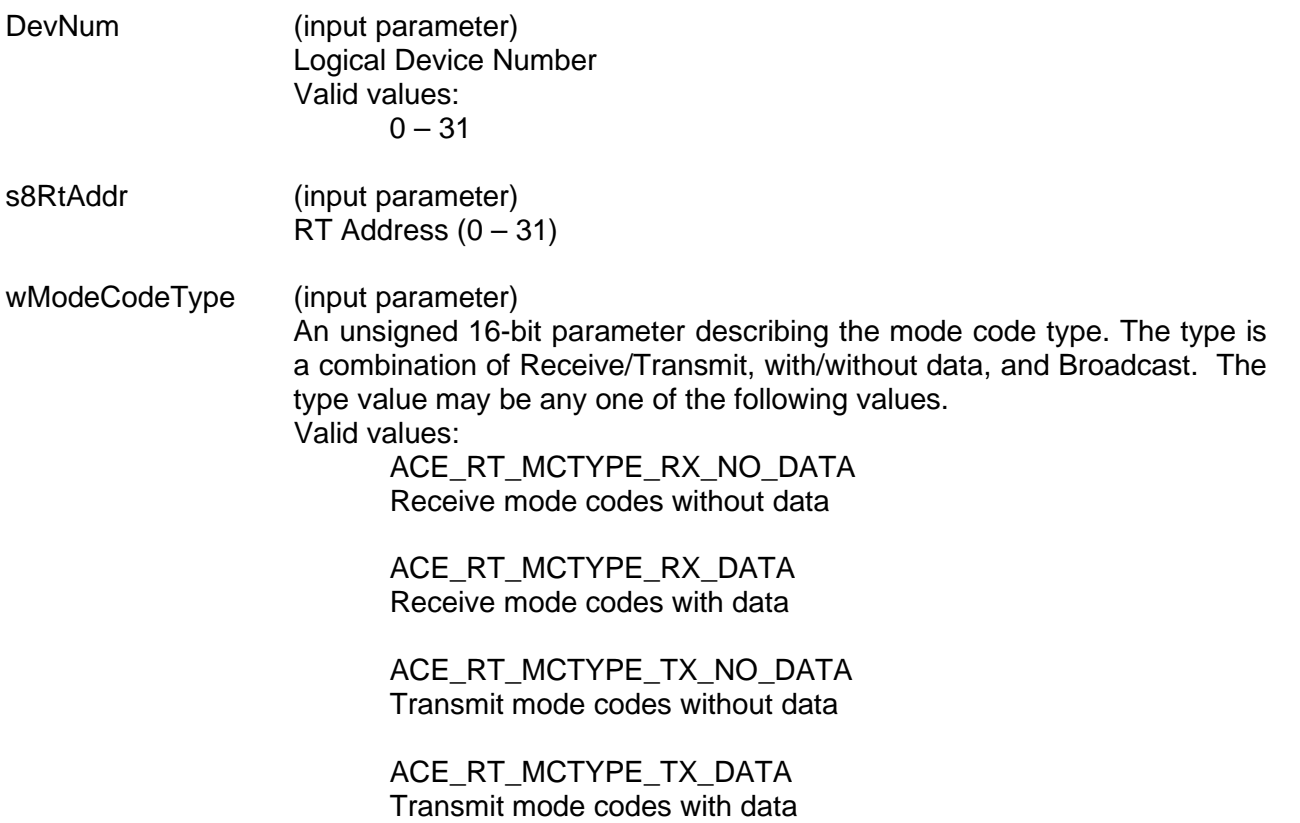
# **acexMRTEnableRTModeCodeIrq (continued)**

ACE\_RT\_MCTYPE\_BCST\_RX\_NO\_DATA Broadcast receive mode codes without data

ACE\_RT\_MCTYPE\_BCST\_RX\_DATA Broadcast receive mode codes with data

ACE\_RT\_MCTYPE\_BCST\_TX\_NO\_DATA Broadcast transmit mode codes without data

ACE\_RT\_MCTYPE\_BCST\_TX\_DATA Broadcast transmit mode codes with data

wModeCodeIrq (input parameter)

An unsigned 16-bit parameter that indicates which mode codes will generate the interrupt. This value is an OR'ed combination of the following values. The qualifying types are listed in italics. Valid values:

ACE\_RT\_MCIRQ\_DYN\_BUS\_CTRL *TX\_NO\_DATA*

ACE\_RT\_MCIRQ\_SYNCHRONIZE *(BCST\_)(TX|RX)(\_NO|)\_DATA*

ACE\_RT\_MCIRQ\_TX\_STATUS\_WRD *TX\_NO\_DATA*

ACE\_RT\_MCIRQ\_INIT\_SELF\_TEST *(BCST\_)TX\_NO\_DATA*

ACE\_RT\_MCIRQ\_TX\_SHUTDOWN *(BCST\_)TX\_NO\_DATA*

ACE\_RT\_MCIRQ\_OVRD\_TX\_SHUTDOWN *(BCST\_)TX\_NO\_DATA*

ACE\_RT\_MCIRQ\_INH\_TERM\_FLAG *(BCST\_)TX\_NO\_DATA*

ACE\_RT\_MCIRQ\_OVRRD\_INH\_TERM\_FLG *(BCST\_)TX\_NO\_DATA*

ACE\_RT\_MCIRQ\_RESET\_REMOTE\_TERM *(BCST\_)TX\_NO\_DATA*

ACE\_RT\_MCIRQ\_TX\_VECTOR\_WRD *TX\_DATA*

ACE\_RT\_MCIRQ\_TX\_LAST\_CMD *TX\_DATA*

# **acexMRTEnableRTModeCodeIrq (continued)**

ACE\_RT\_MCIRQ\_TX\_BIT\_WRD *TX\_DATA*

ACE\_RT\_MCIRQ\_SEL\_TX\_SHUTDOWN *(BCST\_)RX\_DATA*

ACE\_RT\_MCIRQ\_OVRD\_SEL\_TX\_SHUTDWN *(BCST\_)RX\_DATA*

ACE\_RT\_MCIRQ\_RESERVED\_BIT6

ACE\_RT\_MCIRQ\_RESERVED\_BIT7

ACE\_RT\_MCIRQ\_RESERVED\_BIT8

ACE\_RT\_MCIRQ\_RESERVED\_BIT9

ACE\_RT\_MCIRQ\_RESERVED\_BIT10

ACE\_RT\_MCIRQ\_RESERVED\_BIT11

ACE\_RT\_MCIRQ\_RESERVED\_BIT12

ACE\_RT\_MCIRQ\_RESERVED\_BIT13

ACE\_RT\_MCIRQ\_RESERVED\_BIT14

ACE\_RT\_MCIRQ\_RESERVED\_BIT15

#### **DESCRIPTION**

This function will set the hardware to interrupt the host processor based on reception of selected mode codes. The mode codes are specified by their type and their command.

#### **RETURN VALUE**

ACE\_ERR\_SUCCESS The function completed successfully ACE\_ERR\_INVALID\_DEVNUM An invalid device number was input by the user ACE\_ERR\_INVALID\_STATE The device is not in a Ready or Run state ACE\_ERR\_PARAMETER The wModeCodeType input parameter contains a value greater than seven

# **acexMRTEnableRTModeCodeIrq (continued)**

### **EXAMPLE**

```
S16BIT DevNum = 0;
S16BIT nResult = 0;
S8BIT s8RtAddr = 1;
U16BIT wModeCodeIrq = 
(ACE_RT_MCIRQ_TX_VECTOR_WRD|ACE_RT_MCIRQ_TX_BIT_WRD);
/* Generate interrupt on transmit with data mode code
actual mode code to generate interrupts are transmit vector word and transmit 
bit word */
nResult = acexMRTEnableRTModeCodeIrq(DevNum,
                                        s8RtAddr,
                                        ACE_RT_MCTYPE_TX_DATA, 
                                        wModeCodeIrq);
if(nResult)
{
     printf("Error in acexMRTEnableRTModeCodeIrq() function \n"); 
     PrintOutError(nResult);
     return;
}
```
### **SEE ALSO**

```
aceRTModeCodeIrqDisable() aceRTModeCodeIrqStatus()
```
# <span id="page-795-0"></span>**acexMRTEnableRTMsgLegality**

This function will legalize a message for a subaddress.

### **PROTOTYPE**

#include "Mrt.h" S16BIT \_DECL acexMRTEnableRTMsgLegality(S16BIT DevNum,

 S8BIT s8RtAddr, U16BIT wOwnAddrOrBcst, U16BIT wTR, U16BIT wSA, U32BIT dwWC\_MCMask);

### **HARDWARE**

AceXtreme

#### **STATE**

Ready, Run

### **MODE**

MRT, MRTMT-I

### **PARAMETERS**

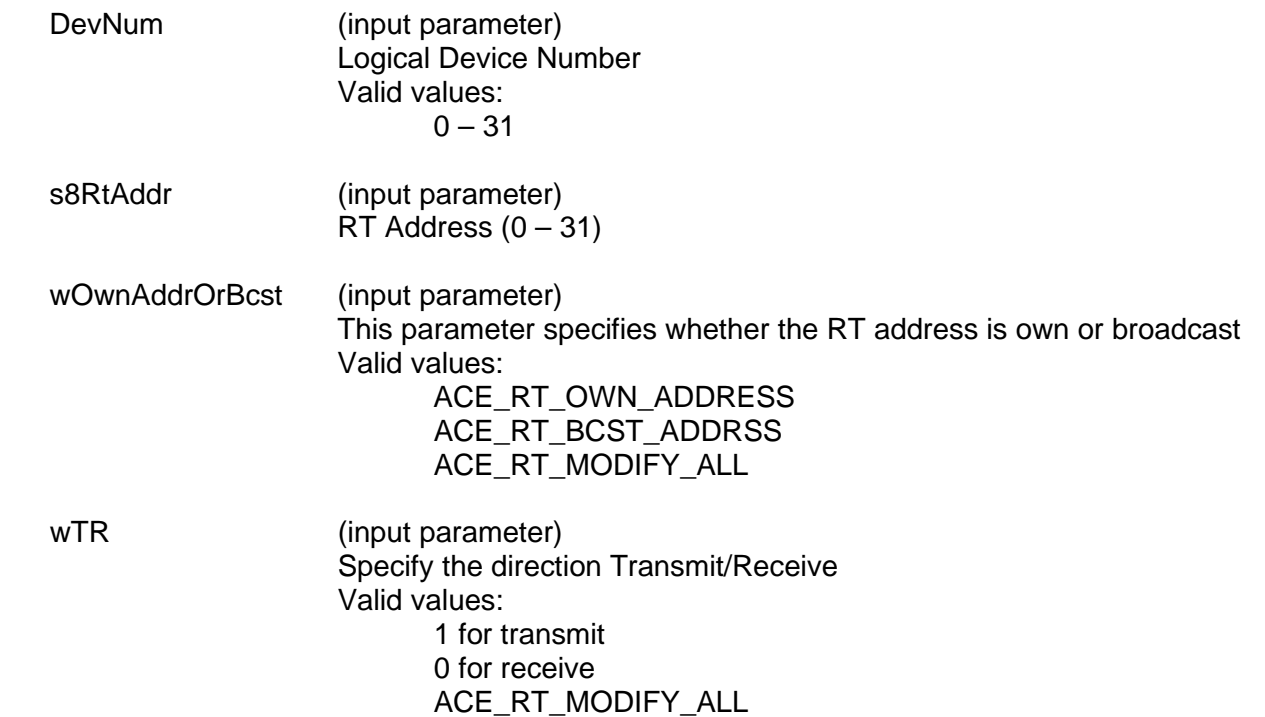

# **acexMRTEnableRTMsgLegality (continued)**

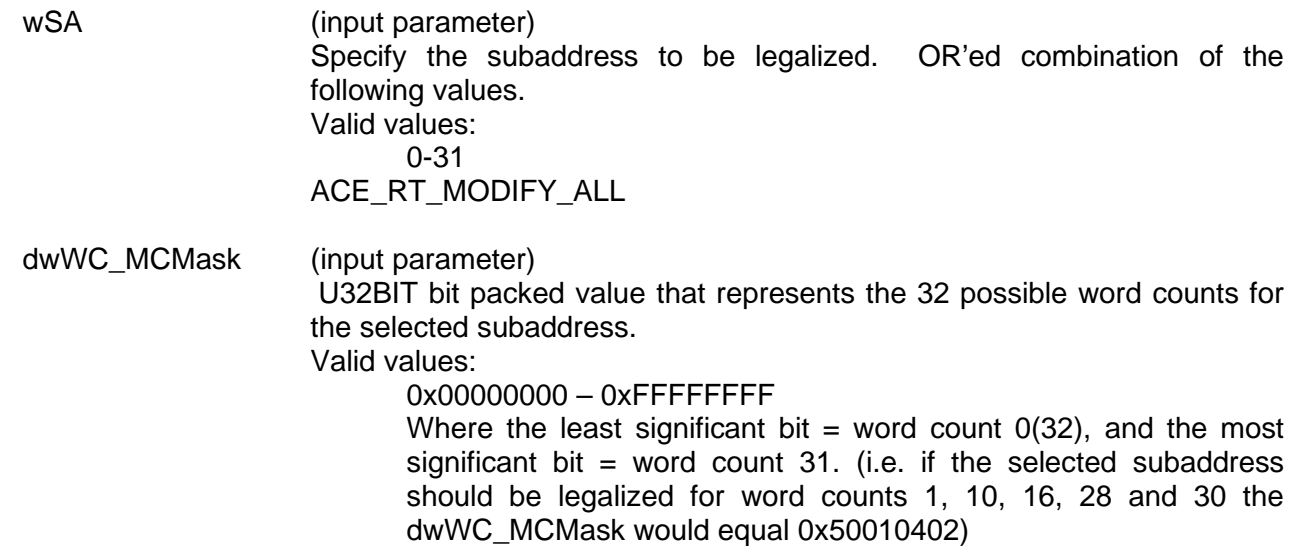

#### **DESCRIPTION**

This function will legalize messages received by the RT. The legalization is based on whether the message is Broadcast or to the RTs own address. Additionally, legality of the message is based on transmit or receive, the specific subaddress, and the word count (mode code) of the message. The ACE\_RT\_MODIFY\_ALL can legalize all messages of a certain type on all subaddresses. The **[acexMRTDataBlkMapToRTSA\(](#page-767-0))** function calls this function to legalize broadcast, transmit, and receive messages.

#### **RETURN VALUE**

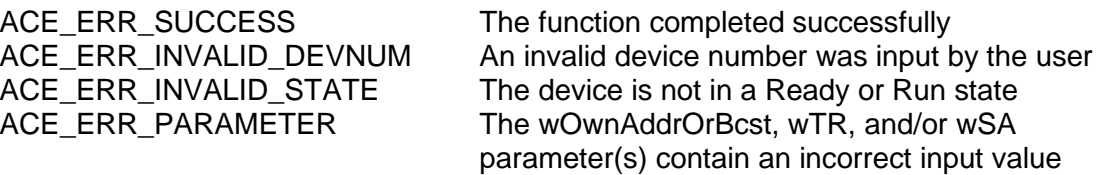

# **acexMRTEnableRTMsgLegality (continued)**

### **EXAMPLE**

```
S16BIT DevNum = 0;
S16BIT nResult = 0;
S8BIT s8RtAddr = 1;
U16BIT wOwnAddrOrBcst = 1, wTR = 1;
U32BIT dwWC_MCMask = 0x50044202;
/* legalize all subaddresses of RT address 5 for word 
counts of 30, 28, 18, 14, 9 and 1 */
nResult = acexMRTEnableRTMsgLegality(DevNum, 
                                        s8RtAddr,
                                        wOwnAddrOrBcst, 
                                        wTR,
                                        ACE_RT_MODIFY_ALL,
                                        dwWC_MCMask);
if(nResult)
\{printf("Error in acexMRTMsgLegalityEnable() function \n"); 
     PrintOutError(nResult);
     return;
}
```
### **SEE ALSO**

**[acexMRTDisableRTMsgLegality\(](#page-786-0)) [acexMRTGetRTMsgLegalityStatus\(](#page-802-0))**

# **acexMRTGetRTBusyBitsTblStatus**

This function reports the status of the BUSY bit.

### **PROTOTYPE**

#include "Mrt.h" S16BIT \_DECL acexMRTGetRTBusyBitsTblStatus(S16BIT DevNum,

 S8BIT s8RtAddr, U16BIT wOwnAddrOrBcst, U16BIT wTR, U32BIT \*pdwSABusyBits);

### **HARDWARE**

AceXtreme

#### **STATE**

Ready, Run

### **MODE**

MRT, MRTMT-I

### **PARAMETERS**

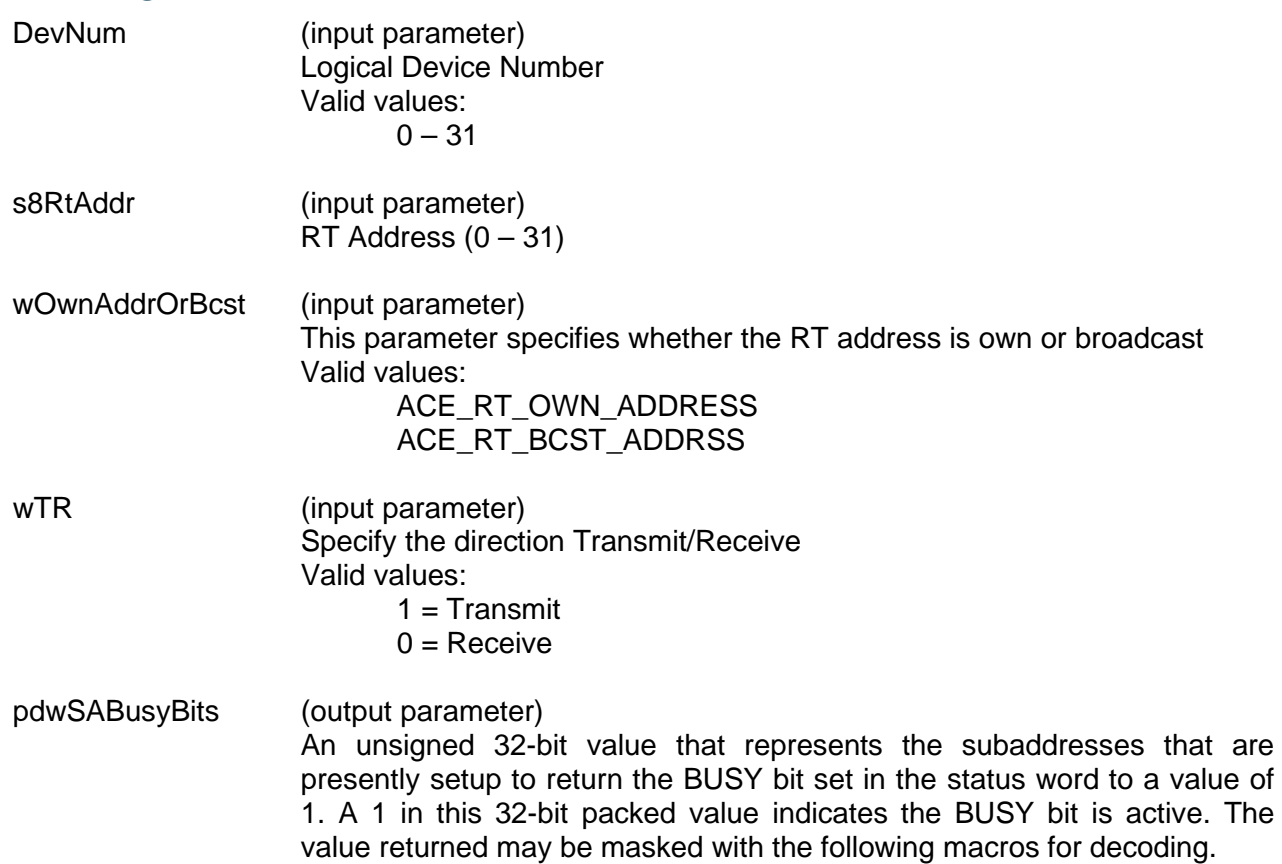

# **acexMRTGetRTBusyBitsTblStatus (continued)**

Valid value:

ACE\_RT\_SAXX Specifies the subaddress where  $XX = 0 - 31$ 

ACE RT SA ALL All subaddresses

### **DESCRIPTION**

This function reads the Busy Bit table and reports the status of each of the 32 subaddresses for a particular type of command.

### **RETURN VALUE**

ACE\_ERR\_SUCCESS The function completed successfully ACE\_ERR\_INVALID\_DEVNUM An invalid device number was input by the user ACE\_ERR\_INVALID\_STATE The device is not in a Ready or Run state ACE\_ERR\_PARAMETER The wTR and/or the wOwnAddrOrBcst input parameter(s) contain an incorrect value and/or the pdwSABusyBits is Null

### **EXAMPLE**

```
S16BIT DevNum = 0;
S8BIT s8RTAddr = 0;
U16BIT wOwnAddrOrBcst = ACE_RT_OWN_ADDRESS, wTR = 1;
U32BIT pdwSABusyBits;
/* The value returned in pdwSABusyBits can be decoded by masking with the 
Subaddress macros (ACE_RT_SAXX) */
nResult = acexMRTGetRTBusyBitsTblStatus(DevNum, 
                                            s8RTAddr,
                                            wOwnAddrOrBcst, 
                                            wTR, 
                                            &pdwSABusyBits)
if(nResult)
{
     printf("Error in acexMRTGetBusyBitsTblStatus() function\n"); 
     PrintOutError(nResult);
     return;
}
```
### **SEE ALSO**

**[acexMRTClearRTBusyBitsTbl\(](#page-745-0)) [acexMRTSetRTBusyBitsTbl\(](#page-830-0))**

# **acexMRTGetRTModeCodeIrqStatus**

This function will return the status of a mode code generating an interrupt.

### **PROTOTYPE**

#include "Mrt.h" S16BIT DECL acexMRTGetRTModeCodeIrqStatus(S16BIT DevNum,

 S8BIT s8RtAddr, U16BIT wModeCodeType, U16BIT \*pwMCIrqStatus);

### **HARDWARE**

AceXtreme

#### **STATE**

Ready, Run

### **MODE**

MRT, MRTMT-I

### **PARAMETERS**

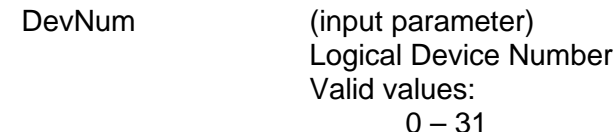

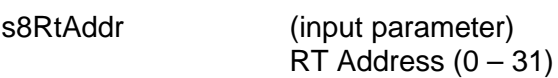

- wModeCodeType (input parameter) An unsigned 16-bit parameter describing the mode code type. The type is a combination of Receive/Transmit, with/without data, and Broadcast. The type value may be any one of the following. Please refer to the **[acexMRTEnableRTModeCodeIrq\(](#page-791-0))** for valid values.
- pwMCIrqStatus (output parameter) Pointer to an unsigned 16-bit parameter, which will receive the mode codes that will generate an interrupt. This is a bit packed value that represents the OR'ed combination of mode codes as specified in **[acexMRTEnableRTModeCodeIrq\(](#page-791-0))**.

### **DESCRIPTION**

This function will return information regarding the status of a mode code generating an interrupt by reading one of the Mode Code Interrupt Lookup locations.

# **acexMRTModeCodeIrqStatus (continued)**

### **RETURN VALUE**

ACE\_ERR\_SUCCESS The function completed successfully<br>ACE\_ERR\_INVALID\_DEVNUM An invalid device number was input b An invalid device number was input by the user ACE\_ERR\_INVALID\_STATE The device is not in a Ready or Run state ACE\_ERR\_PARAMETER The wModeCodeType input parameter contains a value greater than seven and/or the pwMCIrqStatus is Null

### **EXAMPLE**

```
S16BIT DevNum = 0;S16BIT nResult = 0;
S8BIT s8RtAddr = 1;
U16BIT wModeCodeIrq;
/* Get the status of which mode codes will generate 
interrupts given the mode code type to be. The value returned in wModeCodeIrq
can be decoded by applying the defined macros for the different mode codes as 
defined in acexMRTModeCodeIrqEnable() */
nResult = acexMRTGetRTModeCodeIrqStatus(DevNum,
                                             s8RtAddr,
                                             ACE_RT_MCTYPE_TX_DATA, 
                                             &wModeCodeIrq);
if(nResult)
{
      printf("Error in acexMRTGetRTModeCodeIrqStatus() 
              function \langle n'' \rangle;
      PrintOutError(nResult);
      return;
```
### **SEE ALSO**

}

**[acexMRTEnableRTModeCodeIrq\(](#page-791-0)) [acexMRTDisableRTModeCodeIrq\(](#page-784-0))**

# <span id="page-802-0"></span>**acexMRTGetRTMsgLegalityStatus**

This function will report the status of a particular command's legality for a subaddress.

### **PROTOTYPE**

#include "Mrt.h" S16BIT \_DECL acexMRTGetRTMsgLegalityStatus(S16BIT DevNum,

 S8BIT s8RtAddr, U16BIT wOwnAddrOrBcst, U16BIT wTR, U16BIT wSA, U32BIT \*pdwWC\_MCMask);

### **HARDWARE**

AceXtreme

#### **STATE**

Ready, Run

### **MODE**

MRT, MRTMT-I

### **PARAMETERS**

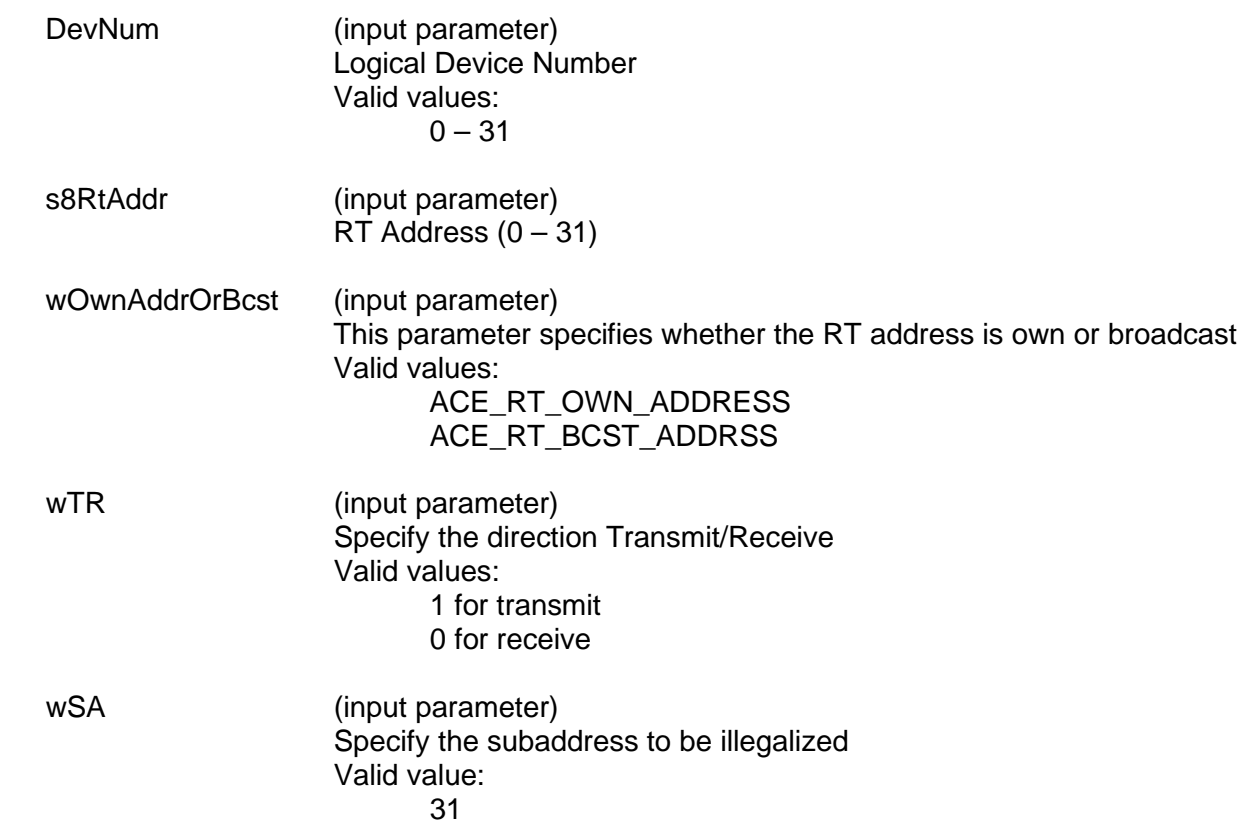

# **acexMRTGetRTMsgLegalityStatus (continued)**

dwWC\_MCMask (output parameter) Pointer to an unsigned 32-bit packed value that represents the 32 possible word counts for the selected subaddress. '1' = illegal Valid values: 0x00000000 - 0xFFFFFFFFF Where the least significant bit = word count  $0(32)$ , and the most significant bit = word count  $31.$  (e.g. if the selected subaddress should be illegalized for word counts 1, 10, 16, 28 and 30 the

### **DESCRIPTION**

This function reads the Command illegalizing table and reports the status of a particular command's legality for a particular RT subaddress. The selection is based on the following properties of the message:

dwWC\_MCMask would equal 0x50010402)

Broadcast/Own RT Address Transmit/Receive **Subaddress** Word count/Mode Code

### **RETURN VALUE**

ACE\_ERR\_SUCCESS The function completed successfully ACE\_ERR\_INVALID\_DEVNUM An invalid device number was input by the user ACE\_ERR\_INVALID\_STATE The device is not in a Ready or Run state<br>ACE\_ERR\_PARAMETER The wOwnAddrOrBcst, wTR, and/or wSA The wOwnAddrOrBcst, wTR, and/or wSA parameter(s) contain an incorrect input value

# **acexMRTGetRTMsgLegalityStatus (continued)**

### **EXAMPLE**

```
S16BIT DevNum = 0;
S16BIT nResult = 0;
S8BIT s8RtAddr = 1;
U16BIT wOwnAddrOrBcst = 1, wTR = 1;
U16BIT wSA = 12;
U32BIT dwWC_MCMask = 0x50044202;
// get the legalize status for subaddresses 12 of RT address 5
nResult = acexMRTGetRTMsgLegalityStatus(DevNum, 
                                            s8RtAddr,
                                            wOwnAddrOrBcst,
                                            wTR, 
                                            wSA,
                                            &dwWC_MCMask);
if(nResult)
\{printf("Error in acexMRTGetRTMsgLegalityStatus() 
             function \n\cdot \n\cdot;
      PrintOutError(nResult);
      return;
}
```
### **SEE ALSO**

**[acexMRTDisableRTMsgLegality\(](#page-786-0)) [acexMRTEnableRTMsgLegality\(](#page-795-0))**

# **acexMRTGetRTStatusBits**

This function will retrieve the status bits for all RT responses.

### **PROTOTYPE**

#include "Mrt.h" S16BIT DECL acexMRTGetRTStatusBits(S16BIT DevNum, S8BIT s8RtAddr, U16BIT \*wStatusBits);

#### **HARDWARE**

AceXtreme

#### **STATE**

Ready, Run

#### **MODE**

MRT, MRTMT-I

### **PARAMETERS**

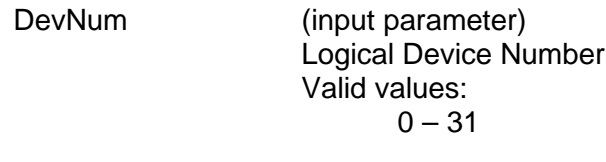

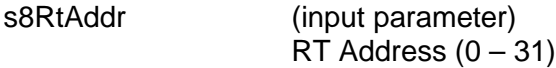

wStatusBits (output parameter)

Pointer to an unsigned 16-bit value that represents the bits in the RT Status Word. The following mask values can be used to represent the bit values.

Valid values:

ACE\_RT\_STSBIT\_DBCA ACE\_RT\_STSBIT\_BUSY ACE\_RT\_STSBIT\_SREQ ACE\_RT\_STSBIT\_SSFLAG ACE\_RT\_STSBIT\_RTFLAG

Following mask values may be used if in alternate Status mode.

ACE\_RT\_STSBIT\_S10 ACE\_RT\_STSBIT\_S09 ACE\_RT\_STSBIT\_S08 ACE\_RT\_STSBIT\_S07 ACE\_RT\_STSBIT\_S06 ACE\_RT\_STSBIT\_S05 ACE\_RT\_STSBIT\_S04

# **acexMRTGetRTStatusBits (continued)**

ACE\_RT\_STSBIT\_S03 ACE\_RT\_STSBIT\_S02 ACE\_RT\_STSBIT\_S01 ACE\_RT\_STSBIT\_S00

### **DESCRIPTION**

This function retrieves the status bits for all RT responses. Some of the status bits will only be available when in 'Alternate Status Word' mode. These are designated in the parameter descriptions. The returned status may be decoded by masking with the Status Bit macros as defined in **[acexMRTSetRTStatusBits\(](#page-833-0))** function.

#### **RETURN VALUE**

ACE\_ERR\_SUCCESS The function completed successfully ACE\_ERR\_INVALID\_DEVNUM An invalid device number was input by the user ACE\_ERR\_INVALID\_STATE The device is not in a Ready or Run state<br>ACE\_ERR\_PARAMETER The wStatusBits parameter is invalid value The wStatusBits parameter is invalid value.

### **EXAMPLE**

```
S16BIT DevNum = 0;
S16BIT nResult = 0;
S8BIT s8RtAddr = 1;
U16BIT wStatusBits;
```
/\* Acquire the RT Status word response status. The returned value may be decoded using the wStatusBits macros defined in acexMRTStatusBitsSet \*/

```
nResult = acexMRTGetRTStatusBits(DevNum,s8RtAddr,&wStatusBits);
if(nResult)
{
     printf("Error in acexMRTGetRTStatusBits() function \n"); 
     PrintOutError(nResult);
     return;
}
```
### **SEE ALSO**

**[acexMRTClearRTStatusBits\(](#page-748-0)) [acexMRTSetRTStatusBits\(](#page-833-0))**

# **acexMRTImrMapToRTSA**

This function assigns intermessage routines to a RT's subaddress.

### **PROTOTYPE**

#include "mrt.h" S16BIT \_DECL acexMRTImrMapToRTSA(S16BIT DevNum, S8BIT s8RTAddr, U16BIT u16SA, U16BIT u16MsgType,

#### **HARDWARE**

Multi-Function AceXtreme

### **STATE**

Reset, Ready,

#### **MODE**

Not Applicable

### **PARAMETERS**

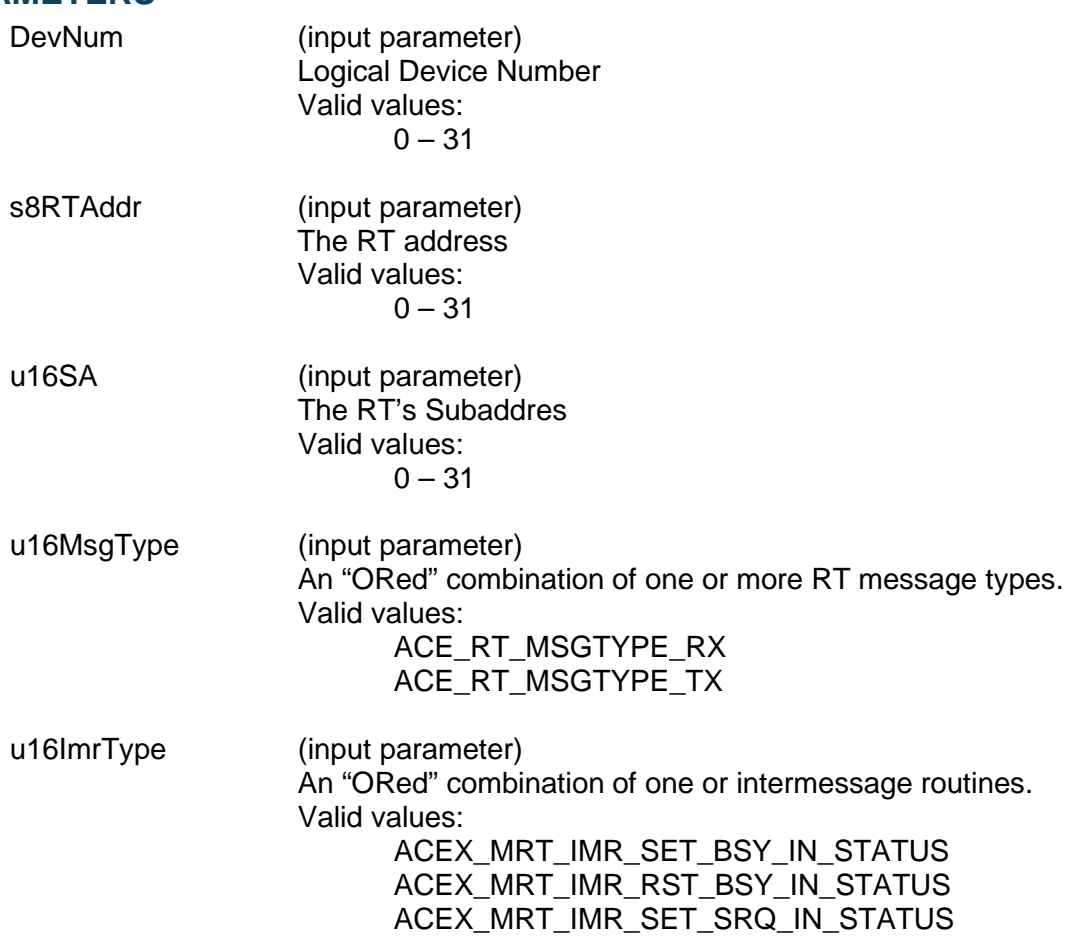

U16BIT u16ImrType);

# **acexMRTImrMApToRTSA (continued)**

ACEX MRT IMR\_RST\_SRQ\_IN\_STATUS ACEX\_MRT\_IMR\_WAIT\_FOR\_INPUT\_TRIG ACEX\_MRT\_IMR\_NO\_RESP\_BOTH\_BUS ACEX\_MRT\_IMR\_RST\_DISCRETE\_4 ACEX\_MRT\_IMR\_RST\_DISCRETE\_3 ACEX\_MRT\_IMR\_RST\_DISCRETE\_2 ACEX\_MRT\_IMR\_RST\_DISCRETE\_1 ACEX\_MRT\_IMR\_SET\_DISCRETE\_4 ACEX\_MRT\_IMR\_SET\_DISCRETE\_3 ACEX\_MRT\_IMR\_SET\_DISCRETE\_2 ACEX\_MRT\_IMR\_SET\_DISCRETE\_1

### **DESCRIPTION**

This function maps intermessage routines to an RT's subaddress. The intermessage routines can be "logically OR'ed" together. The IMRs can be assigned for either receive, transmit or both receive and transmit messages.

### **RETURN VALUE**

ACE\_ERR\_INVALID\_DEVNUM An invalid device number was input by the user<br>ACE\_ERR\_SUCCESS The function completed successfully The function completed successfully **EXAMPLE** S16BIT DevNum =  $0;$ S16BIT nResult = 0; //Map IMR to RT1 SA 2 for both rx and tx commands. nResult = acexMRTImrMapToRTSA(DevNum, 1, 2, ACE RT MSGTYPE RX | ACE RT MSGTYPE RX, ACEX\_MRT\_IMR\_NO\_RESP\_BOTH\_BUS); if(nResult < 0)  $\{$ printf("Error in acexBCImrTrigSelect() function \n"); return; }

### **SEE ALSO**

**[acexTRGEnable\(](#page-151-0)) [acexTRGDisable\(](#page-149-0)) [acexTRGConfigure\(](#page-147-0)) [acexTRGEventEnable\(](#page-155-0)) [acexTRGEventDisable\(](#page-153-0)) [acexTRGEventSelect\(](#page-157-0)) [acexTRGGetTimeTag\(](#page-163-0)) [acexTRGReset\(](#page-165-0))**

# <span id="page-809-0"></span>**acexMRTMsgErrorDisable**

This function disables error injection in MRT mode for a specified RT.

### **PROTOTYPE**

#include "mrt.h" S16BIT DECL acexMRTMsgErrorDisable (S16BIT DevNum S8BIT s8RtAddr);

### **HARDWARE**

Multi-Function AceXtreme

#### **STATE**

Ready

#### **MODE**

MRT

### **PARAMETERS**

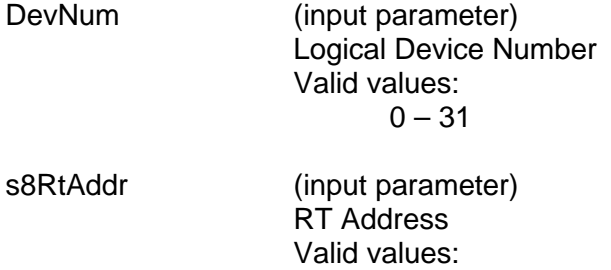

 $0 - 31$ 

### **DESCRIPTION**

This function disables Error injection in MRT mode for a specified RT address passed into the second parameter s8RtAddr.

#### **RETURN VALUE**

ACE\_ERR\_SUCCESS The function has completed successfully. ACE\_ERR\_INVALID\_DEVNUM An invalid device number was input to this function. ACE\_ERR\_INVALID\_MODE The mode of operation selected is invalid.<br>ACE\_ERR\_INVALID\_STATE The device is not in a ready state. The device is not in a ready state. ACE\_ERR\_NOT\_SUPPORTED The function does not currently support this device.

# **acexMRTMsgErrorEnable (continued)**

### **EXAMPLE**

```
S16BIT DevNum = 0;
S16BIT nResult = 0;
nResult = acexMRTMsgErrorDisable(DevNum, 1);
if(nResult < 0)
{
     printf("Error in acexMRTMsgErrorDisable () function \n");
     PrintOutError(nResult);
     return;
}
```
### **SEE ALSO**

**[acexMRTMsgErrorEnable\(](#page-811-0)) [acexMRTSetMsgError\(](#page-824-0))**

# <span id="page-811-0"></span>**acexMRTMsgErrorEnable**

This function enables error injection in MRT mode for a specified RT.

### **PROTOTYPE**

#include "mrt.h" S16BIT DECL acexMRTMsgErrorEnable (S16BIT DevNum S8BIT s8RtAddr);

### **HARDWARE**

Multi-Function AceXtreme

#### **STATE**

Ready

#### **MODE**

MRT

### **PARAMETERS**

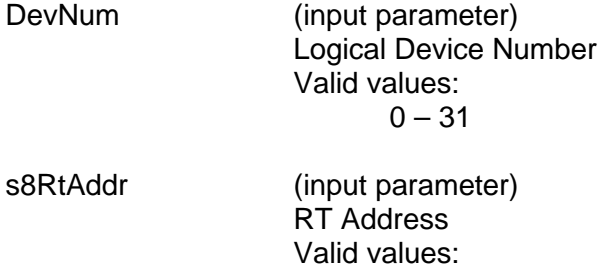

 $0 - 31$ 

### **DESCRIPTION**

This function enables Error injection in MRT mode for a specified RT address passed into the second parameter s8RtAddr.

#### **RETURN VALUE**

ACE\_ERR\_SUCCESS The function has completed successfully. ACE\_ERR\_INVALID\_DEVNUM An invalid device number was input to this function. ACE\_ERR\_INVALID\_MODE The mode of operation selected is invalid.<br>ACE\_ERR\_INVALID\_STATE The device is not in a ready state. The device is not in a ready state. ACE\_ERR\_NOT\_SUPPORTED The function does not currently support this device.

# **acexMRTMsgErrorEnable (continued)**

### **EXAMPLE**

```
S16BIT DevNum = 0;
S16BIT nResult = 0;
nResult = acexMRTMsgErrorEnable(DevNum, 1);
if(nResult < 0)
{
     printf("Error in acexMRTMsgErrorEnable () function \n");
     PrintOutError(nResult);
     return;
}
```
### **SEE ALSO**

**[acexMRTMsgErrorDisable\(](#page-809-0)) [acexMRTSetMsgError\(](#page-824-0))**

# **acexMRTReadRTModeCodeData**

This function will read data from the Enhanced Mode Code Data Locations table.

### **PROTOTYPE**

#include "Mrt.h" S16BIT DECL acexMRTReadRTModeCodeData(S16BIT DevNum,

 S8BIT s8RtAddr, U16BIT wModeCode, U16BIT \*pMCData);

### **HARDWARE**

AceXtreme

#### **STATE**

Ready, Run

#### **MODE**

MRT, MRTMT-I

### **PARAMETERS**

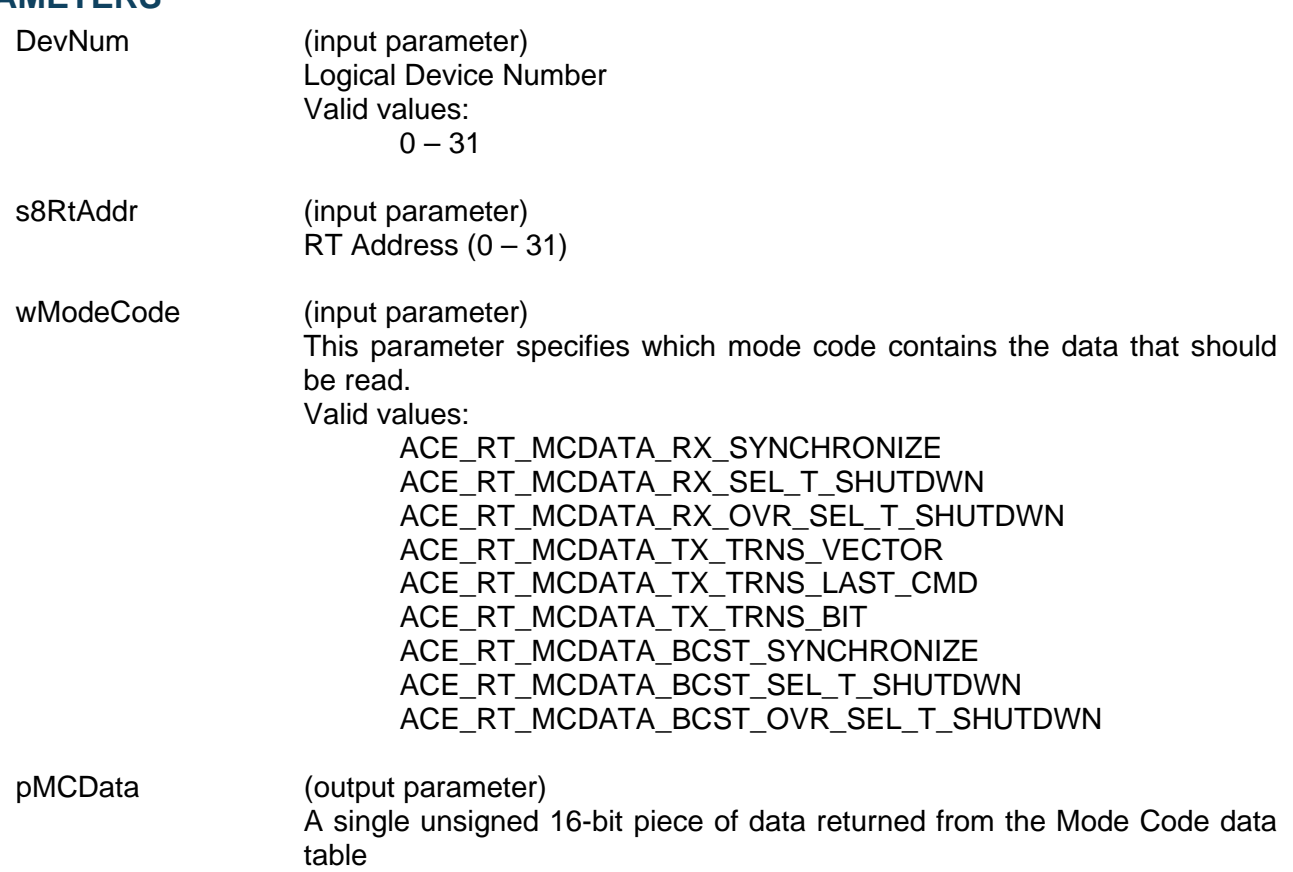

# **acexMRTReadRTModeCodeData (continued)**

### **DESCRIPTION**

This function will read data from the Mode Code data table. The mode code for which data is to be read is specified by wModeCode. The data returned will be a single U16BIT word that is read from the Mode Code data table.

### **RETURN VALUE**

```
ACE_ERR_SUCCESS The function completed successfully
ACE_ERR_INVALID_DEVNUM An invalid device number was input by the user
ACE_ERR_INVALID_STATE The device is not in a Ready or Run state
ACE_ERR_INVALID_MODE The device is not in RT or RTMT mode
ACE_ERR_PARAMETER The wModeCode input parameter contains a value
                             greater than 0x2F and/or the pMCData parameter is Null
```
#### **EXAMPLE**

```
S16BIT DevNum = 0;
S16BIT nResult = 0;
S8BIT s8RtAddr = 1;
U16BIT pMCData;
/*Read the data that is associated with the 
ACE RT MCDATA TX TRNS BIT mode code. */
nResult = acexMRTReadRTModeCodeData(DevNum,
                                       s8RtAddr,
                                       ACE_RT_MCDATA_TX_TRNS_BIT, 
                                       &pMCData);
if(nResult)
\{printf("Error in acexMRTReadRTModeCodeData() function \n"); 
     PrintOutError(nResult);
     return;
}
```
### **SEE ALSO**

#### **[acexMRTWriteRTModeCodeData\(](#page-846-0))**

# **acexMRTReadRTBITWrd**

This function will read the current BIT word from the device's BIT register.

### **PROTOTYPE**

#include "Mrt.h" S16BIT \_DECL acexMRTReadRTBITWrd(S16BIT DevNum, S8BIT s8RtAddr, U16BIT wBITLoc, U16BIT \*pBITWrd);

## **HARDWARE**

AceXtreme

#### **STATE**

Ready, Run

### **MODE**

MRT, MRTMT-I

### **PARAMETERS**

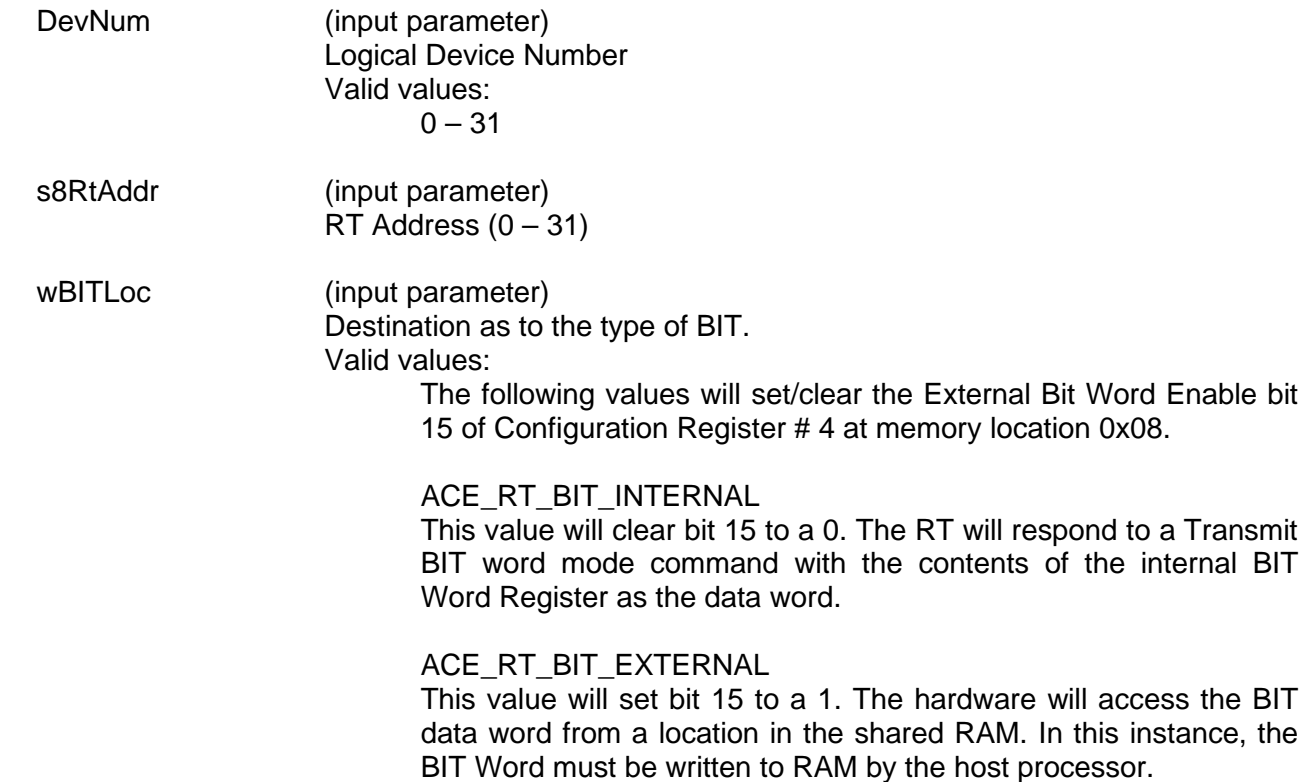

#### pBITWrd (output parameter)

Pointer to an unsigned 16-bit value that will be filled with the BIT word value. The individual bit descriptions are given below. A 1 will represent the condition shown for the bit.

Valid values:

Bit 15

Transmitter Timeout

Set if the 1553 hardware failsafe timer detected a fault condition. The transmitter timeout circuit will automatically shut down the CH. A or CH. B transmitter if it transmits for longer than 668 µs. In RT mode, the 1553 hardware will terminate the processing of the current message as the result of a transmitter timeout, however, it **will respond** to the next message received.

#### Bit 14, 13

Loop Test Failure B, Loop Test Failure A

A loopback test is performed on the transmitted portion of every non-broadcast message. A validity check is performed on the received version of every word transmitted by the 1553 hardware. In addition, a bit-by-bit comparison is performed on the last word transmitted by the RT for each message. If either the received version of any transmitted word is determined to be invalid (sync, encoding, bit count, or parity error) and/or the received version of the last transmitted word does not match the transmitted version, or a failsafe timeout occurs on the respective channel, the Loop Test Failure bit for the respective bus channel will be set.

#### Bit 12

#### Handshake Failure

If this bit is set, it indicates that the subsystem has failed to respond with the DMA handshake input DTGRT<sup>\*</sup> asserted within the allotted time, in response to the hardware asserting DTREQ\*. Alternatively, a handshake failure will occur if the host PROCESSOR fails to clear STRBD\* (high) within the allotted time, after the hardware has asserted its READYD\* output (low). The allotted time is 4 µs for a 16 MHz clock, or 3.5 µs for a 12 MHz clock. All of DDC's COTS cards provide a 16 MHz clock.

#### Bit 11, Bit 10

Transmitter Shutdown B, Transmitter Shutdown A

Indicates that the transmitter on the respective bus channel has been shut down by a Transmitter shutdown mode code command received on the alternate channel. If an Override transmitter shutdown mode code command is received on the alternate channel, this bit will revert back to logic 0.

Bit 9

Terminal Flag Inhibited

Set to logic 1 if the hardware's Terminal Flag RT Status bit has been disabled by an Inhibit terminal flag mode code command. Will revert to logic 0 if an Override inhibit terminal flag mode code command is received.

#### Bit 8

#### Bit Test Fail

Represents the result of the RT's most recent built-in protocol selftest. A value of logic 0 for bit 8 indicates that the test passed. The bit will return a value of logic 1 if the device has failed its most recent protocol self-test. If a subsequent performing of the protocol self-test passes, bit 8 will clear to 0. Also, note that the RAM selftest has no effect on bit 8.

#### Bit 7

#### High Word Count

Set to logic 1 if the most recent message had a high word count error.

#### Bit 6

Low Word Count

Set to logic 1 if the most recent message had a low word count error.

#### Bit 5

Incorrect Sync Received

Set to a logic 1 if the 1553 hardware detected a Command sync in a received Data Word.

#### Bit 4

Invalid Word Received

Indicates that the RT received a Data Word containing one or more of the following error types: sync field error, Manchester encoding error, parity error, and/or bit count error.

#### Bit 3

#### RT-RT Gap/Sync/Address Error

This bit is set if the RT is the receiving RT for an RT to RT transfer and one or more of the following occurs: (1) If the GAP CHECK ENABLED bit (bit 8) of Configuration Register # 5 at memory location 0x09 is set to logic 1 and the transmitting RT responds with a response time of less than 4 µs, per MIL-STD-1553B (mid-parity bit to mid-sync); i.e., less than 2 µs dead time; and/or (2) There is an incorrect sync type or format error (encoding, bit count, and/or parity error) in the transmitting RT Status Word;

and/or (3) The RT address field of the transmitting RT Status Word does not match the RT address in the transmit Command Word.

#### Bit 2

RT-RT No Response Error

If this bit is set to a logic 1, this indicates that for the previous message, the 1553 hardware was the receiving RT for an RT to RT transfer and that the transmitting RT either did not respond or responded later than the configured RT to RT Timeout time. The RT to RT Response Timeout Time is defined as the time from the mid-bit crossing of the parity bit of the transmit Command Word to the mid-sync crossing of the transmitting RT Status Word. The value of the RT to RT Response Timeout is 18.5 µs by default, or programmable from among nominal values of 18.5, 22.5, 50.5, or 130 µs by calling the **[aceSetRespTimeOut\(](#page-110-0))** function.

#### Bit 1

RT-RT 2<sup>nd</sup> Command Word Error

If the 1553 hardware is the receiving RT for an RT to RT transfer, this bit set to a logic 1 indicates one or more of the following error conditions in the transmit Command Word: (1)  $T/R$  bit = logic "0";  $(2)$  subaddress = 00000 or 11111; (3) same RT address field as the receive Command Word.

#### Bit 0

Command Word Contents Error

Indicates a received command word is not defined in accordance with MIL-STD-1553B specifications. This includes the following undefined Command Words: (1) BROADCAST DISABLED, bit 7 of Configuration Register # 5 at memory location 0x09 is logic 0 **and**  the Command Word is a non-mode code, broadcast, or transmit command; (2) The OVERRIDE MODE T/R\* ERROR bit, bit 6 of Configuration Register # 3 at memory location 0x07 is logic 0 **and** a message with a T/R\* bit of 0, a subaddress/mode field of 00000 or 11111 and a mode code field between 00000 and 01111; (3) BROADCAST DISABLED, bit 7 of Configuration Register # 5 is logic 0 **and** a mode code command that is not permitted to be broadcast (e.g., Transmit status) is sent to the broadcast address  $(11111).$ 

### **DESCRIPTION**

This function reads the current BIT word from the BIT register. External BIT word is read from the memory location that the transmit Mode BIT word mode code data would be stored (hardware mode code memory offset + 0x13). The internal BIT word is read from the internal RT BIT Word register.

### **RETURN VALUE**

```
ACE_ERR_SUCCESS The function completed successfully
```
ACE\_ERR\_INVALID\_DEVNUM An invalid device number was input by the user ACE\_ERR\_INVALID\_STATE The device is not in a Ready or Run state ACE\_ERR\_INVALID\_MODE The device is not in RT or RTMT mode<br>ACE\_ERR\_OPERATION Hardware does not support Multi-RT me Hardware does not support Multi-RT mode ACE\_ERR\_PARAMETER The wBITLoc input parameter is greater than one and/or the pBITWrd is Null

### **EXAMPLE**

```
S16BIT DevNum = 0;
S16BIT nResult = 0;S8BIT s8RtAddr = 1;
U16BIT pBITWrd;
/* Read Internal BIT word from the RT BIT Word register. The BIT word is 
returned in parameter pBITWrd */
nResult = acexMRTReadRTBITWrd(DevNum,
                                 s8RtAddr,
                                ACE RT BIT INTERNAL,
                                 &pBITWrd);
if(nResult)
{ 
     printf("Error in acexMRTReadRTBITWrd() function \n"); 
     PrintOutError(nResult);
     return;
}
```
### **SEE ALSO**

**[acexMRTConfigRTBITWrd\(](#page-754-0)) [acexMRTWriteRTBITWrd\(](#page-841-0))**

# <span id="page-820-0"></span>**acexMRTRespTimeDisable**

This function enables RT programmable response time functionality for the specified RT address.

### **PROTOTYPE**

#include "mrt.h" S16BIT DECL acexMRTRespTimeDisable (S16BIT DevNum S8BIT s8RtAddr);

### **HARDWARE**

Multi-Function AceXtreme

#### **STATE**

Ready

#### **MODE**

MRT

### **PARAMETERS**

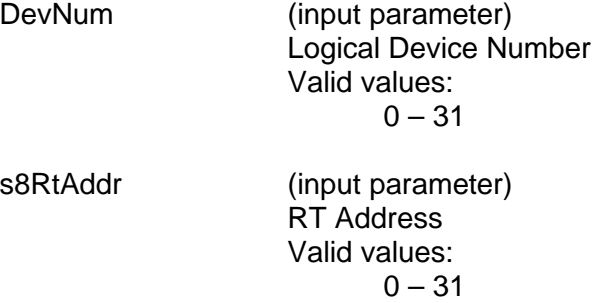

### **DESCRIPTION**

This function disables RT programmable response time functionality for the specified RT address.

### **RETURN VALUE**

ACE\_ERR\_SUCCESS The function has completed successfully.<br>ACE\_ERR\_INVALID\_DEVNUM An invalid device number was input to this ACE\_ERR\_INVALID\_DEVNUM An invalid device number was input to this function.<br>ACE\_ERR\_INVALID\_MODE The mode of operation selected is invalid. The mode of operation selected is invalid. ACE\_ERR\_PARAMETER <br>An invalid input parameter was input by the user<br>ACE ERR NOT SUPPORTED The function does not currently support this device The function does not currently support this device.

# **acexMRTRespTimeEnable (continued)**

### **EXAMPLE**

```
S16BIT DevNum = 0;
S16BIT nResult = 0;
S8BIT s8RTaddr = 1;
nResult = acexMRTRespTimeDisable(DevNum, s8RTadd);
if(nResult < 0)
{
     printf("Error in acexMRTRespTimeDisable () function \n");
     PrintOutError(nResult);
     return;
}
```
### **SEE ALSO**

**[acexMRTRespTimeEnable\(](#page-822-0)) [acexMRTSetRespTime\(](#page-826-0))**

# <span id="page-822-0"></span>**acexMRTRespTimeEnable**

This function enables RT programmable response time functionality for the specified RT address.

### **PROTOTYPE**

#include "mrt.h" S16BIT DECL acexMRTRespTimeEnable (S16BIT DevNum S8BIT s8RtAddr);

### **HARDWARE**

Multi-Function AceXtreme

#### **STATE**

Ready

#### **MODE**

MRT

### **PARAMETERS**

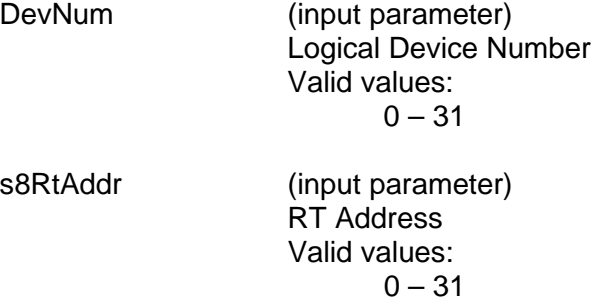

### **DESCRIPTION**

This function enables RT programmable response time functionality for the specified RT address.

### **RETURN VALUE**

ACE\_ERR\_SUCCESS The function has completed successfully.<br>ACE\_ERR\_INVALID\_DEVNUM An invalid device number was input to this ACE\_ERR\_INVALID\_DEVNUM An invalid device number was input to this function.<br>ACE\_ERR\_INVALID\_MODE The mode of operation selected is invalid. The mode of operation selected is invalid. ACE\_ERR\_PARAMETER <br>An invalid input parameter was input by the user<br>ACE ERR NOT SUPPORTED The function does not currently support this device The function does not currently support this device.

# **acexMRTRespTimeEnable (continued)**

### **EXAMPLE**

```
S16BIT DevNum = 0;
S16BIT nResult = 0;
S8BIT s8RTaddr = 1;
nResult = acexMRTRespTimeEnable(DevNum, s8RTadd);
if(nResult < 0)
{
     printf("Error in acexMRTRespTimeEnable () function \n");
     PrintOutError(nResult);
     return;
}
```
### **SEE ALSO**

**[acexMRTSetRespTime\(](#page-826-0)) [acexMRTRespTimeDisable\(](#page-820-0))**

# <span id="page-824-0"></span>**acexMRTSetMsgError**

This function configures an injected error for a specified RT address.

### **PROTOTYPE**

#include "mrt.h" S16BIT DECL acexMRTSetMsgError (S16BIT DevNum, S8BIT s8RtAddr, ACEX\_ERR\_INJ \*psError);

### **HARDWARE**

Multi-Function AceXtreme

#### **STATE**

Ready

#### **MODE**

MRT

### **PARAMETERS**

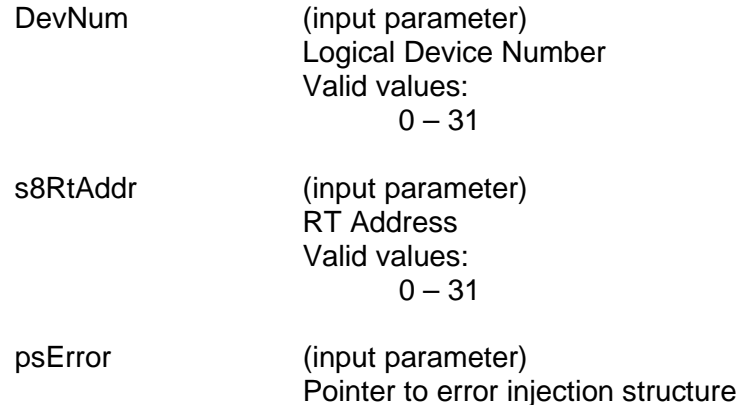

### **DESCRIPTION**

This function configures error injection on the specified Remote Terminal passed into the s8RtAddr parameter.

### **RETURN VALUE**

ACE\_ERR\_SUCCESS The function has completed successfully. ACE\_ERR\_INVALID\_DEVNUM An invalid device number was input to this function.<br>ACE\_ERR\_INVALID\_MODE The mode of operation selected is invalid. The mode of operation selected is invalid. ACE\_ERR\_INVALID\_STATE The device is not in a ready state. ACE\_ERR\_NOT\_SUPPORTED The function does not currently support this device. ACE\_ERR\_PARAMETER An invalid input parameter was input by the user ACE\_ERR\_RT\_INVALID\_EI\_ERROR Invalid error injection error type.

# **acexMRTSetMsgError (continued)**

### **EXAMPLE**

```
S16BIT DevNum = 0;
S16BIT nResult = 0;
S8BIT s8RtAddr = 1;
ACEX_ERR_INJ psError;
psError->u32ErrorType = ACEX_EI_RESP_LATE;
psError->S16WordCount = 14;
nResult = aceMRTSetMsgError(DevNum, s8RtAddr, &psError);
if(nResult < 0)
{
     printf("Error in aceMRTSetMsgError () function \n"); 
     PrintOutError(nResult);
     return;
}
```
### **SEE ALSO**

**[acexMRTMsgErrorEnable\(](#page-811-0)) [acexMRTMsgErrorDisable\(](#page-809-0))**

# <span id="page-826-0"></span>**acexMRTSetRespTime**

This function configures the RT's response time value.

### **PROTOTYPE**

#include "mrt.h" S16BIT DECL acexMRTSetRespTime (S16BIT DevNum S8BIT s8RtAddr U32BIT u32Time);

### **HARDWARE**

Multi-Function AceXtreme

### **STATE**

Ready

### **MODE**

MRT

### **PARAMETERS**

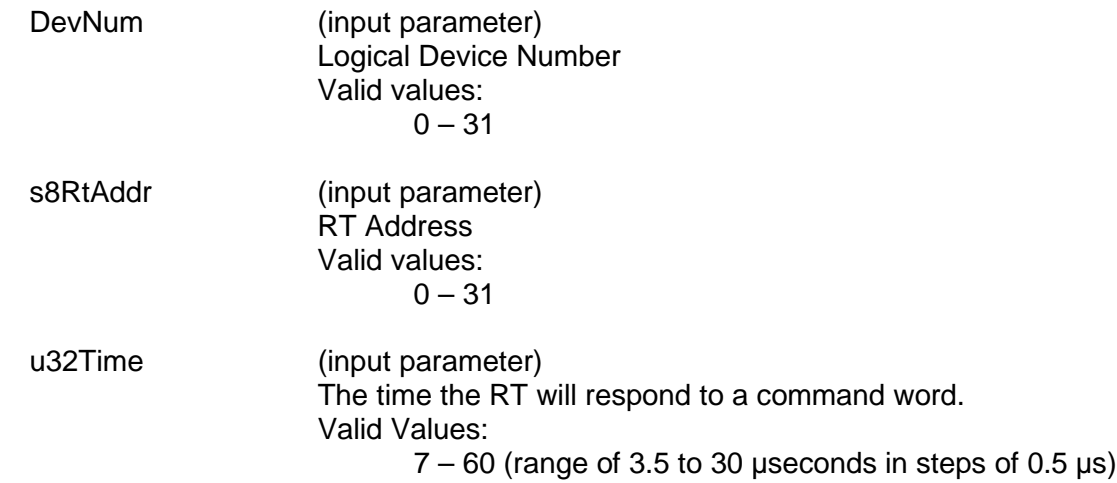

### **DESCRIPTION**

This function configures the RT's response time to a command word. The response time can be set from 3.5 to 30 µseconds in steps of 50 nanoseconds.

### **RETURN VALUE**

ACE\_ERR\_RESPTIME Invalid response time.

ACE\_ERR\_SUCCESS The function has completed successfully. ACE\_ERR\_INVALID\_DEVNUM An invalid device number was input to this function. ACE\_ERR\_INVALID\_MODE The mode of operation selected is invalid.<br>ACE\_ERR\_NOT\_SUPPORTED The function does not currently support thi The function does not currently support this device. ACE\_ERR\_PARAMETER An invalid input parameter was input by the user

# **acexMRTSetRespTime (continued)**

### **EXAMPLE**

```
S16BIT DevNum = 0;
S16BIT nResult = 0;
S8BIT s8RTaddr = 1;
U32BIT u32Time = 28; // 14 \museconds.
nResult = acexMRTSetRespTime(DevNum, s8RTadd, u32Time);
if(nResult < 0)
{
     printf("Error in acexMRTSetRespTime () function \n");
     PrintOutError(nResult);
     return;
}
```
### **SEE ALSO**

**[acexMRTRespTimeEnable\(](#page-822-0)) [acexMRTRespTimeDisable\(](#page-820-0))**
## **acexMRTSetRespTimeout**

This function configures the RT's response time out for RT to RT commands.

## **PROTOTYPE**

#include "mrt.h" S16BIT DECL acexBCSetRespTimeout (S16BIT DevNum, S8BIT s8RtAddr, U32BIT u32Timeout);

#### **HARDWARE**

Multi-Function AceXtreme

#### **STATE**

Ready

#### **MODE**

MRT

#### **PARAMETERS**

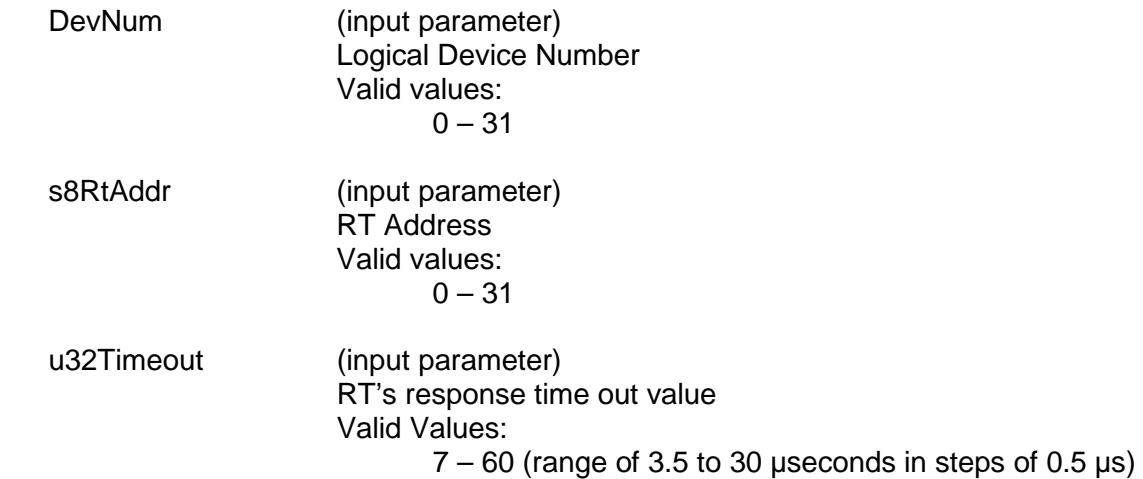

#### **DESCRIPTION**

This function sets the RT's response timeout value for RT to RT commands. The RT response timeout value is the time the RT will wait before declaring a RT to RT message as a no response.

#### **RETURN VALUE**

ACE\_ERR\_RESPTIME invalid response time.

ACE\_ERR\_SUCCESS The function has completed successfully. ACE\_ERR\_INVALID\_DEVNUM An invalid device number was input to this function. ACE\_ERR\_INVALID\_MODE The mode of operation selected is invalid.<br>ACE\_ERR\_PARAMETER An invalid input parameter was input by the An invalid input parameter was input by the user

# **acexMRTSetRespTimeout (continued)**

## **EXAMPLE**

```
S16BIT DevNum = 0;<br>S16BIT nResult = 0;
S16BIT nResult
S8BIT s8RTaddr = 1;
U32BIT u32Timeout = 28 // 14 useconds
nResult = acexMRTSetRespTimeout(DevNum, s8RtAddr, u32Timeout);
if(nResult < 0)
{
      printf("Error in acexMRTSetRespTimeout () function \n");
      PrintOutError(nResult);
      return;
}
```
#### **SEE ALSO**

**None**

# **acexMRTSetRTBusyBitsTbl**

This function will enable certain subaddresses to return the BUSY bit in their status word set to a 1.

## **PROTOTYPE**

#include "Mrt.h" S16BIT \_DECL acexMRTBusyBitsTblSet(S16BIT DevNum, S8BIT s8RtAddr,

 U16BIT wOwnAddrOrBcst, U16BIT wTR, U32BIT dwSAMask)

## **HARDWARE**

ACEXTREME

#### **STATE**

Ready, Run

#### **MODE**

MRT, MRTMT-I

#### **PARAMETERS**

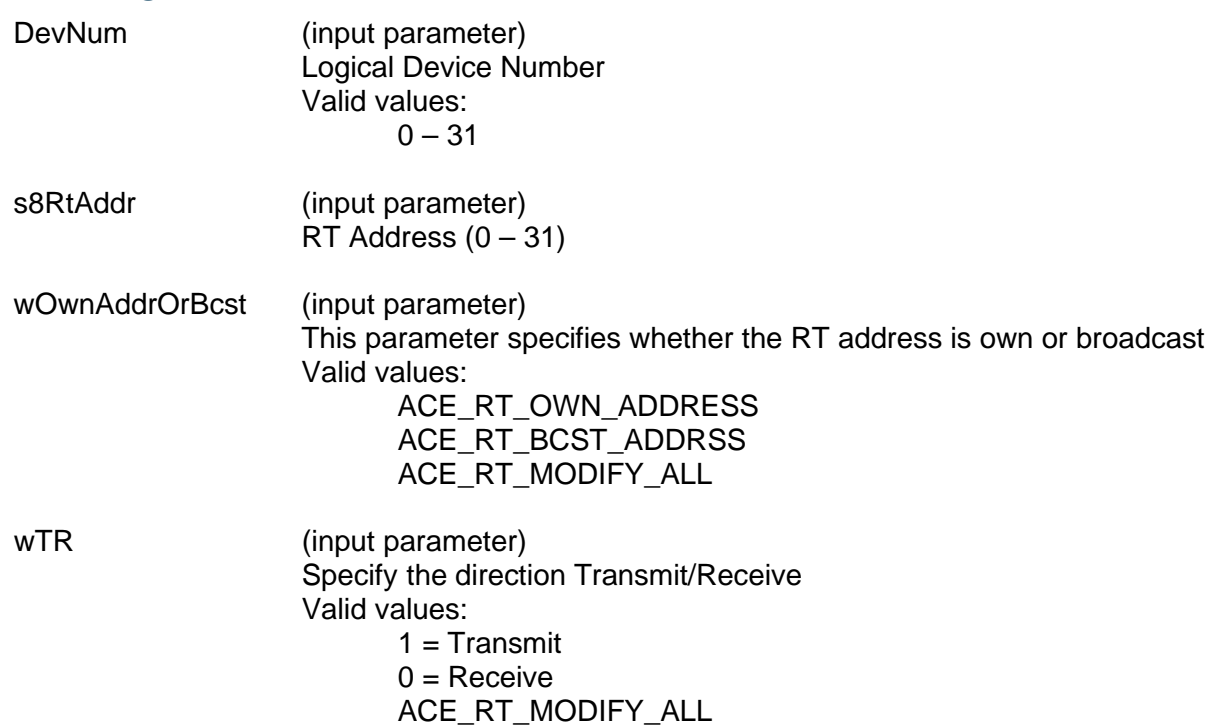

# **acexMRTSetRTBusyBitsTbl (continued)**

dwSAMask (input parameter) An unsigned 32-bit packed value that represents the subaddresses that should respond with the BUSY bit set in the status word. A '1' indicates the BUSY bit should be active. The value is an OR'ed combination of the following values. Valid value: ACE\_RT\_SAXX

Specifies the subaddress where  $XX = 0 - 31$ 

ACE\_RT\_SA\_ALL Selects all subaddresses

## **DESCRIPTION**

This function will enable certain subaddresses to return the BUSY bit in their status words set. The table is set based on the type of message as defined by the following parameters: Own Address/Bcst\* T/R\*. Using the ACE\_RT\_MODIFY\_ALL constant will set the status word BUSY BIT for all messages of a certain type. In conjunction with this you can use the ACE\_RT\_SA\_ALL constant to make all subaddresses respond with the busy bit set.

#### **RETURN VALUE**

ACE\_ERR\_SUCCESS The function completed successfully ACE\_ERR\_INVALID\_DEVNUM An invalid device number was input by the user ACE\_ERR\_INVALID\_STATE The device is not in a Ready or Run state ACE\_ERR\_PARAMETER The wTR and/or the wOwnAddrOrBcst input parameter(s) contain an incorrect value

#### **EXAMPLE**

```
S16BIT DevNum = 0;
S16BIT nResult = 0;S8BIT s8RtAddr = 1;
U16BIT wOwnAddrOrBcst = 1, wTR = 1;
U32BIT dwSAMask = ACE_RT_SA0 | ACE_RT_SA22 | ACE_RT_SA25;
nResult = acexMRTSetRTBusyBitsTbl(DevNum, 
                                    s8RtAddr,
                                     wOwnAddrOrBcst, 
                                     wTR,
                                     wSAMask);
if(nResult)
{
     printf("Error in acexMRTSetBusyBitsTbl() function \n"); 
     PrintOutError(nResult);
     return;
}
```
# **acexMRTBusyBitsTblSet (continued)**

**SEE ALSO**

**[aceRTBusyBitsTblClear\(](#page-490-0)) [aceRTBusyBitsTblStatus\(](#page-494-0))**

## **acexMRTSetRTStatusBits**

This function will set the status bits for all RT responses.

#### **PROTOTYPE**

#include "mrt.h" S16BIT DECL acexMRTSetRTStatusBits(S16BIT DevNum, S8BIT s8RtAddr, U16BIT wStatusBits);

#### **HARDWARE**

ACEXTREME

#### **STATE**

Ready, Run

#### **MODE**

MRT, MRTMT-I

#### **PARAMETERS**

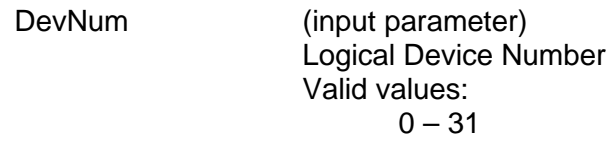

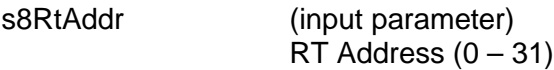

wStatusBits (output parameter) Pointer to an unsigned 16-bit value that represents the bits in the RT Status Word. The following mask values can be used to represent the bit values. Valid values: ACE\_RT\_STSBIT\_DBCA ACE\_RT\_STSBIT\_BUSY ACE\_RT\_STSBIT\_SREQ ACE\_RT\_STSBIT\_SSFLAG

#### **DESCRIPTION**

This function sets the status bits for all RT responses. Some of the status bits will only be available when in 'Alternate Status Word' mode. These are designated in the parameter descriptions.

ACE\_RT\_STSBIT\_RTFLAG

# **acexMRTSetRTStatusBits (continued)**

## **RETURN VALUE**

ACE\_ERR\_SUCCESS The function completed successfully<br>ACE\_ERR\_INVALID\_DEVNUM An invalid device number was input b ACE\_ERR\_INVALID\_DEVNUM An invalid device number was input by the user<br>ACE\_ERR\_INVALID\_STATE The device is not in a Ready or Run state The device is not in a Ready or Run state

#### **EXAMPLE**

```
S16BIT DevNum = 0;
S16BIT nResult = 0;
S8BIT s8RtAddr = 1;
U16BIT wStatusBits = ACE RT STSBIT BUSY;
/* Configure the RT Status word response status to respond with the Busy bit 
set */ 
nResult = acexMRTSetRTStatusBits(DevNum,s8RtAddr,&wStatusBits);
if(nResult)
{
     printf("Error in acexMRTSetRTStatusBits() function\n"); 
     PrintOutError(nResult);
     return;
}
```
## **SEE ALSO**

**[acexMRTClearRTStatusBits\(](#page-748-0)) [acexMRTGetRTStatusBits\(](#page-805-0))**

## <span id="page-835-0"></span>**acexMRTStart**

This function starts a single RT or all enabled RTs.

#### **PROTOTYPE**

#include "mrt.h" S16BIT \_DECL acexMRTStart(S16BIT DevNum, S8BIT s8RtAddr, U32 u32Options);

#### **HARDWARE**

AceXtreme

#### **STATE**

Ready

#### **MODE**

MRT, MRTMT-I

## **PARAMETERS**

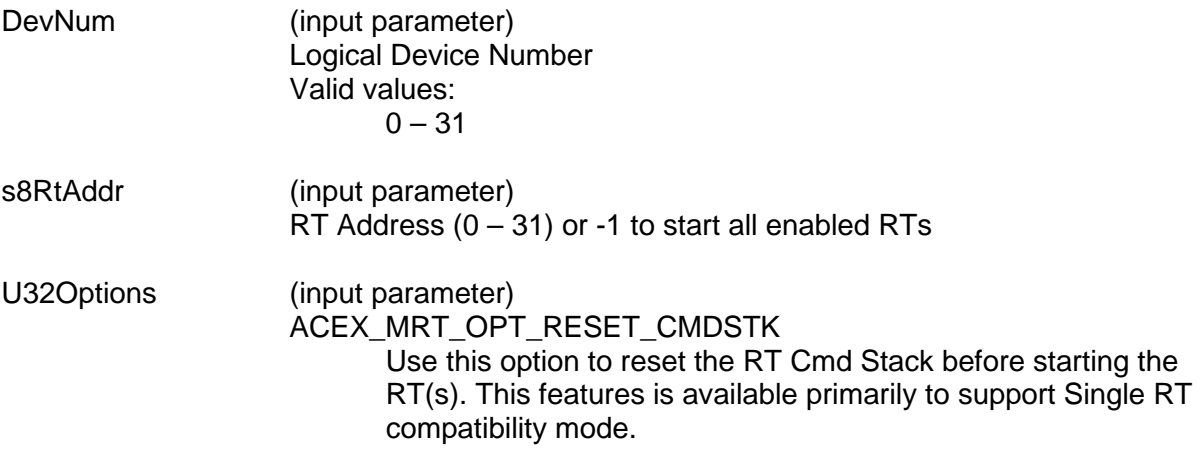

#### **DESCRIPTION**

This function sets up all required registers, sets up enhanced mode code handling, and then starts the enabled Remote Terminals. The enabled Remote Terminals will respond to messages on the 1553 bus. The device will transition from a Ready state to a Run state after this function has been called.

#### **RETURN VALUE**

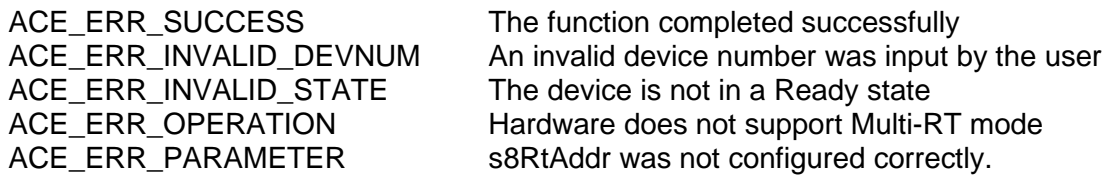

# **acexMRTStart (continued)**

## **EXAMPLE**

```
S16BIT DevNum = 0;
S16BIT nResult = 0;
/* Initialize the device, create the Data Blocks, Map the Data Blocks, and 
setup legalization, then call acexMRTStart() */
nResult = acexMRTStart(DevNum, -1, 0);
if(nResult)
{
     printf("Error in acexMRTStart() function \n"); 
     PrintOutError(nResult);
     return;
}
```
## **SEE ALSO**

**[aceRTStop\(](#page-586-0))**

## **acexMRTStop**

This function stops the RT.

#### **PROTOTYPE**

#include "Mrt.h" S16BIT DECL acexMRTStop(S16BIT DevNum, S8BIT s8RtAddr);

#### **HARDWARE**

ACEXTREME

#### **STATE**

Run

#### **MODE**

MRT, MRTMT-I

## **PARAMETERS**

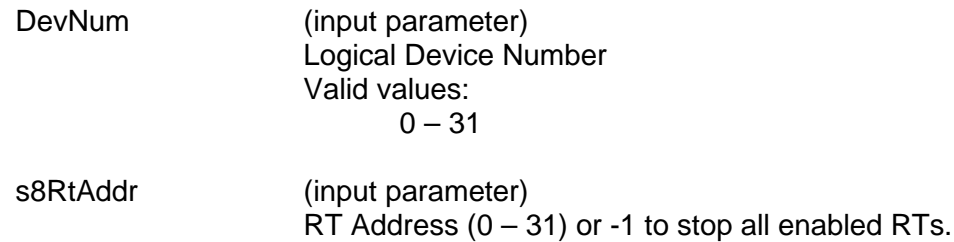

## **DESCRIPTION**

This function stops the Remote Terminal from responding to messages on the 1553 bus. The device will transition from a Run state to a Ready state after this function has been called.

#### **RETURN VALUE**

ACE\_ERR\_SUCCESS The function completed successfully ACE\_ERR\_INVALID\_DEVNUM An invalid device number was input by the user<br>ACE\_ERR\_INVALID\_STATE The device is not in a Ready state ACE\_ERR\_INVALID\_STATE The device is not in a Ready state<br>ACE\_ERR\_OPERATION Hardware does not support Multi-F ACE\_ERR\_OPERATION Hardware does not support Multi-RT mode<br>ACE\_ERR\_PARAMETER s8RtAddr was not configured correctly s8RtAddr was not configured correctly

# **acexMRTStop (continued)**

#### **EXAMPLE**

```
S16BIT DevNum = 0;
S16BIT nResult = 0;
/* Initialize the device, create the Data Blocks, Map the Data Blocks, and 
setup legalization. Start the RT and perform appropriate data processing then 
call acexMRTStop() */
nResult = acexMRTStop(DevNum, -1);if(nResult)
{ 
      printf("Error in acexMRTStop() function \n"); 
      PrintOutError(nResult);
      return;
}
```
#### **SEE ALSO**

**[acexMRTStart\(](#page-835-0))**

## **acexMRTImrTrigSelect**

This function assigns a discrete I/O pin for input trigger intermessage routine.

#### **PROTOTYPE**

#include "mrt.h" S16BIT DECL acexMRTImrTrigSelect(S16BIT DevNum, U16BIT u16Select);

#### **HARDWARE**

Multi-Function AceXtreme

#### **STATE**

Reset, Ready

#### **MODE**

Not Applicable

#### **PARAMETERS**

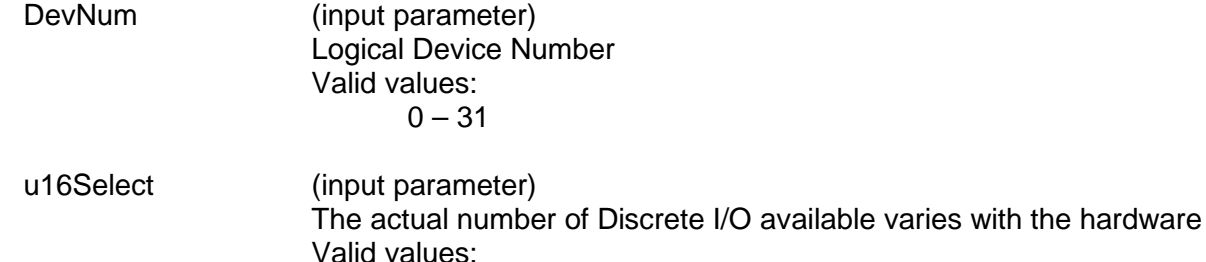

DIO\_1, DIO\_2…

#### **DESCRIPTION**

This function assigns a discrete I/O pin for input trigger intermessage routine.

#### **RETURN VALUE**

ACE\_ERR\_INVALID\_DEVNUM An invalid device number was input by the user<br>ACE\_ERR\_SUCCESS The function completed successfully The function completed successfully

#### **EXAMPLE**

```
S16BIT DevNum = 0;
S16BIT nResult = 0;
//Assign a discrete I/O pin for IMRS.
nResult = acexMRTImrTrigSelect(DevNum, DIO_1);
if(nResult < 0)
\{printf("Error in acexMRTImrTrigSelect() function \n"); 
     return;
}
```
# **acexMRTImrTrigSelect (continued)**

#### **SEE ALSO**

**[acexTRGEnable\(](#page-151-0)) [acexTRGDisable\(](#page-149-0)) [acexTRGEventDisable\(](#page-153-0))** acexTRGEventSelect<br>acexTRGGetTimeTag() acexTRGGetStatus()  $\overline{\text{acceptTimeTag()}}$ 

 $\text{acexTRGEventEnable}()$ <br>  $\text{acexTRGEventSelect}()$ 

## **acexMRTWriteRTBITWrd**

This function will write a BIT word to the external BIT word location.

#### **PROTOTYPE**

#include "Mrt.h" S16BIT DECL acexMRTWriteRTBITWrd(S16BIT DevNum, S8BIT s8RtAddr, U16BIT \*wBITWrd);

#### **HARDWARE**

AceXtreme

#### **STATE**

Ready, Run

#### **MODE**

MRT, MRTMT-I

#### **PARAMETERS**

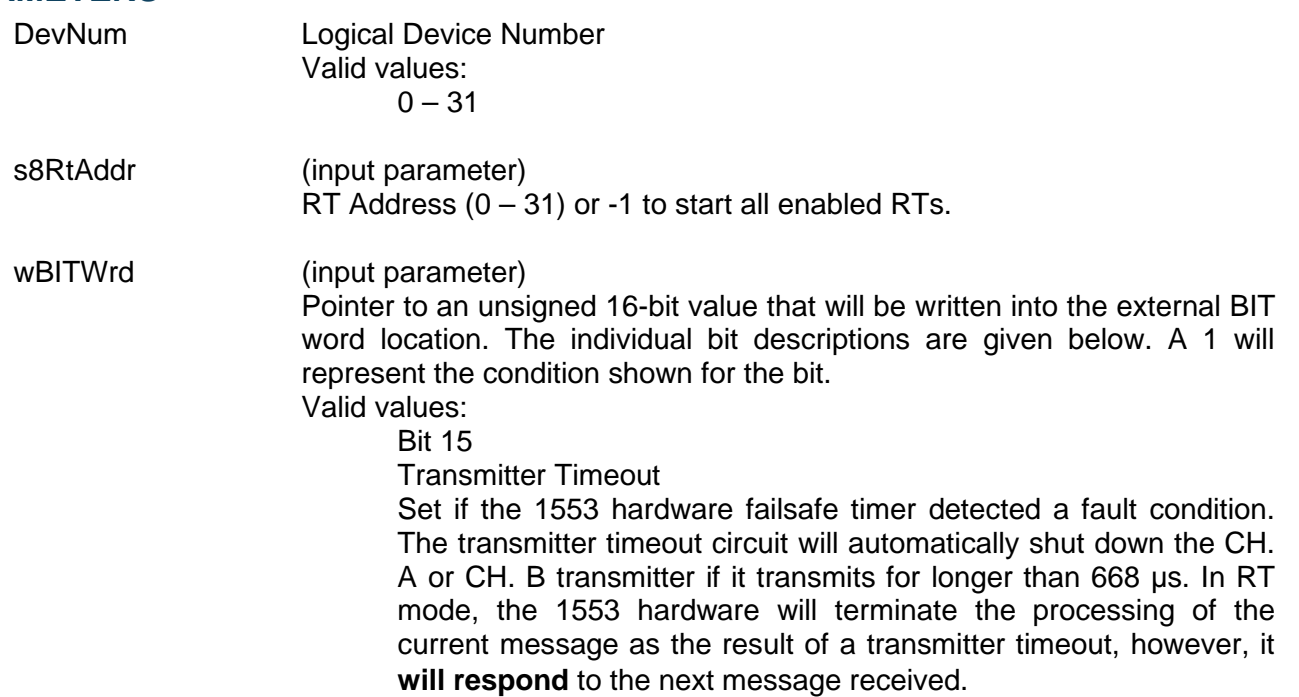

#### Bit 14, 13

Loop Test Failure B, Loop Test Failure A

A loopback test is performed on the transmitted portion of every non-broadcast message. A validity check is performed on the received version of every word transmitted by the 1553 hardware. In addition, a bit-by-bit comparison is performed on the last word transmitted by the RT for each message. If either the received version of any transmitted word is determined to be invalid (sync, encoding, bit count, or parity error) and/or the received version of the last transmitted word does not match the transmitted version, or a failsafe timeout occurs on the respective channel, the Loop Test Failure bit for the respective bus channel will be set.

#### Bit 12

Handshake Failure

If this bit is set, it indicates that the subsystem has failed to respond with the DMA handshake input DTGRT<sup>\*</sup> asserted within the allotted time, in response to the 1553 hardware asserting DTREQ\*. Alternatively, a handshake failure will occur if the host PROCESSOR fails to clear STRBD\* (high) within the allotted time, after the hardware has asserted its READYD\* output (low). The allotted time is 4 µs for a 16 MHz clock, or 3.5 µs for a 12 MHz clock. All of DDC's 1553 COTS cards provide a 16 MHz clock.

#### Bit 11, Bit 10

#### Transmitter Shutdown B, Transmitter Shutdown A

Indicates that the transmitter on the respective bus channel has been shut down by a Transmitter shutdown mode code command received on the alternate channel. If an Override transmitter shutdown mode code command is received on the alternate channel, this bit will revert back to logic 0.

#### Bit 9

Terminal Flag Inhibited

Set to logic 1 if the Terminal Flag RT Status bit has been disabled by an Inhibit terminal flag mode code command. Will revert to logic 0 if an Override inhibit terminal flag mode code command is received.

Bit 8

Bit Test Fail

Represents the result of the RT's most recent built-in protocol selftest. A value of logic 0 for bit 8 indicates that the test passed. The bit will return a value of logic 1 if the 1553 hardware has failed its most recent protocol self-test. If a subsequent performing of the protocol self-test passes, bit 8 will clear to 0. Also, note that the RAM self-test has no effect on bit 8.

#### Bit 7

High Word Count

Set to logic 1 if the most recent message had a high word count error.

Bit 6

Low Word Count

Set to logic 1 if the most recent message had a low word count error.

#### Bit 5

Incorrect Sync Received

Set to a logic 1 if the 1553 hardware detected a Command sync in a received Data Word.

#### Bit 4

Invalid Word Received

Indicates that the RT received a Data Word containing one or more of the following error types: sync field error, Manchester encoding error, parity error, and/or bit count error.

#### Bit 3

RT-RT Gap/Sync/Address Error

This bit is set if the RT is the receiving RT for an RT to RT transfer and one or more of the following occurs: (1) If the GAP CHECK ENABLED bit (bit 8) of Configuration Register # 5 at memory location 0x09 is set to logic 1 and the transmitting RT responds with a response time of less than 4 µs, per MIL-STD-1553B (mid-parity bit to mid-sync); i.e., less than 2 µs dead time; and/or (2) There is an incorrect sync type or format error (encoding, bit count, and/or parity error) in the transmitting RT Status Word; and/or (3) The RT address field of the transmitting RT Status Word does not match the RT address in the transmit Command Word.

Bit 2

RT-RT No Response Error

If this bit is set to a logic 1, this indicates that for the previous message, the 1553 hardware was the receiving RT for an RT to RT transfer and that the transmitting RT either did not respond or responded later than the RT to RT Timeout time. The RT to RT Response Timeout Time is defined as the time from the mid-bit crossing of the

parity bit of the transmit Command Word to the mid-sync crossing of the transmitting RT Status Word. The value of the RT to RT Response Timeout is 18.5 µs by default, or programmable from among nominal values of 18.5, 22.5, 50.5, or 130 µs by calling the **[aceSetRespTimeOut\(](#page-110-0))** function.

Bit 1

RT-RT 2<sup>nd</sup> Command Word Error

If the 1553 hardware is the receiving RT for an RT to RT transfer, this bit set to a logic 1 indicates one or more of the following error conditions in the transmit Command Word: (1)  $T/R$  bit = logic "0";  $(2)$  subaddress = 00000 or 11111; (3) same RT address field as the receive Command Word.

 $P$ it 0

Command Word Contents Error

Indicates a received command word is not defined in accordance with MIL-STD-1553B specifications. This includes the following undefined Command Words: (1) BROADCAST DISABLED, bit 7 of Configuration Register # 5 at memory location 0x09 is logic 0 **and**  the Command Word is a non-mode code, broadcast, or transmit command; (2) The OVERRIDE MODE T/R\* ERROR bit, bit 6 of Configuration Register # 3 at memory location 0x07 is logic 0 **and** a message with a T/R\* bit of 0, a subaddress/mode field of 00000 or 11111 and a mode code field between 00000 and 01111; (3) BROADCAST DISABLED, bit 7 of Configuration Register # 5 is logic 0 **and** a mode code command that is not permitted to be broadcast (e.g., Transmit status) is sent to the broadcast address (11111).

#### **DESCRIPTION**

This function writes the BIT word if set as external. External BIT word is written to the memory location that the transmit Mode BIT word mode code data would be stored (hardware mode code memory offset + 0x13). If the location is configured as internal, this function will return ACE\_ERR\_PARAMETER.

## **RETURN VALUE**

ACE\_ERR\_SUCCESS The function completed successfully<br>ACE\_ERR\_INVALID\_DEVNUM An invalid device number was input b ACE\_ERR\_INVALID\_DEVNUM An invalid device number was input by the user<br>ACE\_ERR\_INVALID\_STATE The device is not in a Ready or Run state The device is not in a Ready or Run state ACE\_ERR\_PARAMETER The BIT location has been configured as ACE\_RT\_BIT\_INTERNAL

## **EXAMPLE**

```
S16BIT DevNum = 0;
S16BIT nResult = 0;
S8BIT s8RTAddr = 11;
U16BIT wBITWrd = 0x5555;
// Write External BIT. The BIT word configuration must specify External 
nResult = acexMRTWriteRTBITWrd(DevNum,
                                  s8RtAddr,
                                  &wBITWrd);
if(nResult)
{ 
     printf("Error in acexMRTWriteRTBITWrd() function \n"); 
     PrintOutError(nResult);
     return;
}
```
## **SEE ALSO**

**[aceRTBITWrdConfig\(](#page-477-0)) [aceRTBITWrdRead\(](#page-480-0))**

## **acexMRTWriteRTModeCodeData**

This function will write to the Enhanced Mode Code Data Locations table.

#### **PROTOTYPE**

#include "Mrt.h" S16BIT DECL acexMRTWriteRTModeCodeData(S16BIT DevNum,

S8BIT s8RtAddr, U16BIT wModeCode, U16BIT wMCData);

#### **HARDWARE**

AceXtreme

#### **STATE**

Ready, Run

#### **MODE**

MRT, MRTMT-I

## **PARAMETERS**

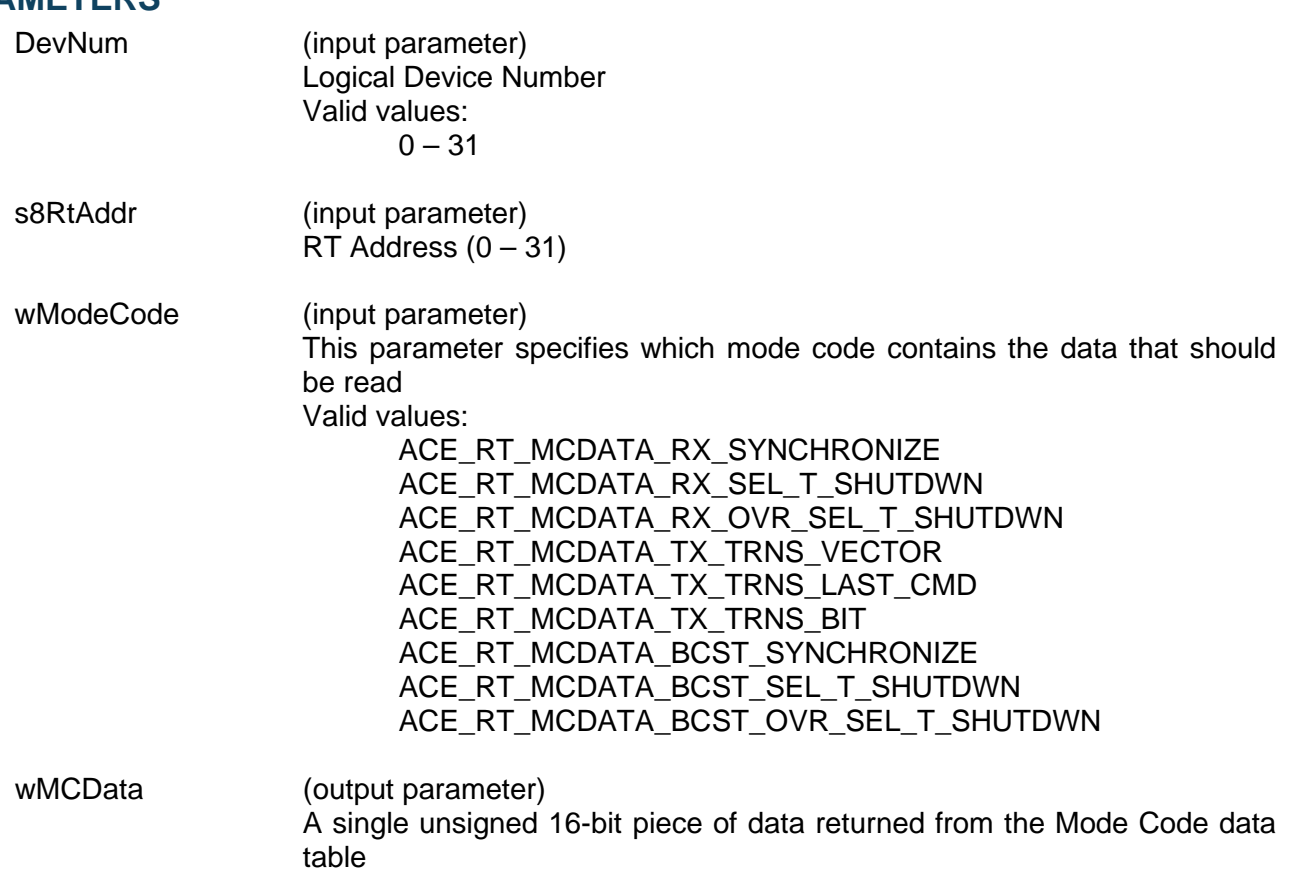

# **acexMRTWriteRTModeCodeData (continued)**

#### **DESCRIPTION**

This function will write data to the specified Mode Code data table. The mode code for which data is to be written is specified by wModeCode. The data written will be a single U16BIT word that is written to the Mode Code data table.

#### **RETURN VALUE**

```
ACE_ERR_SUCCESS The function completed successfully
ACE_ERR_INVALID_DEVNUM An invalid device number was input by the user
ACE_ERR_INVALID_STATE The device is not in a Ready or Run state
ACE_ERR_INVALID_MODE The device is not in RT or RTMT mode
ACE_ERR_PARAMETER The wModeCode parameter
```
#### **EXAMPLE**

```
S16BIT DevNum = 0;
S8BIT s8RtAddr = 1;
U16BIT wMCData = 0x4DDC;
/*Read the data that is associated with the 
ACE_RT_MCDATA_TX_TRNS_BIT mode code. */
nResult = acexMRTWriteRTModeCodeData(DevNum,
                                        s8RtAddr,
                                       ACE RT MCDATA TX TRNS BIT,
                                        wMCData);
if(nResult)
{
     printf("Error in acexMRTWriteRTModeCodeWrite() 
             function \n");
     PrintOutError(nResult);
     return;
}
```
#### **SEE ALSO**

**[aceRTModeCodeReadData\(](#page-554-0))**

# **4.9 Avionics I/O Functions**

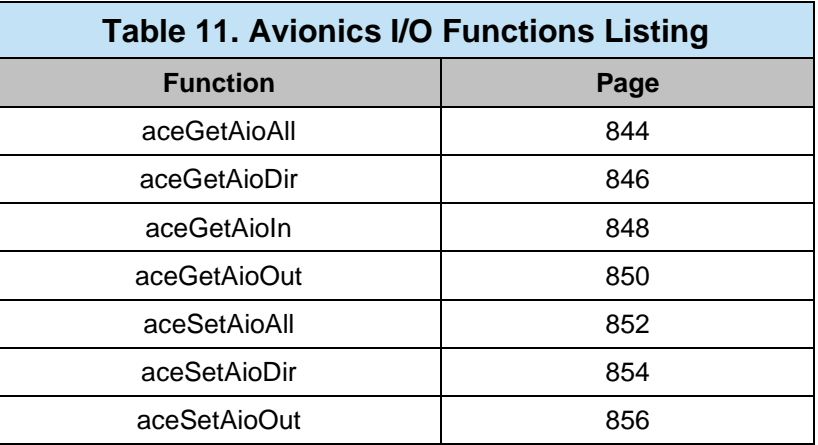

## <span id="page-849-0"></span>**aceGetAioAll**

This function gets the directions and levels of all avionic I/O channels.

#### **PROTOTYPE**

#include "aioOp.h" S16BIT DECL aceGetAioAll (S16BIT DevNum, U16BIT \*Direction, U16BIT \*Levels);

#### **HARDWARE**

AceXtreme

#### **STATE**

Ready, Run

#### **MODE**

Not Applicable

#### **PARAMETERS**

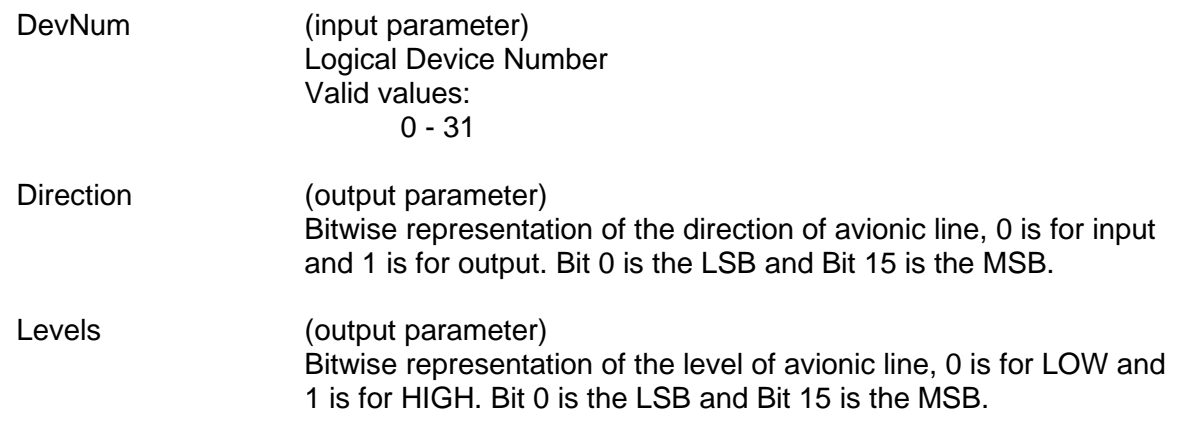

#### **DESCRIPTION**

This function returns current state of all the avionic I/Os on your DDC card. This function can only be used with supporting DDC Hardware.

## **RETURN VALUE**

ACE\_ERR\_INVALID\_DEVNUM ACE\_ERR\_NOT\_SUPPORTED

ACE\_ERR\_SUCCESS The function completed successfully<br>ACE\_ERR\_INVALID\_DEVNUM An invalid device number was used ACE\_ERR\_INVALID\_STATE The device is not a Ready or Run State ACE\_ERR\_INVALID\_CARD The device does not support this function<br>ACE\_ERR\_NOT\_SUPPORTED Function is not supported

# **aceGetAioAll (continued)**

## **EXAMPLE**

```
S16BIT DevNum = 0;
S16BIT nResult = 0;
U16BIT Direction = 0;
U16BIT Levels = 0;
nResult = aceGetAioAll (DevNum,
          &Direction,
                            &Levels);
if (nResult < 0)
{
     printf("Error in aceGetAioAll() function \n");
     PrintOutError (nResult);
     return;
}
```
#### **SEE ALSO**

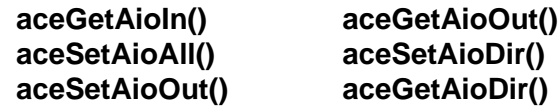

## <span id="page-851-0"></span>**aceGetAioDir**

This function gets the direction of one of the avionics I/O channels.

#### **PROTOTYPE**

#include "aioOp.h" S16BIT DECL aceGetAioDir (S16BIT DevNum, S16BIT Channel);

#### **HARDWARE**

AceXtreme

#### **STATE**

Ready, Run

#### **MODE**

Not Applicable

#### **PARAMETERS**

DevNum (input parameter) Logical Device Number Valid values: 0 - 31

Channel (input parameter) Indicates which avionics channel to check.

## **DESCRIPTION**

This function gets the direction of one of the avionics I/O channels on your DDC Device. This function requires supporting DDC hardware.

#### **RETURN VALUE**

ACE\_ERR\_NOT\_SUPPORTED Function is not supported

ACE\_ERR\_INVALID\_DEVNUM An invalid device number was input by the user<br>ACE\_ERR\_INVALID\_STATE The device is not a Ready or Run State The device is not a Ready or Run State ACE\_ERR\_INVALID\_CARD The device is not a BU-65567CX or BU-65568CX card<br>ACE\_ERR\_AVIONIC 1nvalid avionic bit specified Invalid avionic bit specified NUMBER A 0 represents the avionic is set as an input while a 1 means the avionic is configured as an output

# **aceGetAioDir (continued)**

## **EXAMPLE**

```
S16BIT DevNum = 0;
S16BIT nResult = 0;
Channel = 1;nResult = aceGetAioDir (DevNum,
       Channel);
if (nResult < 0)
{
     printf("Error in aceGetAioDir() function \n");
     PrintOutError (nResult);
     return;
}
```
#### **SEE ALSO**

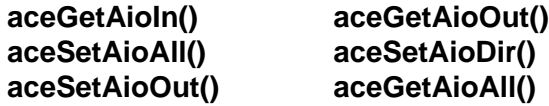

## <span id="page-853-0"></span>**aceGetAioIn**

This function gets the input level of one of the avionics I/O channels.

## **PROTOTYPE**

#include "aioOp.h" S16BIT DECL aceGetAioIn (S16BIT DevNum, S16BIT Channel);

## **HARDWARE**

AceXtreme

#### **STATE**

Ready, Run

#### **MODE**

Not Applicable

#### **PARAMETERS**

DevNum (input parameter) Logical Device Number Valid values: 0 - 31

Channel (input parameter) Indicates which avionics channel to check.

## **DESCRIPTION**

This function gets the input level of one of the avionics I/O channels on your DDC card. This function can only be used with supporting DDC Hardware.

## **RETURN VALUE**

ACE\_ERR\_NOT\_SUPPORTED

ACE\_ERR\_INVALID\_DEVNUM An invalid device number was used<br>ACE\_ERR\_INVALID\_STATE The device is not a Ready or Run S The device is not a Ready or Run State ACE\_ERR\_INVALID\_CARD The device does not support this function<br>ACE\_ERR\_AVIONIC 1nvalid avionic bit specified Invalid avionic bit specified<br>Function is not supported NUMBER A 0 represents the avionic level is LOW while a 1 means the avionic level is HIGH

# **aceGetAioIn(continued)**

## **EXAMPLE**

```
S16BIT DevNum = 0;
S16BIT nResult = 0;
S16BIT Discrete = DIO_1;
nResult = aceGetAioIn(DevNum,
              Discrete);
if (nResult < 0)
{
     printf("Error in aceGetAioIn() function \n");
     PrintOutError (nResult);
     return;
}
```
## **SEE ALSO**

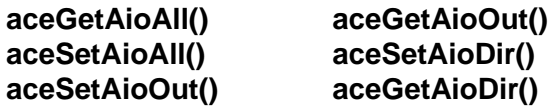

## <span id="page-855-0"></span>**aceGetAioOut**

This function gets the output level of one of the avionics I/O channels.

#### **PROTOTYPE**

#include "aioOp.h" S16BIT DECL aceGetAioOut (S16BIT DevNum, S16BIT Channel);

#### **HARDWARE**

AceXtreme

#### **STATE**

Ready, Run

#### **MODE**

Not Applicable

#### **PARAMETERS**

DevNum (input parameter) Logical Device Number Valid values: 0 - 31

Channel (input parameter) Indicates which avionics channel to check.

## **DESCRIPTION**

This function gets the output level of one of the avionics I/O channels on your DDC device based on the value of the avionic input parameter. This function requires supporting DDC hardware.

#### **RETURN VALUE**

ACE\_ERR\_INVALID\_DEVNUM An invalid device number<br>ACE\_ERR\_INVALID\_STATE The device is not a Ready ACE\_ERR\_NOT\_SUPPORTED<br>ACE\_ERR\_DISCRETE

The device is not a Ready or Run State ACE\_ERR\_INVALID\_CARD The device does not support this function<br>ACE\_ERR\_NOT\_SUPPORTED Function is not supported Invalid avionic bit specified NUMBER A 0 represents the avionic level is LOW while a 1 means the avionic level is HIGH

# **aceGetAioOut (continued)**

## **EXAMPLE**

```
S16BIT DevNum = 0;
S16BIT nResult = 0;S16BIT Channel = 1;
nResult = aceGetAioOut (DevNum,
                  Channel);
if (nResult < 0)
{
     printf("Error in aceGetAioDir() function \n");
     PrintOutError (nResult);
     return;
}
```
#### **SEE ALSO**

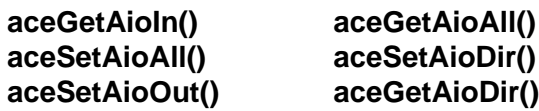

## <span id="page-857-0"></span>**aceSetAioAll**

This function sets the directions and levels of all avionics I/O channels simultaneously.

#### **PROTOTYPE**

#include "aioOp.h" S16BIT \_DECL aceSetAioAll (S16BIT DevNum, U16BIT Directions, U16BIT Levels);

#### **HARDWARE**

EMACE, E²MA, AceXtreme

#### **STATE**

Ready, Run

#### **MODE**

Not Applicable

#### **PARAMETERS**

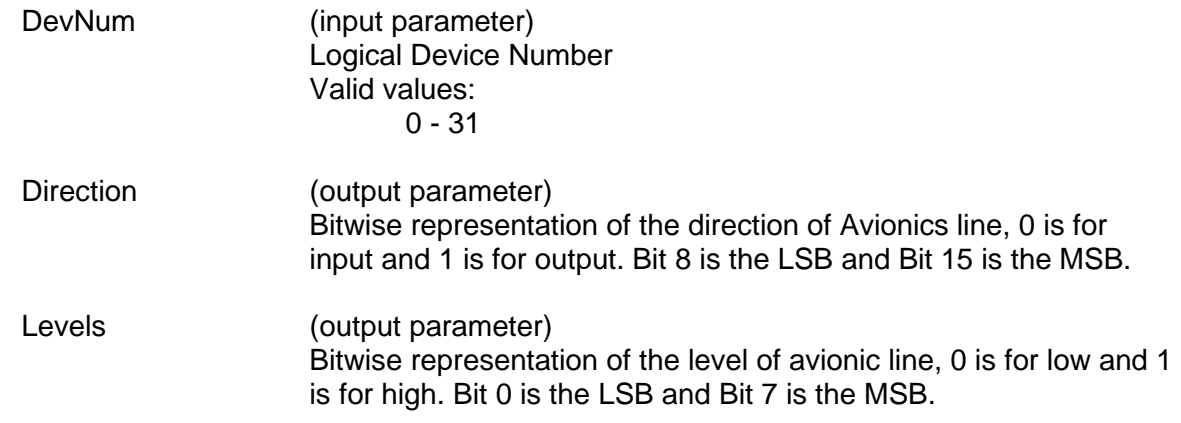

#### **DESCRIPTION**

This function sets the directions and levels of all avionics I/O channels simultaneously on your DDC card based on the value of the Level input parameter. This function can only be used with supporting DDC Hardware.

## **RETURN VALUE**

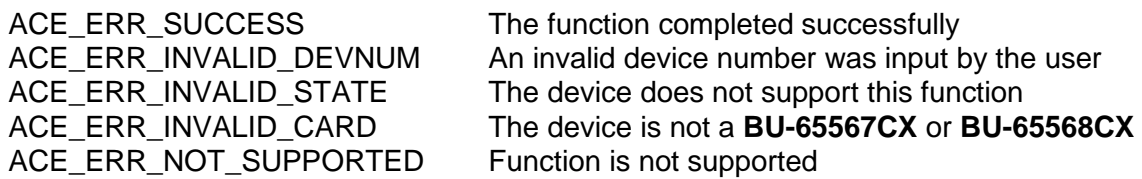

# **aceSetAioAll (continued)**

## **EXAMPLE**

```
S16BIT DevNum = 0;
S16BIT nResult = 0;
U16BIT Directions = 0x02;
U16BIT Levels = 0x02;
nResult = aceSetAioAll (DevNum,
                         Directions,
                         Levels);
If (nResult < 0)
{
     printf("Error in aceSetAioAll() function \n");
     PrintOutError (nResult);
     return;
}
```
## **SEE ALSO**

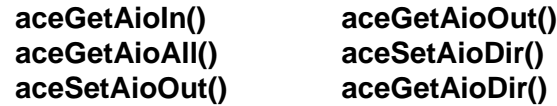

## <span id="page-859-0"></span>**aceSetAioDir**

This function sets the direction of one of the avionics I/O channels.

#### **PROTOTYPE**

#include "aioOp.h" S16BIT DECL aceSetAioDir(S16BIT DevNum, S16BIT Channel, AVIONIC\_DIR Direction);

#### **HARDWARE**

EMACE, E²MA, AceXtreme

#### **STATE**

Ready, Run

#### **MODE**

Not Applicable

#### **PARAMETERS**

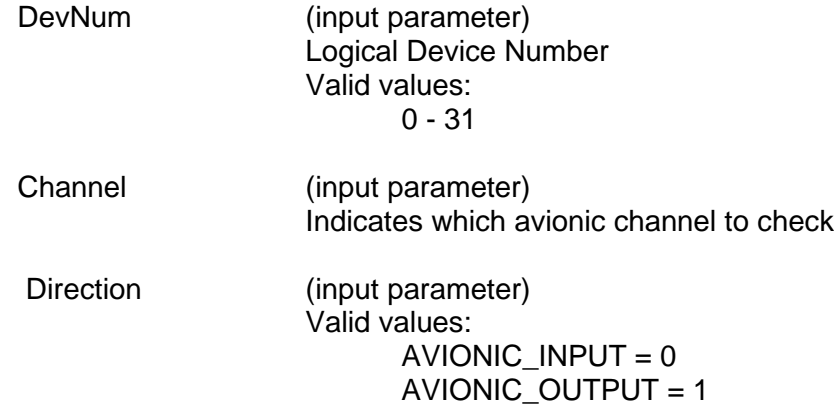

#### **DESCRIPTION**

This function sets the direction of one of the avionics I/O channels on your DDC Device. This function requires supporting DDC hardware.

## **RETURN VALUE**

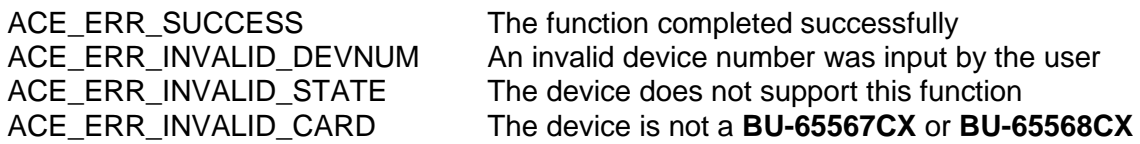

# **aceSetAioDir (continued)**

#### **EXAMPLE**

```
S16BIT DevNum = 0;
S16BIT nResult = 0;
S16BIT Channel;
Channel = 1;
nResult = aceSetAioDir (DevNum,
                         Channel,
                        AVIONIC_INPUT);
If (nResult < 0)
{
     printf("Error in aceSetAioDir() function \n");
     PrintOutError (nResult);
     return;
}
```
#### **SEE ALSO**

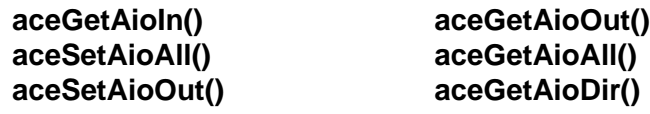

## <span id="page-861-0"></span>**aceSetAioOut**

This function sets the output level of one of the avionics I/O channels.

#### **PROTOTYPE**

#include "aioOp.h" S16BIT DECL aceSetAioOut(S16BIT DevNum, S16BIT Channel, AVIONIC\_LEVEL Level);

#### **HARDWARE**

EMACE, E²MA, AceXtreme

#### **STATE**

Ready, Run

#### **MODE**

Not Applicable

#### **PARAMETERS**

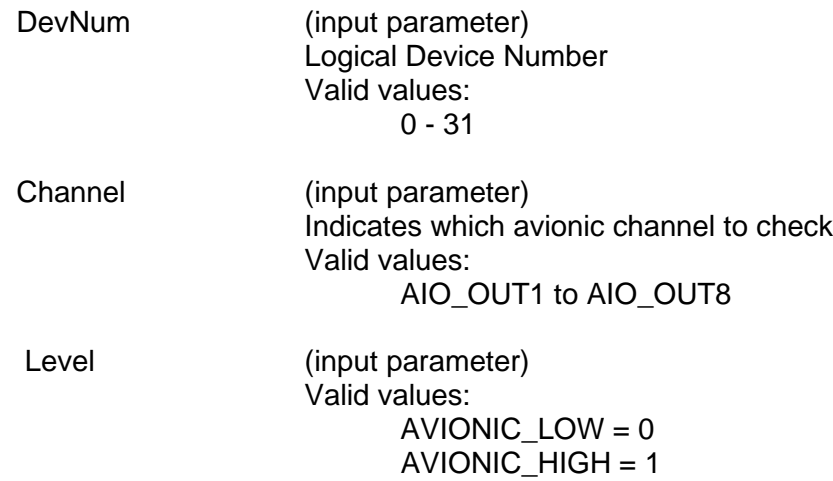

#### **DESCRIPTION**

This function sets the output level of one of the avionics I/O channels on your DDC device based on the value of the Channel input parameter. This function requires supporting DDC hardware.

## **RETURN VALUE**

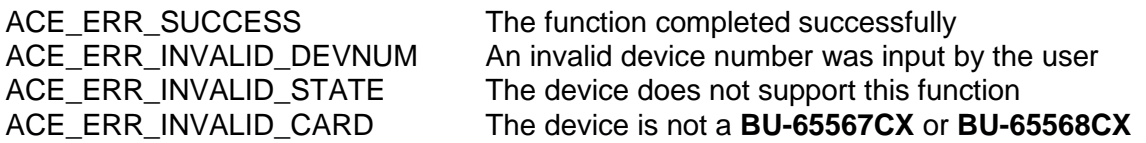

# **aceSetAioOut (continued)**

```
example
S16BIT DevNum = 0;
S16BIT nResult = 0;S16BIT Channel;
Channel = AIO_OUT1; //set port 1
nResult = aceSetAioOut (DevNum,
                        Channel,
                       AVIONIC_LOW);
if (nResult < 0)
{
     printf("Error in aceSetAioOut() function \n");
     PrintOutError (nResult);
     return;
}
```
#### **SEE ALSO**

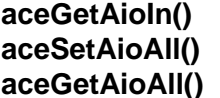

 $\text{aceGetAioOut()}$  $\text{aceGetAioOut()}$  $\text{aceGetAioOut()}$ **[aceSetAioAll\(](#page-857-0)) [aceSetAioDir\(](#page-859-0)) [aceGetAioAll\(](#page-849-0)) [aceGetAioDir\(](#page-851-0))**

# **4.10 Discrete I/O Functions**

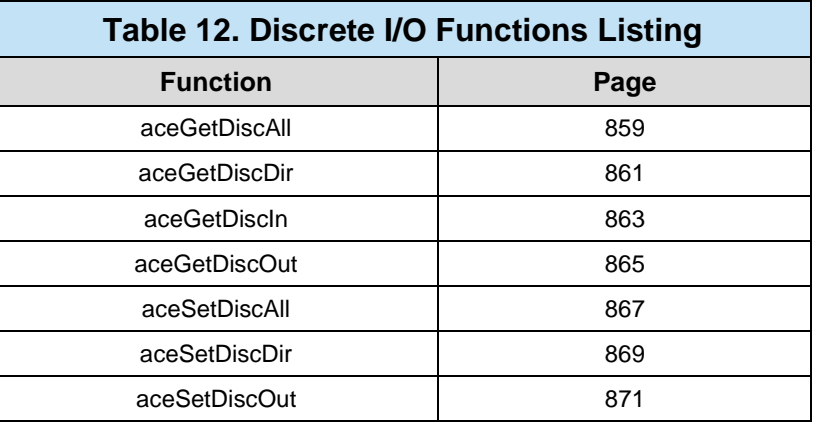
## <span id="page-864-0"></span>**aceGetDiscAll**

This function retrieves the current state of all of the discrete I/Os on your DDC Device.

## **PROTOTYPE**

#include "Dio.h" S16BIT \_DECL aceGetDiscAll (S16BIT DevNum, U16BIT \*Direction, U16BIT \*Levels);

#### **HARDWARE**

AceXtreme

#### **STATE**

Ready, Run

#### **MODE**

Not Applicable

## **PARAMETERS**

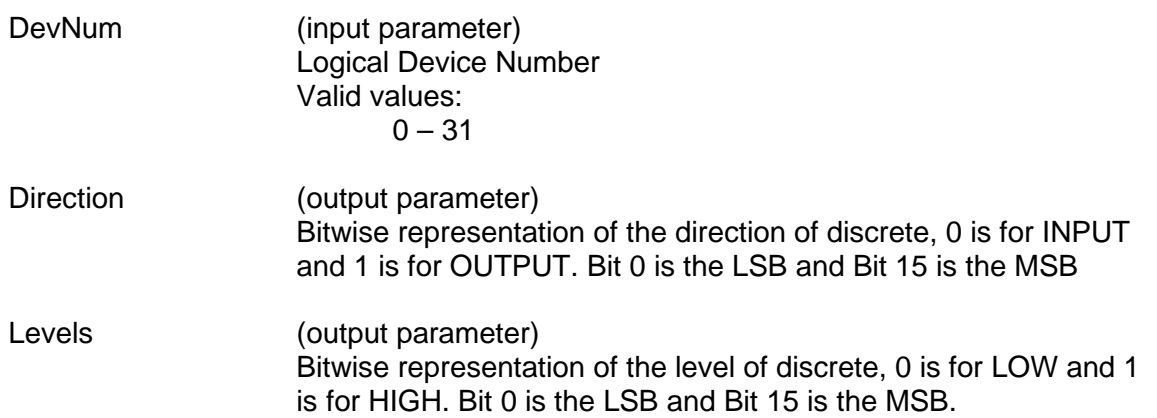

#### **DESCRIPTION**

This function returns the current state of all the discrete I/Os on your DDC card. This function can only be used with supporting DDC Hardware.

## **RETURN VALUE**

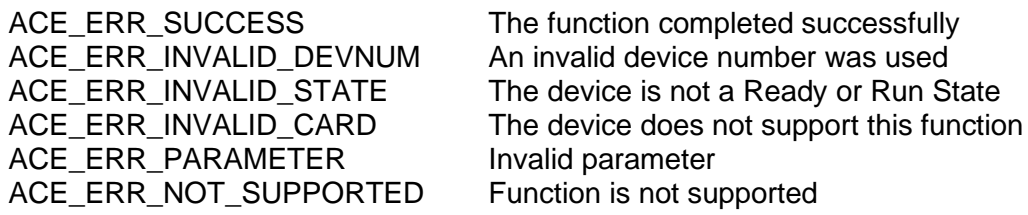

# **aceGetDiscAll (continued)**

## **EXAMPLE**

```
S16BIT DevNum = 0;
S16BIT nResult = 0;
U16BIT Direction = 0;
U16BIT Levels = 0;
nResult = aceGetDiscAll(DevNum,
                         &Direction,
                          &Levels);
If (nResult < 0)
{
     printf("Error in aceGetDiscAll() function \n");
     PrintOutError (nResult);
     return;
}
```
## **SEE ALSO**

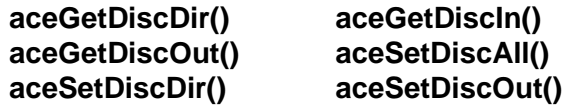

## <span id="page-866-0"></span>**aceGetDiscDir**

This function returns the direction of the discrete I/O line on your DDC device.

#### **PROTOTYPE**

#include "Dio.h" S16BIT DECL aceGetDiscDir (S16BIT DevNum, S16BIT Discrete);

#### **HARDWARE**

AceXtreme

#### **STATE**

Ready, Run

#### **MODE**

Not Applicable

### **PARAMETERS**

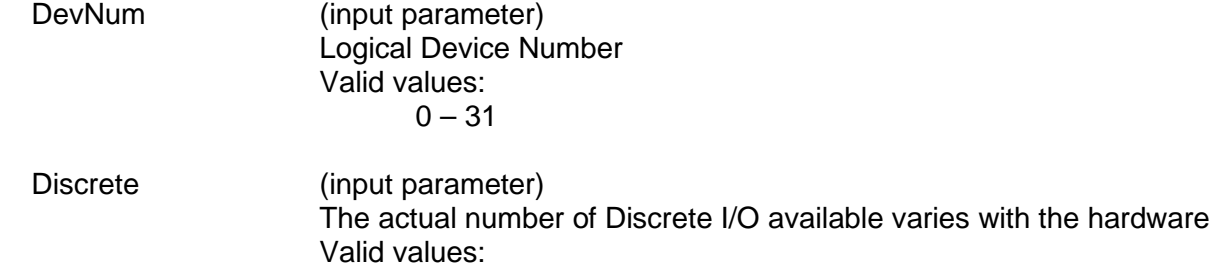

DIO\_1, DIO\_2…

### **DESCRIPTION**

This routine returns the direction of a discrete line on your DDC Device. This function requires supporting DDC hardware.

#### **RETURN VALUE**

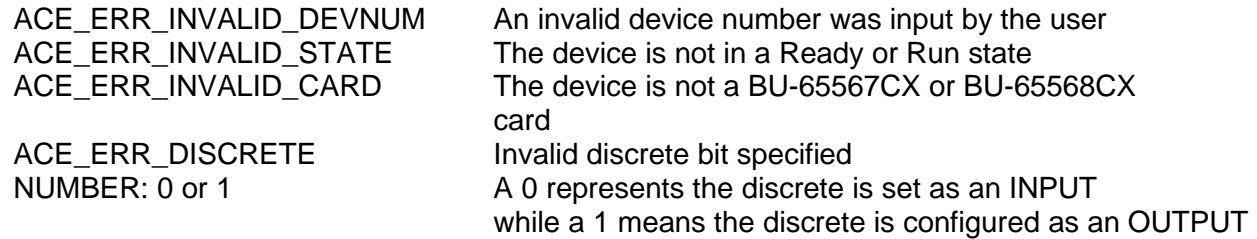

# **aceGetDiscDir (continued)**

## **EXAMPLE**

```
S16BIT DevNum = 0;
S16BIT nResult = 0;
S16BIT Discrete;
Discrete = DIO_1; //Read Discrete 1
nResult = aceGetDiscDir (DevNum,
                          Discrete);
If (nResult < 0)
{
     printf("Error in aceGetDiscDir() function \n");
     PrintOutError (nResult);
     return;
}
```
## **SEE ALSO**

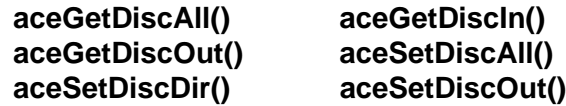

## <span id="page-868-0"></span>**aceGetDiscIn**

This function retrieves the current state of one of the discrete inputs on your DDC Device.

## **PROTOTYPE**

#include "Dio.h" S16BIT DECL aceGetDiscIn (S16BIT DevNum, S16BIT Discrete);

## **HARDWARE**

AceXtreme

#### **STATE**

Ready, Run

#### **MODE**

Not Applicable

## **PARAMETERS**

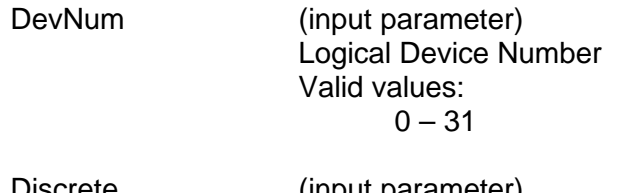

Discrete (input parameter) The actual number of Discrete I/O available varies with the hardware Valid values: DIO\_1, DIO\_2…

## **DESCRIPTION**

This function returns the INPUT level of one of the discrete I/Os on your DDC card. This function can only be used with supporting DDC Hardware and if the discrete I/O is set as INPUT.

#### **RETURN VALUE**

ACE\_ERR\_INVALID\_DEVNUM An invalid device number was used<br>ACE\_ERR\_INVALID\_STATE The device is not in a Ready or Run ACE\_ERR\_INVALID\_STATE The device is not in a Ready or Run state<br>ACE\_ERR\_INVALID\_CARD The device does not support this function ACE\_ERR\_INVALID\_CARD The device does not support this function<br>ACE\_ERR\_DISCRETE 1nvalid discrete bit specified Invalid discrete bit specified NUMBER: 0 or 1 A 0 represents the discrete is LOW while a 1 means the discrete is HIGH

# **aceGetDiscIn (continued)**

## **EXAMPLE**

```
S16BIT DevNum = 0;
S16BIT nResult = 0;
S16BIT Discrete;
           Discrete = DIO_1; 
nResult = aceGetDiscIn(DevNum,
                       Discrete);
If (nResult < 0)
{
     printf("Error in aceGetDiscIn() function \n");
     PrintOutError (nResult);
     return;
}
```
### **SEE ALSO**

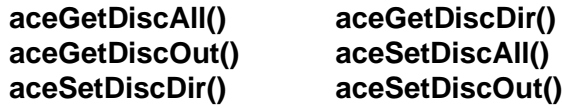

## <span id="page-870-0"></span>**aceGetDiscOut**

This function will retrieve the current state of a discrete output on your DDC device.

## **PROTOTYPE**

#include "Dio.h" S16BIT DECL aceGetDiscOut (S16BIT DevNum, S16BIT Discrete);

#### **HARDWARE**

AceXtreme

#### **STATE**

Ready, Run

#### **MODE**

Not Applicable

### **PARAMETERS**

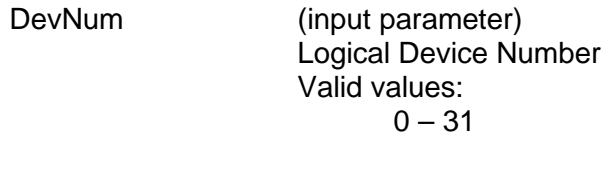

Discrete (input parameter) The actual number of Discrete I/O available varies with the hardware Valid values: DIO\_1, DIO\_2…

## **DESCRIPTION**

This function retrieves the OUTPUT state of one of the discrete I/Os on your DDC device. This function can only be used with supporting DDC Hardware and if the discrete I/O is set as OUTPUT.

#### **RETURN VALUE**

ACE\_ERR\_INVALID\_DEVNUM An invalid device number ACE\_ERR\_INVALID\_STATE The device is not in a Ready or Run state ACE\_ERR\_INVALID\_CARD The device is not a BU-65567CX or BU-65568CX card ACE\_ERR\_DISCRETE Invalid discrete bit specified NUMBER: 0 or 1 A 0 represents the discrete output level is LOW while a 1 represents an output level of HIGH

# **aceGetDiscOut (continued)**

## **EXAMPLE**

```
S16BIT DevNum = 0;
S16BIT nResult = 0;
S16BIT Discrete;
Discrete = DIO_1;
NResult = aceGetDiscOut(DevNum,
                         Discrete);
If (nResult < 0)
{
     printf("Error in aceGetDiscOut() function \n");
     PrintOutError (nResult);
     return;
}
```
## **SEE ALSO**

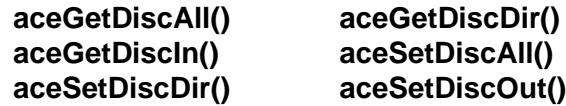

## <span id="page-872-0"></span>**aceSetDiscAll**

This function will configure the current state of all the discrete I/Os on your DDC Device.

## **PROTOTYPE**

#include "Dio.h" S16BIT DECL aceSetDiscAll (S16BIT DevNum, U16BIT Direction, U16BIT Levels);

### **HARDWARE**

EMACE, E²MA, AceXtreme

### **STATE**

Ready, Run

#### **MODE**

Not Applicable

## **PARAMETERS**

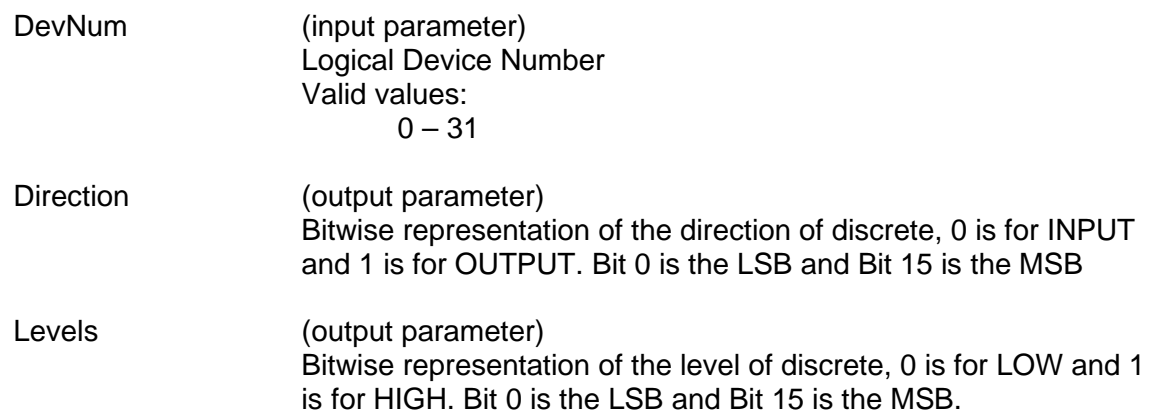

## **DESCRIPTION**

This routine sets the directions and output levels (for those set as OUTPUT) of all the discrete I/O lines on your DDC card. This function can only be used with supporting DDC Hardware.

## **aceSetDiscAll(continued)**

### **RETURN VALUE**

ACE\_ERR\_DISCRETE Invalid discrete bit specified ACE\_ERR\_NOT\_SUPPORTED Function is not supported

ACE\_ERR\_SUCCESS The function completed successfully<br>ACE\_ERR\_INVALID\_DEVNUM An invalid device number was input b ACE\_ERR\_INVALID\_DEVNUM An invalid device number was input by the user<br>ACE\_ERR\_INVALID\_STATE The device does not support this function The device does not support this function ACE\_ERR\_INVALID\_CARD The device is not a **BU-65567CX** or **BU-65568CX** card

### **EXAMPLE**

```
S16BIT DevNum = 0;S16BIT nResult = 0;
U16BIT Direction = 0x21;
U16BIT Level = 0x11;
```

```
nResult = aceSetDiscAll(DevNum,
                         Direction,
                          Level);
if (nResult < 0)
{
     printf("Error in aceSetDiscAll() function \n");
     PrintOutError (nResult);
     return;
}
```
#### **SEE ALSO**

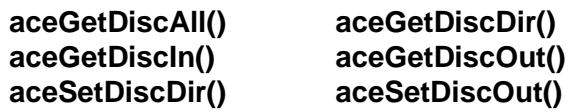

## <span id="page-874-0"></span>**aceSetDiscDir**

This function sets the direction of the discrete line on your DDC device.

## **PROTOTYPE**

#include "Dio.h" S16BIT \_DECL aceSetDiscDir (S16BIT DevNum, S16BIT Discrete, DISC\_DIR Direction);

## **HARDWARE**

EMACE, E²MA, AceXtreme

#### **STATE**

Ready, Run

#### **MODE**

Not Applicable

### **PARAMETERS**

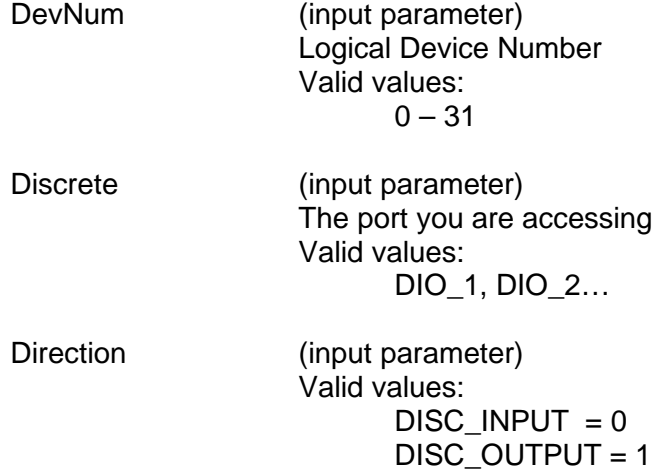

#### **DESCRIPTION**

This routine sets the direction of a discrete line on your DDC Device. This function requires supporting DDC hardware.

## **aceSetDiscDir(continued)**

#### **RETURN VALUE**

ACE\_ERR\_DISCRETE Invalid discrete bit specified

ACE\_ERR\_SUCCESS The function completed successfully<br>ACE\_ERR\_INVALID\_DEVNUM An invalid device number was input b ACE\_ERR\_INVALID\_DEVNUM An invalid device number was input by the user<br>ACE\_ERR\_INVALID\_STATE The device is not a Ready or Run State The device is not a Ready or Run State ACE\_ERR\_INVALID\_CARD The device is not a **BU-65567CX** or **BU-65568CX** card

#### **EXAMPLE**

```
S16BIT DevNum = 0;
S16BIT nResult = 0;S16BIT Discrete;
Discrete = DIO_1;
nResult = aceSetDiscDir(DevNum,
                         Discrete
                          DISC_INPUT);
If (nResult < 0)
{
     printf("Error in aceSetDiscDir() function \n");
     PrintOutError (nResult);
     return;
}
```
#### **SEE ALSO**

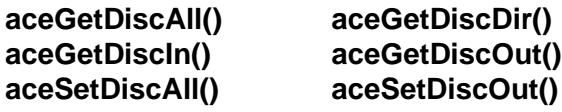

## <span id="page-876-0"></span>**aceSetDiscOut**

This function will set the OUTPUT state of a discrete I/O on your DDC Device.

## **PROTOTYPE**

#include "Dio.h" S16BIT \_DECL aceSetDiscOut (S16BIT DevNum, S16BIT Discrete, DISC\_LEVEL Level);

## **HARDWARE**

EMACE, E²MA, AceXtreme

#### **STATE**

Ready, Run

#### **MODE**

Not Applicable

## **PARAMETERS**

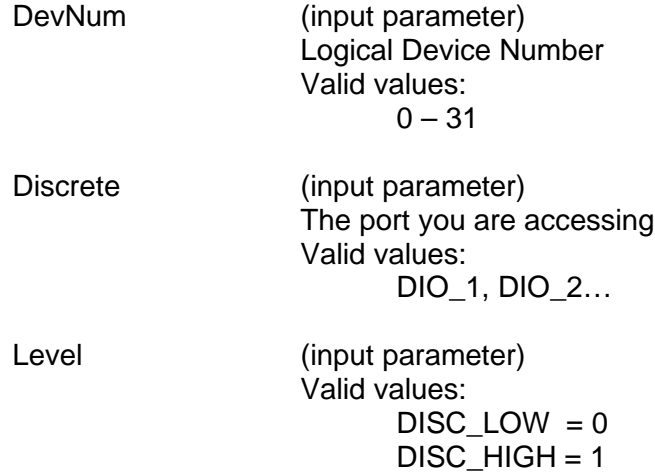

## **DESCRIPTION**

This function sets the OUTPUT state of one of the discrete I/Os on your DDC card. This function requires supporting DDC hardware and that the discrete I/O be set as OUTPUT.

## **aceSetDiscOut (continued)**

## **RETURN VALUE**

ACE\_ERR\_DISCRETE Invalid discrete bit specified

ACE\_ERR\_SUCCESS The function completed successfully<br>ACE\_ERR\_INVALID\_DEVNUM An invalid device number was input b ACE\_ERR\_INVALID\_DEVNUM An invalid device number was input by the user<br>ACE\_ERR\_INVALID\_STATE The device does not support this function The device does not support this function ACE\_ERR\_INVALID\_CARD The device is not a **BU-65567CX** or **BU-65568CX** card

#### **EXAMPLE**

```
S16BIT DevNum = 0;
S16BIT nResult = 0;S16BIT Discrete;
Discrete = DIO 1; //set port 1
nResult = aceSetDiscOut (DevNum,
                          Discrete
                           DISC_LOW);
If (nResult < 0)
{
     printf("Error in aceSetDiscOut () function \n");
     PrintOutError (nResult);
     return;
}
```
#### **SEE ALSO**

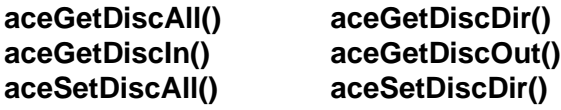

# **5 OPERATING SYSTEM SPECIFIC FUNCTIONS**

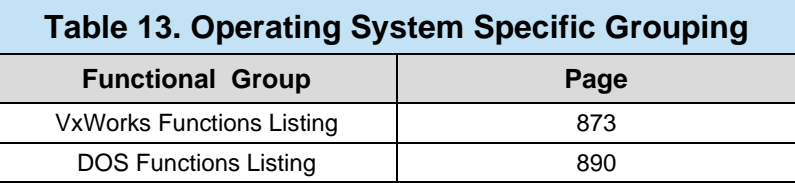

## <span id="page-878-0"></span>**5.1 VxWorks Functions**

This section contains all of the VxWorks specific functions. These functions are used to set up your card to be ready for use in a VxWorks operating system. All of the PMC card specific functions are listed first, followed by the PC/104 card functions.

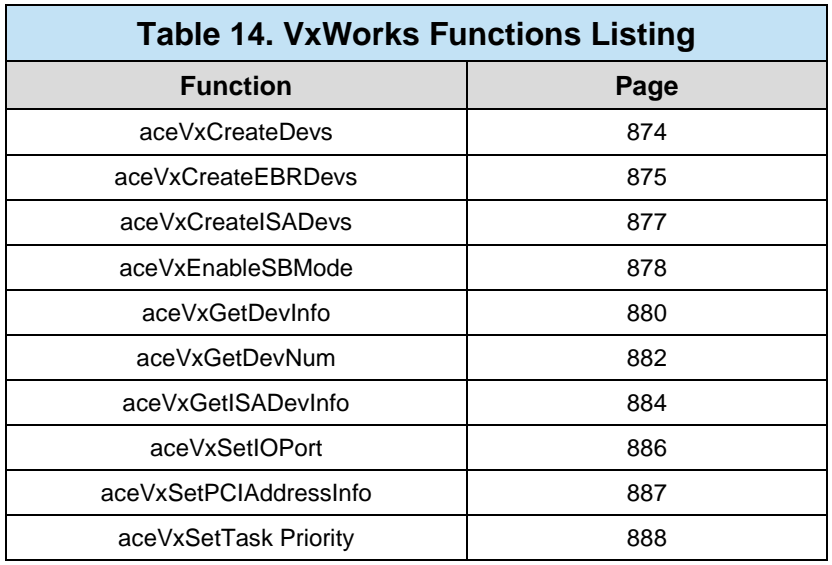

## <span id="page-879-0"></span>**aceVxCreateDevs**

This function is used to setup PMC Cards located on a VME carrier card.

## **PROTOTYPE**

S16BIT DECL aceVxCreateDevs(U32BIT dwCarrierBase, U16BIT wIrqLevel);

#### **HARDWARE**

EMACE, E²MA, AceXtreme

#### **STATE**

Initialization

#### **MODE**

N/A

### **PARAMETERS**

dwCarrierBase (input parameter) An unsigned 32-bit word value that specifies the base address of the VME carrier card that the 1553 hardware is plugged onto. This address would normally be set on the card by adjusting jumpers or switches on the VME carrier card. wIrgLevel (input parameter) An unsigned 16-bit word value that specifies the interrupt vector that should be used by the device driver for all DDC 1553 devices that are installed on the VME card. Adjusting jumpers on the card to the desired interrupt vector value would normally set this address.

#### **DESCRIPTION**

This function is used to create accessible VxWorks device names (one per channel on a card) for all PMC Cards (**BU-65565**) located on a VME carrier card. The carrier is specified by its base address input by the user in the dwCarrierBase input parameter. This parameter should be zero if enumerating the local PCI bus. This function may be called once for each VME carrier card in the system and once for the local PCI bus.

#### **RETURN VALUE**

S16BIT nResult The number of devices that have been created ACE\_ERR\_TOO\_MANY\_DEVS There are more than 32 devices defined ACE\_ERR\_INVALID\_OS This is an invalid operating system and/or the device is not a PMC card

#### **EXAMPLE**

None

#### **SEE ALSO**

## <span id="page-880-0"></span>**aceVxCreateEBRDevs**

This function is used to setup the Enhanced Bit Rate 1553 PC/104 Cards located on the ISA bus.

## **PROTOTYPE**

S16BIT DECL aceVxCreateEBRDevs (U32BIT dwMemBaseAddr, U16BIT wIrqLevel, U32BIT dwRegBaseAddr);

#### **HARDWARE**

EMACE, E²MA, AceXtreme

#### **STATE**

Initialization

#### **MODE**

N/A

### **PARAMETERS**

dwMemBaseAddr (input parameter) An unsigned 32-bit word value that specifies the base address of the VME carrier card that the device is plugged onto. This address would normally be set on the card by adjusting jumpers or switches on the VME carrier card. wIrgLevel (input parameter)

An unsigned 16-bit word value that specifies the interrupt vector that should be used by the device driver for all DDC 1553 cards that are installed on the VME card. Adjusting jumpers on the card to the desired interrupt vector value would normally set this address.

dwRegBaseAddr (input parameter) An unsigned 32-bit word value that specifies the base register address.

#### **DESCRIPTION**

This function is used to setup the Enhanced Bit Rate 1553 PC/104 Cards located on the ISA bus. This function is only applicable to the Enhanced Bit Rate PC/104 card.

#### **RETURN VALUE**

S16BIT nResult The number of devices that have been created ACE\_ERR\_MAPMEM\_ACC The card did not map to memory properly ACE\_ERR\_INVALID\_OS This is an invalid operating system and/or the device is not a PC/104 card

# **aceVxCreateEBRDevs (continued)**

## **EXAMPLE**

None

# **SEE ALSO**

## <span id="page-882-0"></span>**aceVxCreateISADevs**

This function is used to setup the PC/104 cards located on the ISA bus.

### **PROTOTYPE**

S16BIT \_DECL aceVxCreateISADevs(U32BIT dwMemBaseAddr, U16BIT wIrqLevel, U32BIT dwRegBaseAddr);

#### **HARDWARE**

EMACE, E²MA, AceXtreme

#### **STATE**

Initialization

#### **MODE**

N/A

#### **PARAMETERS**

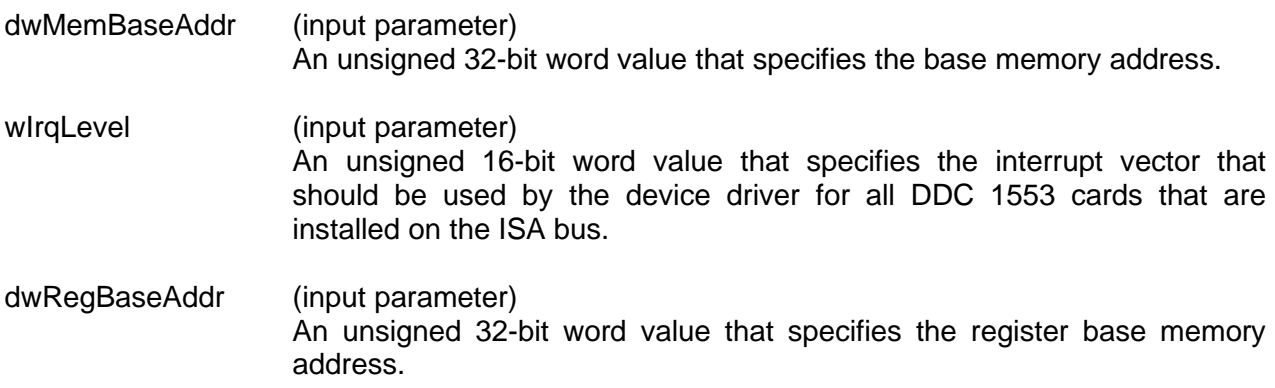

#### **DESCRIPTION**

This function is used to setup the PC/104 Cards located on the ISA Bus. The function configures the I/O registers and sets up the base memory address input by the user and the base register address input by the user.

#### **RETURN VALUE**

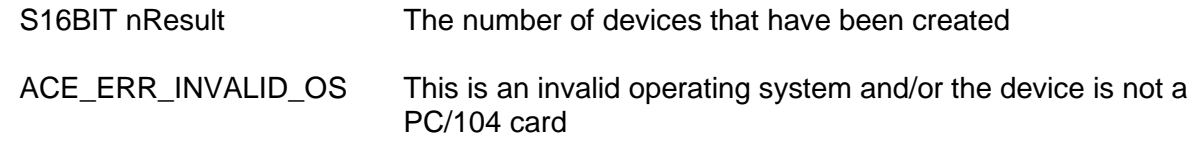

## **EXAMPLE**

None

## **SEE ALSO**

## <span id="page-883-0"></span>**aceVxEnableSBMode**

This function allows the user to enable / disable the South Bridge mode feature of **BU-65568** and **BU-6558x** PC/104 cards .

## **PROTOTYPE**

S16BIT DECL aceVxEnableSBMode (U16BIT wCardType, U16BIT bEnable);

### **HARDWARE**

EMACE, E²MA, AceXtreme

#### **STATE**

Initialization

#### **MODE**

N/A

### **PARAMETERS**

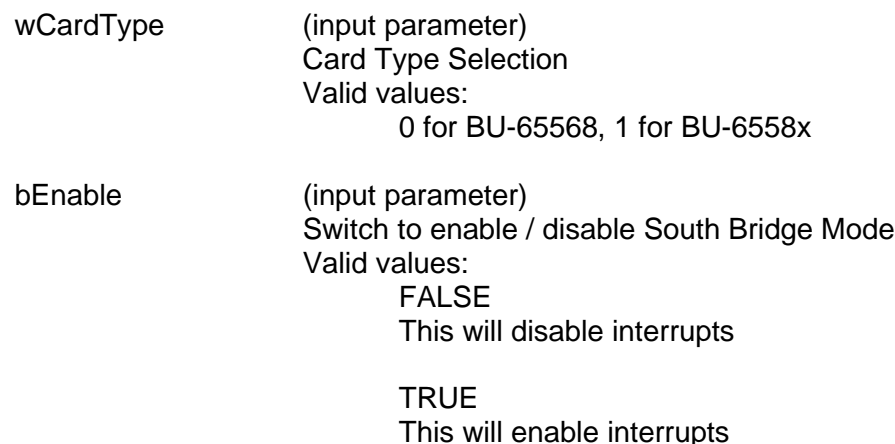

#### **DESCRIPTION**

This will enable / disable the South Bridge feature of the **BU-65568** and **BU-6558x** PC/104 devices. This feature, when enabled, turns on an enhanced address decoder built into later generation DDC PC/104 cards. The enhancements include:

- Support for address decoding of 128K memory space allowing for 16-bit and 8-bit memory devices to be located within the same 128K paragraph of system memory.
- Enhancement to decoding of Latched Address (LA) bus that provides for increased reliability of address decoding.

This feature takes advantage of systems that have both the SA and LA address bus signals at the same time (i.e. systems that have the ISA address bus are based on a South Bridge PCI interface).

# **aceVxEnableSBMode (continued)**

## **RETURN VALUE**

ACE\_ERR\_SUCCESS The function completed successfully

### **EXAMPLE**

//Enable South Bridge Mode for a BU-65568 assigned as device #0 aceVxEnableSBMode (0, TRUE);

## **SEE ALSO**

## <span id="page-885-0"></span>**aceVxGetDevInfo**

This function is used to retrieve physical information associated with a mapped logical device number.

## **PROTOTYPE**

S16BIT DECL aceVxGetDevInfo(S16BIT DevNum,

 U32BIT \*pCarrierBase, S32BIT \*pBusNo, S32BIT \*pDevNo, S32BIT \*pFuncNo, U16BIT \*pChannel);

#### **HARDWARE**

EMACE, E²MA, AceXtreme

#### **STATE**

Initialization

#### **MODE**

N/A

#### **PARAMETERS**

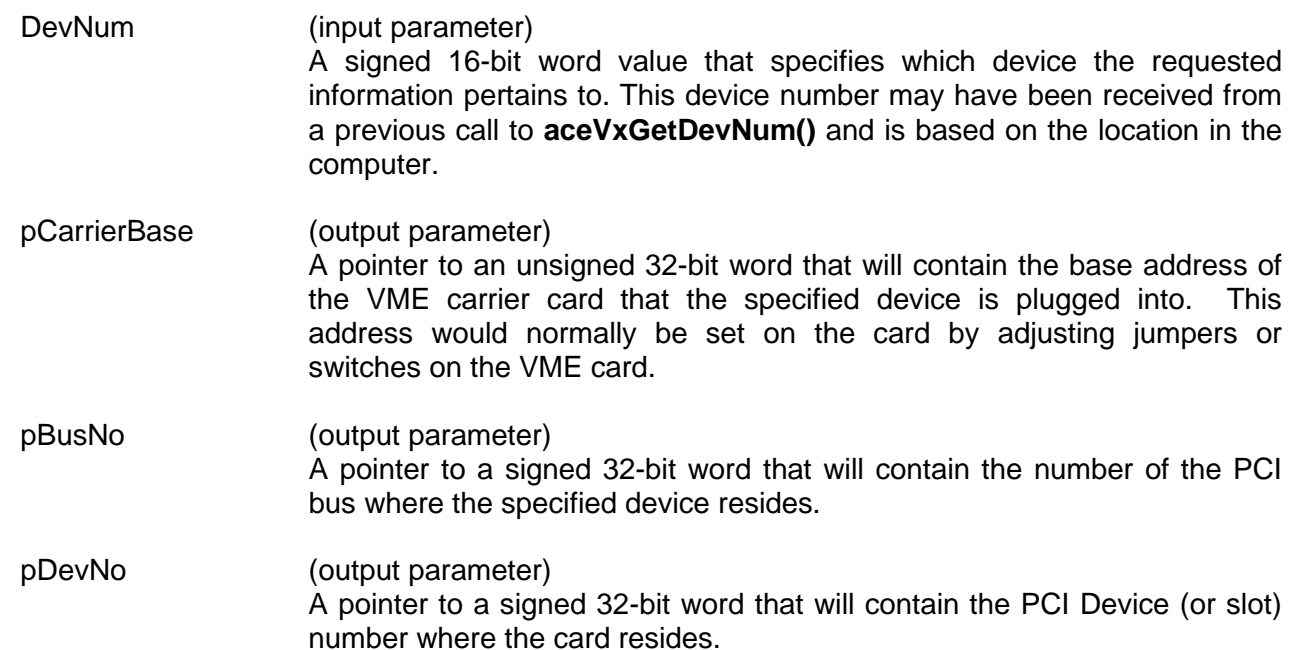

## **aceVxGetDevInfo (continued)**

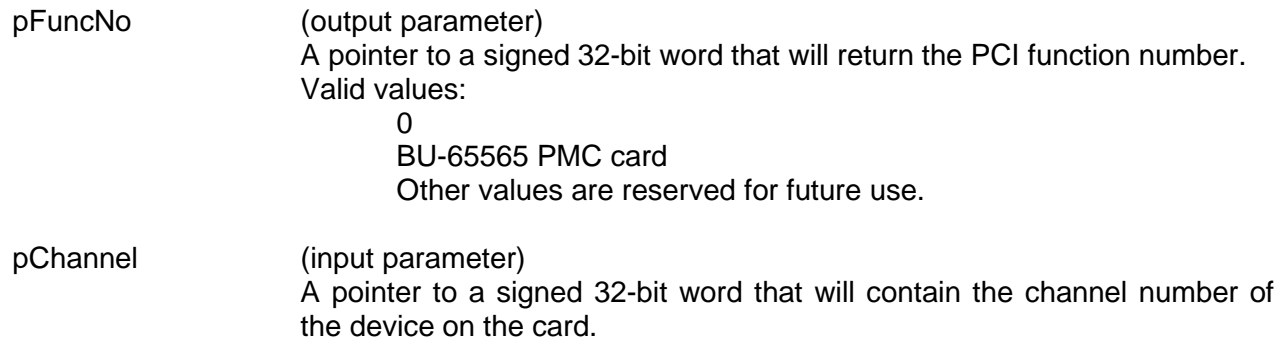

#### **DESCRIPTION**

This function is used to retrieve physical information associated with a mapped logical device number. The channel is fully specified by its address (0 if on local PCI bus), PCI Bus number, PCI Device number, PCI function number, the channel on the card and the channel number on the card.

### **RETURN VALUE**

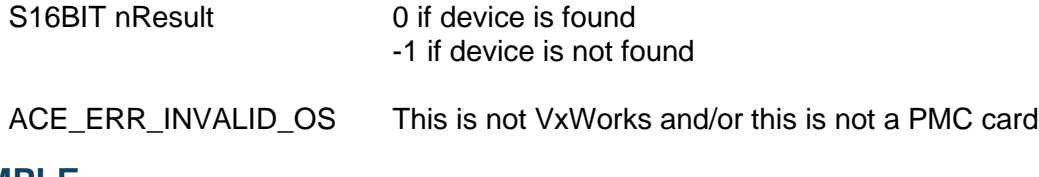

#### **EXAMPLE**

None

#### **SEE ALSO**

## <span id="page-887-0"></span>**aceVxGetDevNum**

This function is used to retrieve a logical device number associated with a particular channel on the PMC card.

## **PROTOTYPE**

S16BIT \_DECL aceVxGetDevNum(S16BIT \*pDevNum,

 U32BIT dwCarrierBaseAddr, S32BIT nBusNo, S32BIT nDevNo, S32BIT nFuncNo, U16BIT wChannel)

### **HARDWARE**

EMACE, E²MA, AceXtreme

#### **STATE**

Initialization

#### **MODE**

N/A

#### **PARAMETERS**

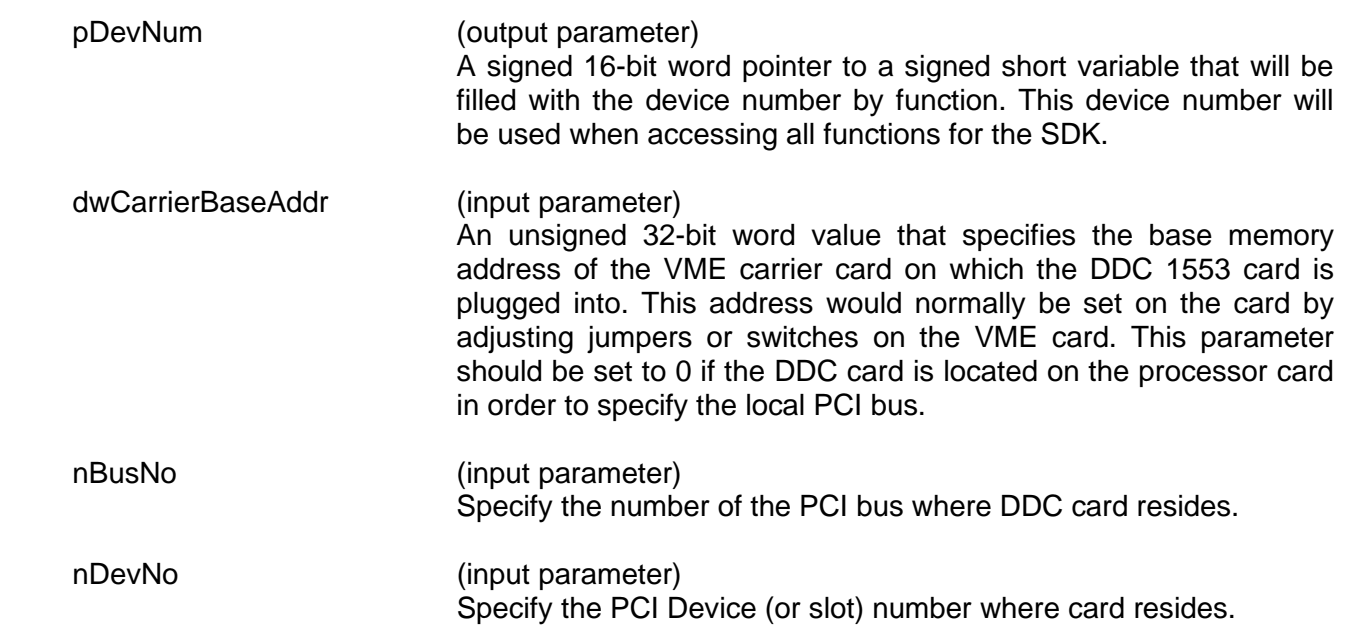

## **aceVxGetDevNum (continued)**

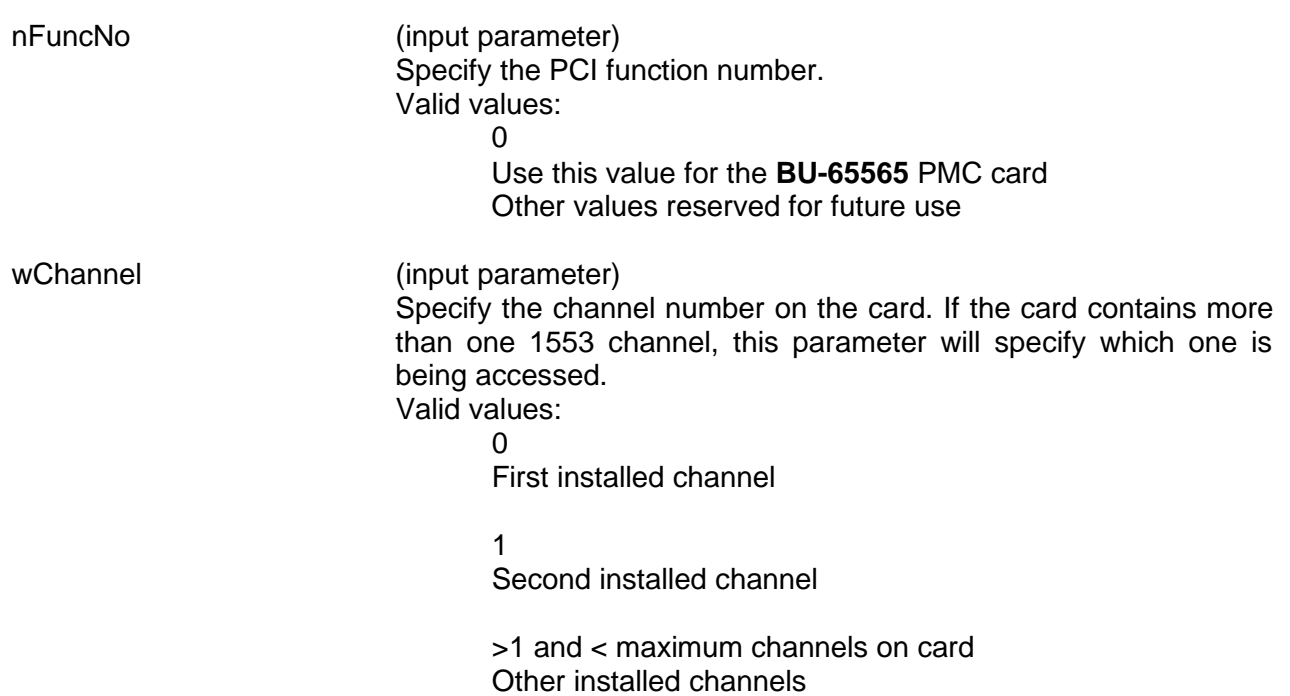

### **DESCRIPTION**

This function is used to retrieve a logical device number associated with a particular channel. The channel is fully specified by its address (0 if on local PCI bus), PCI Bus number, PCI Device number, PCI function number, the channel on the card and the channel number on the card. This function can not be used with the PC/104 card.

## **RETURN VALUE**

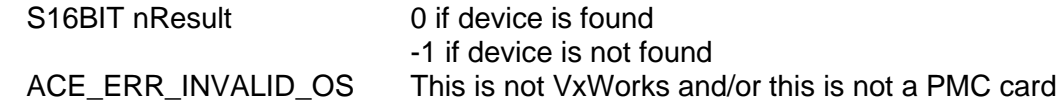

#### **EXAMPLE**

None

#### **SEE ALSO**

## <span id="page-889-0"></span>**aceVxGetISADevInfo**

This function is used to retrieve physical information associated with a mapped logical device number for a PC/104 card.

### **PROTOTYPE**

S16BIT DECL aceVxGetISADevInfo (U16BIT DevNum, U16BIT \*pChannel, U32BIT \*pBaseMem, U32BIT \*pBaseReg);

#### **HARDWARE**

EMACE, E²MA, AceXtreme

#### **STATE**

Initialization

#### **MODE**

N/A

## **PARAMETERS**

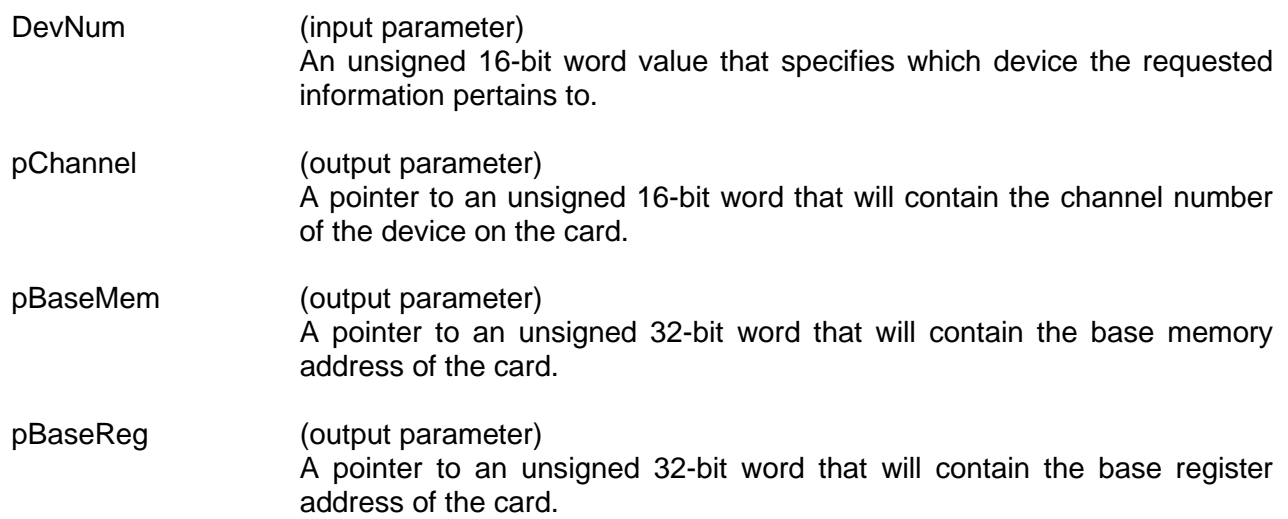

#### **DESCRIPTION**

This function is used to retrieve physical information associated with a mapped logical device number.

### **RETURN VALUE**

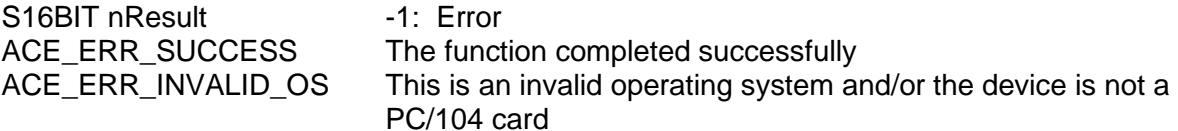

# **aceVxGetISADevInfo (continued)**

## **EXAMPLE**

None

#### **SEE ALSO**

## <span id="page-891-0"></span>**aceVxSetIOPort**

This function allows the user to set the base I/O address of the PC/104 card.

## **PROTOTYPE**

VOID \_DECL aceVxSetIOPort (U16BIT wPort);

## **HARDWARE**

EMACE, E²MA, AceXtreme

## **STATE**

Initialization

#### **MODE**

N/A

#### **PARAMETERS**

wPort (input parameter)

The user specified port number.

### **DESCRIPTION**

This function allows the user to set the base I/O address of the card. The default I/O base address is 0x360.

*Note: This function is effective only if the [aceVxCreateISADevs\(](#page-882-0)) function has not been called since the target hardware has been powered up.*

#### **RETURN VALUE**

None

#### **EXAMPLE**

None

## **SEE ALSO**

## <span id="page-892-0"></span>**aceVxSetPCIAddressInfo**

This function allows the user to specify where a PMC card residing on the local bus will be placed in memory.

## **PROTOTYPE**

S16BIT DECL aceVxSetPCIAddressInfo(U32BIT dwPCIBaseAddress, U32BIT dwPCIWindowSize);

#### **HARDWARE**

EMACE, E²MA, AceXtreme

#### **STATE**

Initialization

#### **MODE**

N/A

#### **PARAMETERS**

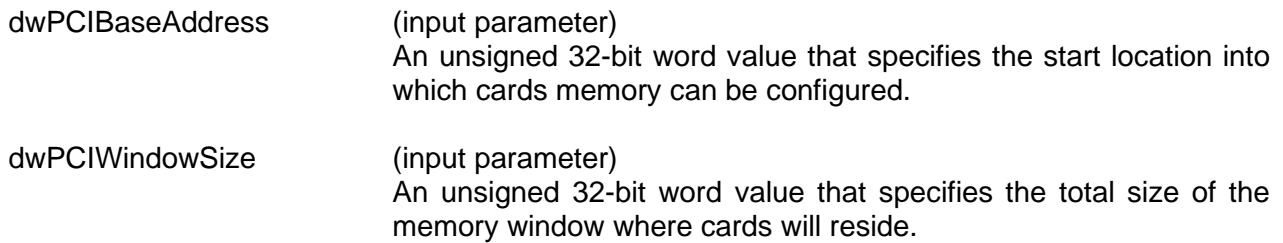

## **DESCRIPTION**

This function allows the user to specify where a PMC card residing on the local bus will be placed in memory. The user can specify the base address and size of memory window that the PMC card(s) are allowed to map to.

Example: The default base address is 0xFD000000, with a size of 0x01000000 (16MB).

*Note: Since all PMC cards that reside on the local PCI bus will be configured with one call to [aceVxCreateDevs\(](#page-879-0)), this function need only be called once before the call to [aceVxCreateDevs\(](#page-879-0)),*

#### **RETURN VALUE**

ACE\_ERR\_SUCCESS The function completed successfully<br>ACE\_ERR\_INVALID\_OS This is not VxWorks and/or this is no This is not VxWorks and/or this is not a PMC card

#### **EXAMPLE**

None

#### **SEE ALSO**

## <span id="page-893-0"></span>**aceVxSetTaskPriority**

This function allows the user to change the priority of the DPC ISR task thread.

## **PROTOTYPE**

S16BIT DECL aceVxSetTaskPriority (S16BIT DevNum, int nPriority);

#### **HARDWARE**

EMACE, E²MA, AceXtreme

#### **STATE**

N/A

#### **MODE**

N/A

#### **PARAMETERS**

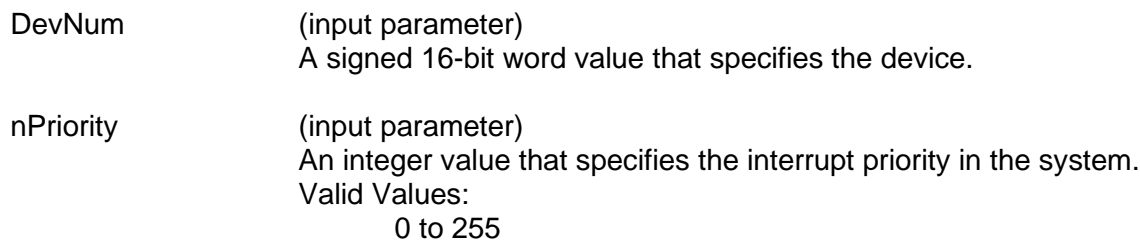

#### **DESCRIPTION**

When a hardware interrupt fires, the device driver Hardware Interrupt Procedure is called (e.g. vxHwIntProc). The Hardware Interrupt Procedure is responsible for clearing any hardware interrupts generated by the applicable DDC hardware product. Once the hardware interrupt is cleared, a DPC (Deferred Process Call) is made to the previously spawned Interrupt Service Routine (ISR). The ISR is responsible for servicing any SDK internal processes as well as any assigned external ISR assigned by the user. The **[aceVxSetTaskPriority\(](#page-893-0))** function allows the user to set the priority of the DPC task.

### **RETURN VALUE**

ACE\_ERR\_SUCCESS The function completed successfully ACE\_ERR\_INVALID\_DEVNUM The device number input by the user is invalid<br>ACE\_ERR\_PARAMETER The priority input is invalid or the ISR does not The priority input is invalid or the ISR does not exist ACE\_ERR\_TASK\_FAIL The priority failed to be set properly

# **aceVxSetTaskPriority (continued)**

## **EXAMPLE**

//set device 0's DPC task thread priority to 100 nResult = aceVxSetTaskPriority(DevNum, 100);

## **SEE ALSO**

## <span id="page-895-0"></span>**5.2 DOS Functions**

This section contains all of the DOS specific functions. These functions are used to set up your card to be ready for use in a DOS operating system.

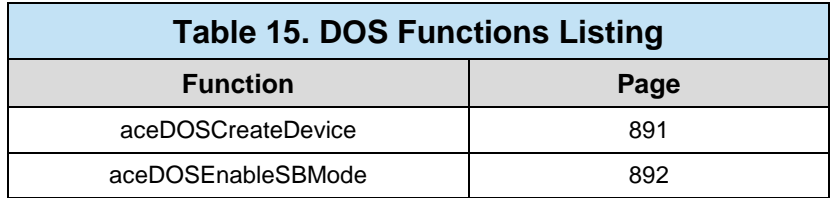

## <span id="page-896-0"></span>**aceDOSCreateDevice**

This function configures the device for use in a DOS operating system.

### **PROTOTYPE**

S16BIT \_DECL aceDOSCreateDevice (char \*pFileName);

#### **HARDWARE**

EMACE, E²MA, AceXtreme

## **STATE**

Initialization

#### **MODE**

N/A

#### **PARAMETERS**

pFileName (input parameter)

A pointer to a configuration file that contains the card information.

#### **DESCRIPTION**

This function configures the device for use in a DOS operating system. The function maps the card's memory into the system, and gives driver access to the card to start initializing its structure.

#### **RETURN VALUE**

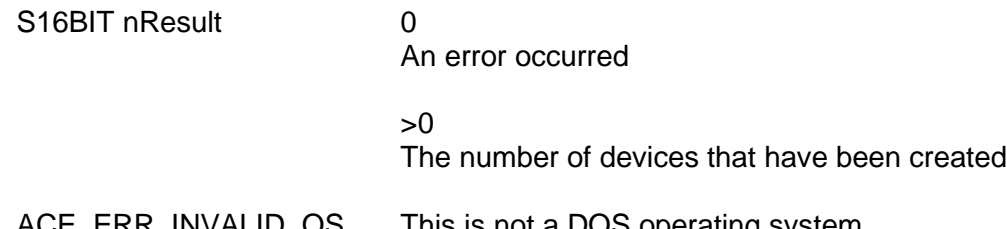

#### ACE\_ERR\_INVALID\_OS This is not a DOS operating system

#### **EXAMPLE**

None

#### **SEE ALSO**

## <span id="page-897-0"></span>**aceDOSEnableSBMode**

This function allows the user to enable / disable the South Bridge mode feature of **BU-65568** and **BU-6558x** PC/104 cards.

## **PROTOTYPE**

S16BIT DECL aceDOSEnableSBMode (U16BIT wCardType, U16BIT bEnable);

#### **HARDWARE**

EMACE, E²MA, AceXtreme

#### **STATE**

Initialization

#### **MODE**

N/A

### **PARAMETERS**

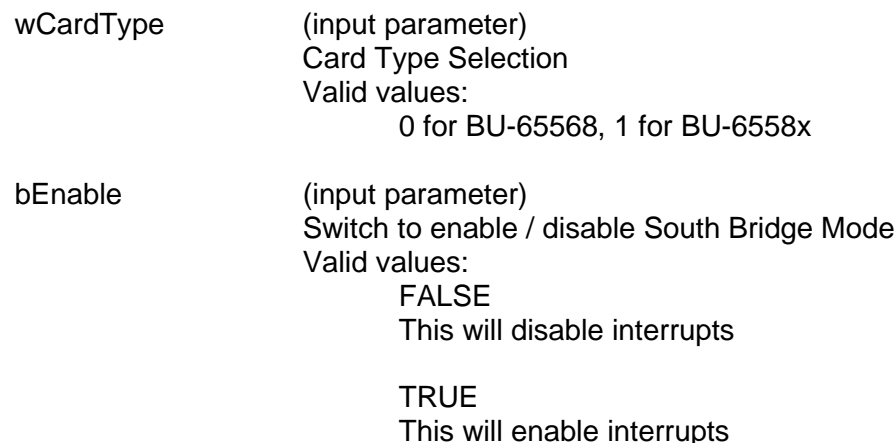

#### **DESCRIPTION**

This will enable / disable the South Bridge feature of the **BU-65568** and **BU-6558x** PC/104 devices. This feature, when enabled, turns on an enhanced address decoder built into later generation DDC PC/104 cards. The enhancements include:

Support for address decoding of 128K memory space allowing for 16-bit and 8-bit memory devices to be located within the same 128K paragraph of system memory.

Enhancement to decoding of Latched Address (LA) bus that provides for increased reliability of address decoding.

This feature takes advantage of systems that have both the SA and LA address bus signals at the same time (i.e. systems that have the ISA address bus are based on a South Bridge PCI interface).

# **aceDOSEnableSBMode (continued)**

## **RETURN VALUE**

ACE\_ERR\_SUCCESS The function completed successfully

### **EXAMPLE**

//Enable South Bridge Mode for a BU-65568 assigned as device #0 aceDOSEnableSBMode (0, TRUE);

#### **SEE ALSO**

# **6 STRUCTURES**

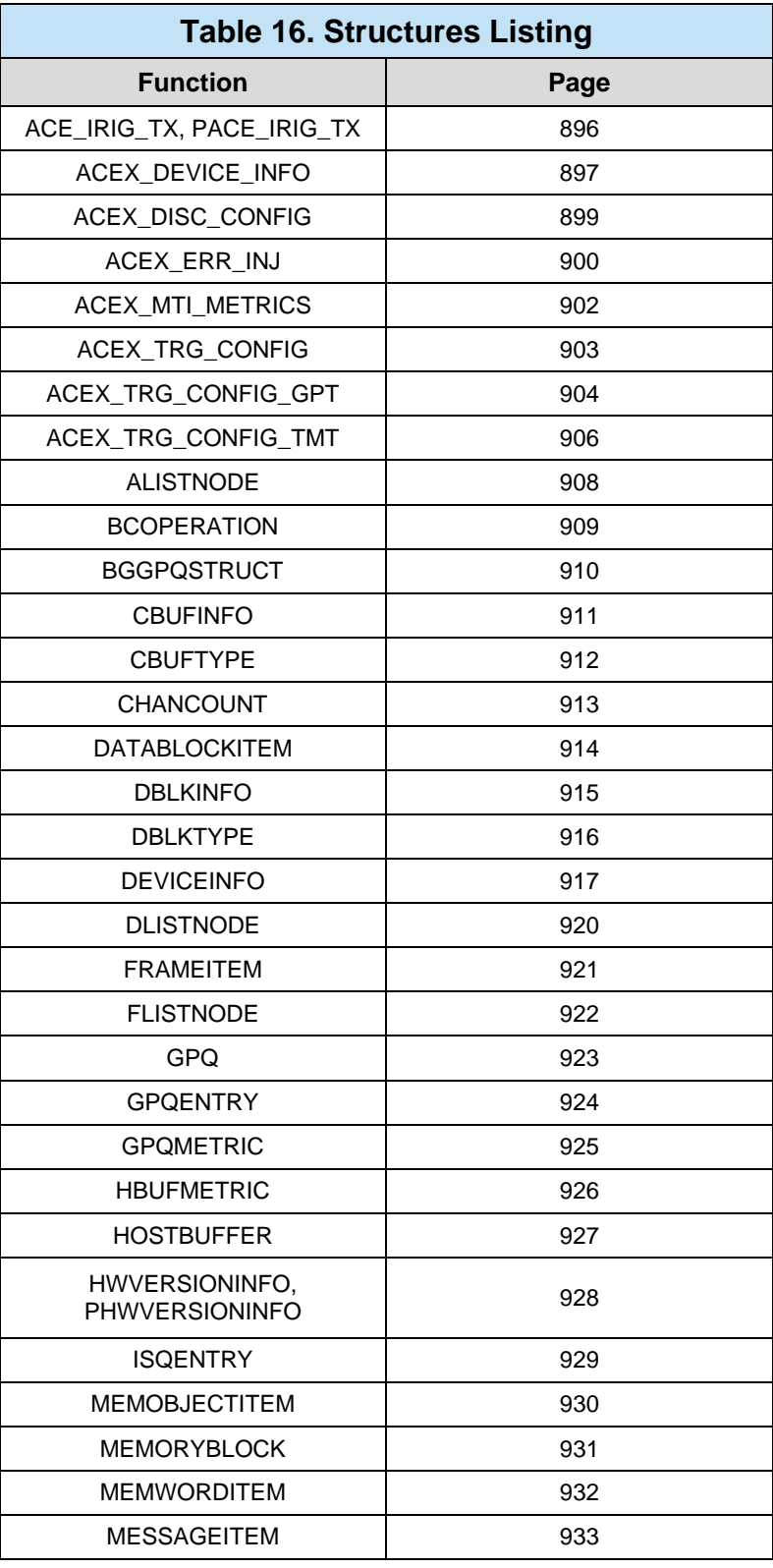
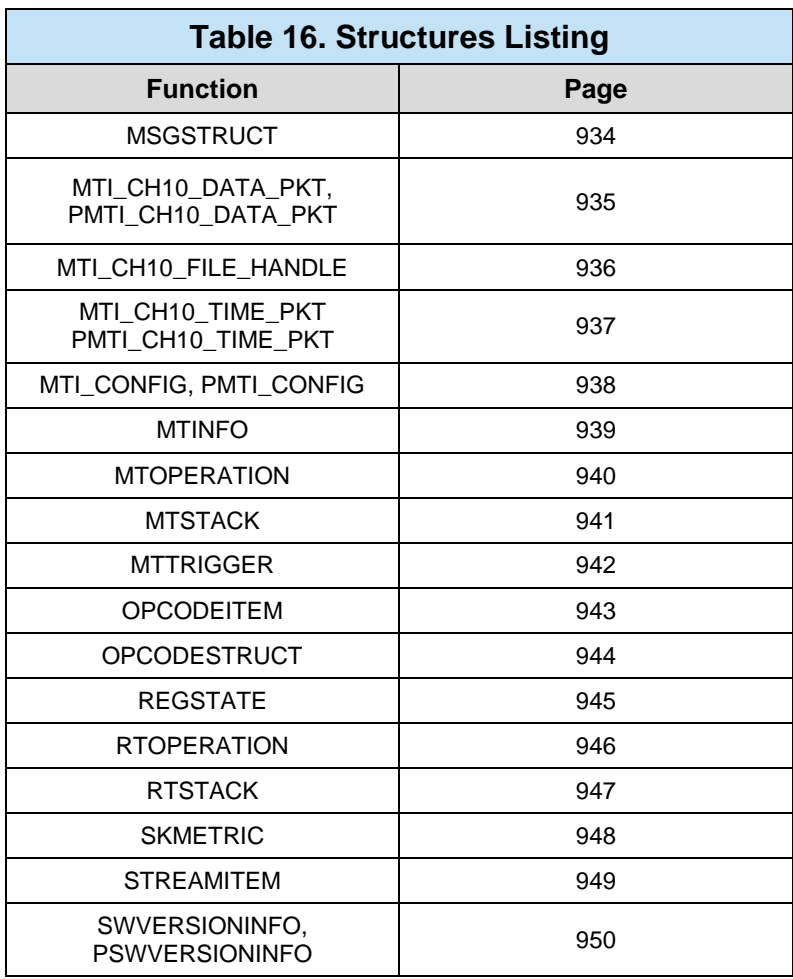

# **ACE\_IRIG\_TX, PACE\_IRIG\_TX**

# **DESCRIPTION**

This structure contains information about the configuration of the IRIG B Transmitter registers.

### **INCLUDE**

#include "config.h"

```
typedef struct _ACE_IRIG_TX
\{ U16BIT u16IRIGBTxSupported;
     U16BIT u16Enable;
     U16BIT u16Seconds;
     U16BIT u16Minutes;
     U16BIT u16Hours;
     U16BIT u16Days;
     U16BIT u16Year;
     U32BIT u32Control;
} ACE_IRIG_TX, *PACE_IRIG_TX;
```
# **ACEX\_DEVICE\_INFO**

#### **DESCRIPTION**

This structure describes a device's state inside of the RTL. Note that there are several operating system-specific fields in this structure.

#### **INCLUDE**

```
#include "axstruct.h"
```

```
typedef struct ACEX_DEVICE_INFO
\{ WIN32INFO *pWin32; /*ptr to hold Win32 information */
     wchar_t DevPath[128];
    S8 szDeviceID[ACEX_DEVICE_ID_STRING_SIZE];<br>HANDLE hDevice;
    HANDLE hDevice;<br>
HANDLE hDeviceI
    HANDLE hDeviceIrq;<br>U32 u32CardType
    U32 u32CardType;<br>
U16 u16ApiType;
    U16 u16ApiType;<br>U16 u16State;
    U16 u16State;<br>
U16 u16Metric
    U16 u16MetricEna;<br>U16 u16Access;
    U16 u16Access;<br>
U16 u16Channel
    U16 ul6Channel;<br>U16 ul6Mode;U16 u16Mode;<br>
U32 u32SubRT
                    u32SubRTMask;
    U32 u32Slot;<br>U32 u32Socke
    U32 u32Socket;<br>U32 u32MemLeng
    U32 u32MemLength;<br>U32 u32MemBA;
    U32 u32MemBA;<br>U16 u16ModeOp
     U16 u16ModeOptions;
    U16 u32TTResolution;<br>BOOLEAN bDeviceInitilize
    BOOLEAN bDeviceInitilized;<br>U16 u16ISOEnabled;
    U16 u16ISQEnabled;<br>U16 u16SWMPrimeChe
    U16 u16SWMPrimeCheck;<br>U32 u32MiscInfo;
                    u32MiscInfo;
     /*used for compatibility SRT Mode*/
    U32 u32RtOptions;<br>
U32 u32RtCmdStkSi
    U32 u32RtCmdStkSize;<br>U16 bLegacy;
                   bLegacy;
    U16 (DECL *funcInternalIsr)(S16BIT DevNum, U32BIT dwIrqStatus);
     void (_DECL *funcExternalIsr)(S16BIT DevNum, U32BIT dwIrqStatus);
    ACEX 1553 COMPONENT s1553;
    ACEX API FUNCTIONS sApi;
```
# **ACEX\_DEVICE\_INFO (continued)**

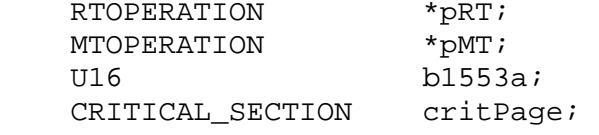

} ACEX\_DEVICE\_INFO;

# **ACEX\_DISC\_CONFIG**

#### **DESCRIPTION**

This structure contains the discrete configuration information for the triggers and intermessage routines.

#### **INCLUDE**

#include "diox.h"

#### **DEFINITION**

```
typedef struct _ACEX_DISC_CONFIG
{
     U16BIT u16Polarity; 
     U16BIT u16Control; 
     U16BIT u16SelTrgImr; 
     BOOLEAN bSSFDisable;
```
}ACEX\_DISC\_CONFIG;

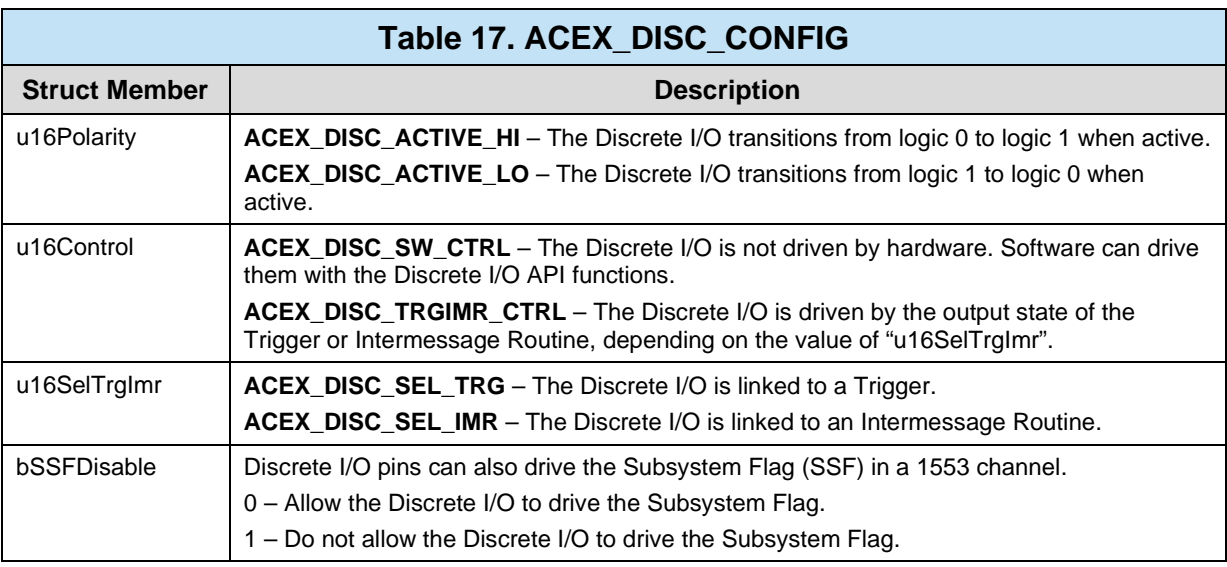

# **ACEX\_ERR\_INJ**

#### **DESCRIPTION**

This structure contains all information associated error injection.

#### **INCLUDE**

#include "errorinj.h"

#### **DEFINITION**

```
typedef struct _ACEX_ERR_INJ
{
     U32BIT u32ErrorType;<br>S16BIT s16WordSel;<br>/* Specifies word with error
     S16BIT s16WordSel;<br>S16BIT s16WordCount;<br>/* Word count error:
                                        /* Word count error:
                                         -32 to -1, 0, 1, 2 to 32 words*/<br>/* Bit count error:
     S16BIT s16BitCount;
                                         -3, -2, -1, 0, 1, 2, 3 \text{ bits } */<br>/* Gap error:
     S16BIT s16GapTime;
     0 - 32 µseconds */<br>S16BIT s16GlitchLoc; \frac{1}{2} /* Glitch error local
                                         /* Glitch error location:
                                         0-400 in 50 ns steps (0-20\mu s) */
     S16BIT s16GlitchDur; /* Glitch error duration
                                         0–60 in 50 ns steps (0-3\mu s) */
     S16BIT s16InverseLoc; \overline{\phantom{a}} /* Inverse error location:
     0-400 in 50 ns steps (0-20\mu s) */<br>S16BIT s16InverseDur; \mu there error duration */
                                         /* Inverse error duration */0–60 in 50 ns steps (0-3\mu s) */<br>/* RT response late time
     S16BIT s16RespLateTime;
                                           7–60 in 50 ns steps (3.5–30µs) */
     S16BIT s16RespWrongAddr; /* Respond with wrong RT address */
     U16BIT u16StatusBitMask; /* RT status bit mask */<br>U16BIT u16StatusBits; /* RT status bit modific
                                        /* RT status bit modification */
```
} ACEX\_ERR\_INJ;

# **ACEX\_ERR\_INJ (continued)**

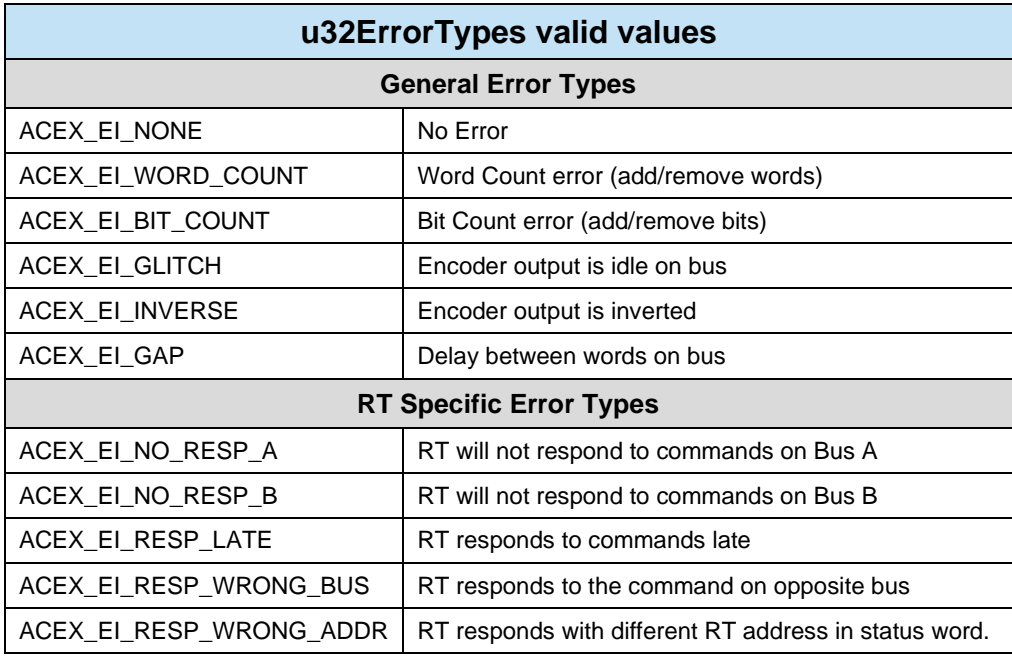

# **ACEX\_MTI\_METRICS**

### **DESCRIPTION**

This structure describes MT-I metrics.

### **INCLUDE**

#include "configx.h"

```
typedef struct _ACEX_MTI_METRICS
{
     U32 u32MtiStkPercentFull;
    U32 u32MtiStkPercentHigh;
   U32 u32MtiStkOverflowCount;
    U32 u32MtiDroppedMsgs;
} ACEX_MTI_METRICS;
```
# **ACEX\_TRG\_CONFIG**

### **DESCRIPTION**

This structure contains the trigger configuration information including a union of the TMT and GPT data structures.

#### **INCLUDE**

#include "trgx.h"

```
typedef struct _ACEX_TRG_CONFIG
{
  union ACEX_TRG_CONFIG_UNION
  \{ACEX_TRG_CONFIG_TMT sTmt; /* Time Message trigger configuration */
     ACEX_TRG_CONFIG_GPT sGpt; /* General Purpose trigger configuration */
  }u;
} ACEX_TRG_CONFIG;
```
# **ACEX\_TRG\_CONFIG\_GPT**

### **DESCRIPTION**

This structure contains the trigger configuration information for the General Purpose triggers.

#### **INCLUDE**

#include "trgx.h"

```
typedef struct _ACEX_TRG_CONFIG_GPT
{
  U8BIT u8InGptTrg; 
  BOOLEAN bSet; 
  BOOLEAN bClrNotMatched; 
  BOOLEAN bClrAuto; 
  BOOLEAN bClrNewMsg; 
  BOOLEAN bBcCmdEn; 
  BOOLEAN bBcDataEn; 
  BOOLEAN bRtStatusEn; 
  BOOLEAN bRtDataEn; 
  BOOLEAN bBswEn; 
  BOOLEAN bBusAEn; 
  BOOLEAN bBusBEn; 
  U8BIT u8DataCnt; 
  U8BIT u8TrgCnt; 
  U16BIT u16Mask; 
  U16BIT u16Data; 
} ACEX_TRG_CONFIG_GPT;
```
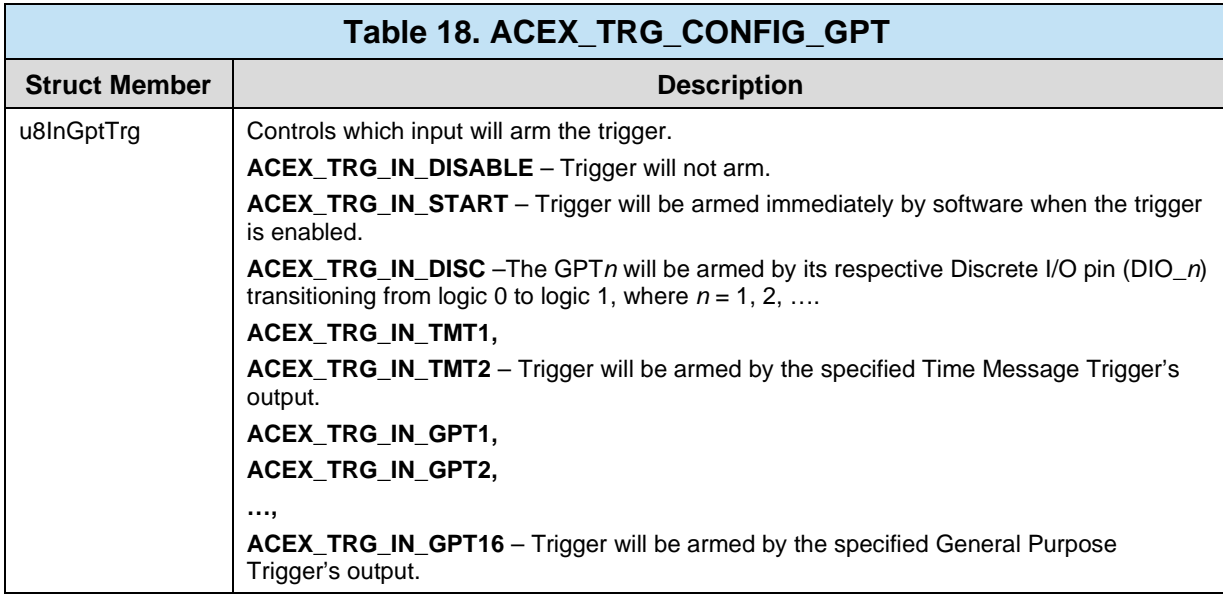

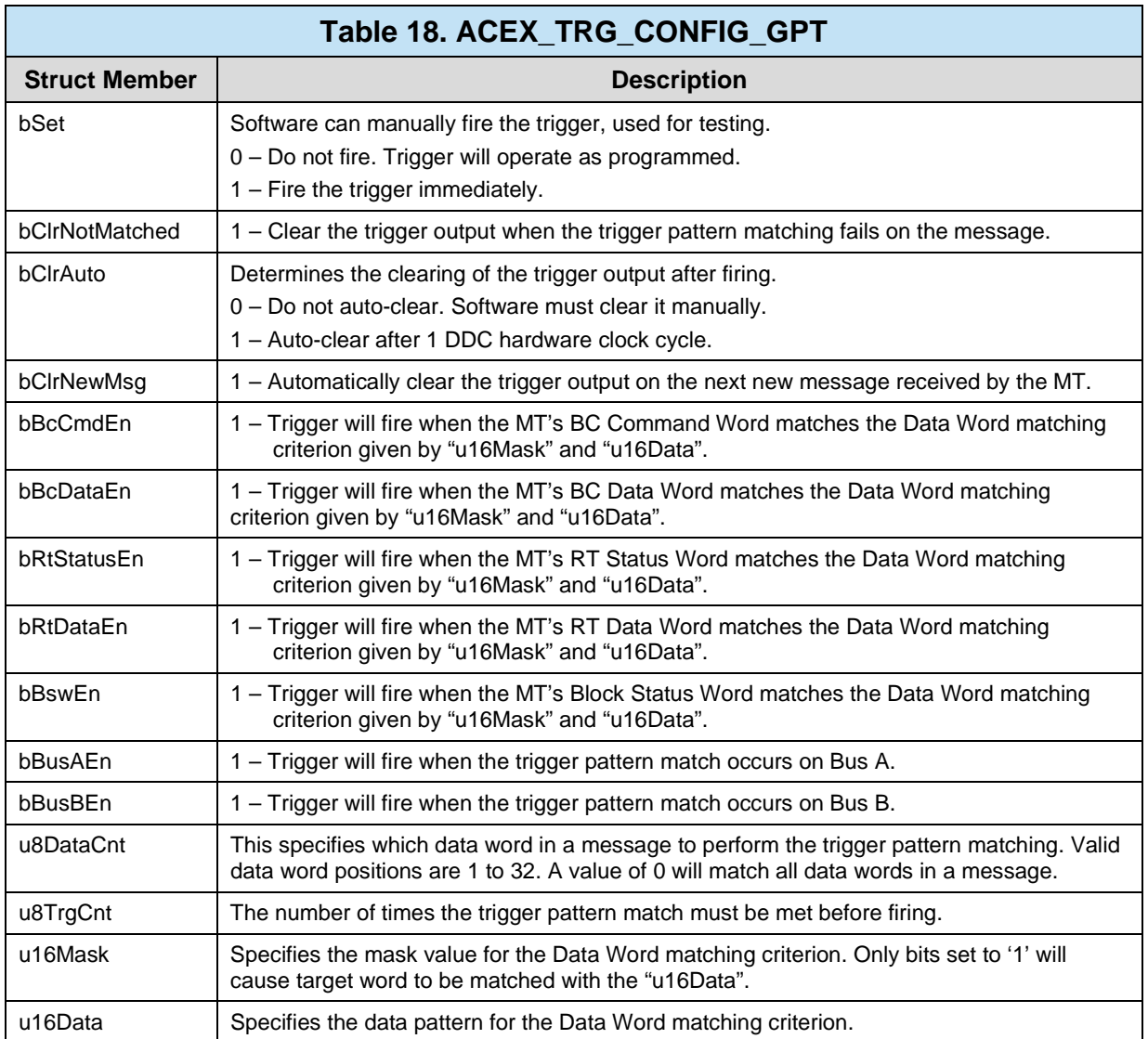

# **ACEX\_TRG\_CONFIG\_TMT**

### **DESCRIPTION**

This structure contains the trigger configuration information for the time-message triggers.

#### **INCLUDE**

#include "trgx.h"

```
typedef struct _ACEX_TRG_CONFIG_TMT
\{U8BIT u8InTmtTrg;
  BOOLEAN bSet;
  BOOLEAN bTimeTrg; 
  BOOLEAN bInUs; 
  BOOLEAN bClrAuto; 
  U16BIT u16TMTCount; 
} ACEX_TRG_CONFIG_TMT;
```
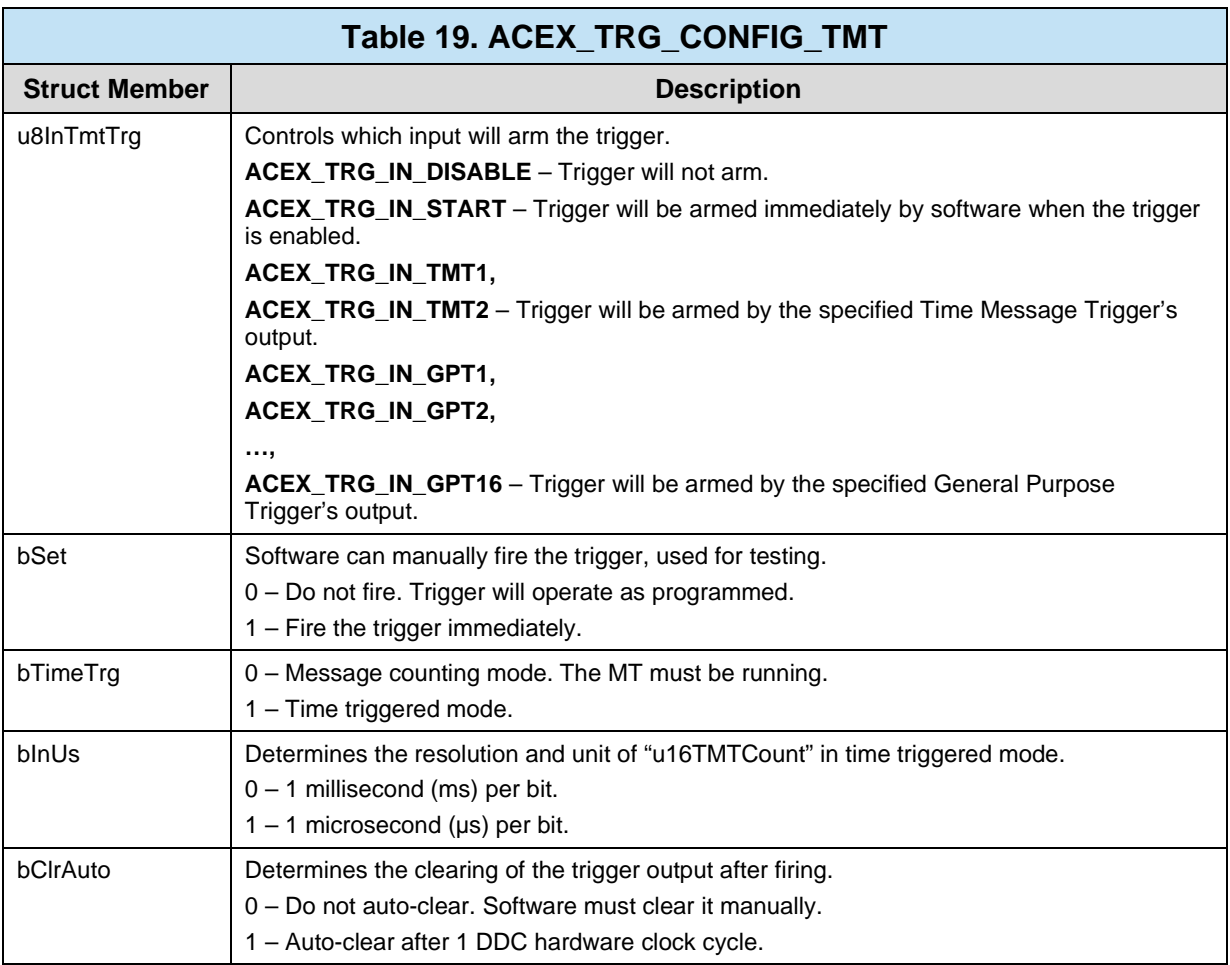

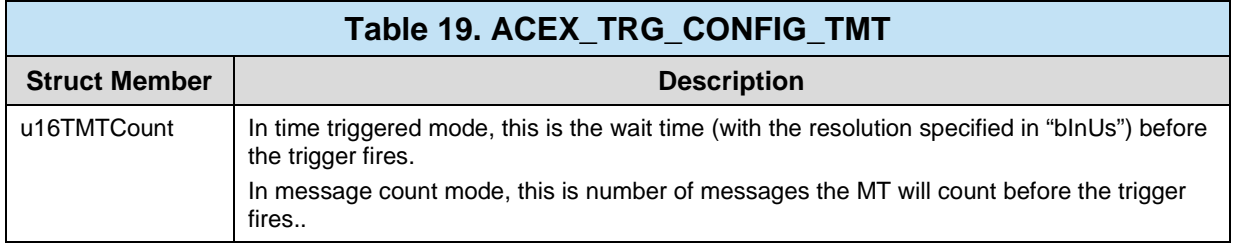

# **ALISTNODE**

### **DESCRIPTION**

This structure contains information associated with a node for a double linked list for aysnchronous messages.

#### **INCLUDE**

```
#include "structs.h"
```

```
typedef struct ALISTNODE
\{S16BIT nMsgID;<br>S32BIT ndwMsgAddr;<br>/* HW Address of
  S32BIT ndwMsgAddr; \frac{1532B1T}{T} ndwMsgAddr; \frac{158B1T}{T} nOpID; \frac{158B1T}{T} nOpID;
  S16BIT nOpID;<br>U16BIT bSent;<br>\frac{1}{6} /* Did message succesfully get sent;
                                    /* Did message succesfully get sent */
  struct ALISTNODE *pPrev; /* Previous element in the list or NULL */
  struct ALISTNODE *pNext; /* Next element in the list or NULL */
} ALISTNODE;
```
# **BCOPERATION**

#### **DESCRIPTION**

This structure describes the Bus Controller (BC) mode of operation.

#### **INCLUDE**

#include "structs.h"

```
typedef struct BCOPERATION
{
  S32BIT lMjrFrmCount; /* Number of major frames to run, -1 forever*/
  U32BIT dwOptions; \overline{\phantom{a}} /* BC Operation options */
  U16BIT wMjrFrmTime; \qquad /* The 'MAJOR' frame time (global) */
  U16BIT wMjrFlags; /* The 'MAJOR' frame flags (global) */
  U16BIT wWDTimeOut; \qquad /* Watchdog timer timeout */
  \texttt{U16BIT} bRunForever; \qquad /* Is the BC to run forever? */
  U32BIT dwAsyncFrmAddr; /* Async Frame Address */
  U16BIT wAsyncCount; /* Counter of Asynch Messages */<br>GPQ sGPQ; /* General Purpose Queue */
                          /* General Purpose Queue */
  BCGPQSTRUCT sGPQUser; /* buffered user GPQ */
  BCGPQSTRUCT sGPQLib; /* buffered RTL GPQ */
  \verb|HOSTBUFFER SHBuf|; /* BC Operation Host Buffer */
  DLISTNODE *pFrames; /* DLIST of frames */
  DLISTNODE *pOpCodes; /* DLIST of opcodes */
  DLISTNODE *pMsgBlks; /* DLIST of msg blocks */
  DLISTNODE *pDataBlks; /* DLIST of data blocks */
  DLISTNODE *pAsyncOp; /* DLIST of async opcodes */
  ALISTNODE *pAsyncList; /* ALIST of async messages */
  ALISTNODE *pAListTemp; /* Temp ALIST of async msgs */
  FLISTNODE *pFrameList; /* FLIST of frames */
} BCOPERATION;
```
# **BCGPQSTRUCT**

#### **DESCRIPTION**

This structure describes a buffered General Purpose Queue (BGPQ) used by the Bus Controller (BC).

#### **INCLUDE**

#include "structs.h"

```
typedef struct BCGPQSTRUCT
{
  U16BIT wGPQHead;<br>
U16BIT wGPQTail;<br>
\frac{1}{5} /* index to the next free location */
                                       /* index to the next free location */
  U16BIT aGPQ[BC_BUF_GPQ_SIZE]; /* the buffered queue */
} BCGPQSTRUCT;
```
# **CBUFINFO**

# **DESCRIPTION**

This structure holds information about RT Circular Buffers.

### **INCLUDE**

#include "structs.h"

```
typedef struct CBUFINFO
\{U16BIT bEnabled; /* Is the circular buffer enabled */<br>U16BIT nCircBufID; /* ID of Circular Buffer */
   U16BIT nCircBufID; \frac{1}{2} /* ID of Circular Buffer */<br>U32BIT dwSize; \frac{1}{2} /* Size of the circular buf:
   U32BIT dwSize; \frac{1}{2} /* Size of the circular buffer */<br>U32BIT dwStartAddr; \frac{1}{2} /* Start address of the circular l
                                            /* Start address of the circular buffer */
} CBUFINFO;
```
# **CBUFTYPE**

# **DESCRIPTION**

This structure holds information about the type of RT Circular Buffers.

### **INCLUDE**

#include "structs.h"

```
typedef struct CBUFTYPE
\{CBUFINFO Transmit; /* Transmit circular buffer info */
  CBUFINFO Receive; /* Receive circular buffer info */
} CBUFTYPE;
```
# **CHANCOUNT**

# **DESCRIPTION**

This structure contains the number of discrete and avionic I/O lines a card has.

#### **INCLUDE**

#include "dio.h"

```
typedef struct _CHANCOUNT
\{U8BIT bTx; \frac{1}{10} /* Number of Transmitters */<br>U8BIT bRx; \frac{1}{10} /* Number of Receivers */
                                 /* Number of Receivers */<br>/* Number of Groups */
   U8BIT bGroup;<br>U8BIT bDiscrete;<br>U8BIT bAvionic;
                                 /* Number of Discrete Channels */
    U8BIT bAvionic; \frac{1}{10} /* Number of Avionic Channels */<br>U8BIT bRs232; \frac{1}{10} /* Number of RS232 Channels */
UBBIT bRs232; \hspace{0.5cm} /* Number of RS232 Channels */
UBBIT bRs485; /* Number of RS485 Channels */
U8BIT bBoardModel; /* Device specific model */
UBBIT b1553; /* Number of MIL-STD-1553 channels */
} CHANCOUNT_t, *CHANCOUNT_p;
```
# **DATABLOCKITEM**

### **DESCRIPTION**

This structure contains information associated with a Data Block in memory.

### **INCLUDE**

#include "structs.h"

```
typedef struct DATABLOCKITEM
{
     struct DLISTNODE*pMemNode; /* pointer to memory node */<br>U32BIT dwLastRW; /* the last read or written l
U32BIT dwLastRW; \frac{1}{2} /* the last read or written location */
U32BIT dwXQFAddr; \gamma^* Address of XQF opcode if double buffered */
     U32BIT dwSATx; \frac{1}{2} /* Each bit represents Tx DBlk mapping */<br>U32BIT dwSARx; \frac{1}{2} /* Each bit represents Rx DBlk mapping */
     U32BIT dwSARx; <br>
U32BIT dwSABcst; <br>
/* Each bit represents Bcst DBlk mapping*/<br>
/* Each bit represents Bcst DBlk mapping*/
U32BIT dwSABcst; \overline{\phantom{a}} /* Each bit represents Bcst DBlk mapping*/
U32BIT dwWordCount; \gamma* Number Of 1553 Words In Data Block */
     S8BIT s8RtAddr; \frac{1}{10} /* RtAddress sf+ */<br>U32BIT u32UseCount; \frac{1}{10} /* Use counter */
     U32BIT u32UseCount;<br>U16BIT u16Index;
                                           /* Data Block Index Number */
} DATABLOCKITEM;
```
# **DBLKINFO**

# **DESCRIPTION**

This structure holds information about RT Data Block.

# **INCLUDE**

#include "structs.h"

```
typedef struct DLBKINFO
\{U16BIT bEnabled; /* Is the Data Block enabled */<br>U16BIT nDataBlkID; /* ID of Data Block */
   U16BIT nDataBlkID; \frac{1}{10} /* ID of Data Block */<br>U32BIT dwSize; \frac{1}{10} /* Size of the data blo
   U32BIT dwSize; 4 \times 12 size of the data block */<br>U32BIT dwStartAddr; 4 \times 12 start address of the data
                                           /* Start address of the data block */
} DBLKINFO;
```
# **DBLKTYPE**

# **DESCRIPTION**

This structure holds information about the type of RT Data Blocks.

# **INCLUDE**

#include "structs.h"

```
typedef struct DBLKTYPE
\{DBLKINFO Transmit; \frac{1}{2} /* Transmit data block info */<br>DBLKINFO Receive; \frac{1}{2} /* Receive data block info */
                                         4^* Receive data block info */
} DBLKTYPE;
```
# **DEVICEINFO**

#### **DESCRIPTION**

This structure describes a device's state inside of the RTL. Note that there are several operating system-specific fields in this structure.

#### **INCLUDE**

```
#include "structs.h"
```

```
typedef struct DEVICEINFO
\{#ifdef WIN32
  WIN32INFO *pWin32; \frac{1}{2} /* Ptr to hold all Win32 information */
#endif
/* OS independent variables */
  U16BIT wPagedDevice; \frac{1}{1 + \text{cos} \cdot \text{cos} \cdot \text{cosU16BIT wChannel; \overline{a} /* For Multi-Channel Cards */
   \texttt{U16BIT WAccess:} /* Simulate,Card Access, or User mem. */
   U16BIT wMode; \overline{a} /* Mode of operation: BC,RT,MT,TEST */
   U16BIT wModeOptions; \mu added Mode Options: TT Reset */
   ; \qquad \qquad /* Current access state */
   U16BIT wMemAddrMode; \frac{1}{2} /* How to access memory from host */
   \texttt{U16BIT}\, wRegAddrMode; \text{\textit{''}} /* How to access registers from host */
   \texttt{U16BIT} bLegacy; \texttt{A17} bo not use Enhanced Mini-ACE features*/
   \texttt{U16BIT}\; \texttt{wRTOnly:}\; \qquad \qquad \text{/*} \; \texttt{Special} \; \texttt{wRTOnly} \; \text{*/}U32BIT dwRegAddr; \overline{a} /* Register base address */
   U32BIT dwCardRegBaseAddr; /* Card Register window base address */
   U32BIT dwMemAddr; \overline{a} /* Memory base address */
   U32BIT dwMemLength; \frac{1}{2} /* size of memory (in words) */
   U32BIT dwMiscInfo; V* general purpose info place holder \sqrt[t]{V}U16BIT WISQHead; V* Next unread location of onboard GPQ */U16BIT wISQLost; \frac{1}{2} /* # of possible GPQ entries lost */
   U16BIT wISQCount; \frac{1}{2} /* # of interrupts in the ISQ */
   DLISTNODE *pMemBlkHead; /* Memory Block Manager - Head */
   DLISTNODE *pMemBlkFree; /* Memory Block Manager - Free */
   REGSTATE sReg: 4 \times 10^{14} State of ACE registers 4/10U16BIT b1553a; V^* Use 1553a protocol */
   U16BIT wISQEnabled; V* Indicates if MRT/RT/MT ISQ is enabled*/
   BCOPERATION *pBC; \overline{y} /* Bus Controller pointer */
   RTOPERATION *pRT; \overline{r} /* Remote Terminal pointer */
   MTOPERATION *pMT; \frac{1}{2} /* Monitor Terminal pointer */
   TESTOPERATION *pTEST; /* Test Operation */
   U32BIT dwIrqStatus; \overline{\phantom{a}} /* ISR #1, #2 passed back from driver */
   U32BIT dwCardType; V^* The card type being accessed ^*/U32BIT dwSysImr; \qquad \qquad / * Internal IMR mask */
```
# **DEVICEINFO (continued)**

```
U32BIT dwUsrImr;<br>U16BIT bMetricEna;<br>\frac{1}{2} /* Are Performance metr
  U16BIT bMetricEna;<br>U16BIT bSWMPrimeCheck; /* Is SW Check necessary of M' issues
  U16BIT bSWMPrimeCheck; /* Is SW Check necessary of M' issues */<br>U16BIT wCanBusStatus; /* Can Bus Interrupt Status for EBR */
  U16BIT wCanBusStatus; /* Can Bus Interrupt Status for EBR */<br>U16BIT wEbrMode; /* Ebr Channel */
  U16BIT wEbrMode;<br>
U16BIT wNumOfChnls;<br>
\frac{1}{5} /* Number of channel */
                                    /* Number of channels on the device */U16BIT wHubNum; /* Hub Port for the EBR device */
  /* Interrupt Handlers */
  U16BIT(_DECL *funcInternalIsr)(S16BIT DevNum, U32BIT dwIrqStatus);
  void(_DECL *funcExternalIsr)(S16BIT DevNum, U32BIT dwIrqStatus);
  void(_DECL *funcCANIsr)(S16BIT DevNum, U16BIT wIrqStatus);
  void(_DECL *funcAsyncIsr)(S16BIT DevNum, U16BIT wMnrFrmId);
  /* Linux */#ifdef LINUX<br>int hDevice;
                                     i^* Handle to unix device */
  U32BIT dwInterruptQueHead; /* Head of interrupt pending queue */
  U32BIT dwInterruptQueTail; /* Tail of interrupt pending queue */
   U32BIT *adwIrqStatus; \gamma /* Array of interrupt status(s) for IQS */
   pthread_t thDispatch; /* Interrupt thread (Dispatch) */
   pthread_t thWorker; /* Interrupt thread (Worker) */
   U16BIT wThParam; \frac{1}{2} /* Parameter for new threads */
   pthread_cond_t thcQue; /* Interrupt que condition object */
   pthread_mutex_t thmQue; /* Interrupt que mutex */
  U8BIT bCard; \frac{1}{2} /* Card number for semaphores */
#endif
  /* VxWorks & DOS */
#if ((defined(VX_WORKS) && defined(PC_104)) || defined(DOS))<br>U16BIT wPaged; \frac{1}{2} /* Is the memory paged or not */
  U16BIT wPaged; \begin{array}{ccc} & /* & \text{Is the memory paged or not } \ast/\\ \text{U16BIT wCurPage;} & \hspace{2.5cm}/* & \text{Current Page we are on } \ast/\\ \end{array}/* Current Page we are on */
  U16BIT wCurChnl;<br>
U16BIT wIrqLevel;<br>
/* IRO level */
  U16BIT wIrqLevel;<br>U16BIT wIOPort;
                                    /* IO address for the PC/104 card */
#ifdef DOS
#if defined (__TURBOC__)
  void interrupt far (*OldIsr)(void);
#elif defined (_MSC_VER)
  void ( interrupt far *OldIsr)(void);
#endif
                                      /* DOS */
```
#endif

# **DEVICEINFO (continued)**

```
#ifdef VX_WORKS
  U32BIT IsrTID;
   SEM_ID syncSem;
  SEM_ID syncSemDma; /* PLX DMA */
  U32BIT dwConfigAddr;
  U32BIT dwInterruptQueHead; /* Head of interrupt pending queue */
  U32BIT dwInterruptQueTail; /* Tail of interrupt pending queue */
  U32BIT adwIrqStatus[1000]; \prime* Array of interrupt status(s) for IQS */
  /* MTI */<br>U16BIT wPhysDevNum;
  U16BIT wPhysDevNum; \frac{1}{2} /* index to physical device structure */<br>void *pMTI; \frac{1}{2} /* Pointer to MT Improved mode */
  void *pMTI;<br>U16BIT wPhysDevChanNum; \begin{array}{ccc} & /* & \text{Pointer to MT Improved mode } */ \\ \text{U16BIT wPhysDevChanNum;} & /* & \text{index to phys device channel S} \end{array}/* index to phys device channel Structure */
   /* end MTI */#endif
```
} DEVICEINFO;

# **DLISTNODE**

#### **DESCRIPTION**

This structure contains information associated with a node for common double linked list functions. All Dlist functions assume that any structure passed to it will have this structure as its first element.

#### **INCLUDE**

```
#include "structs.h"
```

```
typedef struct DLISTNODE
\{S16BIT nType; \frac{168}{10} /* Type of Item (MemBlock,DataTable, etc.)*/<br>S16BIT nID; \frac{168}{10} /* Generic ID for sorting and searching */
   S16BIT nID;<br>struct DLISTNODE *pPrev; /* Next element in the list or NULL */
   struct DLISTNODE *pPrev; /* Next element in the list or NULL */<br>struct DLISTNODE *pNext; /* Previous element in the list or NULL
   struct DLISTNODE *pNext; \frac{1}{2} /* Previous element in the list or NULL */<br>union ITEM_UNION \frac{1}{2} /* Item in the list */
                                              /* Item in the list */{
             MEMORYBLOCK MemBlock;
             DATABLOCKITEM DataBlock;
             MESSAGEITEM Message;
             FRAMEITEM Frame;
             OPCODEITEM OpCode;
   } U;
     } DLISTNODE;
```
# **FRAMEITEM**

### **DESCRIPTION**

This contains information associated with a Frame Item in memory.

### **INCLUDE**

#include "structs.h"

```
typedef struct FRAMEITEM
\{struct DLISTNODE *pMemNode; /* pointer to memory node */
   U16BIT wFrameType; 4 \times 7 Type of frame, minor ... major */<br>U16BIT wFrmTime; 4 \times 7 Frame Time 100us resolution */
   U16BIT wFrmTime;<br>U16BIT wOpCodeCount; /* Frame Time 100us resolution */<br>U16BIT wOpCodeCount; /* Number of OpCodes in array */
   U16BIT wOpCodeCount: \begin{array}{ccc} \n\sqrt{7} & \text{Number of OpCodes in array *} \\
\text{S16BIT *paopCodes:} \\
\end{array} /* Pointer to array of OpCode ID:
   S16BIT *paOpCodes;<br>
\frac{168}{168} /* Pointer to array of OpCode IDs */<br>
\frac{168}{168} /* Flag Options for the frame */
   U16BIT wFlags;<br>
U16BIT wTotalTime;<br>
\frac{1}{2} /* Cummulative time of msgs in Fig.
                                                  /* Cummulative time of msgs in Frame */
   U32BIT dwAbsFrmAddr; \frac{1}{2} /* Absolute address of empty CAL */
} FRAMEITEM;
```
# **FLISTNODE**

# **DESCRIPTION**

This structure contains information associated with a node for a linked list for frame information.

### **INCLUDE**

#include "structs.h"

```
typedef struct FLISTNODE
\{S16BIT nFrameID;<br>S32BIT dwAceAddr;<br>\frac{1}{2} /* Ace Address of the 1
  S32BIT dwAceAddr; \frac{1}{2} /* Ace Address of the Frame */<br>U16BIT wFrameTime; \frac{1}{2} /* Time the Frame has to execu
                                       /* Time the Frame has to execute in 100us
                                       resolution */
  U16BIT wTotalTime; \frac{1}{2} /* Total Time consumed in Frame */
  struct FLISTNODE *pNext; /* Next element in the list or NULL */
} FLISTNODE;
```
# **GPQ**

# **DESCRIPTION**

This structure defines a General Purpose Queue (GPQ).

# **INCLUDE**

#include "bc.h"

```
typedef struct GPQ
\{U16BIT wHead; /* Next unread location of onboard GPQ */
  U32BIT dwLost; /* # of possible GPQ entries lost */U16BIT wPctFull; /* Current Percentage of GPQ used */
  U16BIT wHighPct; /* Highest Percentage of GPQ used */
} GPQ;
```
# **GPQENTRY**

### **DESCRIPTION**

This structure defines one entry on a General Purpose Queue (GPQ).

### **INCLUDE**

#include "bc.h"

```
typedef struct GPQENTRY
{
  \texttt{U16BIT WGPQHeader}: /* gives information on what the data is */
  U16BIT wGPQData; V^* the information for the entry N/} GPQENTRY;
```
# **GPQMETRIC**

# **DESCRIPTION**

This structure defines valid performance information for a General Purpose Queue (GPQ).

# **INCLUDE**

#include "bc.h"

```
typedef struct GPQMETRIC
\{U32BIT dwLost; /* Total number of msgs lost since install */
 U16BIT wPctFull; /* Current Percentage of HBuf used */
 U16BIT wHighPct; /* Highest Percentage of HBuf used */
} GPQMETRIC;
```
# **HBUFMETRIC**

### **DESCRIPTION**

This structure defines valid performance information for a Host Buffer (HBuf).

### **INCLUDE**

#include "config.h"

```
typedef struct HBUFMETRIC
\{U32BIT dwCount; /* Number of Msgs in the host buffer */<br>U32BIT dwLost; /* Total number of msgs lost since insta
   U32BIT dwLost; /* Total number of msgs lost since install */<br>U32BIT dwPctFull; /* Current Percentage of HBuf used */
   U32BIT dwPctFull: \frac{1}{2} /* Current Percentage of HBuf used */<br>U32BIT dwHighPct: \frac{1}{2} /* Highest Percentage of HBuf used */
                                          /* Highest Percentage of HBuf used */
} HBUFMETRIC;
```
# **HOSTBUFFER**

### **DESCRIPTION**

This structure defines a Host Buffer (HBuf).

### **INCLUDE**

#include "structs.h"

```
typedef struct HOSTBUFFER
\{U16BIT *pBase; \frac{1}{2} /* Pointer to a host buffer for msgs */<br>U32BIT dwHead; \frac{1}{2} /* offset to a next message */
   U32BIT dwHead; /* offset to a next message */<br>U32BIT dwTail; /* offset to next free locatio
   U32BIT dwTail; /* offset to next free location */<br>U32BIT dwSize; /* number of words in host buffer
   U32BIT dwSize; \frac{1}{2} /* number of words in host buffer */<br>U32BIT dwCount; \frac{1}{2} /* number of msgs in host buffer */
   U32BIT dwCount; \frac{1}{2} /* number of msgs in host buffer */<br>U32BIT dwLost; \frac{1}{2} /* HBuf full, possible msg loss */
                                        /* HBuf full, possible msg loss */
    U32BIT dwPctFull; \longrightarrow /* Current Percentage of HBuf used */
    U32BIT dwHighPct; \qquad /* Highest Percentage of HBuf used */
} HOSTBUFFER;
```
# **HWVERSIONINFO, PHWVERSIONINFO**

} HWVERSIONINFO, \*PHWVERSIONINFO;

# **DESCRIPTION**

This structure contains version information and details about the hardware and its driver.

### **INCLUDE**

#include "config.h"

```
typedef struct _HWVERSIONINFO
{
     U32BIT dwFwVersion; \frac{1}{2} /* Firmware version on the Device */<br>U32BIT dwHdlVersion; \frac{1}{2} /* Contains programmable device bina
                                                   /* Contains programmable device binary
                                                   version */
     U32BIT dwDriverVersion; /* Driver version currently being used */<br>U32BIT dwSerialNumber; /* Serial number of the device being
                                                   /* Serial number of the device being
                                                   used */
     FAMILY dwFamilyNumber; / /* Family type, EMACE = 0, E<sup>2</sup>MACE = 1 */<br>U32BIT dwModelNumber; / * Number model number of device in
                                                  /* Number model number of device in
                                                   decimal */
     U8BIT szModelName[32];<br>
U8BIT szDriverVersion[16]; /* Character equivalent of
     U8BIT szDriverVersion[16];
                                                   dwDriverVersion */
      U32BIT dwReserved1;
      U32BIT dwReserved2;
      U32BIT dwReserved3;
      U32BIT dwReserved4;
      U8BIT szReserved[32];
```
# **ISQENTRY**

# **DESCRIPTION**

This structure defines entries on the RT/MT Interrupt Service Queue (ISQ).

# **INCLUDE**

#include "config.h"

```
typedef struct ISQENTRY
{
  \texttt{U16BIT WISQHeader:} /* gives information on what data is */
  U16BIT WISQData; V* the information for the entry N/} ISQENTRY;
```
# **MEMOBJECTITEM**

#### **DESCRIPTION**

This structure contains information associated with a Memory Object Item in memory.

#### **INCLUDE**

#include "structs.h"

```
typedef struct MEMOBJECTITEM
{
    S16BIT MemItemType;<br>S16BIT MemItemID;<br>/* Memory Item ID */
    S16BIT MemItemID;<br>S16BIT Offset;<br>/* Offset into the space
                                      /* Offset into the specified memory
                                      in dwords */
    struct DLISTNODE *pMemNode; /* pointer to memory node */
} MEMOBJECTITEM;
```
## **MEMORYBLOCK**

#### **DESCRIPTION**

This structure contains all information associated with a block of memory used by the hardware.

#### **INCLUDE**

#include "structs.h"

```
typedef struct MEMORYBLOCK
{
     U32BIT dwAceAddr; /* Flexcore address location of memblk */<br>U32BIT dwSize; /* Size of memory block (in words) */
U32BIT dwSize; \frac{1}{2} /* Size of memory block (in words) */
S16BIT nMemType; \gamma* Free, Perm, Used */
     U16BIT wBndry; / Mem block boundary condition */<br>U8BIT u8Module; / 0=NONE, 1=BC, 2=RT, 3=MT *// * 0 = NONE, 1=BC, 2=RT, 3=MT */} MEMORYBLOCK;
```
## **MEMWORDITEM**

#### **DESCRIPTION**

This structure contains information associated with a Memory DWord Item in memory.

### **INCLUDE**

#include "structs.h"

```
typedef struct MEMWORDITEM
\{S16BIT MemID; \frac{1}{2} /* Memory Word ID */
   struct DLISTNODE *pMemNode; /* pointer to memory node */
} MEMWORDITEM;
```
## **MESSAGEITEM**

#### **DESCRIPTION**

This structure contains information associated with a Message Item in memory.

#### **INCLUDE**

#include "structs.h"

```
typedef struct MESSAGEITEM
{
          struct DLISTNODE *pMemNode; <br>S16BIT wFlags; <br>/* flags description (RT-RT,
                                                                                             /* flags description (RT-RT, double
                                                                                            buf) */S16BIT nDataBlkID;<br>S16BIT nDataBlkID2;<br>/* Data Block ID 2 used by message<br>/* Data Block ID 2 used by message
         S16BIT nDataBlkID2; \begin{array}{ccc} \uparrow & \uparrow & \downarrow & \downarrow \\ \downarrow & \downarrow & \downarrow & \downarrow & \downarrow \\ \downarrow & \downarrow & \downarrow & \downarrow & \downarrow \\ \downarrow & \downarrow & \downarrow & \downarrow & \downarrow \\ \downarrow & \downarrow & \downarrow & \downarrow & \downarrow \\ \downarrow & \downarrow & \downarrow & \downarrow & \downarrow \\ \downarrow & \downarrow & \downarrow & \downarrow & \downarrow & \downarrow \\ \downarrow & \downarrow & \downarrow & \downarrow & \downarrow & \downarrow & \downarrow \\ \downarrow & \downarrow & \downarrow & \downarrow & \downarrow & \downarrow & \down/* number of us needed for avg message */<br>/* Msg Options */
         U32BIT dwOptions;<br>
U32BIT u32UseCount;<br>
/* Use counter */
         U32BIT u32UseCount;<br>U16BIT u16Index;
         U16BIT u16Index;<br>
U16BIT wBCCtrlWrd1;<br>
/* the 1st control word */
         U16BIT wBCCtrlWrd1; \begin{array}{ccc} \n\sqrt{3} & \text{the 1st control word * /} \\
\text{U16BIT wBCCtrlWrd2;} & & \n\end{array} /* the 2nd control word */
         U16BIT wBCCtrlWrd2; \frac{1}{6} /* the 2nd control word */<br>U16BIT wWordCount; \frac{1}{6} /* msq word count */
                                                                                           1^* msg word count */} MESSAGEITEM;
```
## **MSGSTRUCT**

#### **DESCRIPTION**

This is the global (used for all modes) Message Structure for decoded 1553 messages.

#### **INCLUDE**

#include "msgop.h"

```
typedef struct MSGSTRUCT
{
   U16BIT wType; V* Contains the msg type (see above)*/
   U16BIT wBlkSts; \frac{1}{2} /* Contains the block status word */
  U16BIT wTimeTag;<br>
U16BIT wCmdWrdl;<br>
\frac{1}{6} /* First command word */
   U16BIT wCmdWrd1; V^* First command word N\texttt{U16BIT} wCmdWrd2; \text{V*} Second command word (RT to RT) \text{*V}U16BIT wCmdWrd1Flg; \frac{1}{2} /* Is command word 1 valid? */
   U16BIT wCmdWrd2Flg; \frac{1}{2} /* Is command word 2 valid? */
   U16BIT wStsWrd1; \overline{a} /* First status word */
  U16BIT wStsWrd2; \frac{1}{6} /* Second status word */
                                        % Is status word 1 valid? */<br>/* Is status word 2 valid? */
  U16BIT wStsWrdlFlg;<br>
U16BIT wStsWrd2Flg;<br>
\frac{1}{6} /* Is status word 2 valid? */<br>
U16BIT wWordCount;<br>
\frac{1}{6} /* Number of valid data words */
   \texttt{U16BIT} wWordCount; \text{V*} Number of valid data words \text{*}/\texttt{U16BIT} a\texttt{DataWrds} [32]; \text{M} array of data words \text{*}//* The following are only applicable in BC mode */
  U16BIT wBCCtrlWrd;<br>
U16BIT wBCGapTime;<br>
U16BIT wBCLoopBack1;<br>
\frac{1}{2} /* Message gap time word */<br>
U16BIT wBCLoopBack1;<br>
\frac{1}{2} /* First looped back word */<br>
\frac{1}{2} (* 1995 operat) is redefined as Ti
                                     % Message gap time word */<br>
* First looped back word */
   U16BIT wBCLoopBack1; \overline{\phantom{a}} /* First looped back word */
   U16BIT wTimeTag2; /* wBCLoopBack2 is redefined as TimeTag2 */
   U16BIT wBCLoopBack1Flg; \qquad /* Is loop back 1 valid? */
  U16BIT wTimeTag3; /* wBCLoopBack2Flg is redefined as TimeTag3 */
} MSGSTRUCT;
```
# **MTI\_CH10\_DATA\_PKT, PMTI\_CH10\_DATA\_PKT**

#### **DESCRIPTION**

This structure defines an MT-I Data Packet.

#### **INCLUDE**

#include "mtiop.h"

```
typedef struct _MTI_CH10_DATA_PKT
\{/* Header, 24 bytes - MTI CH10 PKT HEADER SIZE */
    U16BIT u16PktSyncPattern;<br>U16BIT u16ChannelId;
    U16BIT u16ChannelId;<br>U32BIT u32PktLength;
    U32BIT u32PktLength;<br>U32BIT u32DataLength
               u32DataLength;
    U16BIT u16SeqNumHdrVer;
     U16BIT u16DatTypePktFlags;
    U16BIT u16RelativeTimeCntr[3];
    U16BIT u16HeaderChksum;<br>U32BIT u32ChnlSpecificD
               u32ChnlSpecificData;
     /* Packet Body - filled in by hardware */
     U16BIT u16MsgData[0];
} MTI_CH10_DATA_PKT, *PMTI_CH10_DATA_PKT;
```
# **MTI\_CH10\_FILE\_HANDLE**

#### **DESCRIPTION**

This structure contains the information about a Chapter 10 File.

#### **INCLUDE**

#include "mt.h"

```
typedef struct _MTI_CH10_FILE_HANDLE
\{FILE* pCh10File; /* File Handle */
  S64BIT s64Ch10FileSize; /* File Size */
 U32BIT u32PktLength; /* Current Packet length */
  U8BIT u8FileAccessMode;/* Indicated if file is to read or written */
} MTI_CH10_FILE_HANDLE, *PMTI_CH10_FILE_HANDLE;
```
# **MTI\_CH10\_TIME\_PKT, PMTI\_CH10\_TIME\_PKT**

#### **DESCRIPTION**

This structure defines an MT-I Time Packet.

#### **INCLUDE**

#include "mtiop.h"

```
typedef struct _MTI_CH10_TIME_PKT
\{/* Header, 24 bytes - MTI CH10 PKT HEADER SIZE */
    U16BIT u16PktSyncPattern;<br>U16BIT u16ChannelId;
    U16BIT u16ChannelId;<br>U32BIT u32PktLength;
    U32BIT u32PktLength;<br>U32BIT u32DataLength
               u32DataLength;
    U16BIT u16SeqNumHdrVer;
     U16BIT u16DatTypePktFlags;
    U16BIT u16RelativeTimeCntr[3];
    U16BIT u16HeaderChksum;<br>U32BIT u32ChnlSpecificD
               u32ChnlSpecificData;
     /* Packet Body - filled in by hardware */
     U64BIT ullGlobalTime;
} MTI_CH10_TIME_PKT, *PMTI_CH10_TIME_PKT;
```
# **MTI\_CONFIG, PMTI\_CONFIG**

#### **DESCRIPTION**

This structure describes MT-I Mode Configuration.

#### **INCLUDE**

#include "mtiop.h"

```
typedef struct MTI_CONFIG
\{U32BIT u32DevBufByteSize;
  U32BIT u32DevBufWordAddr;
  U32BIT u32NumBufBlks;
  U32BIT u32BufBlkByteSize;
  BOOLEAN fZeroCopyEnable;
  U32BIT u32IrqDataLen;
  U32BIT u32IrqMsgCnt;
  U16BIT u16IrqTimeInterval;
  U32BIT u32IntConditions;
  U16BIT u16Ch10ChnlId;<br>U8BIT u8HdrVer;
  U8BIT u8HdrVer;<br>U8BIT u8RelAbsTime;<br>\frac{1}{2} /* Reserved for future use */
  U8BIT u8RelAbsTime;<br>U8BIT u8Chl0Checksum; \frac{1}{2} /* Reserved for future use */
                                    /* Reserved for future use */
```

```
} MTI_CONFIG, *PMTI_CONFIG;
```
## **MTINFO**

### **DESCRIPTION**

This structure passes information about the Monitor Terminal (MT) to the user.

### **INCLUDE**

#include "mt.h"

```
typedef struct MTINFO
\{U16BIT wStkMode;
  U16BIT wCmdStkSize;
  U16BIT wDataStkSize;
  U16BIT b1553aMCodes;
  U32BIT dwHBufSize;
} MTINFO;
```
## **MTOPERATION**

#### **DESCRIPTION**

This structure describes the Monitor Terminal (MT) mode of operation.

#### **INCLUDE**

#include "structs.h"

```
typedef struct MTOPERATION
{
  U32BIT dwOptions; /* holds all register options set on config*/<br>U16BIT wStkMode; /* DOUBLE or SINGLE */
  U16BIT wStkMode;<br>
MTTRIGGER sTrig;<br>
/* Trigger Capture str
  MTTRIGGER sTrig;<br>U16BIT wTrgStartState; \frac{1}{2} /* TRUE if we should use trigger struct*/
   U16BIT wTrgStartState; \qquad /* TRUE if we should use trigger struct*/
   U16BIT wTrgCurState; \overline{\phantom{a}} /* TRUE if we are currently not triggered */
   U32BIT dwTrgWrdsHeld; V^* Num of words to hold prior to trig*/
   HOSTBUFFER sMTHBuf; /* MT Host Buffer */
  HOSTBUFFER SRTMTHBuf; /* RTMT Host Buffer */<br>HOSTBUFFER STMPRTHBuf; /* RT Temporary Host B
                                       % RT Temporary Host Buffer */<br>* MT Temporary Host Buffer */
  HOSTBUFFER sTmpMTHBuf;<br>MTSTACK sStkA;
  MTSTACK sStkA;<br>MTSTACK sStkB;<br>\frac{*}{2} AREA B stacks */
                                       \frac{1}{2} AREA B stacks */
} MTOPERATION;
```
# **MTSTACK**

### **DESCRIPTION**

This structure describes the Monitor Terminal (MT) stack.

#### **INCLUDE**

#include "structs.h"

```
typedef struct MTSTACK
{
   U32BIT dwCurrentMsg; /* Next message to be read off of stack */<br>U32BIT dwPrevTT; /* Previous processed Msg's HW TimeTag val
   U32BIT dwPrevTT; /* Previous processed Msg's HW TimeTag value */<br>U32BIT dwEndMsg; /* Last msg to be processed */
   U32BIT dwEndMsg; \frac{1}{10} /* Last msg to be processed */<br>U32BIT dwLost; \frac{1}{10} /* stack lost messages */
   U32BIT dwLost;<br>U16BIT wCmdSize; \frac{1}{2} /* Size of the command st
   U16BIT wCmdSize; \frac{1}{2} /* Size of the command stack(s) */<br>U32BIT dwCmdBase; \frac{1}{2} /* First location of command stack
   U32BIT dwCmdBase; /* First location of command stack 16->32*/<br>U32BIT dwCmdInit; /* Initial start loc for cmd stack 16->32*/
   U32BIT dwCmdInit; /* Initial start loc for cmd stack 16->32*/<br>U32BIT dwCmdEnd; /* End location of command stack */
   U32BIT dwCmdEnd; /* End location of command stack */<br>U16BIT wDataSize; /* Size of the data stack(s) */
   U16BIT wDataSize: 4 \times Size of the data stack(s) */<br>U32BIT dwDataBase: 4 \times First location of data stack
   U32BIT dwDataBase; \frac{1}{10} /* First location of data stack */<br>U32BIT dwDataInit; /* Initial start loc for data stac
                                              /* Initial start loc for data stack */<br>/* End location of data stack */
   U32BIT dwDataEnd;<br>U32BIT dwHighPct;
                                              /* Highest Perecent ever full */<br>/* Current Percent full */
   U<sup>-----</sup>/<br>U32BIT dwPctFull;
} MTSTACK;
```
## **MTTRIGGER**

#### **DESCRIPTION**

This structure describes the Monitor Terminal (MT) capture trigger.

#### **INCLUDE**

#include "mt.h"

#### **DEFINITION**

```
typedef struct MTTRIGGER
{
  U16BIT wCmdWrd1; \frac{1}{6} /* CmdWrd1 value */<br>U16BIT wCmdMsk1; \frac{1}{6} /* CmdWrd1 mask */
  U16BIT wCmdMsk1;<br>
U16BIT wCmdWrd2;<br>
/* CmdWrd2 value *
                                          % CmdWrd2 value */<br>/* CmdWrd2 mask */
  U16BIT wCmdMsk2;
  U16BIT wStsWrd1; \frac{1}{8} /* StsWrd1 value */<br>U16BIT wStsMsk1; \frac{1}{8} /* StsWrd1 mask */
  U16BIT wStsMsk1;<br>
U16BIT wStsWrd2;<br>
/* StsWrd2 value *
  U16BIT wStsWrd2;<br>
U16BIT wStsMsk2;<br>
/* StsWrd2 mask */
  U16BIT wStsMsk2;<br>
U16BIT wDataWrd;<br>
/* DataWrd value *
  U16BIT wDataWrd;<br>
U16BIT wDataMsk;<br>
\frac{1}{8} /* DataWrd mask */
  U16BIT wDataMsk;<br>
U16BIT wDataPos;<br>
/* DataWrd position
  U16BIT wDataPos;<br>
U16BIT wErrWrd;<br>
/* ErrWrd value (errors in Block
  U16BIT wErrWrd; \frac{1}{6} /* ErrWrd value (errors in Block Status) */<br>U16BIT wErrFlq; \frac{1}{6} /* should all errors be met or only one */
                                         /* should all errors be met or only one */
   \texttt{U16BIT wCount:} /* # of trig's needed to produce real trigger */
   \texttt{U16BIT}\ \texttt{wTrigFlags:}\qquad\qquad \text{/* should all conditions be met or only one */}\texttt{U16BIT}\; w\texttt{NextFlags}\; i /* Next flags for complex triggering */
  struct MTTRIGGER *pNextTrg; /* indicates next condition to trigger on*/
```
} MTTRIGGER;

# **OPCODEITEM**

### **DESCRIPTION**

This structure contains information associated with an OpCode, software or hardware.

#### **INCLUDE**

#include "structs.h"

```
typedef struct OPCODEITEM
\{U16BIT wOpCodeType; \frac{1}{8} /* OpCode Type (XEQ, etc.) */<br>U16BIT wCondition; \frac{1}{8} /* OpCode Condition */
   U10BIT wcpcoder.pro<br>U16BIT wCondition;<br>U32BIT dwParameter1;
   U32BIT dwParameter1; /* OpCode Parameter1 */<br>U32BIT dwParameter2; /* OpCode Parameter2 */
   U32BIT dwParameter2; \begin{array}{ccc} \n\sqrt{3} & \text{16BIT} & \text{16BIT} & \n\end{array}<br>
U16BIT nOpCodeCount; \begin{array}{ccc} \n\sqrt{3} & \text{16BIT} & \text{16BIT} & \n\end{array}<br>
\begin{array}{ccc} \n\sqrt{3} & \text{16BIT} & \n\end{array}U16BIT nOpCodeCount;<br>S16BIT *paOpCodes; <br>/* Pointer to array of OpCode ID;
                                                     /* Pointer to array of OpCode IDs */<br>/* Reserved */
   U32BIT dwReserved;
    U32BIT dwAceAddr; \frac{1}{2} /* OpCode Location in ACE Mem */
    \texttt{U16BIT}\text{ wAsyncAddr}\textit{;} /* Address of NOP following this opcode */
   struct DLISTNODE *pMemNode; /* Pointer to memory node */
} OPCODEITEM;
```
# **OPCODESTRUCT**

### **DESCRIPTION**

This structure defines opcode information for the Bus Controller (BC).

### **INCLUDE**

#include "bc.h"

```
typedef struct OPCODESTRUCT
\{S16BIT nOpCodeID; \longrightarrow^* the unique ID of the OpCode */
   U16BIT wOpCodeType; \longrightarrow the type of opcode (constant)*/
  U16BIT wParameter; / Parameter of opcode */<br>U16BIT wCondition; / Condition of opcode *//* Condition of opcode */
} OPCODESTRUCT;
```
# **REGSTATE**

#### **DESCRIPTION**

This structure contains the all registers that can be written to on an *Enhanced Mini-ACE*. Not supported for *AceXtreme*.

#### **INCLUDE**

```
#include "structs.h"
```

```
typedef struct REGSTATE
{
  U16BIT wIMR1;
  U16BIT wCFG1;
  U16BIT wCFG2;
  U16BIT wBCRTCtrl;
  U16BIT wTT;
  U16BIT wCFG3;
  U16BIT wCFG4;
  U16BIT wCFG5;
  U16BIT wRTMTDataStkAddr;
  U16BIT wBCFrmTimeRemain;
  U16BIT wBCRTMTMisc;
  U16BIT wCFG6;
  U16BIT wCFG7;
  U16BIT wBCGPF;
  U16BIT wIMR2;
  U16BIT wBCRTMTQP;
  U16BIT wRTBitWrd;
} REGSTATE;
```
# **RTOPERATION**

### **DESCRIPTION**

This structure describes the Remote Terminal (RT) mode of operation.

### **INCLUDE**

#include "structs.h"

```
typedef struct RTOPERATION
\{U32BIT dwOptions; \begin{array}{ccc} \nU16BIT & WJseAltStatus; \\
\nS16BIT & nGlobalCircID; \\
\end{array} /* Use RT in alternate sta
                                        /* Use RT in alternate status mode */
  S16BIT nGlobalCircID; \frac{1}{10} /* ID of global circular buffer */<br>RTSTACK sStk; \frac{1}{10} /* RT Stack information */
  RTSTACK sStk;<br>
HOSTBUFFER sHBuf;<br>
\frac{1}{2} /* RT Operation Host Buffe
                                         /* RT Operation Host Buffer */
  DLISTNODE *pDataBlks; /* DLIST of data blocks */
  DBLKTYPE sDataBlkInfo[32]; /* Data Block Info */
  CBUFTYPE asCircBufInfo[32]; /* Circular Buffer Info */
} RTOPERATION;
```
# **RTSTACK**

### **DESCRIPTION**

This structure provides information of where, in memory, the card stack resides, as well as the size of the CMD Stack, and current message location. Statistics on the card stack are also part of this structure.

#### **INCLUDE**

```
#include "structs.h"
```

```
typedef struct RTSTACK
{
   U32BIT dwCmdBase; \frac{1}{5} /* Start address of CMD stack 16 ->32 */<br>U32BIT dwCmdEnd; \frac{1}{5} /* End address of command stack */
   U32BIT dwCmdEnd; /* End address of command stack */<br>U16BIT wCmdSize; /* Size of the command stack */
   U16BIT wCmdSize; \frac{1}{2} /* Size of the command stack */<br>
U32BIT dwCurrentMsq; /* Current msq to process on cm
   U32BIT dwCurrentMsg: \frac{1}{2} /* Current msg to process on cmd stk */<br>U32BIT dwPrevTT: \frac{1}{2} /* Previous processed Msq's HW TimeTaq
   U32BIT dwPrevTT; /* Previous processed Msg's HW TimeTag value */<br>U32BIT dwEndMsq; /* Last msg to be processed */
   U32BIT dwEndMsg; \frac{1}{10} /* Last msg to be processed */<br>U32BIT dwLost; \frac{1}{10} /* Number of Stack Msgs lost *
   U32BIT dwLost; /* Number of Stack Msgs lost */<br>U32BIT dwHighPct; /* Highest Perecent ever full *
   U32BIT dwHighPct; /* Highest Perecent ever full */<br>U32BIT dwPctFull; /* Current Percent full */
                                                /* Current Percent full */} RTSTACK;
```
# **STKMETRIC**

### **DESCRIPTION**

This structure defines valid performance information for an RT CmdStk.

#### **INCLUDE**

#include "config.h"

```
typedef struct STKMETRIC
\{U32BIT dwLost; /* Total number of msgs lost since RT start */
  U32BIT dwPctFull; /* Current Percentage of Cmd Stk used */
  U32BIT dwHighPct; /* Highest Percentage of Cmd Stk used */
} STKMETRIC;
```
# **STREAMITEM**

### **DESCRIPTION**

This structure contains all information associated with a data stream (BC).

#### **INCLUDE**

#include "structs.h"

#### **DEFINITION**

```
typedef struct STREAMITEM
{
       U16 u16StreamType;<br>U16 u16SubAddrCount; /* Type of stream - 0=BCRT, 1=RTRT */<br>U16 u16SubAddrCount; /* RT Address 1 Subaddresses */
       U16 u16SubAddrCount; \frac{16}{16} u16RTAddr1; \frac{16}{16} u16RTAddr1; \frac{16}{16} u16RTAddr1; \frac{16}{16} u16RTAddr1;
       U16 u16RTAddr1; \begin{array}{ccc} \texttt{V16} & \texttt{u16RTAddr1}; \\ \texttt{U16} & \texttt{u16RTAddr2}; \end{array} /* RT Address 2 */
                    u16 RT Address 2 */<br>u16 MsqTime; v* Execution Time
       U16 u16MsgTime; \frac{1}{5} /* Execution Time Of Message In uS */<br>U32 u32SubAddrMask1; \frac{1}{5} /* RT Address 1 Subaddress Mask */
       U32 u32SubAddrMask1; \frac{1}{132} u32SubAddrMask1; \frac{1}{132} u32SubAddrMask2; \frac{1}{132} u32SubAddrMask2; \frac{1}{132} u32SubAddrMask2;
       U32 u32SubAddrMask2; \frac{1}{2} /* RT Address 2 Subaddress Mask */<br>U32 u32MsqBaseAddr; \frac{1}{2} /* Base Address of Msq Memory Bloc
      U32 u32MsgBaseAddr; \frac{1}{10} /* Base Address of Msg Memory Block */<br>U32 u32DataBaseAddr; \frac{1}{10} /* Base Address of Data Memory Block *
       U32 u32DataBaseAddr; <br>U32 u32CtrlBlockArray[480]; /* 30 RT-RT Message Control Block Array
                    u32CtrlBlockArray[480]; /* 30 RT-RT Message Control Block Array
                                                                  (30 Blocks * 16 Dwords = 480 Dwords) */<br>/* pointer to memory node */
       struct DLISTNODE *pMemNode;
```
} STREAMITEM;

# **SWVERSIONINFO, PSWVERSIONINFO**

### **DESCRIPTION**

This structure contains version information about the library.

### **INCLUDE**

#include "config.h"

```
typedef struct _SWVERSIONINFO
\{U32BIT dwRtlVersion; \frac{1}{2} /* SDK version for specific OS */<br>U32BIT dwCoreVersion; \frac{1}{2} /* Core version of code */
   U32BIT dwCoreVersion;
   U8BIT szRtlVersion[32]; /* SDK version reported in a string format */
    U32BIT dwReserved1;
    U32BIT dwReserved2;
    U32BIT dwReserved3;
    U32BIT dwReserved4;
} SWVERSIONINFO, *PSWVERSIONINFO;
```
# **7 APPENDIX A**

### **7.1 Error and Warning Messages**

The following section contains a list of the error/warning macros that are returned by the functions of the *AceXtreme C SDK* and the text that is associated with the error or warning. The error/warning macro can be converted with the **[aceErrorStr\(](#page-23-0))** function to the actual text.

# **ACE\_ERR\_SUCCESS**

Error Number: 0 Text: No error occurred Description: The function completed successfully.

## **ACE\_ERR\_TIMEOUT**

Error Number: 50 Text: A Timeout occurred Description: The function has expired a configured timeout. Solution: React to the function before the timeout expiration.

### **ACE\_ERR\_DATA\_UNAVAILABLE**

Error Number: 51 Text: The requested data is unavailable Description: The data requested by the function is currently unavailable. Solution: Wait for data to become available and call function again.

## **ACE\_ERR\_BUFFER\_OVERFLOW**

Error Number: 52 Text: Buffer Overflow Description: The function has detected a buffer overflow Solution: Call the function more often or reconfigure to avoid overflows.

## **ACE\_ERR\_BUFFER\_UNAVAILABLE**

Error Number: 53 Text: Buffer Unavailable Description: The function has returned with no buffer Solution: Wait for data buffer to become available and call function again.

### **ACE\_ERR\_INVALID\_DEVNUM**

Error Number: -50

Text: Invalid device number

Description: The device number parameter of the function call is not registered with the system as being a valid device. Device numbers range from  $0 - 31$ .

Solution: Select a device number that corresponds to an actual EMA / *E²MA* channel in the system.

## **ACE\_ERR\_INVALID\_ACCESS**

Error Number: -51

Text: Invalid access type

- Description: The device was initialized with an access type (Simulate, Card Access, or User memory) that is not consistent with the operation requested.
- Solution: Close the device with the **[aceFree\(](#page-25-0))** function and re-initialize the device to the proper access usage using the **[aceInitialize\(](#page-48-0))** function.

## **ACE\_ERR\_INVALID\_MODE**

Error Number: -52

Text: Invalid mode of operation

- Description: The device was initialized to a mode of operation (BC, RT, MT or RTMT) that is not consistent with the operation requested.
- Solution:Select a correct operation or modify the mode of the device by closing it with the **aceFree()** function and reinitialize with the **[aceInitialize\(](#page-48-0))** function.

## **ACE\_ERR\_INVALID\_STATE**

Error Number: -53

Text: Invalid device state

- Description: The device is in an operation state (Ready or Run) that is not constant with the operation requested.
- Solution: Modify the state of the device or select another operation that will work with the current state.

### **ACE\_ERR\_INVALID\_MEMSIZE**

Error Number: -54

Text: Bad memory word size

Description: The specified memory size is not valid.

Solution: Verify that the memory size you are trying to pass in is valid and call the function again.

### **ACE\_ERR\_INVALID\_ADDRESS**

Error Number: -55

Text: Invalid device address

Description: The application is attempting to access an address that is not associated with either memory or registers for the selected device.

Solution: Verify that the address being accessed is truly valid for the device.

### **ACE\_ERR\_INVALID\_OS**

Error Number: -56

Text: Invalid Operating System

Description: The application is attempting to use functionality that is specific to a different operating system. Some of the functions in the SDK can only be performed in specific operating systems.

Solution: Verify that the function and the operating system are compatible.

### **ACE\_ERR\_INVALID\_MALLOC**

Error Number: -57

Text: Memory allocation failed

- Description: The SDK attempted to create a data structure that requires dynamic allocation of memory and the operation failed. This will usually be found in systems that have limited memory resources.
- Solution: Suggest a smaller data structure if possible or add more memory to the system.

### **ACE\_ERR\_INVALID\_BUF**

Error Number: -58

Text: Invalid buffer

- Description: This error is returned when a SDK function requires a user supplied buffer. If a buffer pointer is supplied in the parameter list of the function, but the buffer was never created, the 'Invalid buffer' error will be returned.
- Solution: Declare and correctly create a buffer of the appropriate type and size for the operation being performed.

### **ACE\_ERR\_INVALID\_ADMODE**

Error Number: -59

Text: Bad addressing mode

- Description: The way in which hardware registers and memory are being addressed is incorrect. If you are running a DDC card product this value should never be changed in the SDK.
- Solution: The address mode can be changed with the **[aceSetAddressMode\(](#page-81-0))** function, as long as you are in Advanced mode.

### **ACE\_ERR\_SIMWRITEREG**

Error Number: -60

Text: Invalid simulated write register

Description: The SDK was not able to write to one of the simulated hardware registers. Solution: Reinstall SDK or complete installation.

### **ACE\_ERR\_TIMETAG\_RES**

Error Number: -61 Text: Invalid time tag resolution Description: An invalid time tag resolution has been selected. Solution: Select a valid time tag resolution.

### **ACE\_ERR\_RESPTIME**

Error Number: -62

Text: Invalid response timeout value

Description: A timeout response has occurred on the hardware.

Solution: Try the function again or select a longer response time with the **[aceSetRespTimeOut\(](#page-110-0))** function.

### **ACE\_ERR\_CLOCKIN**

Error Number: -63

Text: Invalid clock input value

Description: An invalid clock frequency has been selected or is being used.

Solution: Try the function again or select a different clock frequency with the **[aceSetClockFreq\(](#page-87-0))** function.

## **ACE\_ERR\_MSGSTRUCT**

Error Number: -64

Text: Invalid message structure

Description: An invalid message structure has been specified.

Solution: Try the function again and check to make sure the value of the message structure is not NULL.

## **ACE\_ERR\_PARAMETER**

Error Number: -65

Text: Invalid parameter

Description: An invalid parameter has been input by the user.

Solution: Try the function again and make sure that the parameters are all within the defined boundaries.

## **ACE\_ERR\_INVALID\_MODE\_OP**

Error Number: -66

Text: Invalid mode/options combination

Description: An invalid mode has been selected by the user.

Solution: Try the function again and make sure that you select one of the defined modes of operation.

### **ACE\_ERR\_METRICS\_NOT\_ENA**

Error Number: -67

Text: Performance Metrics not enabled

Description: The user has attempted to get metrics but metrics have not been enabled.

Solution: Call **[aceSetMetrics\(](#page-106-0))** to enable metrics and then try again.

## **ACE\_ERR\_NOT\_SUPPORTED**

Error Number: -68

Text: Function not supported in current Operating System

Description: The function cannot be executed in current operating system, using current hardware

Solution: Use an alternate function, Operating System, or hardware

## **ACE\_ERR\_ISQ\_DISABLED**

Error Number: -69 Text: ISQ Disabled, needs to be enabled for this function Description: The function requires the ISQ to be enabled. Solution: Enable the ISQ before calling this function.

## **ACE\_ERR\_TASK\_FAIL**

Error Number: -70 Text: Task Priority Change Failed Description: An attempt to change the Interrupt task priority has failed Solution: Try changing the interrupt priority through the Operating System.

## **ACE\_ERR\_CANADDR**

Error Number: -71 Text: Invalid CAN Address Specified Description: An Invalid CANBus address has been supplied. Solution: Supply a valid CANBus address.

## **ACE\_ERR\_DIO**

Error Number: -72 Text: Invalid function setting. Change from HUB to DIO. Description: An attempt to use DIO in Hub mode has been made. Solution: Switch device to HUB mode.

### **ACE\_ERR\_OVERFLOW**

Error Number: -73 Text: An overflow condition occurred Description: The function has detected an overflow condition Solution: Call the function more often or reconfigure to avoid overflow condition.

## **ACE\_ERR\_INITIALIZED**

Error Number: -74 Text: Device already initialized Description: The specified channel is already initialized. Solution: Avoid initializing channels more than once.

## **ACE\_ERR\_INVALID\_SIZE**

Error Number: -75 Text: The specified size is outside of the allowable sizes Description: A size variable supplied to the function is outside the allowable range. Solution: Supply a size within the allowing range.

### **ACE\_ERR\_OPERATION**

Error Number: -76 Text: Operation Error Description: The request operation failed to execute. Solution: Make sure device support mode.

## **ACE\_ERR\_FREE\_RESOURCE**

Error Number: -77 Text: Could not free resource Description: The attempt to free the allocated resources has failed. Solution: Check device status.

## **ACE\_ERR\_ALLOC\_RESOURCE**

Error Number: -78 Text: Could not allocate resources Description: The attempt to free the allocated resources has failed. Solution: Check device status.

## **ACE\_ERR\_REG\_ACCESS**

Error Number: -80

Text: Unable to open Operating System registry key

Description: The SDK and device driver were not able to access a required key in the Operating System registry. This may be due to an incorrect or incomplete installation of the *AceXtreme C SDK*.

Solution: Reinstall *AceXtreme C SDK* or complete installation.

### **ACE\_ERR\_INVALID\_CARD**

Error Number: -81

Text: Not a valid device

Description: The device selected is not a valid device.

Solution: Correct the device number allocation or select a different DevNum.

### **ACE\_ERR\_DRIVER\_OPEN**

Error Number: -82

Text: Unable to open device driver

Description: This error is usually due to inappropriate resource allocation for the device.

Solution: Reinstall or correct device memory and interrupt allocation for system.

### **ACE\_ERR\_MAPMEN\_ACC**

Error Number: -83

Text: Unable to access mapped memory

Description: This error is usually due to inappropriate mapped resource in DOS or VxWorks operating systems.

Solution: Reinstall or correct mapped memory allocation for system.

### **ACE\_ERR\_NODE\_NOT\_FOUND**

Error Number: -100

Text: Element not found

Description: The application requested that a data block be used that cannot be located.

Solution: Verify that the requested data block was previously created.

### **ACE\_ERR\_NODE\_MEMBLOCK**

Error Number: -101

Text: Element not a memory block

- Description: The application requested that a data block be used that is not in a valid memory block.
- Solution: Verify that the requested data block was previously created. If it was, destroy it and create it again.

## **ACE\_ERR\_NODE\_EXISTS**

Error Number: -102

Text: Element is already defined

- Description: The function requested that a data block be created that has already been previously defined.
- Solution: Verify that the requested data block was previously created. If it was, destroy it and create it again or change the ID number on the new data block.

## **ACE\_ERR\_MEMMGR\_FAIL**

Error Number: -150

Text: Not enough memory on device

Description: An error has occurred in the creation or use of a block of memory. This might be due to incorrect parameters of the function list (e.g. size or boundary conditions).

Solution: Verify that the parameters for the function are correct.

## **ACE\_ERR\_TEST\_BADSTRUCT**

Error Number: -200

Text: Invalid test result structure

Description: An invalid test result structure has been specified as an input to a function.

Solution: Verify that the parameters for the function are correct. Reinstall *AceXtreme C SDK* if the problem persists.

### **ACE\_ERR\_TEST\_FILE**

Error Number: -201

Text: Invalid file

Description: An invalid or Null test file has been specified.

Solution: Verify that the parameters for the function are correct. Reinstall *AceXtreme C SDK* if the problem persists.

### **ACE\_ERR\_MT\_BUFTYPE**

Error Number: -300

Text: Not a valid MT buffering mode

- Description: This error is returned if the application requests the use of a Monitor buffer type that is inconsistent with the mode of operation or if the type does not exist.
- Solution: Verify the monitor buffer type being requested is valid for the mode of operation.

### **ACE\_ERR\_MT\_CMDSTK**

Error Number: -301

Text: Not a valid MT command stack size

Description: The requested monitor command stack has an incorrect size.

Solution: Verify the requested stack size is correct.

### **ACE\_ERR\_MT\_DATASTK**

Error Number: -302 Text: Not a valid MT data stack size Description: The requested monitor data stack is being created with an incorrect size. Solution: Verify that the requested stack size is correct.

### **ACE\_ERR\_MT\_FILTER\_RT**

Error Number: -303 Text: Not a valid RT address Description: The specified RT address is outside of the valid range. Solution: Verify that the RT address is correct.

### **ACE\_ERR\_MT\_FILTER\_TR**

Error Number: -304 Text: Not a valid T/R bit Description: The specified T/R bit is invalid. Solution: Verify that the T/R bit is correct.

### **ACE\_ERR\_MT\_FILTER\_SA**

Error Number: -305 Text: Not a valid subaddress buffer Description: The subaddress output parameter pointer is NULL. Solution: Recreate the pointer and make sure it is valid.

### **ACE\_ERR\_MT\_STKLOC**

Error Number: -306 Text: Invalid MT stack location Description: The stack location is not valid. Solution: Please make sure the location is one of the following values:

> ACE\_MT\_STKLOC\_ACTIVE ACE\_MT\_STKLOC\_INACTIVE ACE\_MT\_STKLOC\_STKA ACE\_MT\_STKLOC\_STKB

### **ACE\_ERR\_MT\_MSGLOC**

Error Number: -307

Text: Invalid MT message location

Description: The message location is not valid.

Solution: Please make sure the location is one of the following values:

ACE\_RT\_MSGLOC\_NEXT\_PURGE ACE\_RT\_MSGLOC\_NEXT\_NPURGE ACE\_RT\_MSGLOC\_LATEST\_PURGE ACE\_RT\_MSGLOC\_LATEST\_NPURGE

### **ACE\_ERR\_MT\_HBUFSIZE**

Error Number: -308

Text: Not a valid host buffer size

Description: The host buffer must be created with the correct size. (see the **[aceMTInstallHBuf\(](#page-665-0))** function definition).

Solution: Create a host buffer with the correct size.

## **ACE\_ERR\_MT\_HBUF**

Error Number: -309 Text: Host buffer is not allocated Description: The host buffer is not created. Solution: Create a host buffer.

### **ACE\_ERR\_RTMT\_COMBO\_HBUF**

Error Number: -310 Text: Host buffer is RTMT combination Description: RTMT Host Buffer is enabled requiring the RTMT Host Buffer functions be used. Solution: Use the RTMT Host Buffer functions instead.

### **ACE\_ERR\_RTMT\_HBUFSIZE**

Error Number: -311 Text: Not a valid host buffer size Description: The supplied RTMT host buffer size is out of bounds. Solution: Supply a valid host buffer size.

## **ACE\_ERR\_RTMT\_HBUF**

Error Number: -312 Text: Host buffer is not allocated Description: The RTMT Host Buffer has not been allocated Solution: Install the RTMT Host Buffer.

### **ACE\_ERR\_RTMT\_MSGLOC**

Error Number: -313 Text: Invalid RTMT message location Description: An invalid RTMT message location has been specified Solution: Specify a valid RTMT message location

### **ACE\_WRN\_RT\_CFG\_INVALID**

Error Number: 400 Text: RTs current config could cause M Prime first data word problem Description: Options may expose a known errata issue Solution: Use different options.

## **ACE\_ERR\_RT\_DBLK\_EXISTS**

Error Number: -400 Text: RT data block already defined Description: The defined data block ID already exists. Solution: Create the data block with a different ID.

## **ACE\_ERR\_RT\_DBLK\_ALLOC**

Error Number: -401 Text: RT data block allocation failed Description: System failed to allocate the data block Solution: Supply more host memory or use less data blocks.

## **ACE\_ERR\_RT\_DBLK\_MAPPED**

Error Number: -402 Text: RT data block is currently linked to a subaddress Description: The defined data block ID is already mapped to a subaddress. Solution: Unmap the data block and try again or choose another data block.

## **ACE\_ERR\_RT\_DBLK\_NOT\_CB**

Error Number: -403 Text: RT data block is not a circular buffer Description: The specified data block is not a circular buffer. Solution: Choose another data block.

### **ACE\_ERR\_RT\_HBUF**

Error Number: -410 Text: RT host buffer is not allocated Description: The host buffer has not been allocated. Solution: Install the host buffer and try the operation again.

### **ACE\_WRN\_BC\_OPCODE\_INVALID**

Error Number: 500 Text: Selected OpCode condition could cause M Prime BC XEQ problem Description: Selected configuration may expose a known errata issue. Solution: Use different options.

## **ACE\_ERR\_BC\_DBLK\_EXISTS**

Error Number: -500 Text: BC data block already defined Description: The defined data block ID already exists. Solution: Create the data block with a different ID.

## **ACE\_ERR\_BC\_DBLK\_ALLOC**

Error Number: -501 Text: BC data block allocation failed Description: System failed to allocate BC data block. Solution: Supply more host memory or allocate less data blocks.

## **ACE\_ERR\_BC\_DBLK\_SIZE**

Error Number: -502 Text: Invalid BC data block size Description: The defined data block size is not valid. Solution: Create the data block with a proper size.

## **ACE\_ERR\_ UNRES\_DATABLK**

Error Number: -503 Text: BC data block not defined Description: The specified data block has not been previously defined. Solution: Define the data block.

### **ACE\_ERR\_ UNRES\_MSGBLK**

Error Number: -504 Text: BC message block not defined Description: The specified message block has not been previously defined. Solution: Define the message block.

### **ACE\_ERR\_ UNRES\_FRAME**

Error Number: -505 Text: BC frame block not defined Description: The specified frame block has not been previously defined. Solution: Define the frame block.

## **ACE\_ERR\_ UNRES\_OPCODE**

Error Number: -506 Text: BC opcode block not defined Description: The specified opcode has not been previously defined. Solution: Define the opcode.

### **ACE\_ERR\_ UNRES\_JUMP**

Error Number: -507 Text: Jump (JMP) address is out of frame range Description: The jump operation you are trying to perform is not valid. Solution: Verify that the jump parameter is correct and try again.

### **ACE\_ERR\_ FRAME\_NOT\_MAJOR**

Error Number: -508

Text: Selected frame is not a major frame

Description: This is not a valid minor frame.

Solution: Verify that the frame is correct or define major frame and try this operation again.

### **ACE\_ERR\_NOT\_ASYNC\_MODE**

Error Number: -509 Text: Asynchronous option not enabled Description: Asynchronous message mode has not been enabled. Solution: Enable Asynchronous messaging mode.

### **ACE\_ERR\_UNRES\_ASYNC\_OP**

Error Number: -510 Text: BC Aysnc OpCode block not defined Description: Attempt to send an undefined Asynchronous message. Solution: Define Asynchronous message before calling function.

## **ACE\_ERR\_UNRES\_ASYNC\_ID**

Error Number: -511 Text: BC Aysnc Msg ID not defined Description: Message ID for Asynchronous message is not defined. Solution: Defined Asynchronous message before calling function.

## **ACE\_ERR\_ASYNC\_NOT\_EMPTY**

Error Number: -512 Text: Can't reset pointer, Async list not empty Description: Cannot reset LP Asynchronous message queue before entries still exist. Solution: Empty LP queue before resetting.

### **ACE\_ERR\_ASYNC\_MSG**

Error Number: -513 Text: Error sending asynchronous messages Description: An error occurred when attempting to send asynchronous messages. Solution: Check cabling.
### **ACE\_ERR\_BC\_DATA\_ARRAY\_IN\_USE**

Error Number: -515 Text: BC Data Array is in use Description: The data array is already being used and cannot be reused. Solution: Finish the use of the data array before reusing.

## **ACE\_ERR\_BC\_DATA\_ARRAY\_MSG\_BUSY**

Error Number: -516 Text: BC Data Array async queue busy Description: The data array is already being used and cannot be reused. Solution: Finish the use of the data array before reusing.

## **ACE\_ERR\_BC\_DATA\_ARRAY\_COMPLETE**

Error Number: -517 Text: BC Data Array transmission has completed Description: Data array transmission has completed and the transfer type is single. Solution: Change transfer type to ACEX\_BC\_ARRAY\_TYPE\_CONT if continuous transmission is required.

## **ACE\_ERR\_BC\_UNRES\_MEMOBJECT**

Error Number: -518 Text: Memory Object not found Description: The memory object does not exist. Solution: Check memory object

## **ACE\_ERR\_BC\_INVALID\_EI\_ERROR**

Error Number: -520

Text: Invalid BC error injection type

Description: The error injection type passed into the ACEX\_ERR\_INJ structure is not supported.

Solution: Check the error injection type.

### **ACE\_ERR\_ HBUFSIZE**

Error Number: -600 Text: Host buffer size is incompatible Description: The size of the host buffer is not valid. Solution: Please specify a valid size for the host buffer and try this operation again.

### **ACE\_ERR\_ HBUF**

Error Number: -601 Text: Host buffer is not allocated Description: The host buffer has not been installed. Solution: Please install the host buffer and try this operation again.

## **ACE\_ERR\_DISCRETE**

Error Number: -650 Text: Invalid discrete bit specified Description: An attempt to access an invalid Discrete bit. Solution: Verify the discrete bit.

#### **ACE\_ERR\_DLEVEL**

Error Number: -651 Text: Invalid discrete level specified Description: Discrete level was not High or Low. Solution: Verify parameter passed in for discrete level.

## **ACE\_ERR\_TOO\_MANY\_DEVS**

Error Number: -700 Text: Too many devices allocated Description: This error occurs in VxWorks if too many devices are allocated for use. Solution: Please reset the system and allocate less.

## **MTI\_ERR\_EMPTY\_QUEUE**

Error Number: -701 Text: MT-I Queue is empty Description: MT-I Queue is empty. Solution: Verify MT-I configuration.

#### **ACE\_ERR\_MEMMGR\_MN\_BLK\_SIZE**

Error Number: -702 Text: MT-I memblock size too small Description: The MT-I memory block is not large enough for data. Solution: Increase the MT-I memory block.

### **MTI\_ERR\_STATE**

Error Number: -703 Text: MT-I state error Description: MT-I configuration is invalid. Solution: Verify MT-I configuration.

### **ACE\_ERR\_DMA\_CHNL\_REG**

Error Number: -704 Text: DMA Channel Reg error Description: A problem occurred due to DMA access. Solution: Verify card configuration.

#### **ACE\_ERR\_DMA\_QCALLOC**

Error Number: -705 Text: DMA Queue alloc error Description: A problem occurred due to DMA configuration. Solution: Verify DMA configuration.

#### **ACE\_ERR\_DMA\_REMOVE\_CHANNEL**

Error Number: -706 Text: DMA error in request to remove chnl Description: A problem occurred with DMA when removing a channel. Solution: Verify configuration.

## **ACE\_ERR\_DMA\_BUFFER\_LENGTH**

Error Number: -707 Text: DMA error – buffer length Description: DMA buffer is not large enough. Solution: Increase the DMA buffer size.

#### **ACE\_ERR\_DMA\_Q**

Error Number: -708 Text: DMA queue error Description: A problem occurred due to the DMA queue. Solution: Verify card configuration.

#### **ACE\_ERR\_DMA\_ZERO\_BUFFER**

Error Number: -709 Text: DMA of zero length buffer Description: DMA buffer has a length of zero words. Solution: Verify DMA configuration.

### **ACE\_ERR\_MTI\_PACKET\_INVALID**

Error Number: -710 Text: Invalid BC error injection type Description: The error injection type passed into the ACEX\_ERR\_INJ structure is not supported. Solution: Check the error injection type.

## **ACE\_ERR\_MTI\_PACKET\_EMPTY**

Error Number: -711 Text: The IRIG 106 Chapter 10 Data Packet does not contain any messages Description: The data packet does not contain a 1553 message. Solution: Check the data packet.

#### **ACE\_ERR\_AVIONIC**

Error Number: -750 Text: Invalid Avionic Discrete bit specified Description: An attempt to access an invalid avionic bit. Solution: Verify the avionic bit.

### **ACE\_ERR\_EMPTY\_QUEUE**

Error Number: -751 Text: MIT Queue is empty Description: MT-I queue does not contain any data. Solution: Verify MT-I configuration.

### **ACE\_RESOURCE\_REQ\_ERR**

Error Number: -800 Text: Unable to connect to IODevice Description: Library was unable to connect to IODevice driver. Solution: Make sure device driver is loaded in the kernel.

### **ACE\_IOWRITE\_ERR**

Error Number: -801 Text: Unable to write to IODevice Description: A write attempt to the IODevice has failed. Solution: Make sure device driver is loaded in the kernel.

#### **ACE\_IOREAD\_ERR**

Error Number: -802 Text: Unable to read from IODevice Description: A read attempt from the IODevice has failed. Solution: Make sure device driver is loaded in the kernel.

#### **ACE\_MEM\_MAP\_ERR**

Error Number: -803 Text: Unable to map/unmap virtual memory Description: The SDK was unable to map or unmap virtual memory. Solution: Check that your kernel supports PCI virtual memory.

## **ACE\_TASK\_SPAWN\_ERR**

Error Number: -804 Text: Unable to spawn task Description: The SDK was unable to spawn a support task. Solution: Make sure your kernel allows task creation.

#### **ACE\_ERR\_MTI\_CH10\_FILE\_INVALID\_MODE**

Error Number: -850 Text: Invalid file access mode. Description: Attempting to access a file in the wrong mode of operation. Solution: Check mode of operation.

### **ACE\_ERR\_MTI\_CH10\_FILE\_INVALID\_STATE**

Error Number: -851 Text: Invalid file state. Description: Attempting to access a file while it is already being used. Solution: Check file access.

### **ACE\_ERR\_MTI\_CH10\_FILE\_INVALID\_HANDLE**

Error Number: -852 Text: Invalid file handle Description: The handle to the file is incorrect. Solution: Check the handle parameter.

#### **ACE\_ERR\_MTI\_CH10\_FILE\_DATA\_PKT\_TOO\_SMALL**

Error Number: -853 Text: Specified data packet size is too small. Description: The packet size is not large enough for the buffer. Solution: Check packet size.

#### **ACE\_ERR\_MTI\_CH10\_FILE\_INVALID\_PKT**

Error Number: -854 Text: Invalid packet Description: The packet specified is incorrect. Solution: Check the packet.

## **ACE\_ERR\_MTI\_CH10\_FILE\_NO\_MORE\_PKTS**

Error Number: -855 Text: No more packets Description: The file doesn't contain any more data packets. Solution: Check the file.

### **All unknown errors**

Unknown error number

An error value was returned that has no defined meaning.

Contact DDC if this error occurs. Please have as much information regarding the error and the circumstances that led to the error.

## **8 APPENDIX B**

The three errors described in this appendix affect only RT and RT/Monitor modes of operation. The BC and Monitor (only) modes are not affected. Occurrences of these problems are very rare.

One error affects the first data word transmitted by the RT, while the other two errors affect the RT's internal operations following receipt of specific mode code messages. These errors will only occur if *all* of the following configurations and conditions are in effect:

The 1553 terminal is operating in RT mode.

#### **AND**

One or more of certain specific non-message interrupts are enabled by the respective Interrupt Mask Register bit. The SDK functions that can set these interrupt conditions are **[aceSetIrqConditions\(](#page-96-0))**, **[aceRTInstallHBuf\(](#page-544-0))**, and **[aceRTMTInstallHBuf\(](#page-609-0))**. Please note that the use of a host buffer enables the time tag interrupt to periodically transfer messages and data from the card's memory to your host buffer. These functions will return the ACE\_WRN\_RT\_CFG\_INVALID warning back to the user and will continue. The 1553 hardware's non-message interrupts that are applicable are TIME TAG ROLLOVER, RT ADDRESS PARITY ERROR, and RAM PARITY ERROR.

#### **AND**

The interrupt status queue is enabled (i.e., bit 6 of Configuration Register #6 is logic "1" by calling aceISQEnable(TRUE)). In RT mode or RTMT mode the interrupt status queue is disabled by default.

#### **AND, either**

{The RT receives a non-mode code transmit command, or mode code transmit command involving a memory read operation for the transmitted data word. Receive commands to the RT are **not** affected.

#### **AND**

The internal write transfer to the interrupt status queue resulting from a nonmessage interrupt begins on a particular *single clock cycle* relative to the first data word read cycle; i.e., the read transfer from shared RAM and ensuing write to the internal Manchester encoder register.}

#### **OR…**

{For the case of a Transmit vector word mode command, CLEAR SERVICE REQUEST, bit 2 of Configuration Register #2, is programmed to logic "1". For the case of a Synchronize (without data) mode command, CLEAR TIME TAG ON SYNCHRONIZE, bit 6 of Configuration Register #2, is logic "1".

#### **AND**

The RT receives a Transmit vector word mode command (with CLEAR SERVICE REQUEST = logic "1") or Synchronize (without data) mode command (with CLEAR TIME TAG ON SYNCHRONIZE = logic "1". All other mode code commands are **not** affected.}

#### **AND**

The internal write transfer to the interrupt status queue resulting from a nonmessage interrupt begins on a particular *six clock cycle* window just prior to the start of the *PCI Enhanced Mini-ACE's* RT EOM (end of message) sequence.

If **all** of the above conditions/events occur simultaneously, then it is possible for one of the following three errors to occur:

The value of the first data word transmitted by the RT may be equal to the RT status word, rather than the word read from memory. The second and subsequent words data transmitted by the RT will all be the *correct* values, as read from RAM.

The RT's Service request status word bit may fail to automatically clear following receipt of a Transmit vector word mode command.

The RT's time tag register may fail to automatically clear following receipt of a Synchronize (without data) mode command. Note however that for the case of a TIME TAG ROLLOVER interrupt and a Synchronize (without data) mode command, the issuance of the interrupt is indicative that the time tag counter has correctly reset *regardless of whether or not the error has occurred*.

Note that given the conditions above, occurrences of these error conditions will be probabilistic in nature, with a mean time between occurrences that's a function of clock input frequency, time tag counter resolution, and the rate of transmit messages processed. For the case of an error in the first transmitted data word, the mean time between errors is given by the following equation:

 $T_{\text{ERR}}$  65,536 •  $f_{\text{CLK}} \cdot R$  =

For the case of the Service request status word bit or the Time Tag counter failing to clear, the mean time between errors is given by the following equation:

$$
T_{\text{ERR}} = \frac{13107.2 \cdot f_{\text{CLK}} \cdot R}{N}
$$

where (for either equation):

 $T<sub>FRR</sub>$  = average time between errors, in seconds  $f_{C-K}$  = input clock frequency, in Megahertz (16 Megahertz for DDC cards)  $R =$  time tag resolution, in  $\mu$ S/LSB (default of 2  $\mu$ S/LSB) N = number of *transmit* messages per second processed by the RT

For example, for an input clock frequency of 16 MHz, and a programmed time tag resolution of 64 µS/LSB, an error in the first transmitted word will occur (on average) once in every  $2^{26}$  = 67,108,864 transmit messages. For an RT responding to 100 transmit messages per second, this equates to (on average) one error every 671,089 seconds, or one error every 186 hours (7.8 days). Similarly, for an RT responding to 10 Transmit vector word or 10 Synchronize (without data) mode code messages per second, this equates to (on average) one error every 1,342,177 seconds, or one error every 373 hours (15.5 days). Note that in either case, the error is *highly likely* to be corrected following the RT's next reception of a Transmit vector word or Synchronize (without data) mode command.

# **9 INDEX**

#### API

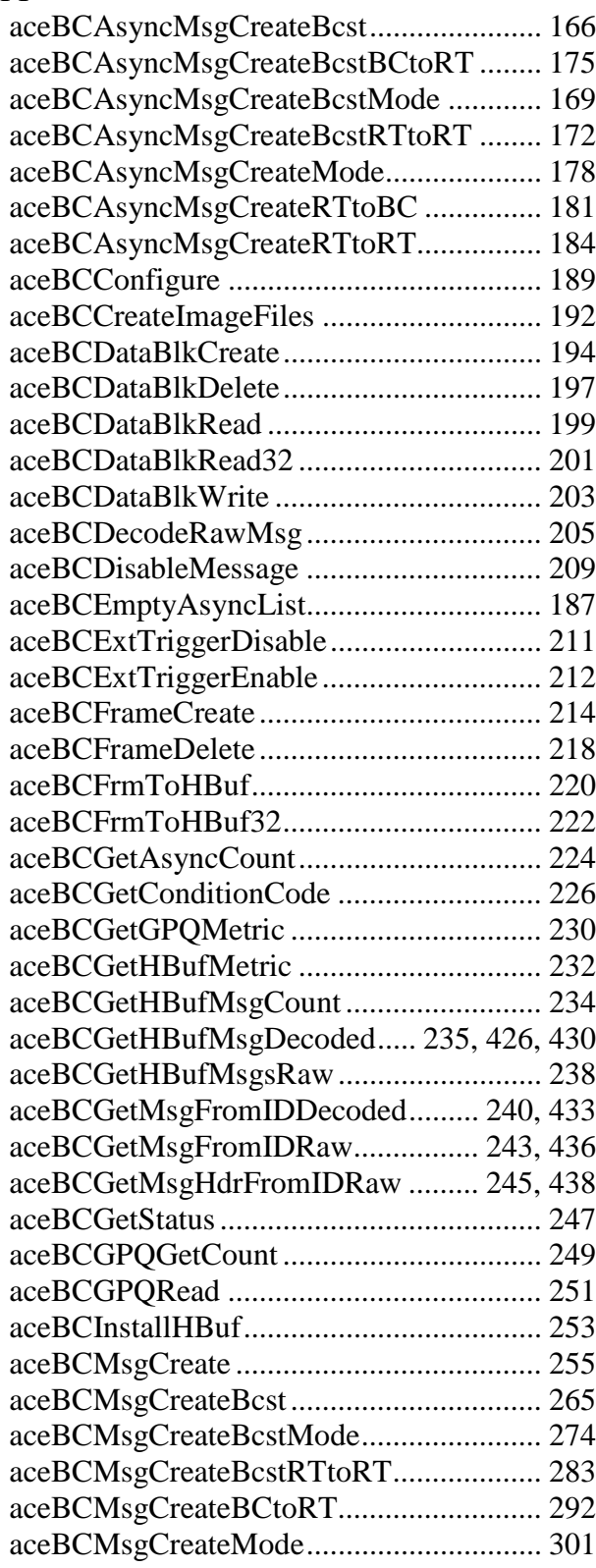

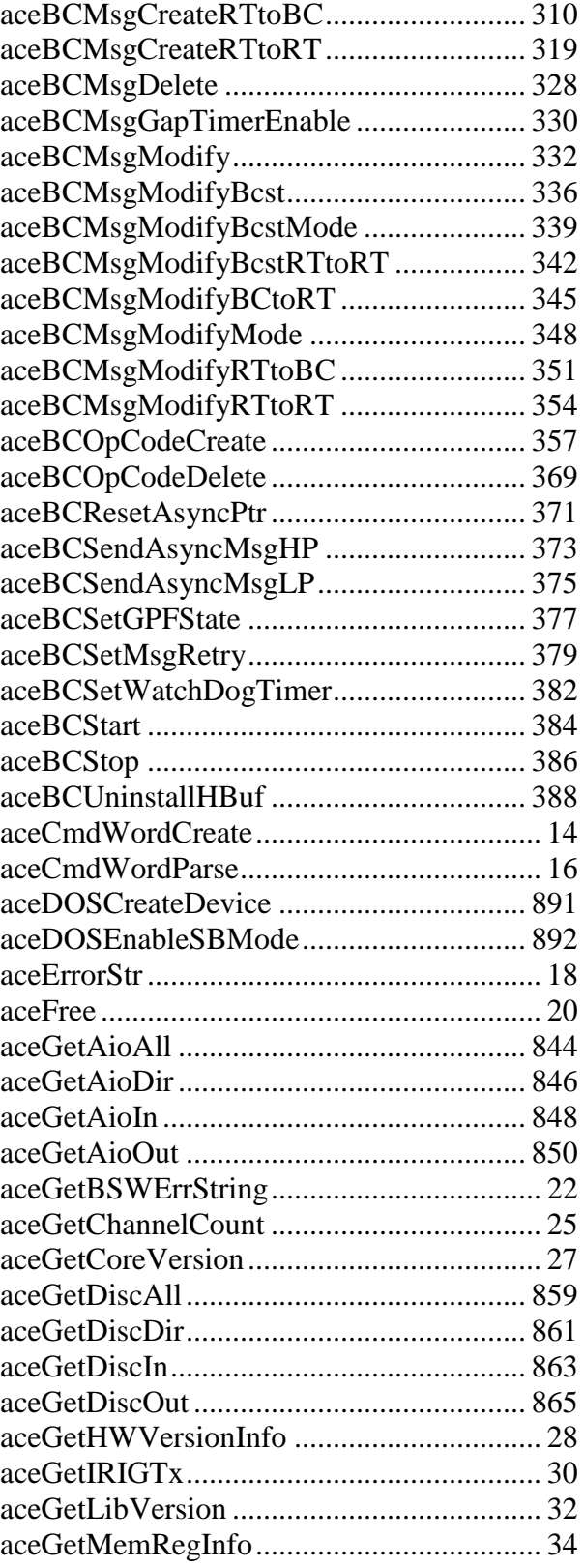

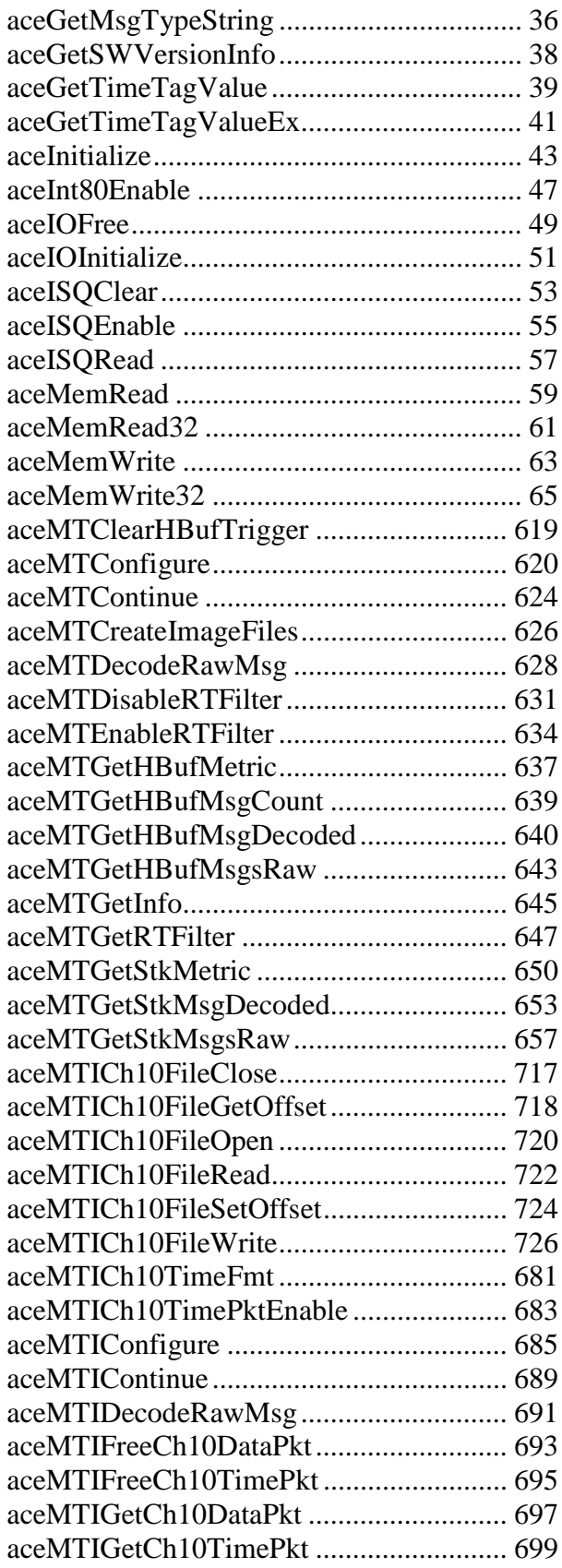

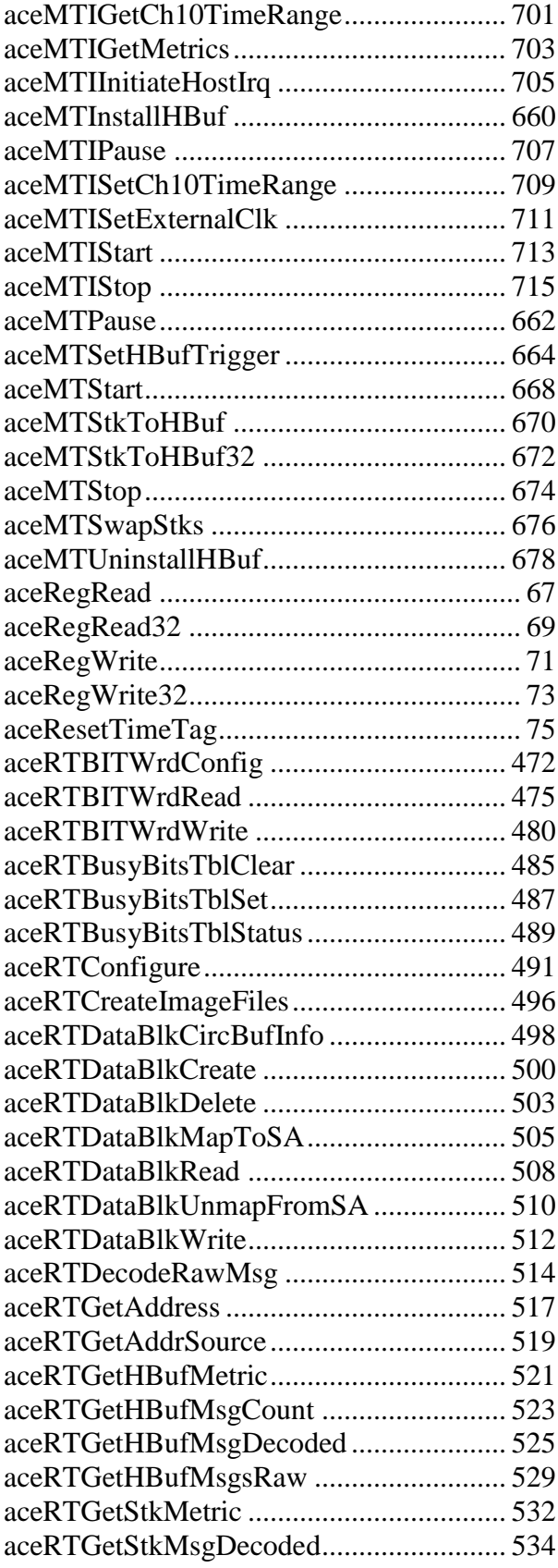

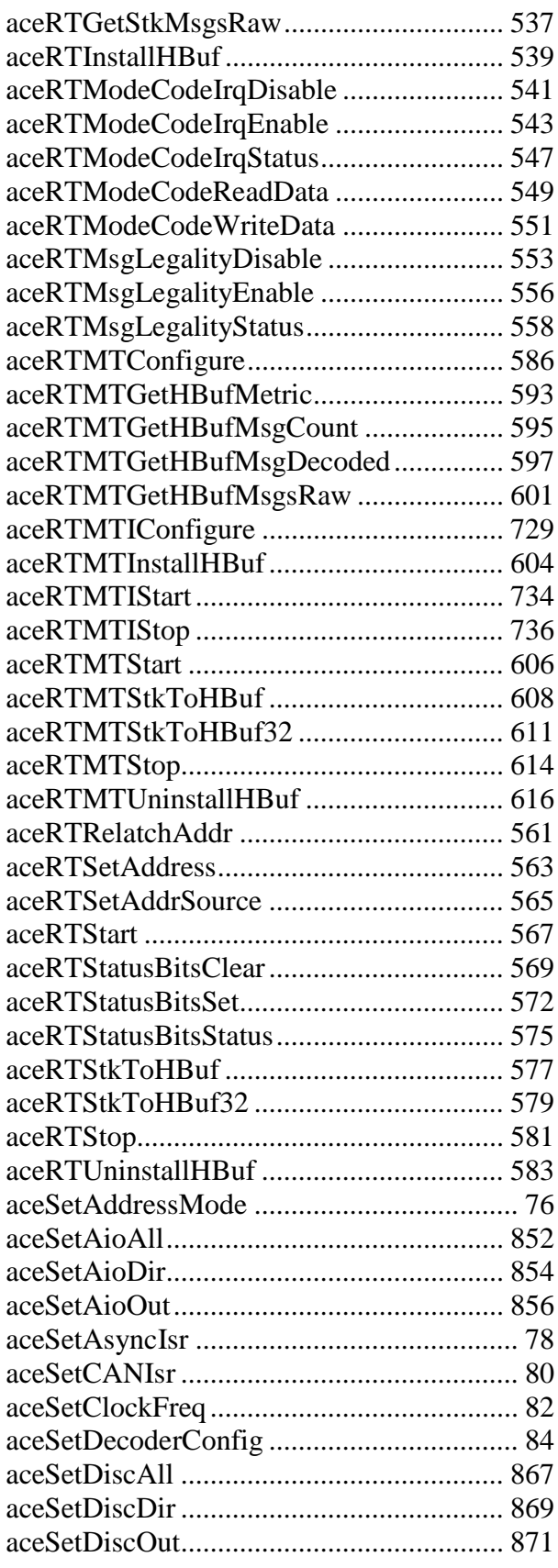

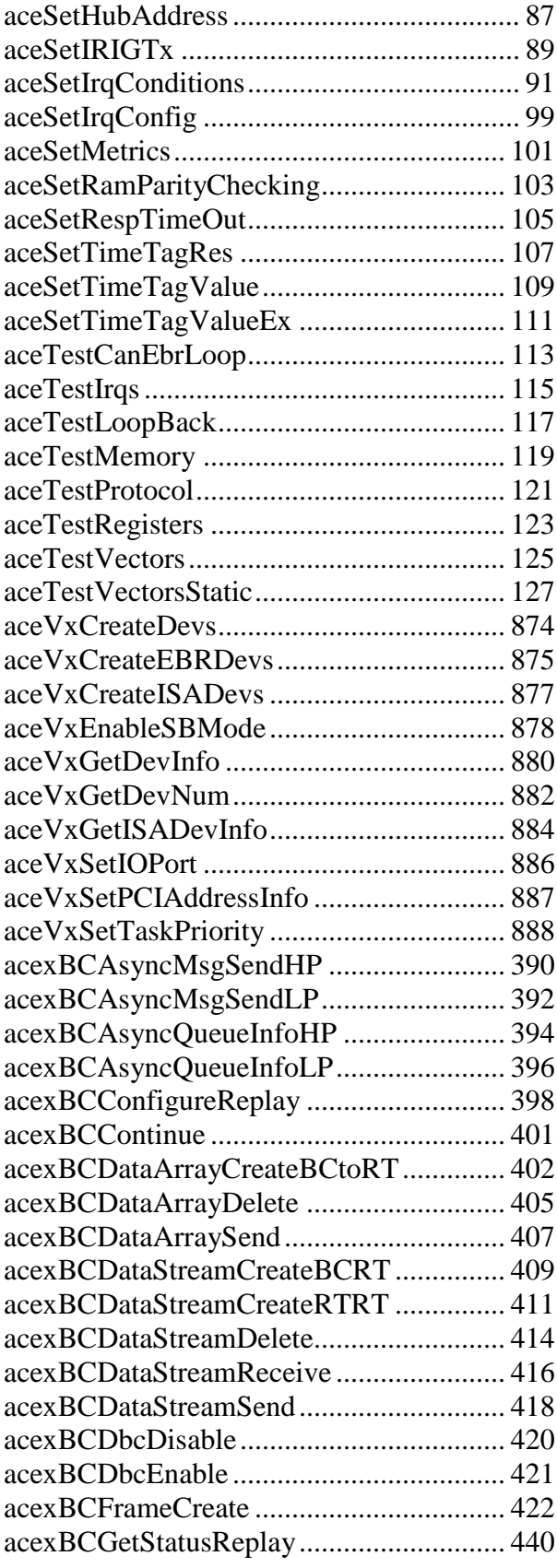

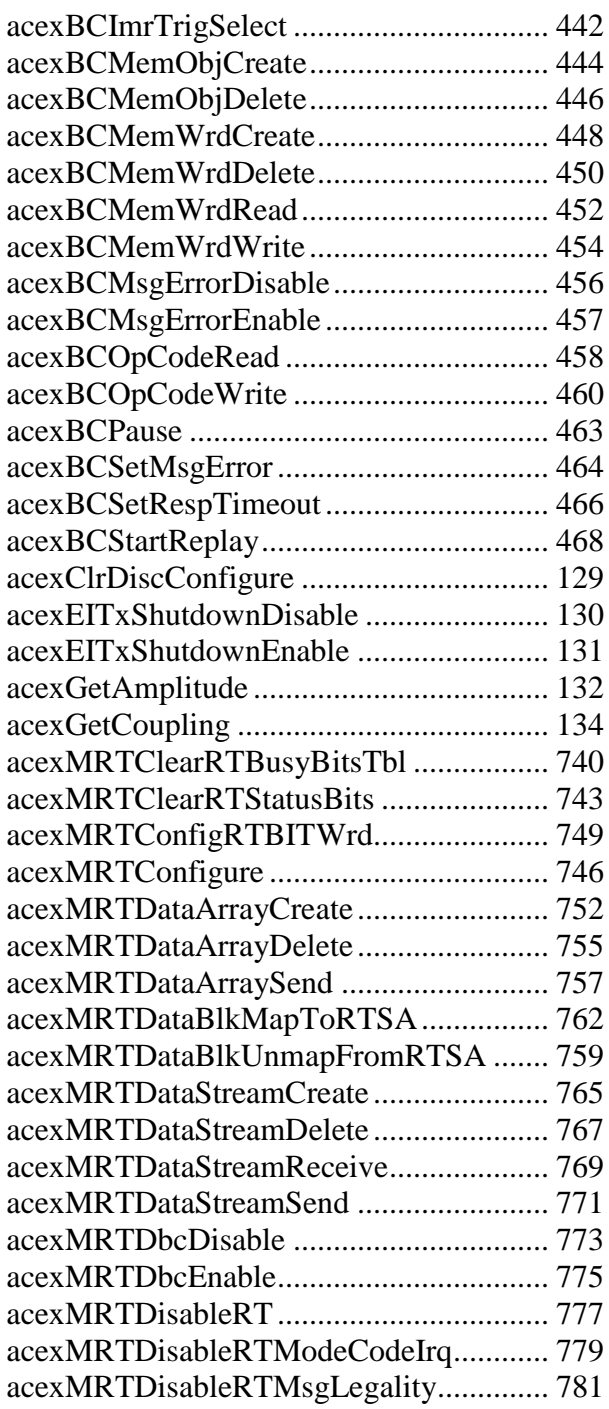

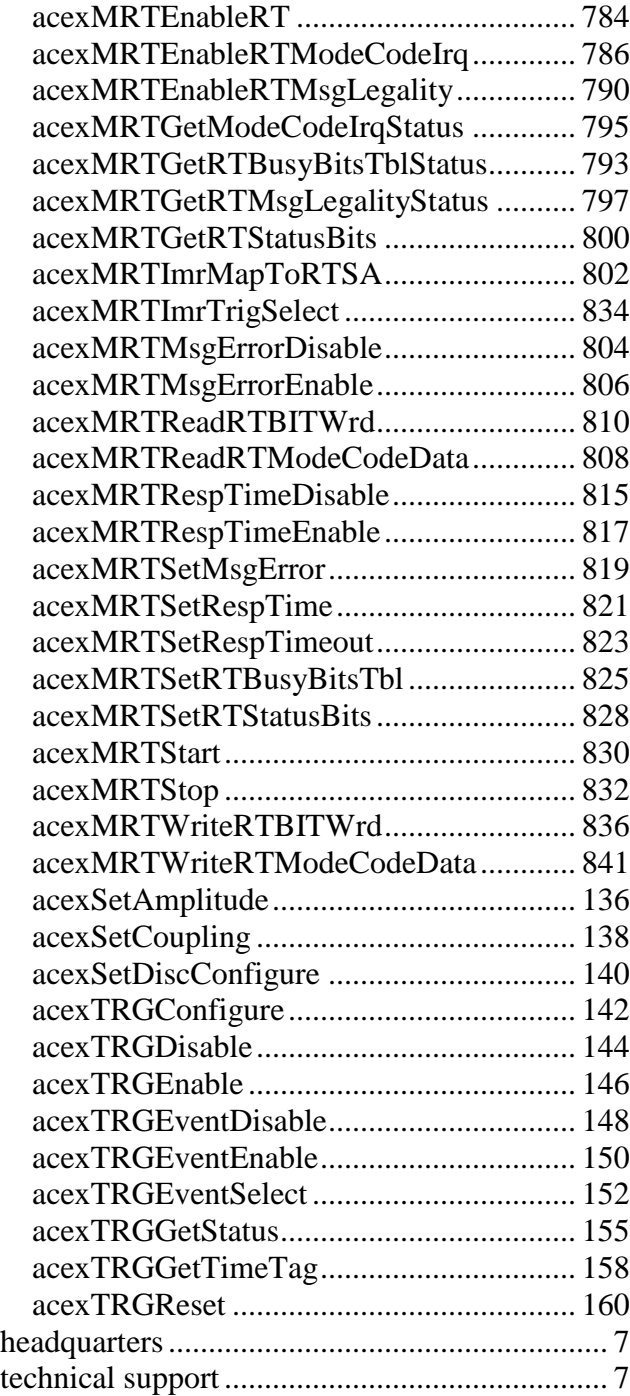

#### **BU-69092SX Software Reference Manual Record of Change**

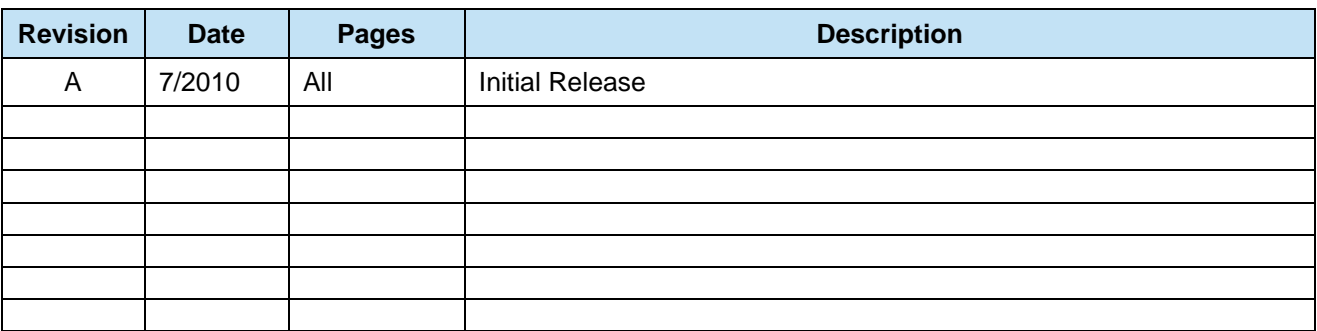

# Data Device Corporation

# Leadership Built on Over 50 Years of Innovation

Military | Commercial Aerospace | Space | Industrial

Data Device Corporation (DDC) is the world leader in the design and manufacture of high-reliability data bus products, motion control, and solid-state power controllers for aerospace, defense, and industrial automation applications. For more than 50 years, DDC has continuously advanced the state of high-reliability data communications and control technology for MIL-STD-1553, ARINC 429, AFDX®, Synchro/Resolver interface, and Solid-State Power Controllers with innovations that have minimized component size and weight while increasing performance. DDC offers a broad product line consisting of advanced data bus technology for Fibre Channel networks; MIL-STD-1553 and ARINC 429 Data Networking cards, components, and software; Synchro/Resolver interface components; and Solid-State Power Controllers and Motor Drives.

#### *Product Families*

#### Data Bus | Synchro/Resolver Digital Conversion| Power Controllers | Motor Controllers

DDC is a leader in the development, design, and manufacture of highly reliable and innovative military data bus solutions. DDC's Data Networking Solutions include MIL-STD-1553, ARINC 429, AFDX®, Ethernet and Fibre Channel. Each Interface is supported by a complete line of quality MIL-STD-1553 and ARINC 429 commercial, military, and COTS grade cards and components, as well as software that maintain compatibility between product generations. The Data Bus product line has been field proven for the military, commercial and aerospace markets.

DDC is also a global leader in Synchro/Resolver Solutions. We offer a broad line of Synchro/Resolver instrumentgrade cards, including angle position indicators and simulators. Our Synchro/Resolver-to-Digital and Digital-to-Synchro/Resolver microelectronic components are the smallest, most accurate converters, and also serve as the building block for our card-level products. All of our Synchro/Resolver line is supported by software, designed to meet today's COTS/MOTS needs. The Synchro/Resolver line has been field proven for military and industrial applications, including radar, IR, and navigation systems, fire control, flight instrumentation/simulators, motor/ motion feedback controls and drivers, and robotic systems.

As the world's largest supplier of Solid-State Power Controllers (SSPCs) and Remote Power Controllers (RPCs), DDC was the first to offer commercial and fully-qualified MIL-PRF-38534 and Class K Space-level screening for these products. DDC's complete line of SSPC and RPC boards and components support real-time digital status reporting and computer control, and are equipped with instant trip, and true I²T wire protection. The SSPC and RPC product line has been field proven for military markets, and are used in the Bradley fighting vehicles and M1A2 tank.

DDC is the premier manufacturer of hybrid motor drives and controllers for brush, 3-phase brushless, and induction motors operating from 28 Vdc to 270 Vdc requiring up to 18 kilowatts of power. Applications range from aircraft actuators for primary and secondary flight controls, jet or rocket engine thrust vector control, missile flight controls, to pumps, fans, solar arrays and momentum wheel control for space and satellite systems.

#### *Certifications*

Data Device Corporation is ISO 9001: 2008 and AS 9100, Rev. C certified.

DDC has also been granted certification by the Defense Supply Center Columbus (DSCC) for manufacturing Class D, G, H, and K hybrid products in accordance with MIL-PRF-38534, as well as ESA and NASA approved.

Industry documents used to support DDC's certifications and Quality system are: AS9001 OEM Certification, MIL-STD-883, ANSI/NCSL Z540-1, IPC-A-610, MIL-STD-202, JESD-22, and J-STD-020.

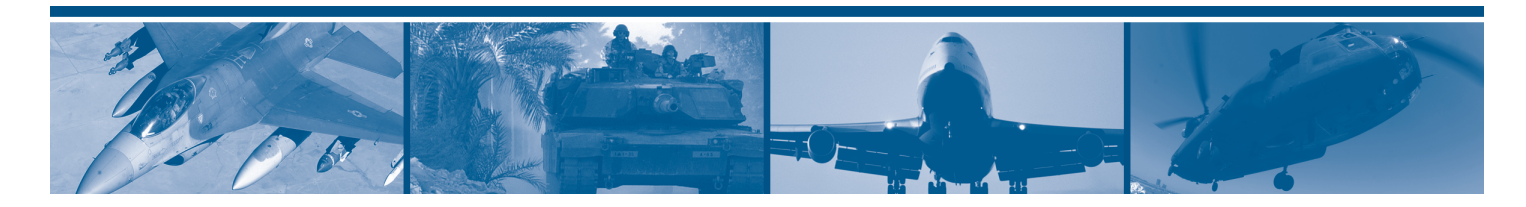

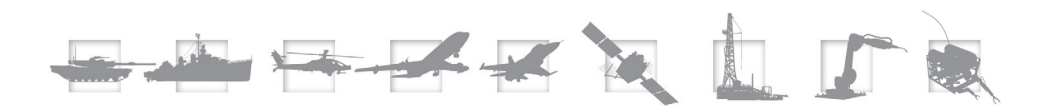

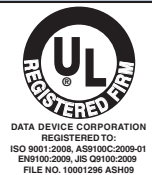

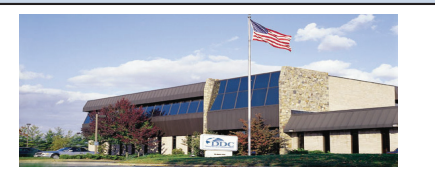

The first choice for more than 50 years—DDC DDC is the world leader in the design and manufacture of high reliability data interface products, motion control, and solid-state power controllers for aerospace, defense, and industrial automation.

#### Inside the U.S. - Call Toll-Free 1-800-DDC-5757

#### Headquarters and Main Plant

105 Wilbur Place, Bohemia, NY 11716-2426 Tel: (631) 567-5600 Fax: (631) 567-7358 Toll-Free, Customer Service: 1-800-DDC-5757

#### Web site: www.ddc-web.com

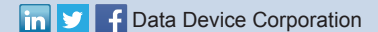

#### Outside the U.S. - Call 1-631-567-5700

United Kingdom: DDC U.K., LTD James House, 27-35 London Road, Newbury, Berkshire RG14 1JL, England Tel: +44 1635 811140 Fax: +44 1635 32264

France: DDC Electronique 84-88 Bd de la Mission Marchland 92411 Courbevoie Cedex, France Tel: +33-1-41-16-3424 Fax: +33-1-41-16-3425

Germany: DDC Elektronik GmbH Triebstrasse 3, D-80993 München, Germany Tel: +49 (0) 89-15 00 12-11 Fax: +49 (0) 89-15 00 12-22

#### Japan: DDC Electronics K.K.

Dai-ichi Magami Bldg, 8F, 1-5, Koraku 1-chome, Bunkyo-ku, Tokyo 112-0004, Japan Tel: 81-3-3814-7688 Fax: 81-3-3814-7689 Web site: www.ddcjapan.co.jp

Asia: Data Device Corporation - RO Registered in Singapore Blk-327 Hougang Ave 5 #05-164 Singapore 530327 Tel: +65 6489 4801

The information in this Manual is believed to be accurate; however, no responsibility is assumed by Data Device Corporation for its use, and no license or rights are<br>granted by implication or otherwise in connection therew